Document Number: CWSCSDOSAPIRM Nov 2015

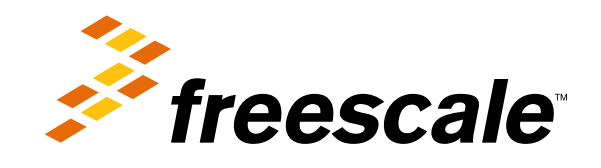

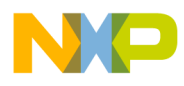

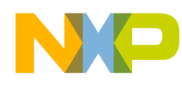

## **Contents**

#### [Chapter 1](#page-140-0) [Introduction](#page-140-0)

#### [Chapter 2](#page-140-1) [Kernel](#page-140-1)

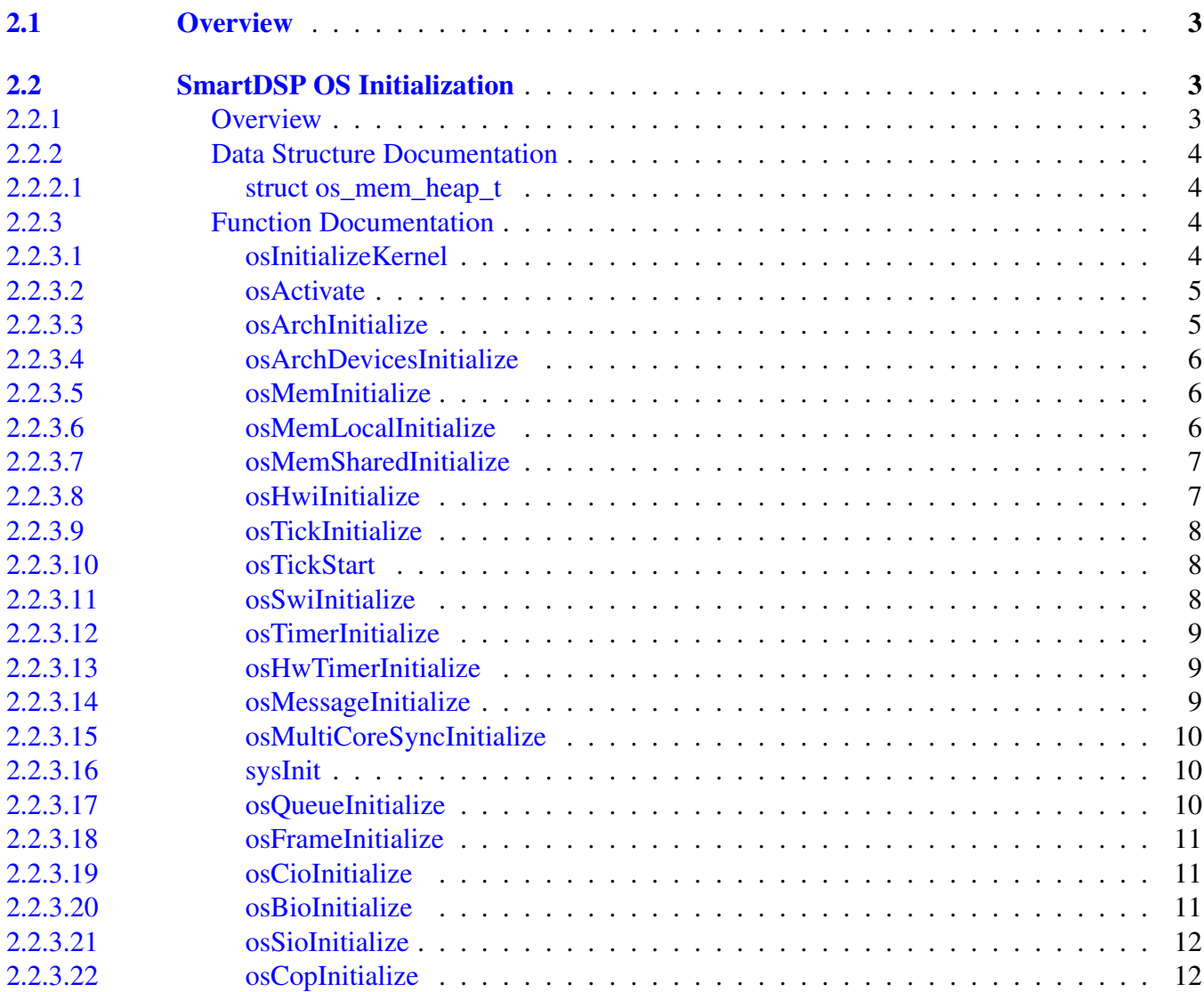

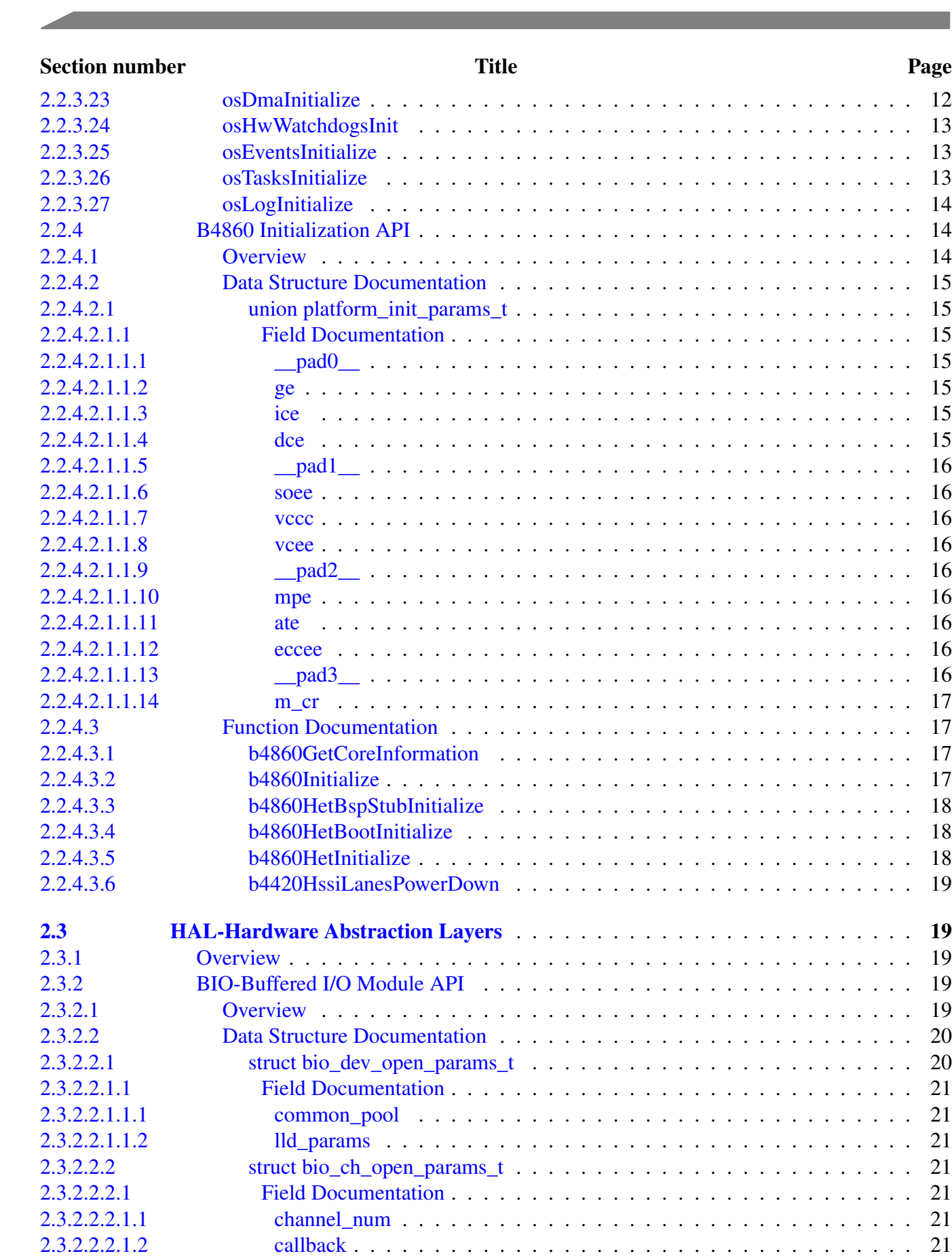

NP

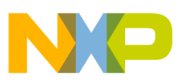

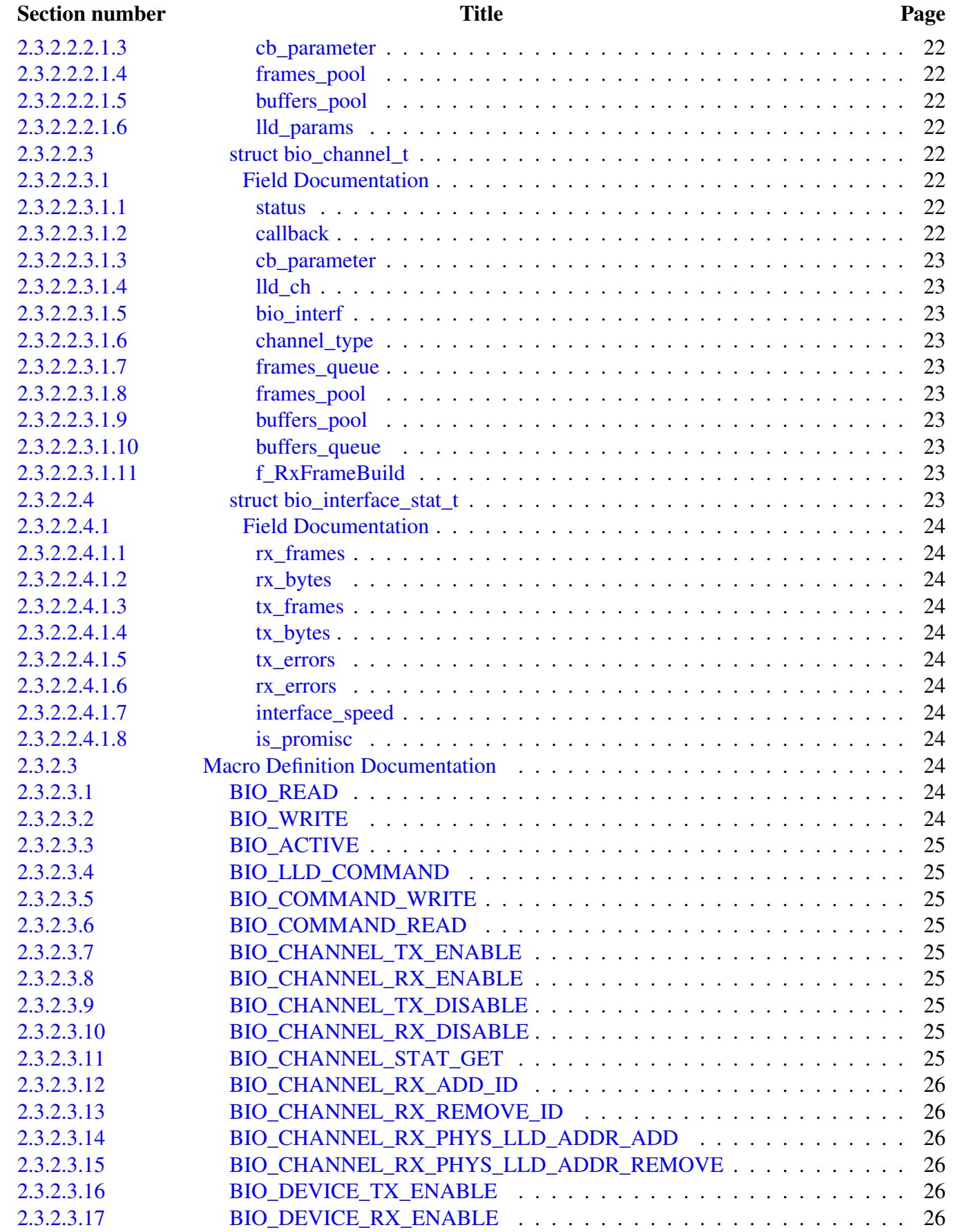

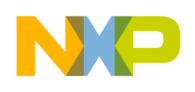

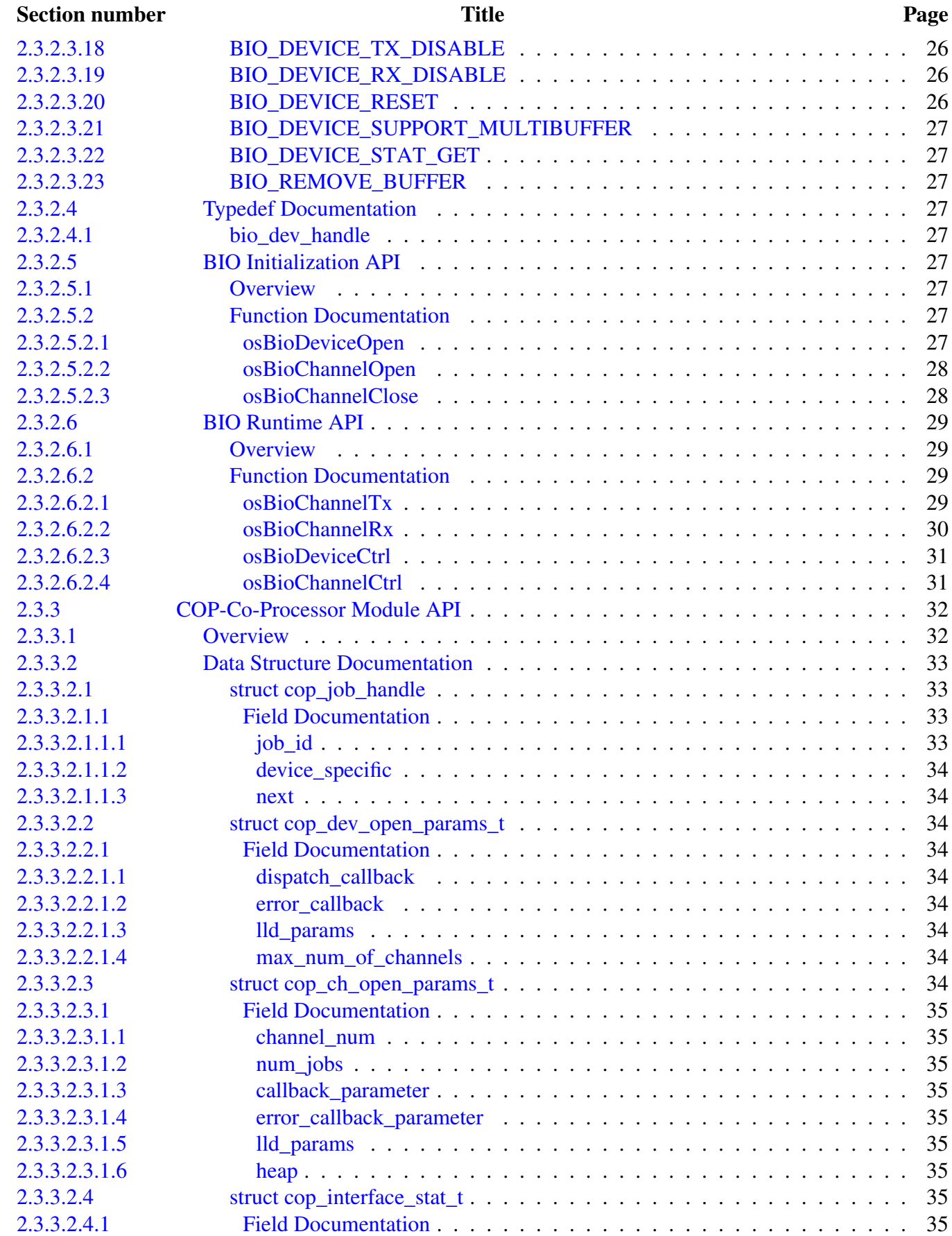

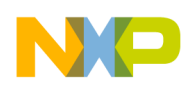

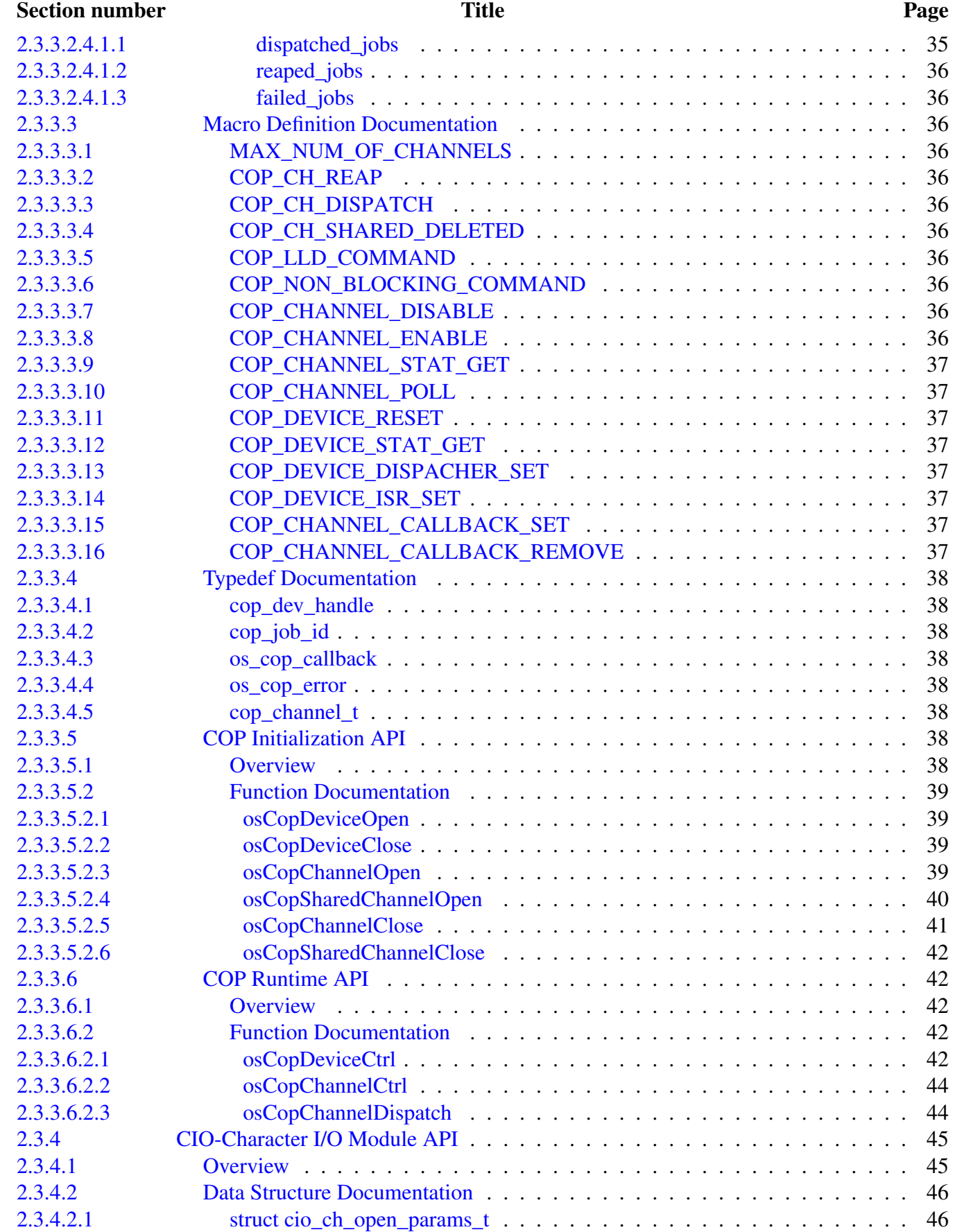

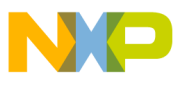

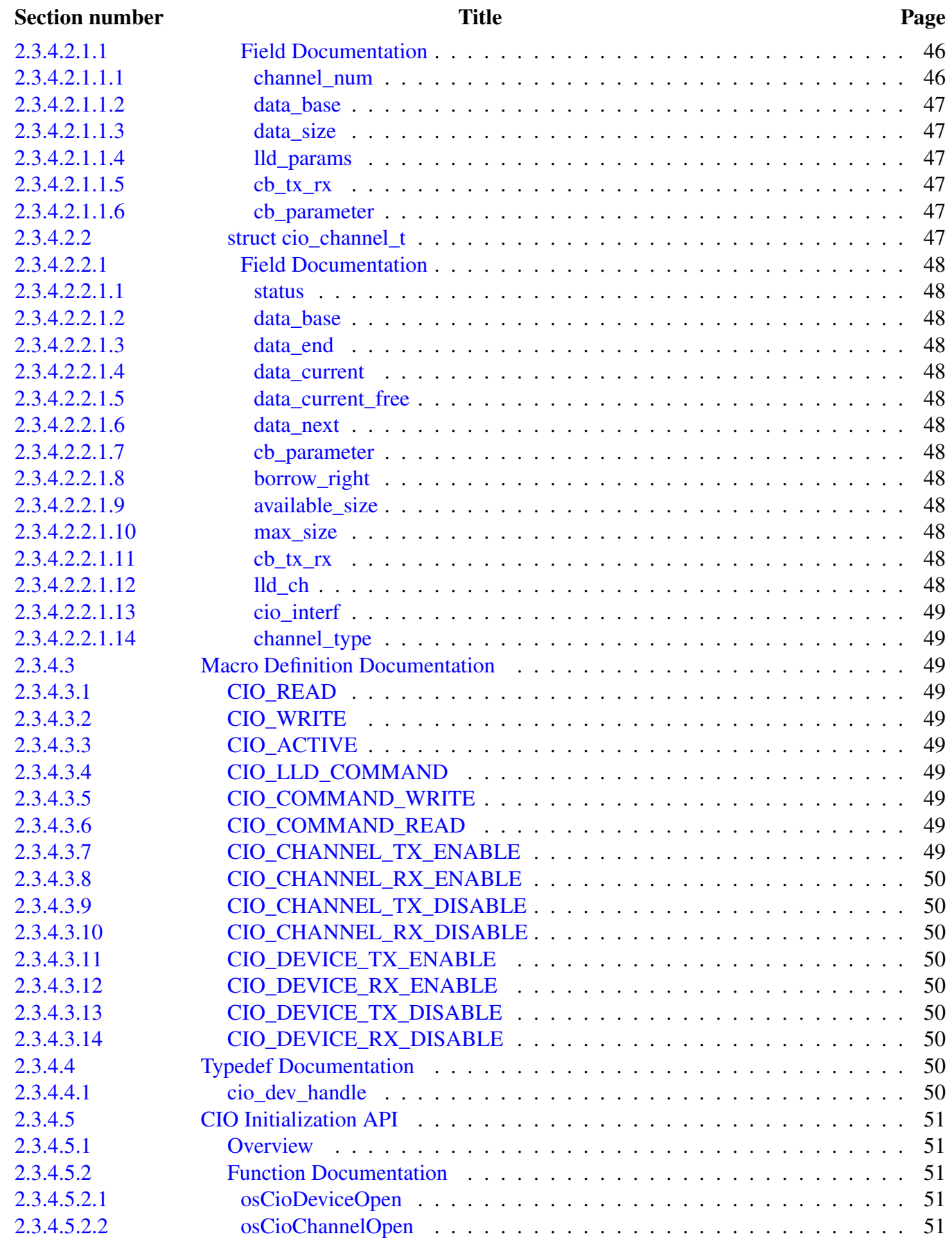

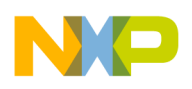

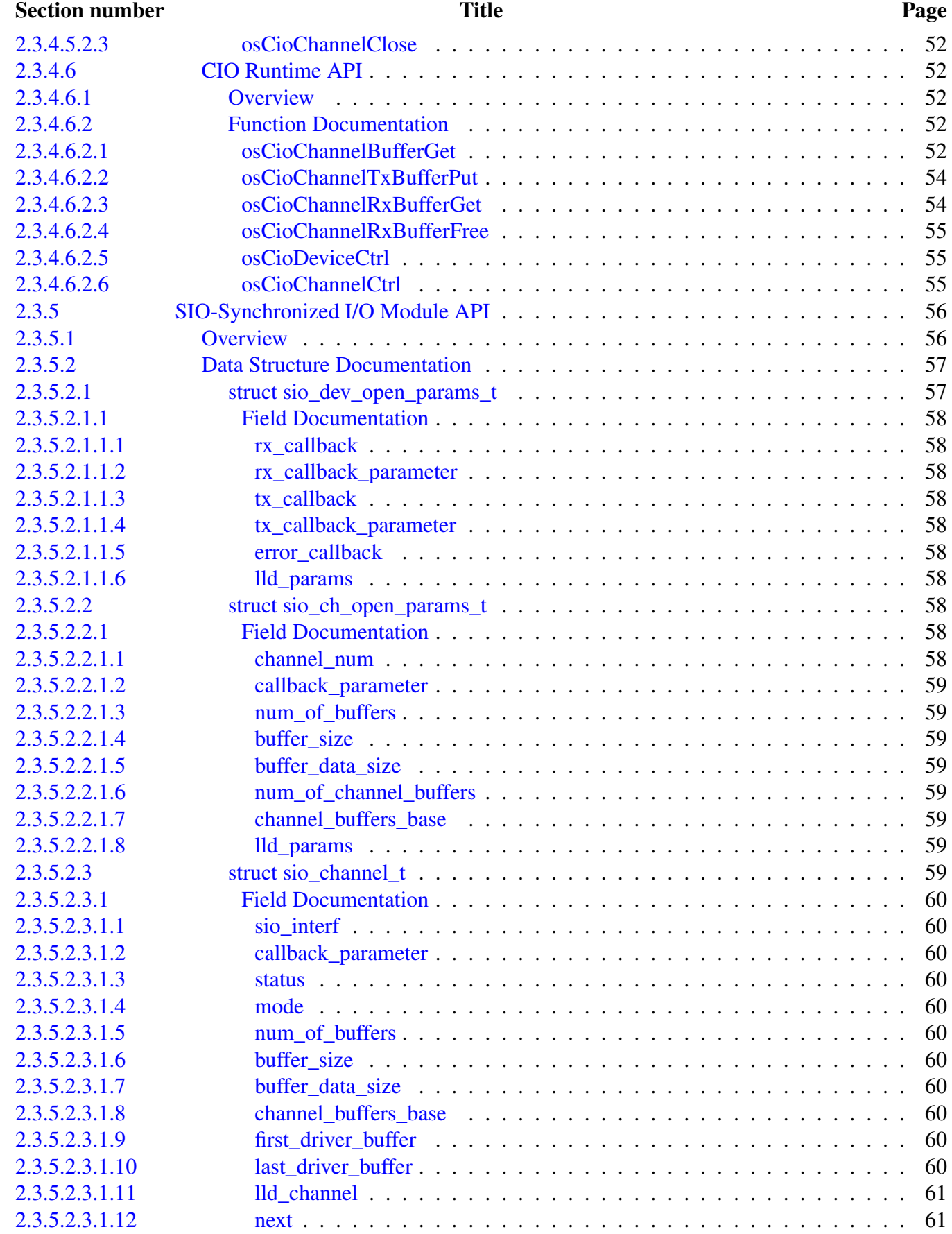

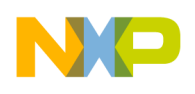

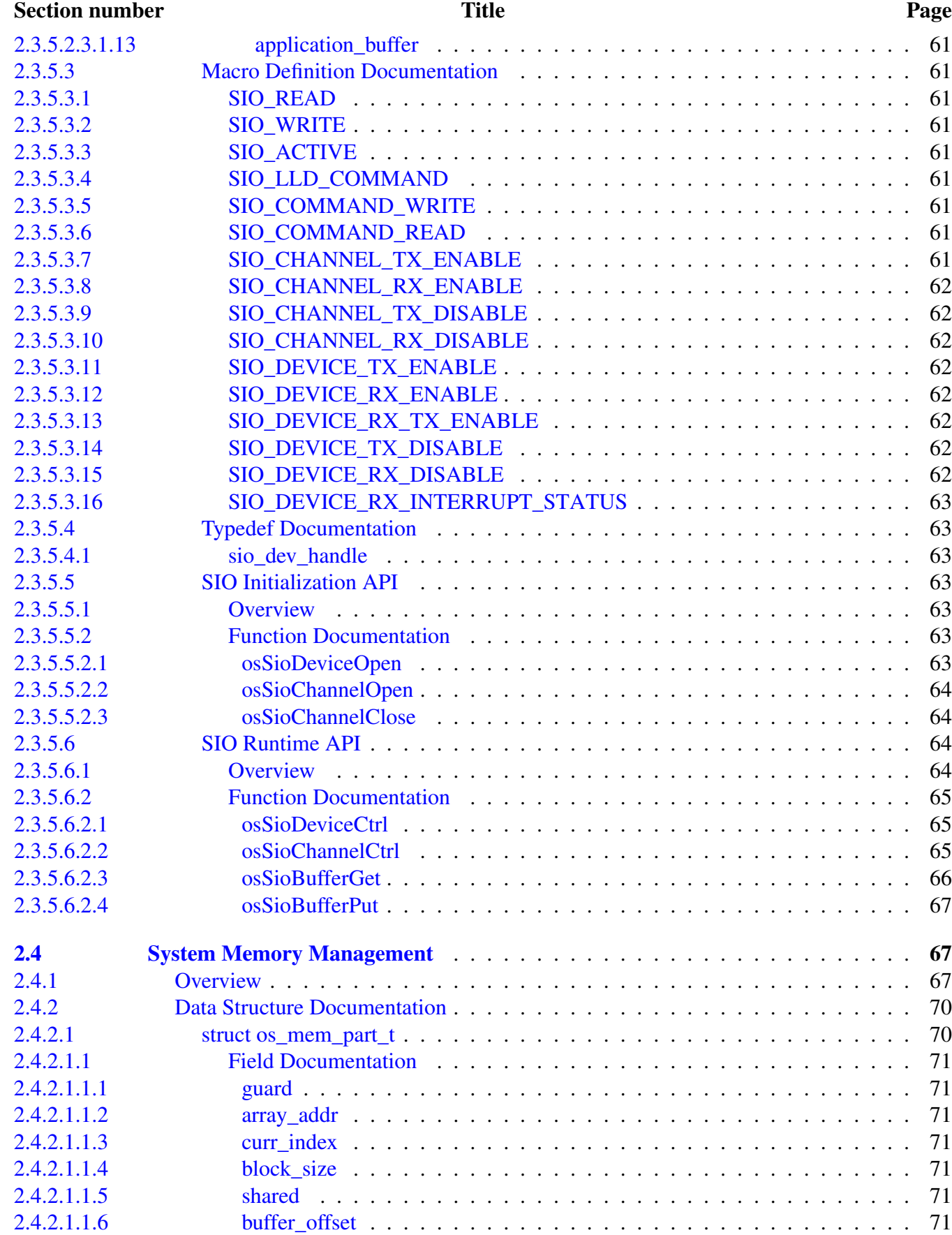

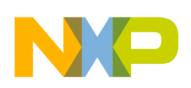

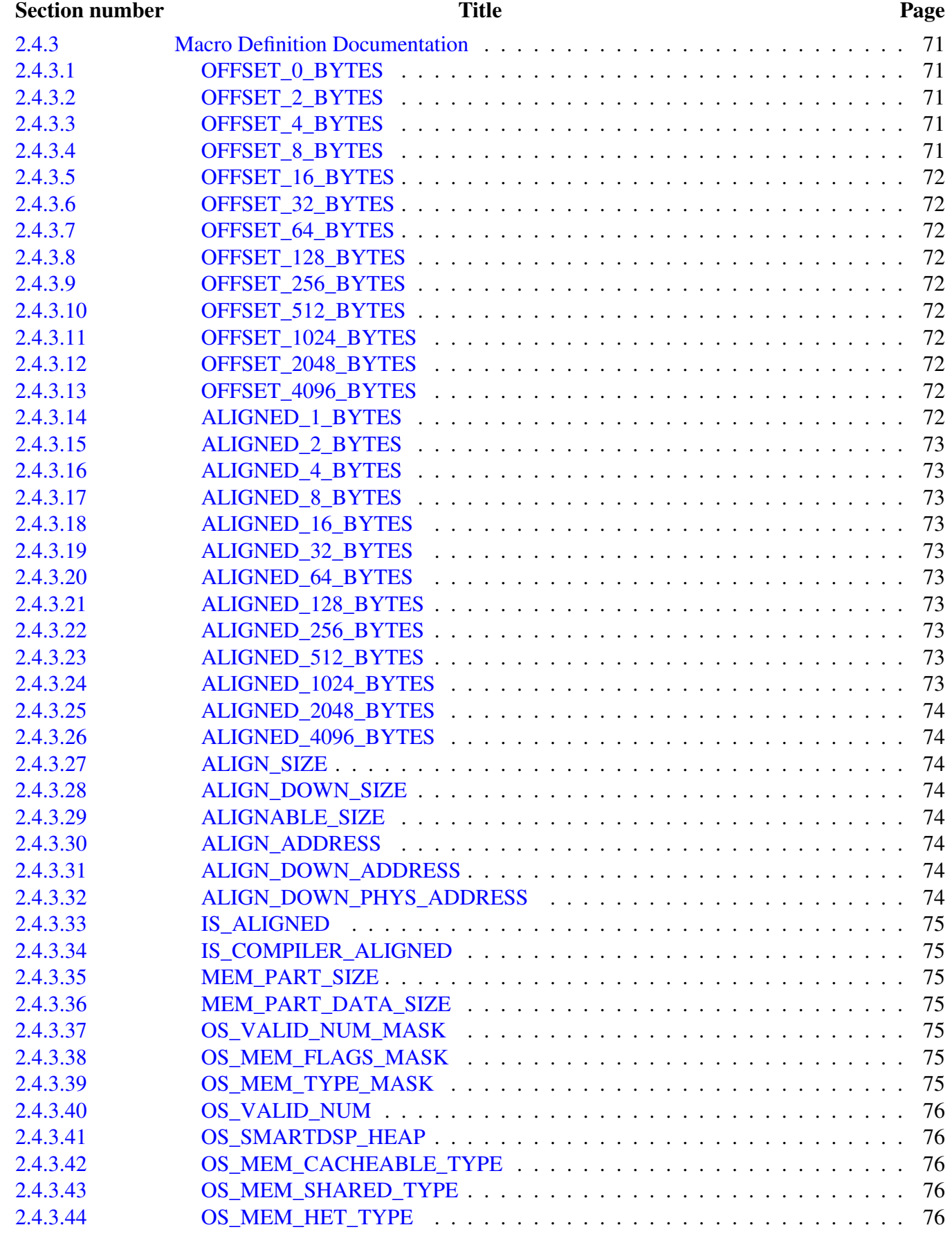

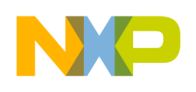

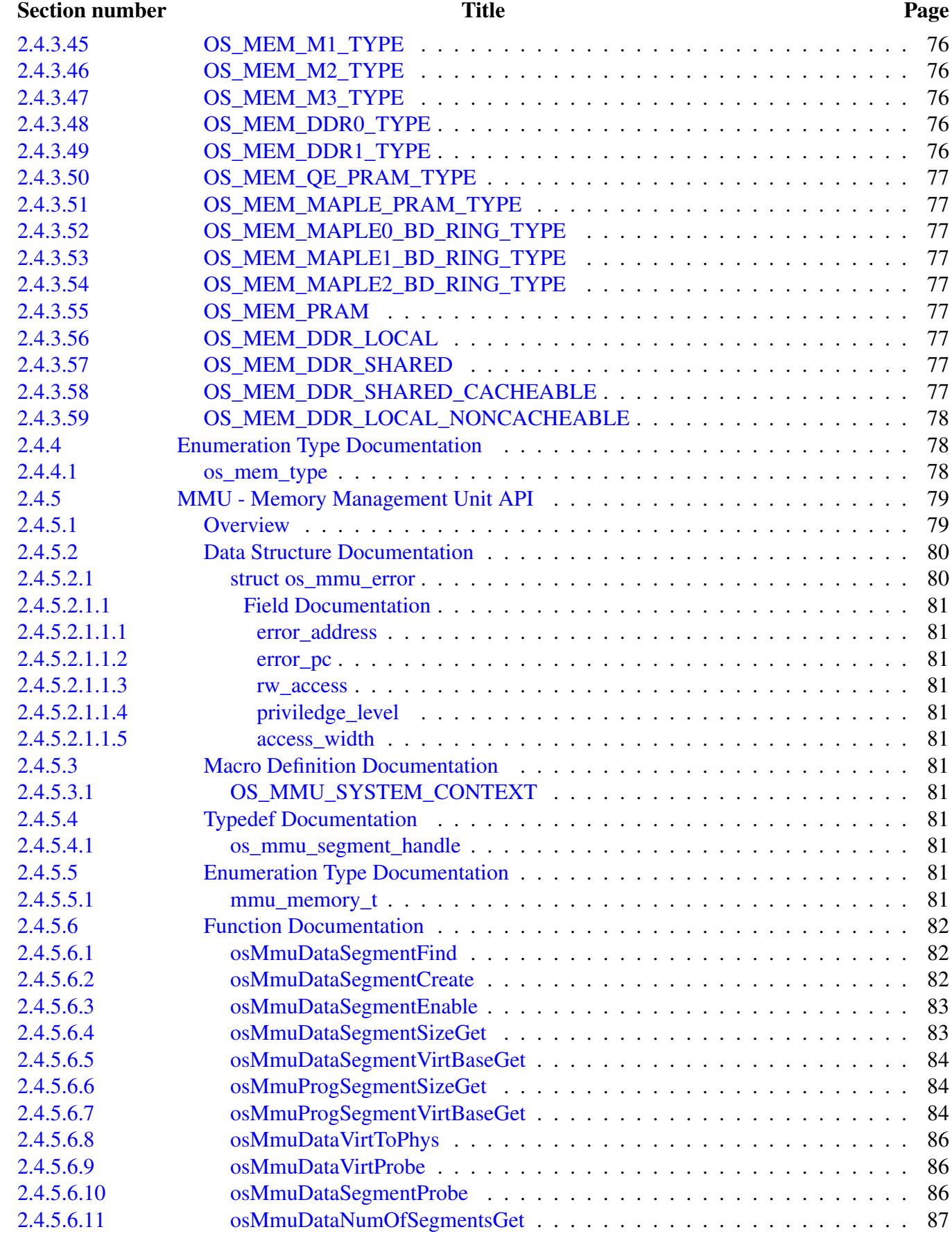

# NO

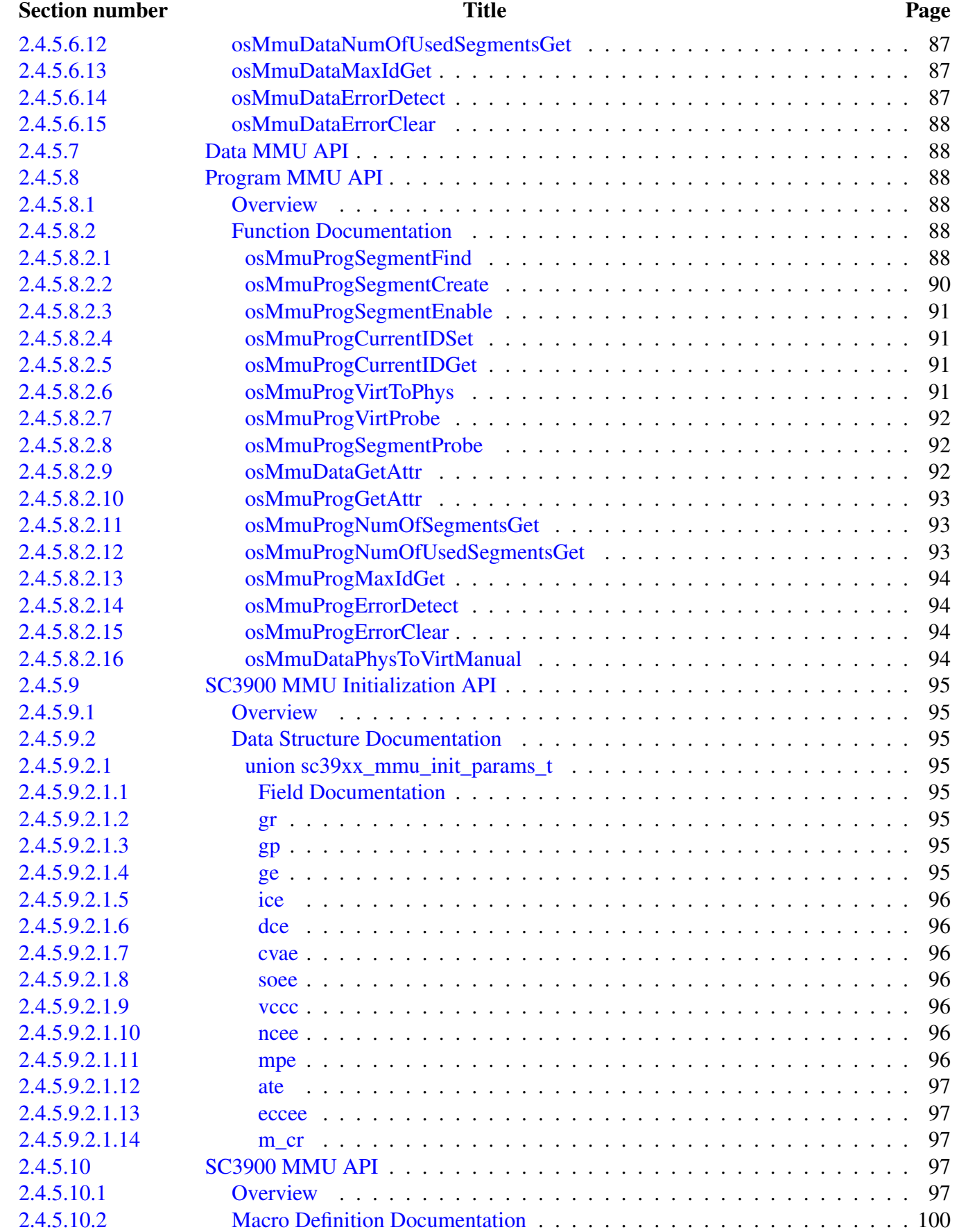

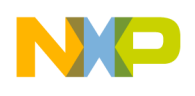

#### Section number Title Page

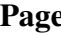

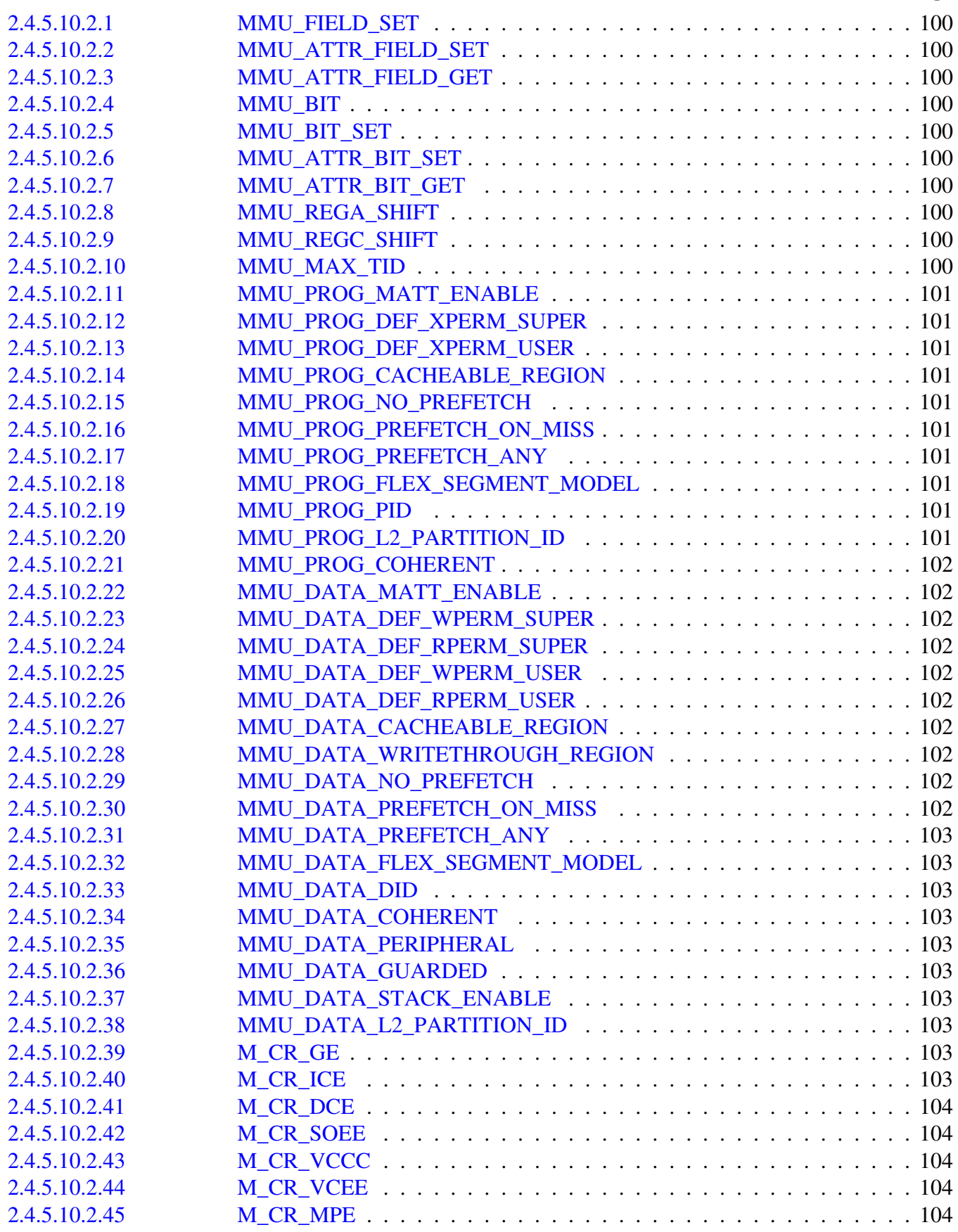

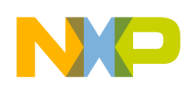

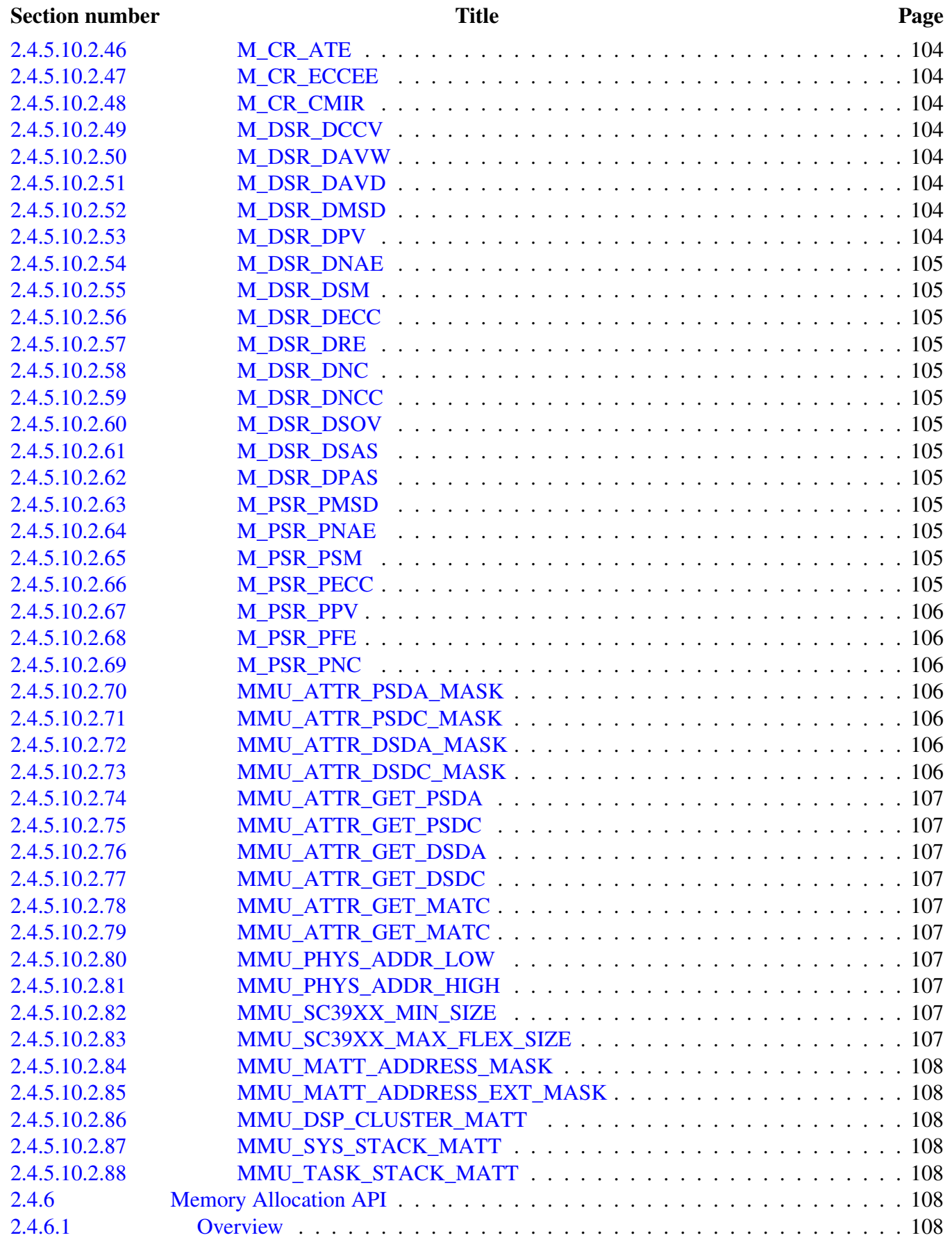

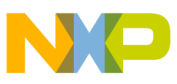

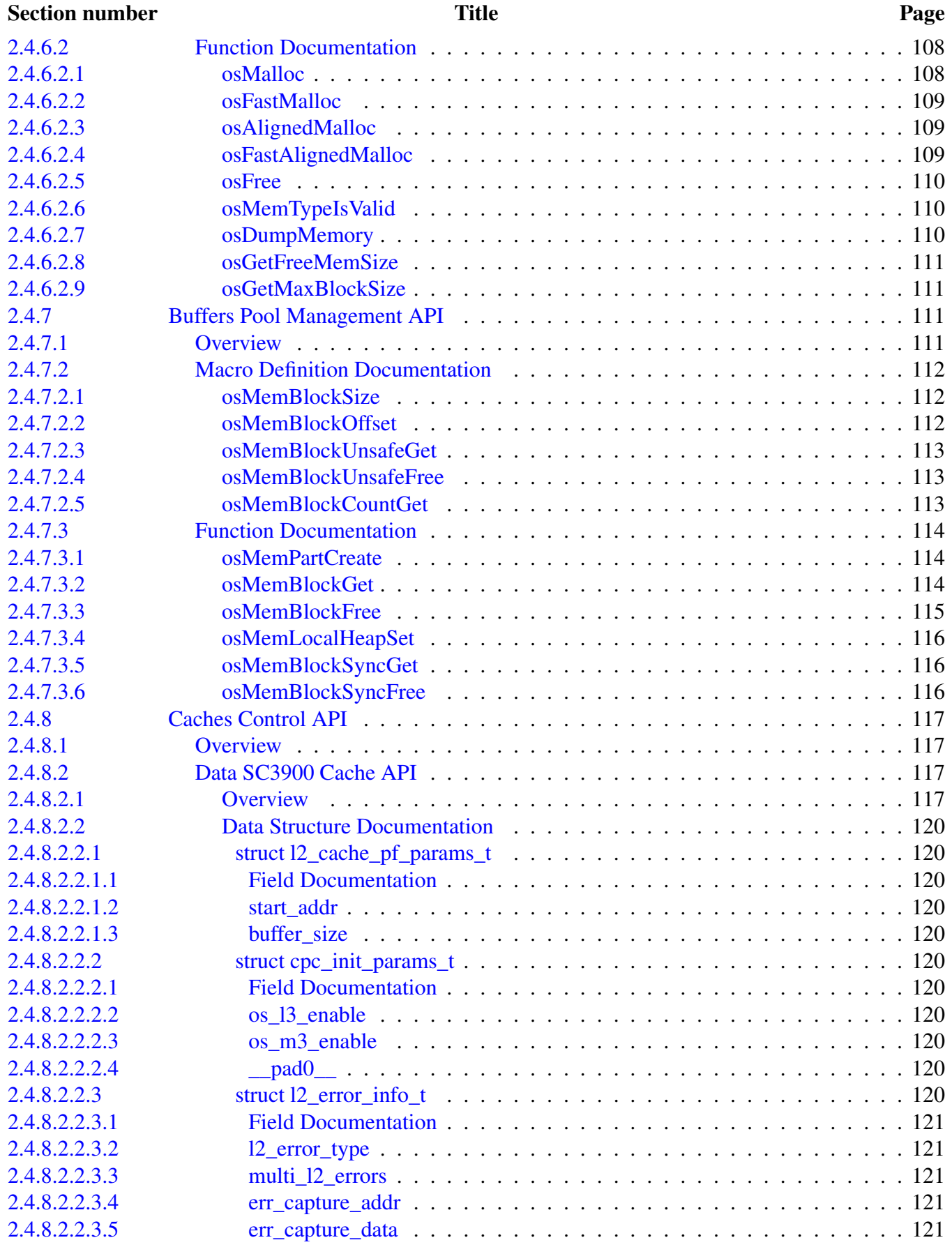

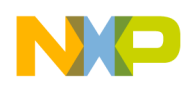

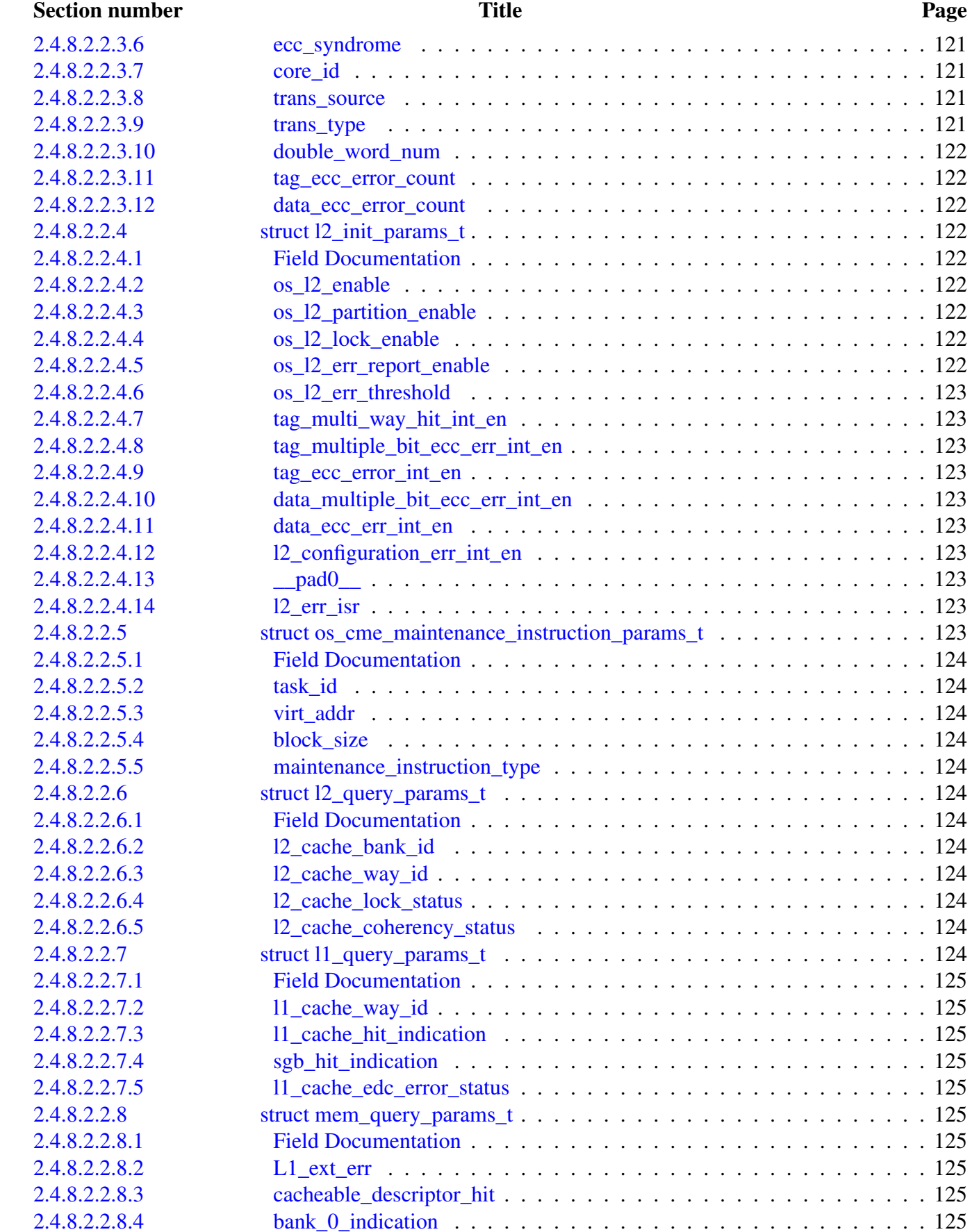

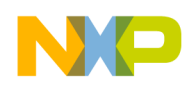

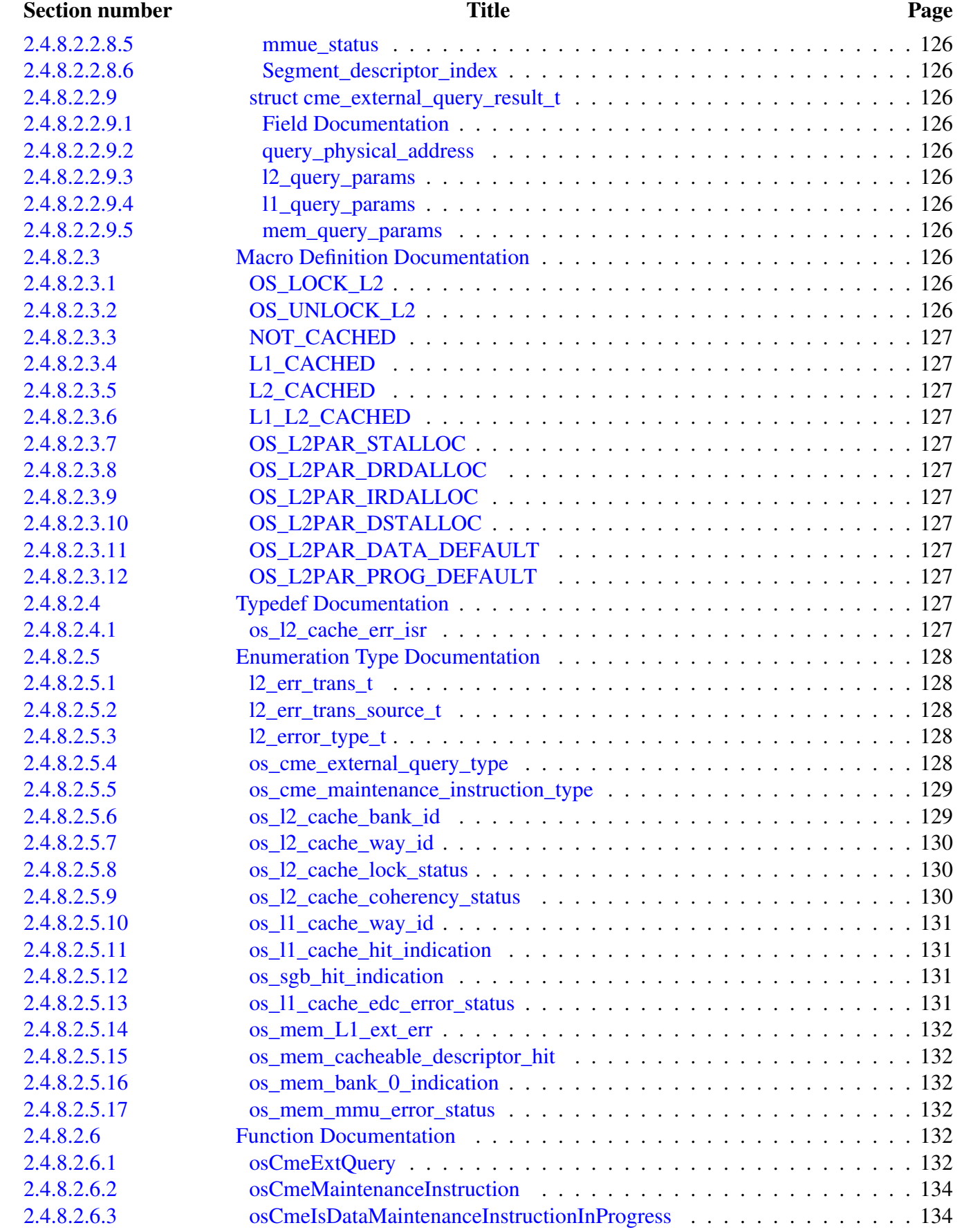

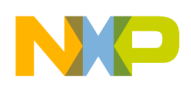

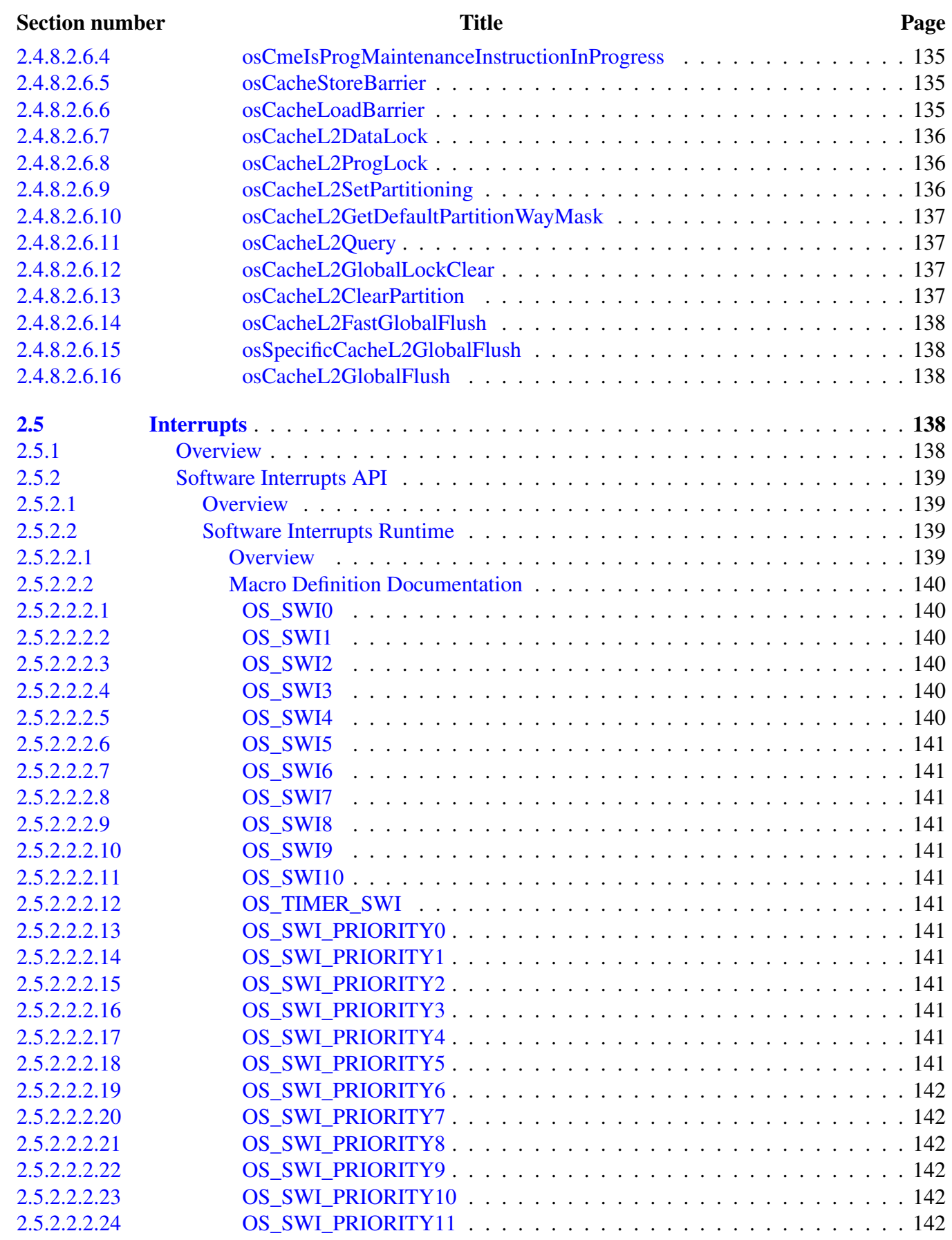

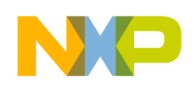

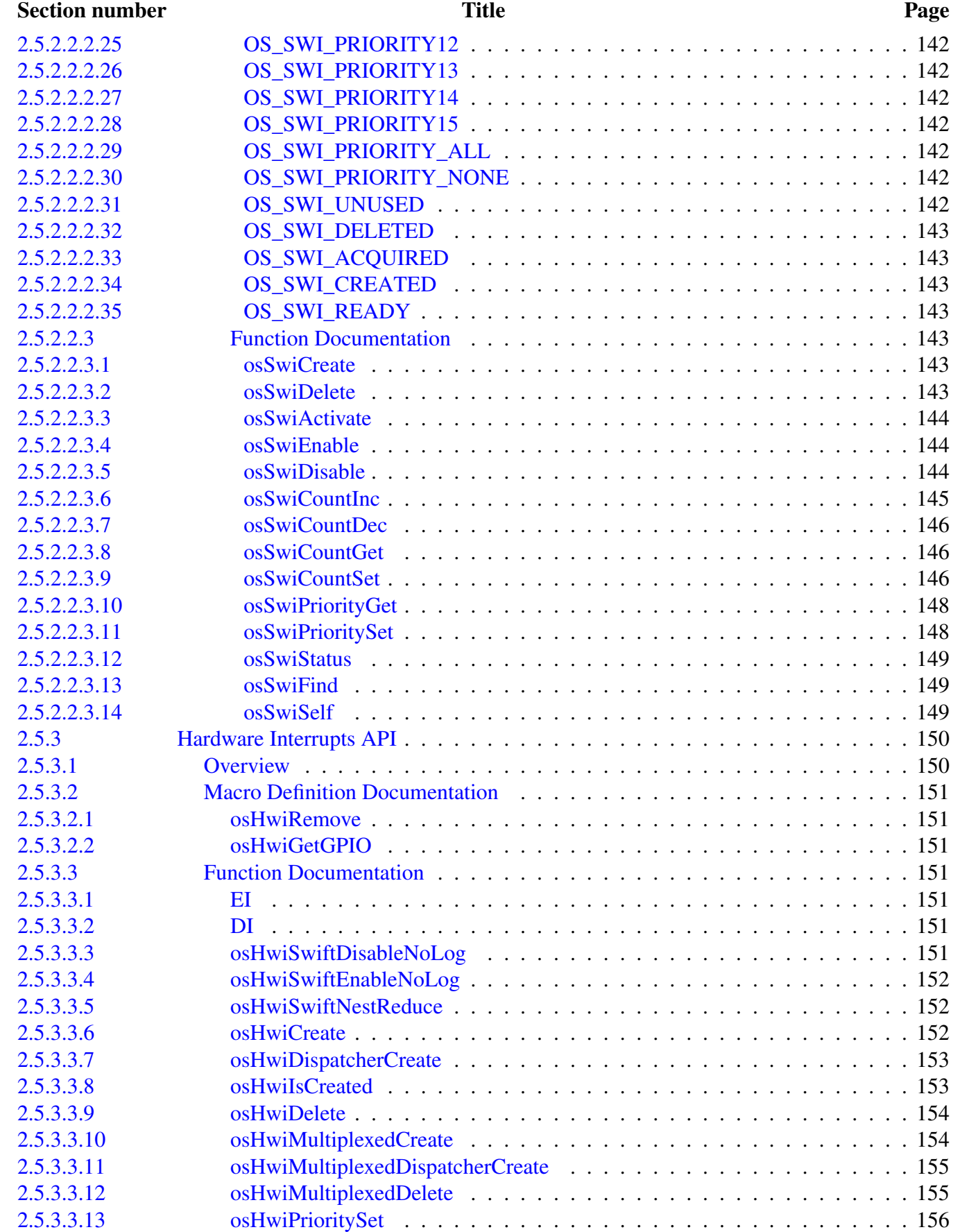

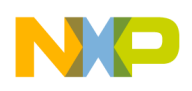

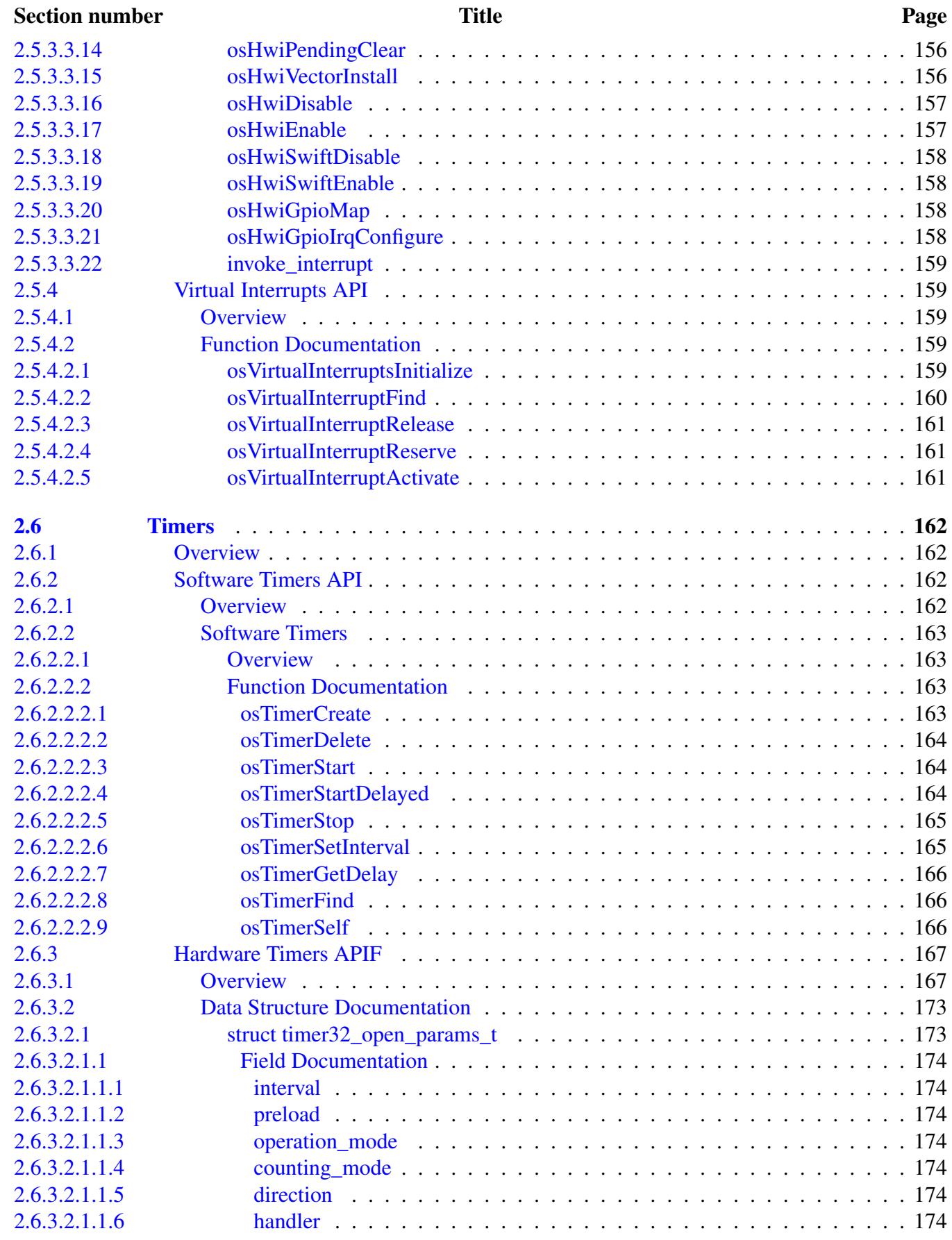

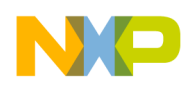

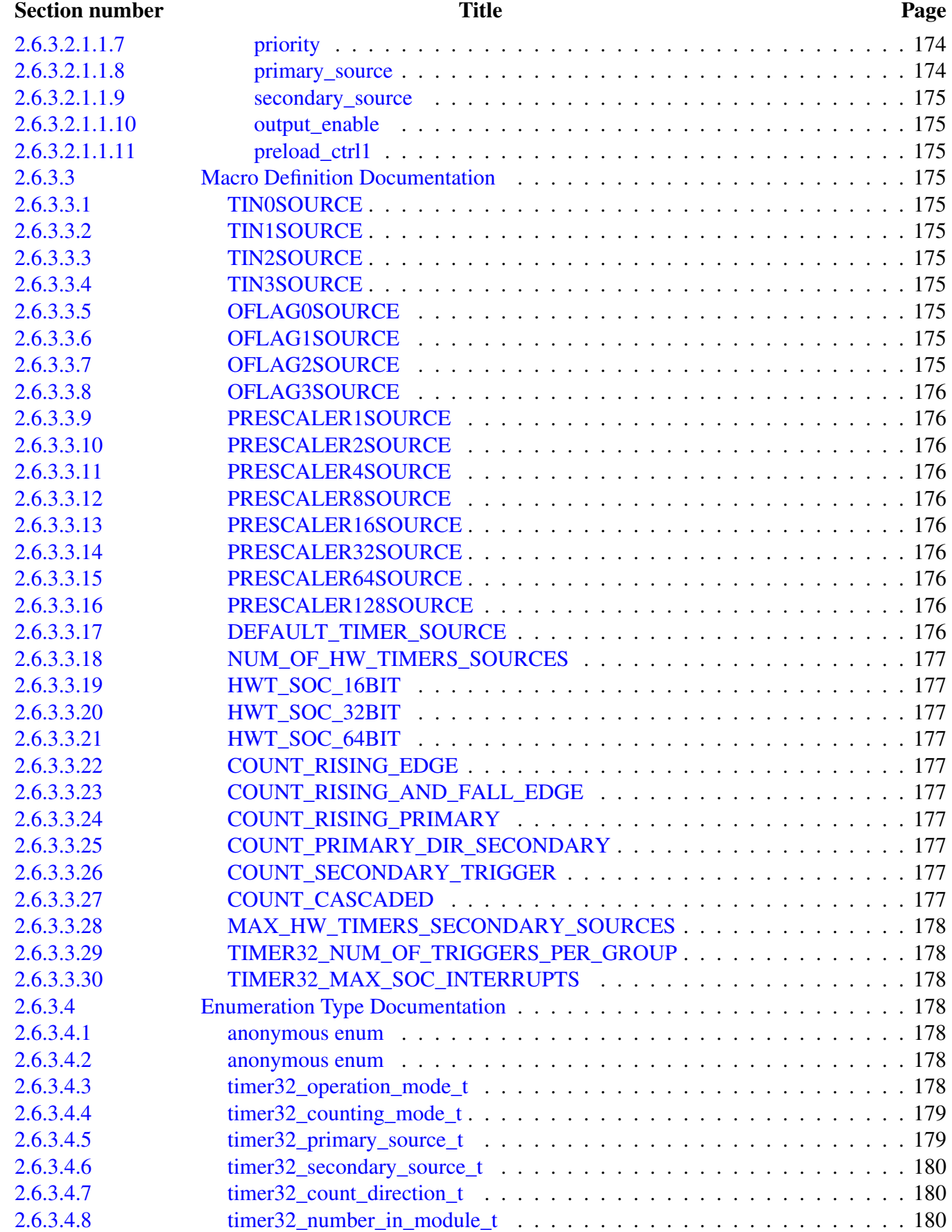

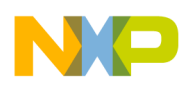

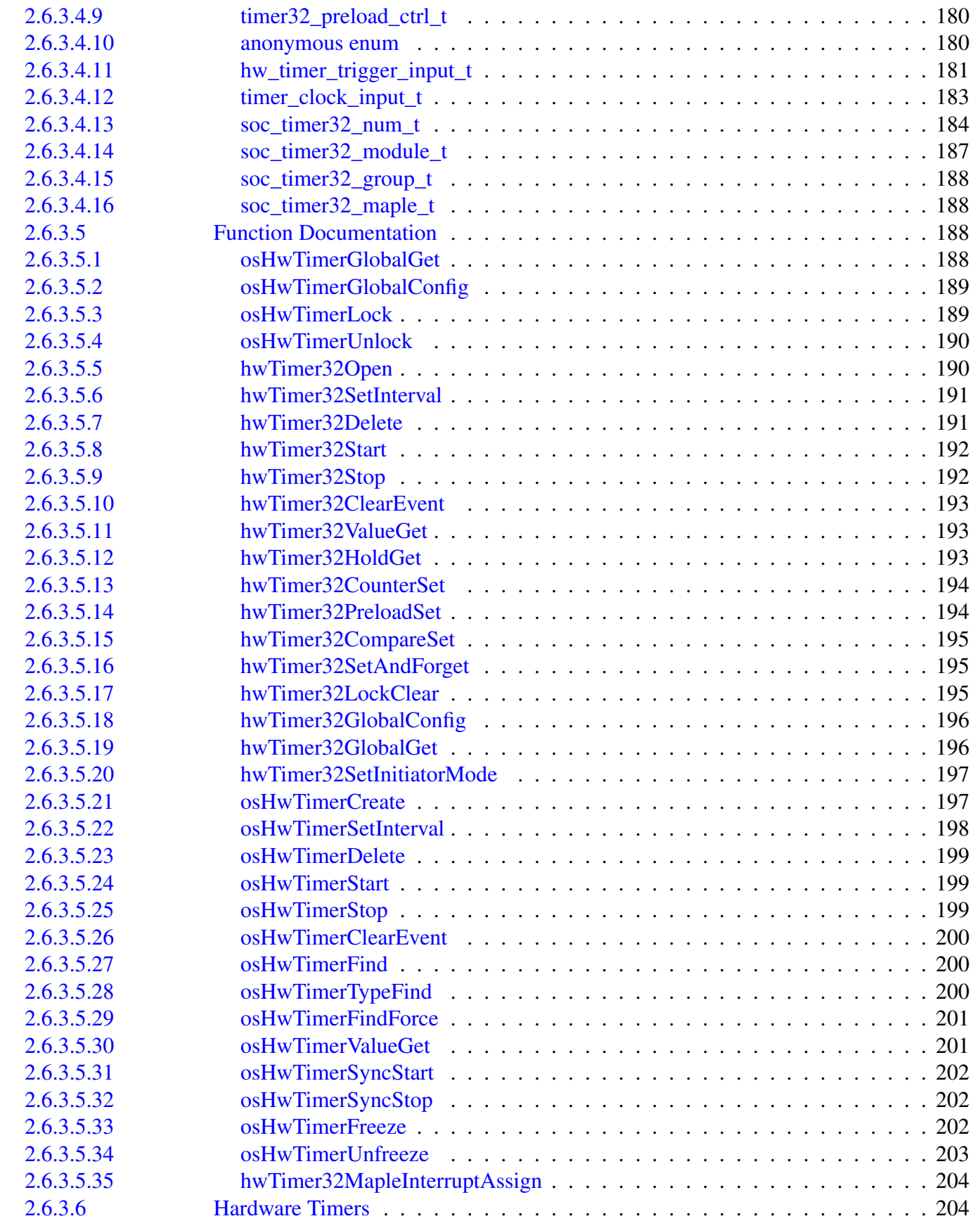

Section number Title Page

# NP

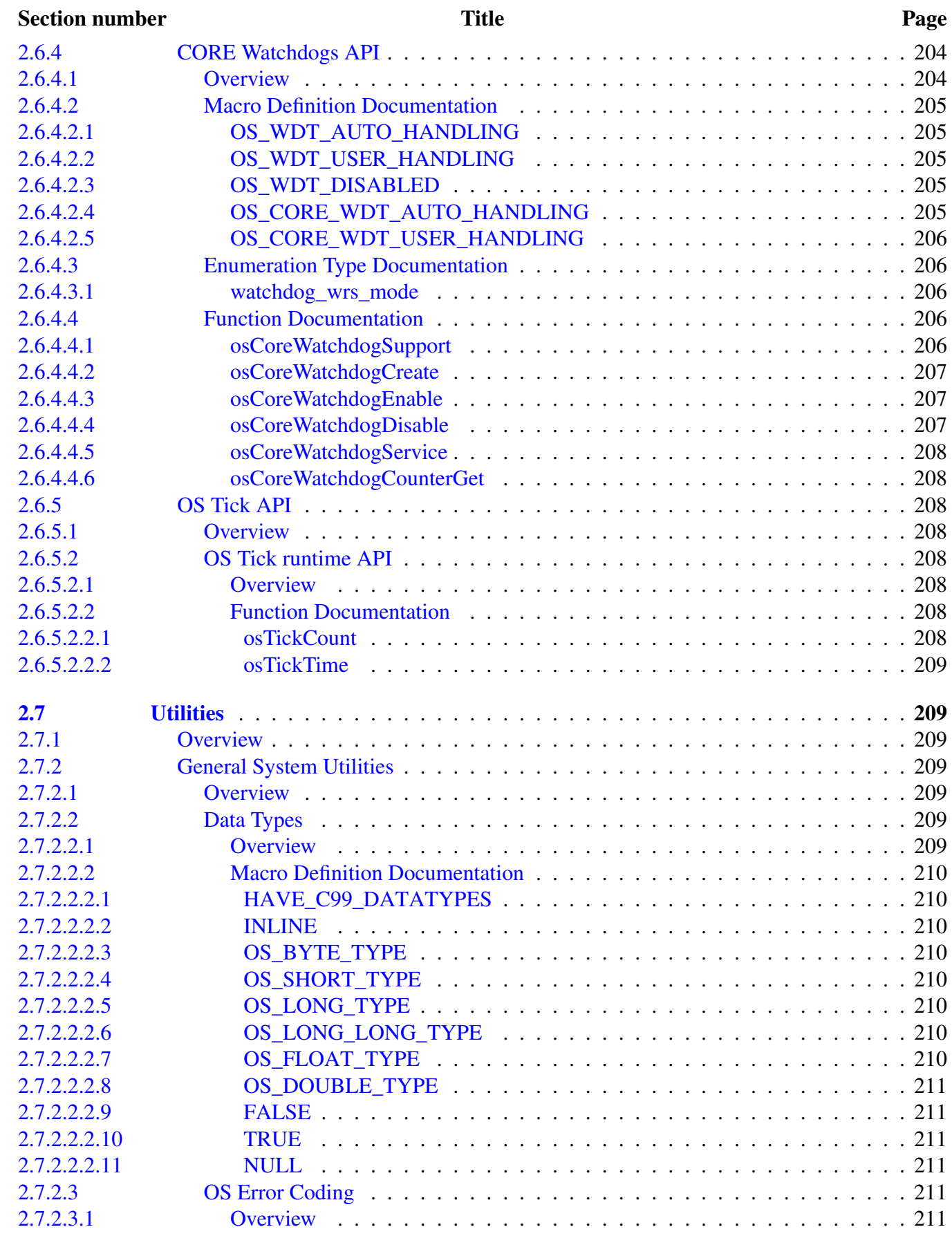

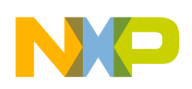

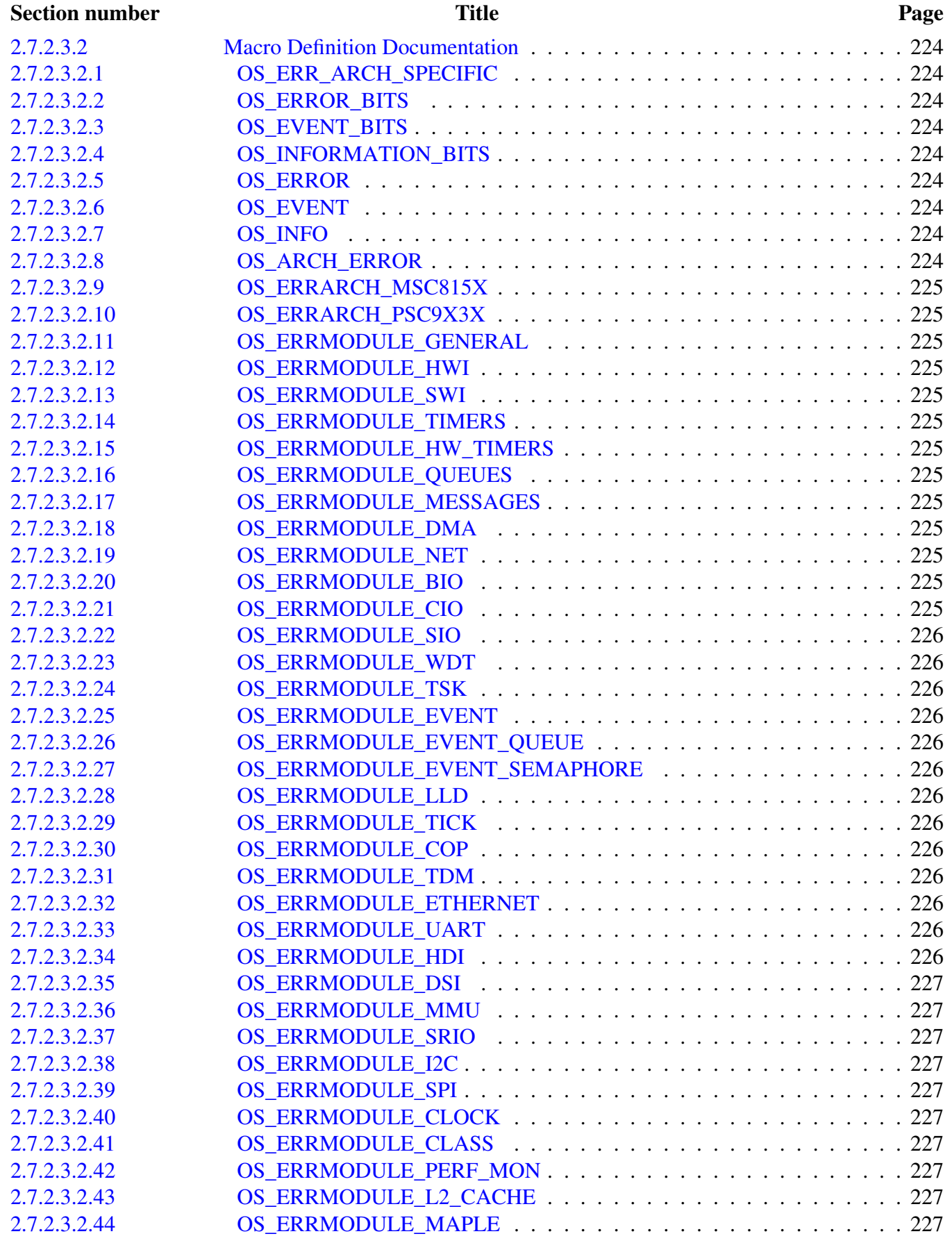

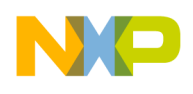

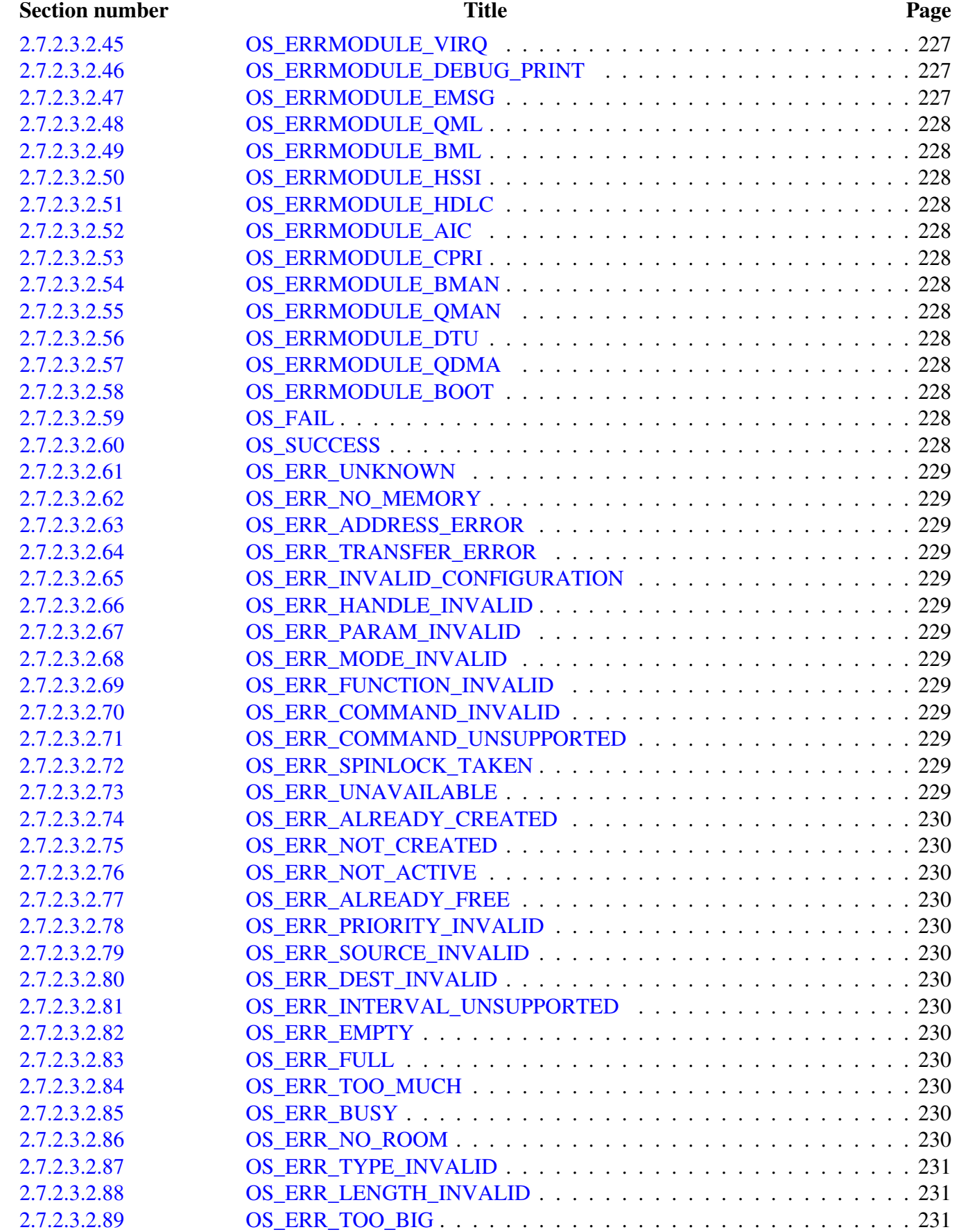

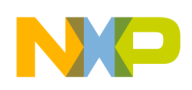

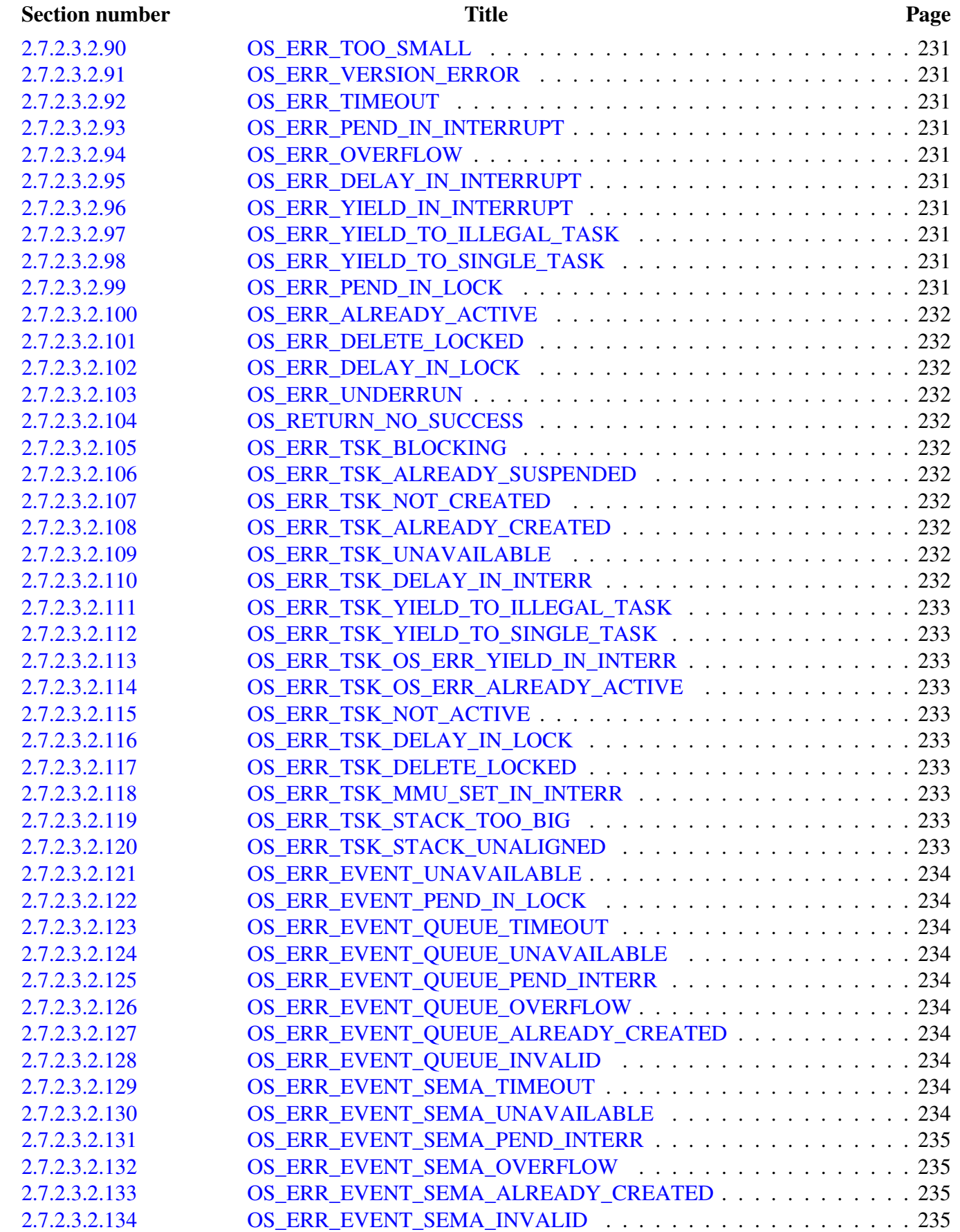

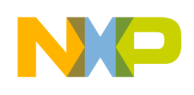

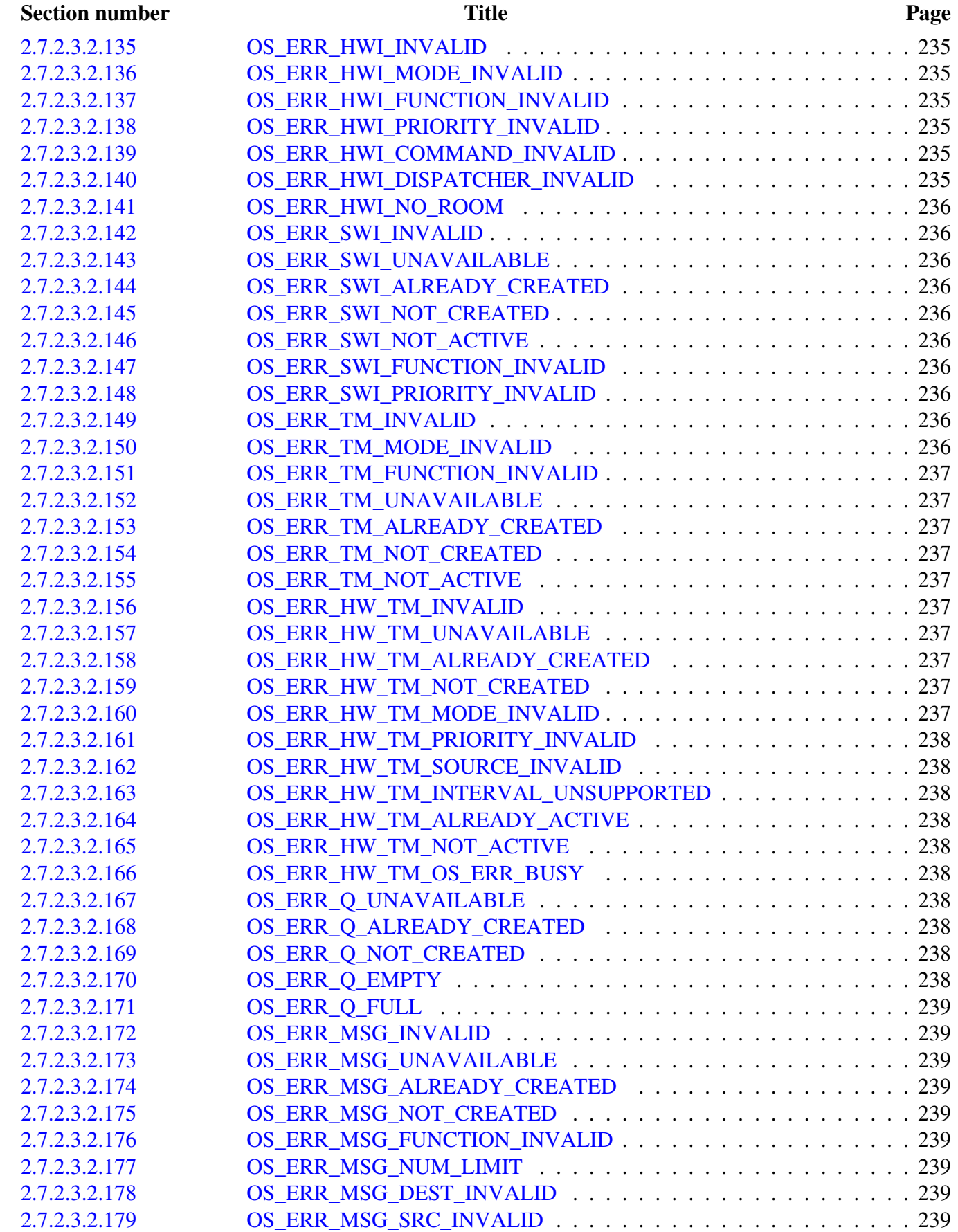

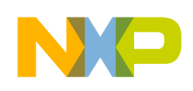

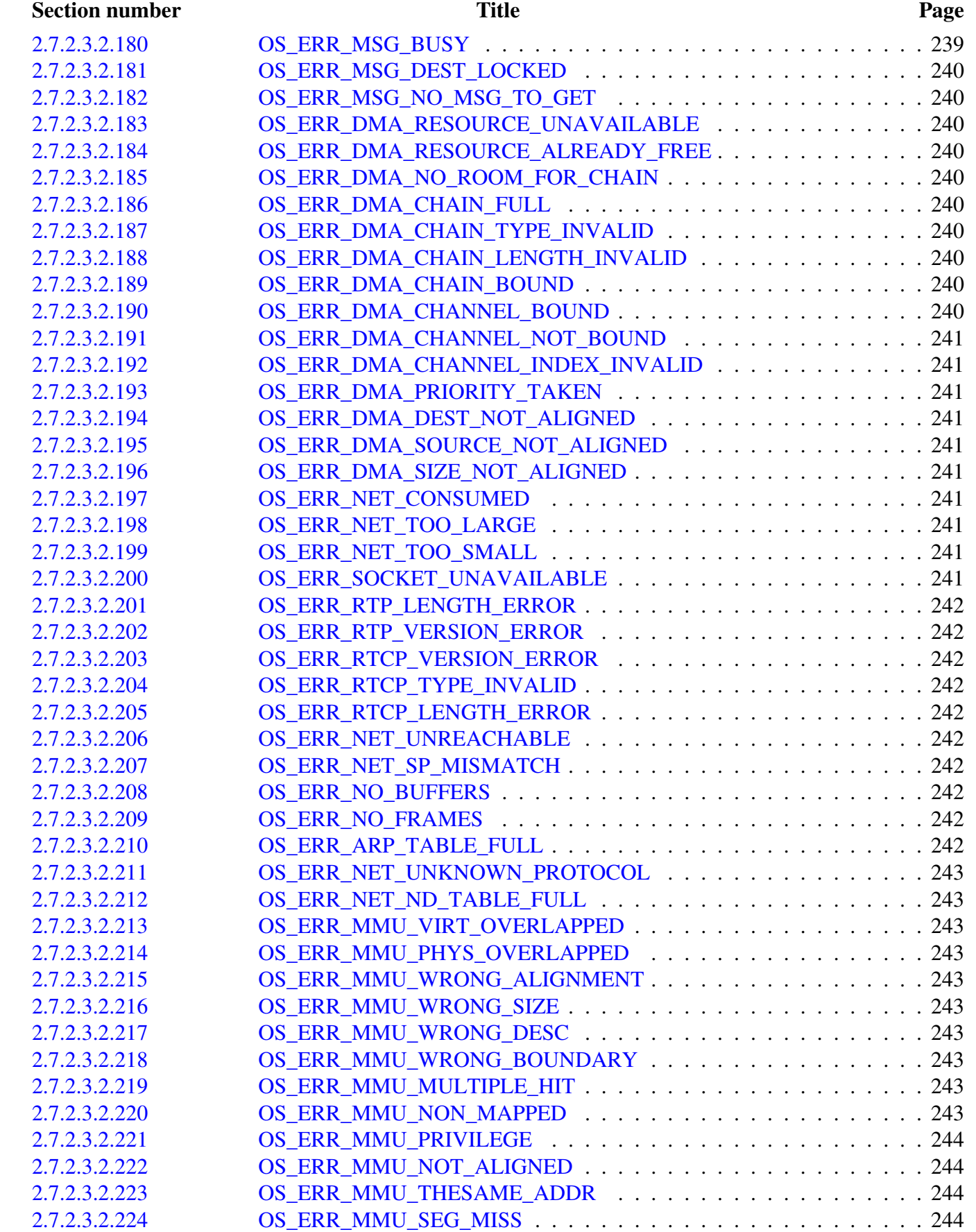

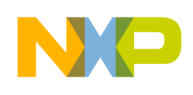

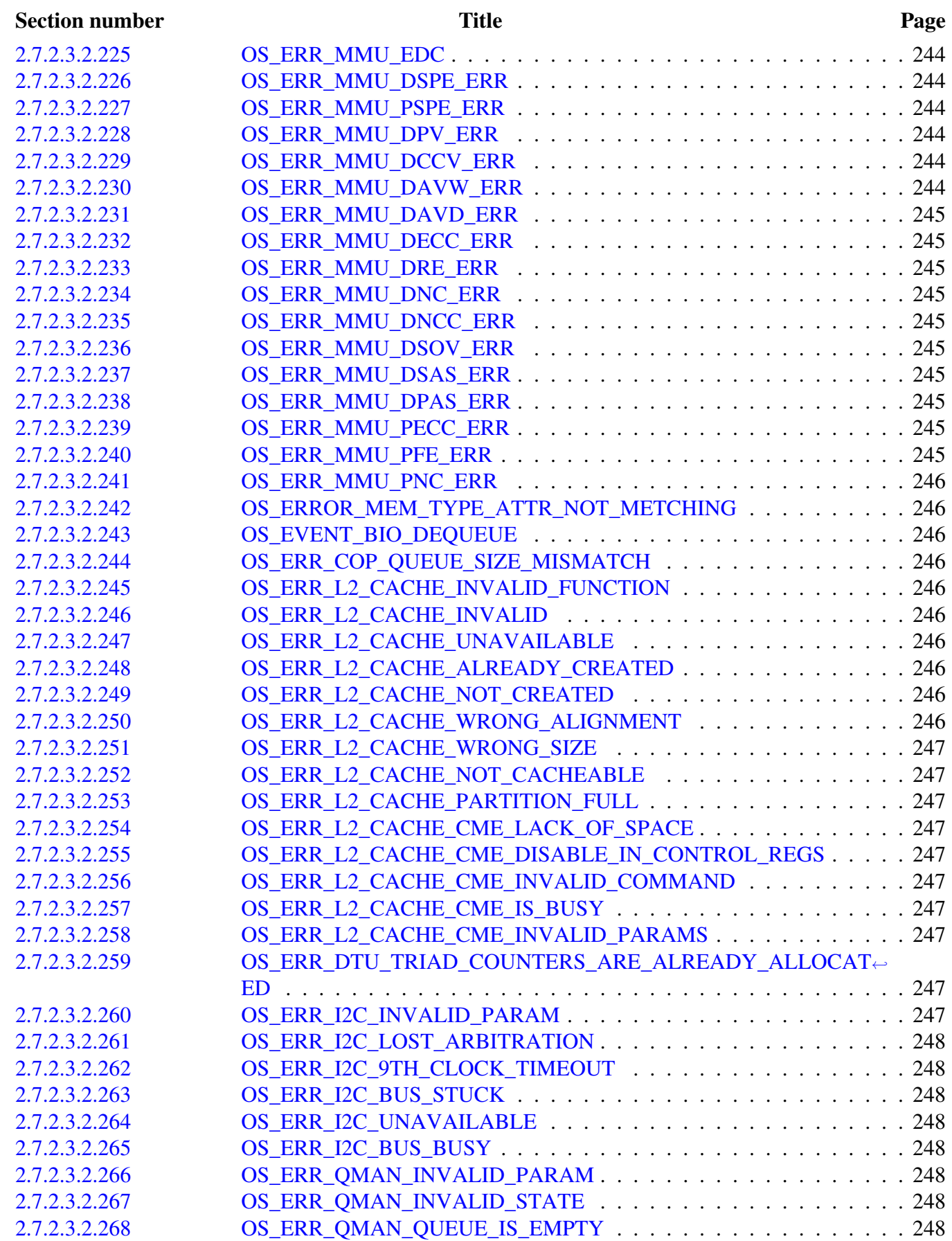

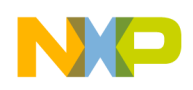

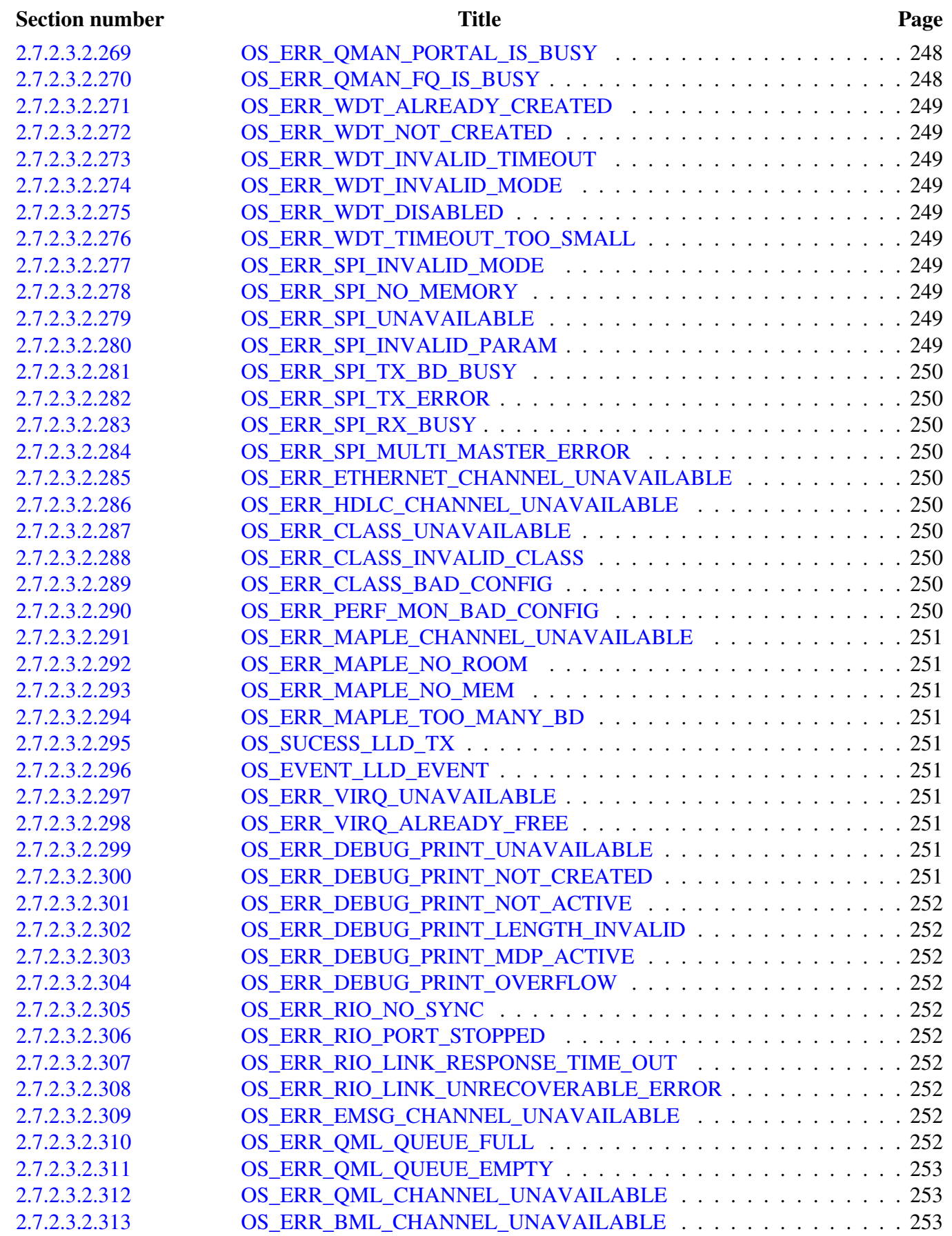

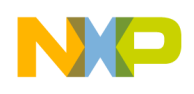

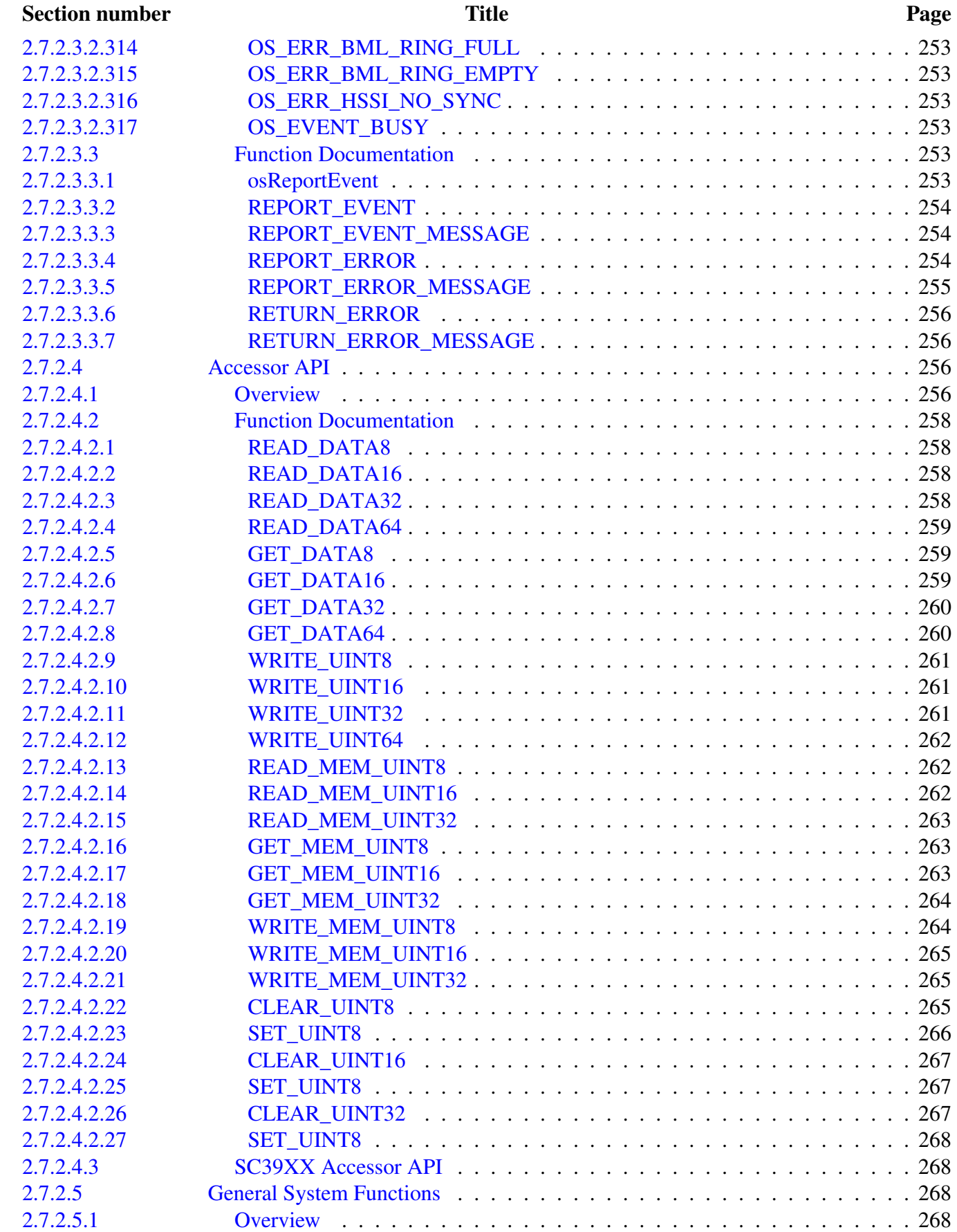

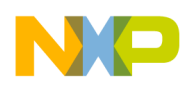

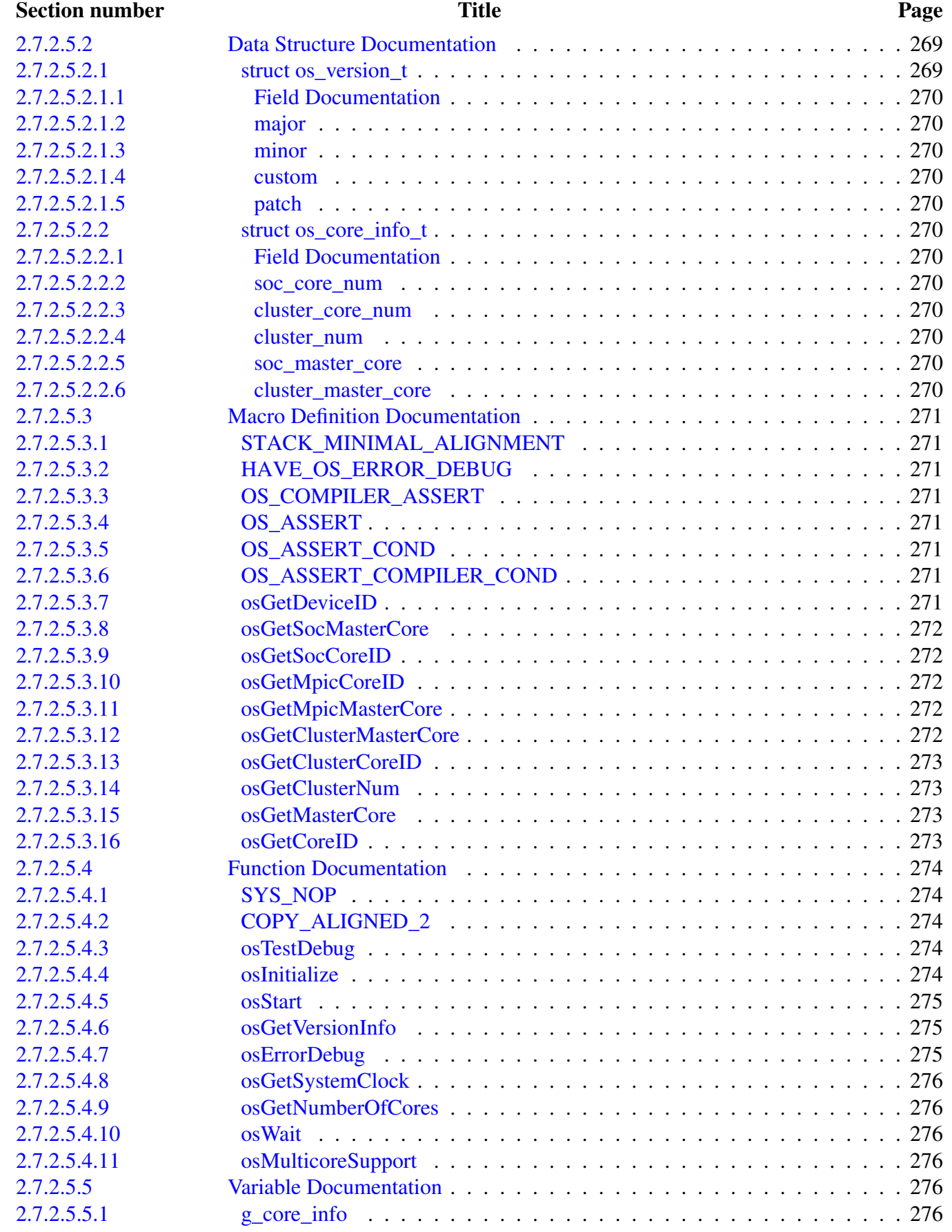

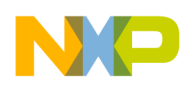

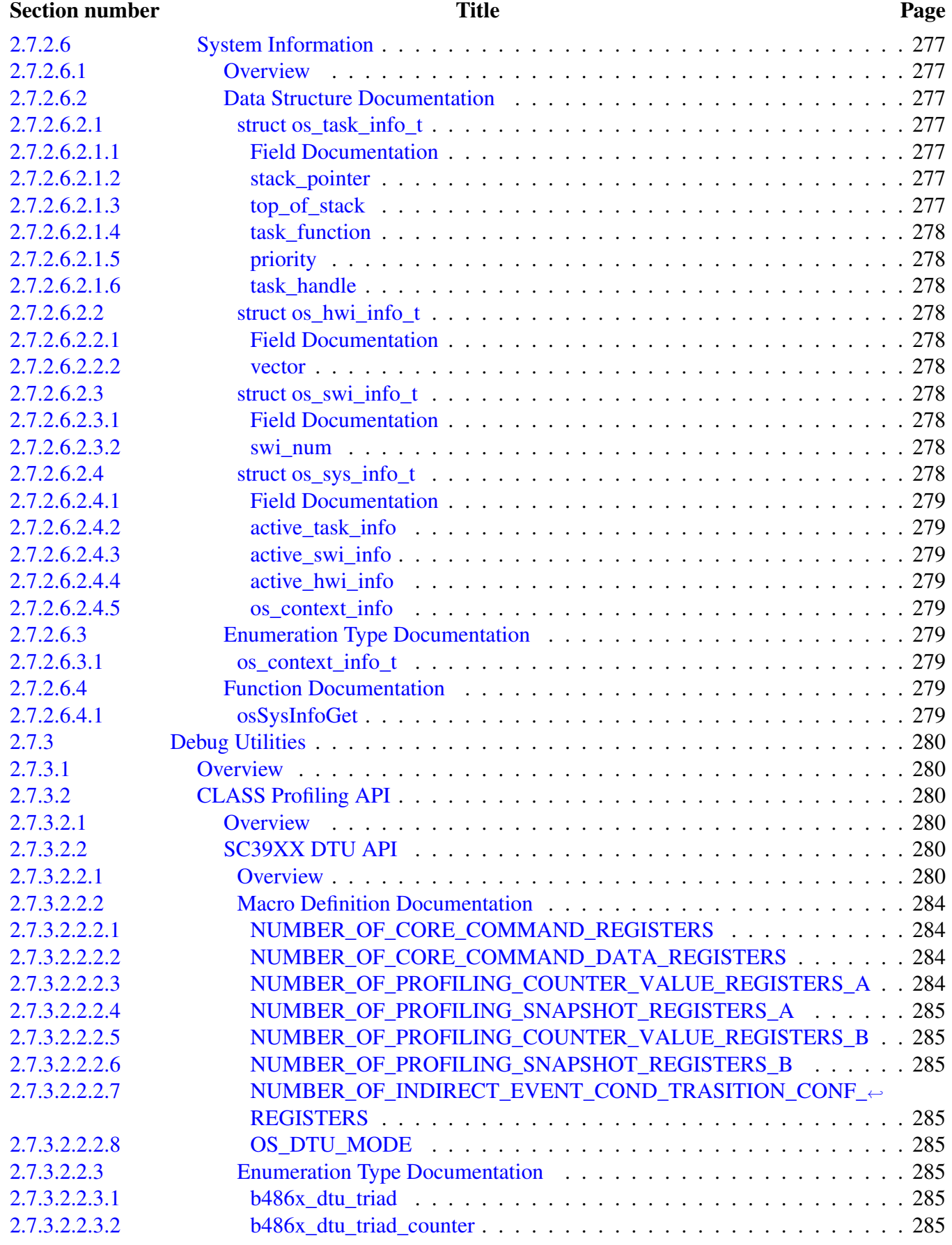

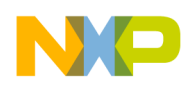

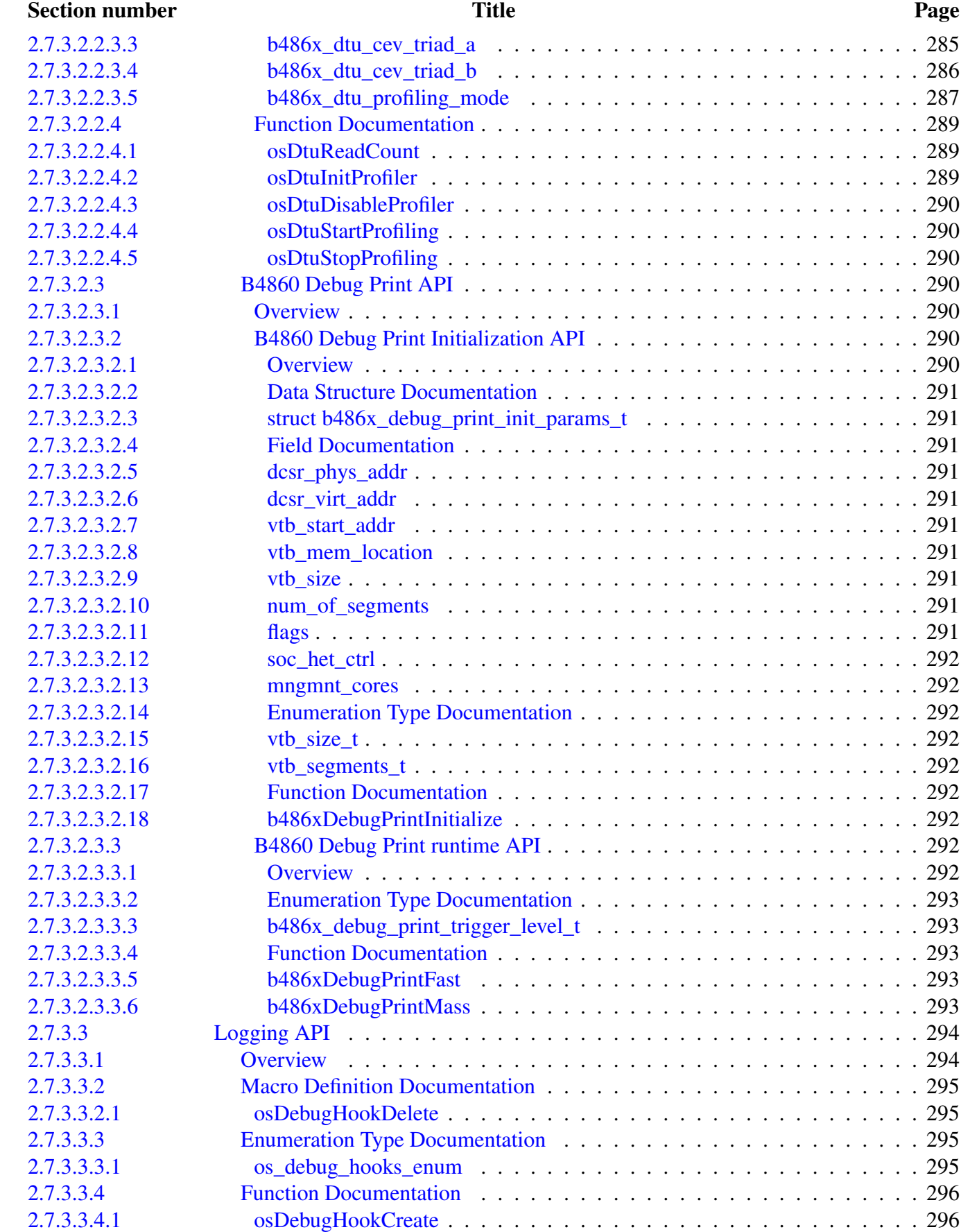

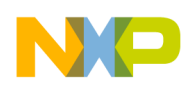

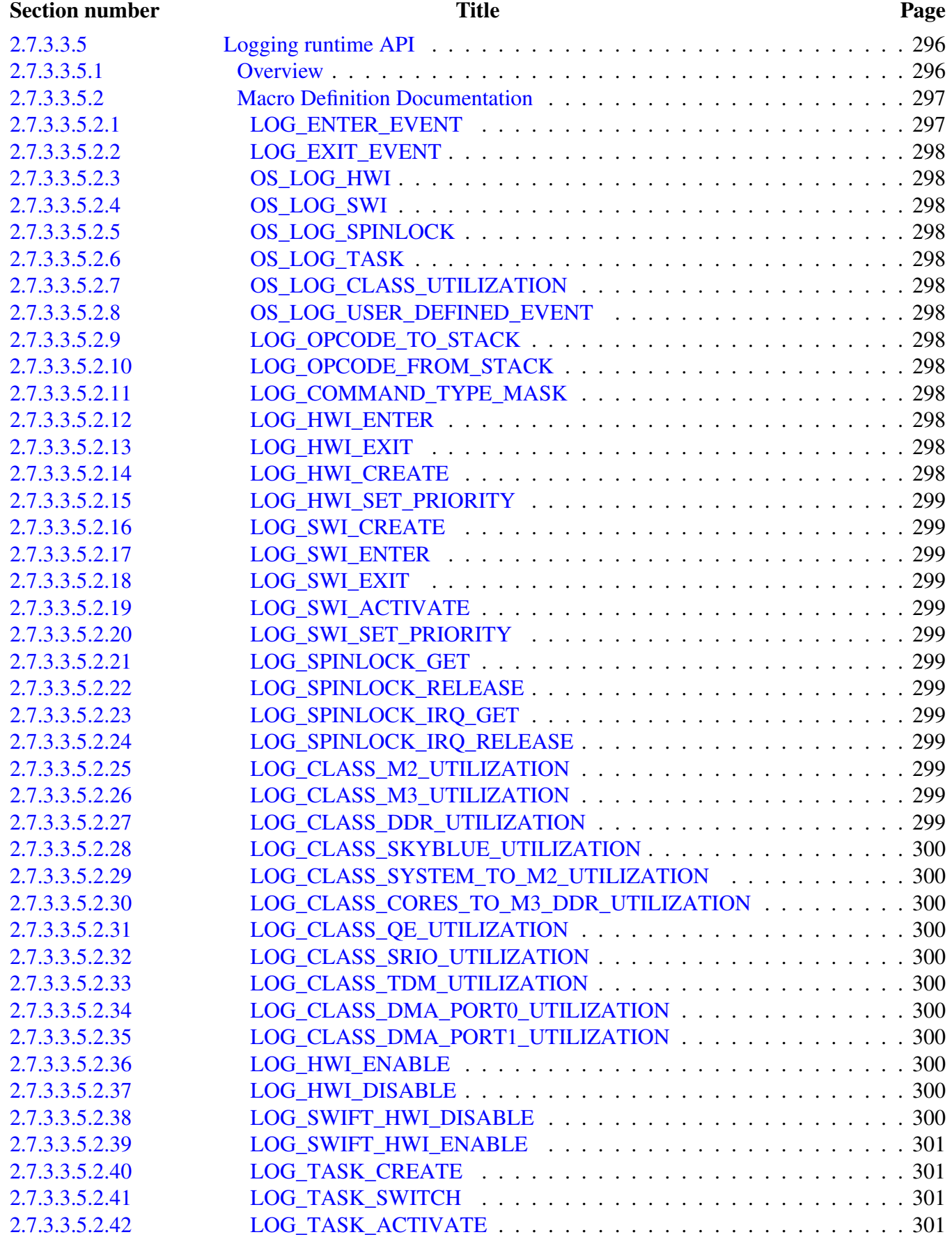
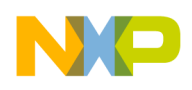

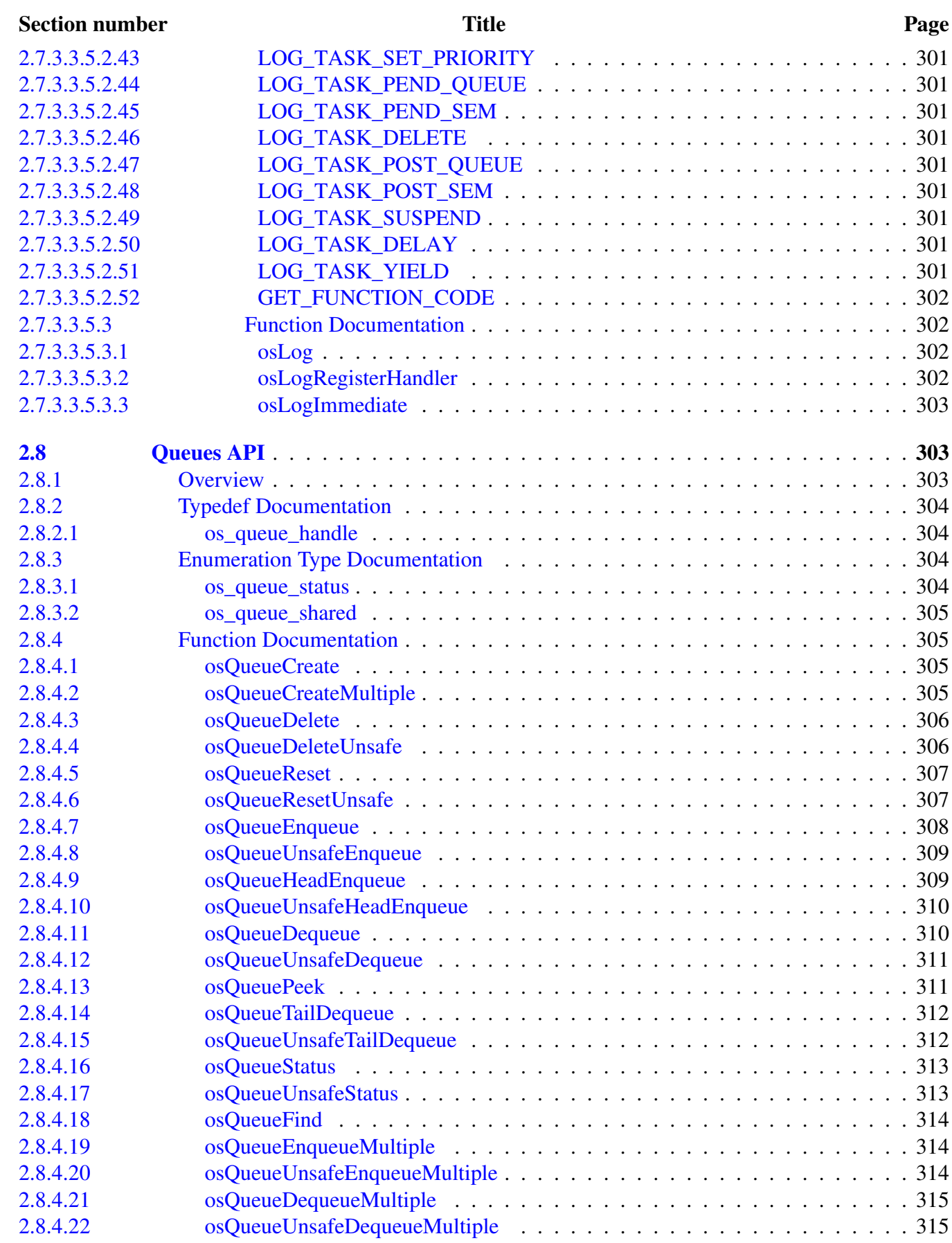

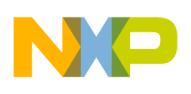

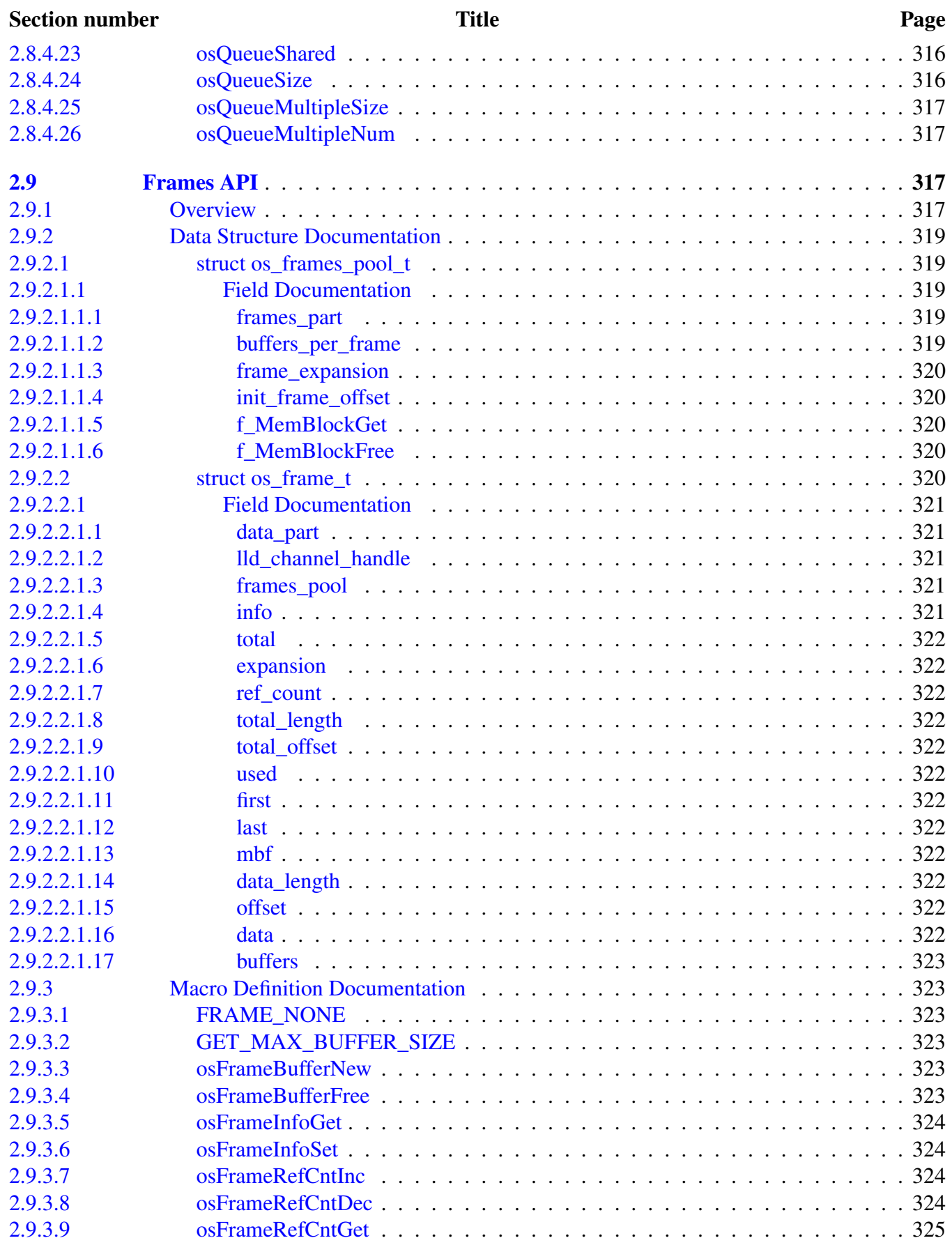

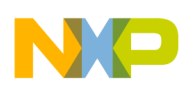

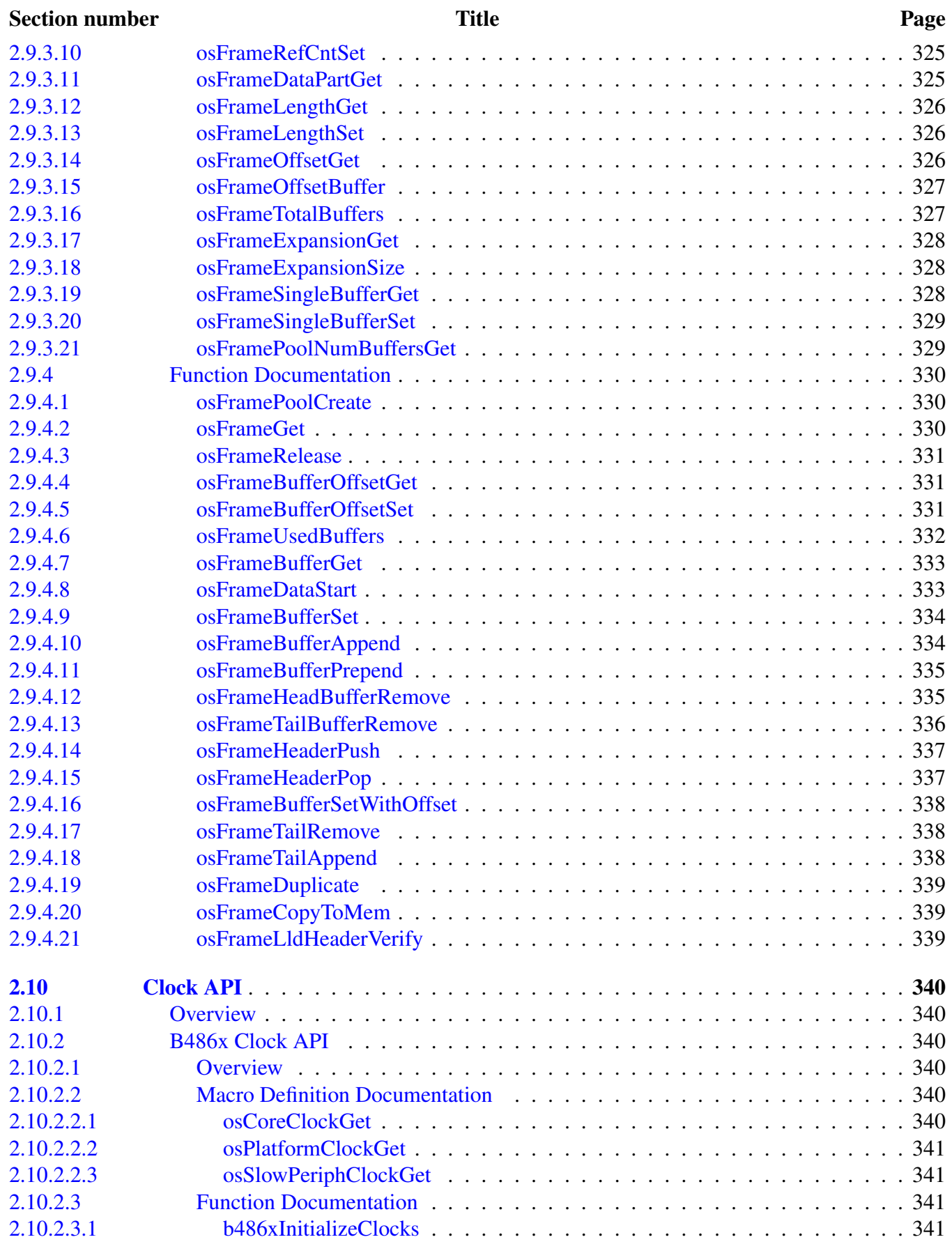

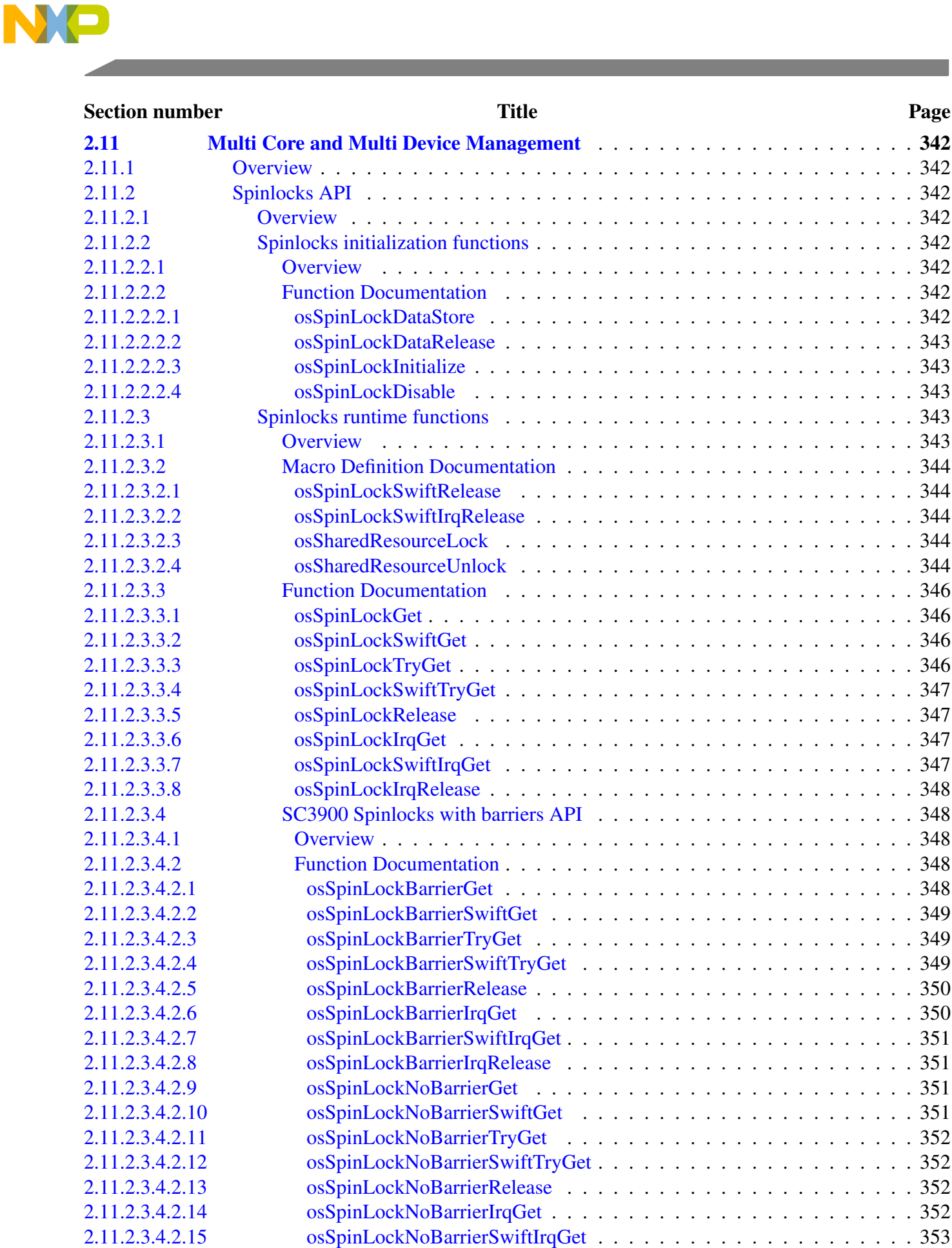

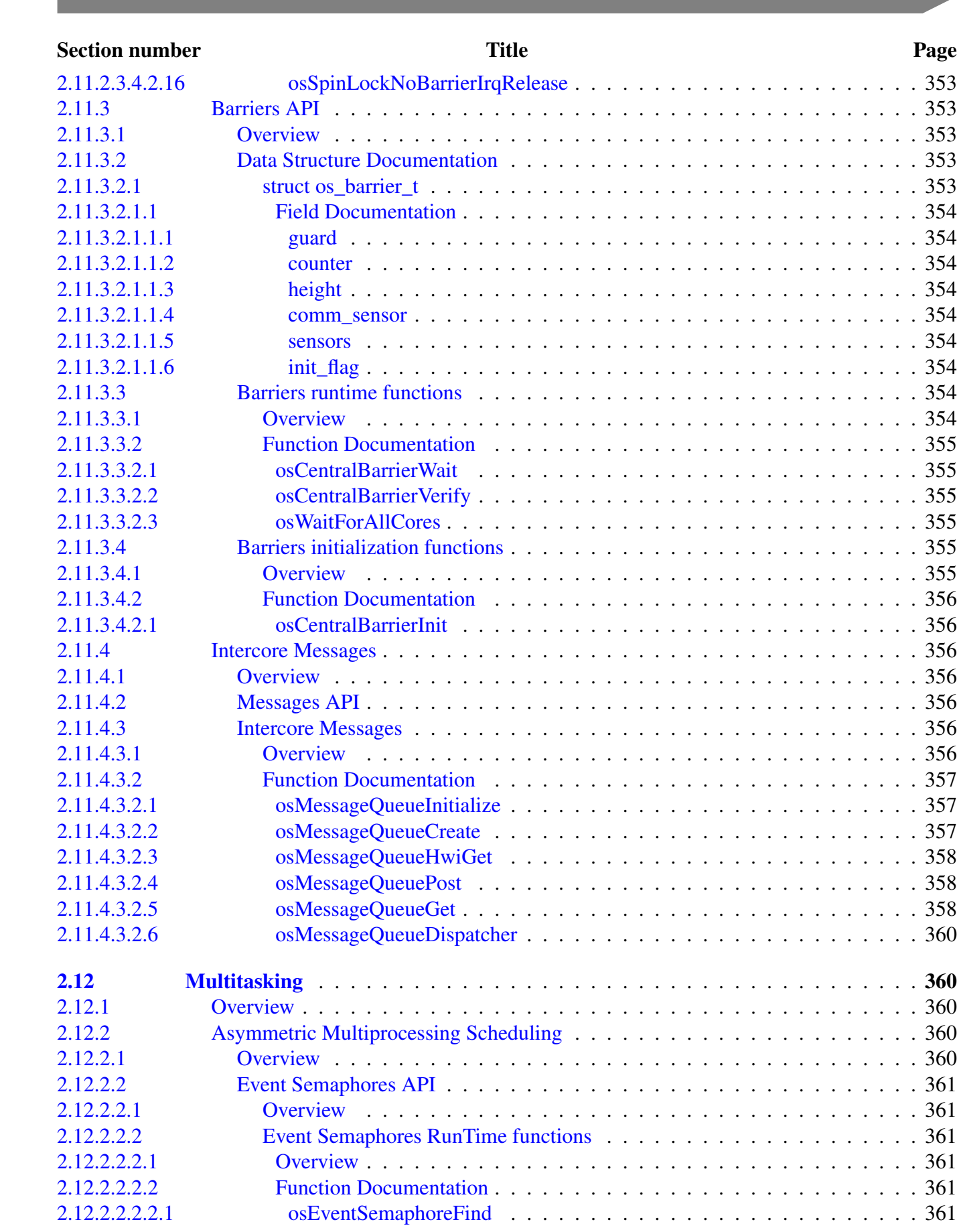

NO

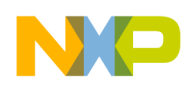

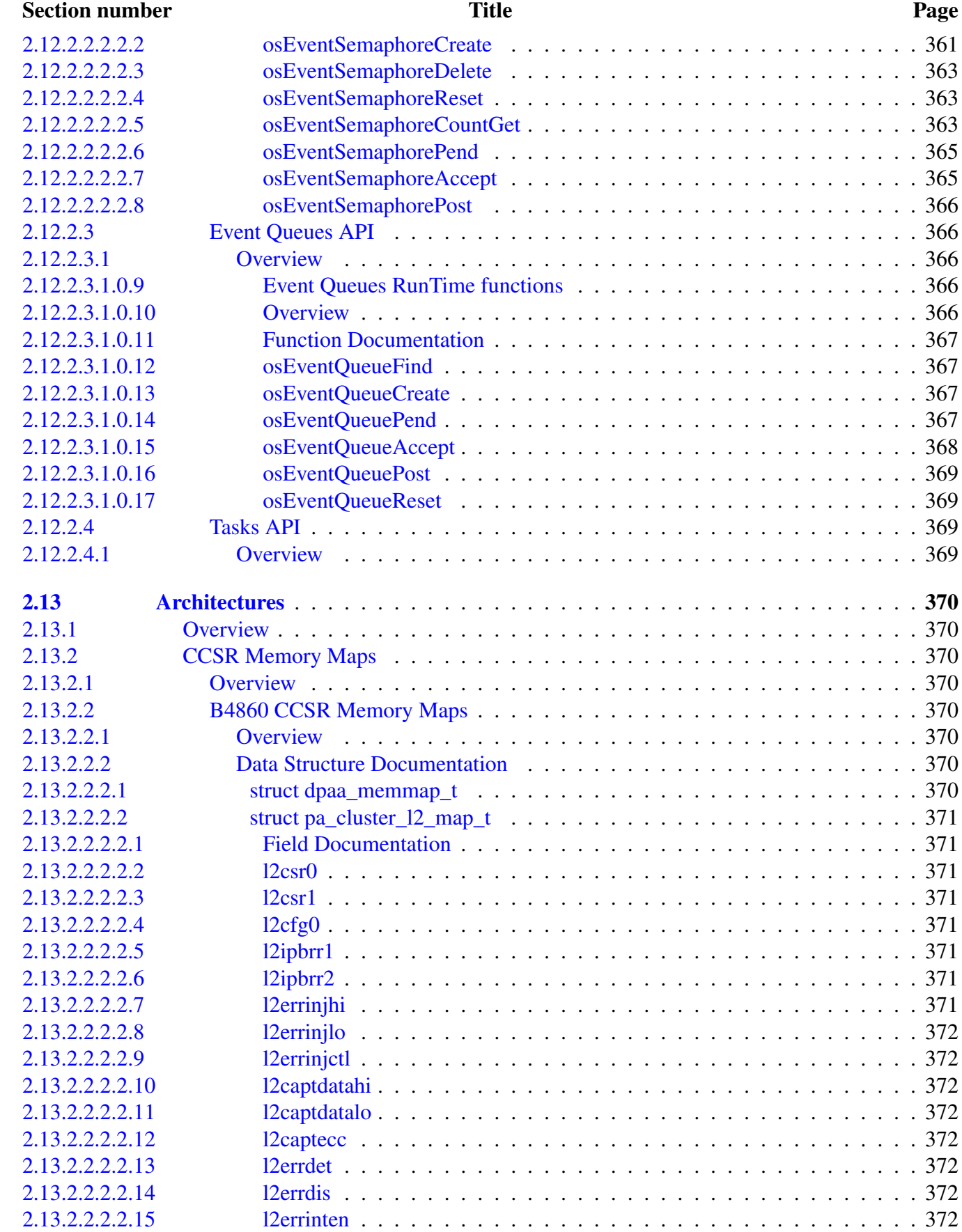

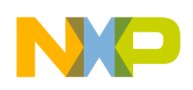

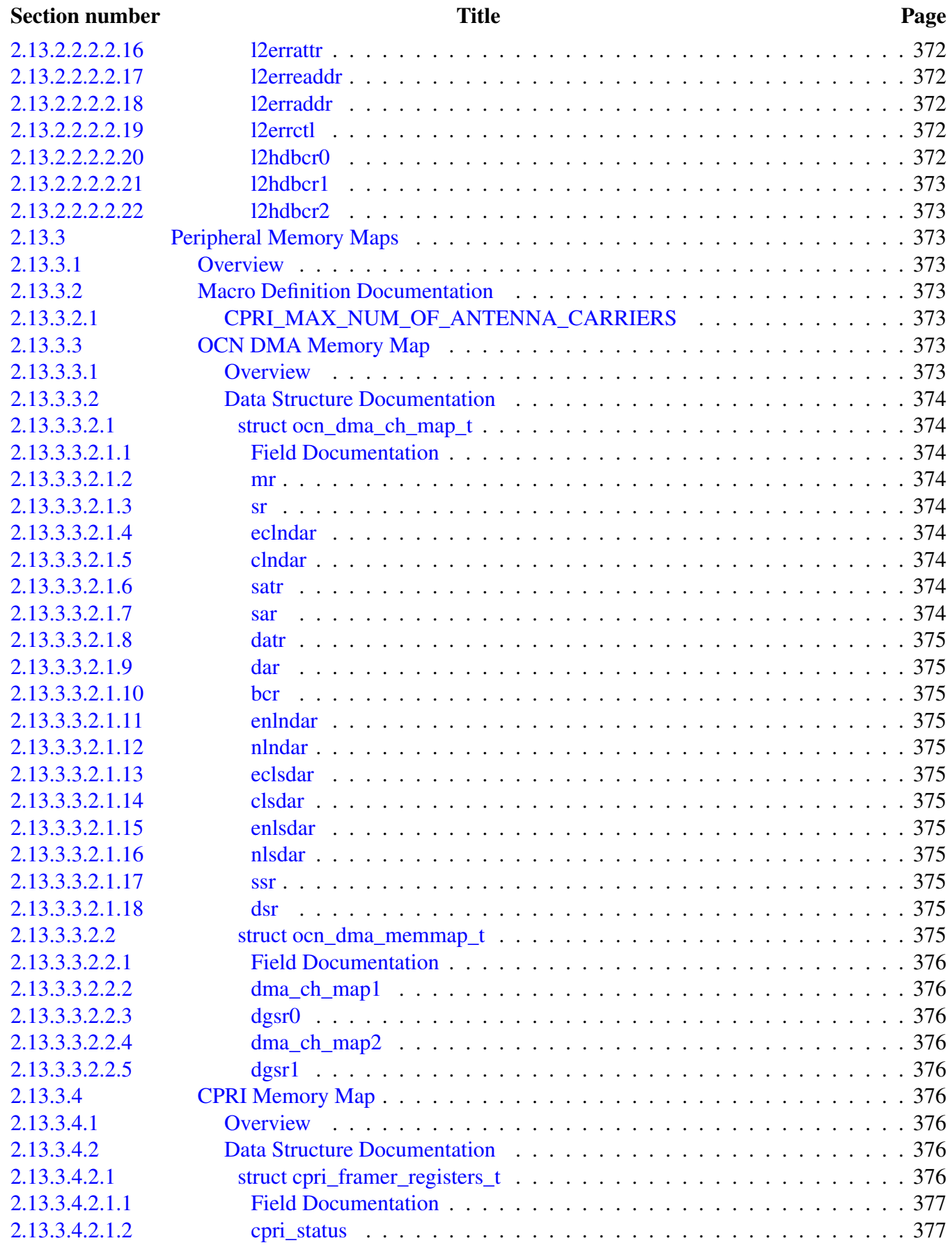

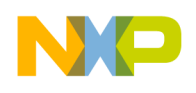

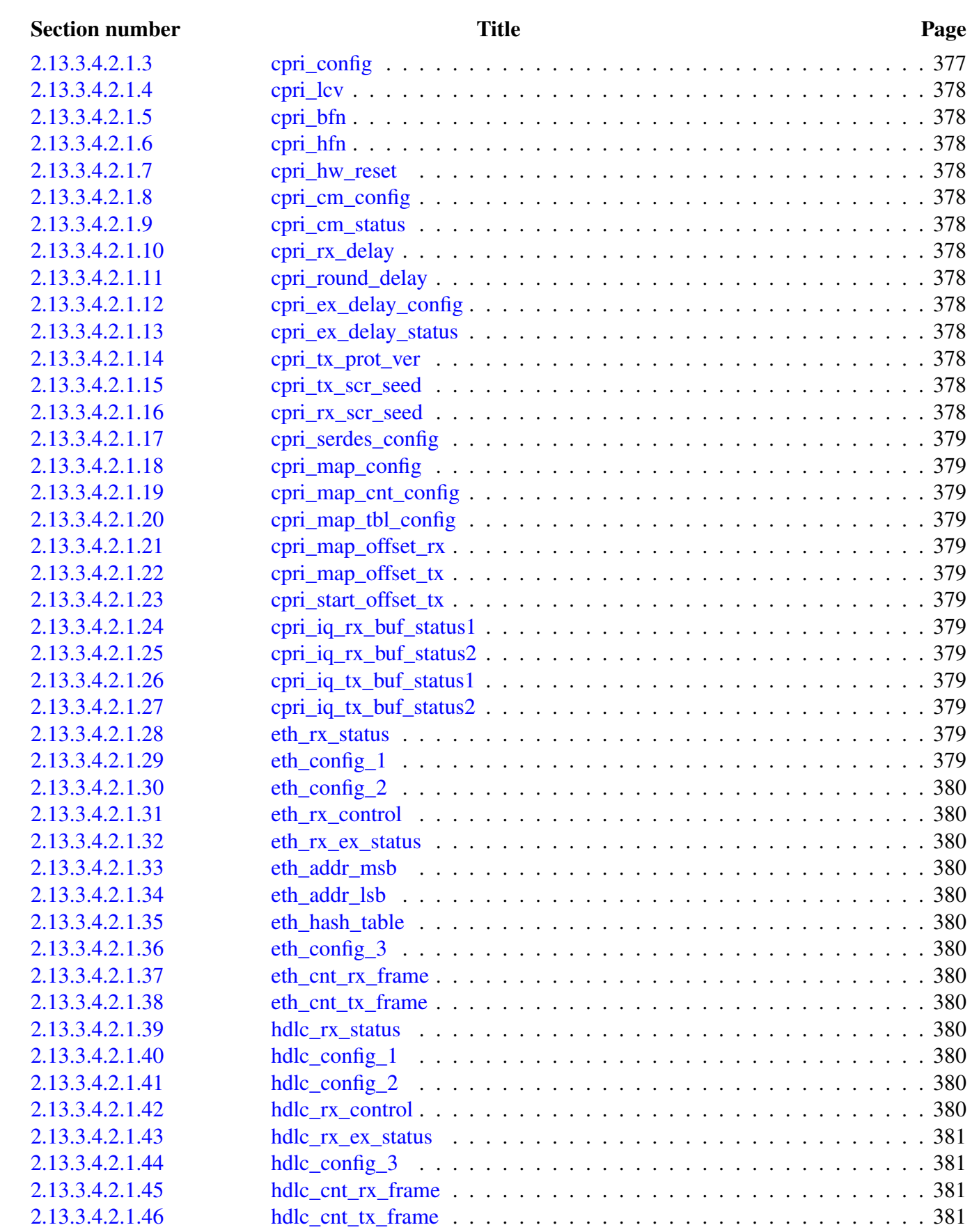

[2.13.3.4.2.2 struct cpri\\_complex\\_registers\\_t](#page-514-4) . . . . . . . . . . . . . . . . . . . . . . . 381

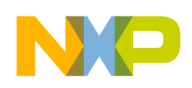

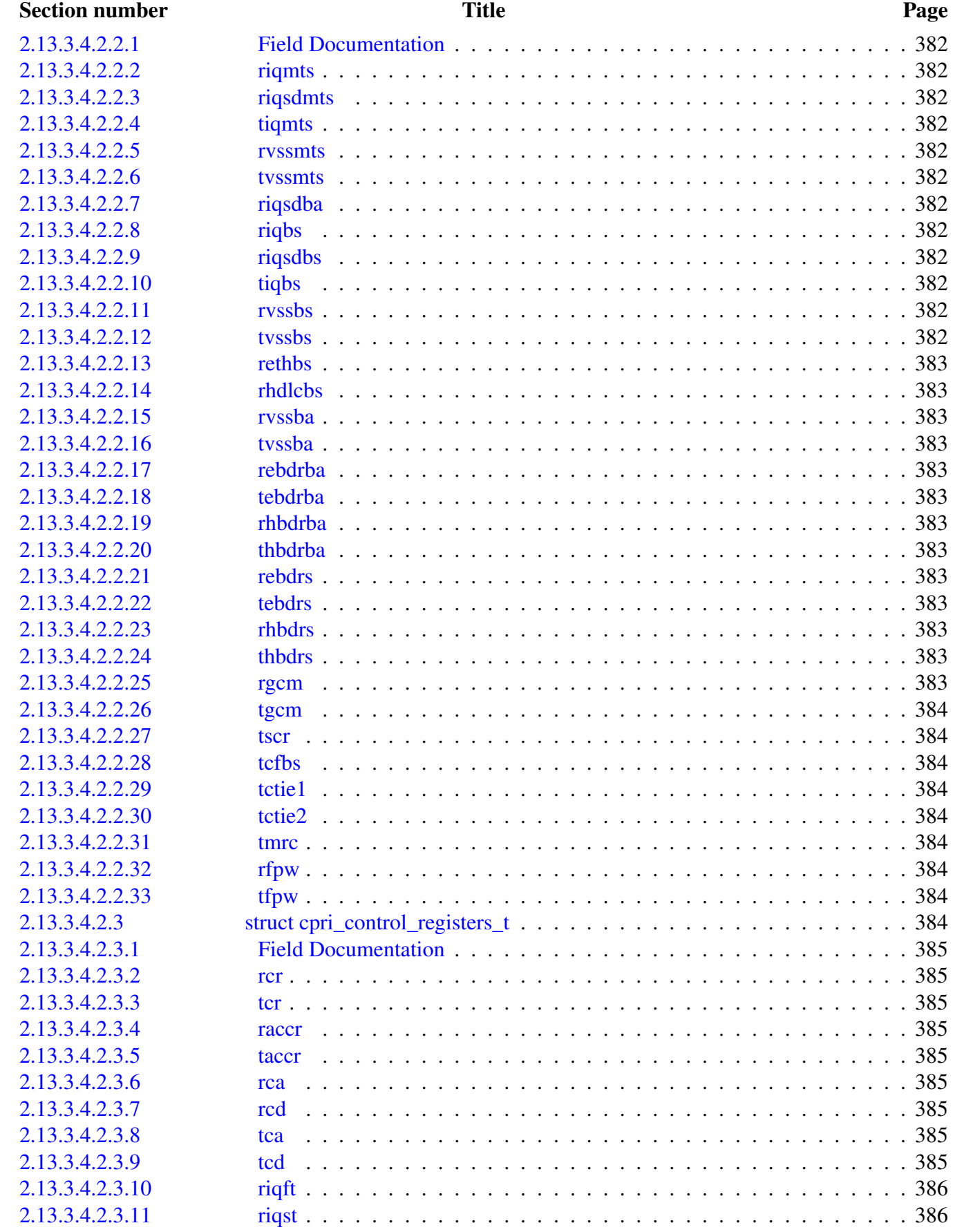

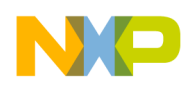

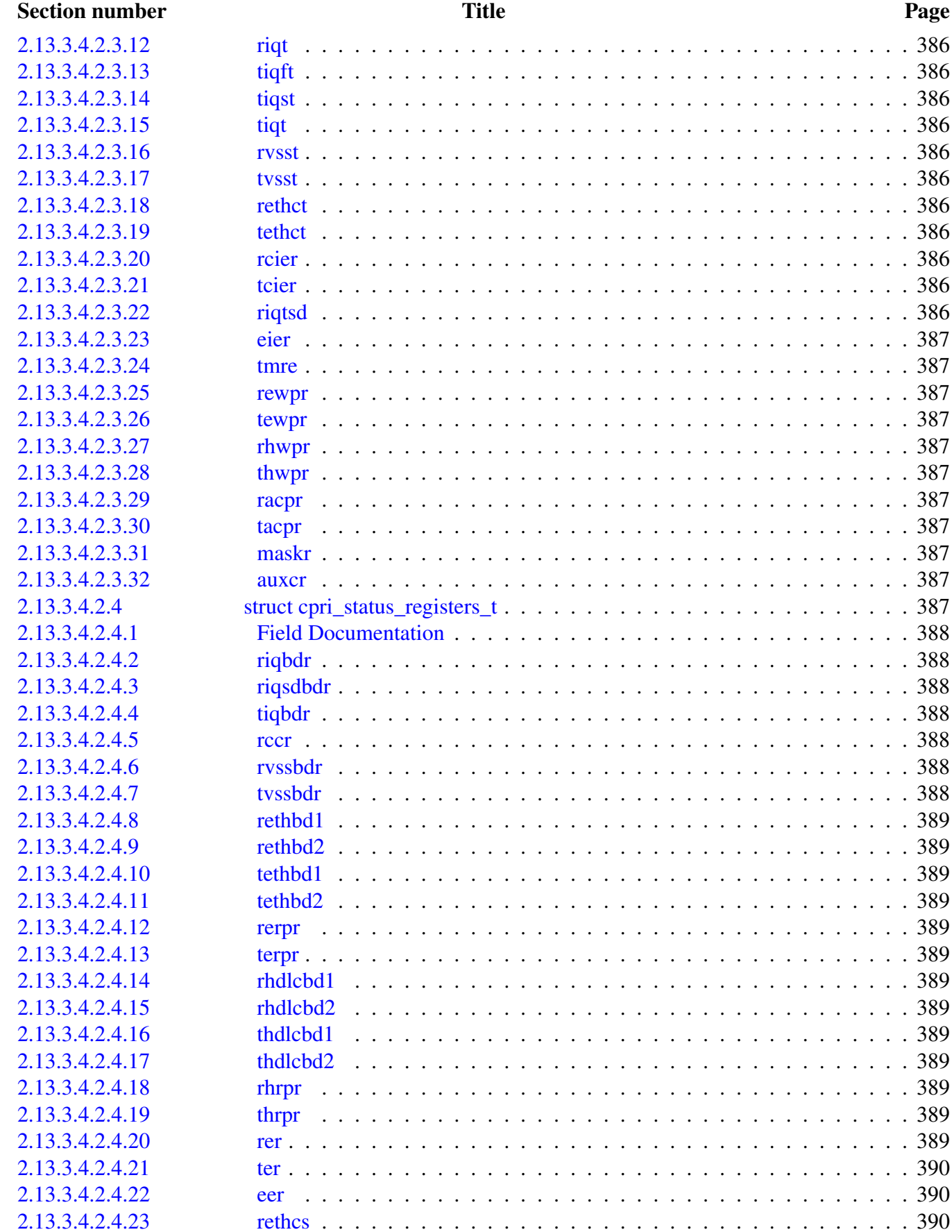

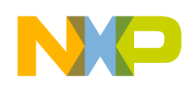

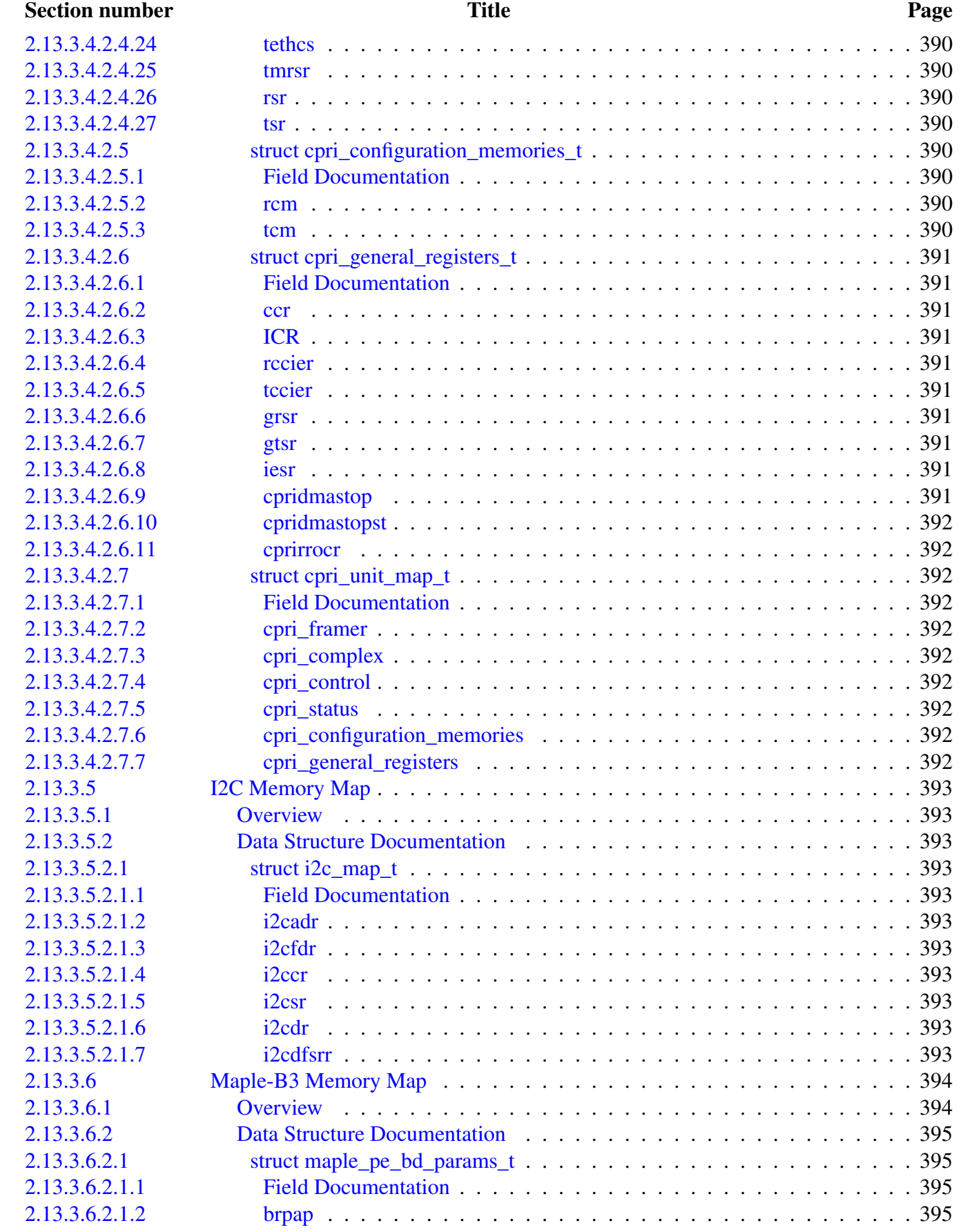

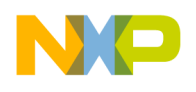

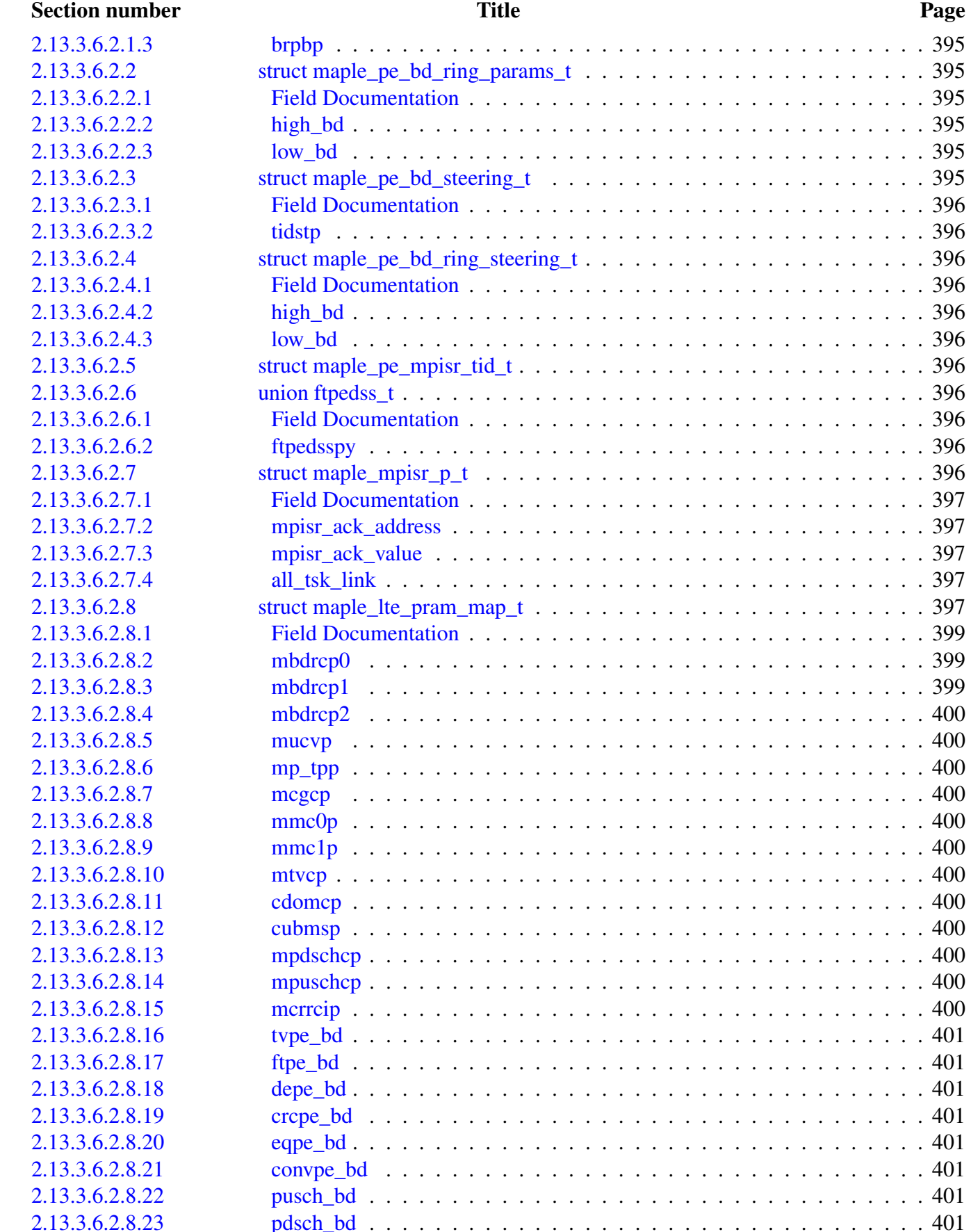

[2.13.3.6.2.8.23 pdsch\\_bd](#page-534-7) . . . . . . . . . . . . . . . . . . . . . . . . . . . . . . . . . . 401

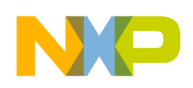

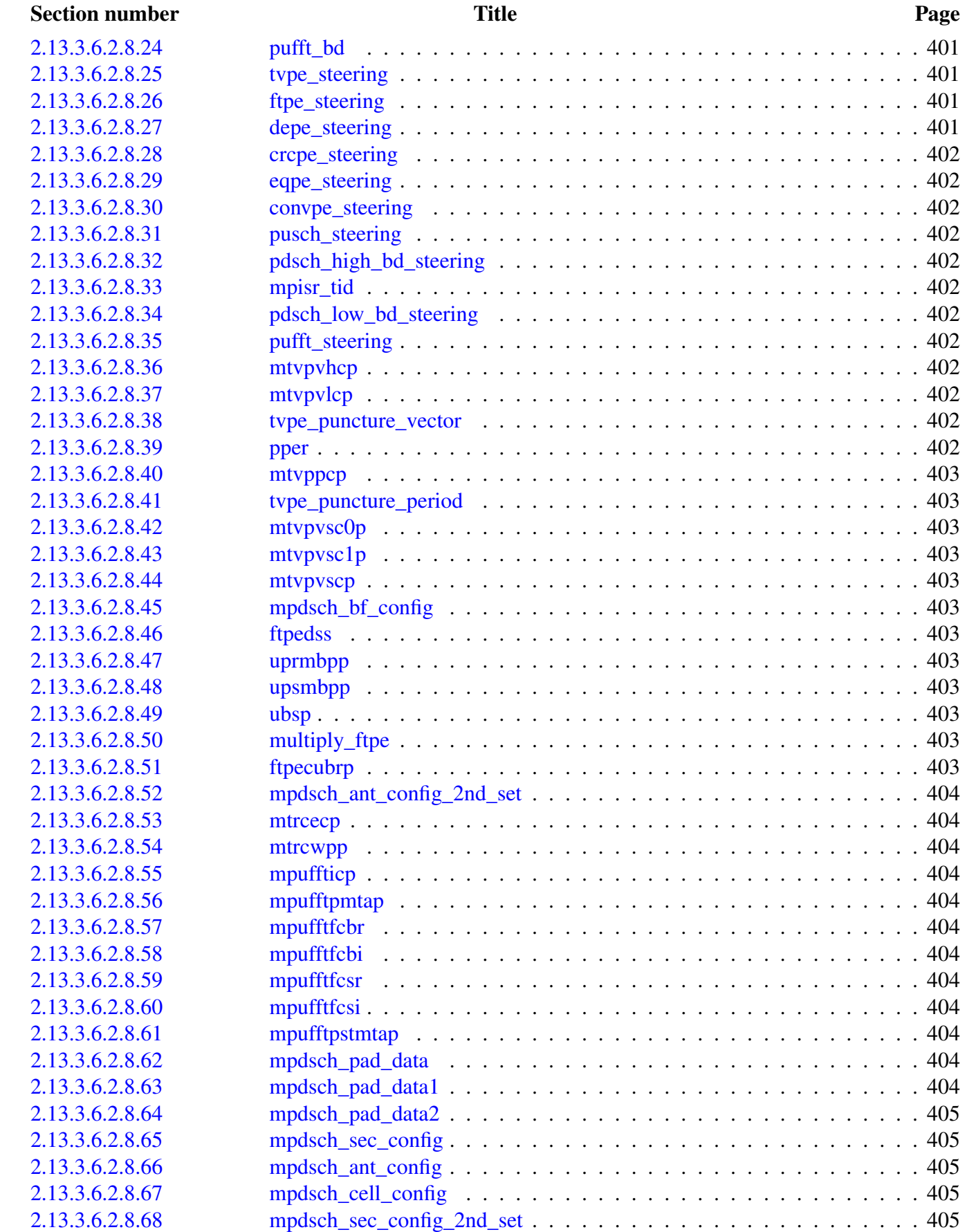

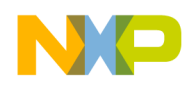

l

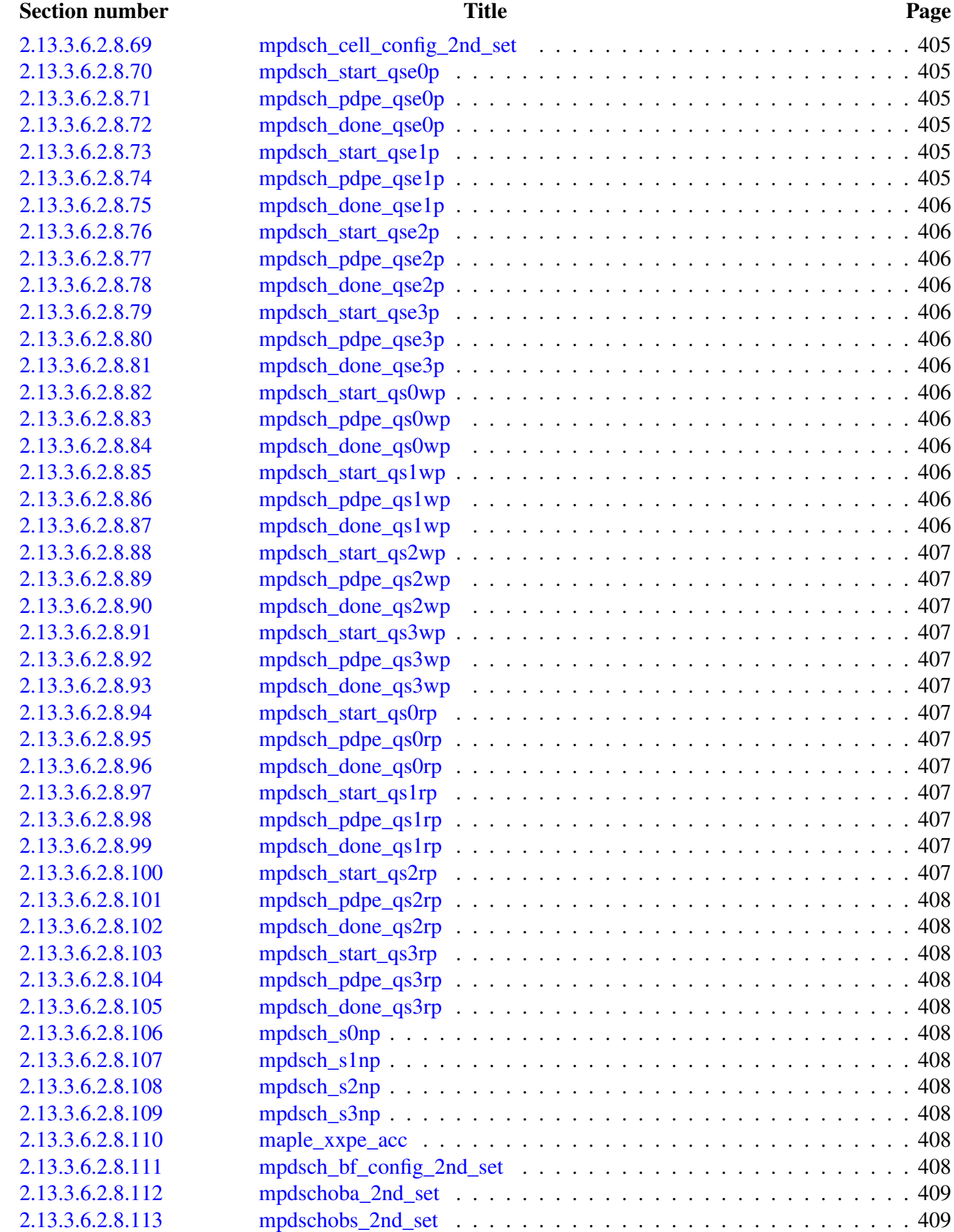

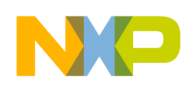

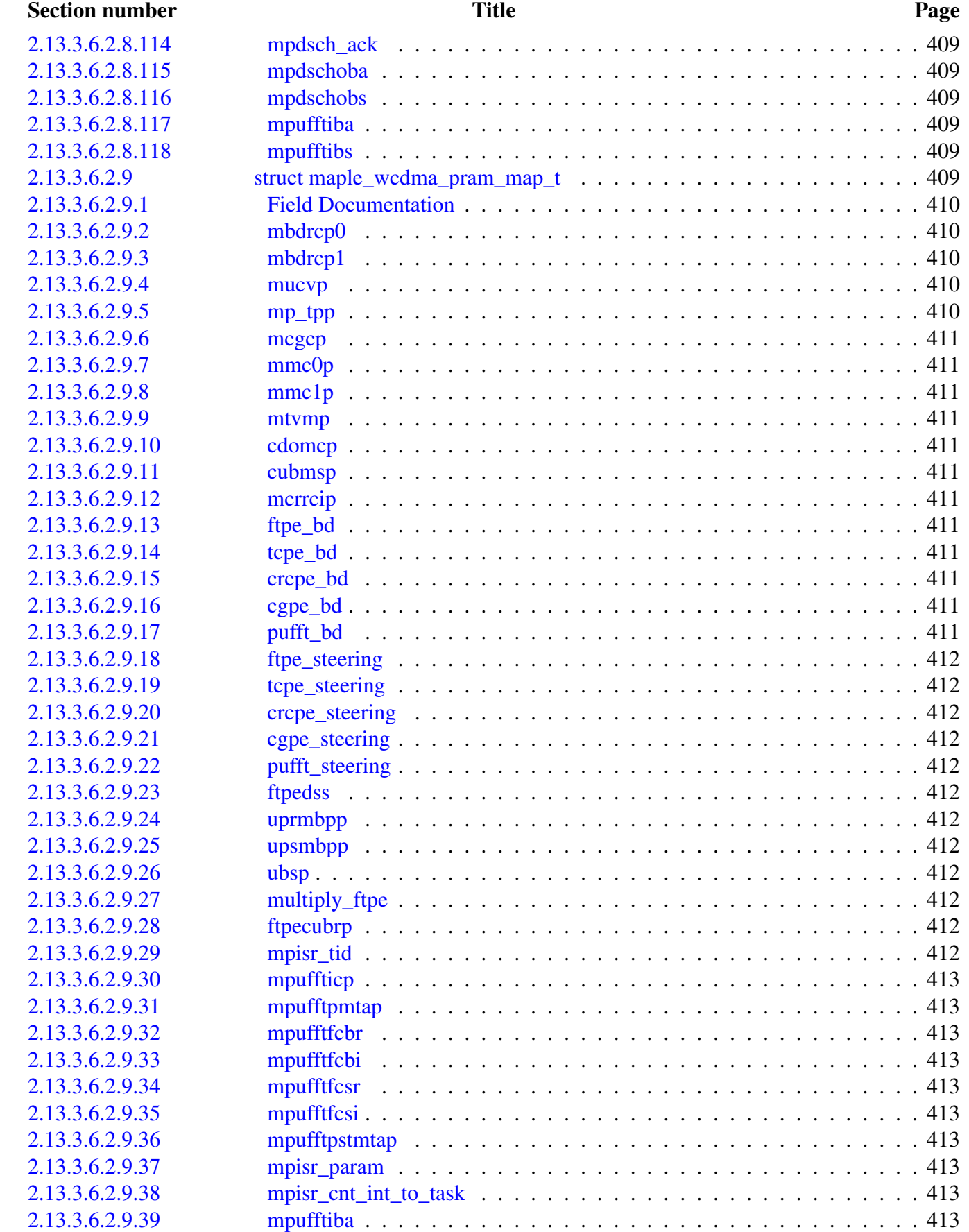

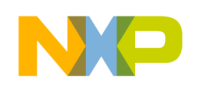

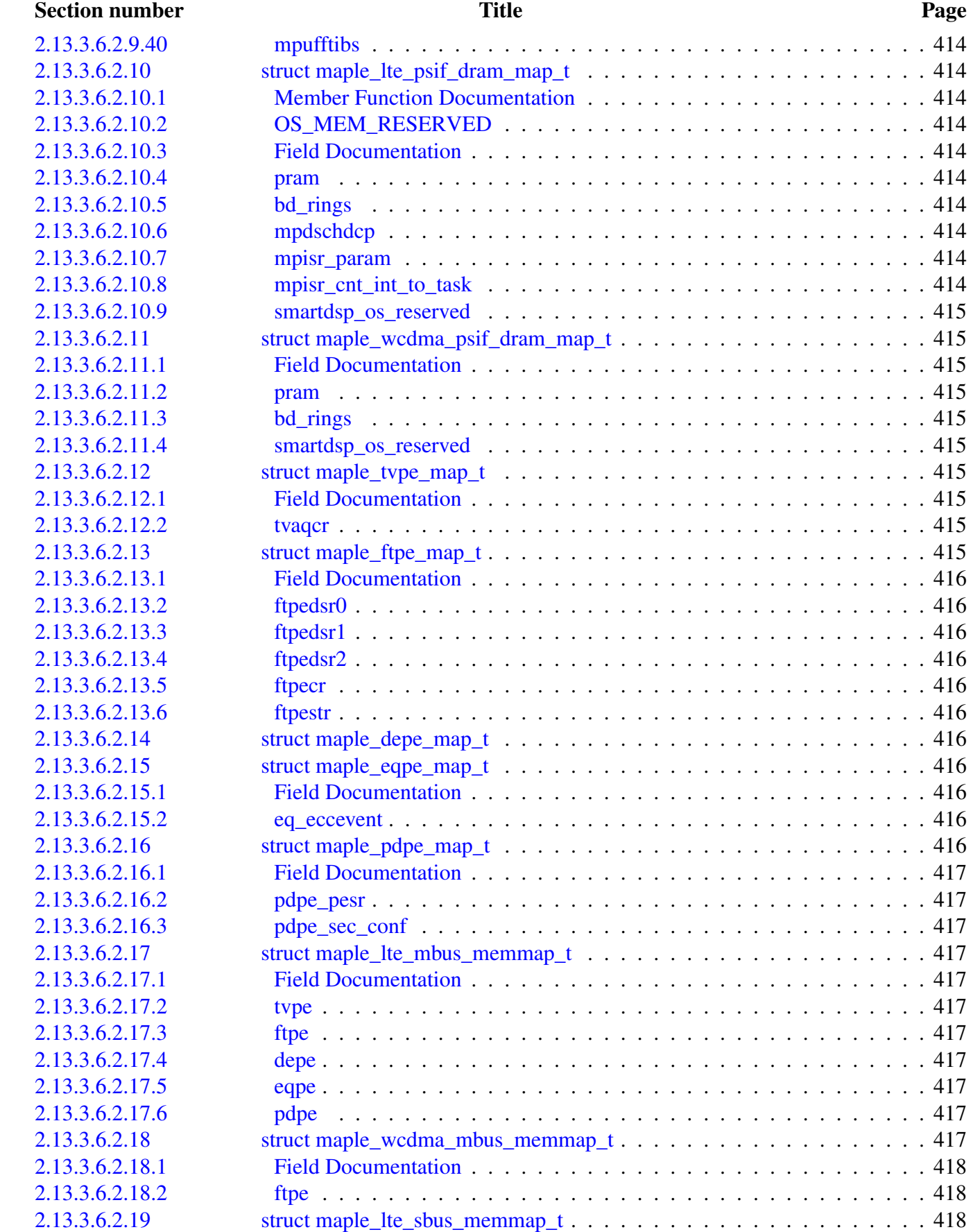

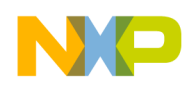

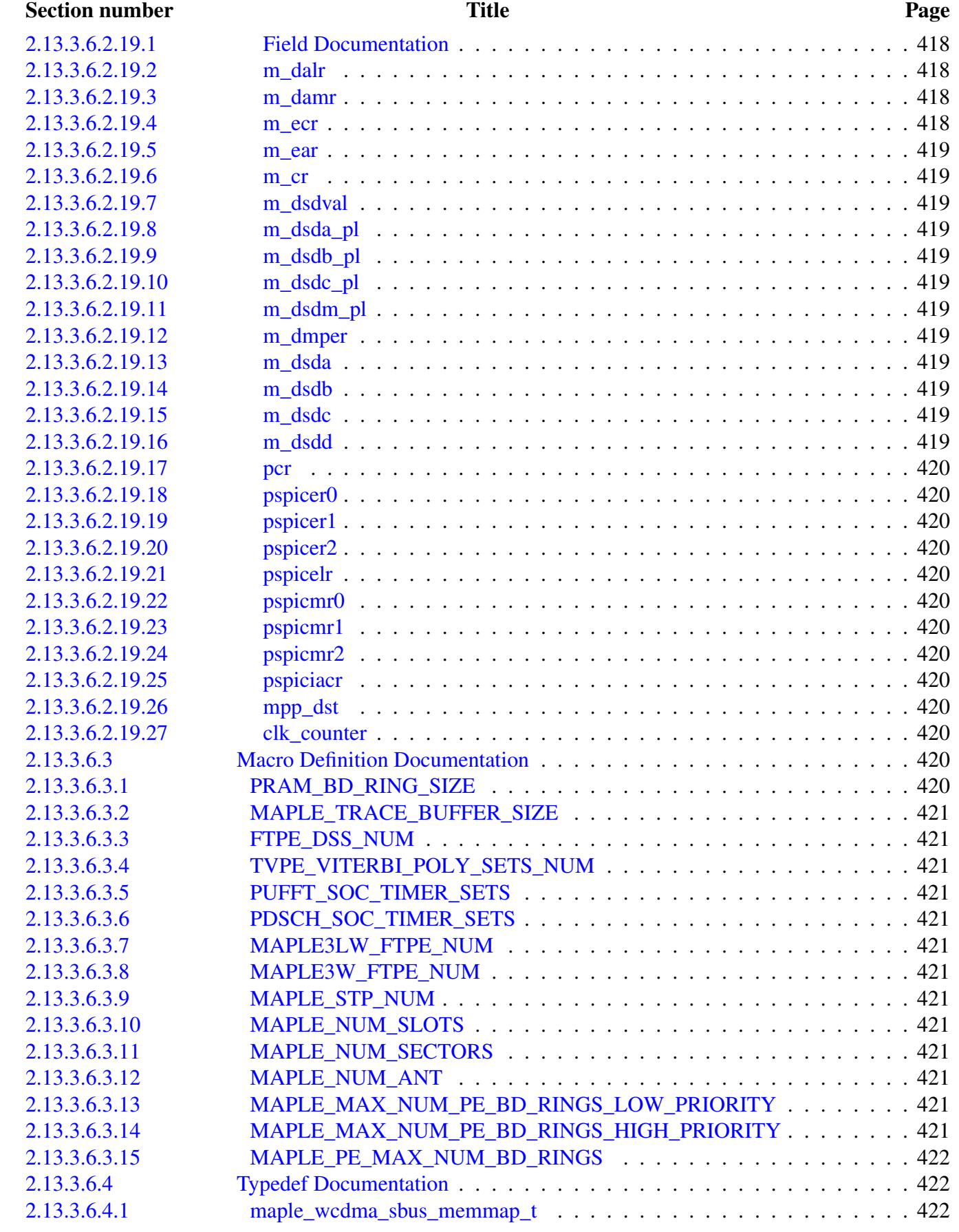

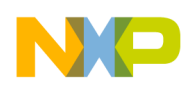

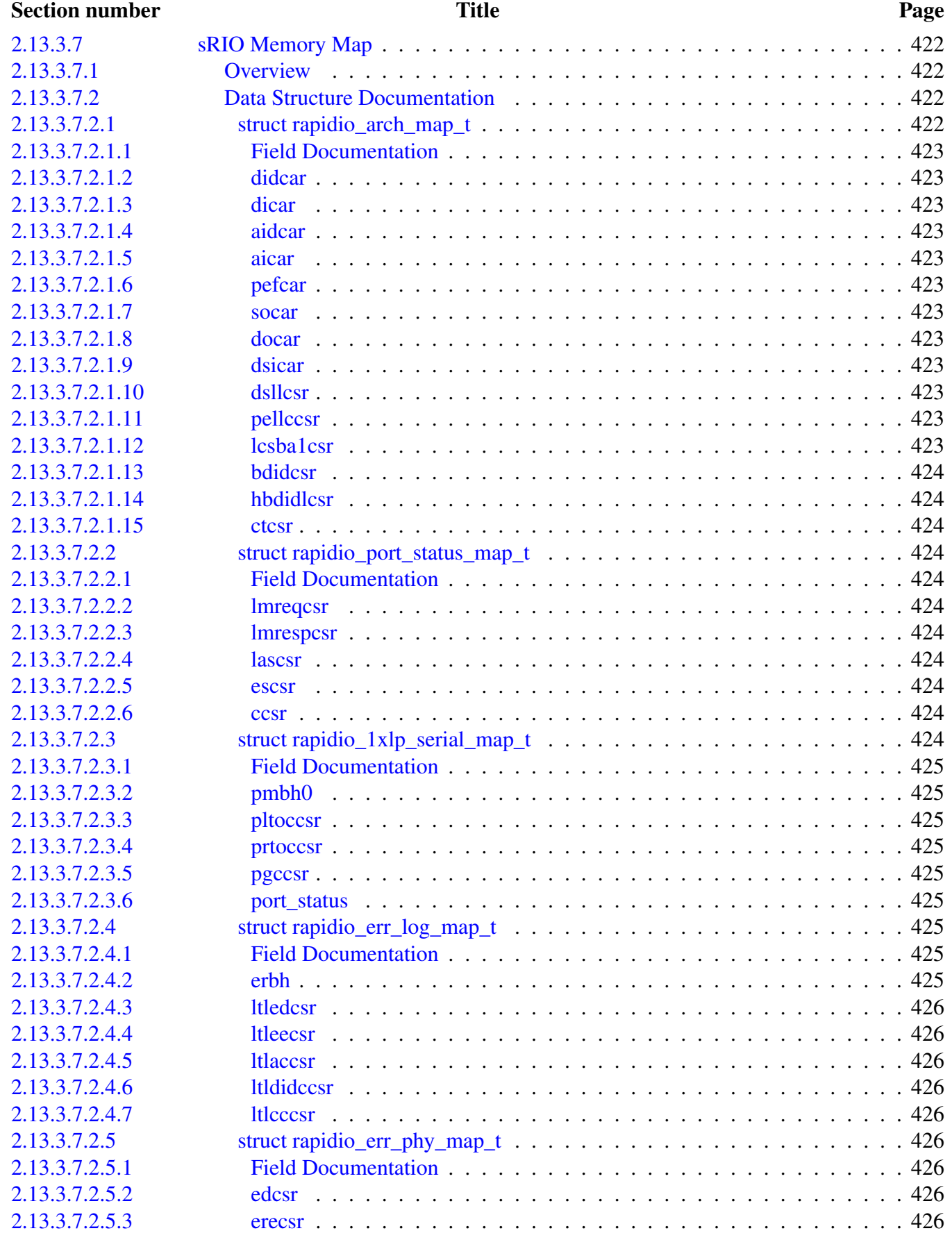

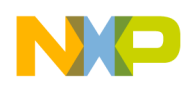

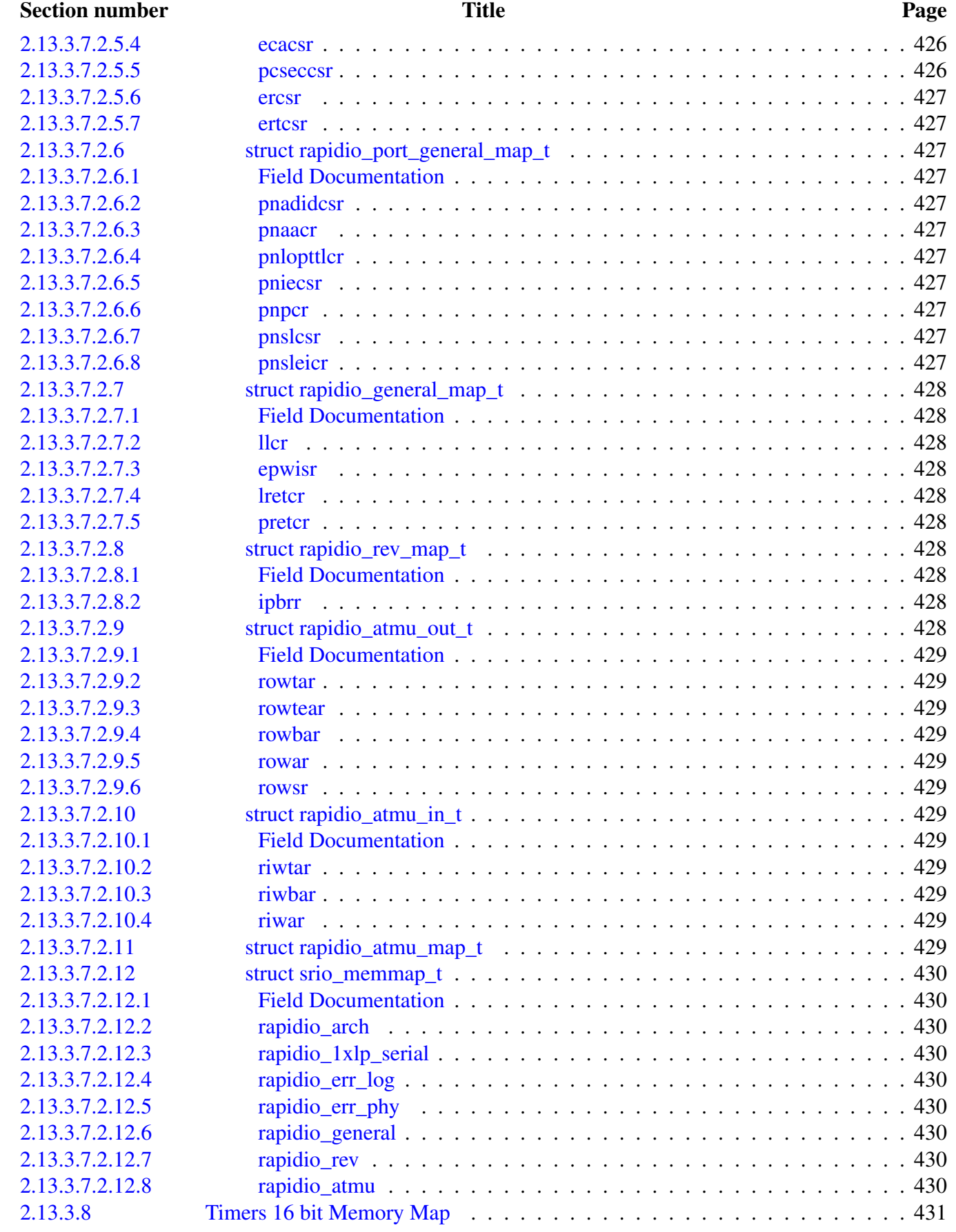

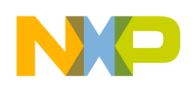

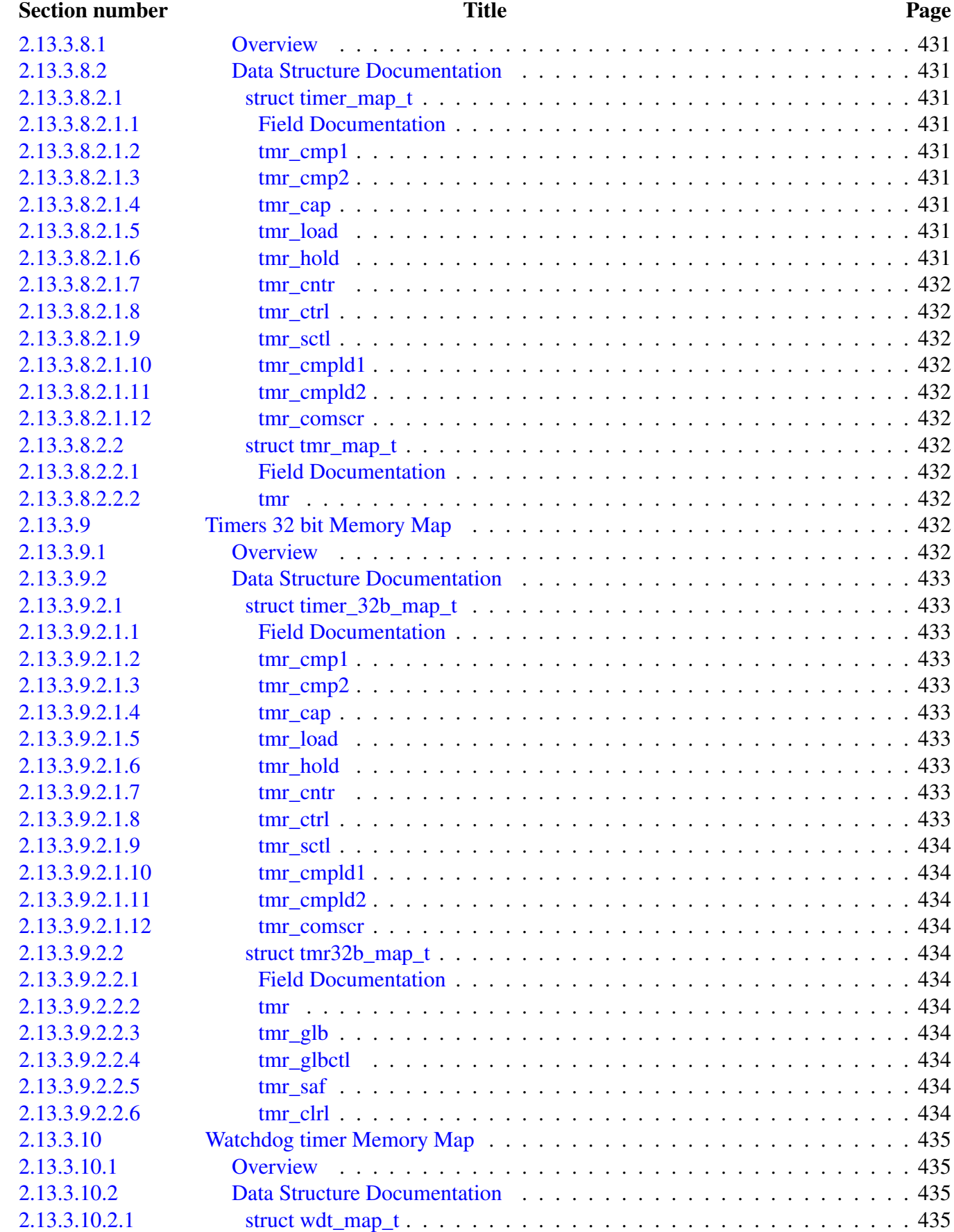

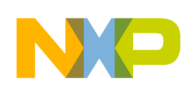

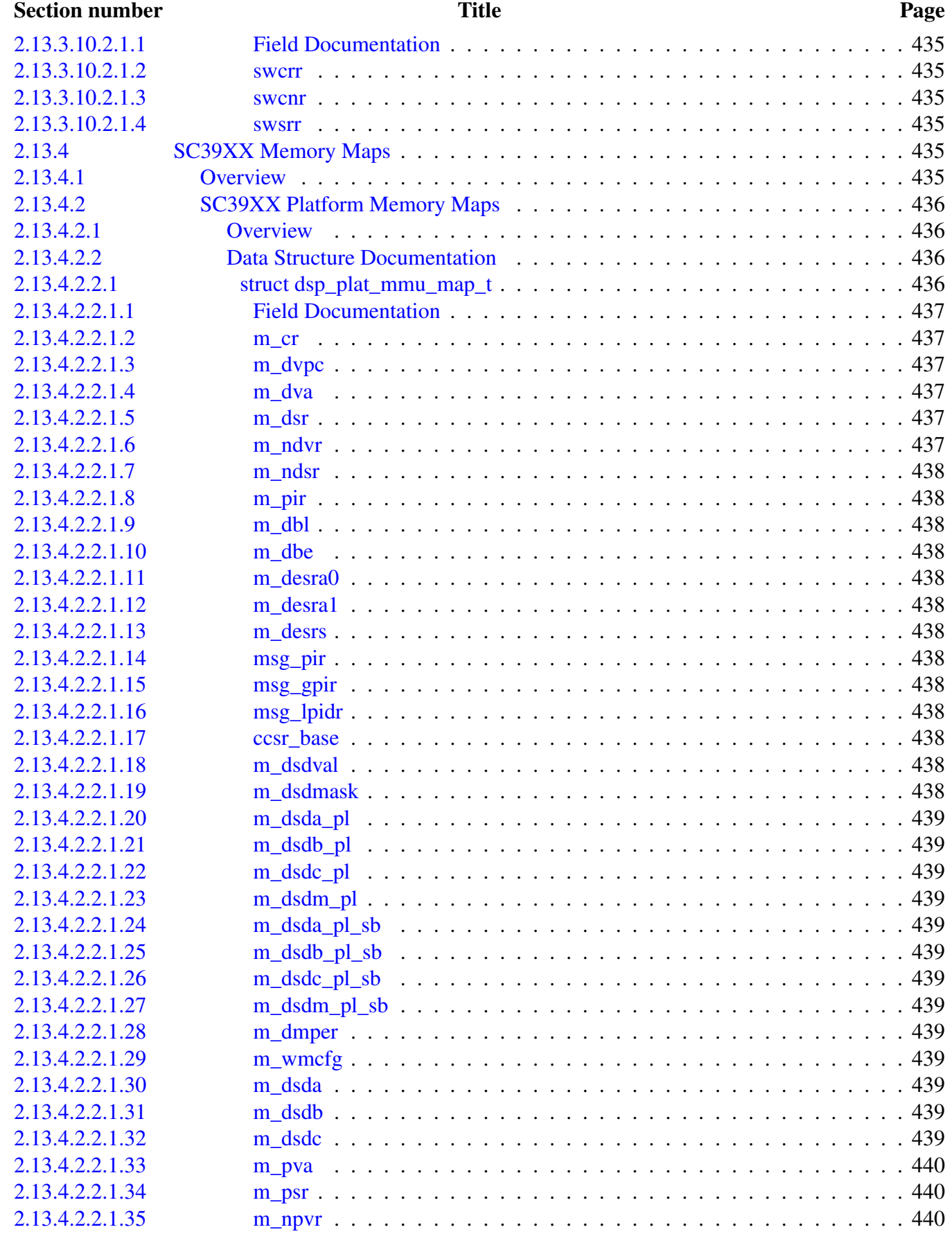

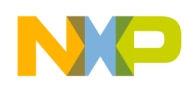

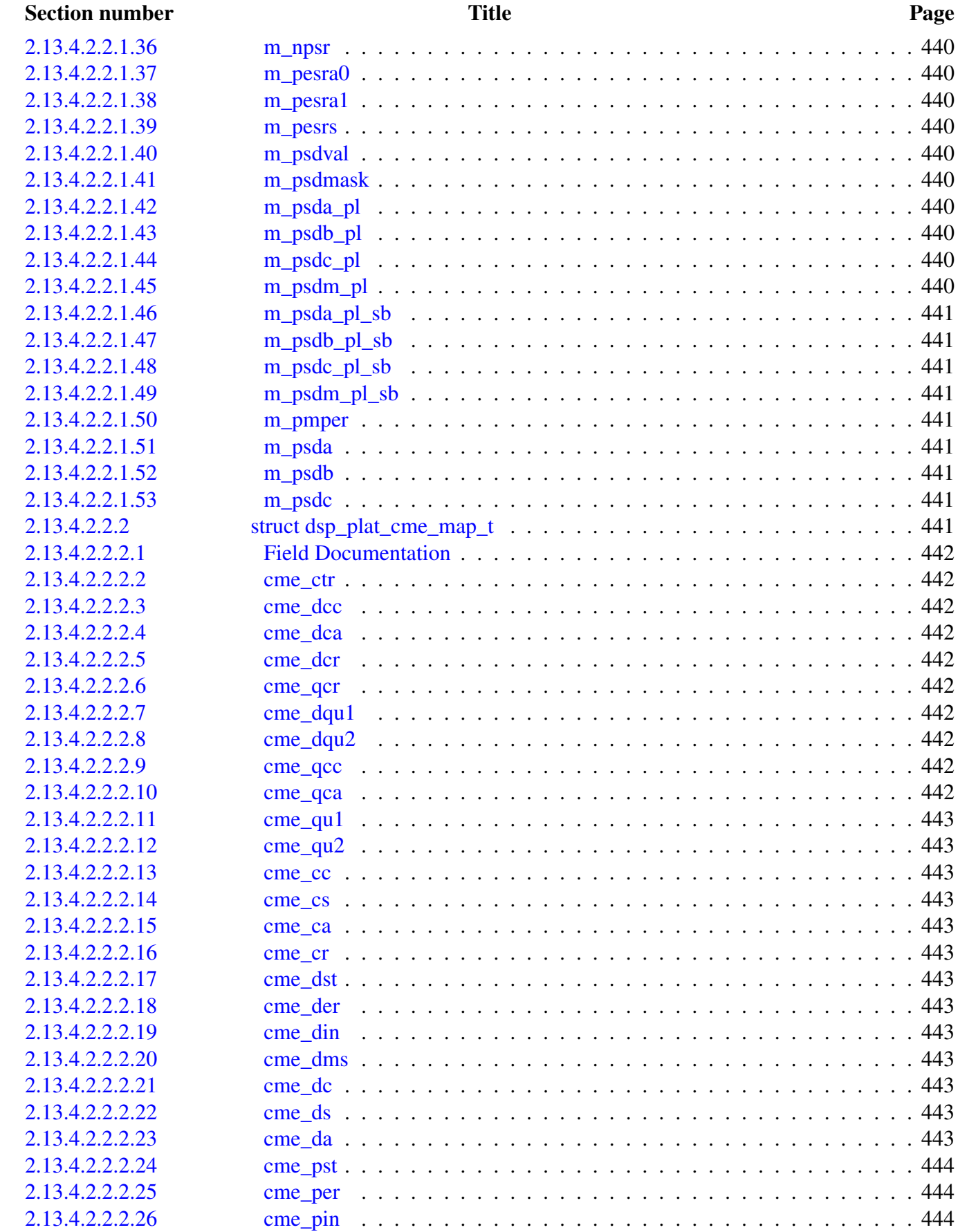

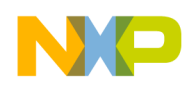

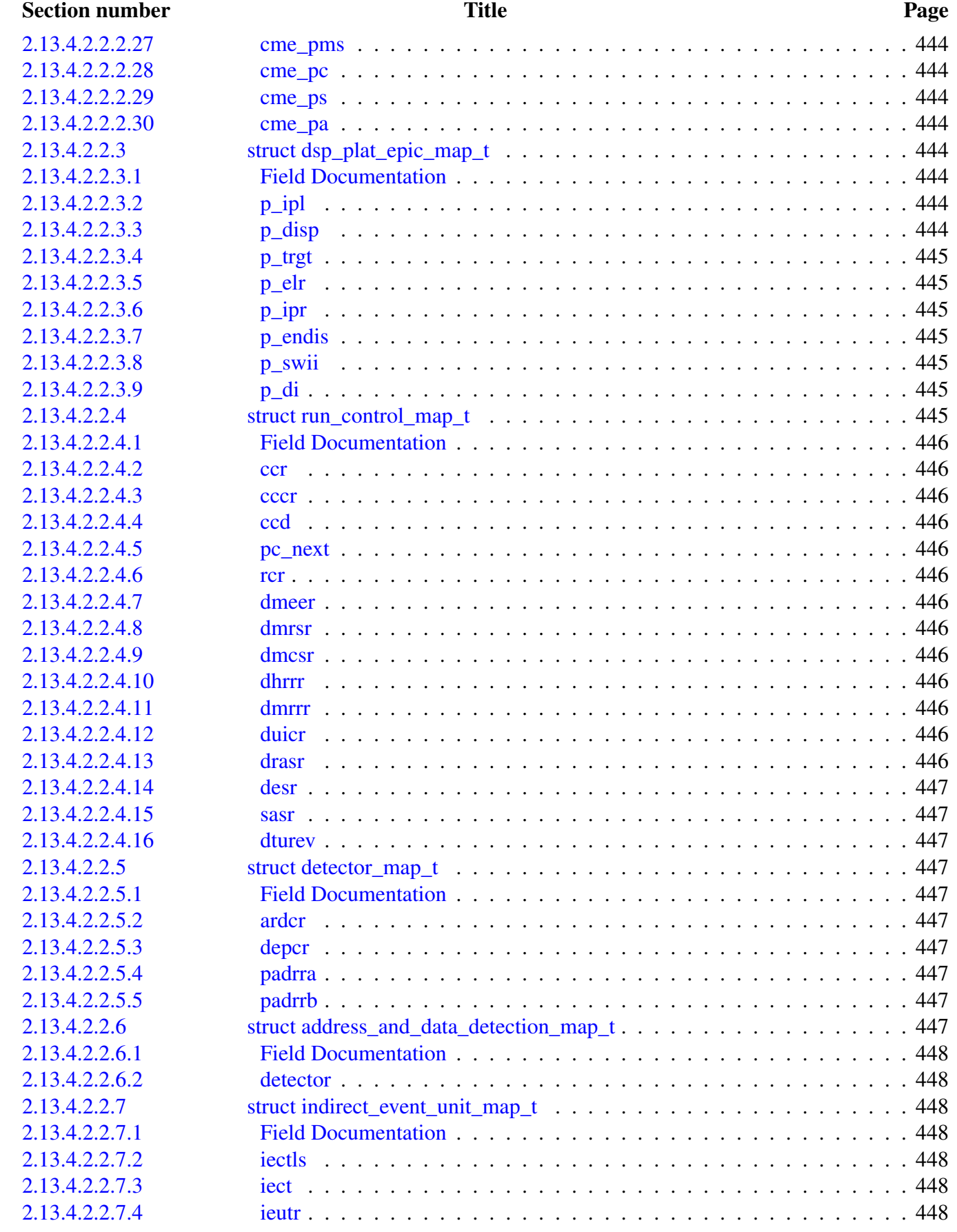

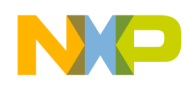

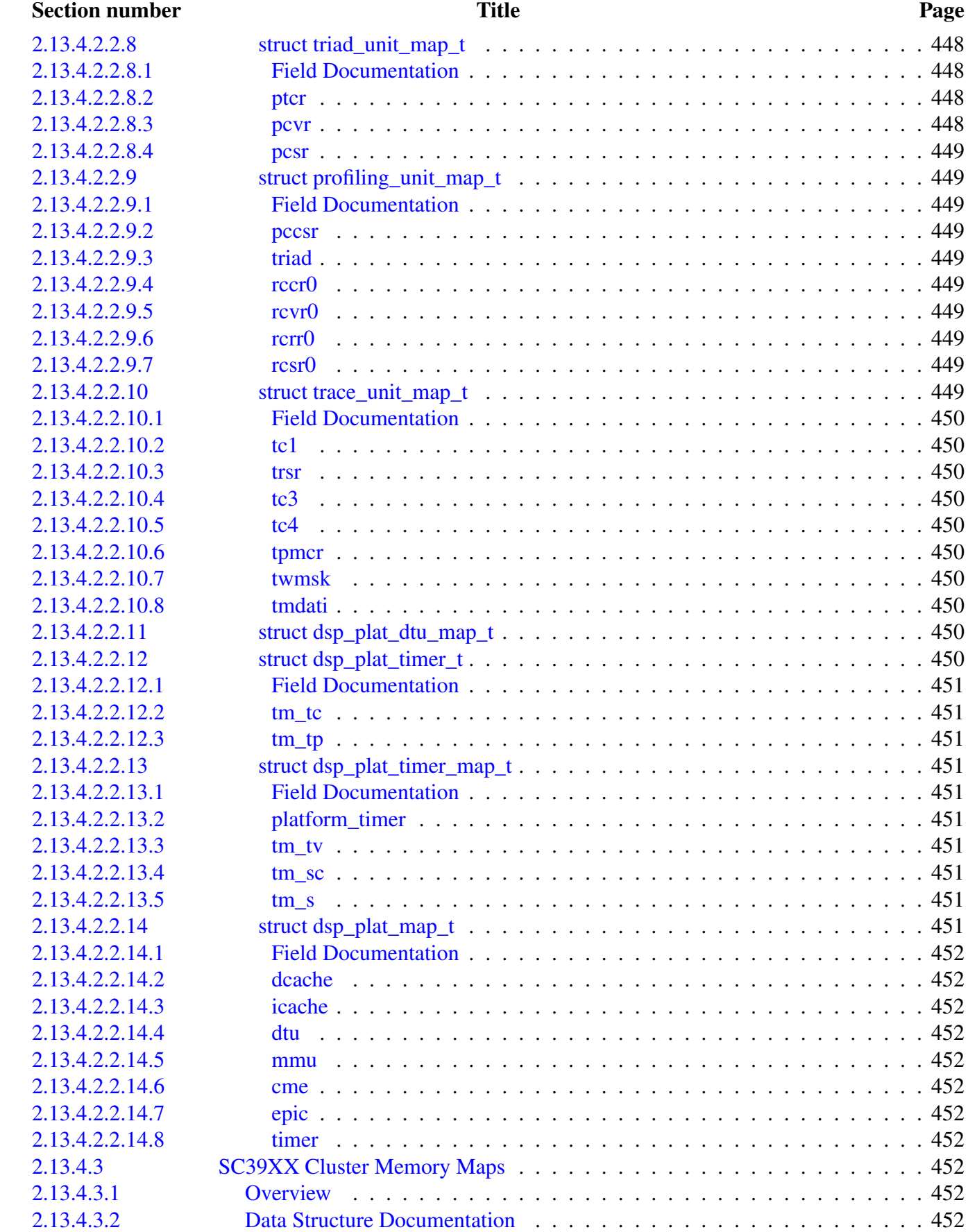

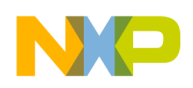

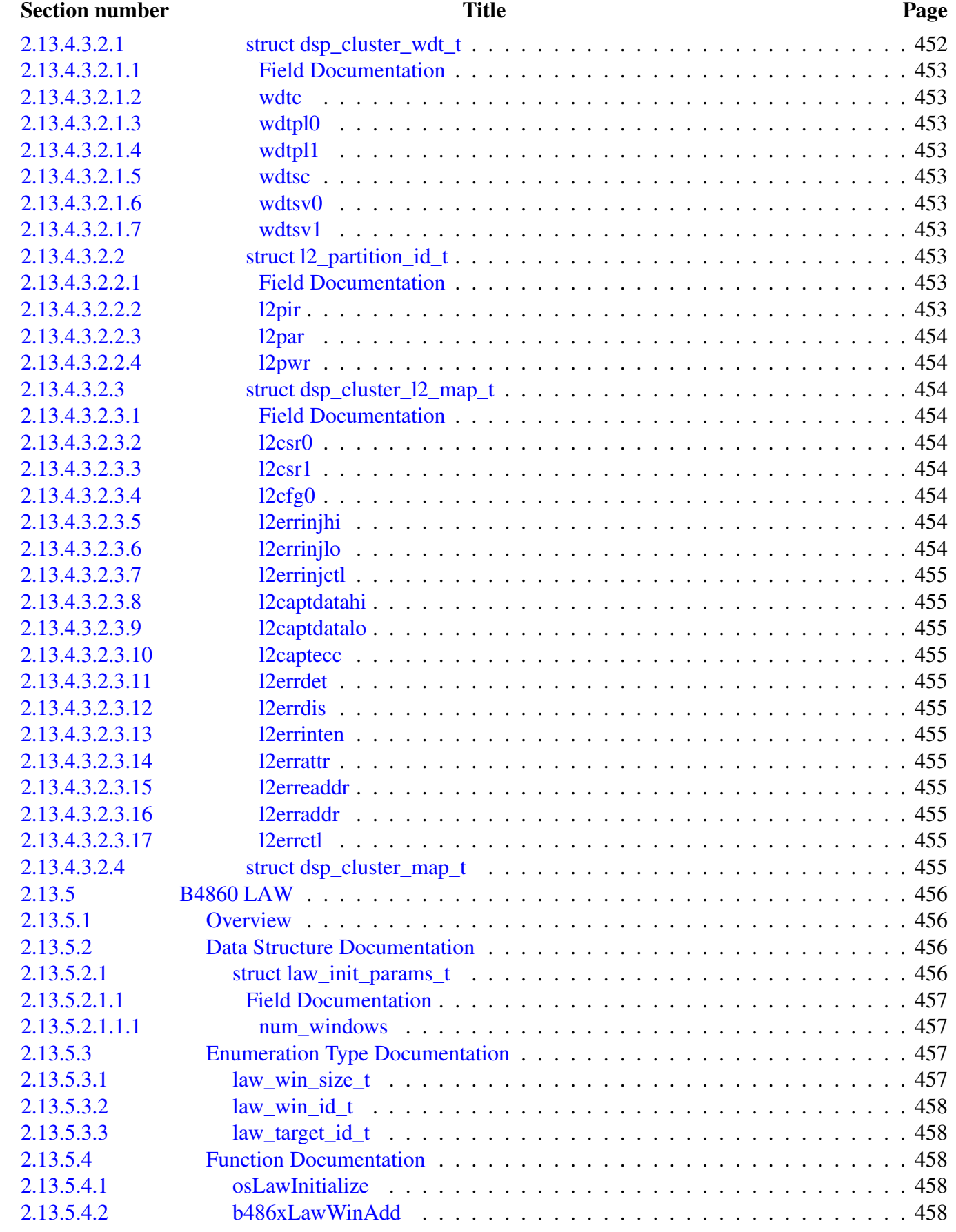

# NO

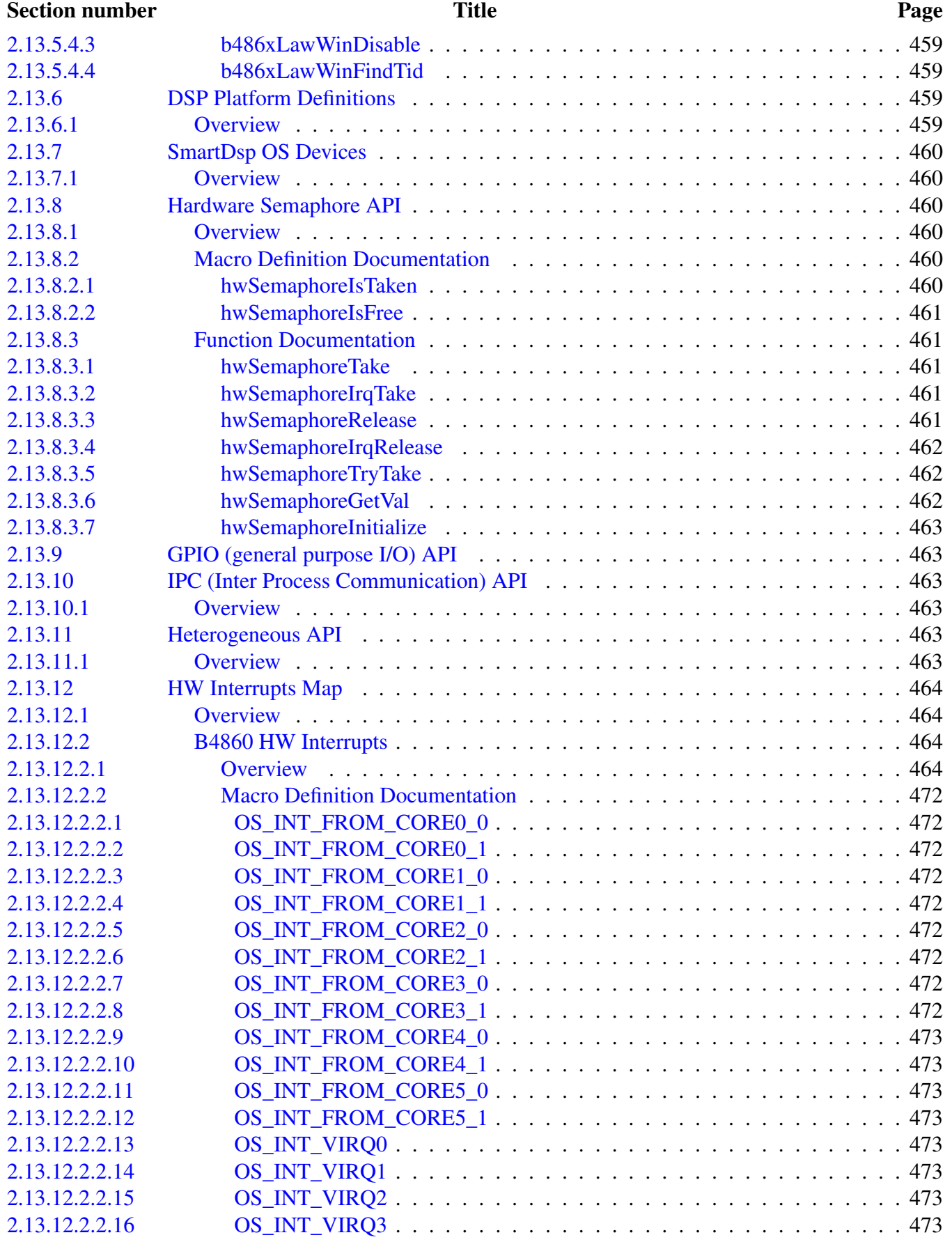

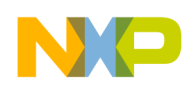

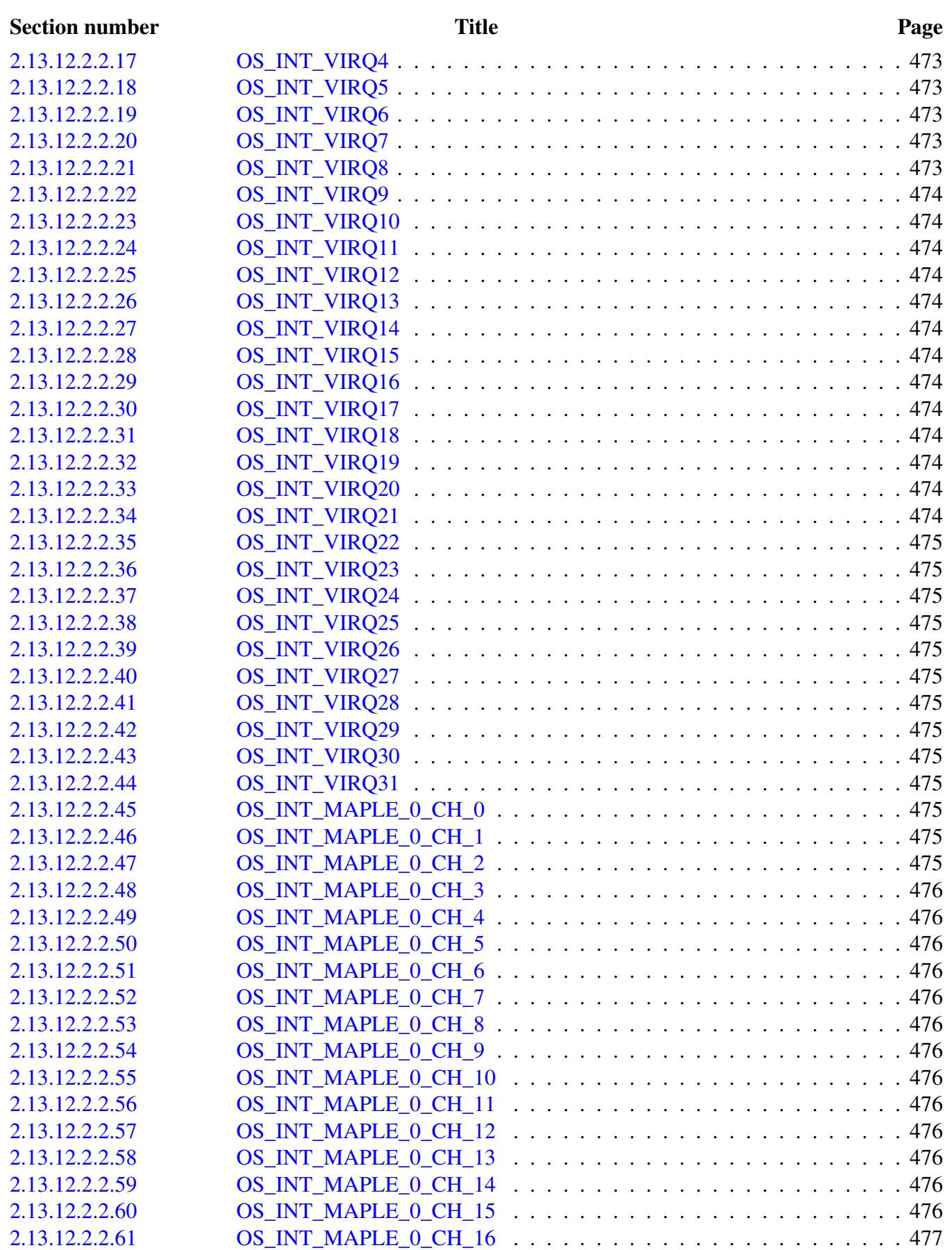

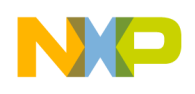

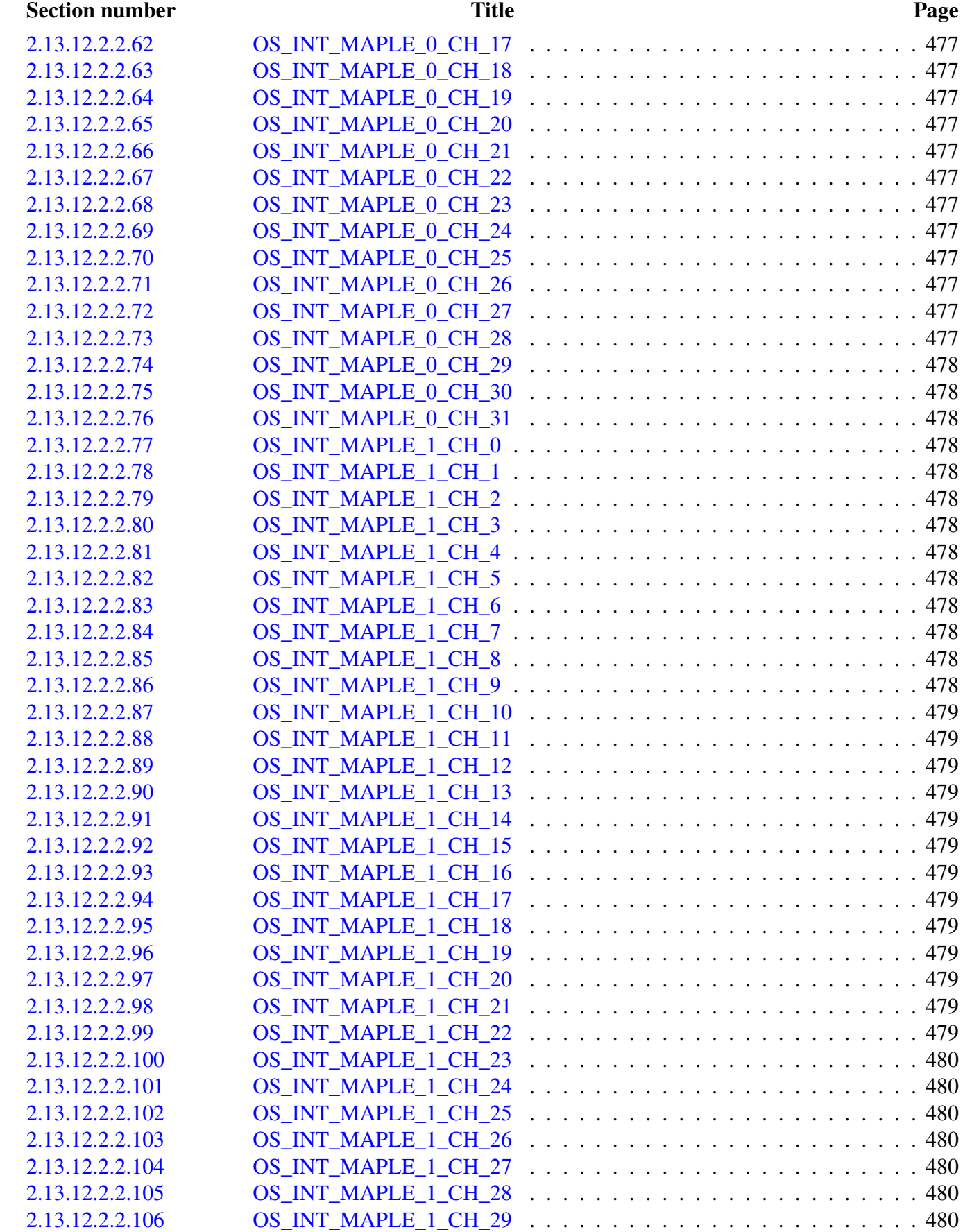

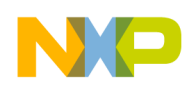

#### Section number Title Page

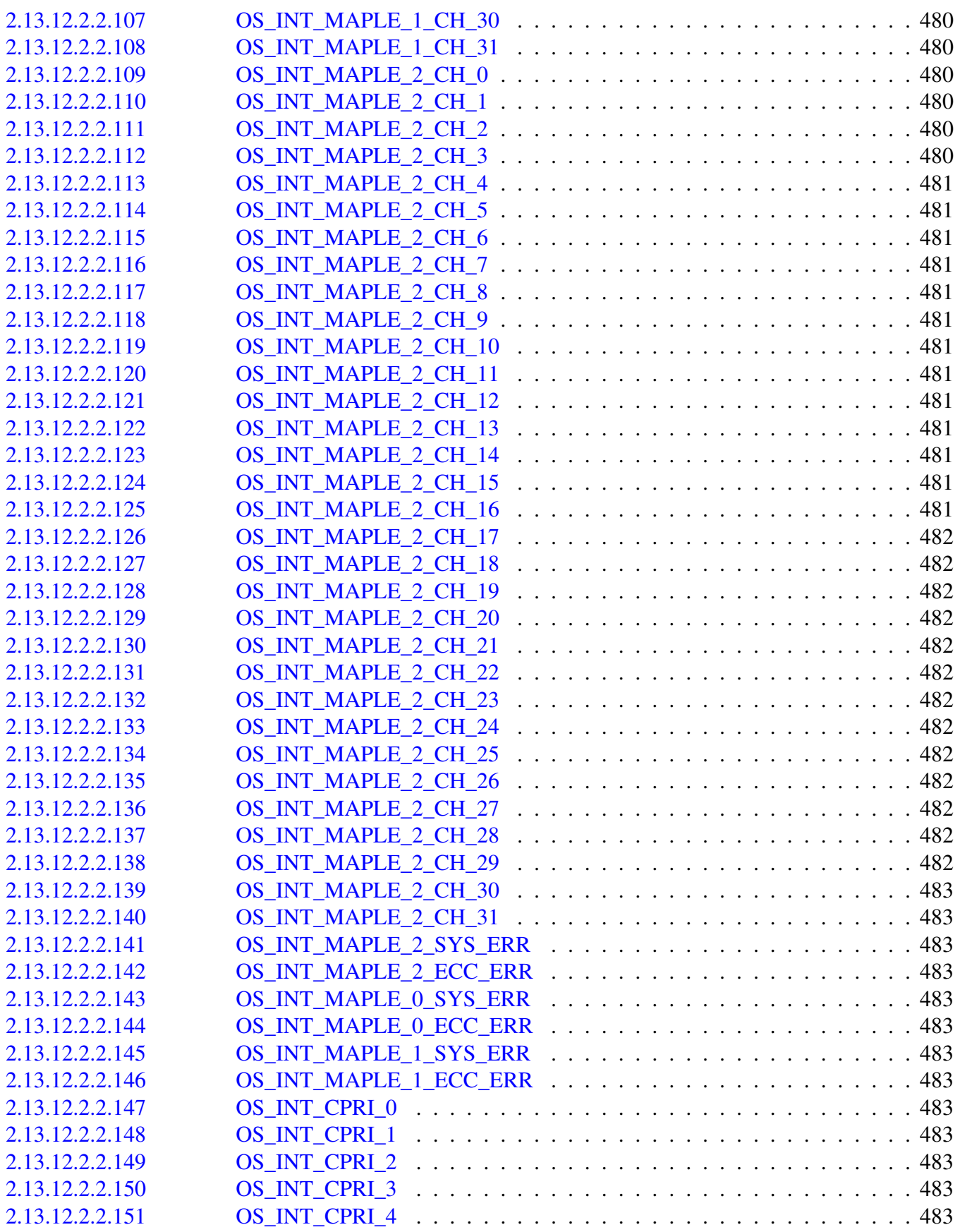

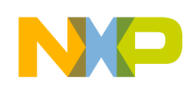

#### Section number Title Page

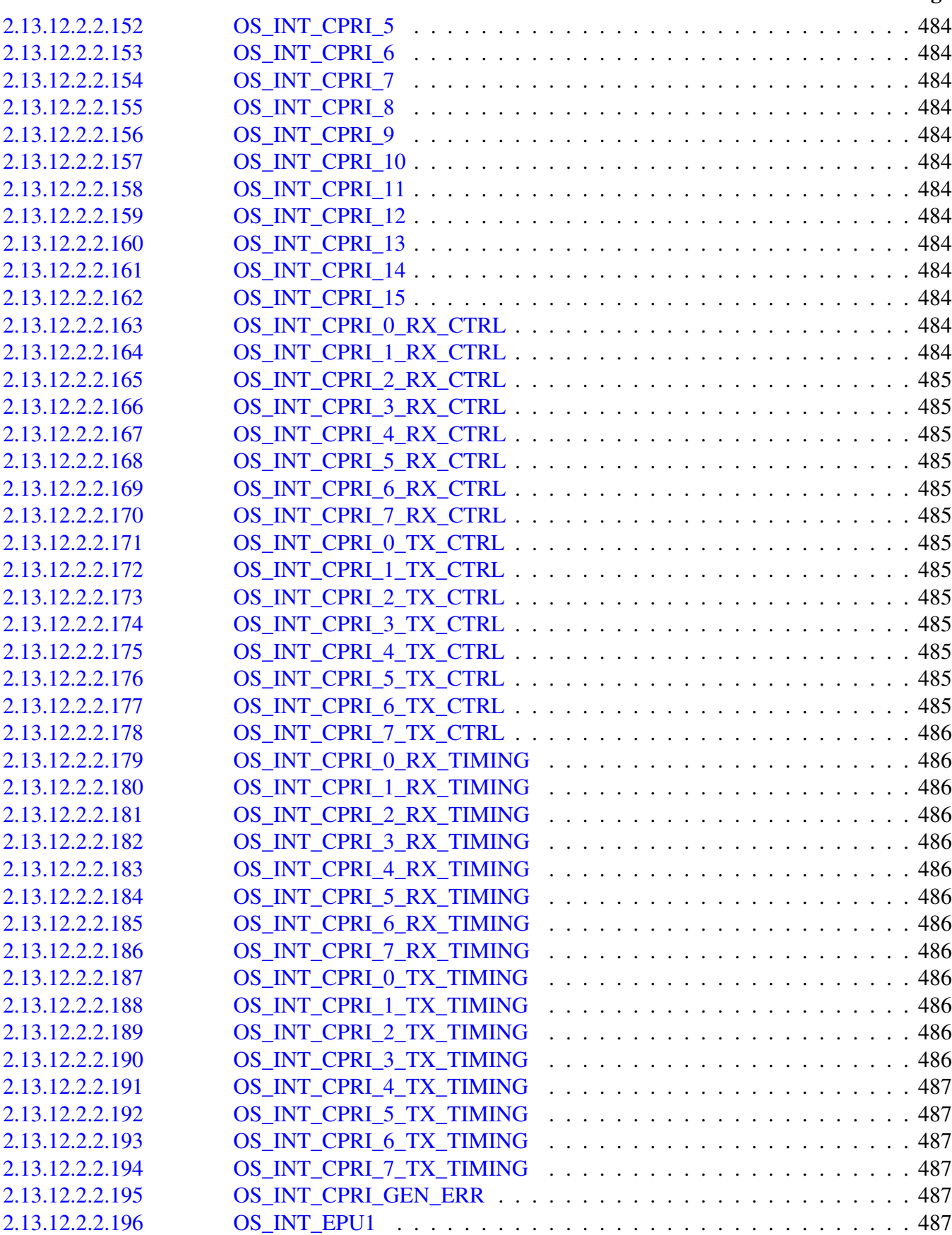

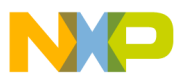

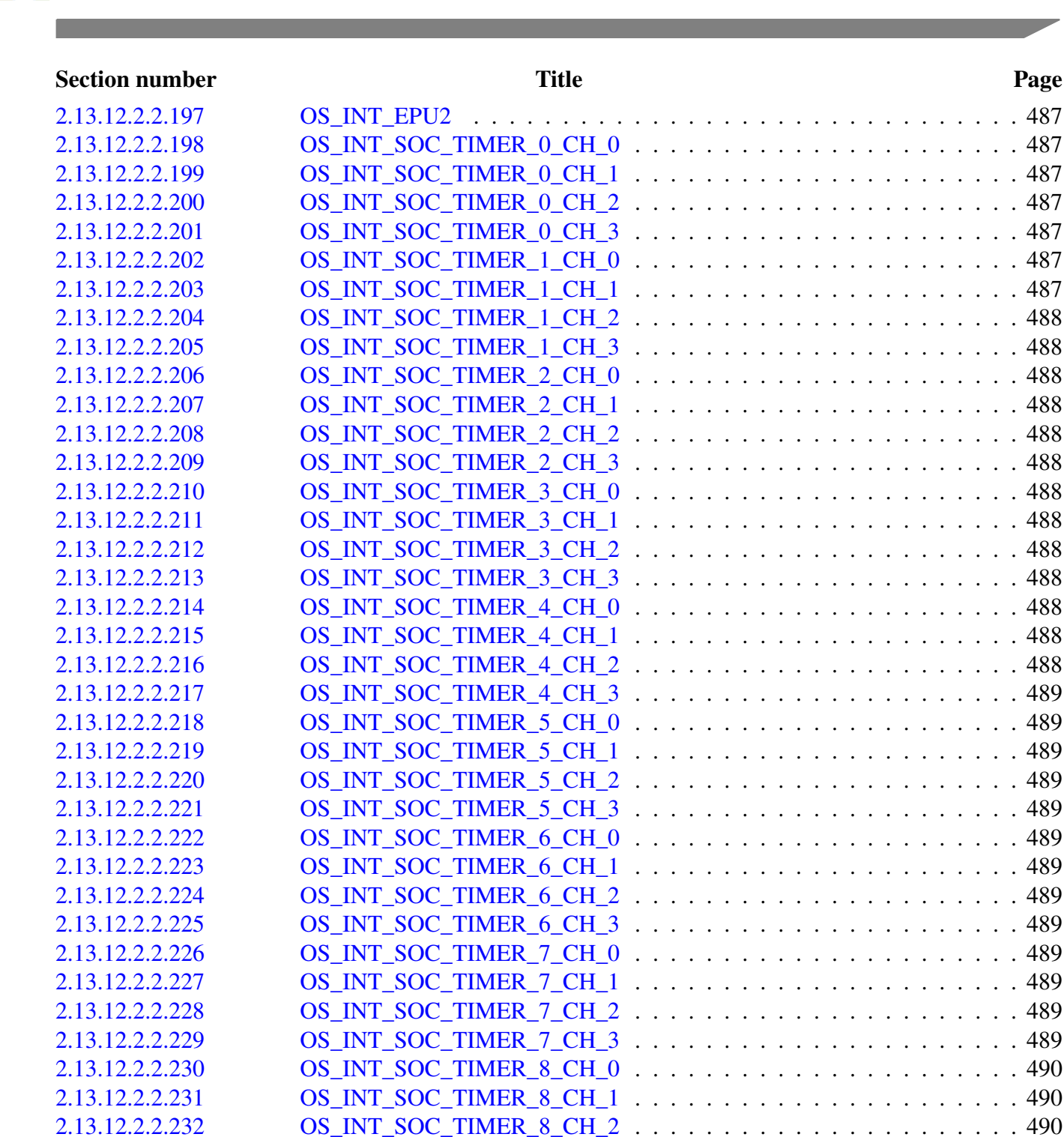

[2.13.12.2.2.233 OS\\_INT\\_SOC\\_TIMER\\_8\\_CH\\_3](#page-623-3) . . . . . . . . . . . . . . . . . . . . . . 490 [2.13.12.2.2.234 OS\\_INT\\_SOC\\_TIMER\\_9\\_CH\\_0](#page-623-4) . . . . . . . . . . . . . . . . . . . . . . 490 [2.13.12.2.2.235 OS\\_INT\\_SOC\\_TIMER\\_9\\_CH\\_1](#page-623-5) . . . . . . . . . . . . . . . . . . . . . . 490 [2.13.12.2.2.236 OS\\_INT\\_SOC\\_TIMER\\_9\\_CH\\_2](#page-623-6) . . . . . . . . . . . . . . . . . . . . . . 490 [2.13.12.2.2.237 OS\\_INT\\_SOC\\_TIMER\\_9\\_CH\\_3](#page-623-7) . . . . . . . . . . . . . . . . . . . . . . 490 [2.13.12.2.2.238 OS\\_INT\\_SOC\\_TIMER\\_10\\_CH\\_0](#page-623-8) . . . . . . . . . . . . . . . . . . . . . 490 [2.13.12.2.2.239 OS\\_INT\\_SOC\\_TIMER\\_10\\_CH\\_1](#page-623-9) . . . . . . . . . . . . . . . . . . . . . 490 [2.13.12.2.2.240 OS\\_INT\\_SOC\\_TIMER\\_10\\_CH\\_2](#page-623-10) . . . . . . . . . . . . . . . . . . . . . 490 [2.13.12.2.2.241 OS\\_INT\\_SOC\\_TIMER\\_10\\_CH\\_3](#page-623-11) . . . . . . . . . . . . . . . . . . . . . 490

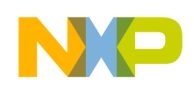

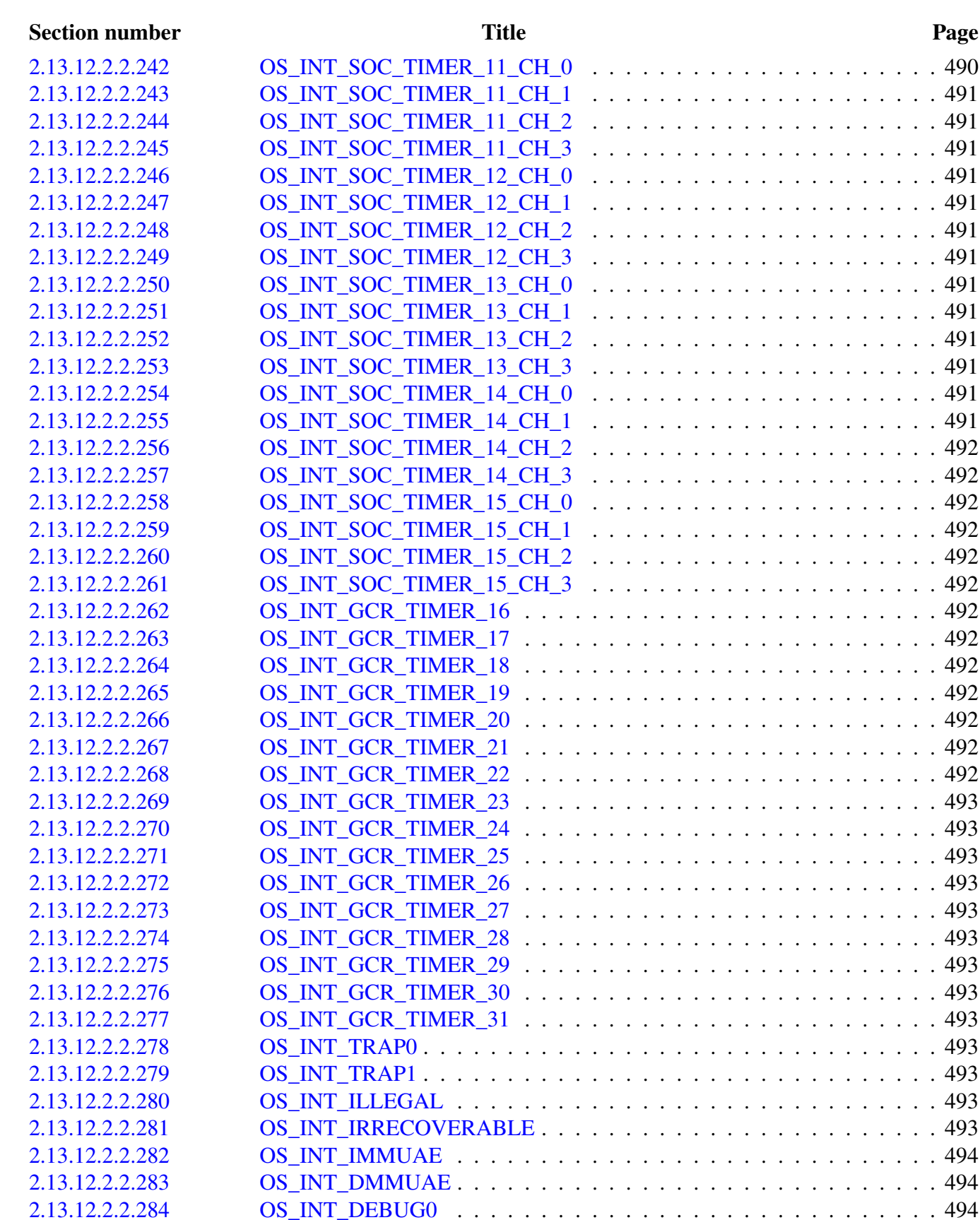

[2.13.12.2.2.285 OS\\_INT\\_DEBUG1](#page-627-3) . . . . . . . . . . . . . . . . . . . . . . . . . . . . . 494 [2.13.12.2.2.286 OS\\_INT\\_DEBUG2](#page-627-4) . . . . . . . . . . . . . . . . . . . . . . . . . . . . . 494

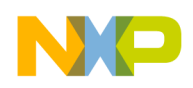

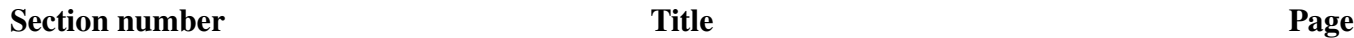

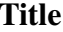

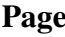

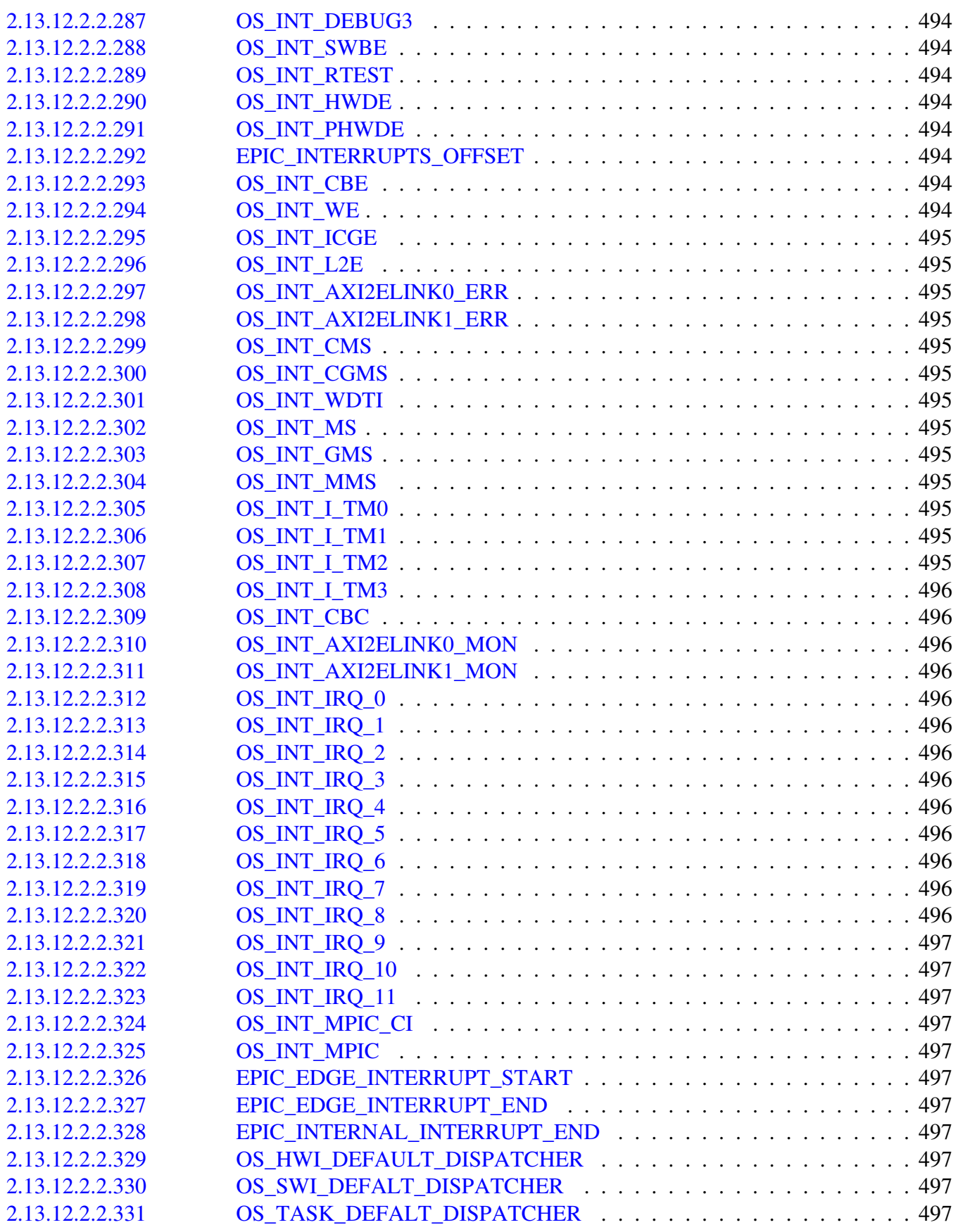

# NO

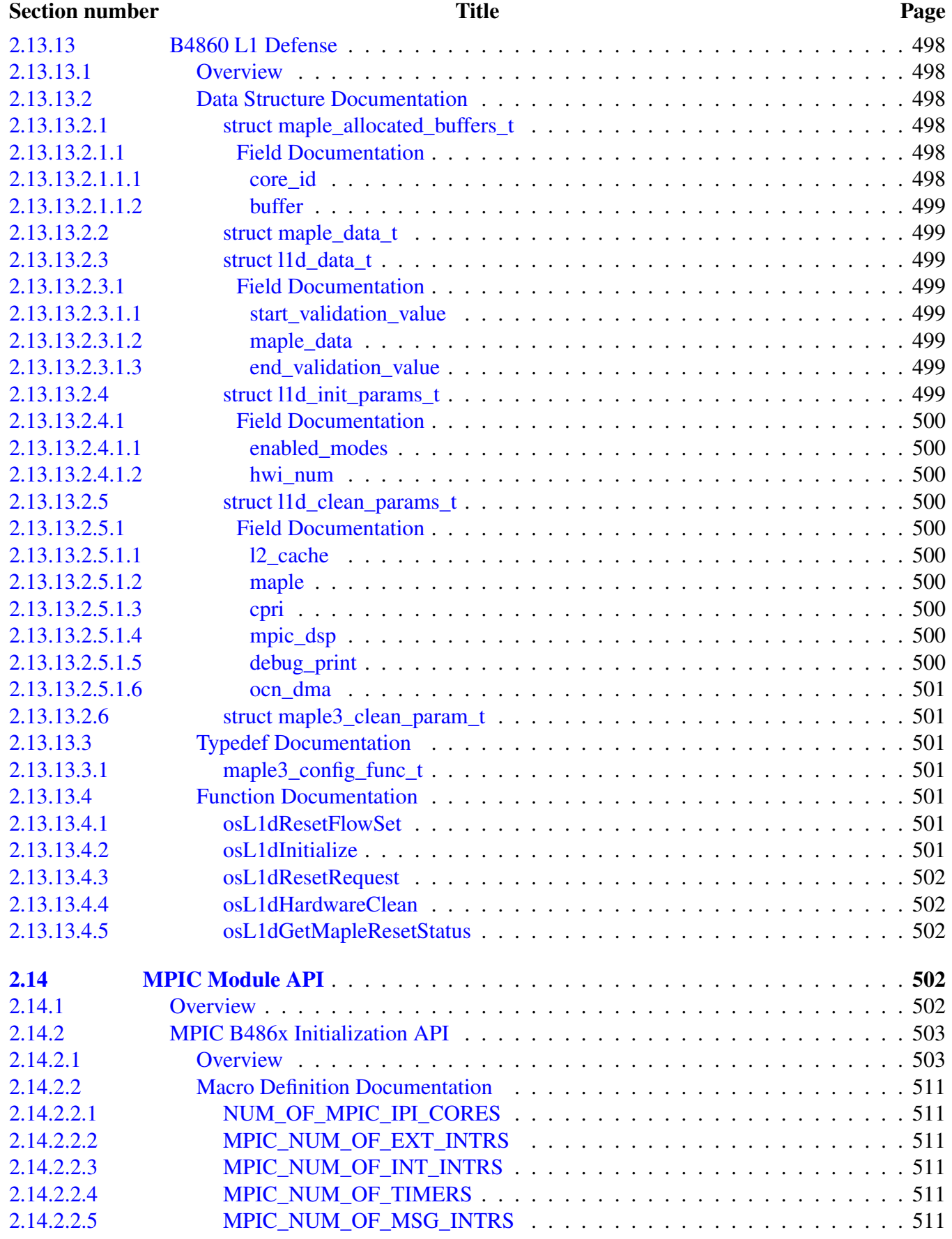

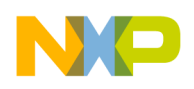

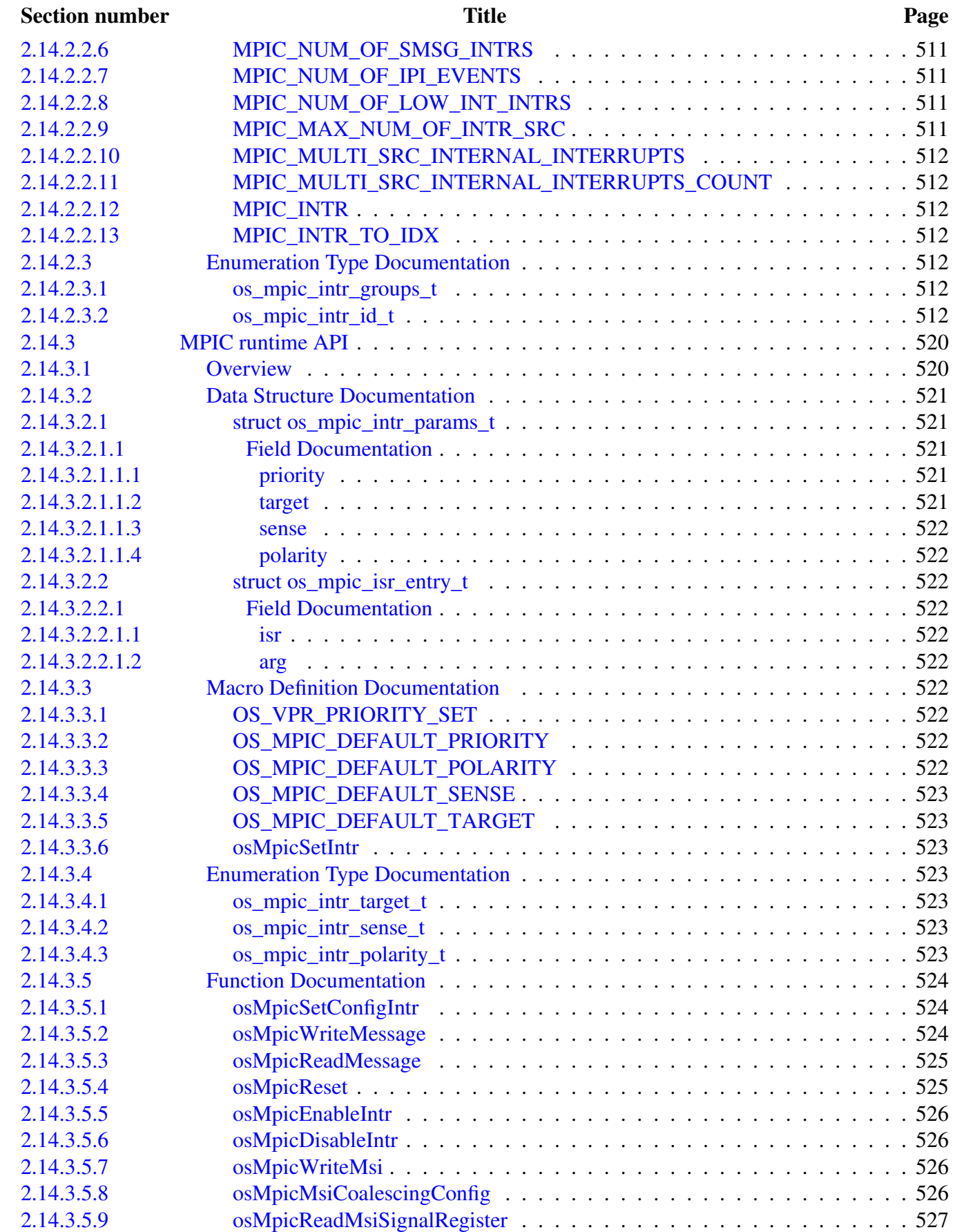

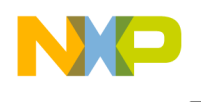

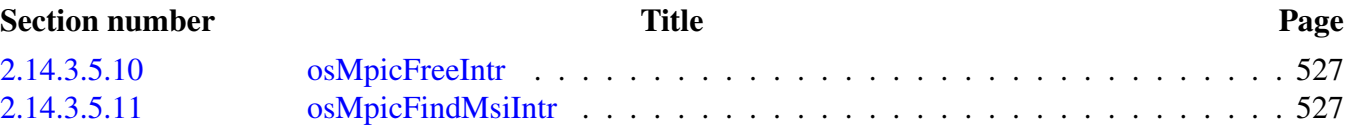

#### [Chapter 3](#page-661-0) [Drivers](#page-661-0)

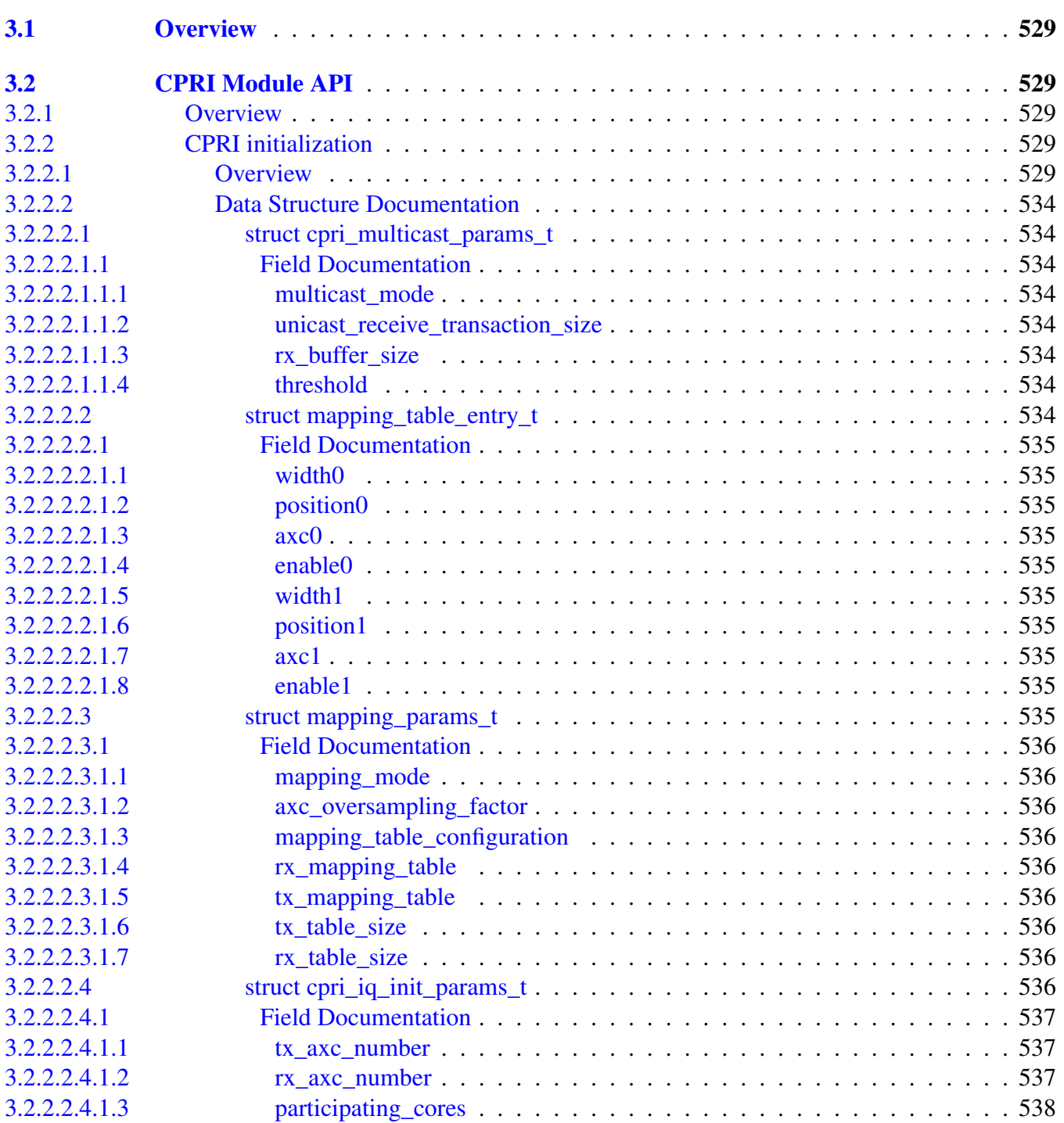
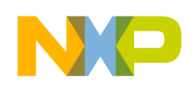

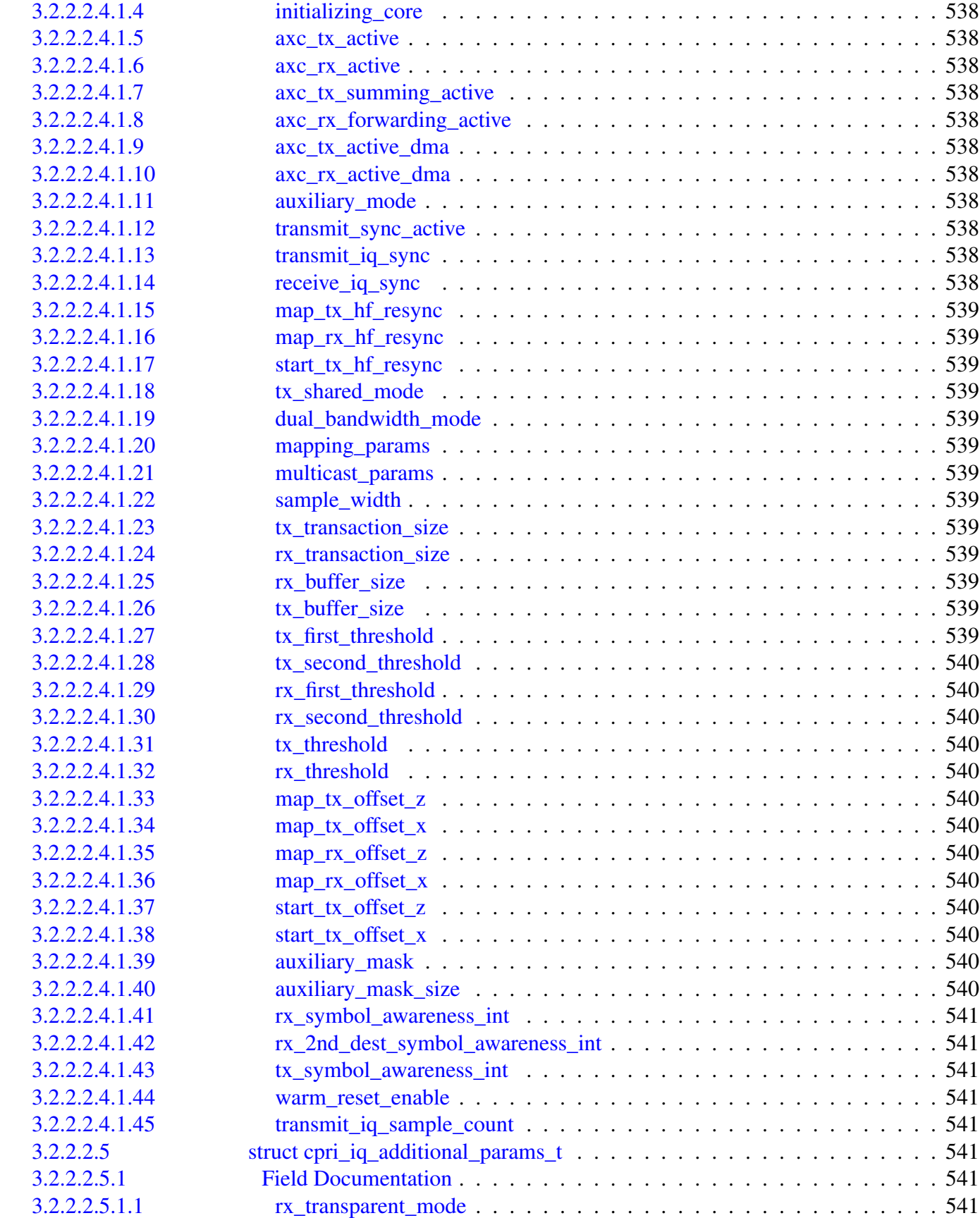

Section number Title Page

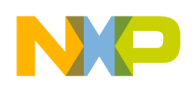

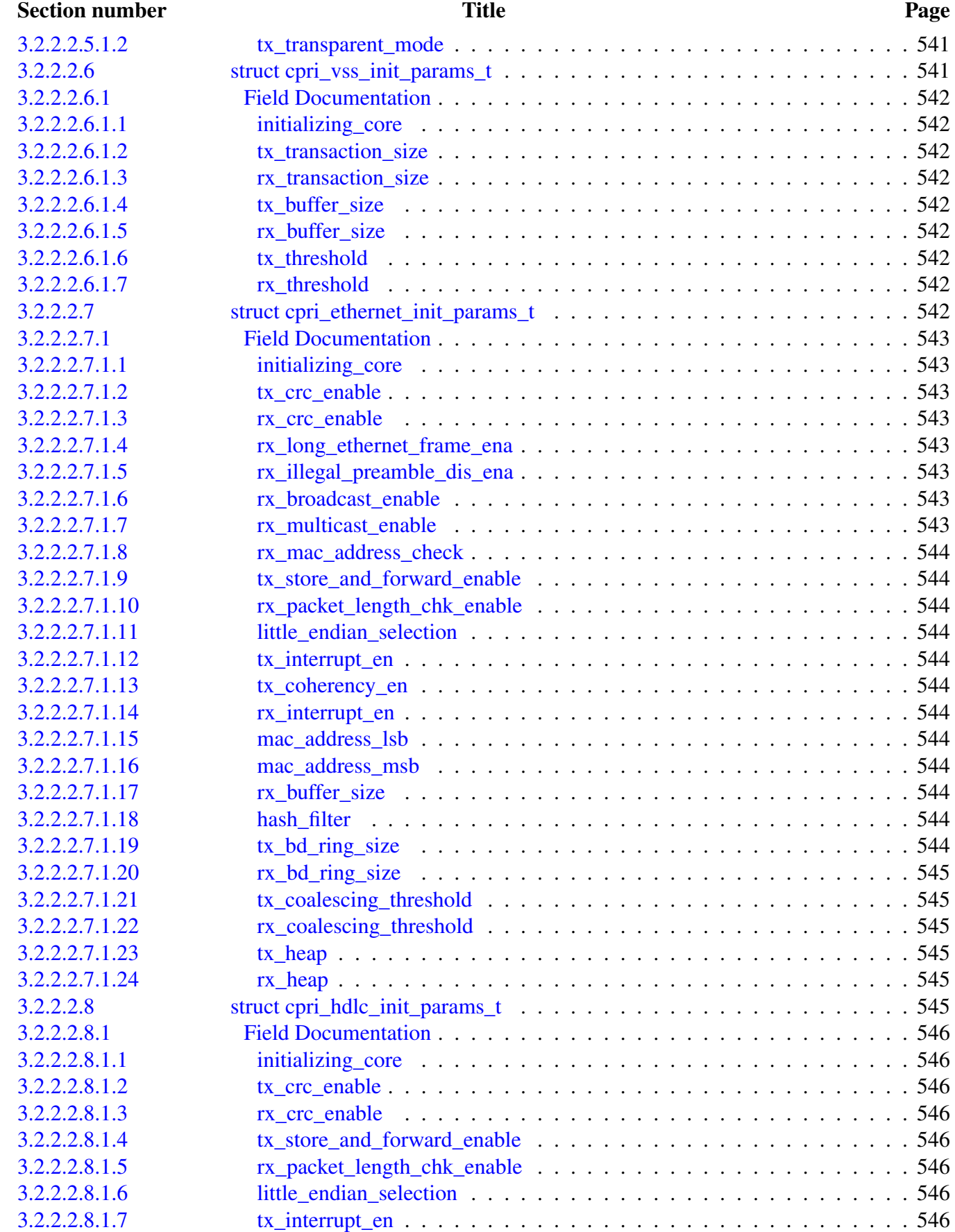

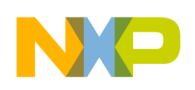

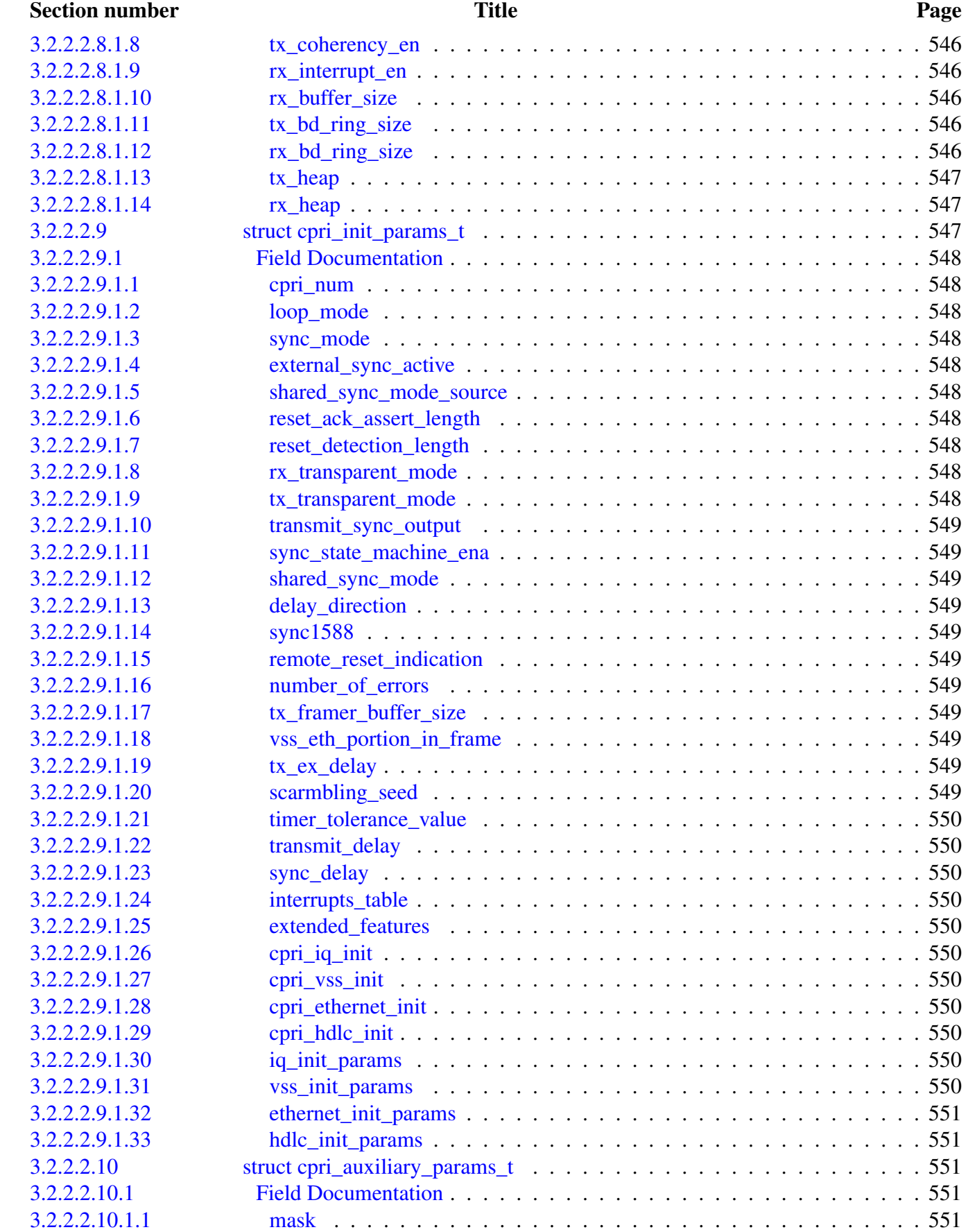

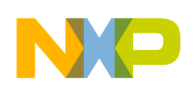

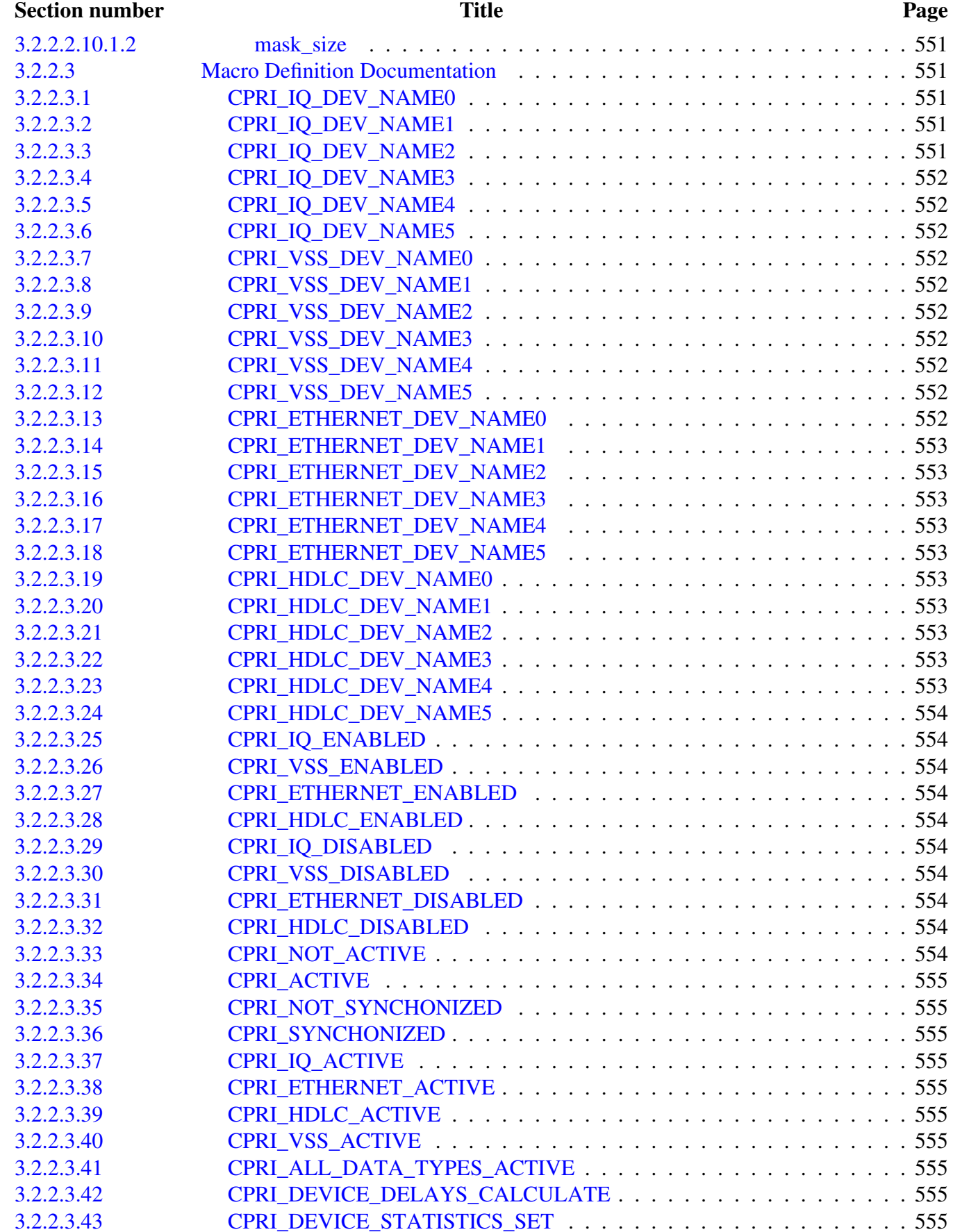

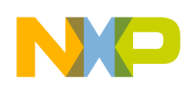

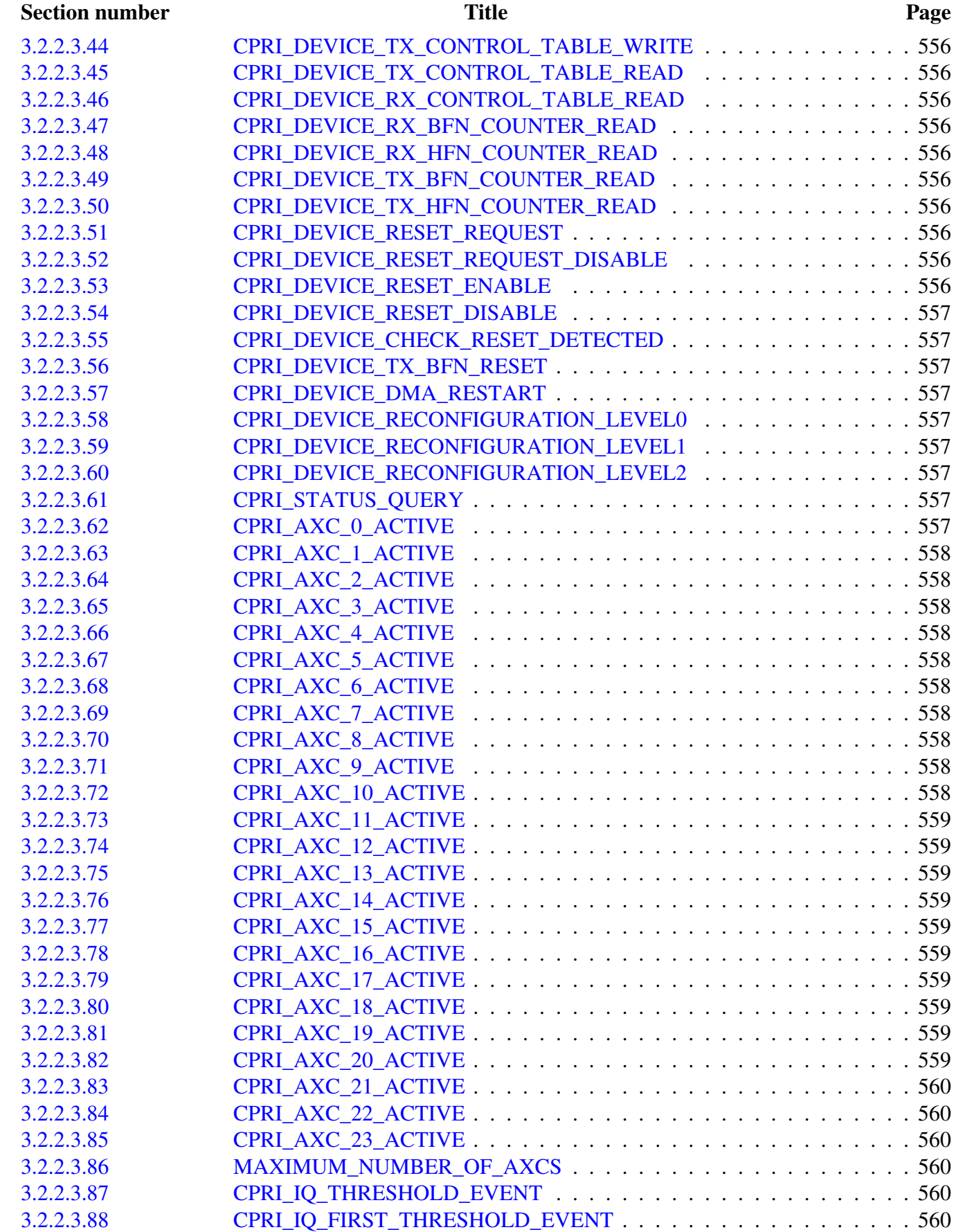

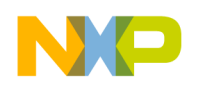

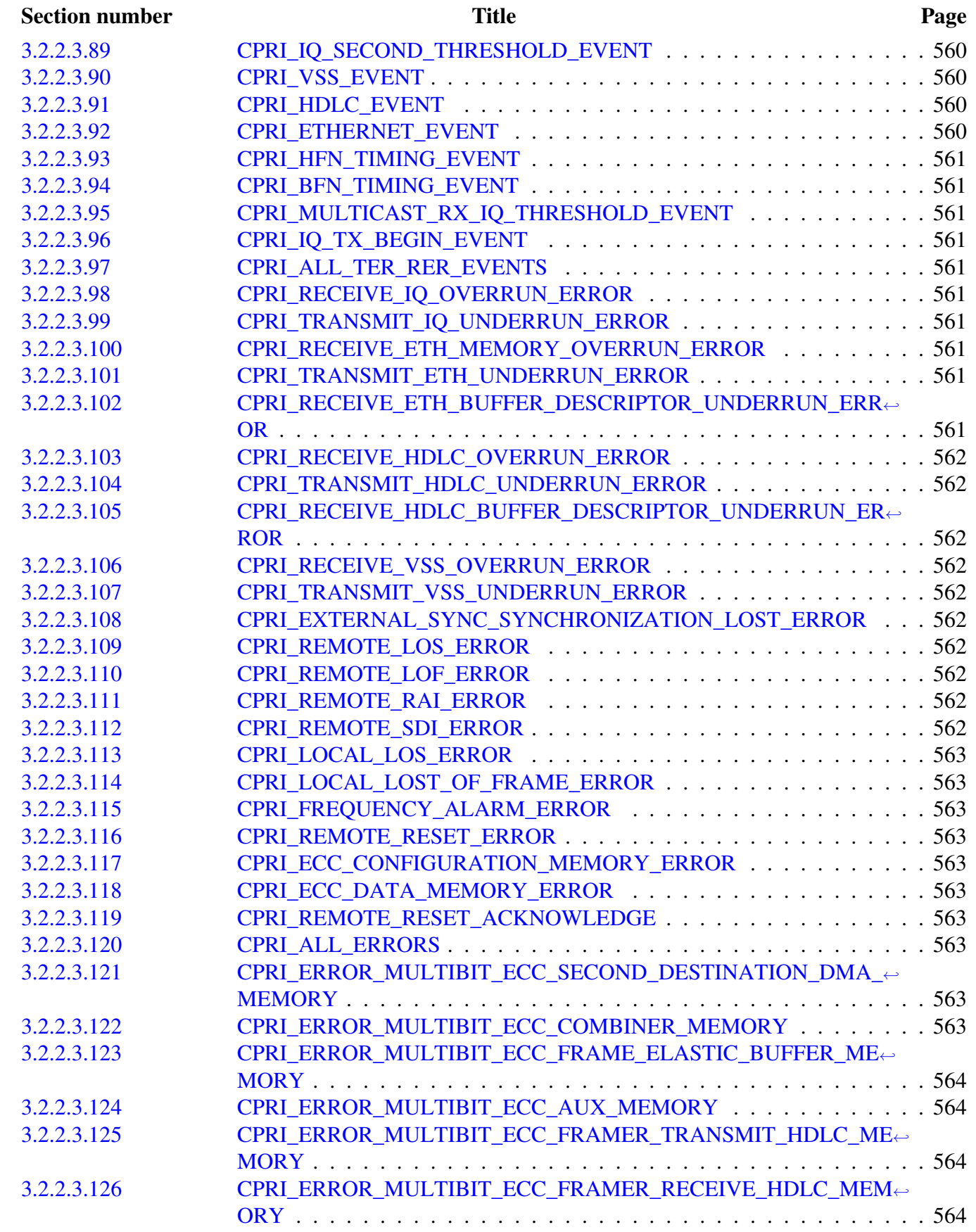

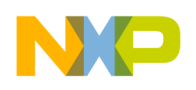

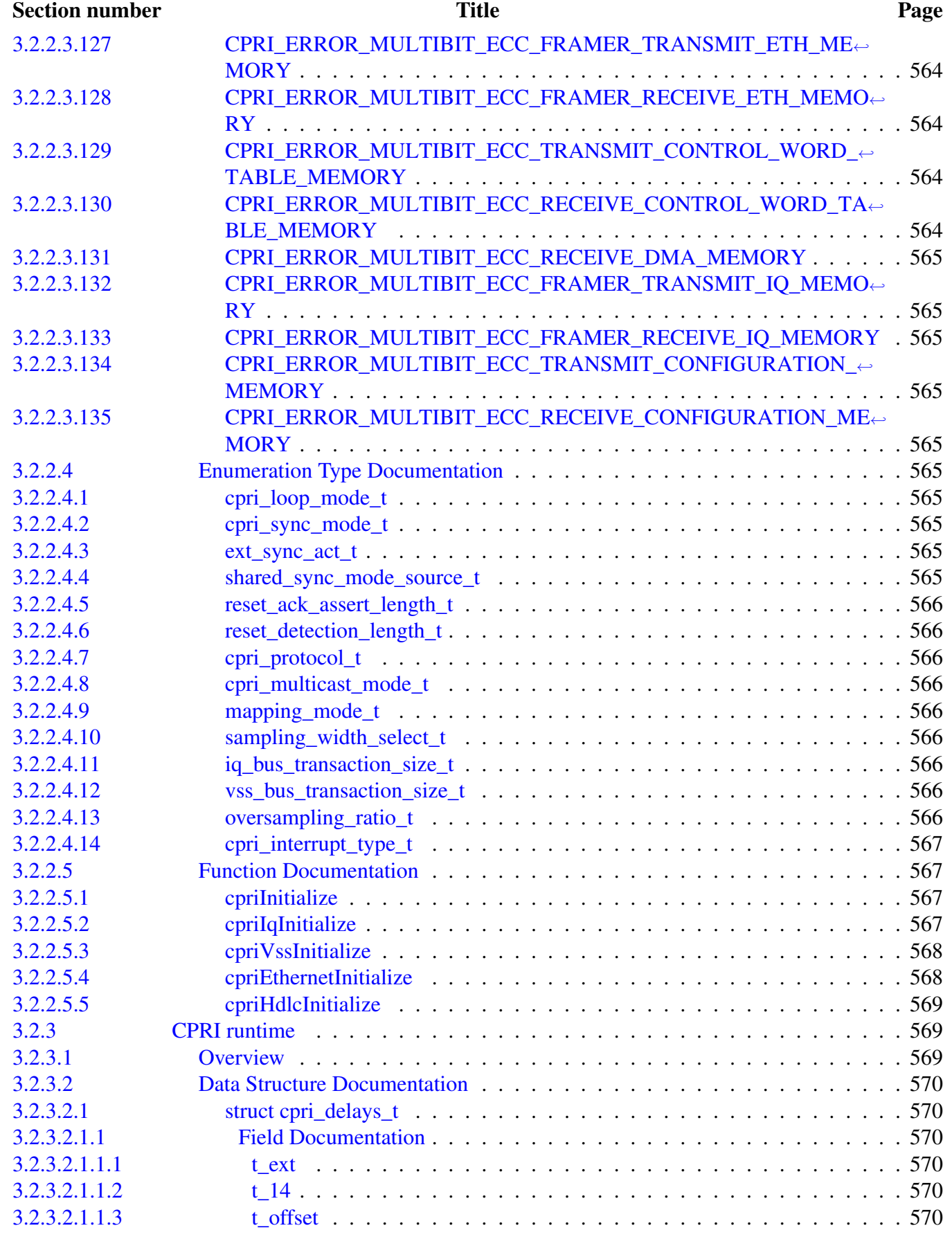

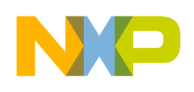

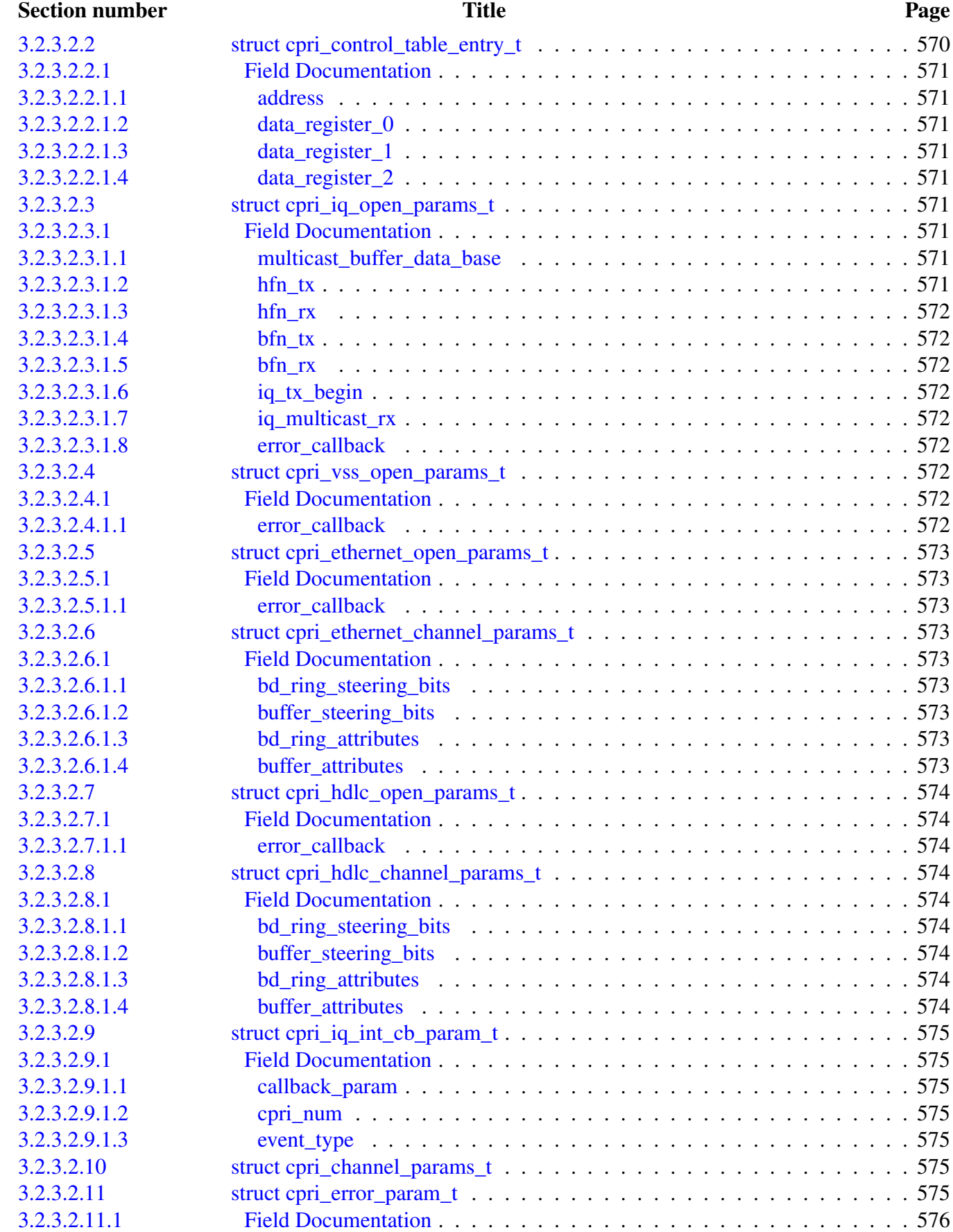

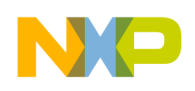

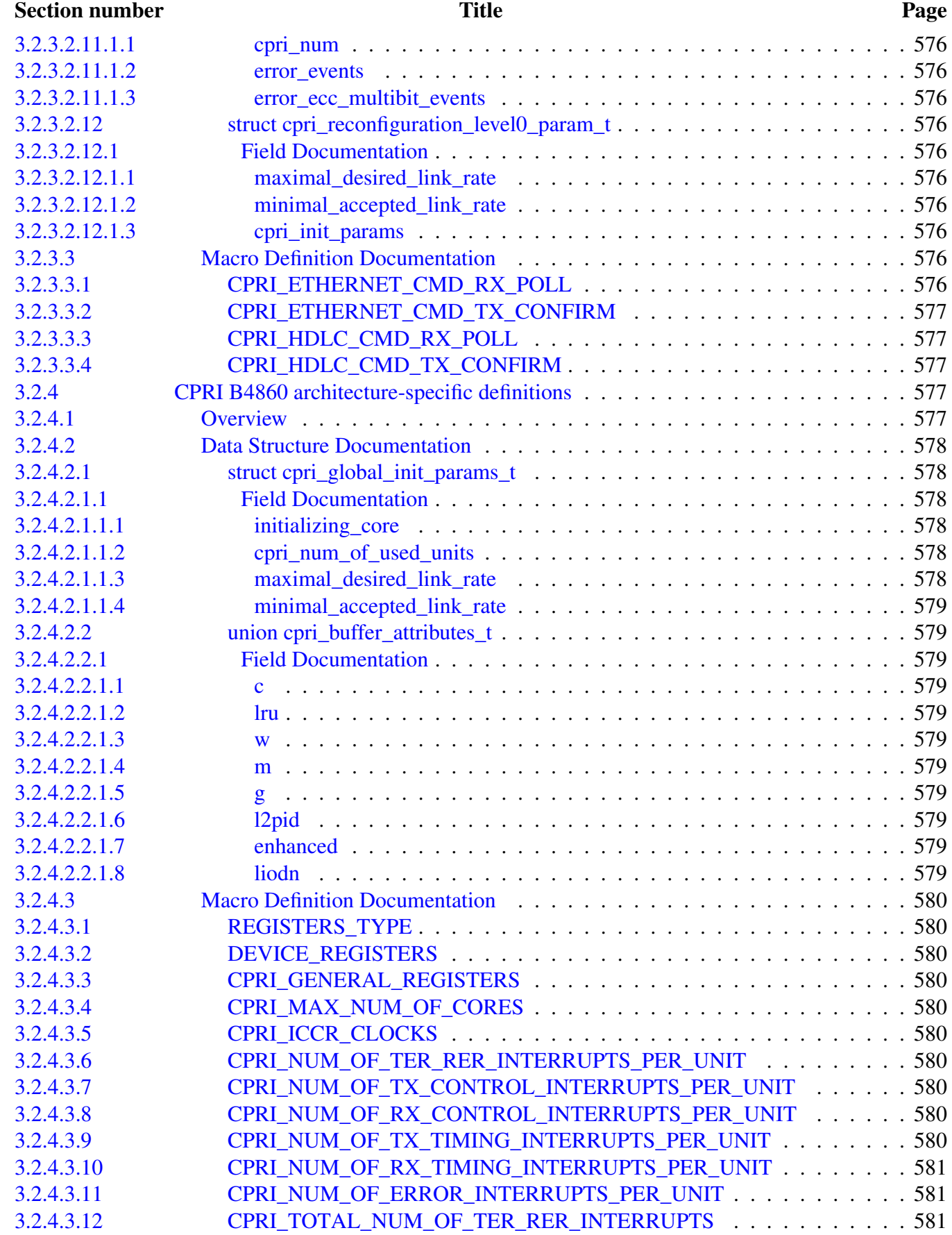

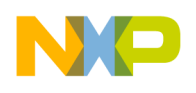

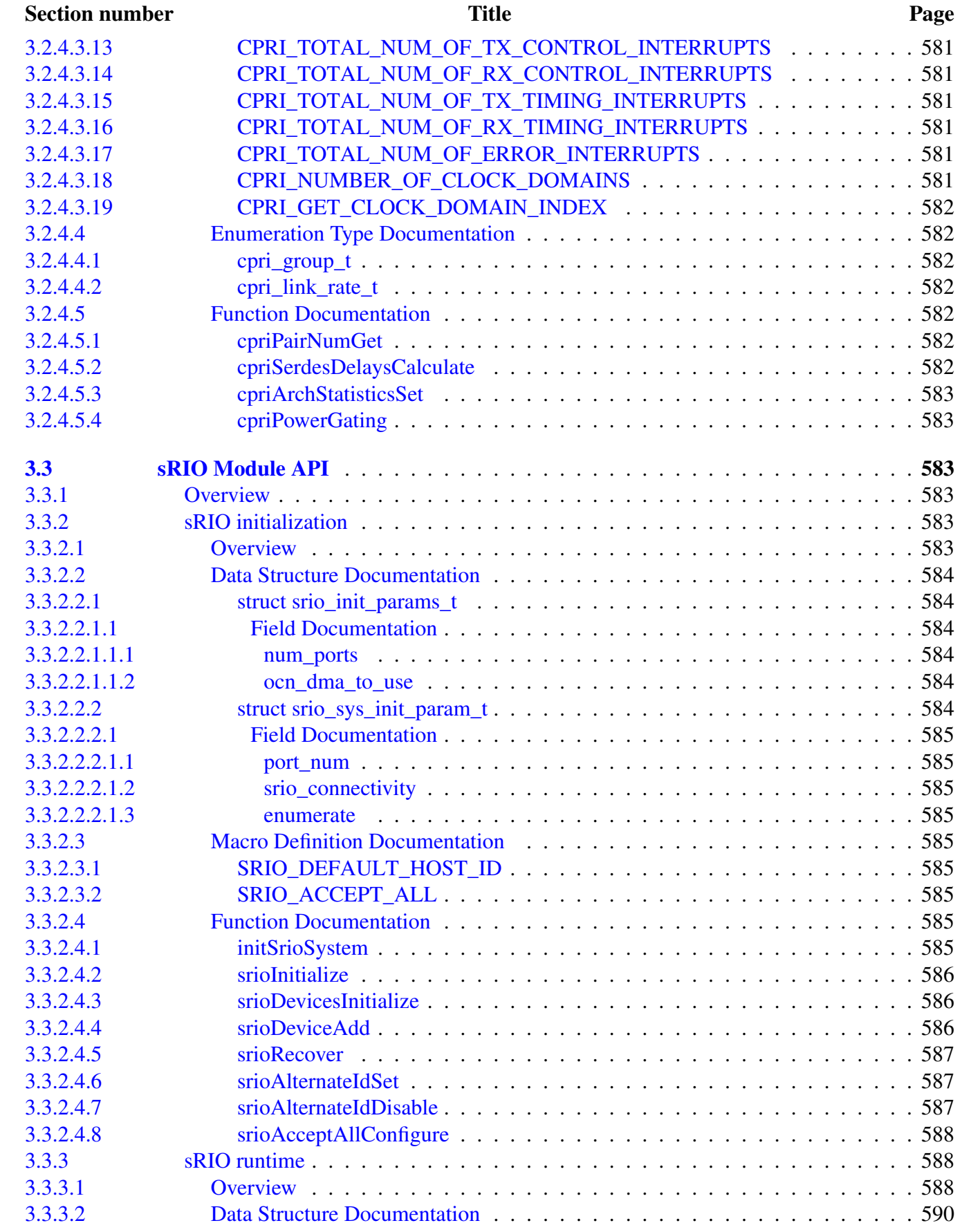

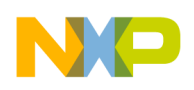

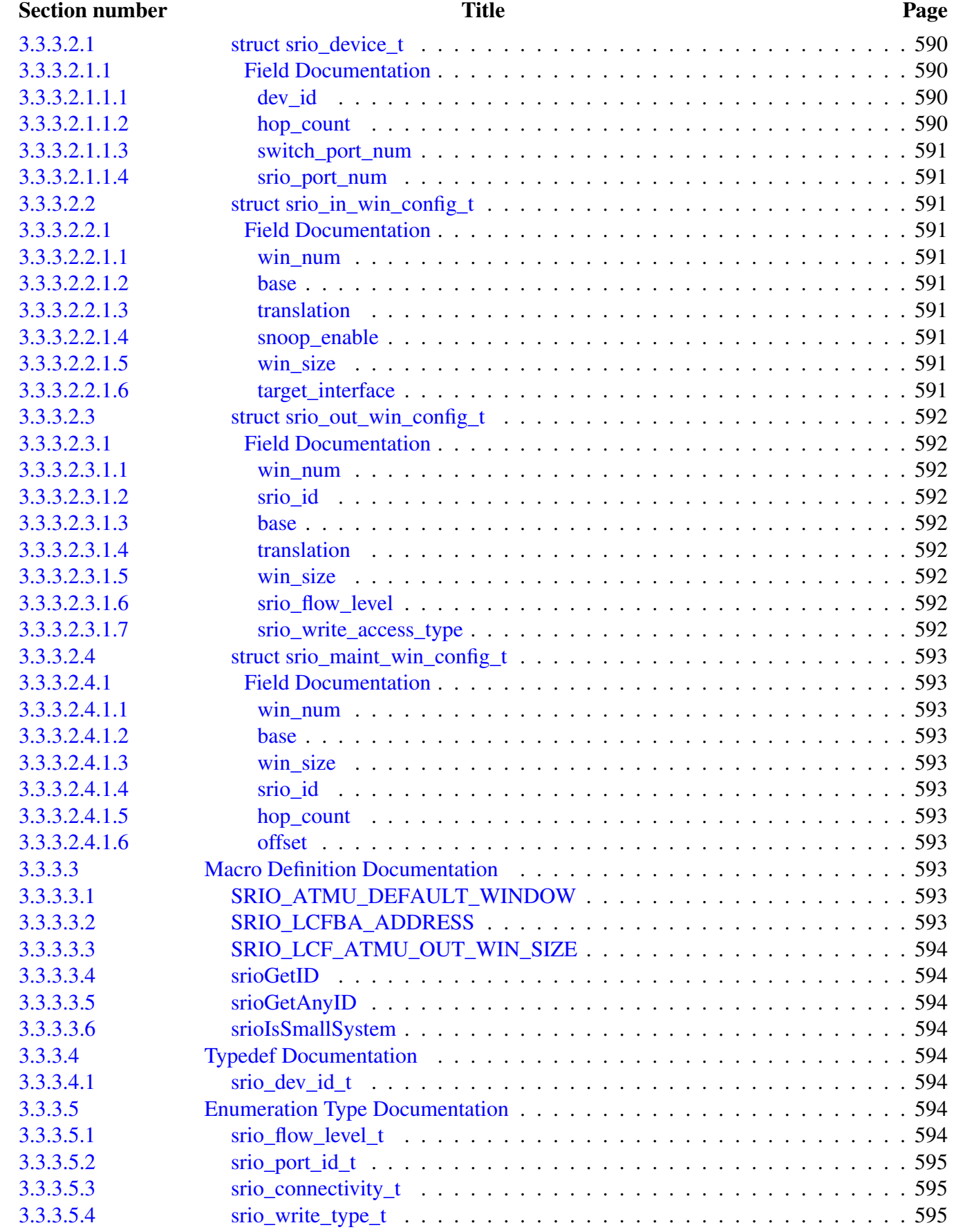

# NO

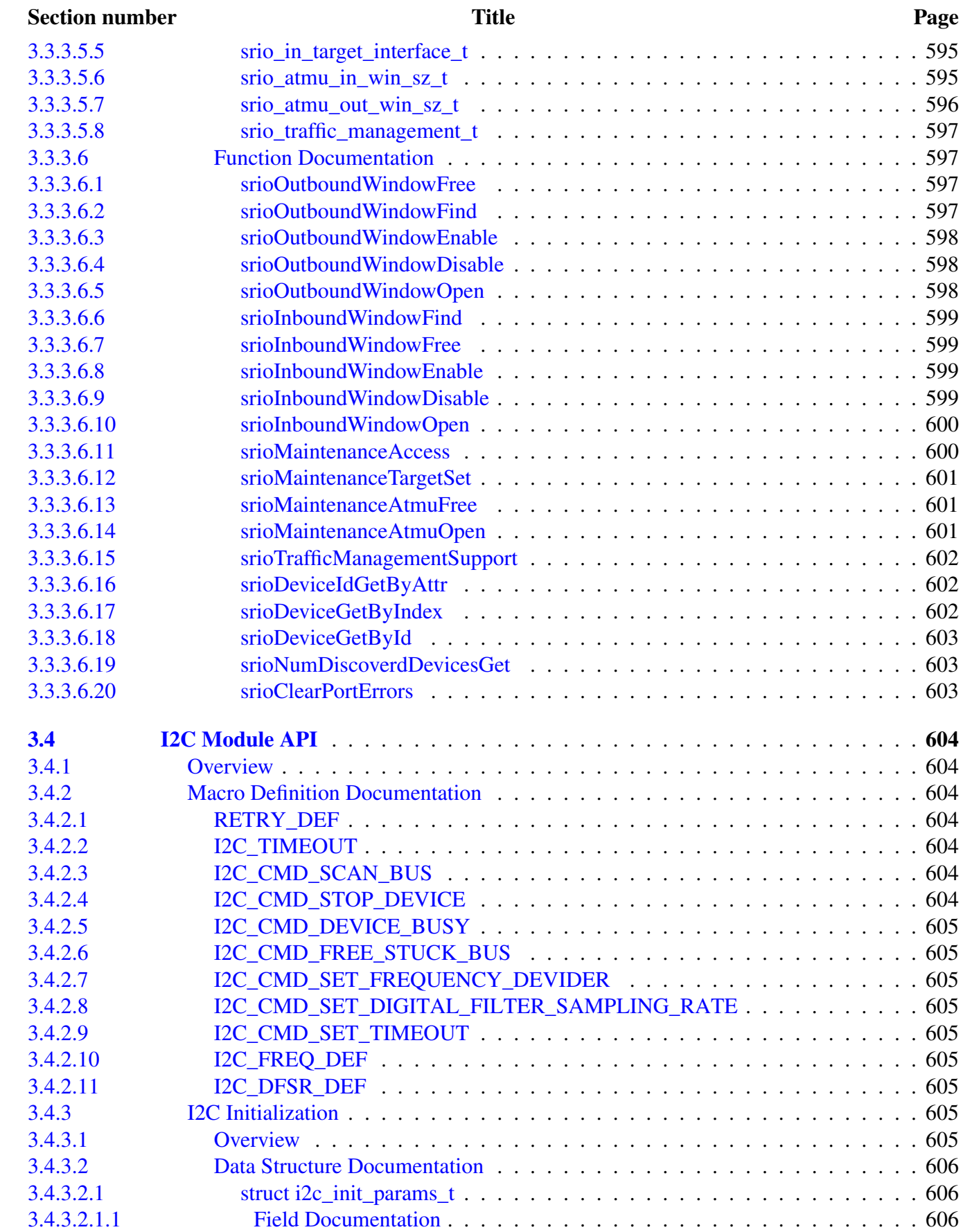

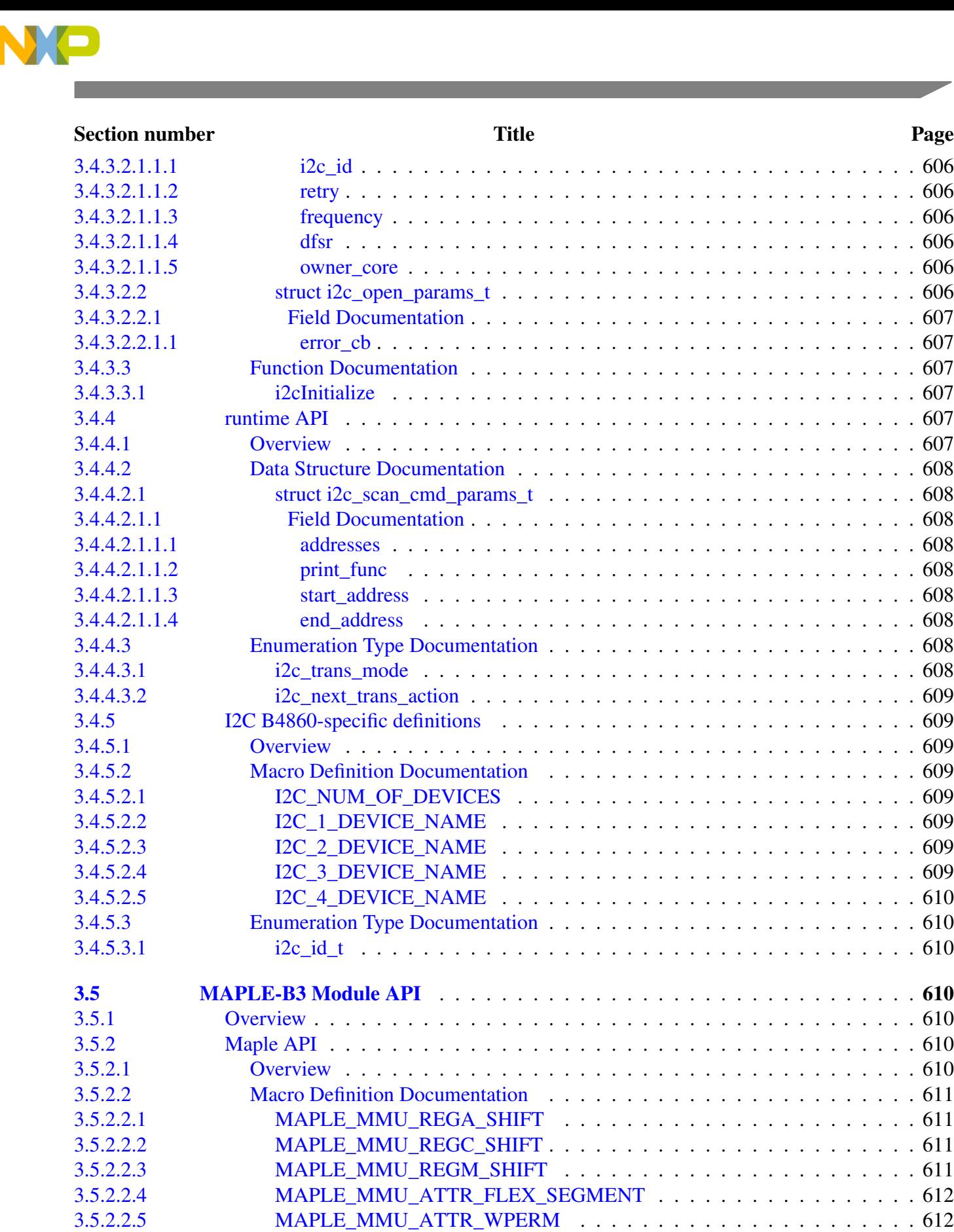

[3.5.2.2.6 MAPLE\\_MMU\\_ATTR\\_RPERM](#page-745-2) . . . . . . . . . . . . . . . . . . . . . . . 612 [3.5.2.2.7 MAPLE\\_MMU\\_ATTR\\_ENABLE](#page-745-3) . . . . . . . . . . . . . . . . . . . . . . 612

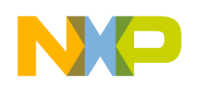

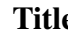

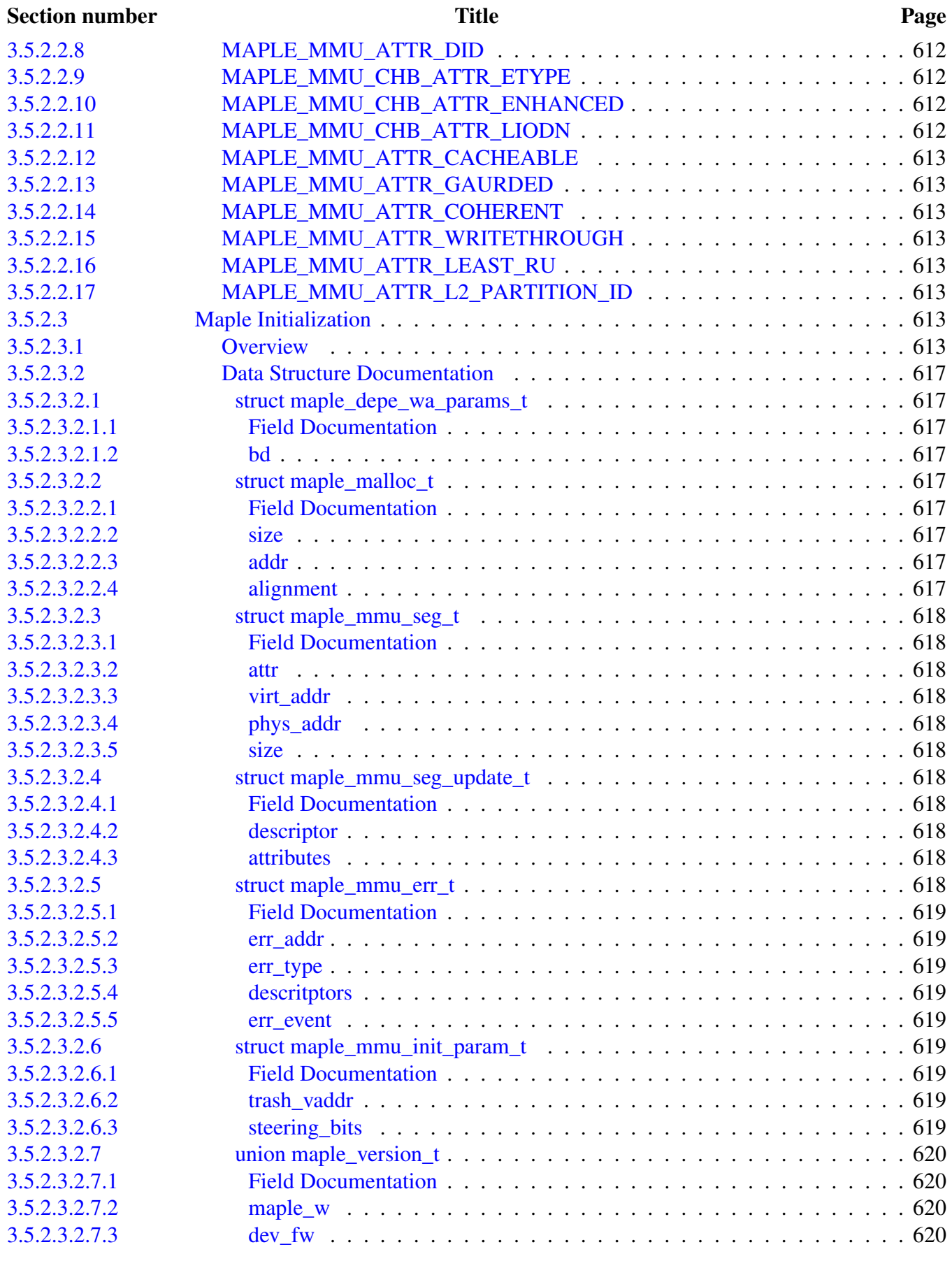

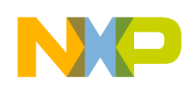

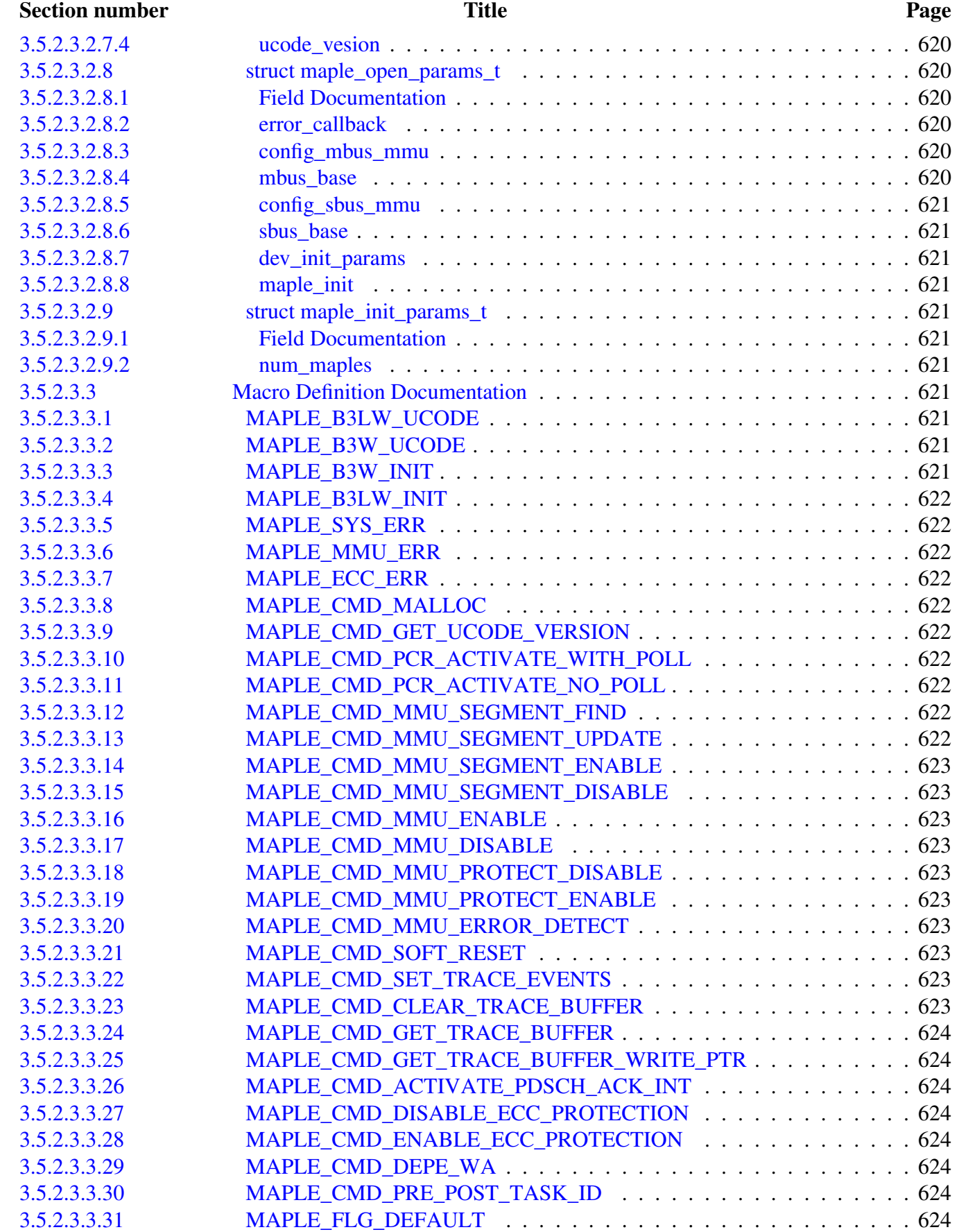

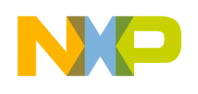

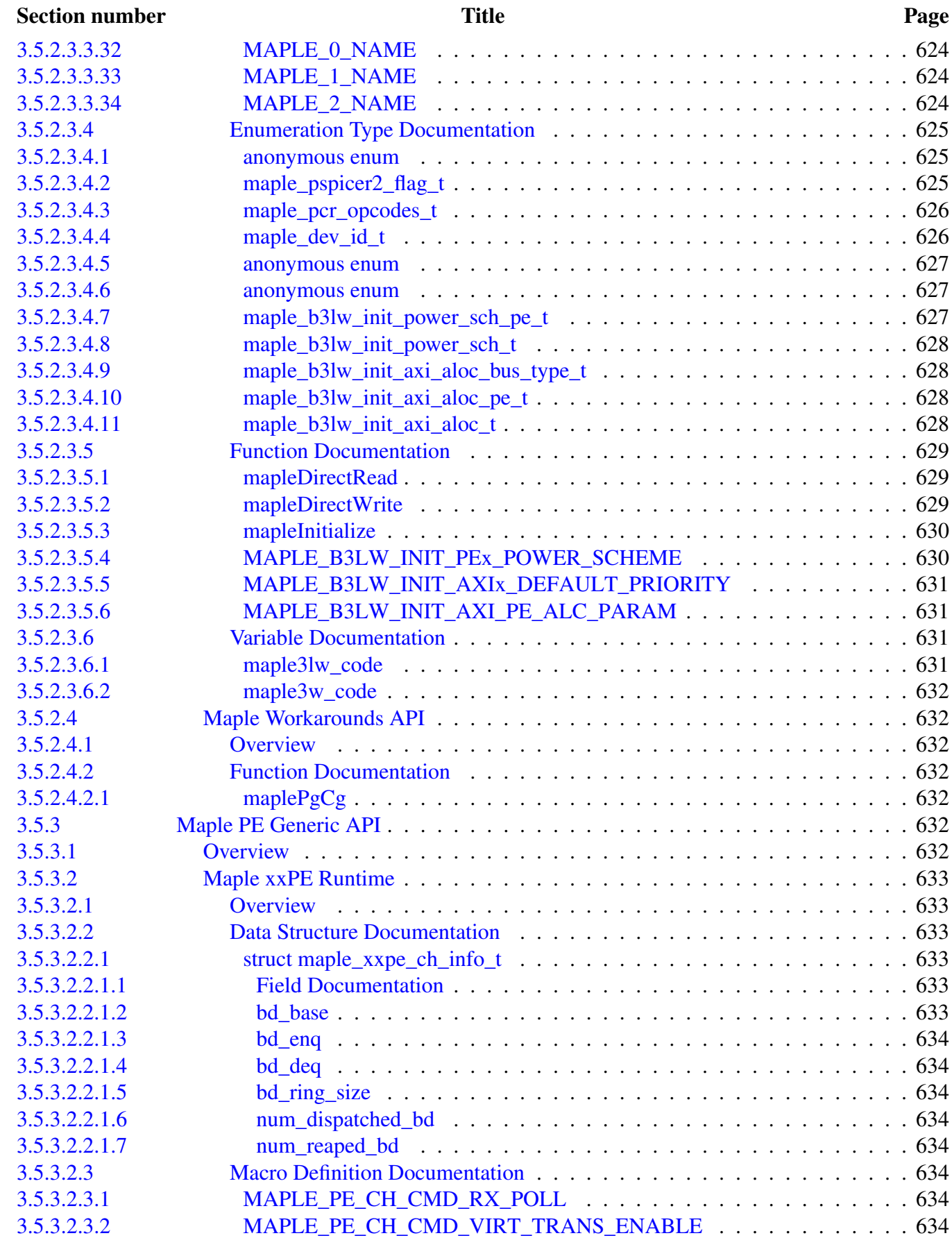

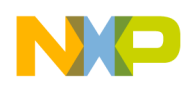

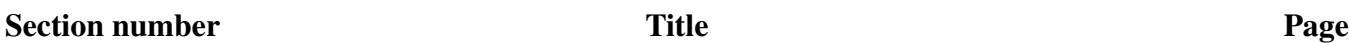

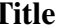

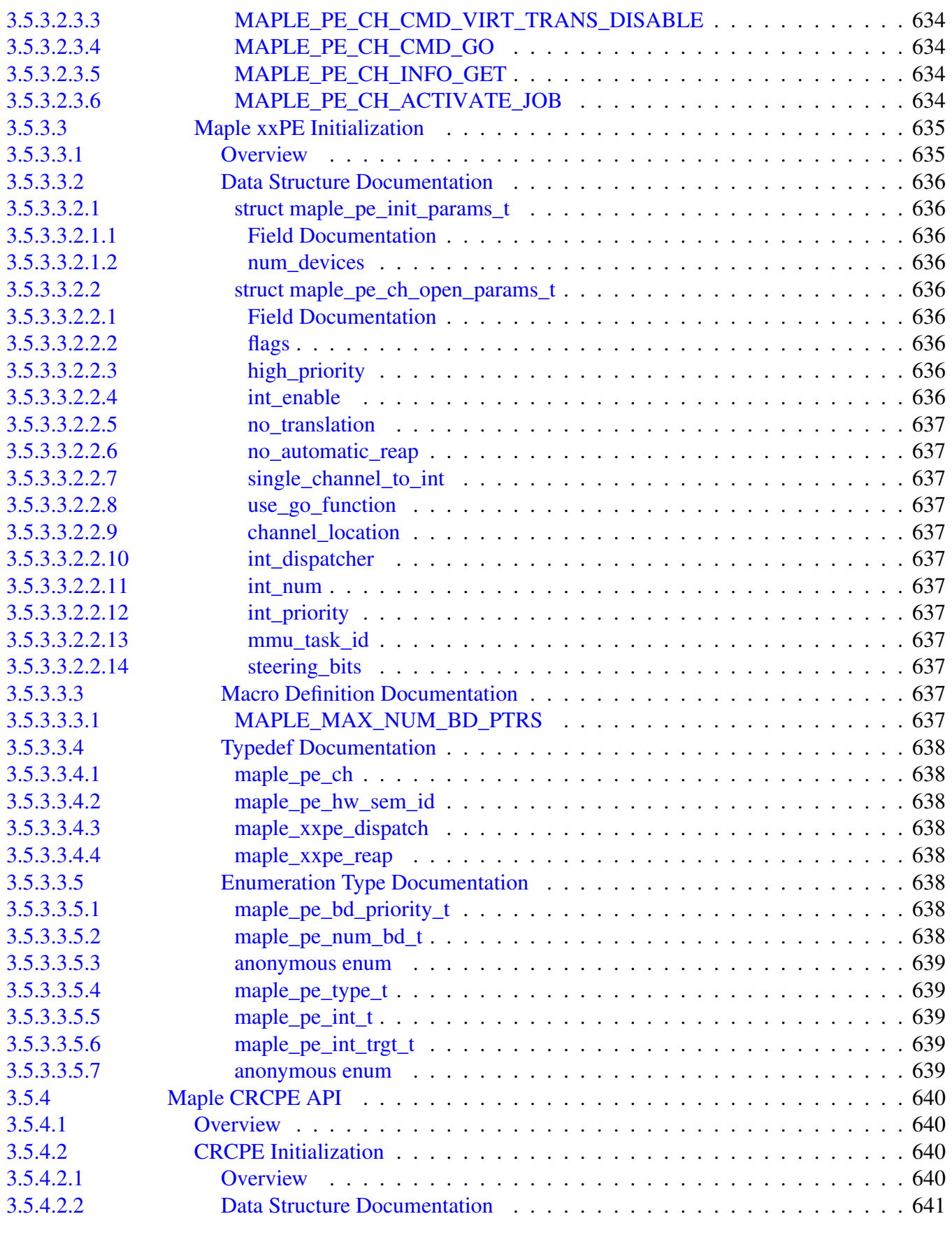

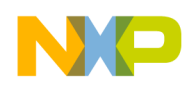

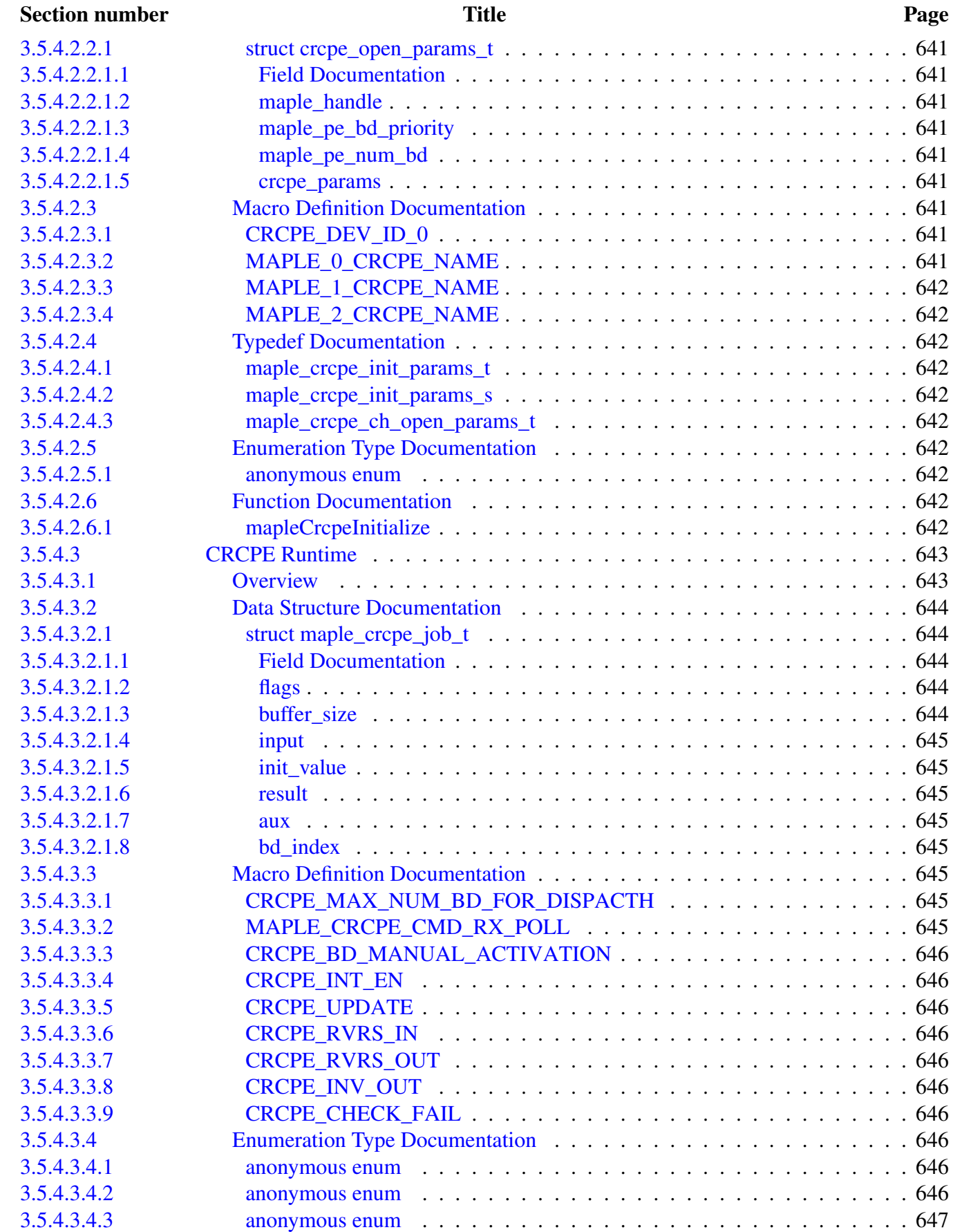

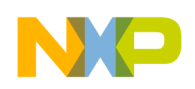

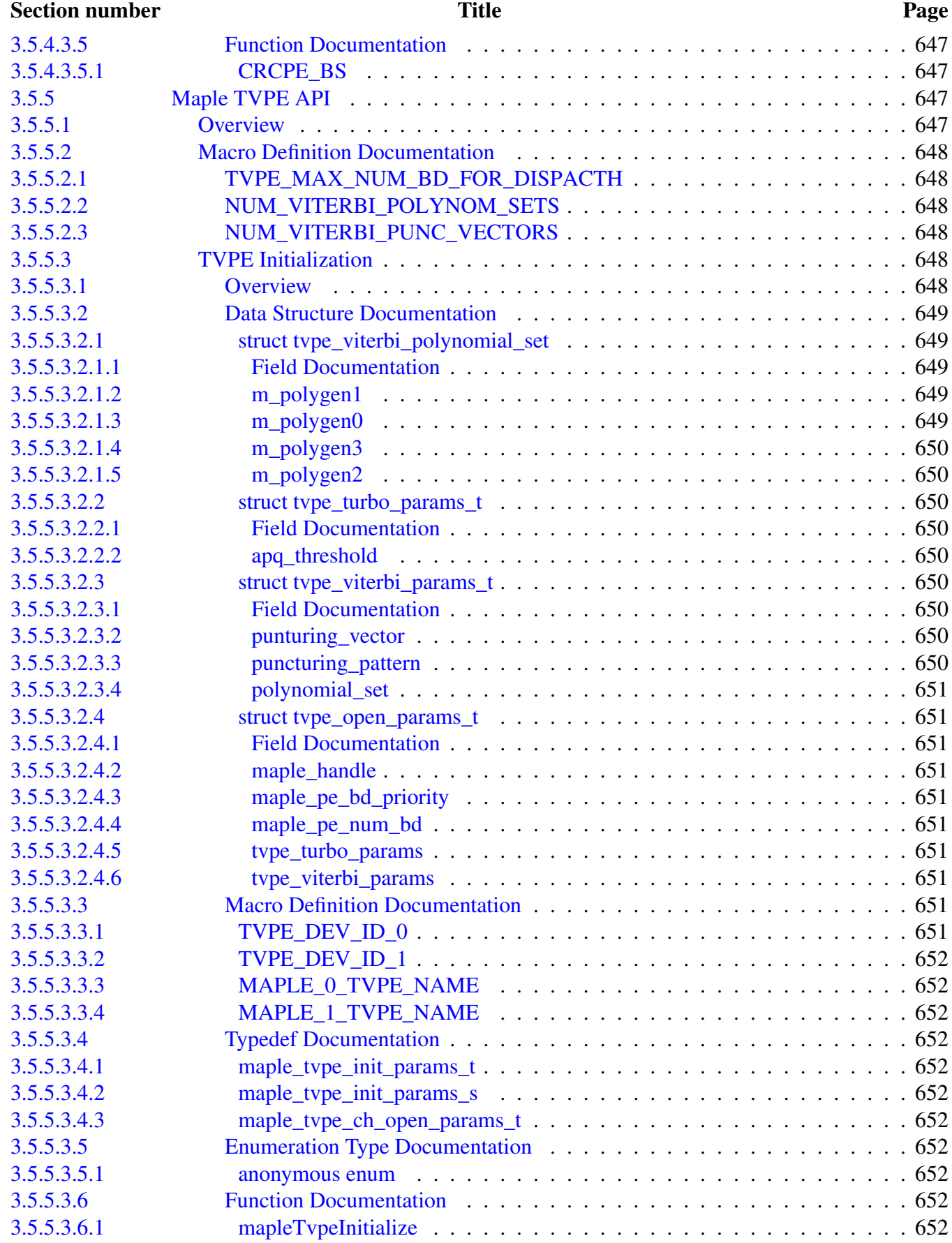

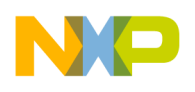

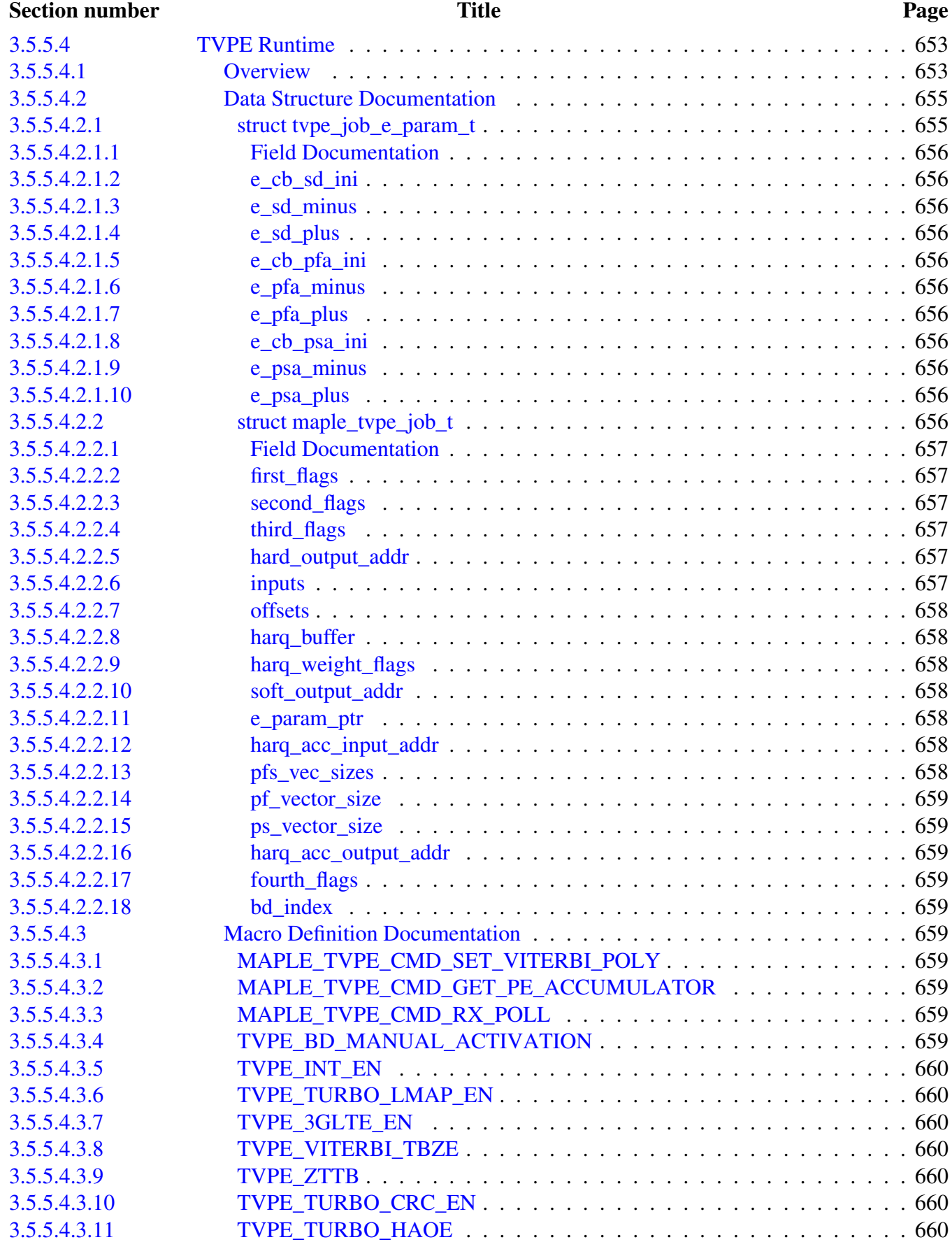

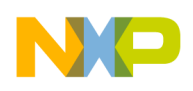

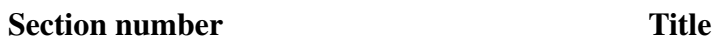

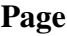

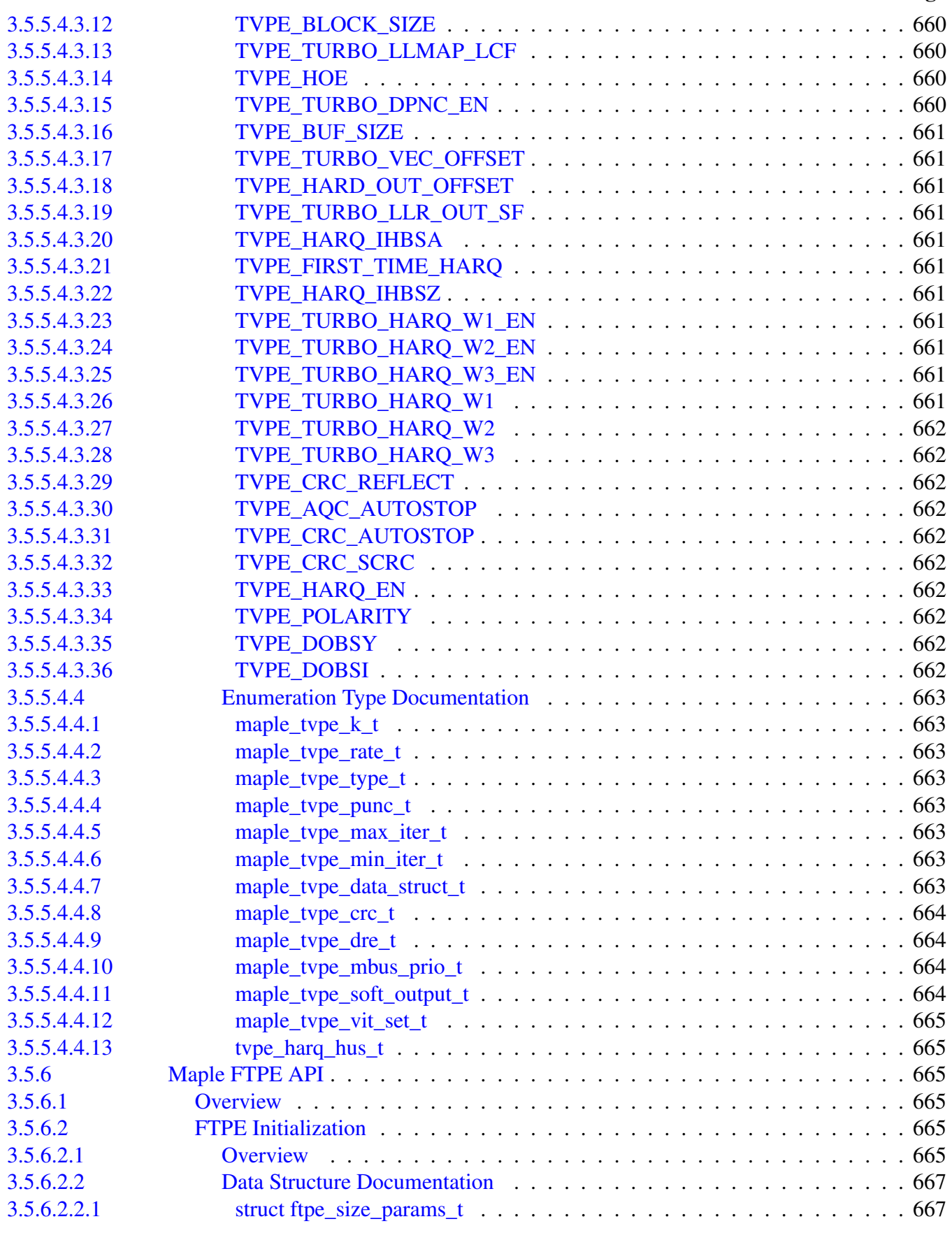

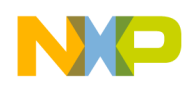

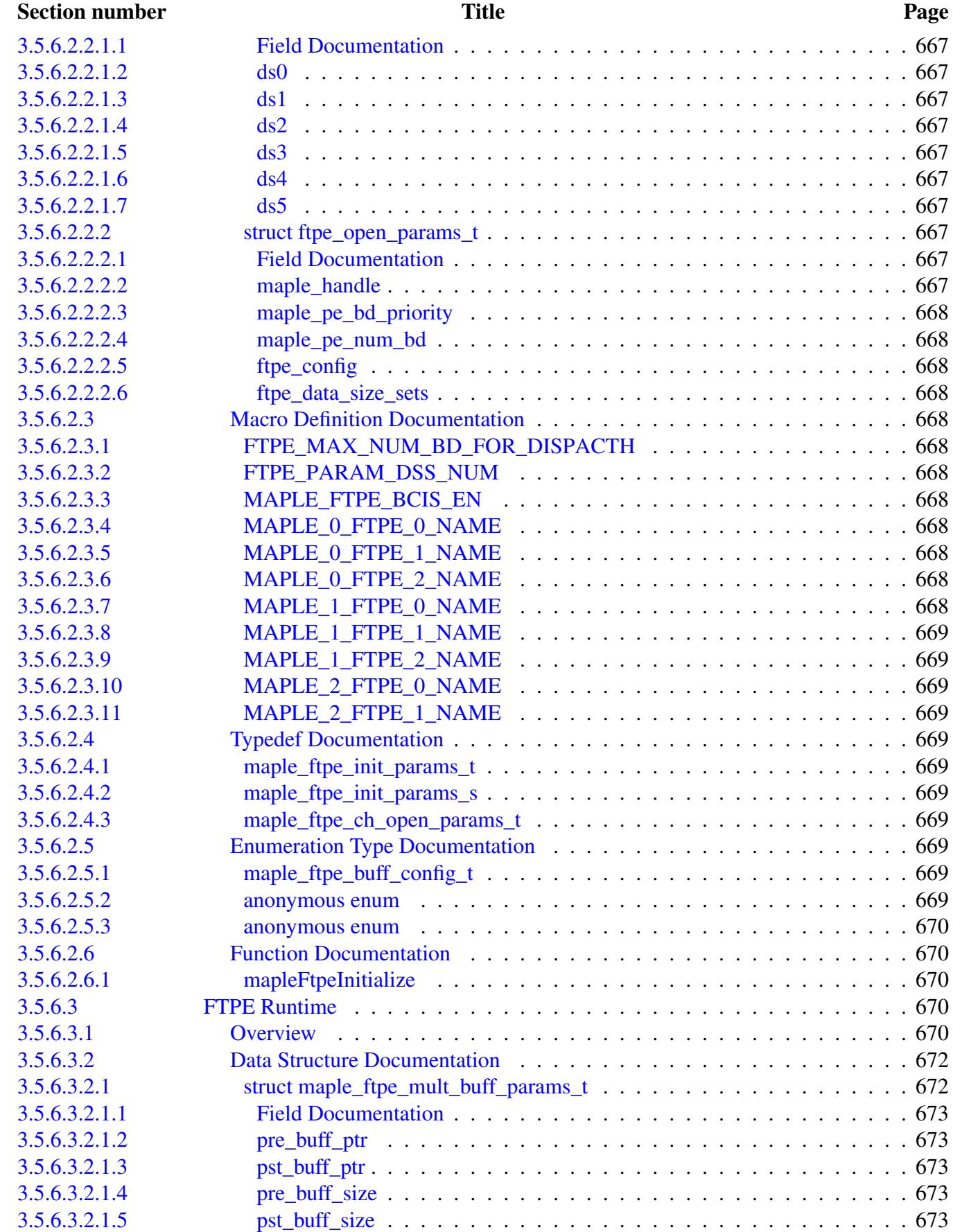

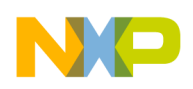

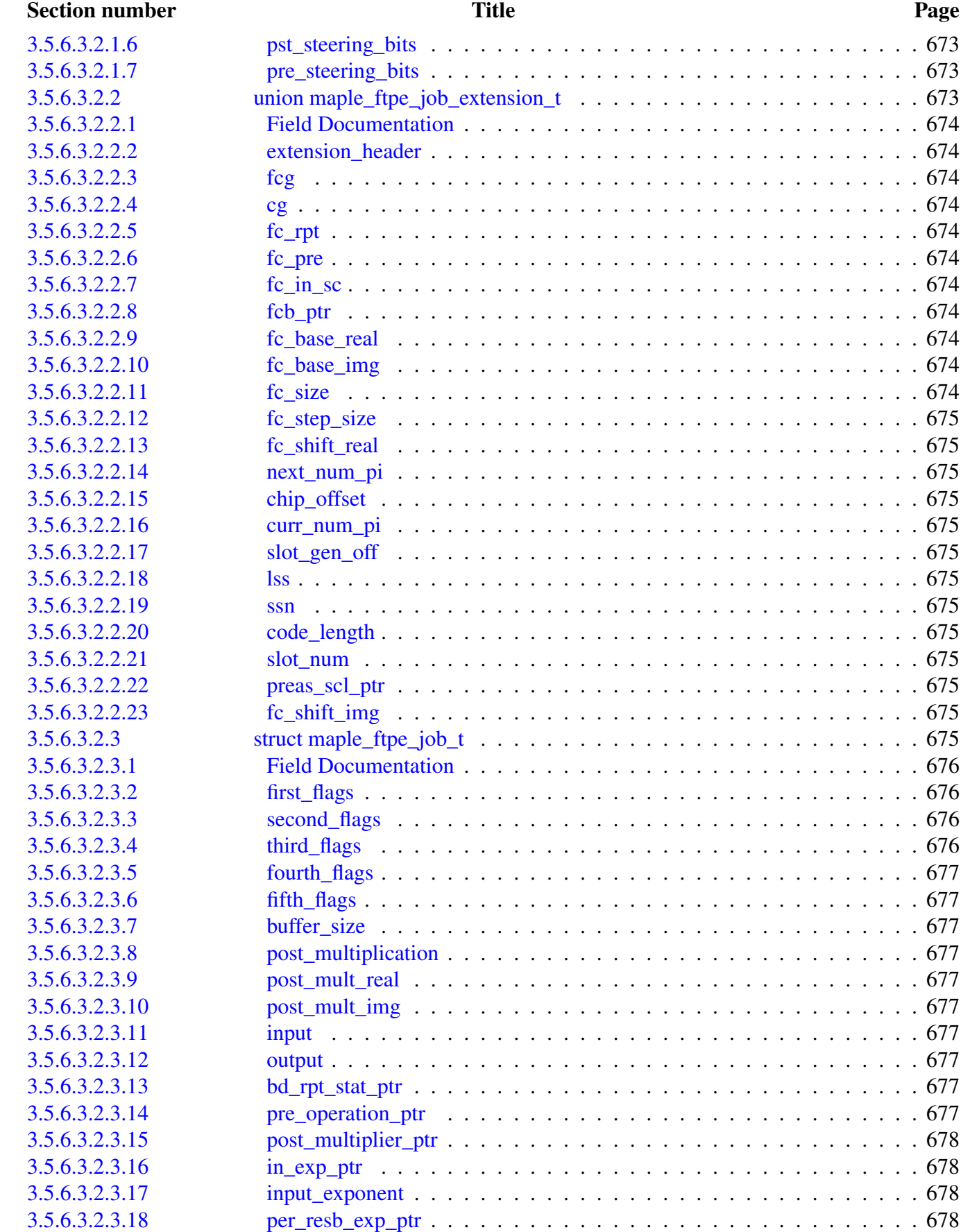

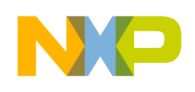

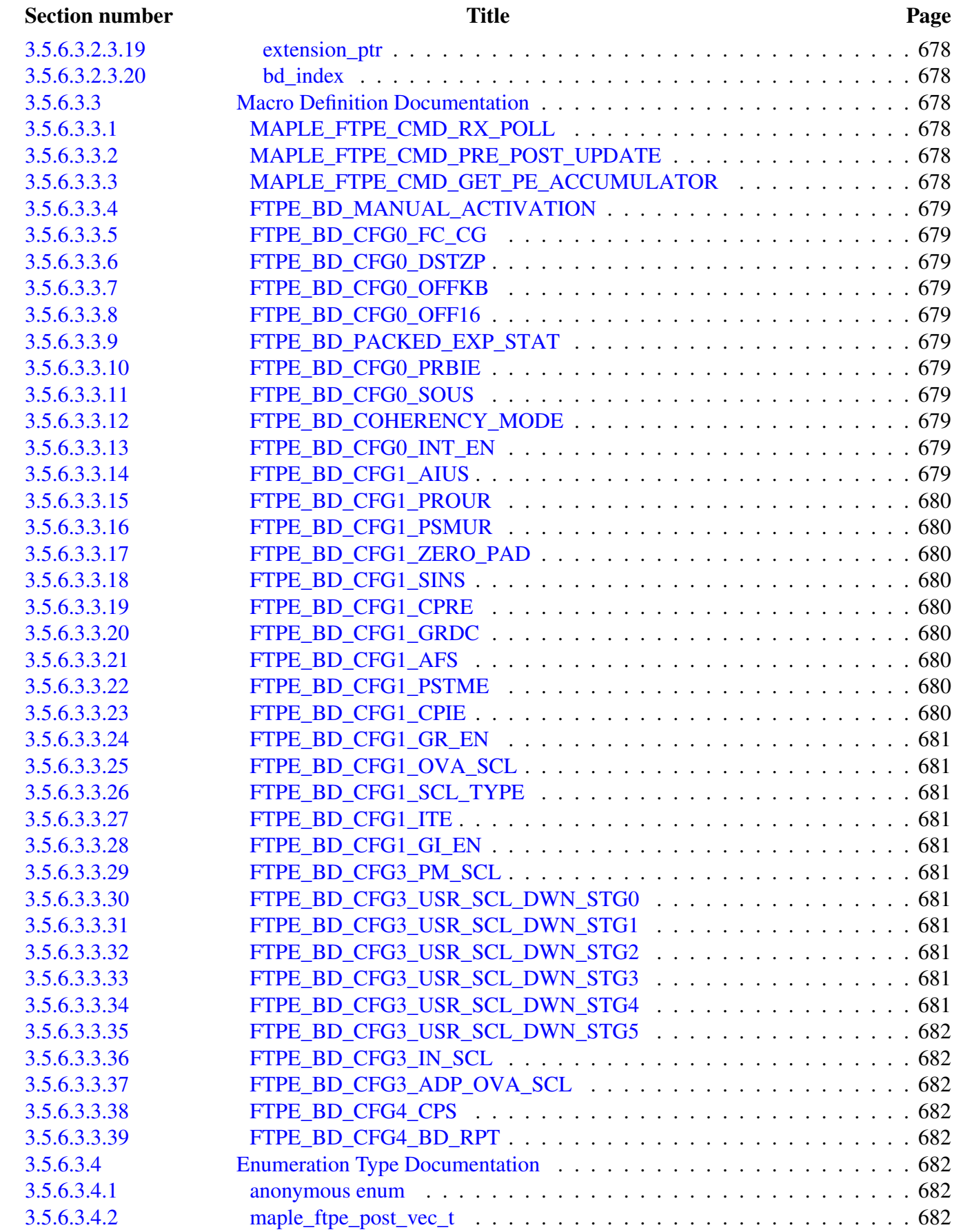

# NO

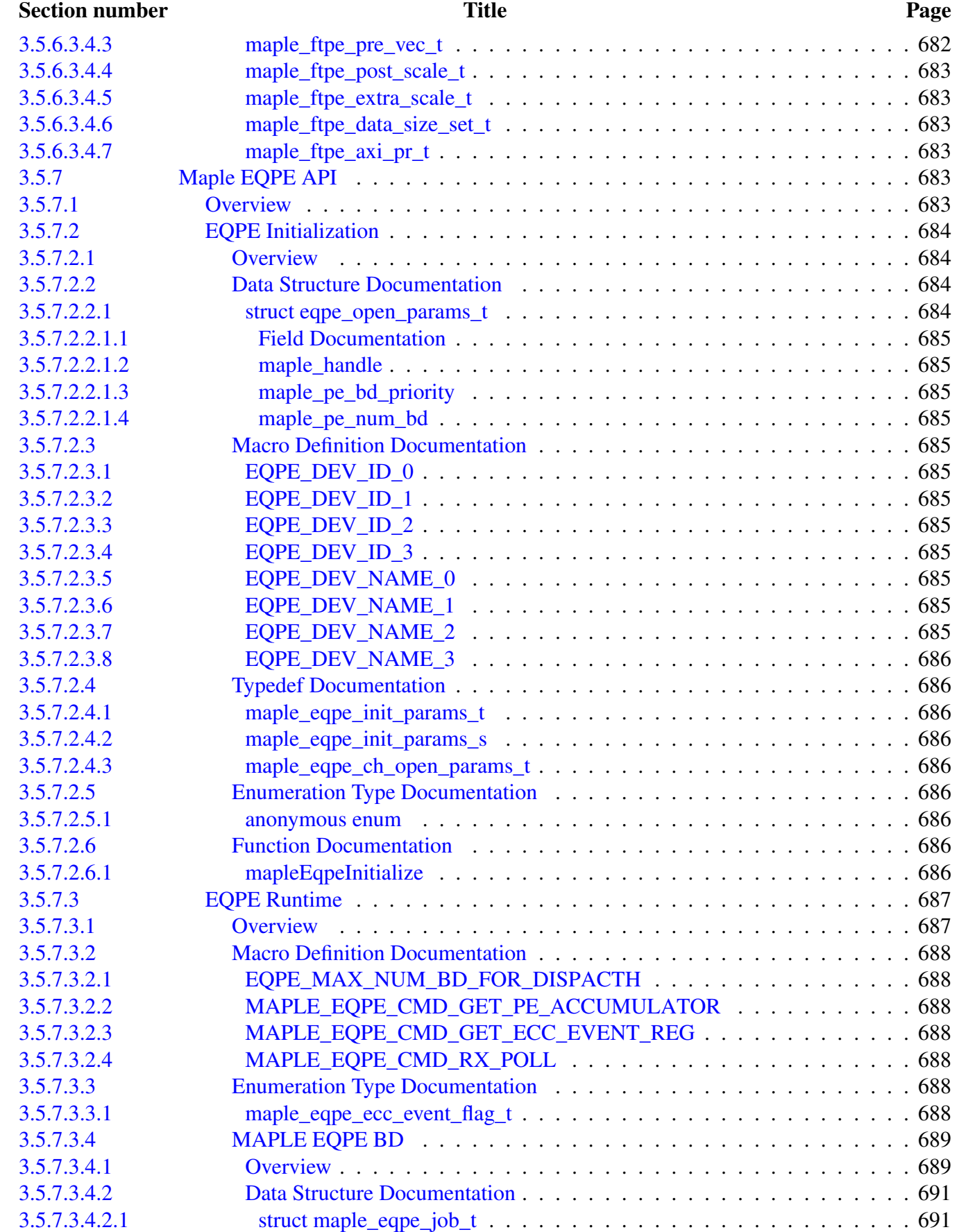

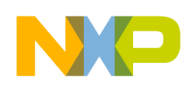

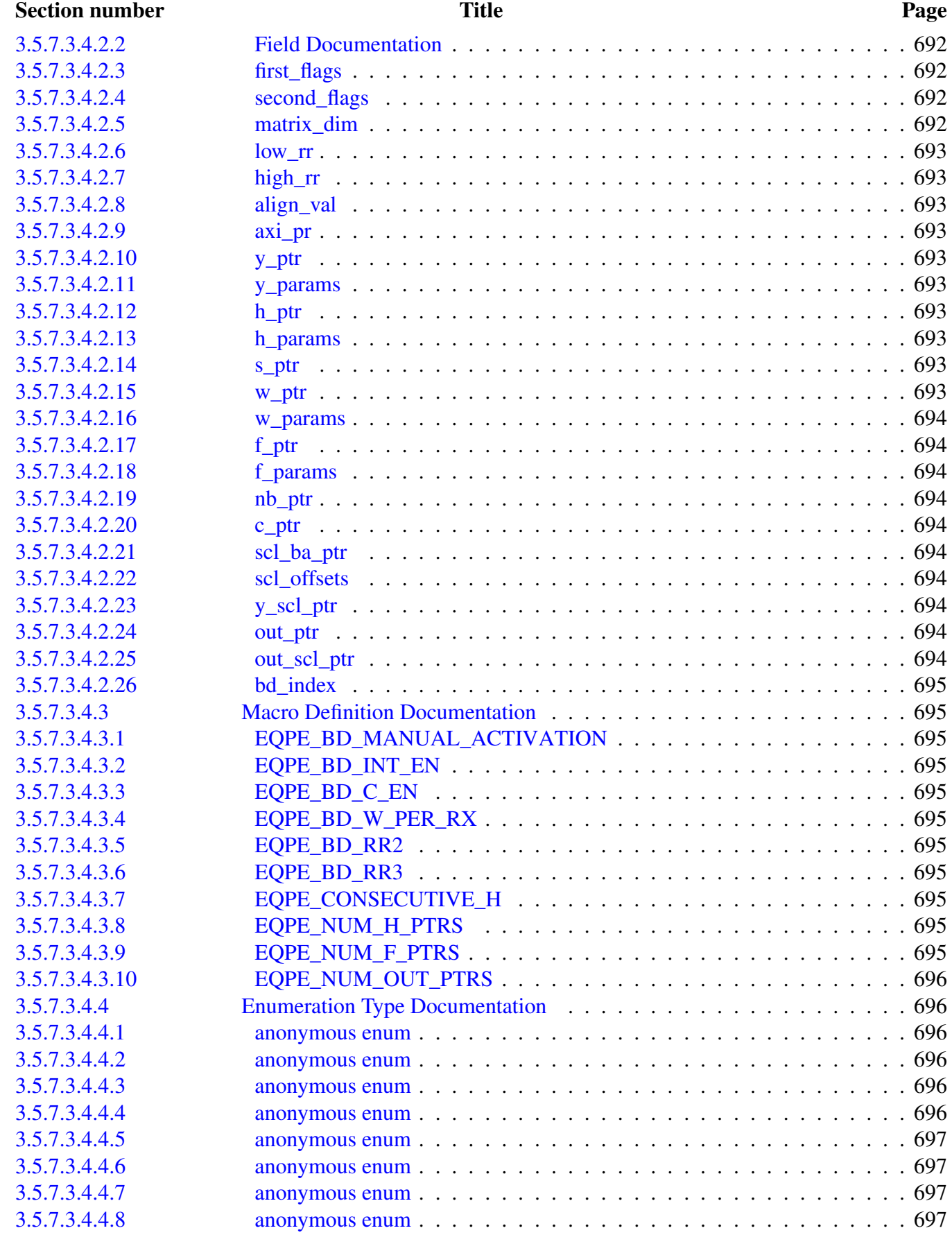

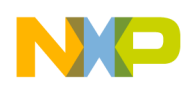

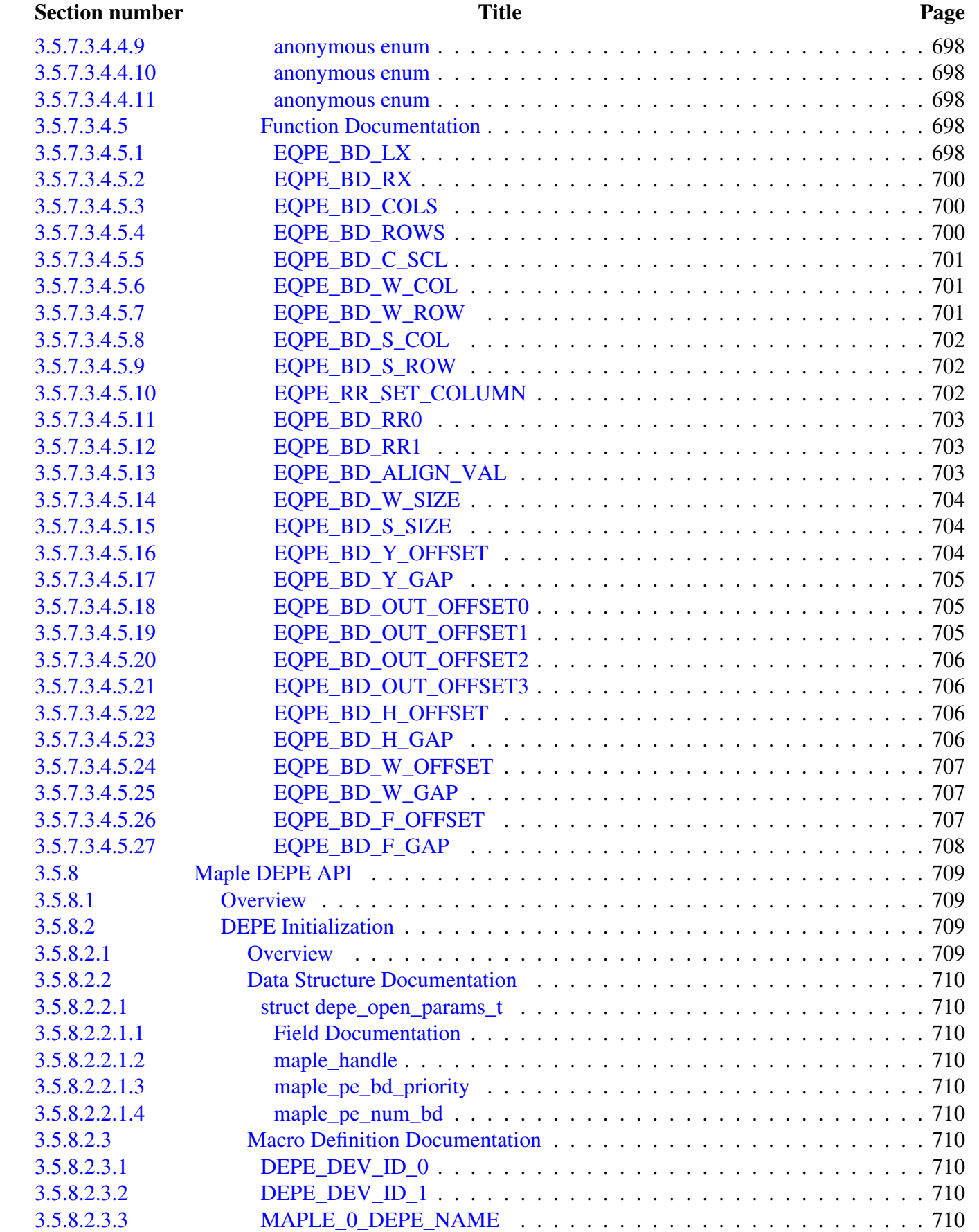

# NO

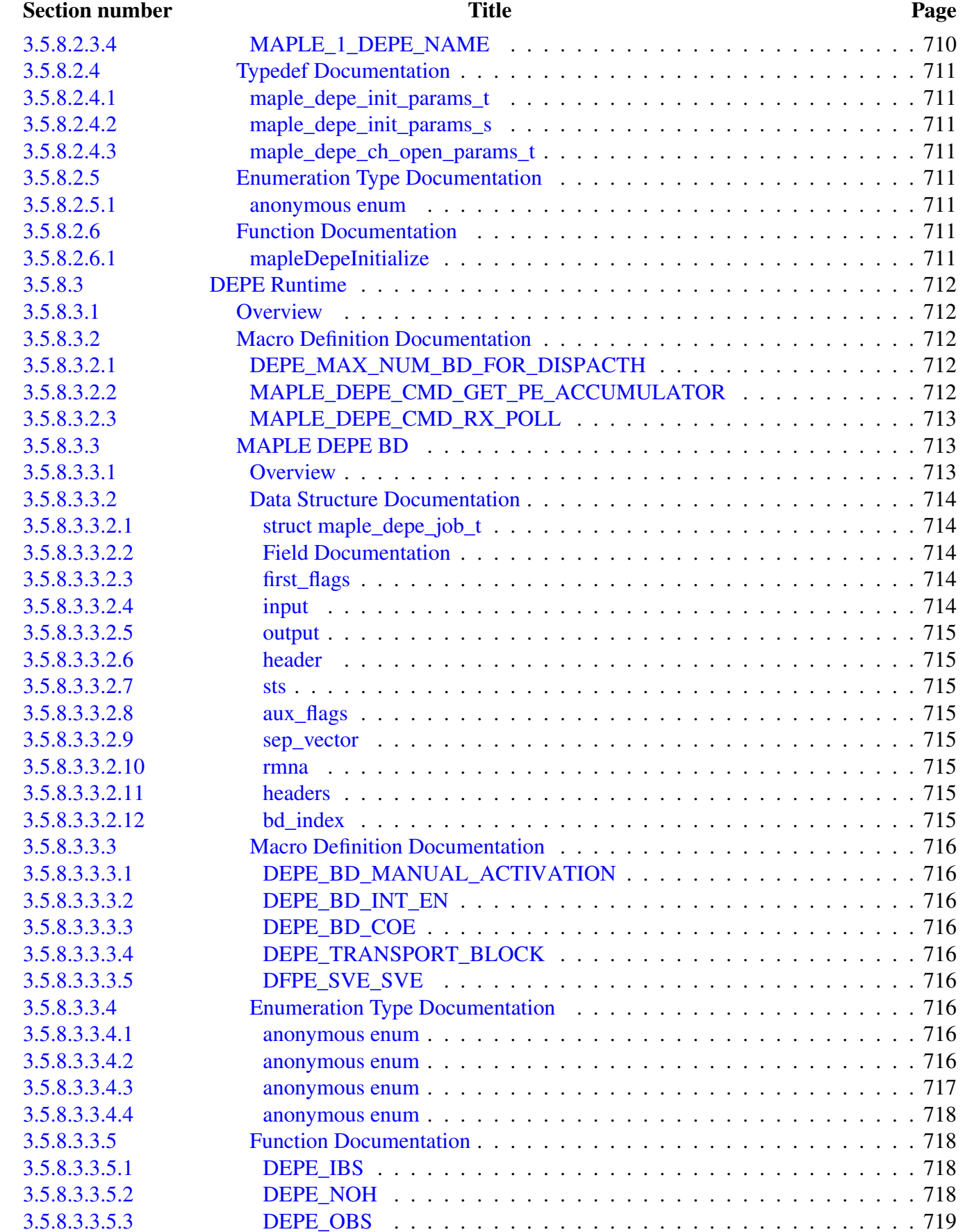

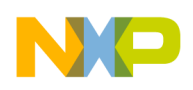

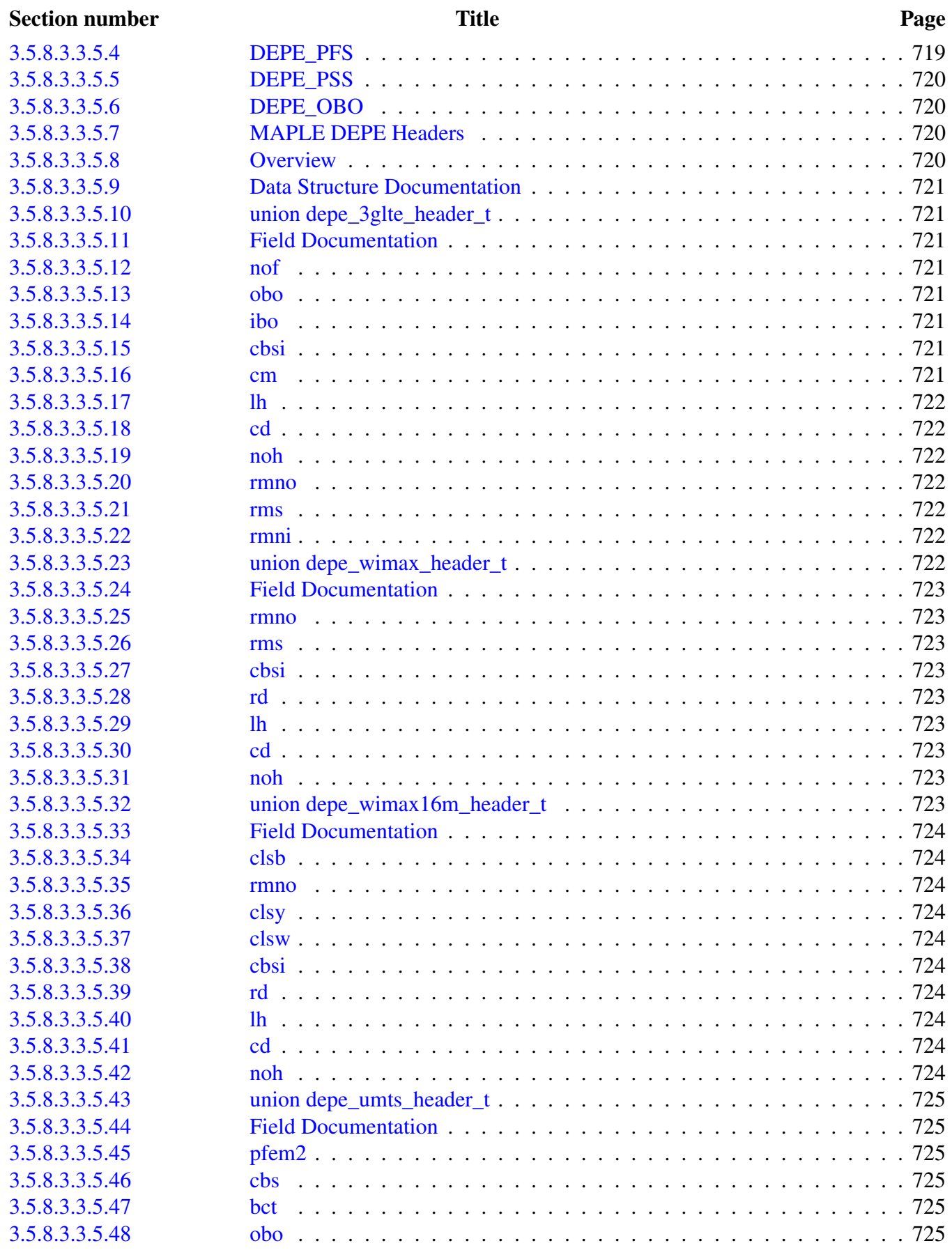

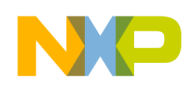

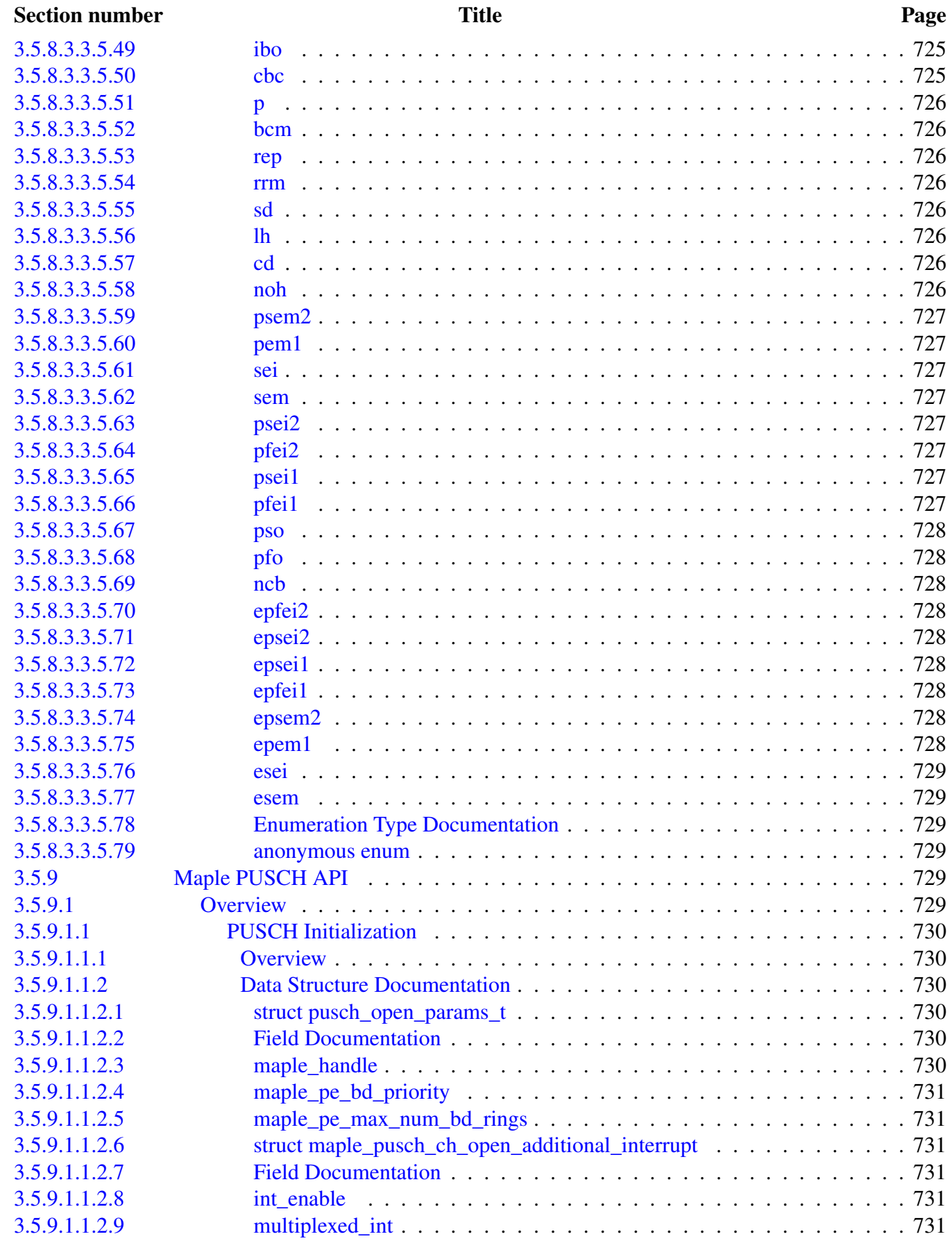

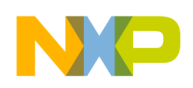

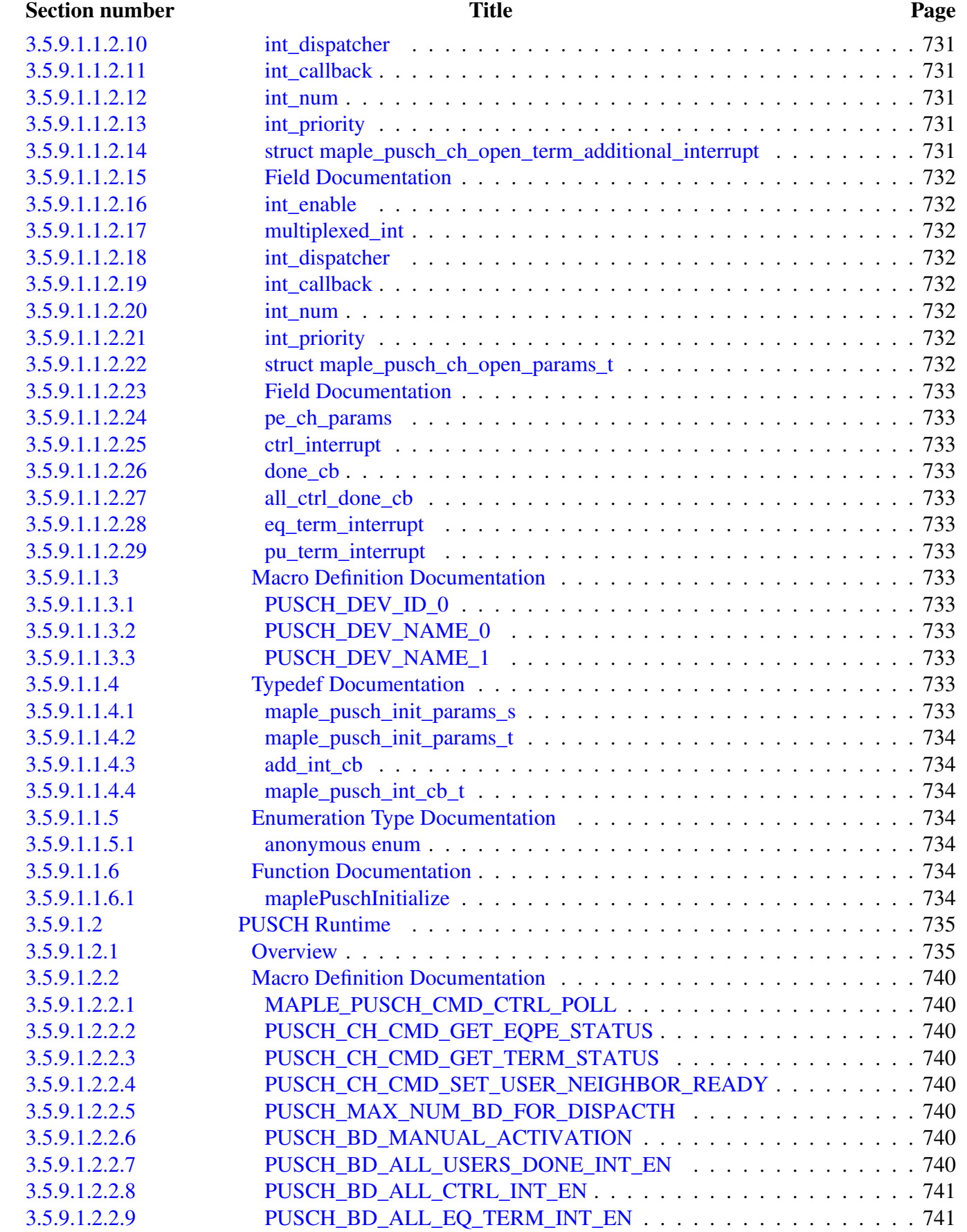

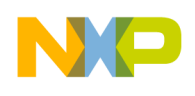

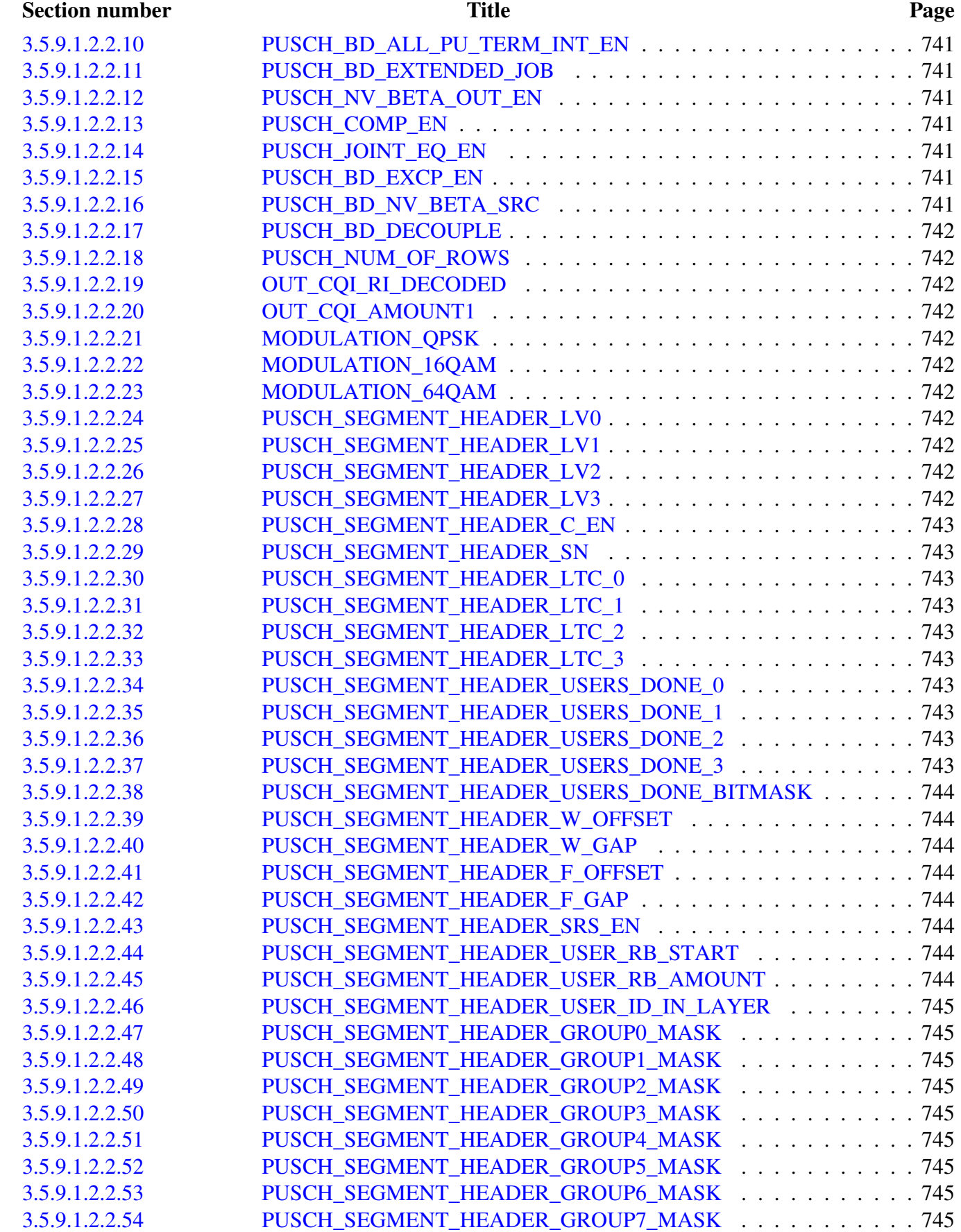

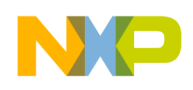

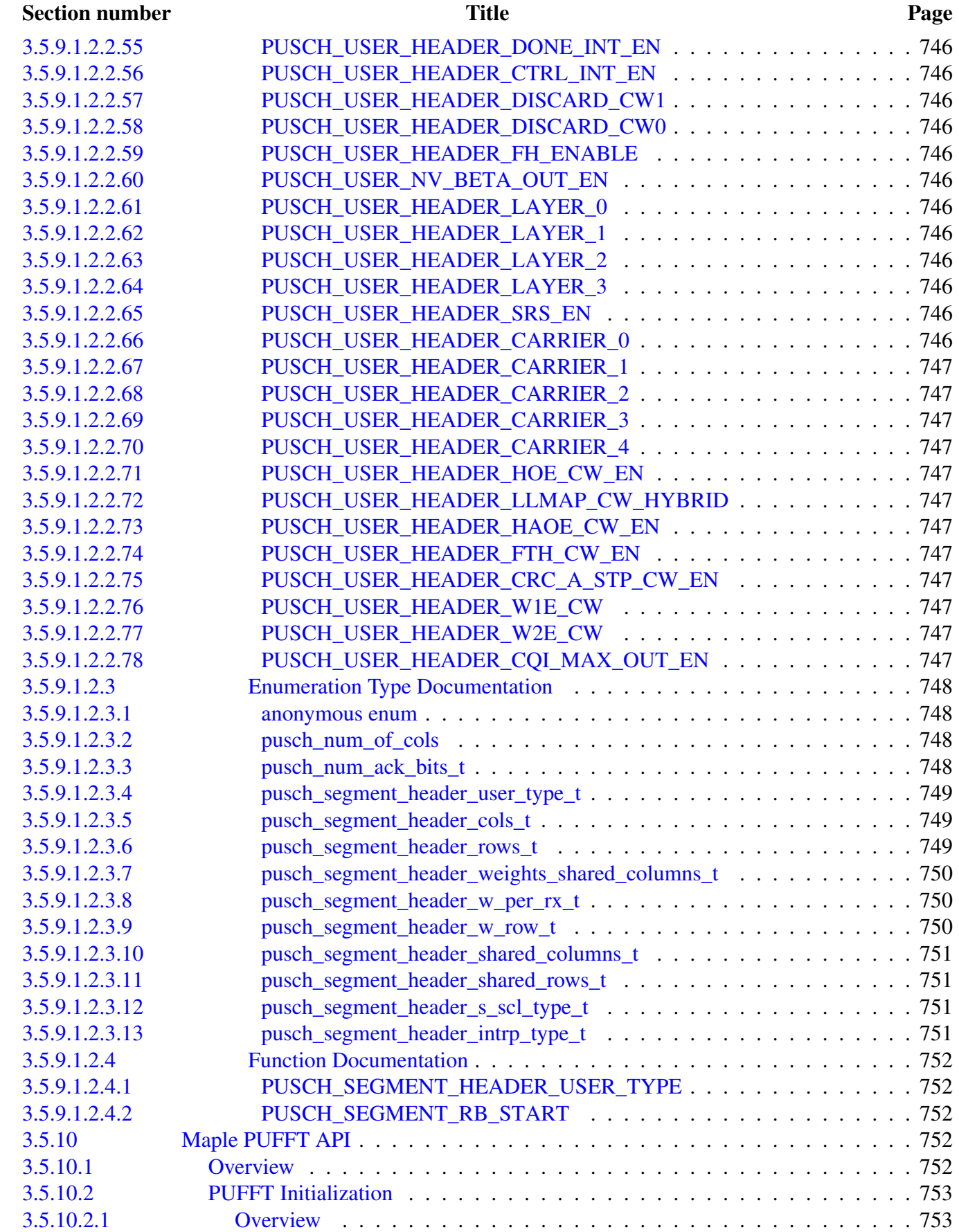

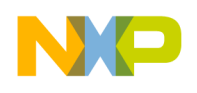

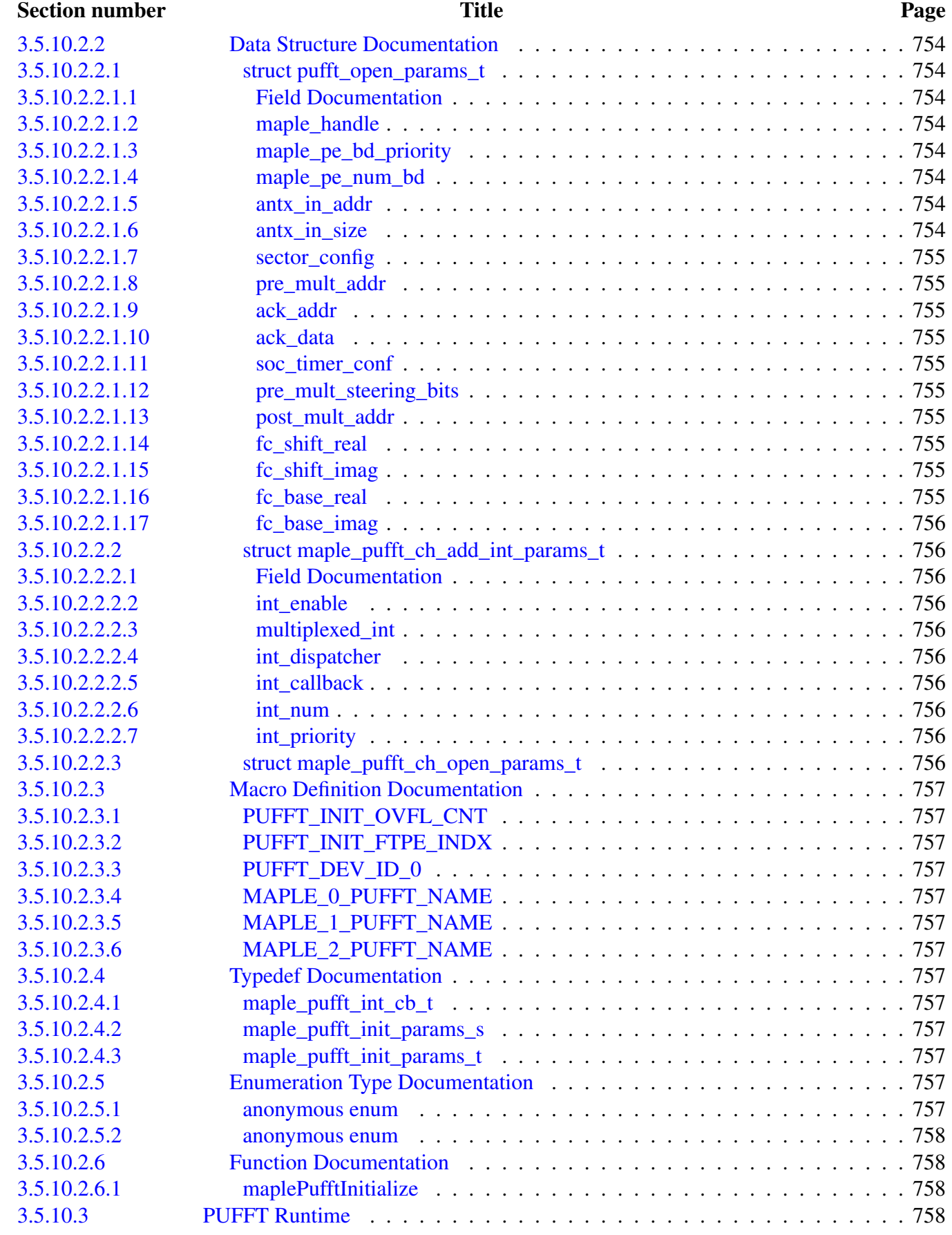

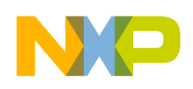

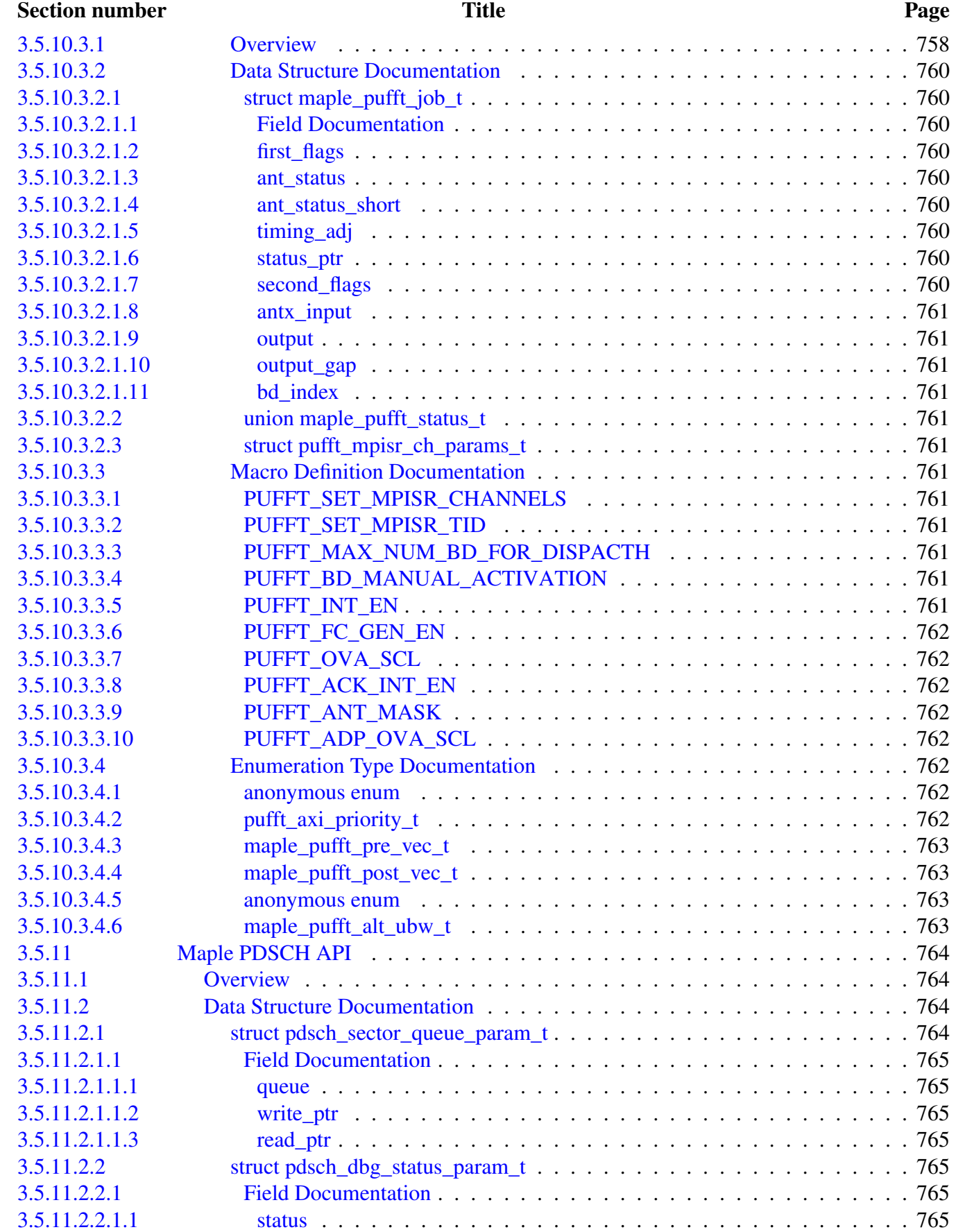

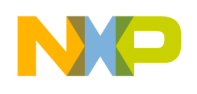

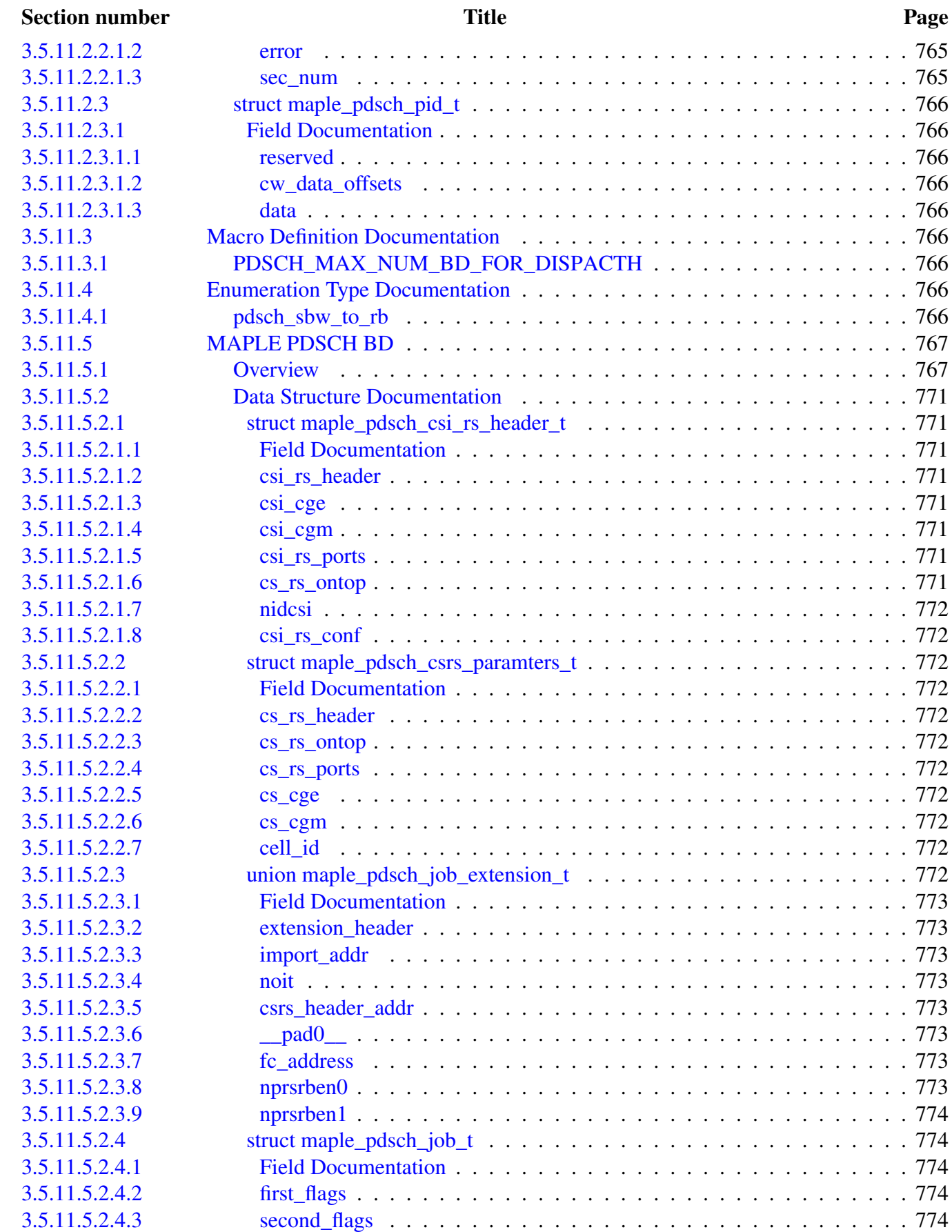
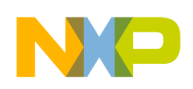

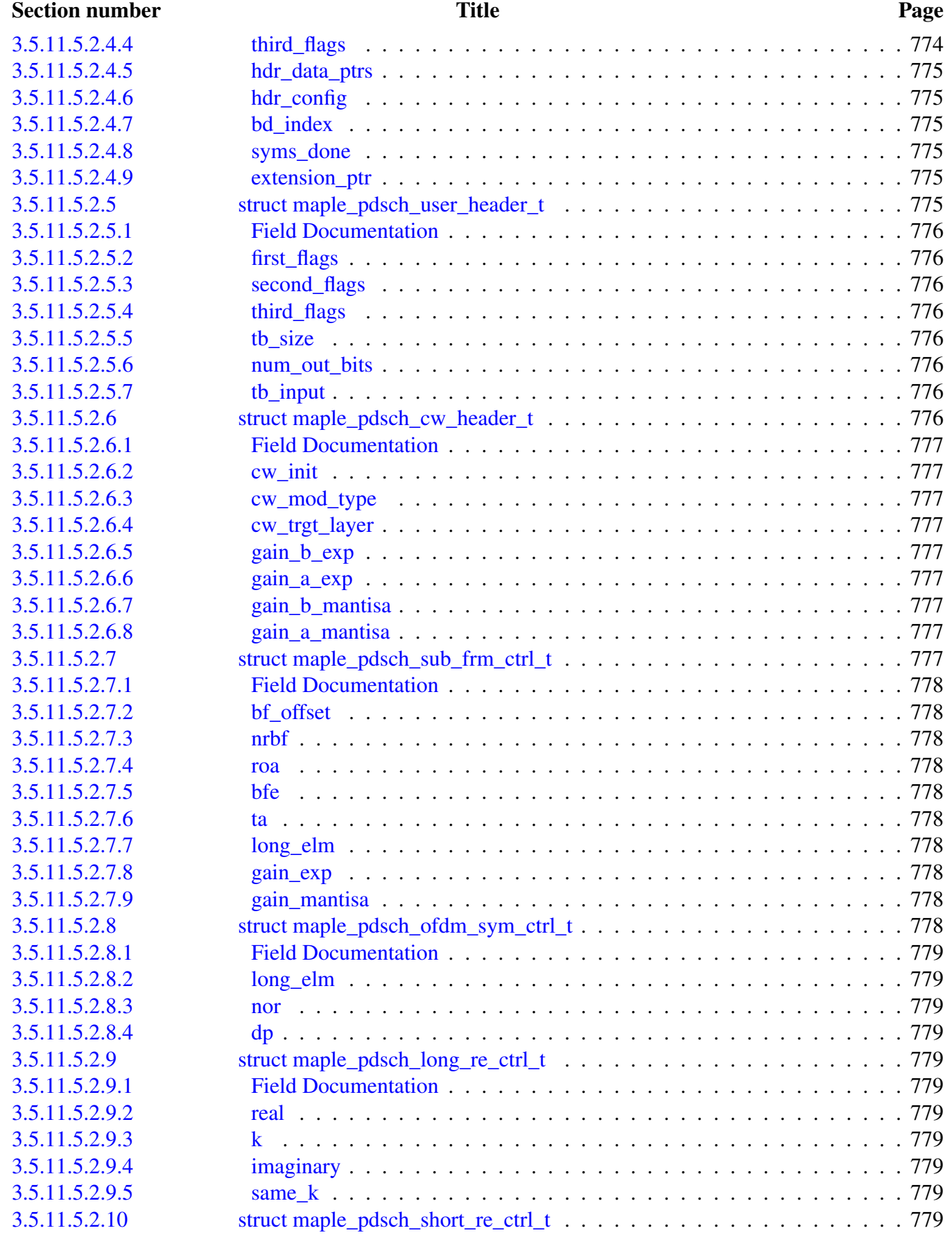

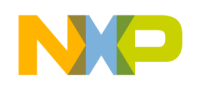

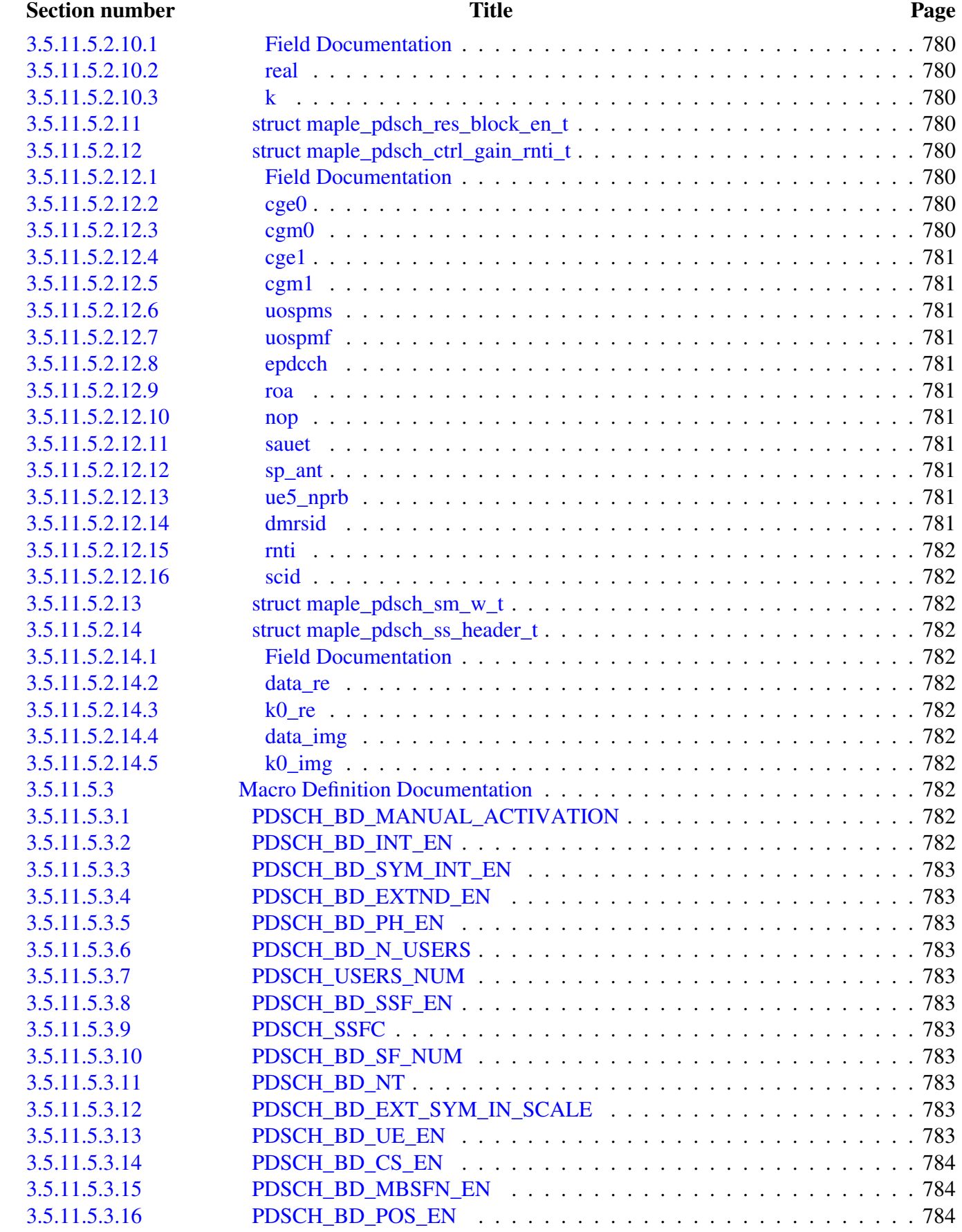

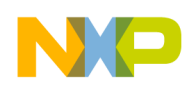

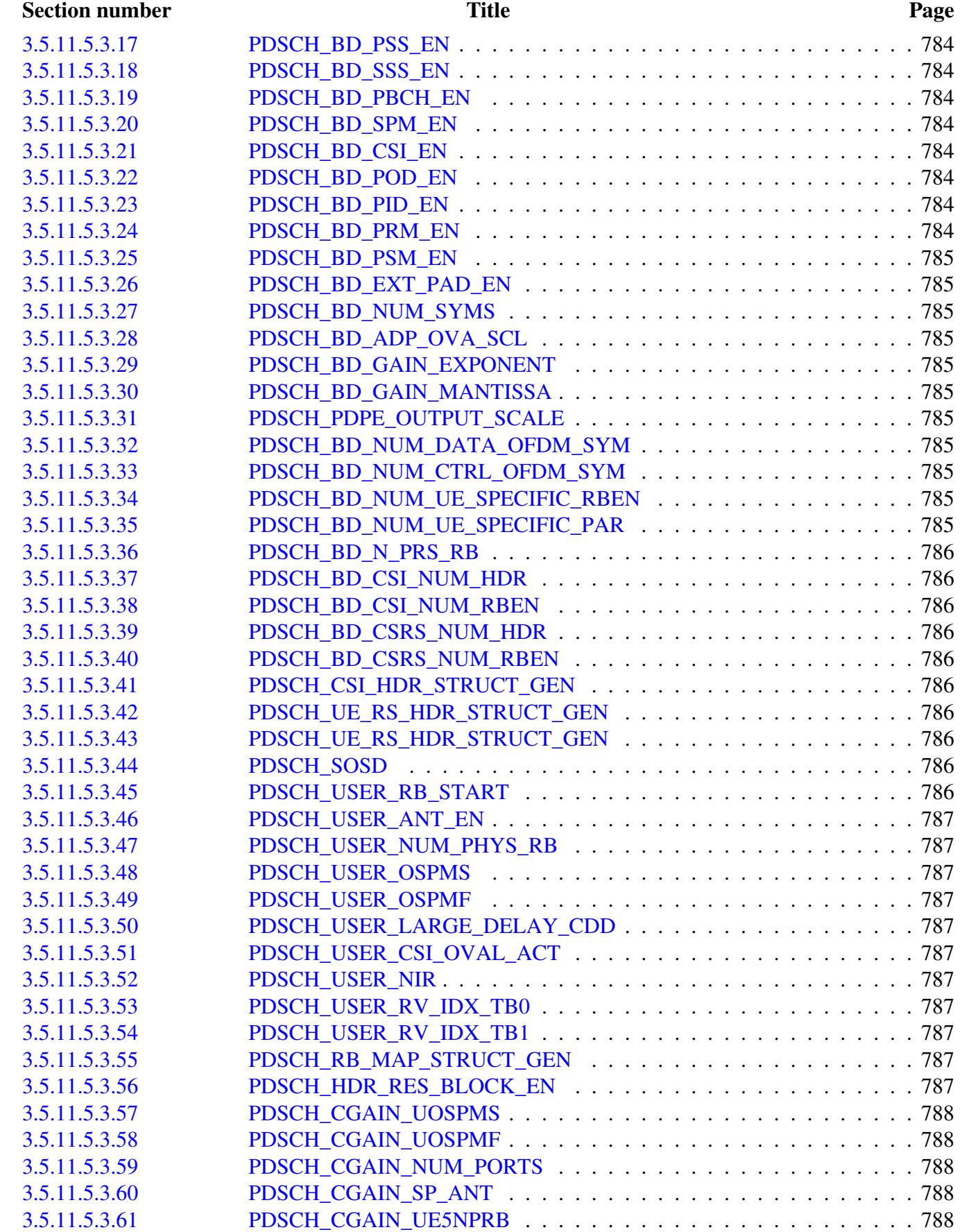

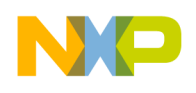

#### Section number Title Page

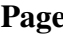

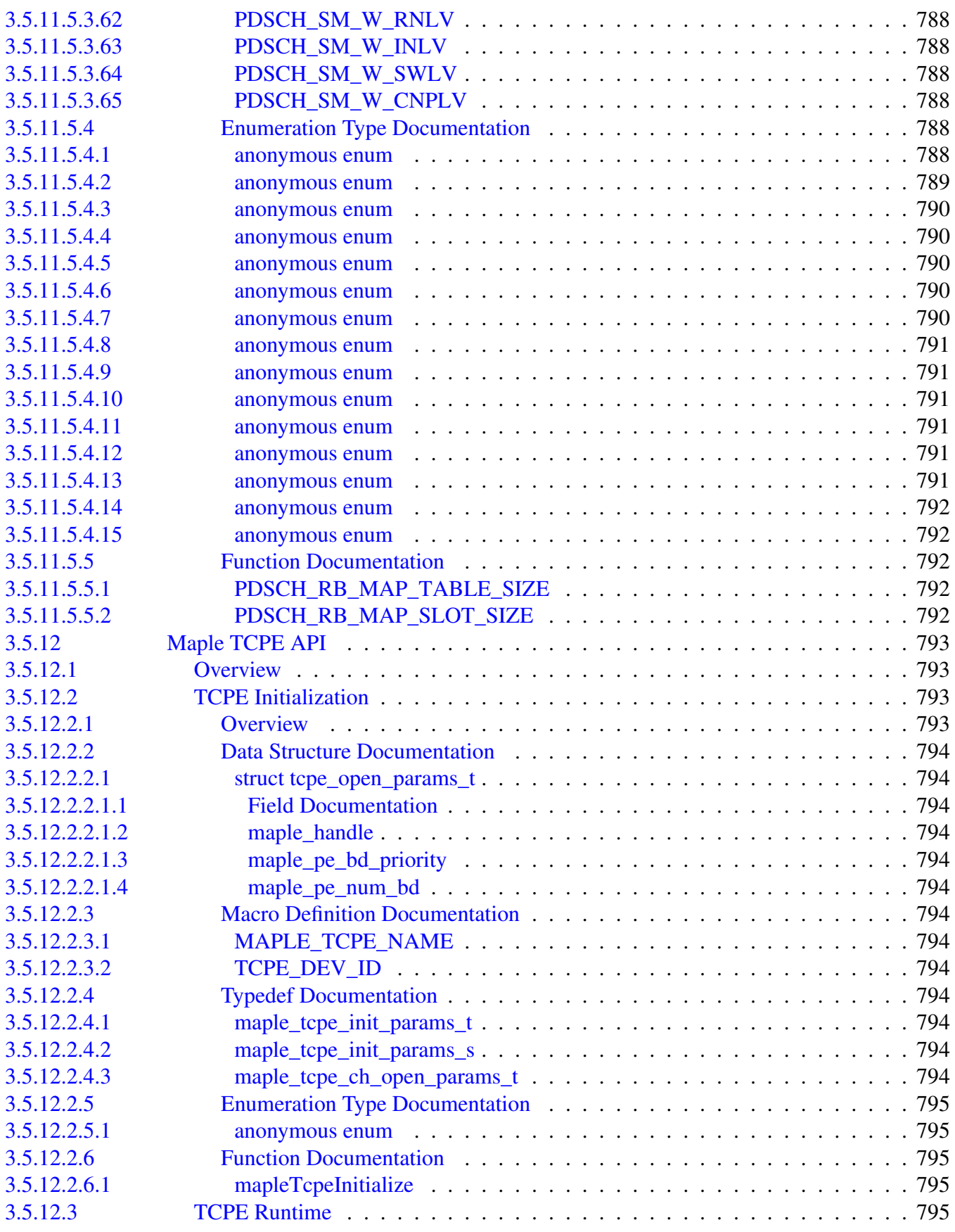

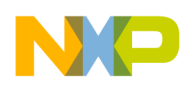

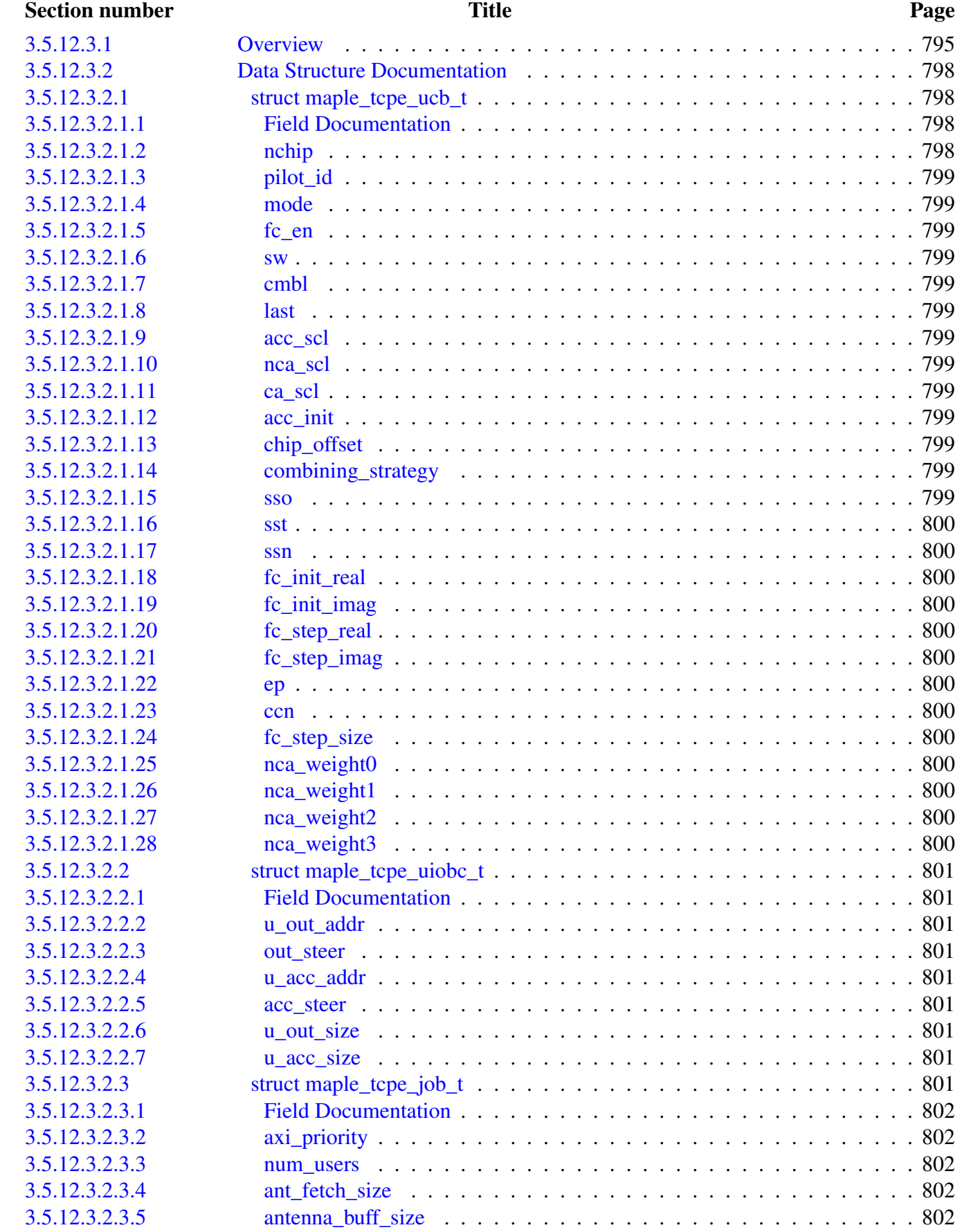

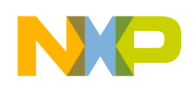

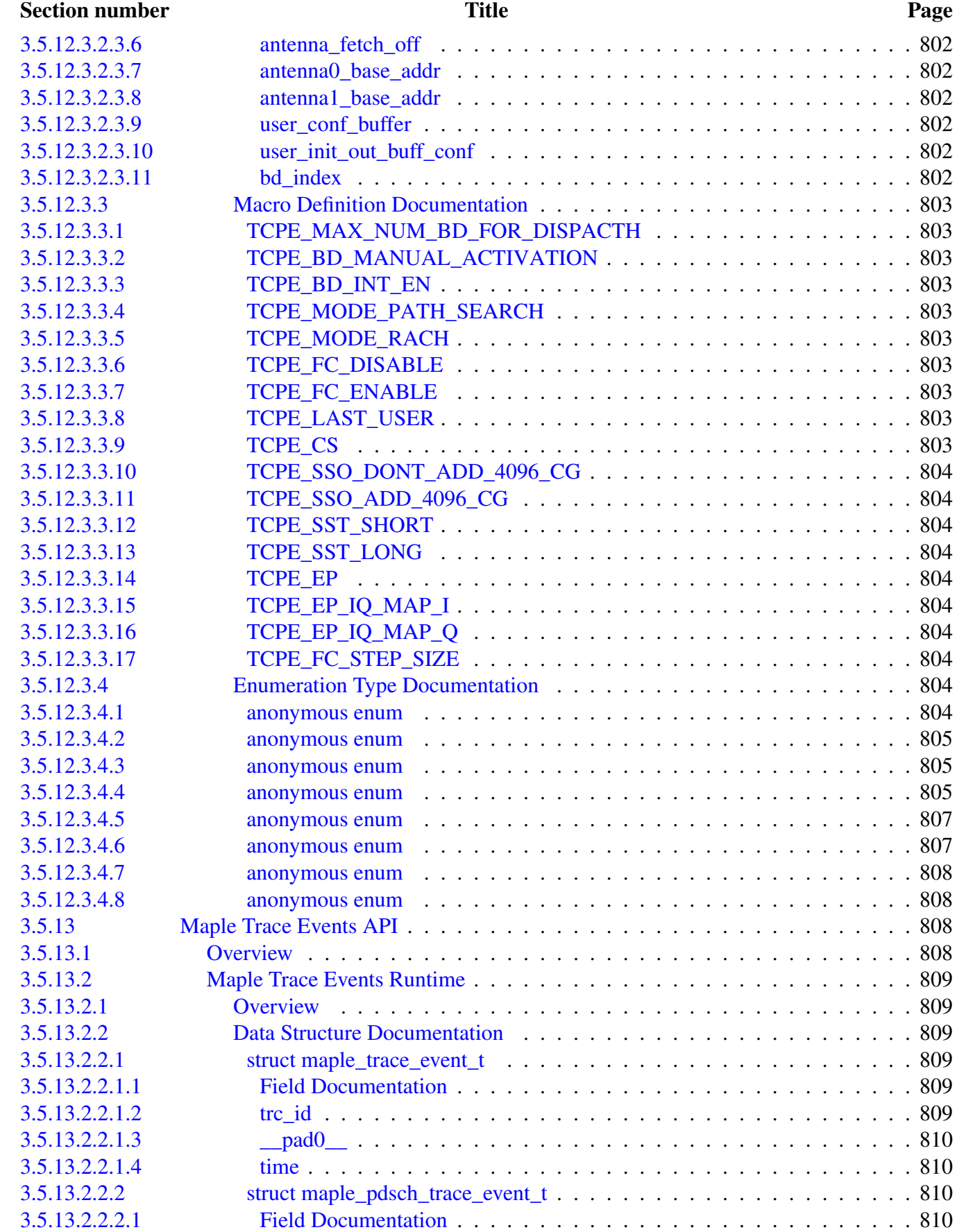

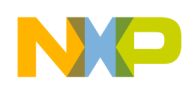

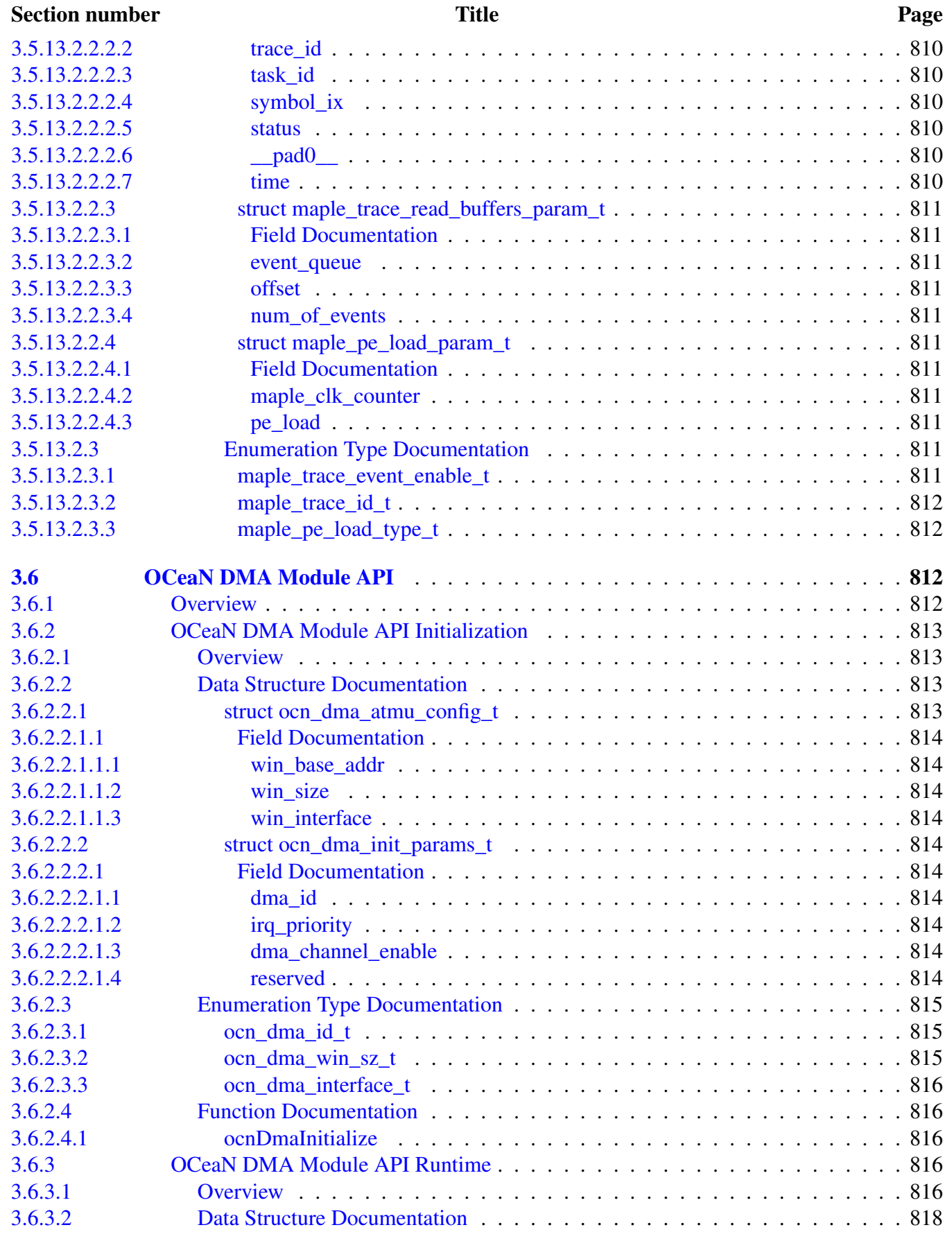

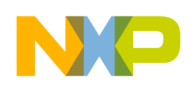

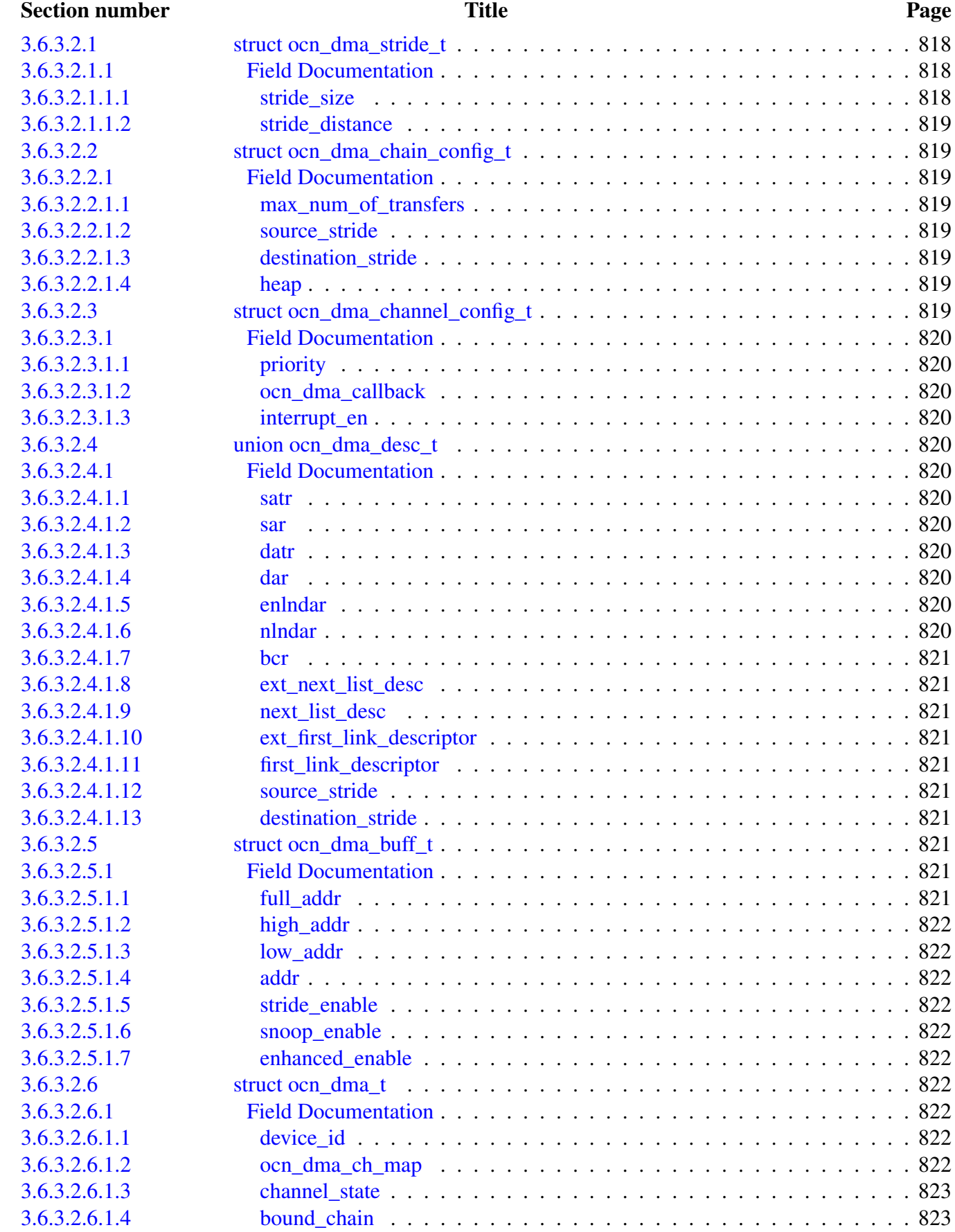

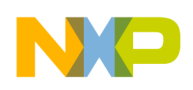

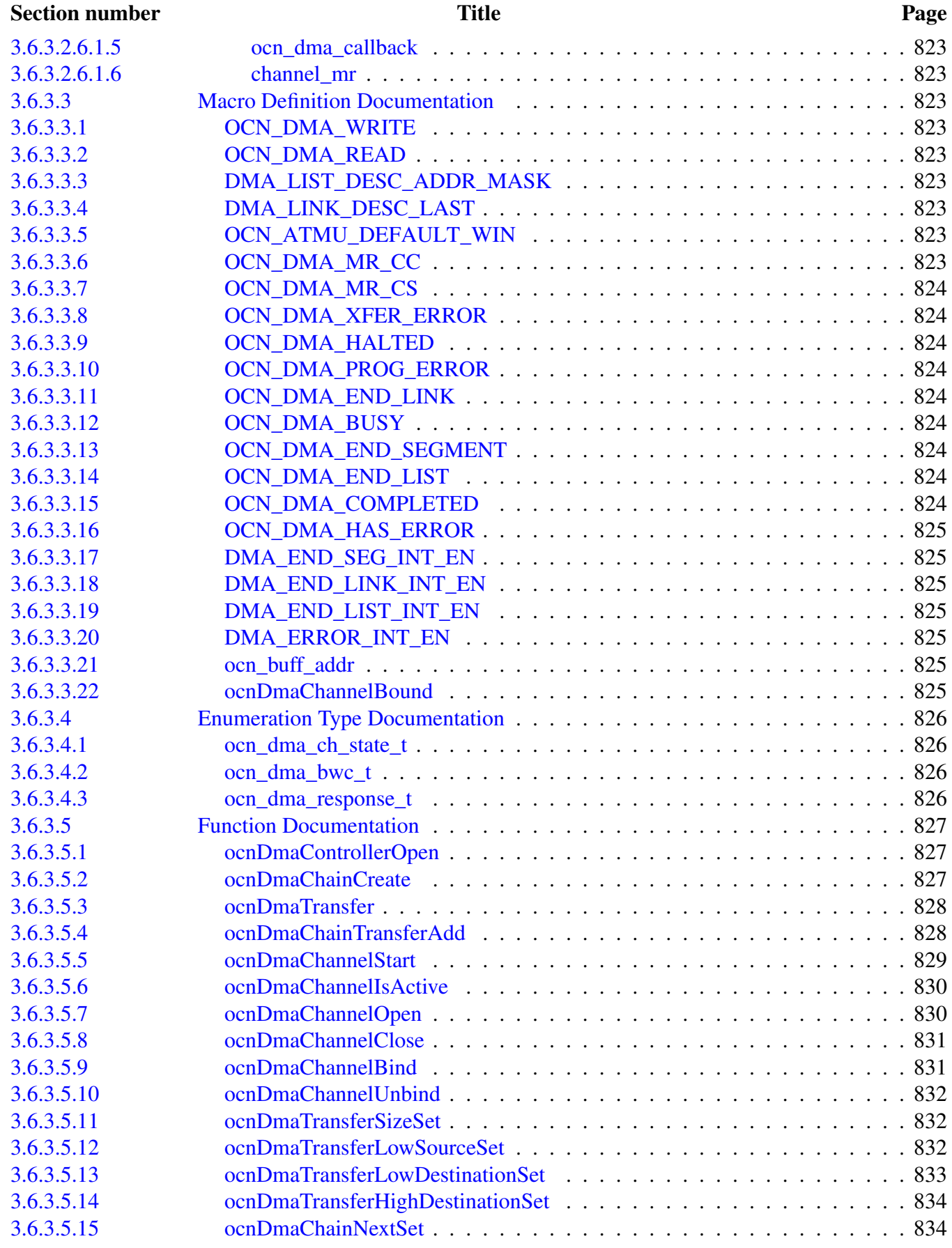

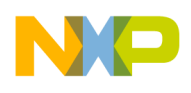

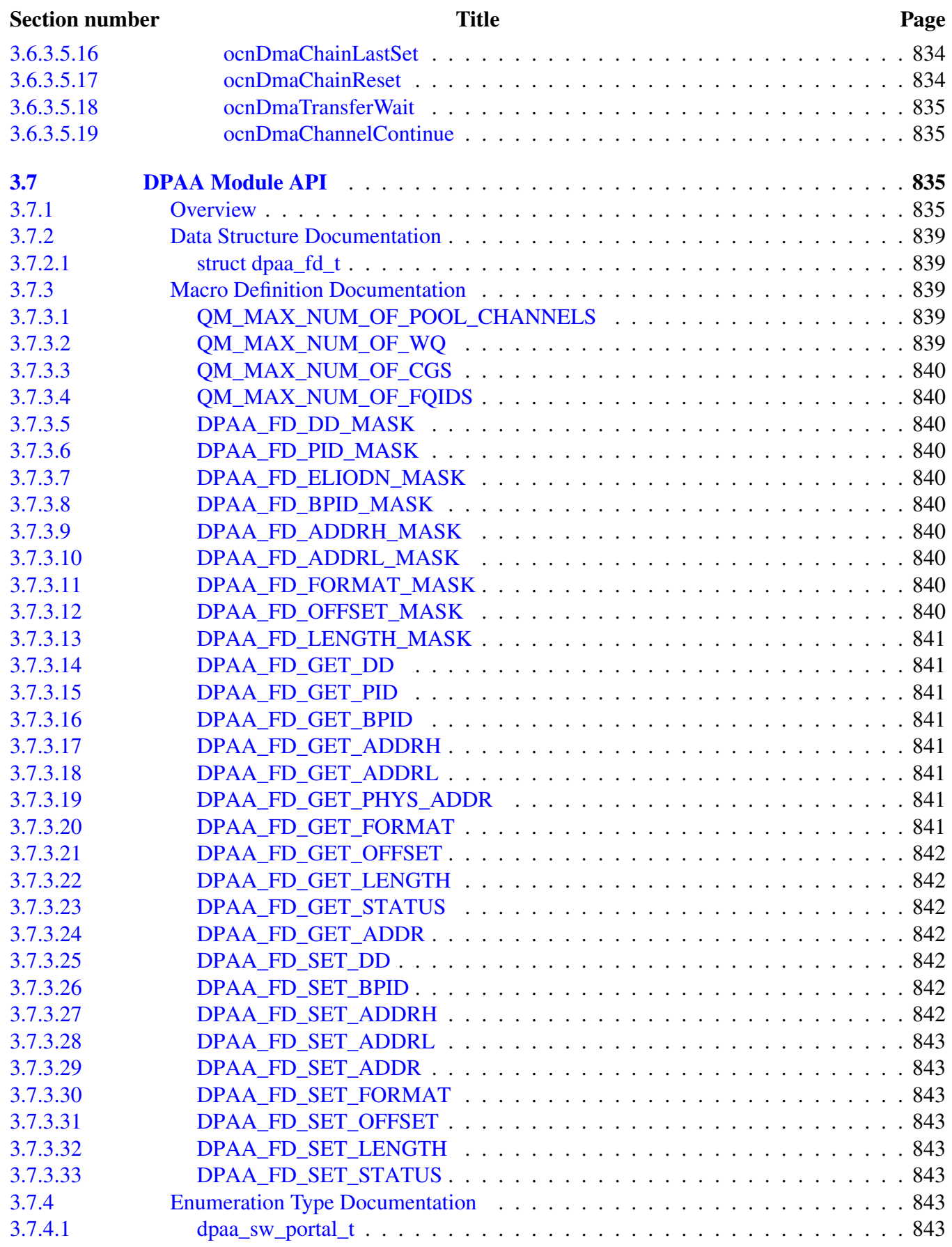

# NO

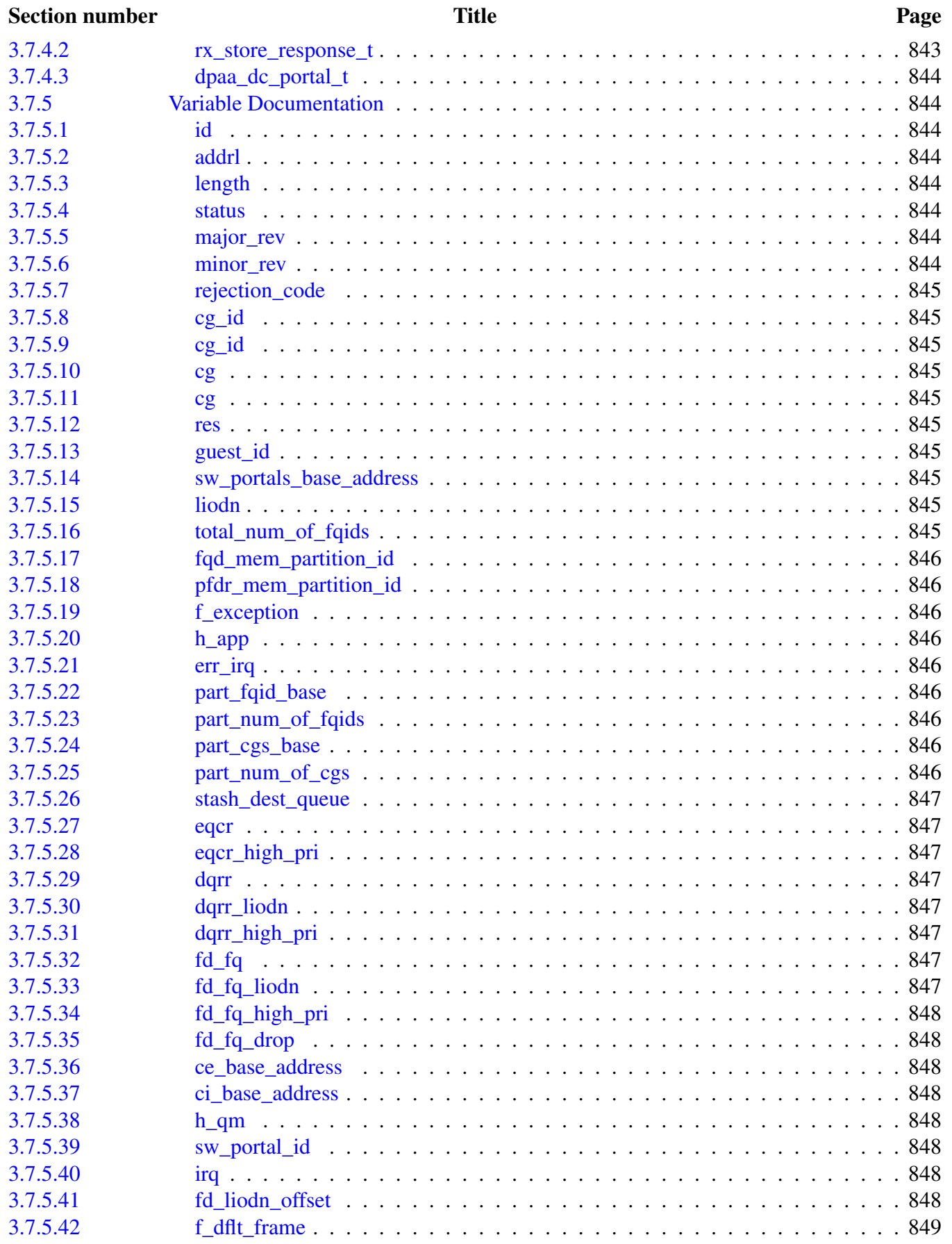

# NP

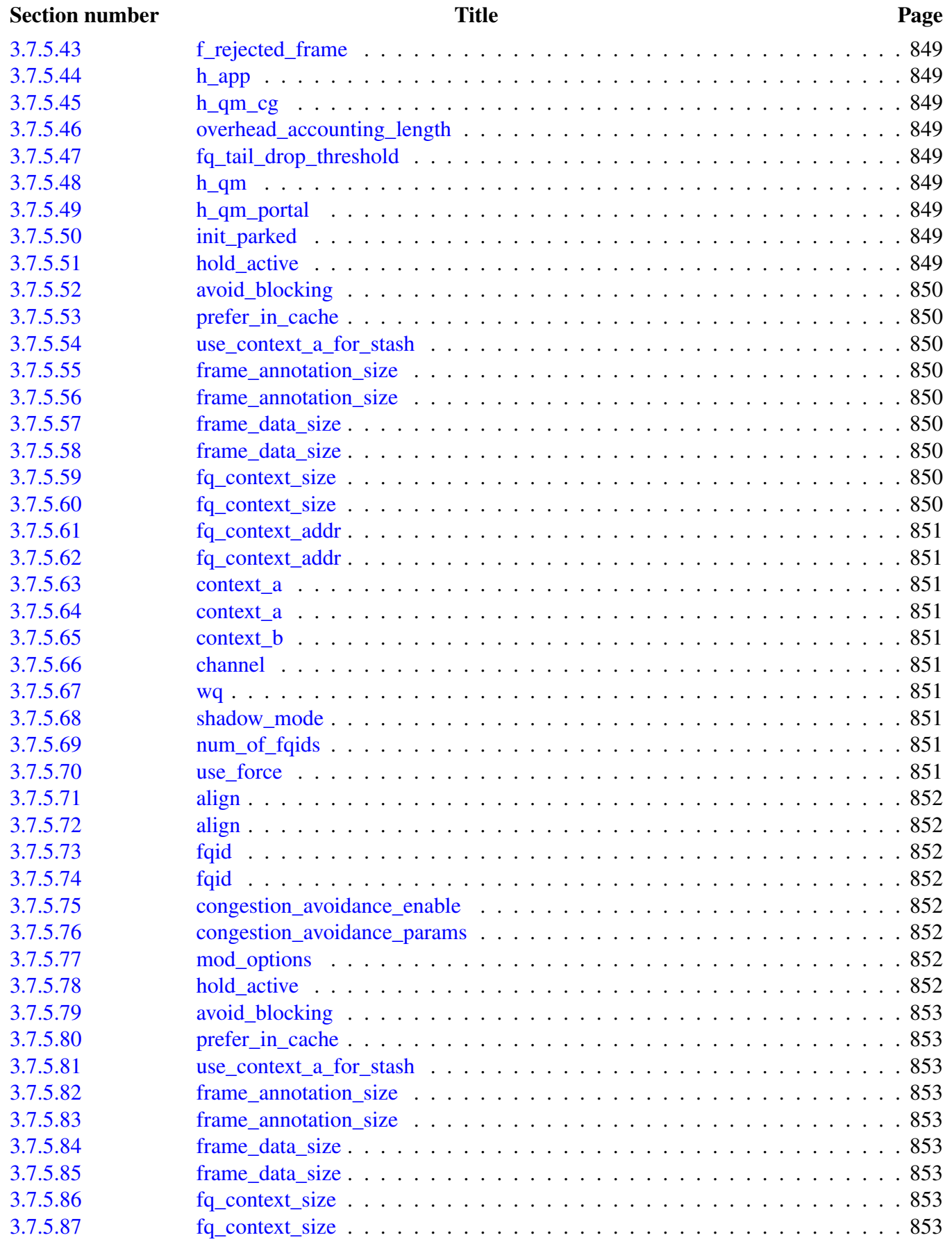

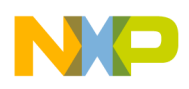

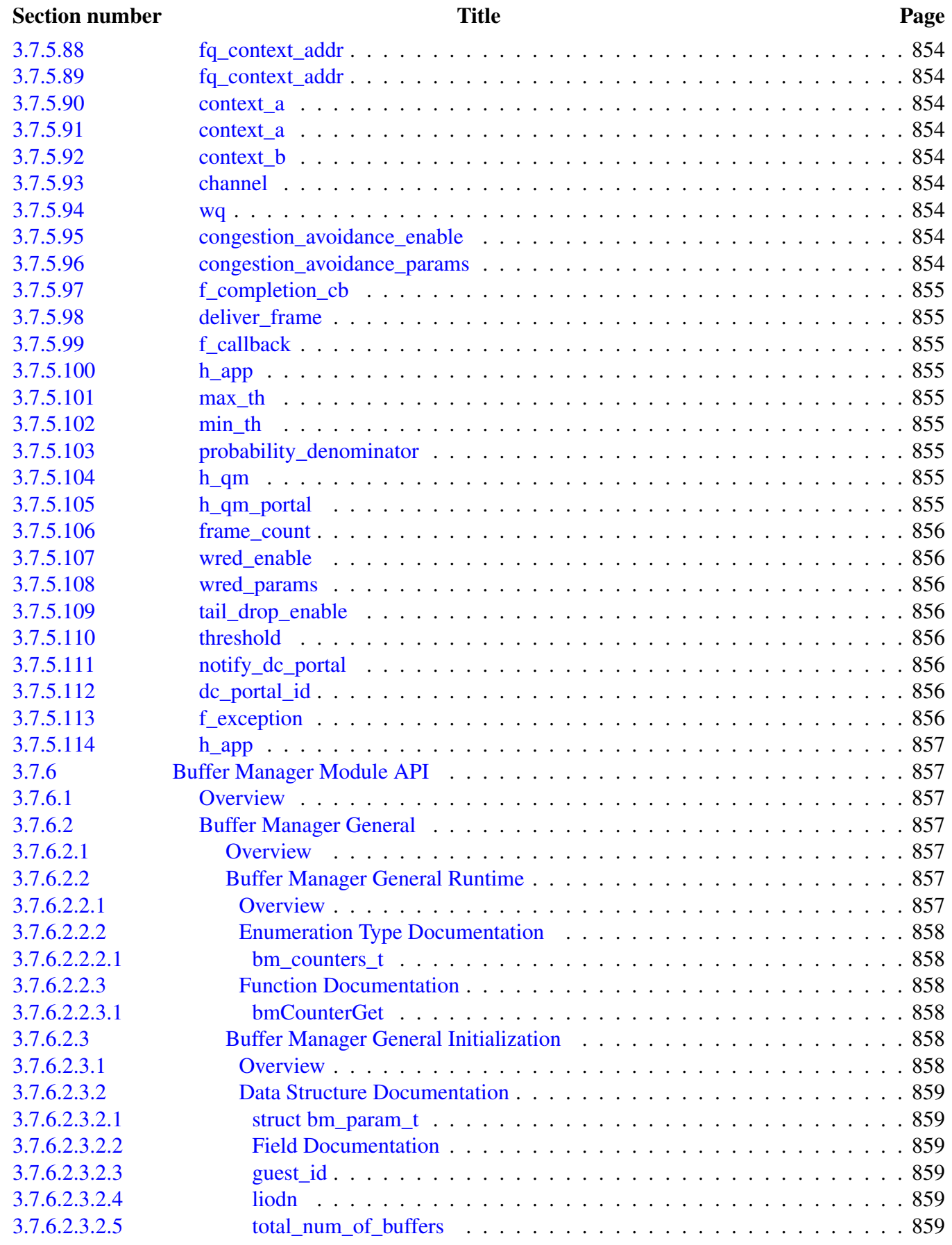

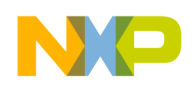

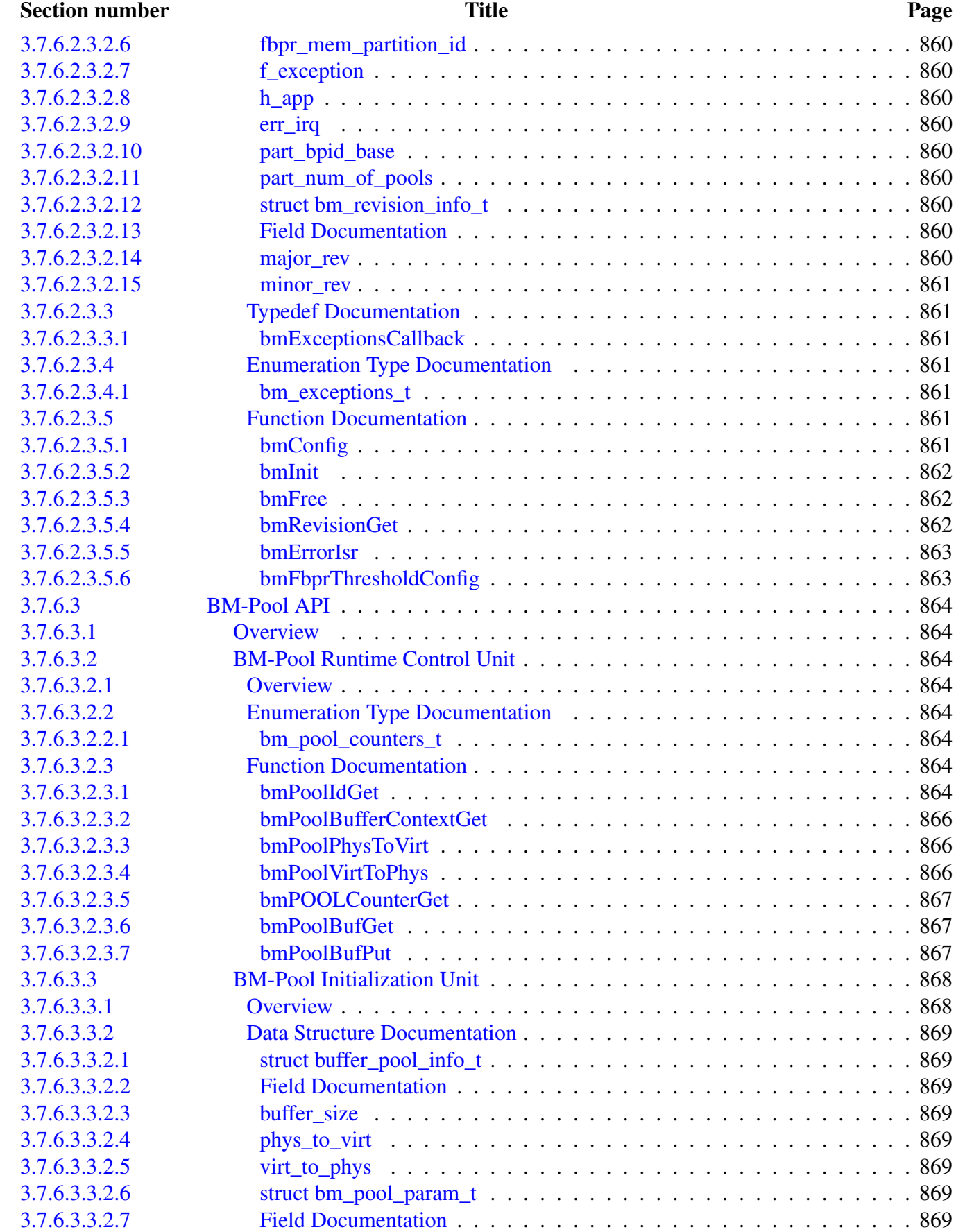

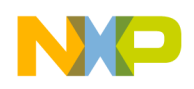

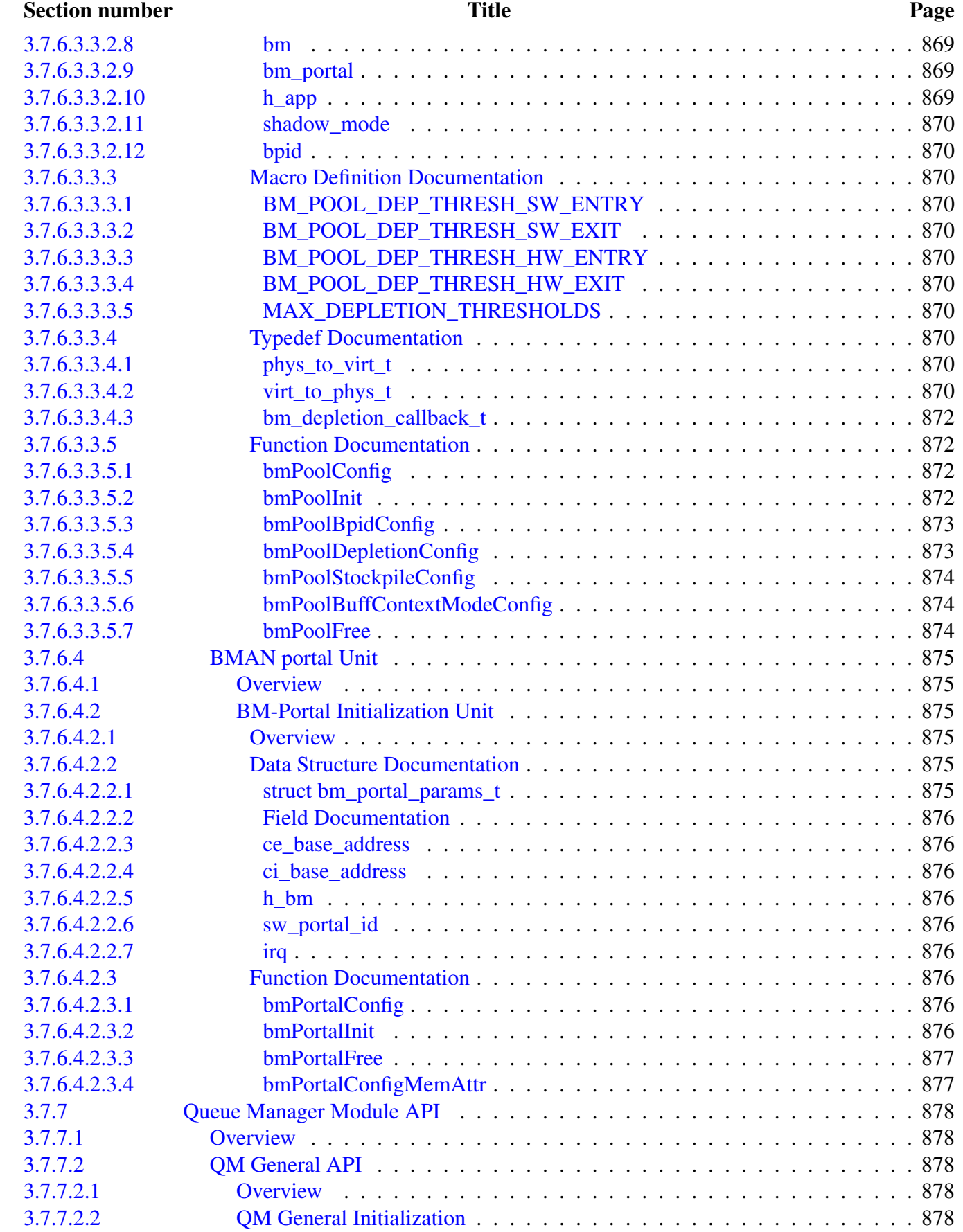

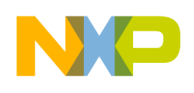

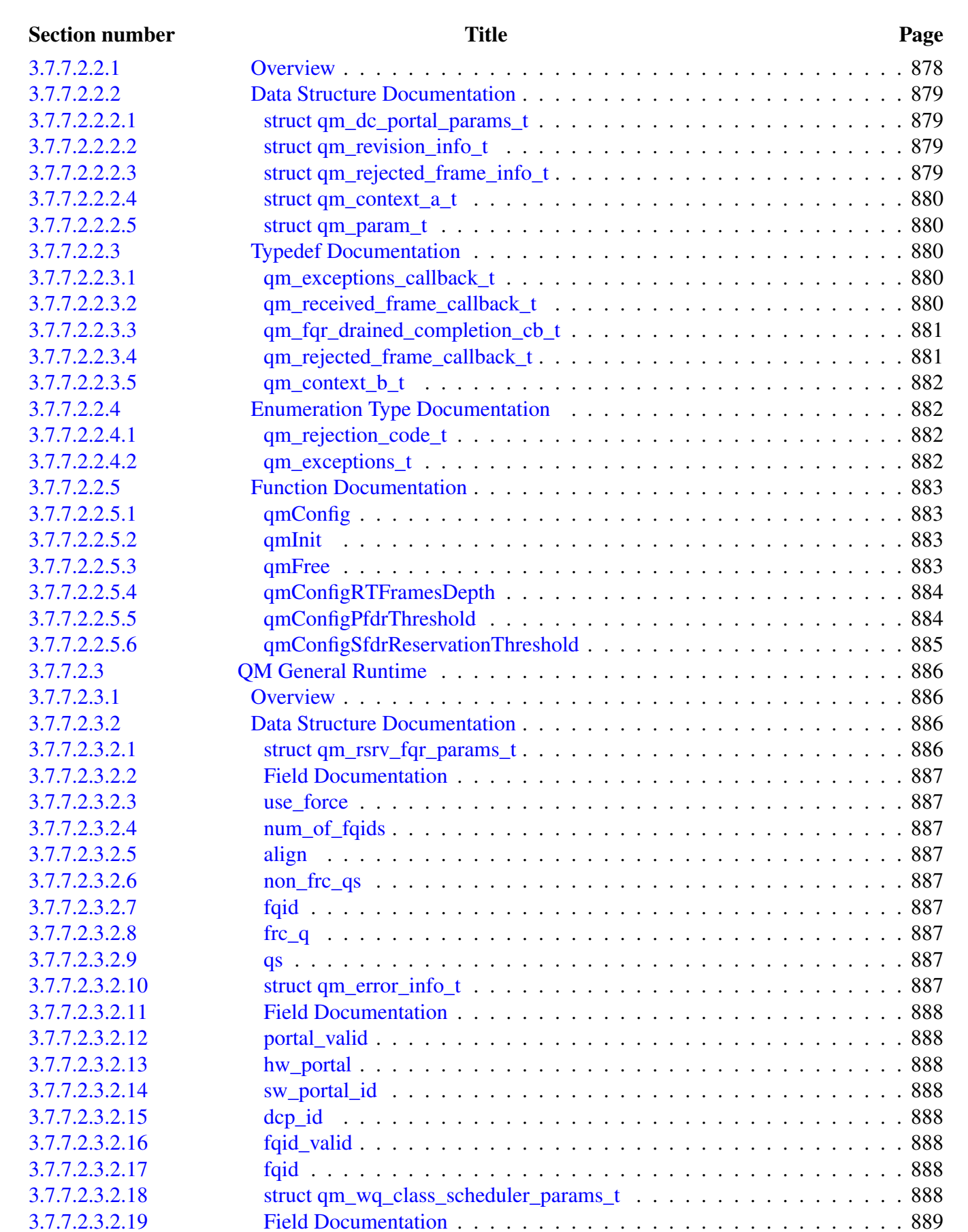

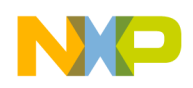

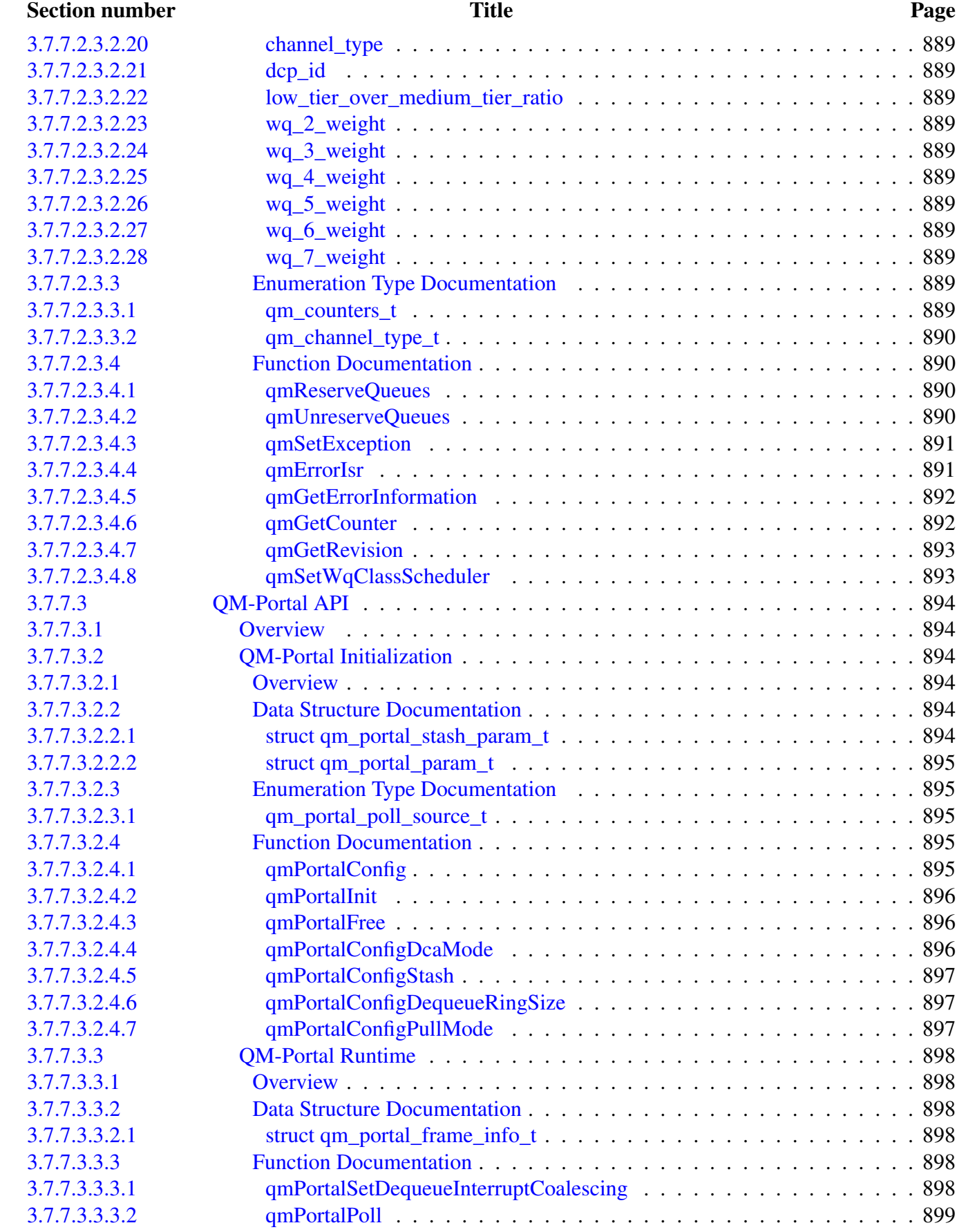

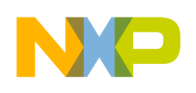

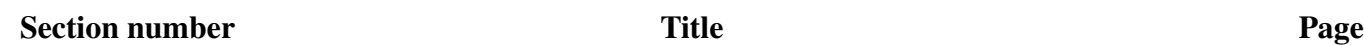

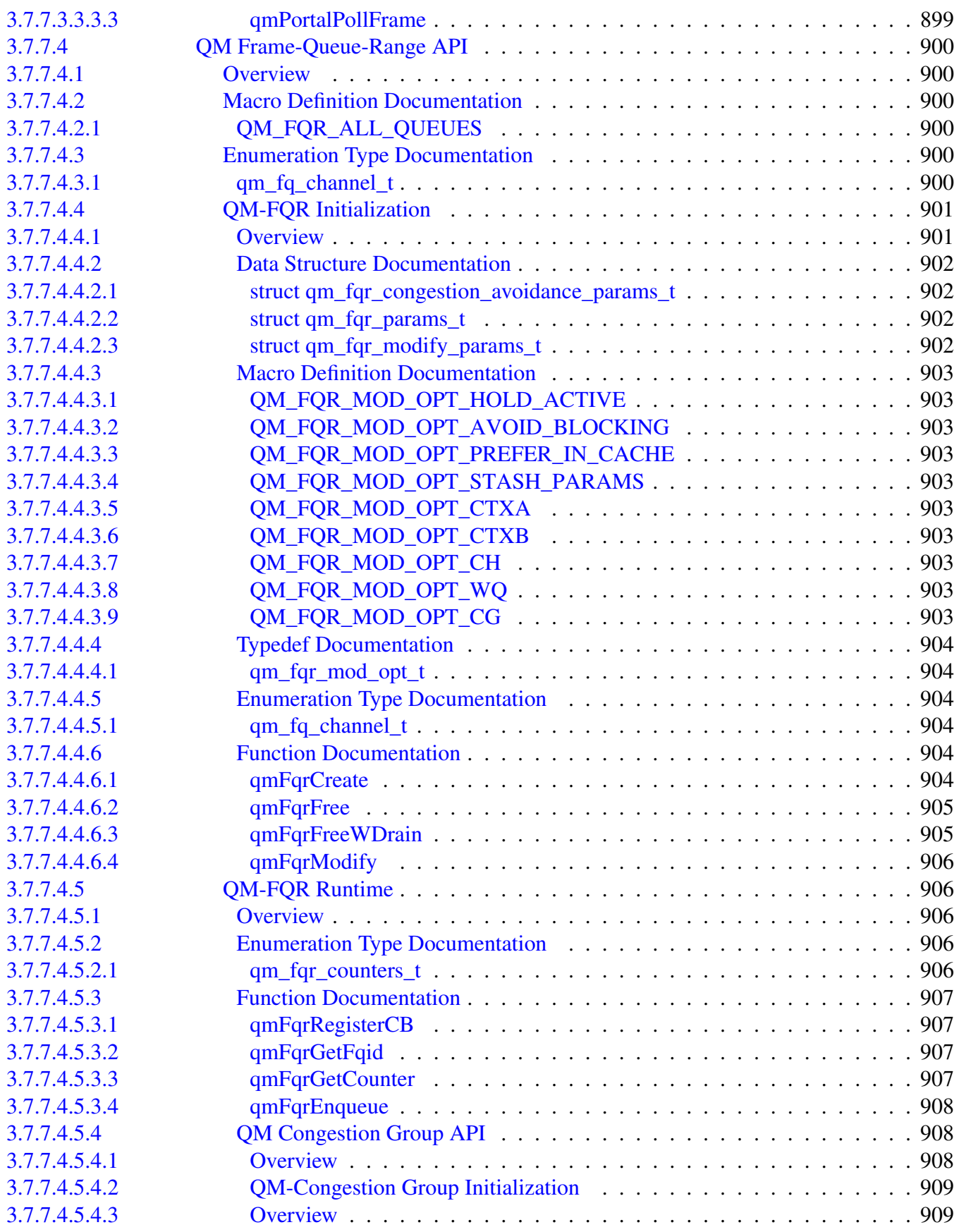

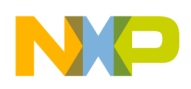

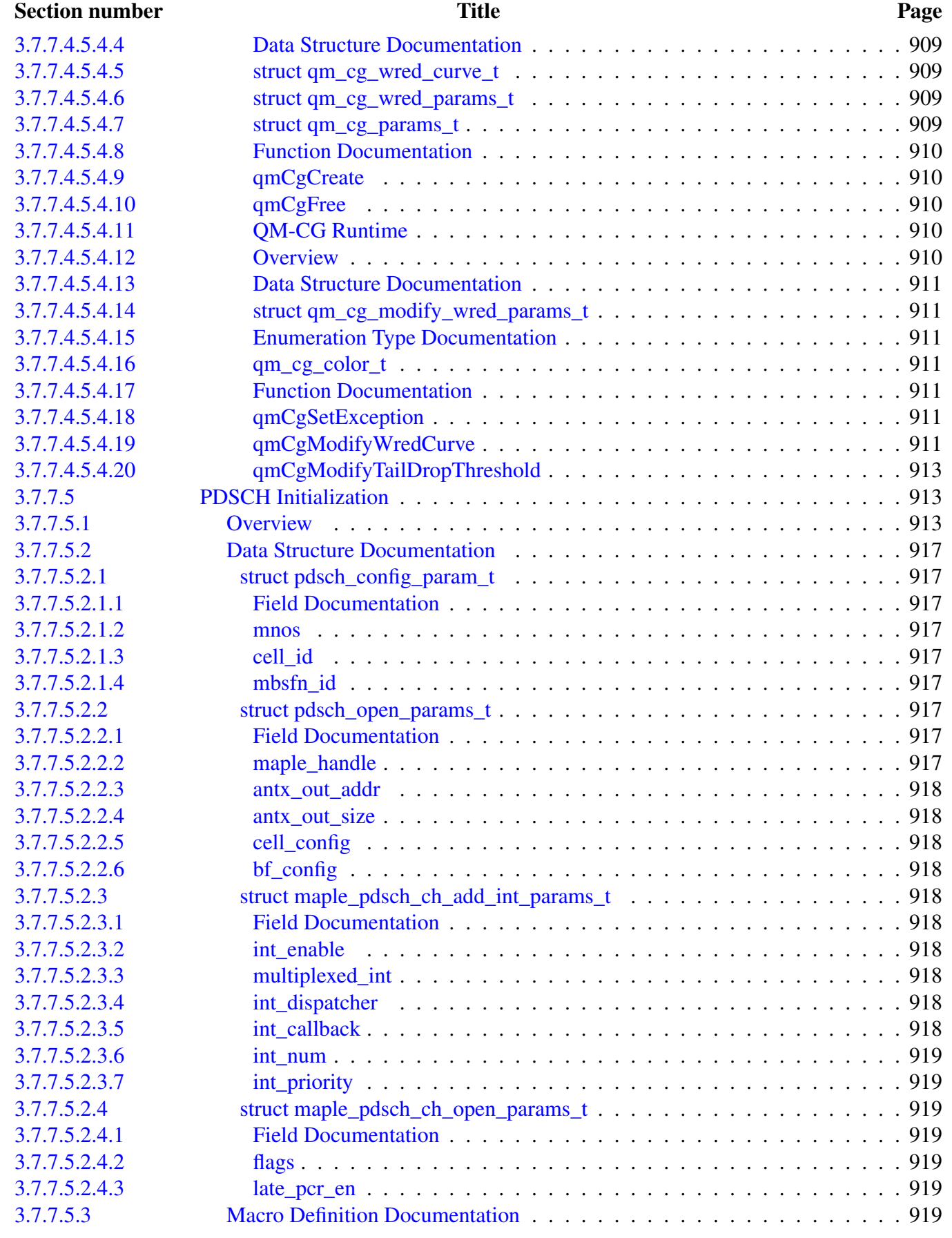

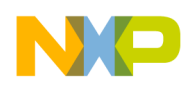

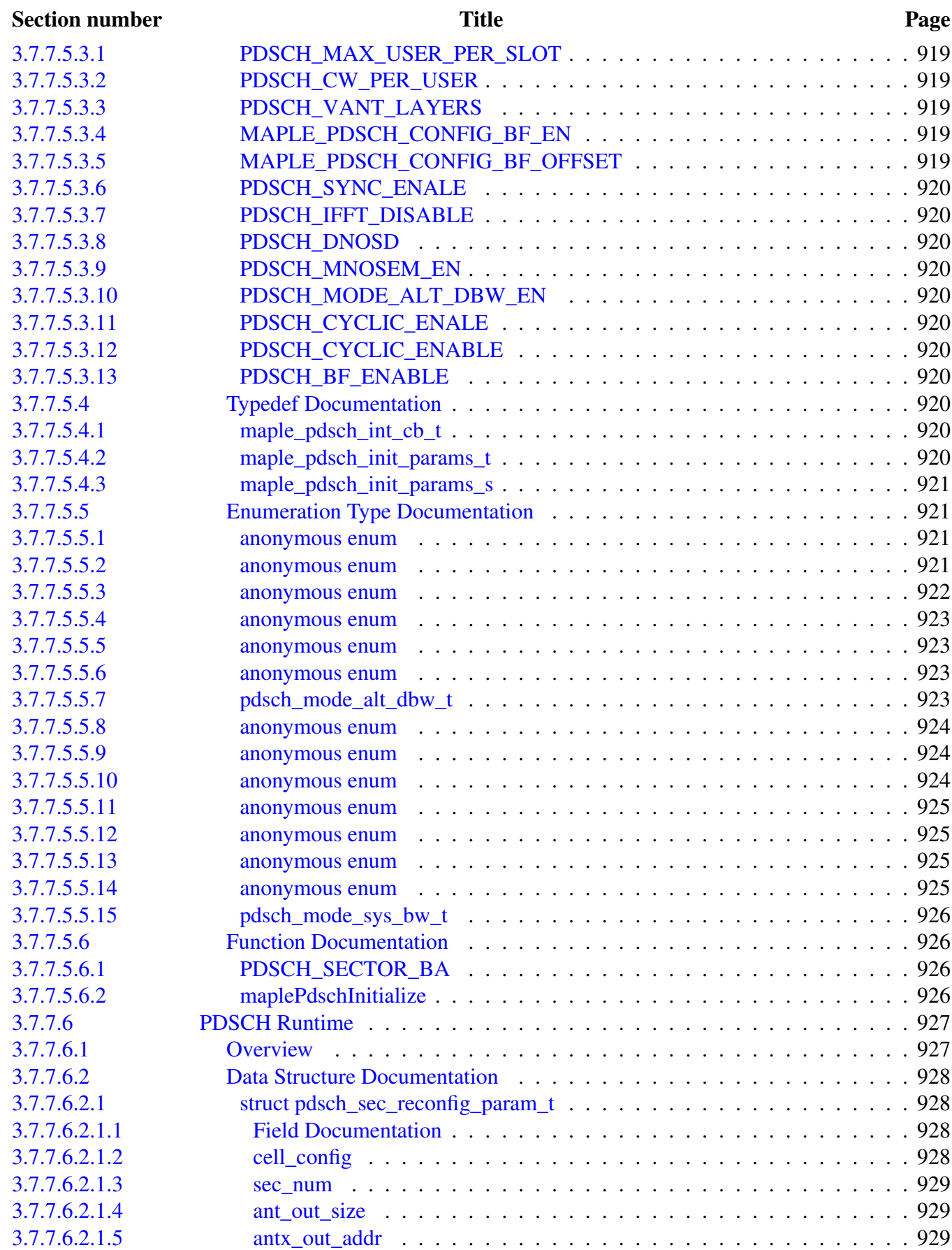

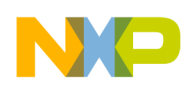

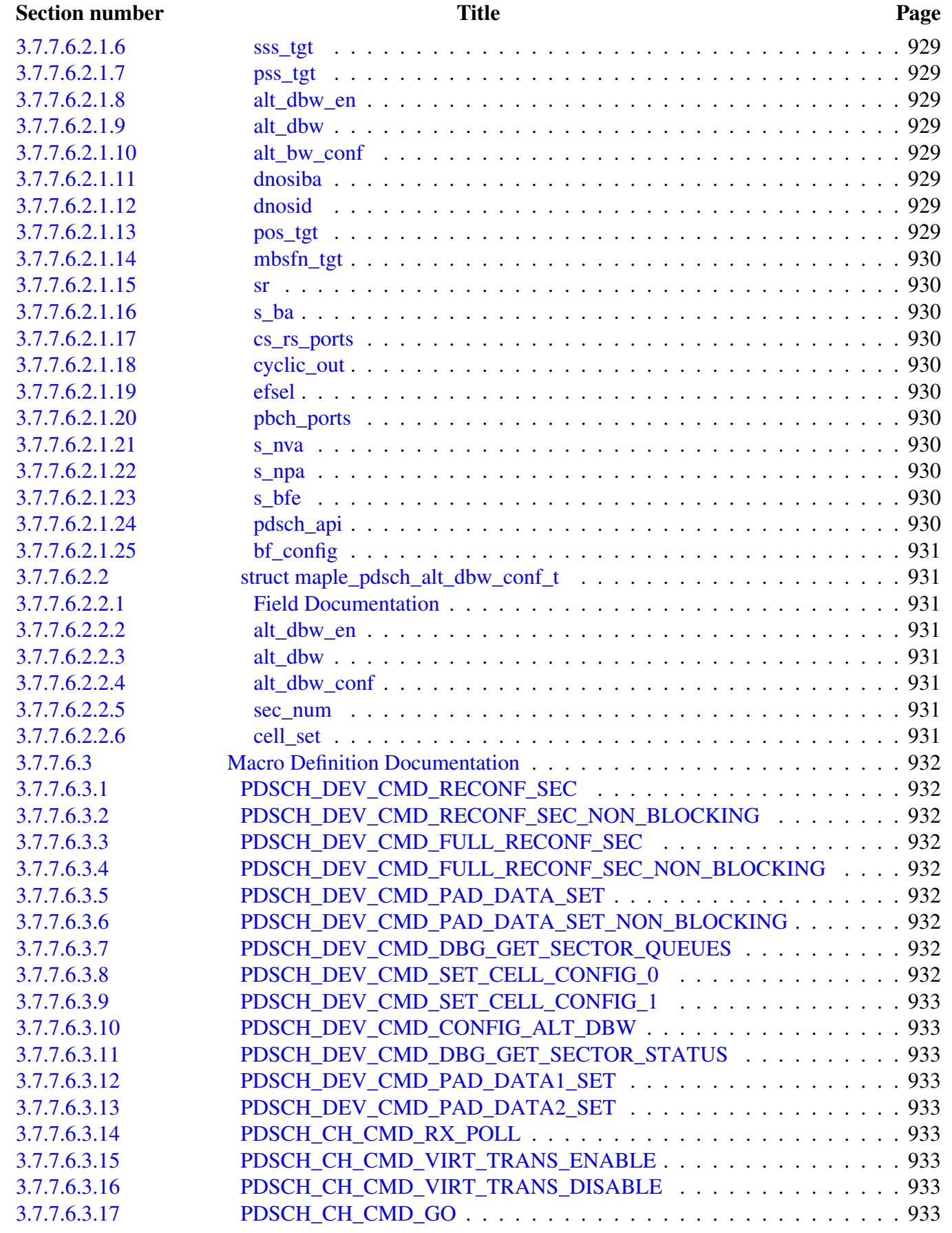

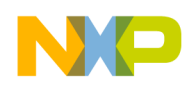

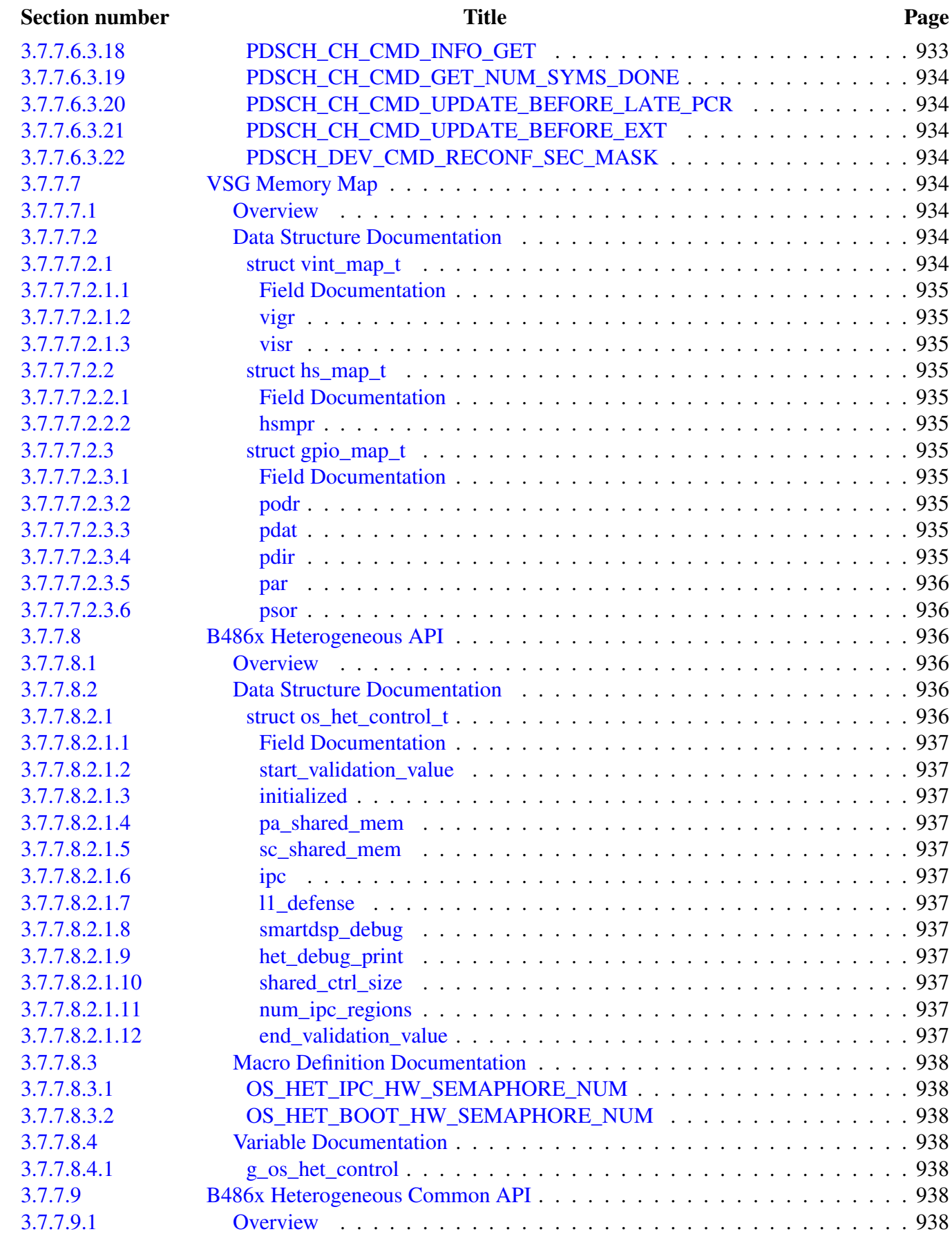

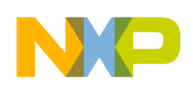

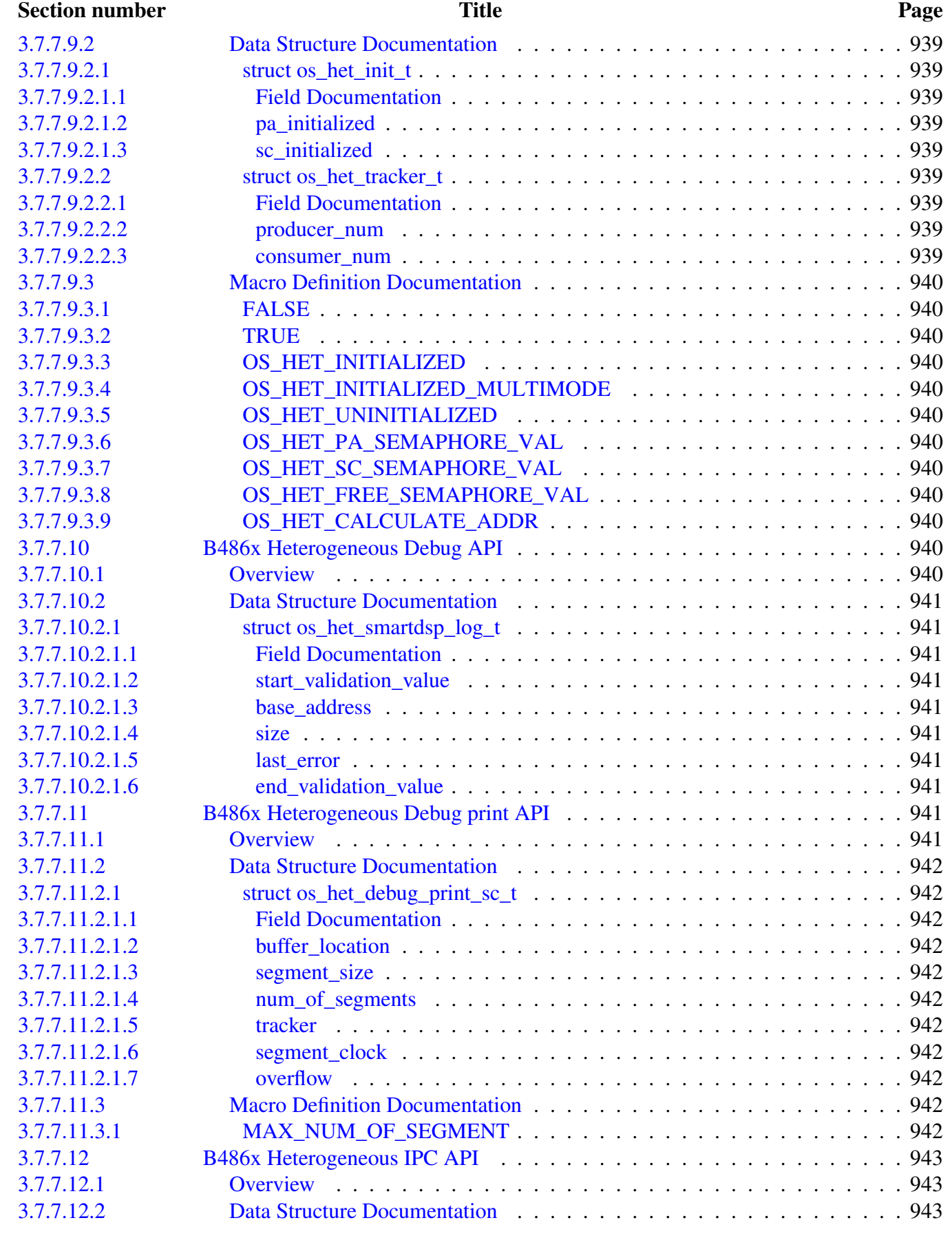

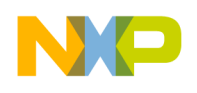

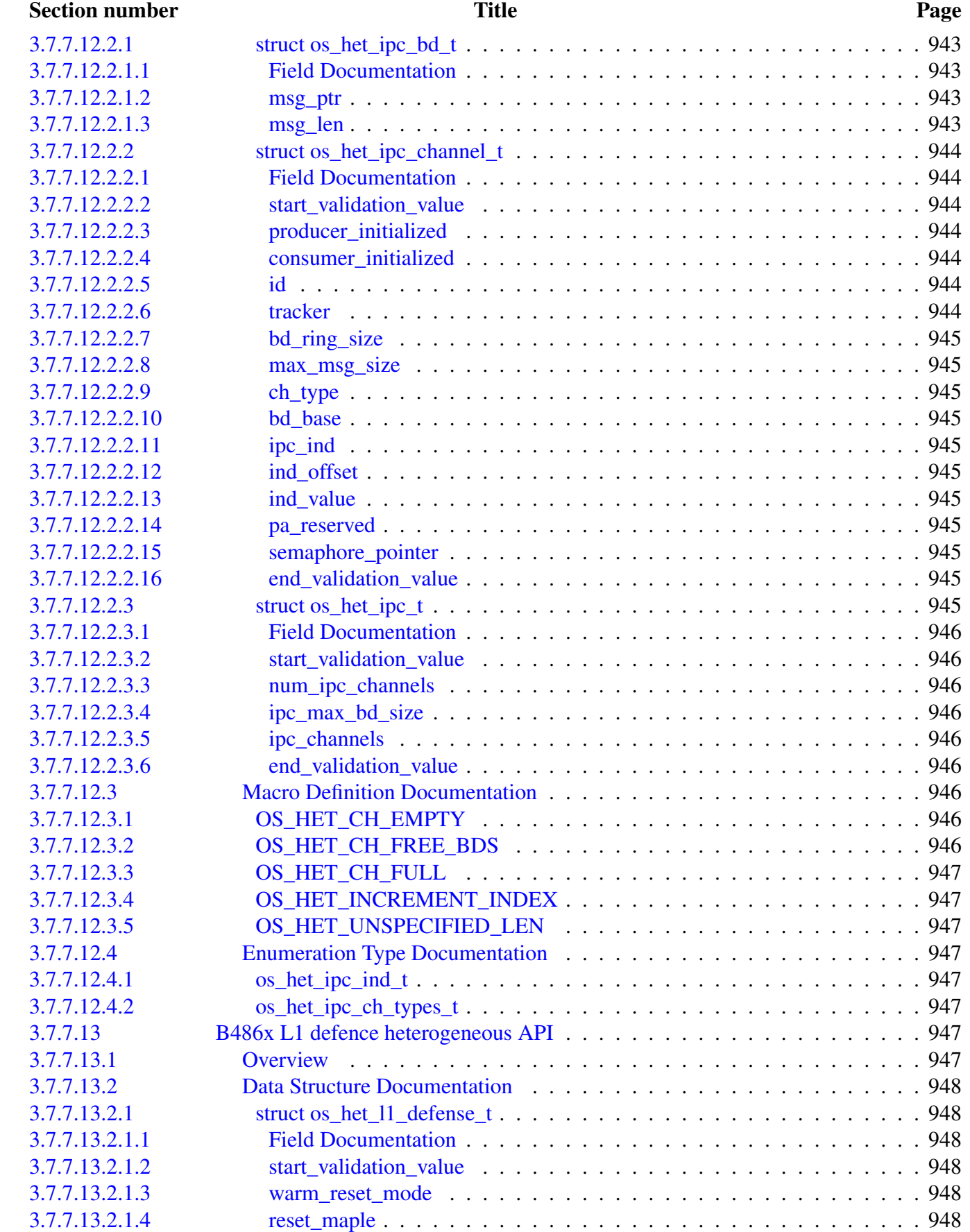

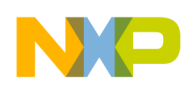

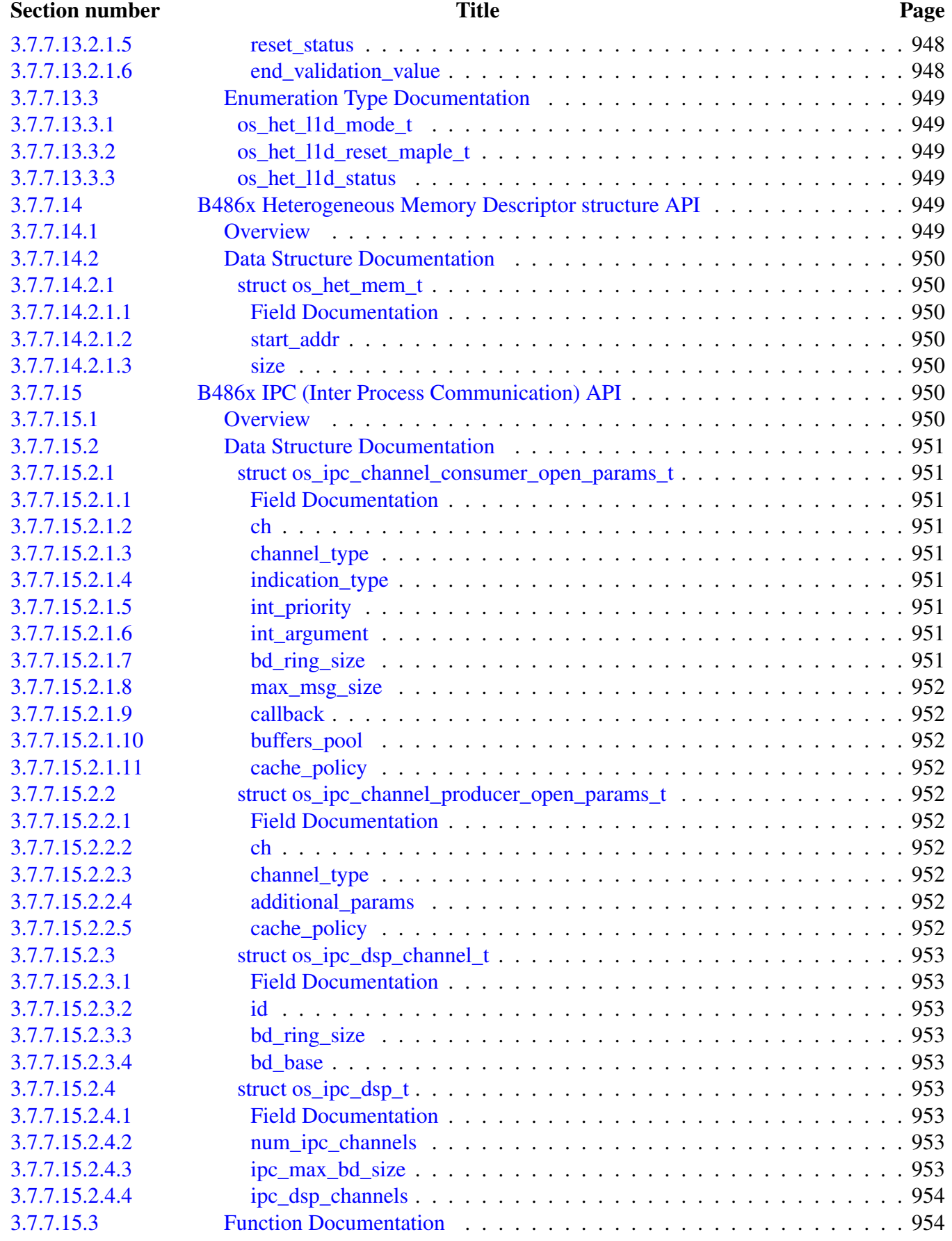

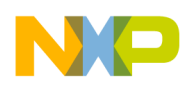

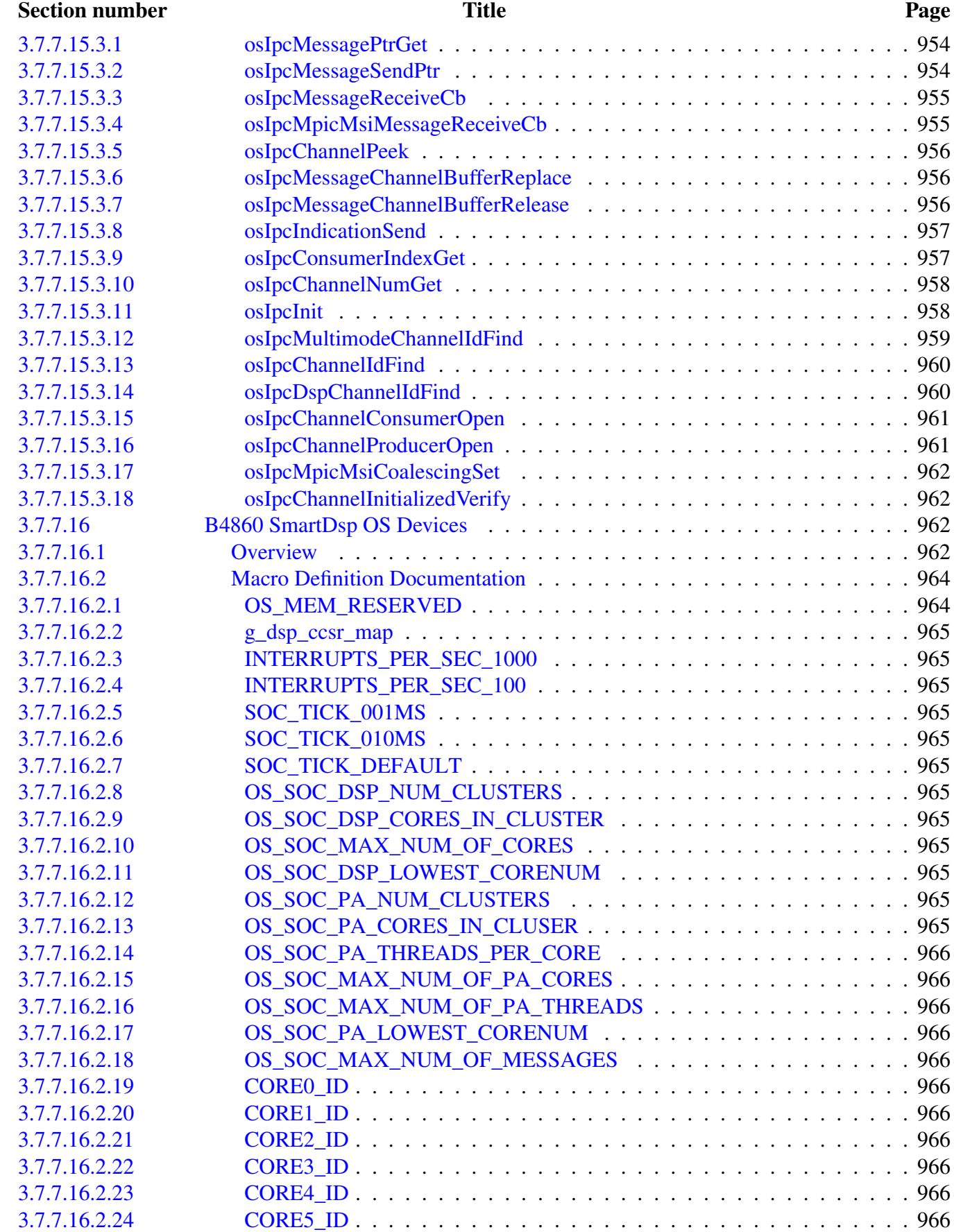

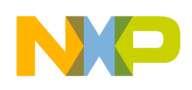

#### Section number Title Page

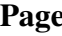

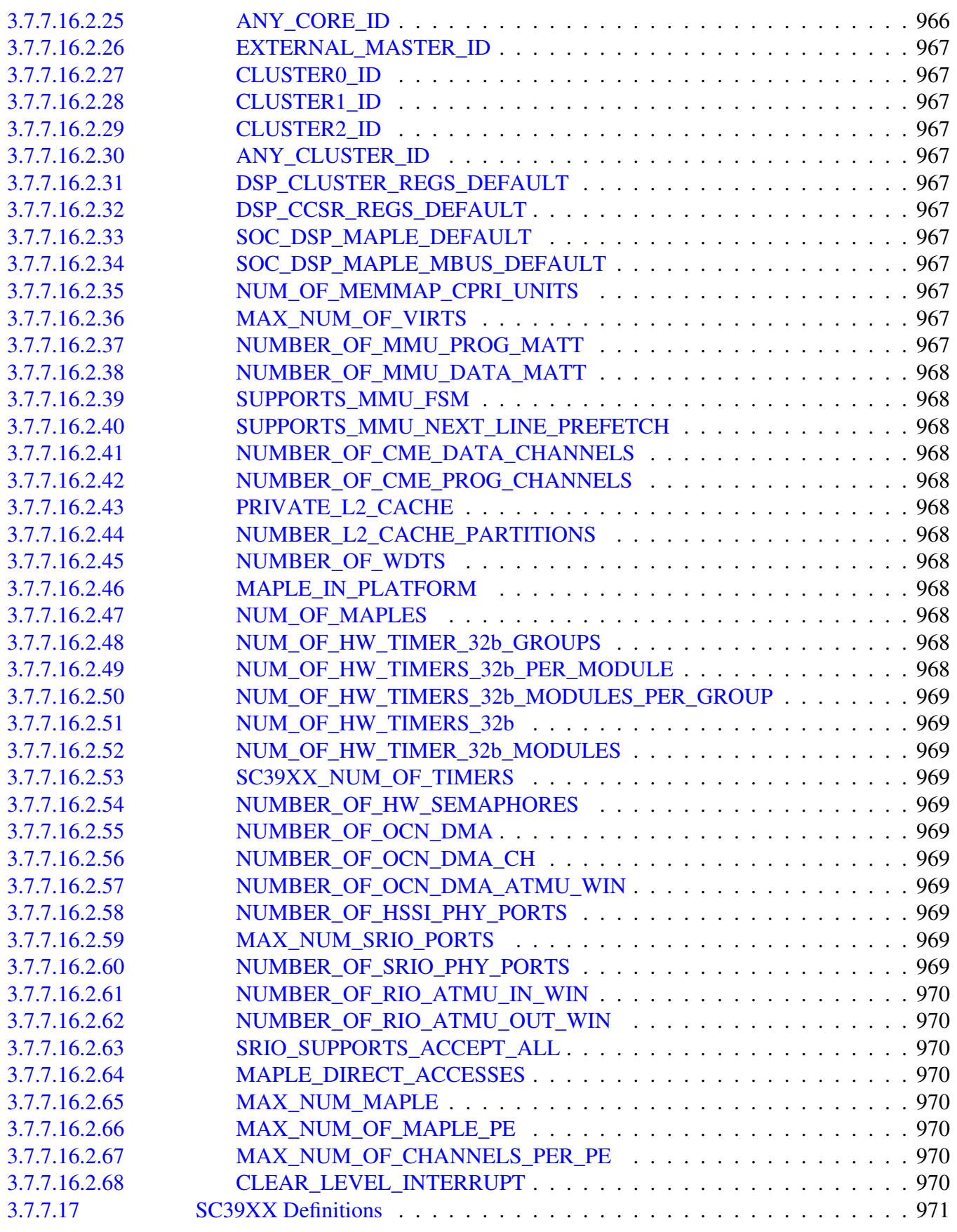

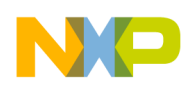

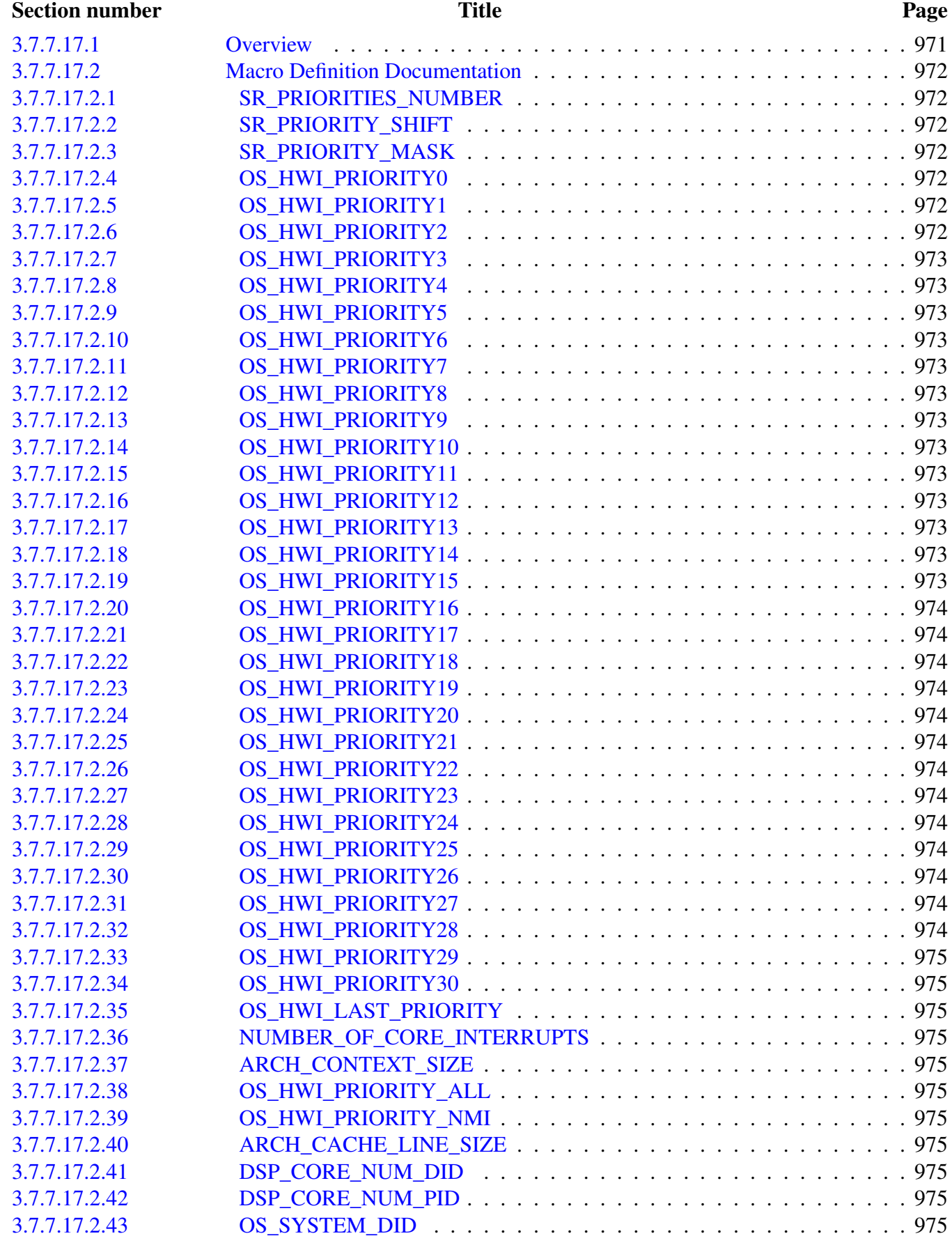

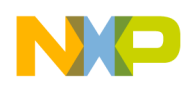

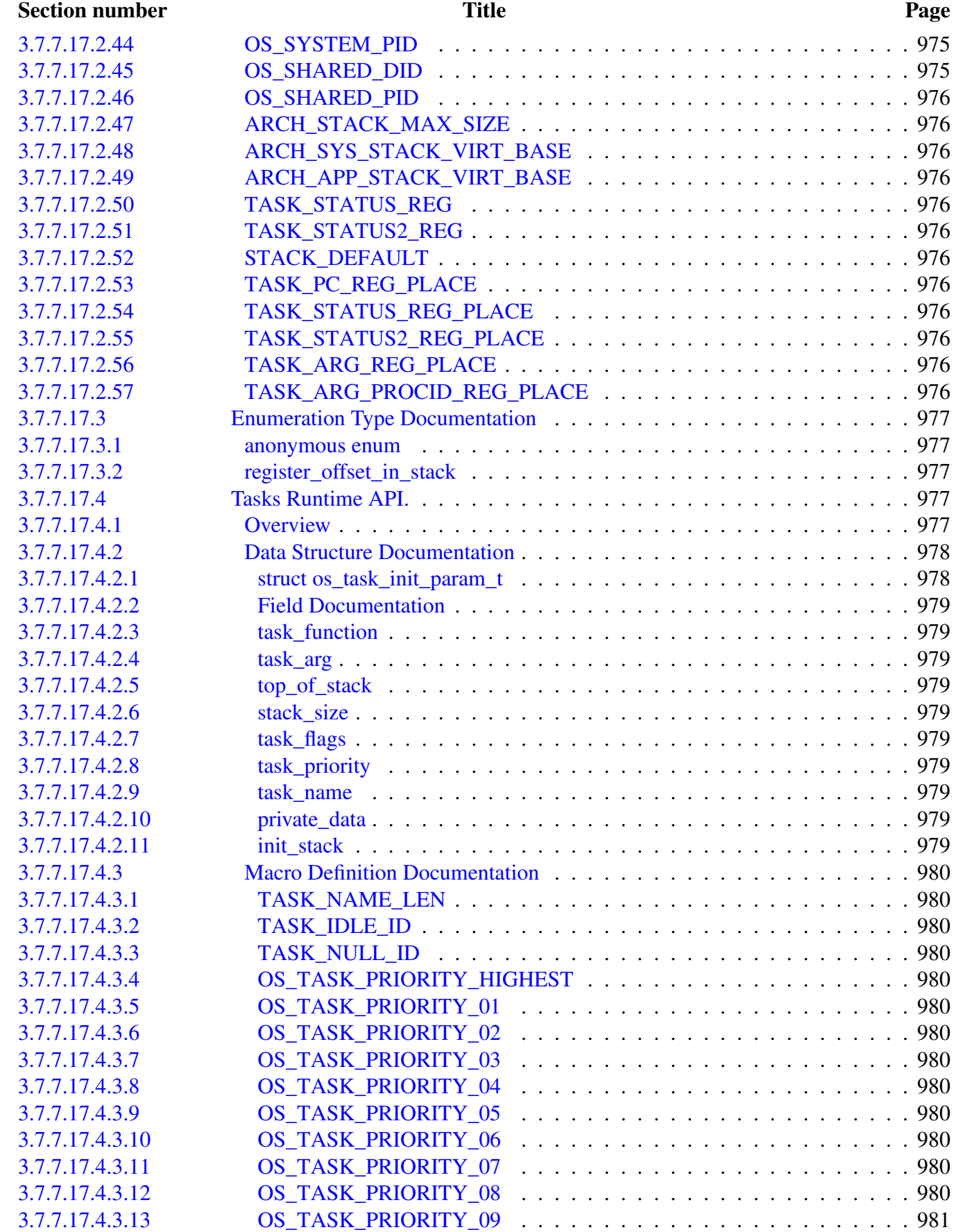

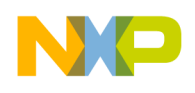

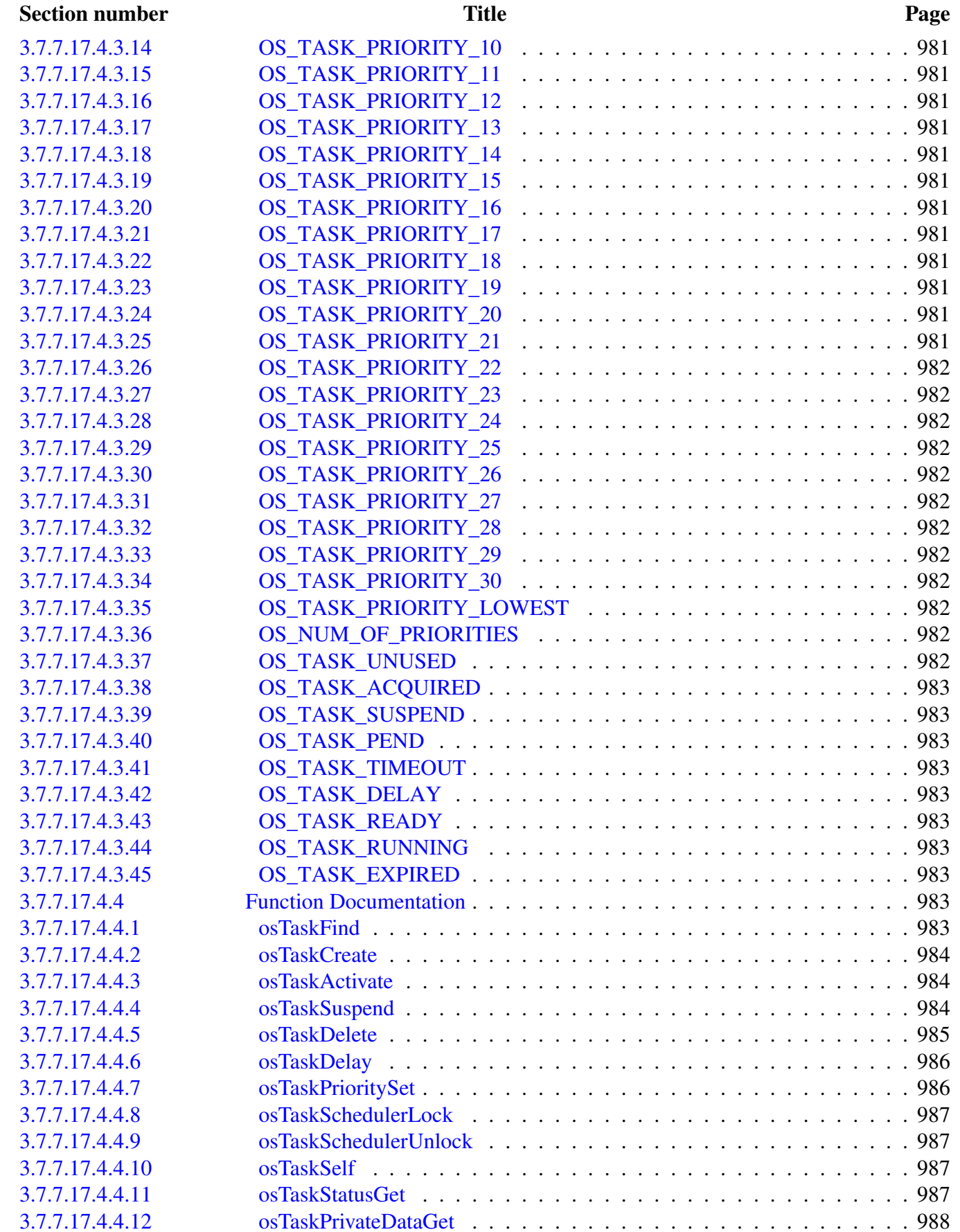

Freescale Semiconductor

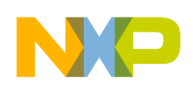

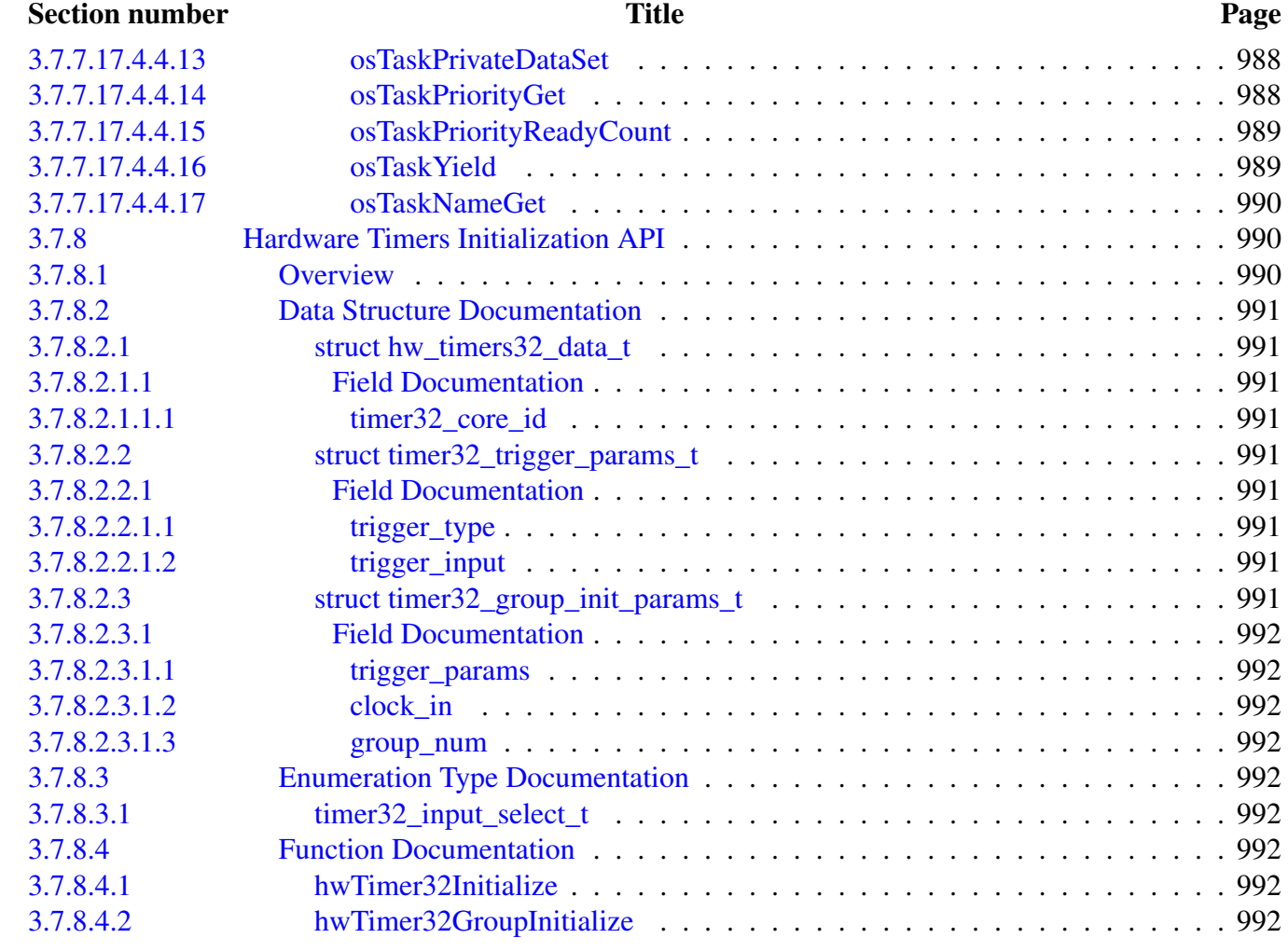

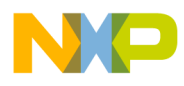

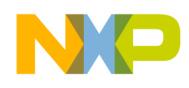

# **Chapter 1 Introduction**

The SmartDSP Operating System (OS) is a Real Time Operating System (RTOS) that runs on the following StarCore DSP-based processors:

• B4860/B4420

The StarCore CodeWarrior (CW) Development Studio includes SmartDSP OS royalty-free source code. Further, SmartDSP OS has a high-level Application Programming Interface (API) that lets users develop integrated applications for StarCore processors.

This Reference Manual documents SmartDSP OS API. For more information on the features of SmartDSP OS, refer to SmartDSP OS User Guide.

### **Accompanying Documentation**

The Documentation page describes the documentation included in this version of CodeWarrior Development Studio for StarCore DSP Architectures. You access the Documentation page by:

- a shortcut link on the Desktop that the CodeWarrior installer creates by default, or
- opening START\_HERE.html in CWInstallDir.

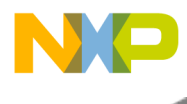

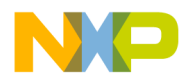

# **Chapter 2 Kernel**

#### **2.1 Overview**

#### **Modules**

- [SmartDSP OS Initialization](#page-142-0)
- [HAL-Hardware Abstraction Layers](#page-158-0)
- [System Memory Management](#page-206-0)
- [Interrupts](#page-276-0)
- [Timers](#page-300-0)
- [Utilities](#page-346-0)
- [Queues API](#page-439-0)
- [Frames API](#page-452-0)
- [Clock API](#page-475-0)
- [Multi Core and Multi Device Management](#page-477-0)
- [Multitasking](#page-494-0)
- [Architectures](#page-502-0)
- [MPIC Module API](#page-635-0)

#### <span id="page-142-0"></span>**2.2 SmartDSP OS Initialization**

#### **2.2.1 Overview**

These functions are called via osInitialize()

#### **Modules**

• [B4860 Initialization API](#page-153-0)

#### **Data Structures**

• struct [os\\_mem\\_heap\\_t](#page-143-0)

#### **Functions**

- os\_status [osInitializeKernel](#page-143-1) (uint32\_t system\_clock, uint8\_t num\_of\_cores, uint8\_t max\_num\_of<sup>←</sup> \_cores, uint8\_t id\_of\_master\_core)
- $\overline{\text{os\_status osActive}}$  (os\_background\_task\_function background\_task)
- os\_status [osArchInitialize](#page-144-1) ()
- os\_status [osArchDevicesInitialize](#page-144-2) ()
- os\_status [osMemInitialize](#page-145-0) [\(os\\_mem\\_heap\\_t](#page-143-0) [os\\_](#page-143-0)mem\_heap\_local[], int num\_of\_local\_heaps, os\_← [mem\\_heap\\_t](#page-143-0) os\_mem\_heap\_shared[], int num\_of\_shared\_heaps)

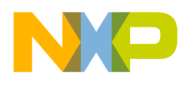

#### SmartDSP OS Initialization

- os\_status [osMemLocalInitialize](#page-145-1) (uint16\_t total\_mem\_parts, uint8\_t ∗local\_mngmnt\_space, uint32← \_t local\_mngmnt\_size)
- os\_status [osMemSharedInitialize](#page-146-0) (uint8\_t \*shared\_mngmnt\_space, uint32\_t shared\_mngmnt\_size)
- os\_status [osHwiInitialize](#page-146-1) (void ∗int\_vec\_add)
- os\_status [osTickInitialize](#page-147-0) (uint32\_t tick\_parameter)
- os status [osTickStart](#page-147-1) (os swi priority priority)
- os\_status [osSwiInitialize](#page-147-2) (uint16\_t total\_swi)
- os status [osTimerInitialize](#page-148-0) (uint16 t total timers)
- os status [osHwTimerInitialize](#page-148-1) ()
- os status [osMessageInitialize](#page-148-2) (uint16 t total messages)
- os\_status [osMultiCoreSyncInitialize](#page-149-0) ()
- os status [sysInit](#page-149-1) ()
- os status [osQueueInitialize](#page-149-2) (uint16 t total queues, uint16 t total squeues)
- os\_status [osFrameInitialize](#page-150-0) ()
- os\_status [osCioInitialize](#page-150-1) (uint16\_t total\_cio\_devices)
- os\_status [osBioInitialize](#page-150-2) (uint16\_t total\_bio\_devices)
- os\_status [osSioInitialize](#page-151-0) (uint16\_t total\_sio\_devices)
- os\_status [osCopInitialize](#page-151-1) (uint16\_t total\_cop\_devices)
- os status [osDmaInitialize](#page-151-2) (arch specific ∗dma config)
- os status [osHwWatchdogsInit](#page-152-0) (void)
- os status [osEventsInitialize](#page-152-1) (int max event queue, int max event semaphore)
- os\_status [osTasksInitialize](#page-152-2) (int max task)
- os\_status [osLogInitialize](#page-153-1) (uint8\_t ∗base\_addr, uint32\_t stack\_size, uint32\_t num\_cores)

#### **2.2.2 Data Structure Documentation**

#### <span id="page-143-0"></span>**2.2.2.1 struct os\_mem\_heap\_t**

Heap data structure.

#### **2.2.3 Function Documentation**

#### <span id="page-143-1"></span>**2.2.3.1 os\_status osInitializeKernel ( uint32\_t** *system\_clock,* **uint8\_t** *num\_of\_cores,* **uint8\_t** *max\_num\_of\_cores,* **uint8\_t** *id\_of\_master\_core* **)**

Initializes the OS kernel.

This function initializes various parameters of the OS, using the given configuration parameters. In addition, it aligns the stack as necessary.

**Parameters** 

 $system\_clock$  - The system clock in MHz.
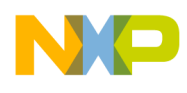

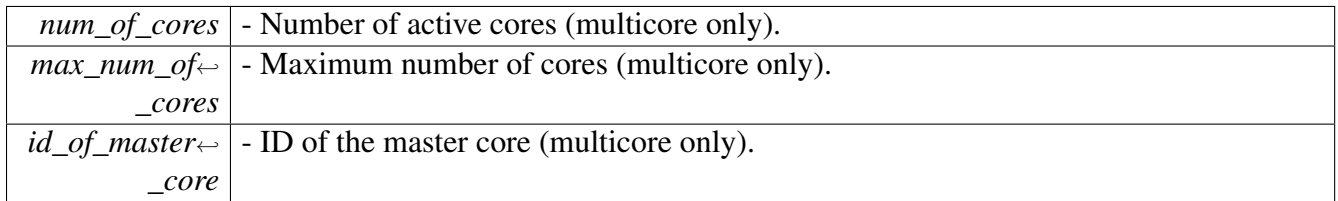

Returns

OS\_SUCCESS

Warning

Must be called before [osStart\(\).](#page-410-0)

## <span id="page-144-0"></span>**2.2.3.2 os\_status osActivate ( os\_background\_task\_function** *background\_task* **)**

Starts the OS operation.

This function receives a pointer to a background task that is ready to run and switches into that task. If the background task runs infinitely, [osActivate\(\)](#page-144-0) never returns.

Parameters

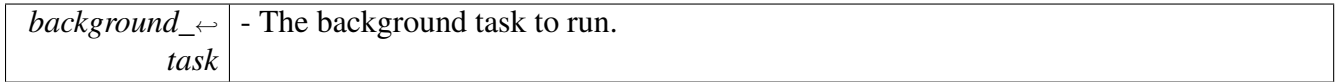

Return values

*OS\_FAIL* - The background task has returned;

Warning

[osInitialize\(\)](#page-410-1) must be called before [osActivate\(\);](#page-144-0) Don't use temporary variables here, since this function does not return, and its stack will not be cleared.

## **2.2.3.3 os\_status osArchInitialize ( )**

Architecture-specific general initialization.

This function should be implemented per architecture.

Returns

OS\_SUCCESS on success; OS\_FAIL otherwise.

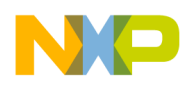

### **2.2.3.4 os\_status osArchDevicesInitialize ( )**

Architecture-specific devices initialization.

This function should be implemented per architecture.

Returns

OS\_SUCCESS on success; OS\_FAIL otherwise.

# **2.2.3.5 os\_status osMemInitialize (** os\_mem\_heap\_t *os\_mem\_heap\_local[ ],* **int** *num\_of\_local\_heaps,* os\_mem\_heap\_t *os\_mem\_heap\_shared[ ],* **int** *num\_of\_shared\_heaps* **)**

Initializes the memory management module.

Parameters

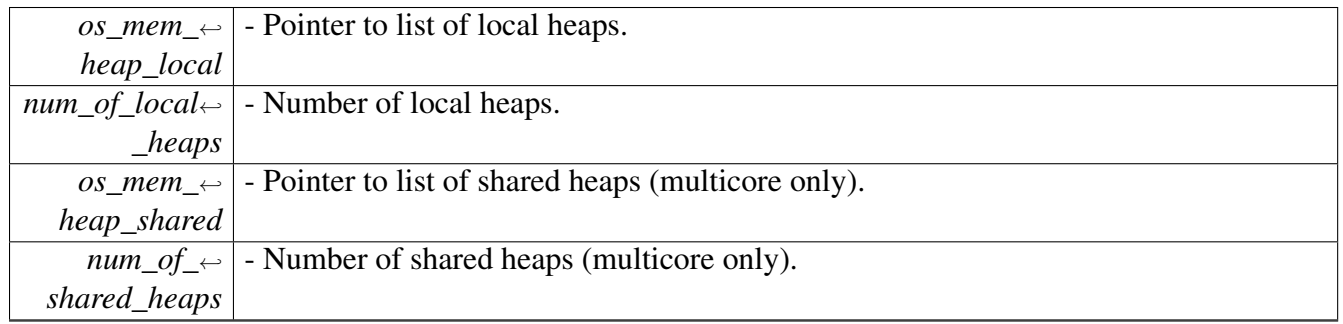

Return values

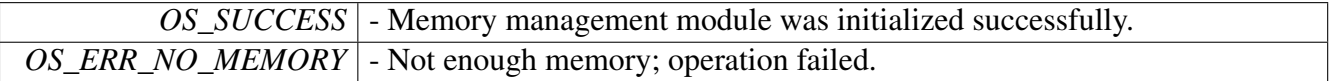

# **2.2.3.6 os\_status osMemLocalInitialize ( uint16\_t** *total\_mem\_parts,* **uint8\_t** ∗ *local\_mngmnt\_space,* **uint32\_t** *local\_mngmnt\_size* **)**

Initializes the local memory management module.

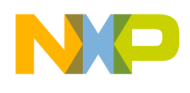

#### Parameters

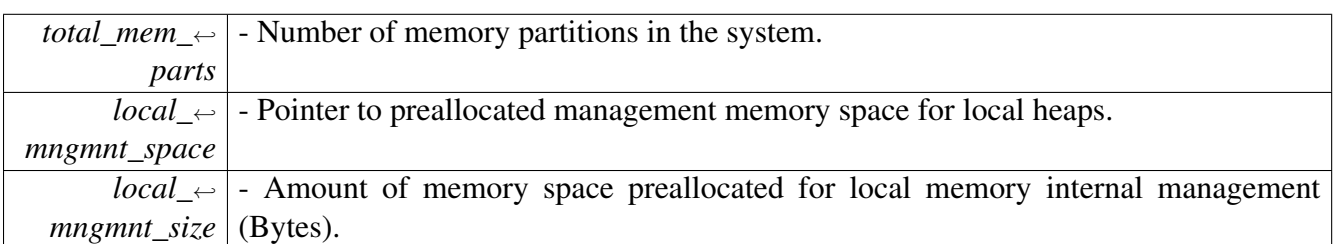

#### Return values

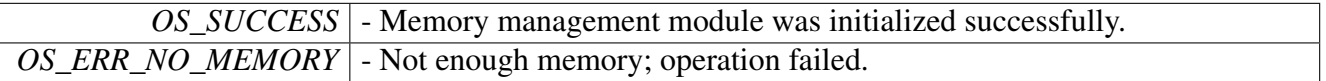

# **2.2.3.7 os\_status osMemSharedInitialize ( uint8\_t** ∗ *shared\_mngmnt\_space,* **uint32\_t** *shared\_mngmnt\_size* **)**

Initializes the shared memory management module.

**Parameters** 

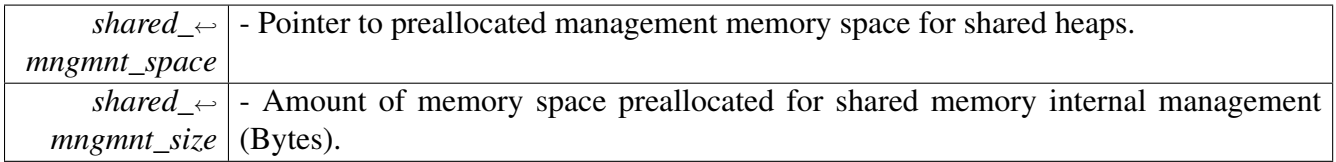

Return values

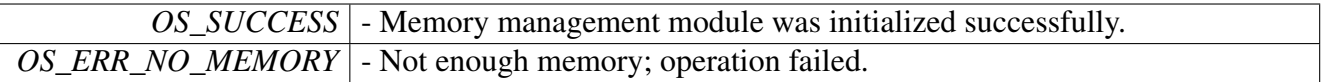

# **2.2.3.8 os\_status osHwiInitialize ( void** ∗ *int\_vec\_add* **)**

Initializes the hardware interrupts module.

Parameters

*int\_vec\_add* | - Base address of interrupts vector.

Returns

OS\_SUCCESS on success; OS\_FAIL otherwise.

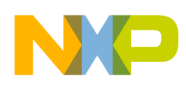

Warning

Must be called before calling  $\overline{osStart}()$  and before creating a hardware interrupt.

## **2.2.3.9 os\_status osTickInitialize ( uint32\_t** *tick\_parameter* **)**

Initializes the OS Tick module.

**Parameters** 

*tick\_parameter* | - Tick value (architecture-specific), must be greater than zero.

Returns

OS\_SUCCESS

Warning

The tick value parameter MUST be greater than zero !

## **2.2.3.10 os\_status osTickStart ( os\_swi\_priority** *priority* **)**

Starts the OS tick functionality.

**Parameters** 

*priority* - OS Tick priority

Returns

OS\_SUCCESS on success of osTickSetup(); OS\_FAIL otherwise.

# **2.2.3.11 os\_status osSwiInitialize ( uint16\_t** *total\_swi* **)**

Initializes the software interrupts module.

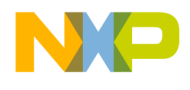

Parameters

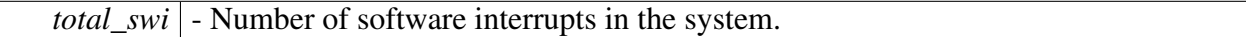

Return values

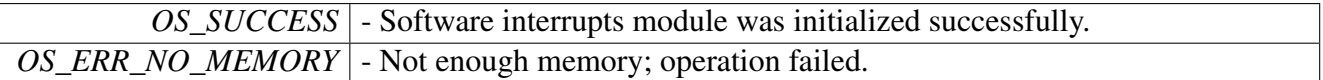

# **2.2.3.12 os\_status osTimerInitialize ( uint16\_t** *total\_timers* **)**

Initializes the software timers module.

Parameters

*total\_timers* - Number of software timers in the system.

Return values

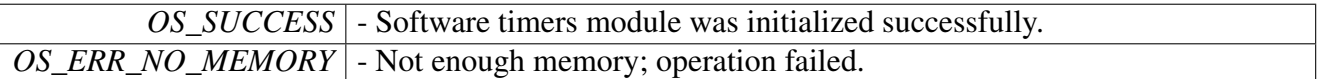

# **2.2.3.13 os\_status osHwTimerInitialize ( )**

Initializes the hardware timers module.

Returns

OS\_SUCCESS

# **2.2.3.14 os\_status osMessageInitialize ( uint16\_t** *total\_messages* **)**

Initializes the intercore messages module.

Parameters

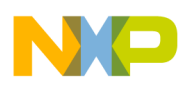

*total\_messages* - Number of intercore messages in the system.

Return values

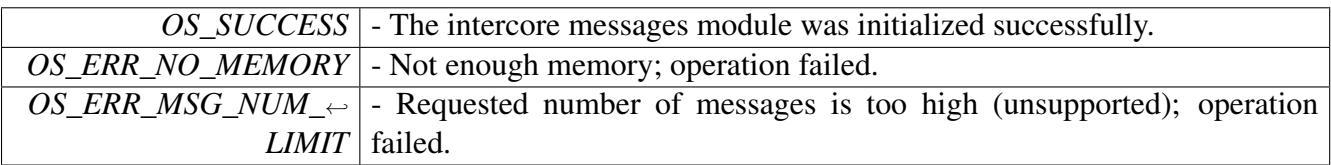

## **2.2.3.15 os\_status osMultiCoreSyncInitialize ( )**

Initializes the multicore synchronization module.

Return values

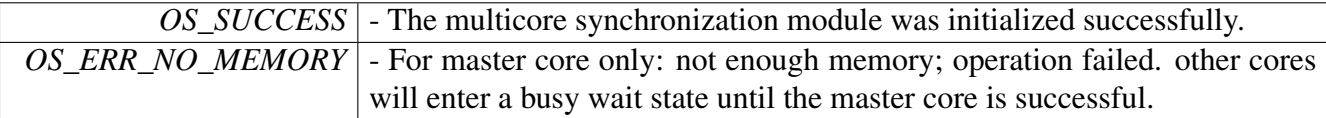

## **2.2.3.16 os\_status sysInit ( )**

Initializes the multicore synchronization module.

Return values

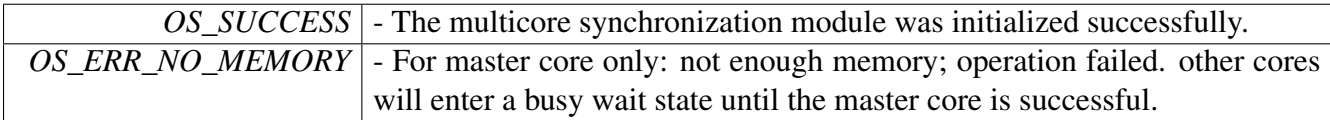

# **2.2.3.17 os\_status osQueueInitialize ( uint16\_t** *total\_queues,* **uint16\_t** *total\_squeues* **)**

Initializes the OS Queues.

Parameters

*total\_queues* - Number of queues in the system.

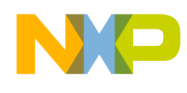

*total\_squeues* - Number of shared queues in the system (multicore only).

#### Return values

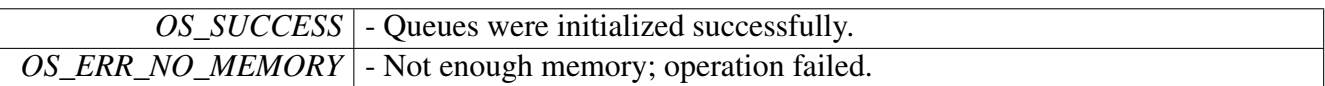

# **2.2.3.18 os\_status osFrameInitialize ( )**

Initializes the OS Frames.

Returns

OS\_SUCCESS

# **2.2.3.19 os\_status osCioInitialize ( uint16\_t** *total\_cio\_devices* **)**

### Initializes the CIO layer.

Parameters

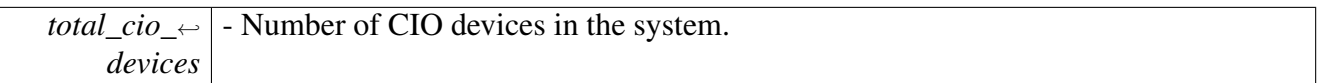

Return values

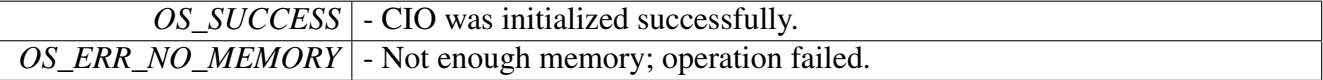

# **2.2.3.20 os\_status osBioInitialize ( uint16\_t** *total\_bio\_devices* **)**

## Initializes the BIO layer.

Parameters

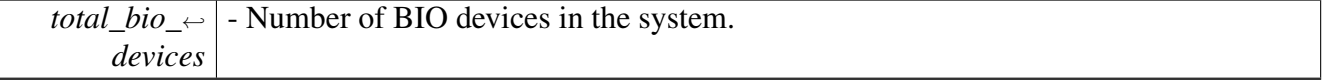

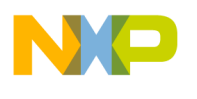

Return values

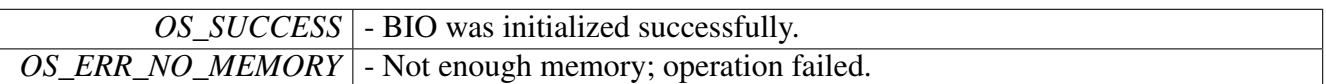

# **2.2.3.21 os\_status osSioInitialize ( uint16\_t** *total\_sio\_devices* **)**

Initializes the SIO layer.

Parameters

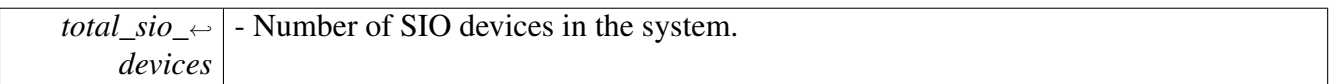

Return values

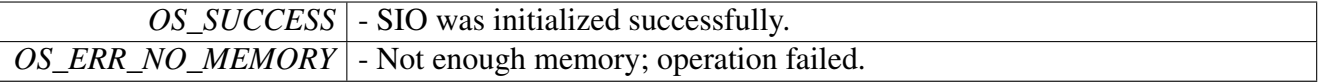

# **2.2.3.22 os\_status osCopInitialize ( uint16\_t** *total\_cop\_devices* **)**

Initializes the COP layer.

Parameters

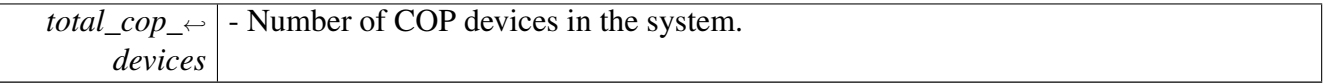

Return values

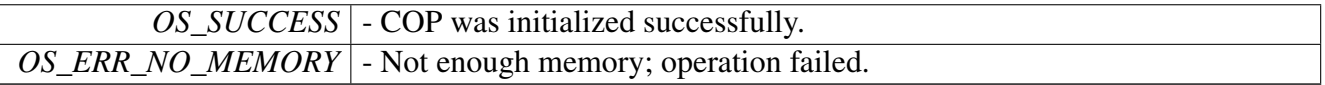

# **2.2.3.23 os\_status osDmaInitialize ( arch\_specific** ∗ *dma\_config* **)**

Initializes the DMA controller.

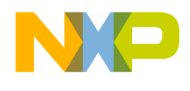

**Parameters** 

*dma\_config* | - Architecture-specific DMA configuration structure.

Returns

OS\_SUCCESS on success; OS\_FAIL otherwise.

# **2.2.3.24 os\_status osHwWatchdogsInit ( void )**

Return values

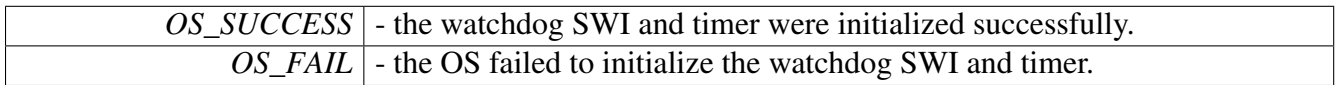

# **2.2.3.25 os\_status osEventsInitialize ( int** *max\_event\_queue,* **int** *max\_event\_semaphore* **)**

Stores max number of event types. Currently only queues and counting semaphores are supported.

**Parameters** 

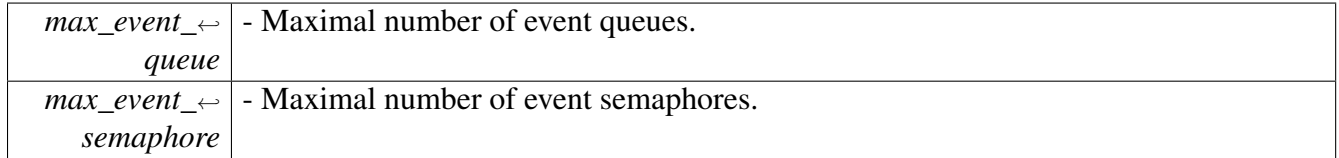

Returns

OS\_SUCCESS - Events initializized. OS\_FAIL - Events not initializized.

# **2.2.3.26 os\_status osTasksInitialize ( int** *max\_task* **)**

Allocates a scheduler and then allocate tasks and events objects and insert them in it. Background function is defined in smartdsp\_init.c, before osInitialize. It can be chosen to be wait command or idle count or user defined. In osStart, background task is created and activated.

## SmartDSP Operating System API Reference Manual

Freescale Semiconductor

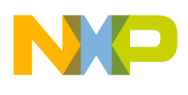

Parameters

*max\_task*  $\vert$  - Maximal number of tasks.

Returns

OS\_SUCCESS - Tasks initializized. OS\_FAIL - Tasks not initializized.

# **2.2.3.27 os\_status osLogInitialize ( uint8\_t** ∗ *base\_addr,* **uint32\_t** *stack\_size,* **uint32\_t** *num\_cores* **)**

Overrides the default stack locaiton and size for kernel awareness. Assumes contiguous address space shared between OS\_NUM\_OF\_CORES. If no multicore support, all stack size goes to single core. Will configure virtual and physical address to the same value (in platforms where applicable).

**Parameters** 

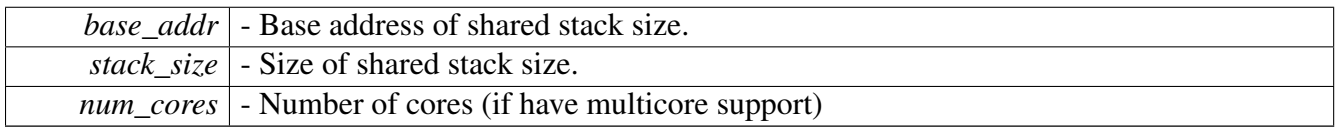

Returns

OS\_SUCCESS - Kernel awareness stack set. OS\_FAIL - Kernel awareness stack not set.

# **2.2.4 B4860 Initialization API**

## **2.2.4.1 Overview**

API for initializing the B4860 kernel

## **Data Structures**

• union [platform\\_init\\_params\\_t](#page-154-0)

## **Functions**

- void [b4860GetCoreInformation](#page-156-0) ()
- os\_status [b4860Initialize](#page-156-1) (float clock\_in, os\_virt\_ptr dsp\_cluster\_base, [platform\\_init\\_params\\_](#page-154-0)← [t](#page-154-0) ∗platform\_params, [l2\\_init\\_params\\_t](#page-260-0) ∗l2\_init\_params, [cpc\\_init\\_params\\_t](#page-258-0) ∗cpc\_params)

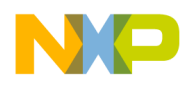

- void [b4860HetBspStubInitialize](#page-156-2) ()
- void [b4860HetBootInitialize](#page-157-0) ()
- os status [b4860HetInitialize](#page-157-1) (os virt ptr soc\_het\_ctrl, uint32\_t soc\_het\_size, os\_virt\_ptr pa\_het\_b, os\_virt\_ptr sc\_het\_b)
- os status [b4420HssiLanesPowerDown](#page-157-2) ()

# **2.2.4.2 Data Structure Documentation**

### <span id="page-154-0"></span>**2.2.4.2.1 union platform\_init\_params\_t**

Platform configuration parameters.

### **Data Fields**

- uint $32$  t m cr
- uint $32_t$   $\_pad0$  :20
- uint $32$ \_t [ge:](#page-154-2)1
- $\cdot$  uint32\_t [ice:](#page-154-3)1
- uint $32$ <sup> $-t$ </sup> [dce:](#page-154-4)1
- uint $32_t$   $\_pad1$  :1
- uint32\_t [soee:](#page-155-2)1
- uint $32$ \_t [vccc:](#page-155-3)1
- uint32\_t [vcee:](#page-155-4)1
- uint $32_t$   $\_pad2$  :1
- $\cdot$  uint32\_t [mpe:](#page-155-6)1
- $\cdot$  uint32\_t [ate:](#page-155-7)1
- uint32\_t [eccee:](#page-155-8)1
- uint32 t  $pad3$  :1

### **2.2.4.2.1.1 Field Documentation**

## <span id="page-154-1"></span>**2.2.4.2.1.1.1 uint32\_t platform\_init\_params\_t::\_\_pad0\_\_**

<span id="page-154-2"></span>Reserved by hardware.

## **2.2.4.2.1.1.2 uint32\_t platform\_init\_params\_t::ge**

Gather Enable - TRUE/FALSE enables/disables SGB gathering function; turning it off has performance implications.

## <span id="page-154-3"></span>**2.2.4.2.1.1.3 uint32\_t platform\_init\_params\_t::ice**

Instruction Cache Enable - When TRUE, Instruction Cache is enabled.

Instruction accesses cache policy determined by relevant MMU descriptor. When FALSE, Instruction Cache is disabled overriding ICache and L2 cache policy to non-cacheable for all instruction accesses

## <span id="page-154-4"></span>**2.2.4.2.1.1.4 uint32\_t platform\_init\_params\_t::dce**

Data Cache Enable - When TRUE, Data Cache is enabled.

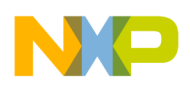

Data accesses cache policy determined by relevant MMU descriptor. When FALSE, Data Cache is disabled overriding DCache and L2 cache policy to non-cacheable for all data accesses

### <span id="page-155-1"></span>**2.2.4.2.1.1.5 uint32\_t platform\_init\_params\_t::\_\_pad1\_\_**

<span id="page-155-2"></span>Reserved by hardware.

#### **2.2.4.2.1.1.6 uint32\_t platform\_init\_params\_t::soee**

Stack Overrun Error Enabled - TRUE/FALSE enables/disables precise exceptions as a result of stack related accesses that match non-stack descriptors.

### <span id="page-155-3"></span>**2.2.4.2.1.1.7 uint32\_t platform\_init\_params\_t::vccc**

Voluntary Cache Commands Cancel -.

- When TRUE, the MMU and CME cancel the following cache performance commands:  $DMALL \leftrightarrow$ OC, DFETCHx
- When false, cache performance commands are enabled

#### <span id="page-155-4"></span>**2.2.4.2.1.1.8 uint32\_t platform\_init\_params\_t::vcee**

Voluntary Cache Commands Error Enabled - When TRUE,.

• generates precise exception on error on granular DFETCHx commands, unless VCCC bit is enabled: DFLUSH, DSYNC, DINVALIDATE, DTUNLOCK, DMALLOC, DFETCHx When F← ALSE, the MMU closes the access inside the platform, but does not inform the core of the error

### <span id="page-155-5"></span>**2.2.4.2.1.1.9 uint32\_t platform\_init\_params\_t::\_\_pad2\_\_**

<span id="page-155-6"></span>Reserved by hardware.

### **2.2.4.2.1.1.10 uint32\_t platform\_init\_params\_t::mpe**

Memory Protection Enable - TRUE/FALSE enables/disables the protection-checking function in all enabled segment descriptors.

<span id="page-155-7"></span>It also enables/disables the miss interrupt support on a miss access

#### **2.2.4.2.1.1.11 uint32\_t platform\_init\_params\_t::ate**

<span id="page-155-8"></span>Address Translation Enable - TRUE/FALSE enables/disables the address translation mechanism.

### **2.2.4.2.1.1.12 uint32\_t platform\_init\_params\_t::eccee**

<span id="page-155-9"></span>Error Detection Code Exception Enable - TRUE/FALSE enables/disables the the ECC exception.

### **2.2.4.2.1.1.13 uint32\_t platform\_init\_params\_t::\_\_pad3\_\_**

<span id="page-155-0"></span>Reserved by hardware.

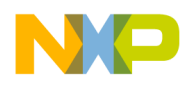

### **2.2.4.2.1.1.14 uint32\_t platform\_init\_params\_t::m\_cr**

all attributes above

## **2.2.4.3 Function Documentation**

### <span id="page-156-0"></span>**2.2.4.3.1 void b4860GetCoreInformation ( )**

Initializes core information in global register. This functions should generally be called by osInitialize. For cases where core information is needed prior to osInitialize, application may use this function.

Returns

None

Warning

None

# <span id="page-156-1"></span>**2.2.4.3.2 os\_status b4860Initialize ( float** *clock\_in,* **os\_virt\_ptr** *dsp\_cluster\_base,* platform\_init\_params\_t ∗ *platform\_params,* l2\_init\_params\_t ∗ *l2\_init\_params,* cpc\_init\_params\_t ∗ *cpc\_params* **)**

Initializes B4860 general architecture parts.

Parameters

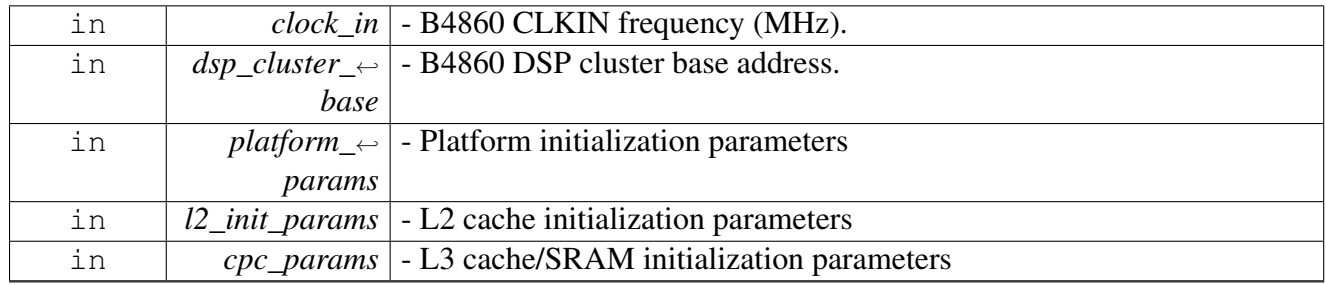

Returns

OS status

Warning

<span id="page-156-2"></span>None

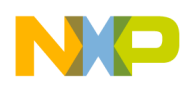

### **2.2.4.3.3 void b4860HetBspStubInitialize ( )**

This function mimics what the PA BSP should do in a "real" system

<span id="page-157-0"></span>It writes to shared control space values as defined at ctrl\_params or sets some default values if ctrl\_params  $==$  NULL

### **2.2.4.3.4 void b4860HetBootInitialize ( )**

Finalizes heterogeneous boot using HW semaphores;

SC take semaphore and waits till PA releases it

Warning

None

# <span id="page-157-1"></span>**2.2.4.3.5 os\_status b4860HetInitialize ( os\_virt\_ptr** *soc\_het\_ctrl,* **uint32\_t** *soc\_het\_size,* **os\_virt\_ptr** *pa\_het\_b,* **os\_virt\_ptr** *sc\_het\_b* **)**

### Initialized PA and SC shared space;

Parameters

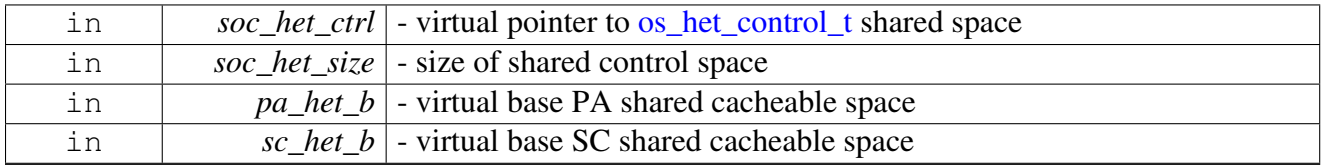

Returns

OS status: OS\_SUCCESS or OS\_FAIL

Warning

<span id="page-157-2"></span>None

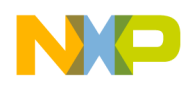

#### **2.2.4.3.6 os\_status b4420HssiLanesPowerDown ( )**

Power off B4420 not supported HSSI SERDES lanes.

#### Returns

OS success

# **2.3 HAL-Hardware Abstraction Layers**

## **2.3.1 Overview**

### **Modules**

- [BIO-Buffered I/O Module API](#page-158-0)
- [COP-Co-Processor Module API](#page-171-0)
- [CIO-Character I/O Module API](#page-184-0)
- <span id="page-158-0"></span>• [SIO-Synchronized I/O Module API](#page-195-0)

# **2.3.2 BIO-Buffered I/O Module API**

#### **2.3.2.1 Overview**

Buffer I/O routines, defines, enumerations and API

### **Modules**

- **BIO** Initialization **API**
- [BIO Runtime API](#page-168-0)

### **Data Structures**

- struct [bio\\_dev\\_open\\_params\\_t](#page-159-0)
- struct [bio\\_ch\\_open\\_params\\_t](#page-160-0)
- struct [bio\\_channel\\_t](#page-161-0)
- struct [bio\\_interface\\_stat\\_t](#page-162-0)

## **Typedefs**

• typedef void ∗ [bio\\_dev\\_handle](#page-166-1)

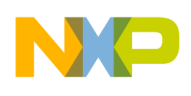

### **BIO Channel Modes**

When opening a channel, the application has to specify whether it is [BIO\\_READ](#page-163-0) or [BIO\\_WRITE.](#page-163-1)

In addition, a channel may be opened as **[BIO\\_ACTIVE](#page-163-2)** or else be activated later.

- #define [BIO\\_READ](#page-163-0) 0x1
- #define [BIO\\_WRITE](#page-163-1) 0x2
- #define [BIO\\_ACTIVE](#page-163-2) 0x4

## **BIO Control Commands**

<span id="page-159-1"></span>Used in [osBioDeviceCtrl\(\)](#page-170-0) and [osBioChannelCtrl\(\)](#page-170-1)

- #define [BIO\\_LLD\\_COMMAND](#page-164-0) 0x01000000
- #define [BIO\\_COMMAND\\_WRITE](#page-164-1) 0x00000000
- #define [BIO\\_COMMAND\\_READ](#page-164-2) 0x10000000
- #define [BIO\\_CHANNEL\\_TX\\_ENABLE](#page-164-3) (0x00000001 | BIO\_LLD\_COMMAND | BIO\_COMM<sup>←</sup> AND\_WRITE)
- #define [BIO\\_CHANNEL\\_RX\\_ENABLE](#page-164-4)  $(0x00000002 | BIO$  LLD\_COMMAND | BIO\_COMM $\leftrightarrow$ AND\_READ)
- #define [BIO\\_CHANNEL\\_TX\\_DISABLE](#page-164-5)  $(0x00000003$  | BIO\_LLD\_COMMAND | BIO\_COM $\leftrightarrow$ MAND\_WRITE)
- #define [BIO\\_CHANNEL\\_RX\\_DISABLE](#page-164-6) (0x00000004 | BIO\_LLD\_COMMAND | BIO\_COM<sup>←</sup> MAND\_READ)
- #define [BIO\\_CHANNEL\\_STAT\\_GET](#page-164-7) (0x0000000A | BIO\_LLD\_COMMAND | BIO\_COMMA<sup>←</sup> ND\_READ)
- #define [BIO\\_CHANNEL\\_RX\\_ADD\\_ID](#page-164-8) (0x0000000B | BIO\_LLD\_COMMAND | BIO\_COMM← AND\_READ)
- #define [BIO\\_CHANNEL\\_RX\\_REMOVE\\_ID](#page-165-0) (0x0000000C | BIO\_LLD\_COMMAND | BIO\_C<sup>←</sup> OMMAND\_READ)
- #define [BIO\\_CHANNEL\\_RX\\_PHYS\\_LLD\\_ADDR\\_ADD](#page-165-1) (0x0000000D | BIO\_LLD\_COMMA<sup>←</sup> ND | BIO\_COMMAND\_READ)
- #define [BIO\\_CHANNEL\\_RX\\_PHYS\\_LLD\\_ADDR\\_REMOVE](#page-165-2) (0x0000000E | BIO\_LLD\_COM←-MAND | BIO\_COMMAND\_READ)
- #define [BIO\\_DEVICE\\_TX\\_ENABLE](#page-165-3) (0x00000001 | BIO\_LLD\_COMMAND)
- #define [BIO\\_DEVICE\\_RX\\_ENABLE](#page-165-4) (0x00000002 | BIO\_LLD\_COMMAND )
- #define [BIO\\_DEVICE\\_TX\\_DISABLE](#page-165-5) (0x00000003 | BIO\_LLD\_COMMAND )
- #define [BIO\\_DEVICE\\_RX\\_DISABLE](#page-165-6) (0x00000004 | BIO\_LLD\_COMMAND)
- #define [BIO\\_DEVICE\\_RESET](#page-165-7) (0x00000008 | BIO\_LLD\_COMMAND)
- #define [BIO\\_DEVICE\\_SUPPORT\\_MULTIBUFFER](#page-165-8) (0x00000009 | BIO\_LLD\_COMMAND)
- #define [BIO\\_DEVICE\\_STAT\\_GET](#page-166-2) (0x00000009)
- #define [BIO\\_REMOVE\\_BUFFER](#page-166-3) 0xFFFF

## **2.3.2.2 Data Structure Documentation**

### <span id="page-159-0"></span>**2.3.2.2.1 struct bio\_dev\_open\_params\_t**

BIO device configuration parameters.

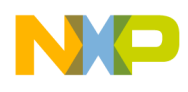

This structure is passed to [osBioDeviceOpen\(\)](#page-166-4) and defines some of the device parameters that the BIO requires. The structure also contains a pointer to LLD-specific parameters. This pointer is passed to the LLD as it is.

### **Data Fields**

- os mem part t ∗ common pool
- void  $*$  lld params

### **2.3.2.2.1.1 Field Documentation**

#### <span id="page-160-1"></span>**2.3.2.2.1.1.1** os\_mem\_part\_t∗ **bio\_dev\_open\_params\_t::common\_pool**

<span id="page-160-2"></span>Pointer to initialized common buffers pool.

#### **2.3.2.2.1.1.2 void**∗ **bio\_dev\_open\_params\_t::lld\_params**

<span id="page-160-0"></span>LLD-specific parameters.

#### **2.3.2.2.2 struct bio\_ch\_open\_params\_t**

BIO channel configuration parameters.

This structure is passed to [osBioChannelOpen\(\)](#page-167-0) and defines some of the channel parameters that the BIO requires. The structure also contains a pointer to LLD-specific parameters. This pointer is passed to the LLD as it is.

#### **Data Fields**

- uint16\_t [channel\\_num](#page-160-3)
- void(∗ [callback](#page-160-4) )(void ∗param, uint32\_t data, uint32\_t error\_status)
- void ∗ [cb\\_parameter](#page-160-5)
- [os\\_frames\\_pool\\_t](#page-454-0) ∗ [frames\\_pool](#page-161-1)
- os mem part t ∗ buffers pool
- void ∗ [lld\\_params](#page-161-3)

### **2.3.2.2.2.1 Field Documentation**

#### <span id="page-160-3"></span>**2.3.2.2.2.1.1 uint16\_t bio\_ch\_open\_params\_t::channel\_num**

<span id="page-160-4"></span>Channel number.

### **2.3.2.2.2.1.2 void(**∗ **bio\_ch\_open\_params\_t::callback)(void** ∗**param, uint32\_t data, uint32\_t error\_status)**

<span id="page-160-5"></span>Application's callback for this channel; for Tx, the data is the confirmed frame; for Rx, data is always 0.

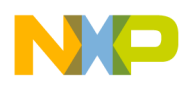

#### **2.3.2.2.2.1.3 void**∗ **bio\_ch\_open\_params\_t::cb\_parameter**

<span id="page-161-1"></span>Application's parameter for the callback.

#### **2.3.2.2.2.1.4** os\_frames\_pool\_t∗ **bio\_ch\_open\_params\_t::frames\_pool**

<span id="page-161-2"></span>Frames pool for the channel.

#### **2.3.2.2.2.1.5** os\_mem\_part\_t∗ **bio\_ch\_open\_params\_t::buffers\_pool**

<span id="page-161-3"></span>Rx buffers pool.

#### **2.3.2.2.2.1.6 void**∗ **bio\_ch\_open\_params\_t::lld\_params**

<span id="page-161-0"></span>LLD-specific channel parameters.

### **2.3.2.2.3 struct bio\_channel\_t**

BIO channel internal structure.

This structure is exposed to the application layer to let the application allocate memory for the channels in a convenient way. The application should not change any field in this structure.

Warning

This structure is declared publicly to enable allocating enough memory for it by the application. Users are prohibited from directly accessing the structure.

#### **Data Fields**

- uint32 t [status](#page-161-4)
- void(\* [callback](#page-161-5)) (void \*param, uint32 t data, uint32 t error status)
- void ∗ [cb\\_parameter](#page-161-6)
- void \* lld ch
- void \* [bio\\_interf](#page-162-2)
- uint8\_t [channel\\_type](#page-162-3)
- [os\\_queue\\_handle](#page-440-0) [frames\\_queue](#page-162-4)
- [os\\_frames\\_pool\\_t](#page-454-0) ∗ [frames\\_pool](#page-162-5)
- [os\\_mem\\_part\\_t](#page-209-0) ∗ [buffers\\_pool](#page-162-6)
- [os\\_queue\\_handle](#page-440-0) [buffers\\_queue](#page-162-7)
- void(∗ [f\\_RxFrameBuild](#page-162-8) )(void ∗bio\_ch\_handle, [os\\_frame\\_t](#page-455-0) ∗frame, uint32\_t frame\_length)

### **2.3.2.2.3.1 Field Documentation**

#### <span id="page-161-4"></span>**2.3.2.2.3.1.1 uint32\_t bio\_channel\_t::status**

<span id="page-161-5"></span>The channel's status.

#### **2.3.2.2.3.1.2 void(**∗ **bio\_channel\_t::callback)(void** ∗**param, uint32\_t data, uint32\_t error\_status)**

<span id="page-161-6"></span>Application's callback for this channel; for Tx, the data is the confirmed frame; for Rx, data is always 0.

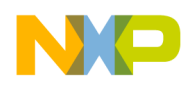

### **2.3.2.2.3.1.3 void**∗ **bio\_channel\_t::cb\_parameter**

<span id="page-162-1"></span>Application's parameter for the callback.

#### **2.3.2.2.3.1.4 void**∗ **bio\_channel\_t::lld\_ch**

<span id="page-162-2"></span>The matching LLD channel handle.

#### **2.3.2.2.3.1.5 void**∗ **bio\_channel\_t::bio\_interf**

<span id="page-162-3"></span>The channel's BIO device interface.

#### **2.3.2.2.3.1.6 uint8\_t bio\_channel\_t::channel\_type**

<span id="page-162-4"></span>The channel's type (read or write).

#### **2.3.2.2.3.1.7** os\_queue\_handle **bio\_channel\_t::frames\_queue**

<span id="page-162-5"></span>The channel's frames queue handle.

#### **2.3.2.2.3.1.8** os\_frames\_pool\_t∗ **bio\_channel\_t::frames\_pool**

<span id="page-162-6"></span>The channel's frames pool.

#### **2.3.2.2.3.1.9** os\_mem\_part\_t∗ **bio\_channel\_t::buffers\_pool**

<span id="page-162-7"></span>The channel's buffers pool (Rx channel only).

#### **2.3.2.2.3.1.10** os\_queue\_handle **bio\_channel\_t::buffers\_queue**

<span id="page-162-8"></span>The channel's buffers queue handle (Rx channel only).

### **2.3.2.2.3.1.11 void(**∗ **bio\_channel\_t::f\_RxFrameBuild)(void** ∗**bio\_ch\_handle,** os\_frame\_t ∗**frame, uint32\_t frame\_length)**

<span id="page-162-0"></span>Frame build function (Rx channels only, for single-buffer or multi-buffer frames).

### **2.3.2.2.4 struct bio\_interface\_stat\_t**

BIO interface statistics.

#### **Data Fields**

- uint32 t rx frames
- uint32\_t [rx\\_bytes](#page-163-4)
- uint32\_t [tx\\_frames](#page-163-5)
- uint $32$ <sup> $-tx$ </sup> bytes
- uint32\_t [tx\\_errors](#page-163-7)
- uint32\_t [rx\\_errors](#page-163-8)
- uint32\_t [interface\\_speed](#page-163-9)

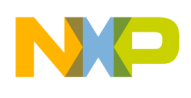

• bool [is\\_promisc](#page-163-10)

**2.3.2.2.4.1 Field Documentation**

<span id="page-163-3"></span>**2.3.2.2.4.1.1 uint32\_t bio\_interface\_stat\_t::rx\_frames**

<span id="page-163-4"></span>Num of RX frames.

**2.3.2.2.4.1.2 uint32\_t bio\_interface\_stat\_t::rx\_bytes**

<span id="page-163-5"></span>Num of RX bytes.

**2.3.2.2.4.1.3 uint32\_t bio\_interface\_stat\_t::tx\_frames**

<span id="page-163-6"></span>Num of TX frames.

**2.3.2.2.4.1.4 uint32\_t bio\_interface\_stat\_t::tx\_bytes**

<span id="page-163-7"></span>Num of TX bytes.

**2.3.2.2.4.1.5 uint32\_t bio\_interface\_stat\_t::tx\_errors**

<span id="page-163-8"></span>Num of TX errors.

**2.3.2.2.4.1.6 uint32\_t bio\_interface\_stat\_t::rx\_errors**

<span id="page-163-9"></span>Num of RX errors.

**2.3.2.2.4.1.7 uint32\_t bio\_interface\_stat\_t::interface\_speed**

<span id="page-163-10"></span>Speed.

### **2.3.2.2.4.1.8 bool bio\_interface\_stat\_t::is\_promisc**

IF is promiscuous.

## **2.3.2.3 Macro Definition Documentation**

### <span id="page-163-0"></span>**2.3.2.3.1 #define BIO\_READ 0x1**

<span id="page-163-1"></span>Channel is for input.

### **2.3.2.3.2 #define BIO\_WRITE 0x2**

<span id="page-163-2"></span>Channel is for output.

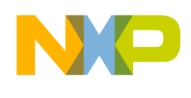

### **2.3.2.3.3 #define BIO\_ACTIVE 0x4**

<span id="page-164-0"></span>Channel is active.

#### **2.3.2.3.4 #define BIO\_LLD\_COMMAND 0x01000000**

<span id="page-164-1"></span>Defines a command that will be handled by the Low Level Driver.

#### **2.3.2.3.5 #define BIO\_COMMAND\_WRITE 0x00000000**

<span id="page-164-2"></span>Defines a command for an output channel.

#### **2.3.2.3.6 #define BIO\_COMMAND\_READ 0x10000000**

<span id="page-164-3"></span>Defines a command for an input channel.

## **2.3.2.3.7 #define BIO\_CHANNEL\_TX\_ENABLE (0x00000001** | **BIO\_LLD\_COMMAND** | **BIO\_COMMAND\_WRITE)**

<span id="page-164-4"></span>Enable an output channel.

### **2.3.2.3.8 #define BIO\_CHANNEL\_RX\_ENABLE (0x00000002** | **BIO\_LLD\_COMMAND** | **BIO\_COMMAND\_READ)**

<span id="page-164-5"></span>Enable an input channel.

## **2.3.2.3.9 #define BIO\_CHANNEL\_TX\_DISABLE (0x00000003** | **BIO\_LLD\_COMMAND** | **BIO\_COMMAND\_WRITE)**

<span id="page-164-6"></span>Disable an output channel.

### **2.3.2.3.10 #define BIO\_CHANNEL\_RX\_DISABLE (0x00000004** | **BIO\_LLD\_COMMAND** | **BIO\_COMMAND\_READ)**

<span id="page-164-7"></span>Disable an input channel.

## **2.3.2.3.11 #define BIO\_CHANNEL\_STAT\_GET (0x0000000A** | **BIO\_LLD\_COMMAND** | **BIO\_COMMAND\_READ)**

<span id="page-164-8"></span>Return the statistics on a channel.

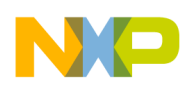

### **2.3.2.3.12 #define BIO\_CHANNEL\_RX\_ADD\_ID (0x0000000B** | **BIO\_LLD\_COMMAND** | **BIO\_COMMAND\_READ)**

<span id="page-165-0"></span>Add a LLD ID to the channel.

### **2.3.2.3.13 #define BIO\_CHANNEL\_RX\_REMOVE\_ID (0x0000000C** | **BIO\_LLD\_COMMAND** | **BIO\_COMMAND\_READ)**

<span id="page-165-1"></span>Remove a LLD ID to the channel.

## **2.3.2.3.14 #define BIO\_CHANNEL\_RX\_PHYS\_LLD\_ADDR\_ADD (0x0000000D** | **BIO\_LLD\_COMMAND** | **BIO\_COMMAND\_READ)**

<span id="page-165-2"></span>Add a LLD physical address to the channel.

## **2.3.2.3.15 #define BIO\_CHANNEL\_RX\_PHYS\_LLD\_ADDR\_REMOVE (0x0000000E** | **BIO\_LLD\_COMMAND** | **BIO\_COMMAND\_READ)**

<span id="page-165-3"></span>Remove a LLD physical address to the channel.

## **2.3.2.3.16 #define BIO\_DEVICE\_TX\_ENABLE (0x00000001** | **BIO\_LLD\_COMMAND )**

<span id="page-165-4"></span>Enable an output device.

## **2.3.2.3.17 #define BIO\_DEVICE\_RX\_ENABLE (0x00000002** | **BIO\_LLD\_COMMAND )**

<span id="page-165-5"></span>Enable an input device.

### **2.3.2.3.18 #define BIO\_DEVICE\_TX\_DISABLE (0x00000003** | **BIO\_LLD\_COMMAND )**

<span id="page-165-6"></span>Disable an output device.

## **2.3.2.3.19 #define BIO\_DEVICE\_RX\_DISABLE (0x00000004** | **BIO\_LLD\_COMMAND )**

<span id="page-165-7"></span>Disable an input device.

## **2.3.2.3.20 #define BIO\_DEVICE\_RESET (0x00000008** | **BIO\_LLD\_COMMAND )**

<span id="page-165-8"></span>Reset the device.

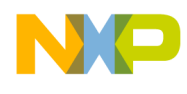

### **2.3.2.3.21 #define BIO\_DEVICE\_SUPPORT\_MULTIBUFFER (0x00000009** | **BIO\_LLD\_COMMAND )**

<span id="page-166-2"></span>Check if device supports multi-buffered-frames.

### **2.3.2.3.22 #define BIO\_DEVICE\_STAT\_GET (0x00000009)**

<span id="page-166-3"></span>Return the statistics on a device.

### **2.3.2.3.23 #define BIO\_REMOVE\_BUFFER 0xFFFF**

Free device's buffer.

### **2.3.2.4 Typedef Documentation**

#### <span id="page-166-1"></span>**2.3.2.4.1 typedef void**∗ bio\_dev\_handle

<span id="page-166-0"></span>BIO device handle - passed as parameter to all device functions.

### **2.3.2.5 BIO Initialization API**

#### **2.3.2.5.1 Overview**

BIO upper layer (serializer) API for the application initialization stage

#### **Functions**

- [bio\\_dev\\_handle](#page-166-1) [osBioDeviceOpen](#page-166-4) (char ∗device\_name, [bio\\_dev\\_open\\_params\\_t](#page-159-0) ∗dev\_open\_<sup>←</sup> params)
- os\_status [osBioChannelOpen](#page-167-0) [\(bio\\_dev\\_handle](#page-166-1) bio\_handle, [bio\\_channel\\_t](#page-161-0) ∗[bio](#page-160-0)\_ch, int mode, bio← [\\_ch\\_open\\_params\\_t](#page-160-0) ∗ch\_open\_params)
- os\_status [osBioChannelClose](#page-167-1) [\(bio\\_channel\\_t](#page-161-0) ∗bio\_ch)

#### **2.3.2.5.2 Function Documentation**

### <span id="page-166-4"></span>**2.3.2.5.2.1** bio\_dev\_handle **osBioDeviceOpen ( char** ∗ *device\_name,* bio\_dev\_open\_params\_t ∗ *dev\_open\_params* **)**

Opens a BIO device for operation using the given parameters.

SmartDSP Operating System API Reference Manual

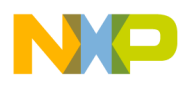

Parameters

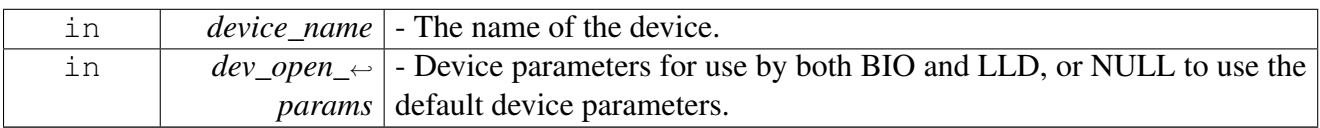

Returns

A BIO device handle if the device was opened successfully NULL if the device failed to open

### <span id="page-167-0"></span>**2.3.2.5.2.2 os\_status osBioChannelOpen (** bio\_dev\_handle *bio\_handle,* bio\_channel\_t ∗ *bio\_ch,* **int** *mode,* bio\_ch\_open\_params\_t ∗ *ch\_open\_params* **)**

Opens a channel of a BIO device using the given parameters.

Parameters

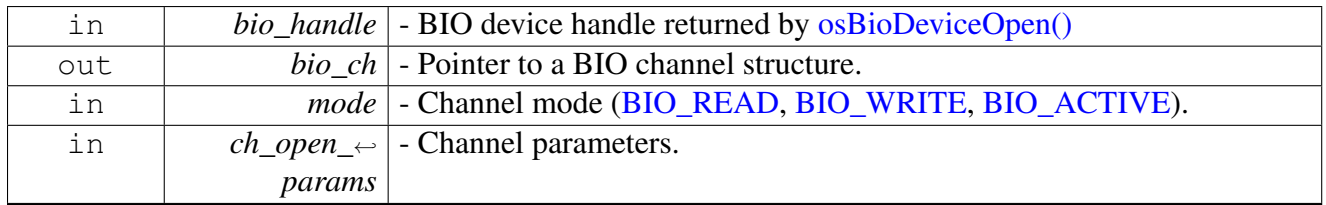

Return values

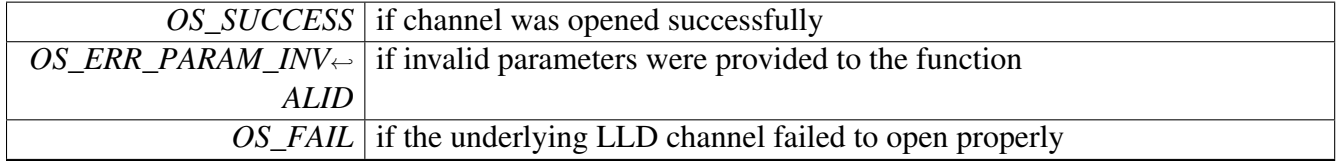

Returns

Error status, encoded in os\_error.h, for other errors

## <span id="page-167-1"></span>**2.3.2.5.2.3 os\_status osBioChannelClose (** bio\_channel\_t ∗ *bio\_ch* **)**

Closes an open channel of a BIO device.

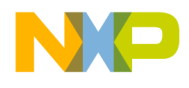

**Parameters** 

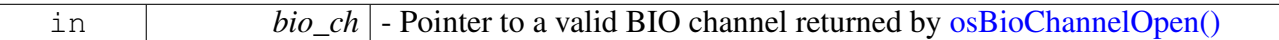

Return values

```
OS_SUCCESS if channel closed properly
```
Returns

Error status, encoded in os\_error.h, if the underlying LLD channel failed to close properly

## <span id="page-168-0"></span>**2.3.2.6 BIO Runtime API**

#### **2.3.2.6.1 Overview**

```
BIO upper layer (serializer) API for the
           application runtime stage
```
### **Functions**

- os\_status [osBioChannelTx](#page-168-1) [\(bio\\_channel\\_t](#page-161-0) ∗bio\_ch, void ∗frame)
- void ∗ [osBioChannelRx](#page-168-2) [\(bio\\_channel\\_t](#page-161-0) ∗bio\_ch)
- os\_status [osBioDeviceCtrl](#page-170-0) [\(bio\\_dev\\_handle](#page-166-1) bio\_handle, uint32\_t command, void ∗param)
- os\_status [osBioChannelCtrl](#page-170-1) [\(bio\\_channel\\_t](#page-161-0) ∗bio\_ch, uint32\_t command, void ∗param)

### **2.3.2.6.2 Function Documentation**

### <span id="page-168-1"></span>**2.3.2.6.2.1 os\_status osBioChannelTx (** bio\_channel\_t ∗ *bio\_ch,* **void** ∗ *frame* **)**

Call this function to transmit a frame through a BIO channel that was previously opened for transmission.

Parameters

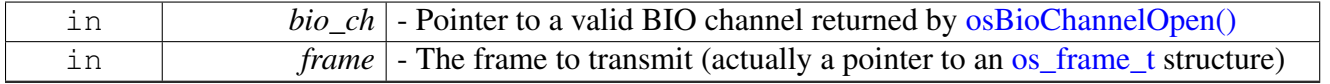

Return values

*OS\_SUCCESS* if frame was transmitted properly

Returns

<span id="page-168-2"></span>Error status, encoded in os\_error.h, if the underlying LLD channel failed to transmit the frame

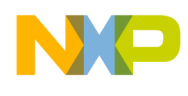

## **2.3.2.6.2.2 void**∗ **osBioChannelRx (** bio\_channel\_t ∗ *bio\_ch* **)**

This function returns a pointer to a received frame.

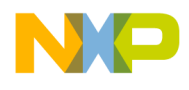

Parameters

<span id="page-170-0"></span>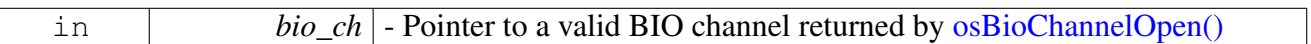

Return values

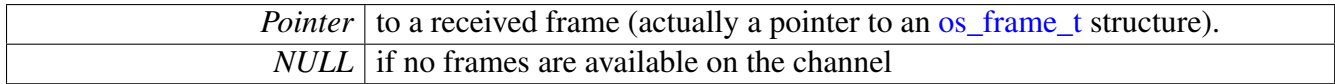

## **2.3.2.6.2.3 os\_status osBioDeviceCtrl (** bio\_dev\_handle *bio\_handle,* **uint32\_t** *command,* **void** ∗ *param* **)**

Performs control commands on a device.

Parameters

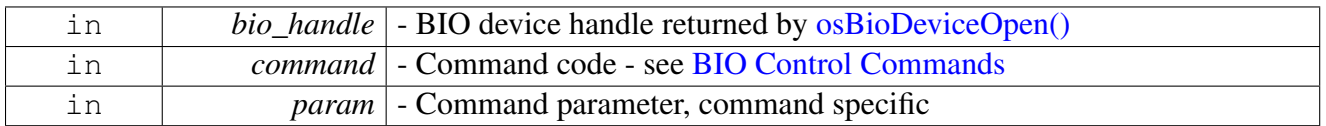

Return values

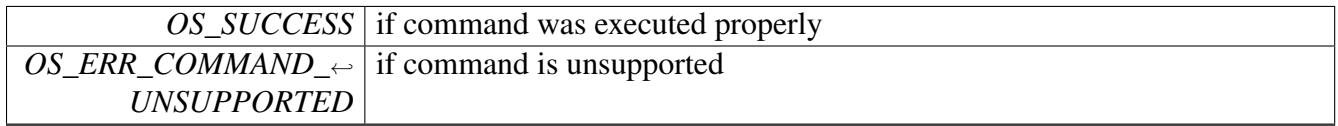

Returns

Error status, encoded in os\_error.h, if the underlying LLD device failed to execute the command

## <span id="page-170-1"></span>**2.3.2.6.2.4 os\_status osBioChannelCtrl (** bio\_channel\_t ∗ *bio\_ch,* **uint32\_t** *command,* **void** ∗ *param* **)**

#### Performs control commands on a channel.

Parameters

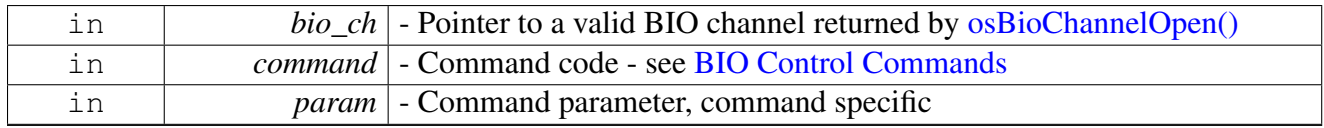

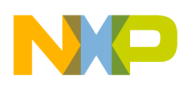

Return values

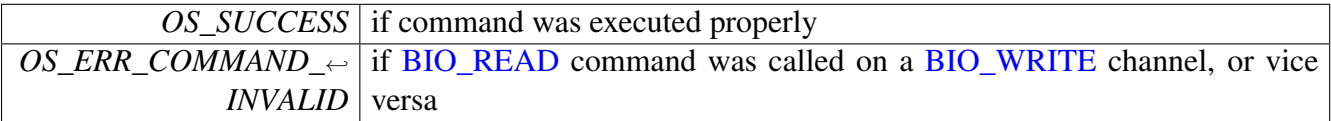

Returns

Error status, encoded in os\_error.h, if the underlying LLD channel failed to execute the command

# <span id="page-171-0"></span>**2.3.3 COP-Co-Processor Module API**

#### **2.3.3.1 Overview**

Co-Processors routines, defines, enumerations and API

#### **Modules**

- [COP Initialization API](#page-177-0)
- [COP Runtime API](#page-181-0)

### **Data Structures**

- struct [cop\\_job\\_handle](#page-172-0)
- struct [cop\\_dev\\_open\\_params\\_t](#page-173-0)
- struct [cop\\_ch\\_open\\_params\\_t](#page-173-1)
- struct [cop\\_interface\\_stat\\_t](#page-174-0)

#### **Macros**

• #define [MAX\\_NUM\\_OF\\_CHANNELS](#page-175-0) 16

## **Typedefs**

- typedef void ∗ [cop\\_dev\\_handle](#page-177-1)
- typedef void ∗ [cop\\_job\\_id](#page-177-2)
- typedef void(∗ [os\\_cop\\_callback](#page-177-3) )(void ∗job\_handle, void ∗param)
- typedef void(∗ [os\\_cop\\_error](#page-177-4) )(void ∗param)
- typedef void ∗ [cop\\_channel\\_t](#page-177-5)

### **COP Channel Modes**

```
When opening a channel, the application has to
specify whether it is #COP_CH_REAP or
#COP CH DISPATCH or both.
```
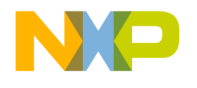

Channels start as automatically being enabled

- #define [COP\\_CH\\_REAP](#page-175-1) 0x1
- #define [COP\\_CH\\_DISPATCH](#page-175-2) 0x2
- #define [COP\\_CH\\_SHARED\\_DELETED](#page-175-3) 0x4

#### **COP Control Commands**

Used in osCopDeviceCtrl() and osCopChannelCtrl()

- #define [COP\\_LLD\\_COMMAND](#page-175-4) 0x01000000
- #define [COP\\_NON\\_BLOCKING\\_COMMAND](#page-175-5) 0x02000000
- #define [COP\\_CHANNEL\\_DISABLE](#page-175-6) (0x00000001 | COP\_LLD\_COMMAND)
- #define [COP\\_CHANNEL\\_ENABLE](#page-175-7) (0x00000002 | COP\_LLD\_COMMAND)
- #define [COP\\_CHANNEL\\_STAT\\_GET](#page-175-8) (0x0000000F | COP\_LLD\_COMMAND)
- #define [COP\\_CHANNEL\\_POLL](#page-176-0) (0x0000000E | COP\_LLD\_COMMAND)
- #define [COP\\_DEVICE\\_RESET](#page-176-1) (0x00000001 | COP\_LLD\_COMMAND)
- #define [COP\\_DEVICE\\_STAT\\_GET](#page-176-2) (0x00000002)
- #define [COP\\_DEVICE\\_DISPACHER\\_SET](#page-176-3) (0x00000003)
- $\bullet$  #define [COP\\_DEVICE\\_ISR\\_SET](#page-176-4)  $(0x00000004 \mid COP \_LLD \_COMMAND)$
- #define [COP\\_CHANNEL\\_CALLBACK\\_SET](#page-176-5) (0x00000005)
- #define [COP\\_CHANNEL\\_CALLBACK\\_REMOVE](#page-176-6) (0x00000006)

### **2.3.3.2 Data Structure Documentation**

#### <span id="page-172-0"></span>**2.3.3.2.1 struct cop\_job\_handle**

COP job descriptor.

The application creates a NULL terminated linked list of such descriptors and calls [osCopChannel](#page-183-0)← [Dispatch\(\)](#page-183-0) to send them to be executed.

Warning

The linked list of jobs must be created on the heap. Placing in on the stack may cause memory corruption

#### **Data Fields**

- [cop\\_job\\_id](#page-177-2) [job\\_id](#page-172-1)
- void ∗ [device\\_specific](#page-172-2)
- struct cop\_job\_handle\_s ∗ [next](#page-173-2)

#### **2.3.3.2.1.1 Field Documentation**

#### <span id="page-172-1"></span>**2.3.3.2.1.1.1** cop\_job\_id **cop\_job\_handle::job\_id**

<span id="page-172-2"></span>Used by the application to identify finished jobs.

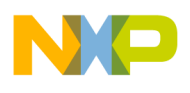

### **2.3.3.2.1.1.2 void**∗ **cop\_job\_handle::device\_specific**

<span id="page-173-2"></span>LLD specific job parameters.

### **2.3.3.2.1.1.3 struct cop\_job\_handle\_s**∗ **cop\_job\_handle::next**

<span id="page-173-0"></span>Pointer to the next job or NULL to indicate the last job.

### **2.3.3.2.2 struct cop\_dev\_open\_params\_t**

COP device configuration parameters.

This structure is passed to [osCopDeviceOpen\(\)](#page-178-0) and defines some of the device parameters that the COP requires. The structure also contains a pointer to LLD-specific parameters. This pointer is passed to the LLD as it is.

### **Data Fields**

- [os\\_cop\\_callback](#page-177-3) [dispatch\\_callback](#page-173-3)
- [os\\_cop\\_error](#page-177-4) [error\\_callback](#page-173-4)
- void ∗ [lld\\_params](#page-173-5)
- uint8\_t [max\\_num\\_of\\_channels](#page-173-6)

#### **2.3.3.2.2.1 Field Documentation**

### <span id="page-173-3"></span>**2.3.3.2.2.1.1** os\_cop\_callback **cop\_dev\_open\_params\_t::dispatch\_callback**

<span id="page-173-4"></span>Application's dispatch callback function by the COP module.

### **2.3.3.2.2.1.2** os\_cop\_error **cop\_dev\_open\_params\_t::error\_callback**

<span id="page-173-5"></span>Application's callback for errors.

### **2.3.3.2.2.1.3 void**∗ **cop\_dev\_open\_params\_t::lld\_params**

<span id="page-173-6"></span>LLD parameters for device open.

### **2.3.3.2.2.1.4 uint8\_t cop\_dev\_open\_params\_t::max\_num\_of\_channels**

<span id="page-173-1"></span>Max number of channels allowed on device.

### **2.3.3.2.3 struct cop\_ch\_open\_params\_t**

COP channel configuration parameters.

This structure is passed to [osCopChannelOpen\(\)](#page-178-1) and defines some of the channel parameters that the COP requires. The structure also contains a pointer to LLD-specific parameters. This pointer is passed to the LLD as it is.

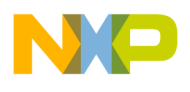

#### **Data Fields**

- uint16\_t [channel\\_num](#page-174-1)
- uint16 t num jobs
- void ∗ [callback\\_parameter](#page-174-3)
- void ∗ [error\\_callback\\_parameter](#page-174-4)
- void ∗ lld params
- [os\\_mem\\_type](#page-217-0) [heap](#page-174-6)

### **2.3.3.2.3.1 Field Documentation**

### <span id="page-174-1"></span>**2.3.3.2.3.1.1 uint16\_t cop\_ch\_open\_params\_t::channel\_num**

<span id="page-174-2"></span>Channel number.

### **2.3.3.2.3.1.2 uint16\_t cop\_ch\_open\_params\_t::num\_jobs**

<span id="page-174-3"></span>Number of jobs channel can handle.

### **2.3.3.2.3.1.3 void**∗ **cop\_ch\_open\_params\_t::callback\_parameter**

<span id="page-174-4"></span>Application's parameter for the data callbacks from this channel.

### **2.3.3.2.3.1.4 void**∗ **cop\_ch\_open\_params\_t::error\_callback\_parameter**

<span id="page-174-5"></span>Application's parameter for the error callbacks from this channel.

### **2.3.3.2.3.1.5 void**∗ **cop\_ch\_open\_params\_t::lld\_params**

<span id="page-174-6"></span>LLD-specific channel parameters.

### **2.3.3.2.3.1.6** os\_mem\_type **cop\_ch\_open\_params\_t::heap**

<span id="page-174-0"></span>Heap from which to allocate the channel structure.

### **2.3.3.2.4 struct cop\_interface\_stat\_t**

COP interface statistics.

### **Data Fields**

- uint32\_t [dispatched\\_jobs](#page-174-7)
- uint32<sup>-</sup>t [reaped\\_jobs](#page-174-8)
- uint32\_t [failed\\_jobs](#page-175-9)

### **2.3.3.2.4.1 Field Documentation**

### <span id="page-174-7"></span>**2.3.3.2.4.1.1 uint32\_t cop\_interface\_stat\_t::dispatched\_jobs**

<span id="page-174-8"></span>Number of dispatched jobs.

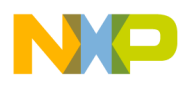

### **2.3.3.2.4.1.2 uint32\_t cop\_interface\_stat\_t::reaped\_jobs**

Number of reaped jobs.

### <span id="page-175-9"></span>**2.3.3.2.4.1.3 uint32\_t cop\_interface\_stat\_t::failed\_jobs**

Number of failed jobs.

## **2.3.3.3 Macro Definition Documentation**

### <span id="page-175-0"></span>**2.3.3.3.1 #define MAX\_NUM\_OF\_CHANNELS 16**

<span id="page-175-1"></span>Defines a maximum number of channel allowed to be opened on a COP device.

### **2.3.3.3.2 #define COP\_CH\_REAP 0x1**

<span id="page-175-2"></span>The channel can reap jobs after the co-processor finishes executing them.

### **2.3.3.3.3 #define COP\_CH\_DISPATCH 0x2**

<span id="page-175-3"></span>The channel can send jobs for the co-processor to execute.

## **2.3.3.3.4 #define COP\_CH\_SHARED\_DELETED 0x4**

<span id="page-175-4"></span>The channel can send jobs for the co-processor to execute.

## **2.3.3.3.5 #define COP\_LLD\_COMMAND 0x01000000**

<span id="page-175-5"></span>Defines a command that will be handled by the Low Level Driver.

## **2.3.3.3.6 #define COP\_NON\_BLOCKING\_COMMAND 0x02000000**

<span id="page-175-6"></span>Defines a command that will be non-blocking.

## **2.3.3.3.7 #define COP\_CHANNEL\_DISABLE (0x00000001** | **COP\_LLD\_COMMAND)**

<span id="page-175-7"></span>Disable a channel from processing more jobs.

### **2.3.3.3.8 #define COP\_CHANNEL\_ENABLE (0x00000002** | **COP\_LLD\_COMMAND)**

<span id="page-175-8"></span>Enable a channel to process jobs.

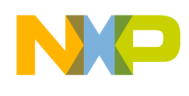

## **2.3.3.3.9 #define COP\_CHANNEL\_STAT\_GET (0x0000000F** | **COP\_LLD\_COMMAND)**

<span id="page-176-0"></span>Read the LLD statistics for the channel.

## **2.3.3.3.10 #define COP\_CHANNEL\_POLL (0x0000000E** | **COP\_LLD\_COMMAND)**

<span id="page-176-1"></span>Poll the LLD channel for jobs that are ready for reaping.

## **2.3.3.3.11 #define COP\_DEVICE\_RESET (0x00000001** | **COP\_LLD\_COMMAND)**

<span id="page-176-2"></span>Reset the LLD device.

## **2.3.3.3.12 #define COP\_DEVICE\_STAT\_GET (0x00000002)**

<span id="page-176-3"></span>Read the statistics for the COP device.

### **2.3.3.3.13 #define COP\_DEVICE\_DISPACHER\_SET (0x00000003)**

Set the function to be called by  $\overline{osCopChannelDispatch}$  in order to send jobs to the LLD. This function may only be set once, generally by the OS

## <span id="page-176-4"></span>**2.3.3.3.14 #define COP\_DEVICE\_ISR\_SET (0x00000004** | **COP\_LLD\_COMMAND)**

Set the function to be called by the LLD when the co-processor indicates that a job is finished executing. This function may only be set once, generally by the OS

### <span id="page-176-5"></span>**2.3.3.3.15 #define COP\_CHANNEL\_CALLBACK\_SET (0x00000005)**

<span id="page-176-6"></span>Set a channel specific callback fucntion, thus overriding the use of the device callback on the specified channel.

### **2.3.3.3.16 #define COP\_CHANNEL\_CALLBACK\_REMOVE (0x00000006)**

Remove a channel specific callback fucntion, thus restoring the use of the device callback on the specified channel.

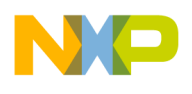

## **2.3.3.4 Typedef Documentation**

#### <span id="page-177-1"></span>**2.3.3.4.1 typedef void**∗ cop\_dev\_handle

<span id="page-177-2"></span>COP device handle - passed as parameter to all device functions.

### **2.3.3.4.2 typedef void**∗ cop\_job\_id

<span id="page-177-3"></span>COP job ID - a parameter to the job descriptor.

### **2.3.3.4.3 typedef void(**∗ **os\_cop\_callback)(void** ∗**job\_handle, void** ∗**param)**

COP Channel callback function typedef.

<span id="page-177-4"></span>This function is called by the COP Module when the LLD indicates that a job(s) is ready for the application - i.e. the co-processor finished execution

### **2.3.3.4.4 typedef void(**∗ **os\_cop\_error)(void** ∗**param)**

<span id="page-177-5"></span>COP error callback function typedef.

### **2.3.3.4.5 typedef void**∗ cop\_channel\_t

<span id="page-177-0"></span>COP Channel handle - passed as parameter to all Channel's functions.

## **2.3.3.5 COP Initialization API**

#### **2.3.3.5.1 Overview**

COP upper layer API for the application initialization stage

#### **Functions**

- [cop\\_dev\\_handle](#page-177-1) [osCopDeviceOpen](#page-178-0) (char ∗device\_name, [cop\\_dev\\_open\\_params\\_t](#page-173-0) ∗dev\_open\_<sup>←</sup> params)
- os\_status [osCopDeviceClose](#page-178-2) [\(cop\\_dev\\_handle](#page-177-1) deviceHandle)
- os\_status [osCopChannelOpen](#page-178-1) [\(cop\\_dev\\_handle](#page-177-1) cop\_handle, [cop\\_channel\\_t](#page-177-5) ∗cop\_ch, [cop\\_ch\\_](#page-173-1)← [open\\_params\\_t](#page-173-1) ∗ch\_open\_params)
- os\_status [osCopSharedChannelOpen](#page-179-0) [\(cop\\_dev\\_handle](#page-177-1) cop\_handle, [cop\\_channel\\_t](#page-177-5) ∗[cop](#page-173-1)\_ch, cop← [\\_ch\\_open\\_params\\_t](#page-173-1) ∗ch\_open\_params, int mode, [os\\_queue\\_handle](#page-440-0) queue)
- os\_status [osCopChannelClose](#page-179-1) [\(cop\\_channel\\_t](#page-177-5) cop\_ch)
- os\_status [osCopSharedChannelClose](#page-181-1) [\(cop\\_channel\\_t](#page-177-5) cop\_ch)

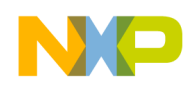

### **2.3.3.5.2 Function Documentation**

### <span id="page-178-0"></span>**2.3.3.5.2.1** cop\_dev\_handle **osCopDeviceOpen ( char** ∗ *device\_name,* cop\_dev\_open\_params\_t ∗ *dev\_open\_params* **)**

Opens a COP device for operation using the given parameters.

**Parameters** 

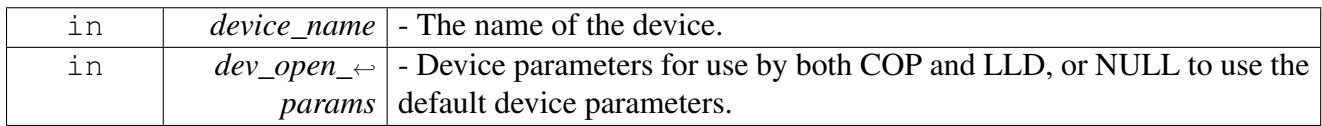

Returns

A COP device handle if the device was opened successfully NULL if the device failed to open

### <span id="page-178-2"></span>**2.3.3.5.2.2 os\_status osCopDeviceClose (** cop\_dev\_handle *deviceHandle* **)**

Closes an opened COP device.

**Parameters** 

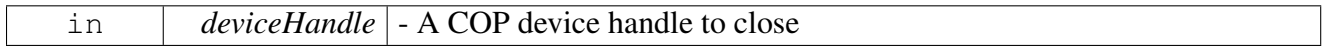

Return values

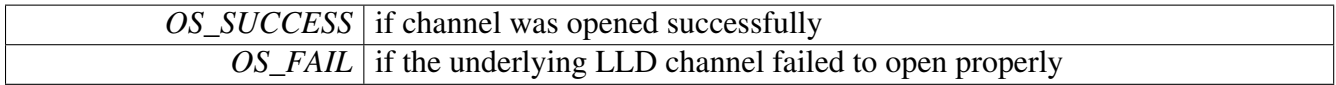

Returns

Error status, encoded in os\_error.h, for other errors

## <span id="page-178-1"></span>**2.3.3.5.2.3 os\_status osCopChannelOpen (** cop\_dev\_handle *cop\_handle,* cop\_channel\_t ∗ *cop\_ch,* cop\_ch\_open\_params\_t ∗ *ch\_open\_params* **)**

Opens a channel of a COP device using the given parameters.

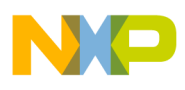

#### Parameters

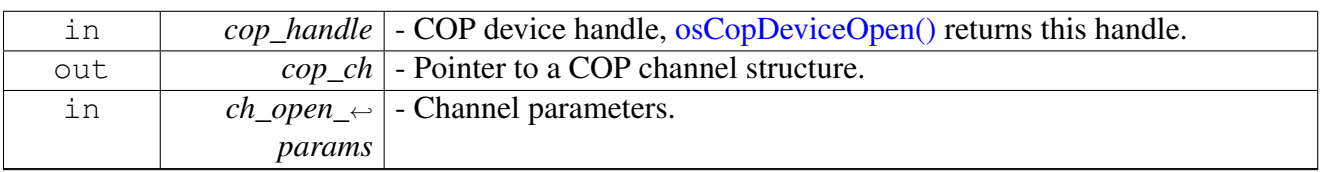

Return values

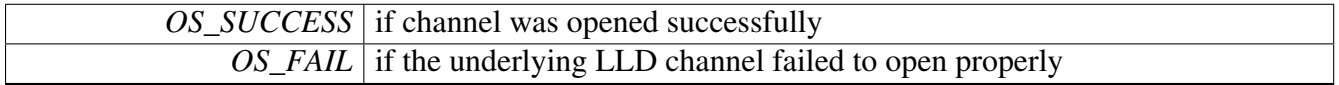

Returns

Error status, encoded in os\_error.h, for other errors

## <span id="page-179-0"></span>**2.3.3.5.2.4 os\_status osCopSharedChannelOpen (** cop\_dev\_handle *cop\_handle,* cop\_channel\_t ∗ *cop\_ch,* cop\_ch\_open\_params\_t ∗ *ch\_open\_params,* **int** *mode,* os\_queue\_handle *queue* **)**

Opens a shared channel of a COP device using the given parameters

A COP shared channel is one that can be dispatched to from one core and reaped by another (or the same one).

Parameters

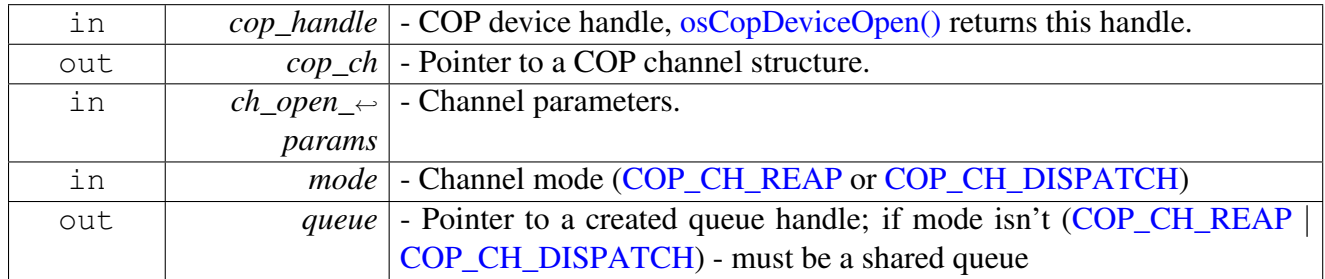

Return values

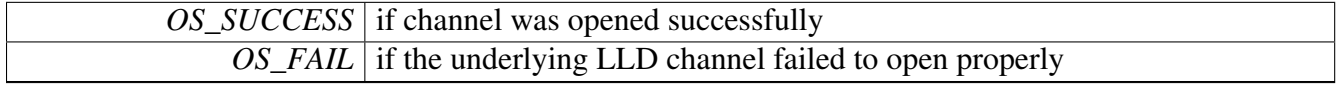

Returns

<span id="page-179-1"></span>Error status, encoded in os\_error.h, for other errors
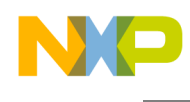

# **2.3.3.5.2.5 os\_status osCopChannelClose (** cop\_channel\_t *cop\_ch* **)**

Closes an open channel of a COP device.

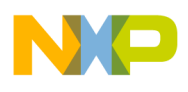

**Parameters** 

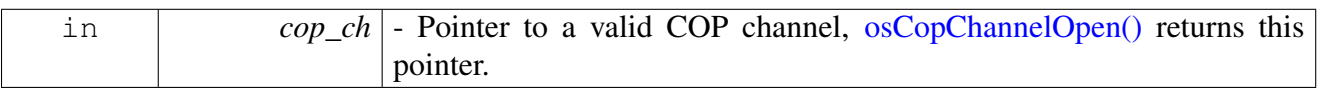

Return values

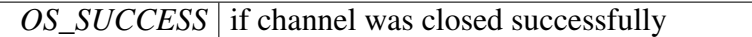

Returns

Error status, encoded in os\_error.h, for other errors

#### **2.3.3.5.2.6 os\_status osCopSharedChannelClose (** cop\_channel\_t *cop\_ch* **)**

Closes an open channel of a COP device.

Parameters

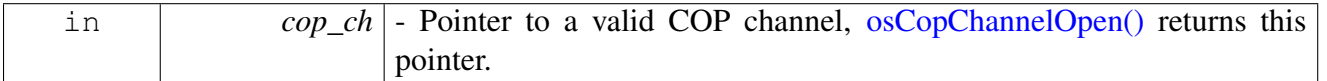

Return values

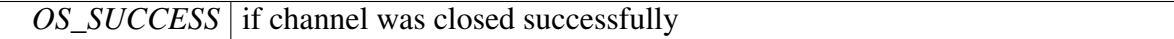

Returns

Error status, encoded in os\_error.h, for other errors

### **2.3.3.6 COP Runtime API**

#### **2.3.3.6.1 Overview**

COP upper layer API for the application runtime stage

#### **Functions**

- os\_status [osCopDeviceCtrl](#page-181-0) [\(cop\\_dev\\_handle](#page-177-0) cop\_handle, uint32\_t command, void ∗param)
- os\_status [osCopChannelCtrl](#page-183-0) [\(cop\\_channel\\_t](#page-177-1) ∗cop\_ch, uint32\_t command, void ∗param)
- os\_status [osCopChannelDispatch](#page-183-1) [\(cop\\_channel\\_t](#page-177-1) ∗cop\_ch, [cop\\_job\\_handle](#page-172-0) ∗jobs, int ∗num\_jobs)

#### **2.3.3.6.2 Function Documentation**

<span id="page-181-0"></span>**2.3.3.6.2.1 os\_status osCopDeviceCtrl (** cop\_dev\_handle *cop\_handle,* **uint32\_t** *command,* **void** ∗ *param* **)**

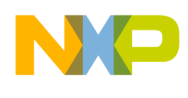

Performs control commands on a device.

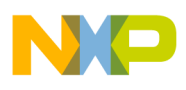

#### **Parameters**

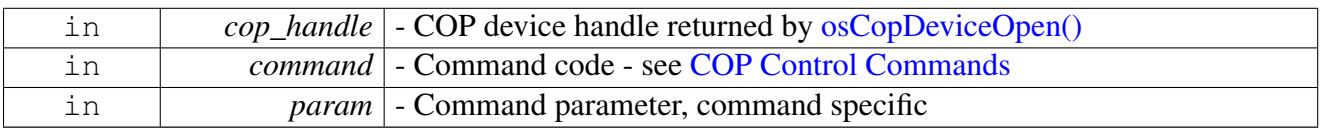

## Return values

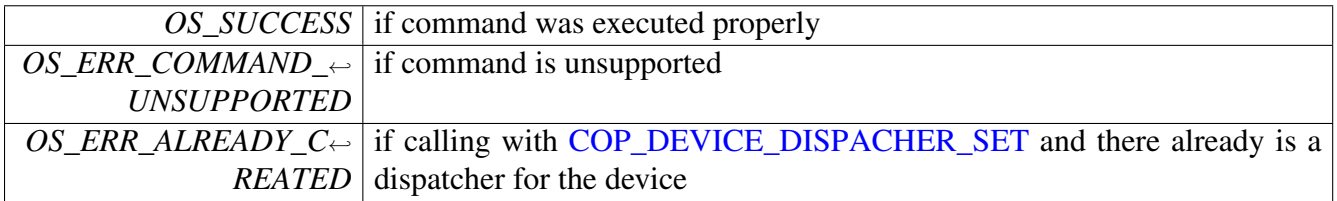

Returns

Error status, encoded in os\_error.h, if the underlying LLD device failed to execute the command

# <span id="page-183-0"></span>**2.3.3.6.2.2 os\_status osCopChannelCtrl (** cop\_channel\_t ∗ *cop\_ch,* **uint32\_t** *command,* **void** ∗ *param* **)**

#### Performs control commands on a channel.

**Parameters** 

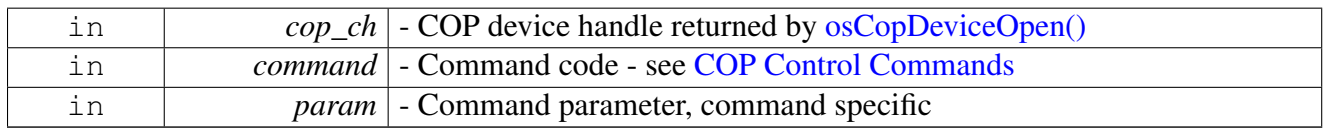

Return values

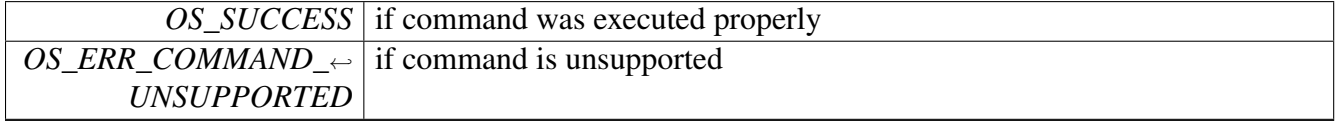

Returns

Error status, encoded in os\_error.h, if the underlying LLD device failed to execute the command

## <span id="page-183-1"></span>**2.3.3.6.2.3 os\_status osCopChannelDispatch (** cop\_channel\_t ∗ *cop\_ch,* cop\_job\_handle ∗ *jobs,* **int** ∗ *num\_jobs* **)**

Dispatches a job(s) to a channel.

This channel takes a NULL terminated link list of jobs [\(cop\\_job\\_handle\)](#page-172-0) and sends it the channel for execution

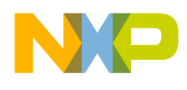

#### **Parameters**

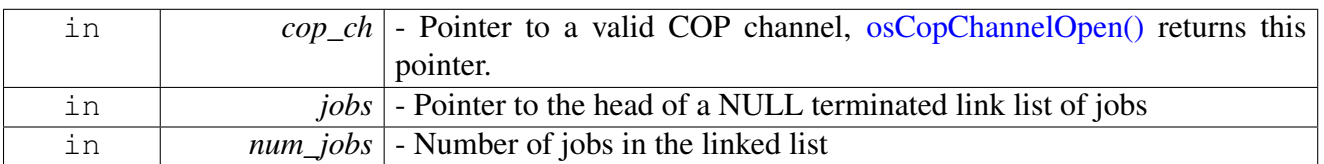

Return values

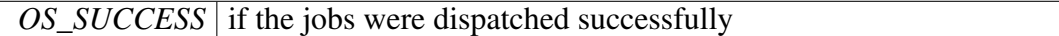

Returns

Error status, encoded in os\_error.h, if there was an error in dispatching the jobs

# **2.3.4 CIO-Character I/O Module API**

## **2.3.4.1 Overview**

Character I/O routines, defines, enumerations and API

### **Modules**

- [CIO Initialization API](#page-189-0)
- [CIO Runtime API](#page-191-0)

### **Data Structures**

- struct [cio\\_ch\\_open\\_params\\_t](#page-185-0)
- struct [cio\\_channel\\_t](#page-186-0)

## **Typedefs**

• typedef void ∗ [cio\\_dev\\_handle](#page-189-1)

## **CIO Channel Modes**

```
When opening a channel, the application has to
specify whether it is #CIO_READ or #CIO_WRITE.
```
In addition, a channel may be opened as [CIO\\_ACTIVE](#page-188-0) or else be activated later.

- #define [CIO\\_READ](#page-188-1) 0x1
- #define [CIO\\_WRITE](#page-188-2) 0x2
- #define CIO ACTIVE 0x4

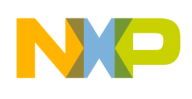

# <span id="page-185-3"></span>**CIO Control Commands**

Used in osCioDeviceCtrl() and osCioChannelCtrl()

- #define [CIO\\_LLD\\_COMMAND](#page-188-3) 0x40000000
- #define [CIO\\_COMMAND\\_WRITE](#page-188-4) 0x20000000
- #define [CIO\\_COMMAND\\_READ](#page-188-5) 0x10000000
- #define [CIO\\_CHANNEL\\_TX\\_ENABLE](#page-188-6) (0x00000001 | CIO\_LLD\_COMMAND | CIO\_COMM← AND\_WRITE)
- #define [CIO\\_CHANNEL\\_RX\\_ENABLE](#page-188-7) (0x00000002 | CIO\_LLD\_COMMAND | CIO\_COMM← AND\_READ)
- #define [CIO\\_CHANNEL\\_TX\\_DISABLE](#page-189-2) (0x00000003 | CIO\_LLD\_COMMAND | CIO\_COM<sup>←</sup> MAND\_WRITE)
- #define [CIO\\_CHANNEL\\_RX\\_DISABLE](#page-189-3)  $(0x00000004$  | CIO\_LLD\_COMMAND | CIO\_COM $\leftrightarrow$ MAND READ)
- #define [CIO\\_DEVICE\\_TX\\_ENABLE](#page-189-4) (0x00000001 | CIO\_LLD\_COMMAND | CIO\_COMMA<sup>←</sup> ND\_WRITE)
- #define [CIO\\_DEVICE\\_RX\\_ENABLE](#page-189-5) (0x00000002 | CIO\_LLD\_COMMAND | CIO\_COMMA<sup>←</sup> ND\_READ)
- #define [CIO\\_DEVICE\\_TX\\_DISABLE](#page-189-6) (0x00000003 | CIO\_LLD\_COMMAND | CIO\_COMMA<sup>←</sup> ND\_WRITE)
- #define [CIO\\_DEVICE\\_RX\\_DISABLE](#page-189-7) (0x00000004 | CIO\_LLD\_COMMAND | CIO\_COMMA<sup>←</sup> ND\_READ)

# **2.3.4.2 Data Structure Documentation**

### <span id="page-185-0"></span>**2.3.4.2.1 struct cio\_ch\_open\_params\_t**

CIO channel configuration parameters.

This structure is passed to [osCioChannelOpen\(\)](#page-190-0) and defines some of the channel parameters that the CIO requires. The structure also contains a pointer to LLD-specific parameters. This pointer is passed to the LLD as it is.

## **Data Fields**

- uint16 t channel num
- uint8\_t ∗ [data\\_base](#page-185-2)
- uint16 t data size
- void ∗ [lld\\_params](#page-186-2)
- void( $\ast$  [cb\\_tx\\_rx](#page-186-3) )(void  $\ast$ ch, uint16\_t size)
- void ∗ [cb\\_parameter](#page-186-4)

## **2.3.4.2.1.1 Field Documentation**

## <span id="page-185-1"></span>**2.3.4.2.1.1.1 uint16\_t cio\_ch\_open\_params\_t::channel\_num**

<span id="page-185-2"></span>Channel number.

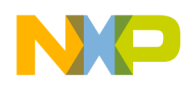

#### **2.3.4.2.1.1.2 uint8\_t**∗ **cio\_ch\_open\_params\_t::data\_base**

<span id="page-186-1"></span>Character serializing buffer base address.

#### **2.3.4.2.1.1.3 uint16\_t cio\_ch\_open\_params\_t::data\_size**

<span id="page-186-2"></span>Character serializing buffer size (in bytes).

#### **2.3.4.2.1.1.4 void**∗ **cio\_ch\_open\_params\_t::lld\_params**

<span id="page-186-3"></span>LLD-specific channel parameters.

#### **2.3.4.2.1.1.5 void(**∗ **cio\_ch\_open\_params\_t::cb\_tx\_rx)(void** ∗**ch, uint16\_t size)**

<span id="page-186-4"></span>Application callback for transmit or receive.

#### **2.3.4.2.1.1.6 void**∗ **cio\_ch\_open\_params\_t::cb\_parameter**

<span id="page-186-0"></span>Application callback parameter.

#### **2.3.4.2.2 struct cio\_channel\_t**

CIO channel internal structure.

This structure is exposed to the application layer to let the application allocate memory for the channels in a convenient way. The application should not change any field in this structure.

Warning

This structure is declared publicly to enable allocating enough memory for it by the application. Users are prohibited from directly accessing the structure.

### **Data Fields**

- uint32 t [status](#page-187-0)
- uint8 t ∗ data base
- uint8 t ∗ data end
- uint8\_t ∗ [data\\_current](#page-187-3)
- uint8\_t ∗ [data\\_current\\_free](#page-187-4)
- uint8\_t ∗ [data\\_next](#page-187-5)
- void ∗ [cb\\_parameter](#page-187-6)
- uint16\_t [borrow\\_right](#page-187-7)
- uint16\_t [available\\_size](#page-187-8)
- uint16\_t [max\\_size](#page-187-9)
- void( $*$  [cb\\_tx\\_rx](#page-187-10) )(void  $*$ ch, uint16\_t size)
- void ∗ [lld\\_ch](#page-187-11)
- void \* [cio\\_interf](#page-187-12)
- uint8 t channel type

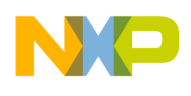

### **2.3.4.2.2.1 Field Documentation**

#### <span id="page-187-0"></span>**2.3.4.2.2.1.1 uint32\_t cio\_channel\_t::status**

<span id="page-187-1"></span>The channel's status.

## **2.3.4.2.2.1.2 uint8\_t**∗ **cio\_channel\_t::data\_base**

<span id="page-187-2"></span>Data base pointer.

### **2.3.4.2.2.1.3 uint8\_t**∗ **cio\_channel\_t::data\_end**

<span id="page-187-3"></span>Data end pointer.

### **2.3.4.2.2.1.4 uint8\_t**∗ **cio\_channel\_t::data\_current**

<span id="page-187-4"></span>Pointer to data currently transmitted/received.

## **2.3.4.2.2.1.5 uint8\_t**∗ **cio\_channel\_t::data\_current\_free**

<span id="page-187-5"></span>Pointer to unused (free) data.

### **2.3.4.2.2.1.6 uint8\_t**∗ **cio\_channel\_t::data\_next**

<span id="page-187-6"></span>Pointer to next byte for allocation by application  $(Tx)$  or device  $(Rx)$ .

## **2.3.4.2.2.1.7 void**∗ **cio\_channel\_t::cb\_parameter**

<span id="page-187-7"></span>Application's parameter for the callback.

### **2.3.4.2.2.1.8 uint16\_t cio\_channel\_t::borrow\_right**

<span id="page-187-8"></span>Current reserved size at buffer end.

### **2.3.4.2.2.1.9 uint16\_t cio\_channel\_t::available\_size**

<span id="page-187-9"></span>Current available data size.

### **2.3.4.2.2.1.10 uint16\_t cio\_channel\_t::max\_size**

<span id="page-187-10"></span>Maximum data size.

## **2.3.4.2.2.1.11 void(**∗ **cio\_channel\_t::cb\_tx\_rx)(void** ∗**ch, uint16\_t size)**

<span id="page-187-11"></span>Application's callback for this channel.

### **2.3.4.2.2.1.12 void**∗ **cio\_channel\_t::lld\_ch**

<span id="page-187-12"></span>The matching LLD channel handle.

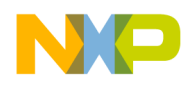

## **2.3.4.2.2.1.13 void**∗ **cio\_channel\_t::cio\_interf**

<span id="page-188-8"></span>The channel's CIO device interface.

### **2.3.4.2.2.1.14 uint8\_t cio\_channel\_t::channel\_type**

The channel's type (read or write).

## **2.3.4.3 Macro Definition Documentation**

### <span id="page-188-1"></span>**2.3.4.3.1 #define CIO\_READ 0x1**

<span id="page-188-2"></span>Channel is for input.

### **2.3.4.3.2 #define CIO\_WRITE 0x2**

<span id="page-188-0"></span>Channel is for output.

### **2.3.4.3.3 #define CIO\_ACTIVE 0x4**

<span id="page-188-3"></span>Channel is active.

### **2.3.4.3.4 #define CIO\_LLD\_COMMAND 0x40000000**

<span id="page-188-4"></span>Defines a command that will be handled by the Low Level Driver.

### **2.3.4.3.5 #define CIO\_COMMAND\_WRITE 0x20000000**

<span id="page-188-5"></span>Defines a command for an output channel.

### **2.3.4.3.6 #define CIO\_COMMAND\_READ 0x10000000**

<span id="page-188-6"></span>Defines a command for an input channel.

## **2.3.4.3.7 #define CIO\_CHANNEL\_TX\_ENABLE (0x00000001** | **CIO\_LLD\_COMMAND** | **CIO\_COMMAND\_WRITE)**

<span id="page-188-7"></span>Enable an output channel.

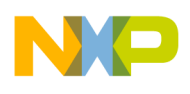

### **2.3.4.3.8 #define CIO\_CHANNEL\_RX\_ENABLE (0x00000002** | **CIO\_LLD\_COMMAND** | **CIO\_COMMAND\_READ)**

<span id="page-189-2"></span>Enable an input channel.

## **2.3.4.3.9 #define CIO\_CHANNEL\_TX\_DISABLE (0x00000003** | **CIO\_LLD\_COMMAND** | **CIO\_COMMAND\_WRITE)**

<span id="page-189-3"></span>Disable an output channel.

## **2.3.4.3.10 #define CIO\_CHANNEL\_RX\_DISABLE (0x00000004** | **CIO\_LLD\_COMMAND** | **CIO\_COMMAND\_READ)**

<span id="page-189-4"></span>Disable an input channel.

## **2.3.4.3.11 #define CIO\_DEVICE\_TX\_ENABLE (0x00000001** | **CIO\_LLD\_COMMAND** | **CIO\_COMMAND\_WRITE)**

<span id="page-189-5"></span>Enable an output device.

## **2.3.4.3.12 #define CIO\_DEVICE\_RX\_ENABLE (0x00000002** | **CIO\_LLD\_COMMAND** | **CIO\_COMMAND\_READ)**

<span id="page-189-6"></span>Enable an input device.

# **2.3.4.3.13 #define CIO\_DEVICE\_TX\_DISABLE (0x00000003** | **CIO\_LLD\_COMMAND** | **CIO\_COMMAND\_WRITE)**

<span id="page-189-7"></span>Disable an output device.

## **2.3.4.3.14 #define CIO\_DEVICE\_RX\_DISABLE (0x00000004** | **CIO\_LLD\_COMMAND** | **CIO\_COMMAND\_READ)**

Disable an input device.

## **2.3.4.4 Typedef Documentation**

### <span id="page-189-1"></span>**2.3.4.4.1 typedef void**∗ cio\_dev\_handle

<span id="page-189-0"></span>CIO device handle - passed as parameter to all device functions.

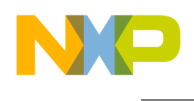

## **2.3.4.5 CIO Initialization API**

#### **2.3.4.5.1 Overview**

CIO upper layer API for the application initialization stage

#### **Functions**

- [cio\\_dev\\_handle](#page-189-1) [osCioDeviceOpen](#page-190-1) (char ∗device\_name, void ∗lld\_params)
- os\_status [osCioChannelOpen](#page-190-0) [\(cio\\_dev\\_handle](#page-189-1) cio\_handle, [cio\\_channel\\_t](#page-186-0) ∗[cio\\_](#page-185-0)ch, int mode, cio\_← [ch\\_open\\_params\\_t](#page-185-0) ∗ch\_open\_params)
- os\_status [osCioChannelClose](#page-191-1) [\(cio\\_channel\\_t](#page-186-0) ∗cio\_ch)

#### **2.3.4.5.2 Function Documentation**

#### <span id="page-190-1"></span>**2.3.4.5.2.1** cio\_dev\_handle **osCioDeviceOpen ( char** ∗ *device\_name,* **void** ∗ *lld\_params* **)**

Opens a CIO device for operation using the given parameters.

**Parameters** 

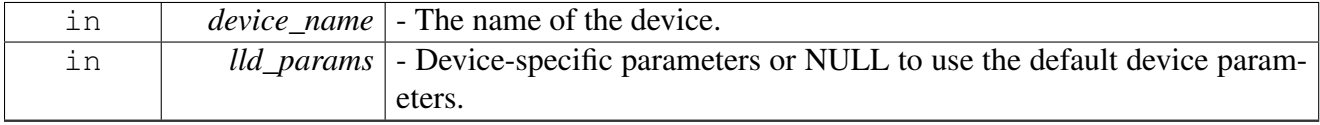

#### Returns

A CIO device handle if the device was opened successfully NULL if the device failed to open

## <span id="page-190-0"></span>**2.3.4.5.2.2 os\_status osCioChannelOpen (** cio\_dev\_handle *cio\_handle,* cio\_channel\_t ∗ *cio\_ch,* **int** *mode,* cio\_ch\_open\_params\_t ∗ *ch\_open\_params* **)**

Opens a channel of a CIO device using the given parameters.

**Parameters** 

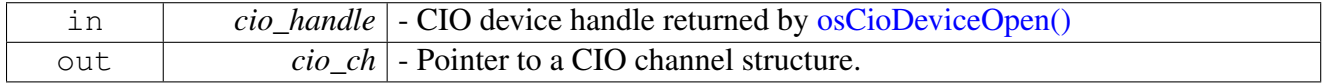

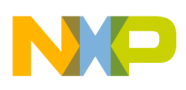

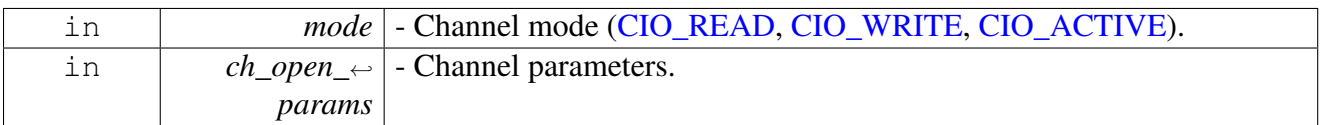

Return values

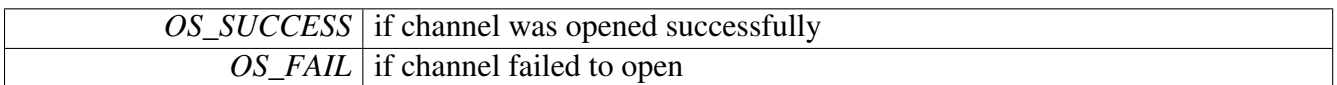

### **2.3.4.5.2.3 os\_status osCioChannelClose (** cio\_channel\_t ∗ *cio\_ch* **)**

Closes an open channel of a CIO device.

Parameters

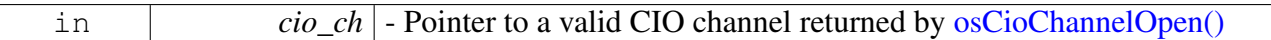

Return values

<span id="page-191-1"></span>*OS\_SUCCESS* if channel closed properly

Returns

Error status, encoded in os\_error.h, if the underlying LLD channel failed to close properly

## <span id="page-191-0"></span>**2.3.4.6 CIO Runtime API**

#### **2.3.4.6.1 Overview**

CIO upper layer API for the application runtime stage

### **Functions**

- uint8 t ∗ [osCioChannelBufferGet](#page-191-2) [\(cio\\_channel\\_t](#page-186-0) ∗cio\_ch, uint16\_t size)
- uint10\_t [osCioChannelTxBufferPut](#page-193-0) [\(cio\\_channel\\_t](#page-186-0) ∗cio\_ch)
- uint8\_t ∗ [osCioChannelRxBufferGet](#page-193-1) [\(cio\\_channel\\_t](#page-186-0) ∗cio\_ch, uint16\_t ∗size)
- void [osCioChannelRxBufferFree](#page-194-0) [\(cio\\_channel\\_t](#page-186-0) ∗cio\_ch, uint16\_t size)
- os status [osCioDeviceCtrl](#page-194-1) [\(cio\\_dev\\_handle](#page-189-1) cio\_handle, uint32\_t command, void ∗param)
- os\_status [osCioChannelCtrl](#page-194-2) [\(cio\\_channel\\_t](#page-186-0) ∗cio\_ch, uint32\_t command, void ∗param)

### **2.3.4.6.2 Function Documentation**

### <span id="page-191-2"></span>**2.3.4.6.2.1 uint8\_t**∗ **osCioChannelBufferGet (** cio\_channel\_t ∗ *cio\_ch,* **uint16\_t** *size* **)**

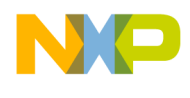

Call this function to obtain free buffer space.

You must call this function before transmitting or receiving (from the LLD).

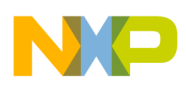

Parameters

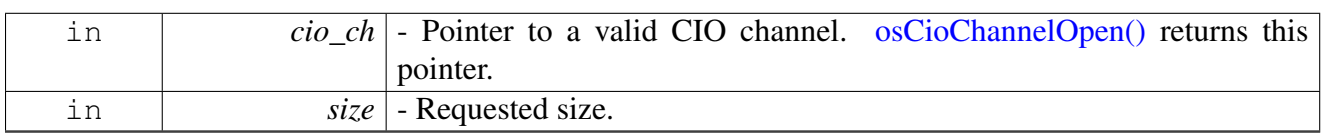

Returns

Pointer to the allocated buffer.

Return values

<span id="page-193-0"></span>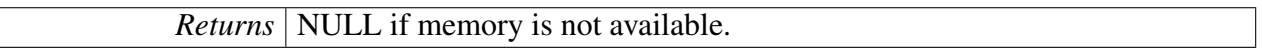

# **2.3.4.6.2.2 uint16\_t osCioChannelTxBufferPut (** cio\_channel\_t ∗ *cio\_ch* **)**

Call this function to initiate transmission of the contents of a previously allocated buffer.

Parameters

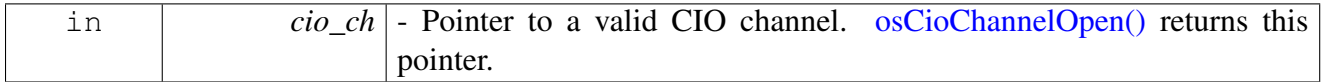

Returns

Number of characters which were accepted for transmit by LLD.

## <span id="page-193-1"></span>**2.3.4.6.2.3 uint8\_t**∗ **osCioChannelRxBufferGet (** cio\_channel\_t ∗ *cio\_ch,* **uint16\_t** ∗ *size* **)**

This function returns a pointer to the received data

Parameters

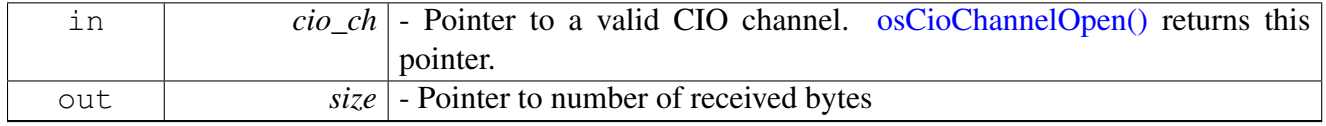

Returns

Pointer to the received data

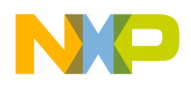

Return values

<span id="page-194-1"></span><span id="page-194-0"></span>*NULL* if memory is not available.

### **2.3.4.6.2.4 void osCioChannelRxBufferFree (** cio\_channel\_t ∗ *cio\_ch,* **uint16\_t** *size* **)**

Call this function when the application is done processing the received data.

**Parameters** 

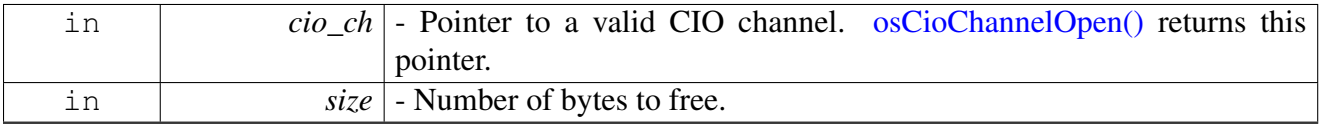

# **2.3.4.6.2.5 os\_status osCioDeviceCtrl (** cio\_dev\_handle *cio\_handle,* **uint32\_t** *command,* **void** ∗ *param* **)**

### Performs control commands on a device.

**Parameters** 

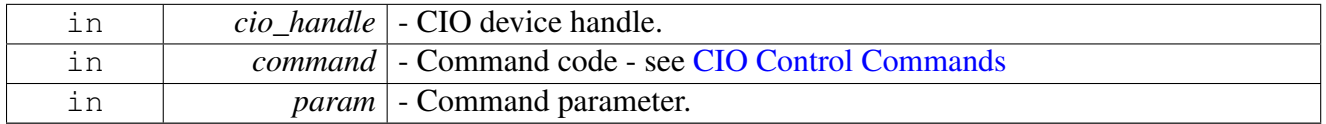

Return values

*OS\_SUCCESS* if command was executed properly

Returns

Error status, encoded in os\_error.h, if the underlying LLD device failed to execute the command

## <span id="page-194-2"></span>**2.3.4.6.2.6 os\_status osCioChannelCtrl (** cio\_channel\_t ∗ *cio\_ch,* **uint32\_t** *command,* **void** ∗ *param* **)**

Performs control commands on a channel. Parameters

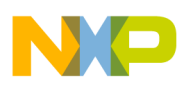

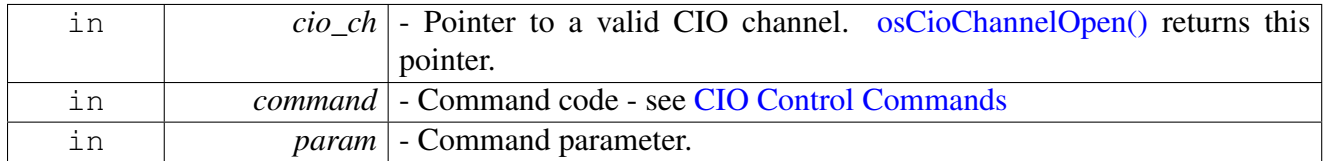

Return values

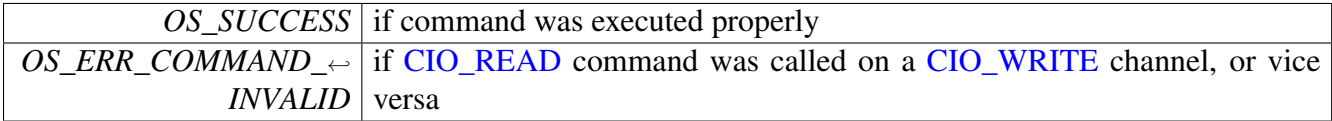

Returns

Error status, encoded in os\_error.h, if the underlying LLD channel failed to execute the command

# **2.3.5 SIO-Synchronized I/O Module API**

## **2.3.5.1 Overview**

Synchronized I/O routines, defines, enumerations and API

## **Modules**

- [SIO Initialization API](#page-202-0)
- [SIO Runtime API](#page-203-0)

## **Data Structures**

- struct [sio\\_dev\\_open\\_params\\_t](#page-196-0)
- struct [sio\\_ch\\_open\\_params\\_t](#page-197-0)
- struct [sio\\_channel\\_t](#page-198-0)

# **Typedefs**

• typedef void ∗ [sio\\_dev\\_handle](#page-202-1)

### **SIO Channel Modes**

When opening a channel, the application has to specify whether it is #SIO\_READ or #SIO\_WRITE.

In addition, a channel may be opened as [SIO\\_ACTIVE](#page-200-0) or else be activated later.

- #define [SIO\\_READ](#page-200-1) 0x1
- #define [SIO\\_WRITE](#page-200-2) 0x2
- #define [SIO\\_ACTIVE](#page-200-0) 0x4

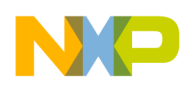

## <span id="page-196-1"></span>**SIO Control Commands**

Used in osSioDeviceCtrl() and osSioChannelCtrl()

- #define [SIO\\_LLD\\_COMMAND](#page-200-3) 0
- #define [SIO\\_COMMAND\\_WRITE](#page-200-4) 0x10000000
- #define [SIO\\_COMMAND\\_READ](#page-200-5) 0x20000000
- #define [SIO\\_CHANNEL\\_TX\\_ENABLE](#page-200-6) (0x00000001 | SIO\_LLD\_COMMAND | SIO\_COMM← AND\_WRITE)
- #define [SIO\\_CHANNEL\\_RX\\_ENABLE](#page-200-7) (0x00000002 | SIO\_LLD\_COMMAND | SIO\_COMM← AND\_READ)
- #define [SIO\\_CHANNEL\\_TX\\_DISABLE](#page-201-0) (0x00000003 | SIO\_LLD\_COMMAND | SIO\_COMM<sup>←</sup> AND\_WRITE)
- #define [SIO\\_CHANNEL\\_RX\\_DISABLE](#page-201-1) (0x00000004 | SIO\_LLD\_COMMAND | SIO\_COMM<sup>←</sup> AND\_READ)
- #define [SIO\\_DEVICE\\_TX\\_ENABLE](#page-201-2) (0x00000001 | SIO\_LLD\_COMMAND | SIO\_COMMAN<sup>←</sup> D\_WRITE)
- #define [SIO\\_DEVICE\\_RX\\_ENABLE](#page-201-3)  $(0x00000002 |$  SIO\_LLD\_COMMAND  $|$  SIO\_COMMAN $\leftrightarrow$ D\_READ)
- #define [SIO\\_DEVICE\\_RX\\_TX\\_ENABLE](#page-201-4) [\(SIO\\_DEVICE\\_TX\\_ENABLE](#page-201-2) | [SIO\\_COMMAND\\_](#page-200-5)<sup>←</sup> [READ\)](#page-200-5)
- #define [SIO\\_DEVICE\\_TX\\_DISABLE](#page-201-5) (0x00000003 | SIO\_LLD\_COMMAND | SIO\_COMMA<sup>←</sup> ND\_WRITE)
- #define [SIO\\_DEVICE\\_RX\\_DISABLE](#page-201-6) (0x00000004 | SIO\_LLD\_COMMAND | SIO\_COMMA<sup>←</sup> ND\_READ)
- #define [SIO\\_DEVICE\\_RX\\_INTERRUPT\\_STATUS](#page-201-7) (0x00000005 | SIO\_LLD\_COMMAND | SI<sup>←</sup> O\_COMMAND\_READ)

# **2.3.5.2 Data Structure Documentation**

## <span id="page-196-0"></span>**2.3.5.2.1 struct sio\_dev\_open\_params\_t**

SIO device configuration parameters.

This structure is passed to  $\overline{osSioDeviceOpen}()$  and defines some of the device parameters that the SIO requires. The structure also contains a pointer to LLD-specific parameters. This pointer is passed to the LLD as it is.

## **Data Fields**

- void(∗ [rx\\_callback](#page-197-1) )(void ∗param)
- void ∗ [rx\\_callback\\_parameter](#page-197-2)
- void(\* [tx\\_callback](#page-197-3) )(void \*param)
- void ∗ [tx\\_callback\\_parameter](#page-197-4)
- void(∗ [error\\_callback](#page-197-5) )(void ∗param)
- void ∗ [lld\\_params](#page-197-6)

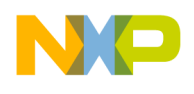

### **2.3.5.2.1.1 Field Documentation**

#### <span id="page-197-1"></span>**2.3.5.2.1.1.1 void(**∗ **sio\_dev\_open\_params\_t::rx\_callback)(void** ∗**param)**

<span id="page-197-2"></span>Application's RX callback.

#### **2.3.5.2.1.1.2 void**∗ **sio\_dev\_open\_params\_t::rx\_callback\_parameter**

<span id="page-197-3"></span>Application's RX callback parameter.

#### **2.3.5.2.1.1.3 void(**∗ **sio\_dev\_open\_params\_t::tx\_callback)(void** ∗**param)**

<span id="page-197-4"></span>Application's TX callback.

#### **2.3.5.2.1.1.4 void**∗ **sio\_dev\_open\_params\_t::tx\_callback\_parameter**

<span id="page-197-5"></span>Application's TX callback parameter.

#### **2.3.5.2.1.1.5 void(**∗ **sio\_dev\_open\_params\_t::error\_callback)(void** ∗**param)**

<span id="page-197-6"></span>Currently unused.

### **2.3.5.2.1.1.6 void**∗ **sio\_dev\_open\_params\_t::lld\_params**

<span id="page-197-0"></span>LLD parameters for device open.

#### **2.3.5.2.2 struct sio\_ch\_open\_params\_t**

SIO channel configuration parameters.

This structure is passed to [osSioChannelOpen\(\)](#page-202-3) and defines some of the channel parameters that the SIO requires. The structure also contains a pointer to LLD-specific parameters. This pointer is passed to the LLD as it is.

### **Data Fields**

- uint16\_t [channel\\_num](#page-197-7)
- void ∗ [callback\\_parameter](#page-197-8)
- uint16\_t [num\\_of\\_buffers](#page-198-1)
- uint32\_t [buffer\\_size](#page-198-2)
- uint32\_t [buffer\\_data\\_size](#page-198-3)
- $uint16_t num_of$  channel\_buffers • uint8\_t ∗ [channel\\_buffers\\_base](#page-198-5)
- void ∗ [lld\\_params](#page-198-6)

### **2.3.5.2.2.1 Field Documentation**

### <span id="page-197-7"></span>**2.3.5.2.2.1.1 uint16\_t sio\_ch\_open\_params\_t::channel\_num**

<span id="page-197-8"></span>Channel number.

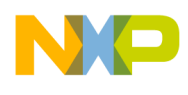

### **2.3.5.2.2.1.2 void**∗ **sio\_ch\_open\_params\_t::callback\_parameter**

Application's parameter for the data and error callbacks; If this field is NULL, the callback shall not be called for this channel.

### <span id="page-198-1"></span>**2.3.5.2.2.1.3 uint16\_t sio\_ch\_open\_params\_t::num\_of\_buffers**

<span id="page-198-2"></span>How many buffers are going to be used by the channel.

#### **2.3.5.2.2.1.4 uint32\_t sio\_ch\_open\_params\_t::buffer\_size**

<span id="page-198-3"></span>The size of the complete channel buffer.

### **2.3.5.2.2.1.5 uint32\_t sio\_ch\_open\_params\_t::buffer\_data\_size**

<span id="page-198-4"></span>The size of the filled channel buffer.

### **2.3.5.2.2.1.6 uint16\_t sio\_ch\_open\_params\_t::num\_of\_channel\_buffers**

<span id="page-198-5"></span>Number of buffers for the channel use at every given point in time.

#### **2.3.5.2.2.1.7 uint8\_t**∗ **sio\_ch\_open\_params\_t::channel\_buffers\_base**

<span id="page-198-6"></span>Where to place the channel data; should be of size (buffer size  $*$  num of buffers).

### **2.3.5.2.2.1.8 void**∗ **sio\_ch\_open\_params\_t::lld\_params**

<span id="page-198-0"></span>LLD-specific channel parameters.

#### **2.3.5.2.3 struct sio\_channel\_t**

SIO channel internal structure.

This structure is exposed to the application layer to let the application allocate memory for the channels in a convenient way. The application should not change any field in this structure.

Warning

This structure is declared publicly to enable allocating enough memory for it by the application. Users are prohibited from directly accessing the structure.

#### **Data Fields**

- void ∗ [sio\\_interf](#page-199-0)
- void ∗ [callback\\_parameter](#page-199-1)
- uint8 t [status](#page-199-2)
- uint8 t [mode](#page-199-3)
- uint16 t [num\\_of\\_buffers](#page-199-4)
- uint32\_t [buffer\\_size](#page-199-5)
- uint32 t buffer data size

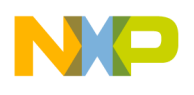

- uint8 t ∗ channel buffers base
- volatile uint16\_t ∗ [first\\_driver\\_buffer](#page-199-8)
- volatile uint16 t ∗ last driver buffer
- void ∗ lld channel
- struct [sio\\_channel\\_t](#page-198-0)  $*$  [next](#page-200-8)
- uint16\_t [application\\_buffer](#page-200-9)

#### **2.3.5.2.3.1 Field Documentation**

#### <span id="page-199-0"></span>**2.3.5.2.3.1.1 void**∗ **sio\_channel\_t::sio\_interf**

<span id="page-199-1"></span>Application's callback for data.

#### **2.3.5.2.3.1.2 void**∗ **sio\_channel\_t::callback\_parameter**

Application's parameter for the data and error callbacks; If this field is NULL, the callback shall not be called for this channel.

#### <span id="page-199-2"></span>**2.3.5.2.3.1.3 uint8\_t sio\_channel\_t::status**

<span id="page-199-3"></span>SIO channel status.

#### **2.3.5.2.3.1.4 uint8\_t sio\_channel\_t::mode**

<span id="page-199-4"></span>Is this a TX or RX channel.

### **2.3.5.2.3.1.5 uint16\_t sio\_channel\_t::num\_of\_buffers**

<span id="page-199-5"></span>How many buffers are going to be used by the chanel.

#### **2.3.5.2.3.1.6 uint32\_t sio\_channel\_t::buffer\_size**

<span id="page-199-6"></span>The size of the complete channel buffer; This field is used only when common\_db is NULL.

#### **2.3.5.2.3.1.7 uint32\_t sio\_channel\_t::buffer\_data\_size**

The size of the filled channel buffer; This field is used only when common\_db is NULL.

### <span id="page-199-7"></span>**2.3.5.2.3.1.8 uint8\_t**∗ **sio\_channel\_t::channel\_buffers\_base**

<span id="page-199-8"></span>Where to place the channel data; Should be of size (buffer size  $*$  num of buffers).

### **2.3.5.2.3.1.9 volatile uint16\_t**∗ **sio\_channel\_t::first\_driver\_buffer**

<span id="page-199-9"></span>First buffer held by LLD; if common driver buffer index != NULL it is used, and this field is redundant.

### **2.3.5.2.3.1.10 volatile uint16\_t**∗ **sio\_channel\_t::last\_driver\_buffer**

<span id="page-199-10"></span>Num of LLD buffers, used to calculate under run.

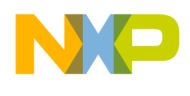

### **2.3.5.2.3.1.11 void**∗ **sio\_channel\_t::lld\_channel**

<span id="page-200-8"></span>Used in close channel lld function.

#### **2.3.5.2.3.1.12 struct** sio\_channel\_t∗ **sio\_channel\_t::next**

<span id="page-200-9"></span>The next channel in the list.

#### **2.3.5.2.3.1.13 uint16\_t sio\_channel\_t::application\_buffer**

The next buffer for the user.

### **2.3.5.3 Macro Definition Documentation**

#### <span id="page-200-1"></span>**2.3.5.3.1 #define SIO\_READ 0x1**

<span id="page-200-2"></span>Channel is for input.

#### **2.3.5.3.2 #define SIO\_WRITE 0x2**

<span id="page-200-0"></span>Channel is for output.

#### **2.3.5.3.3 #define SIO\_ACTIVE 0x4**

<span id="page-200-3"></span>Channel is active.

#### **2.3.5.3.4 #define SIO\_LLD\_COMMAND 0**

<span id="page-200-4"></span>Defines a command that will be handled by the Low Level Driver.

### **2.3.5.3.5 #define SIO\_COMMAND\_WRITE 0x10000000**

<span id="page-200-5"></span>Defines a command for an output channel.

### **2.3.5.3.6 #define SIO\_COMMAND\_READ 0x20000000**

<span id="page-200-6"></span>Defines a command for an input channel.

## **2.3.5.3.7 #define SIO\_CHANNEL\_TX\_ENABLE (0x00000001** | **SIO\_LLD\_COMMAND** | **SIO\_COMMAND\_WRITE)**

<span id="page-200-7"></span>Enable an output channel.

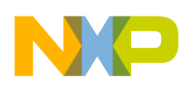

### **2.3.5.3.8 #define SIO\_CHANNEL\_RX\_ENABLE (0x00000002** | **SIO\_LLD\_COMMAND** | **SIO\_COMMAND\_READ)**

<span id="page-201-0"></span>Enable an input channel.

## **2.3.5.3.9 #define SIO\_CHANNEL\_TX\_DISABLE (0x00000003** | **SIO\_LLD\_COMMAND** | **SIO\_COMMAND\_WRITE)**

<span id="page-201-1"></span>Disable an output channel.

## **2.3.5.3.10 #define SIO\_CHANNEL\_RX\_DISABLE (0x00000004** | **SIO\_LLD\_COMMAND** | **SIO\_COMMAND\_READ)**

<span id="page-201-2"></span>Disable an input channel.

## **2.3.5.3.11 #define SIO\_DEVICE\_TX\_ENABLE (0x00000001** | **SIO\_LLD\_COMMAND** | **SIO\_COMMAND\_WRITE)**

<span id="page-201-3"></span>Enable an output device.

## **2.3.5.3.12 #define SIO\_DEVICE\_RX\_ENABLE (0x00000002** | **SIO\_LLD\_COMMAND** | **SIO\_COMMAND\_READ)**

<span id="page-201-4"></span>Enable an input device.

## **2.3.5.3.13 #define SIO\_DEVICE\_RX\_TX\_ENABLE (**SIO\_DEVICE\_TX\_ENABLE | SIO\_COMMAND\_READ**)**

<span id="page-201-5"></span>Enable an input/output device.

## **2.3.5.3.14 #define SIO\_DEVICE\_TX\_DISABLE (0x00000003** | **SIO\_LLD\_COMMAND** | **SIO\_COMMAND\_WRITE)**

<span id="page-201-6"></span>Disable an output device.

# **2.3.5.3.15 #define SIO\_DEVICE\_RX\_DISABLE (0x00000004** | **SIO\_LLD\_COMMAND** | **SIO\_COMMAND\_READ)**

<span id="page-201-7"></span>Disable an input device.

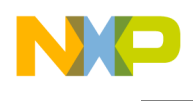

## **2.3.5.3.16 #define SIO\_DEVICE\_RX\_INTERRUPT\_STATUS (0x00000005** | **SIO\_LLD\_COMMAND** | **SIO\_COMMAND\_READ)**

RX interrupt status.

## **2.3.5.4 Typedef Documentation**

#### <span id="page-202-1"></span>**2.3.5.4.1 typedef void**∗ sio\_dev\_handle

<span id="page-202-0"></span>SIO device handle - passed as parameter to all device functions.

## **2.3.5.5 SIO Initialization API**

#### **2.3.5.5.1 Overview**

SIO upper layer API for the application initialization stage

#### **Functions**

- [sio\\_dev\\_handle](#page-202-1) [osSioDeviceOpen](#page-202-2) (char ∗device\_name, [sio\\_dev\\_open\\_params\\_t](#page-196-0) ∗dev\_open\_<sup>←</sup> params)
- os\_status [osSioChannelOpen](#page-202-3) [\(sio\\_dev\\_handle](#page-202-1) sio\_handle, [sio\\_channel\\_t](#page-198-0) ∗[sio\\_](#page-197-0)ch, int mode, sio\_← [ch\\_open\\_params\\_t](#page-197-0) ∗ch\_open\_params)
- os\_status [osSioChannelClose](#page-203-1) [\(sio\\_channel\\_t](#page-198-0) ∗sio\_ch)

### **2.3.5.5.2 Function Documentation**

## <span id="page-202-2"></span>**2.3.5.5.2.1** sio\_dev\_handle **osSioDeviceOpen ( char** ∗ *device\_name,* sio\_dev\_open\_params\_t ∗ *dev\_open\_params* **)**

Opens a SIO device for operation using the given parameters.

**Parameters** 

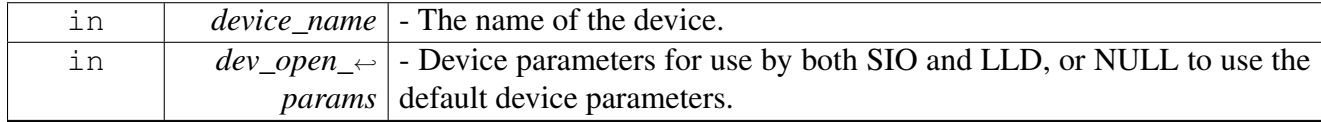

Returns

<span id="page-202-3"></span>A SIO device handle if the device was opened successfully NULL if the device failed to open

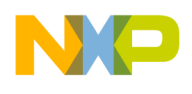

## **2.3.5.5.2.2 os\_status osSioChannelOpen (** sio\_dev\_handle *sio\_handle,* sio\_channel\_t ∗ *sio\_ch,* **int** *mode,* sio\_ch\_open\_params\_t ∗ *ch\_open\_params* **)**

Opens a channel of a SIO device using the given parameters.

Parameters

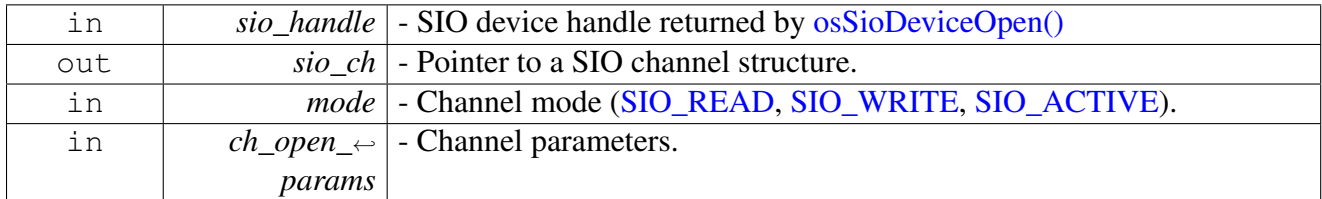

Return values

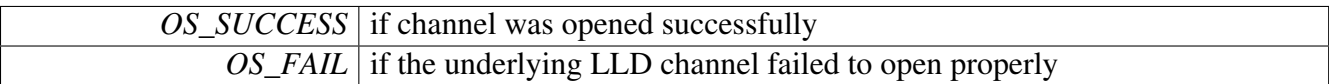

### **2.3.5.5.2.3 os\_status osSioChannelClose (** sio\_channel\_t ∗ *sio\_ch* **)**

Closes an open channel of a SIO device.

**Parameters** 

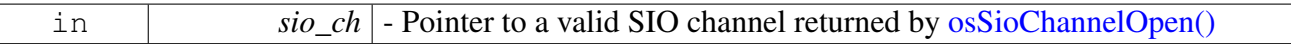

Return values

<span id="page-203-1"></span>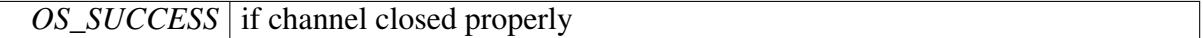

Returns

Error status, encoded in os\_error.h, if the underlying LLD channel failed to close properly

### <span id="page-203-0"></span>**2.3.5.6 SIO Runtime API**

#### **2.3.5.6.1 Overview**

SIO upper layer API for the application runtime stage

#### **Functions**

- os\_status [osSioDeviceCtrl](#page-204-0) [\(sio\\_dev\\_handle](#page-202-1) sio\_handle, uint32\_t command, void ∗param)
- os\_status [osSioChannelCtrl](#page-204-1) [\(sio\\_channel\\_t](#page-198-0) \*sio\_ch, uint32\_t command, void \*param)
- uint8\_t ∗ [osSioBufferGet](#page-204-2) [\(sio\\_channel\\_t](#page-198-0) ∗sio\_ch, uint16\_t ∗length)
- os\_status [osSioBufferPut](#page-206-0) [\(sio\\_channel\\_t](#page-198-0) ∗sio\_ch)

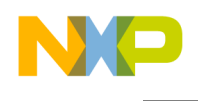

## **2.3.5.6.2 Function Documentation**

## <span id="page-204-0"></span>**2.3.5.6.2.1 os\_status osSioDeviceCtrl (** sio\_dev\_handle *sio\_handle,* **uint32\_t** *command,* **void** ∗ *param* **)**

#### Performs control commands on a device.

**Parameters** 

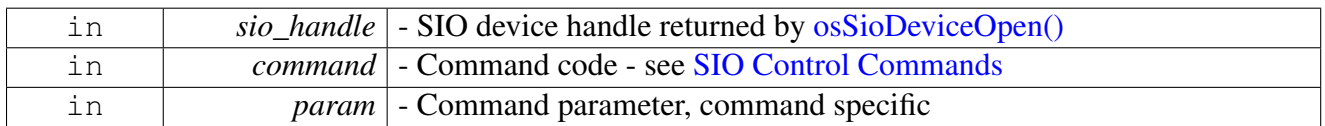

#### Return values

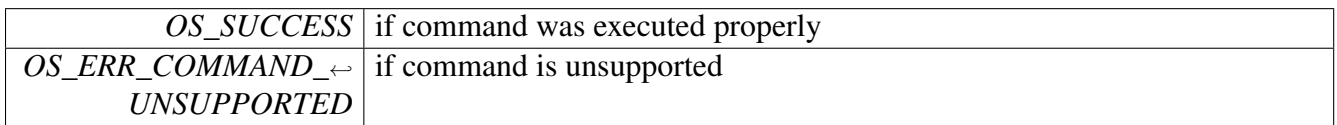

Returns

Error status, encoded in os\_error.h, if the underlying LLD device failed to execute the command

## <span id="page-204-1"></span>**2.3.5.6.2.2 os\_status osSioChannelCtrl (** sio\_channel\_t ∗ *sio\_ch,* **uint32\_t** *command,* **void** ∗ *param* **)**

#### Performs control commands on a channel.

Parameters

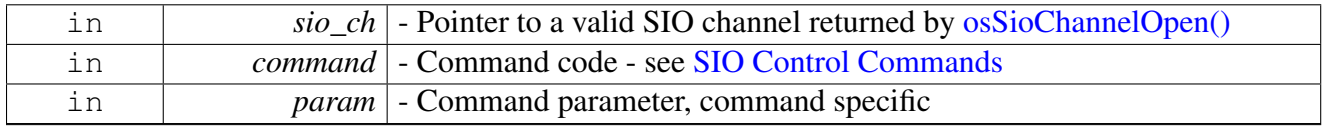

Return values

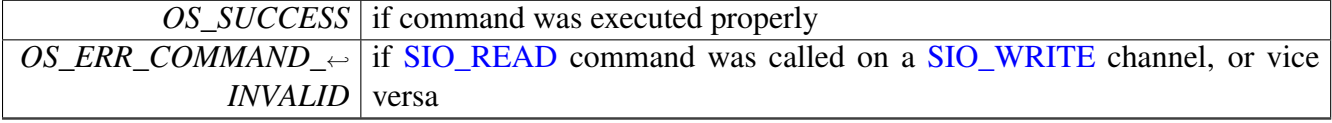

Returns

<span id="page-204-2"></span>Error status, encoded in os\_error.h, if the underlying LLD channel failed to execute the command

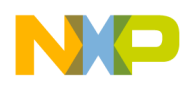

## **2.3.5.6.2.3 uint8\_t**∗ **osSioBufferGet (** sio\_channel\_t ∗ *sio\_ch,* **uint16\_t** ∗ *length* **)**

Gets a valid buffer from SIO if exists, or NULL

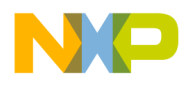

**Parameters** 

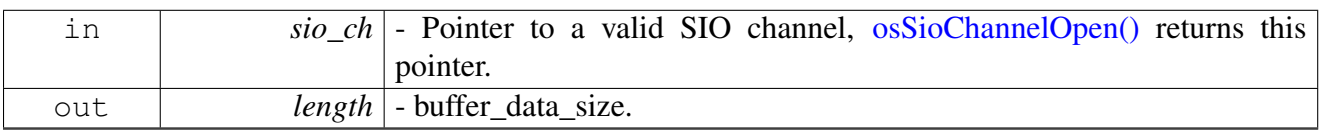

Return values

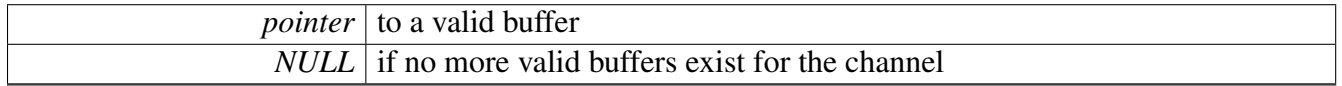

## **2.3.5.6.2.4 os\_status osSioBufferPut (** sio\_channel\_t ∗ *sio\_ch* **)**

Puts a buffer previously to the SIO channel

This function puts a buffer, obtained by calling  $\overline{o s}$ SioBufferGet(), to the SIO channel. The SIO module will put the buffers in the same order as they were given to the application

**Parameters** 

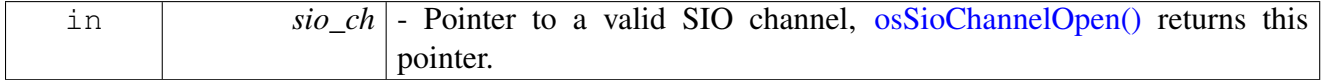

Return values

<span id="page-206-0"></span>*OS\_SUCCESS* | Allways.

# **2.4 System Memory Management**

## **2.4.1 Overview**

Memory allocation, alignment and buffers management.

## **Modules**

- [MMU Memory Management Unit API](#page-218-0)
- [Memory Allocation API](#page-246-0)
- [Buffers Pool Management API](#page-249-0)
- [Caches Control API](#page-255-0)

# **Data Structures**

• struct [os\\_mem\\_part\\_t](#page-209-0)

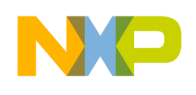

# **Macros**

- #define [ALIGN\\_SIZE\(](#page-213-0)SIZE, ALIGNMENT)  $(((uint32_t)(SIZE)) + ((uint32_t)(ALIGNMENT)) -$ 1) & (∼(((uint32\_t)(ALIGNMENT)) - 1)))
- #define [ALIGN\\_DOWN\\_SIZE\(](#page-213-1)SIZE, ALIGNMENT) ((uint32\_t)(SIZE) & (∼(((uint32\_t)(ALIG<sup>←</sup> NMENT)) - 1)))
- #define [ALIGNABLE\\_SIZE\(](#page-213-2)SIZE, ALIGNMENT) (((uint32\_t)(SIZE)) + ((uint32\_t)(ALIGNME←  $(Y(T)) - 1$
- #define [ALIGN\\_ADDRESS\(](#page-213-3)ADDRESS, ALIGNMENT) ((((uint32\_t)(ADDRESS)) + ((uint32 ← t)(ALIGNMENT)) - 1) & (∼(((uint32\_t)(ALIGNMENT)) - 1)))
- #define [ALIGN\\_DOWN\\_ADDRESS\(](#page-213-4)ADDRESS, ALIGNMENT) ((uint32\_t)(ADDRESS) &  $(\sim ((\text{uint32 t})(ALIGNMENT)) - 1)))$
- #define [ALIGN\\_DOWN\\_PHYS\\_ADDRESS\(](#page-213-5)ADDRESS, ALIGNMENT) ((os\_phys\_ptr)(ADDR← ESS) &  $(\sim((\text{os}\_\text{phys}\_\text{ptr})(\text{ALIGNMENT})) - 1))$
- #define [IS\\_ALIGNED\(](#page-213-6)ADDRESS, ALIGNMENT) (!(((uint32\_t)(ADDRESS)) & (((uint32\_t)(A←  $LIGNMENT$  $) - 1$  $))$
- #define [IS\\_COMPILER\\_ALIGNED\(](#page-214-0)ADDRESS, ALIGNMENT)  $(((unit32_t)(ADDRESS))$  %  $((uint32_t)(ALIGNMENT)) == 0)$
- #define [MEM\\_PART\\_SIZE\(](#page-214-1)NUM\_OF\_BUFFERS) [ALIGNABLE\\_SIZE\(](#page-213-2)(sizeof[\(os\\_mem\\_part\\_](#page-209-0)<sup>←</sup> [t\)](#page-209-0) + ((NUM\_OF\_BUFFERS) ∗ sizeof(os\_virt\_ptr))), [ALIGNED\\_4\\_BYTES\)](#page-212-0)
- #define [MEM\\_PART\\_DATA\\_SIZE\(](#page-214-2)NUM, BUF\_SIZE, ALIGNMENT) [ALIGNABLE\\_SIZ](#page-213-2)<sup>←</sup> [E\(](#page-213-2)((NUM)∗[\(ALIGN\\_SIZE\(](#page-213-0)BUF\_SIZE, ALIGNMENT))), ALIGNMENT)
- #define [OS\\_MEM\\_PRAM](#page-216-0) OS\_MEM\_QE\_PRAM
- #define [OS\\_MEM\\_DDR\\_LOCAL](#page-216-1) [OS\\_MEM\\_DDR0\\_LOCAL\\_CACHEABLE](#page-218-1)
- #define [OS\\_MEM\\_DDR\\_SHARED](#page-216-2) [OS\\_MEM\\_DDR0\\_SHARED\\_NONCACHEABLE](#page-218-2)
- #define [OS\\_MEM\\_DDR\\_SHARED\\_CACHEABLE](#page-216-3) [OS\\_MEM\\_DDR0\\_SHARED\\_CACHEABLE](#page-218-3)
- #define [OS\\_MEM\\_DDR\\_LOCAL\\_NONCACHEABLE](#page-216-4) [OS\\_MEM\\_DDR0\\_LOCAL\\_NONCAC](#page-218-4)<sup>←</sup> **[HEABLE](#page-218-4)**

# **Enumerations**

• enum os mem type {

[OS\\_MEM\\_LOCAL\\_CACHEABLE](#page-217-1) =  $(OS$ \_VALID\_NUM | OS\_SMARTDSP\_HEAP | OS\_ME $\leftrightarrow$ M\_CACHEABLE\_TYPE), [OS\\_MEM\\_LOCAL\\_NONCACHEABLE](#page-217-2) = (OS\_VALID\_NUM | OS<sup>←</sup>- SMARTDSP\_HEAP), [OS\\_MEM\\_SHARED\\_CACHEABLE](#page-217-3) = (OS\_VALID\_NUM | OS\_SMA←-RTDSP\_HEAP | OS\_MEM\_SHARED\_TYPE | OS\_MEM\_CACHEABLE\_TYPE),

[OS\\_MEM\\_SHARED\\_NONCACHEABLE](#page-217-4) =  $(OS$ \_VALID\_NUM | OS\_SMARTDSP\_HEAP | O $\leftrightarrow$ S\_MEM\_SHARED\_TYPE), [OS\\_MEM\\_QE\\_PRAM\\_SHARED\\_NONCACHEABLE](#page-217-5) =  $(OS_VA \rightarrow$ LID\_NUM | OS\_SMARTDSP\_HEAP | OS\_MEM\_SHARED\_TYPE | OS\_MEM\_QE\_PRAM\_T<sup>←</sup>- YPE), OS MEM MAPLE PRAM SHARED NONCACHEABLE = (OS VALID NUM  $|$  OS  $\leftrightarrow$ SMARTDSP\_HEAP | OS\_MEM\_SHARED\_TYPE | OS\_MEM\_MAPLE\_PRAM\_TYPE), [OS\\_MEM\\_M2\\_SHARED\\_CACHEABLE](#page-218-5) =  $OS$ \_VALID\_NUM | OS\_SMARTDSP\_HEAP | O $\leftrightarrow$ S\_MEM\_CACHEABLE\_TYPE | [OS\\_M](#page-218-6)EM\_SHARED\_TYPE | OS\_MEM\_M2\_TYPE), OS\_M←

 $EM\_M3\_LOCAL\_CACHEABLE = (OS\_VALID\_NUM | OS\_SMARTDSP\_HEAD | OS\_MEM \leftrightarrow$ \_CACHEABLE\_TYPE | OS\_MEM\_M3\_TYPE), [OS\\_MEM\\_M3\\_LOCAL\\_NONCACHEABLE](#page-218-7) = (OS\_VALID\_NUM | OS\_SMARTDSP\_HEAP | OS\_MEM\_M3\_TYPE),

 $OS$ \_MEM\_M3\_SHARED\_NONCACHEABLE = (OS\_VALID\_NUM | OS\_SMARTDSP\_HEA $\leftrightarrow$ 

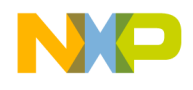

P | OS\_MEM\_SHARED\_TYPE | OS\_MEM\_M3\_TYPE), [OS\\_MEM\\_M3\\_SHARED\\_CACHEA](#page-218-9)←  $BLE = (OS_VALID_NUM \mid OS_SMARKTDSP_HEAP \mid OS_MEM_CACHEABLE_TYPE \mid OS \rightarrow$  $BLE = (OS_VALID_NUM \mid OS_SMARKTDSP_HEAP \mid OS_MEM_CACHEABLE_TYPE \mid OS \rightarrow$ MEM\_SHARED\_TYPE | OS\_MEM\_M3\_TYPE), [OS\\_MEM\\_DDR0\\_LOCAL\\_CACHEABLE](#page-218-1) = (OS\_VALID\_NUM | OS\_SMARTDSP\_HEAP | OS\_MEM\_CACHEABLE\_TYPE | OS\_MEM\_<sup>←</sup>- DDR0\_TYPE),

OS MEM DDR0\_LOCAL\_NONCACHEABLE = (OS\_VALID\_NUM | OS\_SMARTDSP\_HE←  $AP \mid OS\_MEM\_DDR0\_TYPE$ ), [OS\\_MEM\\_DDR0\\_SHARED\\_NONCACHEABLE](#page-218-2) =  $(OS\_VA \leftrightarrow$ LID\_NUM | OS\_SMARTDSP\_HEAP | OS\_MEM\_SHARED\_TYPE | OS\_MEM\_DDR0\_TYP<sup>←</sup>- E), [OS\\_MEM\\_DDR0\\_SHARED\\_CACHEABLE](#page-218-3) = (OS\_VALID\_NUM | OS\_SMARTDSP\_HEAP | OS\_MEM\_CACHEABLE\_TYPE | OS\_MEM\_SHARED\_TYPE | OS\_MEM\_DDR0\_TYPE), [OS\\_MEM\\_DDR1\\_LOCAL\\_CACHEABLE](#page-218-10) =  $(OS$ \_VALID\_NUM | OS\_SMARTDSP\_HEAP  $| 0 \rightarrow$ S\_MEM\_CACHEABLE\_TYPE | OS\_MEM\_DDR1\_TYPE), [OS\\_MEM\\_DDR1\\_LOCAL\\_NON](#page-218-11)←  $CACHEABLE = (OS_VALID_NUM \mid OS_SMARK$  $CACHEABLE = (OS_VALID_NUM \mid OS_SMARK$  $CACHEABLE = (OS_VALID_NUM \mid OS_SMARK$  $CACHEABLE = (OS_VALID_NUM \mid OS_SMARK$ THEAP | OS\_MEM\_DDR1\_TYPE), OS← MEM\_DDR1\_SHARED\_NONCACHEABLE =  $(OS$ \_VALID\_NUM | OS\_SMARTDSP\_HEAP | OS\_MEM\_SHARED\_TYPE | OS\_MEM\_DDR1\_TYPE),

OS MEM DDR1 SHARED CACHEABLE = (OS VALID NUM | OS SMARTDSP HEAP | [O](#page-218-14)S MEM CACHEABLE TYPE | OS MEM SHARED TYPE | OS MEM DDR1 TYPE), O← [S\\_MEM\\_HET\\_DDR1\\_SHARED\\_CACHEABLE](#page-218-14) = (OS\_VALID\_NUM | OS\_SMARTDSP\_HE<sup>←</sup>- AP | OS\_MEM\_CACHEABLE\_TYPE | OS\_MEM\_SHARED\_TYPE | OS\_MEM\_DDR1\_TYPE | OS MEM HET TYPE), OS MEM HET DDR0 SHARED CACHEABLE = (OS VALID  $N \leftarrow$ UM | OS\_SMARTDSP\_HEAP | OS\_MEM\_CACHEABLE\_TYPE | OS\_MEM\_SHARED\_TYPE | OS MEM DDR0 TYPE | OS MEM HET TYPE),

[OS\\_MEM\\_MAPLE0\\_BD\\_RING\\_SHARED\\_NONCACHEABLE](#page-218-16) =  $(OS$ \_VALID\_NUM  $| OS$ \_S $\leftrightarrow$ MARTDSP\_HEAP | [O](#page-218-17)S\_MEM\_SHARED\_TYPE | OS\_MEM\_MAPLE0\_BD\_RING\_TYPE), O← [S\\_MEM\\_MAPLE1\\_BD\\_RING\\_SHARED\\_NONCACHEABLE](#page-218-17) = (OS\_VALID\_NUM | OS\_SM←-ARTDSP\_HEAP | OS\_MEM\_SHARED\_TYPE | OS\_MEM\_MAPLE1\_BD\_RING\_TYPE), [OS](#page-218-18)<sup>←</sup>-  $MEM$  MAPLE2\_BD\_RING\_SHARED\_NONCACHEABLE = (OS\_VALID\_NUM | OS\_SMA $\leftrightarrow$ RTDSP\_HEAP | OS\_MEM\_SHARED\_TYPE | OS\_MEM\_MAPLE2\_BD\_RING\_TYPE) }

## **Memory offsets**

- #define OFFSET 0 BYTES 0x0
- #define OFFSET 2 BYTES 0x2
- #define [OFFSET\\_4\\_BYTES](#page-210-2) 0x4
- #define [OFFSET\\_8\\_BYTES](#page-210-3) 0x8
- #define [OFFSET\\_16\\_BYTES](#page-210-4) 0x10
- #define [OFFSET\\_32\\_BYTES](#page-211-0) 0x20
- #define [OFFSET\\_64\\_BYTES](#page-211-1) 0x40
- #define [OFFSET\\_128\\_BYTES](#page-211-2) 0x80
- #define [OFFSET\\_256\\_BYTES](#page-211-3) 0x100 • #define [OFFSET\\_512\\_BYTES](#page-211-4) 0x200
- #define OFFSET 1024 BYTES 0x400
- #define OFFSET 2048 BYTES 0x800
- #define OFFSET 4096 BYTES 0x1000
- #define ALIGNED 1 BYTES 0x1
- #define ALIGNED<sup>-2</sup>BYTES 0x2
- #define ALIGNED 4 BYTES 0x4

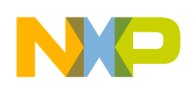

- #define ALIGNED 8 BYTES 0x8
- #define [ALIGNED\\_16\\_BYTES](#page-212-2) 0x10
- #define [ALIGNED\\_32\\_BYTES](#page-212-3) 0x20
- #define ALIGNED 64 BYTES 0x40
- #define ALIGNED 128 BYTES 0x80
- #define ALIGNED 256 BYTES 0x100
- #define [ALIGNED\\_512\\_BYTES](#page-212-7) 0x200
- #define [ALIGNED\\_1024\\_BYTES](#page-212-8) 0x400 • #define [ALIGNED\\_2048\\_BYTES](#page-212-9) 0x800
- #define ALIGNED 4096 BYTES 0x1000

## **Memory Type Enumeration definitions**

- #define [OS\\_VALID\\_NUM\\_MASK](#page-214-3) 0xFFF00000
- #define [OS\\_MEM\\_FLAGS\\_MASK](#page-214-4) 0x000FF000
- #define [OS\\_MEM\\_TYPE\\_MASK](#page-214-5) 0x0000001F
- #define [OS\\_VALID\\_NUM](#page-214-6) 0xEC900000
- #define [OS\\_SMARTDSP\\_HEAP](#page-215-0) 0x00080000
- #define [OS\\_MEM\\_CACHEABLE\\_TYPE](#page-215-1) 0x00040000
- #define [OS\\_MEM\\_SHARED\\_TYPE](#page-215-2) 0x00020000
- #define [OS\\_MEM\\_HET\\_TYPE](#page-215-3) 0x00010000
- #define [OS\\_MEM\\_M1\\_TYPE](#page-215-4) 0x00000001
- #define [OS\\_MEM\\_M2\\_TYPE](#page-215-5) 0x00000002
- #define [OS\\_MEM\\_M3\\_TYPE](#page-215-6) 0x00000003
- #define [OS\\_MEM\\_DDR0\\_TYPE](#page-215-7) 0x00000004
- #define [OS\\_MEM\\_DDR1\\_TYPE](#page-215-8) 0x00000005
- #define [OS\\_MEM\\_QE\\_PRAM\\_TYPE](#page-215-9) 0x00000006
- #define [OS\\_MEM\\_MAPLE\\_PRAM\\_TYPE](#page-216-5) 0x00000007
- #define [OS\\_MEM\\_MAPLE0\\_BD\\_RING\\_TYPE](#page-216-6) [\(OS\\_MEM\\_MAPLE\\_PRAM\\_TYPE](#page-216-5) | 0x00000010)<br>• #define OS\_MEM\_MAPLE1\_BD\_RING\_TYPE (OS\_MEM\_MAPLE\_PRAM\_TYPE | 0x00000020)
- #define [OS\\_MEM\\_MAPLE1\\_BD\\_RING\\_TYPE](#page-216-7) [\(OS\\_MEM\\_MAPLE\\_PRAM\\_TYPE](#page-216-5)
- #define [OS\\_MEM\\_MAPLE2\\_BD\\_RING\\_TYPE](#page-216-8) [\(OS\\_MEM\\_MAPLE\\_PRAM\\_TYPE](#page-216-5) | 0x00000030)

# **2.4.2 Data Structure Documentation**

## <span id="page-209-0"></span>**2.4.2.1 struct os\_mem\_part\_t**

Memory Management Allocation Structure.

## **Data Fields**

- os spinlock handle [guard](#page-210-5)
- volatile uint8\_t ∗∗ [array\\_addr](#page-210-6)
- volatile int32\_t [curr\\_index](#page-210-7)
- volatile uint32 t block size
- volatile uint16 t [shared](#page-210-9)
- volatile uint16 t buffer offset

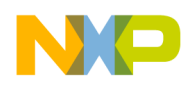

### **2.4.2.1.1 Field Documentation**

### <span id="page-210-5"></span>**2.4.2.1.1.1 os\_spinlock\_handle os\_mem\_part\_t::guard**

<span id="page-210-6"></span>Multicore synchronization element.

**2.4.2.1.1.2 volatile uint8\_t**∗∗ **os\_mem\_part\_t::array\_addr**

<span id="page-210-7"></span>Memory blocks array.

**2.4.2.1.1.3 volatile int32\_t os\_mem\_part\_t::curr\_index**

<span id="page-210-8"></span>Memory block index to get or free.

### **2.4.2.1.1.4 volatile uint32\_t os\_mem\_part\_t::block\_size**

<span id="page-210-9"></span>Size of each block (in bytes).

**2.4.2.1.1.5 volatile uint16\_t os\_mem\_part\_t::shared**

<span id="page-210-10"></span>Shared between cores.

### **2.4.2.1.1.6 volatile uint16\_t os\_mem\_part\_t::buffer\_offset**

buffer space reserved for LLD

## **2.4.3 Macro Definition Documentation**

### <span id="page-210-0"></span>**2.4.3.1 #define OFFSET\_0\_BYTES 0x0**

<span id="page-210-1"></span>0-bytes offset

## **2.4.3.2 #define OFFSET\_2\_BYTES 0x2**

<span id="page-210-2"></span>2-bytes offset

## **2.4.3.3 #define OFFSET\_4\_BYTES 0x4**

<span id="page-210-3"></span>4-bytes offset

## **2.4.3.4 #define OFFSET\_8\_BYTES 0x8**

<span id="page-210-4"></span>8-bytes offset

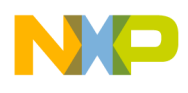

# **2.4.3.5 #define OFFSET\_16\_BYTES 0x10**

<span id="page-211-0"></span>16-bytes offset

# **2.4.3.6 #define OFFSET\_32\_BYTES 0x20**

<span id="page-211-1"></span>32-bytes offset

## **2.4.3.7 #define OFFSET\_64\_BYTES 0x40**

<span id="page-211-2"></span>64-bytes offset

# **2.4.3.8 #define OFFSET\_128\_BYTES 0x80**

<span id="page-211-3"></span>128-bytes offset

## **2.4.3.9 #define OFFSET\_256\_BYTES 0x100**

<span id="page-211-4"></span>256-bytes offset

## **2.4.3.10 #define OFFSET\_512\_BYTES 0x200**

<span id="page-211-5"></span>512-bytes offset

## **2.4.3.11 #define OFFSET\_1024\_BYTES 0x400**

<span id="page-211-6"></span>1024-bytes offset

# **2.4.3.12 #define OFFSET\_2048\_BYTES 0x800**

<span id="page-211-7"></span>2048-bytes offset

# **2.4.3.13 #define OFFSET\_4096\_BYTES 0x1000**

<span id="page-211-8"></span>4096-bytes offset

# **2.4.3.14 #define ALIGNED\_1\_BYTES 0x1**

<span id="page-211-9"></span>1-bytes alignment

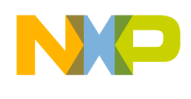

# **2.4.3.15 #define ALIGNED\_2\_BYTES 0x2**

<span id="page-212-0"></span>2-bytes alignment

# **2.4.3.16 #define ALIGNED\_4\_BYTES 0x4**

<span id="page-212-1"></span>4-bytes alignment

# **2.4.3.17 #define ALIGNED\_8\_BYTES 0x8**

<span id="page-212-2"></span>8-bytes alignment

# **2.4.3.18 #define ALIGNED\_16\_BYTES 0x10**

<span id="page-212-3"></span>16-bytes alignment

# **2.4.3.19 #define ALIGNED\_32\_BYTES 0x20**

<span id="page-212-4"></span>32-bytes alignment

## **2.4.3.20 #define ALIGNED\_64\_BYTES 0x40**

<span id="page-212-5"></span>64-bytes alignment

## **2.4.3.21 #define ALIGNED\_128\_BYTES 0x80**

<span id="page-212-6"></span>128-bytes alignment

# **2.4.3.22 #define ALIGNED\_256\_BYTES 0x100**

<span id="page-212-7"></span>256-bytes alignment

# **2.4.3.23 #define ALIGNED\_512\_BYTES 0x200**

<span id="page-212-8"></span>512-bytes alignment

# **2.4.3.24 #define ALIGNED\_1024\_BYTES 0x400**

<span id="page-212-9"></span>1024-bytes alignment

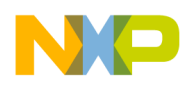

## **2.4.3.25 #define ALIGNED\_2048\_BYTES 0x800**

<span id="page-213-7"></span>2048-bytes alignment

# **2.4.3.26 #define ALIGNED\_4096\_BYTES 0x1000**

<span id="page-213-0"></span>4096-bytes alignment

# **2.4.3.27 #define ALIGN\_SIZE(** *SIZE, ALIGNMENT* **) ((((uint32\_t)(SIZE)) + ((uint32\_t)(ALIGNMENT)) - 1) & (**∼**(((uint32\_t)(ALIGNMENT)) - 1)))**

<span id="page-213-1"></span>Align a given size - equivalent to ceil(SIZE,ALIGNMENT)

# **2.4.3.28 #define ALIGN\_DOWN\_SIZE(** *SIZE, ALIGNMENT* **) ((uint32\_t)(SIZE) & (**∼**(((uint32\_t)(ALIGNMENT)) - 1)))**

<span id="page-213-2"></span>Align a given size to a lower aligned size - equivalent to floor(SIZE,ALIGNMENT)

# **2.4.3.29 #define ALIGNABLE\_SIZE(** *SIZE, ALIGNMENT* **) (((uint32\_t)(SIZE)) + ((uint32\_t)(ALIGNMENT)) - 1)**

<span id="page-213-3"></span>Extend a given size to make it alignable.

# **2.4.3.30 #define ALIGN\_ADDRESS(** *ADDRESS, ALIGNMENT* **) ((((uint32\_t)(ADDRESS)) + ((uint32\_t)(ALIGNMENT)) - 1) & (**∼**(((uint32\_t)(ALIGNMENT)) - 1)))**

<span id="page-213-4"></span>Align a given address - equivalent to ceil(ADDRESS,ALIGNMENT)

# **2.4.3.31 #define ALIGN\_DOWN\_ADDRESS(** *ADDRESS, ALIGNMENT* **) ((uint32\_t)(ADDRESS) & (**∼**(((uint32\_t)(ALIGNMENT)) - 1)))**

<span id="page-213-5"></span>Align a given address to a lower aligned address - equivalent to floor(ADDRESS,ALIGNMENT)

# **2.4.3.32 #define ALIGN\_DOWN\_PHYS\_ADDRESS(** *ADDRESS, ALIGNMENT* **) ((os\_phys\_ptr)(ADDRESS) & (**∼**(((os\_phys\_ptr)(ALIGNMENT)) - 1)))**

<span id="page-213-6"></span>Align a given address to a lower aligned address - equivalent to floor(ADDRESS,ALIGNMENT)

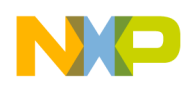

# **2.4.3.33 #define IS\_ALIGNED(** *ADDRESS, ALIGNMENT* **) (!(((uint32\_t)(ADDRESS)) & (((uint32\_t)(ALIGNMENT)) - 1)))**

<span id="page-214-0"></span>Check if a given address is aligned.

# **2.4.3.34 #define IS\_COMPILER\_ALIGNED(** *ADDRESS, ALIGNMENT* **) (((uint32\_t)(ADDRESS)) % ((uint32\_t)(ALIGNMENT)) == 0)**

<span id="page-214-1"></span>Check if a given address is aligned; Use it for cw\_assert()

# **2.4.3.35 #define MEM\_PART\_SIZE(** *NUM\_OF\_BUFFERS* **)** ALIGNABLE\_SIZ<sup>←</sup>-  $E$ ((sizeof(os mem\_part\_t) + ((NUM\_OF\_BUFFERS)  $*$  sizeof(os\_virt\_ptr))), ALIGNED\_4\_BYTES**)**

Determines the needed memory size for a memory manager.

Use this macro to set the size of the memory space dedicated for the memory manager. This memory space should be passed as the *mem\_part* parameter to [osMemPartCreate\(\).](#page-252-0) If you use a smaller size the stack will be corrupted.

# <span id="page-214-2"></span>**2.4.3.36 #define MEM\_PART\_DATA\_SIZE(** *NUM, BUF\_SIZE, ALIGNMENT* **)** ALIGNABLE\_SIZE**(((NUM)**∗**(**ALIGN\_SIZE**(BUF\_SIZE, ALIGNMENT))), ALIGNMENT)**

Determines the needed memory size for all memory blocks.

Use this macro to set the size of the memory space dedicated for the allocated memory blocks. This memory space should be passed as the *data\_address* parameter to [osMemPartCreate\(\).](#page-252-0) If you use a smaller size the stack will be corrupted.

# <span id="page-214-3"></span>**2.4.3.37 #define OS\_VALID\_NUM\_MASK 0xFFF00000**

<span id="page-214-4"></span>SmartDSP validity check number is encoded here.

# **2.4.3.38 #define OS\_MEM\_FLAGS\_MASK 0x000FF000**

<span id="page-214-5"></span>Memory flags (see below) should be encoded in these bits.

# **2.4.3.39 #define OS\_MEM\_TYPE\_MASK 0x0000001F**

<span id="page-214-6"></span>Memory type should be encoded in these bits.

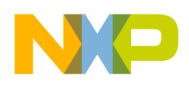

# **2.4.3.40 #define OS\_VALID\_NUM 0xEC900000**

<span id="page-215-0"></span>Used by SmartDSP code to ensure that this is a valid heap.

# **2.4.3.41 #define OS\_SMARTDSP\_HEAP 0x00080000**

<span id="page-215-1"></span>Bit signifying that the heap is defined by SmartDSP OS.

# **2.4.3.42 #define OS\_MEM\_CACHEABLE\_TYPE 0x00040000**

<span id="page-215-2"></span>Bit signifying that the heap is cacheable.

# **2.4.3.43 #define OS\_MEM\_SHARED\_TYPE 0x00020000**

<span id="page-215-3"></span>Bit signifying that the heap is shared.

## **2.4.3.44 #define OS\_MEM\_HET\_TYPE 0x00010000**

<span id="page-215-4"></span>Heap in PA DDR where SC owns memory allocator - for heterogeneous SoC only.

# **2.4.3.45 #define OS\_MEM\_M1\_TYPE 0x00000001**

<span id="page-215-5"></span>Heap in M1 memory.

# **2.4.3.46 #define OS\_MEM\_M2\_TYPE 0x00000002**

<span id="page-215-6"></span>Heap in M2 memory.

# **2.4.3.47 #define OS\_MEM\_M3\_TYPE 0x00000003**

<span id="page-215-7"></span>Heap in M3 memory.

# **2.4.3.48 #define OS\_MEM\_DDR0\_TYPE 0x00000004**

<span id="page-215-8"></span>Heap in DDR0 memory.

# **2.4.3.49 #define OS\_MEM\_DDR1\_TYPE 0x00000005**

<span id="page-215-9"></span>Heap in DDR1 memory.
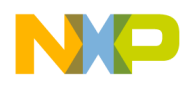

# **2.4.3.50 #define OS\_MEM\_QE\_PRAM\_TYPE 0x00000006**

Heap in QE PRAM memory.

## **2.4.3.51 #define OS\_MEM\_MAPLE\_PRAM\_TYPE 0x00000007**

Heap in MAPLE PRAM memory.

# **2.4.3.52 #define OS\_MEM\_MAPLE0\_BD\_RING\_TYPE (**OS\_MEM\_MAPLE\_PRAM\_TYPE | **0x00000010)**

Heap in MAPLE0 BD ring memory.

# **2.4.3.53 #define OS\_MEM\_MAPLE1\_BD\_RING\_TYPE (**OS\_MEM\_MAPLE\_PRAM\_TYPE | **0x00000020)**

Heap in MAPLE1 BD ring memory.

# **2.4.3.54 #define OS\_MEM\_MAPLE2\_BD\_RING\_TYPE (**OS\_MEM\_MAPLE\_PRAM\_TYPE | **0x00000030)**

Heap in MAPLE2 BD ring memory.

## **2.4.3.55 #define OS\_MEM\_PRAM OS\_MEM\_QE\_PRAM**

QE parameter RAM memory.

## **2.4.3.56 #define OS\_MEM\_DDR\_LOCAL** OS\_MEM\_DDR0\_LOCAL\_CACHEABLE

DDR0 local memory.

# **2.4.3.57 #define OS\_MEM\_DDR\_SHARED** OS\_MEM\_DDR0\_SHARED\_NONCACHEA<sup>←</sup>- **BLE**

DDR0 shared memory.

# **2.4.3.58 #define OS\_MEM\_DDR\_SHARED\_CACHEABLE** OS\_MEM\_DDR0\_SHARED\_C<sup>←</sup>- ACHEABLE

DDR0 shared cacheable memory.

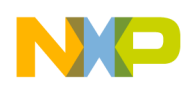

# **2.4.3.59 #define OS\_MEM\_DDR\_LOCAL\_NONCACHEABLE** OS\_MEM\_DDR0\_LOCAL\_<sup>←</sup>- **NONCACHEABLE**

DDR0 local non-cacheable.

# **2.4.4 Enumeration Type Documentation**

## <span id="page-217-0"></span>**2.4.4.1 enum** os\_mem\_type

Memory Type Enumeration.

Each heap managed by SmartDSP MUST have a unique identifier which will allows SmartDSP to differentiate it from other heaps. The *os\_mem\_type* enumeration provides identifiers for all SmartDSP defined heaps. The SmartDSP heap enumeration is split into 3 parts - "magic number", flags and memory type. Each such part has a bit mask as shown below: [OS\\_VALID\\_NUM\\_MASK,](#page-214-0) [OS\\_MEM\\_FLAGS\\_MASK](#page-214-1) and [OS\\_MEM\\_TYPE\\_MASK.](#page-214-2) The "magic number" is used in order to verify the validity of a heap. The flags specify the characteristics of the heap. The memory type specifies the type of memory the heap resides in.

### Warning

All heaps provided by SmartDSP will have OS\_SMARTDSP\_HEAP defined in their enumeration. In order to prevent a user defined heap's identifier from clashing with a SmartDSP identifier; the user MUST NOT define OS\_SMARTDSP\_HEAP as part of the heap identifier. All other flags are assumed to be valid in any user defined heap identifier. As such SmartDSP MAY perform checks on the heap type (cacheable, shared etc.) before performing any runtime code using the heap.

Not all heaps are supported on all architectures

### Enumerator

- *OS\_MEM\_LOCAL\_CACHEABLE* Local cacheable memory This heap is required in all Smart← DSP OS applications; the physical memory location is chosen by the OS based on the the architecture.
- *OS\_MEM\_LOCAL\_NONCACHEABLE* Local non-cacheable memory This heap is required in most SmartDSP OS applications; the physical memory location is chosen by the OS based on the the architecture.
- *OS\_MEM\_SHARED\_CACHEABLE* Shared cacheable memory This heap is required in all multicore SmartDSP OS applications; the physical memory location is chosen by the OS based on the the architecture.
- *OS\_MEM\_SHARED\_NONCACHEABLE* Shared non-cacheable memory This heap is required in all multicore SmartDSP OS applications; the physical memory location is chosen by the OS based on the the architecture.

*OS\_MEM\_QE\_PRAM\_SHARED\_NONCACHEABLE* QUICC Engine PRAM heap. *OS\_MEM\_MAPLE\_PRAM\_SHARED\_NONCACHEABLE* MAPLE heap.

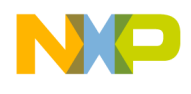

*OS MEM M2 SHARED CACHEABLE* Shared cacheable heap in M2 memory. *OS\_MEM\_M3\_LOCAL\_CACHEABLE* Local cacheable heap in M3 memory. *OS\_MEM\_M3\_LOCAL\_NONCACHEABLE* Local non-cacheable heap in M3 memory. *OS\_MEM\_M3\_SHARED\_NONCACHEABLE* Shared non-cacheable heap in M3 memory. *OS\_MEM\_M3\_SHARED\_CACHEABLE* Shared cacheable heap in M3 memory. *OS MEM DDR0 LOCAL CACHEABLE* Local cacheable heap in DDR0 memory. *OS\_MEM\_DDR0\_LOCAL\_NONCACHEABLE* Local non-cacheable heap in DDR0 memory. *OS\_MEM\_DDR0\_SHARED\_NONCACHEABLE* Shared non-cacheable heap in DDR0 memory. *OS\_MEM\_DDR0\_SHARED\_CACHEABLE\_Shared cacheable heap in DDR0 memory. OS\_MEM\_DDR1\_LOCAL\_CACHEABLE* Local cacheable heap in DDR1 memory. *OS\_MEM\_DDR1\_LOCAL\_NONCACHEABLE* Local non-cacheable heap in DDR1 memory. *OS\_MEM\_DDR1\_SHARED\_NONCACHEABLE \_Shared non-cacheable heap in DDR1 memory. OS\_MEM\_DDR1\_SHARED\_CACHEABLE* Shared cacheable heap in DDR1 memory. *OS\_MEM\_HET\_DDR1\_SHARED\_CACHEABLE* Shared cacheable heap in PA DDR where S←-C owns memory allocator. This heap is shared for multicore devices and local for single core devices

*OS\_MEM\_HET\_DDR0\_SHARED\_CACHEABLE* Shared cacheable heap in PA DDR where S←-C owns memory allocator. This heap is shared for multicore devices and local for single core devices

*OS\_MEM\_MAPLE0\_BD\_RING\_SHARED\_NONCACHEABLE* MAPLE0 BD ring heap. *OS\_MEM\_MAPLE1\_BD\_RING\_SHARED\_NONCACHEABLE* MAPLE1 BD ring heap. *OS\_MEM\_MAPLE2\_BD\_RING\_SHARED\_NONCACHEABLE* MAPLE2 BD ring heap.

# **2.4.5 MMU - Memory Management Unit API**

## **2.4.5.1 Overview**

Memory Managment Unit, defines, enumerations and API

The SmartDSP OS MMU module make a destinct separation between program and data aspects of the **MMU** 

## **Modules**

- [Data MMU API](#page-226-0)
- [Program MMU API](#page-226-1)
- [SC3900 MMU Initialization API](#page-232-0)
- [SC3900 MMU API](#page-235-0)

## **Data Structures**

• struct [os\\_mmu\\_error](#page-219-0)

SmartDSP Operating System API Reference Manual

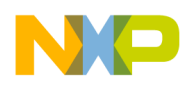

### **Macros**

• #define [OS\\_MMU\\_SYSTEM\\_CONTEXT](#page-220-0) 1

## **Typedefs**

• typedef uint32\_t [os\\_mmu\\_segment\\_handle](#page-220-1)

## **Enumerations**

• enum [mmu\\_memory\\_t](#page-220-2) { [OS\\_MMU\\_DATA](#page-220-3) = 0, [OS\\_MMU\\_PROG](#page-220-4) }

### **Functions**

- os\_status [osMmuDataSegmentFind](#page-221-0) [\(os\\_mmu\\_segment\\_handle](#page-220-1) ∗descriptor)
- os\_status [osMmuDataSegmentCreate](#page-221-1) [\(os\\_mmu\\_segment\\_handle](#page-220-1) descriptor, os\_const\_virt\_ptr virt\_addr, os\_const\_phys\_ptr phys\_addr, uint32\_t size, os\_mmu\_attr attr, void ∗arch)
- os status [osMmuDataSegmentEnable](#page-222-0) (os mmu segment handle descriptor, bool enable)
- os\_status [osMmuDataSegmentSizeGet](#page-222-1) [\(os\\_mmu\\_segment\\_handle](#page-220-1) descriptor, uint32\_t ∗size)
- os\_status [osMmuDataSegmentVirtBaseGet](#page-222-2) [\(os\\_mmu\\_segment\\_handle](#page-220-1) descriptor, os\_virt\_ptr ∗virt\_base)
- os\_status [osMmuProgSegmentSizeGet](#page-223-0) [\(os\\_mmu\\_segment\\_handle](#page-220-1) descriptor, uint32\_t ∗size)
- os\_status [osMmuProgSegmentVirtBaseGet](#page-223-1) [\(os\\_mmu\\_segment\\_handle](#page-220-1) descriptor, os\_virt\_ptr ∗virt\_base)
- os\_status [osMmuDataVirtToPhys](#page-224-0) (os\_const\_virt\_ptr virt\_addr, os\_phys\_ptr ∗phys\_addr)
- os\_status [osMmuDataVirtProbe](#page-224-1) (os\_const\_virt\_ptr virt\_addr)
- os\_status [osMmuDataSegmentProbe](#page-224-2) (os\_const\_virt\_ptr virt\_addr, [os\\_mmu\\_segment\\_handle](#page-220-1) ∗segment\_num)
- int [osMmuDataNumOfSegmentsGet](#page-225-0) ()
- int [osMmuDataNumOfUsedSegmentsGet](#page-225-1) ()
- int [osMmuDataMaxIdGet](#page-225-2) ()
- os\_status [osMmuDataErrorDetect](#page-225-3) (struct [os\\_mmu\\_error](#page-219-0) ∗err)
- void [osMmuDataErrorClear](#page-226-2) ()

### **2.4.5.2 Data Structure Documentation**

#### <span id="page-219-0"></span>**2.4.5.2.1 struct os\_mmu\_error**

MMU error - populated when reporting MMU exceptions.

### **Data Fields**

- uint32\_t [error\\_address](#page-220-5)
- uint32\_t [error\\_pc](#page-220-6)
- uint32\_t [rw\\_access](#page-220-7)
- uint32 t priviledge level
- uint32 t access width

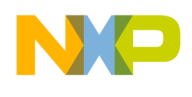

### **2.4.5.2.1.1 Field Documentation**

#### <span id="page-220-5"></span>**2.4.5.2.1.1.1 uint32\_t os\_mmu\_error::error\_address**

<span id="page-220-6"></span>violation address

## **2.4.5.2.1.1.2 uint32\_t os\_mmu\_error::error\_pc**

<span id="page-220-7"></span>program counter that caused the exception

#### **2.4.5.2.1.1.3 uint32\_t os\_mmu\_error::rw\_access**

<span id="page-220-8"></span>read is 0, write is 1

### **2.4.5.2.1.1.4 uint32\_t os\_mmu\_error::priviledge\_level**

<span id="page-220-9"></span>user is 0, supervisor is 1

### **2.4.5.2.1.1.5 uint32\_t os\_mmu\_error::access\_width**

Access Violation Width.

### **2.4.5.3 Macro Definition Documentation**

### <span id="page-220-0"></span>**2.4.5.3.1 #define OS\_MMU\_SYSTEM\_CONTEXT 1**

This is reserved and default ID for system context - MAY NOT BE CHANGED.

#### **2.4.5.4 Typedef Documentation**

### <span id="page-220-1"></span>**2.4.5.4.1 typedef uint32\_t** os\_mmu\_segment\_handle

MMU segment handle - passed to MMU segment API.

### **2.4.5.5 Enumeration Type Documentation**

#### <span id="page-220-2"></span>**2.4.5.5.1 enum** mmu\_memory\_t

MMU memory type - describes the type of memory managed.

Enumerator

<span id="page-220-4"></span><span id="page-220-3"></span>*OS\_MMU\_DATA* Data MMU. *OS\_MMU\_PROG* Program MMU.

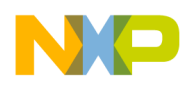

## **2.4.5.6 Function Documentation**

### <span id="page-221-0"></span>**2.4.5.6.1 os\_status osMmuDataSegmentFind (** os\_mmu\_segment\_handle ∗ *descriptor* **)**

Find a free data segment in MMU

Parameters

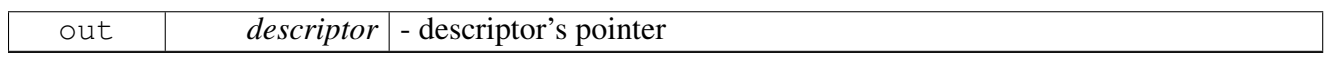

Return values

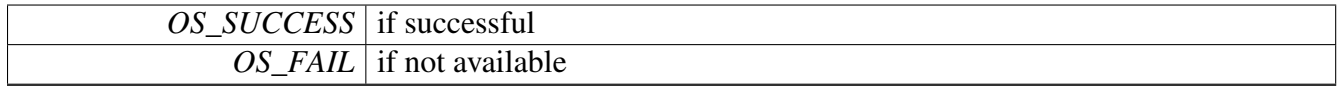

Warning

This function returns a free segment in MMU. There is no function that deletes the segment.

## <span id="page-221-1"></span>**2.4.5.6.2 os\_status osMmuDataSegmentCreate (** os\_mmu\_segment\_handle *descriptor,* **os\_const\_virt\_ptr** *virt\_addr,* **os\_const\_phys\_ptr** *phys\_addr,* **uint32\_t** *size,* **os\_mmu\_attr** *attr,* **void** ∗ *arch* **)**

Create data segment in MMU

This function creates new MMU data segment based on the user's configuration.

Parameters

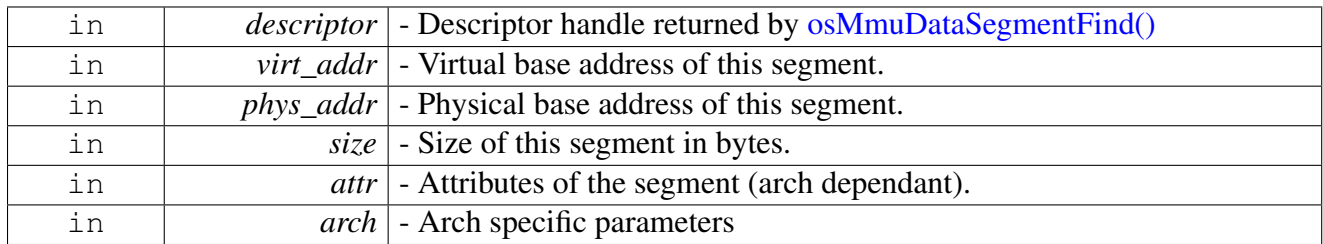

Return values

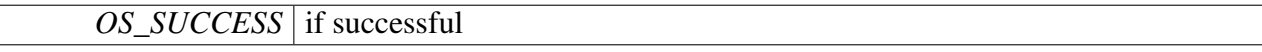

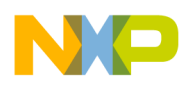

<span id="page-222-0"></span>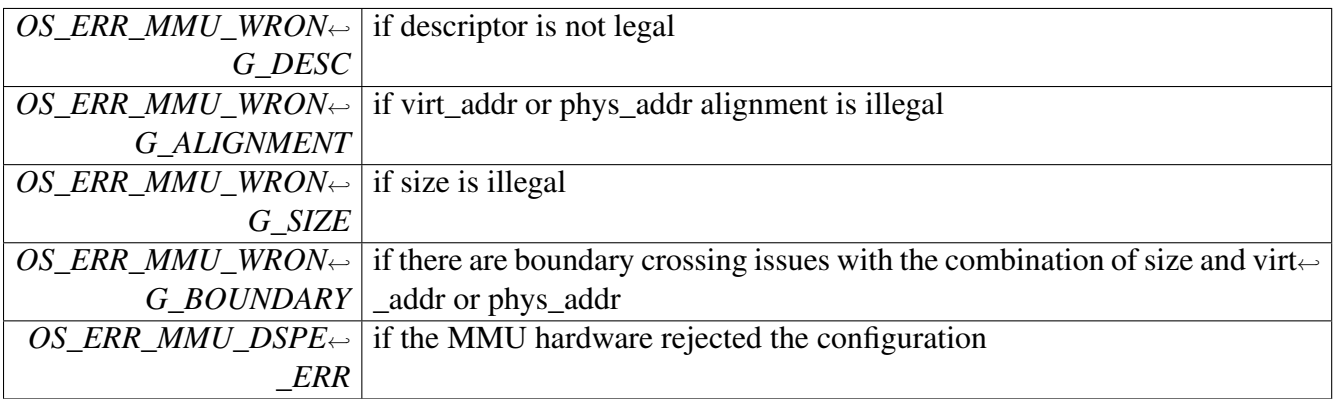

## **2.4.5.6.3 os\_status osMmuDataSegmentEnable (** os\_mmu\_segment\_handle *descriptor,* **bool** *enable* **)**

## Enable a data segment in MMU

Parameters

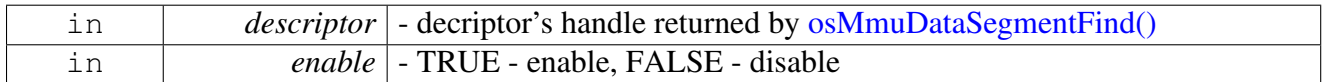

Return values

<span id="page-222-1"></span>*OS\_SUCCESS* if successful

## **2.4.5.6.4 os\_status osMmuDataSegmentSizeGet (** os\_mmu\_segment\_handle *descriptor,* **uint32\_t** ∗ *size* **)**

Retrieve the segment size of data segment

Parameters

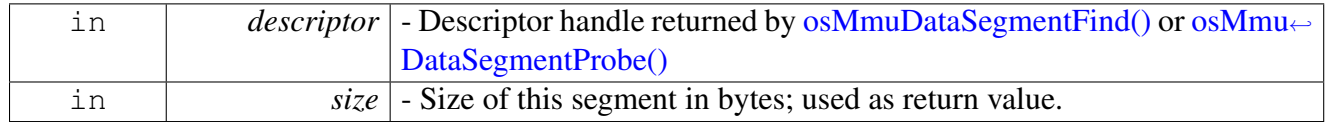

Return values

<span id="page-222-2"></span>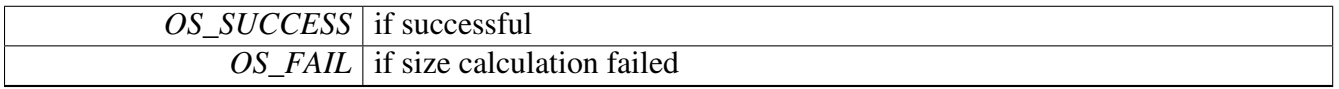

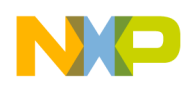

## **2.4.5.6.5 os\_status osMmuDataSegmentVirtBaseGet (** os\_mmu\_segment\_handle *descriptor,* **os\_virt\_ptr** ∗ *virt\_base* **)**

Retrieve the segment virtual base of data segment

**Parameters** 

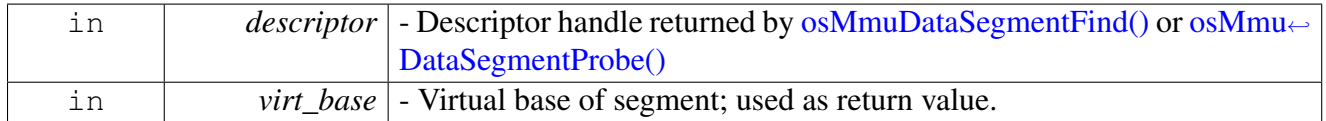

Return values

<span id="page-223-0"></span>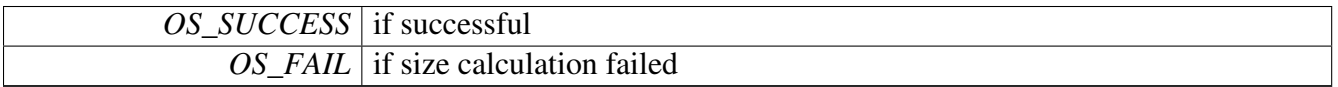

## **2.4.5.6.6 os\_status osMmuProgSegmentSizeGet (** os\_mmu\_segment\_handle *descriptor,* **uint32\_t** ∗ *size* **)**

Retrieve the segment size of Program segment

Parameters

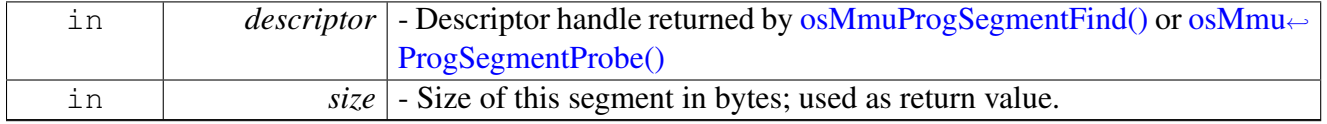

Return values

<span id="page-223-1"></span>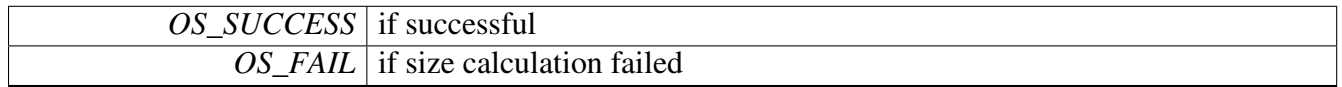

## **2.4.5.6.7 os\_status osMmuProgSegmentVirtBaseGet (** os\_mmu\_segment\_handle *descriptor,* **os\_virt\_ptr** ∗ *virt\_base* **)**

Retrieve the segment virtual base of Program segment

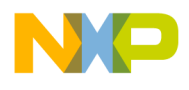

**Parameters** 

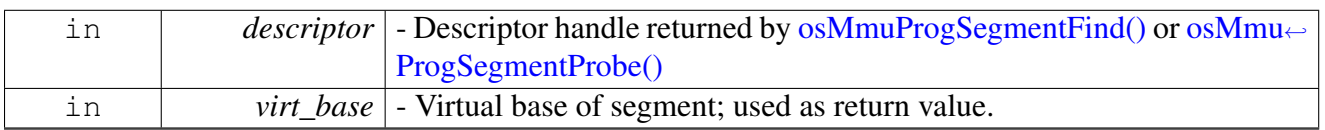

Return values

<span id="page-224-0"></span>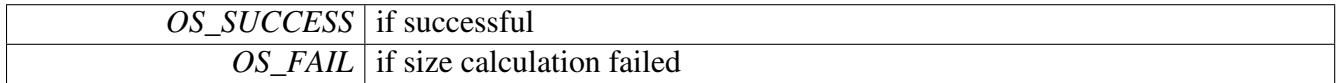

# 2.4.5.6.8 os status osMmuDataVirtToPhys ( os const virt ptr *virt\_addr*, os phys ptr  $*$ *phys\_addr* **)**

Translate a data virtual address to the corresponding physical one

**Parameters** 

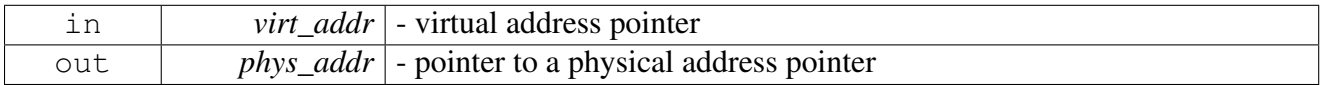

Returns

OS\_SUCCESS if translation succedded Error status, encoded in os\_error.h, for other errors

### <span id="page-224-1"></span>**2.4.5.6.9 os\_status osMmuDataVirtProbe ( os\_const\_virt\_ptr** *virt\_addr* **)**

Check if a data virtual address is valid

**Parameters** 

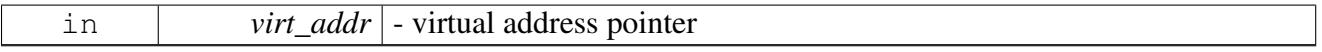

Returns

OS\_SUCCESS if address is legal within existing context Error status, encoded in os\_error.h, for other errors

## <span id="page-224-2"></span>**2.4.5.6.10 os\_status osMmuDataSegmentProbe ( os\_const\_virt\_ptr** *virt\_addr,* os\_mmu\_segment\_handle ∗ *segment\_num* **)**

Check which MMU segment maps a given address

#### SmartDSP Operating System API Reference Manual

Freescale Semiconductor

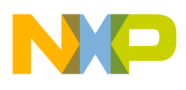

**Parameters** 

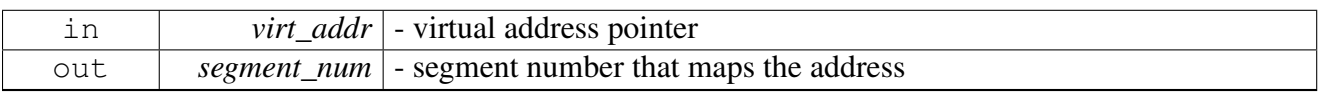

Returns

OS\_SUCCESS if address is legal within existing context Error status, encoded in os\_error.h, for other errors

## <span id="page-225-0"></span>**2.4.5.6.11 int osMmuDataNumOfSegmentsGet ( )**

Get number total number data segments

Returns

number of used data segments

## <span id="page-225-1"></span>**2.4.5.6.12 int osMmuDataNumOfUsedSegmentsGet ( )**

Get number of used data segments

Returns

number of used data segments

## <span id="page-225-2"></span>**2.4.5.6.13 int osMmuDataMaxIdGet ( )**

Get the number of maximum data id

Returns

The highest data id supported by MMU

## <span id="page-225-3"></span>**2.4.5.6.14 os\_status osMmuDataErrorDetect ( struct** os\_mmu\_error ∗ *err* **)**

Read the MMU and populate the [os\\_mmu\\_error](#page-219-0) structre

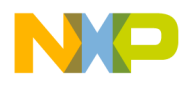

#### **Parameters**

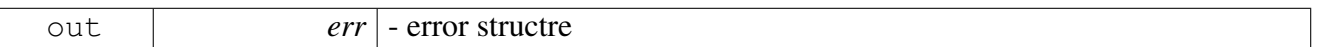

Returns

Error status, encoded in os\_error.h,

### <span id="page-226-2"></span>**2.4.5.6.15 void osMmuDataErrorClear ( )**

<span id="page-226-0"></span>Clear the data MMU status

## **2.4.5.7 Data MMU API**

### <span id="page-226-1"></span>**2.4.5.8 Program MMU API**

#### **2.4.5.8.1 Overview**

Program Memory Managment Unit, defines, enumerations and API

#### **Functions**

- os\_status [osMmuProgSegmentFind](#page-226-3) [\(os\\_mmu\\_segment\\_handle](#page-220-1) ∗descriptor)
- os\_status [osMmuProgSegmentCreate](#page-228-0) [\(os\\_mmu\\_segment\\_handle](#page-220-1) descriptor, os\_const\_virt\_ptr virt\_addr, os\_const\_phys\_ptr phys\_addr, uint32\_t size, os\_mmu\_attr attr, void ∗arch)
- os status [osMmuProgSegmentEnable](#page-229-0) (os mmu segment handle descriptor, bool enable)
- uint32\_t [osMmuProgCurrentIDSet](#page-229-1) (uint32\_t id)
- uint32\_t [osMmuProgCurrentIDGet](#page-229-2) ()
- os\_status [osMmuProgVirtToPhys](#page-229-3) (os\_const\_virt\_ptr virt\_addr, os\_phys\_ptr ∗phys\_addr)
- os\_status [osMmuProgVirtProbe](#page-230-1) (os\_const\_virt\_ptr virt\_addr)
- os\_status [osMmuProgSegmentProbe](#page-230-0) (os\_const\_virt\_ptr virt\_addr, [os\\_mmu\\_segment\\_handle](#page-220-1) ∗segment\_num)
- os\_status [osMmuDataGetAttr](#page-230-2) (os\_const\_virt\_ptr virt\_addr, os\_mmu\_attr ∗attr)
- os\_status [osMmuProgGetAttr](#page-231-0) (os\_const\_virt\_ptr virt\_addr, os\_mmu\_attr ∗attr)
- int [osMmuProgNumOfSegmentsGet](#page-231-1) ()
- int [osMmuProgNumOfUsedSegmentsGet](#page-231-2) ()
- int [osMmuProgMaxIdGet](#page-231-3) ()
- os\_status [osMmuProgErrorDetect](#page-232-1) (struct [os\\_mmu\\_error](#page-219-0) ∗err)
- void [osMmuProgErrorClear](#page-232-2) ()
- os\_status [osMmuDataPhysToVirtManual](#page-232-3) (os\_const\_phys\_ptr phys\_addr, os\_virt\_ptr ∗virt\_addr)

#### **2.4.5.8.2 Function Documentation**

#### <span id="page-226-3"></span>**2.4.5.8.2.1 os\_status osMmuProgSegmentFind (** os\_mmu\_segment\_handle ∗ *descriptor* **)**

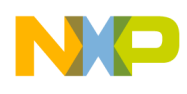

Find a free prog segment in MMU

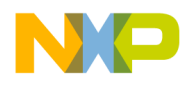

Parameters

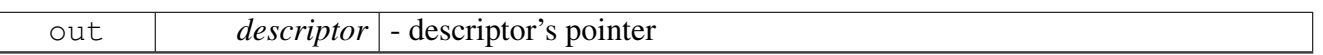

Return values

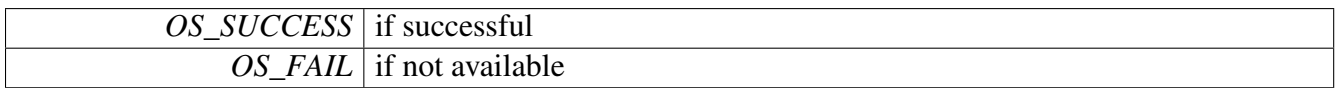

### Warning

This function returns a free segment in MMU. There is no function that deletes the segment.

## <span id="page-228-0"></span>**2.4.5.8.2.2 os\_status osMmuProgSegmentCreate (** os\_mmu\_segment\_handle *descriptor,* **os\_const\_virt\_ptr** *virt\_addr,* **os\_const\_phys\_ptr** *phys\_addr,* **uint32\_t** *size,* **os\_mmu\_attr** *attr,* **void** ∗ *arch* **)**

Create prog segment in MMU

This function creates new MMU prog segment based on the user's configuration.

Parameters

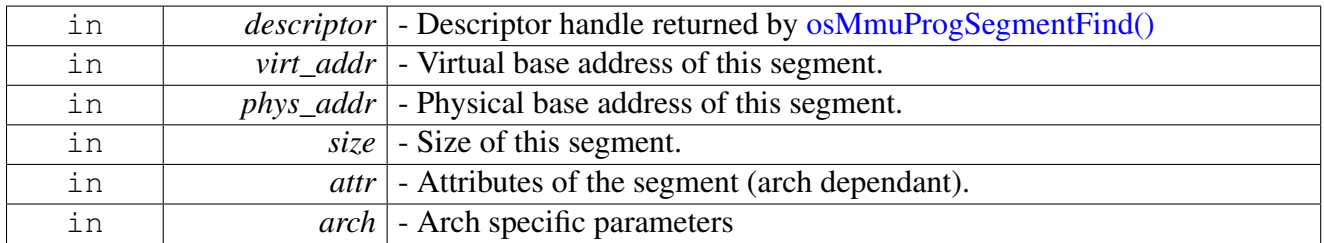

Return values

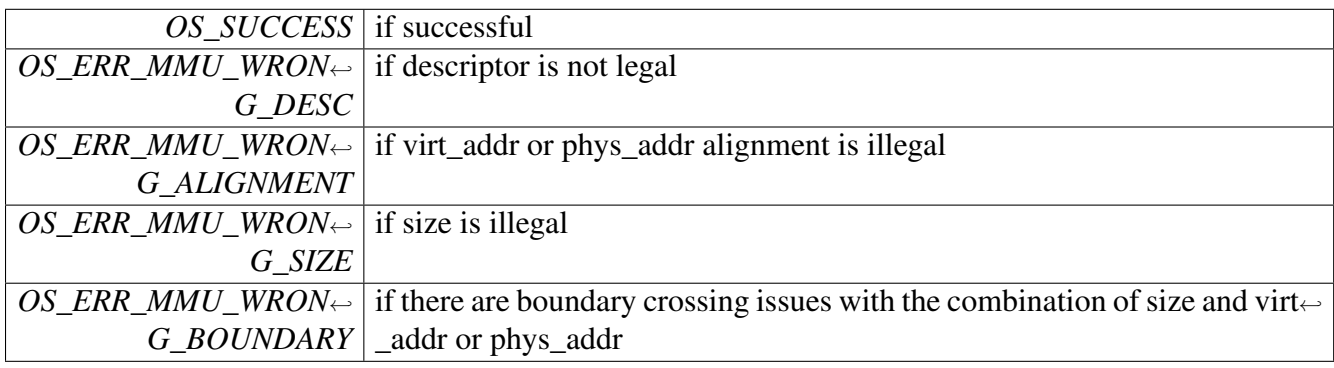

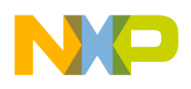

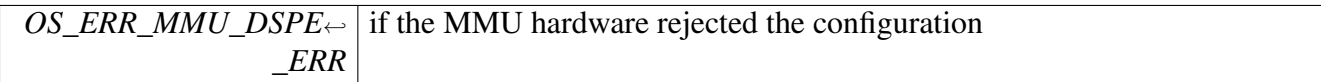

## **2.4.5.8.2.3 os\_status osMmuProgSegmentEnable (** os\_mmu\_segment\_handle *descriptor,* **bool** *enable* **)**

#### Enable a prog segment in MMU

Parameters

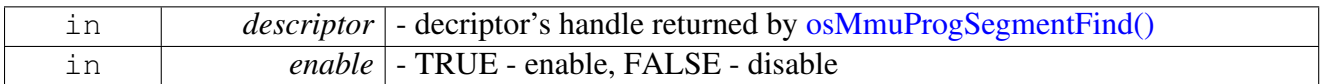

Return values

<span id="page-229-1"></span><span id="page-229-0"></span>*OS\_SUCCESS* if successful

## **2.4.5.8.2.4 uint32\_t osMmuProgCurrentIDSet ( uint32\_t** *id* **)**

Set current prog ID

Set current prog ID. Optinal use-case is when two virtual segments reside on the same addresses

Parameters

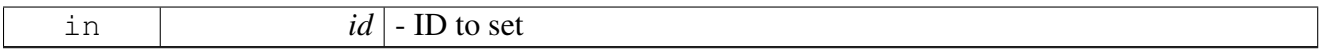

Returns

previous prog ID

## <span id="page-229-2"></span>**2.4.5.8.2.5 uint32\_t osMmuProgCurrentIDGet ( )**

Get current Prog ID

Returns

prog ID

## <span id="page-229-3"></span>**2.4.5.8.2.6 os\_status osMmuProgVirtToPhys ( os\_const\_virt\_ptr** *virt\_addr,* **os\_phys\_ptr** ∗ *phys\_addr* **)**

Translate a prog virtual address to the corresponding physical one

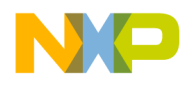

### **Parameters**

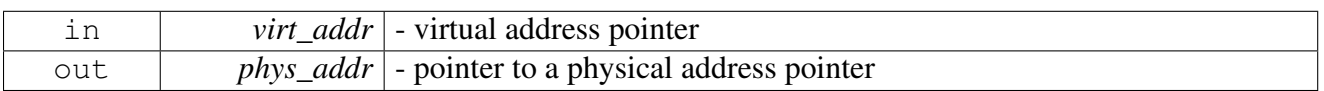

Returns

OS\_SUCCESS if translation succedded Error status, encoded in os\_error.h, for other errors

## <span id="page-230-1"></span>**2.4.5.8.2.7 os\_status osMmuProgVirtProbe ( os\_const\_virt\_ptr** *virt\_addr* **)**

Check if a prog virtual address is valid

**Parameters** 

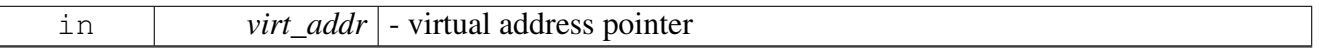

Returns

OS\_SUCCESS if address is legal within existing context Error status, encoded in os\_error.h, for other errors

## <span id="page-230-0"></span>**2.4.5.8.2.8 os\_status osMmuProgSegmentProbe ( os\_const\_virt\_ptr** *virt\_addr,* os\_mmu\_segment\_handle ∗ *segment\_num* **)**

Check which MMU segment maps a given address

**Parameters** 

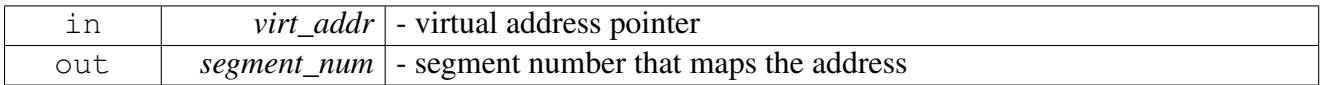

Returns

OS\_SUCCESS if address is legal within existing context Error status, encoded in os\_error.h, for other errors

## <span id="page-230-2"></span>**2.4.5.8.2.9 os\_status osMmuDataGetAttr ( os\_const\_virt\_ptr** *virt\_addr,* **os\_mmu\_attr** ∗ *attr* **)**

Returns the attribute of MMU data segement according to virtual address

Example: if the function returns OS\_SUCCESS, use the attr as follows: (attr & MMU\_DATA\_CACHE<sup>←</sup>- ABLE\_WRITETHROUGH) to check if the segment is cacheable (sc3x00)

### SmartDSP Operating System API Reference Manual

Freescale Semiconductor

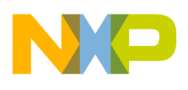

**Parameters** 

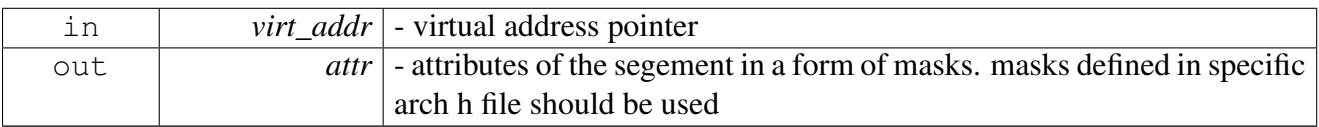

Returns

OS\_SUCCESS if address is legal within existing context Error status, encoded in os\_error.h, for other errors

### <span id="page-231-0"></span>**2.4.5.8.2.10 os\_status osMmuProgGetAttr ( os\_const\_virt\_ptr** *virt\_addr,* **os\_mmu\_attr** ∗ *attr* **)**

Returns the attribute of MMU program segement according to virtual address

Example: if the function returns OS\_SUCCESS, use the attr as follows: (attr & MMU\_PROG\_L2\_CA $\leftrightarrow$  $CHEABLE$ ) to check if the segment is cacheable ( $sc3x00$ )

**Parameters** 

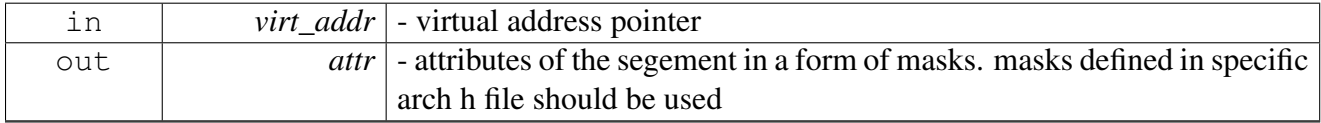

Returns

OS\_SUCCESS if address is legal within existing context Error status, encoded in os\_error.h, for other errors

### <span id="page-231-1"></span>**2.4.5.8.2.11 int osMmuProgNumOfSegmentsGet ( )**

Get number total number prog segments

Returns

number of used prog segments

#### <span id="page-231-2"></span>**2.4.5.8.2.12 int osMmuProgNumOfUsedSegmentsGet ( )**

Get number of used prog segments

Returns

<span id="page-231-3"></span>number of used prog segments

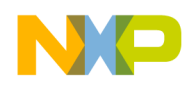

## **2.4.5.8.2.13 int osMmuProgMaxIdGet ( )**

Get the number of maximum prog id

Returns

The highest prog id supported by MMU

### <span id="page-232-1"></span>**2.4.5.8.2.14 os\_status osMmuProgErrorDetect ( struct** os\_mmu\_error ∗ *err* **)**

Read the MMU and populate the [os\\_mmu\\_error](#page-219-0) structre

Parameters

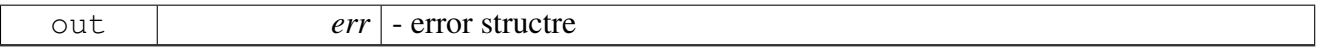

Returns

Error status, encoded in os\_error.h,

### <span id="page-232-2"></span>**2.4.5.8.2.15 void osMmuProgErrorClear ( )**

<span id="page-232-3"></span>Clear the data MMU status

## **2.4.5.8.2.16 os\_status osMmuDataPhysToVirtManual ( os\_const\_phys\_ptr** *phys\_addr,* **os\_virt\_ptr** ∗ *virt\_addr* **)**

Translate data physical address to virtual by manual inspection

Parameters

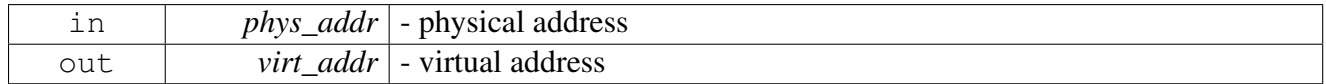

Warning

This is an extremely slow implementation and shouldn't be used in runtime

Returns

OS\_SUCCESS if segment exists

#### SmartDSP Operating System API Reference Manual

<span id="page-232-0"></span>Freescale Semiconductor

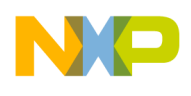

# **2.4.5.9 SC3900 MMU Initialization API**

### **2.4.5.9.1 Overview**

Memory Management Unit Initialization API

### **Data Structures**

• union [sc39xx\\_mmu\\_init\\_params\\_t](#page-233-0)

### **2.4.5.9.2 Data Structure Documentation**

### <span id="page-233-0"></span>**2.4.5.9.2.1 union sc39xx\_mmu\_init\_params\_t**

Platform configuration parameters.

### **Data Fields**

- uint $32$ \_t [m\\_cr](#page-235-1)
- uint $32$ \_t [gr:](#page-233-1)1
- uint $32$ \_t [gp:](#page-233-2)1
- uint $32_t$  [ge:](#page-233-3)1
- uint32  $t$  [ice:](#page-233-4)1
- $\cdot$  uint32\_t [dce:](#page-234-0)1
- uint32\_t [cvae:](#page-234-1)1 • uint32\_t [soee:](#page-234-2)1
- uint32\_t [vccc:](#page-234-3)1
- uint32\_t [ncee:](#page-234-4)1
- uint32 t [mpe:](#page-234-5)1
- uint $32$ <sup>-t</sup> [ate:](#page-234-6)1
- uint $32$ <sup> $-t$ </sup> [eccee:](#page-235-2)1

### **2.4.5.9.2.1.1 Field Documentation**

### <span id="page-233-1"></span>**2.4.5.9.2.1.2 uint32\_t sc39xx\_mmu\_init\_params\_t::gr**

Guarded Rewind - TRUE/FALSE enables/disables the MMU assertion to rewind to the core, when a speculative guarded read occurred.

### <span id="page-233-2"></span>**2.4.5.9.2.1.3 uint32\_t sc39xx\_mmu\_init\_params\_t::gp**

Guarded Priority in SGB -.

- When TRUE Guarded access priority is High,
- When FALSE, Guarded access priority is Low

### <span id="page-233-3"></span>**2.4.5.9.2.1.4 uint32\_t sc39xx\_mmu\_init\_params\_t::ge**

<span id="page-233-4"></span>Gather Enable - TRUE/FALSE enables/disables SGB gathering function.

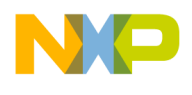

## **2.4.5.9.2.1.5 uint32\_t sc39xx\_mmu\_init\_params\_t::ice**

Instruction Cache Enable - When TRUE, Instruction Cache is enabled.

Instruction accesses cache policy determined by relevant MMU descriptor. When FALSE, Instruction Cache is disabled overriding ICache and L2 cache policy to non-cacheable for all instruction accesses

## <span id="page-234-0"></span>**2.4.5.9.2.1.6 uint32\_t sc39xx\_mmu\_init\_params\_t::dce**

Data Cache Enable - When TRUE, Data Cache is enabled.

Data accesses cache policy determined by relevant MMU descriptor. When FALSE, Data Cache is disabled overriding DCache and L2 cache policy to non-cacheable for all data accesses

## <span id="page-234-1"></span>**2.4.5.9.2.1.7 uint32\_t sc39xx\_mmu\_init\_params\_t::cvae**

Capture Violation Address Enable - TRUE/FALSE enables/disables the capture mechanism of the violated access address.

If disabled, the MMU registers M\_PVA and M\_DVA are not updated if there is an error (power saving mode)

## <span id="page-234-2"></span>**2.4.5.9.2.1.8 uint32\_t sc39xx\_mmu\_init\_params\_t::soee**

Stack Overrun Error Enabled - TRUE/FALSE enables/disables precise exceptions as a result of stack related accesses that match non-stack descriptors.

### <span id="page-234-3"></span>**2.4.5.9.2.1.9 uint32\_t sc39xx\_mmu\_init\_params\_t::vccc**

Voluntary Cache Commands Cancel -.

- When TRUE, the MMU and CME cancel the following cache performance commands:  $DMALL \leftrightarrow$ OC, DFETCHx
- When false, cache performance commands are enabled

## <span id="page-234-4"></span>**2.4.5.9.2.1.10 uint32\_t sc39xx\_mmu\_init\_params\_t::ncee**

Noncacheable Cache Commands Error Enabled - When TRUE,.

- generates precise exception on granular data cache commands to non-cacheable memory: DFLUSH, DSYNC, DINVALIDATE, DTUNLOCK, DMALLOC, DFETCHx
- generates non-precise exception on granular program cache commands to non-cacheable memory: PINVALIDATE, PUNLOCK, PFETCHx When FALSE, no exceptions are generated due to cache commands to non-cacheable memory

### <span id="page-234-5"></span>**2.4.5.9.2.1.11 uint32\_t sc39xx\_mmu\_init\_params\_t::mpe**

Memory Protection Enable - TRUE/FALSE enables/disables the protection-checking function in all enabled segment descriptors.

<span id="page-234-6"></span>It also enables/disables the miss interrupt support on a miss access

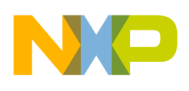

#### **2.4.5.9.2.1.12 uint32\_t sc39xx\_mmu\_init\_params\_t::ate**

<span id="page-235-2"></span>Address Translation Enable - TRUE/FALSE enables/disables the address translation mechanism.

### **2.4.5.9.2.1.13 uint32\_t sc39xx\_mmu\_init\_params\_t::eccee**

<span id="page-235-1"></span>Error Detection Code Exception Enable - TRUE/FALSE enables/disables the the ECC exception.

### **2.4.5.9.2.1.14 uint32\_t sc39xx\_mmu\_init\_params\_t::m\_cr**

<span id="page-235-0"></span>all attributes above

## **2.4.5.10 SC3900 MMU API**

#### **2.4.5.10.1 Overview**

SC3900 specific Program and Data MMU API

### **Macros**

- #define [MMU\\_FIELD\\_SET\(](#page-238-0)val, shift) (os\_mmu\_attr)((val)  $<<$  (shift))
- #define [MMU\\_ATTR\\_FIELD\\_SET\(](#page-238-1)reg\_shift, shift, val) (os\_mmu\_attr)[\(MMU\\_FIELD\\_SET\(](#page-238-0)(val),  $(\text{shift}) \ll (\text{reg\_shift})$
- #define [MMU\\_ATTR\\_FIELD\\_GET\(](#page-238-2)reg, reg\_shift, shift, mask) (os\_mmu\_attr)(((uint64\_t)(reg)  $\&$ [MMU\\_ATTR\\_FIELD\\_SET\(](#page-238-1)(reg\_shift), (shift), (mask))) >> (reg\_shift))
- #define MMU BIT (1)
- #define [MMU\\_BIT\\_SET\(](#page-238-4)bit\_num) [MMU\\_FIELD\\_SET\(](#page-238-0)[MMU\\_BIT,](#page-238-3) (bit\_num))
- #define [MMU\\_ATTR\\_BIT\\_SET\(](#page-238-5)reg\_shift, bit\_num) [\(MMU\\_BIT\\_SET\(](#page-238-4)bit\_num) << (reg\_shift))
- #define [MMU\\_ATTR\\_BIT\\_GET\(](#page-238-6)reg, reg\_shift, bit\_num) (((uint64\_t)(reg) & [MMU\\_ATTR\\_FIE](#page-238-1) $\leftrightarrow$  $LD\_SET((reg\_shift), (bit\_num), MMU\_BIT)) \ge (reg\_shift))$
- #define [MMU\\_REGA\\_SHIFT](#page-238-7) (0)
- #define [MMU\\_REGC\\_SHIFT](#page-238-8) (32)
- #define [MMU\\_MAX\\_TID](#page-238-9) 0xFF
- #define [MMU\\_ATTR\\_GET\\_PSDA\(](#page-244-0)attr) ( ((uint64\_t)(attr) & [\(MMU\\_ATTR\\_PSDA\\_MASK\)](#page-244-1)) >> [\(MMU\\_REGA\\_SHIFT\)](#page-238-7) )
- #define [MMU\\_ATTR\\_GET\\_PSDC\(](#page-245-0)attr) ( ((uint64\_t)(attr) & [\(MMU\\_ATTR\\_PSDC\\_MASK\)](#page-244-2)) >> [\(MMU\\_REGC\\_SHIFT\)](#page-238-8) )
- #define [MMU\\_ATTR\\_GET\\_DSDA\(](#page-245-1)attr) ( ((uint64\_t)(attr) & [\(MMU\\_ATTR\\_DSDA\\_MASK\)](#page-244-3)) >> [\(MMU\\_REGA\\_SHIFT\)](#page-238-7) )
- #define [MMU\\_ATTR\\_GET\\_DSDC\(](#page-245-2)attr) ( ((uint64\_t)(attr) & [\(MMU\\_ATTR\\_DSDC\\_MASK\)](#page-244-4)) >> [\(MMU\\_REGC\\_SHIFT\)](#page-238-8) )
- #define [MMU\\_ATTR\\_GET\\_MATC\(](#page-245-3)attr) ( (((uint64\_t)(attr)<<[\(MMU\\_REGC\\_SHIFT\)](#page-238-8)) & [\(MM](#page-244-4)<sup>←</sup> [U\\_ATTR\\_DSDC\\_MASK\)](#page-244-4)) >> [\(MMU\\_REGC\\_SHIFT\)](#page-238-8) )
- #define [MMU\\_ATTR\\_GET\\_MATC\(](#page-245-3)attr) ( (((uint64\_t)(attr)<<[\(MMU\\_REGC\\_SHIFT\)](#page-238-8)) & [\(MM](#page-244-4)<sup>←</sup> U ATTR DSDC  $MASK$ ))  $>> (MMU$  REGC SHIFT) )
- #define [MMU\\_PHYS\\_ADDR\\_LOW\(](#page-245-4)addr) ((uint64\_t)(addr) & 0xFFFFFFFFULL)
- #define [MMU\\_PHYS\\_ADDR\\_HIGH\(](#page-245-5)addr) (( (uint64\_t)(addr) >> 32) & 0x0000000F )

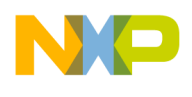

#### **MMU Program Register Bits**

These bits are used for setting the attributes of Program MMU segments

- #define [MMU\\_PROG\\_MATT\\_ENABLE](#page-238-10) [MMU\\_ATTR\\_BIT\\_SET\(](#page-238-5)[MMU\\_REGA\\_SHIFT,](#page-238-7) 0)
- #define [MMU\\_PROG\\_DEF\\_XPERM\\_SUPER](#page-239-0) [MMU\\_ATTR\\_BIT\\_SET\(](#page-238-5)[MMU\\_REGA\\_SHIFT,](#page-238-7) 2)
- #define [MMU\\_PROG\\_DEF\\_XPERM\\_USER](#page-239-1) [MMU\\_ATTR\\_BIT\\_SET\(](#page-238-5)[MMU\\_REGA\\_SHIFT,](#page-238-7) 4)
- #define [MMU\\_PROG\\_CACHEABLE\\_REGION](#page-239-2) [MMU\\_ATTR\\_BIT\\_SET](#page-238-5)[\(MMU\\_REGA\\_SHIFT,](#page-238-7) 5)
- #define [MMU\\_PROG\\_NO\\_PREFETCH](#page-239-3) [MMU\\_ATTR\\_FIELD\\_SET](#page-238-1)[\(MMU\\_REGA\\_SHIFT,](#page-238-7) 7, 0)
- #define [MMU\\_PROG\\_PREFETCH\\_ON\\_MISS](#page-239-4) [MMU\\_ATTR\\_FIELD\\_SET\(](#page-238-1)[MMU\\_REGA\\_SHI](#page-238-7)<sup>←</sup> [FT,](#page-238-7) 7, 1)
- #define [MMU\\_PROG\\_PREFETCH\\_ANY](#page-239-5)\_[MMU\\_ATTR\\_FIELD\\_SET\(](#page-238-1)[MMU\\_REGA\\_SHIFT,](#page-238-7) 7, 2)
- #define [MMU\\_PROG\\_FLEX\\_SEGMENT\\_MODEL](#page-239-6)\_[MMU\\_ATTR\\_BIT\\_SET](#page-238-5)[\(MMU\\_REGA\\_S](#page-238-7)←-**HIFT.** 10)
- #define [MMU\\_PROG\\_PID\(](#page-239-7)id) [MMU\\_ATTR\\_FIELD\\_SET\(](#page-238-1)[MMU\\_REGC\\_SHIFT,](#page-238-8) 8, id)
- #define [MMU\\_PROG\\_L2\\_PARTITION\\_ID\(](#page-239-8)id) [MMU\\_ATTR\\_FIELD\\_SET](#page-238-1)[\(MMU\\_REGC\\_SHI](#page-238-8)<sup>←</sup> [FT,](#page-238-8) 20, id)
- #define [MMU\\_PROG\\_COHERENT](#page-239-9) [MMU\\_ATTR\\_BIT\\_SET](#page-238-5)[\(MMU\\_REGC\\_SHIFT,](#page-238-8) 16)

### **MMU Data Register Bits**

These bits are used for setting the attributes of Data MMU segments

- #define [MMU\\_DATA\\_MATT\\_ENABLE](#page-240-0) [MMU\\_ATTR\\_BIT\\_SET](#page-238-5)[\(MMU\\_REGA\\_SHIFT,](#page-238-7) 0)
- #define [MMU\\_DATA\\_DEF\\_WPERM\\_SUPER](#page-240-1)\_[MMU\\_ATTR\\_BIT\\_SET](#page-238-5)[\(MMU\\_REGA\\_SHIFT,](#page-238-7) 1)
- #define [MMU\\_DATA\\_DEF\\_RPERM\\_SUPER](#page-240-2) [MMU\\_ATTR\\_BIT\\_SET\(](#page-238-5)[MMU\\_REGA\\_SHIFT,](#page-238-7) 2)
- #define [MMU\\_DATA\\_DEF\\_WPERM\\_USER](#page-240-3) [MMU\\_ATTR\\_BIT\\_SET\(](#page-238-5)[MMU\\_REGA\\_SHIFT,](#page-238-7) 3)
- #define [MMU\\_DATA\\_DEF\\_RPERM\\_USER](#page-240-4) [MMU\\_ATTR\\_BIT\\_SET\(](#page-238-5)[MMU\\_REGA\\_SHIFT,](#page-238-7) 4)
- #define [MMU\\_DATA\\_CACHEABLE\\_REGION](#page-240-5) [MMU\\_ATTR\\_BIT\\_SET](#page-238-5)[\(MMU\\_REGA\\_SHIFT,](#page-238-7) 5)
- #define [MMU\\_DATA\\_WRITETHROUGH\\_REGION](#page-240-6) [MMU\\_ATTR\\_BIT\\_SET\(](#page-238-5)[MMU\\_REGA\\_](#page-238-7)← SHIFT<sub>.</sub> 6)
- #define [MMU\\_DATA\\_NO\\_PREFETCH](#page-240-7) [MMU\\_ATTR\\_FIELD\\_SET\(](#page-238-1)[MMU\\_REGA\\_SHIFT,](#page-238-7) 7, 0)
- #define [MMU\\_DATA\\_PREFETCH\\_ON\\_MISS](#page-240-8) [MMU\\_ATTR\\_FIELD\\_SET\(](#page-238-1)[MMU\\_REGA\\_SHI](#page-238-7)<sup>←</sup> [FT,](#page-238-7) 7, 1)
- #define [MMU\\_DATA\\_PREFETCH\\_ANY](#page-240-9)\_[MMU\\_ATTR\\_FIELD\\_SET](#page-238-1)[\(MMU\\_REGA\\_SHIFT,](#page-238-7) 7, 2)
- #define [MMU\\_DATA\\_FLEX\\_SEGMENT\\_MODEL](#page-241-0) [MMU\\_ATTR\\_BIT\\_SET](#page-238-5)[\(MMU\\_REGA\\_S](#page-238-7)<sup>←</sup> [HIFT,](#page-238-7) 10)
- #define [MMU\\_DATA\\_DID\(](#page-241-1)id) [MMU\\_ATTR\\_FIELD\\_SET](#page-238-1)[\(MMU\\_REGC\\_SHIFT,](#page-238-8) 8, id)
- #define [MMU\\_DATA\\_COHERENT](#page-241-2) [MMU\\_ATTR\\_BIT\\_SET\(](#page-238-5)[MMU\\_REGC\\_SHIFT,](#page-238-8) 16)
- #define [MMU\\_DATA\\_PERIPHERAL](#page-241-3) [MMU\\_ATTR\\_BIT\\_SET](#page-238-5)[\(MMU\\_REGC\\_SHIFT,](#page-238-8) 17)
- #define [MMU\\_DATA\\_GUARDED](#page-241-4) [MMU\\_ATTR\\_BIT\\_SET](#page-238-5)[\(MMU\\_REGC\\_SHIFT,](#page-238-8) 18)
- #define [MMU\\_DATA\\_STACK\\_ENABLE](#page-241-5) [MMU\\_ATTR\\_BIT\\_SET](#page-238-5)[\(MMU\\_REGC\\_SHIFT,](#page-238-8) 19)
- #define [MMU\\_DATA\\_L2\\_PARTITION\\_ID\(](#page-241-6)id) [MMU\\_ATTR\\_FIELD\\_SET](#page-238-1)[\(MMU\\_REGC\\_SHI](#page-238-8)<sup>←</sup> [FT,](#page-238-8) 20, id)

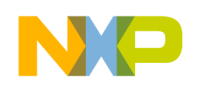

- #define [M\\_CR\\_GE](#page-241-7) 0x00000800
- #define **[M\\_CR\\_ICE](#page-241-8)** 0x00000400
- #define [M\\_CR\\_DCE](#page-241-9) 0x00000200
- #define [M\\_CR\\_SOEE](#page-242-0) 0x00000080
- #define **[M\\_CR\\_VCCC](#page-242-1)** 0x00000040  $\bullet$  #define [M\\_CR\\_VCEE](#page-242-2) 0x00000020
- 
- #define [M\\_CR\\_MPE](#page-242-3) 0x00000008
- #define **[M\\_CR\\_ATE](#page-242-4)** 0x00000004 • #define [M\\_CR\\_ECCEE](#page-242-5) 0x00000002
- #define [M\\_CR\\_CMIR](#page-242-6) 0x00000001
- #define [M\\_DSR\\_DCCV](#page-242-7) 0x00200000
- #define [M\\_DSR\\_DAVW](#page-242-8) 0x00180000
- #define [M\\_DSR\\_DAVD](#page-242-9) 0x00020000
- #define [M\\_DSR\\_DMSD](#page-242-10) 0x00000000
- #define [M\\_DSR\\_DPV](#page-242-11) 0x00000002
- #define [M\\_DSR\\_DNAE](#page-242-12) 0x00000008
- #define **[M\\_DSR\\_DSM](#page-243-0)** 0x00000001
- #define [M\\_DSR\\_DECC](#page-243-1) 0x0000000f
- #define [M\\_DSR\\_DRE](#page-243-2) 0x0000000e
- #define **[M\\_DSR\\_DNC](#page-243-3)** 0x00000009
- #define [M\\_DSR\\_DNCC](#page-243-4) 0x00000007
- #define **[M\\_DSR\\_DSOV](#page-243-5)** 0x00000006
- #define [M\\_DSR\\_DSAS](#page-243-6) 0x00000005
- #define [M\\_DSR\\_DPAS](#page-243-7) 0x00000003
- #define [M\\_PSR\\_PMSD](#page-243-8) 0x00000000 • #define [M\\_PSR\\_PNAE](#page-243-9) 0x00000008
- #define [M\\_PSR\\_PSM](#page-243-10) 0x00000001
- #define **[M\\_PSR\\_PECC](#page-243-11)** 0x0000000f
- #define [M\\_PSR\\_PPV](#page-243-12) 0x00000002
- #define [M\\_PSR\\_PFE](#page-244-5) 0x0000000e
- #define [M\\_PSR\\_PNC](#page-244-6) 0x00000009

#### **MMU Segment Register Masks**

- #define [MMU\\_ATTR\\_PSDA\\_MASK](#page-244-1)
- #define [MMU\\_ATTR\\_PSDC\\_MASK](#page-244-2) ( [MMU\\_PROG\\_PID](#page-239-7)[\(MMU\\_MAX\\_TID\)](#page-238-9) | [MMU\\_PROG\\_](#page-239-8)<sup>←</sup> [L2\\_PARTITION\\_ID\(](#page-239-8)3) | [MMU\\_PROG\\_COHERENT\)](#page-239-9)
- #define [MMU\\_ATTR\\_DSDA\\_MASK](#page-244-3)
- #define [MMU\\_ATTR\\_DSDC\\_MASK](#page-244-4)

#### **SC39XX MMU defines**

- #define [MMU\\_SC39XX\\_MIN\\_SIZE](#page-245-6) 0x1000
- #define [MMU\\_SC39XX\\_MAX\\_FLEX\\_SIZE](#page-245-7) 0xFC0000
- #define [MMU\\_MATT\\_ADDRESS\\_MASK](#page-245-8) 0xfffff000
- #define [MMU\\_MATT\\_ADDRESS\\_EXT\\_MASK](#page-246-0) 0x0000000f

#### **SC39XX MMU reserved MATT**

- #define [MMU\\_DSP\\_CLUSTER\\_MATT](#page-246-1) 0
- #define [MMU\\_SYS\\_STACK\\_MATT](#page-246-2) 2
- #define [MMU\\_TASK\\_STACK\\_MATT](#page-246-3) 3

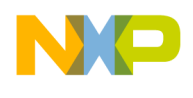

#### **2.4.5.10.2 Macro Definition Documentation**

<span id="page-238-0"></span>**2.4.5.10.2.1 #define MMU\_FIELD\_SET(** *val, shift* **) (os\_mmu\_attr)((val)** << **(shift))**

<span id="page-238-1"></span>Set a multi-bit field in a register.

**2.4.5.10.2.2 #define MMU\_ATTR\_FIELD\_SET(** *reg\_shift, shift, val* **) (os\_mmu\_attr)(**MMU\_FI<sup>←</sup>- ELD\_SET**((val), (shift))** << **(reg\_shift))**

<span id="page-238-2"></span>Set a multi-bit MMU attribute field.

**2.4.5.10.2.3 #define MMU\_ATTR\_FIELD\_GET(** *reg, reg\_shift, shift, mask* **) (os\_mmu\_attr)(((uint64\_t)(reg) &** MMU\_ATTR\_FIELD\_SET**((reg\_shift), (shift), (mask)))** >> **(reg\_shift))**

<span id="page-238-3"></span>Get a multi-bit attribute field.

#### **2.4.5.10.2.4 #define MMU\_BIT (1)**

<span id="page-238-4"></span>Single bit.

#### **2.4.5.10.2.5 #define MMU\_BIT\_SET(** *bit\_num* **)** MMU\_FIELD\_SET**(**MMU\_BIT**, (bit\_num))**

<span id="page-238-5"></span>Set a single bit.

**2.4.5.10.2.6 #define MMU\_ATTR\_BIT\_SET(** *reg\_shift, bit\_num* **) (**MMU\_BIT\_SET**(bit\_num)** << **(reg\_shift))**

<span id="page-238-6"></span>Set a single bit MMU attribute field.

**2.4.5.10.2.7 #define MMU\_ATTR\_BIT\_GET(** *reg, reg\_shift, bit\_num* **) (((uint64\_t)(reg) &** MMU\_ATTR\_FIELD\_SET**((reg\_shift), (bit\_num),** MMU\_BIT**))** >> **(reg\_shift))**

<span id="page-238-7"></span>Get a single bit MMU attribute field.

#### **2.4.5.10.2.8 #define MMU\_REGA\_SHIFT (0)**

<span id="page-238-8"></span>Bit shift of MMU REGA in the os\_mmu\_attr.

### **2.4.5.10.2.9 #define MMU\_REGC\_SHIFT (32)**

<span id="page-238-9"></span>Bit shift of MMU REGC in the os\_mmu\_attr.

#### **2.4.5.10.2.10 #define MMU\_MAX\_TID 0xFF**

<span id="page-238-10"></span>Maximum supported D/PID in MMU.

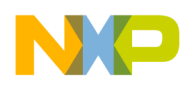

### **2.4.5.10.2.11 #define MMU\_PROG\_MATT\_ENABLE** MMU\_ATTR\_BIT\_SET**(**MMU\_REGA\_SHI<sup>←</sup>- FT**, 0)**

<span id="page-239-0"></span>Segment Descriptor Enable.

## **2.4.5.10.2.12 #define MMU\_PROG\_DEF\_XPERM\_SUPER** MMU\_ATTR\_BIT\_SET**(**MMU\_REG<sup>←</sup>- A\_SHIFT**, 2)**

<span id="page-239-1"></span>Fetch Permission For Program Accesses in Supervisor Level.

**2.4.5.10.2.13 #define MMU\_PROG\_DEF\_XPERM\_USER** MMU\_ATTR\_BIT\_SET**(**MMU\_REGA\_<sup>←</sup>- SHIFT**, 4)**

<span id="page-239-2"></span>Fetch Permission For Program Accesses in User Level.

## **2.4.5.10.2.14 #define MMU\_PROG\_CACHEABLE\_REGION** MMU\_ATTR\_BIT\_SET**(**MMU\_REG<sup>←</sup>- A\_SHIFT**, 5)**

<span id="page-239-3"></span>Segment is Cacheable in the ICache and L2 Cache.

## **2.4.5.10.2.15 #define MMU\_PROG\_NO\_PREFETCH** MMU\_ATTR\_FIELD\_SET**(**MMU\_REGA\_<sup>←</sup>- SHIFT**, 7, 0)**

<span id="page-239-4"></span>No prefetch on segment.

## **2.4.5.10.2.16 #define MMU\_PROG\_PREFETCH\_ON\_MISS** MMU\_ATTR\_FIELD\_SET**(**MMU\_R<sup>←</sup>- EGA\_SHIFT**, 7, 1)**

<span id="page-239-5"></span>Prefetch after a cache miss on segment.

**2.4.5.10.2.17 #define MMU\_PROG\_PREFETCH\_ANY** MMU\_ATTR\_FIELD\_SET**(**MMU\_REGA<sup>←</sup>- \_SHIFT**, 7, 2)**

Prefetch after a cache miss/hit on segment.

## <span id="page-239-6"></span>**2.4.5.10.2.18 #define MMU\_PROG\_FLEX\_SEGMENT\_MODEL** MMU\_ATTR\_BIT\_SET**(**MMU\_R<sup>←</sup>- EGA\_SHIFT**, 10)**

<span id="page-239-7"></span>Indicates that the segment uses Flexible Segment Model.

## **2.4.5.10.2.19 #define MMU\_PROG\_PID(** *id* **)** MMU\_ATTR\_FIELD\_SET**(**MMU\_REGC\_SHIFT**, 8, id)**

Segment Program task ID; PID = 0 used to define shared memory and matches any PID generated by the core.

## <span id="page-239-8"></span>**2.4.5.10.2.20 #define MMU\_PROG\_L2\_PARTITION\_ID(** *id* **)** MMU\_ATTR\_FIELD\_SET**(**MMU\_<sup>←</sup>- REGC\_SHIFT**, 20, id)**

<span id="page-239-9"></span>L2 Partitioning ID.

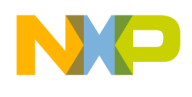

### **2.4.5.10.2.21 #define MMU\_PROG\_COHERENT** MMU\_ATTR\_BIT\_SET**(**MMU\_REGC\_SHIFT**, 16)**

<span id="page-240-0"></span>Program Coherent Memory Segment.

### **2.4.5.10.2.22 #define MMU\_DATA\_MATT\_ENABLE** MMU\_ATTR\_BIT\_SET**(**MMU\_REGA\_SHI<sup>←</sup>- FT**, 0)**

<span id="page-240-1"></span>Segment Descriptor Enable.

**2.4.5.10.2.23 #define MMU\_DATA\_DEF\_WPERM\_SUPER** MMU\_ATTR\_BIT\_SET**(**MMU\_REG<sup>←</sup>- A\_SHIFT**, 1)**

<span id="page-240-2"></span>Write Permission For Data Accesses in Supervisor Level.

**2.4.5.10.2.24 #define MMU\_DATA\_DEF\_RPERM\_SUPER** MMU\_ATTR\_BIT\_SET**(**MMU\_REGA<sup>←</sup>- \_SHIFT**, 2)**

<span id="page-240-3"></span>Read Permission For Data Accesses in Supervisor Level.

**2.4.5.10.2.25 #define MMU\_DATA\_DEF\_WPERM\_USER** MMU\_ATTR\_BIT\_SET**(**MMU\_REGA<sup>←</sup>- \_SHIFT**, 3)**

<span id="page-240-4"></span>Write Permission For Data Accesses in User Level.

**2.4.5.10.2.26 #define MMU\_DATA\_DEF\_RPERM\_USER** MMU\_ATTR\_BIT\_SET**(**MMU\_REGA\_<sup>←</sup>- SHIFT**, 4)**

<span id="page-240-5"></span>Read Permission For Data Accesses in User Level.

**2.4.5.10.2.27 #define MMU\_DATA\_CACHEABLE\_REGION** MMU\_ATTR\_BIT\_SET**(**MMU\_REG<sup>←</sup>- A\_SHIFT**, 5)**

Segment is Cacheable in the DCache and L2 Cache.

<span id="page-240-6"></span>**2.4.5.10.2.28 #define MMU\_DATA\_WRITETHROUGH\_REGION** MMU\_ATTR\_BIT\_SET**(**MMU\_<sup>←</sup>- REGA\_SHIFT**, 6)**

<span id="page-240-7"></span>Segment is write-through.

**2.4.5.10.2.29 #define MMU\_DATA\_NO\_PREFETCH** MMU\_ATTR\_FIELD\_SET**(**MMU\_REGA\_S<sup>←</sup>- HIFT**, 7, 0)**

<span id="page-240-8"></span>No prefetch on segment.

## **2.4.5.10.2.30 #define MMU\_DATA\_PREFETCH\_ON\_MISS** MMU\_ATTR\_FIELD\_SET**(**MMU\_R<sup>←</sup>- EGA\_SHIFT**, 7, 1)**

<span id="page-240-9"></span>Prefetch after a cache miss on segment.

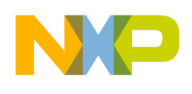

### **2.4.5.10.2.31 #define MMU\_DATA\_PREFETCH\_ANY** MMU\_ATTR\_FIELD\_SET**(**MMU\_REGA\_<sup>←</sup>- SHIFT**, 7, 2)**

<span id="page-241-0"></span>Prefetch after a cache miss/hit on segment.

## **2.4.5.10.2.32 #define MMU\_DATA\_FLEX\_SEGMENT\_MODEL** MMU\_ATTR\_BIT\_SET**(**MMU\_R<sup>←</sup>- EGA\_SHIFT**, 10)**

<span id="page-241-1"></span>Indicates that the segment uses Flexible Segment Model.

### **2.4.5.10.2.33 #define MMU\_DATA\_DID(** *id* **)** MMU\_ATTR\_FIELD\_SET**(**MMU\_REGC\_SHIFT**, 8, id)**

Segment Program task ID; DID = 0 used to define shared memory and matches any DID generated by the core.

## <span id="page-241-2"></span>**2.4.5.10.2.34 #define MMU\_DATA\_COHERENT** MMU\_ATTR\_BIT\_SET**(**MMU\_REGC\_SHIFT**, 16)**

<span id="page-241-3"></span>Data Coherent Memory Segment.

## **2.4.5.10.2.35 #define MMU\_DATA\_PERIPHERAL** MMU\_ATTR\_BIT\_SET**(**MMU\_REGC\_SHIFT**, 17)**

<span id="page-241-4"></span>Data Peripheral Space.

### **2.4.5.10.2.36 #define MMU\_DATA\_GUARDED** MMU\_ATTR\_BIT\_SET**(**MMU\_REGC\_SHIFT**, 18)**

<span id="page-241-5"></span>Data Guarded Segment.

## **2.4.5.10.2.37 #define MMU\_DATA\_STACK\_ENABLE** MMU\_ATTR\_BIT\_SET**(**MMU\_REGC\_SH<sup>←</sup>- IFT**, 19)**

<span id="page-241-6"></span>Stack Descriptor - Stack related accesses are permitted.

## **2.4.5.10.2.38 #define MMU\_DATA\_L2\_PARTITION\_ID(** *id* **)** MMU\_ATTR\_FIELD\_SET**(**MMU\_<sup>←</sup>- REGC\_SHIFT**, 20, id)**

L2 Partitioning ID.

### <span id="page-241-7"></span>**2.4.5.10.2.39 #define M\_CR\_GE 0x00000800**

<span id="page-241-8"></span>Gather Enable.

### **2.4.5.10.2.40 #define M\_CR\_ICE 0x00000400**

<span id="page-241-9"></span>Instruction Cache Enable.

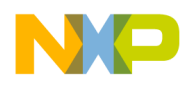

### **2.4.5.10.2.41 #define M\_CR\_DCE 0x00000200**

<span id="page-242-0"></span>Instruction Data Enable.

### **2.4.5.10.2.42 #define M\_CR\_SOEE 0x00000080**

<span id="page-242-1"></span>Stack Overrun Error Enabled.

## **2.4.5.10.2.43 #define M\_CR\_VCCC 0x00000040**

<span id="page-242-2"></span>Fetch Cache Commands Cancel.

### **2.4.5.10.2.44 #define M\_CR\_VCEE 0x00000020**

<span id="page-242-3"></span>Voulantary Cache Commands Error Enabled.

### **2.4.5.10.2.45 #define M\_CR\_MPE 0x00000008**

<span id="page-242-4"></span>Memory Protection Enable.

### **2.4.5.10.2.46 #define M\_CR\_ATE 0x00000004**

<span id="page-242-5"></span>Address Translation Enable.

### **2.4.5.10.2.47 #define M\_CR\_ECCEE 0x00000002**

<span id="page-242-6"></span>Error Detection Code Exception Enable.

### **2.4.5.10.2.48 #define M\_CR\_CMIR 0x00000001**

<span id="page-242-7"></span>Clear MMU Interrupt Request.

### **2.4.5.10.2.49 #define M\_DSR\_DCCV 0x00200000**

<span id="page-242-8"></span>Data Cache Command Violation.

### **2.4.5.10.2.50 #define M\_DSR\_DAVW 0x00180000**

<span id="page-242-9"></span>Data Access Violation Width.

### **2.4.5.10.2.51 #define M\_DSR\_DAVD 0x00020000**

<span id="page-242-10"></span>Data Access Violation Direction.

### **2.4.5.10.2.52 #define M\_DSR\_DMSD 0x00000000**

<span id="page-242-11"></span>Data Multiple Segment Descriptor Hit.

### **2.4.5.10.2.53 #define M\_DSR\_DPV 0x00000002**

<span id="page-242-12"></span>Data Permission Violation.

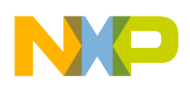

## **2.4.5.10.2.54 #define M\_DSR\_DNAE 0x00000008**

<span id="page-243-0"></span>Data Non-aligned Access Error.

**2.4.5.10.2.55 #define M\_DSR\_DSM 0x00000001**

<span id="page-243-1"></span>Data Segment Miss.

**2.4.5.10.2.56 #define M\_DSR\_DECC 0x0000000f**

<span id="page-243-2"></span>Data ECC Error.

**2.4.5.10.2.57 #define M\_DSR\_DRE 0x0000000e**

<span id="page-243-3"></span>Data Read Error.

**2.4.5.10.2.58 #define M\_DSR\_DNC 0x00000009**

<span id="page-243-4"></span>NC hit.

**2.4.5.10.2.59 #define M\_DSR\_DNCC 0x00000007**

<span id="page-243-5"></span>Noncacheable Cache Command.

### **2.4.5.10.2.60 #define M\_DSR\_DSOV 0x00000006**

<span id="page-243-6"></span>Stack Overrun Violation.

**2.4.5.10.2.61 #define M\_DSR\_DSAS 0x00000005**

<span id="page-243-7"></span>Semaphore Access Size Error.

## **2.4.5.10.2.62 #define M\_DSR\_DPAS 0x00000003**

<span id="page-243-8"></span>Peripheral Access Size Error.

## **2.4.5.10.2.63 #define M\_PSR\_PMSD 0x00000000**

<span id="page-243-9"></span>Program Multiple Segment Descriptor Hit.

### **2.4.5.10.2.64 #define M\_PSR\_PNAE 0x00000008**

<span id="page-243-10"></span>Program Non-aligned Access Error.

### **2.4.5.10.2.65 #define M\_PSR\_PSM 0x00000001**

<span id="page-243-11"></span>Program Segment Miss.

## **2.4.5.10.2.66 #define M\_PSR\_PECC 0x0000000f**

<span id="page-243-12"></span>Program ECC.

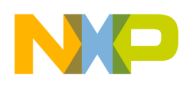

## **2.4.5.10.2.67 #define M\_PSR\_PPV 0x00000002**

<span id="page-244-5"></span>Program Permission Violation.

### **2.4.5.10.2.68 #define M\_PSR\_PFE 0x0000000e**

<span id="page-244-6"></span>Program Fetch Error.

### **2.4.5.10.2.69 #define M\_PSR\_PNC 0x00000009**

<span id="page-244-1"></span>NC hit.

### **2.4.5.10.2.70 #define MMU\_ATTR\_PSDA\_MASK**

#### Value:

```
( MMU_PROG_MATT_ENABLE | MMU_PROG_DEF_XPERM_SUPER |
MMU_PROG_DEF_XPERM_USER | \
MMU_PROG_CACHEABLE_REGION |
MMU_ATTR_FIELD_SET(MMU_REGA_SHIFT, 7, 3) |
 \
MMU_PROG_FLEX_SEGMENT_MODEL )
```
<span id="page-244-2"></span>Program Segment Descriptor Registers A valid bit mask.

## **2.4.5.10.2.71 #define MMU\_ATTR\_PSDC\_MASK (** MMU\_PROG\_PID**(**MMU\_MAX\_TID**)** | MMU\_PROG\_L2\_PARTITION\_ID**(3)** | MMU\_PROG\_COHERENT**)**

Program Segment Descriptor Registers C valid bit mask.

## <span id="page-244-3"></span>**2.4.5.10.2.72 #define MMU\_ATTR\_DSDA\_MASK**

Value:

```
( MMU_DATA_MATT_ENABLE | MMU_DATA_DEF_WPERM_SUPER |
MMU_DATA_DEF_RPERM_SUPER\
MMU_DATA_DEF_WPERM_USER |
MMU_DATA_DEF_RPERM_USER | MMU_DATA_CACHEABLE_REGION |
 \lambdaMMU_DATA_WRITETHROUGH_REGION |
MMU_ATTR_FIELD_SET(MMU_REGA_SHIFT, 7, 3) |
\
MMU_DATA_FLEX_SEGMENT_MODEL )
```
<span id="page-244-4"></span>Data Segment Descriptor Registers A valid bit mask.

## **2.4.5.10.2.73 #define MMU\_ATTR\_DSDC\_MASK**

#### Value:

```
( MMU_DATA_DID(MMU_MAX_TID) | MMU_DATA_COHERENT |
MMU_DATA_PERIPHERAL | \
MMU_DATA_GUARDED | MMU_DATA_STACK_ENABLE |
MMU_DATA_L2_PARTITION_ID(3) )
```
<span id="page-244-0"></span>Data Segment Descriptor Registers C valid bit mask.

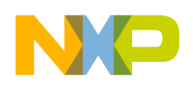

**2.4.5.10.2.74 #define MMU\_ATTR\_GET\_PSDA(** *attr* **) ( ((uint64\_t)(attr) & (**MMU\_ATTR\_PSDA\_MASK**))** >> **(**MMU\_REGA\_SHIFT**) )**

<span id="page-245-0"></span>Program Segment Descriptor Registers A.

**2.4.5.10.2.75 #define MMU\_ATTR\_GET\_PSDC(** *attr* **) ( ((uint64\_t)(attr) & (**MMU\_ATTR\_PSDC\_MASK**))** >> **(**MMU\_REGC\_SHIFT**) )**

<span id="page-245-1"></span>Program Segment Descriptor Registers C.

**2.4.5.10.2.76 #define MMU\_ATTR\_GET\_DSDA(** *attr* **) ( ((uint64\_t)(attr) & (**MMU\_ATTR\_DSDA\_MASK**))** >> **(**MMU\_REGA\_SHIFT**) )**

<span id="page-245-2"></span>Data Segment Descriptor Registers A.

**2.4.5.10.2.77 #define MMU\_ATTR\_GET\_DSDC(** *attr* **) ( ((uint64\_t)(attr) & (**MMU\_ATTR\_DSDC\_MASK**))** >> **(**MMU\_REGC\_SHIFT**) )**

<span id="page-245-3"></span>Data Segment Descriptor Registers C.

**2.4.5.10.2.78 #define MMU\_ATTR\_GET\_MATC(** *attr* **) ( (((uint64\_t)(attr)**<<**(**MMU\_RE<sup>←</sup>- GC\_SHIFT**)) & (**MMU\_ATTR\_DSDC\_MASK**))** >> **(**MMU\_REGC\_SHIFT**) )**

attribute from Registers C

**2.4.5.10.2.79 #define MMU\_ATTR\_GET\_MATC(** *attr* **) ( (((uint64\_t)(attr)**<<**(**MMU\_RE<sup>←</sup>- GC\_SHIFT**)) & (**MMU\_ATTR\_DSDC\_MASK**))** >> **(**MMU\_REGC\_SHIFT**) )**

<span id="page-245-4"></span>attribute from Registers C

### **2.4.5.10.2.80 #define MMU\_PHYS\_ADDR\_LOW(** *addr* **) ( (uint64\_t)(addr) & 0xFFFFFFFFULL )**

<span id="page-245-5"></span>Mask of relevant bits for low physical address.

**2.4.5.10.2.81 #define MMU\_PHYS\_ADDR\_HIGH(** *addr* **) (( (uint64\_t)(addr)** >> **32) & 0x0000000F )**

<span id="page-245-6"></span>Mask of relevant bits for high physical address.

### **2.4.5.10.2.82 #define MMU\_SC39XX\_MIN\_SIZE 0x1000**

<span id="page-245-7"></span>4K Minimum Size

### **2.4.5.10.2.83 #define MMU\_SC39XX\_MAX\_FLEX\_SIZE 0xFC0000**

<span id="page-245-8"></span>16MB - 256KB Maximum Size in flexible model

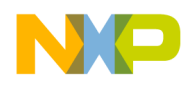

### **2.4.5.10.2.84 #define MMU\_MATT\_ADDRESS\_MASK 0xfffff000**

<span id="page-246-0"></span>MMU matt low adress masking.

### **2.4.5.10.2.85 #define MMU\_MATT\_ADDRESS\_EXT\_MASK 0x0000000f**

<span id="page-246-1"></span>MMU matt extantion adress masking.

### **2.4.5.10.2.86 #define MMU\_DSP\_CLUSTER\_MATT 0**

<span id="page-246-2"></span>MMU numeric number of DSP cluster matt.

### **2.4.5.10.2.87 #define MMU\_SYS\_STACK\_MATT 2**

<span id="page-246-3"></span>MMU numeric number of system stack matt.

## **2.4.5.10.2.88 #define MMU\_TASK\_STACK\_MATT 3**

MMU numeric number of task stack matt.

# **2.4.6 Memory Allocation API**

### **2.4.6.1 Overview**

Memory allocation API

## **Functions**

- void ∗ [osMalloc](#page-246-4) (uint32\_t size, [os\\_mem\\_type](#page-217-0) type)
- void ∗ [osFastMalloc](#page-247-0) (uint32\_t size, [os\\_mem\\_type](#page-217-0) type)
- void ∗ [osAlignedMalloc](#page-247-1) (uint32\_t size, [os\\_mem\\_type](#page-217-0) type, uint32\_t alignment)
- void ∗ [osFastAlignedMalloc](#page-247-2) (uint32\_t size, [os\\_mem\\_type](#page-217-0) type, uint32\_t alignment)
- os\_status [osFree](#page-248-0) (void ∗addr)
- [INLINE](#page-347-0) bool [osMemTypeIsValid](#page-248-1) [\(os\\_mem\\_type](#page-217-0) type)
- void [osDumpMemory](#page-248-2) [\(os\\_mem\\_type](#page-217-0) type)
- uint32 t [osGetFreeMemSize](#page-249-0) [\(os\\_mem\\_type](#page-217-0) type)
- uint32\_t [osGetMaxBlockSize](#page-249-1) [\(os\\_mem\\_type](#page-217-0) type, uint32\_t alignment)

### **2.4.6.2 Function Documentation**

#### <span id="page-246-4"></span>**2.4.6.2.1 void**∗ **osMalloc ( uint32\_t** *size,* os\_mem\_type *type* **)**

Simple memory allocation, from the system heap, with zeroing.

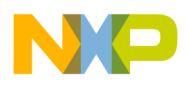

**Parameters** 

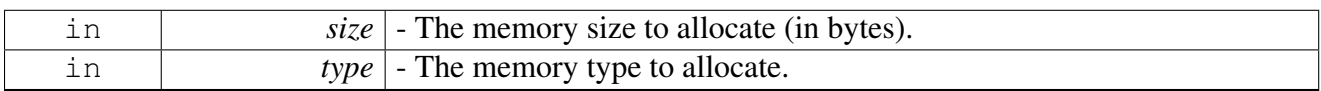

Returns

Pointer to the allocated memory, NULL if not available

### <span id="page-247-0"></span>**2.4.6.2.2 void**∗ **osFastMalloc ( uint32\_t** *size,* os\_mem\_type *type* **)**

Simple memory allocation, from the system heap, without initialization.

Parameters

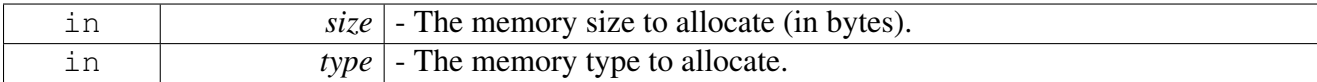

Returns

Pointer to the allocated memory, NULL if not available

### <span id="page-247-1"></span>**2.4.6.2.3 void**∗ **osAlignedMalloc ( uint32\_t** *size,* os\_mem\_type *type,* **uint32\_t** *alignment* **)**

Aligned memory allocation, from the system heap.

Parameters

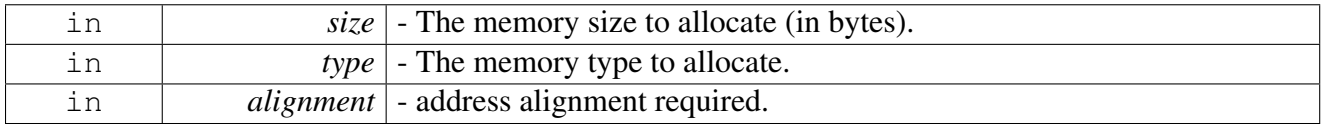

Returns

Pointer to the allocated memory, NULL if not available

### <span id="page-247-2"></span>**2.4.6.2.4 void**∗ **osFastAlignedMalloc ( uint32\_t** *size,* os\_mem\_type *type,* **uint32\_t** *alignment* **)**

Aligned memory allocation, from the system heap, without initialization.

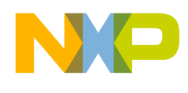

#### Parameters

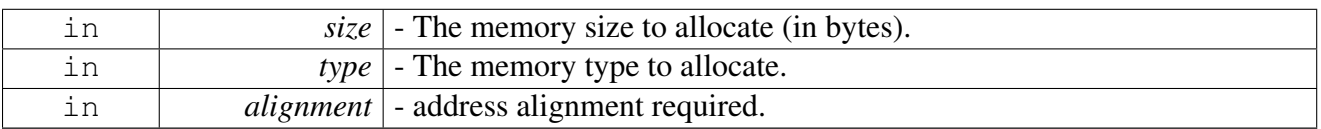

Returns

Pointer to the allocated memory, NULL if not available

## <span id="page-248-0"></span>**2.4.6.2.5 os\_status osFree ( void** ∗ *addr* **)**

### Free memory allocation.

Parameters

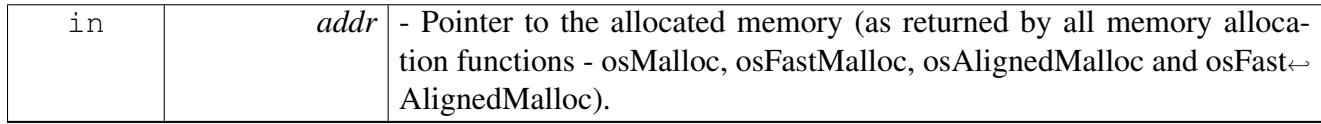

Returns

OS\_SUCCESS if operation succeeded or an error code otherwise

# <span id="page-248-1"></span>**2.4.6.2.6** INLINE **bool osMemTypeIsValid (** os\_mem\_type *type* **)**

Verifies that a heap indicator is valid.

Parameters

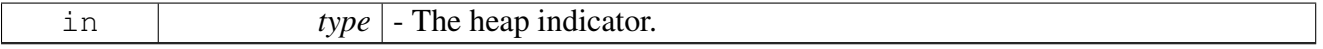

Return values

<span id="page-248-2"></span>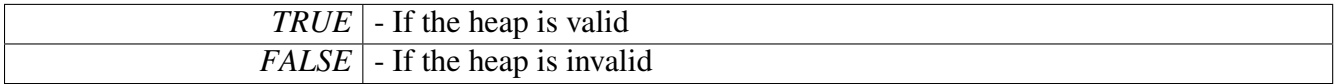

## **2.4.6.2.7 void osDumpMemory (** os\_mem\_type *type* **)**

Print statistics and memory map of given memory type.

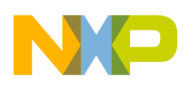

#### **Parameters**

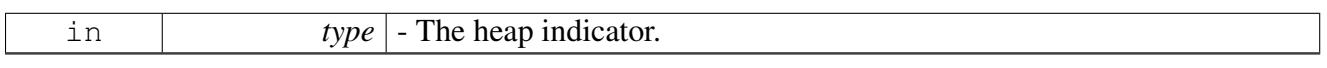

Return values

<span id="page-249-0"></span>*None*

## **2.4.6.2.8 uint32\_t osGetFreeMemSize (** os\_mem\_type *type* **)**

free heap size.

Parameters

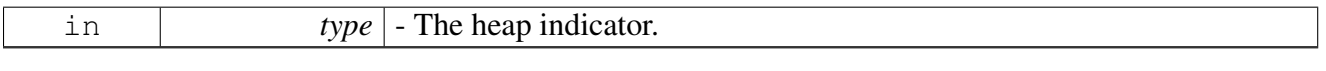

Return values

<span id="page-249-1"></span>*Free* | memory amount (in Bytes)

### **2.4.6.2.9 uint32\_t osGetMaxBlockSize (** os\_mem\_type *type,* **uint32\_t** *alignment* **)**

#### maximum free consecutive memory.

Parameters

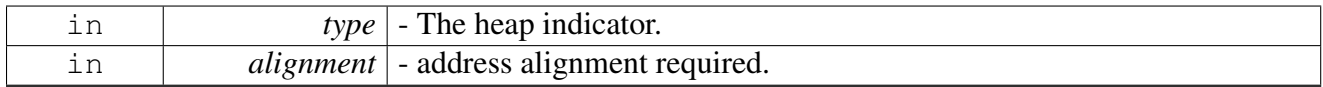

Return values

*Maximum* free consecutive memory size aligned to given parameter (in Bytes)

# **2.4.7 Buffers Pool Management API**

### **2.4.7.1 Overview**

Memory allocation API

### **Macros**

- #define [osMemBlockSize\(](#page-250-0)mem\_part) ((mem\_part)->block\_size)
- #define [osMemBlockOffset\(](#page-250-1)mem\_part) ((mem\_part)->buffer\_offset)

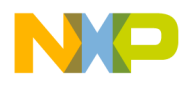

- #define [osMemBlockUnsafeGet\(](#page-250-2)mem\_part) (((mem\_part)->curr\_index >= 0) ? ((void ∗)(mem ← part)->array\_addr[((mem\_part)->curr\_index)--]) : [NULL\)](#page-348-0)
- #define [osMemBlockUnsafeFree\(](#page-251-0)mem\_part, addr) { (mem\_part)->array\_addr[++((mem\_part)- $>$ curr\_index)] = addr; }
- #define [osMemBlockCountGet\(](#page-251-1)mem\_part) ((mem\_part)->curr\_index + 1)

## **Functions**

- [os\\_mem\\_part\\_t](#page-209-0) \* [osMemPartCreate](#page-252-0) (uint32\_t block\_size, uint32\_t num\_of\_blocks, uint8\_t ∗data← \_address, uint32\_t alignment, uint16\_t buffer\_offset, [os\\_mem\\_part\\_t](#page-209-0) ∗mem\_part, bool shared)
- [INLINE](#page-347-0) void ∗ [osMemBlockGet](#page-252-1) [\(os\\_mem\\_part\\_t](#page-209-0) ∗mem\_part)
- [INLINE](#page-347-0) void [osMemBlockFree](#page-252-2) [\(os\\_mem\\_part\\_t](#page-209-0) ∗mem\_part, void ∗addr)
- os\_status [osMemLocalHeapSet](#page-254-0) (os\_virt\_ptr mem\_ptr, uint32\_t mem\_size, [os\\_mem\\_type](#page-217-0) type)
- [INLINE](#page-347-0) void ∗ [osMemBlockSyncGet](#page-254-1) [\(os\\_mem\\_part\\_t](#page-209-0) ∗mem\_part)
- [INLINE](#page-347-0) void [osMemBlockSyncFree](#page-254-2) [\(os\\_mem\\_part\\_t](#page-209-0) ∗mem\_part, void ∗addr)

### **2.4.7.2 Macro Definition Documentation**

#### <span id="page-250-0"></span>**2.4.7.2.1 #define osMemBlockSize(** *mem\_part* **) ((mem\_part)-**>**block\_size)**

Gets the size of the blocks in the memory structure.

**Parameters** 

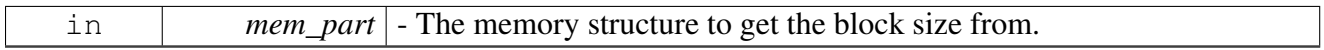

Returns

The block size.

### <span id="page-250-1"></span>**2.4.7.2.2 #define osMemBlockOffset(** *mem\_part* **) ((mem\_part)-**>**buffer\_offset)**

Gets the lld offset of the blocks in the memory structure.

Parameters

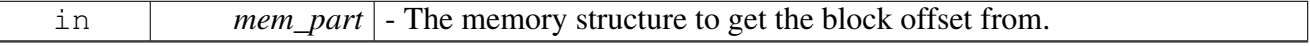

Returns

<span id="page-250-2"></span>The block offset.

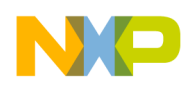

## **2.4.7.2.3 #define osMemBlockUnsafeGet(** *mem\_part* **) (((mem\_part)-**>**curr\_index** >**= 0) ? ((void** ∗**)(mem\_part)-**>**array\_addr[((mem\_part)-**>**curr\_index)--]) :** NULL**)**

Gets a block from the memory structure (unsafe version).

Use this function when you can be sure that the memory structure cannot be accessed from any other source.

**Parameters** 

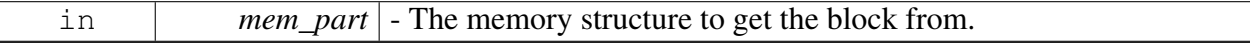

Returns

The requested memory block.

## <span id="page-251-0"></span>**2.4.7.2.4 #define osMemBlockUnsafeFree(** *mem\_part, addr* **) { (mem\_part)-**>**array\_**← **addr[++((mem\_part)-**>**curr\_index)] = addr; }**

Releases a block back to the memory structure (unsafe version).

Use this function when you can be sure that the memory structure cannot be accessed from any other source.

**Parameters** 

<span id="page-251-1"></span>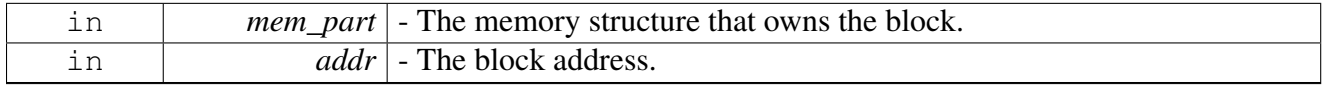

### **2.4.7.2.5 #define osMemBlockCountGet(** *mem\_part* **) ((mem\_part)-**>**curr\_index + 1)**

Get number of free buffers in memory pool

Parameters

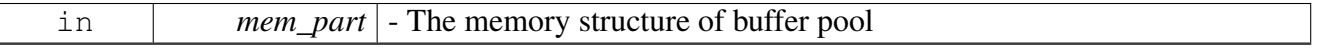

Returns

number of free buffers
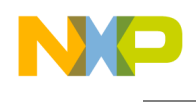

# **2.4.7.3 Function Documentation**

**2.4.7.3.1** os\_mem\_part\_t∗ **osMemPartCreate ( uint32\_t** *block\_size,* **uint32\_t** *num\_of\_blocks,* **uint8\_t** ∗ *data\_address,* **uint32\_t** *alignment,* **uint16\_t** *buffer\_offset,* os\_mem\_part\_t ∗ *mem\_part,* **bool** *shared* **)**

Initializes a memory structure for aligned, fixed-size blocks.

Parameters

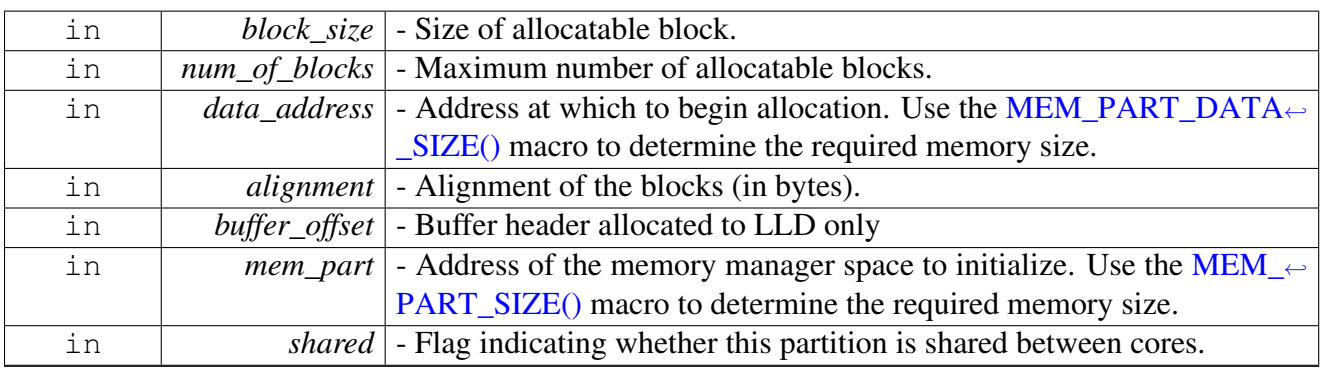

Returns

Pointer to the initialized memory structure.

## Warning

The allocation size must be larger than (*alignment* - 1)

## **2.4.7.3.2** INLINE **void**∗ **osMemBlockGet (** os\_mem\_part\_t ∗ *mem\_part* **)**

Gets a block from the memory structure.

Parameters

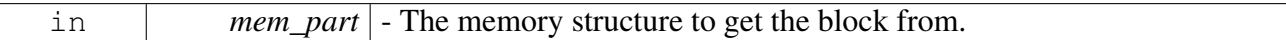

Returns

The requested memory block.

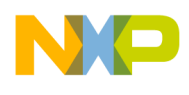

# **2.4.7.3.3** INLINE **void osMemBlockFree (** os\_mem\_part\_t ∗ *mem\_part,* **void** ∗ *addr* **)**

Releases a block back to the memory structure.

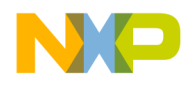

Parameters

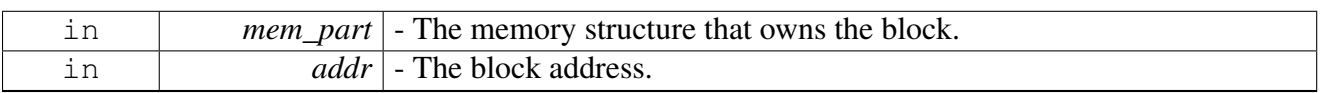

# **2.4.7.3.4 os\_status osMemLocalHeapSet ( os\_virt\_ptr** *mem\_ptr,* **uint32\_t** *mem\_size,* os\_mem\_type *type* **)**

Updates the entry of the local heap with new values

Function to be used inside appMemHeapsSet which is defined by application and activated inside [os](#page-410-0)← [Initialize\(\).](#page-410-0)

Parameters

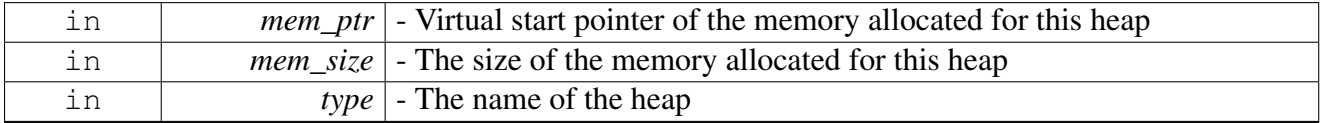

Returns

OS\_FAIL or OS\_SUCCESS

## **2.4.7.3.5** INLINE **void**∗ **osMemBlockSyncGet (** os\_mem\_part\_t ∗ *mem\_part* **)**

Gets a block from the memory structure (multicore safe).

**Parameters** 

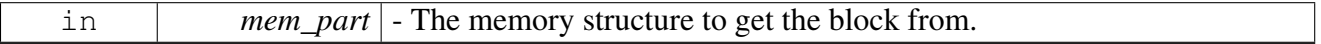

Returns

The requested memory block.

## **2.4.7.3.6** INLINE **void osMemBlockSyncFree (** os\_mem\_part\_t ∗ *mem\_part,* **void** ∗ *addr* **)**

Releases a block back to the memory structure (multicore safe).

## SmartDSP Operating System API Reference Manual

Freescale Semiconductor

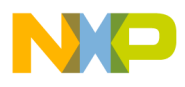

**Parameters** 

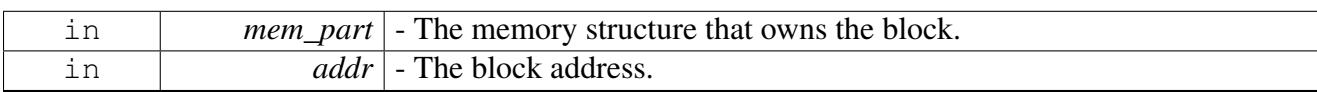

# **2.4.8 Caches Control API**

### **2.4.8.1 Overview**

### **Modules**

<span id="page-255-0"></span>• [Data SC3900 Cache API](#page-255-0)

# **2.4.8.2 Data SC3900 Cache API**

### **2.4.8.2.1 Overview**

SC3900 Cache operations defines, enumerations and API

#### **Data Structures**

- struct  $12$  cache pf params t
- struct [cpc\\_init\\_params\\_t](#page-258-1)
- struct  $12 \overline{\text{error}}$  info\_t
- struct [l2\\_init\\_params\\_t](#page-260-0)
- struct [os\\_cme\\_maintenance\\_instruction\\_params\\_t](#page-261-0)
- struct [l2\\_query\\_params\\_t](#page-262-0)
- struct  $11$ <sup>query\_params\_t</sup>
- struct [mem\\_query\\_params\\_t](#page-263-0)
- struct [cme\\_external\\_query\\_result\\_t](#page-264-0)

### **Macros**

- #define [OS\\_LOCK\\_L2](#page-264-1) 0
- #define [OS\\_UNLOCK\\_L2](#page-264-2) 1

## **Typedefs**

• typedef void(∗ [os\\_l2\\_cache\\_err\\_isr](#page-265-0) )[\(l2\\_error\\_info\\_t](#page-258-2) ∗)

### **Enumerations**

• enum  $12$ \_err\_trans\_t { [L2\\_TRANS\\_SNOOP](#page-266-1) =0, [L2\\_TRANS\\_WRITE](#page-266-2) =1, [L2\\_TRANS\\_READ](#page-266-3) =2 }

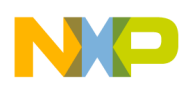

```
System Memory Management
```
- enum  $12$  err trans source t { [L2\\_ERR\\_TRANS\\_SNOOP\\_EXT](#page-266-5) =  $(0)$ , [L2\\_ERR\\_TRANS\\_INST\\_INT](#page-266-6) =  $(0b10000)$ , [L2\\_ERR\\_T](#page-266-7) $\leftrightarrow$ RANS DATA  $INT = (0b110001)$ , [L2\\_ERR\\_TRANS\\_UNKNOWN](#page-266-8) } • enum <u>12</u>\_error\_type\_t { [L2\\_TAG\\_MULTI\\_WAY\\_HIT](#page-266-10) =  $(1<<7)$ , [L2\\_TAG\\_MULTIPLE\\_BIT\\_ECC\\_ERROR](#page-266-11) =  $(1<<6)$ , L2 TAG ECC ERROR =  $(1 \lt 5)$ , [L2\\_DATA\\_MULTIPLE\\_BIT\\_ECC\\_ERROR](#page-266-13) =  $(1<<3)$ , [L2\\_DATA\\_ECC\\_ERROR](#page-266-14) =  $(1<<2)$ , L2 CONFIGURATION ERROR =  $(1 \lt 0)$  } • enum [os\\_cme\\_external\\_query\\_type](#page-266-16) { [CME\\_DQUERY\\_L1](#page-266-17) =  $0x10$ , [CME\\_DQUERY\\_L12](#page-266-18) =  $0x11$ , [CME\\_DQUERY\\_MEM](#page-266-19) =  $0x12$ , CME\_POUERY\_L1 =  $0x30$ , [CME\\_PQUERY\\_L1](#page-266-20)2 =  $0x31$ , [CME\\_PQUERY\\_MEM](#page-267-1) =  $0x32$ , CME\_POSYNC\_MEM =  $0x3C$ , [CME\\_PBAR\\_L1SYNC](#page-267-3) =  $0x3D$ , [CME\\_PBAR\\_HWSYNC](#page-267-4) =  $0x3F$ } • enum [os\\_cme\\_maintenance\\_instruction\\_type](#page-267-5) {  $CME\_DFETCHB\_L12 = 0x00$ ,  $CME\_DFETCHB\_L2 = 0x01$ ,  $CME\_DFETCHB\_LCK\_L2 = 0x02$ , [CME\\_DFETCHB\\_L12\\_ITW](#page-267-9) = 0x03, [CME\\_DFETCHB\\_L2\\_ITW](#page-267-10) = 0x04, [CME\\_DFETCHB\\_LC](#page-267-11) $\leftrightarrow$ K L2 ITW =  $0x05$ , [CME\\_DUNLOCKB\\_L2](#page-267-12) =  $0x07$ , [CME\\_DCMB\\_SYNC\\_L1](#page-267-13) =  $0x08$ , [CME\\_DCMB\\_FLUSH\\_L12](#page-267-14) =  $0x0B$ . CME DCMB INVAL  $L1 = 0x0C$ , CME DCMB INVAL  $L12 = 0x0D$ , CME PFETCHB  $L12 =$  $0x20$ . [CME\\_PFETCHB\\_L2](#page-267-18) =  $0x21$ , [CME\\_PFETCHB\\_LCK\\_L2](#page-267-19) =  $0x22$ , [CME\\_PUNLOCKB\\_L2](#page-267-20) =  $0x27$ , [CME\\_PCMB\\_INVAL\\_L1](#page-267-21) =  $0x2C$ , [CME\\_PCMB\\_INVAL\\_L12](#page-267-22) =  $0x2D$  } • enum [os\\_l2\\_cache\\_bank\\_id](#page-267-23) { L2 CACHE\_BANK\_0 = 0, [L2\\_CACHE\\_BANK\\_1](#page-268-0) = 1, [L2\\_CACHE\\_BANK\\_2](#page-268-1) = 2, L2 CACHE BANK  $3 = 3$  } • enum [os\\_l2\\_cache\\_way\\_id](#page-268-3) { [L2\\_CACHE\\_WAY\\_0](#page-268-4) = 0, [L2\\_CACHE\\_WAY\\_1](#page-268-5) = 1, [L2\\_CACHE\\_WAY\\_2](#page-268-6) = 2,  $L2$ <sub>CACHE</sub> WAY<sub>\_3</sub> = 3, L<sub>2</sub>CACHE<sub>\_WAY\_4</sub> = 4, L<sub>2</sub>CACHE\_WAY\_5 = 5, L2 CACHE WAY  $6 = 6$ , L2 CACHE WAY  $7 = 7$ , L2 CACHE WAY  $8 = 8$ , L2 CACHE WAY  $9 = 9$ , L2 CACHE WAY  $10 = 10$ , L2 CACHE WAY  $11 = 11$ , L2 CACHE WAY  $12 = 12$ , L2 CACHE WAY  $13 = 13$ , L2 CACHE WAY  $14 = 14$ , L2 CACHE WAY  $15 = 15$  } • enum [os\\_l2\\_cache\\_lock\\_status](#page-268-20) { [L2\\_CACHE\\_ADDRESS\\_UNLOCKED](#page-268-21) = 0, [L2\\_CACHE\\_AD](#page-268-22)<sup>←</sup>- DRESS LOCKED =  $1$  } • enum [os\\_l2\\_cache\\_coherency\\_status](#page-268-23) { [L2\\_CACHE\\_ADDRESS\\_INVALID](#page-268-24) =  $0$ , [L2\\_CACHE\\_ADDRESS\\_SHARED](#page-268-25) =  $1$ , [L2\\_CACHE\\_](#page-268-26) $\leftrightarrow$ ADDRESS  $EXCLUSIVE = 2$ , L2 CACHE ADDRESS MODIFIED =  $3$  } • enum [os\\_l1\\_cache\\_way\\_id](#page-268-28) { [L1\\_CACHE\\_WAY\\_0](#page-269-0) = 0, [L1\\_CACHE\\_WAY\\_1](#page-269-1) = 1, [L1\\_CACHE\\_WAY\\_2](#page-269-2) = 2, [L1\\_CACHE\\_WAY\\_3](#page-269-3) = 3, [L1\\_CACHE\\_WAY\\_4](#page-269-4) = 4, [L1\\_CACHE\\_WAY\\_5](#page-269-5) = 5, [L1\\_CACHE\\_WAY\\_6](#page-269-6) = 6, [L1\\_CACHE\\_WAY\\_7](#page-269-7) = 7 } • enum [os\\_l1\\_cache\\_hit\\_indication](#page-269-8) { [L1\\_CACHE\\_ADDRESS\\_MISS](#page-269-9) = 0, [L1\\_CACHE\\_ADDRES](#page-269-10)<sup>←</sup>- S HIT = 1
- enum [os\\_sgb\\_hit\\_indication](#page-269-11) { [SGB\\_ADDRESS\\_MISS](#page-269-12) = 0, [SGB\\_ADDRESS\\_HIT](#page-269-13) = 1 }

- enum os 11 cache edc error status { L1 CACHE\_NO\_EDC\_ERROR = 0, L1\_CACHE\_EDC  $\leftarrow$ ERROR WAS DETECTED =  $1$  }
- enum [os\\_mem\\_L1\\_ext\\_err](#page-269-17) { [L1\\_NO\\_EXTER\\_MEM\\_ERROR](#page-270-0) = 0, [L1\\_EXTER\\_MEM\\_ERROR](#page-270-1)  $\leftrightarrow$ WAS DETECTED =  $1$  }
- enum [os\\_mem\\_cacheable\\_descriptor\\_hit](#page-270-2) { [CACHEABLE\\_DESCRIPTOR\\_HIT](#page-270-3) = 0, [NO\\_CACH](#page-270-4)<sup>←</sup> EABLE DESCRIPTOR  $HT = 1$  }
- enum [os\\_mem\\_bank\\_0\\_indication](#page-270-5) { [EXTERNAL\\_ACCESS](#page-270-6) = 0, [BANK\\_0\\_ACCESS](#page-270-7) = 1 }
- enum os mem mmu error status { [MMUE\\_MULTIPLE\\_SEGMENT\\_HIT](#page-270-9) = 0, [MMUE\\_SEGMENT\\_MISS\\_ERROR](#page-270-10) = 1, MMUE  $\leftarrow$ [PERIPHERAL\\_ERROR](#page-270-11) = 3, [MMUE\\_SEGMENT\\_MISS\\_WHEN\\_PROTECTION\\_DISABLED](#page-270-12) = 4, [QUERY\\_HAS\\_NO\\_MM](#page-270-13)←-U ERROR REPORTED =  $7$  }

### **Functions**

- os\_status [osCmeExtQuery](#page-270-14) (uint8\_t task\_id, os\_const\_virt\_ptr virt\_addr, [os\\_cme\\_external\\_query\\_](#page-266-16) $\leftrightarrow$ [type](#page-266-16) cme\_external\_query, [cme\\_external\\_query\\_result\\_t](#page-264-0) ∗cme\_external\_query\_result)
- os status [osCmeMaintenanceInstruction](#page-272-0) [\(os\\_cme\\_maintenance\\_instruction\\_params\\_t](#page-261-0) cme\_← maintenance instruction params, uint8 t ∗channel)
- uint8 t [osCmeIsDataMaintenanceInstructionInProgress](#page-272-1) (uint8 t channel mask)
- uint8 t [osCmeIsProgMaintenanceInstructionInProgress](#page-273-0) (uint8 t channel mask)
- os\_status [osCacheStoreBarrier](#page-273-1) (uint32\_t cache\_policy)
- os status [osCacheLoadBarrier](#page-273-2) (uint32 t cache policy)
- os\_status [osCacheL2DataLock](#page-274-0) (12\_cache\_pf\_params\_t params, bool operation)
- os\_status [osCacheL2ProgLock](#page-274-1) (12\_cache\_pf\_params\_t params, bool operation)
- os\_status [osCacheL2SetPartitioning](#page-274-2) (uints t Partition\_Id, uint32\_t allocation\_mask, uint32\_t way←-\_mask)
- uint32\_t [osCacheL2GetDefaultPartitionWayMask](#page-275-0) ()
- os status [osCacheL2Query](#page-275-1) (os const\_virt\_ptr virt\_addr, 12\_query\_params\_t ∗l2\_query\_params)
- os\_status [osCacheL2GlobalLockClear](#page-275-2) ()
- void [osCacheL2ClearPartition](#page-275-3) ()
- os\_status [osCacheL2FastGlobalFlush](#page-276-0) ()
- os status [osSpecificCacheL2GlobalFlush](#page-276-1) (uint8 t cluster num)
- os\_status [osCacheL2GlobalFlush](#page-276-2) ()

### **Cache Policy Options**

- #define [NOT\\_CACHED](#page-264-3) 0x00000000
- #define [L1\\_CACHED](#page-265-1) 0x00000001
- #define [L2\\_CACHED](#page-265-2) 0x00000002
- #define [L1\\_L2\\_CACHED](#page-265-3) [\(L1\\_CACHED](#page-265-1) | [L2\\_CACHED\)](#page-265-2)

### **L2 Cache partition Options**

- #define [OS\\_L2PAR\\_STALLOC](#page-265-4) 0x00000001
- #define [OS\\_L2PAR\\_DRDALLOC](#page-265-5) 0x00000040
- #define [OS\\_L2PAR\\_IRDALLOC](#page-265-6) 0x00000080
- #define [OS\\_L2PAR\\_DSTALLOC](#page-265-7) 0x00000400
- #define [OS\\_L2PAR\\_DATA\\_DEFAULT](#page-265-8) [\(OS\\_L2PAR\\_STALLOC](#page-265-4) | [OS\\_L2PAR\\_DRDALLOC](#page-265-5) | [OS\\_L2PAR\\_DSTALLOC\)](#page-265-7)

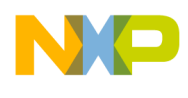

• #define [OS\\_L2PAR\\_PROG\\_DEFAULT](#page-265-9) [\(OS\\_L2PAR\\_STALLOC](#page-265-4) | [OS\\_L2PAR\\_IRDALLOC\)](#page-265-6)

## **2.4.8.2.2 Data Structure Documentation**

### <span id="page-258-0"></span>**2.4.8.2.2.1 struct l2\_cache\_pf\_params\_t**

L2 Cache prefetch configuration parameters.

### **Data Fields**

- uint32 t [start\\_addr](#page-258-3)
- uint32\_t [buffer\\_size](#page-258-4)

### **2.4.8.2.2.1.1 Field Documentation**

## <span id="page-258-3"></span>**2.4.8.2.2.1.2 uint32\_t l2\_cache\_pf\_params\_t::start\_addr**

<span id="page-258-4"></span>Start address of prefetch 128-byte resolution.

### **2.4.8.2.2.1.3 uint32\_t l2\_cache\_pf\_params\_t::buffer\_size**

<span id="page-258-1"></span>Buffer size 128-Byte resolution.

## **2.4.8.2.2.2 struct cpc\_init\_params\_t**

CPC configuration parameters.

### **Data Fields**

- uint32 t os 13 enable:1
- uint32 $\overline{1}$  t os  $\overline{m3}$  enable:1
- uint $32_t$   $\_pad0$   $:30$

## **2.4.8.2.2.2.1 Field Documentation**

### <span id="page-258-5"></span>**2.4.8.2.2.2.2 uint32\_t cpc\_init\_params\_t::os\_l3\_enable**

<span id="page-258-6"></span>Enables/disables L3 cache.

## **2.4.8.2.2.2.3 uint32\_t cpc\_init\_params\_t::os\_m3\_enable**

<span id="page-258-7"></span>Enables/disables SRAM mode.

## **2.4.8.2.2.2.4 uint32\_t cpc\_init\_params\_t::\_\_pad0\_\_**

<span id="page-258-2"></span>Reserved for future development.

## **2.4.8.2.2.3 struct l2\_error\_info\_t**

L2 cache error inforamtion data structure.

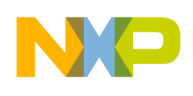

### **Data Fields**

- [l2\\_error\\_type\\_t](#page-266-9) [l2\\_error\\_type](#page-259-0)
- bool multi<sup>12</sup> errors
- os\_phys\_ptr [err\\_capture\\_addr](#page-259-2)
- uint64\_t [err\\_capture\\_data](#page-259-3)
- uint32 t [ecc\\_syndrome](#page-259-4)
- uint8 t core id
- 12\_err\_[trans\\_source](#page-259-6)\_t trans\_source
- l2<sup> $er_{trans}$ </sup>t [trans\\_type](#page-259-7)
- uint8\_t [double\\_word\\_num](#page-259-8)
- uint8\_t [tag\\_ecc\\_error\\_count](#page-260-1)
- uint8 t data ecc\_error\_count

## **2.4.8.2.2.3.1 Field Documentation**

# <span id="page-259-0"></span>**2.4.8.2.2.3.2** l2\_error\_type\_t **l2\_error\_info\_t::l2\_error\_type**

Error detected type.

# <span id="page-259-1"></span>**2.4.8.2.2.3.3 bool l2\_error\_info\_t::multi\_l2\_errors**

<span id="page-259-2"></span>Multiple L2 errors of the same type were detected.

# **2.4.8.2.2.3.4 os\_phys\_ptr l2\_error\_info\_t::err\_capture\_addr**

<span id="page-259-3"></span>Provides the real address of a captured error detected in the L2 cache of the processor.

# **2.4.8.2.2.3.5 uint64\_t l2\_error\_info\_t::err\_capture\_data**

<span id="page-259-4"></span>Provides the array data of a captured error detected in the L2 cache of the processor.

## **2.4.8.2.2.3.6 uint32\_t l2\_error\_info\_t::ecc\_syndrome**

provides both the calculated and stored ECC syndrome of a captured error detected in the L2 cache of the processor.

# <span id="page-259-5"></span>**2.4.8.2.2.3.7 uint8\_t l2\_error\_info\_t::core\_id**

Core ID that issued TRANSTYPE.

<span id="page-259-6"></span>If the transaction was from a snoop, this field is undefined.

# **2.4.8.2.2.3.8** l2\_err\_trans\_source\_t **l2\_error\_info\_t::trans\_source**

<span id="page-259-7"></span>Transaction source for detected error.

## **2.4.8.2.2.3.9** l2\_err\_trans\_t **l2\_error\_info\_t::trans\_type**

<span id="page-259-8"></span>Transaction type for detected error.

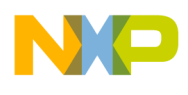

## **2.4.8.2.2.3.10 uint8\_t l2\_error\_info\_t::double\_word\_num**

For data ECC errors, contains the double-word number of the detected error.

<span id="page-260-1"></span>For tag/status ECC errors, contains which way of the tag/status encountered the error.

## **2.4.8.2.2.3.11 uint8\_t l2\_error\_info\_t::tag\_ecc\_error\_count**

Number of ECC single-bit errors in the L2 tags detected.

# <span id="page-260-2"></span>**2.4.8.2.2.3.12 uint8\_t l2\_error\_info\_t::data\_ecc\_error\_count**

<span id="page-260-0"></span>Number of ECC single-bit errors in the L2 data detected.

## **2.4.8.2.2.4 struct l2\_init\_params\_t**

L2 cache initialization data structure.

### **Data Fields**

- uint32\_t [os\\_l2\\_enable:](#page-260-3)1
- uint32\_t [os\\_l2\\_partition\\_enable:](#page-260-4)1
- uint32\_t [os\\_l2\\_lock\\_enable:](#page-260-5)1
- uint32\_t [os\\_l2\\_err\\_report\\_enable:](#page-260-6)1
- uint32 t os 12 err threshold:8
- uint32\_t [tag\\_multi\\_way\\_hit\\_int\\_en:](#page-261-1)1
- uint32\_t [tag\\_multiple\\_bit\\_ecc\\_err\\_int\\_en:](#page-261-2)1
- uint32\_t [tag\\_ecc\\_error\\_int\\_en:](#page-261-3)1
- uint32\_t [data\\_multiple\\_bit\\_ecc\\_err\\_int\\_en:](#page-261-4)1
- uint32\_t [data\\_ecc\\_err\\_int\\_en:](#page-261-5)1
- uint32\_t [l2\\_configuration\\_err\\_int\\_en:](#page-261-6)1
- uint $32_t$   $\_pad0$  :14
- os  $12 \overline{cache}$  err isr  $12 \overline{err}$  isr

### **2.4.8.2.2.4.1 Field Documentation**

## <span id="page-260-3"></span>**2.4.8.2.2.4.2 uint32\_t l2\_init\_params\_t::os\_l2\_enable**

<span id="page-260-4"></span>Enables/disables L2 cache.

# **2.4.8.2.2.4.3 uint32\_t l2\_init\_params\_t::os\_l2\_partition\_enable**

# <span id="page-260-5"></span>DEPRECATED.

# **2.4.8.2.2.4.4 uint32\_t l2\_init\_params\_t::os\_l2\_lock\_enable**

# <span id="page-260-6"></span>DEPRECATED.

# **2.4.8.2.2.4.5 uint32\_t l2\_init\_params\_t::os\_l2\_err\_report\_enable**

<span id="page-260-7"></span>Enables/disables L2 report.

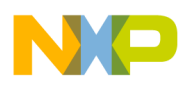

## **2.4.8.2.2.4.6 uint32\_t l2\_init\_params\_t::os\_l2\_err\_threshold**

L2 cache threshold value for the number of ECC single-bit errors that are detected before reporting an error condition.

## <span id="page-261-1"></span>**2.4.8.2.2.4.7 uint32\_t l2\_init\_params\_t::tag\_multi\_way\_hit\_int\_en**

<span id="page-261-2"></span>Enables/disables Tag multi-way hit interrupt reporting.

## **2.4.8.2.2.4.8 uint32\_t l2\_init\_params\_t::tag\_multiple\_bit\_ecc\_err\_int\_en**

<span id="page-261-3"></span>Enables/disables Tag Multiple-bit ECC error interrupt reporting.

### **2.4.8.2.2.4.9 uint32\_t l2\_init\_params\_t::tag\_ecc\_error\_int\_en**

<span id="page-261-4"></span>Enables/disables Tag ECC interrupt reporting.

# **2.4.8.2.2.4.10 uint32\_t l2\_init\_params\_t::data\_multiple\_bit\_ecc\_err\_int\_en**

<span id="page-261-5"></span>Enables/disables Data Multiple-bit ECC error interrupt reporting.

### **2.4.8.2.2.4.11 uint32\_t l2\_init\_params\_t::data\_ecc\_err\_int\_en**

<span id="page-261-6"></span>Enables/disables Data ECC error interrupt reporting.

## **2.4.8.2.2.4.12 uint32\_t l2\_init\_params\_t::l2\_configuration\_err\_int\_en**

<span id="page-261-7"></span>Enables/disables L2 configuration error interrupt reporting.

## **2.4.8.2.2.4.13 uint32\_t l2\_init\_params\_t::\_\_pad0\_\_**

<span id="page-261-8"></span>Reserved for future development.

## **2.4.8.2.2.4.14** os\_l2\_cache\_err\_isr **l2\_init\_params\_t::l2\_err\_isr**

<span id="page-261-0"></span>L2 cache error ISR.

## **2.4.8.2.2.5 struct os\_cme\_maintenance\_instruction\_params\_t**

cache maintenance instruction parameters

### **Data Fields**

- uint8 t task id
- os\_const\_virt\_ptr [virt\\_addr](#page-262-3)
- uint32 t block size
- [os\\_cme\\_maintenance\\_instruction\\_type](#page-267-5) [maintenance\\_instruction\\_type](#page-262-5)

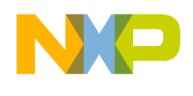

## **2.4.8.2.2.5.1 Field Documentation**

### <span id="page-262-2"></span>**2.4.8.2.2.5.2 uint8\_t os\_cme\_maintenance\_instruction\_params\_t::task\_id**

<span id="page-262-3"></span>Task ID of the cache instruction.

### **2.4.8.2.2.5.3 os\_const\_virt\_ptr os\_cme\_maintenance\_instruction\_params\_t::virt\_addr**

<span id="page-262-4"></span>Maintenance instruction start address.

### **2.4.8.2.2.5.4 uint32\_t os\_cme\_maintenance\_instruction\_params\_t::block\_size**

<span id="page-262-5"></span>Block size 128-Byte resolution.

## **2.4.8.2.2.5.5** os\_cme\_maintenance\_instruction\_type **os\_cme\_maintenance\_instruction\_params\_**← **t::maintenance\_instruction\_type**

<span id="page-262-0"></span>The instruction type to perform.

## **2.4.8.2.2.6 struct l2\_query\_params\_t**

L2 cache Query command returned parameters.

#### **Data Fields**

- [os\\_l2\\_cache\\_bank\\_id](#page-267-23) [l2\\_cache\\_bank\\_id](#page-262-6)
- [os\\_l2\\_cache\\_way\\_id](#page-268-3) [l2\\_cache\\_way\\_id](#page-262-7)
- [os\\_l2\\_cache\\_lock\\_status](#page-268-20) [l2\\_cache\\_lock\\_status](#page-262-8)
- os\_12\_cache\_coherency\_status 12\_cache\_coherency\_status

### **2.4.8.2.2.6.1 Field Documentation**

### <span id="page-262-6"></span>**2.4.8.2.2.6.2** os\_l2\_cache\_bank\_id **l2\_query\_params\_t::l2\_cache\_bank\_id**

<span id="page-262-7"></span>Reflects the L2 cache bank for the related query address.

### **2.4.8.2.2.6.3** os\_l2\_cache\_way\_id **l2\_query\_params\_t::l2\_cache\_way\_id**

<span id="page-262-8"></span>Reflects the L2 cache way for the related query address.

### **2.4.8.2.2.6.4** os\_l2\_cache\_lock\_status **l2\_query\_params\_t::l2\_cache\_lock\_status**

<span id="page-262-9"></span>Reflects the L2 cache lock status for the related query address.

### **2.4.8.2.2.6.5** os\_l2\_cache\_coherency\_status **l2\_query\_params\_t::l2\_cache\_coherency\_status**

<span id="page-262-1"></span>Reflects the L2 cache hit and coherency status for the related query address.

### **2.4.8.2.2.7 struct l1\_query\_params\_t**

L1 cache Query command returned parameters.

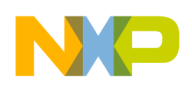

### **Data Fields**

- [os\\_l1\\_cache\\_way\\_id](#page-268-28) [l1\\_cache\\_way\\_id](#page-263-1)
- os 11 cache hit indication 11 cache hit indication
- [os\\_sgb\\_hit\\_indication](#page-269-11) [sgb\\_hit\\_indication](#page-263-3)
- [os\\_l1\\_cache\\_edc\\_error\\_status](#page-269-14) [l1\\_cache\\_edc\\_error\\_status](#page-263-4)

#### **2.4.8.2.2.7.1 Field Documentation**

### <span id="page-263-1"></span>**2.4.8.2.2.7.2** os\_l1\_cache\_way\_id **l1\_query\_params\_t::l1\_cache\_way\_id**

<span id="page-263-2"></span>Reflects the L1 cache way for the related query address.

### **2.4.8.2.2.7.3** os\_l1\_cache\_hit\_indication **l1\_query\_params\_t::l1\_cache\_hit\_indication**

<span id="page-263-3"></span>indication for L1 Hit

#### **2.4.8.2.2.7.4** os\_sgb\_hit\_indication **l1\_query\_params\_t::sgb\_hit\_indication**

<span id="page-263-4"></span>indication for SGB Hit

### **2.4.8.2.2.7.5** os\_l1\_cache\_edc\_error\_status **l1\_query\_params\_t::l1\_cache\_edc\_error\_status**

<span id="page-263-0"></span>L1 EDC error status.

### **2.4.8.2.2.8 struct mem\_query\_params\_t**

MEM cache Query command returned parameters.

#### **Data Fields**

- [os\\_mem\\_L1\\_ext\\_err](#page-269-17) [L1\\_ext\\_err](#page-263-5)
- os mem cacheable descriptor hit cacheable descriptor hit
- [os\\_mem\\_bank\\_0\\_indication](#page-270-5) [bank\\_0\\_indication](#page-263-7)
- [os\\_mem\\_mmu\\_error\\_status](#page-270-8) [mmue\\_status](#page-263-8)
- uint8\_t [Segment\\_descriptor\\_index](#page-264-4)

### **2.4.8.2.2.8.1 Field Documentation**

### <span id="page-263-5"></span>**2.4.8.2.2.8.2** os\_mem\_L1\_ext\_err **mem\_query\_params\_t::L1\_ext\_err**

<span id="page-263-6"></span>Reflects the MEM cache way for the related query address.

#### **2.4.8.2.2.8.3** os\_mem\_cacheable\_descriptor\_hit **mem\_query\_params\_t::cacheable\_descriptor\_hit**

<span id="page-263-7"></span>indication for MEM Hit

### **2.4.8.2.2.8.4** os\_mem\_bank\_0\_indication **mem\_query\_params\_t::bank\_0\_indication**

<span id="page-263-8"></span>MEM EDC error status.

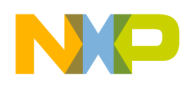

### **2.4.8.2.2.8.5** os\_mem\_mmu\_error\_status **mem\_query\_params\_t::mmue\_status**

<span id="page-264-4"></span>mmu error status

### **2.4.8.2.2.8.6 uint8\_t mem\_query\_params\_t::Segment\_descriptor\_index**

<span id="page-264-0"></span>Reflects the segment descriptor hit index for the related query addresss.

### **2.4.8.2.2.9 struct cme\_external\_query\_result\_t**

CME cache Query command returned parameters.

#### **Data Fields**

- os\_phys\_ptr [query\\_physical\\_address](#page-264-5)
- [l2\\_query\\_params\\_t](#page-262-0) [l2\\_query\\_params](#page-264-6)
- [l1\\_query\\_params\\_t](#page-262-1) [l1\\_query\\_params](#page-264-7)
- <span id="page-264-6"></span>• [mem\\_query\\_params\\_t](#page-263-0) [mem\\_query\\_params](#page-264-8)

### **2.4.8.2.2.9.1 Field Documentation**

### <span id="page-264-5"></span>**2.4.8.2.2.9.2 os\_phys\_ptr cme\_external\_query\_result\_t::query\_physical\_address**

Query physical address.

In case of memory query holds 32 bit of data read from the query address

### **2.4.8.2.2.9.3** l2\_query\_params\_t **cme\_external\_query\_result\_t::l2\_query\_params**

<span id="page-264-7"></span>Reflects the L2 cache query result.

## **2.4.8.2.2.9.4** l1\_query\_params\_t **cme\_external\_query\_result\_t::l1\_query\_params**

<span id="page-264-8"></span>Reflects the L1 cache query result.

### **2.4.8.2.2.9.5** mem\_query\_params\_t **cme\_external\_query\_result\_t::mem\_query\_params**

Reflects the memory query result.

### **2.4.8.2.3 Macro Definition Documentation**

### <span id="page-264-1"></span>**2.4.8.2.3.1 #define OS\_LOCK\_L2 0**

<span id="page-264-2"></span>L2 lock operation.

### **2.4.8.2.3.2 #define OS\_UNLOCK\_L2 1**

<span id="page-264-3"></span>L2 unlock operation.

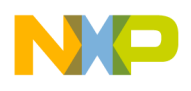

### **2.4.8.2.3.3 #define NOT\_CACHED 0x00000000**

<span id="page-265-1"></span>Not cacheable in any level of cache.

## **2.4.8.2.3.4 #define L1\_CACHED 0x00000001**

<span id="page-265-2"></span>Cacheable in L1 cache only.

## **2.4.8.2.3.5 #define L2\_CACHED 0x00000002**

<span id="page-265-3"></span>Cacheable in L2 cache only.

# **2.4.8.2.3.6 #define L1\_L2\_CACHED (**L1\_CACHED | L2\_CACHED**)**

<span id="page-265-4"></span>Cacheable in L1 and L2 cache.

# **2.4.8.2.3.7 #define OS\_L2PAR\_STALLOC 0x00000001**

<span id="page-265-5"></span>Stashing allocation control.

# **2.4.8.2.3.8 #define OS\_L2PAR\_DRDALLOC 0x00000040**

<span id="page-265-6"></span>Data read allocation control.

## **2.4.8.2.3.9 #define OS\_L2PAR\_IRDALLOC 0x00000080**

<span id="page-265-7"></span>Instruction read and fetch allocation control.

## **2.4.8.2.3.10 #define OS\_L2PAR\_DSTALLOC 0x00000400**

<span id="page-265-8"></span>Data store allocation control.

# **2.4.8.2.3.11 #define OS\_L2PAR\_DATA\_DEFAULT (**OS\_L2PAR\_STALLOC | OS\_L2PAR\_DRDALLOC | OS\_L2PAR\_DSTALLOC**)**

Data store & read allocation with Stashing allocation.

# <span id="page-265-9"></span>**2.4.8.2.3.12 #define OS\_L2PAR\_PROG\_DEFAULT (**OS\_L2PAR\_STALLOC | OS\_L2PAR\_IRDALLOC**)**

program read & Stashing allocation

## **2.4.8.2.4 Typedef Documentation**

## <span id="page-265-0"></span>**2.4.8.2.4.1** typedef void(\* os l2 cache err isr)( $l2$  error info  $t *$ )

L2 cache error ISR type.

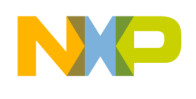

# **2.4.8.2.5 Enumeration Type Documentation**

### <span id="page-266-0"></span>**2.4.8.2.5.1 enum** l2\_err\_trans\_t

L2 cache error transaction type.

Enumerator

<span id="page-266-2"></span><span id="page-266-1"></span>*L2\_TRANS\_SNOOP* snoop transaction type *L2\_TRANS\_WRITE* write transaction type *L2\_TRANS\_READ* read transaction type

## <span id="page-266-4"></span><span id="page-266-3"></span>**2.4.8.2.5.2 enum** l2\_err\_trans\_source\_t

L2 cache error type.

Enumerator

<span id="page-266-7"></span><span id="page-266-6"></span><span id="page-266-5"></span>*L2\_ERR\_TRANS\_SNOOP\_EXT* Tag multi-way hit detected. *L2\_ERR\_TRANS\_INST\_INT* Tag Multiple-bit ECC error detected. *L2\_ERR\_TRANS\_DATA\_INT* Tag ECC error detected. *L2\_ERR\_TRANS\_UNKNOWN* Data Multiple-bit ECC error detected.

## <span id="page-266-9"></span><span id="page-266-8"></span>**2.4.8.2.5.3 enum** l2\_error\_type\_t

L2 cache error type.

Enumerator

<span id="page-266-13"></span><span id="page-266-12"></span><span id="page-266-11"></span><span id="page-266-10"></span>*L2\_TAG\_MULTI\_WAY\_HIT* Tag multi-way hit detected. *L2\_TAG\_MULTIPLE\_BIT\_ECC\_ERROR* Tag Multiple-bit ECC error detected. *L2\_TAG\_ECC\_ERROR* Tag ECC error detected. *L2\_DATA\_MULTIPLE\_BIT\_ECC\_ERROR* Data Multiple-bit ECC error detected. *L2\_DATA\_ECC\_ERROR* Data ECC error detected. *L2\_CONFIGURATION\_ERROR* L2 configuration error detected.

## <span id="page-266-16"></span><span id="page-266-15"></span><span id="page-266-14"></span>**2.4.8.2.5.4 enum** os\_cme\_external\_query\_type

Type of cache external query instruction.

Enumerator

<span id="page-266-20"></span><span id="page-266-19"></span><span id="page-266-18"></span><span id="page-266-17"></span>*CME\_DQUERY\_L1* Queries the MMU and L1 data cache. *CME\_DQUERY\_L12* Queries the MMU, L1 data cache and L2 cache. *CME\_DQUERY\_MEM* Data query for memory (DDR) *CME\_PQUERY\_L1* Program query for L1 cache.

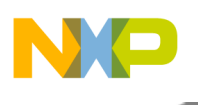

<span id="page-267-2"></span><span id="page-267-1"></span><span id="page-267-0"></span>*CME\_PQUERY\_L12\_Program query for both L1 & L2 Caches. CME\_PQUERY\_MEM* Program query for memory (DDR) *CME\_PQSYNC\_MEM* global ICache invalidation *CME\_PBAR\_L1SYNC* clearance of ICache internal FIFOs *CME\_PBAR\_HWSYNC* HWSYNC through ICache bus.

### <span id="page-267-5"></span><span id="page-267-4"></span><span id="page-267-3"></span>**2.4.8.2.5.5** enum os cme maintenance instruction type

Type of cache maintenance instruction.

Enumerator

- *CME\_DFETCHB\_L12* Fetches the specified cache granule to the L2 cache and L1 data cache.
- <span id="page-267-6"></span>*CME\_DFETCHB\_L2* Fetches the specified cache granule to the L2 cache.
- <span id="page-267-8"></span><span id="page-267-7"></span>*CME\_DFETCHB\_LCK\_L2\_Fetches the specified block of cache granules to the L2 cache and locks* them there.
- <span id="page-267-9"></span>*CME\_DFETCHB\_L12\_ITW* Fetches the specified cache granule to the L2 cache and L1 data cache with intend to write attribute.
- <span id="page-267-10"></span>*CME\_DFETCHB\_L2\_ITW\_Fetches the specified cache granule to the L2 cache with intend to write* attribute.
- <span id="page-267-11"></span>*CME\_DFETCHB\_LCK\_L2\_ITW\_Fetches the specified block of cache granules to the L2 cache and* locks them there with intend to write attribute.
- *CME\_DUNLOCKB\_L2\_Unlocks the specified block of cache granules in the L2 cache.*
- <span id="page-267-13"></span><span id="page-267-12"></span>*CME\_DCMB\_SYNC\_L1* Synchronizes the L1 data cache granules with the L2 cache. Flushes SGB
- <span id="page-267-14"></span>*CME\_DCMB\_FLUSH\_L12* Invalidates the specific block of L1 data cache granules and flushes this block from L2 cache to the memory. Does not flush SGB.
- <span id="page-267-15"></span>*CME\_DCMB\_INVAL\_L1* Invalidates the specific block of L1 data cache granules. Does not flush SGB.
- <span id="page-267-16"></span>*CME\_DCMB\_INVAL\_L12* Invalidates the specific block of L1 data cache and L2 cache granules. Does not flush SGB.
- *CME\_PFETCHB\_L12* Fetches the specified cache granule to the L2 cache and L1 program cache.
- <span id="page-267-17"></span>*CME\_PFETCHB\_L2* Fetches the specified cache granule to the L2 cache.
- <span id="page-267-19"></span><span id="page-267-18"></span>*CME\_PFETCHB\_LCK\_L2\_Fetches the specified block of cache granules to the L2 cache and locks* them there.
- *CME\_PUNLOCKB\_L2* Unlocks the specified block of cache granules in the L2 cache.
- <span id="page-267-20"></span>*CME\_PCMB\_INVAL\_L1* Invalidates the specific block of L1 program cache granules.
- <span id="page-267-22"></span><span id="page-267-21"></span>*CME\_PCMB\_INVAL\_L12* Invalidates the specific block of L1 program cache and L2 cache granules.

# <span id="page-267-23"></span>**2.4.8.2.5.6 enum** os\_l2\_cache\_bank\_id

Enumeration of L2 cache Bank numbers.

Enumerator

<span id="page-267-24"></span>*L2\_CACHE\_BANK\_0* L2 Cache bank 0.

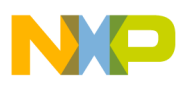

<span id="page-268-1"></span><span id="page-268-0"></span>*L2\_CACHE\_BANK\_1* L2 Cache bank 1. *L2\_CACHE\_BANK\_2* L2 Cache bank 2. *L2\_CACHE\_BANK\_3* L2 Cache bank 3.

# <span id="page-268-3"></span><span id="page-268-2"></span>**2.4.8.2.5.7 enum** os\_l2\_cache\_way\_id

Enumeration of L2 cache way numbers.

Enumerator

<span id="page-268-12"></span><span id="page-268-11"></span><span id="page-268-10"></span><span id="page-268-9"></span><span id="page-268-8"></span><span id="page-268-7"></span><span id="page-268-6"></span><span id="page-268-5"></span><span id="page-268-4"></span>*L2\_CACHE\_WAY\_0* L2 Cache way 0. *L2\_CACHE\_WAY\_1* L2 Cache way 1. *L2\_CACHE\_WAY\_2* L2 Cache way 2. *L2\_CACHE\_WAY\_3* L2 Cache way 3. *L2\_CACHE\_WAY\_4* L2 Cache way 4. *L2\_CACHE\_WAY\_5* L2 Cache way 5. *L2\_CACHE\_WAY\_6* L2 Cache way 6. *L2\_CACHE\_WAY\_7* L2 Cache way 7. *L2\_CACHE\_WAY\_8* L2 Cache way 8. *L2\_CACHE\_WAY\_9* L2 Cache way 9. *L2\_CACHE\_WAY\_10* L2 Cache way 10. *L2\_CACHE\_WAY\_11* L2 Cache way 11. *L2\_CACHE\_WAY\_12* L2 Cache way 12. *L2\_CACHE\_WAY\_13* L2 Cache way 13. *L2\_CACHE\_WAY\_14* L2 Cache way 14. *L2\_CACHE\_WAY\_15* L2 Cache way 15.

## <span id="page-268-20"></span><span id="page-268-19"></span><span id="page-268-18"></span><span id="page-268-17"></span><span id="page-268-16"></span><span id="page-268-15"></span><span id="page-268-14"></span><span id="page-268-13"></span>**2.4.8.2.5.8 enum** os\_l2\_cache\_lock\_status

Enumeration of L2 Lock status.

Enumerator

<span id="page-268-22"></span><span id="page-268-21"></span>*L2\_CACHE\_ADDRESS\_UNLOCKED* Address is not Locked in the L2 Cache. *L2\_CACHE\_ADDRESS\_LOCKED* Address is Locked in the L2 Cache.

## <span id="page-268-23"></span>**2.4.8.2.5.9 enum** os\_l2\_cache\_coherency\_status

Enumeration of L2 coherency status.

Enumerator

<span id="page-268-28"></span><span id="page-268-27"></span><span id="page-268-26"></span><span id="page-268-25"></span><span id="page-268-24"></span>*L2\_CACHE\_ADDRESS\_INVALID* Address is invalid in the L2 Cache. *L2\_CACHE\_ADDRESS\_SHARED* Address is shared between more then one L2 cache. *L2* CACHE\_ADDRESS\_EXCLUSIVE Address is valid in the only in this L2 Cache. *L2\_CACHE\_ADDRESS\_MODIFIED* Address is dirty in the L2 Cache.

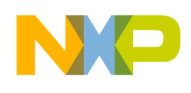

## **2.4.8.2.5.10 enum** os\_l1\_cache\_way\_id

Enumeration of L1 cache way numbers.

Enumerator

<span id="page-269-4"></span><span id="page-269-3"></span><span id="page-269-2"></span><span id="page-269-1"></span><span id="page-269-0"></span>*L1\_CACHE\_WAY\_0* L1 Cache way 0. *L1\_CACHE\_WAY\_1* L1 Cache way 1. *L1\_CACHE\_WAY\_2* L1 Cache way 2. *L1\_CACHE\_WAY\_3* L1 Cache way 3. *L1\_CACHE\_WAY\_4* L1 Cache way 4. *L1\_CACHE\_WAY\_5* L1 Cache way 5. *L1\_CACHE\_WAY\_6* L1 Cache way 6. *L1\_CACHE\_WAY\_7* L1 Cache way 7.

## <span id="page-269-8"></span><span id="page-269-7"></span><span id="page-269-6"></span><span id="page-269-5"></span>**2.4.8.2.5.11 enum** os\_l1\_cache\_hit\_indication

Enumeration of L1 Hit indication.

Enumerator

<span id="page-269-10"></span><span id="page-269-9"></span>*L1\_CACHE\_ADDRESS\_MISS* Address is not in the L1 Cache. *L1\_CACHE\_ADDRESS\_HIT* Address is in the L1 Cache.

### <span id="page-269-11"></span>**2.4.8.2.5.12 enum** os\_sgb\_hit\_indication

Enumeration of SGB Hit indication.

Enumerator

<span id="page-269-13"></span><span id="page-269-12"></span>*SGB\_ADDRESS\_MISS* Address is not in the SGB Cache. **SGB\_ADDRESS\_HIT** Address is in the SGB Cache.

### <span id="page-269-14"></span>**2.4.8.2.5.13 enum** os\_l1\_cache\_edc\_error\_status

Enumeration of L1 EDC error status.

Enumerator

<span id="page-269-17"></span><span id="page-269-16"></span><span id="page-269-15"></span>*L1* CACHE NO EDC ERROR No EDC error in L1. *L1\_CACHE\_EDC\_ERROR\_WAS\_DETECTED* L1 EDC error was detected. Returned data is not corrected

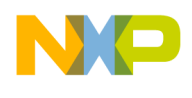

### **2.4.8.2.5.14 enum** os\_mem\_L1\_ext\_err

Enumeration of L1 external memory error indication.

Enumerator

<span id="page-270-1"></span><span id="page-270-0"></span>*L1\_NO\_EXTER\_MEM\_ERROR* No external memory error in L1. *L1\_EXTER\_MEM\_ERROR\_WAS\_DETECTED* External memory error was detected.

### <span id="page-270-2"></span>**2.4.8.2.5.15 enum** os\_mem\_cacheable\_descriptor\_hit

Enumeration of Non cacheable descriptor hit indication.

Enumerator

<span id="page-270-4"></span><span id="page-270-3"></span>*CACHEABLE\_DESCRIPTOR\_HIT* Cacheable descriptor hit. *NO\_CACHEABLE\_DESCRIPTOR\_HIT* Non cacheable descriptor hit.

## <span id="page-270-5"></span>**2.4.8.2.5.16 enum** os\_mem\_bank\_0\_indication

Enumeration of Bank 0 indication.

Enumerator

<span id="page-270-7"></span><span id="page-270-6"></span>*EXTERNAL\_ACCESS* External access that goes through the L2 cache. *BANK\_0\_ACCESS* Bank 0 access.

### <span id="page-270-8"></span>**2.4.8.2.5.17 enum** os\_mem\_mmu\_error\_status

Enumeration of MMU error status.

Enumerator

<span id="page-270-9"></span>*MMUE\_MULTIPLE\_SEGMENT\_HIT* Query has multiple segment descriptor hit error reported by MMU.

*MMUE\_SEGMENT\_MISS\_ERROR* Query has segment miss error reported by MMU.

<span id="page-270-11"></span><span id="page-270-10"></span>*MMUE\_PERIPHERAL\_ERROR* Query has peripheral error reported by MMU. DQUERY.L12 accesses bank 0 descriptor

<span id="page-270-12"></span>*MMUE\_SEGMENT\_MISS\_WHEN\_PROTECTION\_DISABLED* Query detected segment miss when protection is disabled.

<span id="page-270-13"></span>*QUERY\_HAS\_NO\_MMU\_ERROR\_REPORTED* Query has no errors reported by MMU.

## **2.4.8.2.6 Function Documentation**

<span id="page-270-14"></span>**2.4.8.2.6.1 os\_status osCmeExtQuery ( uint8\_t** *task\_id,* **os\_const\_virt\_ptr** *virt\_addr,* os cme\_external\_query\_type *cme\_external\_query,* cme\_external\_query\_result\_t ∗ *cme\_external\_query\_result* **)**

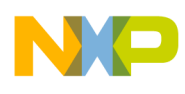

Returns the virtual address cache parameters.

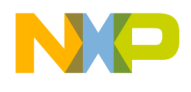

Parameters

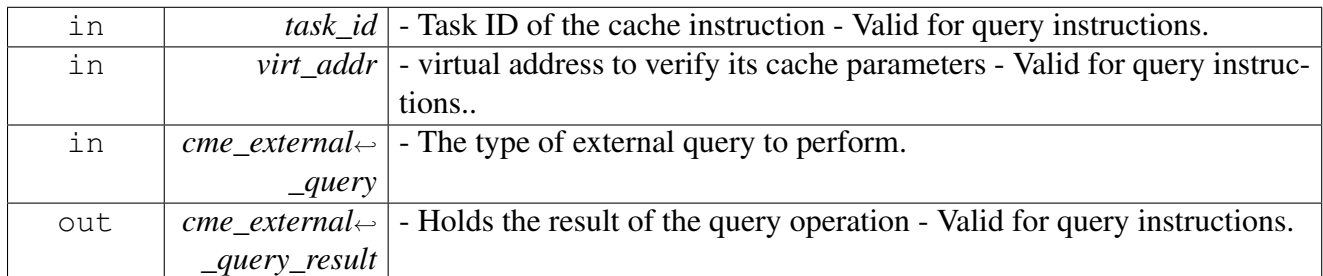

## Return values

<span id="page-272-0"></span>*OS\_SUCCESS*

# **2.4.8.2.6.2 os\_status osCmeMaintenanceInstruction (** os\_cme\_maintenance\_instruction<sup>←</sup>- \_params\_t *cme\_maintenance\_instruction\_params,* **uint8\_t** ∗ *channel* **)**

Perform CME maintenance instruction.

Parameters

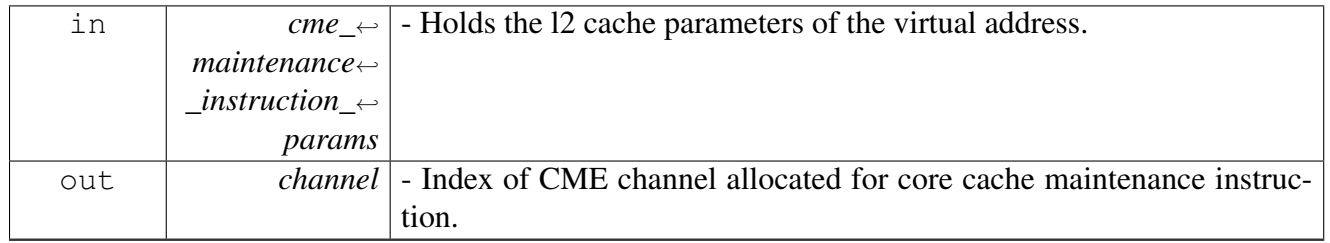

Return values

<span id="page-272-1"></span>*OS\_SUCCESS*

## **2.4.8.2.6.3 uint8\_t osCmeIsDataMaintenanceInstructionInProgress ( uint8\_t** *channel\_mask* **)**

returns if CME maintenance instruction is is still in progress.

**Parameters** 

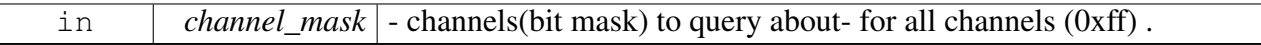

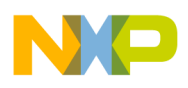

Return values

<span id="page-273-0"></span>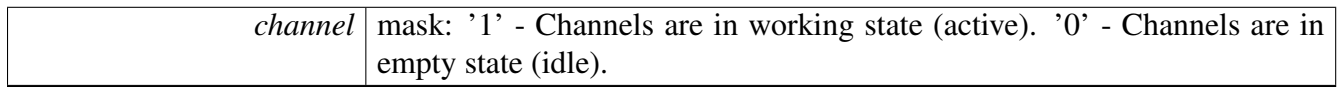

## **2.4.8.2.6.4 uint8\_t osCmeIsProgMaintenanceInstructionInProgress ( uint8\_t** *channel\_mask* **)**

returns if CME maintenance instruction is still in progress.

**Parameters** 

<span id="page-273-1"></span>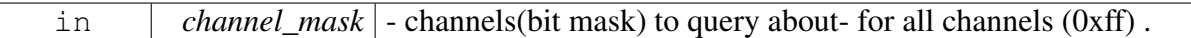

Return values

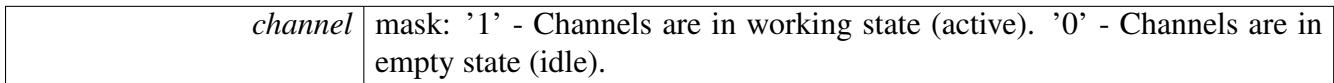

# **2.4.8.2.6.5 os\_status osCacheStoreBarrier ( uint32\_t** *cache\_policy* **)**

Perform store barrier between two stores action to ensure chronological order.

Parameters

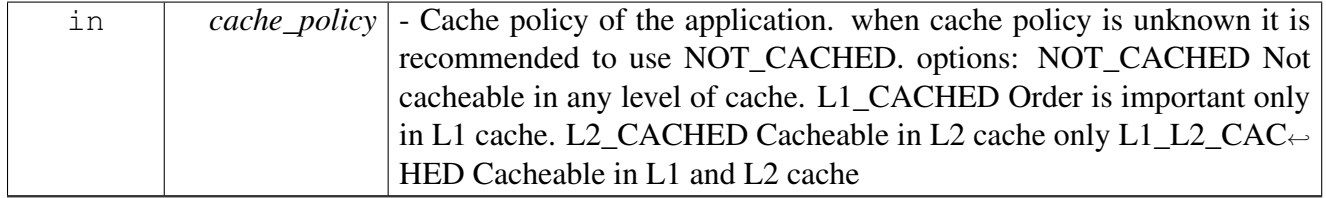

Return values

<span id="page-273-2"></span>*OS\_SUCCESS*

# **2.4.8.2.6.6 os\_status osCacheLoadBarrier ( uint32\_t** *cache\_policy* **)**

Perform Load barrier between two loads action to ensure chronological order.

Parameters

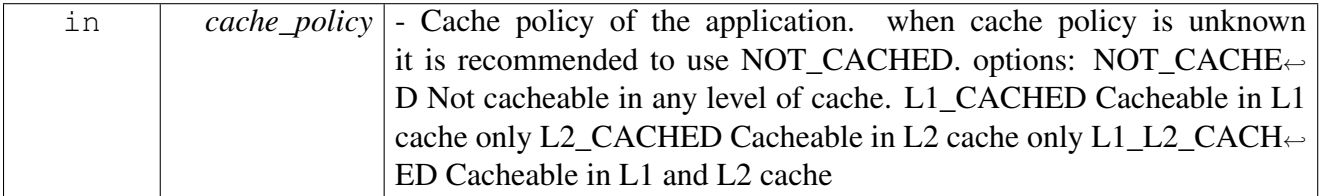

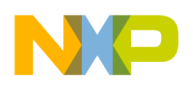

Return values

<span id="page-274-0"></span>*OS\_SUCCESS*

### **2.4.8.2.6.7 os\_status osCacheL2DataLock (** l2\_cache\_pf\_params\_t *params,* **bool** *operation* **)**

Perform prefetch of data to l2 cache and lock/unlock the prefetch mechanism (M2).

Parameters

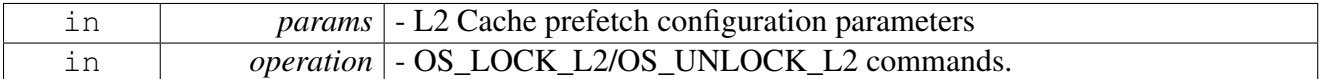

Return values

<span id="page-274-1"></span>*OS SUCCESS* - The return value indicate a successful allocation of a CME channel.

&cautions This function does not intend to ensure that the CME command has been executed. To ensure that the Data has been locked in the L2 cache you can use [osCacheL2Query\(\)](#page-275-1) on the same address which indicate if this address has been locked in the L2 cache.

## **2.4.8.2.6.8 os\_status osCacheL2ProgLock (** l2\_cache\_pf\_params\_t *params,* **bool** *operation* **)**

Perform prefetch of Program to l2 cache and lock/unlock the prefetch mechanism (M2).

**Parameters** 

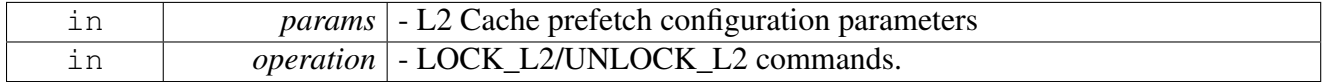

Return values

<span id="page-274-2"></span>*OS SUCCESS* - The return value indicate a successful allocation of a CME channel.

# **2.4.8.2.6.9 os\_status osCacheL2SetPartitioning ( uint8\_t** *Partition\_Id,* **uint32\_t** *allocation\_mask,* **uint32\_t** *way\_mask* **)**

Set partition configuration for selected partition identifier.

Parameters

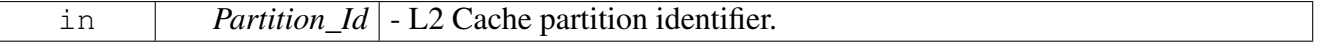

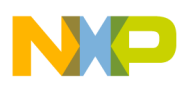

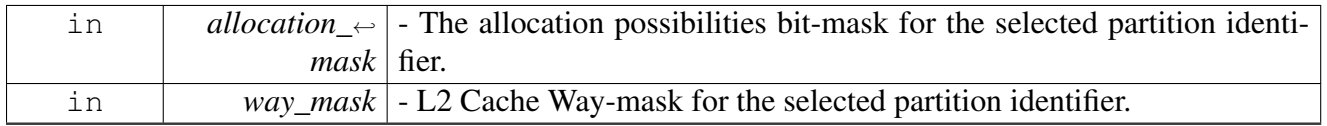

Return values

*OS\_SUCCESS*

## **2.4.8.2.6.10 uint32\_t osCacheL2GetDefaultPartitionWayMask ( )**

Get the currently default partition Way configuration.

Return values

<span id="page-275-2"></span><span id="page-275-1"></span><span id="page-275-0"></span>*L2* Cache Way-mask of the default partition slot.

# **2.4.8.2.6.11 os\_status osCacheL2Query ( os\_const\_virt\_ptr** *virt\_addr,* l2\_query\_params\_t ∗ *l2\_query\_params* **)**

Returns the virtual address L2 cache parameters.

**Parameters** 

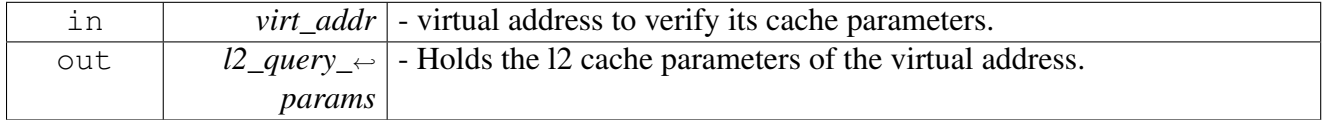

Return values

*OS\_SUCCESS*

## **2.4.8.2.6.12 os\_status osCacheL2GlobalLockClear ( )**

clears lock bits regardless of cache enablement.

Return values

<span id="page-275-3"></span>*OS\_SUCCESS*

# **2.4.8.2.6.13 void osCacheL2ClearPartition ( )**

Restores L2 cache partition policy to default.

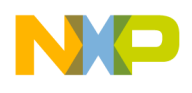

```
Interrupts
```
Return values

*None*

### **2.4.8.2.6.14 os\_status osCacheL2FastGlobalFlush ( )**

causes all coherency granules in the modified state to be written back to backing store and all L2 entries changed to the invalid state. Clears the Cache partitions settings.

Return values

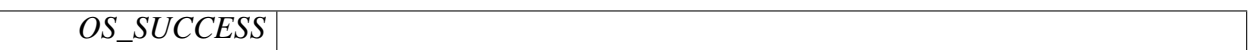

### **2.4.8.2.6.15 os\_status osSpecificCacheL2GlobalFlush ( uint8\_t** *cluster\_num* **)**

in a given cluster, causes all coherency granules in the modified state to be written back to backing store and all L2 entries changed to the invalid state.

Parameters

in *cluster num* - cluster number for which L2 cache will be flushed.

Return values

*OS\_SUCCESS*

### **2.4.8.2.6.16 os\_status osCacheL2GlobalFlush ( )**

causes all coherency granules in the modified state to be written back to backing store and all L2 entries changed to the invalid state.

Return values

*OS\_SUCCESS*

# **2.5 Interrupts**

# **2.5.1 Overview**

# **Modules**

- [Software Interrupts API](#page-276-3)
- [Hardware Interrupts API](#page-288-0)
- <span id="page-276-3"></span>• [Virtual Interrupts API](#page-298-0)

SmartDSP Operating System API Reference Manual

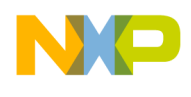

# **2.5.2 Software Interrupts API**

## **2.5.2.1 Overview**

Software Interrupts setup and control.

# **Modules**

<span id="page-277-0"></span>• [Software Interrupts Runtime](#page-277-0)

# **2.5.2.2 Software Interrupts Runtime**

### **2.5.2.2.1 Overview**

### **Functions**

- os\_status [osSwiCreate](#page-281-0) (os\_swi\_function handler, os\_swi\_handle swi\_num, os\_swi\_priority priority, os\_user\_id user\_id)
- os\_status [osSwiDelete](#page-281-1) (os\_swi\_handle swi\_num)
- os\_status [osSwiActivate](#page-282-0) (os\_swi\_handle swi\_num)
- void [osSwiEnable](#page-282-1) (os\_swi\_priority priority)
- os\_swi\_priority [osSwiDisable](#page-282-2) ()
- os\_status [osSwiCountInc](#page-282-3) (os\_swi\_handle swi\_num)
- os\_status [osSwiCountDec](#page-284-0) (os\_swi\_handle swi\_num)
- os\_status [osSwiCountGet](#page-284-1) (os\_swi\_handle swi\_num, os\_swi\_count ∗count)
- os status [osSwiCountSet](#page-284-2) (os swi handle swi num, os swi count count)
- os\_status [osSwiPriorityGet](#page-286-0) (os\_swi\_handle swi\_num, os\_swi\_priority ∗priority)
- os\_status [osSwiPrioritySet](#page-286-1) (os\_swi\_handle swi\_num, os\_swi\_priority priority)
- os\_swi\_status [osSwiStatus](#page-287-0) (os\_swi\_handle swi\_num)
- os\_status [osSwiFind](#page-287-1) (os\_swi\_handle ∗swi\_num)
- os\_status [osSwiSelf](#page-287-2) (os\_swi\_handle ∗swi\_num)

### **SWI Objects values**

SWI objects can be created dynamically by using osSwiFind() or they can be statically referenced by the definitions below.

- #define [OS\\_SWI0](#page-278-0) 0
- #define [OS\\_SWI1](#page-278-1) 1
- #define [OS\\_SWI2](#page-278-2) 2
- #define [OS\\_SWI3](#page-278-3) 3
- #define OS SWI4 4
- #define OS SWI5 5
- #define OS SWI6 6
- #define [OS\\_SWI7](#page-279-1) 7
- #define [OS\\_SWI8](#page-279-2) 8
- #define OS SWI9 9
- #define OS SWI10 10
- #define [OS\\_TIMER\\_SWI](#page-279-5) [OS\\_SWI0](#page-278-0)

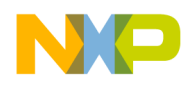

#### **SWI Priorities**

- #define [OS\\_SWI\\_PRIORITY0](#page-279-6) 0
- #define [OS\\_SWI\\_PRIORITY1](#page-279-7) 1
- #define [OS\\_SWI\\_PRIORITY2](#page-279-8) 2
- #define [OS\\_SWI\\_PRIORITY3](#page-279-9) 3
- #define [OS\\_SWI\\_PRIORITY4](#page-279-10) 4
- #define [OS\\_SWI\\_PRIORITY5](#page-279-11) 5 • #define [OS\\_SWI\\_PRIORITY6](#page-279-12) 6
- #define [OS\\_SWI\\_PRIORITY7](#page-280-0) 7
- #define [OS\\_SWI\\_PRIORITY8](#page-280-1) 8
- #define [OS\\_SWI\\_PRIORITY9](#page-280-2) 9
- #define [OS\\_SWI\\_PRIORITY10](#page-280-3) 10
- #define [OS\\_SWI\\_PRIORITY11](#page-280-4) 11
- #define [OS\\_SWI\\_PRIORITY12](#page-280-5) 12
- #define [OS\\_SWI\\_PRIORITY13](#page-280-6) 13
- #define [OS\\_SWI\\_PRIORITY14](#page-280-7) 14
- #define [OS\\_SWI\\_PRIORITY15](#page-280-8) 15
- #define [OS\\_SWI\\_PRIORITY\\_ALL](#page-280-9) 16
- #define [OS\\_SWI\\_PRIORITY\\_NONE](#page-280-10) 254

#### **SWI Status values (of os\_swi\_status)**

- #define [OS\\_SWI\\_UNUSED](#page-280-11) 0
- #define [OS\\_SWI\\_DELETED](#page-280-12) 1
- #define [OS\\_SWI\\_ACQUIRED](#page-281-2) 2
- #define [OS\\_SWI\\_CREATED](#page-281-3) 3
- #define [OS\\_SWI\\_READY](#page-281-4) 4

### **2.5.2.2.2 Macro Definition Documentation**

### <span id="page-278-0"></span>**2.5.2.2.2.1 #define OS\_SWI0 0**

Reserved for OS Tick functionality.

## <span id="page-278-1"></span>**2.5.2.2.2.2 #define OS\_SWI1 1**

<span id="page-278-2"></span>software interrupt number 1

### **2.5.2.2.2.3 #define OS\_SWI2 2**

<span id="page-278-3"></span>software interrupt number 2

### **2.5.2.2.2.4 #define OS\_SWI3 3**

<span id="page-278-4"></span>software interrupt number 3

## **2.5.2.2.2.5 #define OS\_SWI4 4**

<span id="page-278-5"></span>software interrupt number 4

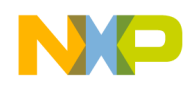

**2.5.2.2.2.6 #define OS\_SWI5 5**

<span id="page-279-0"></span>software interrupt number 5

# **2.5.2.2.2.7 #define OS\_SWI6 6**

<span id="page-279-1"></span>software interrupt number 6

# **2.5.2.2.2.8 #define OS\_SWI7 7**

<span id="page-279-2"></span>software interrupt number 7

## **2.5.2.2.2.9 #define OS\_SWI8 8**

<span id="page-279-3"></span>software interrupt number 8

# **2.5.2.2.2.10 #define OS\_SWI9 9**

<span id="page-279-4"></span>software interrupt number 9

# **2.5.2.2.2.11 #define OS\_SWI10 10**

<span id="page-279-5"></span>software interrupt number 10

# **2.5.2.2.2.12 #define OS\_TIMER\_SWI** OS\_SWI0

<span id="page-279-6"></span>Equals OS\_SWI0 - reserved for OS Tick functionality.

## **2.5.2.2.2.13 #define OS\_SWI\_PRIORITY0 0**

<span id="page-279-7"></span>Highest SWI priority.

## **2.5.2.2.2.14 #define OS\_SWI\_PRIORITY1 1**

<span id="page-279-8"></span>software intterrupt priority 1

# **2.5.2.2.2.15 #define OS\_SWI\_PRIORITY2 2**

<span id="page-279-9"></span>software intterrupt priority 2

# **2.5.2.2.2.16 #define OS\_SWI\_PRIORITY3 3**

<span id="page-279-10"></span>software intterrupt priority 3

# **2.5.2.2.2.17 #define OS\_SWI\_PRIORITY4 4**

<span id="page-279-11"></span>software intterrupt priority 4

# **2.5.2.2.2.18 #define OS\_SWI\_PRIORITY5 5**

<span id="page-279-12"></span>software intterrupt priority 5

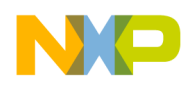

### **2.5.2.2.2.19 #define OS\_SWI\_PRIORITY6 6**

<span id="page-280-0"></span>software intterrupt priority 6

### **2.5.2.2.2.20 #define OS\_SWI\_PRIORITY7 7**

<span id="page-280-1"></span>software intterrupt priority 7

### **2.5.2.2.2.21 #define OS\_SWI\_PRIORITY8 8**

<span id="page-280-2"></span>software intterrupt priority 8

## **2.5.2.2.2.22 #define OS\_SWI\_PRIORITY9 9**

<span id="page-280-3"></span>software intterrupt priority 9

# **2.5.2.2.2.23 #define OS\_SWI\_PRIORITY10 10**

<span id="page-280-4"></span>software intterrupt priority 10

# **2.5.2.2.2.24 #define OS\_SWI\_PRIORITY11 11**

<span id="page-280-5"></span>software intterrupt priority 11

### **2.5.2.2.2.25 #define OS\_SWI\_PRIORITY12 12**

<span id="page-280-6"></span>software intterrupt priority 12

### **2.5.2.2.2.26 #define OS\_SWI\_PRIORITY13 13**

<span id="page-280-7"></span>software intterrupt priority 13

## **2.5.2.2.2.27 #define OS\_SWI\_PRIORITY14 14**

<span id="page-280-8"></span>software intterrupt priority 14

## **2.5.2.2.2.28 #define OS\_SWI\_PRIORITY15 15**

<span id="page-280-9"></span>software intterrupt priority 15

## **2.5.2.2.2.29 #define OS\_SWI\_PRIORITY\_ALL 16**

<span id="page-280-10"></span>software intterrupt priority 16

## **2.5.2.2.2.30 #define OS\_SWI\_PRIORITY\_NONE 254**

<span id="page-280-11"></span>Disabled SWI priority.

### **2.5.2.2.2.31 #define OS\_SWI\_UNUSED 0**

<span id="page-280-12"></span>software interrupt status unused

### SmartDSP Operating System API Reference Manual

Freescale Semiconductor

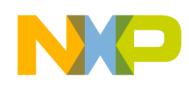

### **2.5.2.2.2.32 #define OS\_SWI\_DELETED 1**

<span id="page-281-2"></span>software interrupt status deleted

## **2.5.2.2.2.33 #define OS\_SWI\_ACQUIRED 2**

<span id="page-281-3"></span>software interrupt status aquired

### **2.5.2.2.2.34 #define OS\_SWI\_CREATED 3**

<span id="page-281-4"></span>software interrupt status created

### **2.5.2.2.2.35 #define OS\_SWI\_READY 4**

software interrupt status ready

## **2.5.2.2.3 Function Documentation**

# <span id="page-281-0"></span>**2.5.2.2.3.1 os\_status osSwiCreate ( os\_swi\_function** *handler,* **os\_swi\_handle** *swi\_num,* **os\_swi\_priority** *priority,* **os\_user\_id** *user\_id* **)**

Attaches an interrupt handler to a software interrupt.

**Parameters** 

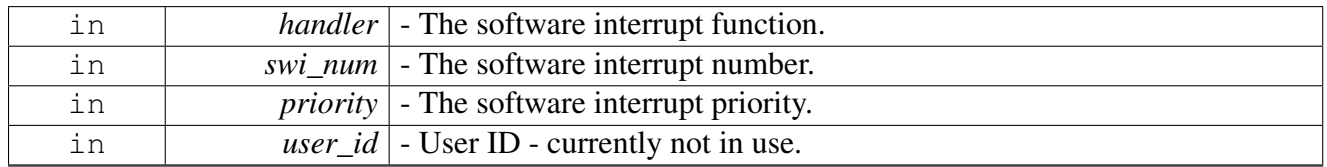

Return values

<span id="page-281-1"></span>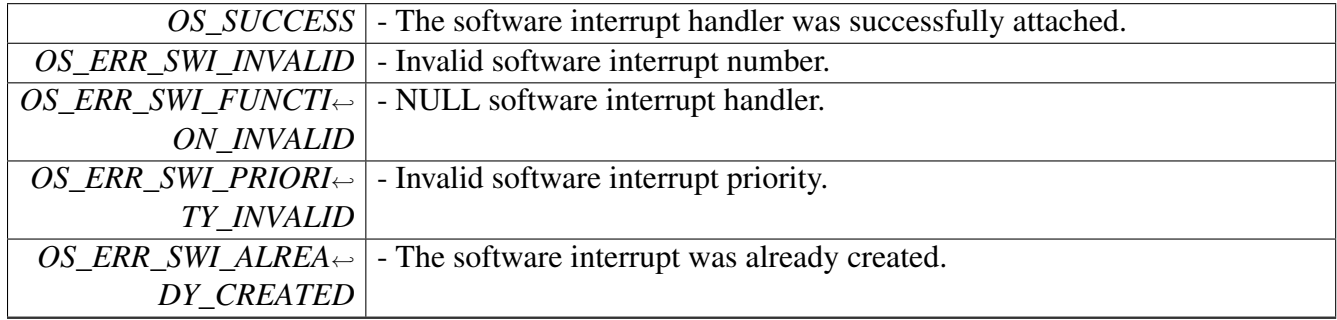

### **2.5.2.2.3.2 os\_status osSwiDelete ( os\_swi\_handle** *swi\_num* **)**

Detaches the given software interrupt from its handler.

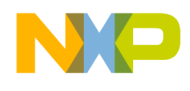

#### Parameters

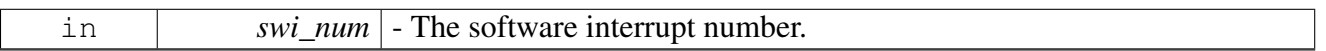

Return values

<span id="page-282-0"></span>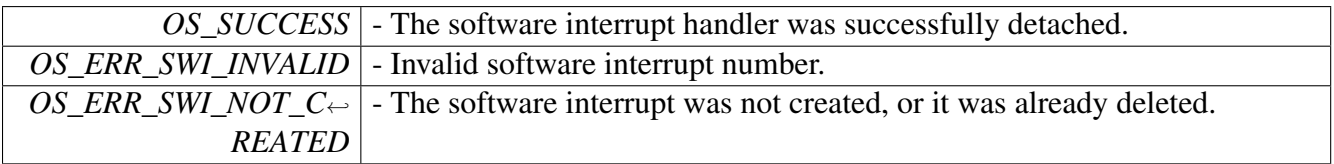

# **2.5.2.2.3.3 os\_status osSwiActivate ( os\_swi\_handle** *swi\_num* **)**

Activates the given software interrupt.

Parameters

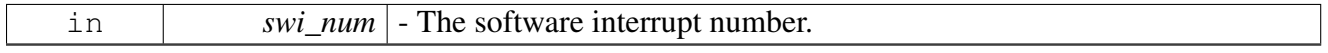

Return values

<span id="page-282-1"></span>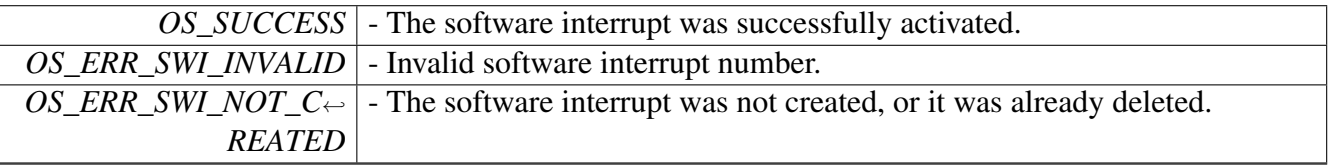

# **2.5.2.2.3.4 void osSwiEnable ( os\_swi\_priority** *priority* **)**

Enables all software interrupts with a given priority.

Parameters

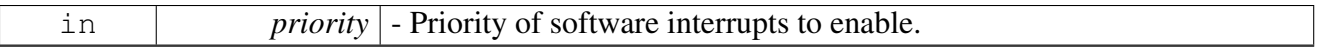

# **2.5.2.2.3.5 os\_swi\_priority osSwiDisable ( )**

Disables all software interrupts.

Returns

<span id="page-282-3"></span><span id="page-282-2"></span>Previous enabled priority of software interrupts

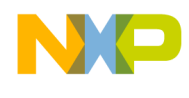

# **2.5.2.2.3.6 os\_status osSwiCountInc ( os\_swi\_handle** *swi\_num* **)**

Increments the count of the given software interrupt.

The software interrupt will also be activated.

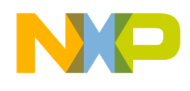

#### Parameters

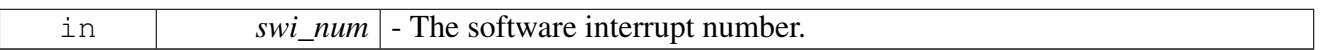

Return values

<span id="page-284-0"></span>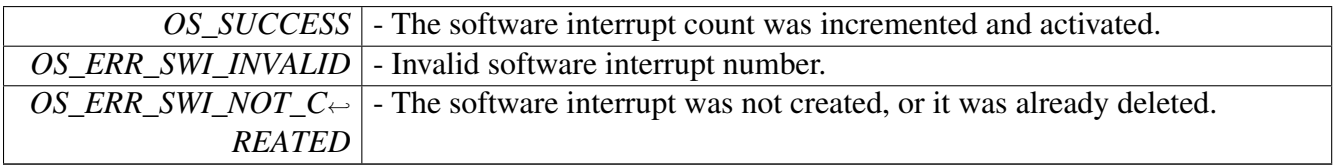

## **2.5.2.2.3.7 os\_status osSwiCountDec ( os\_swi\_handle** *swi\_num* **)**

Decrements the count of the given software interrupt.

The software interrupt will also be activated if the count is zero after the operation.

Parameters

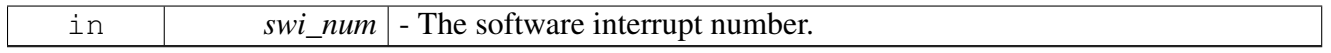

Return values

<span id="page-284-1"></span>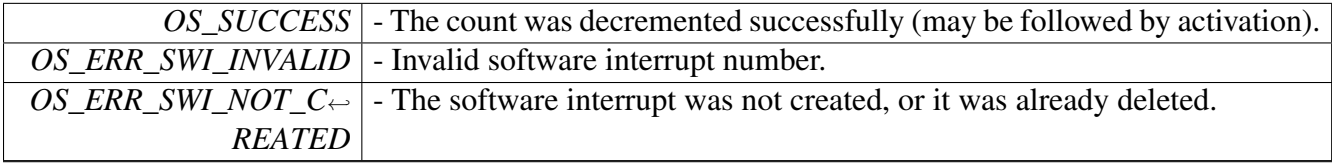

### **2.5.2.2.3.8 os\_status osSwiCountGet ( os\_swi\_handle** *swi\_num,* **os\_swi\_count** ∗ *count* **)**

Gets the count of the given software interrupt.

**Parameters** 

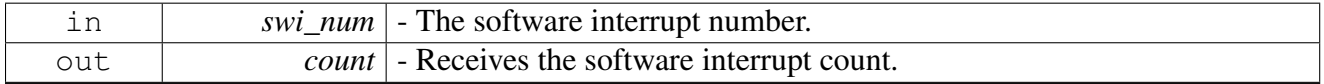

Return values

<span id="page-284-2"></span>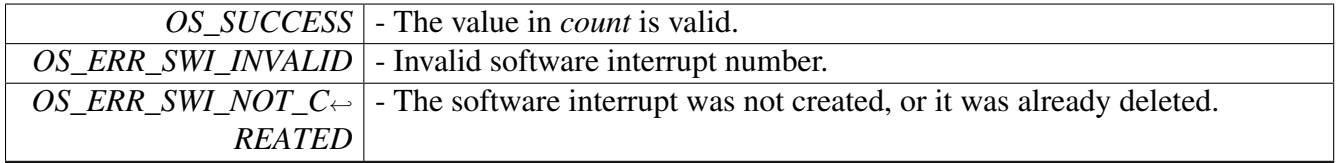

# **2.5.2.2.3.9 os\_status osSwiCountSet ( os\_swi\_handle** *swi\_num,* **os\_swi\_count** *count* **)**

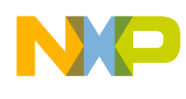

Sets the count of the given software interrupt.

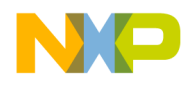

Parameters

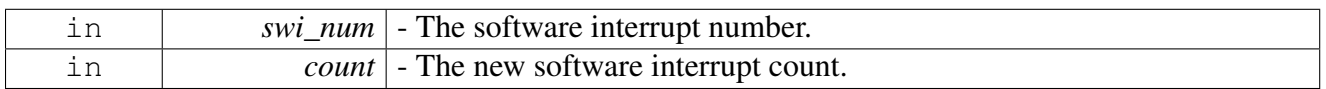

Return values

<span id="page-286-0"></span>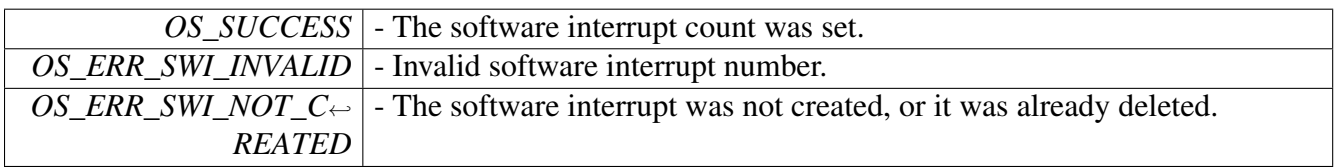

# **2.5.2.2.3.10 os\_status osSwiPriorityGet ( os\_swi\_handle** *swi\_num,* **os\_swi\_priority** ∗ *priority* **)**

Gets the priority of the given software interrupt.

Parameters

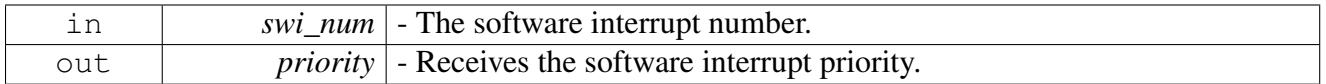

Return values

<span id="page-286-1"></span>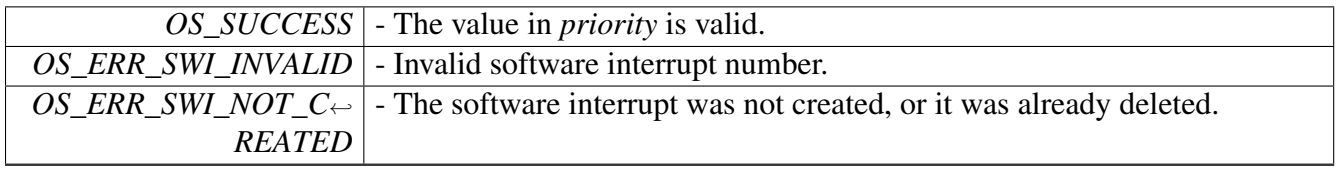

# **2.5.2.2.3.11 os\_status osSwiPrioritySet ( os\_swi\_handle** *swi\_num,* **os\_swi\_priority** *priority* **)**

Sets the priority of the given software interrupt.

Parameters

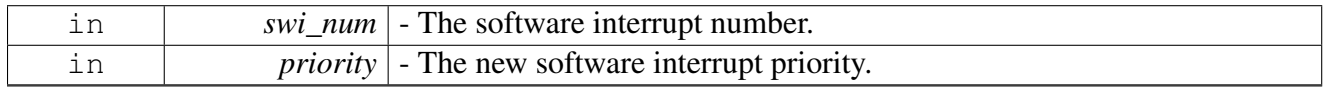

# Return values

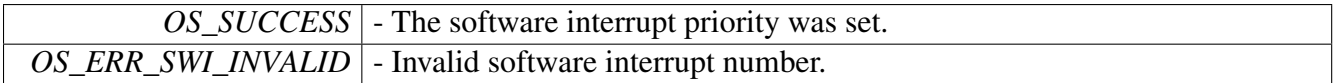

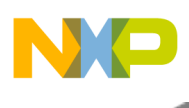

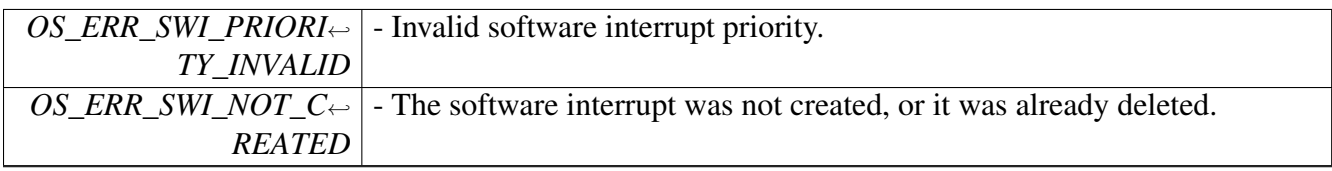

Warning

The new priority will be valid only for the next activation.

## <span id="page-287-0"></span>**2.5.2.2.3.12 os\_swi\_status osSwiStatus ( os\_swi\_handle** *swi\_num* **)**

Gets the status of the given software interrupt.

**Parameters** 

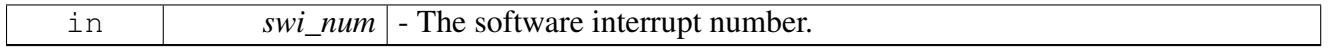

Returns

The status of the specified software interrupt; if the software interrupt is not valid, SWI\_UNUSED will be returned.

# <span id="page-287-1"></span>**2.5.2.2.3.13 os\_status osSwiFind ( os\_swi\_handle** ∗ *swi\_num* **)**

Finds the first available software interrupt number.

Parameters

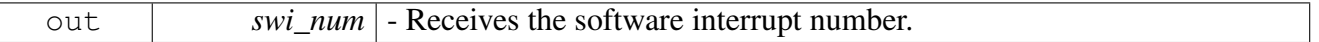

Return values

<span id="page-287-2"></span>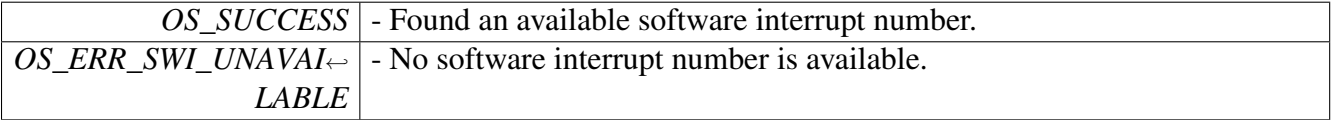

## **2.5.2.2.3.14 os\_status osSwiSelf ( os\_swi\_handle** ∗ *swi\_num* **)**

Gets the number of the currently active software interrupt.
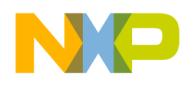

**Parameters** 

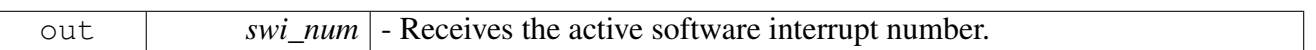

Return values

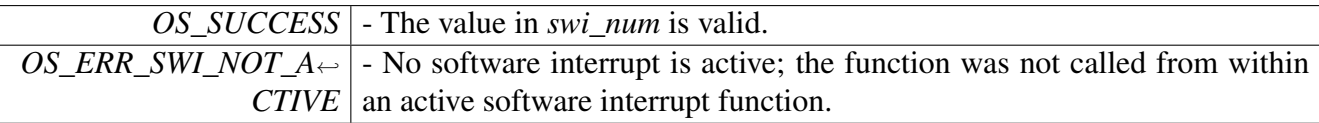

# **2.5.3 Hardware Interrupts API**

### **2.5.3.1 Overview**

Hardware Interrupts setup and control.

### **Macros**

- #define [osHwiRemove](#page-289-0) [osHwiDelete](#page-292-0)
- #define [osHwiGetGPIO\(](#page-289-1)hwi\_num) [osHwiGpioMap\(](#page-297-0)hwi\_num)

# **Functions**

- void  $EI()$  $EI()$
- void  $DI($  $DI($
- void [osHwiSwiftDisableNoLog](#page-289-4) ()
- void [osHwiSwiftEnableNoLog](#page-290-0) ()
- void [osHwiSwiftNestReduce](#page-290-1) ()
- os status [osHwiCreate](#page-290-2) (os hwi handle hwi num, os hwi priority priority, os hwi mode mode, os\_hwi\_function handler, os\_hwi\_arg argument)
- os\_status [osHwiDispatcherCreate](#page-291-0) (os\_hwi\_handle hwi\_num, os\_hwi\_priority priority, os\_hwi\_← mode mode, os\_hwi\_function handler, os\_hwi\_arg argument, os\_hwi\_dispatcher dispatcher)
- os\_status [osHwiIsCreated](#page-291-1) (os\_hwi\_handle hwi\_num, bool ∗created)
- os\_status [osHwiDelete](#page-292-0) (os\_hwi\_handle hwi\_num)
- os status [osHwiMultiplexedCreate](#page-292-1) (os hwi handle hwi num, os hwi priority priority, os hwi $\leftarrow$ mode mode, os\_hwi\_function handler, os\_hwi\_arg argument)
- os status [osHwiMultiplexedDispatcherCreate](#page-293-0) (os hwi handle hwi num, os hwi priority priority, os hwi\_mode mode, os hwi\_function handler, os hwi\_arg argument, os hwi\_dispatcher dispatcher)
- os status [osHwiMultiplexedDelete](#page-293-1) (os hwi handle hwi num, os hwi function handler, os hwi $\leftarrow$ arg argument)
- os status [osHwiPrioritySet](#page-295-0) (os hwi handle hwi num, os hwi priority priority)
- os\_status [osHwiPendingClear](#page-295-1) (os\_hwi\_handle hwi\_num)
- os\_status [osHwiVectorInstall](#page-296-0) (os\_hwi\_handle hwi\_num, os\_hwi\_priority priority, os\_hwi\_function handler)
- os hwi status [osHwiDisable](#page-296-1) ()
- void [osHwiEnable](#page-296-2) (os\_hwi\_status prev\_status)
- void [osHwiSwiftDisable](#page-297-1) ()

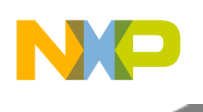

- void [osHwiSwiftEnable](#page-297-2) ()
- os\_status [osHwiGpioMap](#page-297-0) (os\_hwi\_handle hwi\_num, unsigned int ∗gpio\_pin)
- os\_status [osHwiGpioIrqConfigure](#page-297-3) (os\_hwi\_handle hwi\_num)
- void [invoke\\_interrupt](#page-298-0) (uint32\_t num)

### **2.5.3.2 Macro Definition Documentation**

#### <span id="page-289-0"></span>**2.5.3.2.1 #define osHwiRemove** osHwiDelete

<span id="page-289-1"></span>see 'osHwiDelete'

### **2.5.3.2.2 #define osHwiGetGPIO(** *hwi\_num* **)** osHwiGpioMap**(hwi\_num)**

see 'osHwiGpioMap'

### **2.5.3.3 Function Documentation**

<span id="page-289-2"></span>**2.5.3.3.1 void EI ( )**

Interrupts Enable compiler function.

Warning

The function signature is for documentation purposes only

<span id="page-289-3"></span>**2.5.3.3.2 void DI ( )**

Interrupts Disable compiler function.

Warning

The function signature is for documentation purposes only

### <span id="page-289-4"></span>**2.5.3.3.3 void osHwiSwiftDisableNoLog ( )**

Disable interrupts, no OS logging performed.

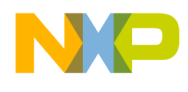

Warning

The function signature is for documentation purposes only

### <span id="page-290-0"></span>**2.5.3.3.4 void osHwiSwiftEnableNoLog ( )**

Enable interrupts, no OS logging performed.

Warning

The function signature is for documentation purposes only

#### <span id="page-290-1"></span>**2.5.3.3.5 void osHwiSwiftNestReduce ( )**

Reduce interrupt disabling nesting.

Warning

The function signature is for documentation purposes only

# <span id="page-290-2"></span>**2.5.3.3.6 os\_status osHwiCreate ( os\_hwi\_handle** *hwi\_num,* **os\_hwi\_priority** *priority,* **os\_hwi\_mode** *mode,* **os\_hwi\_function** *handler,* **os\_hwi\_arg** *argument* **)**

Installs an interrupt handler in the OS dispatcher.

This function sets the interrupt priority in the interrupt assignment register and enables the interrupt.

#### Parameters

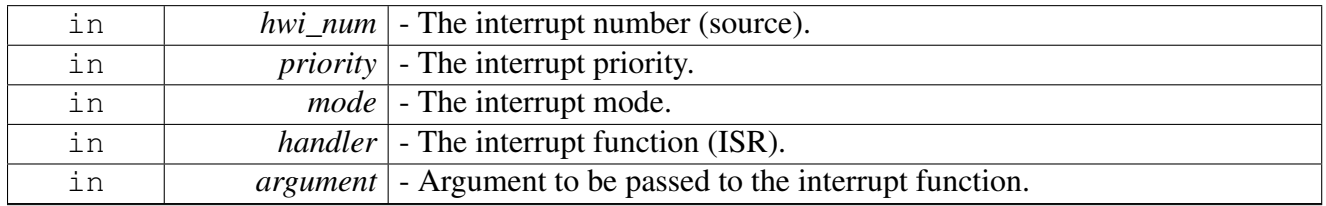

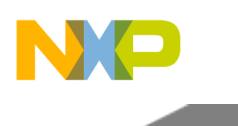

Return values

<span id="page-291-0"></span>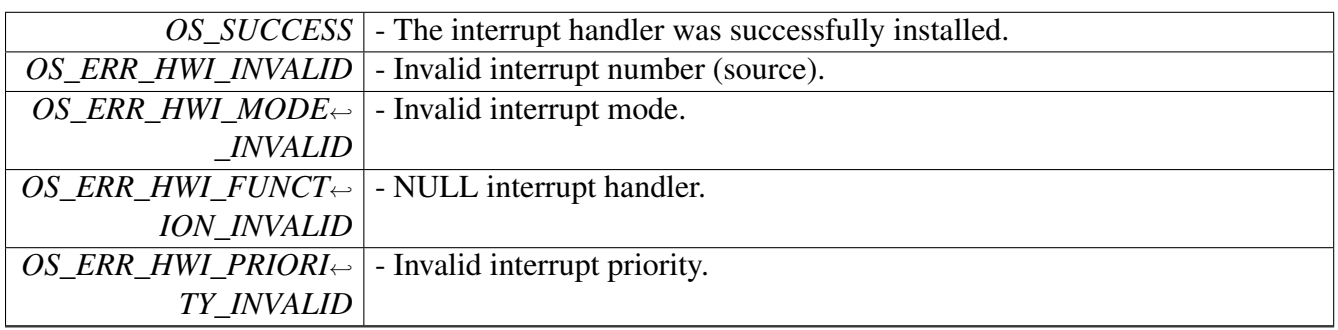

# **2.5.3.3.7 os\_status osHwiDispatcherCreate ( os\_hwi\_handle** *hwi\_num,* **os\_hwi\_priority** *priority,* **os\_hwi\_mode** *mode,* **os\_hwi\_function** *handler,* **os\_hwi\_arg** *argument,* **os\_hwi\_dispatcher** *dispatcher* **)**

Installs an interrupt handler on a specific OS dispatcher.

This function sets the interrupt priority in the interrupt assignment register and enables the interrupt.

Parameters

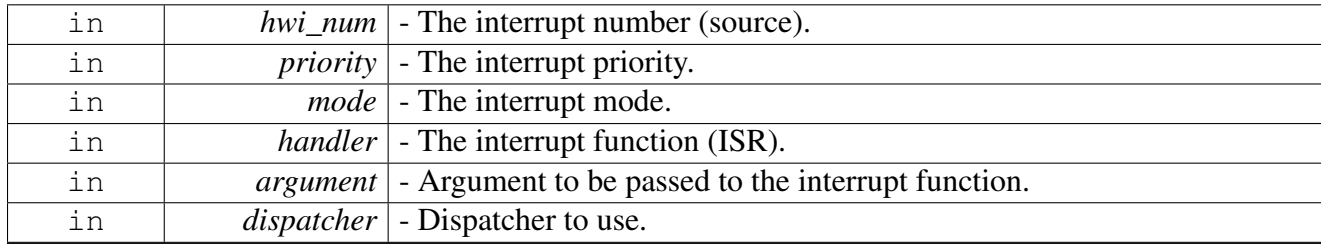

Return values

<span id="page-291-1"></span>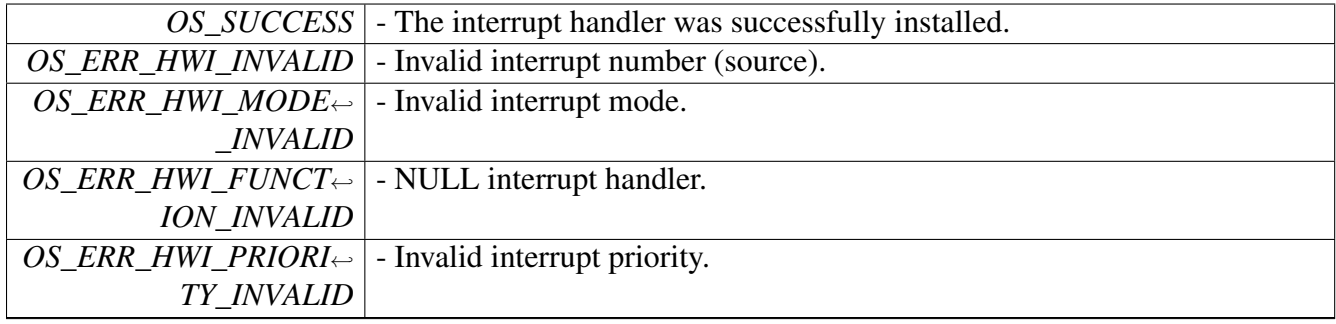

# **2.5.3.3.8 os\_status osHwiIsCreated ( os\_hwi\_handle** *hwi\_num,* **bool** ∗ *created* **)**

Queries whether the interrupt was already registered.

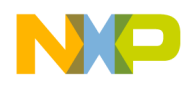

#### Parameters

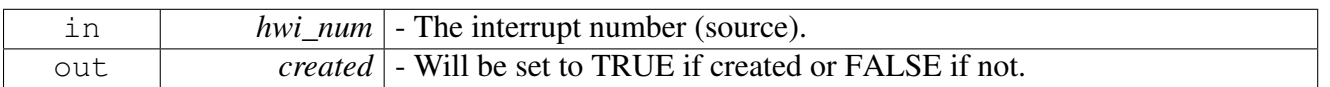

#### Return values

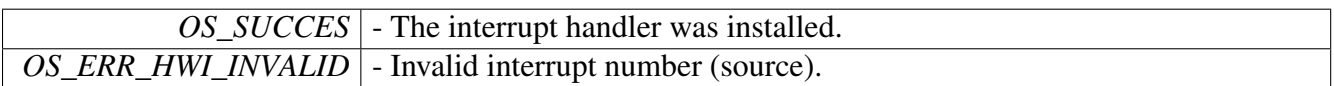

#### Warning

May only be called for interrupts in the Hardware Interrupt Controller

### <span id="page-292-0"></span>**2.5.3.3.9 os\_status osHwiDelete ( os\_hwi\_handle** *hwi\_num* **)**

Detaches an interrupt handler from the OS dispatcher.

Parameters

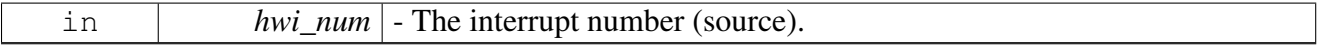

Return values

<span id="page-292-1"></span>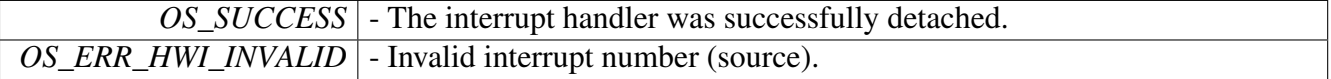

# **2.5.3.3.10 os\_status osHwiMultiplexedCreate ( os\_hwi\_handle** *hwi\_num,* **os\_hwi\_priority** *priority,* **os\_hwi\_mode** *mode,* **os\_hwi\_function** *handler,* **os\_hwi\_arg** *argument* **)**

Installs or adds to a multiplexed interrupt handler in the OS dispatcher.

This function sets the interrupt priority in the interrupt assignment register and enables the interrupt. **Parameters** 

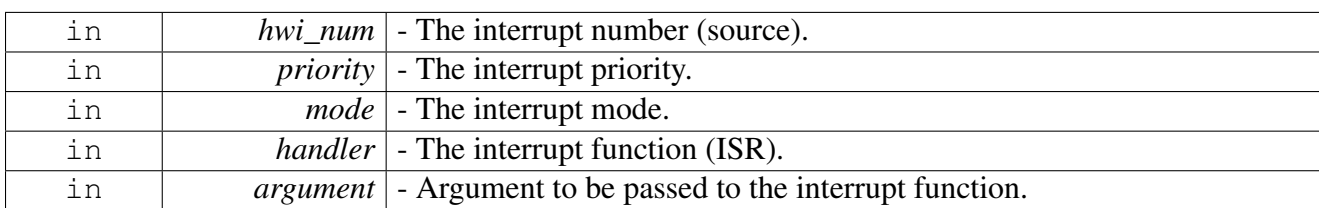

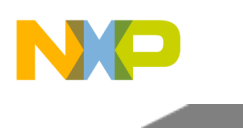

Return values

<span id="page-293-0"></span>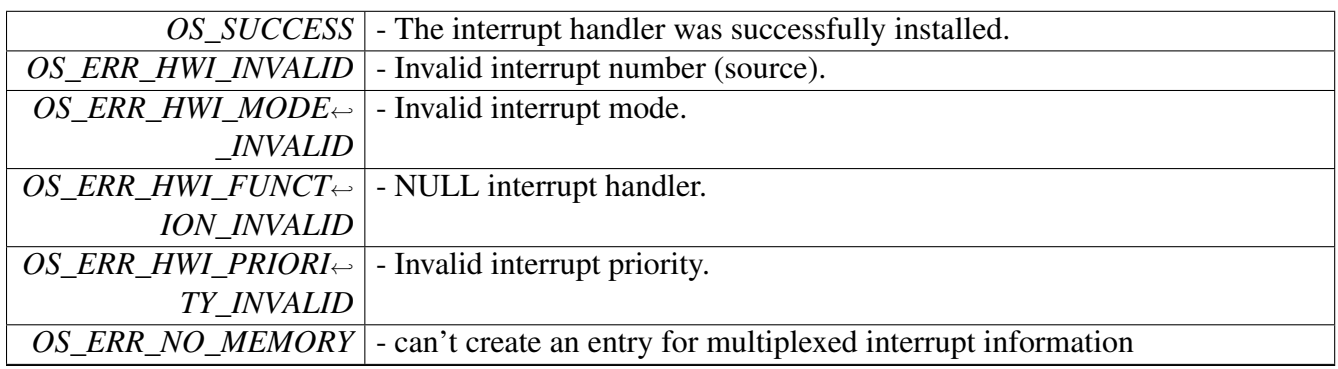

# **2.5.3.3.11 os\_status osHwiMultiplexedDispatcherCreate ( os\_hwi\_handle** *hwi\_num,* **os\_hwi\_priority** *priority,* **os\_hwi\_mode** *mode,* **os\_hwi\_function** *handler,* **os\_hwi\_arg** *argument,* **os\_hwi\_dispatcher** *dispatcher* **)**

Installs or adds to a multiplexed interrupt handler in the OS dispatcher.

This function sets the interrupt priority in the interrupt assignment register and enables the interrupt.

Parameters

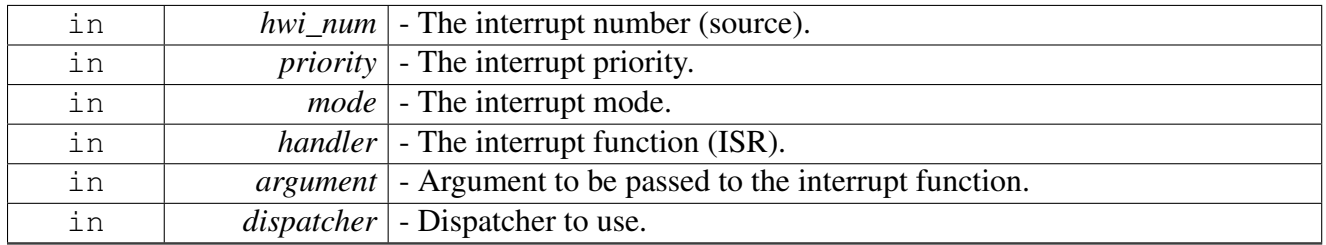

Return values

<span id="page-293-1"></span>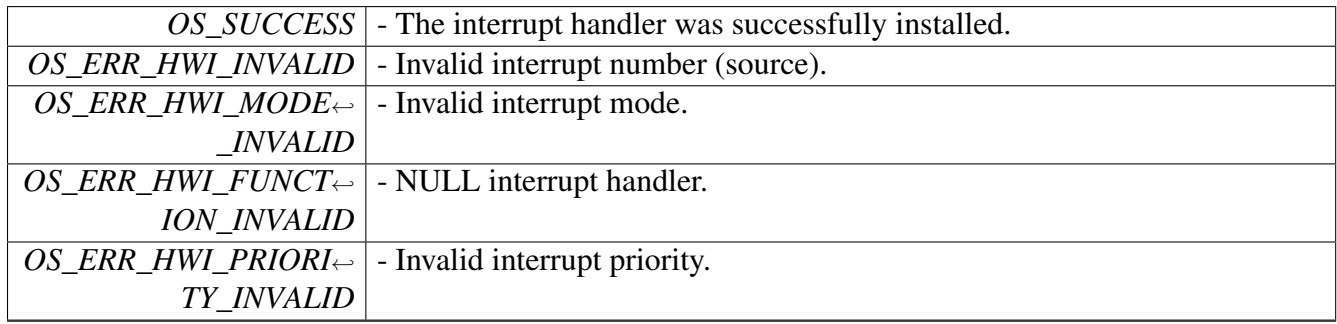

# **2.5.3.3.12 os\_status osHwiMultiplexedDelete ( os\_hwi\_handle** *hwi\_num,* **os\_hwi\_function** *handler,* **os\_hwi\_arg** *argument* **)**

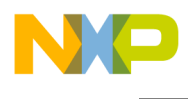

Removes an entry from a multiplexed interrupt handler in the OS dispatcher.

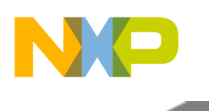

Parameters

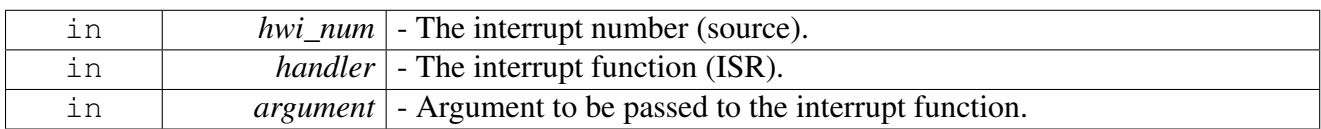

Return values

<span id="page-295-0"></span>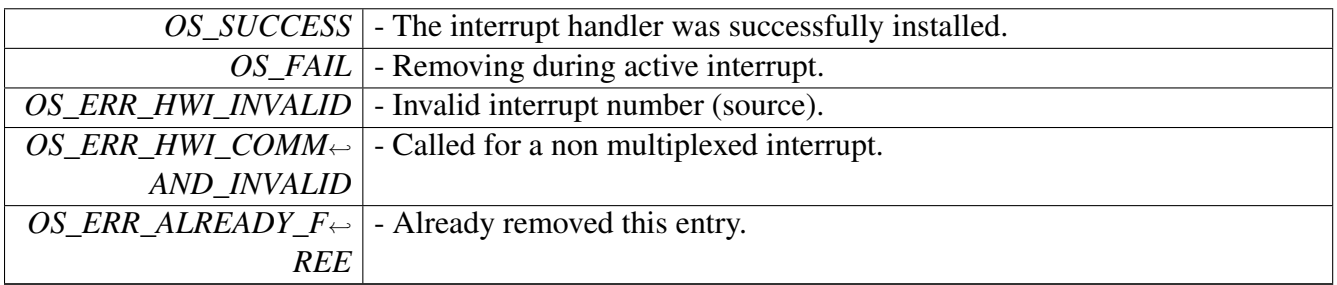

# **2.5.3.3.13 os\_status osHwiPrioritySet ( os\_hwi\_handle** *hwi\_num,* **os\_hwi\_priority** *priority* **)**

Sets the priority of the given hardware interrupt.

Parameters

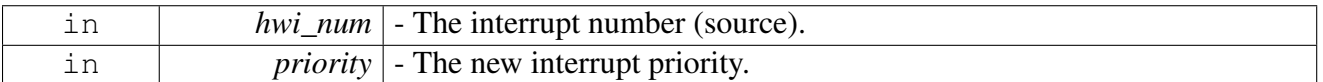

Return values

<span id="page-295-1"></span>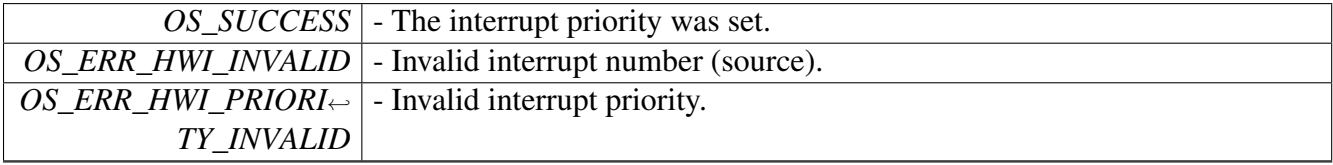

# **2.5.3.3.14 os\_status osHwiPendingClear ( os\_hwi\_handle** *hwi\_num* **)**

Clear pending interrupt bit in interrupt controller

Parameters

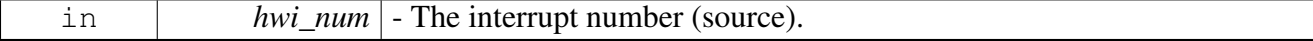

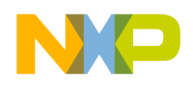

Return values

<span id="page-296-0"></span>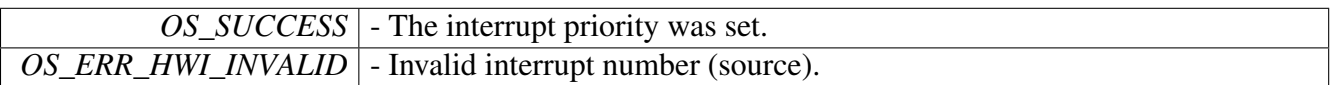

### **2.5.3.3.15 os\_status osHwiVectorInstall ( os\_hwi\_handle** *hwi\_num,* **os\_hwi\_priority** *priority,* **os\_hwi\_function** *handler* **)**

Installs an interrupt vector directly into the interrupt vector table.

This function lets the interrupt bypass the OS dispatcher. The interrupt must manage the stack, and it cannot call OS functions that try to make a task ready.

Parameters

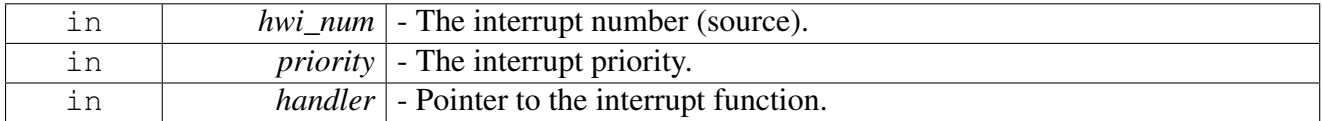

Return values

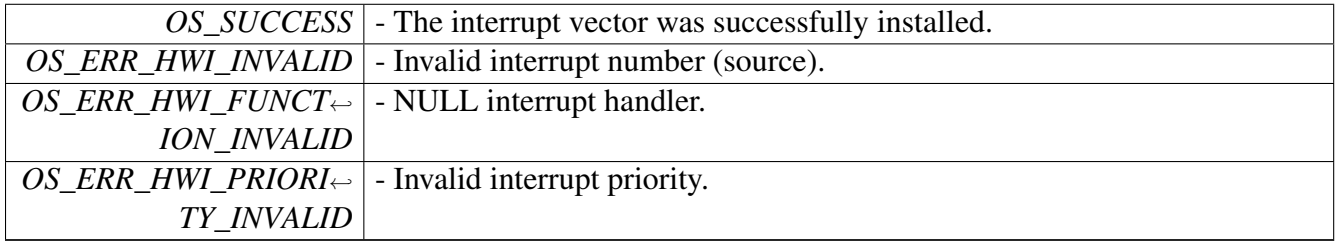

Warning

This function is not supported on all architectures

# <span id="page-296-1"></span>**2.5.3.3.16 os\_hwi\_status osHwiDisable ( )**

Disables interrupts and returns last interrupt status (priority).

Returns

<span id="page-296-2"></span>Last hardware interrupt status (priority).

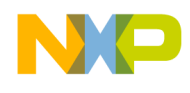

### **2.5.3.3.17 void osHwiEnable ( os\_hwi\_status** *prev\_status* **)**

Enables interrupts with a given interrupt status (priority).

This function can be used to keep track of nested calls.

Parameters

<span id="page-297-1"></span>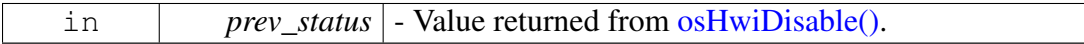

### **2.5.3.3.18 void osHwiSwiftDisable ( )**

<span id="page-297-2"></span>Disables all interrupts immediately.

#### **2.5.3.3.19 void osHwiSwiftEnable ( )**

<span id="page-297-0"></span>Enables interrupts immediately (does not change priorities).

#### **2.5.3.3.20 os\_status osHwiGpioMap ( os\_hwi\_handle** *hwi\_num,* **unsigned int** ∗ *gpio\_pin* **)**

#### Maps external IRQ to GPIO pins.

**Parameters** 

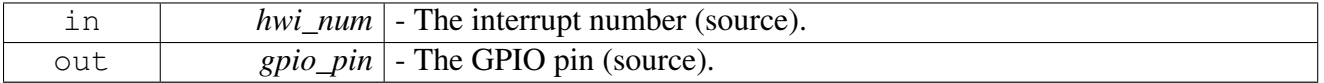

Return values

<span id="page-297-3"></span>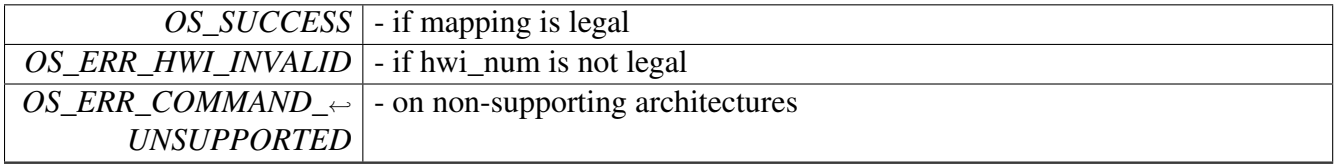

### **2.5.3.3.21 os\_status osHwiGpioIrqConfigure ( os\_hwi\_handle** *hwi\_num* **)**

Configures a GPIO pin to IRQ functionality.

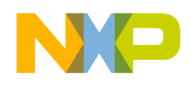

#### **Parameters**

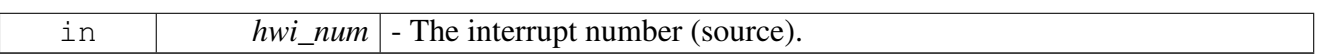

Return values

<span id="page-298-0"></span>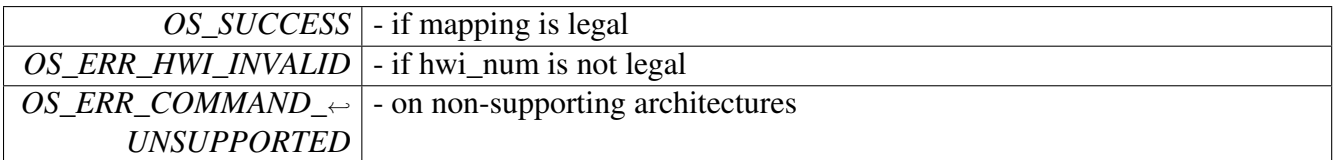

#### **2.5.3.3.22 void invoke\_interrupt ( uint32\_t** *num* **)**

invoke an given interrupt

Parameters

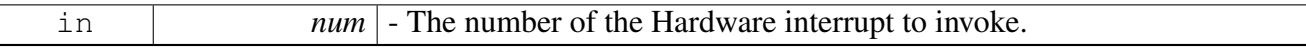

# **2.5.4 Virtual Interrupts API**

#### **2.5.4.1 Overview**

Virtual interrupts setup and control.

### **Functions**

- os\_status [osVirtualInterruptsInitialize](#page-298-1) ()
- os\_status [osVirtualInterruptFind](#page-299-0) (uint32\_t ∗interrupt\_handle)
- os\_status os VirtualInterruptRelease (uint32\_t interrupt\_handle)
- os\_status os VirtualInterruptReserve (uint32\_t interrupt\_handle)
- os\_status [osVirtualInterruptActivate](#page-300-0) (uint32\_t interrupt\_handle)

### **2.5.4.2 Function Documentation**

#### <span id="page-298-1"></span>**2.5.4.2.1 os\_status osVirtualInterruptsInitialize ( )**

Initialize the virtual interrupts mechanism.

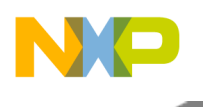

Return values

<span id="page-299-1"></span><span id="page-299-0"></span>*os\_status*

# **2.5.4.2.2 os\_status osVirtualInterruptFind ( uint32\_t** ∗ *interrupt\_handle* **)**

Get a virtual interrupt handle.

Parameters

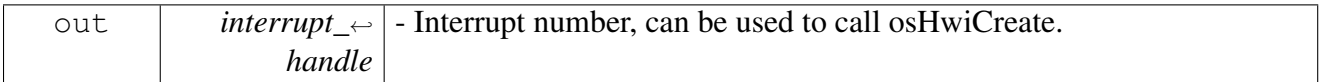

Return values

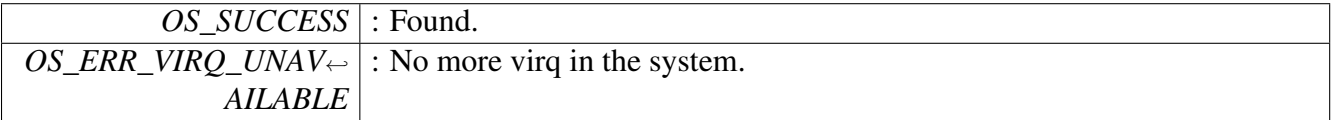

### **2.5.4.2.3 os\_status osVirtualInterruptRelease ( uint32\_t** *interrupt\_handle* **)**

### Free a virtual interrupt handle.

Parameters

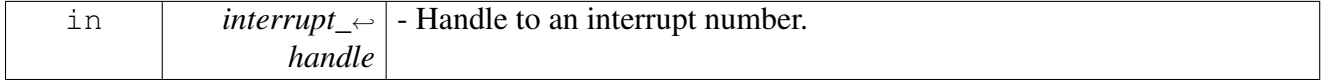

Return values

<span id="page-299-2"></span>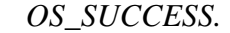

# **2.5.4.2.4 os\_status osVirtualInterruptReserve ( uint32\_t** *interrupt\_handle* **)**

Reserve a virtual interrupt handle; Same as os VirtualInterruptFind() but for a specific VIRQ number. Parameters

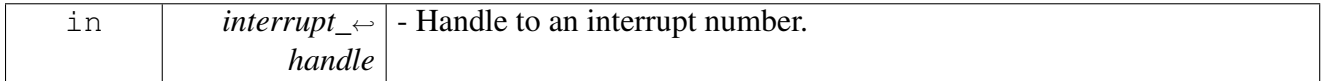

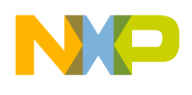

Return values

<span id="page-300-0"></span>*OS\_SUCCESS.*

### **2.5.4.2.5 os\_status osVirtualInterruptActivate ( uint32\_t** *interrupt\_handle* **)**

Activate virtual interrupt.

Parameters

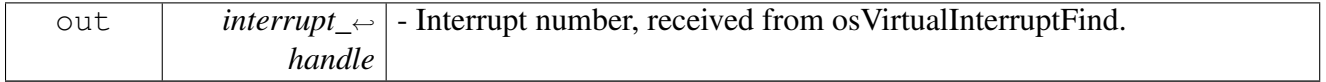

Return values

*OS\_SUCCESS* : Activated.

# **2.6 Timers**

# **2.6.1 Overview**

Group including all timers supported by the kernel.

# **Modules**

- [Software Timers API](#page-300-1)
- [Hardware Timers APIF](#page-305-0)
- [CORE Watchdogs API](#page-342-0)
- [OS Tick API](#page-345-0)
- <span id="page-300-1"></span>• [Hardware Timers Initialization API](#page-1119-0)

# **2.6.2 Software Timers API**

# **2.6.2.1 Overview**

Software Timers setup and control.

### **Modules**

• [Software Timers](#page-301-0)

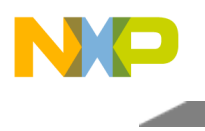

#### **OS Software Timer objects values**

Software Timer objects can be created dynamically by using osTimerFind() or they can be statically referenced by the definitions below.

- #define OS TIMER0 0
- #define OS TIMER1 1
- #define OS\_TIMER2 2
- #define OS\_TIMER3 3
- #define OS\_TIMER4 4
- #define OS\_TIMER5 5
- #define OS TIMER6 6
- #define **OS\_TIMER7** 7
- #define OS\_TIMER8 8
- #define OS\_TIMER9 9
- <span id="page-301-0"></span>• #define OS TIMER10 10

### **2.6.2.2 Software Timers**

#### **2.6.2.2.1 Overview**

Software Timers setup and control.

#### **Functions**

- os status [osTimerCreate](#page-301-1) (os timer handle timer num, os timer mode mode, os timer interval interval, os timer function handler)
- os\_status [osTimerDelete](#page-302-0) (os\_timer\_handle timer\_num)
- os\_status [osTimerStart](#page-302-1) (os\_timer\_handle timer\_num)
- os\_status [osTimerStartDelayed](#page-303-0) (os\_timer\_handle timer\_num, os\_timer\_interval delay)
- os\_status [osTimerStop](#page-303-1) (os\_timer\_handle timer\_num)
- os status [osTimerSetInterval](#page-303-2) (os timer handle timer num, os timer interval interval)
- os\_status [osTimerGetDelay](#page-304-0) (os\_timer\_handle timer\_num, os\_timer\_interval ∗delay)
- os\_status [osTimerFind](#page-304-1) (os\_timer\_handle ∗timer\_num)
- os\_status [osTimerSelf](#page-304-2) (os\_timer\_handle ∗timer\_num)

#### **2.6.2.2.2 Function Documentation**

### <span id="page-301-1"></span>**2.6.2.2.2.1 os\_status osTimerCreate ( os\_timer\_handle** *timer\_num,* **os\_timer\_mode** *mode,* **os\_timer\_interval** *interval,* **os\_timer\_function** *handler* **)**

Creates a software timer and sets its parameters.

The timer is not started until you call [osStart\(\)](#page-410-0)

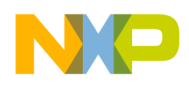

#### Parameters

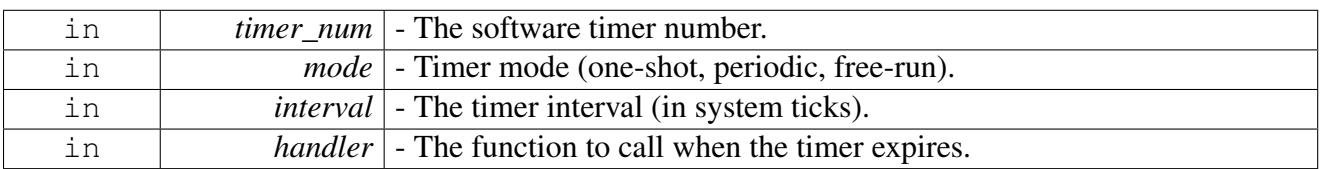

#### Return values

<span id="page-302-0"></span>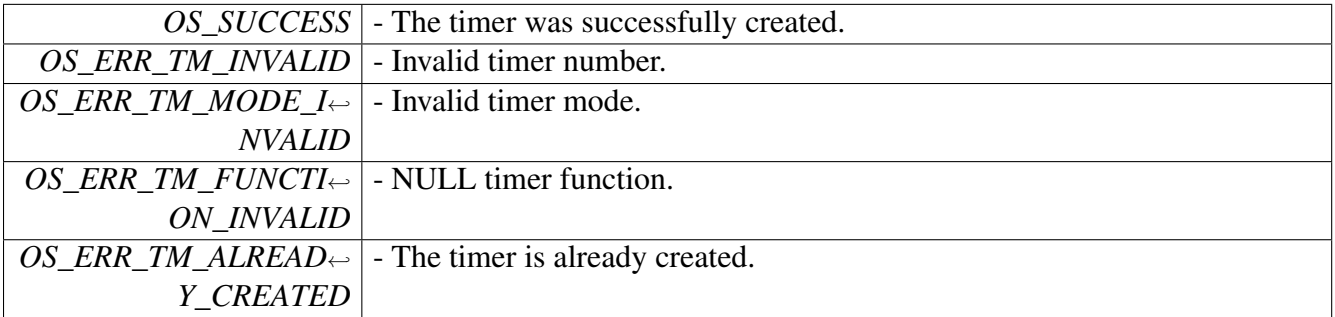

# **2.6.2.2.2.2 os\_status osTimerDelete ( os\_timer\_handle** *timer\_num* **)**

Deletes the given software timer from the system.

Parameters

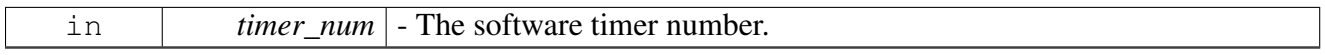

Return values

<span id="page-302-1"></span>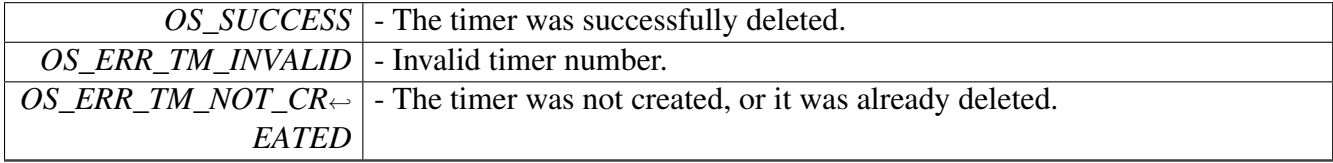

### **2.6.2.2.2.3 os\_status osTimerStart ( os\_timer\_handle** *timer\_num* **)**

Starts the given software timer.

This function should be used to start a software timer This function can be used to start/restart a one-shot software timer.

Parameters

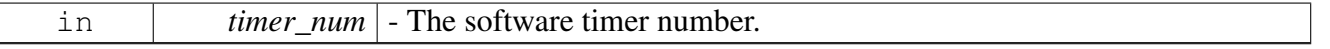

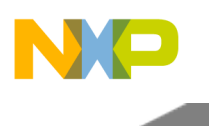

Return values

<span id="page-303-0"></span>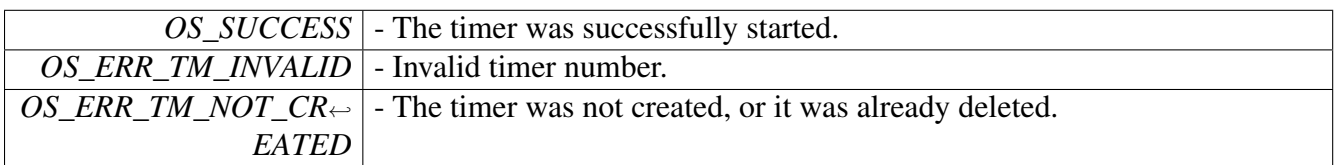

### **2.6.2.2.2.4 os\_status osTimerStartDelayed ( os\_timer\_handle** *timer\_num,* **os\_timer\_interval** *delay* **)**

Starts the given software timer.

This function should be used to start a software timer This function can be used to start/restart a one-shot software timer.

Parameters

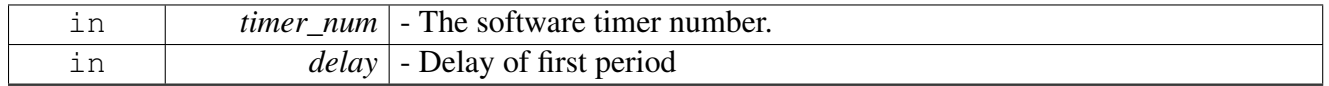

Return values

<span id="page-303-1"></span>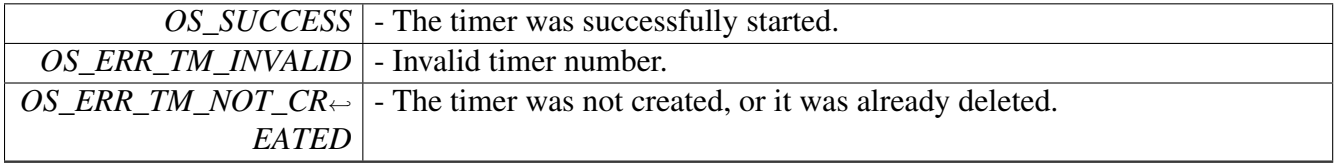

# **2.6.2.2.2.5 os\_status osTimerStop ( os\_timer\_handle** *timer\_num* **)**

#### Stops the given software timer.

**Parameters** 

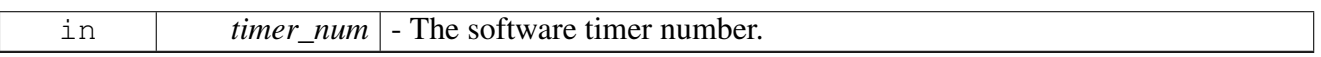

Return values

<span id="page-303-2"></span>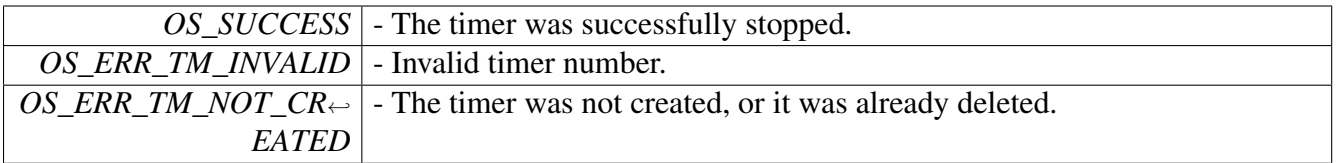

# **2.6.2.2.2.6 os\_status osTimerSetInterval ( os\_timer\_handle** *timer\_num,* **os\_timer\_interval** *interval* **)**

Sets the interval of the given software timer.

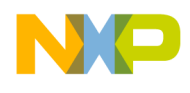

Parameters

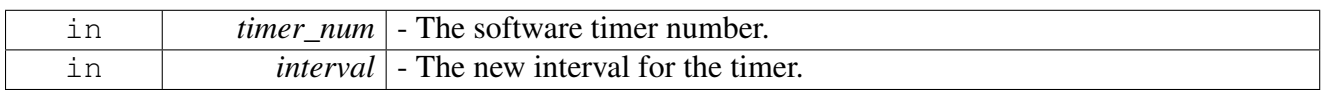

Return values

<span id="page-304-0"></span>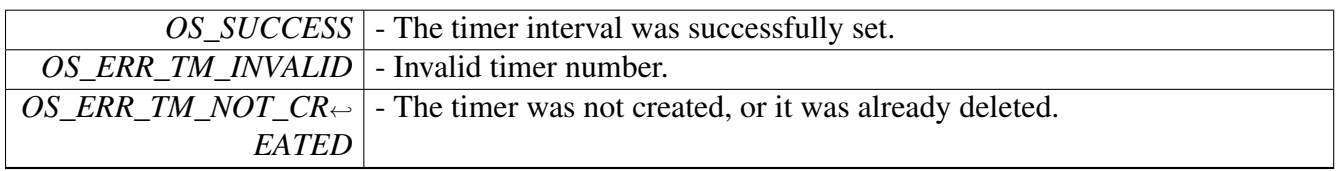

### **2.6.2.2.2.7 os\_status osTimerGetDelay ( os\_timer\_handle** *timer\_num,* **os\_timer\_interval** ∗ *delay* **)**

Gets number of ticks left for the timer to fire.

Parameters

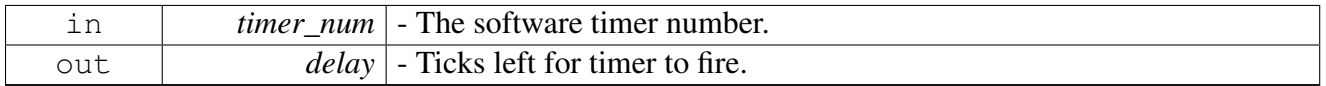

Return values

<span id="page-304-1"></span>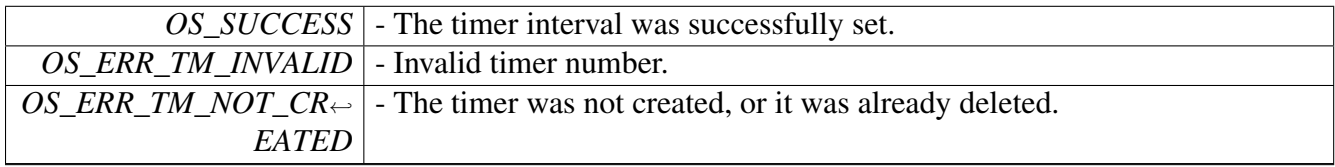

### **2.6.2.2.2.8 os\_status osTimerFind ( os\_timer\_handle** ∗ *timer\_num* **)**

Finds the first available software timer number.

Parameters

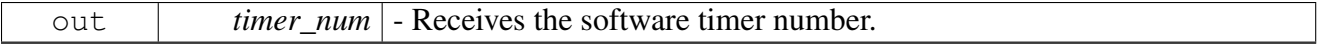

Return values

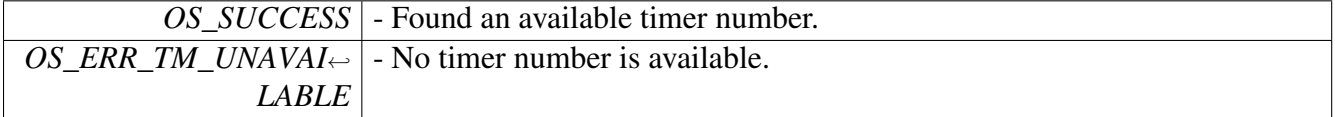

# **2.6.2.2.2.9 os\_status osTimerSelf ( os\_timer\_handle** ∗ *timer\_num* **)**

Gets the number of the currently active software timer.

### <span id="page-304-2"></span>SmartDSP Operating System API Reference Manual

Freescale Semiconductor

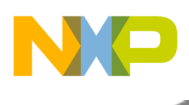

Parameters

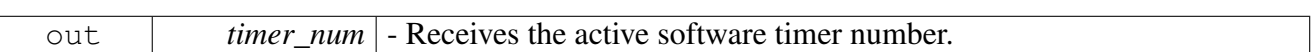

Return values

<span id="page-305-0"></span>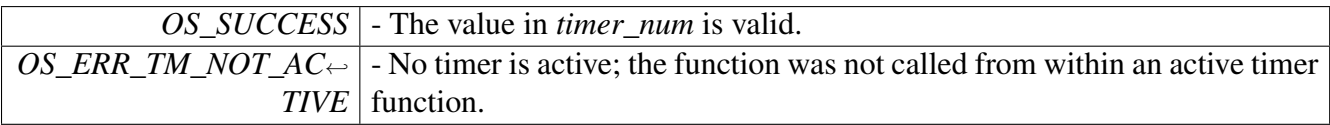

# **2.6.3 Hardware Timers APIF**

# **2.6.3.1 Overview**

Hardware timers in the SoC.

Hardware Timers setup and control.

# **Modules**

• [Hardware Timers](#page-341-0)

# **Data Structures**

• struct [timer32\\_open\\_params\\_t](#page-311-0)

# **Enumerations**

- enum {  $HWT_TIMER_0 = 0x1$  $HWT_TIMER_0 = 0x1$ ,  $HWT_TIMER_1 = 0x2$  $HWT_TIMER_1 = 0x2$ ,  $HWT_TIMER_2 = 0x4$  $HWT_TIMER_2 = 0x4$ ,  $HWT_TIMER_3 = 0x8$  $HWT_TIMER_3 = 0x8$
- enum { HWT\_MODULE 0, HWT\_MODULE 1 }
- enum timer $32$ \_operation\_mode\_t { $SOC$ \_TIMER $32$ \_ONE\_SHOT = 1, [SOC\\_TIMER32\\_PERIO](#page-316-8)←  $DIC = 2$  $DIC = 2$ ,  $SOC$  TIMER32 FREE RUN = 3 }
- enum [timer32\\_counting\\_mode\\_t](#page-316-10) {  $SOC$ <sub>\_</sub>TIMER32\_DEFAULT\_COUNT = 0, [SOC\\_TIMER32\\_COUNT\\_RISING\\_EDGE](#page-317-1) = 1, SOC $\leftrightarrow$ [\\_TIMER32\\_COUNT\\_RISING\\_AND\\_FALL\\_EDGE](#page-317-2) = 2 , SOC\_TIMER32\_COUNT\_OUADRATURE = 4, [SOC\\_TIMER32\\_COUNT\\_PRIMARY\\_DIR\\_S](#page-317-4)←-[ECONDARY](#page-317-4) = 5, [SOC\\_TIMER32\\_COUNT\\_CASCADED](#page-317-5) = 7 } • enum [timer32\\_primary\\_source\\_t](#page-317-6) {
- [SOC\\_TIMER32\\_TIN0SOURCE](#page-317-7) = 0, [SOC\\_TIMER32\\_TIN1SOURCE](#page-317-8) = 0x1, [SOC\\_TIMER32\\_](#page-317-9)←  $TIN2SOURCE = 0x2$  $TIN2SOURCE = 0x2$ ,  $SOC$ <sub>T</sub>IMER32\_TIN3SOURCE = 0x3, [SOC\\_TIMER32\\_OFLAG0SOURCE](#page-317-11) = 0x4, [SOC\\_TIME](#page-317-12) $\leftrightarrow$  $R32_OFLAG1SOURCE = 0x5$  $R32_OFLAG1SOURCE = 0x5$ ,

 $SOC$ <sub>T</sub>IMER32\_OFLAG2SOURCE = 0x6, [SOC\\_TIMER32\\_OFLAG3SOURCE](#page-317-14) = 0x7, [SOC\\_T](#page-317-15) $\leftrightarrow$ 

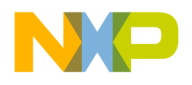

```
Timers
```
[IMER32\\_PRESCALER1SOURCE](#page-317-15) = 0x8,

[SOC\\_TIMER32\\_PRESCALER2SOURCE](#page-317-16) = 0x9, [SOC\\_TIMER32\\_PRESCALER4SOURCE](#page-317-17) =  $0xa$ , [SOC\\_TIMER32\\_PRESCALER8SOURCE](#page-317-18) = 0xb,

[SOC\\_TIMER32\\_PRESCALER16SOURCE](#page-317-19) = 0xc, [SOC\\_TIMER32\\_PRESCALER32SOURCE](#page-317-20) = 0xd, [SOC\\_TIMER32\\_PRESCALE64SOURCE](#page-317-21) = 0xe,

[SOC\\_TIMER32\\_PRESCALER128SOURCE](#page-317-22) = 0xf, [SOC\\_TIMER32\\_NOT\\_IN\\_USE](#page-317-23) }

- enum [timer32\\_secondary\\_source\\_t](#page-317-24) { [SOC\\_TIMER32\\_SECONDARY\\_TIN0,](#page-318-0) [SOC\\_TIMER32\\_SECONDARY\\_TIN1,](#page-318-1) [SOC\\_TIME](#page-318-2)← [R32\\_SECONDARY\\_TIN2,](#page-318-2) [SOC\\_TIMER32\\_SECONDARY\\_TIN3](#page-318-3) }
- enum [timer32\\_count\\_direction\\_t](#page-318-4)
- enum timer32 number in module t { [SOC\\_TIMER32\\_IN\\_MODULE\\_TIMER\\_0](#page-318-6) = 0x1, [SOC\\_TIMER32\\_IN\\_MODULE\\_TIMER\\_1](#page-318-7) = 0x2, [SOC\\_TIMER32\\_IN\\_MODULE\\_TIMER\\_2](#page-318-8) = 0x4, SOC\_TIMER32\_IN\_MODULE\_TIMER\_ $3 = 0x8$  }
- enum [timer32\\_preload\\_ctrl\\_t](#page-318-10) {  $SOC$ \_TIMER32\_PRELOAD\_NEVER = 0x0,  $SOC$ \_TIMER32\_P $\leftrightarrow$ RELOAD UPON CMP1 =  $0x1$ , [SOC\\_TIMER32\\_PRELOAD\\_UPON\\_CMP2](#page-318-13) =  $0x2$  }
- enum
- enum [timer\\_clock\\_input\\_t](#page-321-0) { [SOC\\_CLOCK\\_IN\\_DISABLED](#page-321-1) = 0, [SOC\\_CLOCK\\_IN\\_PLAFORM2](#page-322-0) = 1, [SOC\\_CLOCK\\_IN\\_C](#page-322-1)← PRI PLL1 = 2,  $SOC\_CLOCK\_IN\_CPRI\_PLL2 = 3, SOC\_CLOCK\_IN\_CPRI\_RECOVERY\_PLL1 = 4, SOC\_C \leftrightarrow C.$  $LOCAL IN_CPRI\_RECOVERY_PLL2 = 5$  }
- enum [soc\\_timer32\\_num\\_t](#page-322-5) {

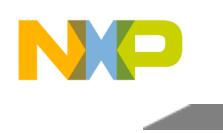

```
SOC_TIMER32_0SOC_TIMER32_1SOC_TIMER32_2 = 2,
 SOC_TIMER32_3 = 3, SOC_TIMER32_4 = 4, SOC_TIMER32_5 = 5,
 SOC_TIMER32_6SOC_TIMER32_7SOC_TIMER32_8 = 8,
 SOC_TIMER32_9 = 9, SOC_TIMER32_10 = 10, SOC_TIMER32_11 = 11,
 SOC_TIMER32_12SOC_TIMER32_13SOC_TIMER32_14 = 14,
 SOC_TIMER32_15 = 15, SOC_TIMER32_16 = 16, SOC_TIMER32_17 = 17,
 SOC_TIMER32_18 = 18, SOC_TIMER32_19 = 19, SOC_TIMER32_20 = 20,
 SOC_TIMER32_21 = 21, SOC_TIMER32_22 = 22, SOC_TIMER32_23 = 23,
 SOC_TIMER32_24SOC_TIMER32_25SOC_TIMER32_26 = 26,
 SOC_TIMER32_27 = 27, SOC_TIMER32_28 = 28, SOC_TIMER32_29 = 29,
 SOC_TIMER32_30 = 30, SOC_TIMER32_31 = 31, SOC_TIMER32_32,
 SOC_TIMER32_33, SOC_TIMER32_34, SOC_TIMER32_35,
 SOC_TIMER32_36, SOC_TIMER32_37, SOC_TIMER32_38,
 SOC_TIMER32_39, SOC_TIMER32_40, SOC_TIMER32_41,
 SOC_TIMER32_42, SOC_TIMER32_43, SOC_TIMER32_44,
 SOC_TIMER32_45, SOC_TIMER32_46, SOC_TIMER32_47,
 SOC_TIMER32_48,SOC_TIMER32_49,SOC_TIMER32_50,
 SOC_TIMER32_51, SOC_TIMER32_52, SOC_TIMER32_53,
 SOC_TIMER32_54, SOC_TIMER32_55, SOC_TIMER32_56,
 SOC_TIMER32_57,SOC_TIMER32_58,SOC_TIMER32_59,
 SOC_TIMER32_60, SOC_TIMER32_61, SOC_TIMER32_62,
 SOC_TIMER32_63, SOC_TIMER32_64, SOC_TIMER32_65,
 SOC_TIMER32_66, SOC_TIMER32_67, SOC_TIMER32_68,
 SOC_TIMER32_69, SOC_TIMER32_70, SOC_TIMER32_71,
 SOC_TIMER32_72, SOC_TIMER32_73, SOC_TIMER32_74,
 SOC_TIMER32_75, SOC_TIMER32_76, SOC_TIMER32_77,
 SOC_TIMER32_78, SOC_TIMER32_79, SOC_TIMER32_80,
 SOC_TIMER32_81, SOC_TIMER32_82, SOC_TIMER32_83,
 SOC_TIMER32_84, SOC_TIMER32_85, SOC_TIMER32_86,
 SOC_TIMER32_87, SOC_TIMER32_88, SOC_TIMER32_89,
 SOC_TIMER32_90, SOC_TIMER32_91, SOC_TIMER32_92,
 SOC_TIMER32_93, SOC_TIMER32_94, SOC_TIMER32_95,
 SOC_TIMER32_96, SOC_TIMER32_97, SOC_TIMER32_98,
 SOC_TIMER32_99, SOC_TIMER32_100, SOC_TIMER32_101,
 SOC_TIMER32_102, SOC_TIMER32_103, SOC_TIMER32_104,
 SOC_TIMER32_105, SOC_TIMER32_106, SOC_TIMER32_107,
 SOC_TIMER32_108, SOC_TIMER32_109, SOC_TIMER32_110,
 SOC_TIMER32_111, SOC_TIMER32_112, SOC_TIMER32_113,
 SOC_TIMER32_114, SOC_TIMER32_115, SOC_TIMER32_116,
 SOC_TIMER32_117, SOC_TIMER32_118, SOC_TIMER32_119,
 SOC_TIMER32_120, SOC_TIMER32_121, SOC_TIMER32_122,
 SOC_TIMER32_123, SOC_TIMER32_124, SOC_TIMER32_125,
 SOC_TIMER32_126,SOC_TIMER32_127 }
soc_timer32_module_t {
 SOC_TIMER32_MODULE0 = 0, SOC_TIMER32_MODULE1 = 1, SOC_TIMER32_MODULE2
```
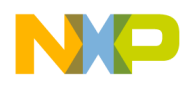

 $= 2$ .

[SOC\\_TIMER32\\_MODULE3](#page-325-12) = 3, [SOC\\_TIMER32\\_MODULE4](#page-325-13) = 4, [SOC\\_TIMER32\\_MODULE5](#page-325-14)  $= 5.$ 

[SOC\\_TIMER32\\_MODULE6](#page-325-15) = 6, [SOC\\_TIMER32\\_MODULE7](#page-325-16) = 7, [SOC\\_TIMER32\\_MODULE8](#page-325-17)  $= 8,$ 

[SOC\\_TIMER32\\_MODULE9](#page-325-18) = 9, [SOC\\_TIMER32\\_MODULE10](#page-325-19) = 10, [SOC\\_TIMER32\\_MODU](#page-325-20)←  $LE11 = 11$  $LE11 = 11$ ,

 $SOC$ <sub>I</sub>TIMER32\_MODULE12 = 12, [SOC\\_TIMER32\\_MODULE13](#page-325-22) = 13, [SOC\\_TIMER32\\_MO](#page-325-23) $\leftrightarrow$  $DULE14 = 14$  $DULE14 = 14$ .

[SOC\\_TIMER32\\_MODULE15](#page-325-24) = 15, [SOC\\_TIMER32\\_MODULE16](#page-325-25) = 16, [SOC\\_TIMER32\\_MO](#page-325-26)←  $DULE17 = 17$  $DULE17 = 17$ ,

[SOC\\_TIMER32\\_MODULE18](#page-325-27) = 18, [SOC\\_TIMER32\\_MODULE19](#page-325-28) = 19, [SOC\\_TIMER32\\_MO](#page-325-29)←  $DULE20 = 20$  $DULE20 = 20$ 

[SOC\\_TIMER32\\_MODULE21](#page-325-30) = 21, [SOC\\_TIMER32\\_MODULE22](#page-325-31) = 22, [SOC\\_TIMER32\\_MO](#page-325-32) $\leftrightarrow$  $DULE23 = 23$  $DULE23 = 23$ ,

[SOC\\_TIMER32\\_MODULE24](#page-325-33) = 24, [SOC\\_TIMER32\\_MODULE25](#page-325-34) = 25, [SOC\\_TIMER32\\_MO](#page-325-35)←  $DULE26 = 26$  $DULE26 = 26$ 

[SOC\\_TIMER32\\_MODULE27](#page-325-36) = 27, [SOC\\_TIMER32\\_MODULE28](#page-325-37) = 28, [SOC\\_TIMER32\\_MO](#page-326-0)←  $DULE29 = 29$  $DULE29 = 29$ ,

[SOC\\_TIMER32\\_MODULE30](#page-326-1) = 30, [SOC\\_TIMER32\\_MODULE31](#page-326-2) = 31 }

- enum [soc\\_timer32\\_group\\_t](#page-326-3) {  $SOC$ <sub>I</sub>TIMER32<sub>\_</sub>GROUP0 = 0, [SOC\\_TIMER32\\_GROUP1](#page-326-5) = 1, [SOC\\_TIMER32\\_GROUP2](#page-326-6) = 2,  $SOC$  TIMER32 GROUP3 = 3, SOC\_TIMER32 GROUP4 = 4, SOC\_TIMER32 GROUP5 = 5, [SOC\\_TIMER32\\_GROUP6](#page-326-10) =  $6$ , [SOC\\_TIMER32\\_GROUP7](#page-326-11) = 7 }
- enum [soc\\_timer32\\_maple\\_t](#page-326-12) {  $SOC$  $SOC$ \_TIMER32\_MAPLE0 = 0,  $SOC$ \_TIMER32 MAPLE1 = 1, S $\leftrightarrow$ OC TIMER32 MAPLE2 =  $2$  }

# **Functions**

- uint32\_t [osHwTimerGlobalGet](#page-326-16) (unsigned int module)
- os\_status [osHwTimerGlobalConfig](#page-327-0) (unsigned int module, unsigned int timers, uint32\_t hold0, uint $32$  t hold1, uint $32$  t hold2)
- os status [osHwTimerLock](#page-327-1) (unsigned int module, unsigned int timers)
- os status [osHwTimerUnlock](#page-328-0) (unsigned int module, unsigned int timers)
- os\_status [hwTimer32Open](#page-328-1) [\(soc\\_timer32\\_num\\_t](#page-322-5) timer\_num, [timer32\\_open\\_params\\_t](#page-311-0) ∗params)
- os\_status [hwTimer32SetInterval](#page-329-0) [\(soc\\_timer32\\_num\\_t](#page-322-5) timer\_num, os\_timer\_interval interval)
- os\_status [hwTimer32Delete](#page-329-1) [\(soc\\_timer32\\_num\\_t](#page-322-5) timer\_num)
- os status [hwTimer32Start](#page-330-0) [\(soc\\_timer32\\_num\\_t](#page-322-5) timer\_num)
- os\_status [hwTimer32Stop](#page-330-1) [\(soc\\_timer32\\_num\\_t](#page-322-5) timer\_num)
- void [hwTimer32ClearEvent](#page-331-0) (soc\_timer $\overline{32}$ \_num\_t timer\_num)
- os\_status [hwTimer32ValueGet](#page-331-1) [\(soc\\_timer32\\_num\\_t](#page-322-5) timer\_num, os\_timer\_interval ∗value)
- os\_status [hwTimer32HoldGet](#page-331-2) [\(soc\\_timer32\\_num\\_t](#page-322-5) timer\_num, uint32\_t \*value)
- os\_status [hwTimer32CounterSet](#page-332-0) (soc\_timer $\overline{32}$ \_num\_t timer\_num, uint $\overline{32}$ \_t value)
- os status [hwTimer32PreloadSet](#page-332-1) [\(soc\\_timer32\\_num\\_t](#page-322-5) timer\_num, uint32\_t preload\_value)
- os\_status [hwTimer32CompareSet](#page-333-0) (soc\_timer $\overline{32}$ \_num\_t timer\_num, uint $\overline{32}$ \_t compare)
- os\_status [hwTimer32SetAndForget](#page-333-1) [\(soc\\_timer32\\_module\\_t](#page-325-8) module, [timer32\\_input\\_select\\_](#page-1121-0)← [t](#page-1121-0) timer input)
- os status [hwTimer32LockClear](#page-333-2) [\(soc\\_timer32\\_module\\_t](#page-325-8) module, [timer32\\_input\\_select\\_t](#page-1121-0) timer  $\leftarrow$

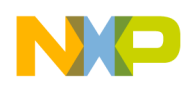

input)

- os\_status [hwTimer32GlobalConfig](#page-334-0) [\(soc\\_timer32\\_module\\_t](#page-325-8) module, [timer32\\_number\\_in\\_module](#page-318-5)← [\\_t](#page-318-5) timers, uint32\_t hold0, uint32\_t hold1, uint32\_t hold2)
- uint32\_t [hwTimer32GlobalGet](#page-334-1) [\(soc\\_timer32\\_module\\_t](#page-325-8) module)
- os status [hwTimer32SetInitiatorMode](#page-335-0) (soc\_timer32\_module t\_module, timer32\_number\_in ← [module\\_t](#page-318-5) initiator\_timer, uint32\_t reinit\_timers, uint32\_t output\_signal\_timers)
- os\_status [osHwTimerCreate](#page-335-1) (os\_timer\_handle timer\_num, os\_timer\_mode mode, os\_timer\_interval interval, os hw timer source source, os hwi function handler, os hwi priority priority)
- os\_status [osHwTimerSetInterval](#page-336-0) (os\_timer\_handle timer\_num, os\_timer\_interval interval)
- os\_status [osHwTimerDelete](#page-337-0) (os\_timer\_handle timer\_num)
- os\_status [osHwTimerStart](#page-337-1) (os\_timer\_handle timer\_num)
- os\_status [osHwTimerStop](#page-337-2) (os\_timer\_handle timer\_num)
- void [osHwTimerClearEvent](#page-338-0) (os\_timer\_handle timer\_num)
- os\_status [osHwTimerFind](#page-338-1) (os\_timer\_handle ∗timer\_num)
- os\_status [osHwTimerTypeFind](#page-338-2) (os\_timer\_handle ∗timer\_num, int type)
- os status [osHwTimerFindForce](#page-339-0) (os timer handle timer num)
- os status [osHwTimerValueGet](#page-339-1) (os timer handle timer num, os timer interval ∗value)
- void [osHwTimerSyncStart](#page-340-0) (uint32\_t core\_mask)
- void [osHwTimerSyncStop](#page-340-1) (uint32 t core mask)
- os status [osHwTimerFreeze](#page-340-2) (os timer handle timer num)
- os\_status [osHwTimerUnfreeze](#page-341-1) (os\_timer\_handle timer\_num)
- os\_status [hwTimer32MapleInterruptAssign](#page-341-2) [\(soc\\_timer32\\_num\\_t](#page-322-5) timer\_num, [soc\\_timer32\\_maple](#page-326-12)← t maple num)

### **Clocking sources for SoC timers**

For clocking sources of the format PRESCALERnSOURCE the input clock is osSlowSystemClockGet()

- #define [TIN0SOURCE](#page-313-0) 0x0
- #define [TIN1SOURCE](#page-313-1) 0x1
- #define [TIN2SOURCE](#page-313-2) 0x2
- #define [TIN3SOURCE](#page-313-3) 0x3
- #define [OFLAG0SOURCE](#page-313-4) 0x4
- #define [OFLAG1SOURCE](#page-313-5) 0x5
- #define [OFLAG2SOURCE](#page-313-6) 0x6
- #define [OFLAG3SOURCE](#page-313-7) 0x7 • #define [PRESCALER1SOURCE](#page-314-0) 0x8
- #define [PRESCALER2SOURCE](#page-314-1) 0x9
- #define [PRESCALER4SOURCE](#page-314-2) 0xA
- #define [PRESCALER8SOURCE](#page-314-3) 0xB
- #define [PRESCALER16SOURCE](#page-314-4) 0xC
- #define [PRESCALER32SOURCE](#page-314-5) 0xD
- #define [PRESCALER64SOURCE](#page-314-6) 0xE
- #define [PRESCALER128SOURCE](#page-314-7) 0xF
- #define [DEFAULT\\_TIMER\\_SOURCE](#page-314-8) [PRESCALER1SOURCE](#page-314-0)
- #define [NUM\\_OF\\_HW\\_TIMERS\\_SOURCES](#page-314-9) 16

# **Types of Hardware Timers**

When calling [osHwTimerFindForce\(\),](#page-339-0) use one of the values, in addition to the requested timer, to specify which counter is being used.

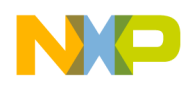

```
Timers
```
For example: osHwTimerFindForce(HWT\_SOC\_16BIT | 5) for timer #5 of the 16 bit type

- #define [HWT\\_SOC\\_16BIT](#page-315-0) 0x0000
- #define [HWT\\_SOC\\_32BIT](#page-315-1) 0x8000
- #define [HWT\\_SOC\\_64BIT](#page-315-2) 0x4000

# **Counting modes for SoC timers**

- #define [COUNT\\_RISING\\_EDGE](#page-315-3) 0x00010000
- #define [COUNT\\_RISING\\_AND\\_FALL\\_EDGE](#page-315-4) 0x00020000
- #define [COUNT\\_RISING\\_PRIMARY](#page-315-5) 0x00030000
- #define COUNT\_QUADRATURE 0x00040000
- #define [COUNT\\_PRIMARY\\_DIR\\_SECONDARY](#page-315-6) 0x00050000
- #define [COUNT\\_SECONDARY\\_TRIGGER](#page-315-7) 0x00060000
- #define [COUNT\\_CASCADED](#page-315-8) 0x00070000

# **Clocking b4860 specific, trigger sources for SoC timers**

• enum [hw\\_timer\\_trigger\\_input\\_t](#page-318-14) { [SOC\\_MUX\\_IN\\_TMR0\\_OUT](#page-319-0) = 0x00000000, [SOC\\_MUX\\_IN\\_TMR1\\_OUT](#page-319-1) = 0x00000001, [SO](#page-319-2) $\leftrightarrow$ [C\\_MUX\\_IN\\_TMR2\\_OUT](#page-319-2) =  $0x00000002$ , [SOC\\_MUX\\_IN\\_TMR3\\_OUT](#page-319-3) = 0x00000003, [SOC\\_MUX\\_IN\\_TMR4\\_OUT](#page-319-4) = 0x00000004, [SO](#page-319-5) $\leftrightarrow$  $C_MUX_N_N_TMR5_OUT = 0x00000005$ , [SOC\\_MUX\\_IN\\_TMR6\\_OUT](#page-319-6) = 0x00000006, [SOC\\_MUX\\_IN\\_TMR7\\_OUT](#page-319-7) = 0x00000007, [SO](#page-319-8) $\leftrightarrow$  $C_MUX_IN_CPRIO_RX_HFP_OUT = 0x00000008,$  $SOC_MUX_IN_CPRI1_RX_HFP_OUT = 0x0000009, SOC_MUX_IN_CPRI2_RX_HFP_OU \leftarrow$  $SOC_MUX_IN_CPRI1_RX_HFP_OUT = 0x0000009, SOC_MUX_IN_CPRI2_RX_HFP_OU \leftarrow$  $SOC_MUX_IN_CPRI1_RX_HFP_OUT = 0x0000009, SOC_MUX_IN_CPRI2_RX_HFP_OU \leftarrow$  $SOC_MUX_IN_CPRI1_RX_HFP_OUT = 0x0000009, SOC_MUX_IN_CPRI2_RX_HFP_OU \leftarrow$  $T = 0x0000000a$  $T = 0x0000000a$ , [SOC\\_MUX\\_IN\\_CPRI3\\_RX\\_HFP\\_OUT](#page-319-11) = 0x0000000b, [SOC\\_MUX\\_IN\\_CPRI4\\_RX\\_HFP\\_OUT](#page-319-12) = 0x0000000c, [SOC\\_MUX\\_IN\\_CPRI5\\_RX\\_HFP\\_OU](#page-319-13)←  $T = 0x0000000d$  $T = 0x0000000d$ , [SOC\\_MUX\\_IN\\_CPRI6\\_RX\\_HFP\\_OUT](#page-319-14) = 0x0000000e, [SOC\\_MUX\\_IN\\_CPRI7\\_RX\\_HFP\\_OUT](#page-319-15) = 0x0000000f, [SOC\\_MUX\\_IN\\_CPRI0\\_TX\\_HFP\\_OUT](#page-319-16) = 0x00000010, [SOC\\_MUX\\_IN\\_CPRI1\\_TX\\_HFP\\_OUT](#page-319-17) = 0x00000011, [SOC\\_MUX\\_IN\\_CPRI2\\_TX\\_HFP\\_OUT](#page-319-18) = 0x00000012, [SOC\\_MUX\\_IN\\_CPRI3\\_TX\\_HFP\\_OUT](#page-319-19) = 0x00000013, [SOC\\_MUX\\_IN\\_CPRI4\\_TX\\_HFP\\_OUT](#page-319-20) = 0x00000014, [SOC\\_MUX\\_IN\\_CPRI5\\_TX\\_HFP\\_OUT](#page-319-21) = 0x00000015, [SOC\\_MUX\\_IN\\_CPRI6\\_TX\\_HFP\\_OUT](#page-319-22) = 0x00000016, [SOC\\_MUX\\_IN\\_CPRI7\\_TX\\_HFP\\_OUT](#page-319-23) = 0x00000017, [SOC\\_MUX\\_IN\\_CPRI0\\_RX\\_BFP\\_OUT](#page-319-24) = 0x00000018, [SOC\\_MUX\\_IN\\_CPRI1\\_RX\\_BFP\\_OU](#page-319-25)←  $T = 0x00000019$  $T = 0x00000019$ , [SOC\\_MUX\\_IN\\_CPRI2\\_RX\\_BFP\\_OUT](#page-319-26) = 0x0000001a,  $SOC_MUX_IN_CPRI3_RX_BFP\_OUT = 0x0000001b, SOC_MUX_IN_CPRI4_RX_BFP_OU \leftrightarrow 0x0000001b.$  $SOC_MUX_IN_CPRI3_RX_BFP\_OUT = 0x0000001b, SOC_MUX_IN_CPRI4_RX_BFP_OU \leftrightarrow 0x0000001b.$  $SOC_MUX_IN_CPRI3_RX_BFP\_OUT = 0x0000001b, SOC_MUX_IN_CPRI4_RX_BFP_OU \leftrightarrow 0x0000001b.$  $T = 0x0000001c$  $T = 0x0000001c$ , [SOC\\_MUX\\_IN\\_CPRI5\\_RX\\_BFP\\_OUT](#page-319-29) = 0x0000001d, [SOC\\_MUX\\_IN\\_CPRI6\\_RX\\_BFP\\_OUT](#page-319-30) = 0x0000001e, [SOC\\_MUX\\_IN\\_CPRI7\\_RX\\_BFP\\_OUT](#page-319-31) = 0x0000001f, [SOC\\_MUX\\_IN\\_CPRI0\\_TX\\_BFP\\_OUT](#page-319-32) = 0x00000020, [SOC\\_MUX\\_IN\\_CPRI1\\_TX\\_BFP\\_OUT](#page-319-33) = 0x00000021, [SOC\\_MUX\\_IN\\_CPRI2\\_TX\\_BFP\\_OUT](#page-319-34) = 0x00000022, [SOC\\_MUX\\_IN\\_CPRI3\\_TX\\_BFP\\_OUT](#page-319-35) = 0x00000023, [SOC\\_MUX\\_IN\\_CPRI4\\_TX\\_BFP\\_OUT](#page-319-36) = 0x00000024, [SOC\\_MUX\\_IN\\_CPRI5\\_TX\\_BFP\\_OUT](#page-319-37) = 0x00000025, [SOC\\_MUX\\_IN\\_CPRI6\\_TX\\_BFP\\_OUT](#page-319-38) = 0x00000026, [SOC\\_MUX\\_IN\\_CPRI7\\_TX\\_BFP\\_OUT](#page-319-39) =  $0x00000027$ , [SOC\\_MUX\\_IN\\_CPRI0\\_RX\\_RF\\_OUT](#page-319-40) =

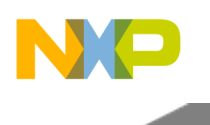

0x00000028, [SOC\\_MUX\\_IN\\_CPRI1\\_RX\\_RF\\_OUT](#page-320-0) = 0x00000029, [SOC\\_MUX\\_IN\\_CPRI2\\_RX\\_RF\\_OUT](#page-320-1) = 0x0000002a, [SOC\\_MUX\\_IN\\_CPRI3\\_RX\\_RF\\_OUT](#page-320-2) =  $0x0000002b$ , [SOC\\_MUX\\_IN\\_CPRI4\\_RX\\_RF\\_OUT](#page-320-3) =  $0x0000002c$ , [SOC\\_MUX\\_IN\\_CPRI5\\_RX\\_RF\\_OUT](#page-320-4) = 0x0000002d, [SOC\\_MUX\\_IN\\_CPRI6\\_RX\\_RF\\_OUT](#page-320-5) =  $0x0000002e$ , [SOC\\_MUX\\_IN\\_CPRI7\\_RX\\_RF\\_OUT](#page-320-6) = 0x0000002f, [SOC\\_MUX\\_IN\\_CPRI0\\_TX\\_RF\\_OUT](#page-320-7) = 0x00000030, [SOC\\_MUX\\_IN\\_CPRI1\\_TX\\_RF\\_OUT](#page-320-8) = 0x00000031, [SOC\\_MUX\\_IN\\_CPRI2\\_TX\\_RF\\_OUT](#page-320-9) = 0x00000032,  $SOC_MUX_N_CPRI3_TX_RF_OUT = 0x0000033, SOC_MUX_N_CPRI4_TX_RF_OUT = 0x0000033,$ 0x00000034, [SOC\\_MUX\\_IN\\_CPRI5\\_TX\\_RF\\_OUT](#page-320-12) = 0x00000035,  $SOC_MUX_IN_CPRI6_TX_RF_OUT = 0x00000036, SOC_MUX_IN_CPRI7_TX_RF_OUT =$  $SOC_MUX_IN_CPRI6_TX_RF_OUT = 0x00000036, SOC_MUX_IN_CPRI7_TX_RF_OUT =$  $SOC_MUX_IN_CPRI6_TX_RF_OUT = 0x00000036, SOC_MUX_IN_CPRI7_TX_RF_OUT =$  $SOC_MUX_IN_CPRI6_TX_RF_OUT = 0x00000036, SOC_MUX_IN_CPRI7_TX_RF_OUT =$ 0x00000037, [SOC\\_MUX\\_IN\\_SYS\\_CLOCK](#page-320-15) = 0x00000038, [SOC\\_MUX\\_IN\\_1588\\_1](#page-320-16) = 0x00000039, [SOC\\_MUX\\_IN\\_1588\\_2](#page-320-17) = 0x0000003a, [SOC\\_MUX\\_IN](#page-320-18)←  $CPRIO$  RX TRANSACTION = 0x0000040, [SOC\\_MUX\\_IN\\_CPRI1\\_RX\\_TRANSACTION](#page-320-19) = 0x0000041, [SOC\\_MUX\\_IN\\_CPRI2\\_RX\\_TRA](#page-320-20)← [NSACTION](#page-320-20) = 0x0000042, [SOC\\_MUX\\_IN\\_CPRI3\\_RX\\_TRANSACTION](#page-320-21) = 0x0000043,  $SOC_MUX_N_CPRI4_RX_TRANSACTION = 0x0000044, SOC_MUX_N_CPRI5_RX_TRA \n~$  $NSACTION = 0x0000045$  $NSACTION = 0x0000045$ , [SOC\\_MUX\\_IN\\_CPRI6\\_RX\\_TRANSACTION](#page-321-2) = 0x0000046, [SOC\\_MUX\\_IN\\_CPRI7\\_RX\\_TRANSACTION](#page-321-3) = 0x0000047, [SOC\\_MUX\\_IN\\_CPRI0\\_TX\\_TRA](#page-321-4)←  $NSACTION = 0x0000048$  $NSACTION = 0x0000048$ ,  $SOC_MUN_CPRI1_TX_TRANSACTION = 0x0000049$ , [SOC\\_MUX\\_IN\\_CPRI2\\_TX\\_TRANSACTION](#page-321-6) = 0x000004a, [SOC\\_MUX\\_IN\\_CPRI3\\_TX\\_TRA](#page-321-7)← [NSACTION](#page-321-7) = 0x000004b, [SOC\\_MUX\\_IN\\_CPRI4\\_TX\\_TRANSACTION](#page-321-8) = 0x000004c, [SOC\\_MUX\\_IN\\_CPRI5\\_TX\\_TRANSACTION](#page-321-9) = 0x000004d, [SOC\\_MUX\\_IN\\_CPRI6\\_TX\\_TRA](#page-321-10)←-[NSACTION](#page-321-10) = 0x000004e, [SOC\\_MUX\\_IN\\_CPRI7\\_TX\\_TRANSACTION](#page-321-11) = 0x000004f, [SOC\\_MUX\\_IN\\_CPRI0\\_RX2\\_TRANSACTION](#page-321-12) = 0x0000050, [SOC\\_MUX\\_IN\\_CPRI1\\_RX2\\_T](#page-321-13) $\leftrightarrow$ [RANSACTION](#page-321-13) =  $0x0000051$ , [SOC\\_MUX\\_IN\\_CPRI2\\_RX2\\_TRANSACTION](#page-321-14) =  $0x0000052$ , [SOC\\_MUX\\_IN\\_CPRI3\\_RX2\\_TRANSACTION](#page-321-15) = 0x0000053, [SOC\\_MUX\\_IN\\_CPRI4\\_RX2\\_T](#page-321-16) $\leftrightarrow$ [RANSACTION](#page-321-16) =  $0x0000054$ , [SOC\\_MUX\\_IN\\_CPRI5\\_RX2\\_TRANSACTION](#page-321-17) =  $0x0000055$ , [SOC\\_MUX\\_IN\\_CPRI6\\_RX2\\_TRANSACTION](#page-321-18) = 0x0000056, [SOC\\_MUX\\_IN\\_CPRI7\\_RX2\\_T](#page-321-19) $\leftrightarrow$  $RANSACTION = 0x0000057$  $RANSACTION = 0x0000057$ 

- #define [MAX\\_HW\\_TIMERS\\_SECONDARY\\_SOURCES](#page-315-9) [SOC\\_MUX\\_IN\\_CPRI7\\_RX2\\_TRAN](#page-321-19)<sup>←</sup> [SACTION](#page-321-19)
- #define [TIMER32\\_NUM\\_OF\\_TRIGGERS\\_PER\\_GROUP](#page-316-11) 4
- #define [TIMER32\\_MAX\\_SOC\\_INTERRUPTS](#page-316-12) (16∗[TIMER32\\_NUM\\_OF\\_TRIGGERS\\_PER\\_G](#page-316-11)<sup>←</sup> [ROUP\)](#page-316-11)

# **2.6.3.2 Data Structure Documentation**

# <span id="page-311-0"></span>**2.6.3.2.1 struct timer32\_open\_params\_t**

Timer32 initialization structure.

# **Data Fields**

- os timer [interval](#page-312-0) interval
- os\_timer\_interval [preload](#page-312-1)

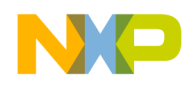

- timer32 operation mode t operation mode
- [timer32\\_counting\\_mode\\_t](#page-316-10) [counting\\_mode](#page-312-3)
- timer32 count [direction](#page-312-4) t direction
- os hwi function [handler](#page-312-5)
- os\_hwi\_[priority](#page-312-6) priority
- [timer32\\_primary\\_source\\_t](#page-317-6) [primary\\_source](#page-312-7)
- [timer32\\_secondary\\_source\\_t](#page-317-24) [secondary\\_source](#page-312-8)
- uint32\_t [output\\_enable:](#page-313-8)1
- uint32\_t [preload\\_ctrl1:](#page-313-9)2

### **2.6.3.2.1.1 Field Documentation**

### <span id="page-312-0"></span>**2.6.3.2.1.1.1 os\_timer\_interval timer32\_open\_params\_t::interval**

counting interval.

<span id="page-312-1"></span>Any 32bit value is valid

### **2.6.3.2.1.1.2 os\_timer\_interval timer32\_open\_params\_t::preload**

<span id="page-312-2"></span>value load to timer after successful comparison

### **2.6.3.2.1.1.3** timer32\_operation\_mode\_t **timer32\_open\_params\_t::operation\_mode**

general mode of operation: OS\_TIMER\_ONE\_SHOT, OS\_TIMER\_PERIODIC, OS\_TIMER\_FREE\_← RUN

### <span id="page-312-3"></span>**2.6.3.2.1.1.4** timer32\_counting\_mode\_t **timer32\_open\_params\_t::counting\_mode**

<span id="page-312-4"></span>arch specific mode of counting

### **2.6.3.2.1.1.5** timer32\_count\_direction\_t **timer32\_open\_params\_t::direction**

<span id="page-312-5"></span>counting direction (up/down)

### **2.6.3.2.1.1.6 os\_hwi\_function timer32\_open\_params\_t::handler**

interrupt handler, when NULL value supplied, interrupts are disabled user is reponsible to clearing interrupt with hwTimer32ClearEvent

# <span id="page-312-6"></span>**2.6.3.2.1.1.7 os\_hwi\_priority timer32\_open\_params\_t::priority**

interrupt priority.

<span id="page-312-7"></span>Irrelevant when interrupt handler is NULL

# **2.6.3.2.1.1.8** timer32\_primary\_source\_t **timer32\_open\_params\_t::primary\_source**

<span id="page-312-8"></span>timer primary source clock

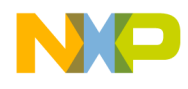

### **2.6.3.2.1.1.9** timer32\_secondary\_source\_t **timer32\_open\_params\_t::secondary\_source**

<span id="page-313-8"></span>secondary counting source input selection

### **2.6.3.2.1.1.10 uint32\_t timer32\_open\_params\_t::output\_enable**

<span id="page-313-9"></span>if TRUE output is enabled

### **2.6.3.2.1.1.11 uint32\_t timer32\_open\_params\_t::preload\_ctrl1**

wheather and how to preload compare1 value

# **2.6.3.3 Macro Definition Documentation**

### <span id="page-313-0"></span>**2.6.3.3.1 #define TIN0SOURCE 0x0**

<span id="page-313-1"></span>Timer source clock is TIN0.

### **2.6.3.3.2 #define TIN1SOURCE 0x1**

<span id="page-313-2"></span>Timer source clock is TIN1.

### **2.6.3.3.3 #define TIN2SOURCE 0x2**

<span id="page-313-3"></span>Timer source clock is TIN2.

### **2.6.3.3.4 #define TIN3SOURCE 0x3**

<span id="page-313-4"></span>Timer source clock is TIN3.

# **2.6.3.3.5 #define OFLAG0SOURCE 0x4**

<span id="page-313-5"></span>Timer source clock is timer 0.

# **2.6.3.3.6 #define OFLAG1SOURCE 0x5**

<span id="page-313-6"></span>Timer source clock is timer 1.

# **2.6.3.3.7 #define OFLAG2SOURCE 0x6**

<span id="page-313-7"></span>Timer source clock is timer 2.

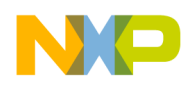

### **2.6.3.3.8 #define OFLAG3SOURCE 0x7**

<span id="page-314-0"></span>Timer source clock is timer 3.

### **2.6.3.3.9 #define PRESCALER1SOURCE 0x8**

<span id="page-314-1"></span>Timer source clock is (input clock)/1.

### **2.6.3.3.10 #define PRESCALER2SOURCE 0x9**

<span id="page-314-2"></span>Timer source clock is (input clock)/2.

### **2.6.3.3.11 #define PRESCALER4SOURCE 0xA**

<span id="page-314-3"></span>Timer source clock is (input clock)/4.

### **2.6.3.3.12 #define PRESCALER8SOURCE 0xB**

<span id="page-314-4"></span>Timer source clock is (input clock)/8.

### **2.6.3.3.13 #define PRESCALER16SOURCE 0xC**

<span id="page-314-5"></span>Timer source clock is (input clock)/16.

### **2.6.3.3.14 #define PRESCALER32SOURCE 0xD**

<span id="page-314-6"></span>Timer source clock is (input clock)/32.

### **2.6.3.3.15 #define PRESCALER64SOURCE 0xE**

<span id="page-314-7"></span>Timer source clock is (input clock)/64.

### **2.6.3.3.16 #define PRESCALER128SOURCE 0xF**

<span id="page-314-8"></span>Timer source clock is (input clock)/128.

# **2.6.3.3.17 #define DEFAULT\_TIMER\_SOURCE** PRESCALER1SOURCE

<span id="page-314-9"></span>Default source.

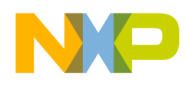

# **2.6.3.3.18 #define NUM\_OF\_HW\_TIMERS\_SOURCES 16**

<span id="page-315-0"></span>number of SOC timer inputs

### **2.6.3.3.19 #define HWT\_SOC\_16BIT 0x0000**

<span id="page-315-1"></span>16 bit timer

### **2.6.3.3.20 #define HWT\_SOC\_32BIT 0x8000**

<span id="page-315-2"></span>32 bit timer

### **2.6.3.3.21 #define HWT\_SOC\_64BIT 0x4000**

<span id="page-315-3"></span>64 bit timer

### **2.6.3.3.22 #define COUNT\_RISING\_EDGE 0x00010000**

<span id="page-315-4"></span>Count rising edges of the primary source.

# **2.6.3.3.23 #define COUNT\_RISING\_AND\_FALL\_EDGE 0x00020000**

<span id="page-315-5"></span>Count rising and falling edges of the primary source.

# **2.6.3.3.24 #define COUNT\_RISING\_PRIMARY 0x00030000**

<span id="page-315-6"></span>Count rising edges of the primary source while the secondary input is high active.

# **2.6.3.3.25 #define COUNT\_PRIMARY\_DIR\_SECONDARY 0x00050000**

Quadrature count mode, uses primary clock and secondary input. Count rising edges of the primary clock; secondary input specifies direction  $(1 = \text{minus})$ 

# <span id="page-315-7"></span>**2.6.3.3.26 #define COUNT\_SECONDARY\_TRIGGER 0x00060000**

<span id="page-315-8"></span>Edge of the secondary input triggers primary count until a compare occurs.

### **2.6.3.3.27 #define COUNT\_CASCADED 0x00070000**

<span id="page-315-9"></span>Cascaded counter mode (up/down).

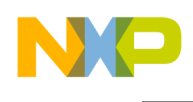

### **2.6.3.3.28 #define MAX\_HW\_TIMERS\_SECONDARY\_SOURCES** SOC\_MUX\_IN\_CPRI7\_RX2\_T<sup>←</sup>- **RANSACTION**

<span id="page-316-11"></span>number of secondary sources

### **2.6.3.3.29 #define TIMER32\_NUM\_OF\_TRIGGERS\_PER\_GROUP 4**

<span id="page-316-12"></span>number of triggers per group

### **2.6.3.3.30 #define TIMER32\_MAX\_SOC\_INTERRUPTS (16**∗TIMER32\_NUM\_OF\_TRIGGERS\_P<sup>←</sup>- ER\_GROUP**)**

number of timer interrupts

### **2.6.3.4 Enumeration Type Documentation**

### **2.6.3.4.1 anonymous enum**

Hardware Timer in Quandrate Module.

Enumerator

<span id="page-316-2"></span><span id="page-316-1"></span><span id="page-316-0"></span>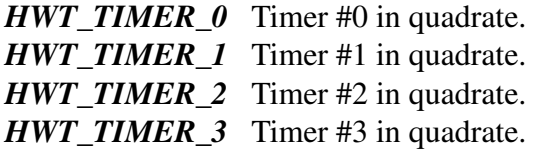

### <span id="page-316-3"></span>**2.6.3.4.2 anonymous enum**

Hardware Timer Modules.

Enumerator

<span id="page-316-5"></span><span id="page-316-4"></span>*HWT\_MODULE\_0* Timer Module #0. *HWT\_MODULE\_1\_Timer Module #1.* 

### <span id="page-316-6"></span>**2.6.3.4.3 enum** timer32\_operation\_mode\_t

Timer32 modes of operation.

Enumerator

<span id="page-316-10"></span><span id="page-316-9"></span><span id="page-316-8"></span><span id="page-316-7"></span>*SOC\_TIMER32\_ONE\_SHOT* count once *SOC\_TIMER32\_PERIODIC* restart after a succesfull comparison *SOC\_TIMER32\_FREE\_RUN* run endlessly without comparison

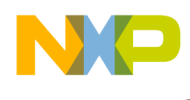

### **2.6.3.4.4 enum** timer32\_counting\_mode\_t

SoC HW timers32 modes of counting.

Enumerator

- <span id="page-317-0"></span>*SOC\_TIMER32\_DEFAULT\_COUNT* Default count (SOC\_TIMER32\_COUNT\_RISING\_EDG<sup>←</sup>-  $E$ ).
- *SOC\_TIMER32\_COUNT\_RISING\_EDGE* Count rising edges of the primary source.
- <span id="page-317-2"></span><span id="page-317-1"></span>*SOC\_TIMER32\_COUNT\_RISING\_AND\_FALL\_EDGE* Count rising and falling edges of the primary source.
- <span id="page-317-3"></span>*SOC\_TIMER32\_COUNT\_QUADRATURE* Count rising edges of the primary source while the secondary input is high active.
- <span id="page-317-4"></span>*SOC\_TIMER32\_COUNT\_PRIMARY\_DIR\_SECONDARY* Quadrature count mode, uses primary clock and secondary input. Count rising edges of the primary clock; secondary input specifies  $direction (1 = minus)$
- <span id="page-317-5"></span>*SOC\_TIMER32\_COUNT\_CASCADED* Edge of the secondary input triggers primary count until a compare occurs. Cascaded counter mode (up/down).

### <span id="page-317-6"></span>**2.6.3.4.5 enum** timer32\_primary\_source\_t

Timer32 primary sources.

Enumerator

<span id="page-317-24"></span><span id="page-317-23"></span><span id="page-317-22"></span><span id="page-317-21"></span><span id="page-317-20"></span><span id="page-317-19"></span><span id="page-317-18"></span><span id="page-317-17"></span><span id="page-317-16"></span><span id="page-317-15"></span><span id="page-317-14"></span><span id="page-317-13"></span><span id="page-317-12"></span><span id="page-317-11"></span><span id="page-317-10"></span><span id="page-317-9"></span><span id="page-317-8"></span><span id="page-317-7"></span>*SOC\_TIMER32\_TIN0SOURCE* Timer source clock is TIN0. **SOC\_TIMER32\_TIN1SOURCE** Timer source clock is TIN1. **SOC\_TIMER32\_TIN2SOURCE** Timer source clock is TIN2. **SOC\_TIMER32\_TIN3SOURCE** Timer source clock is TIN2. *SOC\_TIMER32\_OFLAG0SOURCE* Timer source clock is timer 0 output. *SOC\_TIMER32\_OFLAG1SOURCE* Timer source clock is timer 1 output. *SOC\_TIMER32\_OFLAG2SOURCE* Timer source clock is timer 2 output. *SOC\_TIMER32\_OFLAG3SOURCE* Timer source clock is timer 3 output. *SOC\_TIMER32\_PRESCALER1SOURCE* Timer source clock is (input clock)/1. **SOC\_TIMER32\_PRESCALER2SOURCE** Timer source clock is (input clock)/2. *SOC\_TIMER32\_PRESCALER4SOURCE* Timer source clock is (input clock)/4. *SOC\_TIMER32\_PRESCALER8SOURCE* Timer source clock is (input clock)/8. *SOC\_TIMER32\_PRESCALER16SOURCE* Timer source clock is (input clock)/16. **SOC\_TIMER32\_PRESCALER32SOURCE** Timer source clock is (input clock)/32. *SOC\_TIMER32\_PRESCALE64SOURCE* Timer source clock is (input clock)/64. *SOC\_TIMER32\_PRESCALER128SOURCE* Timer source clock is (input clock)/128. *SOC\_TIMER32\_NOT\_IN\_USE* NOT IN USE.

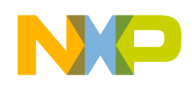

#### **2.6.3.4.6 enum** timer32\_secondary\_source\_t

Timer32 secondary sources.

Enumerator

<span id="page-318-2"></span><span id="page-318-1"></span><span id="page-318-0"></span>*SOC\_TIMER32\_SECONDARY\_TIN0* timer input signal is taken from MUX0 *SOC\_TIMER32\_SECONDARY\_TIN1* timer input signal is taken from MUX1 *SOC\_TIMER32\_SECONDARY\_TIN2* timer input signal is taken from MUX2 **SOC\_TIMER32\_SECONDARY\_TIN3** timer input signal is taken from MUX3

#### <span id="page-318-4"></span><span id="page-318-3"></span>**2.6.3.4.7 enum** timer32\_count\_direction\_t

<span id="page-318-5"></span>Timer32 primary sources.

#### **2.6.3.4.8 enum** timer32\_number\_in\_module\_t

Hardware Timer in Quandrate Module.

Enumerator

<span id="page-318-8"></span><span id="page-318-7"></span><span id="page-318-6"></span>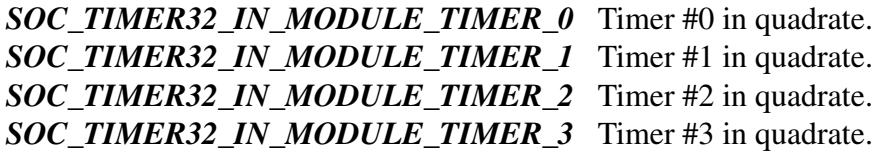

### <span id="page-318-10"></span><span id="page-318-9"></span>**2.6.3.4.9 enum** timer32\_preload\_ctrl\_t

Hardware Timer preload control.

Enumerator

<span id="page-318-11"></span>*SOC\_TIMER32\_PRELOAD\_NEVER* Preloading is disabled. *SOC\_TIMER32\_PRELOAD\_UPON\_CMP1* Load preload value to compare1 upon successfull compare1 comparison.

<span id="page-318-13"></span><span id="page-318-12"></span>*SOC\_TIMER32\_PRELOAD\_UPON\_CMP2* Load preload value to compare2 upon successfull compare2 comparison.

#### **2.6.3.4.10 anonymous enum**

OS Hardware Timer objects values.

<span id="page-318-14"></span>Hardware Timer objects can be created dynamically by using [osHwTimerFind\(\)](#page-338-1) or they can be statically referenced by the definitions below.

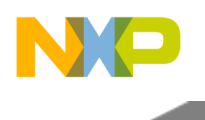

#### **2.6.3.4.11 enum** hw\_timer\_trigger\_input\_t

Enumerator

<span id="page-319-40"></span><span id="page-319-39"></span><span id="page-319-38"></span><span id="page-319-37"></span><span id="page-319-36"></span><span id="page-319-35"></span><span id="page-319-34"></span><span id="page-319-33"></span><span id="page-319-32"></span><span id="page-319-31"></span><span id="page-319-30"></span><span id="page-319-29"></span><span id="page-319-28"></span><span id="page-319-27"></span><span id="page-319-26"></span><span id="page-319-25"></span><span id="page-319-24"></span><span id="page-319-23"></span><span id="page-319-22"></span><span id="page-319-21"></span><span id="page-319-20"></span><span id="page-319-19"></span><span id="page-319-18"></span><span id="page-319-17"></span><span id="page-319-16"></span><span id="page-319-15"></span><span id="page-319-14"></span><span id="page-319-13"></span><span id="page-319-12"></span><span id="page-319-11"></span><span id="page-319-10"></span><span id="page-319-9"></span><span id="page-319-8"></span><span id="page-319-7"></span><span id="page-319-6"></span><span id="page-319-5"></span><span id="page-319-4"></span><span id="page-319-3"></span><span id="page-319-2"></span><span id="page-319-1"></span><span id="page-319-0"></span>*SOC\_MUX\_IN\_TMR0\_OUT* Timer input signal is TMR0 output. *SOC\_MUX\_IN\_TMR1\_OUT* Timer input signal is TMR1 output. *SOC\_MUX\_IN\_TMR2\_OUT* Timer input signal is TMR2 output. *SOC\_MUX\_IN\_TMR3\_OUT* Timer input signal is TMR3 output. *SOC\_MUX\_IN\_TMR4\_OUT* Timer input signal is TMR4 output. *SOC\_MUX\_IN\_TMR5\_OUT* Timer input signal is TMR5 output. *SOC\_MUX\_IN\_TMR6\_OUT\_Timer input signal is TMR5 output. SOC\_MUX\_IN\_TMR7\_OUT\_Timer input signal is TMR5 output. SOC\_MUX\_IN\_CPRI0\_RX\_HFP\_OUT* Timer input signal is CPRI 0 Rx HFP output (66usec) *SOC\_MUX\_IN\_CPRI1\_RX\_HFP\_OUT* Timer input signal is CPRI 1 Rx HFP output (66usec) *SOC\_MUX\_IN\_CPRI2\_RX\_HFP\_OUT* Timer input signal is CPRI 2 Rx HFP output (66usec) *SOC\_MUX\_IN\_CPRI3\_RX\_HFP\_OUT* Timer input signal is CPRI 3 Rx HFP output (66usec) *SOC\_MUX\_IN\_CPRI4\_RX\_HFP\_OUT* Timer input signal is CPRI 4 Rx HFP output (66usec) *SOC\_MUX\_IN\_CPRI5\_RX\_HFP\_OUT* Timer input signal is CPRI 5 Rx HFP output (66usec) *SOC\_MUX\_IN\_CPRI6\_RX\_HFP\_OUT* Timer input signal is CPRI 6 Rx HFP output (66usec) *SOC\_MUX\_IN\_CPRI7\_RX\_HFP\_OUT* Timer input signal is CPRI 7 Rx HFP output (66usec) *SOC\_MUX\_IN\_CPRI0\_TX\_HFP\_OUT* Timer input signal is CPRI 0 Tx HFP output (66usec) *SOC\_MUX\_IN\_CPRI1\_TX\_HFP\_OUT* Timer input signal is CPRI 1 Tx HFP output (66usec) *SOC\_MUX\_IN\_CPRI2\_TX\_HFP\_OUT* Timer input signal is CPRI 2 Tx HFP output (66usec) *SOC\_MUX\_IN\_CPRI3\_TX\_HFP\_OUT* Timer input signal is CPRI 3 Tx HFP output (66usec) *SOC\_MUX\_IN\_CPRI4\_TX\_HFP\_OUT* Timer input signal is CPRI 4 Tx HFP output (66usec) *SOC\_MUX\_IN\_CPRI5\_TX\_HFP\_OUT* Timer input signal is CPRI 5 Tx HFP output (66usec) *SOC\_MUX\_IN\_CPRI6\_TX\_HFP\_OUT* Timer input signal is CPRI 6 Tx HFP output (66usec) *SOC\_MUX\_IN\_CPRI7\_TX\_HFP\_OUT* Timer input signal is CPRI 7 Tx HFP output (66usec) *SOC\_MUX\_IN\_CPRI0\_RX\_BFP\_OUT* Timer input signal is CPRI 0 Rx BFP output (260nsec) *SOC\_MUX\_IN\_CPRI1\_RX\_BFP\_OUT* Timer input signal is CPRI 1 Rx BFP output (260nsec) *SOC\_MUX\_IN\_CPRI2\_RX\_BFP\_OUT* Timer input signal is CPRI 2 Rx BFP output (260nsec) *SOC\_MUX\_IN\_CPRI3\_RX\_BFP\_OUT* Timer input signal is CPRI 3 Rx BFP output (260nsec) *SOC\_MUX\_IN\_CPRI4\_RX\_BFP\_OUT* Timer input signal is CPRI 4 Rx BFP output (260nsec) *SOC\_MUX\_IN\_CPRI5\_RX\_BFP\_OUT* Timer input signal is CPRI 5 Rx BFP output (260nsec) *SOC\_MUX\_IN\_CPRI6\_RX\_BFP\_OUT* Timer input signal is CPRI 6 Rx BFP output (260nsec) *SOC\_MUX\_IN\_CPRI7\_RX\_BFP\_OUT* Timer input signal is CPRI 7 Rx BFP output (260nsec) *SOC\_MUX\_IN\_CPRI0\_TX\_BFP\_OUT* Timer input signal is CPRI 0 Tx BFP output (260nsec) *SOC\_MUX\_IN\_CPRI1\_TX\_BFP\_OUT* Timer input signal is CPRI 1 Tx BFP output (260nsec) *SOC\_MUX\_IN\_CPRI2\_TX\_BFP\_OUT* Timer input signal is CPRI 2 Tx BFP output (260nsec) *SOC\_MUX\_IN\_CPRI3\_TX\_BFP\_OUT* Timer input signal is CPRI 3 Tx BFP output (260nsec) *SOC\_MUX\_IN\_CPRI4\_TX\_BFP\_OUT* Timer input signal is CPRI 4 Tx BFP output (260nsec) *SOC\_MUX\_IN\_CPRI5\_TX\_BFP\_OUT* Timer input signal is CPRI 5 Tx BFP output (260nsec) *SOC\_MUX\_IN\_CPRI6\_TX\_BFP\_OUT* Timer input signal is CPRI 6 Tx BFP output (260nsec) *SOC\_MUX\_IN\_CPRI7\_TX\_BFP\_OUT* Timer input signal is CPRI 7 Tx BFP output (260nsec) *SOC\_MUX\_IN\_CPRI0\_RX\_RF\_OUT* Timer input signal is CPRI 0 Rx Radio Frame output

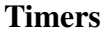

 $(10$ msec $)$ 

- <span id="page-320-0"></span>*SOC\_MUX\_IN\_CPRI1\_RX\_RF\_OUT* Timer input signal is CPRI 1 Rx Radio Frame output  $(10$ msec $)$
- <span id="page-320-1"></span>*SOC\_MUX\_IN\_CPRI2\_RX\_RF\_OUT* Timer input signal is CPRI 2 Rx Radio Frame output  $(10$ msec $)$
- <span id="page-320-2"></span>*SOC\_MUX\_IN\_CPRI3\_RX\_RF\_OUT* Timer input signal is CPRI 3 Rx Radio Frame output  $(10$ msec $)$
- <span id="page-320-3"></span>*SOC\_MUX\_IN\_CPRI4\_RX\_RF\_OUT* Timer input signal is CPRI 4 Rx Radio Frame output  $(10$ msec $)$
- <span id="page-320-4"></span>*SOC\_MUX\_IN\_CPRI5\_RX\_RF\_OUT* Timer input signal is CPRI 5 Rx Radio Frame output  $(10$ msec $)$
- <span id="page-320-5"></span>*SOC\_MUX\_IN\_CPRI6\_RX\_RF\_OUT* Timer input signal is CPRI 6 Rx Radio Frame output  $(10$ msec $)$
- <span id="page-320-6"></span>*SOC\_MUX\_IN\_CPRI7\_RX\_RF\_OUT* Timer input signal is CPRI 7 Rx Radio Frame output  $(10$ msec $)$
- <span id="page-320-7"></span>*SOC\_MUX\_IN\_CPRI0\_TX\_RF\_OUT* Timer input signal is CPRI 0 Tx Radio Frame output  $(10$ msec $)$
- <span id="page-320-8"></span>*SOC\_MUX\_IN\_CPRI1\_TX\_RF\_OUT* Timer input signal is CPRI 1 Tx Radio Frame output  $(10$ msec $)$
- <span id="page-320-9"></span>*SOC\_MUX\_IN\_CPRI2\_TX\_RF\_OUT* Timer input signal is CPRI 2 Tx Radio Frame output  $(10$ msec $)$
- <span id="page-320-10"></span>*SOC\_MUX\_IN\_CPRI3\_TX\_RF\_OUT* Timer input signal is CPRI 3 Tx Radio Frame output  $(10$ msec $)$
- <span id="page-320-11"></span>*SOC\_MUX\_IN\_CPRI4\_TX\_RF\_OUT* Timer input signal is CPRI 4 Tx Radio Frame output  $(10$ msec $)$
- <span id="page-320-12"></span>*SOC\_MUX\_IN\_CPRI5\_TX\_RF\_OUT* Timer input signal is CPRI 5 Tx Radio Frame output  $(10$ msec $)$
- <span id="page-320-13"></span>*SOC\_MUX\_IN\_CPRI6\_TX\_RF\_OUT\_Timer\_input signal is CPRI 6 Tx\_Radio Frame output*  $(10$ msec $)$
- <span id="page-320-14"></span>*SOC\_MUX\_IN\_CPRI7\_TX\_RF\_OUT* Timer input signal is CPRI 7 Tx Radio Frame output (10msec)
- *SOC\_MUX\_IN\_SYS\_CLOCK\_Timer input signal is system clock.*
- <span id="page-320-15"></span>*SOC\_MUX\_IN\_1588\_1* Timer input signal is 1588\_1.
- <span id="page-320-16"></span>*SOC\_MUX\_IN\_1588\_2* Timer input signal is 1588\_2.
- <span id="page-320-18"></span><span id="page-320-17"></span>*SOC\_MUX\_IN\_CPRI0\_RX\_TRANSACTION* Timer input signal is CPRI 0 Rx DMA transaction count.
- <span id="page-320-19"></span>*SOC\_MUX\_IN\_CPRI1\_RX\_TRANSACTION* Timer input signal is CPRI 1 Rx DMA transaction count.
- <span id="page-320-20"></span>*SOC\_MUX\_IN\_CPRI2\_RX\_TRANSACTION* Timer input signal is CPRI 2 Rx DMA transaction count.
- <span id="page-320-21"></span>*SOC\_MUX\_IN\_CPRI3\_RX\_TRANSACTION* Timer input signal is CPRI 3 Rx DMA transaction count.
- <span id="page-320-22"></span>*SOC\_MUX\_IN\_CPRI4\_RX\_TRANSACTION* Timer input signal is CPRI 4 Rx DMA transaction count.
- <span id="page-320-23"></span>*SOC\_MUX\_IN\_CPRI5\_RX\_TRANSACTION* Timer input signal is CPRI 5 Rx DMA transaction

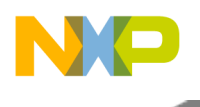

count.

- <span id="page-321-2"></span>*SOC\_MUX\_IN\_CPRI6\_RX\_TRANSACTION* Timer input signal is CPRI 6 Rx DMA transaction count.
- <span id="page-321-3"></span>*SOC\_MUX\_IN\_CPRI7\_RX\_TRANSACTION* Timer input signal is CPRI 7 Rx DMA transaction count.

<span id="page-321-4"></span>*SOC\_MUX\_IN\_CPRI0\_TX\_TRANSACTION* Timer input signal is CPRI 0 Tx DMA transaction count.

- <span id="page-321-5"></span>*SOC\_MUX\_IN\_CPRI1\_TX\_TRANSACTION* Timer input signal is CPRI 1 Tx DMA transaction count.
- <span id="page-321-6"></span>*SOC\_MUX\_IN\_CPRI2\_TX\_TRANSACTION* Timer input signal is CPRI 2 Tx DMA transaction count.
- <span id="page-321-7"></span>*SOC\_MUX\_IN\_CPRI3\_TX\_TRANSACTION* Timer input signal is CPRI 3 Tx DMA transaction count.
- <span id="page-321-8"></span>*SOC\_MUX\_IN\_CPRI4\_TX\_TRANSACTION* Timer input signal is CPRI 4 Tx DMA transaction count.
- <span id="page-321-9"></span>*SOC\_MUX\_IN\_CPRI5\_TX\_TRANSACTION* Timer input signal is CPRI 5 Tx DMA transaction count.
- <span id="page-321-10"></span>*SOC\_MUX\_IN\_CPRI6\_TX\_TRANSACTION* Timer input signal is CPRI 6 Tx DMA transaction count.
- <span id="page-321-11"></span>*SOC\_MUX\_IN\_CPRI7\_TX\_TRANSACTION* Timer input signal is CPRI 7 Tx DMA transaction count.
- <span id="page-321-12"></span>*SOC\_MUX\_IN\_CPRI0\_RX2\_TRANSACTION* Timer input signal is CPRI 0 Rx DMA transaction count.
- <span id="page-321-13"></span>*SOC\_MUX\_IN\_CPRI1\_RX2\_TRANSACTION* Timer input signal is CPRI 0 Rx DMA transaction count.
- <span id="page-321-14"></span>*SOC\_MUX\_IN\_CPRI2\_RX2\_TRANSACTION* Timer input signal is CPRI 0 Rx DMA transaction count.
- <span id="page-321-15"></span>*SOC\_MUX\_IN\_CPRI3\_RX2\_TRANSACTION* Timer input signal is CPRI 0 Rx DMA transaction count.
- <span id="page-321-16"></span>*SOC\_MUX\_IN\_CPRI4\_RX2\_TRANSACTION* Timer input signal is CPRI 0 Rx DMA transaction count.
- <span id="page-321-17"></span>*SOC\_MUX\_IN\_CPRI5\_RX2\_TRANSACTION* Timer input signal is CPRI 0 Rx DMA transaction count.
- <span id="page-321-18"></span>*SOC\_MUX\_IN\_CPRI6\_RX2\_TRANSACTION* Timer input signal is CPRI 0 Rx DMA transaction count.
- <span id="page-321-19"></span>*SOC\_MUX\_IN\_CPRI7\_RX2\_TRANSACTION* Timer input signal is CPRI 0 Rx DMA transaction count.

# <span id="page-321-0"></span>**2.6.3.4.12 enum** timer\_clock\_input\_t

Clocking B4860 specific, clock input for SoC timers.

### Enumerator

<span id="page-321-1"></span>*SOC\_CLOCK\_IN\_DISABLED* timer module is disabled

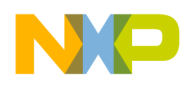

```
Timers
```
<span id="page-322-3"></span><span id="page-322-2"></span><span id="page-322-1"></span><span id="page-322-0"></span>**SOC\_CLOCK\_IN\_PLAFORM2\_platform timer diveded by 2 (333Mhz)** *SOC\_CLOCK\_IN\_CPRI\_PLL1* 122.8Mhz, CPRI clock SERDES PLL1 *SOC\_CLOCK\_IN\_CPRI\_PLL2* 122.8Mhz, CPRI clock SERDES PLL2 *SOC\_CLOCK\_IN\_CPRI\_RECOVERY\_PLL1* 122.8Mhz, CPRI external recovered clock from P← LL1 **SOC\_CLOCK\_IN\_CPRI\_RECOVERY\_PLL2** 122.8Mhz, CPRI\_external recovered clock from P← LL2

#### <span id="page-322-5"></span><span id="page-322-4"></span>**2.6.3.4.13 enum** soc\_timer32\_num\_t

#### SoC HW timers IDs.

Enumerator

<span id="page-322-35"></span><span id="page-322-34"></span><span id="page-322-33"></span><span id="page-322-32"></span><span id="page-322-31"></span><span id="page-322-30"></span><span id="page-322-29"></span><span id="page-322-28"></span><span id="page-322-27"></span><span id="page-322-26"></span><span id="page-322-25"></span><span id="page-322-24"></span><span id="page-322-23"></span><span id="page-322-22"></span><span id="page-322-21"></span><span id="page-322-20"></span><span id="page-322-19"></span><span id="page-322-18"></span><span id="page-322-17"></span><span id="page-322-16"></span><span id="page-322-15"></span><span id="page-322-14"></span><span id="page-322-13"></span><span id="page-322-12"></span><span id="page-322-11"></span><span id="page-322-10"></span><span id="page-322-9"></span><span id="page-322-8"></span><span id="page-322-7"></span><span id="page-322-6"></span>*SOC\_TIMER32\_0* first group, first module, first timer *SOC\_TIMER32\_1\_first group, first module, second timer SOC\_TIMER32\_2* first group, first module, third timer *SOC\_TIMER32\_3* first group, first module, forth timer *SOC\_TIMER32\_4* first group, second module, first timer *SOC\_TIMER32\_5* first group, second module, second timer *SOC\_TIMER32\_6* first group, second module, third timer *SOC\_TIMER32\_7* first group, second module, forth timer *SOC\_TIMER32\_8* first group, third module, first timer *SOC\_TIMER32\_9* first group, third module, second timer **SOC\_TIMER32\_10** first group, third module, third timer *SOC\_TIMER32\_11* first group, third module, forth timer *SOC\_TIMER32\_12* first group, forth module, first timer *SOC\_TIMER32\_13\_first group, forth module, second timer SOC\_TIMER32\_14* first group, forth module, third timer *SOC\_TIMER32\_15* first group, forth module, forth timer *SOC\_TIMER32\_16* second group, first module, first timer *SOC\_TIMER32\_17* second group, first module, second timer *SOC\_TIMER32\_18* second group, first module, third timer *SOC\_TIMER32\_19* second group, first module, forth timer *SOC\_TIMER32\_20* second group, second module, first timer **SOC\_TIMER32\_21** second group, second module, second timer *SOC\_TIMER32\_22* second group, second module, third timer *SOC\_TIMER32\_23* second group, second module, forth timer *SOC\_TIMER32\_24* second group, third module, first timer **SOC\_TIMER32\_25** second group, third module, second timer *SOC\_TIMER32\_26* second group, third module, third timer *SOC\_TIMER32\_27* second group, third module, forth timer *SOC\_TIMER32\_28* second group, forth module, first timer *SOC\_TIMER32\_29* second group, forth module, second timer

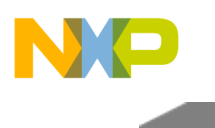

<span id="page-323-44"></span><span id="page-323-43"></span><span id="page-323-42"></span><span id="page-323-41"></span><span id="page-323-40"></span><span id="page-323-39"></span><span id="page-323-38"></span><span id="page-323-37"></span><span id="page-323-36"></span><span id="page-323-35"></span><span id="page-323-34"></span><span id="page-323-33"></span><span id="page-323-32"></span><span id="page-323-31"></span><span id="page-323-30"></span><span id="page-323-29"></span><span id="page-323-28"></span><span id="page-323-27"></span><span id="page-323-26"></span><span id="page-323-25"></span><span id="page-323-24"></span><span id="page-323-23"></span><span id="page-323-22"></span><span id="page-323-21"></span><span id="page-323-20"></span><span id="page-323-19"></span><span id="page-323-18"></span><span id="page-323-17"></span><span id="page-323-16"></span><span id="page-323-15"></span><span id="page-323-14"></span><span id="page-323-13"></span><span id="page-323-12"></span><span id="page-323-11"></span><span id="page-323-10"></span><span id="page-323-9"></span><span id="page-323-8"></span><span id="page-323-7"></span><span id="page-323-6"></span><span id="page-323-5"></span><span id="page-323-4"></span><span id="page-323-3"></span><span id="page-323-2"></span><span id="page-323-1"></span><span id="page-323-0"></span>*SOC\_TIMER32\_30* second group, forth module, third timer *SOC\_TIMER32\_31* second group, forth module, forth timer *SOC\_TIMER32\_32\_third group, first module, first timer SOC\_TIMER32\_33* third group, first module, second timer *SOC\_TIMER32\_34* third group, first module, third timer *SOC\_TIMER32\_35\_third group, first module, forth timer SOC\_TIMER32\_36* third group, second module, first timer *SOC\_TIMER32\_37* third group, second module, second timer *SOC\_TIMER32\_38* third group, second module, third timer *SOC\_TIMER32\_39* third group, second module, forth timer *SOC\_TIMER32\_40* third group, third module, first timer *SOC\_TIMER32\_41* third group, third module, second timer *SOC\_TIMER32\_42\_third group, third module, third timer SOC\_TIMER32\_43\_third group, third module, forth timer SOC\_TIMER32\_44* third group, forth module, first timer *SOC\_TIMER32\_45* third group, forth module, second timer *SOC\_TIMER32\_46\_third group, forth module, third timer SOC\_TIMER32\_47* third group, forth module, forth timer *SOC\_TIMER32\_48* forth group, first module, first timer *SOC\_TIMER32\_49* forth group, first module, second timer *SOC\_TIMER32\_50* forth group, first module, third timer *SOC\_TIMER32\_51\_forth group, first module, forth timer SOC\_TIMER32\_52* forth group, second module, first timer *SOC\_TIMER32\_53* forth group, second module, second timer *SOC\_TIMER32\_54\_forth group, second module, third timer SOC\_TIMER32\_55* forth group, second module, forth timer *SOC\_TIMER32\_56* forth group, third module, first timer *SOC\_TIMER32\_57* forth group, third module, second timer *SOC\_TIMER32\_58* forth group, third module, third timer *SOC\_TIMER32\_59* forth group, third module, forth timer *SOC\_TIMER32\_60* forth group, forth module, first timer *SOC\_TIMER32\_61* forth group, forth module, second timer *SOC\_TIMER32\_62\_forth group, forth module, third timer SOC\_TIMER32\_63* forth group, forth module, forth timer *SOC\_TIMER32\_64\_fifth group, first module, first timer SOC\_TIMER32\_65\_fifth group, first module, second timer SOC\_TIMER32\_66* fifth group, first module, third timer *SOC\_TIMER32\_67* fifth group, first module, forth timer *SOC\_TIMER32\_68\_fifth group, second module, first timer SOC\_TIMER32\_69* fifth group, second module, second timer *SOC\_TIMER32\_70* fifth group, second module, third timer *SOC\_TIMER32\_71* fifth group, second module, forth timer *SOC\_TIMER32\_72\_fifth group, third module, first timer SOC\_TIMER32\_73\_fifth group, third module, second timer SOC\_TIMER32\_74* fifth group, third module, third timer
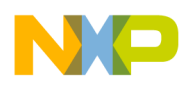

*SOC\_TIMER32\_75* fifth group, third module, forth timer *SOC\_TIMER32\_76* fifth group, forth module, first timer *SOC\_TIMER32\_77* fifth group, forth module, second timer *SOC\_TIMER32\_78* fifth group, forth module, third timer *SOC\_TIMER32\_79* fifth group, forth module, forth timer *SOC\_TIMER32\_80* sixth group, first module, first timer *SOC\_TIMER32\_81* sixth group, first module, second timer *SOC\_TIMER32\_82* sixth group, first module, third timer *SOC\_TIMER32\_83\_sixth group, first module, forth timer SOC\_TIMER32\_84* sixth group, second module, first timer *SOC\_TIMER32\_85* sixth group, second module, second timer *SOC\_TIMER32\_86* sixth group, second module, third timer *SOC\_TIMER32\_87\_ sixth group, second module, forth timer SOC\_TIMER32\_88* sixth group, third module, first timer *SOC\_TIMER32\_89* sixth group, third module, second timer *SOC\_TIMER32\_90* sixth group, third module, third timer *SOC\_TIMER32\_91* sixth group, third module, forth timer *SOC\_TIMER32\_92* sixth group, forth module, first timer *SOC\_TIMER32\_93* sixth group, forth module, second timer *SOC\_TIMER32\_94\_sixth group, forth module, third timer SOC\_TIMER32\_95* sixth group, forth module, forth timer *SOC\_TIMER32\_96* seventh group, first module, first timer *SOC\_TIMER32\_97* seventh group, first module, second timer *SOC\_TIMER32\_98* seventh group, first module, third timer *SOC\_TIMER32\_99* seventh group, first module, forth timer *SOC\_TIMER32\_100* seventh group, second module, first timer *SOC\_TIMER32\_101* seventh group, second module, second timer **SOC\_TIMER32\_102** seventh group, second module, third timer *SOC\_TIMER32\_103* seventh group, second module, forth timer *SOC\_TIMER32\_104* seventh group, third module, first timer *SOC\_TIMER32\_105* seventh group, third module, second timer **SOC\_TIMER32\_106** seventh group, third module, third timer *SOC\_TIMER32\_107* seventh group, third module, forth timer *SOC\_TIMER32\_108* seventh group, forth module, first timer **SOC\_TIMER32\_109** seventh group, forth module, second timer **SOC\_TIMER32\_110** seventh group, forth module, third timer *SOC\_TIMER32\_111* seventh group, forth module, forth timer *SOC\_TIMER32\_112* eighth group, first module, first timer **SOC\_TIMER32\_113** eighth group, first module, second timer *SOC\_TIMER32\_114* eighth group, first module, third timer *SOC\_TIMER32\_115\_* eighth group, first module, forth timer *SOC\_TIMER32\_116* eighth group, second module, first timer *SOC\_TIMER32\_117\_eighth group, second module, second timer SOC\_TIMER32\_118\_* eighth group, second module, third timer *SOC\_TIMER32\_119* eighth group, second module, forth timer

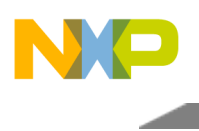

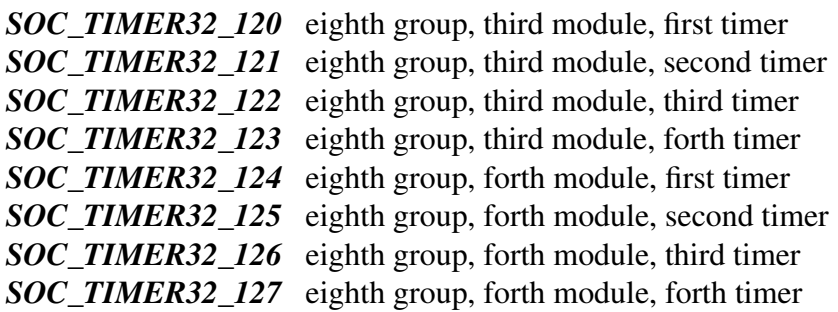

### **2.6.3.4.14 enum** soc\_timer32\_module\_t

TIMER32 module IDs.

#### Enumerator

*SOC\_TIMER32\_MODULE0* first module in first group *SOC\_TIMER32\_MODULE1* second module in first group *SOC\_TIMER32\_MODULE2* third module in first group *SOC\_TIMER32\_MODULE3* forth module in first group **SOC\_TIMER32\_MODULE4** first module in second group *SOC\_TIMER32\_MODULE5* second module in second group *SOC\_TIMER32\_MODULE6* third module in second group *SOC\_TIMER32\_MODULE7* forth module in second group *SOC\_TIMER32\_MODULE8* first module in third group **SOC\_TIMER32\_MODULE9** second module in third group *SOC\_TIMER32\_MODULE10* third module in third group *SOC\_TIMER32\_MODULE11* forth module in third group *SOC\_TIMER32\_MODULE12\_first module in forth group SOC\_TIMER32\_MODULE13* second module in forth group *SOC\_TIMER32\_MODULE14\_third module in forth group SOC\_TIMER32\_MODULE15* forth module in forth group **SOC\_TIMER32\_MODULE16** first module in fifth group *SOC\_TIMER32\_MODULE17* second module in fifth group *SOC\_TIMER32\_MODULE18* third module in fifth group *SOC\_TIMER32\_MODULE19* forth module in fifth group **SOC\_TIMER32\_MODULE20** first module in sixth group *SOC\_TIMER32\_MODULE21* second module in sixth group *SOC\_TIMER32\_MODULE22* third module in sixth group *SOC\_TIMER32\_MODULE23\_forth module in sixth group SOC\_TIMER32\_MODULE24* first module in seventh group *SOC\_TIMER32\_MODULE25* second module in seventh group *SOC\_TIMER32\_MODULE26* third module in seventh group *SOC\_TIMER32\_MODULE27* forth module in seventh group *SOC\_TIMER32\_MODULE28\_first module in eighth group* 

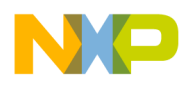

*SOC\_TIMER32\_MODULE29* second module in eighth group *SOC\_TIMER32\_MODULE30* third module in eighth group *SOC\_TIMER32\_MODULE31* forth module in eighth group

### **2.6.3.4.15 enum** soc\_timer32\_group\_t

TIMER32 groups.

Enumerator

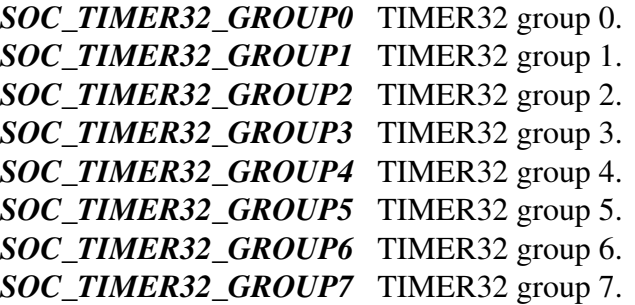

### **2.6.3.4.16 enum** soc\_timer32\_maple\_t

#### TIMER32 MPALE IDs.

#### Enumerator

*SOC\_TIMER32\_MAPLE0* MAPLE 0. *SOC\_TIMER32\_MAPLE1* MPALE 1. *SOC\_TIMER32\_MAPLE2* MAPLE 2.

## **2.6.3.5 Function Documentation**

#### **2.6.3.5.1 uint32\_t osHwTimerGlobalGet ( unsigned int** *module* **)**

Returns the global timer in the module.

Should be called after [osHwTimerGlobalConfig\(\).](#page-327-0) Works on 32 bit SoC timers

Parameters

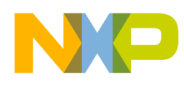

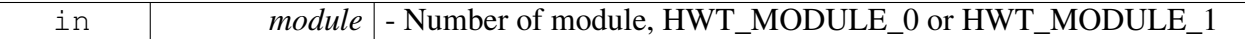

Returns

Global system timer value

## <span id="page-327-0"></span>**2.6.3.5.2 os\_status osHwTimerGlobalConfig ( unsigned int** *module,* **unsigned int** *timers,* **uint32\_t** *hold0,* **uint32\_t** *hold1,* **uint32\_t** *hold2* **)**

Configures the global system timer.

Works on 32 bit SoC timers

Parameters

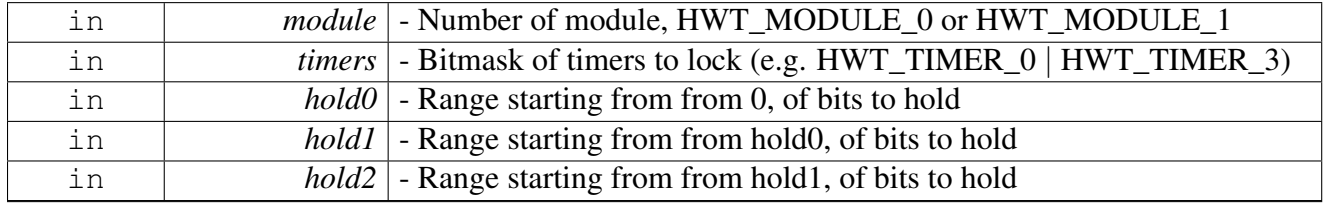

Return values

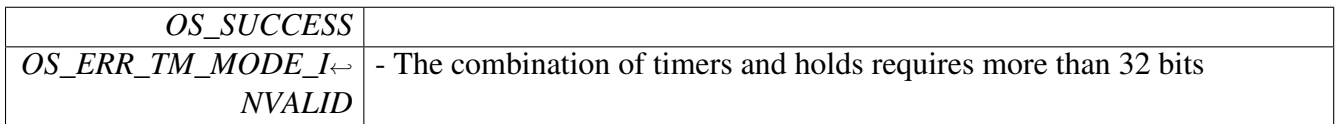

Warning

If one fo the hold0-hold2 are not in use, must set to 0

## **2.6.3.5.3 os\_status osHwTimerLock ( unsigned int** *module,* **unsigned int** *timers* **)**

Locks the specified timers in the specified module.

Works on 32 bit SoC timers

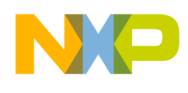

Parameters

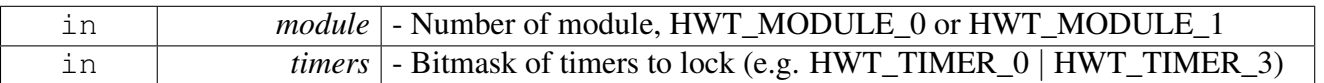

Return values

*OS\_SUCCESS*

# **2.6.3.5.4 os\_status osHwTimerUnlock ( unsigned int** *module,* **unsigned int** *timers* **)**

Unlocks the specified timers in the specified module.

Works on 32 bit SoC timers

Parameters

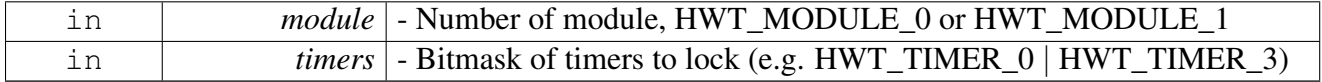

Return values

<span id="page-328-0"></span>*OS\_SUCCESS*

## **2.6.3.5.5 os\_status hwTimer32Open (** soc\_timer32\_num\_t *timer\_num,* timer32\_open\_params\_t ∗ *params* **)**

Open an hardware timer in an initialized module.

Parameters

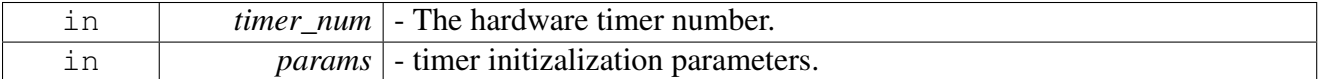

Return values

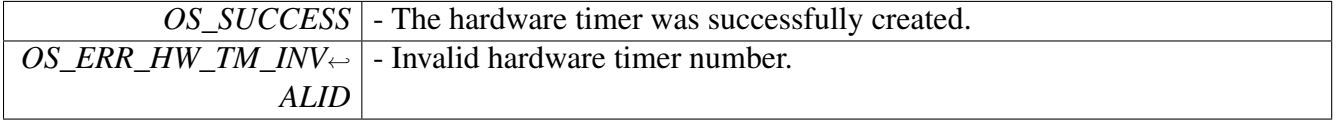

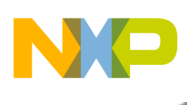

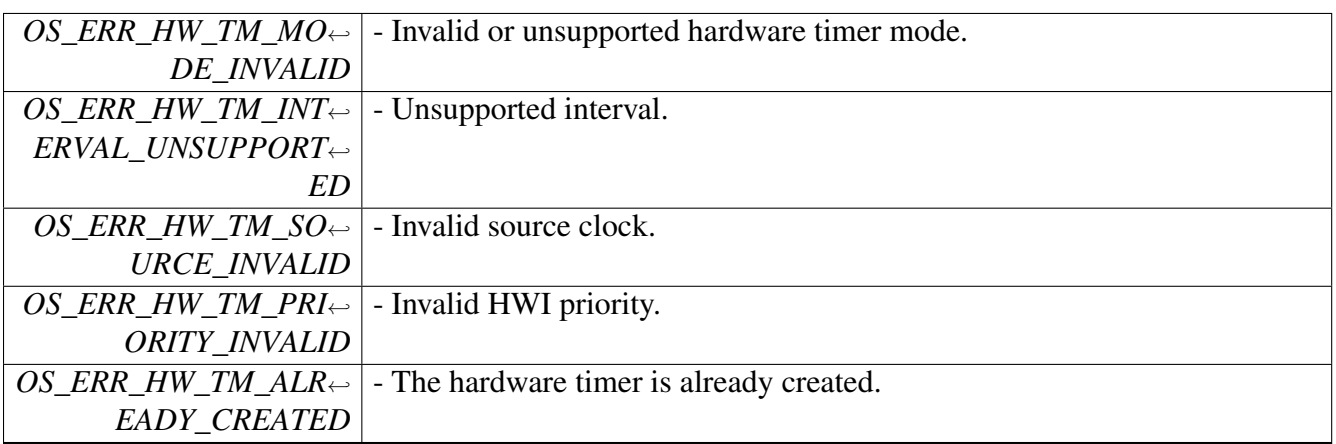

# **2.6.3.5.6 os\_status hwTimer32SetInterval (** soc\_timer32\_num\_t *timer\_num,* **os\_timer\_interval** *interval* **)**

set interval for an hardware timer32. valid for stopped timers only

Parameters

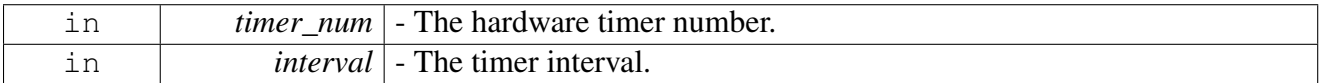

Return values

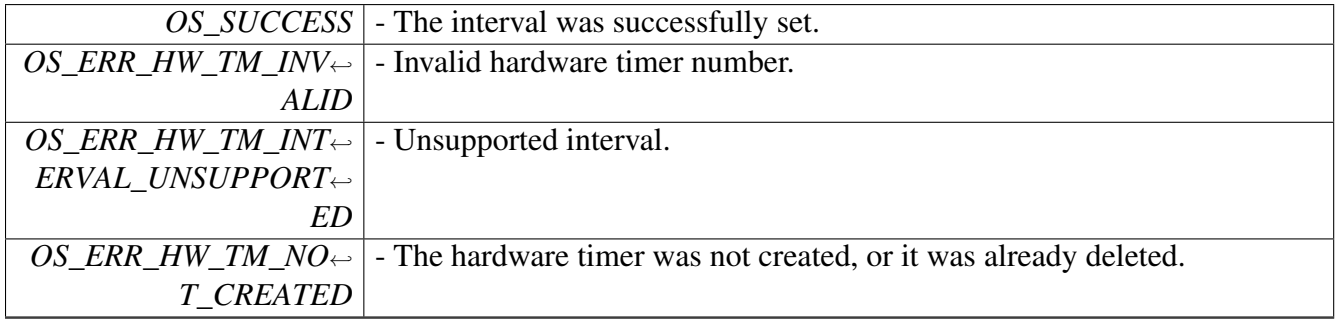

### **2.6.3.5.7 os\_status hwTimer32Delete (** soc\_timer32\_num\_t *timer\_num* **)**

Stops and deletes the given hardware timer32 from the system. valid for open timers only

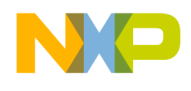

#### Parameters

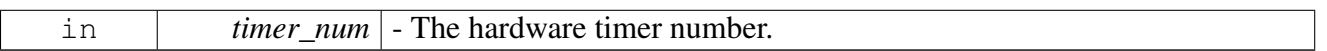

Return values

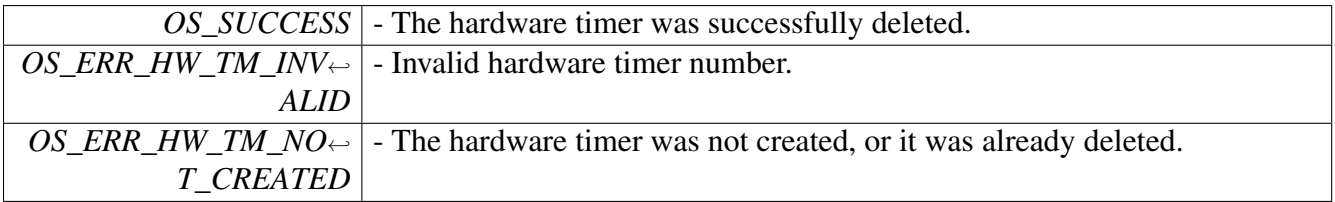

### **2.6.3.5.8 os\_status hwTimer32Start (** soc\_timer32\_num\_t *timer\_num* **)**

Starts the given hardware timer32. valid for non-running open timers.

**Parameters** 

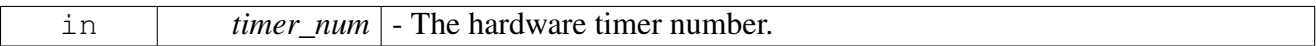

Return values

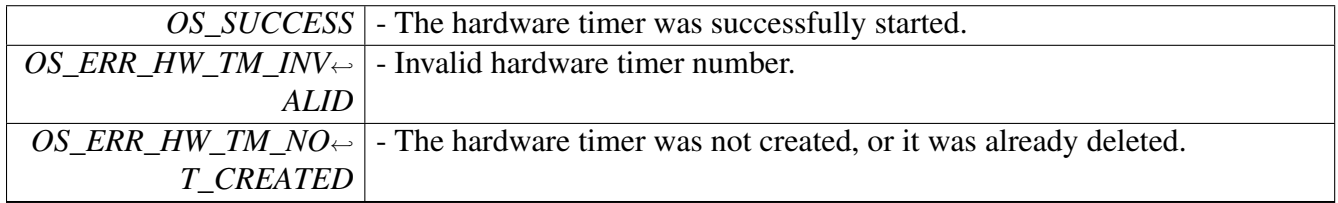

## **2.6.3.5.9 os\_status hwTimer32Stop (** soc\_timer32\_num\_t *timer\_num* **)**

Stops the given hardware timer32. valid for running timers.

Parameters

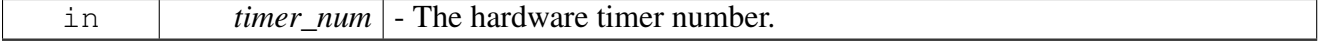

Return values

*OS\_SUCCESS* - The hardware timer was successfully stopped.

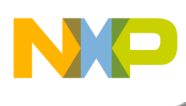

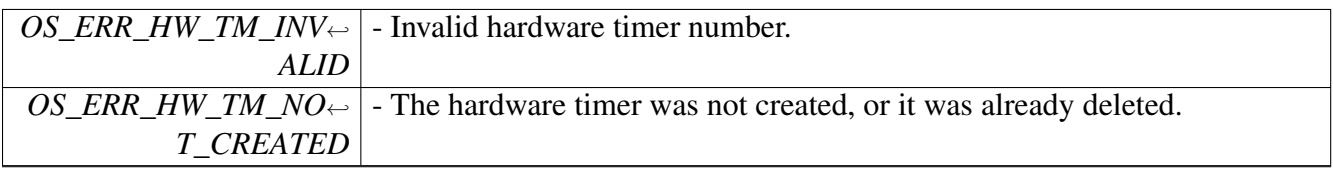

#### **2.6.3.5.10 void hwTimer32ClearEvent (** soc\_timer32\_num\_t *timer\_num* **)**

Clears the event bit of the given hardware timer. Application must clear timer event for normal timer operation.

Parameters

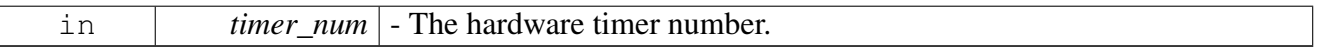

### **2.6.3.5.11 os\_status hwTimer32ValueGet (** soc\_timer32\_num\_t *timer\_num,* **os\_timer\_interval** ∗ *value* **)**

Read the counter of the given hardware timer32.

Parameters

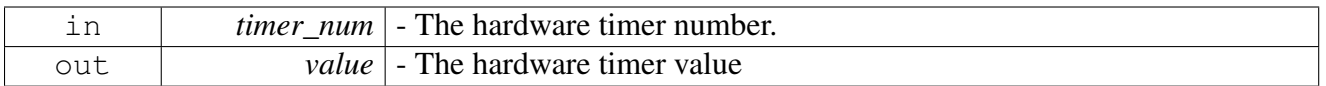

Return values

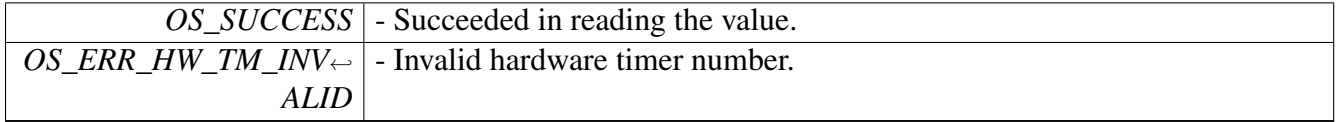

# **2.6.3.5.12 os\_status hwTimer32HoldGet (** soc\_timer32\_num\_t *timer\_num,* **uint32\_t** ∗ *value* **)**

Get the hold value of a given hardware timer32.

Parameters

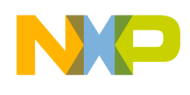

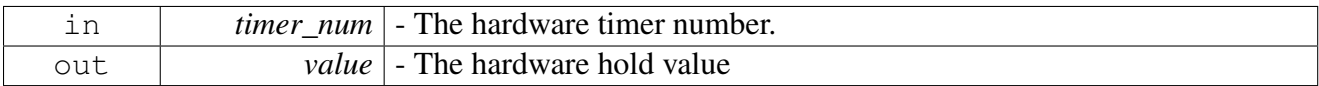

Return values

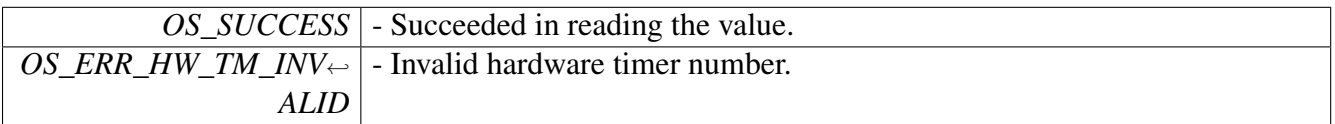

#### **2.6.3.5.13 os\_status hwTimer32CounterSet (** soc\_timer32\_num\_t *timer\_num,* **uint32\_t** *value* **)**

Set a value for a counter of a given hardware timer32. Any 32bit value is valid. Valid for open and running timers

Parameters

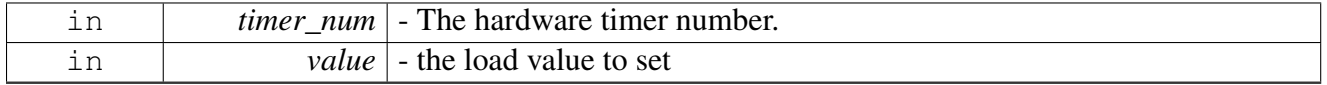

Return values

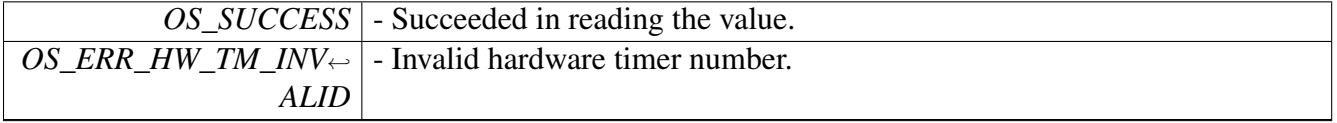

### **2.6.3.5.14 os\_status hwTimer32PreloadSet (** soc\_timer32\_num\_t *timer\_num,* **uint32\_t** *preload\_value* **)**

Set preload value to a given hardware timer32. Any 32bit value is valid. preload value is set according to the counting direction defined in the hwTimer32Open call.

**Parameters** 

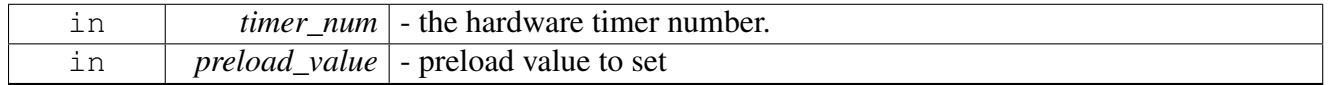

Return values

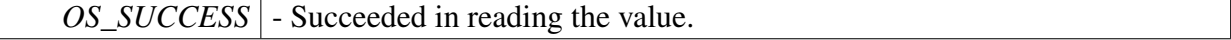

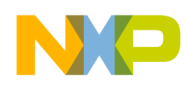

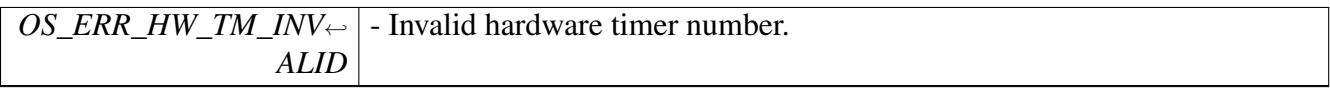

# **2.6.3.5.15 os\_status hwTimer32CompareSet (** soc\_timer32\_num\_t *timer\_num,* **uint32\_t** *compare* **)**

Set compare values to a given hardware timer32. Any 32bit value is valid. compare value is set according to the counting direction defined in the hwTimer32Open call.

**Parameters** 

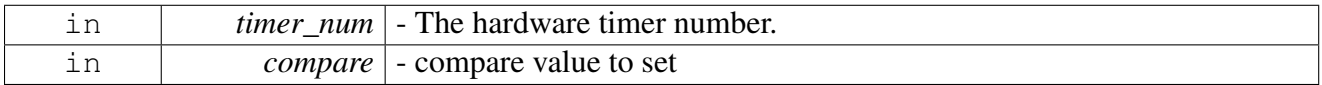

Return values

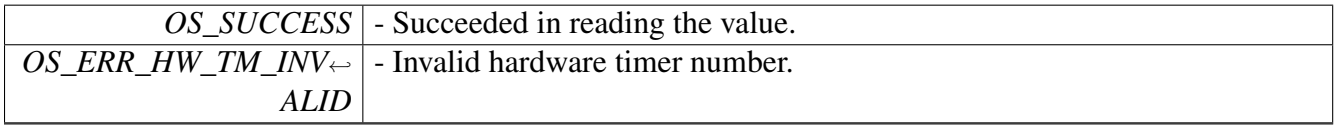

### **2.6.3.5.16 os\_status hwTimer32SetAndForget (** soc\_timer32\_module\_t *module,* timer32\_input\_select\_t *timer\_input* **)**

Lock timer on high input signal.

**Parameters** 

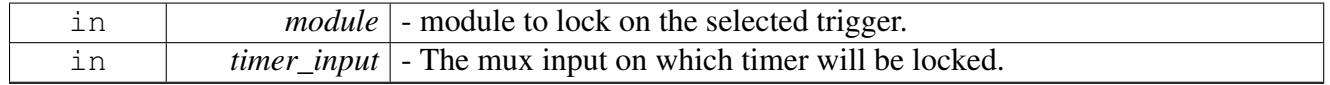

Return values

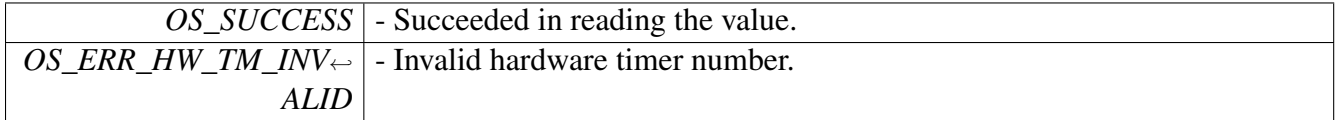

# **2.6.3.5.17 os\_status hwTimer32LockClear (** soc\_timer32\_module\_t *module,* timer32\_input\_select\_t *timer\_input* **)**

release lock of hardware timer32. valid for open and running timers.

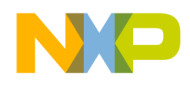

Parameters

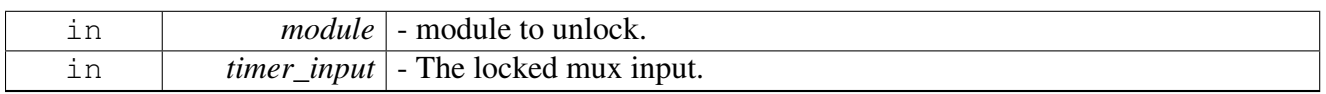

Return values

<span id="page-334-0"></span>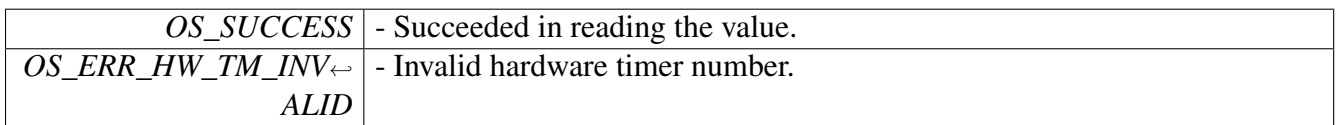

# **2.6.3.5.18 os\_status hwTimer32GlobalConfig (** soc\_timer32\_module\_t *module,* timer32\_number\_in\_module\_t *timers,* **uint32\_t** *hold0,* **uint32\_t** *hold1,* **uint32\_t** *hold2* **)**

Configures the global system timer.

Works on 32 bit SoC timers

Parameters

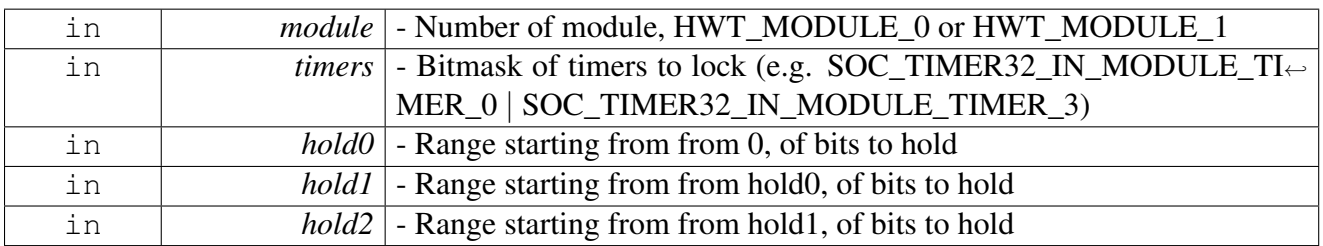

Return values

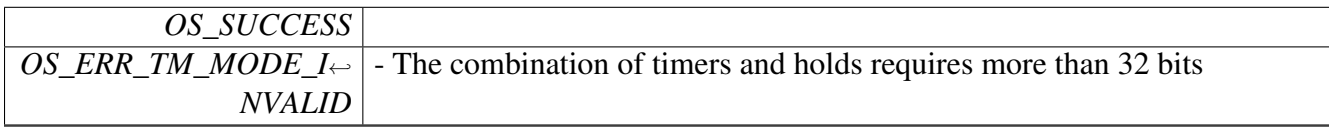

Warning

If one fo the hold0-hold2 are not in use, must set to 0

## **2.6.3.5.19 uint32\_t hwTimer32GlobalGet (** soc\_timer32\_module\_t *module* **)**

Returns the global timer in the module.

Should be called after [hwTimer32GlobalConfig\(\).](#page-334-0) Works on 32 bit SoC timers

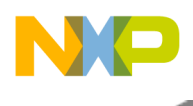

Parameters

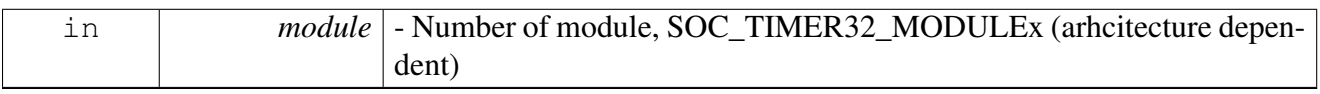

Returns

Global system timer value

# **2.6.3.5.20 os\_status hwTimer32SetInitiatorMode (** soc\_timer32\_module\_t *module,* timer32\_number\_in\_module\_t *initiator\_timer,* **uint32\_t** *reinit\_timers,* **uint32\_t** *output\_signal\_timers* **)**

Configures broadcast from an Initiator Timer Works on 32 bit SoC timers

**Parameters** 

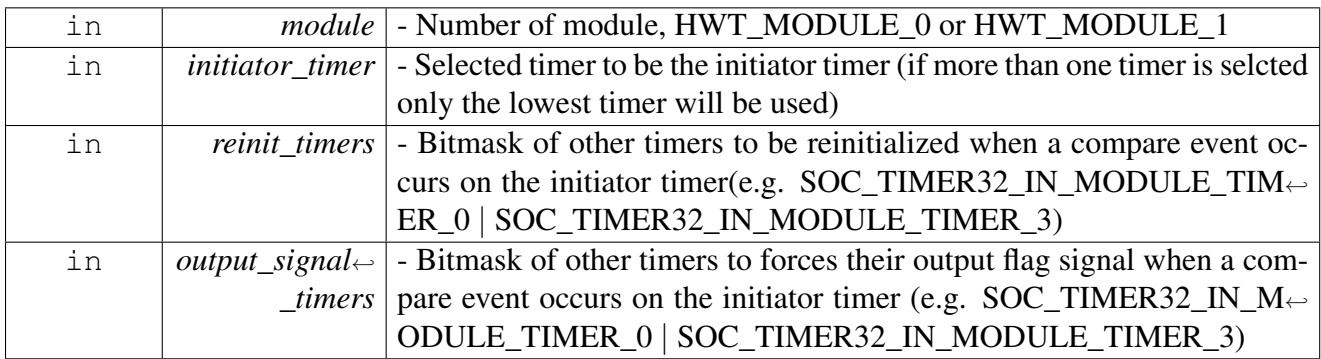

Return values

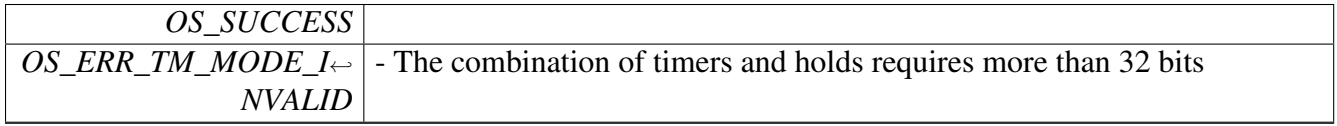

Warning

The selected initiator timer cannot be selected as part of

# **2.6.3.5.21 os\_status osHwTimerCreate ( os\_timer\_handle** *timer\_num,* **os\_timer\_mode** *mode,* **os\_timer\_interval** *interval,* **os\_hw\_timer\_source** *source,* **os\_hwi\_function** *handler,* **os\_hwi\_priority** *priority* **)**

Creates a hardware timer and sets its parameters.

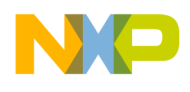

#### Parameters

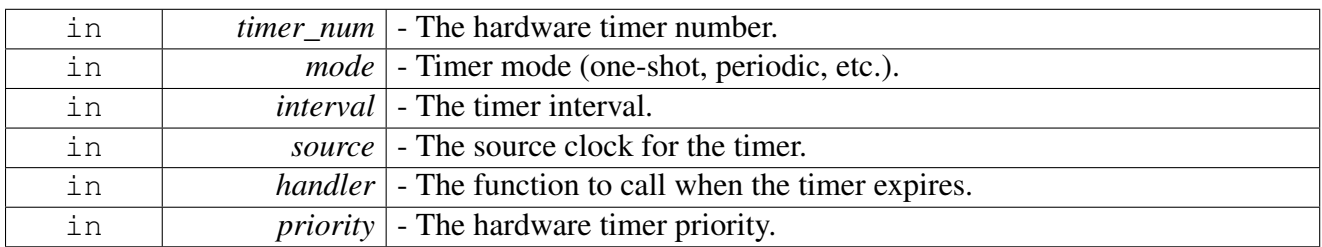

### Return values

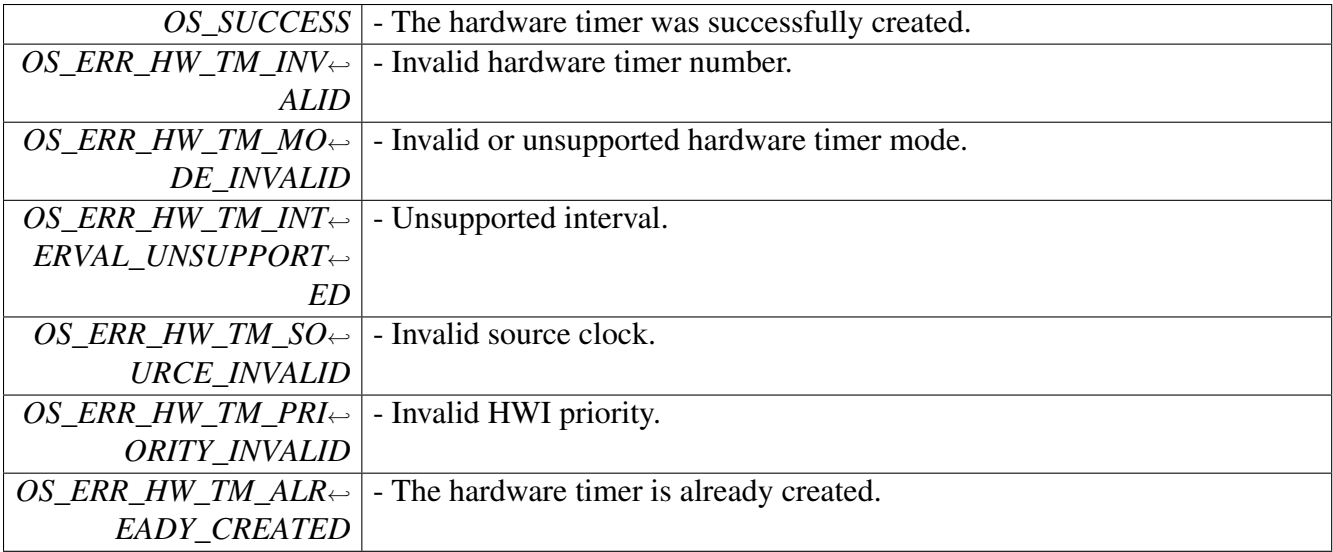

# **2.6.3.5.22 os\_status osHwTimerSetInterval ( os\_timer\_handle** *timer\_num,* **os\_timer\_interval** *interval* **)**

Creates a hardware timer and sets its parameters.

Parameters

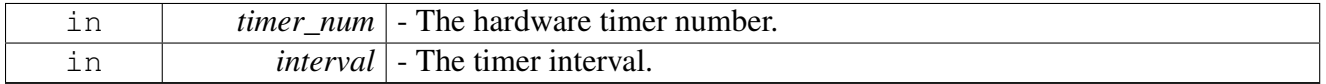

Return values

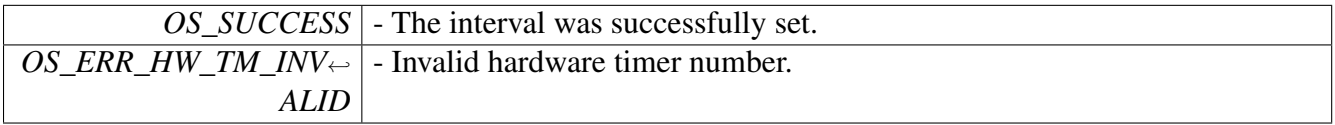

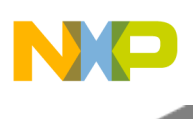

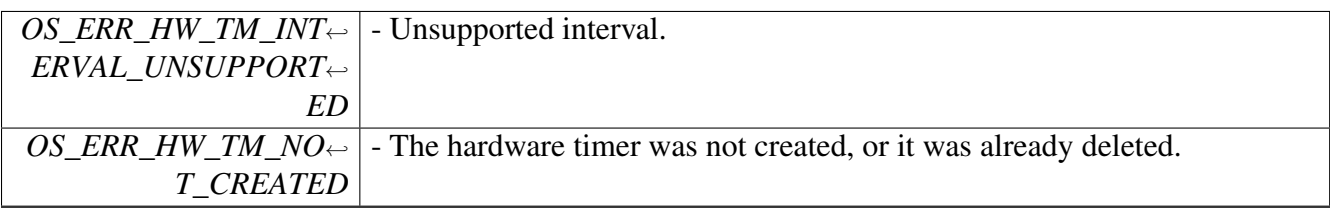

# **2.6.3.5.23 os\_status osHwTimerDelete ( os\_timer\_handle** *timer\_num* **)**

Stops and deletes the given hardware timer from the system.

Parameters

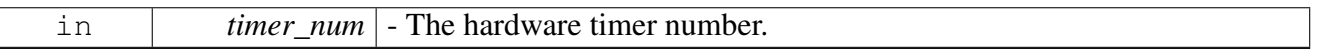

Return values

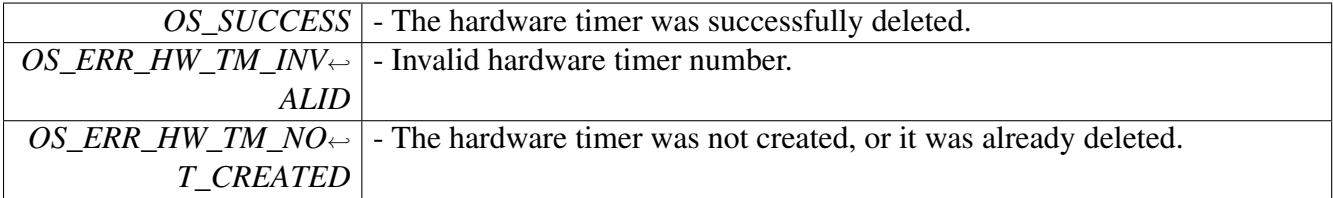

# **2.6.3.5.24 os\_status osHwTimerStart ( os\_timer\_handle** *timer\_num* **)**

Starts the given hardware timer.

Parameters

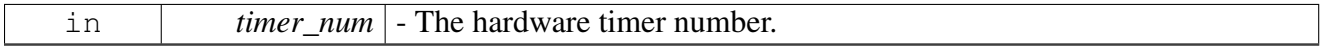

Return values

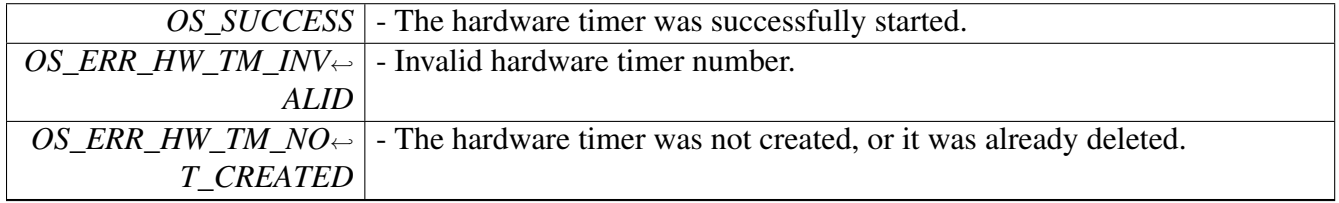

## **2.6.3.5.25 os\_status osHwTimerStop ( os\_timer\_handle** *timer\_num* **)**

Stops the given hardware timer.

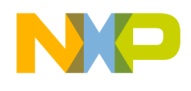

Parameters

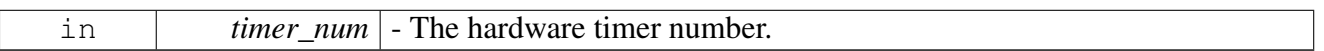

Return values

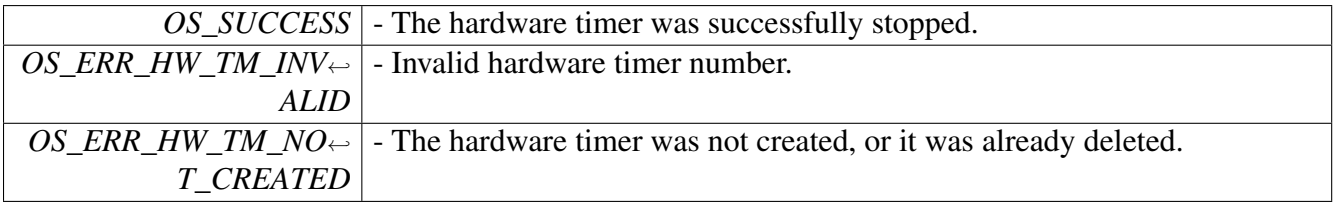

### **2.6.3.5.26 void osHwTimerClearEvent ( os\_timer\_handle** *timer\_num* **)**

Clears the event bit of the given hardware timer.

Parameters

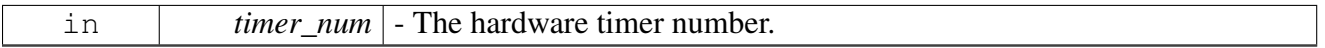

### **2.6.3.5.27 os\_status osHwTimerFind ( os\_timer\_handle** ∗ *timer\_num* **)**

Finds the first available hardware timer number.

Parameters

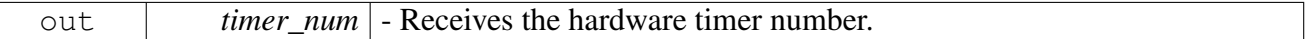

Return values

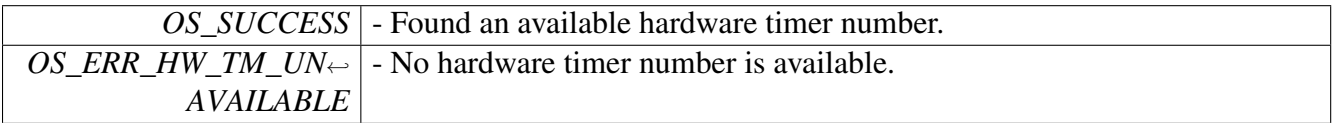

#### **2.6.3.5.28 os\_status osHwTimerTypeFind ( os\_timer\_handle** ∗ *timer\_num,* **int** *type* **)**

Finds the first available hardware timer number of a specific type.

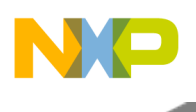

Parameters

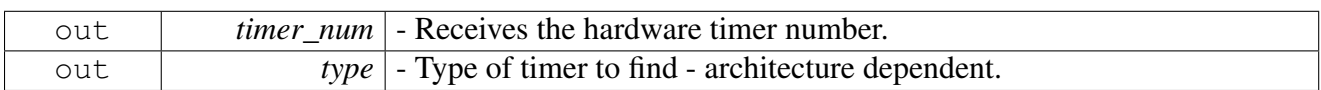

Return values

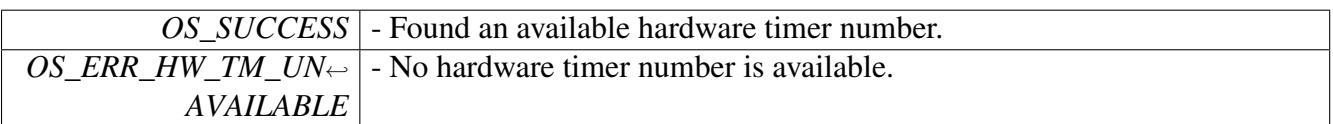

Warning

Not all architectures support this API or support types other than 0

### **2.6.3.5.29 os\_status osHwTimerFindForce ( os\_timer\_handle** *timer\_num* **)**

Allocates a given hardware timer number.

Parameters

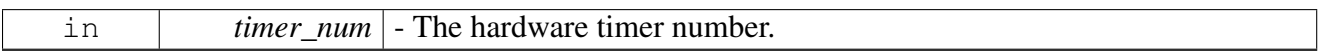

Return values

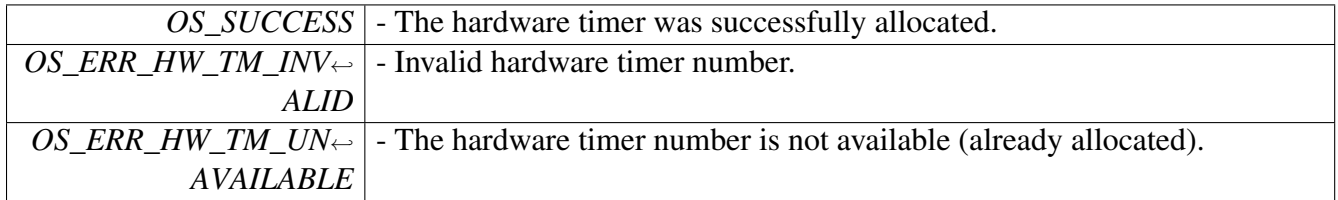

# **2.6.3.5.30 os\_status osHwTimerValueGet ( os\_timer\_handle** *timer\_num,* **os\_timer\_interval** ∗ *value* **)**

Return the hardware timer value. Parameters

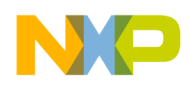

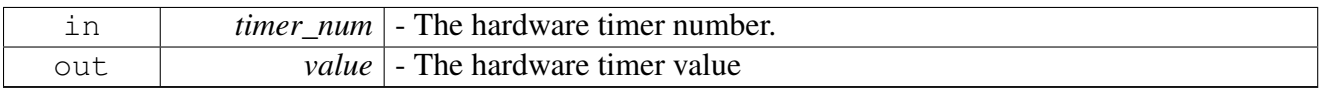

Return values

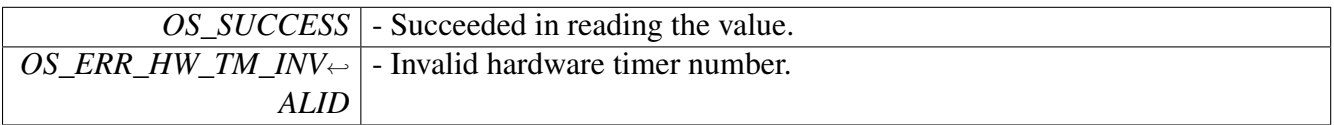

### **2.6.3.5.31 void osHwTimerSyncStart ( uint32\_t** *core\_mask* **)**

## Start a synchronized run.

Parameters

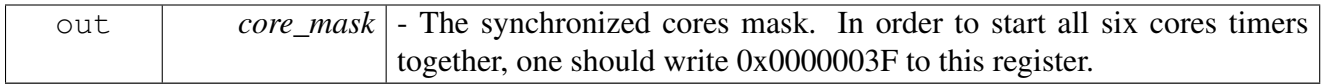

## **2.6.3.5.32 void osHwTimerSyncStop ( uint32\_t** *core\_mask* **)**

### Stop a synchronized run.

Parameters

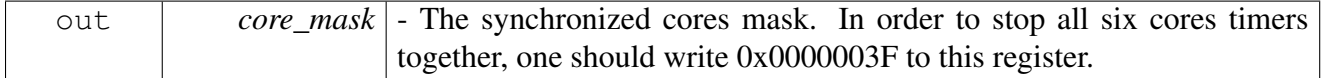

## **2.6.3.5.33 os\_status osHwTimerFreeze ( os\_timer\_handle** *timer\_num* **)**

Freeze the hardware timer run.

Parameters

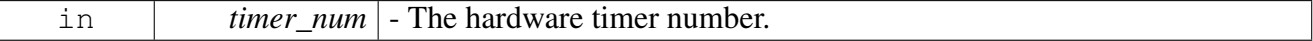

Return values

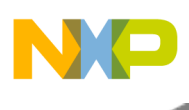

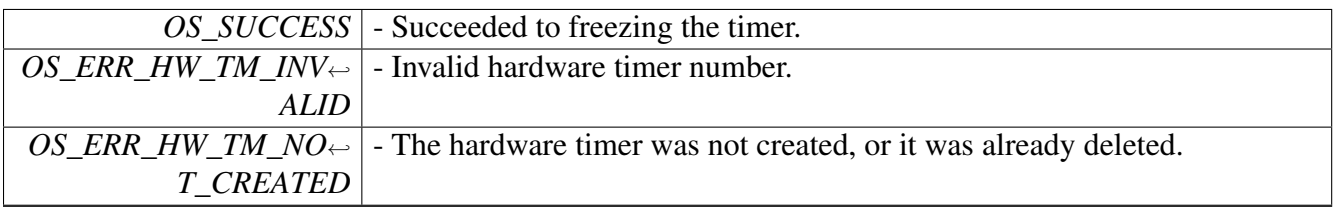

# **2.6.3.5.34 os\_status osHwTimerUnfreeze ( os\_timer\_handle** *timer\_num* **)**

### Unfreeze the hardware timer run.

**Parameters** 

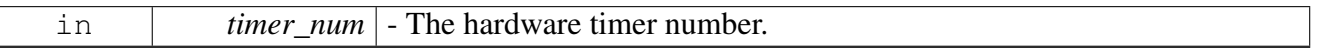

Return values

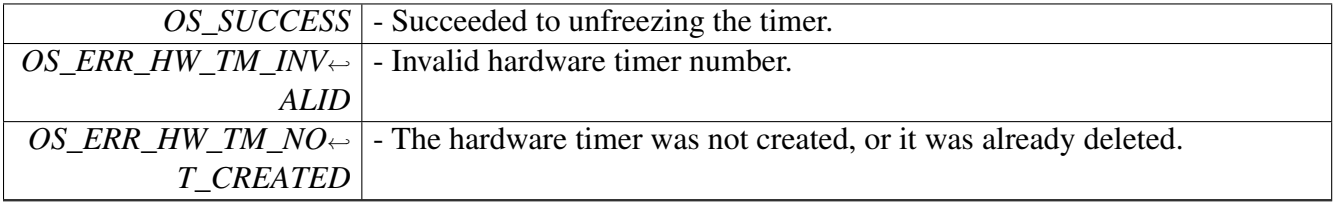

# **2.6.3.5.35 os\_status hwTimer32MapleInterruptAssign (** soc\_timer32\_num\_t *timer\_num,* soc\_timer32\_maple\_t *maple\_num* **)**

Assign timer interrupts to MAPLE. NOTE: User can avoid using this function by rising maple\_ie flag when calling [hwTimer32Open\(\).](#page-328-0)

Parameters

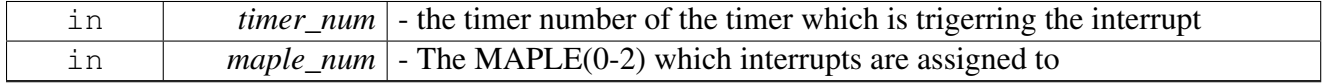

Return values

*OS\_SUCCESS* - The hardware interrupt was successfully registered to MAPLE.

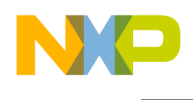

### **2.6.3.6 Hardware Timers**

# **2.6.4 CORE Watchdogs API**

### **2.6.4.1 Overview**

Hardware Watchdogs setup and control.

#### **Enumerations**

• enum watchdog wrs mode { [GENERATE\\_ONLY\\_NMI](#page-343-1) = 0, [GENERATE\\_MPIC\\_INTERRUPT](#page-343-2) = 1, [GENERATE\\_RESET\\_](#page-343-3)←  $REQ_B = 2$  $REQ_B = 2$ , GENERATE AUTO RESET =  $3$  }

#### **Functions**

- os\_status [osCoreWatchdogSupport](#page-343-5) (uint64\_t timer\_count, [watchdog\\_wrs\\_mode](#page-343-0) wrs\_second\_← expiration, os\_swi\_priority priority, os\_hwi\_function nmi\_handler, os\_hwi\_arg argument, uint32\_t tick\_parameter)
- os\_status [osCoreWatchdogCreate](#page-344-0) (uint64\_t timer\_count, [watchdog\\_wrs\\_mode](#page-343-0) wrs\_second\_<sup>←</sup> expiration, os hwi function nmi handler, os hwi arg argument)
- void [osCoreWatchdogEnable](#page-344-1) ()
- void [osCoreWatchdogDisable](#page-345-0) ()
- void [osCoreWatchdogService](#page-345-1) ()
- uint64\_t [osCoreWatchdogCounterGet](#page-345-2) ()

#### **SC39xx Watchdogs Handling Modes**

- #define [OS\\_WDT\\_AUTO\\_HANDLING](#page-342-0) 0
- #define [OS\\_WDT\\_USER\\_HANDLING](#page-342-1) 1
- #define [OS\\_WDT\\_DISABLED](#page-343-6) 2

#### **SC39xx Watchdogs registers configuration MACROs**

- #define [OS\\_CORE\\_WDT\\_AUTO\\_HANDLING](#page-343-7) 0
- #define [OS\\_CORE\\_WDT\\_USER\\_HANDLING](#page-343-8) 1
- #define WRS\_SECOND\_EXP\_BIT\_OFFSET(mode) (uint32\_t)((mode)<<8)
- #define OS\_CORE\_WATCHDOG\_WDTC\_TEN 0x00000001
- #define OS\_CORE\_WATCHDOG\_WDTC\_INTEN 0x00000040

#### **2.6.4.2 Macro Definition Documentation**

#### <span id="page-342-0"></span>**2.6.4.2.1 #define OS\_WDT\_AUTO\_HANDLING 0**

<span id="page-342-1"></span>watchdog timers automatic handle mode

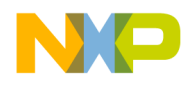

## **2.6.4.2.2 #define OS\_WDT\_USER\_HANDLING 1**

<span id="page-343-6"></span>watchdog timers manual handle mode

# **2.6.4.2.3 #define OS\_WDT\_DISABLED 2**

<span id="page-343-7"></span>watchdog timers disable mode

## **2.6.4.2.4 #define OS\_CORE\_WDT\_AUTO\_HANDLING 0**

<span id="page-343-8"></span>core watchdog timers automatic handling mode

# **2.6.4.2.5 #define OS\_CORE\_WDT\_USER\_HANDLING 1**

core watchdog timers manual handling mode

## **2.6.4.3 Enumeration Type Documentation**

#### <span id="page-343-0"></span>**2.6.4.3.1 enum** watchdog\_wrs\_mode

SC39xx Watchdogs WRS modes.

Enumerator

<span id="page-343-2"></span><span id="page-343-1"></span>*GENERATE\_ONLY\_NMI* WDT only serve NMI. *GENERATE\_MPIC\_INTERRUPT\_Internal interrupt sent over to the MPIC. GENERATE\_RESET\_REQ\_B* Internal interrupt sent over to the MPIC and device output RESE $\leftrightarrow$ T\_REQ\_B is asserted to external world.

<span id="page-343-4"></span><span id="page-343-3"></span>*GENERATE\_AUTO\_RESET* Internal interrupt sent over to the MPIC and automatic reset of that core.

## **2.6.4.4 Function Documentation**

## <span id="page-343-5"></span>**2.6.4.4.1 os\_status osCoreWatchdogSupport ( uint64\_t** *timer\_count,* watchdog\_wrs\_mode *wrs\_second\_expiration,* **os\_swi\_priority** *priority,* **os\_hwi\_function** *nmi\_handler,* **os\_hwi\_arg** *argument,* **uint32\_t** *tick\_parameter* **)**

Sets the SC39xx watchdog to be served by the OS. Configure and reserved SOC timer and SW interrupt for this cause. After this function the watchdog timer start counting.

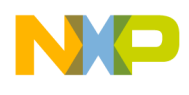

#### Parameters

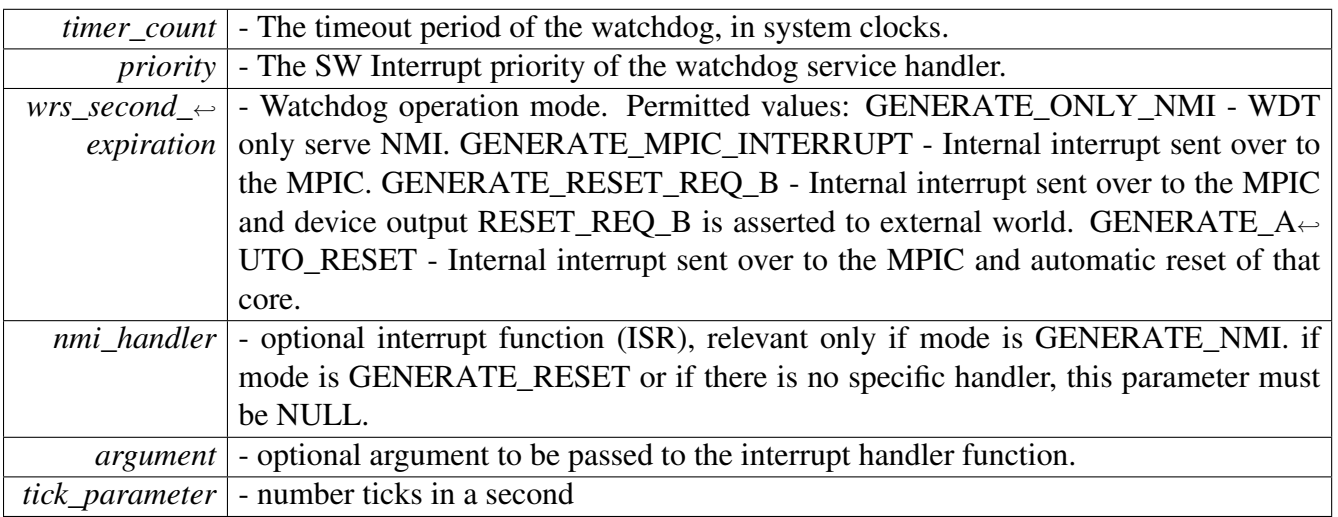

Return values

<span id="page-344-0"></span>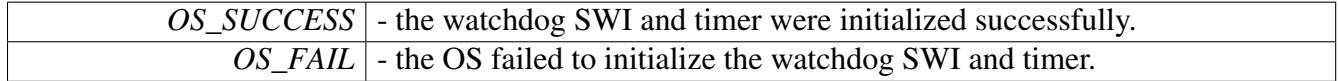

# **2.6.4.4.2 os\_status osCoreWatchdogCreate ( uint64\_t** *timer\_count,* watchdog\_wrs\_mode *wrs\_second\_expiration,* **os\_hwi\_function** *nmi\_handler,* **os\_hwi\_arg** *argument* **)**

Sets the core watchdog parameters. The watchdog is not enabled until [osCoreWatchdogEnable\(\)](#page-344-1) is called.

Parameters

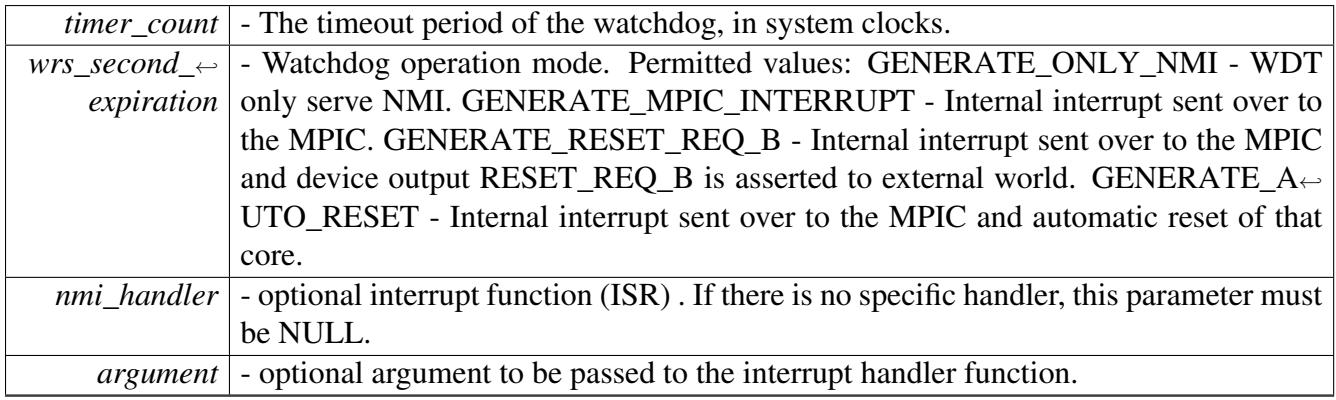

Return values

<span id="page-344-1"></span>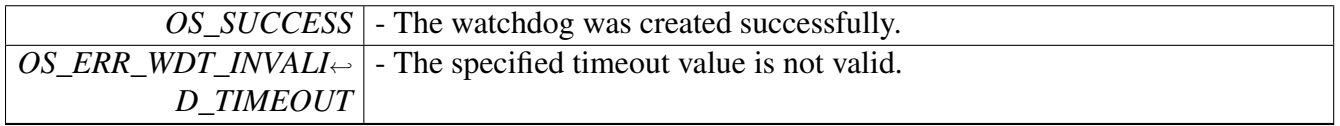

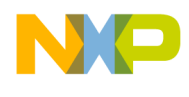

## **2.6.4.4.3 void osCoreWatchdogEnable ( )**

Enables the watchdog.

Return values

<span id="page-345-0"></span>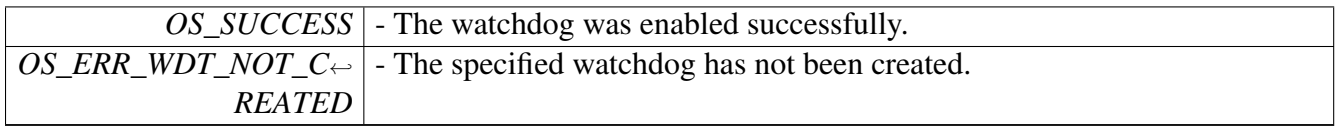

### **2.6.4.4.4 void osCoreWatchdogDisable ( )**

<span id="page-345-1"></span>Disables the watchdog.

## **2.6.4.4.5 void osCoreWatchdogService ( )**

<span id="page-345-2"></span>Services the watchdog.

# **2.6.4.4.6 uint64\_t osCoreWatchdogCounterGet ( )**

Retrieves the remaining time for the specified watchdog.

Returns

The remaining time for the specified watchdog.

# **2.6.5 OS Tick API**

#### **2.6.5.1 Overview**

OS Tick access functions.

### **Modules**

<span id="page-345-3"></span>• [OS Tick runtime API](#page-345-3)

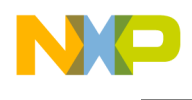

## **2.6.5.2 OS Tick runtime API**

#### **2.6.5.2.1 Overview**

OS Tick runtime API.

#### **Functions**

- void [osTickCount](#page-346-0) (uint32\_t ∗up\_time)
- uint64\_t [osTickTime](#page-346-1) ()

#### **2.6.5.2.2 Function Documentation**

#### <span id="page-346-0"></span>**2.6.5.2.2.1 void osTickCount ( uint32\_t** ∗ *up\_time* **)**

Retrieves the OS Tick count for the user.

Parameters

<span id="page-346-1"></span>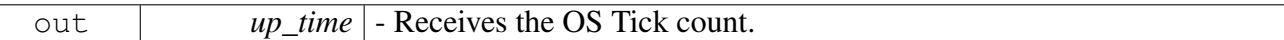

#### **2.6.5.2.2.2 uint64\_t osTickTime ( )**

Calculates the number of cycles since the Tick operation started.

Returns

64 bit time stamp

This function can be interrupted. This function is intended to be used for taking time stamps for logging purposes. Since it can be interrupted the returned time cannot be guaranteed for accuracy.

# **2.7 Utilities**

## **2.7.1 Overview**

### **Modules**

- [General System Utilities](#page-346-2)
- <span id="page-346-2"></span>• [Debug Utilities](#page-415-0)

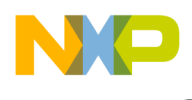

# **2.7.2 General System Utilities**

### **2.7.2.1 Overview**

#### **Modules**

- [Data Types](#page-347-0)
- [OS Error Coding](#page-348-0)
- [Accessor API](#page-393-0)
- [General System Functions](#page-404-0)
- <span id="page-347-0"></span>• [System Information](#page-412-0)

## **2.7.2.2 Data Types**

#### **2.7.2.2.1 Overview**

Data types used in SmartDSP OS

#### **Macros**

- #define [HAVE\\_C99\\_DATATYPES](#page-347-1)
- #define [INLINE](#page-347-2) static inline
- #define [OS\\_BYTE\\_TYPE](#page-347-3) char
- #define [OS\\_SHORT\\_TYPE](#page-348-1) short
- #define [OS\\_LONG\\_TYPE](#page-348-2) long
- #define [OS\\_LONG\\_LONG\\_TYPE](#page-348-3) long long
- #define [OS\\_FLOAT\\_TYPE](#page-348-4) float
- #define [OS\\_DOUBLE\\_TYPE](#page-348-5) double
- #define [NULL](#page-348-6) ((void∗)0)

#### **Boolean definitions**

If not compiling with C++ support, this is used to define boolean support

- typedef unsigned char bool
- $\cdot$  #define [FALSE](#page-348-7) (0)
- $\bullet$  #define [TRUE](#page-348-8)  $(1)$

#### **2.7.2.2.2 Macro Definition Documentation**

#### <span id="page-347-1"></span>**2.7.2.2.2.1 #define HAVE\_C99\_DATATYPES**

<span id="page-347-2"></span>Line should be uncommented if external C99 header files are included.

#### **2.7.2.2.2.2 #define INLINE static inline**

<span id="page-347-3"></span>static inline function macro

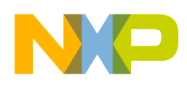

#### **2.7.2.2.2.3 #define OS\_BYTE\_TYPE char**

<span id="page-348-1"></span>1 byte object

#### **2.7.2.2.2.4 #define OS\_SHORT\_TYPE short**

<span id="page-348-2"></span>2 byte object

#### **2.7.2.2.2.5 #define OS\_LONG\_TYPE long**

<span id="page-348-3"></span>4 byte object

#### **2.7.2.2.2.6 #define OS\_LONG\_LONG\_TYPE long long**

<span id="page-348-4"></span>8 byte object

# **2.7.2.2.2.7 #define OS\_FLOAT\_TYPE float**

<span id="page-348-5"></span>floating point object

### **2.7.2.2.2.8 #define OS\_DOUBLE\_TYPE double**

<span id="page-348-7"></span>double floating point object

### **2.7.2.2.2.9 #define FALSE (0)**

<span id="page-348-8"></span>Boolean false.

# **2.7.2.2.2.10 #define TRUE (1)**

<span id="page-348-6"></span>Boolean true.

#### **2.7.2.2.2.11 #define NULL ((void**∗**)0)**

<span id="page-348-0"></span>Null pointer definition.

### **2.7.2.3 OS Error Coding**

#### **2.7.2.3.1 Overview**

All error codes in SmartDSP OS

The error ([31:0]) is encoded according to the following scheme:

error[31:31] - set to 1 for architecture specific error.

error[30:30] - reserved, set to 0.

error[29:29] - set to 1 for system events indication.

error[28:28] - set to 1 for system information indication.

#### SmartDSP Operating System API Reference Manual

Freescale Semiconductor

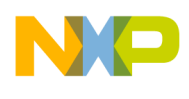

error[27:24] - architecture ID, valid only if error[31] is 1.

error[23:22] - reserved, set to 0.

error[21:16] - module ID.

error[15:0] - error ID.

### **Macros**

- #define [OS\\_ERR\\_ARCH\\_SPECIFIC](#page-361-0) 0x80000000
- #define [OS\\_ERROR\\_BITS](#page-361-1) 0x00000000
- #define OS EVENT BITS 0x20000000
- #define [OS\\_INFORMATION\\_BITS](#page-362-0) 0x10000000
- #define [OS\\_ERROR\(](#page-362-1)err, mod) ((err) | (mod) | [OS\\_ERROR\\_BITS\)](#page-361-1)
- #define [OS\\_EVENT\(](#page-362-2)err, mod) ((err)  $\lceil \pmod{\text{OS\_EVENT_BITS}}$
- #define [OS\\_INFO\(](#page-362-3)err, mod) ((err) | (mod) | [OS\\_INFORMATION\\_BITS\)](#page-362-0)
- #define [OS\\_ARCH\\_ERROR\(](#page-362-4)err, mod, arch) ((err) | (mod) | (arch) | [OS\\_ERR\\_ARCH\\_SPECIFIC\)](#page-361-0)
- $\bullet$  #define OS FAIL  $0x00000000$
- #define [OS\\_SUCCESS](#page-366-1) 0x00000001
- #define [OS\\_ERR\\_UNKNOWN](#page-366-2) 0x00000002
- #define [OS\\_ERR\\_NO\\_MEMORY](#page-366-3) 0x0000FFFF
- #define [OS\\_ERR\\_ADDRESS\\_ERROR](#page-366-4) 0x0000FFF2
- #define [OS\\_ERR\\_TRANSFER\\_ERROR](#page-366-5) 0x0000FFF1
- #define [OS\\_ERR\\_INVALID\\_CONFIGURATION](#page-366-6) 0x0000FFF0
- #define [OS\\_ERR\\_HANDLE\\_INVALID](#page-366-7) 0x0000FFEF
- #define [OS\\_ERR\\_PARAM\\_INVALID](#page-366-8) 0x0000FFEE
- #define [OS\\_ERR\\_MODE\\_INVALID](#page-367-0) 0x0000FFED
- #define [OS\\_ERR\\_FUNCTION\\_INVALID](#page-367-1) 0x0000FFEC • #define [OS\\_ERR\\_COMMAND\\_INVALID](#page-367-2) 0x0000FFEB
- #define [OS\\_ERR\\_COMMAND\\_UNSUPPORTED](#page-367-3) 0x0000FFEA
- #define [OS\\_ERR\\_SPINLOCK\\_TAKEN](#page-367-4) 0x0000FFE9
- #define [OS\\_ERR\\_UNAVAILABLE](#page-367-5) 0x0000FFDF
- #define [OS\\_ERR\\_ALREADY\\_CREATED](#page-367-6) 0x0000FFDE
- #define [OS\\_ERR\\_NOT\\_CREATED](#page-367-7) 0x0000FFDD
- #define [OS\\_ERR\\_NOT\\_ACTIVE](#page-367-8) 0x0000FFDC
- #define [OS\\_ERR\\_ALREADY\\_FREE](#page-367-9) 0x0000FFDB
- #define [OS\\_ERR\\_PRIORITY\\_INVALID](#page-367-10) 0x0000FFDA
- #define [OS\\_ERR\\_SOURCE\\_INVALID](#page-367-11) 0x0000FFD9
- #define [OS\\_ERR\\_DEST\\_INVALID](#page-367-12) 0x0000FFD8
- #define [OS\\_ERR\\_INTERVAL\\_UNSUPPORTED](#page-368-0) 0x0000FFD7
- #define [OS\\_ERR\\_EMPTY](#page-368-1) 0x0000FFD6
- #define [OS\\_ERR\\_FULL](#page-368-2) 0x0000FFD4
- #define [OS\\_ERR\\_TOO\\_MUCH](#page-368-3) 0x0000FFD3
- #define [OS\\_ERR\\_BUSY](#page-368-4) 0x0000FFD2
- #define [OS\\_ERR\\_NO\\_ROOM](#page-368-5) 0x0000FFD1
- #define [OS\\_ERR\\_TYPE\\_INVALID](#page-368-6) 0x0000FFD0
- #define [OS\\_ERR\\_LENGTH\\_INVALID](#page-368-7) 0x0000FFCF
- #define [OS\\_ERR\\_TOO\\_BIG](#page-368-8) 0x0000FFCE
- #define [OS\\_ERR\\_TOO\\_SMALL](#page-368-9) 0x0000FFCD
- #define [OS\\_ERR\\_VERSION\\_ERROR](#page-368-10) 0x0000FFCC
- #define OS ERR\_TIMEOUT 0x0000FFCB
- #define [OS\\_ERR\\_PEND\\_IN\\_INTERRUPT](#page-368-12) 0x0000FFCA
- #define [OS\\_ERR\\_OVERFLOW](#page-369-0) 0x0000FFC9
- #define [OS\\_ERR\\_DELAY\\_IN\\_INTERRUPT](#page-369-1) 0x0000FFC8
- #define [OS\\_ERR\\_YIELD\\_IN\\_INTERRUPT](#page-369-2) 0x0000FFC7

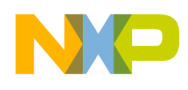

- #define [OS\\_ERR\\_YIELD\\_TO\\_ILLEGAL\\_TASK](#page-369-3) 0x0000FFC6
- #define [OS\\_ERR\\_YIELD\\_TO\\_SINGLE\\_TASK](#page-369-4) 0x0000FFC5
- #define [OS\\_ERR\\_PEND\\_IN\\_LOCK](#page-369-5) 0x0000FFC4
- #define [OS\\_ERR\\_ALREADY\\_ACTIVE](#page-369-6) 0x0000FFC3
- #define [OS\\_ERR\\_DELETE\\_LOCKED](#page-369-7) 0x0000FFC2
- #define [OS\\_ERR\\_DELAY\\_IN\\_LOCK](#page-369-8) 0x0000FFC1
- #define [OS\\_ERR\\_UNDERRUN](#page-369-9) 0x0000FFC0
- #define [OS\\_RETURN\\_NO\\_SUCCESS\(](#page-369-10)status) if(status != [OS\\_SUCCESS\)](#page-366-1) [RETURN\\_ERRO](#page-392-0)← [R\(](#page-392-0)status);
- #define [OS\\_EVENT\\_BUSY](#page-391-0) [OS\\_EVENT](#page-362-2)[\(OS\\_ERR\\_BUSY,](#page-368-4) [OS\\_ERRMODULE\\_GENERAL\)](#page-362-5)

#### **Functions**

- void [osReportEvent](#page-391-1) (uint32 t event, const char ∗file, int line, const char ∗remarks)
- void REPORT EVENT (uint32 t err)
- void [REPORT\\_EVENT\\_MESSAGE](#page-391-3) (uint32\_t \_err, const char ∗message)
- void [REPORT\\_ERROR](#page-392-1) (uint32\_t \_err)
- void [REPORT\\_ERROR\\_MESSAGE](#page-392-2) (uint32\_t \_err, const char ∗message)
- void [RETURN\\_ERROR](#page-392-0) (uint32\_t \_err)
- void [RETURN\\_ERROR\\_MESSAGE](#page-393-1) (uint32\_t \_err, const char ∗message)

#### **Error architecture coding**

- #define [OS\\_ERRARCH\\_MSC815X](#page-362-6) 0x07000000
- #define [OS\\_ERRARCH\\_PSC9X3X](#page-362-7) 0x08000000

#### **Error module coding**

- #define [OS\\_ERRMODULE\\_GENERAL](#page-362-5) 0x00010000
- #define [OS\\_ERRMODULE\\_HWI](#page-362-8) 0x00020000
- #define [OS\\_ERRMODULE\\_SWI](#page-362-9) 0x00030000
- #define [OS\\_ERRMODULE\\_TIMERS](#page-362-10) 0x00040000
- #define [OS\\_ERRMODULE\\_HW\\_TIMERS](#page-362-11) 0x00050000
- #define [OS\\_ERRMODULE\\_QUEUES](#page-363-0) 0x00060000
- #define [OS\\_ERRMODULE\\_MESSAGES](#page-363-1) 0x00070000
- #define [OS\\_ERRMODULE\\_DMA](#page-363-2) 0x00080000
- #define [OS\\_ERRMODULE\\_NET](#page-363-3) 0x00090000
- #define [OS\\_ERRMODULE\\_BIO](#page-363-4) 0x000A0000
- #define [OS\\_ERRMODULE\\_CIO](#page-363-5) 0x000B0000
- #define [OS\\_ERRMODULE\\_SIO](#page-363-6) 0x000C0000 • #define [OS\\_ERRMODULE\\_WDT](#page-363-7) 0x000D0000
- #define [OS\\_ERRMODULE\\_TSK](#page-363-8) 0x000E0000
- #define [OS\\_ERRMODULE\\_EVENT](#page-363-9) 0x000F0000
- #define [OS\\_ERRMODULE\\_EVENT\\_QUEUE](#page-363-10) 0x00100000
- #define [OS\\_ERRMODULE\\_EVENT\\_SEMAPHORE](#page-363-11) 0x00110000
- #define [OS\\_ERRMODULE\\_LLD](#page-363-12) 0x00120000
- #define [OS\\_ERRMODULE\\_TICK](#page-364-0) 0x00130000
- #define [OS\\_ERRMODULE\\_COP](#page-364-1) 0x00140000

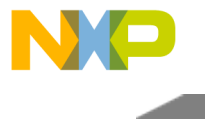

### **Error Low Level Driver (LLD) coding**

- #define [OS\\_ERRMODULE\\_TDM](#page-364-2) 0x00200000
- #define [OS\\_ERRMODULE\\_ETHERNET](#page-364-3) 0x00210000
- #define [OS\\_ERRMODULE\\_UART](#page-364-4) 0x00220000
- #define [OS\\_ERRMODULE\\_HDI](#page-364-5) 0x00230000
- #define [OS\\_ERRMODULE\\_DSI](#page-364-6) 0x00240000
- #define [OS\\_ERRMODULE\\_MMU](#page-364-7) 0x00250000 • #define [OS\\_ERRMODULE\\_SRIO](#page-364-8) 0x00260000
- #define [OS\\_ERRMODULE\\_I2C](#page-364-9) 0x00270000
- #define [OS\\_ERRMODULE\\_SPI](#page-364-10) 0x00280000
- #define [OS\\_ERRMODULE\\_CLOCK](#page-364-11) 0x00290000
- #define [OS\\_ERRMODULE\\_CLASS](#page-364-12) 0x002A0000
- #define [OS\\_ERRMODULE\\_PERF\\_MON](#page-365-0) 0x002B0000
- #define [OS\\_ERRMODULE\\_L2\\_CACHE](#page-365-1) 0x002C0000
- #define [OS\\_ERRMODULE\\_MAPLE](#page-365-2) 0x002D0000
- #define [OS\\_ERRMODULE\\_VIRQ](#page-365-3) 0x002E0000
- #define [OS\\_ERRMODULE\\_DEBUG\\_PRINT](#page-365-4) 0x002F0000
- $\bullet$  #define [OS\\_ERRMODULE\\_EMSG](#page-365-5) 0x00300000
- #define [OS\\_ERRMODULE\\_QML](#page-365-6) 0x00310000
- #define [OS\\_ERRMODULE\\_BML](#page-365-7) 0x00320000 • #define [OS\\_ERRMODULE\\_HSSI](#page-365-8) 0x00330000
- #define [OS\\_ERRMODULE\\_HDLC](#page-365-9) 0x00340000
- #define [OS\\_ERRMODULE\\_AIC](#page-365-10) 0x00350000
- #define [OS\\_ERRMODULE\\_CPRI](#page-365-11) 0x00360000
- #define [OS\\_ERRMODULE\\_BMAN](#page-365-12) 0x00370000
- #define [OS\\_ERRMODULE\\_QMAN](#page-366-9) 0x00380000
- #define [OS\\_ERRMODULE\\_DTU](#page-366-10) 0x00390000
- #define OS\_ERRMODULE\_ODMA 0x003A0000
- #define [OS\\_ERRMODULE\\_BOOT](#page-366-12) 0x003F0000

#### **Task related error codes**

- #define [OS\\_ERR\\_TSK\\_BLOCKING](#page-369-11) [OS\\_ERROR](#page-362-1)[\(OS\\_ERR\\_NOT\\_ACTIVE,](#page-367-8) [OS\\_ERRMODUL](#page-363-8)<sup>←</sup> E TSK)
- #define [OS\\_ERR\\_TSK\\_ALREADY\\_SUSPENDED](#page-370-0) [OS\\_ERROR\(](#page-362-1)0x0000EFFE, OS\_ERRMOD<sup>←</sup> ULE\_TSK)
- #define [OS\\_ERR\\_TSK\\_NOT\\_CREATED](#page-370-1) [OS\\_ERROR\(](#page-362-1)[OS\\_ERR\\_NOT\\_CREATED,](#page-367-7) [OS\\_ERR](#page-363-8)← MODULE TSK)
- #define [OS\\_ERR\\_TSK\\_ALREADY\\_CREATED](#page-370-2) [OS\\_ERROR](#page-362-1)[\(OS\\_ERR\\_ALREADY\\_CREATED,](#page-367-6) [OS\\_ERRMODULE\\_TSK\)](#page-363-8)
- #define [OS\\_ERR\\_TSK\\_UNAVAILABLE](#page-370-3) [OS\\_ERROR\(](#page-362-1)[OS\\_ERR\\_UNAVAILABLE,](#page-367-5) [OS\\_ERR](#page-363-8)← [MODULE\\_TSK\)](#page-363-8)
- #define [OS\\_ERR\\_TSK\\_DELAY\\_IN\\_INTERR](#page-370-4) [OS\\_ERROR\(](#page-362-1)[OS\\_ERR\\_DELAY\\_IN\\_INTERRU](#page-369-1)<sup>←</sup> [PT,](#page-369-1) [OS\\_ERRMODULE\\_TSK\)](#page-363-8)
- #define [OS\\_ERR\\_TSK\\_YIELD\\_TO\\_ILLEGAL\\_TASK](#page-370-5) [OS\\_ERROR\(](#page-362-1)[OS\\_ERR\\_YIELD\\_TO\\_IL](#page-369-3)<sup>←</sup> [LEGAL\\_TASK,](#page-369-3) [OS\\_ERRMODULE\\_TSK\)](#page-363-8)
- #define [OS\\_ERR\\_TSK\\_YIELD\\_TO\\_SINGLE\\_TASK](#page-370-6) [OS\\_ERROR\(](#page-362-1)[OS\\_ERR\\_YIELD\\_TO\\_SIN](#page-369-4)<sup>←</sup> [GLE\\_TASK,](#page-369-4) [OS\\_ERRMODULE\\_TSK\)](#page-363-8)
- #define [OS\\_ERR\\_TSK\\_OS\\_ERR\\_YIELD\\_IN\\_INTERR](#page-370-7) [OS\\_ERROR\(](#page-362-1)[OS\\_ERR\\_YIELD\\_IN\\_IN](#page-369-2)<sup>←</sup> [TERRUPT,](#page-369-2) [OS\\_ERRMODULE\\_TSK\)](#page-363-8)
- #define [OS\\_ERR\\_TSK\\_OS\\_ERR\\_ALREADY\\_ACTIVE](#page-370-8) [OS\\_ERROR\(](#page-362-1)[OS\\_ERR\\_ALREADY\\_A](#page-369-6)<sup>←</sup>-

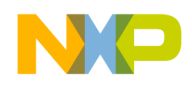

[CTIVE,](#page-369-6) [OS\\_ERRMODULE\\_TSK\)](#page-363-8)

- #define [OS\\_ERR\\_TSK\\_NOT\\_ACTIVE](#page-370-9) [OS\\_ERROR\(](#page-362-1)[OS\\_ERR\\_NOT\\_ACTIVE,](#page-367-8) [OS\\_ERRMOD](#page-363-8)<sup>←</sup> [ULE\\_TSK\)](#page-363-8)
- #define [OS\\_ERR\\_TSK\\_DELAY\\_IN\\_LOCK](#page-371-0) [OS\\_ERROR](#page-362-1)[\(OS\\_ERR\\_DELAY\\_IN\\_LOCK,](#page-369-8) [OS\\_E](#page-363-8)<sup>←</sup> [RRMODULE\\_TSK\)](#page-363-8)
- #define [OS\\_ERR\\_TSK\\_DELETE\\_LOCKED](#page-371-1) [OS\\_ERROR\(](#page-362-1)[OS\\_ERR\\_DELETE\\_LOCKED,](#page-369-7) OS ← [ERRMODULE\\_TSK\)](#page-363-8)
- #define [OS\\_ERR\\_TSK\\_MMU\\_SET\\_IN\\_INTERR](#page-371-2) [OS\\_ERROR\(](#page-362-1)0x0000EFFD, OS\_ERRMODU<sup>←</sup> LE TSK)
- #define [OS\\_ERR\\_TSK\\_STACK\\_TOO\\_BIG](#page-371-3) [OS\\_ERROR\(](#page-362-1)[OS\\_ERR\\_TOO\\_BIG,](#page-368-8) [OS\\_ERRMOD](#page-363-8)<sup>←</sup> ULE TSK)
- #define [OS\\_ERR\\_TSK\\_STACK\\_UNALIGNED](#page-371-4) [OS\\_ERROR\(](#page-362-1)[OS\\_ERR\\_LENGTH\\_INVALID,](#page-368-7) OS ERRMODULE TSK)

#### **Event related error codes**

- #define [OS\\_ERR\\_EVENT\\_UNAVAILABLE](#page-371-5) [OS\\_ERROR\(](#page-362-1)[OS\\_ERR\\_UNAVAILABLE,](#page-367-5) [OS\\_ER](#page-363-9)<sup>←</sup> [RMODULE\\_EVENT\)](#page-363-9)
- #define [OS\\_ERR\\_EVENT\\_PEND\\_IN\\_LOCK](#page-371-6) [OS\\_ERROR](#page-362-1)[\(OS\\_ERR\\_PEND\\_IN\\_LOCK,](#page-369-5) [OS\\_E](#page-363-9)← [RRMODULE\\_EVENT\)](#page-363-9)
- #define [OS\\_ERR\\_EVENT\\_QUEUE\\_TIMEOUT](#page-371-7) [OS\\_ERROR](#page-362-1)[\(OS\\_ERR\\_TIMEOUT,](#page-368-11) [OS\\_ERRM](#page-363-10)← [ODULE\\_EVENT\\_QUEUE\)](#page-363-10)
- #define OS\_ERR\_EVENT\_OUEUE\_UNAVAILABLE [OS\\_ERROR\(](#page-362-1)[OS\\_ERR\\_UNAVAILABLE,](#page-367-5) [OS\\_ERRMODULE\\_EVENT\\_QUEUE\)](#page-363-10)
- #define [OS\\_ERR\\_EVENT\\_QUEUE\\_PEND\\_INTERR](#page-371-9) [OS\\_ERROR\(](#page-362-1)[OS\\_ERR\\_PEND\\_IN\\_INTE](#page-368-12)← [RRUPT,](#page-368-12) OS\_ERRMODULE\_EVENT\_OUEUE)
- #define [OS\\_ERR\\_EVENT\\_QUEUE\\_OVERFLOW](#page-372-0) [OS\\_ERROR\(](#page-362-1)[OS\\_ERR\\_OVERFLOW,](#page-369-0) [OS\\_E](#page-363-10)← [RRMODULE\\_EVENT\\_QUEUE\)](#page-363-10)
- #define [OS\\_ERR\\_EVENT\\_QUEUE\\_ALREADY\\_CREATED](#page-372-1) [OS\\_ERROR](#page-362-1)[\(OS\\_ERR\\_ALREAD](#page-367-6)<sup>←</sup> [Y\\_CREATED,](#page-367-6) [OS\\_ERRMODULE\\_EVENT\\_QUEUE\)](#page-363-10)
- #define OS\_ERR\_EVENT\_OUEUE\_INVALID [OS\\_ERROR\(](#page-362-1)[OS\\_ERR\\_HANDLE\\_INVALID,](#page-366-7) [OS\\_ERRMODULE\\_EVENT\\_QUEUE\)](#page-363-10)
- #define [OS\\_ERR\\_EVENT\\_SEMA\\_TIMEOUT](#page-372-3) [OS\\_ERROR\(](#page-362-1)[OS\\_ERR\\_TIMEOUT,](#page-368-11) [OS\\_ERRM](#page-363-11)← [ODULE\\_EVENT\\_SEMAPHORE\)](#page-363-11)
- #define [OS\\_ERR\\_EVENT\\_SEMA\\_UNAVAILABLE](#page-372-4) [OS\\_ERROR\(](#page-362-1)[OS\\_ERR\\_UNAVAILABLE,](#page-367-5) [OS\\_ERRMODULE\\_EVENT\\_SEMAPHORE\)](#page-363-11)
- #define [OS\\_ERR\\_EVENT\\_SEMA\\_PEND\\_INTERR](#page-372-5) [OS\\_ERROR\(](#page-362-1)[OS\\_ERR\\_PEND\\_IN\\_INTER](#page-368-12)<sup>←</sup> [RUPT,](#page-368-12) [OS\\_ERRMODULE\\_EVENT\\_SEMAPHORE\)](#page-363-11)
- #define [OS\\_ERR\\_EVENT\\_SEMA\\_OVERFLOW](#page-372-6) [OS\\_ERROR](#page-362-1)[\(OS\\_ERR\\_OVERFLOW,](#page-369-0) [OS\\_ER](#page-363-11)<sup>←</sup> [RMODULE\\_EVENT\\_SEMAPHORE\)](#page-363-11)
- #define [OS\\_ERR\\_EVENT\\_SEMA\\_ALREADY\\_CREATED](#page-372-7) [OS\\_ERROR\(](#page-362-1)[OS\\_ERR\\_ALREADY](#page-367-6)<sup>←</sup> [\\_CREATED,](#page-367-6) [OS\\_ERRMODULE\\_EVENT\\_QUEUE\)](#page-363-10)
- #define [OS\\_ERR\\_EVENT\\_SEMA\\_INVALID](#page-372-8) [OS\\_ERROR](#page-362-1)[\(OS\\_ERR\\_HANDLE\\_INVALID,](#page-366-7) [OS](#page-363-10)<sup>←</sup> ERRMODULE\_EVENT\_QUEUE)

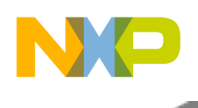

### **Hardware Interrupt related error codes**

- #define [OS\\_ERR\\_HWI\\_INVALID](#page-372-9) [OS\\_ERROR\(](#page-362-1)[OS\\_ERR\\_HANDLE\\_INVALID,](#page-366-7) [OS\\_ERRMO](#page-362-8)← [DULE\\_HWI\)](#page-362-8)
- #define [OS\\_ERR\\_HWI\\_MODE\\_INVALID](#page-373-0) [OS\\_ERROR\(](#page-362-1)[OS\\_ERR\\_MODE\\_INVALID,](#page-367-0) [OS\\_ER](#page-362-8)<sup>←</sup> [RMODULE\\_HWI\)](#page-362-8)
- #define [OS\\_ERR\\_HWI\\_FUNCTION\\_INVALID](#page-373-1) [OS\\_ERROR](#page-362-1)[\(OS\\_ERR\\_FUNCTION\\_INVALID,](#page-367-1) [OS\\_ERRMODULE\\_HWI\)](#page-362-8)
- #define [OS\\_ERR\\_HWI\\_PRIORITY\\_INVALID](#page-373-2) [OS\\_ERROR\(](#page-362-1)[OS\\_ERR\\_PRIORITY\\_INVALID,](#page-367-10) [OS\\_ERRMODULE\\_HWI\)](#page-362-8)
- #define [OS\\_ERR\\_HWI\\_COMMAND\\_INVALID](#page-373-3) [OS\\_ERROR\(](#page-362-1)[OS\\_ERR\\_COMMAND\\_INVAL](#page-367-2)←-[ID,](#page-367-2) [OS\\_ERRMODULE\\_HWI\)](#page-362-8)
- #define [OS\\_ERR\\_HWI\\_DISPATCHER\\_INVALID](#page-373-4) [OS\\_ERROR](#page-362-1)[\(OS\\_ERR\\_PARAM\\_INVALID,](#page-366-8) [OS\\_ERRMODULE\\_HWI\)](#page-362-8)
- #define [OS\\_ERR\\_HWI\\_NO\\_ROOM](#page-373-5) [OS\\_ERROR\(](#page-362-1)[OS\\_ERR\\_UNAVAILABLE,](#page-367-5) [OS\\_ERRMOD](#page-362-8)←-[ULE\\_HWI\)](#page-362-8)

## **Software interrupt related error codes**

- #define [OS\\_ERR\\_SWI\\_INVALID](#page-373-6) [OS\\_ERROR\(](#page-362-1)[OS\\_ERR\\_HANDLE\\_INVALID,](#page-366-7) [OS\\_ERRMO](#page-362-9)<sup>←</sup> [DULE\\_SWI\)](#page-362-9)
- #define [OS\\_ERR\\_SWI\\_UNAVAILABLE](#page-373-7) [OS\\_ERROR](#page-362-1)[\(OS\\_ERR\\_UNAVAILABLE,](#page-367-5) [OS\\_ERRM](#page-362-9)← [ODULE\\_SWI\)](#page-362-9)
- #define [OS\\_ERR\\_SWI\\_ALREADY\\_CREATED](#page-373-8) [OS\\_ERROR](#page-362-1)[\(OS\\_ERR\\_ALREADY\\_CREATED,](#page-367-6) [OS\\_ERRMODULE\\_SWI\)](#page-362-9)
- #define [OS\\_ERR\\_SWI\\_NOT\\_CREATED](#page-373-9) [OS\\_ERROR](#page-362-1)[\(OS\\_ERR\\_NOT\\_CREATED,](#page-367-7) [OS\\_ERRM](#page-362-9)<sup>←</sup> [ODULE\\_SWI\)](#page-362-9)
- #define [OS\\_ERR\\_SWI\\_NOT\\_ACTIVE](#page-374-0) [OS\\_ERROR\(](#page-362-1)[OS\\_ERR\\_NOT\\_ACTIVE,](#page-367-8) [OS\\_ERRMOD](#page-362-9)<sup>←</sup> [ULE\\_SWI\)](#page-362-9)
- #define [OS\\_ERR\\_SWI\\_FUNCTION\\_INVALID](#page-374-1) [OS\\_ERROR](#page-362-1)[\(OS\\_ERR\\_FUNCTION\\_INVALID,](#page-367-1) [OS\\_ERRMODULE\\_SWI\)](#page-362-9)
- #define [OS\\_ERR\\_SWI\\_PRIORITY\\_INVALID](#page-374-2) [OS\\_ERROR\(](#page-362-1)[OS\\_ERR\\_PRIORITY\\_INVALID,](#page-367-10) [OS\\_ERRMODULE\\_SWI\)](#page-362-9)

## **Software timer error codes**

- #define [OS\\_ERR\\_TM\\_INVALID](#page-374-3) [OS\\_ERROR\(](#page-362-1)[OS\\_ERR\\_HANDLE\\_INVALID,](#page-366-7) [OS\\_ERRMOD](#page-362-10)←-ULE TIMERS)
- #define [OS\\_ERR\\_TM\\_MODE\\_INVALID](#page-374-4) [OS\\_ERROR](#page-362-1)[\(OS\\_ERR\\_MODE\\_INVALID,](#page-367-0) [OS\\_ERR](#page-362-10)<sup>←</sup> [MODULE\\_TIMERS\)](#page-362-10)
- #define [OS\\_ERR\\_TM\\_FUNCTION\\_INVALID](#page-374-5) [OS\\_ERROR](#page-362-1)[\(OS\\_ERR\\_FUNCTION\\_INVALID,](#page-367-1) [OS\\_ERRMODULE\\_TIMERS\)](#page-362-10)
- #define [OS\\_ERR\\_TM\\_UNAVAILABLE](#page-374-6) [OS\\_ERROR](#page-362-1)[\(OS\\_ERR\\_UNAVAILABLE,](#page-367-5) [OS\\_ERRM](#page-362-10)<sup>←</sup> [ODULE\\_TIMERS\)](#page-362-10)
- #define [OS\\_ERR\\_TM\\_ALREADY\\_CREATED](#page-374-7) [OS\\_ERROR](#page-362-1)[\(OS\\_ERR\\_ALREADY\\_CREATED,](#page-367-6) [OS\\_ERRMODULE\\_TIMERS\)](#page-362-10)
- #define [OS\\_ERR\\_TM\\_NOT\\_CREATED](#page-374-8) [OS\\_ERROR](#page-362-1)[\(OS\\_ERR\\_NOT\\_CREATED,](#page-367-7) [OS\\_ERRM](#page-362-10)<sup>←</sup> [ODULE\\_TIMERS\)](#page-362-10)

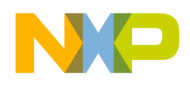

• #define [OS\\_ERR\\_TM\\_NOT\\_ACTIVE](#page-374-9) [OS\\_ERROR\(](#page-362-1)[OS\\_ERR\\_NOT\\_ACTIVE,](#page-367-8) [OS\\_ERRMODU](#page-362-10)<sup>←</sup>- LE TIMERS)

### **Hardware timer related error codes**

- #define [OS\\_ERR\\_HW\\_TM\\_INVALID](#page-375-0) [OS\\_ERROR](#page-362-1)[\(OS\\_ERR\\_HANDLE\\_INVALID,](#page-366-7) [OS\\_ERR](#page-362-11)← [MODULE\\_HW\\_TIMERS\)](#page-362-11)
- #define [OS\\_ERR\\_HW\\_TM\\_UNAVAILABLE](#page-375-1) [OS\\_ERROR](#page-362-1)[\(OS\\_ERR\\_UNAVAILABLE,](#page-367-5) [OS\\_E](#page-362-11)← [RRMODULE\\_HW\\_TIMERS\)](#page-362-11)
- #define [OS\\_ERR\\_HW\\_TM\\_ALREADY\\_CREATED](#page-375-2) [OS\\_ERROR](#page-362-1)[\(OS\\_ERR\\_ALREADY\\_CRE](#page-367-6)<sup>←</sup> [ATED,](#page-367-6) [OS\\_ERRMODULE\\_HW\\_TIMERS\)](#page-362-11)
- #define [OS\\_ERR\\_HW\\_TM\\_NOT\\_CREATED](#page-375-3) [OS\\_ERROR](#page-362-1)[\(OS\\_ERR\\_NOT\\_CREATED,](#page-367-7) [OS\\_E](#page-362-11)<sup>←</sup> [RRMODULE\\_HW\\_TIMERS\)](#page-362-11)
- #define [OS\\_ERR\\_HW\\_TM\\_MODE\\_INVALID](#page-375-4) [OS\\_ERROR\(](#page-362-1)[OS\\_ERR\\_MODE\\_INVALID,](#page-367-0) OS ← [ERRMODULE\\_HW\\_TIMERS\)](#page-362-11)
- #define [OS\\_ERR\\_HW\\_TM\\_PRIORITY\\_INVALID](#page-375-5) [OS\\_ERROR](#page-362-1)[\(OS\\_ERR\\_PRIORITY\\_INVAL](#page-367-10)<sup>←</sup> [ID,](#page-367-10) [OS\\_ERRMODULE\\_HW\\_TIMERS\)](#page-362-11)
- #define [OS\\_ERR\\_HW\\_TM\\_SOURCE\\_INVALID](#page-375-6) [OS\\_ERROR\(](#page-362-1)[OS\\_ERR\\_SOURCE\\_INVALID,](#page-367-11) OS ERRMODULE HW TIMERS)
- #define [OS\\_ERR\\_HW\\_TM\\_INTERVAL\\_UNSUPPORTED](#page-375-7) [OS\\_ERROR](#page-362-1)[\(OS\\_ERR\\_INTERVA](#page-368-0)←-[L\\_UNSUPPORTED,](#page-368-0) [OS\\_ERRMODULE\\_HW\\_TIMERS\)](#page-362-11)
- #define [OS\\_ERR\\_HW\\_TM\\_ALREADY\\_ACTIVE](#page-375-8) [OS\\_ERROR\(](#page-362-1)[OS\\_ERR\\_ALREADY\\_ACTIVE,](#page-369-6) OS ERRMODULE HW TIMERS)
- #define [OS\\_ERR\\_HW\\_TM\\_NOT\\_ACTIVE](#page-375-9) [OS\\_ERROR\(](#page-362-1)[OS\\_ERR\\_NOT\\_ACTIVE,](#page-367-8) [OS\\_ERRM](#page-362-11)← [ODULE\\_HW\\_TIMERS\)](#page-362-11)
- #define [OS\\_ERR\\_HW\\_TM\\_OS\\_ERR\\_BUSY](#page-376-0) [OS\\_ERROR](#page-362-1)[\(OS\\_ERR\\_BUSY,](#page-368-4) [OS\\_ERRMODUL](#page-362-11)<sup>←</sup> [E\\_HW\\_TIMERS\)](#page-362-11)

#### **Queue related error codes**

- #define OS\_ERR\_O\_UNAVAILABLE [OS\\_ERROR](#page-362-1)[\(OS\\_ERR\\_UNAVAILABLE,](#page-367-5) [OS\\_ERRMO](#page-363-0)←-DULE QUEUES)
- #define [OS\\_ERR\\_Q\\_ALREADY\\_CREATED](#page-376-2) [OS\\_ERROR](#page-362-1)[\(OS\\_ERR\\_ALREADY\\_CREATED,](#page-367-6) [OS\\_ERRMODULE\\_QUEUES\)](#page-363-0)
- #define [OS\\_ERR\\_Q\\_NOT\\_CREATED](#page-376-3) [OS\\_ERROR](#page-362-1)[\(OS\\_ERR\\_NOT\\_CREATED,](#page-367-7) [OS\\_ERRMO](#page-363-0)←-DULE\_OUEUES)
- #define OS\_ERR<sup>'</sup>O EMPTY [OS\\_ERROR](#page-362-1)[\(OS\\_ERR\\_EMPTY,](#page-368-1) OS\_ERRMODULE\_OUEUES)
- #define [OS\\_ERR\\_Q\\_FULL](#page-376-5) [OS\\_ERROR\(](#page-362-1)[OS\\_ERR\\_FULL](#page-368-2), [OS\\_ERRMODULE\\_QUEUES\)](#page-363-0)

## **Messaging related error codes**

- #define [OS\\_ERR\\_MSG\\_INVALID](#page-376-6) [OS\\_ERROR](#page-362-1)[\(OS\\_ERR\\_HANDLE\\_INVALID,](#page-366-7) [OS\\_ERRMO](#page-363-1)←-[DULE\\_MESSAGES\)](#page-363-1)
- #define [OS\\_ERR\\_MSG\\_UNAVAILABLE](#page-376-7) [OS\\_ERROR\(](#page-362-1)[OS\\_ERR\\_UNAVAILABLE,](#page-367-5) [OS\\_ERR](#page-363-1)<sup>←</sup> [MODULE\\_MESSAGES\)](#page-363-1)
- #define [OS\\_ERR\\_MSG\\_ALREADY\\_CREATED](#page-376-8) [OS\\_ERROR](#page-362-1)[\(OS\\_ERR\\_ALREADY\\_CREATE](#page-367-6)<sup>←</sup> [D,](#page-367-6) [OS\\_ERRMODULE\\_MESSAGES\)](#page-363-1)

SmartDSP Operating System API Reference Manual

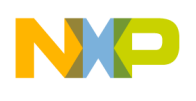

- #define [OS\\_ERR\\_MSG\\_NOT\\_CREATED](#page-376-9) [OS\\_ERROR\(](#page-362-1)[OS\\_ERR\\_NOT\\_CREATED,](#page-367-7) [OS\\_ERR](#page-363-1)<sup>←</sup> [MODULE\\_MESSAGES\)](#page-363-1)
- #define [OS\\_ERR\\_MSG\\_FUNCTION\\_INVALID](#page-377-0) [OS\\_ERROR](#page-362-1)[\(OS\\_ERR\\_FUNCTION\\_INVALID,](#page-367-1) [OS\\_ERRMODULE\\_MESSAGES\)](#page-363-1)
- #define [OS\\_ERR\\_MSG\\_NUM\\_LIMIT](#page-377-1) [OS\\_ERROR](#page-362-1)[\(OS\\_ERR\\_TOO\\_MUCH,](#page-368-3) [OS\\_ERRMODUL](#page-363-1)<sup>←</sup> [E\\_MESSAGES\)](#page-363-1)
- #define [OS\\_ERR\\_MSG\\_DEST\\_INVALID](#page-377-2) [OS\\_ERROR\(](#page-362-1)[OS\\_ERR\\_DEST\\_INVALID,](#page-367-12) [OS\\_ERR](#page-363-1)<sup>←</sup> [MODULE\\_MESSAGES\)](#page-363-1)
- #define [OS\\_ERR\\_MSG\\_SRC\\_INVALID](#page-377-3) [OS\\_ERROR](#page-362-1)[\(OS\\_ERR\\_SOURCE\\_INVALID,](#page-367-11) [OS\\_ER](#page-363-1)<sup>←</sup> [RMODULE\\_MESSAGES\)](#page-363-1)
- #define [OS\\_ERR\\_MSG\\_BUSY](#page-377-4) [OS\\_ERROR\(](#page-362-1)[OS\\_ERR\\_BUSY,](#page-368-4) [OS\\_ERRMODULE\\_MESSAGE](#page-363-1)← [S\)](#page-363-1)
- #define [OS\\_ERR\\_MSG\\_DEST\\_LOCKED](#page-377-5) [OS\\_ERR\\_MSG\\_BUSY](#page-377-4)
- #define [OS\\_ERR\\_MSG\\_NO\\_MSG\\_TO\\_GET](#page-377-6) [OS\\_ERROR\(](#page-362-1)[OS\\_ERR\\_ALREADY\\_FREE,](#page-367-9) [OS\\_E](#page-363-1)← [RRMODULE\\_MESSAGES\)](#page-363-1)

## **DMA related error codes**

- #define [OS\\_ERR\\_DMA\\_RESOURCE\\_UNAVAILABLE](#page-377-7) [OS\\_ERROR\(](#page-362-1)[OS\\_ERR\\_UNAVAILAB](#page-367-5)← [LE,](#page-367-5) OS ERRMODULE DMA)
- #define [OS\\_ERR\\_DMA\\_RESOURCE\\_ALREADY\\_FREE](#page-377-8) [OS\\_ERROR\(](#page-362-1)[OS\\_ERR\\_ALREADY\\_](#page-367-9)<sup>←</sup> [FREE,](#page-367-9) [OS\\_ERRMODULE\\_DMA\)](#page-363-2)
- #define [OS\\_ERR\\_DMA\\_NO\\_ROOM\\_FOR\\_CHAIN](#page-377-9) [OS\\_ERROR](#page-362-1)[\(OS\\_ERR\\_NO\\_ROOM,](#page-368-5) [OS\\_E](#page-363-2)←-[RRMODULE\\_DMA\)](#page-363-2)
- #define [OS\\_ERR\\_DMA\\_CHAIN\\_FULL](#page-378-0) [OS\\_ERROR\(](#page-362-1)[OS\\_ERR\\_FULL,](#page-368-2) [OS\\_ERRMODULE\\_D](#page-363-2)←-[MA\)](#page-363-2)
- #define [OS\\_ERR\\_DMA\\_CHAIN\\_TYPE\\_INVALID](#page-378-1) [OS\\_ERROR\(](#page-362-1)[OS\\_ERR\\_TYPE\\_INVALID,](#page-368-6) OS ERRMODULE DMA)
- #define [OS\\_ERR\\_DMA\\_CHAIN\\_LENGTH\\_INVALID](#page-378-2) [OS\\_ERROR\(](#page-362-1)[OS\\_ERR\\_LENGTH\\_INV](#page-368-7)<sup>←</sup> [ALID,](#page-368-7) [OS\\_ERRMODULE\\_DMA\)](#page-363-2)
- #define  $\overline{OS}$  ERR\_DMA\_CHAIN BOUND [OS\\_ERROR\(](#page-362-1)0x0000EFFB, OS\_ERRMODULE\_D←-MA)
- #define [OS\\_ERR\\_DMA\\_CHANNEL\\_BOUND](#page-378-4) [OS\\_ERROR\(](#page-362-1)0x0000EFFA, OS\_ERRMODULE<sup>←</sup>  $DMA)$
- #define [OS\\_ERR\\_DMA\\_CHANNEL\\_NOT\\_BOUND](#page-378-5) [OS\\_ERROR\(](#page-362-1)0x0000EFF9, OS\_ERRMOD<sup>←</sup> ULE\_DMA)
- #define [OS\\_ERR\\_DMA\\_CHANNEL\\_INDEX\\_INVALID](#page-378-6) [OS\\_ERROR\(](#page-362-1)0x0000EFF8, OS\_ERR← MODULE\_DMA)
- #define [OS\\_ERR\\_DMA\\_PRIORITY\\_TAKEN](#page-378-7) [OS\\_ERROR\(](#page-362-1)0x0000EFF7, OS\_ERRMODULE\_← DMA)
- #define [OS\\_ERR\\_DMA\\_DEST\\_NOT\\_ALIGNED](#page-378-8) [OS\\_ERROR\(](#page-362-1)0x0000EFF6, OS\_ERRMODUL← E\_DMA)
- #define [OS\\_ERR\\_DMA\\_SOURCE\\_NOT\\_ALIGNED](#page-378-9) [OS\\_ERROR\(](#page-362-1)0x0000EFF5, OS\_ERRMO← DULE\_DMA)
- #define [OS\\_ERR\\_DMA\\_SIZE\\_NOT\\_ALIGNED](#page-379-0) [OS\\_ERROR\(](#page-362-1)0x0000EFF4, OS\_ERRMODUL← E\_DMA)

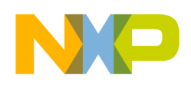

#### **Network stack related error codes**

- #define [OS\\_ERR\\_NET\\_CONSUMED](#page-379-1) [OS\\_ERROR\(](#page-362-1)0x0000EFFF, OS\_ERRMODULE\_NET)
- #define [OS\\_ERR\\_NET\\_TOO\\_LARGE](#page-379-2) [OS\\_ERROR\(](#page-362-1)[OS\\_ERR\\_TOO\\_BIG,](#page-368-8) OS\_ERRMODULE  $\leftarrow$ [NET\)](#page-363-3)
- #define [OS\\_ERR\\_NET\\_TOO\\_SMALL](#page-379-3) [OS\\_ERROR\(](#page-362-1)[OS\\_ERR\\_TOO\\_SMALL,](#page-368-9) [OS\\_ERRMODU](#page-363-3)<sup>←</sup> [LE\\_NET\)](#page-363-3)
- #define [OS\\_ERR\\_SOCKET\\_UNAVAILABLE](#page-379-4) [OS\\_ERROR](#page-362-1)[\(OS\\_ERR\\_UNAVAILABLE,](#page-367-5) [OS\\_E](#page-363-3)<sup>←</sup> [RRMODULE\\_NET\)](#page-363-3)
- #define [OS\\_ERR\\_RTP\\_LENGTH\\_ERROR](#page-379-5) [OS\\_ERROR\(](#page-362-1)[OS\\_ERR\\_LENGTH\\_INVALID,](#page-368-7) [OS\\_E](#page-363-3)<sup>←</sup> [RRMODULE\\_NET\)](#page-363-3)
- #define [OS\\_ERR\\_RTP\\_VERSION\\_ERROR](#page-379-6) [OS\\_ERROR](#page-362-1)[\(OS\\_ERR\\_VERSION\\_ERROR,](#page-368-10) [OS\\_E](#page-363-3)← [RRMODULE\\_NET\)](#page-363-3)
- #define [OS\\_ERR\\_RTCP\\_VERSION\\_ERROR](#page-379-7) [OS\\_ERROR\(](#page-362-1)[OS\\_ERR\\_VERSION\\_ERROR,](#page-368-10) [OS\\_](#page-363-3)<sup>←</sup> [ERRMODULE\\_NET\)](#page-363-3)
- #define [OS\\_ERR\\_RTCP\\_TYPE\\_INVALID](#page-379-8) [OS\\_ERROR](#page-362-1)[\(OS\\_ERR\\_TYPE\\_INVALID,](#page-368-6) [OS\\_ERR](#page-363-3)<sup>←</sup> [MODULE\\_NET\)](#page-363-3)
- #define [OS\\_ERR\\_RTCP\\_LENGTH\\_ERROR](#page-379-9) [OS\\_ERROR](#page-362-1)[\(OS\\_ERR\\_LENGTH\\_INVALID,](#page-368-7) OS ← [ERRMODULE\\_NET\)](#page-363-3)
- #define [OS\\_ERR\\_NET\\_UNREACHABLE](#page-380-0) [OS\\_ERROR\(](#page-362-1)0x0000EFFC, OS\_ERRMODULE\_NET)
- #define [OS\\_ERR\\_NET\\_SP\\_MISMATCH](#page-380-1) [OS\\_ERROR\(](#page-362-1)0x0000EFFB, OS\_ERRMODULE\_NET)
- #define [OS\\_ERR\\_NO\\_BUFFERS](#page-380-2) [OS\\_ERROR](#page-362-1)[\(OS\\_ERR\\_NO\\_MEMORY,](#page-366-3) OS\_ERRMODULE $\leftrightarrow$ [GENERAL\)](#page-362-5)
- #define [OS\\_ERR\\_NO\\_FRAMES](#page-380-3) [OS\\_ERROR](#page-362-1)[\(OS\\_ERR\\_NO\\_MEMORY,](#page-366-3) [OS\\_ERRMODULE\\_](#page-362-5)<sup>←</sup> [GENERAL\)](#page-362-5)
- #define [OS\\_ERR\\_ARP\\_TABLE\\_FULL](#page-380-4) [OS\\_ERROR](#page-362-1)[\(OS\\_ERR\\_FULL,](#page-368-2) [OS\\_ERRMODULE\\_NET\)](#page-363-3)
- #define [OS\\_ERR\\_NET\\_UNKNOWN\\_PROTOCOL](#page-380-5) [OS\\_ERROR\(](#page-362-1)0x0000EFFA, OS\_ERRMOD← ULE\_NET)
- #define [OS\\_ERR\\_NET\\_ND\\_TABLE\\_FULL](#page-380-6) [OS\\_ERROR](#page-362-1)[\(OS\\_ERR\\_FULL,](#page-368-2) [OS\\_ERRMODULE](#page-363-3)<sup>←</sup> [\\_NET\)](#page-363-3)

#### **MMU related error codes**

- #define [OS\\_ERR\\_MMU\\_VIRT\\_OVERLAPPED](#page-380-7) [OS\\_ERROR\(](#page-362-1)0x0000FFFF, OS\_ERRMODULE<sup>←</sup> \_MMU)
- #define [OS\\_ERR\\_MMU\\_PHYS\\_OVERLAPPED](#page-380-8) [OS\\_ERROR\(](#page-362-1)0x0000FFFE, OS\_ERRMODUL<sup>←</sup> E\_MMU)
- #define [OS\\_ERR\\_MMU\\_WRONG\\_ALIGNMENT](#page-380-9) [OS\\_ERROR\(](#page-362-1)0x0000FFFD, OS\_ERRMODU←-LE\_MMU)
- #define [OS\\_ERR\\_MMU\\_WRONG\\_SIZE](#page-381-0) [OS\\_ERROR\(](#page-362-1)0x0000FFFC, OS\_ERRMODULE\_MMU)
- #define [OS\\_ERR\\_MMU\\_WRONG\\_DESC](#page-381-1) [OS\\_ERROR\(](#page-362-1)0x0000FFFB, OS\_ERRMODULE\_MM<sup>←</sup>  $U$
- #define [OS\\_ERR\\_MMU\\_WRONG\\_BOUNDARY](#page-381-2) [OS\\_ERROR\(](#page-362-1)0x0000FFFA, OS\_ERRMODU←-LE\_MMU)
- #define [OS\\_ERR\\_MMU\\_MULTIPLE\\_HIT](#page-381-3) [OS\\_ERROR\(](#page-362-1)0x0000FF0F, OS\_ERRMODULE\_MM<sup>←</sup> U)
- #define [OS\\_ERR\\_MMU\\_NON\\_MAPPED](#page-381-4) [OS\\_ERROR\(](#page-362-1)0x0000FF1F, OS\_ERRMODULE\_MMU)
- #define [OS\\_ERR\\_MMU\\_PRIVILEGE](#page-381-5) [OS\\_ERROR\(](#page-362-1)0x0000FF2F, OS\_ERRMODULE\_MMU)
- #define [OS\\_ERR\\_MMU\\_NOT\\_ALIGNED](#page-381-6) [OS\\_ERROR\(](#page-362-1)0x0000FF3F, OS\_ERRMODULE\_MM<sup>←</sup> U)

SmartDSP Operating System API Reference Manual

- #define [OS\\_ERR\\_MMU\\_THESAME\\_ADDR](#page-381-7) [OS\\_ERROR\(](#page-362-1)0x0000FF4F, OS\_ERRMODULE\_M← MU)
- #define [OS\\_ERR\\_MMU\\_SEG\\_MISS](#page-381-8) [OS\\_ERROR\(](#page-362-1)0x0000FF5F, OS\_ERRMODULE\_MMU)
- #define [OS\\_ERR\\_MMU\\_EDC](#page-381-9) [OS\\_ERROR\(](#page-362-1)0x0000FF6F, OS\_ERRMODULE\_MMU)
- #define [OS\\_ERR\\_MMU\\_DSPE\\_ERR](#page-382-0) [OS\\_ERROR\(](#page-362-1)0x0000FF7F, OS\_ERRMODULE\_MMU) • #define [OS\\_ERR\\_MMU\\_PSPE\\_ERR](#page-382-1) [OS\\_ERROR\(](#page-362-1)0x0000FF8F, OS\_ERRMODULE\_MMU)
- #define [OS\\_ERR\\_MMU\\_DPV\\_ERR](#page-382-2) [OS\\_ERROR\(](#page-362-1)0x0000FF9F, OS\_ERRMODULE\_MMU)
- #define [OS\\_ERR\\_MMU\\_DCCV\\_ERR](#page-382-3) [OS\\_ERROR\(](#page-362-1)0x0000FFAF, OS\_ERRMODULE\_MMU)
- #define [OS\\_ERR\\_MMU\\_DAVW\\_ERR](#page-382-4) [OS\\_ERROR\(](#page-362-1)0x0000FFBF, OS\_ERRMODULE\_MMU)
- #define [OS\\_ERR\\_MMU\\_DAVD\\_ERR](#page-382-5) [OS\\_ERROR\(](#page-362-1)0x0000FFCF, OS\_ERRMODULE\_MMU)
- #define [OS\\_ERR\\_MMU\\_DECC\\_ERR](#page-382-6) [OS\\_ERROR\(](#page-362-1)0x0000FFDF, OS\_ERRMODULE\_MMU)
- #define [OS\\_ERR\\_MMU\\_DRE\\_ERR](#page-382-7) [OS\\_ERROR\(](#page-362-1)0x0000FFEF, OS\_ERRMODULE\_MMU)
- #define [OS\\_ERR\\_MMU\\_DNC\\_ERR](#page-382-8) [OS\\_ERROR\(](#page-362-1)0x0000F0FF, OS\_ERRMODULE\_MMU)
- #define [OS\\_ERR\\_MMU\\_DNCC\\_ERR](#page-382-9) [OS\\_ERROR\(](#page-362-1)0x0000F1FF, OS\_ERRMODULE\_MMU) • #define [OS\\_ERR\\_MMU\\_DSOV\\_ERR](#page-383-0) [OS\\_ERROR\(](#page-362-1)0x0000F2FF, OS\_ERRMODULE\_MMU)
- #define [OS\\_ERR\\_MMU\\_DSAS\\_ERR](#page-383-1) [OS\\_ERROR\(](#page-362-1)0x0000F3FF, OS\_ERRMODULE\_MMU)
- #define [OS\\_ERR\\_MMU\\_DPAS\\_ERR](#page-383-2) [OS\\_ERROR\(](#page-362-1)0x0000F4FF, OS\_ERRMODULE\_MMU)
- #define [OS\\_ERR\\_MMU\\_PECC\\_ERR](#page-383-3) [OS\\_ERROR\(](#page-362-1)0x0000F5FF, OS\_ERRMODULE\_MMU)
- #define [OS\\_ERR\\_MMU\\_PFE\\_ERR](#page-383-4) [OS\\_ERROR\(](#page-362-1)0x0000F6FF, OS\_ERRMODULE\_MMU)
- #define [OS\\_ERR\\_MMU\\_PNC\\_ERR](#page-383-5) [OS\\_ERROR\(](#page-362-1)0x0000F7FF, OS\_ERRMODULE\_MMU) • #define [OS\\_ERROR\\_MEM\\_TYPE\\_ATTR\\_NOT\\_METCHING](#page-383-6) [OS\\_ERROR\(](#page-362-1)0x0000F8FF, OS ←
- ERRMODULE\_MMU) • #define OS\_ERR\_MMU\_L1\_CACHE\_CANNOT\_BE\_DISABLED [OS\\_ERROR\(](#page-362-1)0x0000F9F<sup>←</sup>- F, OS\_ERRMODULE\_MMU)
- #define OS\_ERR\_MMU\_STACK\_IS\_NOT\_RESERVED [OS\\_ERROR\(](#page-362-1)0x0000F9FF, OS\_ER<sup>←</sup> RMODULE\_MMU)

# **BIO related error codes**

• #define [OS\\_EVENT\\_BIO\\_DEQUEUE](#page-383-7) [OS\\_EVENT](#page-362-2)[\(OS\\_ERR\\_MODE\\_INVALID,](#page-367-0) [OS\\_ERRMO](#page-363-4)←-DULE BIO)

# **COP related error codes**

• #define [OS\\_ERR\\_COP\\_QUEUE\\_SIZE\\_MISMATCH](#page-383-8) [OS\\_ERROR](#page-362-1)[\(OS\\_ERR\\_LENGTH\\_INVA](#page-368-7)← [LID,](#page-368-7) [OS\\_ERRMODULE\\_COP\)](#page-364-1)

# **L2 cache related error codes**

- #define [OS\\_ERR\\_L2\\_CACHE\\_INVALID\\_FUNCTION](#page-383-9) [OS\\_ERROR](#page-362-1)[\(OS\\_ERR\\_FUNCTION\\_I](#page-367-1)<sup>←</sup> [NVALID,](#page-367-1) [OS\\_ERRMODULE\\_L2\\_CACHE\)](#page-365-1)
- #define [OS\\_ERR\\_L2\\_CACHE\\_INVALID](#page-384-0) [OS\\_ERROR](#page-362-1)[\(OS\\_ERR\\_HANDLE\\_INVALID,](#page-366-7) [OS\\_E](#page-365-1)← [RRMODULE\\_L2\\_CACHE\)](#page-365-1)
- #define [OS\\_ERR\\_L2\\_CACHE\\_UNAVAILABLE](#page-384-1) [OS\\_ERROR\(](#page-362-1)[OS\\_ERR\\_UNAVAILABLE,](#page-367-5) [OS](#page-365-1)←-ERRMODULE L2 CACHE)
- #define [OS\\_ERR\\_L2\\_CACHE\\_ALREADY\\_CREATED](#page-384-2) [OS\\_ERROR\(](#page-362-1)[OS\\_ERR\\_ALREADY\\_C](#page-367-6)←-[REATED,](#page-367-6) [OS\\_ERRMODULE\\_L2\\_CACHE\)](#page-365-1)
- #define [OS\\_ERR\\_L2\\_CACHE\\_NOT\\_CREATED](#page-384-3) [OS\\_ERROR\(](#page-362-1)[OS\\_ERR\\_NOT\\_CREATED,](#page-367-7) [OS](#page-365-1)←-ERRMODULE L2 CACHE)

SmartDSP Operating System API Reference Manual

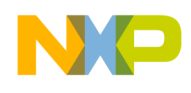

- #define [OS\\_ERR\\_L2\\_CACHE\\_WRONG\\_ALIGNMENT](#page-384-4) [OS\\_ERROR\(](#page-362-1)0x0000FFFF, OS\_ERRM← ODULE\_L2\_CACHE)
- #define [OS\\_ERR\\_L2\\_CACHE\\_WRONG\\_SIZE](#page-384-5) [OS\\_ERROR\(](#page-362-1)0x0000FFFE, OS\_ERRMODULE← L<sub>2</sub> CACHE)
- #define [OS\\_ERR\\_L2\\_CACHE\\_NOT\\_CACHEABLE](#page-384-6) [OS\\_ERROR\(](#page-362-1)0x0000FFFD, OS\_ERRMOD<sup>←</sup> ULE L<sub>2</sub> CACHE)
- #define [OS\\_ERR\\_L2\\_CACHE\\_PARTITION\\_FULL](#page-384-7) [OS\\_ERROR\(](#page-362-1)0x0000FFFC, OS\_ERRMOD← ULE L2 CACHE)
- #define [OS\\_ERR\\_L2\\_CACHE\\_CME\\_LACK\\_OF\\_SPACE](#page-384-8) [OS\\_ERROR\(](#page-362-1)0x0000FFFB, OS\_ERR<sup>←</sup> MODULE\_L2\_CACHE)
- #define [OS\\_ERR\\_L2\\_CACHE\\_CME\\_DISABLE\\_IN\\_CONTROL\\_REGS](#page-384-9) [OS\\_ERROR\(](#page-362-1)0x0000F<sup>←</sup> FFA, OS ERRMODULE L2 CACHE)
- #define [OS\\_ERR\\_L2\\_CACHE\\_CME\\_INVALID\\_COMMAND](#page-385-0) [OS\\_ERROR\(](#page-362-1)0x0000FFFA, OS ← ERRMODULE\_L2\_CACHE)
- #define [OS\\_ERR\\_L2\\_CACHE\\_CME\\_IS\\_BUSY](#page-385-1) [OS\\_ERROR\(](#page-362-1)0x0000FFF9, OS\_ERRMODULE<sup>←</sup> L<sub>2</sub> CACHE)
- #define [OS\\_ERR\\_L2\\_CACHE\\_CME\\_INVALID\\_PARAMS](#page-385-2) [OS\\_ERROR\(](#page-362-1)0x0000FFF8, OS\_ER← RMODULE\_L2\_CACHE)

## **Debug and Trace Unit related error codes**

• #define [OS\\_ERR\\_DTU\\_TRIAD\\_COUNTERS\\_ARE\\_ALREADY\\_ALLOCATED](#page-385-3) [OS\\_ERRO](#page-362-1)←-[R\(](#page-362-1)0x0000EFFF, OS\_ERRMODULE\_DTU)

## **I2C related error codes**

- #define [OS\\_ERR\\_I2C\\_INVALID\\_PARAM](#page-385-4) [OS\\_ERROR\(](#page-362-1)0x0000EFFF, OS\_ERRMODULE\_I2C)
- #define [OS\\_ERR\\_I2C\\_LOST\\_ARBITRATION](#page-385-5) [OS\\_ERROR\(](#page-362-1)0x0000EFFE, OS\_ERRMODULE<sup>←</sup>  $I2C$
- #define [OS\\_ERR\\_I2C\\_9TH\\_CLOCK\\_TIMEOUT](#page-385-6) [OS\\_ERROR\(](#page-362-1)0x0000EFFD, OS\_ERRMODU<sup>←</sup> LE  $12C$ )
- #define [OS\\_ERR\\_I2C\\_BUS\\_STUCK](#page-385-7) [OS\\_ERROR\(](#page-362-1)0x0000EFFC, OS\_ERRMODULE\_I2C)
- #define [OS\\_ERR\\_I2C\\_UNAVAILABLE](#page-385-8) [OS\\_ERROR\(](#page-362-1)0x0000EFFB, OS\_ERRMODULE\_I2C)
- #define [OS\\_ERR\\_I2C\\_BUS\\_BUSY](#page-385-9) [OS\\_ERROR\(](#page-362-1)0x0000EFFA, OS\_ERRMODULE\_I2C)

## **Qman related error codes**

- #define [OS\\_ERR\\_QMAN\\_INVALID\\_PARAM](#page-386-0) [OS\\_ERROR\(](#page-362-1)0x0000EFFF, OS\_ERRMODULE  $\leftarrow$ QMAN)
- #define [OS\\_ERR\\_QMAN\\_INVALID\\_STATE](#page-386-1) [OS\\_ERROR\(](#page-362-1)0x0000EFFE, OS\_ERRMODULE\_<sup>←</sup> QMAN)
- #define [OS\\_ERR\\_QMAN\\_QUEUE\\_IS\\_EMPTY](#page-386-2) [OS\\_ERROR\(](#page-362-1)0x0000EFFD, OS\_ERRMODUL← E\_OMAN)
- #define [OS\\_ERR\\_QMAN\\_PORTAL\\_IS\\_BUSY](#page-386-3) [OS\\_ERROR\(](#page-362-1)0x0000EFFC, OS\_ERRMODULE← \_QMAN)
- #define [OS\\_ERR\\_QMAN\\_FQ\\_IS\\_BUSY](#page-386-4) [OS\\_ERROR\(](#page-362-1)0x0000EFFB, OS\_ERRMODULE\_QM←-AN)

SmartDSP Operating System API Reference Manual

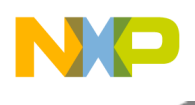

#### **Watchdog related error codes**

- #define [OS\\_ERR\\_WDT\\_ALREADY\\_CREATED](#page-386-5) [OS\\_ERROR](#page-362-1)[\(OS\\_ERR\\_ALREADY\\_CREAT](#page-367-6)←-[ED,](#page-367-6) [OS\\_ERRMODULE\\_WDT\)](#page-363-7)
- #define [OS\\_ERR\\_WDT\\_NOT\\_CREATED](#page-386-6) [OS\\_ERROR](#page-362-1)[\(OS\\_ERR\\_NOT\\_CREATED,](#page-367-7) [OS\\_ERR](#page-363-7)<sup>←</sup> [MODULE\\_WDT\)](#page-363-7)
- #define [OS\\_ERR\\_WDT\\_INVALID\\_TIMEOUT](#page-386-7) [OS\\_ERROR\(](#page-362-1)[OS\\_ERR\\_PARAM\\_INVALID,](#page-366-8) [O](#page-363-7)<sup>←</sup> [S\\_ERRMODULE\\_WDT\)](#page-363-7)
- #define [OS\\_ERR\\_WDT\\_INVALID\\_MODE](#page-386-8) [OS\\_ERROR\(](#page-362-1)[OS\\_ERR\\_MODE\\_INVALID,](#page-367-0) [OS\\_ER](#page-363-7)<sup>←</sup> [RMODULE\\_WDT\)](#page-363-7)
- #define [OS\\_ERR\\_WDT\\_DISABLED](#page-386-9) [OS\\_ERROR\(](#page-362-1)[OS\\_ERR\\_UNAVAILABLE,](#page-367-5) [OS\\_ERRMOD](#page-363-7)←-[ULE\\_WDT\)](#page-363-7)
- #define [OS\\_ERR\\_WDT\\_TIMEOUT\\_TOO\\_SMALL](#page-387-0) [OS\\_ERROR\(](#page-362-1)0x0000EFFF, OS\_ERRMOD<sup>←</sup> ULE\_WDT)

### **SPI related error codes**

- #define [OS\\_ERR\\_SPI\\_INVALID\\_MODE](#page-387-1) [OS\\_ERROR](#page-362-1)[\(OS\\_ERR\\_MODE\\_INVALID,](#page-367-0) [OS\\_ERR](#page-364-10)<sup>←</sup> [MODULE\\_SPI\)](#page-364-10)
- #define [OS\\_ERR\\_SPI\\_NO\\_MEMORY](#page-387-2) [OS\\_ERROR](#page-362-1)[\(OS\\_ERR\\_NO\\_MEMORY,](#page-366-3) [OS\\_ERRMOD](#page-364-10)<sup>←</sup> ULE SPI)
- #define [OS\\_ERR\\_SPI\\_UNAVAILABLE](#page-387-3) [OS\\_ERROR\(](#page-362-1)[OS\\_ERR\\_UNAVAILABLE,](#page-367-5) [OS\\_ERRM](#page-364-10)← [ODULE\\_SPI\)](#page-364-10)
- #define [OS\\_ERR\\_SPI\\_INVALID\\_PARAM](#page-387-4) [OS\\_ERROR](#page-362-1)[\(OS\\_ERR\\_PARAM\\_INVALID,](#page-366-8) [OS\\_E](#page-364-10)← [RRMODULE\\_SPI\)](#page-364-10)
- #define [OS\\_ERR\\_SPI\\_TX\\_BD\\_BUSY](#page-387-5) [OS\\_ERROR\(](#page-362-1)0x0000EFFF, OS\_ERRMODULE\_SPI)
- #define [OS\\_ERR\\_SPI\\_TX\\_ERROR](#page-387-6) [OS\\_ERROR\(](#page-362-1)0x0000EFFE, OS\_ERRMODULE\_SPI)
- #define [OS\\_ERR\\_SPI\\_RX\\_BUSY](#page-387-7) [OS\\_ERROR\(](#page-362-1)[OS\\_ERR\\_BUSY,](#page-368-4) [OS\\_ERRMODULE\\_SPI\)](#page-364-10)
- #define [OS\\_ERR\\_SPI\\_MULTI\\_MASTER\\_ERROR](#page-387-8) [OS\\_ERROR\(](#page-362-1)0x0000EFFD, OS\_ERRMOD← ULE\_SPI)

#### **Ethernet related error codes**

• #define [OS\\_ERR\\_ETHERNET\\_CHANNEL\\_UNAVAILABLE](#page-387-9) [OS\\_ERROR\(](#page-362-1)[OS\\_ERR\\_UNAVA](#page-367-5)<sup>←</sup>- [ILABLE,](#page-367-5) [OS\\_ERRMODULE\\_ETHERNET\)](#page-364-3)

#### **HDLC related error codes**

• #define [OS\\_ERR\\_HDLC\\_CHANNEL\\_UNAVAILABLE](#page-388-0) [OS\\_ERROR\(](#page-362-1)[OS\\_ERR\\_UNAVAILAB](#page-367-5)← [LE,](#page-367-5) [OS\\_ERRMODULE\\_HDLC\)](#page-365-9)

## **CLASS related error codes**

- #define [OS\\_ERR\\_CLASS\\_UNAVAILABLE](#page-388-1) [OS\\_ERROR\(](#page-362-1)[OS\\_ERR\\_UNAVAILABLE,](#page-367-5) [OS\\_ER](#page-364-12)<sup>←</sup> [RMODULE\\_CLASS\)](#page-364-12)
- #define [OS\\_ERR\\_CLASS\\_INVALID\\_CLASS](#page-388-2) [OS\\_ERROR\(](#page-362-1)[OS\\_ERR\\_DEST\\_INVALID,](#page-367-12) [OS\\_E](#page-364-12)← [RRMODULE\\_CLASS\)](#page-364-12)
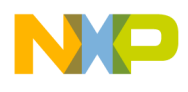

• #define [OS\\_ERR\\_CLASS\\_BAD\\_CONFIG](#page-388-0) [OS\\_ERROR\(](#page-362-0)0x0000EFFF, OS\_ERRMODULE\_CL← ASS)

#### **Performance Monitor related error codes**

• #define [OS\\_ERR\\_PERF\\_MON\\_BAD\\_CONFIG](#page-388-1) [OS\\_ERROR\(](#page-362-0)0x0000EFFF, OS\_ERRMODULE← PERF\_MON)

#### **MAPLE related error codes**

- #define [OS\\_ERR\\_MAPLE\\_CHANNEL\\_UNAVAILABLE](#page-388-2) [OS\\_ERROR\(](#page-362-0)[OS\\_ERR\\_UNAVAILA](#page-367-0)← [BLE,](#page-367-0) [OS\\_ERRMODULE\\_MAPLE\)](#page-365-0)
- #define [OS\\_ERR\\_MAPLE\\_NO\\_ROOM](#page-388-3) [OS\\_ERROR\(](#page-362-0)[OS\\_ERR\\_FULL,](#page-368-0) [OS\\_ERRMODULE\\_M](#page-365-0)← [APLE\)](#page-365-0)
- #define [OS\\_ERR\\_MAPLE\\_NO\\_MEM](#page-388-4) [OS\\_ERROR\(](#page-362-0)[OS\\_ERR\\_NO\\_MEMORY,](#page-366-0) [OS\\_ERRMOD](#page-365-0)←-ULE MAPLE)
- #define [OS\\_ERR\\_MAPLE\\_TOO\\_MANY\\_BD](#page-388-5) [OS\\_ERROR\(](#page-362-0)[OS\\_ERR\\_TOO\\_MUCH,](#page-368-1) [OS\\_ERR](#page-365-0)← [MODULE\\_MAPLE\)](#page-365-0)

#### **LLD related error codes**

- #define [OS\\_SUCESS\\_LLD\\_TX](#page-388-6) [OS\\_ERROR\(](#page-362-0)0x0000EFFF, OS\_ERRMODULE\_LLD)
- #define [OS\\_EVENT\\_LLD\\_EVENT](#page-389-0) [OS\\_EVENT\(](#page-362-1)0x00000FFF, OS\_ERRMODULE\_LLD)

#### **Virtual interrupts related error codes**

- #define [OS\\_ERR\\_VIRQ\\_UNAVAILABLE](#page-389-1) [OS\\_ERROR\(](#page-362-0)[OS\\_ERR\\_UNAVAILABLE,](#page-367-0) [OS\\_ERR](#page-365-1)<sup>←</sup> [MODULE\\_VIRQ\)](#page-365-1)
- #define [OS\\_ERR\\_VIRQ\\_ALREADY\\_FREE](#page-389-2) [OS\\_ERROR](#page-362-0)[\(OS\\_ERR\\_ALREADY\\_FREE,](#page-367-1) [OS\\_E](#page-365-1)<sup>←</sup> [RRMODULE\\_VIRQ\)](#page-365-1)

#### **Debug Print related error codes**

- #define [OS\\_ERR\\_DEBUG\\_PRINT\\_UNAVAILABLE](#page-389-3) [OS\\_ERROR\(](#page-362-0)[OS\\_ERR\\_UNAVAILABLE,](#page-367-0) [OS\\_ERRMODULE\\_DEBUG\\_PRINT\)](#page-365-2);
- #define [OS\\_ERR\\_DEBUG\\_PRINT\\_NOT\\_CREATED](#page-389-4) [OS\\_ERROR\(](#page-362-0)[OS\\_ERR\\_NOT\\_CREATED,](#page-367-2) [OS\\_ERRMODULE\\_DEBUG\\_PRINT\)](#page-365-2);
- #define [OS\\_ERR\\_DEBUG\\_PRINT\\_NOT\\_ACTIVE](#page-389-5) [OS\\_ERROR\(](#page-362-0)[OS\\_ERR\\_NOT\\_ACTIVE,](#page-367-3) [OS](#page-365-2)←-ERRMODULE\_DEBUG\_PRINT);
- #define [OS\\_ERR\\_DEBUG\\_PRINT\\_LENGTH\\_INVALID](#page-389-6) [OS\\_ERROR](#page-362-0)[\(OS\\_ERR\\_LENGTH\\_IN](#page-368-2)<sup>←</sup> [VALID,](#page-368-2) [OS\\_ERRMODULE\\_DEBUG\\_PRINT\)](#page-365-2)
- #define [OS\\_ERR\\_DEBUG\\_PRINT\\_MDP\\_ACTIVE](#page-389-7) [OS\\_ERROR\(](#page-362-0)[OS\\_ERR\\_BUSY,](#page-368-3) [OS\\_ERRM](#page-365-2)<sup>←</sup> [ODULE\\_DEBUG\\_PRINT\)](#page-365-2)
- #define [OS\\_ERR\\_DEBUG\\_PRINT\\_OVERFLOW](#page-389-8) [OS\\_ERROR\(](#page-362-0)[OS\\_ERR\\_OVERFLOW,](#page-369-0) [OS\\_E](#page-365-2)← [RRMODULE\\_DEBUG\\_PRINT\)](#page-365-2)

SmartDSP Operating System API Reference Manual

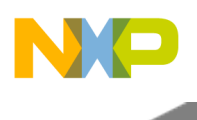

#### **RapidIO related error codes**

- #define [OS\\_ERR\\_RIO\\_NO\\_SYNC](#page-389-9) [OS\\_ERROR\(](#page-362-0)0x0000EFFF, OS\_ERRMODULE\_SRIO)
- #define [OS\\_ERR\\_RIO\\_PORT\\_STOPPED](#page-390-0) [OS\\_ERROR\(](#page-362-0)0x0000EFFE, OS\_ERRMODULE\_SRIO)
- #define [OS\\_ERR\\_RIO\\_LINK\\_RESPONSE\\_TIME\\_OUT](#page-390-1) [OS\\_ERROR\(](#page-362-0)0x0000EFFD, OS\_ERR← MODULE\_SRIO)
- #define [OS\\_ERR\\_RIO\\_LINK\\_UNRECOVERABLE\\_ERROR](#page-390-2) [OS\\_ERROR\(](#page-362-0)0x0000EFFC, OS\_E← RRMODULE\_SRIO)

#### **eMSG related error codes**

• #define [OS\\_ERR\\_EMSG\\_CHANNEL\\_UNAVAILABLE](#page-390-3) [OS\\_ERROR\(](#page-362-0)[OS\\_ERR\\_UNAVAILAB](#page-367-0)←-[LE,](#page-367-0) [OS\\_ERRMODULE\\_EMSG\)](#page-365-3)

#### **QML related error codes**

- #define [OS\\_ERR\\_QML\\_QUEUE\\_FULL](#page-390-4) [OS\\_ERROR](#page-362-0)[\(OS\\_ERR\\_FULL,](#page-368-0) [OS\\_ERRMODULE\\_Q](#page-365-4)← [ML\)](#page-365-4)
- #define [OS\\_ERR\\_QML\\_QUEUE\\_EMPTY](#page-390-5) [OS\\_ERROR](#page-362-0)[\(OS\\_ERR\\_EMPTY,](#page-368-4) [OS\\_ERRMODUL](#page-365-4)<sup>←</sup> E\_OML)
- #define [OS\\_ERR\\_QML\\_CHANNEL\\_UNAVAILABLE](#page-390-6) [OS\\_ERROR](#page-362-0)[\(OS\\_ERR\\_UNAVAILABL](#page-367-0)<sup>←</sup> [E,](#page-367-0) [OS\\_ERRMODULE\\_QML\)](#page-365-4)

#### **BML related error codes**

- #define [OS\\_ERR\\_BML\\_CHANNEL\\_UNAVAILABLE](#page-390-7) [OS\\_ERROR](#page-362-0)[\(OS\\_ERR\\_UNAVAILABL](#page-367-0)<sup>←</sup> [E,](#page-367-0) [OS\\_ERRMODULE\\_BML\)](#page-365-5)
- #define [OS\\_ERR\\_BML\\_RING\\_FULL](#page-390-8) [OS\\_ERROR\(](#page-362-0)[OS\\_ERR\\_FULL,](#page-368-0) [OS\\_ERRMODULE\\_BML\)](#page-365-5)
- #define [OS\\_ERR\\_BML\\_RING\\_EMPTY](#page-390-9) [OS\\_ERROR\(](#page-362-0)[OS\\_ERR\\_EMPTY,](#page-368-4) [OS\\_ERRMODULE\\_](#page-365-5)<sup>←</sup> [BML\)](#page-365-5)

#### **HSSI related error codes**

• #define [OS\\_ERR\\_HSSI\\_NO\\_SYNC](#page-391-0) [OS\\_ERROR\(](#page-362-0)0x0000EFFF, OS\_ERRMODULE\_HSSI)

#### **2.7.2.3.2 Macro Definition Documentation**

# **2.7.2.3.2.1 #define OS\_ERR\_ARCH\_SPECIFIC 0x80000000**

Indicated architecture specific error.

# **2.7.2.3.2.2 #define OS\_ERROR\_BITS 0x00000000**

Indicates system error.

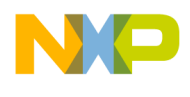

## **2.7.2.3.2.3 #define OS\_EVENT\_BITS 0x20000000**

Indicates system event.

## **2.7.2.3.2.4 #define OS\_INFORMATION\_BITS 0x10000000**

<span id="page-362-0"></span>Indicates system information.

# **2.7.2.3.2.5 #define OS\_ERROR(** *err, mod* **) ((err)** | **(mod)** | OS\_ERROR\_BITS**)**

<span id="page-362-1"></span>Constructing macro for building a module specific error code.

## **2.7.2.3.2.6 #define OS\_EVENT(** *err, mod* **) ((err)** | **(mod)** | OS\_EVENT\_BITS**)**

Constructing macro for building a module specific event code.

## **2.7.2.3.2.7 #define OS\_INFO(** *err, mod* **) ((err)** | **(mod)** | OS\_INFORMATION\_BITS**)**

Constructing macro for building a module specific information code.

## **2.7.2.3.2.8 #define OS\_ARCH\_ERROR(** *err, mod, arch* **) ((err)** | **(mod)** | **(arch)** | OS\_ERR\_ARCH\_SPECIFIC**)**

Constructing macro for building a architecture and module specific error code.

#### **2.7.2.3.2.9 #define OS\_ERRARCH\_MSC815X 0x07000000**

Architecture is MSC815X.

#### **2.7.2.3.2.10 #define OS\_ERRARCH\_PSC9X3X 0x08000000**

Architecture is PSC9X3X.

#### **2.7.2.3.2.11 #define OS\_ERRMODULE\_GENERAL 0x00010000**

General software module.

#### **2.7.2.3.2.12 #define OS\_ERRMODULE\_HWI 0x00020000**

Hardware interrupt software module.

#### **2.7.2.3.2.13 #define OS\_ERRMODULE\_SWI 0x00030000**

Software interrupt software module.

#### **2.7.2.3.2.14 #define OS\_ERRMODULE\_TIMERS 0x00040000**

Software timers software module.

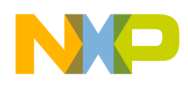

## **2.7.2.3.2.15 #define OS\_ERRMODULE\_HW\_TIMERS 0x00050000**

Hardware timers software module.

## **2.7.2.3.2.16 #define OS\_ERRMODULE\_QUEUES 0x00060000**

Queues software module.

## **2.7.2.3.2.17 #define OS\_ERRMODULE\_MESSAGES 0x00070000**

Messaging software module.

#### **2.7.2.3.2.18 #define OS\_ERRMODULE\_DMA 0x00080000**

DMA software module.

## **2.7.2.3.2.19 #define OS\_ERRMODULE\_NET 0x00090000**

Network stacks software module.

## **2.7.2.3.2.20 #define OS\_ERRMODULE\_BIO 0x000A0000**

Buffered I/O (BIO) software module.

## **2.7.2.3.2.21 #define OS\_ERRMODULE\_CIO 0x000B0000**

Character I/O (CIO) software module.

#### **2.7.2.3.2.22 #define OS\_ERRMODULE\_SIO 0x000C0000**

Synchronized I/O (SIO) software module.

#### **2.7.2.3.2.23 #define OS\_ERRMODULE\_WDT 0x000D0000**

Watchdog timers software module.

#### **2.7.2.3.2.24 #define OS\_ERRMODULE\_TSK 0x000E0000**

Tasks software module.

# **2.7.2.3.2.25 #define OS\_ERRMODULE\_EVENT 0x000F0000**

Events software module.

# **2.7.2.3.2.26 #define OS\_ERRMODULE\_EVENT\_QUEUE 0x00100000**

Events queue software module.

#### **2.7.2.3.2.27 #define OS\_ERRMODULE\_EVENT\_SEMAPHORE 0x00110000**

Events semaphore software module.

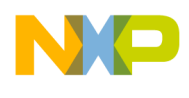

## **2.7.2.3.2.28 #define OS\_ERRMODULE\_LLD 0x00120000**

Low Level Driver (LLD) software module.

#### **2.7.2.3.2.29 #define OS\_ERRMODULE\_TICK 0x00130000**

System tick software module.

#### **2.7.2.3.2.30 #define OS\_ERRMODULE\_COP 0x00140000**

Co-Processor (COP) software module.

#### **2.7.2.3.2.31 #define OS\_ERRMODULE\_TDM 0x00200000**

Time Division Multiplexing (TDM) LLD.

#### **2.7.2.3.2.32 #define OS\_ERRMODULE\_ETHERNET 0x00210000**

Ethernet LLD.

## **2.7.2.3.2.33 #define OS\_ERRMODULE\_UART 0x00220000**

UART LLD.

#### **2.7.2.3.2.34 #define OS\_ERRMODULE\_HDI 0x00230000**

Host Interface (HDI) LLD.

**2.7.2.3.2.35 #define OS\_ERRMODULE\_DSI 0x00240000**

Direct Slave Interface (DSI) LLD.

#### **2.7.2.3.2.36 #define OS\_ERRMODULE\_MMU 0x00250000**

Memory Management Unit (MMU) LLD.

#### **2.7.2.3.2.37 #define OS\_ERRMODULE\_SRIO 0x00260000**

Serial RapidIO LLD.

## **2.7.2.3.2.38 #define OS\_ERRMODULE\_I2C 0x00270000**

I2C LLD.

#### **2.7.2.3.2.39 #define OS\_ERRMODULE\_SPI 0x00280000**

Serial Peripheral Interface (SPI) LLD.

# **2.7.2.3.2.40 #define OS\_ERRMODULE\_CLOCK 0x00290000**

Clocks LLD.

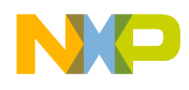

## **2.7.2.3.2.41 #define OS\_ERRMODULE\_CLASS 0x002A0000**

Chip-Level Arbitration and Switching System LLD.

# **2.7.2.3.2.42 #define OS\_ERRMODULE\_PERF\_MON 0x002B0000**

Performance Monitor LLD.

**2.7.2.3.2.43 #define OS\_ERRMODULE\_L2\_CACHE 0x002C0000**

<span id="page-365-0"></span>L2 cache LLD.

# **2.7.2.3.2.44 #define OS\_ERRMODULE\_MAPLE 0x002D0000**

<span id="page-365-1"></span>Multi Accelerator Platform Engine (MAPLE) LLD.

# **2.7.2.3.2.45 #define OS\_ERRMODULE\_VIRQ 0x002E0000**

Virtual Interrupts LLD.

# <span id="page-365-2"></span>**2.7.2.3.2.46 #define OS\_ERRMODULE\_DEBUG\_PRINT 0x002F0000**

<span id="page-365-3"></span>Debug Print LLD.

# **2.7.2.3.2.47 #define OS\_ERRMODULE\_EMSG 0x00300000**

<span id="page-365-4"></span>Enhanced Message Unit (eMSG) LLD.

# **2.7.2.3.2.48 #define OS\_ERRMODULE\_QML 0x00310000**

<span id="page-365-5"></span>QMan-Lite (QML) LLD.

# **2.7.2.3.2.49 #define OS\_ERRMODULE\_BML 0x00320000**

BMan-Lite (BML) LLD.

# **2.7.2.3.2.50 #define OS\_ERRMODULE\_HSSI 0x00330000**

High Speed Serial nterface (HSSI) LLD.

# **2.7.2.3.2.51 #define OS\_ERRMODULE\_HDLC 0x00340000**

High-Level Data Link Control LLD.

# **2.7.2.3.2.52 #define OS\_ERRMODULE\_AIC 0x00350000**

Antenna Interface Controller.

# **2.7.2.3.2.53 #define OS\_ERRMODULE\_CPRI 0x00360000**

Antenna Interface Controller.

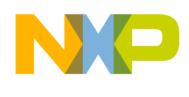

## **2.7.2.3.2.54 #define OS\_ERRMODULE\_BMAN 0x00370000**

Buffer's manager.

**2.7.2.3.2.55 #define OS\_ERRMODULE\_QMAN 0x00380000**

Queue's manager.

## **2.7.2.3.2.56 #define OS\_ERRMODULE\_DTU 0x00390000**

Debug and Trace Unit.

#### **2.7.2.3.2.57 #define OS\_ERRMODULE\_QDMA 0x003A0000**

QDMA Unit.

#### **2.7.2.3.2.58 #define OS\_ERRMODULE\_BOOT 0x003F0000**

Reserved coding space for boot ROM.

#### **2.7.2.3.2.59 #define OS\_FAIL 0x00000000**

General failure.

#### **2.7.2.3.2.60 #define OS\_SUCCESS 0x00000001**

General success.

#### **2.7.2.3.2.61 #define OS\_ERR\_UNKNOWN 0x00000002**

<span id="page-366-0"></span>Unknown error.

#### **2.7.2.3.2.62 #define OS\_ERR\_NO\_MEMORY 0x0000FFFF**

No memory available.

#### **2.7.2.3.2.63 #define OS\_ERR\_ADDRESS\_ERROR 0x0000FFF2**

Passed address is invalid.

# **2.7.2.3.2.64 #define OS\_ERR\_TRANSFER\_ERROR 0x0000FFF1**

Passed configuration is invalid.

#### **2.7.2.3.2.65 #define OS\_ERR\_INVALID\_CONFIGURATION 0x0000FFF0**

Passed configuration is invalid.

#### **2.7.2.3.2.66 #define OS\_ERR\_HANDLE\_INVALID 0x0000FFEF**

Passed handle is invalid.

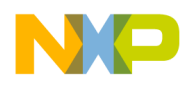

## **2.7.2.3.2.67 #define OS\_ERR\_PARAM\_INVALID 0x0000FFEE**

Passed parameter is invalid.

## **2.7.2.3.2.68 #define OS\_ERR\_MODE\_INVALID 0x0000FFED**

Passed mode is invalid.

## **2.7.2.3.2.69 #define OS\_ERR\_FUNCTION\_INVALID 0x0000FFEC**

Passed function is invalid.

#### **2.7.2.3.2.70 #define OS\_ERR\_COMMAND\_INVALID 0x0000FFEB**

Passed command is invalid.

## **2.7.2.3.2.71 #define OS\_ERR\_COMMAND\_UNSUPPORTED 0x0000FFEA**

Passed command is unsupported.

# **2.7.2.3.2.72 #define OS\_ERR\_SPINLOCK\_TAKEN 0x0000FFE9**

<span id="page-367-0"></span>The command could not obtain a spinlock, and failed.

## **2.7.2.3.2.73 #define OS\_ERR\_UNAVAILABLE 0x0000FFDF**

Resource is unavailable.

#### **2.7.2.3.2.74 #define OS\_ERR\_ALREADY\_CREATED 0x0000FFDE**

<span id="page-367-2"></span>Resource was already created.

# **2.7.2.3.2.75 #define OS\_ERR\_NOT\_CREATED 0x0000FFDD**

<span id="page-367-3"></span>Resource was not created.

# **2.7.2.3.2.76 #define OS\_ERR\_NOT\_ACTIVE 0x0000FFDC**

<span id="page-367-1"></span>Resource was created, but not activated.

# **2.7.2.3.2.77 #define OS\_ERR\_ALREADY\_FREE 0x0000FFDB**

resource was already frees

# **2.7.2.3.2.78 #define OS\_ERR\_PRIORITY\_INVALID 0x0000FFDA**

Passed priority is invalid.

#### **2.7.2.3.2.79 #define OS\_ERR\_SOURCE\_INVALID 0x0000FFD9**

Passed source is invalid.

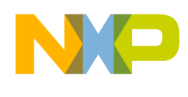

## **2.7.2.3.2.80 #define OS\_ERR\_DEST\_INVALID 0x0000FFD8**

Passed destination is invalid.

## **2.7.2.3.2.81 #define OS\_ERR\_INTERVAL\_UNSUPPORTED 0x0000FFD7**

<span id="page-368-4"></span>Passed interval is unsupported.

## **2.7.2.3.2.82 #define OS\_ERR\_EMPTY 0x0000FFD6**

<span id="page-368-0"></span>Resource is empty.

#### **2.7.2.3.2.83 #define OS\_ERR\_FULL 0x0000FFD4**

<span id="page-368-1"></span>Resource is full.

#### **2.7.2.3.2.84 #define OS\_ERR\_TOO\_MUCH 0x0000FFD3**

<span id="page-368-3"></span>Attempt to process too much data.

#### **2.7.2.3.2.85 #define OS\_ERR\_BUSY 0x0000FFD2**

Resource is currently busy.

## **2.7.2.3.2.86 #define OS\_ERR\_NO\_ROOM 0x0000FFD1**

No room to store all of the data.

#### **2.7.2.3.2.87 #define OS\_ERR\_TYPE\_INVALID 0x0000FFD0**

<span id="page-368-2"></span>Indicated type of resource is invalid.

#### **2.7.2.3.2.88 #define OS\_ERR\_LENGTH\_INVALID 0x0000FFCF**

Passed length is invalid.

#### **2.7.2.3.2.89 #define OS\_ERR\_TOO\_BIG 0x0000FFCE**

Data is too large.

# **2.7.2.3.2.90 #define OS\_ERR\_TOO\_SMALL 0x0000FFCD**

Data is too small.

# **2.7.2.3.2.91 #define OS\_ERR\_VERSION\_ERROR 0x0000FFCC**

Version is not compatible.

#### **2.7.2.3.2.92 #define OS\_ERR\_TIMEOUT 0x0000FFCB**

Timeout.

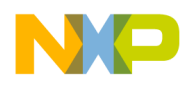

## **2.7.2.3.2.93 #define OS\_ERR\_PEND\_IN\_INTERRUPT 0x0000FFCA**

<span id="page-369-0"></span>Attempt to pend while in interrupt context.

## **2.7.2.3.2.94 #define OS\_ERR\_OVERFLOW 0x0000FFC9**

Overflow error.

## **2.7.2.3.2.95 #define OS\_ERR\_DELAY\_IN\_INTERRUPT 0x0000FFC8**

Attempt to delay while in interrupt context.

#### **2.7.2.3.2.96 #define OS\_ERR\_YIELD\_IN\_INTERRUPT 0x0000FFC7**

Attempt to yield while in interrupt context.

## **2.7.2.3.2.97 #define OS\_ERR\_YIELD\_TO\_ILLEGAL\_TASK 0x0000FFC6**

Attempt to yield to an illegal task.

# **2.7.2.3.2.98 #define OS\_ERR\_YIELD\_TO\_SINGLE\_TASK 0x0000FFC5**

Attempt to yield when there are no other tasks.

## **2.7.2.3.2.99 #define OS\_ERR\_PEND\_IN\_LOCK 0x0000FFC4**

Attempt to pend when scheduler locked.

# **2.7.2.3.2.100 #define OS\_ERR\_ALREADY\_ACTIVE 0x0000FFC3**

Attempt to activate an already active resource.

#### **2.7.2.3.2.101 #define OS\_ERR\_DELETE\_LOCKED 0x0000FFC2**

Attempt to delete a locked resource.

#### **2.7.2.3.2.102 #define OS\_ERR\_DELAY\_IN\_LOCK 0x0000FFC1**

Attempt to delay from within a locked resource.

#### **2.7.2.3.2.103 #define OS\_ERR\_UNDERRUN 0x0000FFC0**

Underrun error.

# **2.7.2.3.2.104 #define OS\_RETURN\_NO\_SUCCESS(** *status* **) if(status !=** OS\_SUCCESS**)** RETURN\_ERROR**(status);**

Check and return on failure.

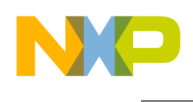

## **2.7.2.3.2.105 #define OS\_ERR\_TSK\_BLOCKING** OS\_ERROR**(**OS\_ERR\_NOT\_ACTIVE**,** OS\_ERRMODULE\_TSK**)**

Task is blocking.

## **2.7.2.3.2.106 #define OS\_ERR\_TSK\_ALREADY\_SUSPENDED** OS\_ERROR**(0x0000EFFE, OS\_ERRMODULE\_TSK)**

Attempt to suspend an already suspended task.

## **2.7.2.3.2.107 #define OS\_ERR\_TSK\_NOT\_CREATED** OS\_ERROR**(**OS\_ERR\_NOT\_CREATED**,** OS\_ERRMODULE\_TSK**)**

Task not yet created.

## **2.7.2.3.2.108 #define OS\_ERR\_TSK\_ALREADY\_CREATED** OS\_ERROR**(**OS\_ERR\_ALREADY\_<sup>←</sup>- CREATED**,** OS\_ERRMODULE\_TSK**)**

Attempt to create an already created task.

## **2.7.2.3.2.109 #define OS\_ERR\_TSK\_UNAVAILABLE** OS\_ERROR**(**OS\_ERR\_UNAVAILABLE**,** OS\_ERRMODULE\_TSK**)**

Task is unavailable.

# **2.7.2.3.2.110 #define OS\_ERR\_TSK\_DELAY\_IN\_INTERR** OS\_ERROR**(**OS\_ERR\_DELAY\_IN\_I<sup>←</sup>- NTERRUPT**,** OS\_ERRMODULE\_TSK**)**

Attempt to delay a task while in interrupt context.

# **2.7.2.3.2.111 #define OS\_ERR\_TSK\_YIELD\_TO\_ILLEGAL\_TASK** OS\_ERROR**(**OS\_ERR\_YIELD<sup>←</sup>- \_TO\_ILLEGAL\_TASK**,** OS\_ERRMODULE\_TSK**)**

Attempt to yield to an illegal task.

# **2.7.2.3.2.112 #define OS\_ERR\_TSK\_YIELD\_TO\_SINGLE\_TASK** OS\_ERROR**(**OS\_ERR\_YIELD\_<sup>←</sup>- TO\_SINGLE\_TASK**,** OS\_ERRMODULE\_TSK**)**

Attempt to yield when there is a single task in the system.

# **2.7.2.3.2.113 #define OS\_ERR\_TSK\_OS\_ERR\_YIELD\_IN\_INTERR** OS\_ERROR**(**OS\_ERR\_YIEL<sup>←</sup>- D\_IN\_INTERRUPT**,** OS\_ERRMODULE\_TSK**)**

Attempt to yield a task while in interrupt context.

# **2.7.2.3.2.114 #define OS\_ERR\_TSK\_OS\_ERR\_ALREADY\_ACTIVE** OS\_ERROR**(**OS\_ERR\_ALR<sup>←</sup>- EADY\_ACTIVE**,** OS\_ERRMODULE\_TSK**)**

Attempt activate an already active task.

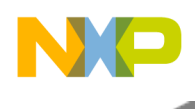

## **2.7.2.3.2.115 #define OS\_ERR\_TSK\_NOT\_ACTIVE** OS\_ERROR**(**OS\_ERR\_NOT\_ACTIVE**,** OS\_ERRMODULE\_TSK**)**

Attempt to query an inactive task.

## **2.7.2.3.2.116 #define OS\_ERR\_TSK\_DELAY\_IN\_LOCK** OS\_ERROR**(**OS\_ERR\_DELAY\_IN\_LO<sup>←</sup>- CK**,** OS\_ERRMODULE\_TSK**)**

Attempt to delay a task while the scheduler is locked.

## **2.7.2.3.2.117 #define OS\_ERR\_TSK\_DELETE\_LOCKED** OS\_ERROR**(**OS\_ERR\_DELETE\_LOC<sup>←</sup>- KED**,** OS\_ERRMODULE\_TSK**)**

Attempt to delete a locked task.

## **2.7.2.3.2.118 #define OS\_ERR\_TSK\_MMU\_SET\_IN\_INTERR** OS\_ERROR**(0x0000EFFD, OS\_ERRMODULE\_TSK)**

Attempt to set a task MMU context while in interrupt context.

## **2.7.2.3.2.119 #define OS\_ERR\_TSK\_STACK\_TOO\_BIG** OS\_ERROR**(**OS\_ERR\_TOO\_BIG**,** OS\_ERRMODULE\_TSK**)**

Attempt to create a task with a stack too large to be handled by the OS.

# **2.7.2.3.2.120 #define OS\_ERR\_TSK\_STACK\_UNALIGNED** OS\_ERROR**(**OS\_ERR\_LENGTH\_IN<sup>←</sup>- VALID**,** OS\_ERRMODULE\_TSK**)**

Attempt to create a task with a stack that is unaligned to software/hardware requirements.

# **2.7.2.3.2.121 #define OS\_ERR\_EVENT\_UNAVAILABLE** OS\_ERROR**(**OS\_ERR\_UNAVAILABLE**,** OS\_ERRMODULE\_EVENT**)**

No event is available.

# **2.7.2.3.2.122 #define OS\_ERR\_EVENT\_PEND\_IN\_LOCK** OS\_ERROR**(**OS\_ERR\_PEND\_IN\_LO<sup>←</sup>- CK**,** OS\_ERRMODULE\_EVENT**)**

Attempt to pend on an event while the scheduler is locked.

# **2.7.2.3.2.123 #define OS\_ERR\_EVENT\_QUEUE\_TIMEOUT** OS\_ERROR**(**OS\_ERR\_TIMEOUT**,** OS\_ERRMODULE\_EVENT\_QUEUE**)**

Timeout while pending on an event queue.

# **2.7.2.3.2.124 #define OS\_ERR\_EVENT\_QUEUE\_UNAVAILABLE** OS\_ERROR**(**OS\_ERR\_UNAV<sup>←</sup>- AILABLE**,** OS\_ERRMODULE\_EVENT\_QUEUE**)**

No event queue is available.

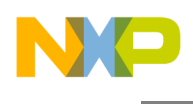

## **2.7.2.3.2.125 #define OS\_ERR\_EVENT\_QUEUE\_PEND\_INTERR** OS\_ERROR**(**OS\_ERR\_PEND\_I<sup>←</sup>- N\_INTERRUPT**,** OS\_ERRMODULE\_EVENT\_QUEUE**)**

Attempt to pend on an event queue while in interrupt context.

## **2.7.2.3.2.126 #define OS\_ERR\_EVENT\_QUEUE\_OVERFLOW** OS\_ERROR**(**OS\_ERR\_OVERFL<sup>←</sup>- OW**,** OS\_ERRMODULE\_EVENT\_QUEUE**)**

Overflow on an event queue.

## **2.7.2.3.2.127 #define OS\_ERR\_EVENT\_QUEUE\_ALREADY\_CREATED** OS\_ERROR**(**OS\_ERR\_A<sup>←</sup>- LREADY\_CREATED**,** OS\_ERRMODULE\_EVENT\_QUEUE**)**

Attempt to create an already created event queue.

## **2.7.2.3.2.128 #define OS\_ERR\_EVENT\_QUEUE\_INVALID** OS\_ERROR**(**OS\_ERR\_HANDLE\_IN<sup>←</sup>- VALID**,** OS\_ERRMODULE\_EVENT\_QUEUE**)**

Attempt to perform an operation on an invalid event queue.

## **2.7.2.3.2.129 #define OS\_ERR\_EVENT\_SEMA\_TIMEOUT** OS\_ERROR**(**OS\_ERR\_TIMEOUT**,** OS\_ERRMODULE\_EVENT\_SEMAPHORE**)**

Timeout while pending on an event semaphore.

# **2.7.2.3.2.130 #define OS\_ERR\_EVENT\_SEMA\_UNAVAILABLE** OS\_ERROR**(**OS\_ERR\_UNAVAI<sup>←</sup>- LABLE**,** OS\_ERRMODULE\_EVENT\_SEMAPHORE**)**

No event semaphore is available.

# **2.7.2.3.2.131 #define OS\_ERR\_EVENT\_SEMA\_PEND\_INTERR** OS\_ERROR**(**OS\_ERR\_PEND\_I<sup>←</sup>- N\_INTERRUPT**,** OS\_ERRMODULE\_EVENT\_SEMAPHORE**)**

Attempt to pend on an event semaphore while in interrupt context.

# **2.7.2.3.2.132 #define OS\_ERR\_EVENT\_SEMA\_OVERFLOW** OS\_ERROR**(**OS\_ERR\_OVERFLOW**,** OS\_ERRMODULE\_EVENT\_SEMAPHORE**)**

Overflow on an event semaphore.

# **2.7.2.3.2.133 #define OS\_ERR\_EVENT\_SEMA\_ALREADY\_CREATED** OS\_ERROR**(**OS\_ERR\_AL<sup>←</sup>- READY\_CREATED**,** OS\_ERRMODULE\_EVENT\_QUEUE**)**

Attempt to create an already created event semaphore.

# **2.7.2.3.2.134 #define OS\_ERR\_EVENT\_SEMA\_INVALID** OS\_ERROR**(**OS\_ERR\_HANDLE\_INV<sup>←</sup>- ALID**,** OS\_ERRMODULE\_EVENT\_QUEUE**)**

Attempt to perform an operation on an invalid event semaphore.

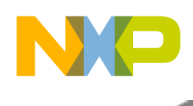

## **2.7.2.3.2.135 #define OS\_ERR\_HWI\_INVALID** OS\_ERROR**(**OS\_ERR\_HANDLE\_INVALID**,** OS\_ERRMODULE\_HWI**)**

Hardware interrupt handle is invalid.

## **2.7.2.3.2.136 #define OS\_ERR\_HWI\_MODE\_INVALID** OS\_ERROR**(**OS\_ERR\_MODE\_INVALID**,** OS\_ERRMODULE\_HWI**)**

Hardware interrupt mode is invalid.

## **2.7.2.3.2.137 #define OS\_ERR\_HWI\_FUNCTION\_INVALID** OS\_ERROR**(**OS\_ERR\_FUNCTION\_I<sup>←</sup>- NVALID**,** OS\_ERRMODULE\_HWI**)**

Hardware interrupt function (ISR) is invalid.

## **2.7.2.3.2.138 #define OS\_ERR\_HWI\_PRIORITY\_INVALID** OS\_ERROR**(**OS\_ERR\_PRIORITY\_IN<sup>←</sup>- VALID**,** OS\_ERRMODULE\_HWI**)**

Hardware interrupt priority is invalid.

## **2.7.2.3.2.139 #define OS\_ERR\_HWI\_COMMAND\_INVALID** OS\_ERROR**(**OS\_ERR\_COMMAND\_<sup>←</sup>- INVALID**,** OS\_ERRMODULE\_HWI**)**

Hardware interrupt command is invalid.

# **2.7.2.3.2.140 #define OS\_ERR\_HWI\_DISPATCHER\_INVALID** OS\_ERROR**(**OS\_ERR\_PARAM\_I<sup>←</sup>- NVALID**,** OS\_ERRMODULE\_HWI**)**

Hardware interrupt dispatcher is invalid.

# **2.7.2.3.2.141 #define OS\_ERR\_HWI\_NO\_ROOM** OS\_ERROR**(**OS\_ERR\_UNAVAILABLE**,** OS\_ERRMODULE\_HWI**)**

No room to install a new dispatcher.

# **2.7.2.3.2.142 #define OS\_ERR\_SWI\_INVALID** OS\_ERROR**(**OS\_ERR\_HANDLE\_INVALID**,** OS\_ERRMODULE\_SWI**)**

Software interrupt handle is invalid.

# **2.7.2.3.2.143 #define OS\_ERR\_SWI\_UNAVAILABLE** OS\_ERROR**(**OS\_ERR\_UNAVAILABLE**,** OS\_ERRMODULE\_SWI**)**

No software interrupt is available.

# **2.7.2.3.2.144 #define OS\_ERR\_SWI\_ALREADY\_CREATED** OS\_ERROR**(**OS\_ERR\_ALREADY\_<sup>←</sup>- CREATED**,** OS\_ERRMODULE\_SWI**)**

Attempt to create an already created software interrupt.

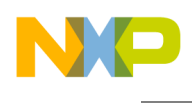

## **2.7.2.3.2.145 #define OS\_ERR\_SWI\_NOT\_CREATED** OS\_ERROR**(**OS\_ERR\_NOT\_CREATED**,** OS\_ERRMODULE\_SWI**)**

Software interrupt handle is not created.

## **2.7.2.3.2.146 #define OS\_ERR\_SWI\_NOT\_ACTIVE** OS\_ERROR**(**OS\_ERR\_NOT\_ACTIVE**,** OS\_ERRMODULE\_SWI**)**

Attempt to query an inactive software interrupt.

## **2.7.2.3.2.147 #define OS\_ERR\_SWI\_FUNCTION\_INVALID** OS\_ERROR**(**OS\_ERR\_FUNCTION\_I<sup>←</sup>- NVALID**,** OS\_ERRMODULE\_SWI**)**

Software interrupt function (ISR) is invalid.

## **2.7.2.3.2.148 #define OS\_ERR\_SWI\_PRIORITY\_INVALID** OS\_ERROR**(**OS\_ERR\_PRIORITY\_IN<sup>←</sup>- VALID**,** OS\_ERRMODULE\_SWI**)**

Software interrupt priority is invalid.

## **2.7.2.3.2.149 #define OS\_ERR\_TM\_INVALID** OS\_ERROR**(**OS\_ERR\_HANDLE\_INVALID**,** OS\_ERRMODULE\_TIMERS**)**

Software timer handle is invalid.

# **2.7.2.3.2.150 #define OS\_ERR\_TM\_MODE\_INVALID** OS\_ERROR**(**OS\_ERR\_MODE\_INVALID**,** OS\_ERRMODULE\_TIMERS**)**

Software timer mode is invalid.

# **2.7.2.3.2.151 #define OS\_ERR\_TM\_FUNCTION\_INVALID** OS\_ERROR**(**OS\_ERR\_FUNCTION\_I<sup>←</sup>- NVALID**,** OS\_ERRMODULE\_TIMERS**)**

Software timer function is invalid.

# **2.7.2.3.2.152 #define OS\_ERR\_TM\_UNAVAILABLE** OS\_ERROR**(**OS\_ERR\_UNAVAILABLE**,** OS\_ERRMODULE\_TIMERS**)**

No software timer is available.

# **2.7.2.3.2.153 #define OS\_ERR\_TM\_ALREADY\_CREATED** OS\_ERROR**(**OS\_ERR\_ALREADY\_C<sup>←</sup>- REATED**,** OS\_ERRMODULE\_TIMERS**)**

Attempt to create an already created software timer.

# **2.7.2.3.2.154 #define OS\_ERR\_TM\_NOT\_CREATED** OS\_ERROR**(**OS\_ERR\_NOT\_CREATED**,** OS\_ERRMODULE\_TIMERS**)**

Software timer handle is not created.

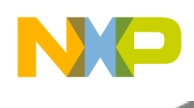

## **2.7.2.3.2.155 #define OS\_ERR\_TM\_NOT\_ACTIVE** OS\_ERROR**(**OS\_ERR\_NOT\_ACTIVE**,** OS\_ERRMODULE\_TIMERS**)**

Attempt to query an inactive software timer.

## **2.7.2.3.2.156 #define OS\_ERR\_HW\_TM\_INVALID** OS\_ERROR**(**OS\_ERR\_HANDLE\_INVALID**,** OS\_ERRMODULE\_HW\_TIMERS**)**

Hardware timer handle is invalid.

#### **2.7.2.3.2.157 #define OS\_ERR\_HW\_TM\_UNAVAILABLE** OS\_ERROR**(**OS\_ERR\_UNAVAILABLE**,** OS\_ERRMODULE\_HW\_TIMERS**)**

No hardware timer is available.

## **2.7.2.3.2.158 #define OS\_ERR\_HW\_TM\_ALREADY\_CREATED** OS\_ERROR**(**OS\_ERR\_ALREAD<sup>←</sup>- Y\_CREATED**,** OS\_ERRMODULE\_HW\_TIMERS**)**

Attempt to create an already created hardware timer.

## **2.7.2.3.2.159 #define OS\_ERR\_HW\_TM\_NOT\_CREATED** OS\_ERROR**(**OS\_ERR\_NOT\_CREAT<sup>←</sup>- ED**,** OS\_ERRMODULE\_HW\_TIMERS**)**

Hardware timer handle is not created.

# **2.7.2.3.2.160 #define OS\_ERR\_HW\_TM\_MODE\_INVALID** OS\_ERROR**(**OS\_ERR\_MODE\_INVA<sup>←</sup>- LID**,** OS\_ERRMODULE\_HW\_TIMERS**)**

Hardware timer mode is invalid.

# **2.7.2.3.2.161 #define OS\_ERR\_HW\_TM\_PRIORITY\_INVALID** OS\_ERROR**(**OS\_ERR\_PRIORITY<sup>←</sup>- \_INVALID**,** OS\_ERRMODULE\_HW\_TIMERS**)**

Hardware interrupt priority is invalid.

# **2.7.2.3.2.162 #define OS\_ERR\_HW\_TM\_SOURCE\_INVALID** OS\_ERROR**(**OS\_ERR\_SOURCE\_I<sup>←</sup>- NVALID**,** OS\_ERRMODULE\_HW\_TIMERS**)**

Clock source for hardware timer is invalid.

# **2.7.2.3.2.163 #define OS\_ERR\_HW\_TM\_INTERVAL\_UNSUPPORTED** OS\_ERROR**(**OS\_ERR\_IN<sup>←</sup>- TERVAL\_UNSUPPORTED**,** OS\_ERRMODULE\_HW\_TIMERS**)**

Hardware timer interval is unsupported (out of range)

# **2.7.2.3.2.164 #define OS\_ERR\_HW\_TM\_ALREADY\_ACTIVE** OS\_ERROR**(**OS\_ERR\_ALREADY<sup>←</sup>- \_ACTIVE**,** OS\_ERRMODULE\_HW\_TIMERS**)**

hardware timer is already active

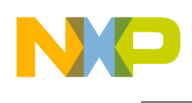

## **2.7.2.3.2.165 #define OS\_ERR\_HW\_TM\_NOT\_ACTIVE** OS\_ERROR**(**OS\_ERR\_NOT\_ACTIVE**,** OS\_ERRMODULE\_HW\_TIMERS**)**

hardware timer was created but not activated

## **2.7.2.3.2.166 #define OS\_ERR\_HW\_TM\_OS\_ERR\_BUSY** OS\_ERROR**(**OS\_ERR\_BUSY**,** OS\_ERRMODULE\_HW\_TIMERS**)**

hardware timer is running and can't be modified

#### **2.7.2.3.2.167 #define OS\_ERR\_Q\_UNAVAILABLE** OS\_ERROR**(**OS\_ERR\_UNAVAILABLE**,** OS\_ERRMODULE\_QUEUES**)**

Queue handle is invalid.

#### **2.7.2.3.2.168 #define OS\_ERR\_Q\_ALREADY\_CREATED** OS\_ERROR**(**OS\_ERR\_ALREADY\_C<sup>←</sup>- REATED**,** OS\_ERRMODULE\_QUEUES**)**

Attempt to create an already created queue.

## **2.7.2.3.2.169 #define OS\_ERR\_Q\_NOT\_CREATED** OS\_ERROR**(**OS\_ERR\_NOT\_CREATED**,** OS\_ERRMODULE\_QUEUES**)**

Queue handle is not created.

# **2.7.2.3.2.170 #define OS\_ERR\_Q\_EMPTY** OS\_ERROR**(**OS\_ERR\_EMPTY**,** OS\_ERRMODULE\_QUEUES**)**

Queue is empty.

# **2.7.2.3.2.171 #define OS\_ERR\_Q\_FULL** OS\_ERROR**(**OS\_ERR\_FULL **,** OS\_ERRMODULE\_QUEUES**)**

Queue is full.

# **2.7.2.3.2.172 #define OS\_ERR\_MSG\_INVALID** OS\_ERROR**(**OS\_ERR\_HANDLE\_INVALID**,** OS\_ERRMODULE\_MESSAGES**)**

Message handle is invalid.

# **2.7.2.3.2.173 #define OS\_ERR\_MSG\_UNAVAILABLE** OS\_ERROR**(**OS\_ERR\_UNAVAILABLE**,** OS\_ERRMODULE\_MESSAGES**)**

No message handle is available.

# **2.7.2.3.2.174 #define OS\_ERR\_MSG\_ALREADY\_CREATED** OS\_ERROR**(**OS\_ERR\_ALREADY\_<sup>←</sup>- CREATED**,** OS\_ERRMODULE\_MESSAGES**)**

Attempt to create an already created message handle.

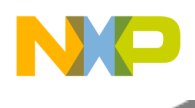

## **2.7.2.3.2.175 #define OS\_ERR\_MSG\_NOT\_CREATED** OS\_ERROR**(**OS\_ERR\_NOT\_CREATED**,** OS\_ERRMODULE\_MESSAGES**)**

Message handle is not created.

## **2.7.2.3.2.176 #define OS\_ERR\_MSG\_FUNCTION\_INVALID** OS\_ERROR**(**OS\_ERR\_FUNCTION\_<sup>←</sup>- INVALID**,** OS\_ERRMODULE\_MESSAGES**)**

Message function is invalid.

## **2.7.2.3.2.177 #define OS\_ERR\_MSG\_NUM\_LIMIT** OS\_ERROR**(**OS\_ERR\_TOO\_MUCH**,** OS\_ERRMODULE\_MESSAGES**)**

Too many message handles.

## **2.7.2.3.2.178 #define OS\_ERR\_MSG\_DEST\_INVALID** OS\_ERROR**(**OS\_ERR\_DEST\_INVALID**,** OS\_ERRMODULE\_MESSAGES**)**

Message destination is invalid.

## **2.7.2.3.2.179 #define OS\_ERR\_MSG\_SRC\_INVALID** OS\_ERROR**(**OS\_ERR\_SOURCE\_INVALID**,** OS\_ERRMODULE\_MESSAGES**)**

Message source is invalid.

# **2.7.2.3.2.180 #define OS\_ERR\_MSG\_BUSY** OS\_ERROR**(**OS\_ERR\_BUSY**,** OS\_ERRMODULE\_MESSAGES**)**

Message mailbox/queue is busy.

#### **2.7.2.3.2.181 #define OS\_ERR\_MSG\_DEST\_LOCKED** OS\_ERR\_MSG\_BUSY

Message is locked by the destination.

# **2.7.2.3.2.182 #define OS\_ERR\_MSG\_NO\_MSG\_TO\_GET** OS\_ERROR**(**OS\_ERR\_ALREADY\_F<sup>←</sup>- REE**,** OS\_ERRMODULE\_MESSAGES**)**

No message available.

# **2.7.2.3.2.183 #define OS\_ERR\_DMA\_RESOURCE\_UNAVAILABLE** OS\_ERROR**(**OS\_ERR\_UNA<sup>←</sup>- VAILABLE**,** OS\_ERRMODULE\_DMA**)**

DMA resource is unavailable.

# **2.7.2.3.2.184 #define OS\_ERR\_DMA\_RESOURCE\_ALREADY\_FREE** OS\_ERROR**(**OS\_ERR\_AL<sup>←</sup>- READY\_FREE**,** OS\_ERRMODULE\_DMA**)**

Attempt to free an already freed DMA resource.

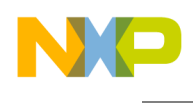

## **2.7.2.3.2.185 #define OS\_ERR\_DMA\_NO\_ROOM\_FOR\_CHAIN** OS\_ERROR**(**OS\_ERR\_NO\_ROO<sup>←</sup>- M**,** OS\_ERRMODULE\_DMA**)**

No room available to create DMA chain (BD ring)

## **2.7.2.3.2.186 #define OS\_ERR\_DMA\_CHAIN\_FULL** OS\_ERROR**(**OS\_ERR\_FULL**,** OS\_ERRMODULE\_DMA**)**

No room in DMA chain (BD ring) for additional transfers/buffers.

## **2.7.2.3.2.187 #define OS\_ERR\_DMA\_CHAIN\_TYPE\_INVALID** OS\_ERROR**(**OS\_ERR\_TYPE\_IN<sup>←</sup>- VALID**,** OS\_ERRMODULE\_DMA**)**

DMA chain (BD ring) type is invalid.

**2.7.2.3.2.188 #define OS\_ERR\_DMA\_CHAIN\_LENGTH\_INVALID** OS\_ERROR**(**OS\_ERR\_LENGT<sup>←</sup>- H\_INVALID**,** OS\_ERRMODULE\_DMA**)**

DMA chain (BD ring) length is invalid.

#### **2.7.2.3.2.189 #define OS\_ERR\_DMA\_CHAIN\_BOUND** OS\_ERROR**(0x0000EFFB, OS\_ERRMODULE\_DMA)**

DMA chain (BD ring) is currently bound to a channel.

## **2.7.2.3.2.190 #define OS\_ERR\_DMA\_CHANNEL\_BOUND** OS\_ERROR**(0x0000EFFA, OS\_ERRMODULE\_DMA)**

DMA channel is currently bound to a chain (BD ring)

## **2.7.2.3.2.191 #define OS\_ERR\_DMA\_CHANNEL\_NOT\_BOUND** OS\_ERROR**(0x0000EFF9, OS\_ERRMODULE\_DMA)**

DMA channel is currently not bound to a chain (BD ring)

# **2.7.2.3.2.192 #define OS\_ERR\_DMA\_CHANNEL\_INDEX\_INVALID** OS\_ERROR**(0x0000EFF8, OS\_ERRMODULE\_DMA)**

DMA channel number is invalid.

# **2.7.2.3.2.193 #define OS\_ERR\_DMA\_PRIORITY\_TAKEN** OS\_ERROR**(0x0000EFF7, OS\_ERRMODULE\_DMA)**

DMA channel priority is already taken.

# **2.7.2.3.2.194 #define OS\_ERR\_DMA\_DEST\_NOT\_ALIGNED** OS\_ERROR**(0x0000EFF6, OS\_ERRMODULE\_DMA)**

DMA destination address is not aligned.

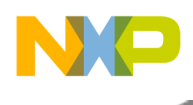

## **2.7.2.3.2.195 #define OS\_ERR\_DMA\_SOURCE\_NOT\_ALIGNED** OS\_ERROR**(0x0000EFF5, OS\_ERRMODULE\_DMA)**

DMA source address is not aligned.

## **2.7.2.3.2.196 #define OS\_ERR\_DMA\_SIZE\_NOT\_ALIGNED** OS\_ERROR**(0x0000EFF4, OS\_ERRMODULE\_DMA)**

DMA transfer size is not aligned.

#### **2.7.2.3.2.197 #define OS\_ERR\_NET\_CONSUMED** OS\_ERROR**(0x0000EFFF, OS\_ERRMODULE\_NET)**

Network packet was already consumed.

## **2.7.2.3.2.198 #define OS\_ERR\_NET\_TOO\_LARGE** OS\_ERROR**(**OS\_ERR\_TOO\_BIG**,** OS\_ERRMODULE\_NET**)**

Network packet is too large.

## **2.7.2.3.2.199 #define OS\_ERR\_NET\_TOO\_SMALL** OS\_ERROR**(**OS\_ERR\_TOO\_SMALL**,** OS\_ERRMODULE\_NET**)**

Network packet is too small.

# **2.7.2.3.2.200 #define OS\_ERR\_SOCKET\_UNAVAILABLE** OS\_ERROR**(**OS\_ERR\_UNAVAILAB<sup>←</sup>- LE**,** OS\_ERRMODULE\_NET**)**

Socket is unavailable.

# **2.7.2.3.2.201 #define OS\_ERR\_RTP\_LENGTH\_ERROR** OS\_ERROR**(**OS\_ERR\_LENGTH\_INVA<sup>←</sup>- LID**,** OS\_ERRMODULE\_NET**)**

RTP length is erroneous.

# **2.7.2.3.2.202 #define OS\_ERR\_RTP\_VERSION\_ERROR** OS\_ERROR**(**OS\_ERR\_VERSION\_ER<sup>←</sup>- ROR**,** OS\_ERRMODULE\_NET**)**

RTP version is erroneous.

# **2.7.2.3.2.203 #define OS\_ERR\_RTCP\_VERSION\_ERROR** OS\_ERROR**(**OS\_ERR\_VERSION\_ER<sup>←</sup>- ROR**,** OS\_ERRMODULE\_NET**)**

RTCP length is erroneous.

# **2.7.2.3.2.204 #define OS\_ERR\_RTCP\_TYPE\_INVALID** OS\_ERROR**(**OS\_ERR\_TYPE\_INVALID**,** OS\_ERRMODULE\_NET**)**

RTCP type is invalid.

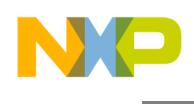

## **2.7.2.3.2.205 #define OS\_ERR\_RTCP\_LENGTH\_ERROR** OS\_ERROR**(**OS\_ERR\_LENGTH\_INV<sup>←</sup>- ALID**,** OS\_ERRMODULE\_NET**)**

RTCP length is erroneous.

# **2.7.2.3.2.206 #define OS\_ERR\_NET\_UNREACHABLE** OS\_ERROR**(0x0000EFFC, OS\_ERRMODULE\_NET)**

Network destination is unreachable.

## **2.7.2.3.2.207 #define OS\_ERR\_NET\_SP\_MISMATCH** OS\_ERROR**(0x0000EFFB, OS\_ERRMODULE\_NET)**

IPSec security policy mismatch.

## **2.7.2.3.2.208 #define OS\_ERR\_NO\_BUFFERS** OS\_ERROR**(**OS\_ERR\_NO\_MEMORY**,** OS\_ERRMODULE\_GENERAL**)**

No available buffers in buffer pool.

## **2.7.2.3.2.209 #define OS\_ERR\_NO\_FRAMES** OS\_ERROR**(**OS\_ERR\_NO\_MEMORY**,** OS\_ERRMODULE\_GENERAL**)**

No available frames in frame pool.

# **2.7.2.3.2.210 #define OS\_ERR\_ARP\_TABLE\_FULL** OS\_ERROR**(**OS\_ERR\_FULL**,** OS\_ERRMODULE\_NET**)**

ARP table is full - can't add another ARP entry.

# **2.7.2.3.2.211 #define OS\_ERR\_NET\_UNKNOWN\_PROTOCOL** OS\_ERROR**(0x0000EFFA, OS\_ERRMODULE\_NET)**

Network protocol is unknown.

# **2.7.2.3.2.212 #define OS\_ERR\_NET\_ND\_TABLE\_FULL** OS\_ERROR**(**OS\_ERR\_FULL**,** OS\_ERRMODULE\_NET**)**

Neighbor discovery table is full - can't add another ND entry.

# **2.7.2.3.2.213 #define OS\_ERR\_MMU\_VIRT\_OVERLAPPED** OS\_ERROR**(0x0000FFFF, OS\_ERRMODULE\_MMU)**

Overlap of virtual addresses between MMU descriptors.

# **2.7.2.3.2.214 #define OS\_ERR\_MMU\_PHYS\_OVERLAPPED** OS\_ERROR**(0x0000FFFE, OS\_ERRMODULE\_MMU)**

Overlap of physical addresses between MMU descriptors.

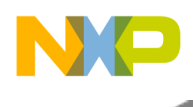

## **2.7.2.3.2.215 #define OS\_ERR\_MMU\_WRONG\_ALIGNMENT** OS\_ERROR**(0x0000FFFD, OS\_ERRMODULE\_MMU)**

MMU addresses are not aligned.

## **2.7.2.3.2.216 #define OS\_ERR\_MMU\_WRONG\_SIZE** OS\_ERROR**(0x0000FFFC, OS\_ERRMODULE\_MMU)**

MMU descriptor size is not legal.

## **2.7.2.3.2.217 #define OS\_ERR\_MMU\_WRONG\_DESC** OS\_ERROR**(0x0000FFFB, OS\_ERRMODULE\_MMU)**

MMU descriptor is not legal.

## **2.7.2.3.2.218 #define OS\_ERR\_MMU\_WRONG\_BOUNDARY** OS\_ERROR**(0x0000FFFA, OS\_ERRMODULE\_MMU)**

MMU descriptor is not within boundary restrictions.

## **2.7.2.3.2.219 #define OS\_ERR\_MMU\_MULTIPLE\_HIT** OS\_ERROR**(0x0000FF0F, OS\_ERRMODULE\_MMU)**

MMU hit on multiple descriptors.

# **2.7.2.3.2.220 #define OS\_ERR\_MMU\_NON\_MAPPED** OS\_ERROR**(0x0000FF1F, OS\_ERRMODULE\_MMU)**

Access to address that is not mapped by the hardware.

# **2.7.2.3.2.221 #define OS\_ERR\_MMU\_PRIVILEGE** OS\_ERROR**(0x0000FF2F, OS\_ERRMODULE\_MMU)**

Access with wrong privilege level.

# **2.7.2.3.2.222 #define OS\_ERR\_MMU\_NOT\_ALIGNED** OS\_ERROR**(0x0000FF3F, OS\_ERRMODULE\_MMU)**

Access size not aligned to address.

# **2.7.2.3.2.223 #define OS\_ERR\_MMU\_THESAME\_ADDR** OS\_ERROR**(0x0000FF4F, OS\_ERRMODULE\_MMU)**

Accessing the same address on more than one bus.

# **2.7.2.3.2.224 #define OS\_ERR\_MMU\_SEG\_MISS** OS\_ERROR**(0x0000FF5F, OS\_ERRMODULE\_MMU)**

Access to address that is not mapped in any MMU descriptor.

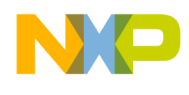

## **2.7.2.3.2.225 #define OS\_ERR\_MMU\_EDC** OS\_ERROR**(0x0000FF6F, OS\_ERRMODULE\_MMU)**

Access caused an EDC error.

## **2.7.2.3.2.226 #define OS\_ERR\_MMU\_DSPE\_ERR** OS\_ERROR**(0x0000FF7F, OS\_ERRMODULE\_MMU)**

Data MMU programming error.

## **2.7.2.3.2.227 #define OS\_ERR\_MMU\_PSPE\_ERR** OS\_ERROR**(0x0000FF8F, OS\_ERRMODULE\_MMU)**

Program MMU programming error.

## **2.7.2.3.2.228 #define OS\_ERR\_MMU\_DPV\_ERR** OS\_ERROR**(0x0000FF9F, OS\_ERRMODULE\_MMU)**

Data Permission Violation.

## **2.7.2.3.2.229 #define OS\_ERR\_MMU\_DCCV\_ERR** OS\_ERROR**(0x0000FFAF, OS\_ERRMODULE\_MMU)**

Data Cache Command Violation.

## **2.7.2.3.2.230 #define OS\_ERR\_MMU\_DAVW\_ERR** OS\_ERROR**(0x0000FFBF, OS\_ERRMODULE\_MMU)**

Data Access Violation Width.

## **2.7.2.3.2.231 #define OS\_ERR\_MMU\_DAVD\_ERR** OS\_ERROR**(0x0000FFCF, OS\_ERRMODULE\_MMU)**

Data Access Violation Direction.

## **2.7.2.3.2.232 #define OS\_ERR\_MMU\_DECC\_ERR** OS\_ERROR**(0x0000FFDF, OS\_ERRMODULE\_MMU)**

Data ECC Error.

**2.7.2.3.2.233 #define OS\_ERR\_MMU\_DRE\_ERR** OS\_ERROR**(0x0000FFEF, OS\_ERRMODULE\_MMU)**

Data Read Error.

## **2.7.2.3.2.234 #define OS\_ERR\_MMU\_DNC\_ERR** OS\_ERROR**(0x0000F0FF, OS\_ERRMODULE\_MMU)**

NC hit.

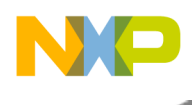

## **2.7.2.3.2.235 #define OS\_ERR\_MMU\_DNCC\_ERR** OS\_ERROR**(0x0000F1FF, OS\_ERRMODULE\_MMU)**

Noncacheable Cache Command.

## **2.7.2.3.2.236 #define OS\_ERR\_MMU\_DSOV\_ERR** OS\_ERROR**(0x0000F2FF, OS\_ERRMODULE\_MMU)**

Stack Overrun Violation.

**2.7.2.3.2.237 #define OS\_ERR\_MMU\_DSAS\_ERR** OS\_ERROR**(0x0000F3FF, OS\_ERRMODULE\_MMU)**

Semaphore Access Size Error.

**2.7.2.3.2.238 #define OS\_ERR\_MMU\_DPAS\_ERR** OS\_ERROR**(0x0000F4FF, OS\_ERRMODULE\_MMU)**

Peripheral Access Size Error.

**2.7.2.3.2.239 #define OS\_ERR\_MMU\_PECC\_ERR** OS\_ERROR**(0x0000F5FF, OS\_ERRMODULE\_MMU)**

Program ECC.

**2.7.2.3.2.240 #define OS\_ERR\_MMU\_PFE\_ERR** OS\_ERROR**(0x0000F6FF, OS\_ERRMODULE\_MMU)**

Program Fetch Error.

**2.7.2.3.2.241 #define OS\_ERR\_MMU\_PNC\_ERR** OS\_ERROR**(0x0000F7FF, OS\_ERRMODULE\_MMU)**

NC hit.

# **2.7.2.3.2.242 #define OS\_ERROR\_MEM\_TYPE\_ATTR\_NOT\_METCHING** OS\_ERROR**(0x0000F8FF, OS\_ERRMODULE\_MMU)**

subsection MMU attributes doesn't match heap type

# **2.7.2.3.2.243 #define OS\_EVENT\_BIO\_DEQUEUE** OS\_EVENT**(**OS\_ERR\_MODE\_INVALID**,** OS\_ERRMODULE\_BIO**)**

Error in dequeueing from BIO queue (frame or buffer)

# **2.7.2.3.2.244 #define OS\_ERR\_COP\_QUEUE\_SIZE\_MISMATCH** OS\_ERROR**(**OS\_ERR\_LENGT<sup>←</sup>- H\_INVALID**,** OS\_ERRMODULE\_COP**)**

Queue size not large enough for COP.

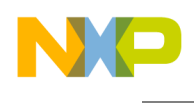

# **2.7.2.3.2.245 #define OS\_ERR\_L2\_CACHE\_INVALID\_FUNCTION** OS\_ERROR**(**OS\_ERR\_FUNC<sup>←</sup>- TION\_INVALID**,** OS\_ERRMODULE\_L2\_CACHE**)**

L2 cache function is invalid.

## **2.7.2.3.2.246 #define OS\_ERR\_L2\_CACHE\_INVALID** OS\_ERROR**(**OS\_ERR\_HANDLE\_INVALI<sup>←</sup>- D**,** OS\_ERRMODULE\_L2\_CACHE**)**

L2 cache resource (partition/prefetch-channel) is invalid.

## **2.7.2.3.2.247 #define OS\_ERR\_L2\_CACHE\_UNAVAILABLE** OS\_ERROR**(**OS\_ERR\_UNAVAILA<sup>←</sup>- BLE**,** OS\_ERRMODULE\_L2\_CACHE**)**

L2 cache resource (partition/prefetch-channel) is unavailable.

## **2.7.2.3.2.248 #define OS\_ERR\_L2\_CACHE\_ALREADY\_CREATED** OS\_ERROR**(**OS\_ERR\_ALRE<sup>←</sup>- ADY\_CREATED**,** OS\_ERRMODULE\_L2\_CACHE**)**

L2 cache resource (partition/prefetch-channel) is already created.

## **2.7.2.3.2.249 #define OS\_ERR\_L2\_CACHE\_NOT\_CREATED** OS\_ERROR**(**OS\_ERR\_NOT\_CRE<sup>←</sup>- ATED**,** OS\_ERRMODULE\_L2\_CACHE**)**

L2 cache resource (partition/prefetch-channel) not created yet.

# **2.7.2.3.2.250 #define OS\_ERR\_L2\_CACHE\_WRONG\_ALIGNMENT** OS\_ERROR**(0x0000FFFF, OS\_ERRMODULE\_L2\_CACHE)**

L2 cache alignment error.

# **2.7.2.3.2.251 #define OS\_ERR\_L2\_CACHE\_WRONG\_SIZE** OS\_ERROR**(0x0000FFFE, OS\_ERRMODULE\_L2\_CACHE)**

L2 cache size error.

# **2.7.2.3.2.252 #define OS\_ERR\_L2\_CACHE\_NOT\_CACHEABLE** OS\_ERROR**(0x0000FFFD, OS\_ERRMODULE\_L2\_CACHE)**

Attempt to perform cache operation on a non-cacheable memory region.

# **2.7.2.3.2.253 #define OS\_ERR\_L2\_CACHE\_PARTITION\_FULL** OS\_ERROR**(0x0000FFFC, OS\_ERRMODULE\_L2\_CACHE)**

Attempt to perform cache operation on a non-cacheable memory region.

# **2.7.2.3.2.254 #define OS\_ERR\_L2\_CACHE\_CME\_LACK\_OF\_SPACE** OS\_ERROR**(0x0000FFFB, OS\_ERRMODULE\_L2\_CACHE)**

Maintenance instruction failed insertion into CME channel due to lack of space.

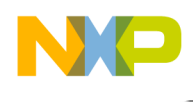

## **2.7.2.3.2.255 #define OS\_ERR\_L2\_CACHE\_CME\_DISABLE\_IN\_CONTROL\_REGS** OS\_ERRO<sup>←</sup>- R**(0x0000FFFA, OS\_ERRMODULE\_L2\_CACHE)**

Maintenance instruction failed insertion into CME channel because CME is disabled by control registers.

## **2.7.2.3.2.256 #define OS\_ERR\_L2\_CACHE\_CME\_INVALID\_COMMAND** OS\_ERROR**(0x0000FFFA, OS\_ERRMODULE\_L2\_CACHE)**

Maintenance instruction failed insertion into CME channel because it is invalid.

## **2.7.2.3.2.257 #define OS\_ERR\_L2\_CACHE\_CME\_IS\_BUSY** OS\_ERROR**(0x0000FFF9, OS\_ERRMODULE\_L2\_CACHE)**

Maintenance instruction failed because CME is busy allocating channel to previous job.

## **2.7.2.3.2.258 #define OS\_ERR\_L2\_CACHE\_CME\_INVALID\_PARAMS** OS\_ERROR**(0x0000FFF8, OS\_ERRMODULE\_L2\_CACHE)**

Maintenance instruction failed because CME is busy allocating channel to previous job.

## **2.7.2.3.2.259 #define OS\_ERR\_DTU\_TRIAD\_COUNTERS\_ARE\_ALREADY\_ALLOCATED** OS\_ER<sup>←</sup>- ROR**(0x0000EFFF, OS\_ERRMODULE\_DTU)**

DTU triad counters are already allocated.

# **2.7.2.3.2.260 #define OS\_ERR\_I2C\_INVALID\_PARAM** OS\_ERROR**(0x0000EFFF, OS\_ERRMODULE\_I2C)**

I2C parameter is invalid.

# **2.7.2.3.2.261 #define OS\_ERR\_I2C\_LOST\_ARBITRATION** OS\_ERROR**(0x0000EFFE, OS\_ERRMODULE\_I2C)**

Lost arbitration on I2C bus.

# **2.7.2.3.2.262 #define OS\_ERR\_I2C\_9TH\_CLOCK\_TIMEOUT** OS\_ERROR**(0x0000EFFD, OS\_ERRMODULE\_I2C)**

Timed out waiting for acknowledge on 9th clock cycle.

# **2.7.2.3.2.263 #define OS\_ERR\_I2C\_BUS\_STUCK** OS\_ERROR**(0x0000EFFC, OS\_ERRMODULE\_I2C)**

I2C bus is stuck.

# **2.7.2.3.2.264 #define OS\_ERR\_I2C\_UNAVAILABLE** OS\_ERROR**(0x0000EFFB, OS\_ERRMODULE\_I2C)**

I2C module is unavailable.

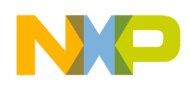

## **2.7.2.3.2.265 #define OS\_ERR\_I2C\_BUS\_BUSY** OS\_ERROR**(0x0000EFFA, OS\_ERRMODULE\_I2C)**

I2C bus is busy.

## **2.7.2.3.2.266 #define OS\_ERR\_QMAN\_INVALID\_PARAM** OS\_ERROR**(0x0000EFFF, OS\_ERRMODULE\_QMAN)**

I2C parameter is invalid.

## **2.7.2.3.2.267 #define OS\_ERR\_QMAN\_INVALID\_STATE** OS\_ERROR**(0x0000EFFE, OS\_ERRMODULE\_QMAN)**

The Frame queue is in invalid state.

## **2.7.2.3.2.268 #define OS\_ERR\_QMAN\_QUEUE\_IS\_EMPTY** OS\_ERROR**(0x0000EFFD, OS\_ERRMODULE\_QMAN)**

The requested queue is empty cannot dequeue.

## **2.7.2.3.2.269 #define OS\_ERR\_QMAN\_PORTAL\_IS\_BUSY** OS\_ERROR**(0x0000EFFC, OS\_ERRMODULE\_QMAN)**

The Qman portal is currently busy.

## **2.7.2.3.2.270 #define OS\_ERR\_QMAN\_FQ\_IS\_BUSY** OS\_ERROR**(0x0000EFFB, OS\_ERRMODULE\_QMAN)**

The Qman portal is currently busy.

## **2.7.2.3.2.271 #define OS\_ERR\_WDT\_ALREADY\_CREATED** OS\_ERROR**(**OS\_ERR\_ALREADY\_<sup>←</sup>- CREATED**,** OS\_ERRMODULE\_WDT**)**

Watchdog timer is already created.

# **2.7.2.3.2.272 #define OS\_ERR\_WDT\_NOT\_CREATED** OS\_ERROR**(**OS\_ERR\_NOT\_CREATED**,** OS\_ERRMODULE\_WDT**)**

Watchdog timer is not created.

## **2.7.2.3.2.273 #define OS\_ERR\_WDT\_INVALID\_TIMEOUT** OS\_ERROR**(**OS\_ERR\_PARAM\_INV<sup>←</sup>- ALID**,** OS\_ERRMODULE\_WDT**)**

Watchdog timer timeout is invalid.

# **2.7.2.3.2.274 #define OS\_ERR\_WDT\_INVALID\_MODE** OS\_ERROR**(**OS\_ERR\_MODE\_INVALID**,** OS\_ERRMODULE\_WDT**)**

Watchdog timer mode is invalid.

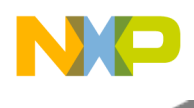

## **2.7.2.3.2.275 #define OS\_ERR\_WDT\_DISABLED** OS\_ERROR**(**OS\_ERR\_UNAVAILABLE**,** OS\_ERRMODULE\_WDT**)**

Watchdog timer is disabled.

## **2.7.2.3.2.276 #define OS\_ERR\_WDT\_TIMEOUT\_TOO\_SMALL** OS\_ERROR**(0x0000EFFF, OS\_ERRMODULE\_WDT)**

Watchdog timer timeout is too short.

## **2.7.2.3.2.277 #define OS\_ERR\_SPI\_INVALID\_MODE** OS\_ERROR**(**OS\_ERR\_MODE\_INVALID**,** OS\_ERRMODULE\_SPI**)**

SPI mode is invalid.

## **2.7.2.3.2.278 #define OS\_ERR\_SPI\_NO\_MEMORY** OS\_ERROR**(**OS\_ERR\_NO\_MEMORY**,** OS\_ERRMODULE\_SPI**)**

No memory for SPI.

## **2.7.2.3.2.279 #define OS\_ERR\_SPI\_UNAVAILABLE** OS\_ERROR**(**OS\_ERR\_UNAVAILABLE**,** OS\_ERRMODULE\_SPI**)**

SPI module is unavailable.

# **2.7.2.3.2.280 #define OS\_ERR\_SPI\_INVALID\_PARAM** OS\_ERROR**(**OS\_ERR\_PARAM\_INVALI<sup>←</sup>- D**,** OS\_ERRMODULE\_SPI**)**

SPI parameter is invalid.

**2.7.2.3.2.281 #define OS\_ERR\_SPI\_TX\_BD\_BUSY** OS\_ERROR**(0x0000EFFF, OS\_ERRMODULE\_SPI)**

SPI transmit BD is busy.

**2.7.2.3.2.282 #define OS\_ERR\_SPI\_TX\_ERROR** OS\_ERROR**(0x0000EFFE, OS\_ERRMODULE\_SPI)**

SPI transmit error.

**2.7.2.3.2.283 #define OS\_ERR\_SPI\_RX\_BUSY** OS\_ERROR**(**OS\_ERR\_BUSY**,** OS\_ERRMODULE\_SPI**)**

SPI receive BD is busy.

## **2.7.2.3.2.284 #define OS\_ERR\_SPI\_MULTI\_MASTER\_ERROR** OS\_ERROR**(0x0000EFFD, OS\_ERRMODULE\_SPI)**

SPI multiple master error.

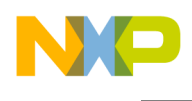

## **2.7.2.3.2.285 #define OS\_ERR\_ETHERNET\_CHANNEL\_UNAVAILABLE** OS\_ERROR**(**OS\_ERR\_<sup>←</sup>- UNAVAILABLE**,** OS\_ERRMODULE\_ETHERNET**)**

Ethernet channel is unavailable.

## **2.7.2.3.2.286 #define OS\_ERR\_HDLC\_CHANNEL\_UNAVAILABLE** OS\_ERROR**(**OS\_ERR\_UNAV<sup>←</sup>- AILABLE**,** OS\_ERRMODULE\_HDLC**)**

HDLC channel is unavailable.

## **2.7.2.3.2.287 #define OS\_ERR\_CLASS\_UNAVAILABLE** OS\_ERROR**(**OS\_ERR\_UNAVAILABLE**,** OS\_ERRMODULE\_CLASS**)**

CLASS module is unavailable.

## **2.7.2.3.2.288 #define OS\_ERR\_CLASS\_INVALID\_CLASS** OS\_ERROR**(**OS\_ERR\_DEST\_INVAL<sup>←</sup>- ID**,** OS\_ERRMODULE\_CLASS**)**

<span id="page-388-0"></span>CLASS module is invalid.

## **2.7.2.3.2.289 #define OS\_ERR\_CLASS\_BAD\_CONFIG** OS\_ERROR**(0x0000EFFF, OS\_ERRMODULE\_CLASS)**

Attempt to configure erroneous CLASS configuration.

# <span id="page-388-1"></span>**2.7.2.3.2.290 #define OS\_ERR\_PERF\_MON\_BAD\_CONFIG** OS\_ERROR**(0x0000EFFF, OS\_ERRMODULE\_PERF\_MON)**

<span id="page-388-2"></span>Attempt to configure erroneous performance monitor configuration.

# **2.7.2.3.2.291 #define OS\_ERR\_MAPLE\_CHANNEL\_UNAVAILABLE** OS\_ERROR**(**OS\_ERR\_UNA<sup>←</sup>- VAILABLE**,** OS\_ERRMODULE\_MAPLE**)**

<span id="page-388-3"></span>MAPLE channel is unavailable.

# **2.7.2.3.2.292 #define OS\_ERR\_MAPLE\_NO\_ROOM** OS\_ERROR**(**OS\_ERR\_FULL**,** OS\_ERRMODULE\_MAPLE**)**

<span id="page-388-4"></span>No room on MAPLE BD ring for all requested BD.

# **2.7.2.3.2.293 #define OS\_ERR\_MAPLE\_NO\_MEM** OS\_ERROR**(**OS\_ERR\_NO\_MEMORY**,** OS\_ERRMODULE\_MAPLE**)**

<span id="page-388-5"></span>No memory available in MAPLE Parameter RAM.

# **2.7.2.3.2.294 #define OS\_ERR\_MAPLE\_TOO\_MANY\_BD** OS\_ERROR**(**OS\_ERR\_TOO\_MUCH**,** OS\_ERRMODULE\_MAPLE**)**

<span id="page-388-6"></span>Attempt to send more BD that available on BD ring.

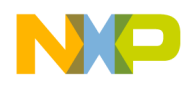

## **2.7.2.3.2.295 #define OS\_SUCESS\_LLD\_TX** OS\_ERROR**(0x0000EFFF, OS\_ERRMODULE\_LLD)**

<span id="page-389-0"></span>LLD successfully transmitted the data - used internally.

## **2.7.2.3.2.296 #define OS\_EVENT\_LLD\_EVENT** OS\_EVENT**(0x00000FFF, OS\_ERRMODULE\_LLD)**

<span id="page-389-1"></span>LLD general event.

# **2.7.2.3.2.297 #define OS\_ERR\_VIRQ\_UNAVAILABLE** OS\_ERROR**(**OS\_ERR\_UNAVAILABLE**,** OS\_ERRMODULE\_VIRQ**)**

No virtual interrupt available.

# <span id="page-389-2"></span>**2.7.2.3.2.298 #define OS\_ERR\_VIRQ\_ALREADY\_FREE** OS\_ERROR**(**OS\_ERR\_ALREADY\_FR<sup>←</sup>- EE**,** OS\_ERRMODULE\_VIRQ**)**

<span id="page-389-3"></span>Attempt to free an already freed virtual interrupt resource.

# **2.7.2.3.2.299 #define OS\_ERR\_DEBUG\_PRINT\_UNAVAILABLE** OS\_ERROR**(**OS\_ERR\_UNAVA<sup>←</sup>- ILABLE**,** OS\_ERRMODULE\_DEBUG\_PRINT**);**

Debug print module unavailable.

# <span id="page-389-4"></span>**2.7.2.3.2.300 #define OS\_ERR\_DEBUG\_PRINT\_NOT\_CREATED** OS\_ERROR**(**OS\_ERR\_NOT\_C<sup>←</sup>- REATED**,** OS\_ERRMODULE\_DEBUG\_PRINT**);**

<span id="page-389-5"></span>Debug print resource not created.

# **2.7.2.3.2.301 #define OS\_ERR\_DEBUG\_PRINT\_NOT\_ACTIVE** OS\_ERROR**(**OS\_ERR\_NOT\_AC<sup>←</sup>- TIVE**,** OS\_ERRMODULE\_DEBUG\_PRINT**);**

<span id="page-389-6"></span>Debug print resource not active.

# **2.7.2.3.2.302 #define OS\_ERR\_DEBUG\_PRINT\_LENGTH\_INVALID** OS\_ERROR**(**OS\_ERR\_LEN<sup>←</sup>- GTH\_INVALID**,** OS\_ERRMODULE\_DEBUG\_PRINT**)**

<span id="page-389-7"></span>Debug print length is erroneous.

# **2.7.2.3.2.303 #define OS\_ERR\_DEBUG\_PRINT\_MDP\_ACTIVE** OS\_ERROR**(**OS\_ERR\_BUSY**,** OS\_ERRMODULE\_DEBUG\_PRINT**)**

<span id="page-389-8"></span>Attempt to perform debug print activity while mass debug print (mdp) is in progress.

# **2.7.2.3.2.304 #define OS\_ERR\_DEBUG\_PRINT\_OVERFLOW** OS\_ERROR**(**OS\_ERR\_OVERFLO<sup>←</sup>- W**,** OS\_ERRMODULE\_DEBUG\_PRINT**)**

<span id="page-389-9"></span>Debug print overflow.

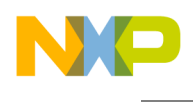

## **2.7.2.3.2.305 #define OS\_ERR\_RIO\_NO\_SYNC** OS\_ERROR**(0x0000EFFF, OS\_ERRMODULE\_SRIO)**

<span id="page-390-0"></span>No synchronization on RapidIO bus.

## **2.7.2.3.2.306 #define OS\_ERR\_RIO\_PORT\_STOPPED** OS\_ERROR**(0x0000EFFE, OS\_ERRMODULE\_SRIO)**

<span id="page-390-1"></span>RapidIO port is stopped.

## **2.7.2.3.2.307 #define OS\_ERR\_RIO\_LINK\_RESPONSE\_TIME\_OUT** OS\_ERROR**(0x0000EFFD, OS\_ERRMODULE\_SRIO)**

<span id="page-390-2"></span>RapidIO link timed out.

## **2.7.2.3.2.308 #define OS\_ERR\_RIO\_LINK\_UNRECOVERABLE\_ERROR** OS\_ERROR**(0x0000EFFC, OS\_ERRMODULE\_SRIO)**

<span id="page-390-3"></span>Unrecoverable error detected by RapidIO controller.

## **2.7.2.3.2.309 #define OS\_ERR\_EMSG\_CHANNEL\_UNAVAILABLE** OS\_ERROR**(**OS\_ERR\_UNA<sup>←</sup>- VAILABLE**,** OS\_ERRMODULE\_EMSG**)**

<span id="page-390-4"></span>eMSG channel is unavailable

# **2.7.2.3.2.310 #define OS\_ERR\_QML\_QUEUE\_FULL** OS\_ERROR**(**OS\_ERR\_FULL**,** OS\_ERRMODULE\_QML**)**

<span id="page-390-5"></span>QMan-Lite queue is full.

# **2.7.2.3.2.311 #define OS\_ERR\_QML\_QUEUE\_EMPTY** OS\_ERROR**(**OS\_ERR\_EMPTY**,** OS\_ERRMODULE\_QML**)**

QMan-Lite queue is empty.

# <span id="page-390-6"></span>**2.7.2.3.2.312 #define OS\_ERR\_QML\_CHANNEL\_UNAVAILABLE** OS\_ERROR**(**OS\_ERR\_UNAV<sup>←</sup>- AILABLE**,** OS\_ERRMODULE\_QML**)**

<span id="page-390-7"></span>QMan-Lite channel is unavailable.

# **2.7.2.3.2.313 #define OS\_ERR\_BML\_CHANNEL\_UNAVAILABLE** OS\_ERROR**(**OS\_ERR\_UNAV<sup>←</sup>- AILABLE**,** OS\_ERRMODULE\_BML**)**

<span id="page-390-8"></span>BMan-Lite channel is unavailable.

# **2.7.2.3.2.314 #define OS\_ERR\_BML\_RING\_FULL** OS\_ERROR**(**OS\_ERR\_FULL**,** OS\_ERRMODULE\_BML**)**

<span id="page-390-9"></span>BMan-Lite ring is full.

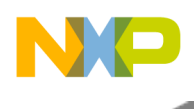

## **2.7.2.3.2.315 #define OS\_ERR\_BML\_RING\_EMPTY** OS\_ERROR**(**OS\_ERR\_EMPTY**,** OS\_ERRMODULE\_BML**)**

<span id="page-391-0"></span>BMan-Lite ring is empty.

## **2.7.2.3.2.316 #define OS\_ERR\_HSSI\_NO\_SYNC** OS\_ERROR**(0x0000EFFF, OS\_ERRMODULE\_HSSI)**

No synchronization on HSSI.

## **2.7.2.3.2.317 #define OS\_EVENT\_BUSY** OS\_EVENT**(**OS\_ERR\_BUSY**,** OS\_ERRMODULE\_GE<sup>←</sup>- NERAL**)**

General busy event.

#### **2.7.2.3.3 Function Documentation**

# <span id="page-391-1"></span>**2.7.2.3.3.1 void osReportEvent ( uint32\_t** *event,* **const char** ∗ *file,* **int** *line,* **const char** ∗ *remarks* **)**

#### Reports a system event

Parameters

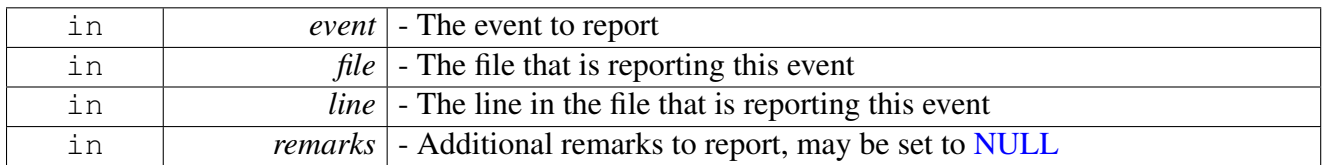

# **2.7.2.3.3.2 void REPORT\_EVENT ( uint32\_t** *\_err* **)**

Reports a system event by calling [osReportEvent\(\)](#page-391-1) - may be disabled, based on compilation flags

**Parameters** 

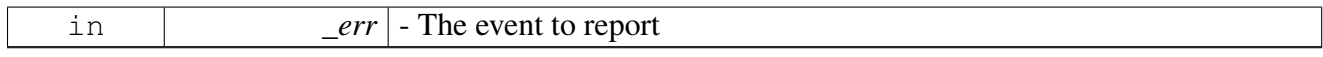

Warning

The function signature is for documentation purposes only

# **2.7.2.3.3.3 void REPORT\_EVENT\_MESSAGE ( uint32\_t** *\_err,* **const char** ∗ *message* **)**

Reports a system event by calling [osReportEvent\(\)](#page-391-1) - may be disabled, based on compilation flags

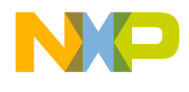

**Parameters** 

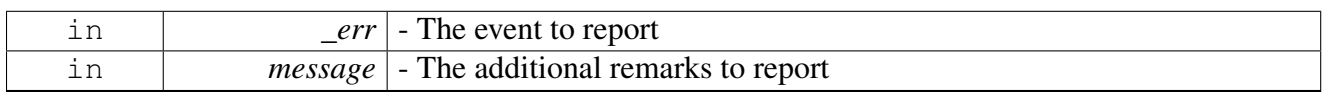

Warning

The function signature is for documentation purposes only

## **2.7.2.3.3.4 void REPORT\_ERROR ( uint32\_t** *\_err* **)**

Reports a system error by calling [osReportEvent\(\)](#page-391-1) - may be disabled, based on compilation flags

**Parameters** 

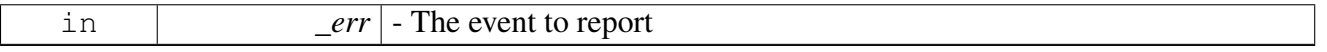

Warning

The function signature is for documentation purposes only

#### **2.7.2.3.3.5 void REPORT\_ERROR\_MESSAGE ( uint32\_t** *\_err,* **const char** ∗ *message* **)**

Reports a system error by calling [osReportEvent\(\)](#page-391-1) - may be disabled, based on compilation flags Parameters

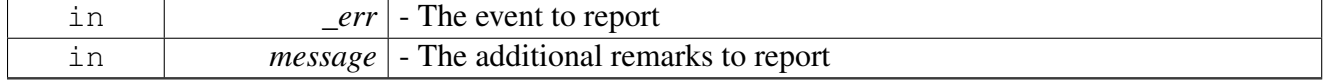

Warning

The function signature is for documentation purposes only

# **2.7.2.3.3.6 void RETURN\_ERROR ( uint32\_t** *\_err* **)**

Reports a system error by calling [osReportEvent\(\)](#page-391-1) and returns from the calling function with the error code - may be disabled, based on compilation flags

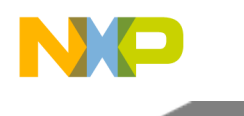

**Parameters** 

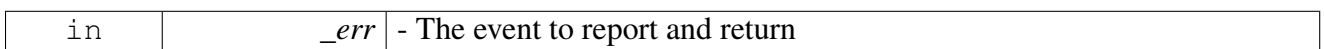

Warning

The function signature is for documentation purposes only

## **2.7.2.3.3.7 void RETURN\_ERROR\_MESSAGE ( uint32\_t** *\_err,* **const char** ∗ *message* **)**

Reports a system error by calling [osReportEvent\(\)](#page-391-1) and returns from the calling function with the error code - may be disabled, based on compilation flags

Parameters

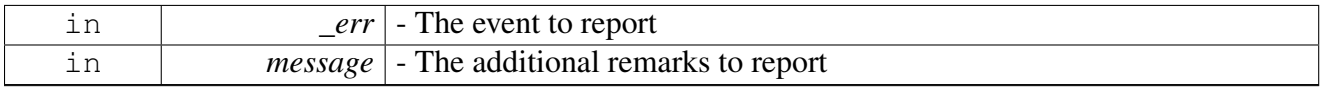

Warning

The function signature is for documentation purposes only

# **2.7.2.4 Accessor API**

#### **2.7.2.4.1 Overview**

Macros for accessing registers and memory.

These macros are written in such a manner to make them portable across platforms and architectures. Any address that is passed should be passed as dereferenced pointer

Warning

Although the macros for accessing memory and registers are, in general, implemented in the same manner; for future compatibility use the proper version

These macros are written in such a manner to make them portable across platforms and architectures. Any address that is passed should be passed as dereferenced pointer

Warning

Although the macros for accessing memory and registers are, in general, implemented in the same manner; for future compatibility use the proper version

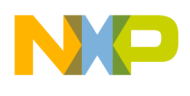

#### **Modules**

• [SC39XX Accessor API](#page-404-0)

#### **Functions**

- void [READ\\_DATA8](#page-394-0) (uint8\_t ∗data, uint8\_t arg)
- void [READ\\_DATA16](#page-394-1) (uint16 t ∗data, uint16 t arg)
- void [READ\\_DATA32](#page-395-0) (uint32\_t ∗data, uint32\_t arg)
- void [READ\\_DATA64](#page-395-1) (uint64\_t  $*data$ , uint64\_t arg)
- uint8\_t [GET\\_DATA8](#page-395-2) (uint8\_t arg)
- uint16\_t [GET\\_DATA16](#page-396-0) (uint13\_t arg)
- uint32 t [GET\\_DATA32](#page-396-1) (uint32 t arg)
- uint64\_t [GET\\_DATA64](#page-397-0) (uint64\_t arg)
- void [WRITE\\_UINT8](#page-397-1) (uint8\_t arg, uint8\_t data)
- void [WRITE\\_UINT16](#page-397-2) (uint16\_t arg, uint16\_t data)
- void [WRITE\\_UINT32](#page-398-0) (uint32\_t arg, uint32\_t data)
- void [WRITE\\_UINT64](#page-398-1) (uint64\_t arg, uint64\_t data)
- void [READ\\_MEM\\_UINT8](#page-398-2) (uint8\_t ∗data, uint8\_t arg)
- void [READ\\_MEM\\_UINT16](#page-399-0) (uint16\_t ∗data, uint16\_t arg)
- void [READ\\_MEM\\_UINT32](#page-399-1) (uint32\_t ∗data, uint32\_t arg)
- uint8\_t [GET\\_MEM\\_UINT8](#page-399-2) (uint8\_t arg)
- uint16\_t [GET\\_MEM\\_UINT16](#page-400-0) (uint16\_t arg)
- uint32\_t [GET\\_MEM\\_UINT32](#page-400-1) (uint32\_t arg)
- void [WRITE\\_MEM\\_UINT8](#page-401-0) (uint8\_t arg, uint8\_t data)
- void [WRITE\\_MEM\\_UINT16](#page-401-1) (uint16\_t arg, uint16\_t data)
- void [WRITE\\_MEM\\_UINT32](#page-401-2) (uint32\_t arg, uint32\_t data)
- void [CLEAR\\_UINT8](#page-402-0) (uint8\_t addr, uint8\_t bitmask)
- void [SET\\_UINT8](#page-402-1) (uint8\_t addr, uint8\_t bitmask)
- void [CLEAR\\_UINT16](#page-402-2) (uint16\_t addr, uint16\_t bitmask)
- void [SET\\_UINT8](#page-403-0) (uint16\_t addr, uint16\_t bitmask)
- void [CLEAR\\_UINT32](#page-403-1) (uint32\_t addr, uint32\_t bitmask)
- void **[SET\\_UINT8](#page-403-2)** (uint32\_t addr, uint32\_t bitmask)

#### **2.7.2.4.2 Function Documentation**

#### <span id="page-394-0"></span>**2.7.2.4.2.1 void READ\_DATA8 ( uint8\_t** ∗ *data,* **uint8\_t** *arg* **)**

Read a uint8\_t register and store the value

This function performs:  $data = (uint8 t)(arg)$ 

**Parameters** 

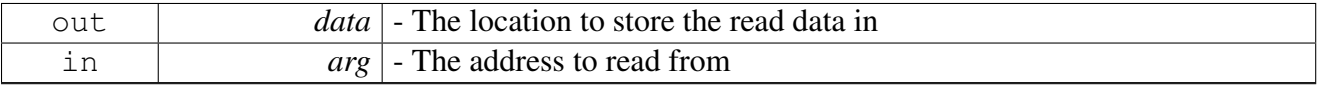

Warning

<span id="page-394-1"></span>The function signature is for documentation purposes only

#### SmartDSP Operating System API Reference Manual

**Utilities** 

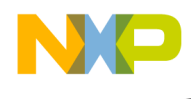

## **2.7.2.4.2.2 void READ\_DATA16 ( uint16\_t** ∗ *data,* **uint16\_t** *arg* **)**

Read a uint16\_t register and store the value

This function performs:  $data = (uint16_t)(arg)$ 

Parameters

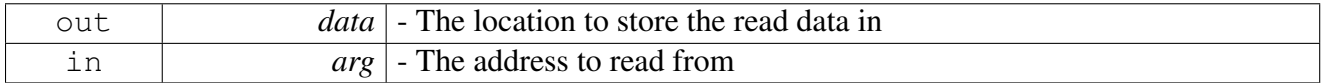

Warning

The function signature is for documentation purposes only

#### <span id="page-395-0"></span>**2.7.2.4.2.3 void READ\_DATA32 ( uint32\_t** ∗ *data,* **uint32\_t** *arg* **)**

Read a uint32\_t register and store the value

This function performs:  $data = (uint32_t)(arg)$ 

**Parameters** 

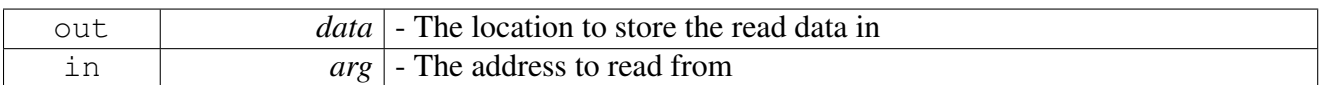

Warning

The function signature is for documentation purposes only

# <span id="page-395-1"></span>**2.7.2.4.2.4 void READ\_DATA64 ( uint64\_t** ∗ *data,* **uint64\_t** *arg* **)**

Read a uint64\_t register and store the value

This function performs:  $data = (uint64_t)(arg)$ 

Parameters

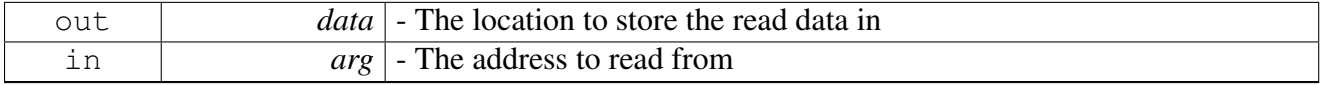

Warning

<span id="page-395-2"></span>The function signature is for documentation purposes only
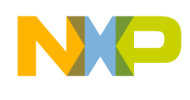

# **2.7.2.4.2.5 uint8\_t GET\_DATA8 ( uint8\_t** *arg* **)**

Read a uint8\_t register and return the value

This function performs: (uint8\_t)(arg)

Parameters

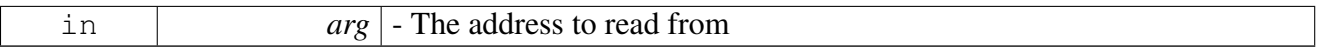

Returns

value in register

## Warning

The function signature is for documentation purposes only

## **2.7.2.4.2.6 uint16\_t GET\_DATA16 ( uint13\_t** *arg* **)**

## Read a uint16\_t register and return the value

This function performs:  $(iint16_t)(arg)$ 

Parameters

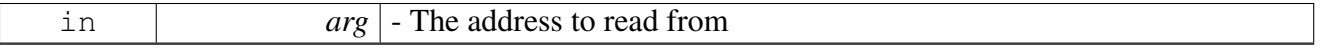

Returns

value in register

Warning

The function signature is for documentation purposes only

## **2.7.2.4.2.7 uint32\_t GET\_DATA32 ( uint32\_t** *arg* **)**

Read a uint32\_t register and return the value

This function performs:  $(iint32_t)(arg)$ 

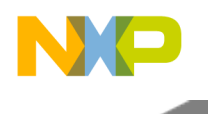

Parameters

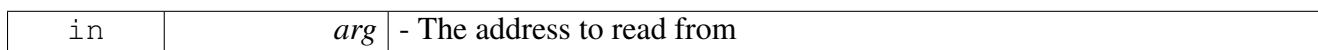

Returns

value in register

Warning

The function signature is for documentation purposes only

## **2.7.2.4.2.8 uint64\_t GET\_DATA64 ( uint64\_t** *arg* **)**

Read a uint54\_t register and return the value

#### This function performs: (uint64\_t)(arg)

Parameters

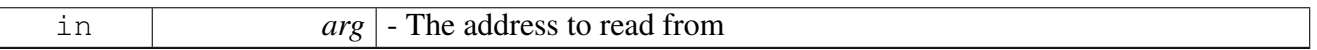

Returns

value in register

## Warning

The function signature is for documentation purposes only

# **2.7.2.4.2.9 void WRITE\_UINT8 ( uint8\_t** *arg,* **uint8\_t** *data* **)**

Write a uint8\_t register

This function performs:  $arg = (uint8_t)(data)$ 

Parameters

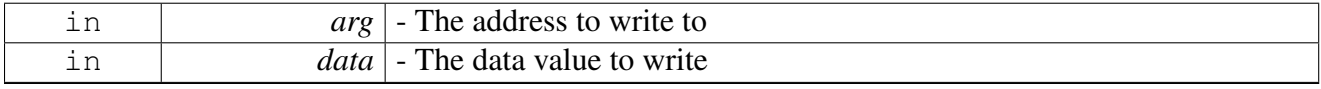

Warning

The function signature is for documentation purposes only

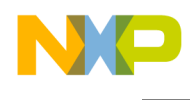

# **2.7.2.4.2.10 void WRITE\_UINT16 ( uint16\_t** *arg,* **uint16\_t** *data* **)**

Write a uint16\_t register

This function performs:  $arg = (uint16_t)(data)$ 

Parameters

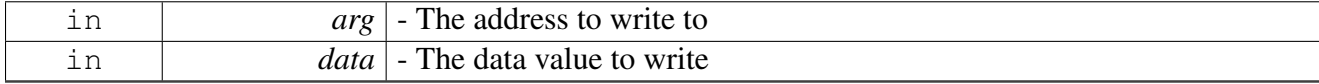

Warning

The function signature is for documentation purposes only

#### **2.7.2.4.2.11 void WRITE\_UINT32 ( uint32\_t** *arg,* **uint32\_t** *data* **)**

Write a uint32\_t register

This function performs:  $arg = (uint32_t)(data)$ 

**Parameters** 

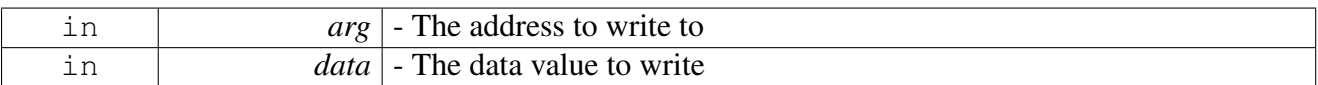

Warning

The function signature is for documentation purposes only

## **2.7.2.4.2.12 void WRITE\_UINT64 ( uint64\_t** *arg,* **uint64\_t** *data* **)**

Write a uint64\_t register

This function performs:  $arg = (uint64_t)(data)$ 

Parameters

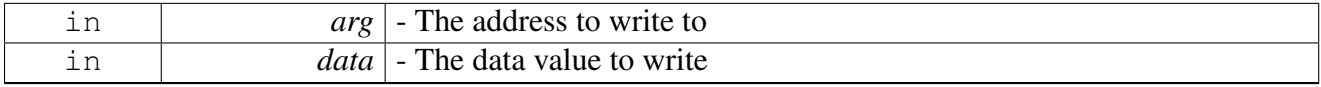

Warning

The function signature is for documentation purposes only

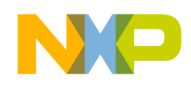

## **2.7.2.4.2.13 void READ\_MEM\_UINT8 ( uint8\_t** ∗ *data,* **uint8\_t** *arg* **)**

Read a uint8\_t memory location and store the value

This function performs:  $data = (uint8_t)(arg)$ 

Parameters

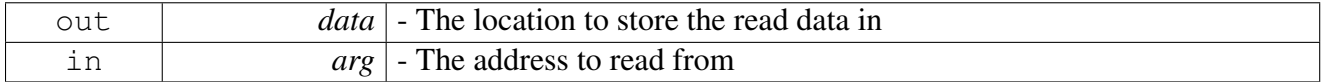

Warning

The function signature is for documentation purposes only

#### **2.7.2.4.2.14 void READ\_MEM\_UINT16 ( uint16\_t** ∗ *data,* **uint16\_t** *arg* **)**

Read a uint16\_t memory location and store the value

This function performs:  $data = (uint16_t)(arg)$ 

**Parameters** 

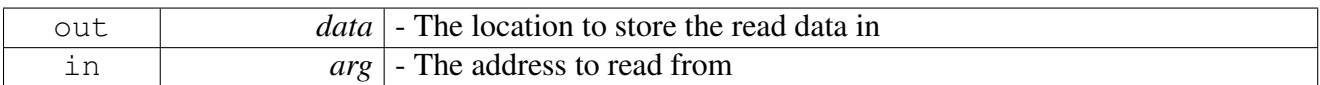

Warning

The function signature is for documentation purposes only

## **2.7.2.4.2.15 void READ\_MEM\_UINT32 ( uint32\_t** ∗ *data,* **uint32\_t** *arg* **)**

Read a uint32\_t memory location and store the value

This function performs:  $data = (uint32_t)(arg)$ 

**Parameters** 

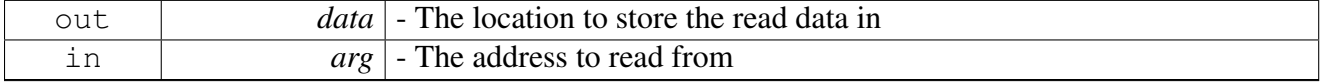

Warning

The function signature is for documentation purposes only

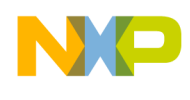

## **2.7.2.4.2.16 uint8\_t GET\_MEM\_UINT8 ( uint8\_t** *arg* **)**

Read a uint8\_t memory location and return the value

This function performs: (uint8\_t)(arg)

Parameters

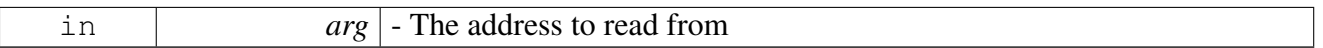

Returns

value in memory

Warning

The function signature is for documentation purposes only

## **2.7.2.4.2.17 uint16\_t GET\_MEM\_UINT16 ( uint16\_t** *arg* **)**

Read a uint16\_t memory location and return the value

This function performs:  $(iint16_t)(arg)$ 

Parameters

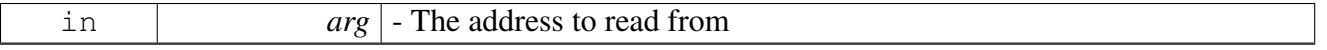

Returns

value in memory

Warning

The function signature is for documentation purposes only

## **2.7.2.4.2.18 uint32\_t GET\_MEM\_UINT32 ( uint32\_t** *arg* **)**

Read a uint32\_t memory location and return the value

This function performs:  $(iint32_t)(arg)$ 

## SmartDSP Operating System API Reference Manual

Freescale Semiconductor

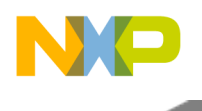

**Parameters** 

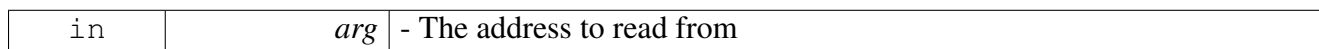

Returns

value in memory

Warning

The function signature is for documentation purposes only

# **2.7.2.4.2.19 void WRITE\_MEM\_UINT8 ( uint8\_t** *arg,* **uint8\_t** *data* **)**

Write a uint8\_t memory location

This function performs:  $arg = (uint8_t)(data)$ 

**Parameters** 

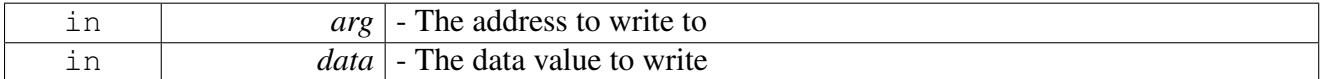

Warning

The function signature is for documentation purposes only

## **2.7.2.4.2.20 void WRITE\_MEM\_UINT16 ( uint16\_t** *arg,* **uint16\_t** *data* **)**

Write a uint16\_t memory location

This function performs:  $arg = (uint16_t)(data)$ 

Parameters

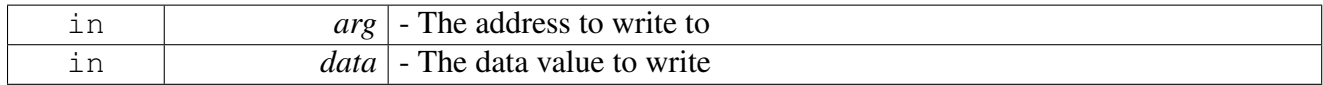

Warning

The function signature is for documentation purposes only

## **2.7.2.4.2.21 void WRITE\_MEM\_UINT32 ( uint32\_t** *arg,* **uint32\_t** *data* **)**

Write a uint32\_t memory location

This function performs:  $arg = (uint32_t)(data)$ 

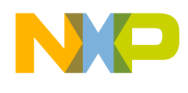

#### Parameters

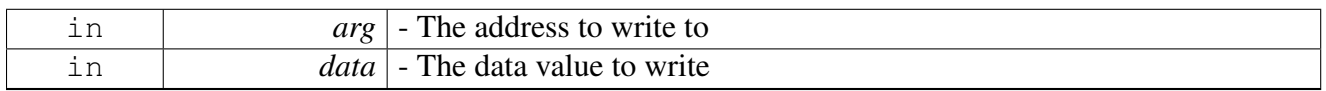

Warning

The function signature is for documentation purposes only

## **2.7.2.4.2.22 void CLEAR\_UINT8 ( uint8\_t** *addr,* **uint8\_t** *bitmask* **)**

### Clear a bitmask on a uint8\_t register

**Parameters** 

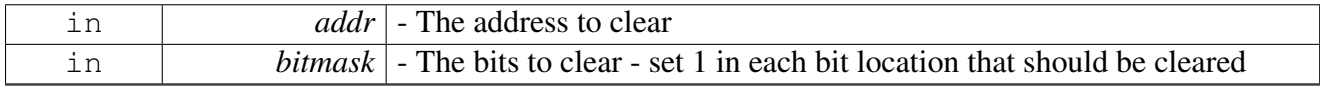

Warning

The function signature is for documentation purposes only

## **2.7.2.4.2.23 void SET\_UINT8 ( uint8\_t** *addr,* **uint8\_t** *bitmask* **)**

#### SET a bitmask on a uint8\_t register

**Parameters** 

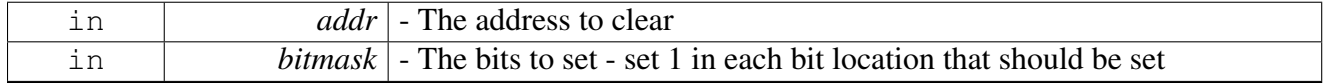

Warning

The function signature is for documentation purposes only

# **2.7.2.4.2.24 void CLEAR\_UINT16 ( uint16\_t** *addr,* **uint16\_t** *bitmask* **)**

Clear a bitmask on a uint16\_t register

## SmartDSP Operating System API Reference Manual

Freescale Semiconductor

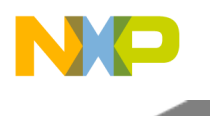

Parameters

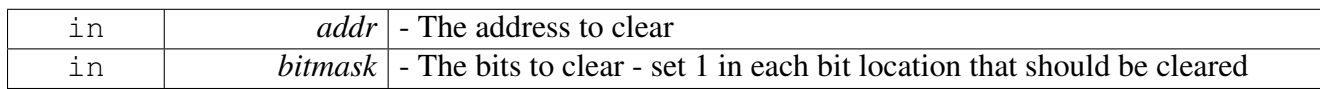

Warning

The function signature is for documentation purposes only

## **2.7.2.4.2.25 void SET\_UINT8 ( uint16\_t** *addr,* **uint16\_t** *bitmask* **)**

#### SET a bitmask on a uint16\_t register

**Parameters** 

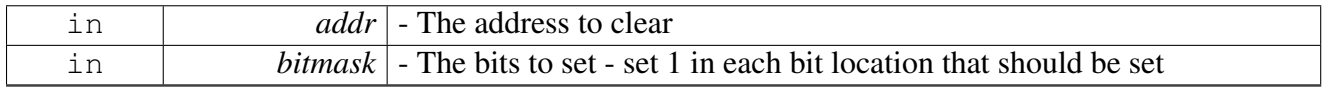

Warning

The function signature is for documentation purposes only

## **2.7.2.4.2.26 void CLEAR\_UINT32 ( uint32\_t** *addr,* **uint32\_t** *bitmask* **)**

## Clear a bitmask on a uint32\_t register

**Parameters** 

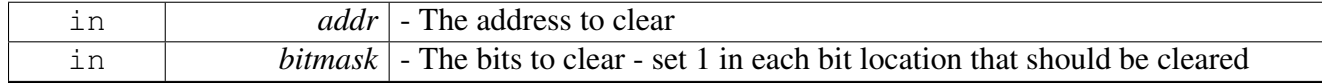

Warning

The function signature is for documentation purposes only

# **2.7.2.4.2.27 void SET\_UINT8 ( uint32\_t** *addr,* **uint32\_t** *bitmask* **)**

SET a bitmask on a uint32\_t register

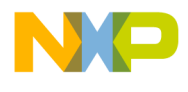

**Parameters** 

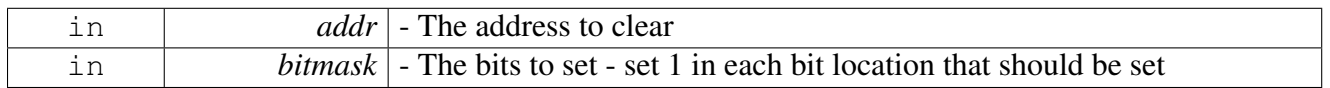

Warning

The function signature is for documentation purposes only

## **2.7.2.4.3 SC39XX Accessor API**

Macros for accessing registers and memory (SC39XX specific).

These macros are written in such a manner to make them portable across platforms and architectures. Any address that is passed should be passed as dereferenced pointer

## **2.7.2.5 General System Functions**

#### **2.7.2.5.1 Overview**

Kernel initialization and general system functions.

#### **Data Structures**

- struct os version t
- struct os core info t

#### **Macros**

- #define [STACK\\_MINIMAL\\_ALIGNMENT](#page-406-0) 7
- #define [HAVE\\_OS\\_ERROR\\_DEBUG](#page-406-1)
- #define [OS\\_COMPILER\\_ASSERT\(](#page-406-2)expression) cw\_assert(expression)
- #define [OS\\_ASSERT](#page-406-3) [osErrorDebug\(](#page-411-0))
- #define [OS\\_ASSERT\\_COND\(](#page-407-0)expression) { if (!(expression)) [osErrorDebug\(](#page-411-0)); }
- #define [OS\\_ASSERT\\_COMPILER\\_COND\(](#page-407-1)expression)
- #define  $\overline{\text{osGetDeviceID}}()$  (g\_dev\_id + 0)
- #define [osGetSocMasterCore\(](#page-407-3)) (g\_core\_info.soc\_master\_core + 0)
- $\bullet$  #define [osGetSocCoreID\(](#page-407-4)) (g\_core\_info.soc\_core\_num + 0)
- #define [osGetMpicCoreID\(](#page-407-5)) (g\_core\_info.soc\_core\_num + OS\_MPIC\_CORES\_ID\_OFFSET)
- #define  $\overline{\text{osGetMpicMasterCore}}$  (g\_core\_info.soc\_master\_core + OS\_MPIC\_CORES\_ID\_OFFS $\leftrightarrow$ ET)
- #define [osGetClusterMasterCore\(](#page-408-1)) (g\_core\_info.cluster\_master\_core + 0)
- #define  $\overline{\text{osGetClusterCoreID}}()$  (g\_core\_info.cluster\_core\_num + 0)
- #define  $\text{osGetClusterNum}()$  (g\_core\_info.cluster\_num + 0)
- #define [osGetMasterCore\(](#page-408-4)) [osGetSocMasterCore\(](#page-407-3))
- #define [osGetCoreID\(](#page-409-0)) [osGetSocCoreID\(](#page-407-4))

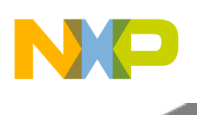

## **Functions**

- void **[SYS\\_NOP](#page-409-1)** ()
- void [COPY\\_ALIGNED\\_2](#page-409-2) (uint16\_t ∗x, uint16\_t ∗y)
- void [osTestDebug](#page-410-0) ()
- os\_status [osInitialize](#page-410-1) ()
- os\_status [osStart](#page-410-2) (os\_background\_task\_function background\_task)
- void [osGetVersionInfo](#page-411-1) [\(os\\_version\\_t](#page-405-0) ∗version\_info)
- void [osErrorDebug](#page-411-0) ()
- uint32\_t [osGetSystemClock](#page-411-2) ()
- uint8\_t [osGetNumberOfCores](#page-411-3) ()
- void os Wait (uint 32\_t num) \_\_attribute\_((noinline))
- int [osMulticoreSupport](#page-412-1) ()

## **Variables**

• [os\\_core\\_info\\_t](#page-405-1) [g\\_core\\_info](#page-412-2)

## **2.7.2.5.2 Data Structure Documentation**

## <span id="page-405-0"></span>**2.7.2.5.2.1 struct os\_version\_t**

OS Version Information Structure.

## **Data Fields**

- uint16\_t [major](#page-405-2)
- uint16 t [minor](#page-405-3)
- uint16\_t [custom](#page-405-4)
- uint16\_t [patch](#page-405-5)

## **2.7.2.5.2.1.1 Field Documentation**

## <span id="page-405-2"></span>**2.7.2.5.2.1.2 uint16\_t os\_version\_t::major**

<span id="page-405-3"></span>Major version number.

## **2.7.2.5.2.1.3 uint16\_t os\_version\_t::minor**

<span id="page-405-4"></span>Minor version number.

## **2.7.2.5.2.1.4 uint16\_t os\_version\_t::custom**

<span id="page-405-5"></span>Custom build number.

## **2.7.2.5.2.1.5 uint16\_t os\_version\_t::patch**

<span id="page-405-1"></span>Patch number.

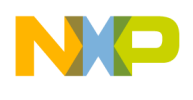

## **2.7.2.5.2.2 struct os\_core\_info\_t**

Core Identity Information Structure.

#### **Data Fields**

- uint8\_t [soc\\_core\\_num](#page-406-4)
- uint8 t cluster core num
- uint8\_t [cluster\\_num](#page-406-6)
- uint8 t [soc\\_master\\_core](#page-406-7)
- uint8 t cluster master core

#### **2.7.2.5.2.2.1 Field Documentation**

#### <span id="page-406-4"></span>**2.7.2.5.2.2.2 uint8\_t os\_core\_info\_t::soc\_core\_num**

<span id="page-406-5"></span>Core number within SoC - hardware defined.

#### **2.7.2.5.2.2.3 uint8\_t os\_core\_info\_t::cluster\_core\_num**

<span id="page-406-6"></span>Core number within cluster - hardware defined.

#### **2.7.2.5.2.2.4 uint8\_t os\_core\_info\_t::cluster\_num**

<span id="page-406-7"></span>Cluster number within SoC - hardware defined.

## **2.7.2.5.2.2.5 uint8\_t os\_core\_info\_t::soc\_master\_core**

<span id="page-406-8"></span>SoC master core number - software defined.

## **2.7.2.5.2.2.6 uint8\_t os\_core\_info\_t::cluster\_master\_core**

Cluster master core number - software defined.

#### **2.7.2.5.3 Macro Definition Documentation**

## <span id="page-406-0"></span>**2.7.2.5.3.1 #define STACK\_MINIMAL\_ALIGNMENT 7**

<span id="page-406-1"></span>Top of stack minimal alignment.

## **2.7.2.5.3.2 #define HAVE\_OS\_ERROR\_DEBUG**

<span id="page-406-2"></span>If defined OS runs in OS error debug mode.

## **2.7.2.5.3.3 #define OS\_COMPILER\_ASSERT(** *expression* **) cw\_assert(expression)**

Compiler assertion, for performance.

The support is restricted to establishing range (minimum, maximum values) and modulo (or alignment) for user variables. The condition can establish order relations  $(\ge, \ge, \le, \le, ==)$  between C variables and constants, or modulo properties (var $\&0x01..1 == 0$  OR varconst == 0). If

#### <span id="page-406-3"></span>SmartDSP Operating System API Reference Manual

Freescale Semiconductor

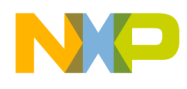

## **2.7.2.5.3.4 #define OS\_ASSERT** osErrorDebug**()**

<span id="page-407-0"></span>Assertion macro, for debugging - calls [osErrorDebug\(\)](#page-411-0)

## **2.7.2.5.3.5 #define OS\_ASSERT\_COND(** *expression* **) { if (!(expression))** osErrorDebug**(); }**

<span id="page-407-1"></span>Assertion if condition is false, for debugging - calls [osErrorDebug\(\)](#page-411-0)

## **2.7.2.5.3.6 #define OS\_ASSERT\_COMPILER\_COND(** *expression* **)**

#### Value:

```
OS_ASSERT_COND(expression) \
OS_COMPILER_ASSERT(expression)
```
Compiler and conditional assertions, for performance and debugging.

The support is restricted to establishing range (minimum, maximum values) and modulo (or alignment) for user variables. The condition can establish order relations  $(\ge, \ge, \le, \le, ==)$  between C variables and constants, or modulo properties (var $\&0x01..1 == 0$  OR varconst == 0). If

## **2.7.2.5.3.7 #define osGetDeviceID( ) (g\_dev\_id + 0)**

Gets the device ID.

Returns

<span id="page-407-2"></span>The device ID

## <span id="page-407-3"></span>**2.7.2.5.3.8 #define osGetSocMasterCore( ) (g\_core\_info.soc\_master\_core + 0)**

Retrieves the ID of the SoC master core.

Returns

The ID of the master core

## <span id="page-407-4"></span>**2.7.2.5.3.9 #define osGetSocCoreID( ) (g\_core\_info.soc\_core\_num + 0)**

Retrieves the ID of the core within the SoC.

Returns

<span id="page-407-5"></span>The ID of the core

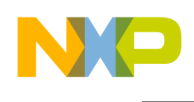

## **2.7.2.5.3.10 #define osGetMpicCoreID( ) (g\_core\_info.soc\_core\_num + OS\_MPIC\_CORES\_ID\_OFFSET)**

Retrieves the ID of the core for MPIC use.

Returns

The ID of the core

# <span id="page-408-0"></span>**2.7.2.5.3.11 #define osGetMpicMasterCore( ) (g\_core\_info.soc\_master\_core + OS\_MPIC\_CORES\_ID\_OFFSET)**

Retrieves the ID of the master core for MPIC use.

Returns

The ID of the master core

#### <span id="page-408-1"></span>**2.7.2.5.3.12 #define osGetClusterMasterCore( ) (g\_core\_info.cluster\_master\_core + 0)**

Retrieves the ID of the core within the cluster.

Returns

The ID of the master core

## <span id="page-408-2"></span>**2.7.2.5.3.13 #define osGetClusterCoreID( ) (g\_core\_info.cluster\_core\_num + 0)**

Retrieves the ID of the core within the cluster.

Returns

The ID of the master core

## <span id="page-408-3"></span>**2.7.2.5.3.14 #define osGetClusterNum( ) (g\_core\_info.cluster\_num + 0)**

Retrieves the cluster number within the SoC.

Returns

<span id="page-408-4"></span>The ID of cluster

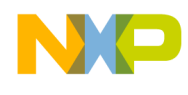

# **2.7.2.5.3.15 #define osGetMasterCore( )** osGetSocMasterCore**()**

Retrieves the ID of the master core.

#### Returns

The ID of the master core

## Warning

Backward compatible use - deprecation alert

## <span id="page-409-0"></span>**2.7.2.5.3.16 #define osGetCoreID( )** osGetSocCoreID**()**

Retrieves the ID of calling master core.

Returns

The ID of the calling core

## Warning

Backward compatible use - deprecation alert

## **2.7.2.5.4 Function Documentation**

## <span id="page-409-1"></span>**2.7.2.5.4.1 void SYS\_NOP ( )**

OS nop function

Warning

The function signature is for documentation purposes only

# <span id="page-409-2"></span>**2.7.2.5.4.2 void COPY\_ALIGNED\_2 ( uint16\_t** ∗ *x,* **uint16\_t** ∗ *y* **)**

Copies 4 bytes from y to x using 2 writes - 2 bytes each time.

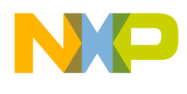

**Parameters** 

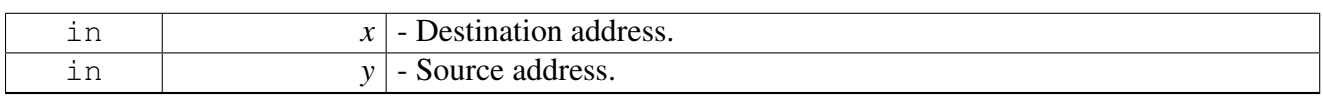

Warning

The function signature is for documentation purposes only

## <span id="page-410-0"></span>**2.7.2.5.4.3 void osTestDebug ( )**

Function used for Auto-test process for test passed/failed indication.

Warning

The function signature is for documentation purposes only

## <span id="page-410-1"></span>**2.7.2.5.4.4 os\_status osInitialize ( )**

Initializes the OS.

This function initializes the various modules of the OS, using the parameters taken from the configuration file.

Return values

*OS\_SUCCESS* | - kernel and drivers initialized properly.

Warning

Must be called before [osStart\(\).](#page-410-2)

## <span id="page-410-2"></span>**2.7.2.5.4.5 os\_status osStart ( os\_background\_task\_function** *background\_task* **)**

Starts the OS operation.

This function receives a pointer to a background task and switches to that task. If the background task runs infinitely (as it should), this function never returns.

This function also activates the system tick, if it is required.

## SmartDSP Operating System API Reference Manual

Freescale Semiconductor

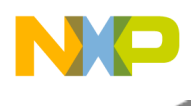

Parameters

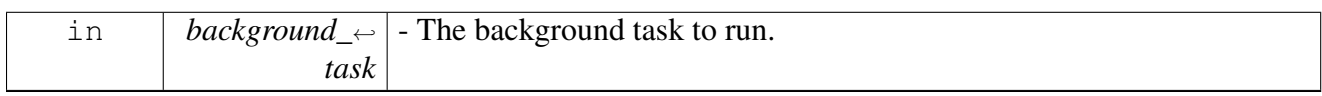

Returns

Error status, encoded in os\_error.h, for any reason; as this function does not, normally, return

## Warning

[osInitialize\(\)](#page-410-1) must be called before [osStart\(\).](#page-410-2)

<span id="page-411-0"></span>Do not use local variables here, because this function does not return, and its stack will not be cleared.

## <span id="page-411-1"></span>**2.7.2.5.4.6 void osGetVersionInfo (** os\_version\_t ∗ *version\_info* **)**

Returns the OS version information in the structure passed in.

Parameters

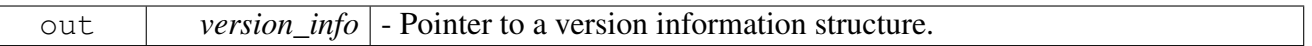

## **2.7.2.5.4.7 void osErrorDebug ( )**

<span id="page-411-2"></span>Breaks execution (used for debug).

## **2.7.2.5.4.8 uint32\_t osGetSystemClock ( )**

Gets the system clock value.

The returned value is the same value that was given in the configuration structure when the OS was initialized.

Returns

<span id="page-411-3"></span>System clock (MHz)

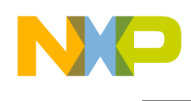

## **2.7.2.5.4.9 uint8\_t osGetNumberOfCores ( )**

Retrieves the number of cores in the system.

Returns

The number of cores in the system

## <span id="page-412-0"></span>**2.7.2.5.4.10 void osWait ( uint32\_t** *num* **)**

Macro for looping waiting in loop.

The macro will not get optimized by the compiler, at any level of optimization, and will loop by performing a simple for loop

**Parameters** 

<span id="page-412-1"></span>*num* – number of times to loop

## **2.7.2.5.4.11 int osMulticoreSupport ( )**

Returns the value of OS\_MULTICORE

Returns

1 if OS\_MULTICORE == 1 or 0 otherwise

## **2.7.2.5.5 Variable Documentation**

## <span id="page-412-2"></span>**2.7.2.5.5.1** os\_core\_info\_t **g\_core\_info**

Information structure including information regarding *this* core; Users MAY NOT access this variable directly!!!

## **2.7.2.6 System Information**

## **2.7.2.6.1 Overview**

System information structures and function.

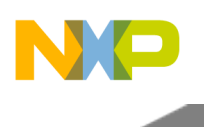

# **Data Structures**

- struct [os\\_task\\_info\\_t](#page-413-0)
- struct os hwi info t
- struct [os\\_swi\\_info\\_t](#page-414-1)
- struct [os\\_sys\\_info\\_t](#page-414-2)

# **Enumerations**

• enum [os\\_context\\_info\\_t](#page-415-0) { [OS\\_CONTEXT\\_HWI](#page-415-1) = 1, [OS\\_CONTEXT\\_SWI,](#page-415-2) [OS\\_CONTEXT\\_TASK,](#page-415-3) [OS\\_CONTEXT\\_NOT\\_CREATED](#page-415-4) }

## **Functions**

• os\_status [osSysInfoGet](#page-415-5) [\(os\\_sys\\_info\\_t](#page-414-2) ∗sys\_info)

# **2.7.2.6.2 Data Structure Documentation**

## <span id="page-413-0"></span>**2.7.2.6.2.1 struct os\_task\_info\_t**

task information

## **Data Fields**

- uint32 t ∗ stack pointer
- uint32\_t ∗ [top\\_of\\_stack](#page-413-2)
- uint32\_t ∗ [task\\_function](#page-413-3)
- os\_task\_[priority](#page-413-4) priority
- os\_[task\\_handle](#page-413-5) task\_handle

## **2.7.2.6.2.1.1 Field Documentation**

## <span id="page-413-1"></span>**2.7.2.6.2.1.2 uint32\_t**∗ **os\_task\_info\_t::stack\_pointer**

<span id="page-413-2"></span>Current SP in the task.

## **2.7.2.6.2.1.3 uint32\_t**∗ **os\_task\_info\_t::top\_of\_stack**

Top of task's stack.

# <span id="page-413-3"></span>**2.7.2.6.2.1.4 uint32\_t**∗ **os\_task\_info\_t::task\_function**

<span id="page-413-4"></span>Function ran in this task.

# **2.7.2.6.2.1.5 os\_task\_priority os\_task\_info\_t::priority**

<span id="page-413-5"></span>Priority of task.

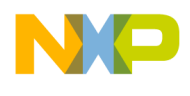

## **2.7.2.6.2.1.6 os\_task\_handle os\_task\_info\_t::task\_handle**

<span id="page-414-0"></span>Task ID.

## **2.7.2.6.2.2 struct os\_hwi\_info\_t**

HW interrupt information.

## **Data Fields**

• uint32 t [vector](#page-414-3)

## **2.7.2.6.2.2.1 Field Documentation**

#### <span id="page-414-3"></span>**2.7.2.6.2.2.2 uint32\_t os\_hwi\_info\_t::vector**

<span id="page-414-1"></span>Interrupt Vector.

## **2.7.2.6.2.3 struct os\_swi\_info\_t**

SW interrupt information.

#### **Data Fields**

• uint32\_t [swi\\_num](#page-414-4)

## **2.7.2.6.2.3.1 Field Documentation**

## <span id="page-414-4"></span>**2.7.2.6.2.3.2 uint32\_t os\_swi\_info\_t::swi\_num**

<span id="page-414-2"></span>SWI Number.

## **2.7.2.6.2.4 struct os\_sys\_info\_t**

OS current system information.

#### **Data Fields**

- [os\\_task\\_info\\_t](#page-413-0) [active\\_task\\_info](#page-414-5)
- [os\\_swi\\_info\\_t](#page-414-1) [active\\_swi\\_info](#page-414-6)
- [os\\_hwi\\_info\\_t](#page-414-0) [active\\_hwi\\_info](#page-414-7)
- [os\\_context\\_info\\_t](#page-415-0) [os\\_context\\_info](#page-415-6)

## **2.7.2.6.2.4.1 Field Documentation**

## <span id="page-414-5"></span>**2.7.2.6.2.4.2** os\_task\_info\_t **os\_sys\_info\_t::active\_task\_info**

<span id="page-414-6"></span>Currentely active task info.

## **2.7.2.6.2.4.3** os\_swi\_info\_t **os\_sys\_info\_t::active\_swi\_info**

<span id="page-414-7"></span>Currentely active SWI info.

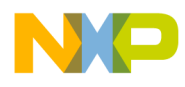

## **2.7.2.6.2.4.4** os\_hwi\_info\_t **os\_sys\_info\_t::active\_hwi\_info**

Not supported.

## <span id="page-415-6"></span>**2.7.2.6.2.4.5** os\_context\_info\_t **os\_sys\_info\_t::os\_context\_info**

Current context.

## **2.7.2.6.3 Enumeration Type Documentation**

## <span id="page-415-0"></span>**2.7.2.6.3.1 enum** os\_context\_info\_t

OS contexts.

Enumerator

<span id="page-415-3"></span><span id="page-415-2"></span><span id="page-415-1"></span>*OS\_CONTEXT\_HWI* Current context is hardware interrupt. *OS\_CONTEXT\_SWI* Current context is software interrupt. *OS\_CONTEXT\_TASK* Current context is task. *OS\_CONTEXT\_NOT\_CREATED* Only valid during initialization.

## <span id="page-415-4"></span>**2.7.2.6.4 Function Documentation**

## <span id="page-415-5"></span>**2.7.2.6.4.1 os\_status osSysInfoGet (** os\_sys\_info\_t ∗ *sys\_info* **)**

Returns current OS system information.

Parameters

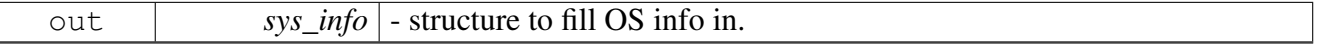

Return values

```
OS_SUCCESS
```
Warning

None.

# **2.7.3 Debug Utilities**

## **2.7.3.1 Overview**

## **Modules**

• [CLASS Profiling API](#page-416-0)

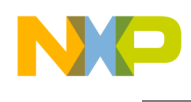

<span id="page-416-0"></span>• [Logging API](#page-430-0)

# **2.7.3.2 CLASS Profiling API**

## **2.7.3.2.1 Overview**

CLASS debug and profiling Monitor API.

#### **Modules**

- [SC39XX DTU API](#page-416-1)
- <span id="page-416-1"></span>• [B4860 Debug Print API](#page-426-0)

## **2.7.3.2.2 SC39XX DTU API**

#### **2.7.3.2.2.1 Overview**

#### **Macros**

- #define [NUMBER\\_OF\\_CORE\\_COMMAND\\_REGISTERS](#page-420-0) 4
- #define [NUMBER\\_OF\\_CORE\\_COMMAND\\_DATA\\_REGISTERS](#page-420-1) 4
- #define [NUMBER\\_OF\\_PROFILING\\_COUNTER\\_VALUE\\_REGISTERS\\_A](#page-420-2) 3
- #define [NUMBER\\_OF\\_PROFILING\\_SNAPSHOT\\_REGISTERS\\_A](#page-420-3) 3
- #define [NUMBER\\_OF\\_PROFILING\\_COUNTER\\_VALUE\\_REGISTERS\\_B](#page-420-4) 3
- #define [NUMBER\\_OF\\_PROFILING\\_SNAPSHOT\\_REGISTERS\\_B](#page-420-5) 3
- #define [NUMBER\\_OF\\_INDIRECT\\_EVENT\\_COND\\_TRASITION\\_CONF\\_REGISTERS](#page-420-6) 4
- #define OS DTU MODE(cev, triad, counter) ((cev  $<< 16$ ) | (triad  $<< 8$ ) | counter)

#### **Enumerations**

- enum  $b486x_d$  dtu\_triad { [DTU\\_TRIAD\\_A](#page-421-1) = 0, [DTU\\_TRIAD\\_B](#page-421-2) = 1 }
- enum [b486x\\_dtu\\_triad\\_counter](#page-421-3) { [DTU\\_TRIAD\\_COUNTER\\_0](#page-421-4) = 0, [DTU\\_TRIAD\\_COUNTER\\_1](#page-421-5)  $= 1$ , DTU TRIAD COUNTER  $2 = 2$  }
- enum b486x dtu cev triad a { [DTU\\_TRIAD\\_A\\_CEV\\_NULL](#page-421-8) =  $0$ , [DTU\\_CEV\\_CE1](#page-421-9) =  $0$ , [DTU\\_CEV\\_CBP1](#page-421-10) = 2,  $DTU$ <sub>\_CEV</sub> \_CCH = 5, DTU<sub>\_CEV</sub> \_CCS1 = 6, [DTU\\_CEV\\_ED1](#page-421-13) = 10, DTU CEV EW1 = 11, DTU CEV EIN1 = 12, DTU CEV IAS = 20, [DTU\\_CEV\\_IPF](#page-421-17) = 21, [DTU\\_CEV\\_DGCI](#page-421-18) = 25, [DTU\\_CEV\\_DLSR](#page-421-19) = 26, [DTU\\_CEV\\_DLPF](#page-421-20) = 27, [DTU\\_CEV\\_DLH1](#page-421-21) = 28, [DTU\\_CEV\\_DLSP](#page-421-22) = 29, [DTU\\_CEV\\_DSAS](#page-422-0) = 35, [DTU\\_CEV\\_BL12](#page-422-1) = 43, [DTU\\_CEV\\_KED1](#page-422-2) = 50,  $DTU_CEV_KAOT = 51, DTU_CEV_KEXT = 52$  $DTU_CEV_KAOT = 51, DTU_CEV_KEXT = 52$  $DTU_CEV_KAOT = 51, DTU_CEV_KEXT = 52$  $DTU_CEV_KAOT = 51, DTU_CEV_KEXT = 52$ • enum [b486x\\_dtu\\_cev\\_triad\\_b](#page-422-5) { [DTU\\_TRIAD\\_B\\_CEV\\_NULL](#page-422-6) = 0, [DTU\\_CEV\\_CE2](#page-422-7) = 0, [DTU\\_CEV\\_CBP2](#page-422-8) = 2, [DTU\\_CEV\\_CLP](#page-422-9) = 3, [DTU\\_CEV\\_CRW](#page-422-10) = 4, [DTU\\_CEV\\_CCS2](#page-422-11) = 6, DTU CEV ED2 = 10, DTU CEV IL12 = 20, DTU CEV IAH = 21, DTU CEV DGAH = 25, DTU CEV DL12 = 26, DTU CEV DLH2 = 28, DTU CEV DSGE = 35, DTU CEV KED2 = 50, DTU CEV KTOT = 51,  $DTU_CEV_KDIN = 52, DTU_CEV_KNSP = 53$  $DTU_CEV_KDIN = 52, DTU_CEV_KNSP = 53$  $DTU_CEV_KDIN = 52, DTU_CEV_KNSP = 53$  $DTU_CEV_KDIN = 52, DTU_CEV_KNSP = 53$

• enum b486x dtu profiling mode {

 $DTU_TRAP_NSTRUCTION = OS_DTU_MODE(DTU_CEV_CEI, DTU_TRIAD_A, DTU_{\leftarrow}$ TRIAD COUNTER 0), DTU CRITICAL INTERRUPT = OS DTU MODE(DTU CEV CE1, DTU\_TRIAD\_A, DTU\_TRIAD\_COUNTER\_1), [DTU\\_NON\\_CRITICAL\\_INTERRUPT](#page-422-26) =  $OS \rightarrow$ DTU\_MODE(DTU\_CEV\_CE1, DTU\_TRIAD\_A, DTU\_TRIAD\_COUNTER\_2),

[DTU\\_MMU\\_EXCEPTIONS](#page-422-27) = OS\_DTU\_MODE(DTU\_CEV\_CE2, DTU\_TRIAD\_B, DTU\_← TRIAD\_COUNTER\_0), [DTU\\_DEBUG\\_EXCEPTIONS](#page-422-28) = OS\_DTU\_MODE(DTU\_CEV\_CE2,  $DTU_TRIAD_B$ ,  $DTU_TRIAD_COUNTER_1$ ),  $DTU_OTHER_EXCEPTIONS = OS_D TU_M \leftrightarrow$  $DTU_OTHER_EXCEPTIONS = OS_D TU_M \leftrightarrow$ ODE(DTU\_CEV\_CE2, DTU\_TRIAD\_B, DTU\_TRIAD\_COUNTER\_2),

[DTU\\_TOTAL\\_VLES](#page-422-30) = OS\_DTU\_MODE(DTU\_CEV\_CBP1, DTU\_TRIAD\_A, DTU\_TRIA<sup>←</sup>- D\_COUNTER\_0), [DTU\\_COF\\_VLES](#page-422-31) = OS\_DTU\_MODE(DTU\_CEV\_CBP1, DTU\_TRIAD\_A, DTU\_TRIAD\_COUNTER\_1), [DTU\\_COF\\_CORRECTLY\\_PREDICTED](#page-422-32) = OS\_DTU\_MODE(D←-TU\_CEV\_CBP1, DTU\_TRIAD\_A, DTU\_TRIAD\_COUNTER\_2),

DTU ALL BTB COF = OS DTU MODE(DTU CEV CBP2, DTU TRIAD B, DTU TRIA $\leftrightarrow$  $D_{\text{C}}$ OUNTER\_0), [DTU\\_BTB\\_COF\\_WRONGLY\\_PREDICTED\\_NOT\\_IN\\_BTB](#page-422-34) = OS\_DTU\_ $\leftrightarrow$ MODE(DTU CEV CBP2, DTU TRIAD B, DTU TRIAD COUNTER 1), DTU BTB  $COF \leftrightarrow$ WRONGLY PREDICTED IN BTB = OS DTU MODE(DTU CEV CBP2, DTU TRIAD B, DTU\_TRIAD\_COUNTER\_2),

 $DTU\_TOTAL_HW\_EOL\_COF = OS\_DTU\_MODE(DTU\_CEV\_CLP, DTU\_TRIAD\_B, DTU \leftarrow$ TRIAD COUNTER 0), DTU WRONGLY PREDICTED BUFFERED EOL COF = OS D $\leftrightarrow$ TU\_MODE(DTU\_CEV\_CLP, DTU\_TRIAD\_B, DTU\_TRIAD\_COUNTER\_1), [DTU\\_OTHER\\_](#page-423-3)<sup>←</sup>- WRONGLY PREDICTED EOL COF = OS DTU MODE(DTU CEV CLP, DTU TRIAD B, DTU\_TRIAD\_COUNTER\_2),

[DTU\\_APPLICATION\\_CYCLES](#page-423-4) = OS\_DTU\_MODE(DTU\_CEV\_CCH, DTU\_TRIAD\_A, DT← U TRIAD COUNTER 0), DTU BUBBLES = OS DTU MODE(DTU CEV CCH, DTU TRI $\leftrightarrow$  $AD_A$ , DTU\_TRIAD\_COUNTER\_2), [DTU\\_NO\\_BUBBLES](#page-423-6) = OS\_DTU\_MODE(DTU\_CEV\_ $\leftrightarrow$ CCS1, DTU\_TRIAD\_A, DTU\_TRIAD\_COUNTER\_0),

[DTU\\_COF](#page-423-7) = OS\_DTU\_MODE(DTU\_CEV\_CCS1, DTU\_TRIAD\_A, DTU\_TRIAD\_COUNTE←-R\_1), [DTU\\_INTERLOCK](#page-423-8) = OS\_DTU\_MODE(DTU\_CEV\_CCS1, DTU\_TRIAD\_A, DTU\_TRI←-AD COUNTER 2), DTU DATA MEMORY HOLDS AND FREEZE = OS DTU MODE(D← $-$ TU\_CEV\_CCS2, DTU\_TRIAD\_B, DTU\_TRIAD\_COUNTER\_0),

[DTU\\_PROGRAM\\_STARVATION](#page-423-10) = OS\_DTU\_MODE(DTU\_CEV\_CCS2, DTU\_TRIAD\_B, D←-TU TRIAD COUNTER 1), DTU REWIND CYCLES = OS DTU MODE(DTU CEV CCS2, DTU\_TRIAD\_B, DTU\_TRIAD\_COUNTER\_2), [DTU\\_DATA\\_REWIND\\_EVENTS](#page-423-12) =  $OS\_DTU \leftarrow$ \_MODE(DTU\_CEV\_CRW, DTU\_TRIAD\_B, DTU\_TRIAD\_COUNTER\_0),

[DTU\\_PROGRAM\\_REWIND\\_EVENTS](#page-423-13) = OS\_DTU\_MODE(DTU\_CEV\_CRW, DTU\_TRIAD\_B, DTU\_TRIAD\_COUNTER\_1), [DTU\\_REWIND\\_EVENTS](#page-423-14) = OS\_DTU\_MODE(DTU\_CEV\_CRW, DTU\_TRIAD\_B, DTU\_TRIAD\_COUNTER\_2), DTU\_IEU\_ $Q0 = OS\_DTU\_MODE(DTU\_CE \leftrightarrow$ V\_ED1, DTU\_TRIAD\_A, DTU\_TRIAD\_COUNTER\_0),

 $DTU$ <sub>\_</sub> $EU$ <sub>\_</sub>Q1 = OS\_DTU\_MODE(DTU\_CEV\_ED1, DTU\_TRIAD\_A, DTU\_TRIAD\_COUN $\leftrightarrow$ TER\_1), [DTU\\_RELOAD\\_COUNTER\\_0\\_RZ](#page-423-17) = OS\_DTU\_MODE(DTU\_CEV\_ED1, DTU\_T← RIAD\_A, DTU\_TRIAD\_COUNTER\_2), [DTU\\_PCDA0](#page-423-18) = OS\_DTU\_MODE(DTU\_CEV\_EW1, DTU\_TRIAD\_A, DTU\_TRIAD\_COUNTER\_1),

[DTU\\_PCDA2](#page-423-19) = OS\_DTU\_MODE(DTU\_CEV\_EW1, DTU\_TRIAD\_A, DTU\_TRIAD\_COUNT←-ER\_2), [DTU\\_DEBUGEV\\_0](#page-423-20) = OS\_DTU\_MODE(DTU\_CEV\_EIN1, DTU\_TRIAD\_A, DTU\_TR←

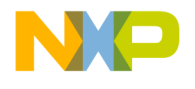

IAD COUNTER\_0), [DTU\\_DEBUGEV\\_2](#page-423-21) = OS\_DTU\_MODE(DTU\_CEV\_EIN1, DTU\_TRIA← D\_A, DTU\_TRIAD\_COUNTER\_1),

[DTU\\_DEBUGEV\\_3](#page-423-22) = OS\_DTU\_MODE(DTU\_CEV\_EIN1, DTU\_TRIAD\_A, DTU\_TRIAD←-\_COUNTER\_2), [DTU\\_PROGRAM\\_ACCESS\\_L1\\_HITS](#page-423-23) = OS\_DTU\_MODE(DTU\_CEV\_IAS, DTU\_TRIAD\_A, DTU\_TRIAD\_COUNTER\_0), [DTU\\_PROGRAM\\_ACCESS\\_L1\\_PREFATCH](#page-423-24)← [\\_HITS](#page-423-24) = OS\_DTU\_MODE(DTU\_CEV\_IAS, DTU\_TRIAD\_A, DTU\_TRIAD\_COUNTER\_1),

[DTU\\_PROGRAM\\_ACCESS\\_L1\\_MISS](#page-423-25) = OS\_DTU\_MODE(DTU\_CEV\_IAS, DTU\_TRIAD\_A, DTU\_TRIAD\_COUNTER\_2), [DTU\\_L2\\_PROGRAM\\_ACCESS\\_HITS\\_SHARED](#page-423-26) = OS\_DT<sup>←</sup>- U\_MODE(DTU\_CEV\_IL12, DTU\_TRIAD\_B, DTU\_TRIAD\_COUNTER\_0), [DTU\\_L2\\_PRO](#page-423-27)← [GRAM\\_ACCESS\\_HITS\\_MODIFIED](#page-423-27) = OS\_DTU\_MODE(DTU\_CEV\_IL12, DTU\_TRIAD\_B, DTU TRIAD COUNTER 1),

DTU L2 PROGRAM\_ACCESS\_HITS = OS\_DTU\_MODE(DTU\_CEV\_IL12, DTU\_TRIAD\_B,  $DTU_TRIAD_COUNTER_2$ ),  $DTU_CME_PFACCESSES_L1_HIT = OS_DTU_MODE(DTU \nleftrightarrow TRIAD_COUNTER_2)$ CEV IPF, DTU\_TRIAD\_A, DTU\_TRIAD\_COUNTER\_0), DTU\_CME\_PF\_ACCESSES\_L1  $\leftrightarrow$ [MISS](#page-423-30) = OS\_DTU\_MODE(DTU\_CEV\_IPF, DTU\_TRIAD\_A, DTU\_TRIAD\_COUNTER\_2),

[DTU\\_PROG\\_CACHEABLE\\_HOLD\\_CONTENTION\\_CYCLES](#page-423-31) = OS\_DTU\_MODE(DTU\_CE← V\_IAH, DTU\_TRIAD\_B, DTU\_TRIAD\_COUNTER\_0), DTU\_PROG\_NON\_CACHEABLE ←  $HOLDS\_MISCELLANEOUS = OS\_DTU\_MODE(DTU\_CEV\_IAH, DTU_TRIAD_B, DTU_T \leftrightarrow T$ RIAD\_COUNTER\_1), [DTU\\_PROG\\_REWIND\\_EVENTS](#page-423-33) = OS\_DTU\_MODE(DTU\_CEV\_IAH, DTU\_TRIAD\_B, DTU\_TRIAD\_COUNTER\_2),

[DTU\\_DATA\\_CACHE\\_HOLDS](#page-423-34) = OS\_DTU\_MODE(DTU\_CEV\_DGAH, DTU\_TRIAD\_B, DT<sup>←</sup>- U TRIAD COUNTER 0), DTU FATA STORE FREEZE = OS DTU MODE(DTU CEV  $D \leftarrow$ GAH, DTU\_TRIAD\_B, DTU\_TRIAD\_COUNTER\_1), [DTU\\_DATA\\_REWIND\\_EVENTS\\_HL](#page-423-36) = OS DTU MODE(DTU CEV DGAH, DTU TRIAD B, DTU TRIAD COUNTER 2),

DTU L1\_DATA\_INVALIDATE\_FROM\_L2 = OS\_DTU\_MODE(DTU\_CEV\_DGCI, DTU ← TRIAD\_A, DTU\_TRIAD\_COUNTER\_0), [DTU\\_CME\\_INVALIDATION\\_ACCESSES](#page-423-38) =  $OS \leftrightarrow$ \_DTU\_MODE(DTU\_CEV\_DGCI, DTU\_TRIAD\_A, DTU\_TRIAD\_COUNTER\_1), [DTU\\_L1](#page-424-0)<sup>←</sup>- DATA INVALIDATE FROM INTER CONFLICTS = OS DTU MODE(DTU CEV DGCI, DTU\_TRIAD\_A, DTU\_TRIAD\_COUNTER\_2),

[DTU\\_DATA\\_ACCESS\\_L1\\_HITS](#page-424-1) = OS\_DTU\_MODE(DTU\_CEV\_DLSR, DTU\_TRIAD\_A, D←-TU\_TRIAD\_COUNTER\_0), [DTU\\_DATA\\_ACCESS\\_L1\\_PF\\_HITS](#page-424-2) = OS\_DTU\_MODE(DTU\_ $\leftrightarrow$ CEV\_DLSR, DTU\_TRIAD\_A, DTU\_TRIAD\_COUNTER\_1), [DTU\\_DATA\\_ACCESS\\_L1\\_MISS](#page-424-3) = OS\_DTU\_MODE(DTU\_CEV\_DLSR, DTU\_TRIAD\_A, DTU\_TRIAD\_COUNTER\_2),

[DTU\\_L2\\_DATA\\_ACCESS\\_HITS\\_SHARED](#page-424-4) = OS\_DTU\_MODE(DTU\_CEV\_DL12, DTU\_TR<sup>←</sup>- IAD\_B, DTU\_TRIAD\_COUNTER\_0), [DTU\\_L2\\_DATA\\_ACCESS\\_HITS\\_MODIFIED](#page-424-5) = OS\_D← TU\_MODE(DTU\_CEV\_DL12, DTU\_TRIAD\_B, DTU\_TRIAD\_COUNTER\_1), [DTU\\_L2\\_DA](#page-424-6)← [TA\\_ACCESS\\_MISS](#page-424-6) = OS\_DTU\_MODE(DTU\_CEV\_DL12, DTU\_TRIAD\_B, DTU\_TRIAD\_← COUNTER\_2),

[DTU\\_CME\\_PF\\_ACCESS\\_L1\\_HIT](#page-424-7) = OS\_DTU\_MODE(DTU\_CEV\_DLPF, DTU\_TRIAD\_A, DTU\_TRIAD\_COUNTER\_0), [DTU\\_CME\\_CACHE\\_PF\\_ACCESS\\_L1\\_HIT](#page-424-8) = OS\_DTU\_MOD<sup>←</sup>- E(DTU CEV DLPF, DTU TRIAD A, DTU TRIAD COUNTER 1), DTU CME L1 MISS  $=$ OS\_DTU\_MODE(DTU\_CEV\_DLPF, DTU\_TRIAD\_A, DTU\_TRIAD\_COUNTER\_2),

[DTU\\_DATA\\_LOAD\\_CACHEABLE\\_HOLD\\_CYCLES](#page-424-10) = OS\_DTU\_MODE(DTU\_CEV\_DLH1, DTU\_TRIAD\_A, DTU\_TRIAD\_COUNTER\_0), [DTU\\_DATA\\_LOAD\\_NON\\_CACHEABLE\\_H](#page-424-11)← [OLD\\_CYCLES](#page-424-11) = OS\_DTU\_MODE(DTU\_CEV\_DLH1, DTU\_TRIAD\_A, DTU\_TRIAD\_COU<sup>←</sup>-

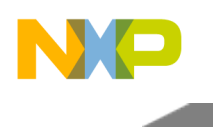

NTER\_1), [DTU\\_DATA\\_CACHE\\_CONTENTION\\_CYCLES](#page-424-12) = OS\_DTU\_MODE(DTU\_CEV ← DLH1, DTU\_TRIAD\_A, DTU\_TRIAD\_COUNTER\_2),

DTU FULL FETCH QUEUE HOLD CYCLES = OS DTU MODE(DTU CEV DLH2, D← TU\_TRIAD\_B, DTU\_TRIAD\_COUNTER\_0), [DTU\\_MISCELLANEOUS\\_HOLD\\_CYCLES](#page-424-14) = OS DTU MODE(DTU CEV DLH2, DTU TRIAD B, DTU TRIAD COUNTER 1), DTU $A \leftrightarrow$ [DRRESS\\_QUEUE\\_LOAD\\_AFTER\\_STORE\\_HAZARD](#page-424-15) = OS\_DTU\_MODE(DTU\_CEV\_DLH2, DTU\_TRIAD\_B, DTU\_TRIAD\_COUNTER\_2),

[DTU\\_TOTAL\\_MEMORY\\_LOADS](#page-424-16) = OS\_DTU\_MODE(DTU\_CEV\_DLSP, DTU\_TRIAD\_A, DTU\_TRIAD\_COUNTER\_0), [DTU\\_NON\\_ALIGNED\\_4K\\_LOAD](#page-424-17) = OS\_DTU\_MODE(DTU\_← CEV\_DLSP, DTU\_TRIAD\_A, DTU\_TRIAD\_COUNTER\_1), [DTU\\_LOAD\\_REWIND\\_EVENTS](#page-424-18) = OS\_DTU\_MODE(DTU\_CEV\_DLSP, DTU\_TRIAD\_A, DTU\_TRIAD\_COUNTER\_2),

[DTU\\_TOTAL\\_STORE\\_ACCESSES](#page-424-19) = OS\_DTU\_MODE(DTU\_CEV\_DSAS, DTU\_TRIAD\_← A, DTU\_TRIAD\_COUNTER\_0), [DTU\\_SGB\\_MAGES](#page-424-20) = OS\_DTU\_MODE(DTU\_CEV\_DSAS, DTU\_TRIAD\_A, DTU\_TRIAD\_COUNTER\_1), [DTU\\_SGB\\_WRITE\\_OUT\\_HOT](#page-424-21) = OS\_DTU\_← MODE(DTU\_CEV\_DSAS, DTU\_TRIAD\_A, DTU\_TRIAD\_COUNTER\_2),

[DTU\\_SGB\\_FREEZE\\_CYCLES](#page-424-22) = OS\_DTU\_MODE(DTU\_CEV\_DSGE, DTU\_TRIAD\_B, DT← U TRIAD COUNTER 0), DTU SGB\_READ\_MODIFY\_WRITE\_ACCESSES\_L2 = OS\_DT $\leftrightarrow$ U\_MODE(DTU\_CEV\_DSGE, DTU\_TRIAD\_B, DTU\_TRIAD\_COUNTER\_1), [DTU\\_SGB\\_AC](#page-424-24)<sup>←</sup>- [CEPTER\\_REWIND](#page-424-24) = OS\_DTU\_MODE(DTU\_CEV\_DSGE, DTU\_TRIAD\_B, DTU\_TRIAD\_← COUNTER\_2),

[DTU\\_DLINK\\_READ\\_BEATS](#page-424-25) = OS\_DTU\_MODE(DTU\_CEV\_BL12, DTU\_TRIAD\_A, DTU\_← TRIAD\_COUNTER\_0), [DTU\\_DLINK\\_WRITE\\_BEATS](#page-424-26) = OS\_DTU\_MODE(DTU\_CEV\_BL12, DTU\_TRIAD\_A, DTU\_TRIAD\_COUNTER\_1), [DTU\\_ILINK\\_BEATS](#page-424-27) = OS\_DTU\_MODE(DT← U\_CEV\_BL12, DTU\_TRIAD\_A, DTU\_TRIAD\_COUNTER\_2),

 $DTU\_TOTAL\_L2\_DEMAND\_ACCESSES = OS\_DTU\_MODE(DTU\_CEV$  KED1, DTU\_TRI $\leftrightarrow$  $AD_A$ , DTU\_TRIAD\_COUNTER\_0), [DTU\\_L2\\_PROGRAM\\_ACCESSSES](#page-424-29) = OS\_DTU\_MOD $\leftrightarrow$ E(DTU\_CEV\_KED1, DTU\_TRIAD\_A, DTU\_TRIAD\_COUNTER\_1), [DTU\\_L2\\_DATA\\_ACC](#page-424-30)<sup>←</sup>- [ESSES](#page-424-30) = OS\_DTU\_MODE(DTU\_CEV\_KED1, DTU\_TRIAD\_A, DTU\_TRIAD\_COUNTER\_2), [DTU\\_TOTAL\\_L2\\_HIT](#page-424-31) = OS\_DTU\_MODE(DTU\_CEV\_KED2, DTU\_TRIAD\_B, DTU\_TR← IAD\_COUNTER\_0), [DTU\\_L2\\_INSTRUCTION\\_MISS](#page-424-32) = OS\_DTU\_MODE(DTU\_CEV\_KED2, DTU\_TRIAD\_B, DTU\_TRIAD\_COUNTER\_1), [DTU\\_L2\\_DATA\\_MISS](#page-424-33) =  $OS\_DTU\_MODE(D \leftrightarrow$ TU\_CEV\_KED2, DTU\_TRIAD\_B, DTU\_TRIAD\_COUNTER\_2),

[DTU\\_TOTAL\\_L2\\_AOUT\\_REQUESTS](#page-424-34) = OS\_DTU\_MODE(DTU\_CEV\_KAOT, DTU\_TRI←-AD\_A, DTU\_TRIAD\_COUNTER\_0), [DTU\\_L2\\_AOUT\\_REQUESTS\\_SENT\\_AS\\_GLOBAL](#page-424-35) = OS DTU MODE(DTU CEV KAOT, DTU TRIAD A, DTU TRIAD COUNTER 1), DTU ← [L2\\_AOUT\\_DATA\\_SIDE\\_REQUESTS](#page-424-36) = OS\_DTU\_MODE(DTU\_CEV\_KAOT, DTU\_TRIAD\_← A, DTU\_TRIAD\_COUNTER\_2),

[DTU\\_TOTAL\\_L2\\_DEMAND\\_ELINK\\_ACCESSES](#page-424-37) = OS\_DTU\_MODE(DTU\_CEV\_KTOT, D<sup>←</sup>- TU TRIAD B, DTU TRIAD COUNTER 0), DTU L2 SNOOP REQUESTS = OS DTU  $M \leftarrow$ ODE(DTU\_CEV\_KTOT, DTU\_TRIAD\_B, DTU\_TRIAD\_COUNTER\_1), [DTU\\_TOTAL\\_L2\\_](#page-424-39)<sup>←</sup>- [ACCESSES\\_FROM\\_ALL\\_SOURCES](#page-424-39) = OS\_DTU\_MODE(DTU\_CEV\_KTOT, DTU\_TRIAD\_B, DTU\_TRIAD\_COUNTER\_2),

[DTU\\_L2\\_TOTAL\\_STASHES](#page-425-0) = OS\_DTU\_MODE(DTU\_CEV\_KEXT, DTU\_TRIAD\_A, DTU\_← TRIAD COUNTER\_0), [DTU\\_L2\\_SNOOP\\_REQUESTS\\_EXTERNAL\\_ACCESSES](#page-425-1) = OS\_DT←-U\_MODE(DTU\_CEV\_KEXT, DTU\_TRIAD\_A, DTU\_TRIAD\_COUNTER\_1), [DTU\\_L2\\_STA](#page-425-2)<sup>←</sup>-

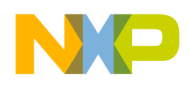

[SH\\_REQUESTS\\_DEGARDED\\_TO\\_SNOOP](#page-425-2) = OS\_DTU\_MODE(DTU\_CEV\_KEXT, DTU\_T←-RIAD\_A, DTU\_TRIAD\_COUNTER\_2),

DTU L2 RELOAD REQUESTS FROM CORENET = OS DTU MODE(DTU CEV KDIN, DTU\_TRIAD\_B, DTU\_TRIAD\_COUNTER\_0), [DTU\\_L2\\_STORE\\_ALLOCATE](#page-425-4) =  $OS\_DTU_{-}$ ← MODE(DTU CEV KDIN, DTU\_TRIAD\_B, DTU\_TRIAD\_COUNTER\_1), [DTU\\_L2\\_SNOOP](#page-425-5)←  $HIT = OS$  DTU MODE(DTU CEV KNSP, DTU TRIAD B, DTU TRIAD COUNTER 0), [DTU\\_L2\\_SNOOP\\_CAUSING\\_MINT](#page-425-6) = OS\_DTU\_MODE(DTU\_CEV\_KNSP, DTU\_TRIAD\_B,  $DTU_TRIAD_COUNTER_1), DTU_L2_SNOOP_CAUSING_SINT = OS_DTU_MODE(DTU_{\leftarrow}$  $DTU_TRIAD_COUNTER_1), DTU_L2_SNOOP_CAUSING_SINT = OS_DTU_MODE(DTU_{\leftarrow}$  $DTU_TRIAD_COUNTER_1), DTU_L2_SNOOP_CAUSING_SINT = OS_DTU_MODE(DTU_{\leftarrow}$ CEV KNSP, DTU TRIAD B, DTU TRIAD COUNTER 2) }

## **Functions**

- uint32 t [osDtuReadCount](#page-425-8) (b486x dtu profiling mode profiling mode)
- os\_status [osDtuInitProfiler](#page-425-9) [\(b486x\\_dtu\\_cev\\_triad\\_a](#page-421-7) cev\_triad\_a, [b486x\\_dtu\\_cev\\_triad\\_b](#page-422-5) cev\_← triad\_b)
- void [osDtuDisableProfiler](#page-425-10) ()
- void [osDtuStartProfiling](#page-425-11) ()
- void [osDtuStopProfiling](#page-426-1)  $\ddot{\text{O}}$

## **2.7.3.2.2.2 Macro Definition Documentation**

## <span id="page-420-0"></span>**2.7.3.2.2.2.1 #define NUMBER\_OF\_CORE\_COMMAND\_REGISTERS 4**

DTU memory map definitions.

<span id="page-420-1"></span>number of Core Command Registers 3 through 0

## **2.7.3.2.2.2.2 #define NUMBER\_OF\_CORE\_COMMAND\_DATA\_REGISTERS 4**

number of core Command Data register

## <span id="page-420-2"></span>**2.7.3.2.2.2.3 #define NUMBER\_OF\_PROFILING\_COUNTER\_VALUE\_REGISTERS\_A 3**

<span id="page-420-3"></span>number of Profiling Counter Value Register A

## **2.7.3.2.2.2.4 #define NUMBER\_OF\_PROFILING\_SNAPSHOT\_REGISTERS\_A 3**

number of Profiling Counter Snapshot Registers A

## <span id="page-420-4"></span>**2.7.3.2.2.2.5 #define NUMBER\_OF\_PROFILING\_COUNTER\_VALUE\_REGISTERS\_B 3**

number of Profiling Counter Value Register B

## <span id="page-420-5"></span>**2.7.3.2.2.2.6 #define NUMBER\_OF\_PROFILING\_SNAPSHOT\_REGISTERS\_B 3**

number of Profiling Counter Snapshot Registers B

## <span id="page-420-6"></span>**2.7.3.2.2.2.7 #define NUMBER\_OF\_INDIRECT\_EVENT\_COND\_TRASITION\_CONF\_REGISTERS 4**

<span id="page-420-7"></span>number of Indirect Event Conditional Transition Configuration Register

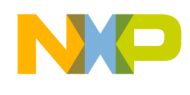

## **2.7.3.2.2.2.8 #define OS\_DTU\_MODE(** *cev, triad, counter* **) ((cev** << **16)** | **(triad** << **8)** | **counter)**

DTU profiling mode - index for DTU modes of operation.

## **2.7.3.2.2.3 Enumeration Type Documentation**

## <span id="page-421-0"></span>**2.7.3.2.2.3.1 enum** b486x\_dtu\_triad

triad - index for DTU triads

Enumerator

<span id="page-421-2"></span><span id="page-421-1"></span>*DTU\_TRIAD\_A* index for triad A *DTU\_TRIAD\_B* index for triad B

## <span id="page-421-3"></span>**2.7.3.2.2.3.2 enum** b486x\_dtu\_triad\_counter

triad counter - index for DTU triads counter

Enumerator

<span id="page-421-5"></span><span id="page-421-4"></span>*DTU\_TRIAD\_COUNTER\_0* index for triad counter 0 *DTU\_TRIAD\_COUNTER\_1* index for triad counter 1 *DTU\_TRIAD\_COUNTER\_2* index for triad counter 2

## <span id="page-421-7"></span><span id="page-421-6"></span>**2.7.3.2.2.3.3 enum** b486x\_dtu\_cev\_triad\_a

DTU CEV triad A value - index for DTU CEV group events.

Enumerator

<span id="page-421-22"></span><span id="page-421-21"></span><span id="page-421-20"></span><span id="page-421-19"></span><span id="page-421-18"></span><span id="page-421-17"></span><span id="page-421-16"></span><span id="page-421-15"></span><span id="page-421-14"></span><span id="page-421-13"></span><span id="page-421-12"></span><span id="page-421-11"></span><span id="page-421-10"></span><span id="page-421-9"></span><span id="page-421-8"></span>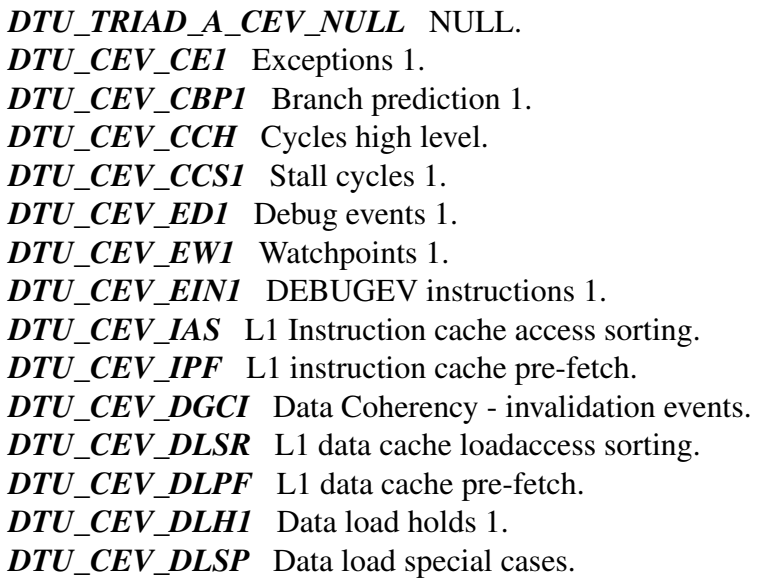

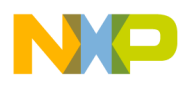

<span id="page-422-2"></span><span id="page-422-1"></span><span id="page-422-0"></span>*DTU\_CEV\_DSAS* Data Store Accesses Sorting. *DTU\_CEV\_BL12* L1-L2 bus load. *DTU\_CEV\_KED1* L2 demand (Elink) accesses - 1. *DTU\_CEV\_KAOT* L2 AOUT traffic. *DTU\_CEV\_KEXT* L2 external accesses.

## <span id="page-422-5"></span><span id="page-422-4"></span><span id="page-422-3"></span>**2.7.3.2.2.3.4 enum** b486x\_dtu\_cev\_triad\_b

DTU triad B CEV value - index for DTU CEV group events.

Enumerator

<span id="page-422-14"></span><span id="page-422-13"></span><span id="page-422-12"></span><span id="page-422-11"></span><span id="page-422-10"></span><span id="page-422-9"></span><span id="page-422-8"></span><span id="page-422-7"></span><span id="page-422-6"></span>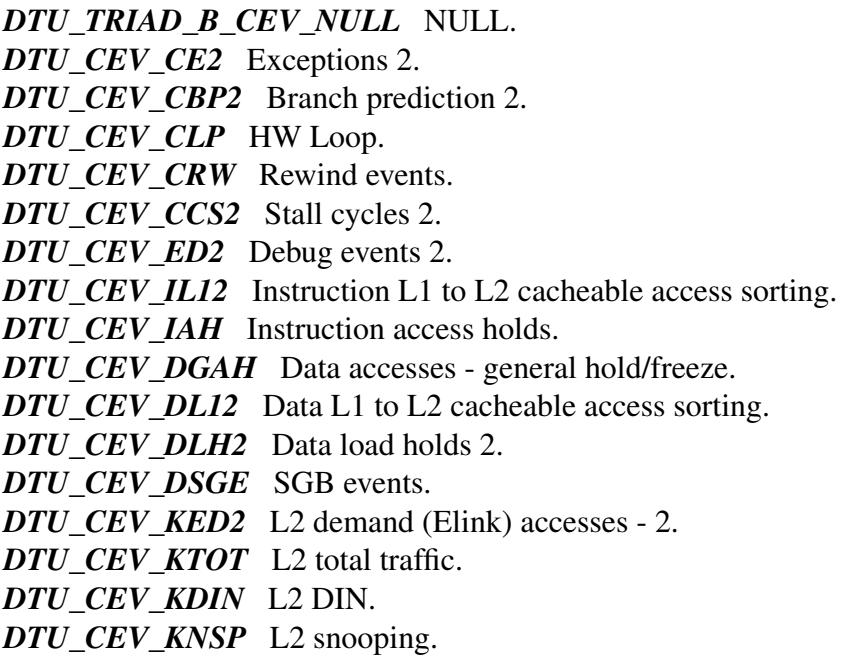

## <span id="page-422-23"></span><span id="page-422-22"></span><span id="page-422-21"></span><span id="page-422-20"></span><span id="page-422-19"></span><span id="page-422-18"></span><span id="page-422-17"></span><span id="page-422-16"></span><span id="page-422-15"></span>**2.7.3.2.2.3.5 enum** b486x\_dtu\_profiling\_mode

#### Enumerator

<span id="page-422-34"></span><span id="page-422-33"></span><span id="page-422-32"></span><span id="page-422-31"></span><span id="page-422-30"></span><span id="page-422-29"></span><span id="page-422-28"></span><span id="page-422-27"></span><span id="page-422-26"></span><span id="page-422-25"></span><span id="page-422-24"></span>*DTU\_TRAP\_INSTRUCTION* Trap instructions. *DTU\_CRITICAL\_INTERRUPT* Critical interrupts. *DTU\_NON\_CRITICAL\_INTERRUPT* Non-critical interrupts. *DTU\_MMU\_EXCEPTIONS* MMU exceptions. *DTU\_DEBUG\_EXCEPTIONS* Debug exceptions. *DTU\_OTHER\_EXCEPTIONS* Other exceptions. *DTU\_TOTAL\_VLES* Total VLES. *DTU\_COF\_VLES* COF VLES (w/o hardware loops) *DTU\_COF\_CORRECTLY\_PREDICTED* COF correctly predicted (w/o hardware loops) *DTU\_ALL\_BTB\_COF* All BTB-table COF. *DTU\_BTB\_COF\_WRONGLY\_PREDICTED\_NOT\_IN\_BTB* BTB-able COFs, wrongly predicted, not in the BTB.

# NP

# **Utilities**

<span id="page-423-38"></span><span id="page-423-37"></span><span id="page-423-36"></span><span id="page-423-35"></span><span id="page-423-34"></span><span id="page-423-33"></span><span id="page-423-32"></span><span id="page-423-31"></span><span id="page-423-30"></span><span id="page-423-29"></span><span id="page-423-28"></span><span id="page-423-27"></span><span id="page-423-26"></span><span id="page-423-25"></span><span id="page-423-24"></span><span id="page-423-23"></span><span id="page-423-22"></span><span id="page-423-21"></span><span id="page-423-20"></span><span id="page-423-19"></span><span id="page-423-18"></span><span id="page-423-17"></span><span id="page-423-16"></span><span id="page-423-15"></span><span id="page-423-14"></span><span id="page-423-13"></span><span id="page-423-12"></span><span id="page-423-11"></span><span id="page-423-10"></span><span id="page-423-9"></span><span id="page-423-8"></span><span id="page-423-7"></span><span id="page-423-6"></span><span id="page-423-5"></span><span id="page-423-4"></span><span id="page-423-3"></span><span id="page-423-2"></span><span id="page-423-1"></span><span id="page-423-0"></span>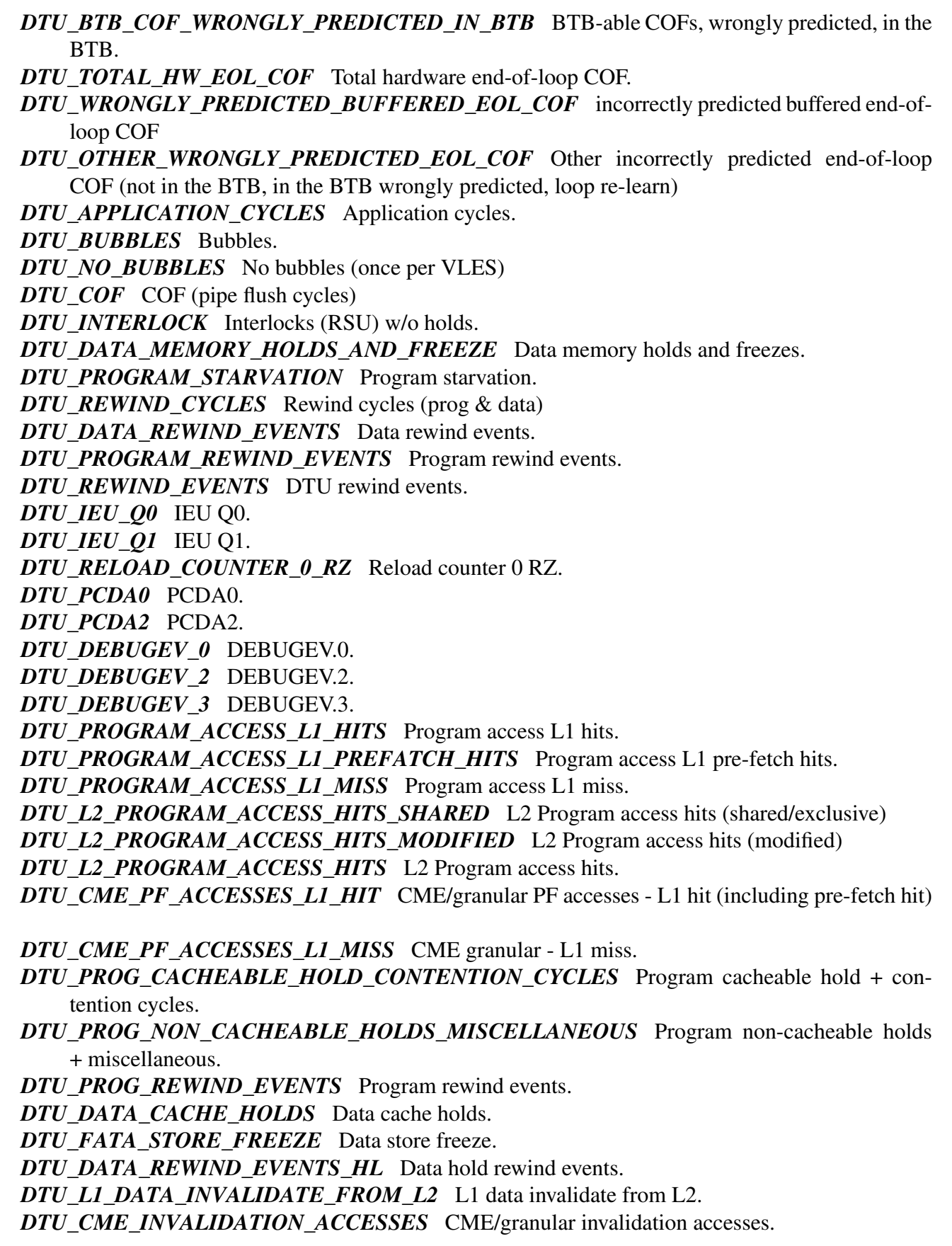

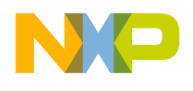

```
Utilities
```
- <span id="page-424-0"></span>*DTU\_L1\_DATA\_INVALIDATE\_FROM\_INTER\_CONFLICTS* L1 data invalidation from internal conflicts.
- *DTU\_DATA\_ACCESS\_L1\_HITS* Data access L1 hits.
- <span id="page-424-1"></span>*DTU\_DATA\_ACCESS\_L1\_PF\_HITS* Data access L1 pre-fetch hits.
- <span id="page-424-2"></span>*DTU\_DATA\_ACCESS\_L1\_MISS* Data access L1 miss.
- <span id="page-424-3"></span>*DTU\_L2\_DATA\_ACCESS\_HITS\_SHARED\_L2* Data access hits (shared/exclusive)
- <span id="page-424-4"></span>*DTU\_L2\_DATA\_ACCESS\_HITS\_MODIFIED* L2 Data access hits (modified)
- <span id="page-424-5"></span>*DTU\_L2\_DATA\_ACCESS\_MISS* L2 Data access miss.
- <span id="page-424-6"></span>*DTU\_CME\_PF\_ACCESS\_L1\_HIT\_CME/granular PF accesses - L1 hit (including pre-fetch hit)*
- <span id="page-424-8"></span><span id="page-424-7"></span>*DTU\_CME\_CACHE\_PF\_ACCESS\_L1\_HIT* CME/granular cache pre-fetch accesses that were dropped.
- *DTU\_CME\_L1\_MISS* CME granular L1 miss.
- <span id="page-424-9"></span>*DTU\_DATA\_LOAD\_CACHEABLE\_HOLD\_CYCLES* Data load cacheable hold cycles.
- <span id="page-424-11"></span><span id="page-424-10"></span>*DTU\_DATA\_LOAD\_NON\_CACHEABLE\_HOLD\_CYCLES* Data loads non-cacheable hold cycles.
- *DTU\_DATA\_CACHE\_CONTENTION\_CYCLES* Data cache contention cycles.
- <span id="page-424-12"></span>*DTU\_FULL\_FETCH\_QUEUE\_HOLD\_CYCLES* Full fetch queue hold cycles.
- <span id="page-424-14"></span><span id="page-424-13"></span>*DTU\_MISCELLANEOUS\_HOLD\_CYCLES* miscellaneous hold cycles (barriers, special commands)
- <span id="page-424-15"></span>*DTU\_ADRRESS\_QUEUE\_LOAD\_AFTER\_STORE\_HAZARD* Address queue load after store hazard cycles.
- *DTU\_TOTAL\_MEMORY\_LOADS* Total memory loads.
- <span id="page-424-16"></span>*DTU\_NON\_ALIGNED\_4K\_LOAD* Non-aligned 4K load.
- <span id="page-424-17"></span>*DTU\_LOAD\_REWIND\_EVENTS\_load rewind events*
- <span id="page-424-18"></span>*DTU\_TOTAL\_STORE\_ACCESSES* Total store accesses.
- <span id="page-424-19"></span>*DTU\_SGB\_MAGES* SGB merges.
- <span id="page-424-20"></span>*DTU\_SGB\_WRITE\_OUT\_HOT* SGB write out hot (DLINK to L1)
- <span id="page-424-21"></span>*DTU\_SGB\_FREEZE\_CYCLES* SGB freeze cycles.
- <span id="page-424-22"></span>*DTU\_SGB\_READ\_MODIFY\_WRITE\_ACCESSES\_L2\_SGB\_read-modify-write accesses to L2.*
- <span id="page-424-23"></span>*DTU\_SGB\_ACCEPTER\_REWIND* SGB accepter rewind events.
- <span id="page-424-24"></span>*DTU\_DLINK\_READ\_BEATS* DLINK read beats.
- <span id="page-424-25"></span>*DTU\_DLINK\_WRITE\_BEATS* DLINK write beats.
- <span id="page-424-26"></span>*DTU\_ILINK\_BEATS* ILINK beats.
- <span id="page-424-27"></span>*DTU\_TOTAL\_L2\_DEMAND\_ACCESSES* Total L2 demand accesses.
- <span id="page-424-28"></span>*DTU\_L2\_PROGRAM\_ACCESSSES* L2 program accesses.
- <span id="page-424-29"></span>*DTU\_L2\_DATA\_ACCESSES* L2 data accesses.
- <span id="page-424-30"></span>*DTU\_TOTAL\_L2\_HIT* Total L2 hit.
- <span id="page-424-31"></span>*DTU\_L2\_INSTRUCTION\_MISS* L2 instruction miss.
- <span id="page-424-32"></span>*DTU\_L2\_DATA\_MISS* L2 data miss.
- <span id="page-424-33"></span>*DTU\_TOTAL\_L2\_AOUT\_REQUESTS* Total L2 AOUT requests.
- <span id="page-424-36"></span><span id="page-424-35"></span><span id="page-424-34"></span>*DTU\_L2\_AOUT\_REQUESTS\_SENT\_AS\_GLOBAL\_L2\_AOUT requests sent as global* (M=1) *DTU\_L2\_AOUT\_DATA\_SIDE\_REQUESTS* L2 AOUT data side requests (including barriers) *DTU\_TOTAL\_L2\_DEMAND\_ELINK\_ACCESSES* Total L2 demand (ELINK) accesses. *DTU\_L2\_SNOOP\_REQUESTS* L2 Snoop requests.
- <span id="page-424-39"></span><span id="page-424-38"></span><span id="page-424-37"></span>*DTU\_TOTAL\_L2\_ACCESSES\_FROM\_ALL\_SOURCES* Tot. L2 accesses from all sources

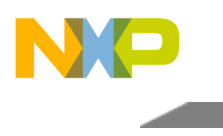

<span id="page-425-1"></span><span id="page-425-0"></span>*DTU\_L2\_TOTAL\_STASHES* L2 Total stashes. *DTU\_L2\_SNOOP\_REQUESTS\_EXTERNAL\_ACCESSES* L2 Snoop requests external accesses. *DTU\_L2\_STASH\_REQUESTS\_DEGARDED\_TO\_SNOOP* L2 Stash requests degraded to snoop.

<span id="page-425-5"></span><span id="page-425-4"></span><span id="page-425-3"></span><span id="page-425-2"></span>*DTU\_L2\_RELOAD\_REQUESTS\_FROM\_CORENET* L2 reload requests from CoreNet. *DTU\_L2\_STORE\_ALLOCATE* L2 Store allocate. *DTU\_L2\_SNOOP\_HIT* L2 Snoop hit. *DTU\_L2\_SNOOP\_CAUSING\_MINT* L2 snoops causing MINT. *DTU\_L2\_SNOOP\_CAUSING\_SINT* L2 snoops causing SINT.

## <span id="page-425-7"></span><span id="page-425-6"></span>**2.7.3.2.2.4 Function Documentation**

<span id="page-425-8"></span>**2.7.3.2.2.4.1 uint32\_t osDtuReadCount (** b486x\_dtu\_profiling\_mode *profiling\_mode* **)**

#### Reads counter value

**Parameters** 

in *profiling\_mode* | - gives an indication for which counter hold the benchmark data.

Returns

The counter value.

## <span id="page-425-9"></span>**2.7.3.2.2.4.2 os\_status osDtuInitProfiler (** b486x\_dtu\_cev\_triad\_a *cev\_triad\_a,* b486x\_dtu\_cev\_triad\_b *cev\_triad\_b* **)**

initialized the triads counters.

**Parameters** 

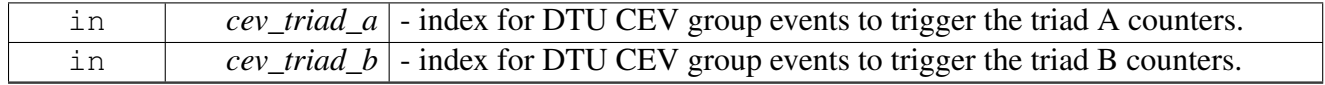

Returns

OS\_SUCCESS.

## <span id="page-425-10"></span>**2.7.3.2.2.4.3 void osDtuDisableProfiler ( )**

<span id="page-425-11"></span>Disable the triads counters.

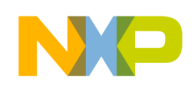

## **2.7.3.2.2.4.4 void osDtuStartProfiling ( )**

<span id="page-426-1"></span>Triggers DTU counters to start counting.

## **2.7.3.2.2.4.5 void osDtuStopProfiling ( )**

<span id="page-426-0"></span>Triggers DTU counters to stop the count.

#### **2.7.3.2.3 B4860 Debug Print API**

#### **2.7.3.2.3.1 Overview**

#### **Modules**

- [B4860 Debug Print Initialization API](#page-426-2)
- [B4860 Debug Print runtime API](#page-428-0)

#### <span id="page-426-2"></span>**2.7.3.2.3.2 B4860 Debug Print Initialization API**

#### **2.7.3.2.3.2.1 Overview**

Debug Print setup.

#### **Data Structures**

• struct [b486x\\_debug\\_print\\_init\\_params\\_t](#page-426-3)

#### **Enumerations**

- enum [vtb\\_size\\_t](#page-427-0)
- enum [vtb\\_segments\\_t](#page-427-1)

#### **Functions**

• os\_status [b486xDebugPrintInitialize](#page-428-1) [\(b486x\\_debug\\_print\\_init\\_params\\_t](#page-426-3) ∗init\_params)

#### **2.7.3.2.3.2.2 Data Structure Documentation**

#### <span id="page-426-3"></span>**2.7.3.2.3.2.3 struct b486x\_debug\_print\_init\_params\_t**

Debug print initialization parameters.

#### **Data Fields**

- os\_phys\_ptr [dcsr\\_phys\\_addr](#page-427-2)
- os\_virt\_ptr [dcsr\\_virt\\_addr](#page-427-3)
- os\_virt\_ptr [vtb\\_start\\_addr](#page-427-4)
- [os\\_mem\\_type](#page-217-0) [vtb\\_mem\\_location](#page-427-5)

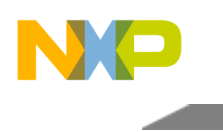

- vtb size t vtb size
- [vtb\\_segments\\_t](#page-427-1) [num\\_of\\_segments](#page-427-7)
- uint $32$ <sup>t</sup> [flags](#page-427-8)
- os\_virt\_ptr [soc\\_het\\_ctrl](#page-427-9)
- bool [mngmnt\\_cores](#page-427-10) [\[OS\\_SOC\\_MAX\\_NUM\\_OF\\_CORES\]](#page-1094-0)

**2.7.3.2.3.2.4 Field Documentation**

## <span id="page-427-2"></span>**2.7.3.2.3.2.5 os\_phys\_ptr b486x\_debug\_print\_init\_params\_t::dcsr\_phys\_addr**

<span id="page-427-3"></span>DCSR Physical address, shall reflect the definition in LAW.

**2.7.3.2.3.2.6 os\_virt\_ptr b486x\_debug\_print\_init\_params\_t::dcsr\_virt\_addr**

<span id="page-427-4"></span>DCSR virtual address.

## **2.7.3.2.3.2.7 os\_virt\_ptr b486x\_debug\_print\_init\_params\_t::vtb\_start\_addr**

<span id="page-427-5"></span>VTB virtual address, if NULL the driver will allocate it.

## **2.7.3.2.3.2.8** os\_mem\_type **b486x\_debug\_print\_init\_params\_t::vtb\_mem\_location**

<span id="page-427-6"></span>Memory where VTBs are allocated.

## **2.7.3.2.3.2.9** vtb\_size\_t **b486x\_debug\_print\_init\_params\_t::vtb\_size**

<span id="page-427-7"></span>Log2 of the VTB size to be used for Debug Prints (VTB\_size =  $1 \lt \lt$  vtb\_size)

## **2.7.3.2.3.2.10** vtb\_segments\_t **b486x\_debug\_print\_init\_params\_t::num\_of\_segments**

<span id="page-427-8"></span>Log2 of the VTB number of segments.

## **2.7.3.2.3.2.11 uint32\_t b486x\_debug\_print\_init\_params\_t::flags**

<span id="page-427-9"></span>If any core is disabled.

## **2.7.3.2.3.2.12 os\_virt\_ptr b486x\_debug\_print\_init\_params\_t::soc\_het\_ctrl**

<span id="page-427-10"></span>virtual pointer to [os\\_het\\_control\\_t](#page-1066-0) shared space

# **2.7.3.2.3.2.13 bool b486x\_debug\_print\_init\_params\_t::mngmnt\_cores[**OS\_SOC\_MAX\_NUM\_<sup>←</sup>- OF\_CORES**]**

This determines which core is allowed to react to debug print watermark interrupts.

## **2.7.3.2.3.2.14 Enumeration Type Documentation**

## <span id="page-427-0"></span>**2.7.3.2.3.2.15 enum** vtb\_size\_t

<span id="page-427-1"></span>Virtual Trace Buffer Size.

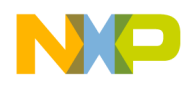

## **2.7.3.2.3.2.16 enum** vtb\_segments\_t

Virtual Trace Buffer - Number of segments.

## **2.7.3.2.3.2.17 Function Documentation**

## <span id="page-428-1"></span>**2.7.3.2.3.2.18 os\_status b486xDebugPrintInitialize (** b486x\_debug\_print\_init\_params\_t ∗ *init\_params* **)**

#### Configures QE for basic ETH access

**Parameters** 

*init\_params* - debug print initialization params

Returns

OS\_SUCCESS if valid

#### Warning

New Mode: None Old Mode: After calling this function: o interrupts are disabled on the UEC used for channels 0,NUM\_OF\_CORES o UTFTT register in UEC memory map is modified

## <span id="page-428-0"></span>**2.7.3.2.3.3 B4860 Debug Print runtime API**

#### **2.7.3.2.3.3.1 Overview**

Debug Print functions.

#### **Enumerations**

• enum [b486x\\_debug\\_print\\_trigger\\_level\\_t](#page-428-2)

#### **Functions**

- os\_status [b486xDebugPrintFast](#page-429-0) (uint32\_t trigger\_level, uint16\_t local\_address, uint32\_t data)
- os\_status [b486xDebugPrintMass](#page-429-1) (uint32\_t trigger\_level, uint16\_t local\_address, uint32\_t ∗data, uint16 t address increment offset, uint16 t count)

## **2.7.3.2.3.3.2 Enumeration Type Documentation**

## <span id="page-428-2"></span>**2.7.3.2.3.3.3 enum** b486x\_debug\_print\_trigger\_level\_t

Debug Print Trigger Level Enumeration.

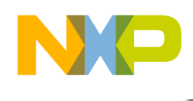

## **2.7.3.2.3.3.4 Function Documentation**

## <span id="page-429-0"></span>**2.7.3.2.3.3.5 os\_status b486xDebugPrintFast ( uint32\_t** *trigger\_level,* **uint16\_t** *local\_address,* **uint32\_t** *data* **)**

#### Writes a single DP into the VTB buffer

**Parameters** 

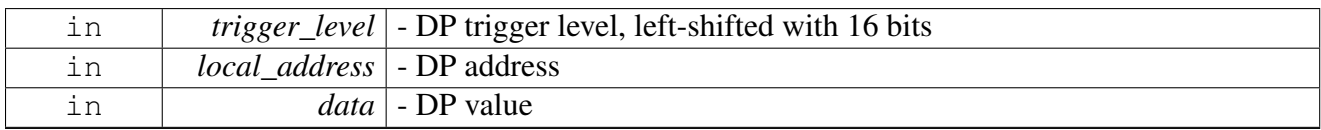

Warning

If function being called in a HWI or SWI ISR, the application MUST evaluate msc815xDebug $\leftrightarrow$ PrintRunning() and validate it returns FALSE prior to calling.

Returns

OS\_SUCCESS

## <span id="page-429-1"></span>**2.7.3.2.3.3.6 os\_status b486xDebugPrintMass ( uint32\_t** *trigger\_level,* **uint16\_t** *local\_address,* **uint32\_t** ∗ *data,* **uint16\_t** *address\_increment\_offset,* **uint16\_t** *count* **)**

## Writes a mass DP into the VTB buffer

**Parameters** 

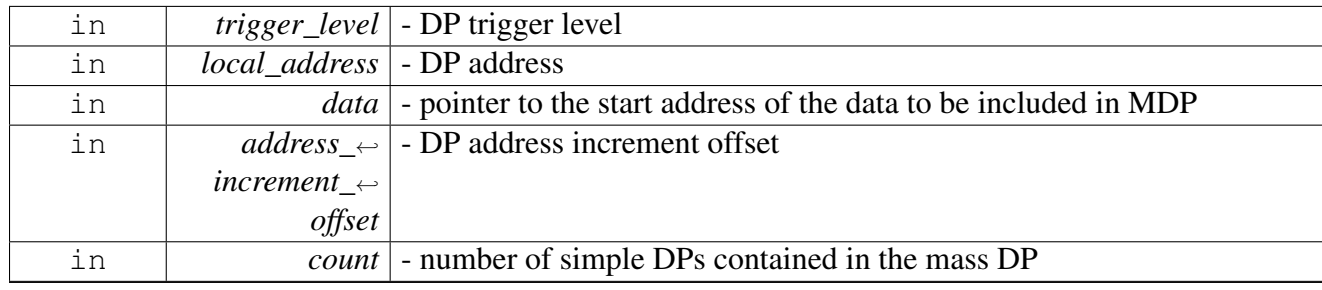

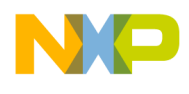

Return values

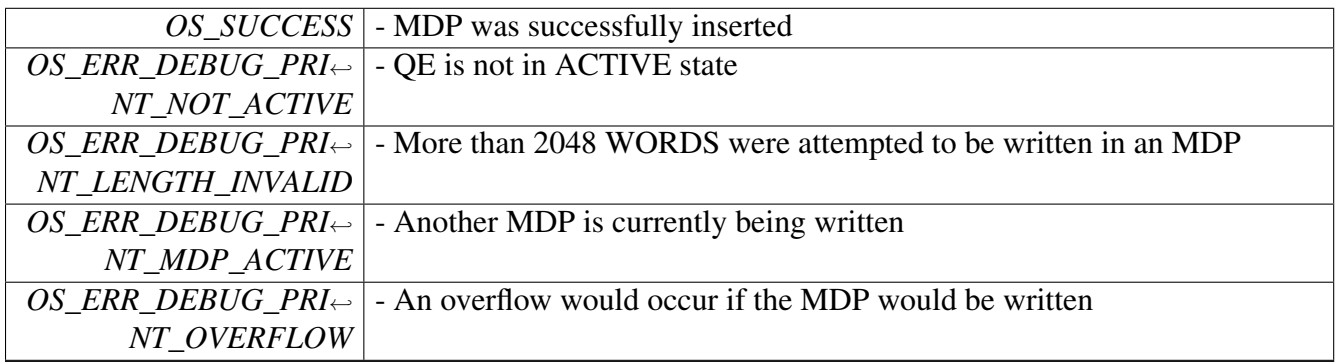

Warning

Interrupts must be enabled when calling this function

# <span id="page-430-0"></span>**2.7.3.3 Logging API**

## **2.7.3.3.1 Overview**

Debug hook API.

Logging API

Debug Hooks are callback functions that are called by the OS runtime and initialization code at predetermined locations in the code.

## **Modules**

• [Logging runtime API](#page-432-0)

#### **Macros**

• #define [osDebugHookDelete\(](#page-431-0)hook\_num) [osDebugHookCreate\(](#page-432-1)hook\_num, [NULL\)](#page-348-0)

#### **Functions**

• os\_status [osDebugHookCreate](#page-432-1) [\(os\\_debug\\_hooks\\_enum](#page-431-1) hook\_num, debug\_hook\_function func)

## <span id="page-430-1"></span>**Debug Hook Options**

• enum [os\\_debug\\_hooks\\_enum](#page-431-1) { [OS\\_DEBUG\\_TASK\\_CREATE,](#page-431-2) [OS\\_DEBUG\\_TASK\\_SWITCH,](#page-431-3) [OS\\_DEBUG\\_PROG\\_MMU,](#page-431-4) [OS\\_DEBUG\\_DATA\\_MMU,](#page-431-5) [OS\\_DEBUG\\_IPC\\_BASIC\\_SEND,](#page-431-6) [OS\\_DEBUG\\_IPC\\_BASIC\\_RE](#page-431-7)<sup>←</sup>-

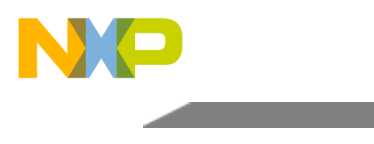

[CEIVE,](#page-431-7) [OS\\_DEBUG\\_LAST](#page-431-8) }

# **2.7.3.3.2 Macro Definition Documentation**

# <span id="page-431-0"></span>**2.7.3.3.2.1 #define osDebugHookDelete(** *hook\_num* **)** osDebugHookCreate**(hook\_num,** NULL**)**

Unregister a debug hook callback function

Parameters

in *hook\_num* - The event to unregister from - Must be one of [Debug Hook Options](#page-430-1)

Return values

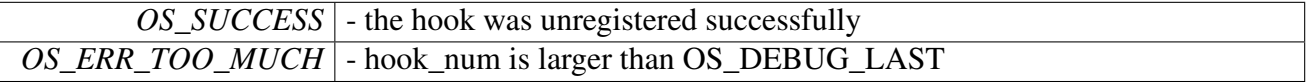

## **2.7.3.3.3 Enumeration Type Documentation**

## <span id="page-431-1"></span>**2.7.3.3.3.1 enum** os\_debug\_hooks\_enum

Debug Hooks configuration options.

## Enumerator

- <span id="page-431-2"></span>*OS\_DEBUG\_TASK\_CREATE* Called when task is created. Arguments are: os\_task\_handle and pointer to [os\\_task\\_init\\_param\\_t](#page-1107-0)
- <span id="page-431-3"></span>*OS\_DEBUG\_TASK\_SWITCH* Called when there is a task switch. Arguments are: g\_running\_task- >task\_handle and g\_highest\_task->task\_handle
- <span id="page-431-4"></span>*OS\_DEBUG\_PROG\_MMU* Called on program MMU exception. Arguments are: pointer to os  $\leftrightarrow$ [sys\\_info\\_t](#page-414-2) and pointer to struct [os\\_mmu\\_error](#page-219-0)
- <span id="page-431-5"></span>*OS\_DEBUG\_DATA\_MMU* Called on data MMU exception. Arguments are: pointer to [os\\_sys\\_](#page-414-2) $\leftrightarrow$ [info\\_t](#page-414-2) and pointer to struct [os\\_mmu\\_error](#page-219-0)
- <span id="page-431-6"></span>*OS\_DEBUG\_IPC\_BASIC\_SEND* Called on IPC message send Arguments are: pointer to [os\\_het](#page-1073-0)← [\\_ipc\\_channel\\_t,](#page-1073-0) pointer to local copy of current BD (message address in this BD is physical); Caution: this local copy is not valid after exiting the debug hook.
- <span id="page-431-7"></span>*OS\_DEBUG\_IPC\_BASIC\_RECEIVE* Called on IPC message receive Arguments are: pointer to [os\\_het\\_ipc\\_channel\\_t,](#page-1073-0) pointer to local copy of current BD (message address in this BD is physical); Caution: this local copy is not valid after exiting the debug hook.
- <span id="page-431-8"></span>*OS\_DEBUG\_LAST* Number of supported debug hooks - MUST reain last.
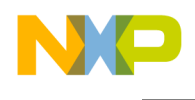

### **2.7.3.3.4 Function Documentation**

### **2.7.3.3.4.1 os\_status osDebugHookCreate (** os\_debug\_hooks\_enum *hook\_num,* **debug\_hook\_function** *func* **)**

#### Register a debug hook callback function

**Parameters** 

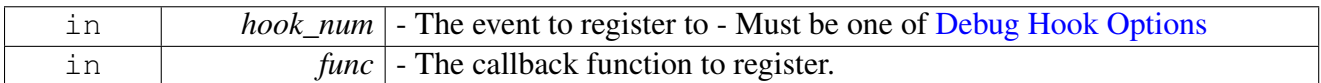

#### Return values

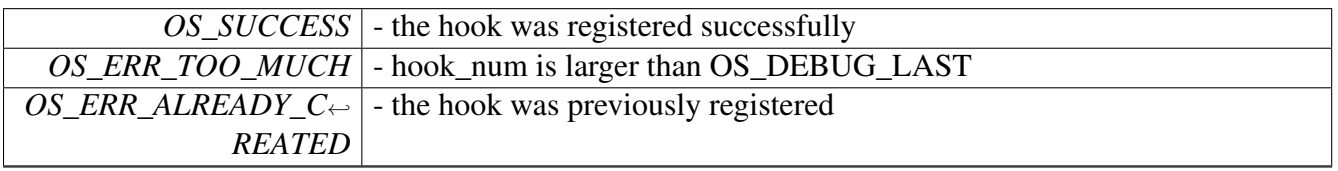

#### **2.7.3.3.5 Logging runtime API**

#### **2.7.3.3.5.1 Overview**

#### **Macros**

- #define [LOG\\_ENTER\\_EVENT](#page-433-0) 0x01000000
- #define [LOG\\_EXIT\\_EVENT](#page-433-1) 0x02000000
- #define [GET\\_FUNCTION\\_CODE\(](#page-437-0)num) (num>>12)

#### **Functions**

- void [osLog](#page-438-0) (uint32\_t op, uint32\_t val)
- void [osLogRegisterHandler](#page-439-0) (uint32\_t type\_of\_command, void(\*handler)(uint32\_t op, uint32\_t val, uint $32$  t time[2]))
- void  $\overline{\text{osLog}_z}$  void  $\overline{\text{osLog}_z}$  top, uint32 t val, uint32 t time[2])

#### **Types of opcodes**

- #define [OS\\_LOG\\_HWI](#page-434-0) 0x1000
- #define [OS\\_LOG\\_SWI](#page-434-1) 0x2000
- #define [OS\\_LOG\\_SPINLOCK](#page-434-2) 0x3000
- #define OS\_LOG\_HWI\_LATENCY 0x4000
- #define [OS\\_LOG\\_TASK](#page-434-3) 0x5000
- #define [OS\\_LOG\\_CLASS\\_UTILIZATION](#page-434-4) 0x6000
- #define [OS\\_LOG\\_USER\\_DEFINED\\_EVENT](#page-434-5) 0x8000
- #define [LOG\\_OPCODE\\_TO\\_STACK](#page-434-6) 0x01000000
- #define [LOG\\_OPCODE\\_FROM\\_STACK](#page-434-7) 0x02000000
- #define [LOG\\_COMMAND\\_TYPE\\_MASK](#page-434-8) 0xFF00

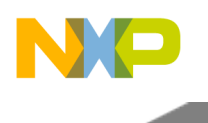

#### **Opcodes supported for osLog**

- #define [LOG\\_HWI\\_ENTER](#page-434-9) (0x1 | OS\_LOG\_HWI | LOG\_OPCODE\_TO\_STACK)
- #define [LOG\\_HWI\\_EXIT](#page-434-10) (0x2 | OS\_LOG\_HWI | LOG\_OPCODE\_FROM\_STACK)
- #define [LOG\\_HWI\\_CREATE](#page-434-11) (0x3 | OS\_LOG\_HWI)
- #define [LOG\\_HWI\\_SET\\_PRIORITY](#page-434-12) (0x4 | OS\_LOG\_HWI)
- #define [LOG\\_SWI\\_CREATE](#page-435-0) (0x1 | OS\_LOG\_SWI)
- #define [LOG\\_SWI\\_ENTER](#page-435-1) (0x2 | OS\_LOG\_SWI | LOG\_OPCODE\_TO\_STACK)
- #define [LOG\\_SWI\\_EXIT](#page-435-2) (0x3 | OS\_LOG\_SWI | LOG\_OPCODE\_FROM\_STACK)
- #define  $LOG$ <sub>SWI</sub> $ACTIVATE$   $(0x4 | OS$ <sub>LOG</sub> $SWI)$
- #define [LOG\\_SWI\\_SET\\_PRIORITY](#page-435-4) (0x5 | OS\_LOG\_SWI)
- #define [LOG\\_SPINLOCK\\_GET](#page-435-5) (0x1 | OS\_LOG\_SPINLOCK)
- #define [LOG\\_SPINLOCK\\_RELEASE](#page-435-6) (0x2 | OS\_LOG\_SPINLOCK)
- #define [LOG\\_SPINLOCK\\_IRQ\\_GET](#page-435-7) (0x3 | OS\_LOG\_SPINLOCK)
- #define [LOG\\_SPINLOCK\\_IRQ\\_RELEASE](#page-435-8) (0x4 | OS\_LOG\_SPINLOCK)
- #define [LOG\\_CLASS\\_M2\\_UTILIZATION](#page-435-9) (0x1 | OS\_LOG\_CLASS\_UTILIZATION)
- #define [LOG\\_CLASS\\_M3\\_UTILIZATION](#page-435-10) (0x2 | OS\_LOG\_CLASS\_UTILIZATION) • #define [LOG\\_CLASS\\_DDR\\_UTILIZATION](#page-435-11) (0x3 | OS\_LOG\_CLASS\_UTILIZATION)
- #define [LOG\\_CLASS\\_SKYBLUE\\_UTILIZATION](#page-435-12) (0x4 | OS\_LOG\_CLASS\_UTILIZATION)
- #define [LOG\\_CLASS\\_SYSTEM\\_TO\\_M2\\_UTILIZATION](#page-436-0)  $(0x5 | OS\_LOG\_CLASS\_UTLIZA \rightarrow$ TION)
- #define [LOG\\_CLASS\\_CORES\\_TO\\_M3\\_DDR\\_UTILIZATION](#page-436-1) (0x6 | OS\_LOG\_CLASS\_UTIL<sup>←</sup> IZATION)
- #define [LOG\\_CLASS\\_QE\\_UTILIZATION](#page-436-2) (0x7 | OS\_LOG\_CLASS\_UTILIZATION)
- #define [LOG\\_CLASS\\_SRIO\\_UTILIZATION](#page-436-3) (0x8 | OS\_LOG\_CLASS\_UTILIZATION)
- #define [LOG\\_CLASS\\_TDM\\_UTILIZATION](#page-436-4) (0x9 | OS\_LOG\_CLASS\_UTILIZATION)
- #define  $LOG\_CLASS\_DMA\_PORT0\_UTILLIZATION$  (0xA | OS\_LOG\_CLASS\_UTILIZATION)
- #define [LOG\\_CLASS\\_DMA\\_PORT1\\_UTILIZATION](#page-436-6) (0xB | OS\_LOG\_CLASS\_UTILIZATION)

#### **Opcodes not supported for osLog**

- #define [LOG\\_HWI\\_ENABLE](#page-436-7) (0x1 | OS\_LOG\_HWI\_LATENCY)
- #define [LOG\\_HWI\\_DISABLE](#page-436-8) (0x2 | OS\_LOG\_HWI\_LATENCY)
- #define [LOG\\_SWIFT\\_HWI\\_DISABLE](#page-436-9) (0x3 | OS\_LOG\_HWI\_LATENCY)
- #define [LOG\\_SWIFT\\_HWI\\_ENABLE](#page-436-10) (0x4 | OS\_LOG\_HWI\_LATENCY)
- #define [LOG\\_TASK\\_CREATE](#page-437-1) (0x1 | OS\_LOG\_TASK)
- #define [LOG\\_TASK\\_SWITCH](#page-437-2) (0x2 | OS\_LOG\_TASK)
- #define [LOG\\_TASK\\_ACTIVATE](#page-437-3) (0x3 | OS\_LOG\_TASK)
- #define [LOG\\_TASK\\_SET\\_PRIORITY](#page-437-4) (0x4 | OS\_LOG\_TASK)
- #define [LOG\\_TASK\\_PEND\\_QUEUE](#page-437-5) (0x5 | OS\_LOG\_TASK)
- #define [LOG\\_TASK\\_PEND\\_SEM](#page-437-6) (0x6 | OS\_LOG\_TASK) • #define [LOG\\_TASK\\_DELETE](#page-437-7) (0x7 | OS\_LOG\_TASK)
- #define [LOG\\_TASK\\_POST\\_QUEUE](#page-437-8) (0x8 | OS\_LOG\_TASK)
- #define [LOG\\_TASK\\_POST\\_SEM](#page-437-9)  $(0x9 | 0S$  LOG\_TASK)
- $\bullet$  #define [LOG\\_TASK\\_SUSPEND](#page-437-10) (0xA | OS\_LOG\_TASK)
- #define [LOG\\_TASK\\_DELAY](#page-437-11) (0xB | OS\_LOG\_TASK)
- #define [LOG\\_TASK\\_YIELD](#page-437-12) (0xC | OS\_LOG\_TASK)

### **2.7.3.3.5.2 Macro Definition Documentation**

### <span id="page-433-0"></span>**2.7.3.3.5.2.1 #define LOG\_ENTER\_EVENT 0x01000000**

<span id="page-433-1"></span>start flag for opening LOG event

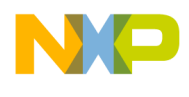

### **2.7.3.3.5.2.2 #define LOG\_EXIT\_EVENT 0x02000000**

<span id="page-434-0"></span>ending flag for LOG event

**2.7.3.3.5.2.3 #define OS\_LOG\_HWI 0x1000**

<span id="page-434-1"></span>HWI events.

**2.7.3.3.5.2.4 #define OS\_LOG\_SWI 0x2000**

<span id="page-434-2"></span>SWI events.

**2.7.3.3.5.2.5 #define OS\_LOG\_SPINLOCK 0x3000**

<span id="page-434-3"></span>Spinlock events.

**2.7.3.3.5.2.6 #define OS\_LOG\_TASK 0x5000**

<span id="page-434-4"></span>Task events.

### **2.7.3.3.5.2.7 #define OS\_LOG\_CLASS\_UTILIZATION 0x6000**

<span id="page-434-5"></span>CLASS profiling.

### **2.7.3.3.5.2.8 #define OS\_LOG\_USER\_DEFINED\_EVENT 0x8000**

<span id="page-434-6"></span>User-defined events.

### **2.7.3.3.5.2.9 #define LOG\_OPCODE\_TO\_STACK 0x01000000**

<span id="page-434-7"></span>opcode to stack

### **2.7.3.3.5.2.10 #define LOG\_OPCODE\_FROM\_STACK 0x02000000**

<span id="page-434-8"></span>opcode from stack

### **2.7.3.3.5.2.11 #define LOG\_COMMAND\_TYPE\_MASK 0xFF00**

<span id="page-434-9"></span>opcode type log mask

### **2.7.3.3.5.2.12 #define LOG\_HWI\_ENTER (0x1** | **OS\_LOG\_HWI** | **LOG\_OPCODE\_TO\_STACK)**

<span id="page-434-10"></span>HWI enter event.

### **2.7.3.3.5.2.13 #define LOG\_HWI\_EXIT (0x2** | **OS\_LOG\_HWI** | **LOG\_OPCODE\_FROM\_STACK)**

<span id="page-434-11"></span>HWI exit event.

### **2.7.3.3.5.2.14 #define LOG\_HWI\_CREATE (0x3** | **OS\_LOG\_HWI)**

<span id="page-434-12"></span>HWI create event.

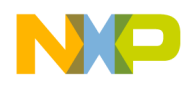

**2.7.3.3.5.2.15 #define LOG\_HWI\_SET\_PRIORITY (0x4** | **OS\_LOG\_HWI)**

<span id="page-435-0"></span>HWI priority set event.

**2.7.3.3.5.2.16 #define LOG\_SWI\_CREATE (0x1** | **OS\_LOG\_SWI)**

<span id="page-435-1"></span>SWI create event.

**2.7.3.3.5.2.17 #define LOG\_SWI\_ENTER (0x2** | **OS\_LOG\_SWI** | **LOG\_OPCODE\_TO\_STACK)**

<span id="page-435-2"></span>SWI enter event.

**2.7.3.3.5.2.18 #define LOG\_SWI\_EXIT (0x3** | **OS\_LOG\_SWI** | **LOG\_OPCODE\_FROM\_STACK)**

<span id="page-435-3"></span>SWI exit event.

**2.7.3.3.5.2.19 #define LOG\_SWI\_ACTIVATE (0x4** | **OS\_LOG\_SWI)**

<span id="page-435-4"></span>SWI activate event.

**2.7.3.3.5.2.20 #define LOG\_SWI\_SET\_PRIORITY (0x5** | **OS\_LOG\_SWI)**

<span id="page-435-5"></span>SWI priority set event.

**2.7.3.3.5.2.21 #define LOG\_SPINLOCK\_GET (0x1** | **OS\_LOG\_SPINLOCK)**

<span id="page-435-6"></span>Spinlock get event.

**2.7.3.3.5.2.22 #define LOG\_SPINLOCK\_RELEASE (0x2** | **OS\_LOG\_SPINLOCK)**

<span id="page-435-7"></span>Spinlock release event.

**2.7.3.3.5.2.23 #define LOG\_SPINLOCK\_IRQ\_GET (0x3** | **OS\_LOG\_SPINLOCK)**

<span id="page-435-8"></span>Spinlock irq disable get event.

### **2.7.3.3.5.2.24 #define LOG\_SPINLOCK\_IRQ\_RELEASE (0x4** | **OS\_LOG\_SPINLOCK)**

<span id="page-435-9"></span>Spinlock irq disable release event.

**2.7.3.3.5.2.25 #define LOG\_CLASS\_M2\_UTILIZATION (0x1** | **OS\_LOG\_CLASS\_UTILIZATION)**

<span id="page-435-10"></span>class M2 utilization

**2.7.3.3.5.2.26 #define LOG\_CLASS\_M3\_UTILIZATION (0x2** | **OS\_LOG\_CLASS\_UTILIZATION)**

<span id="page-435-11"></span>class M3 utilization

## **2.7.3.3.5.2.27 #define LOG\_CLASS\_DDR\_UTILIZATION (0x3** | **OS\_LOG\_CLASS\_UTILIZATION)**

<span id="page-435-12"></span>class DDR utilization

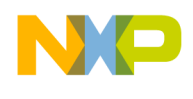

### **2.7.3.3.5.2.28 #define LOG\_CLASS\_SKYBLUE\_UTILIZATION (0x4** | **OS\_LOG\_CLASS\_UTILIZATI**←- **ON)**

<span id="page-436-0"></span>class SKYBLUE utilization

### **2.7.3.3.5.2.29 #define LOG\_CLASS\_SYSTEM\_TO\_M2\_UTILIZATION (0x5** | **OS\_LOG\_CLASS\_UTILIZATION)**

<span id="page-436-1"></span>class system to M2 utilization

### **2.7.3.3.5.2.30 #define LOG\_CLASS\_CORES\_TO\_M3\_DDR\_UTILIZATION (0x6** | **OS\_LOG\_CLASS\_UTILIZATION)**

<span id="page-436-2"></span>class cores to M3 utilization

#### **2.7.3.3.5.2.31 #define LOG\_CLASS\_QE\_UTILIZATION (0x7** | **OS\_LOG\_CLASS\_UTILIZATION)**

<span id="page-436-3"></span>class QE utilization

#### **2.7.3.3.5.2.32 #define LOG\_CLASS\_SRIO\_UTILIZATION (0x8** | **OS\_LOG\_CLASS\_UTILIZATION)**

<span id="page-436-4"></span>class SRIO utilization

#### **2.7.3.3.5.2.33 #define LOG\_CLASS\_TDM\_UTILIZATION (0x9** | **OS\_LOG\_CLASS\_UTILIZATION)**

<span id="page-436-5"></span>class TDM utilization

### **2.7.3.3.5.2.34 #define LOG\_CLASS\_DMA\_PORT0\_UTILIZATION (0xA** | **OS\_LOG\_CLASS\_UTILIZ**←- **ATION)**

<span id="page-436-6"></span>class DMA port 0 utilization

### **2.7.3.3.5.2.35 #define LOG\_CLASS\_DMA\_PORT1\_UTILIZATION (0xB** | **OS\_LOG\_CLASS\_UTILIZ**←- **ATION)**

<span id="page-436-7"></span>class DMA port 1 utilization

#### **2.7.3.3.5.2.36 #define LOG\_HWI\_ENABLE (0x1** | **OS\_LOG\_HWI\_LATENCY)**

<span id="page-436-8"></span>harware interrupt enable

#### **2.7.3.3.5.2.37 #define LOG\_HWI\_DISABLE (0x2** | **OS\_LOG\_HWI\_LATENCY)**

<span id="page-436-9"></span>harware interrupt disable

### **2.7.3.3.5.2.38 #define LOG\_SWIFT\_HWI\_DISABLE (0x3** | **OS\_LOG\_HWI\_LATENCY)**

<span id="page-436-10"></span>swift harware interrupt enable

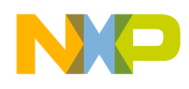

### **2.7.3.3.5.2.39 #define LOG\_SWIFT\_HWI\_ENABLE (0x4** | **OS\_LOG\_HWI\_LATENCY)**

<span id="page-437-1"></span>swift harware interrupt disable

**2.7.3.3.5.2.40 #define LOG\_TASK\_CREATE (0x1** | **OS\_LOG\_TASK)**

<span id="page-437-2"></span>TASK create event.

**2.7.3.3.5.2.41 #define LOG\_TASK\_SWITCH (0x2** | **OS\_LOG\_TASK)**

<span id="page-437-3"></span>TASK switch event.

**2.7.3.3.5.2.42 #define LOG\_TASK\_ACTIVATE (0x3** | **OS\_LOG\_TASK)**

<span id="page-437-4"></span>TASK activate event.

**2.7.3.3.5.2.43 #define LOG\_TASK\_SET\_PRIORITY (0x4** | **OS\_LOG\_TASK)**

<span id="page-437-5"></span>TASK priority set event.

**2.7.3.3.5.2.44 #define LOG\_TASK\_PEND\_QUEUE (0x5** | **OS\_LOG\_TASK)**

<span id="page-437-6"></span>TASK queue pend.

**2.7.3.3.5.2.45 #define LOG\_TASK\_PEND\_SEM (0x6** | **OS\_LOG\_TASK)**

<span id="page-437-7"></span>TASK sem pend.

**2.7.3.3.5.2.46 #define LOG\_TASK\_DELETE (0x7** | **OS\_LOG\_TASK)**

<span id="page-437-8"></span>TASK switch event.

**2.7.3.3.5.2.47 #define LOG\_TASK\_POST\_QUEUE (0x8** | **OS\_LOG\_TASK)**

<span id="page-437-9"></span>TASK queue post.

**2.7.3.3.5.2.48 #define LOG\_TASK\_POST\_SEM (0x9** | **OS\_LOG\_TASK)**

<span id="page-437-10"></span>TASK sem pend.

**2.7.3.3.5.2.49 #define LOG\_TASK\_SUSPEND (0xA** | **OS\_LOG\_TASK)**

<span id="page-437-11"></span>TASK suspend.

**2.7.3.3.5.2.50 #define LOG\_TASK\_DELAY (0xB** | **OS\_LOG\_TASK)**

<span id="page-437-12"></span>TASK delay.

**2.7.3.3.5.2.51 #define LOG\_TASK\_YIELD (0xC** | **OS\_LOG\_TASK)**

<span id="page-437-0"></span>TASK yield.

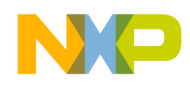

## **2.7.3.3.5.2.52 #define GET\_FUNCTION\_CODE(** *num* **) (num**>>**12)**

get function code from log

**2.7.3.3.5.3 Function Documentation**

## <span id="page-438-0"></span>**2.7.3.3.5.3.1 void osLog ( uint32\_t** *op,* **uint32\_t** *val* **)**

Log events to the internal logging module.

Parameters

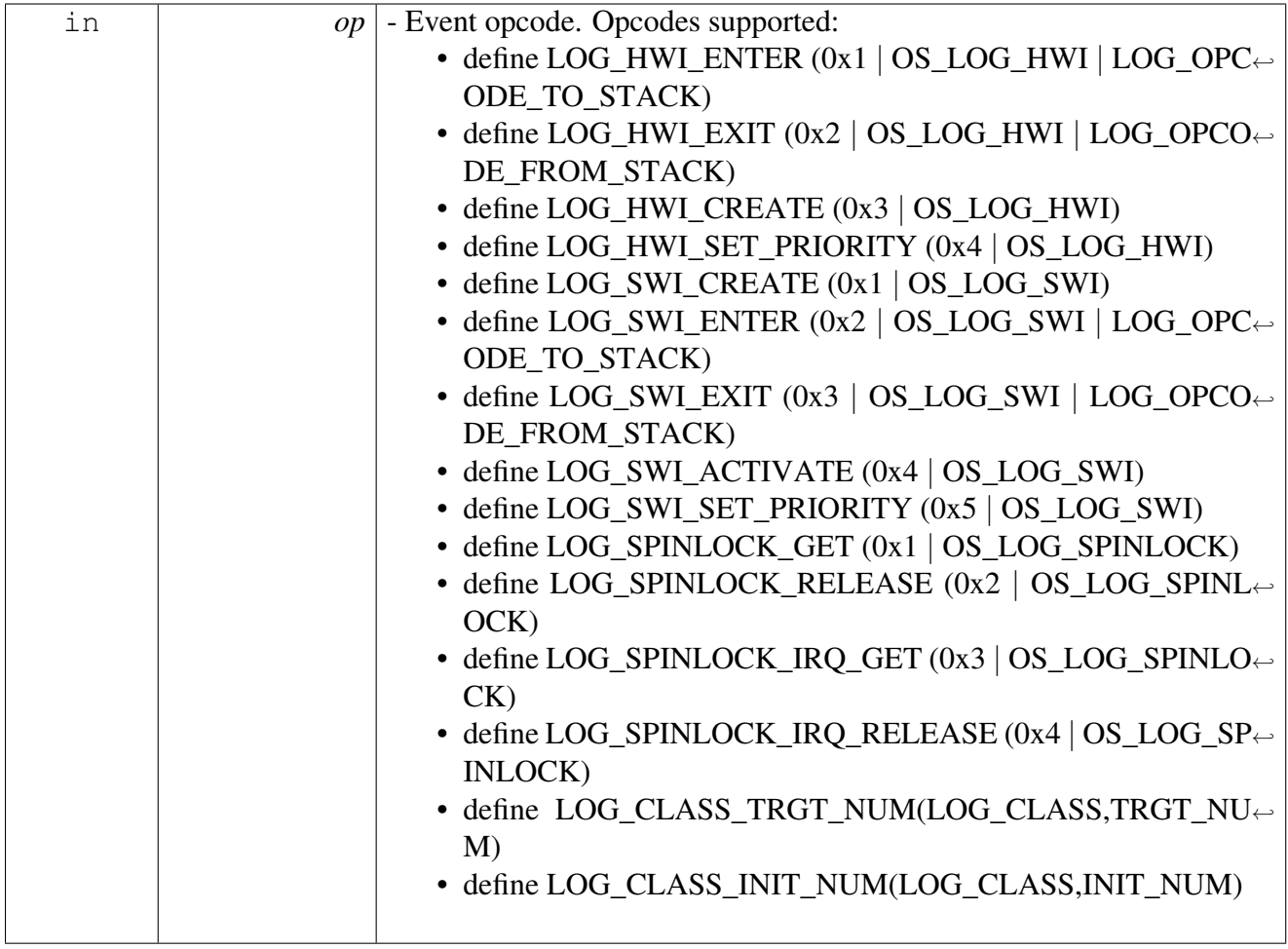

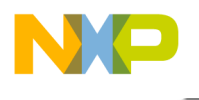

<span id="page-439-0"></span>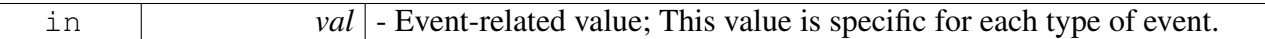

## **2.7.3.3.5.3.2 void osLogRegisterHandler ( uint32\_t** *type\_of\_command,* **void(**∗**)(uint32\_t op, uint32\_t val, uint32\_t time[2])** *handler* **)**

Define user callback function for os events.

This function sets callback for specific event. User may use it in order to handle all the events of this type. If the user wish also to log these events he should call [osLogImmediate\(\)](#page-439-1) function for each event with proper arguments.

**Parameters** 

<span id="page-439-1"></span>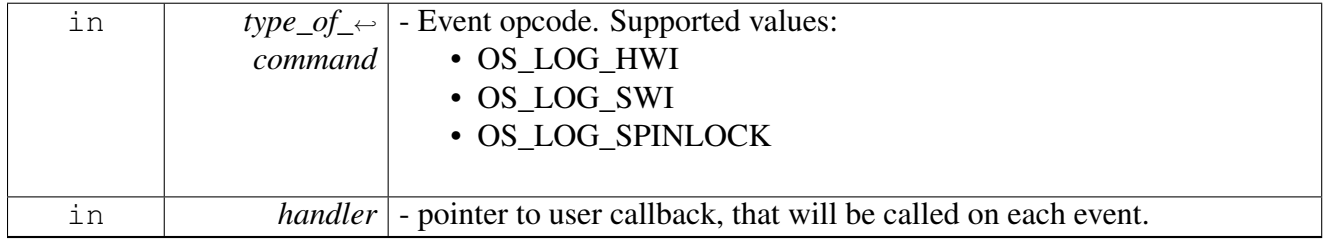

### **2.7.3.3.5.3.3 void osLogImmediate ( uint32\_t** *op,* **uint32\_t** *val,* **uint32\_t** *time[2]* **)**

The same as  $\overline{osLog}()$ , but does not call user-defined callback and does not check if this event was enabled. Usally called by user in event handler function to enable logging of this event.

**Parameters** 

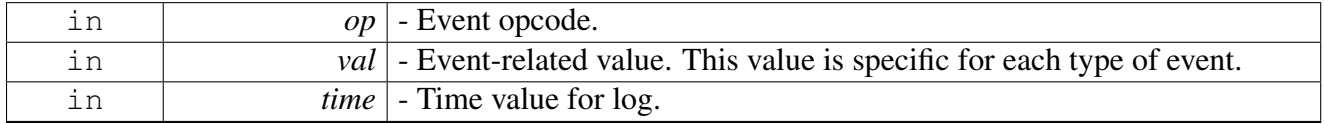

# **2.8 Queues API**

# **2.8.1 Overview**

Queues setup and control.

# **Typedefs**

• typedef void ∗ [os\\_queue\\_handle](#page-440-0)

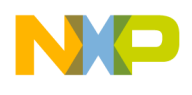

# **Enumerations**

- enum [os\\_queue\\_status](#page-441-0) { [OS\\_QUEUE\\_EMPTY](#page-441-1) = 0, [OS\\_QUEUE\\_MIDDLE,](#page-441-2) [OS\\_QUEUE\\_FULL](#page-441-3) }
- enum [os\\_queue\\_shared](#page-441-4) { [OS\\_QUEUE\\_PRIVATE](#page-441-5) = 0, [OS\\_QUEUE\\_SHARED](#page-441-6) }

# **Functions**

- os\_status [osQueueCreate](#page-441-7) [\(os\\_queue\\_handle](#page-440-0) que\_handle, uint16\_t queue\_size)
- os status [osQueueCreateMultiple](#page-441-8) (os queue handle que handle, uint16 t queue size, uint16  $\leftarrow$ t num)
- os\_status [osQueueDelete](#page-442-0) [\(os\\_queue\\_handle](#page-440-0) que\_handle)
- os\_status [osQueueDeleteUnsafe](#page-442-1) [\(os\\_queue\\_handle](#page-440-0) que\_handle)
- os\_status [osQueueReset](#page-443-0) [\(os\\_queue\\_handle](#page-440-0) que\_handle)
- os\_status [osQueueResetUnsafe](#page-443-1) [\(os\\_queue\\_handle](#page-440-0) que\_handle)
- os\_status [osQueueEnqueue](#page-443-2) [\(os\\_queue\\_handle](#page-440-0) que\_handle, uint32\_t value)
- os\_status [osQueueUnsafeEnqueue](#page-444-0) [\(os\\_queue\\_handle](#page-440-0) que\_handle, uint32\_t value)
- os\_status [osQueueHeadEnqueue](#page-444-1) [\(os\\_queue\\_handle](#page-440-0) que\_handle, uint32\_t value)
- os\_status [osQueueUnsafeHeadEnqueue](#page-445-0) [\(os\\_queue\\_handle](#page-440-0) que\_handle, uint32\_t value)
- os\_status [osQueueDequeue](#page-445-1) [\(os\\_queue\\_handle](#page-440-0) que\_handle, uint32\_t ∗value)
- os\_status [osQueueUnsafeDequeue](#page-446-0) [\(os\\_queue\\_handle](#page-440-0) que\_handle, uint32\_t ∗value)
- os\_status [osQueuePeek](#page-446-1) [\(os\\_queue\\_handle](#page-440-0) que\_handle, uint32\_t ∗value)
- os\_status [osQueueTailDequeue](#page-447-0) [\(os\\_queue\\_handle](#page-440-0) que\_handle, uint32\_t ∗value)
- os\_status [osQueueUnsafeTailDequeue](#page-447-1) [\(os\\_queue\\_handle](#page-440-0) que\_handle, uint32\_t ∗value)
- [os\\_queue\\_status](#page-441-0) [osQueueStatus](#page-448-0) [\(os\\_queue\\_handle](#page-440-0) que\_handle)
- [os\\_queue\\_status](#page-441-0) [osQueueUnsafeStatus](#page-448-1) [\(os\\_queue\\_handle](#page-440-0) que\_handle)
- os status [osQueueFind](#page-448-2) (os queue handle ∗que handle, bool shared)
- os\_status [osQueueEnqueueMultiple](#page-449-0) [\(os\\_queue\\_handle](#page-440-0) que\_handle, uint32\_t ∗value)
- os\_status [osQueueUnsafeEnqueueMultiple](#page-449-1) [\(os\\_queue\\_handle](#page-440-0) que\_handle, uint32\_t ∗value)
- os\_status [osQueueDequeueMultiple](#page-450-0) [\(os\\_queue\\_handle](#page-440-0) que\_handle, uint32\_t ∗value)
- os\_status [osQueueUnsafeDequeueMultiple](#page-450-1) [\(os\\_queue\\_handle](#page-440-0) que\_handle, uint32\_t ∗value)
- [os\\_queue\\_shared](#page-441-4) [osQueueShared](#page-451-0) [\(os\\_queue\\_handle](#page-440-0) que\_handle)
- os\_status [osQueueSize](#page-451-1) [\(os\\_queue\\_handle](#page-440-0) que\_handle, uint32\_t ∗size)
- os\_status [osQueueMultipleSize](#page-452-0) [\(os\\_queue\\_handle](#page-440-0) que\_handle, uint32\_t ∗size)
- os\_status [osQueueMultipleNum](#page-452-1) [\(os\\_queue\\_handle](#page-440-0) que\_handle, uint32\_t ∗num)

# **2.8.2 Typedef Documentation**

### <span id="page-440-0"></span>**2.8.2.1 typedef void**∗ os\_queue\_handle

Queue handle - represents a specific queue object.

The queue handle is returned from [osQueueFind\(\),](#page-448-2) and should be passed as a parameter to all the queue functions.

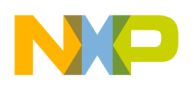

# **2.8.3 Enumeration Type Documentation**

## <span id="page-441-0"></span>**2.8.3.1 enum** os\_queue\_status

Queue status values.

Enumerator

<span id="page-441-3"></span><span id="page-441-2"></span><span id="page-441-1"></span>*OS\_QUEUE\_EMPTY* Queue is empty. *OS\_QUEUE\_MIDDLE* Queue is neither empty, nor full. *OS\_QUEUE\_FULL* Queue is full.

## <span id="page-441-4"></span>**2.8.3.2 enum** os\_queue\_shared

Queue shared values.

Enumerator

<span id="page-441-6"></span><span id="page-441-5"></span>*OS\_QUEUE\_PRIVATE* Queue is private, interfaced by a single core. *OS\_QUEUE\_SHARED* Queue is shared, may be interfaced by multiple cores.

# **2.8.4 Function Documentation**

## <span id="page-441-7"></span>**2.8.4.1 os\_status osQueueCreate (** os\_queue\_handle *que\_handle,* **uint16\_t** *queue\_size* **)**

Prepares a queue for operation.

Parameters

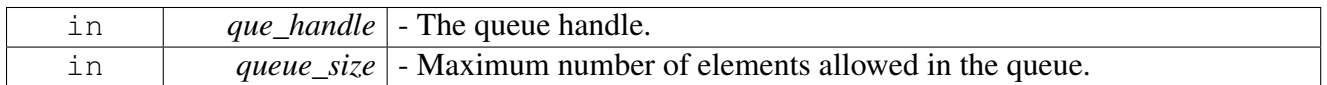

Return values

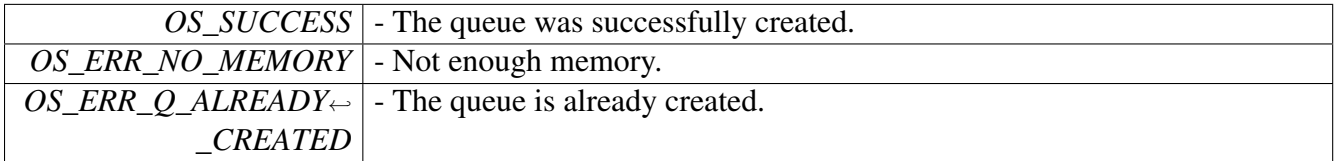

Warning

<span id="page-441-8"></span>This function allocates some memory for the queue operation. You should use it only in your application's initialization code. Creating a specific queue twice will cause memory leaks.

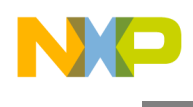

# **2.8.4.2 os\_status osQueueCreateMultiple (** os\_queue\_handle *que\_handle,* **uint16\_t** *queue\_size,* **uint16\_t** *num* **)**

Prepares a multiple queue for operation.

**Parameters** 

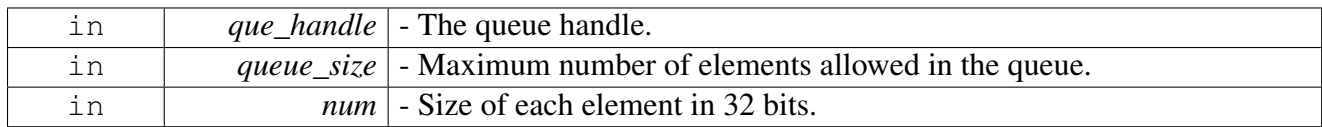

Return values

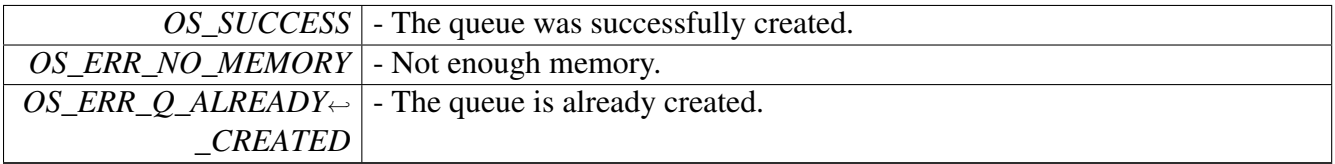

Warning

This function allocates some memory for the queue operation. You should use it only in your application's initialization code. Creating a specific queue twice will cause memory leaks.

# <span id="page-442-0"></span>**2.8.4.3 os\_status osQueueDelete (** os\_queue\_handle *que\_handle* **)**

Deletes the given queue from the system.

**Parameters** 

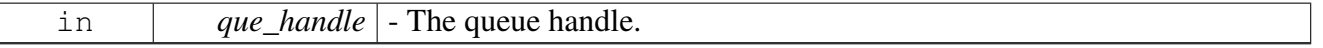

Return values

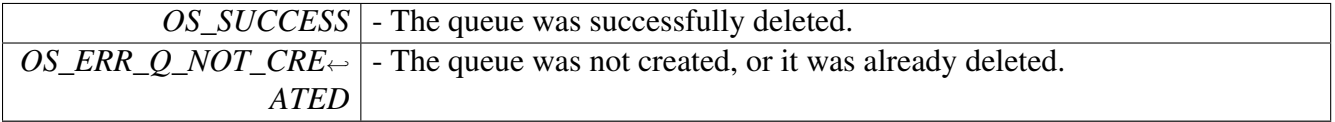

## **2.8.4.4 os\_status osQueueDeleteUnsafe (** os\_queue\_handle *que\_handle* **)**

Deletes the given queue from the system (unsafe version).

#### <span id="page-442-1"></span>SmartDSP Operating System API Reference Manual

Freescale Semiconductor

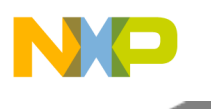

**Parameters** 

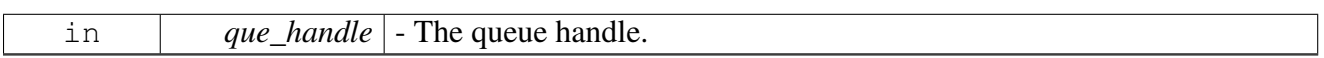

#### Return values

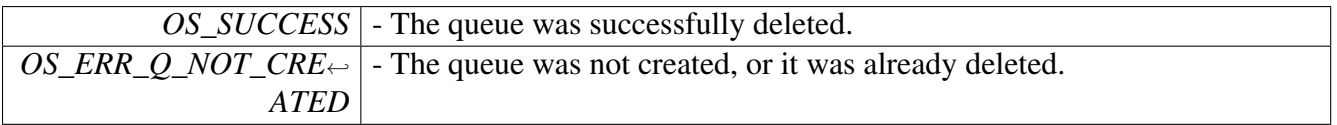

Warning

Use this function when you can be sure that the queue object cannot be accessed from any other source.

## <span id="page-443-0"></span>**2.8.4.5 os\_status osQueueReset (** os\_queue\_handle *que\_handle* **)**

#### empty the given queue.

Parameters

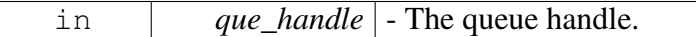

Return values

<span id="page-443-1"></span>*OS\_SUCCESS* - The queue was successfully reset.

## **2.8.4.6 os\_status osQueueResetUnsafe (** os\_queue\_handle *que\_handle* **)**

empty the given queue (unsafe version).

Parameters

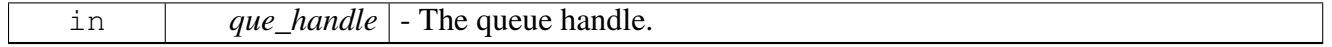

Return values

*OS\_SUCCESS* | - The queue was successfully reset.

Warning

<span id="page-443-2"></span>Use this function when you can be sure that the queue object cannot be accessed from any other source.

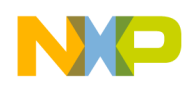

# **2.8.4.7 os\_status osQueueEnqueue (** os\_queue\_handle *que\_handle,* **uint32\_t** *value* **)**

Inserts a value to the queue.

Parameters

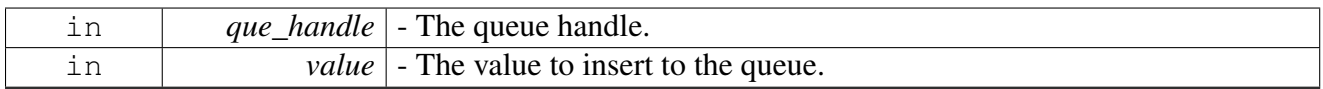

Return values

<span id="page-444-0"></span>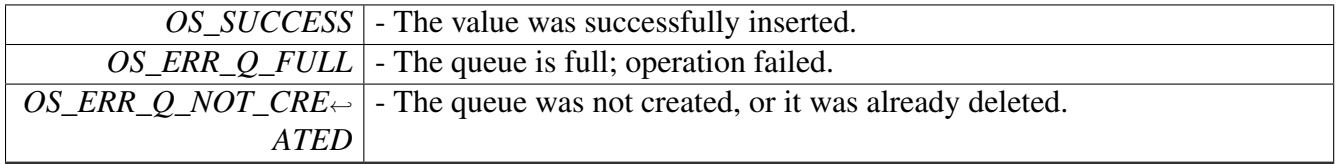

# **2.8.4.8 os\_status osQueueUnsafeEnqueue (** os\_queue\_handle *que\_handle,* **uint32\_t** *value* **)**

Inserts a value to the queue (unsafe version).

Parameters

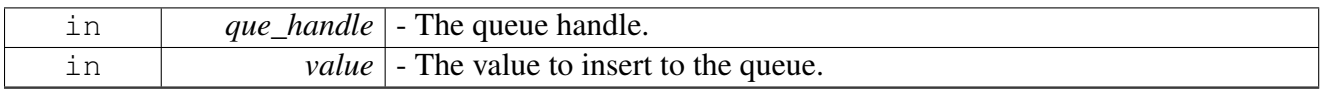

Return values

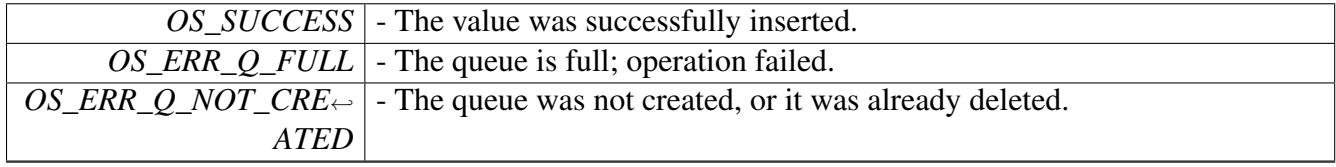

Warning

Use this function when you can be sure that the queue object cannot be accessed from any other source.

# <span id="page-444-1"></span>**2.8.4.9 os\_status osQueueHeadEnqueue (** os\_queue\_handle *que\_handle,* **uint32\_t** *value* **)**

Inserts a value to the front of queue.

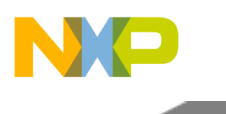

Parameters

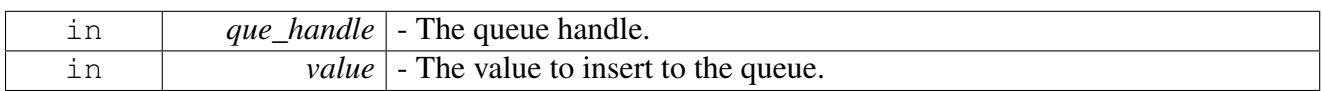

Return values

<span id="page-445-0"></span>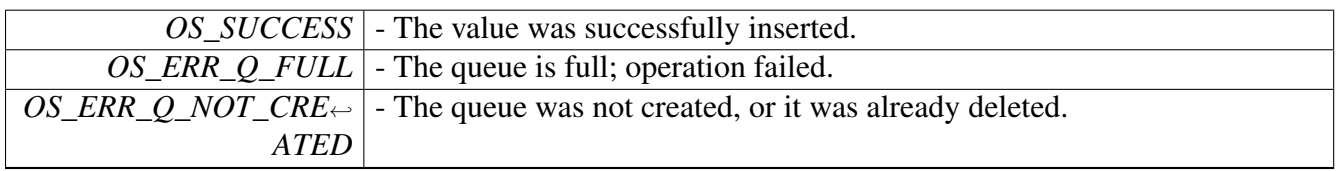

# **2.8.4.10 os\_status osQueueUnsafeHeadEnqueue (** os\_queue\_handle *que\_handle,* **uint32\_t** *value* **)**

Inserts a value to the front of queue (unsafe version).

**Parameters** 

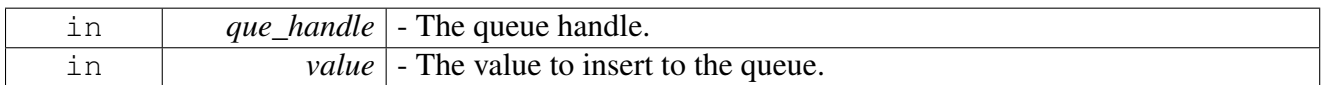

Return values

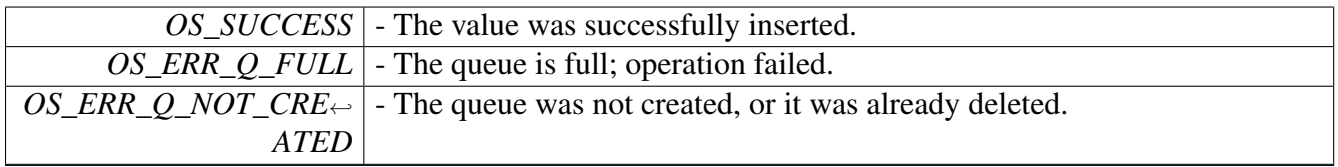

Warning

Use this function when you can be sure that the queue object cannot be accessed from any other source.

## <span id="page-445-1"></span>**2.8.4.11 os\_status osQueueDequeue (** os\_queue\_handle *que\_handle,* **uint32\_t** ∗ *value* **)**

Removes the first value from the queue.

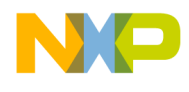

Parameters

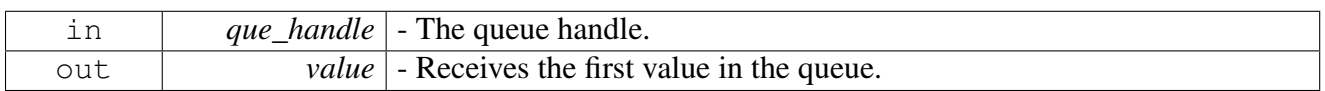

Return values

<span id="page-446-0"></span>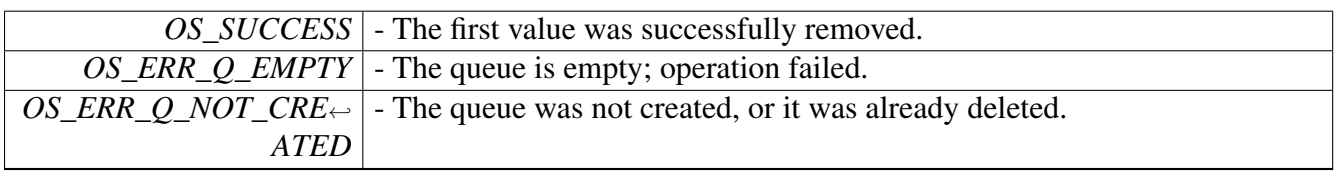

# **2.8.4.12 os\_status osQueueUnsafeDequeue (** os\_queue\_handle *que\_handle,* **uint32\_t** ∗ *value* **)**

### Removes the first value from the queue (unsafe version).

**Parameters** 

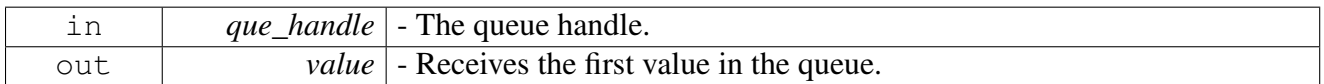

Return values

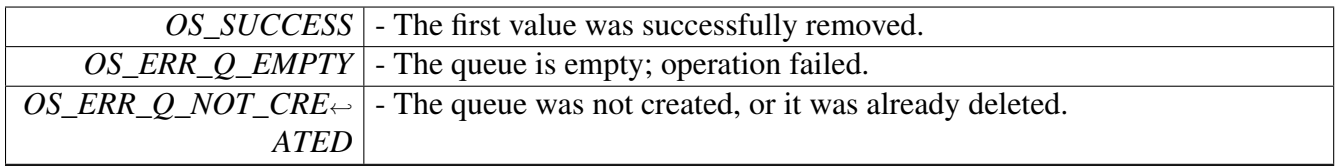

Warning

Use this function when you can be sure that the queue object cannot be accessed from any other source.

## <span id="page-446-1"></span>**2.8.4.13 os\_status osQueuePeek (** os\_queue\_handle *que\_handle,* **uint32\_t** ∗ *value* **)**

Queries the first value in the queue without removing it.

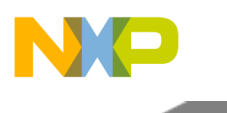

Parameters

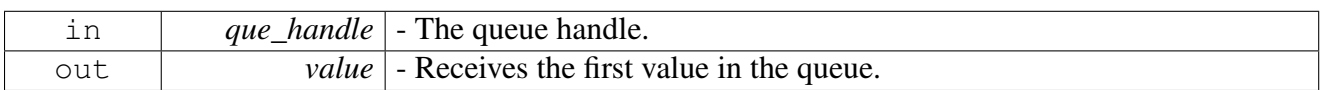

Return values

<span id="page-447-0"></span>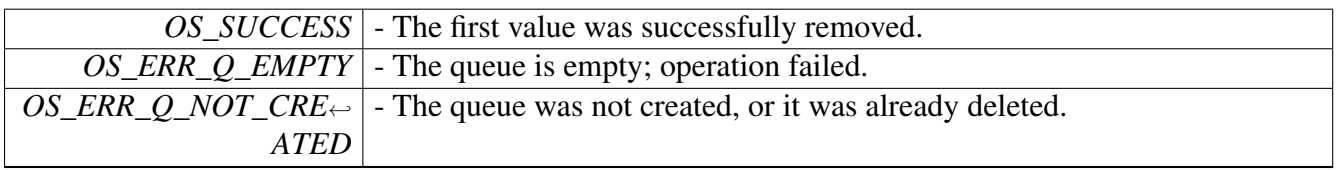

# **2.8.4.14 os\_status osQueueTailDequeue (** os\_queue\_handle *que\_handle,* **uint32\_t** ∗ *value* **)**

Removes the last value from the queue.

Parameters

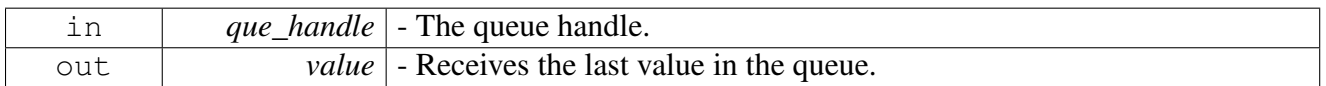

Return values

<span id="page-447-1"></span>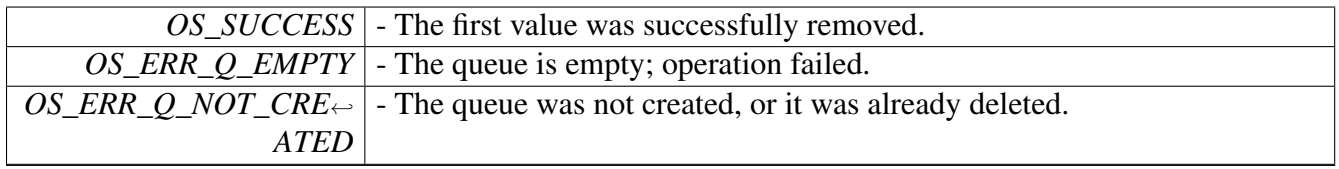

# **2.8.4.15 os\_status osQueueUnsafeTailDequeue (** os\_queue\_handle *que\_handle,* **uint32\_t** ∗ *value* **)**

Removes the last value from the queue (unsafe version).

Parameters

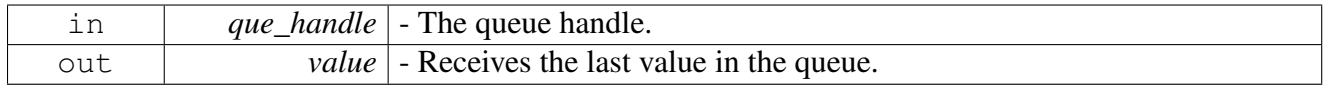

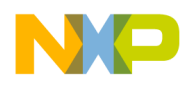

Return values

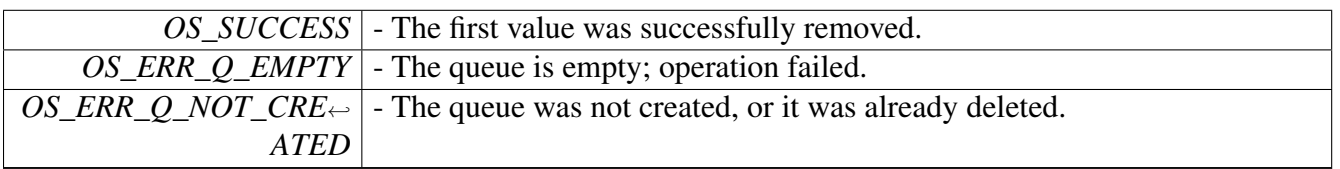

Warning

Use this function when you can be sure that the queue object cannot be accessed from any other source.

# <span id="page-448-0"></span>**2.8.4.16** os\_queue\_status **osQueueStatus (** os\_queue\_handle *que\_handle* **)**

Queries the status of the queue (empty, full, etc.).

**Parameters** 

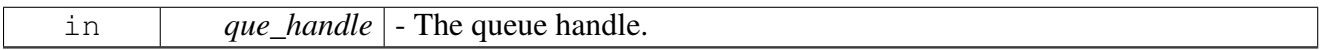

Returns

The queue status [\(OS\\_QUEUE\\_EMPTY,](#page-441-1) [OS\\_QUEUE\\_MIDDLE,](#page-441-2) [OS\\_QUEUE\\_FULL\)](#page-441-3); if the queue was not created, OS\_QUEUE\_EMPTY will be returned.

## <span id="page-448-1"></span>**2.8.4.17** os\_queue\_status **osQueueUnsafeStatus (** os\_queue\_handle *que\_handle* **)**

Queries the status of the queue (unsafe version). Use this function when you can be sure that the queue object cannot be accessed from any other source.

Parameters

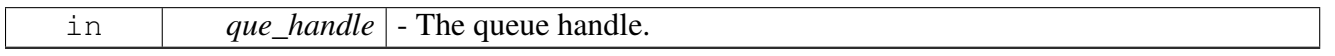

Returns

The queue status [\(OS\\_QUEUE\\_EMPTY,](#page-441-1) [OS\\_QUEUE\\_MIDDLE,](#page-441-2) [OS\\_QUEUE\\_FULL\)](#page-441-3); if the queue was not created, OS\_QUEUE\_EMPTY will be returned.

#### Warning

<span id="page-448-2"></span>Use this function when you can be sure that the queue object cannot be accessed from any other source.

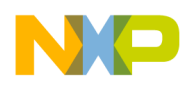

# **2.8.4.18 os\_status osQueueFind (** os\_queue\_handle ∗ *que\_handle,* **bool** *shared* **)**

Finds the first available queue number.

Parameters

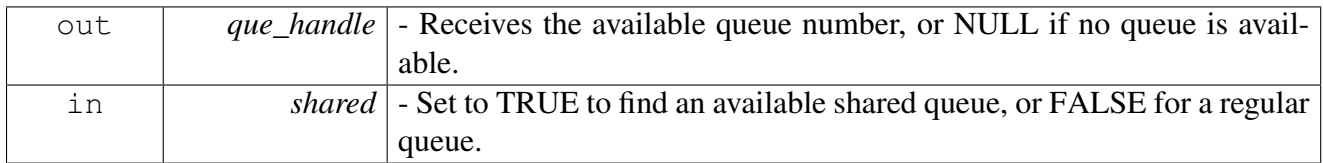

Return values

<span id="page-449-0"></span>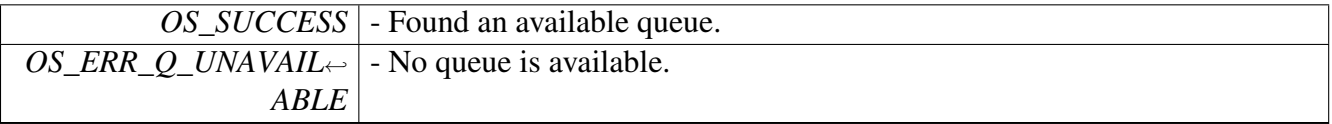

# **2.8.4.19 os\_status osQueueEnqueueMultiple (** os\_queue\_handle *que\_handle,* **uint32\_t** ∗ *value* **)**

Inserts a value to the queue.

Parameters

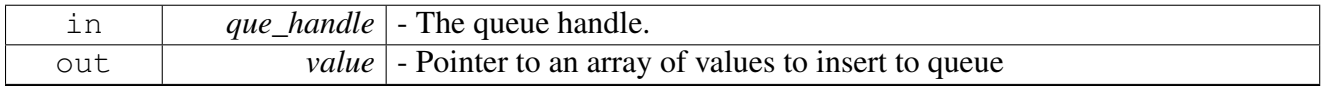

Return values

<span id="page-449-1"></span>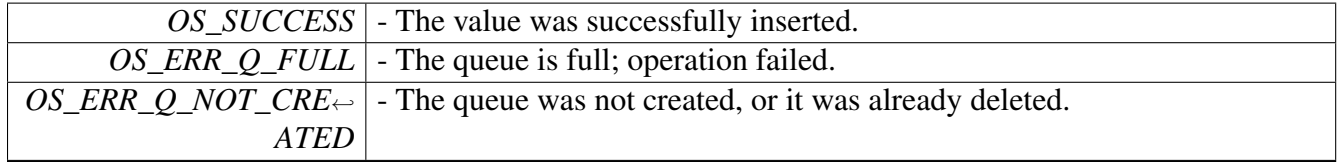

# **2.8.4.20 os\_status osQueueUnsafeEnqueueMultiple (** os\_queue\_handle *que\_handle,* **uint32\_t** ∗ *value* **)**

Inserts a multiple value to the queue (unsafe version).

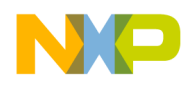

#### Parameters

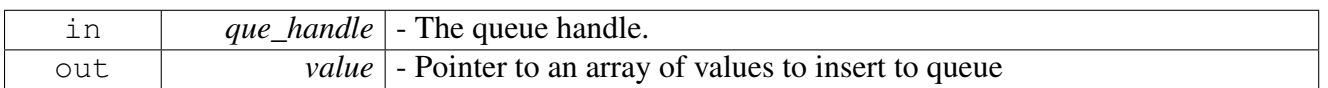

### Return values

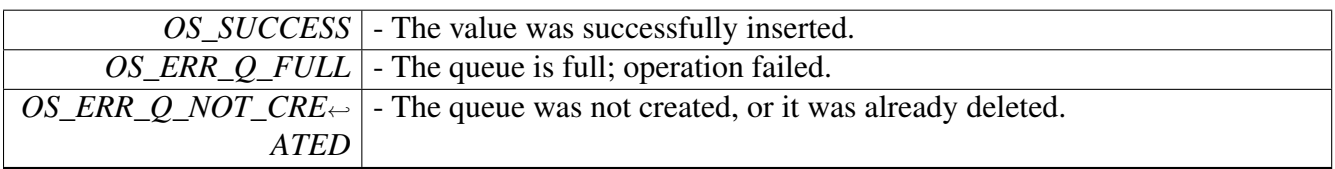

#### Warning

Use this function when you can be sure that the queue object cannot be accessed from any other source.

# <span id="page-450-0"></span>**2.8.4.21 os\_status osQueueDequeueMultiple (** os\_queue\_handle *que\_handle,* **uint32\_t** ∗ *value* **)**

Removes the first value from the queue.

**Parameters** 

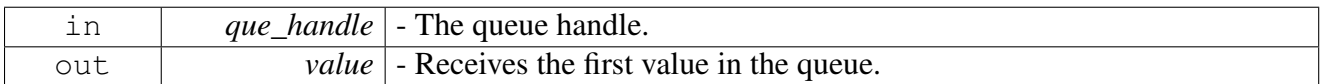

Return values

<span id="page-450-1"></span>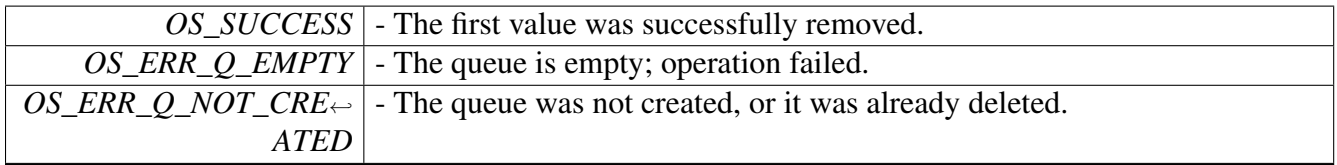

# **2.8.4.22 os\_status osQueueUnsafeDequeueMultiple (** os\_queue\_handle *que\_handle,* **uint32\_t** ∗ *value* **)**

Removes the first value from the queue (unsafe version).

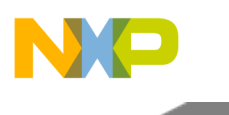

Parameters

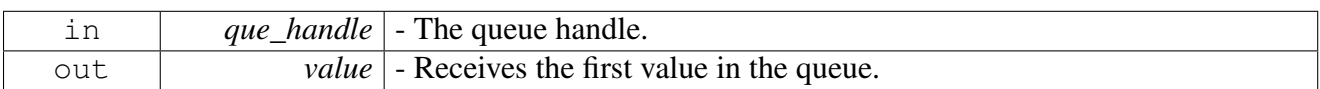

Return values

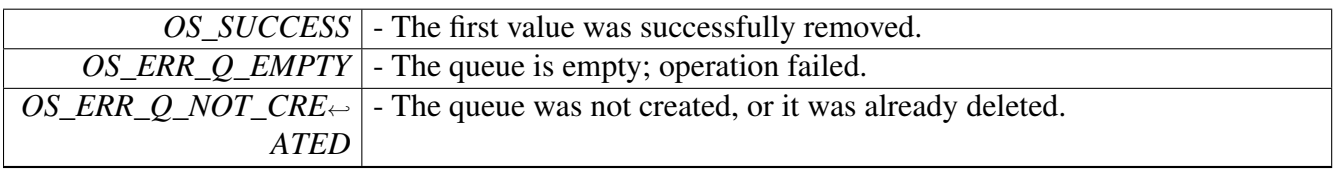

Warning

Use this function when you can be sure that the queue object cannot be accessed from any other source.

# <span id="page-451-0"></span>**2.8.4.23** os\_queue\_shared **osQueueShared (** os\_queue\_handle *que\_handle* **)**

Queries the status of the queue (shared, private)

Parameters

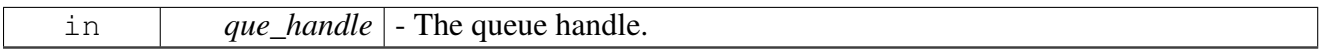

Returns

The queue status (OS\_QUEUE\_PRIVATE, OS\_QUEUE\_SHARED).

# <span id="page-451-1"></span>**2.8.4.24 os\_status osQueueSize (** os\_queue\_handle *que\_handle,* **uint32\_t** ∗ *size* **)**

Returns the maximum number of elements allowed in the queue

**Parameters** 

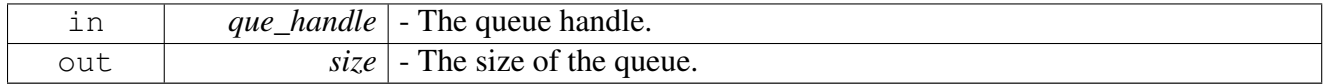

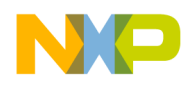

Return values

<span id="page-452-0"></span>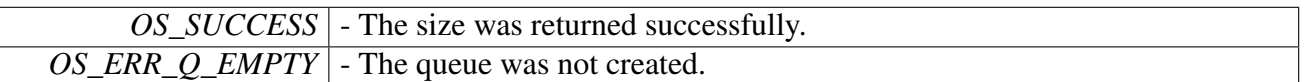

## **2.8.4.25 os\_status osQueueMultipleSize (** os\_queue\_handle *que\_handle,* **uint32\_t** ∗ *size* **)**

Returns the maximum number of elements allowed in the multiple queue

Parameters

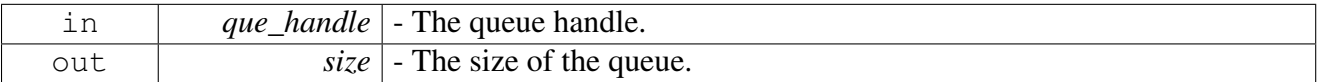

Return values

<span id="page-452-1"></span>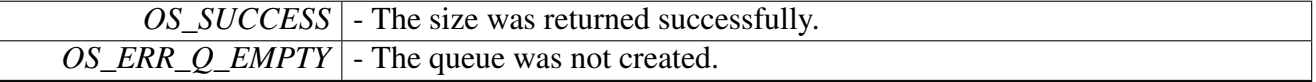

# **2.8.4.26 os\_status osQueueMultipleNum (** os\_queue\_handle *que\_handle,* **uint32\_t** ∗ *num* **)**

Returns the size of each element in the multiple queue in 32 bits

Parameters

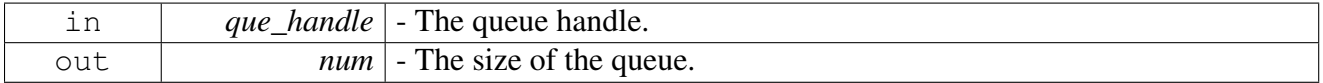

Return values

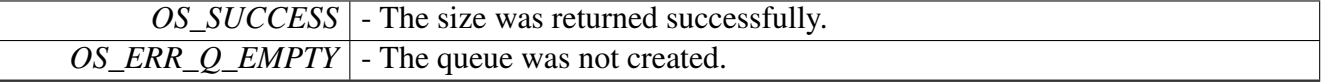

# **2.9 Frames API**

# **2.9.1 Overview**

SmartDSP OS implementation of data frames.

Frames and frame pools are used (primarily) with the BIO module to perform I/O operations through frame/cell interfaces.

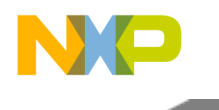

# **Data Structures**

- struct [os\\_frames\\_pool\\_t](#page-454-0)
- struct os frame t

## **Macros**

- #define [FRAME\\_NONE](#page-458-0) (-1)
- #define [GET\\_MAX\\_BUFFER\\_SIZE\(](#page-458-1)frame) (frame->data\_part->block\_size)
- #define [osFrameBufferNew\(](#page-458-2)frame) ((uint8\_t ∗[\)osMemBlockSyncGet\(](#page-254-0)(frame)->data\_part))
- #define [osFrameBufferFree\(](#page-458-3)frame, data) [osMemBlockSyncFree\(](#page-254-1)(frame)->data\_part, (void ∗)(data))
- #define [osFrameInfoGet\(](#page-459-0)frame) ((frame)->info)
- #define [osFrameInfoSet\(](#page-459-1)frame, owner info) { (frame)->info = (uint32 t)(owner info); }
- #define [osFrameRefCntInc\(](#page-459-2)frame) { frame->ref\_count++;}
- #define [osFrameRefCntDec\(](#page-459-3)frame) { frame->ref\_count--;}
- #define [osFrameRefCntGet\(](#page-460-0)frame) (frame->ref\_count)
- #define [osFrameRefCntSet\(](#page-460-1)frame, count) { [OS\\_ASSERT\\_COND\(](#page-407-0)(count) > 0); frame->ref\_count  $=$  (count); }
- #define [osFrameDataPartGet\(](#page-460-2)frame) ([\(os\\_mem\\_part\\_t](#page-209-0)∗)frame->data\_part)
- #define [osFrameLengthGet\(](#page-460-3)frame) ((frame)->ctrl.buffers[0].data\_length (frame)->ctrl.<sup>←</sup> buffers[0].offset)
- #define [osFrameLengthSet\(](#page-461-0)frame, length) { (frame)->ctrl.buffers[0].data\_length =  $(uint32 \rightarrow$  $t)((length) + (frame) - \gt ctrl.buffers[0].offset);$
- #define [osFrameOffsetGet\(](#page-461-1)frame) [osFrameBufferOffsetGet\(](#page-466-0)(frame), 0)
- #define [osFrameOffsetBuffer\(](#page-462-0)frame, buffer)
- #define [osFrameTotalBuffers\(](#page-462-1)frame) ((frame)->total)
- #define [osFrameExpansionGet\(](#page-463-0)frame) ((void ∗)&((frame)->ctrl.buffers[((frame)->total == 1) ? 1 :  $((frame)$ ->total + 1)])
- #define [osFrameExpansionSize\(](#page-463-1)frame) ((frame)->expansion)
- #define [osFrameSingleBufferGet\(](#page-463-2)frame, length) [osFrameBufferGet\(](#page-468-0)(frame), (length), [NULL\)](#page-348-0)
- #define [osFrameSingleBufferSet\(](#page-464-0)frame, data, length) [osFrameBufferSet\(](#page-469-0)(frame), (data), (length), 0)
- #define [osFramePoolNumBuffersGet\(](#page-464-1)frame\_pool) ((frame\_pool)->buffers\_per\_frame)

# **Functions**

- [os\\_frames\\_pool\\_t](#page-454-0) ∗ [osFramePoolCreate](#page-465-0) (uint16\_t total\_frames, uint8\_t buffers\_per\_frame, uint16<sup>←</sup> t frame expansion, uint32 t frame offset, os mem type mem type)
- [os\\_frame\\_t](#page-455-0) \* [osFrameGet](#page-465-1) [\(os\\_frames\\_pool\\_t](#page-454-0) \*frames\_pool, [os\\_mem\\_part\\_t](#page-209-0) \*data\_mem\_part)
- void [osFrameRelease](#page-465-2) (os frame t ∗frame)
- int32 t [osFrameBufferOffsetGet](#page-466-0) (os frame t ∗frame, uint8 t index)
- [INLINE](#page-347-0) uint8 t ∗ [osFrameBufferOffsetSet](#page-466-1) (os frame t ∗frame, int8 t index, int32 t header ← length)
- uint8 t [osFrameUsedBuffers](#page-466-2) (os frame t ∗frame)
- uint8 t ∗ [osFrameBufferGet](#page-468-0) (os frame t ∗frame, uint32 t ∗length, int8 t ∗index)
- uint8 t ∗ [osFrameDataStart](#page-468-1) (os frame t ∗frame)
- uint8\_t ∗ [osFrameBufferSet](#page-469-0) [\(os\\_frame\\_t](#page-455-0) ∗frame, uint8\_t ∗data, uint32\_t length, int8\_t index)
- int8\_t [osFrameBufferAppend](#page-469-1) [\(os\\_frame\\_t](#page-455-0) ∗frame, uint8\_t ∗data, uint32\_t length)
- int8\_t [osFrameBufferPrepend](#page-470-0) [\(os\\_frame\\_t](#page-455-0) ∗frame, uint8\_t ∗data, uint32\_t length)
- uint8 t ∗ [osFrameHeadBufferRemove](#page-470-1) [\(os\\_frame\\_t](#page-455-0) ∗frame)

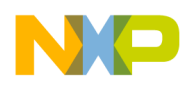

```
Frames API
```
- uint8 t ∗ [osFrameTailBufferRemove](#page-470-2) (os frame t ∗frame)
- [INLINE](#page-347-0) uint8\_t \* [osFrameHeaderPush](#page-472-0) [\(os\\_frame\\_t](#page-455-0) \*frame, uint32\_t header\_length)
- [INLINE](#page-347-0) uint8\_t \* [osFrameHeaderPop](#page-472-1) [\(os\\_frame\\_t](#page-455-0) \*frame, uint32\_t header\_length)
- [INLINE](#page-347-0) uint8\_t \* [osFrameBufferSetWithOffset](#page-473-0) [\(os\\_frame\\_t](#page-455-0) \*frame, uint8\_t \*data, uint32\_t length, uint32\_t offset)
- os\_status [osFrameTailRemove](#page-473-1) [\(os\\_frame\\_t](#page-455-0) ∗frame, uint32\_t length)
- os\_status [osFrameTailAppend](#page-474-0) [\(os\\_frame\\_t](#page-455-0) ∗frame, uint32\_t length)
- void [osFrameDuplicate](#page-474-1) [\(os\\_frame\\_t](#page-455-0) ∗src\_frame, [os\\_frame\\_t](#page-455-0) ∗dst\_frame)
- [INLINE](#page-347-0) void os $\overline{F}$ rame $\overline{C}$ opyToMem (os $\overline{F}$ rame t ∗frame, uint8 t ∗mem)
- [INLINE](#page-347-0) os status [osFrameLldHeaderVerify](#page-475-0) (os frame t ∗frame, uint32 t header length)

## **2.9.2 Data Structure Documentation**

## <span id="page-454-0"></span>**2.9.2.1 struct os\_frames\_pool\_t**

Frames pool.

The frames pool is required for dynamic allocation and release of frames. The application should not create static instances of this structure, but use [osFramePoolCreate\(\)](#page-465-0) to get a pointer to an initialized frames pool.

The frames pool creates a bank of frames with identical attributes (mainly, number of buffers per frame). These frames should be accessed only through [osFrameGet\(\)](#page-465-1) and osFrameFree().

Warning

The application must not modify the contents of this structure.

## **Data Fields**

- [os\\_mem\\_part\\_t](#page-209-0) ∗ [frames\\_part](#page-454-1)
- uint8\_t [buffers\\_per\\_frame](#page-454-2)
- uint8\_t [frame\\_expansion](#page-454-3)
- uint32 t init frame offset
- void ∗(\* [f\\_MemBlockGet](#page-455-2) )[\(os\\_mem\\_part\\_t](#page-209-0) ∗mem\_part)
- void(∗ [f\\_MemBlockFree](#page-455-3) )[\(os\\_mem\\_part\\_t](#page-209-0) ∗mem\_part, void ∗addr)

### **2.9.2.1.1 Field Documentation**

### <span id="page-454-1"></span>**2.9.2.1.1.1** os\_mem\_part\_t∗ **os\_frames\_pool\_t::frames\_part**

<span id="page-454-2"></span>Pointer to a memory partition.

### **2.9.2.1.1.2 uint8\_t os\_frames\_pool\_t::buffers\_per\_frame**

<span id="page-454-3"></span>Total number of buffers per frame.

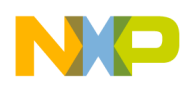

### **2.9.2.1.1.3 uint8\_t os\_frames\_pool\_t::frame\_expansion**

<span id="page-455-1"></span>The expansion size of each frame.

### **2.9.2.1.1.4 uint32\_t os\_frames\_pool\_t::init\_frame\_offset**

<span id="page-455-2"></span>Number of bytes reserved for LLD upon frame creation.

### **2.9.2.1.1.5 void**∗**(**∗ **os\_frames\_pool\_t::f\_MemBlockGet)(**os\_mem\_part\_t ∗**mem\_part)**

<span id="page-455-3"></span>Frame allocation function pointer.

#### **2.9.2.1.1.6 void(**∗ **os\_frames\_pool\_t::f\_MemBlockFree)(**os\_mem\_part\_t ∗**mem\_part, void** ∗**addr)**

<span id="page-455-0"></span>Frame deletion function pointer.

### **2.9.2.2 struct os\_frame\_t**

Data frame structure.

The frame structure is used for holding frame-oriented data (an alternative notion may be "cell" or "packet"). A frame may contain a variable number of buffers for holding the data, but this number must be set before using the frame (when the frames pool is created).

The frame structure is much faster and efficient when using single-buffer frames. But, you can create frame pools with different number of buffers. If you are using ONLY single-buffer frames in your application, it is recommended to define FRAME\_SINGLE\_BUFFER\_ONLY before including smartdsp\_os.h. This would let your application use a faster implementation of the frames functions. There is no error checking in this case, so it is recommended to define it only after the application is stable.

A frame can contain a 32-bits value that represents the user's information (usually an index or a pointer to some other user's information structure). You can access this information using [osFrameInfoSet\(\)](#page-459-1) and [osFrameInfoGet\(\).](#page-459-0)

In addition, the frame structure can be expanded to any size, in case additional information (besides the buffers) is required. The expansion size is defined when the frames pool is created. You can call [os](#page-463-0) $\leftrightarrow$ [FrameExpansionGet\(\)](#page-463-0) to get a pointer to the expanded area, and [osFrameExpansionSize\(\)](#page-463-1) to get the size of the expanded area.

Because of the frame structure's dynamic nature, it should be accessed only through a frames pool.

Warning

The size of the frame structure is dynamic, and depends on the number of data buffers in the frame and the expansion size. You must not use a straight-forward array of frames, and not even a single frame instance. Instead, you should create a frames pool for allocating and deleting frames.

NOTE: The frame structure is extended according to the maximum number of buffers in the frame and the expansion area of the frame. Do not use sizeof(os\_frame\_t) in your calculations!

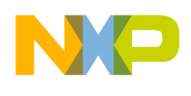

### **Data Fields**

- [os\\_frames\\_pool\\_t](#page-454-0) ∗ [frames\\_pool](#page-456-0)
- uint $32$  t [info](#page-456-1)
- uint16 t [total](#page-456-2)
- uint8\_t [expansion](#page-457-0)
- uint8\_t [ref\\_count](#page-457-1)
- [os\\_mem\\_part\\_t](#page-209-0) ∗ [data\\_part](#page-456-3)
- void ∗ [lld\\_channel\\_handle](#page-456-4)
- uint32\_t [total\\_length](#page-457-2)
- int32\_t [total\\_offset](#page-457-3)
- uint8\_t [used](#page-457-4)
- uint8<sup>t</sup> [first](#page-457-5)
- uint $8^-$ t [last](#page-457-6)
- struct {
	- uint32\_t [total\\_length](#page-457-2) int32\_t [total\\_offset](#page-457-3) uint8 t [used](#page-457-4) uint8\_t [first](#page-457-5) uint8\_t [last](#page-457-6) } [mbf](#page-457-7)
- uint32\_t [data\\_length](#page-457-8)
- int32\_t [offset](#page-457-9)
- uint $8$ <sup>t</sup>  $*$  [data](#page-457-10)
- struct {
	- uint32\_t [data\\_length](#page-457-8) int32\_t [offset](#page-457-9) uint8\_t ∗ [data](#page-457-10)
	- } [buffers](#page-457-11) [1]

## **2.9.2.2.1 Field Documentation**

### <span id="page-456-3"></span>**2.9.2.2.1.1** os\_mem\_part\_t∗ **os\_frame\_t::data\_part**

<span id="page-456-4"></span>Memory partition for data buffer.

## **2.9.2.2.1.2 void**∗ **os\_frame\_t::lld\_channel\_handle**

<span id="page-456-0"></span>LLD handler for buffers management.

## **2.9.2.2.1.3** os\_frames\_pool\_t∗ **os\_frame\_t::frames\_pool**

<span id="page-456-1"></span>Backward reference to frame pool.

## **2.9.2.2.1.4 uint32\_t os\_frame\_t::info**

<span id="page-456-2"></span>Owner's custom information.

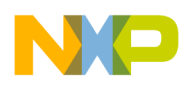

### **2.9.2.2.1.5 uint16\_t os\_frame\_t::total**

<span id="page-457-0"></span>Total number of buffers in frame.

### **2.9.2.2.1.6 uint8\_t os\_frame\_t::expansion**

<span id="page-457-1"></span>Size (in bytes) of the optional frame's expansion.

### **2.9.2.2.1.7 uint8\_t os\_frame\_t::ref\_count**

<span id="page-457-2"></span>Reference counter.

### **2.9.2.2.1.8 uint32\_t os\_frame\_t::total\_length**

<span id="page-457-3"></span>Total length of data, in bytes (includes data and offset).

### **2.9.2.2.1.9 int32\_t os\_frame\_t::total\_offset**

<span id="page-457-4"></span>Total length of reserved header size.

## **2.9.2.2.1.10 uint8\_t os\_frame\_t::used**

<span id="page-457-5"></span>Number of used buffers in frame.

### **2.9.2.2.1.11 uint8\_t os\_frame\_t::first**

<span id="page-457-6"></span>Index of first buffer in frame.

### **2.9.2.2.1.12 uint8\_t os\_frame\_t::last**

<span id="page-457-7"></span>Index of last buffer in frame.

### **2.9.2.2.1.13 struct { ... } os\_frame\_t::mbf**

<span id="page-457-8"></span>Multi-buffer frame management.

### **2.9.2.2.1.14 uint32\_t os\_frame\_t::data\_length**

<span id="page-457-9"></span>Length of data block, in bytes.

### **2.9.2.2.1.15 int32\_t os\_frame\_t::offset**

Reserved header size.

<span id="page-457-10"></span>When negative, space is taken from init\_frame\_offset

### **2.9.2.2.1.16 uint8\_t**∗ **os\_frame\_t::data**

<span id="page-457-11"></span>Pointer to the data block.

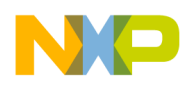

### **2.9.2.2.1.17 struct { ... } os\_frame\_t::buffers[1]**

Dynamic array of data buffers.

## **2.9.3 Macro Definition Documentation**

### <span id="page-458-0"></span>**2.9.3.1 #define FRAME\_NONE (-1)**

<span id="page-458-1"></span>Error code for some frame functions.

## **2.9.3.2 #define GET\_MAX\_BUFFER\_SIZE(** *frame* **) (frame-**>**data\_part-**>**block\_size)**

Returns the maximal capacity of the frame's buffers

Parameters

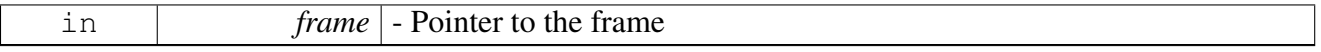

Returns

Size of frame's buffers (in bytes)

# <span id="page-458-2"></span>**2.9.3.3 #define osFrameBufferNew(** *frame* **) ((uint8\_t** ∗**)**osMemBlockSyncGet**((frame)-** >**data\_part))**

Allocates a new data buffer from the frame's buffers pool.

Parameters

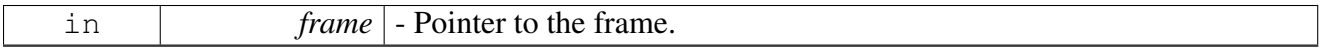

Returns

Pointer to the allocated buffer; NULL if no buffer is available.

# <span id="page-458-3"></span>**2.9.3.4 #define osFrameBufferFree(** *frame, data* **)** osMemBlockSyncFree**((frame)-** >**data\_part, (void** ∗**)(data))**

Releases a frame's buffer back to the frame's buffers pool.

#### SmartDSP Operating System API Reference Manual

Freescale Semiconductor

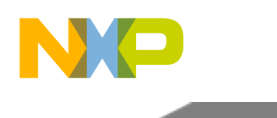

Parameters

<span id="page-459-0"></span>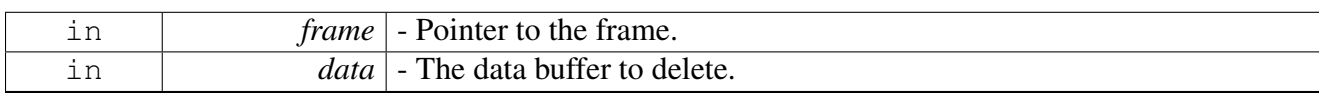

# **2.9.3.5 #define osFrameInfoGet(** *frame* **) ((frame)-**>**info)**

Gets the user's information from the frame.

**Parameters** 

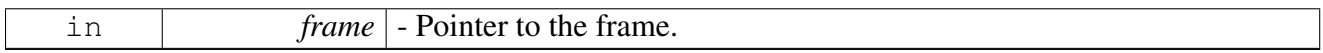

Returns

The user's information (uint32\_t).

# <span id="page-459-1"></span>**2.9.3.6 #define osFrameInfoSet(** *frame, owner\_info* **) { (frame)-**>**info = (uint32\_t)(owner\_info); }**

Sets the user's information to the frame.

**Parameters** 

<span id="page-459-2"></span>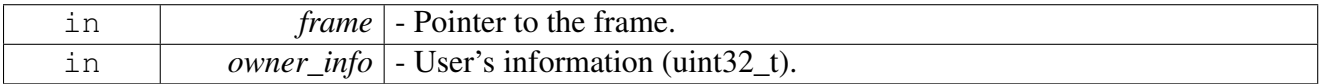

# **2.9.3.7 #define osFrameRefCntInc(** *frame* **) { frame-**>**ref\_count++;}**

Increment the frame's reference counter.

Parameters

<span id="page-459-3"></span>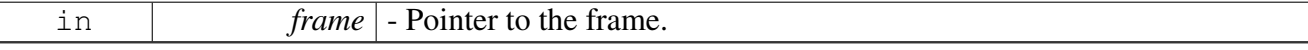

# **2.9.3.8 #define osFrameRefCntDec(** *frame* **) { frame-**>**ref\_count--;}**

Decrement the frame's reference counter.

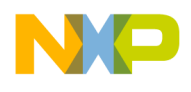

```
Frames API
```
**Parameters** 

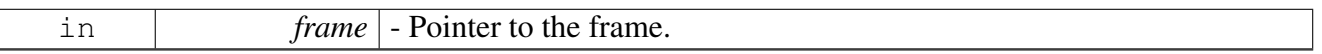

### **2.9.3.9 #define osFrameRefCntGet(** *frame* **) ( frame-**>**ref\_count )**

Gets the frame's reference counter.

**Parameters** 

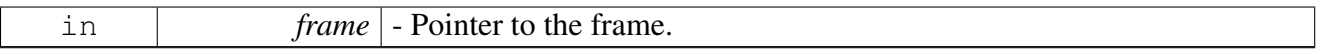

## **2.9.3.10 #define osFrameRefCntSet(** *frame, count* **) {** OS\_ASSERT\_COND**((count)** > **0); frame-**>**ref\_count = (count); }**

Gets the frame's reference counter.

**Parameters** 

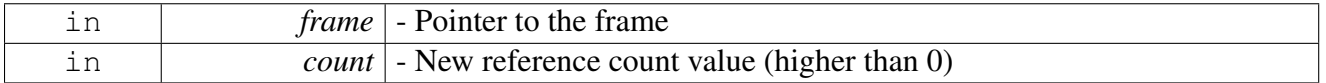

Warning

Setting the reference count directly is not the recommended way; you should use [osFrameRefCnt](#page-459-2)← [Inc\(\)](#page-459-2) or [osFrameRefCntDec\(\)](#page-459-3) in the general use-case

# <span id="page-460-2"></span>**2.9.3.11 #define osFrameDataPartGet(** *frame* **) ((**os\_mem\_part\_t∗**)frame-**>**data\_part)**

Gets memory partition of frame's buffers

Parameters

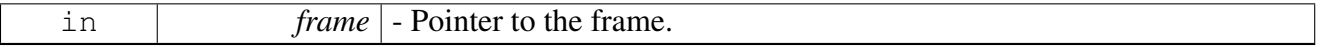

Returns

<span id="page-460-3"></span>Pointer to the memory partition of frame's buffers

#### SmartDSP Operating System API Reference Manual

Freescale Semiconductor

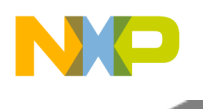

# **2.9.3.12 #define osFrameLengthGet(** *frame* **) ((frame)-**>**ctrl.buffers[0].data\_length - (frame)-**>**ctrl.buffers[0].offset)**

Gets the total length of the frame's data.

**Parameters** 

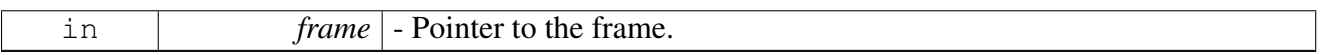

Returns

The total length of the frame's data (in bytes).

# <span id="page-461-0"></span>**2.9.3.13 #define osFrameLengthSet(** *frame, length* **) { (frame)-**>**ctrl.**<sup>←</sup> **buffers[0].data\_length = (uint32\_t)((length) + (frame)-**>**ctrl.buffers[0].offset); }**

Sets the total length of the frame's data.

Parameters

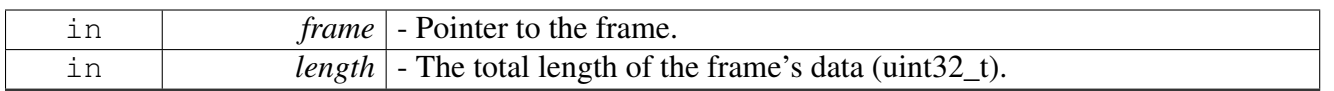

Warning

Refrain from using this with multi-buffer frames, because it does not perform checks on the number of buffers after the change.

# <span id="page-461-1"></span>**2.9.3.14 #define osFrameOffsetGet(** *frame* **)** osFrameBufferOffsetGet**((frame), 0)**

Gets the size of the frame's first buffer reserved header space

Parameters

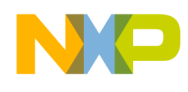

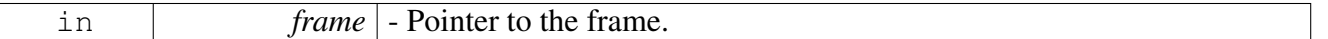

Returns

The size of the frame's first buffer reserved header (in bytes).

### <span id="page-462-0"></span>**2.9.3.15 #define osFrameOffsetBuffer(** *frame, buffer* **)**

#### Value:

```
(uint8_t \star)((buffer) + ((frame)->total == 1) ? (frame)->ctrl.buffers[0].offset : \
                                                    (frame)->ctrl.buffers[(frame)->ctrl.mbf.first+1].offset)
     )
```
Offsets a given buffer with the frame's first offset (reserved header size). You can use this macro to get the correct position to fill a new buffer (returned by [osFrameBufferNew\(\)\)](#page-458-2) before adding it as the first (or only) buffer in the frame. Note the example below:

```
uint8_t *buffer = osFrameBufferNew(frame);
osFrameOffsetBuffer(frame, buffer);
osFrameOffsetGet(frame));
OS_ASSERT_COND(data1 == data2);
```
Parameters

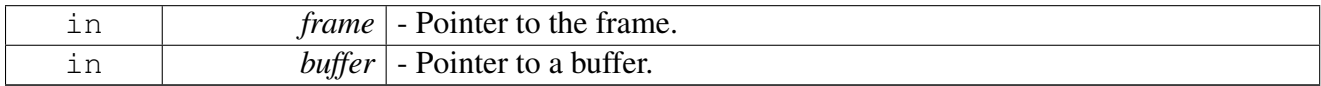

Returns

A pointer to the data position in the buffer (after the offset).

### <span id="page-462-1"></span>**2.9.3.16 #define osFrameTotalBuffers(** *frame* **) ((frame)-**>**total)**

Gets the total number of buffers (used or unused) in the frame.

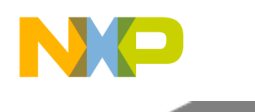

### **Parameters**

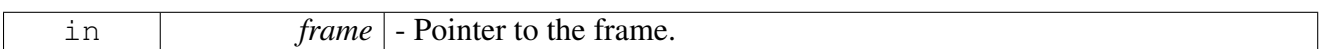

Returns

The total number of buffers in the frame.

# <span id="page-463-0"></span>**2.9.3.17 #define osFrameExpansionGet(** *frame* **) ((void** ∗**)&((frame)-**>**ctrl.buffers[((frame)-** >**total == 1) ? 1 : ((frame)-**>**total + 1)]))**

Gets a pointer to the expansion area of the frame.

**Parameters** 

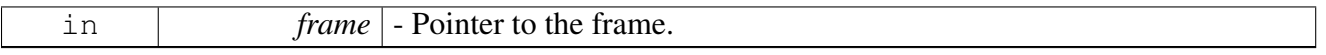

Returns

A pointer to the expansion area of the frame.

Warning

This function does not verify that the frame contains an expansion area - it is the responsibility of the user. You can check the expansion size with [osFrameExpansionSize\(\).](#page-463-1)

# <span id="page-463-1"></span>**2.9.3.18 #define osFrameExpansionSize(** *frame* **) ((frame)-**>**expansion)**

Gets the size of the expansion area of the frame.

**Parameters** 

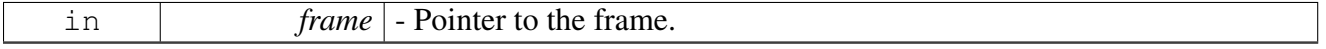

Returns

The size (in bytes) of the expansion area of the frame.

# <span id="page-463-2"></span>**2.9.3.19 #define osFrameSingleBufferGet(** *frame, length* **)** osFrameBufferGet**((frame), (length),** NULL**)**

Macro for calling [osFrameBufferGet\(\)](#page-468-0) on a single-buffer frame.

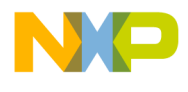

#### Parameters

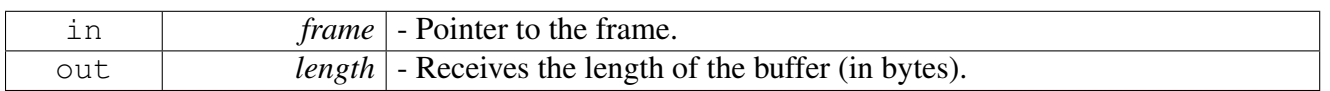

Returns

The requested buffer; NULL if not valid.

# <span id="page-464-0"></span>**2.9.3.20 #define osFrameSingleBufferSet(** *frame, data, length* **)** osFrameBufferSet**((frame), (data), (length), 0)**

Macro for calling [osFrameBufferSet\(\)](#page-469-0) on a single-buffer frame.

**Parameters** 

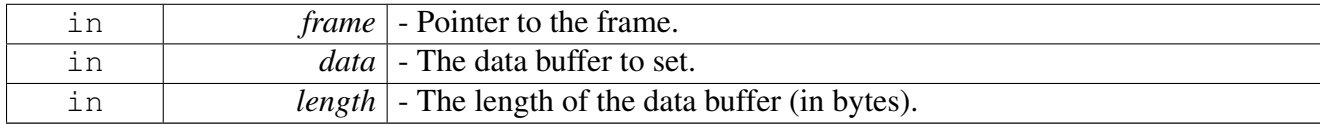

Returns

The previous data buffer. If this is a valid buffer (not NULL), it must be freed using  $\sigma s$ FrameBuffer $\leftrightarrow$ [Free\(\).](#page-458-3)

# <span id="page-464-1"></span>**2.9.3.21 #define osFramePoolNumBuffersGet(** *frame\_pool* **) ((frame\_pool)-**>**buffers\_**<sup>←</sup> **per\_frame)**

### Gets the max number of buffers per frame in the frame pool.

**Parameters** 

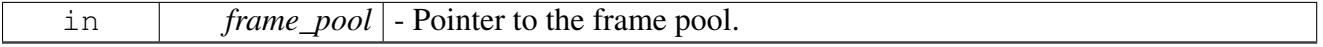

Returns

Maximal number of buffers per frame.

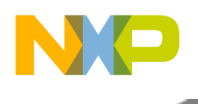

# **2.9.4 Function Documentation**

# <span id="page-465-0"></span>**2.9.4.1** os\_frames\_pool\_t∗ **osFramePoolCreate ( uint16\_t** *total\_frames,* **uint8\_t** *buffers\_per\_frame,* **uint16\_t** *frame\_expansion,* **uint32\_t** *frame\_offset,* os\_mem\_type *mem\_type* **)**

Creates a pool of frames with the given attributes.

This function creates a bank of frames with identical attributes (number of buffers per frame, and expansion size). The frames must be accessed only through [osFrameGet\(\)](#page-465-1) and osFrameFree().

**Parameters** 

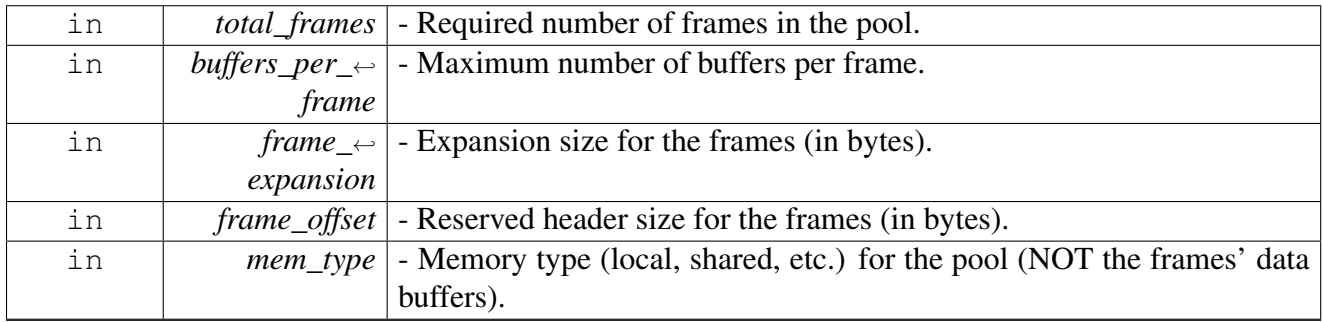

Returns

Pointer to the initialized frames pool; NULL if not enough memory is available.

# <span id="page-465-1"></span>**2.9.4.2** os\_frame\_t∗ **osFrameGet (** os\_frames\_pool\_t ∗ *frames\_pool,* os\_mem\_part\_t ∗ *data\_mem\_part* **)**

### Allocates an empty frame from a frames pool.

**Parameters** 

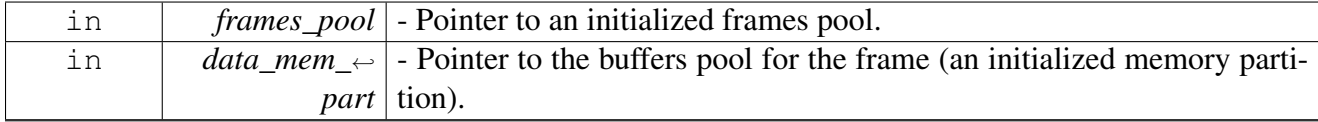

Returns

<span id="page-465-2"></span>Pointer to the allocated frame; NULL if no frame is available.

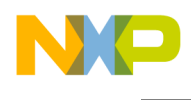

# **2.9.4.3 void osFrameRelease (** os\_frame\_t ∗ *frame* **)**

Releases a frame back to the frames pool.

This function will decrement the frame's reference counter. If the counter reaches 0, the frame and all valid buffers of the frame are released.

**Parameters** 

<span id="page-466-0"></span>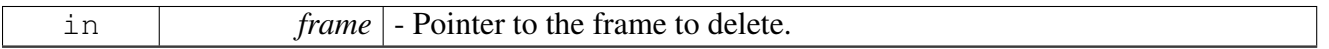

## **2.9.4.4 int32\_t osFrameBufferOffsetGet (** os\_frame\_t ∗ *frame,* **uint8\_t** *index* **)**

Gets the size of the frame's reserved header space (offset) in the specified buffer. When working with single-buffer frames the reserved header space (offset) of the first and only buffer will be returned.

**Parameters** 

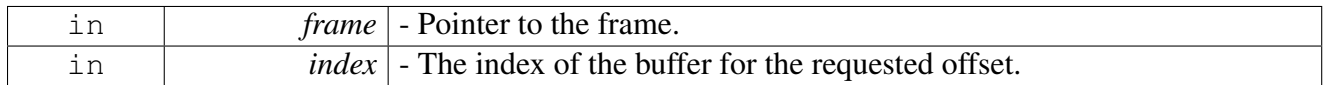

Returns

The size of the frame's reserved header (in bytes).

# <span id="page-466-1"></span>**2.9.4.5** INLINE **uint8\_t**∗ **osFrameBufferOffsetSet (** os\_frame\_t ∗ *frame,* **int8\_t** *index,* **int32\_t** *header\_length* **)**

Sets the size of the frame's specified buffer reserved header space

**Parameters** 

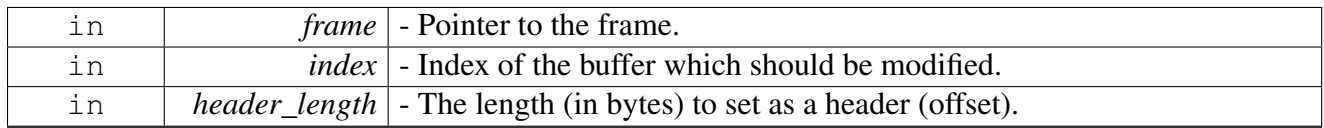

Returns

<span id="page-466-2"></span>A pointer to the new data position in the specified buffer

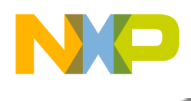

# **2.9.4.6 uint8\_t osFrameUsedBuffers (** os\_frame\_t ∗ *frame* **)**

Gets the number of used (valid) buffers in the frame.
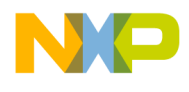

#### **Parameters**

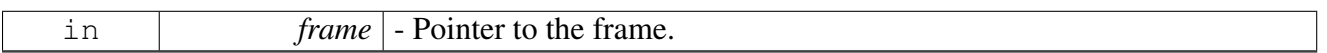

Returns

The number of used (valid) buffers in the frame.

# **2.9.4.7 uint8\_t**∗ **osFrameBufferGet (** os\_frame\_t ∗ *frame,* **uint32\_t** ∗ *length,* **int8\_t** ∗ *index* **)**

Gets a data buffer from the frame, according to the given index.

Parameters

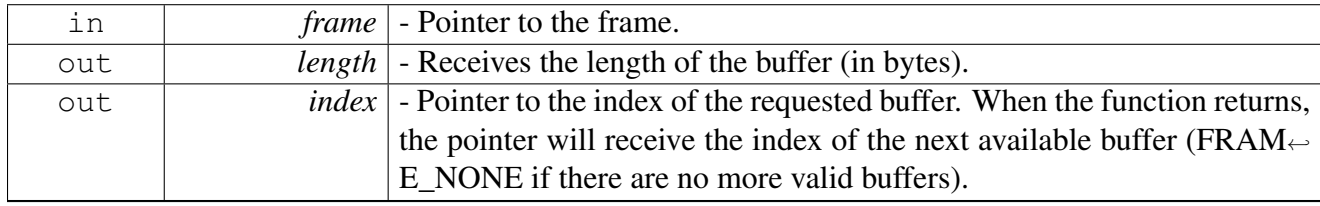

Returns

The requested buffer; NULL if index is not valid.

#### Warning

Do not free the buffer that is returned by this function. You can only free buffers that are returned by [osFrameBufferSet\(\),](#page-469-0) [osFrameHeadBufferRemove\(\)](#page-470-0) or [osFrameTailBufferRemove\(\).](#page-470-1)

## **2.9.4.8 uint8\_t**∗ **osFrameDataStart (** os\_frame\_t ∗ *frame* **)**

Returns a pointer to the first data byte (in the first buffer).

The first data buffer may contain a reserved header space (offset) before the actual data. To reserve a header size, you should specify the frame offset when creating the frames pool. You can then push and pop headers to that reserved size using [osFrameHeaderPush\(\)](#page-472-0) and [osFrameHeaderPop\(\).](#page-472-1)

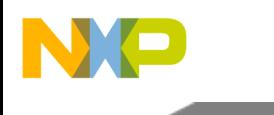

**Parameters** 

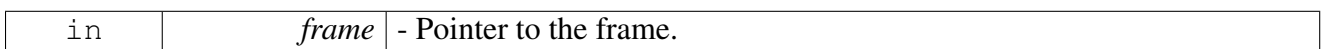

Returns

A pointer to the first data byte in the first buffer.

# <span id="page-469-0"></span>**2.9.4.9 uint8\_t**∗ **osFrameBufferSet (** os\_frame\_t ∗ *frame,* **uint8\_t** ∗ *data,* **uint32\_t** *length,* **int8\_t** *index* **)**

Replaces an existing data buffer at the specified index.

For single-buffer frames, this function can be used even if the frame is empty. For multi-buffer frames, you should use the [osFrameBufferAppend\(\)](#page-469-1) to add the first buffer to the frame. If the index already contains a data buffer, the old buffer will be returned to the user.

**Parameters** 

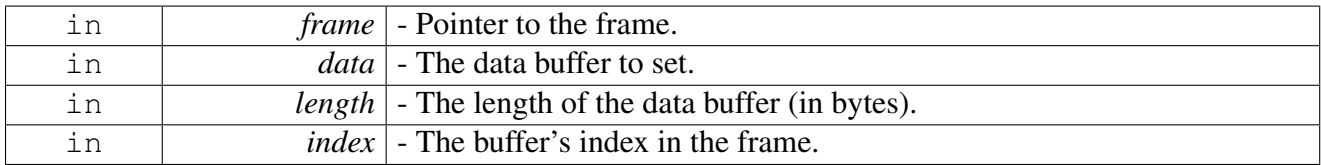

Returns

The previous data buffer at the given index. If this is a valid buffer (not NULL), it must be freed using [osFrameBufferFree\(\).](#page-458-0)

### Warning

This function does not modify the offset, if you want to modify the offset call OsFrameOffsetSet() after calling this function.

# <span id="page-469-1"></span>**2.9.4.10 int8\_t osFrameBufferAppend (** os\_frame\_t ∗ *frame,* **uint8\_t** ∗ *data,* **uint32\_t** *length* **)**

Adds a new data buffer after the last buffer of the frame.

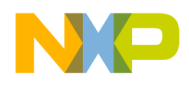

#### Parameters

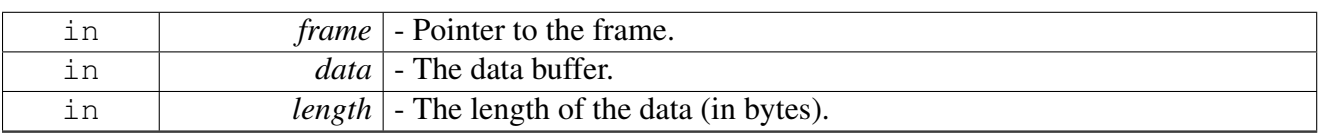

Returns

Number of used buffers in the frame after the operation; FRAME\_NONE if the buffer cannot be added.

# **2.9.4.11 int8\_t osFrameBufferPrepend (** os\_frame\_t ∗ *frame,* **uint8\_t** ∗ *data,* **uint32\_t** *length* **)**

Adds a new data buffer before the first buffer of the frame.

Parameters

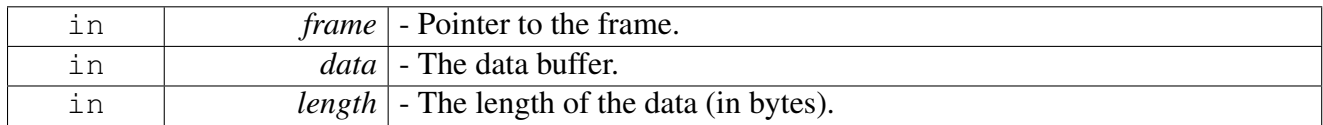

Returns

Number of used buffers in the frame after the operation; FRAME\_NONE if the buffer cannot be added.

# <span id="page-470-0"></span>**2.9.4.12 uint8\_t**∗ **osFrameHeadBufferRemove (** os\_frame\_t ∗ *frame* **)**

Removes the first data buffer from the frame.

Parameters

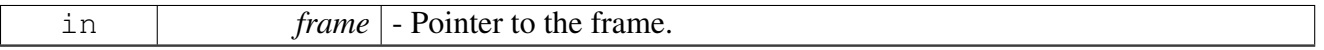

Returns

<span id="page-470-1"></span>The first data buffer in the frame; NULL if no buffers exist. This buffer must be freed using  $os \leftrightarrow$  $os \leftrightarrow$ [FrameBufferFree\(\).](#page-458-0)

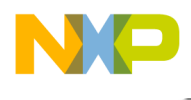

# **2.9.4.13 uint8\_t**∗ **osFrameTailBufferRemove (** os\_frame\_t ∗ *frame* **)**

Removes the last data buffer from the frame.

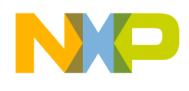

#### **Parameters**

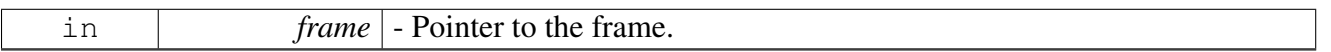

Returns

The last data buffer in the frame; NULL if no buffers exist. This buffer must be freed using [os](#page-458-0) $\leftrightarrow$ [FrameBufferFree\(\).](#page-458-0)

# <span id="page-472-0"></span>**2.9.4.14** INLINE **uint8\_t**∗ **osFrameHeaderPush (** os\_frame\_t ∗ *frame,* **uint32\_t** *header\_length* **)**

Adds a given size to the frame header in the first buffer.

To reserve a header size (in the first buffer only), you should specify the frame offset when creating the frames pool. You can push headers to that reserved size, but you cannot exceed it.

Parameters

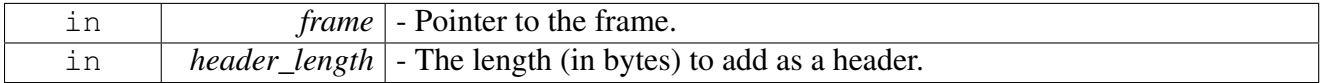

Returns

A pointer to the new position of the first data byte.

# <span id="page-472-1"></span>**2.9.4.15** INLINE **uint8\_t**∗ **osFrameHeaderPop (** os\_frame\_t ∗ *frame,* **uint32\_t** *header\_length* **)**

Subtracts a given size from the frame header in the first buffer.

To reserve a header size (in the first buffer only), you should specify the frame offset when creating the frames pool. You can pop headers from that first buffer, but you must not exceed the length of the buffer.

**Parameters** 

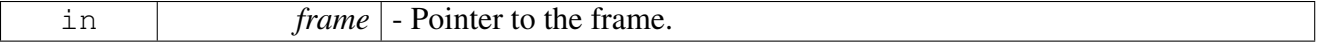

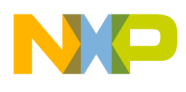

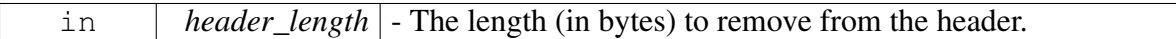

Returns

A pointer to the new position of the first data byte.

# **2.9.4.16** INLINE **uint8\_t**∗ **osFrameBufferSetWithOffset (** os\_frame\_t ∗ *frame,* **uint8\_t** ∗ *data,* **uint32\_t** *length,* **uint32\_t** *offset* **)**

Replaces the (only) data buffer and sets its data offset.

This function is available for single-buffer frames only. If the frame already contains a data buffer, the old buffer will be returned to the user.

**Parameters** 

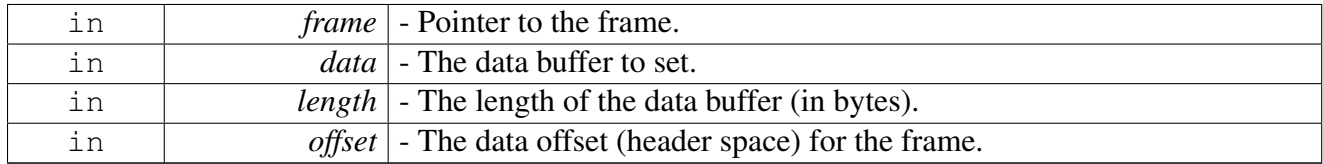

Returns

The previous data buffer. If this is a valid buffer (not NULL), it must be freed using [osFrameBuffer](#page-458-0)← [Free\(\).](#page-458-0)

### Warning

This frame is available for single-buffer frames only. Use this function only if the buffers\_per\_frame in osFramePoolCreate equals 1.

# **2.9.4.17 os\_status osFrameTailRemove (** os\_frame\_t ∗ *frame,* **uint32\_t** *length* **)**

Removes data from the end of frame.

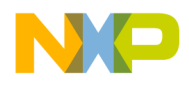

**Parameters** 

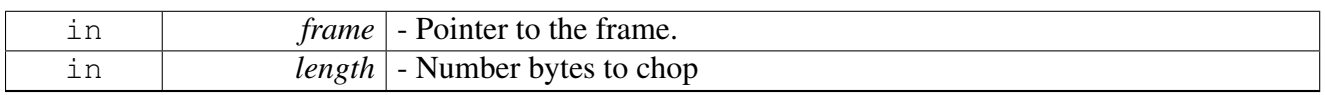

Returns

The last data buffer in the frame; NULL if no buffers exist. This buffer must be freed using [os](#page-458-0) $\leftrightarrow$ [FrameBufferFree\(\).](#page-458-0)

# **2.9.4.18 os\_status osFrameTailAppend (** os\_frame\_t ∗ *frame,* **uint32\_t** *length* **)**

Appends data to the end of frame.

Parameters

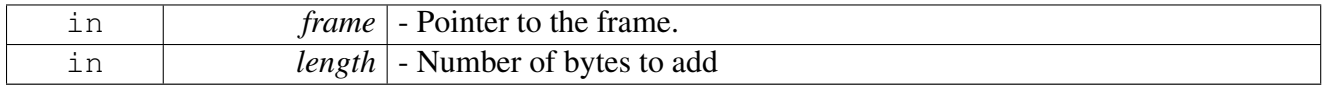

Returns

The last data buffer in the frame; NULL if no buffers exist. This buffer must be freed using [os](#page-458-0) $\leftrightarrow$ [FrameBufferFree\(\).](#page-458-0)

# **2.9.4.19 void osFrameDuplicate (** os\_frame\_t ∗ *src\_frame,* os\_frame\_t ∗ *dst\_frame* **)**

Duplicate the given frame including all buffers

Parameters

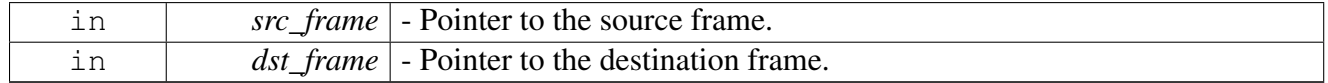

# **2.9.4.20** INLINE **void osFrameCopyToMem (** os\_frame\_t ∗ *frame,* **uint8\_t** ∗ *mem* **)**

Copies frame data to continuous memory

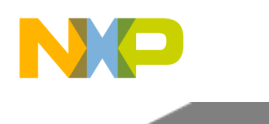

# Clock API

Parameters

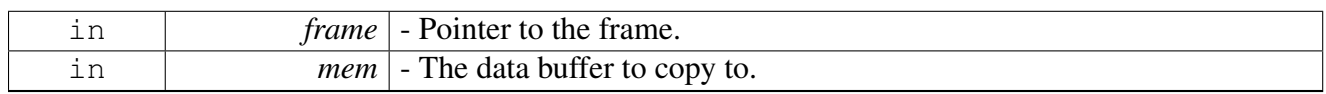

Warning

mem should point at a memory location with enough space for [osFrameLengthGet\(\)](#page-460-0) bytes

# **2.9.4.21** INLINE **os\_status osFrameLldHeaderVerify (** os\_frame\_t ∗ *frame,* **uint32\_t** *header\_length* **)**

Verifies the LLD gets 0 offset and enough header space.

Parameters

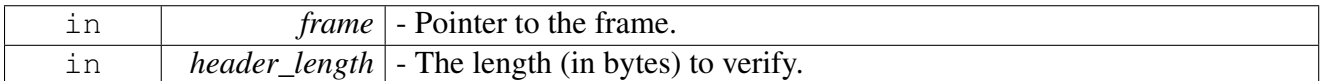

Returns

Status.

## Warning

This function is not supported for Multi-Buffer frames

# **2.10 Clock API**

## **2.10.1 Overview**

# **Modules**

<span id="page-475-0"></span>• [B486x Clock API](#page-475-0)

# **2.10.2 B486x Clock API**

## **2.10.2.1 Overview**

API for reading the B486x Clock clock

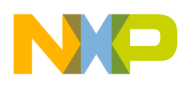

#### **Macros**

- #define [osCoreClockGet\(](#page-476-0)) (g\_core\_clock + 0)
- #define [osPlatformClockGet\(](#page-476-1)) (g\_platform\_clock + 0)
- #define [osSlowPeriphClockGet\(](#page-476-2)) [\(osPlatformClockGet\(](#page-476-1)) / 2)

## **Functions**

• os\_status [b486xInitializeClocks](#page-477-0) (float clk\_in)

## **2.10.2.2 Macro Definition Documentation**

<span id="page-476-0"></span>**2.10.2.2.1 #define osCoreClockGet( ) (g\_core\_clock + 0)**

Get the core frequency

Returns

Frequency [MHz]

## <span id="page-476-1"></span>**2.10.2.2.2 #define osPlatformClockGet( ) (g\_platform\_clock + 0)**

Get the platform clock frequency

Returns

Frequency [MHz]

## <span id="page-476-2"></span>**2.10.2.2.3 #define osSlowPeriphClockGet( ) (**osPlatformClockGet**() / 2)**

Get the slow system (peripherals) frequency

Returns

Frequency [MHz]

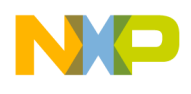

## **2.10.2.3 Function Documentation**

### <span id="page-477-0"></span>**2.10.2.3.1 os\_status b486xInitializeClocks ( float** *clk\_in* **)**

Calculate the clock frequencies in the system

Called by the OS during [osInitialize\(\).](#page-410-0) Can be called by the application if performed PLL relocking **Parameters** 

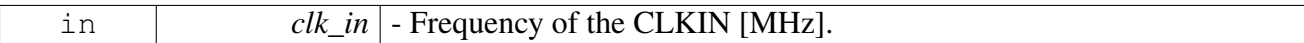

Returns

OS\_SUCCESS if successful

# **2.11 Multi Core and Multi Device Management**

## **2.11.1 Overview**

## **Modules**

- [Spinlocks API](#page-477-1)
- [Barriers API](#page-488-0)
- <span id="page-477-1"></span>• [Intercore Messages](#page-491-0)

# **2.11.2 Spinlocks API**

**2.11.2.1 Overview**

### **Modules**

- [Spinlocks initialization functions](#page-477-2)
- [Spinlocks runtime functions](#page-478-0)
- <span id="page-477-2"></span>• [SC3900 Spinlocks with barriers API](#page-483-0)

## **2.11.2.2 Spinlocks initialization functions**

#### **2.11.2.2.1 Overview**

#### **Functions**

• void [osSpinLockDataStore](#page-478-1) (os\_spinlock\_handle ∗lock)

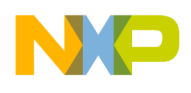

- void [osSpinLockDataRelease](#page-478-2) (os\_spinlock\_handle ∗lock)
- [INLINE](#page-347-0) void [osSpinLockInitialize](#page-478-3) (os\_spinlock\_handle ∗lock)
- [INLINE](#page-347-0) void [osSpinLockDisable](#page-478-4) (os\_spinlock\_handle ∗lock)

### **2.11.2.2.2 Function Documentation**

### <span id="page-478-1"></span>**2.11.2.2.2.1 void osSpinLockDataStore ( os\_spinlock\_handle** ∗ *lock* **)**

Stores all spinlock handles for using in L1 defense feature.

**Parameters** 

<span id="page-478-2"></span>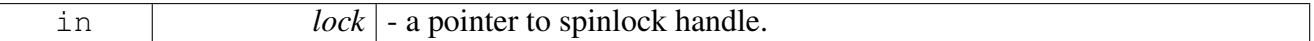

### **2.11.2.2.2.2 void osSpinLockDataRelease ( os\_spinlock\_handle** ∗ *lock* **)**

Release the spinlock from the L1 defense spinlock lists.

Parameters

<span id="page-478-3"></span>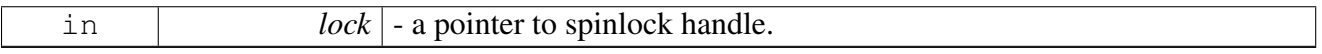

### **2.11.2.2.2.3** INLINE **void osSpinLockInitialize ( os\_spinlock\_handle** ∗ *lock* **)**

Initialize the lock and save its location for l1-defense purposes. Application should use this initialization also when recovering from warm reset mode 3.

Parameters

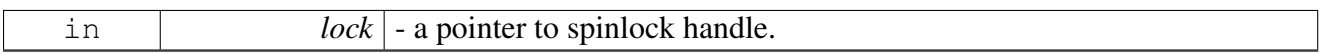

<span id="page-478-4"></span>Don't call this function after recovering from warm reset modes 1 & 2.

### **2.11.2.2.2.4** INLINE **void osSpinLockDisable ( os\_spinlock\_handle** ∗ *lock* **)**

Disable the lock and release the spinlock from the L1 defense spinlock lists.

Parameters

<span id="page-478-0"></span>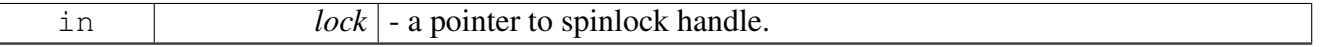

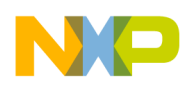

## **2.11.2.3 Spinlocks runtime functions**

#### **2.11.2.3.1 Overview**

#### **Macros**

- #define [osSpinLockSwiftRelease\(](#page-479-0)address) [osSpinLockRelease\(](#page-482-0)address)
- #define [osSpinLockSwiftIrqRelease\(](#page-479-1)address) [osSpinLockIrqRelease\(](#page-483-1)address)
- #define [osSharedResourceLock\(](#page-479-2)resource) [osSpinLockIrqGet\(](#page-482-1)(os\_spinlock\_handle ∗)(resource))
- #define [osSharedResourceUnlock\(](#page-481-0)resource) [osSpinLockIrqRelease\(](#page-483-1)(os\_spinlock\_handle ∗)(resource))

#### **Functions**

- void [osSpinLockGet](#page-481-1) (os spinlock handle ∗address)
- void [osSpinLockSwiftGet](#page-481-2) (os\_spinlock\_handle ∗address)
- uint32\_t [osSpinLockTryGet](#page-482-2) (os\_spinlock\_handle ∗address)
- uint32\_t [osSpinLockSwiftTryGet](#page-482-3) (os\_spinlock\_handle ∗address)
- void [osSpinLockRelease](#page-482-0) (os\_spinlock\_handle ∗address)
- void [osSpinLockIrqGet](#page-482-1) (os\_spinlock\_handle ∗address)
- void [osSpinLockSwiftIrqGet](#page-483-2) (os\_spinlock\_handle ∗address)
- void [osSpinLockIrqRelease](#page-483-1) (os\_spinlock\_handle ∗address)

#### **2.11.2.3.2 Macro Definition Documentation**

#### <span id="page-479-0"></span>**2.11.2.3.2.1 #define osSpinLockSwiftRelease(** *address* **)** osSpinLockRelease**(address)**

Releases the given spinlock. No checking for OS\_GUARD\_DISABLE

Parameters

<span id="page-479-1"></span>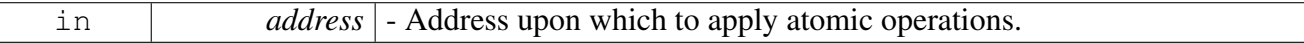

#### **2.11.2.3.2.2 #define osSpinLockSwiftIrqRelease(** *address* **)** osSpinLockIrqRelease**(address)**

Releases the given spinlock and then enables interrupts. No checking for OS\_GUARD\_DISABLE

Parameters

<span id="page-479-2"></span>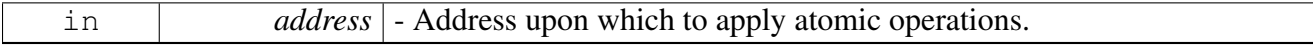

## **2.11.2.3.2.3 #define osSharedResourceLock(** *resource* **)** osSpinLockIrqGet**((os\_spinlock\_handle** ∗**)(resource))**

Locks a protected structure.

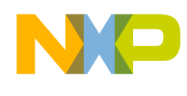

This function can be used on structures that contain a spinlock as their first field. In a multicore system it would acquire the spinlock and disable interrupts. In a single core system it would just disable interrupts.

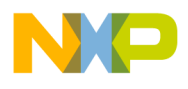

**Parameters** 

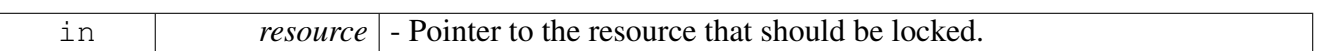

Warning

The locked structure must have a spinlock (uint32\_t) as the first field in that structure.

## <span id="page-481-0"></span>**2.11.2.3.2.4 #define osSharedResourceUnlock(** *resource* **)** osSpinLockIrqRelease**((os\_spinlock**←- **\_handle** ∗**)(resource))**

Unlocks a protected structure.

This function can be used on structures that contain a spinlock as their first field. In a multicore system it would release the spinlock and enable interrupts. In a single core system it would just enable interrupts.

Parameters

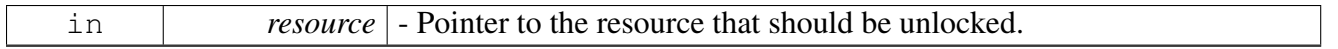

Warning

<span id="page-481-2"></span>The unlocked structure must have a spinlock (uint32\_t) as the first field in that structure.

#### **2.11.2.3.3 Function Documentation**

### <span id="page-481-1"></span>**2.11.2.3.3.1 void osSpinLockGet ( os\_spinlock\_handle** ∗ *address* **)**

Acquires the given spinlock (blocking operation). Ignored in single-core.

Parameters

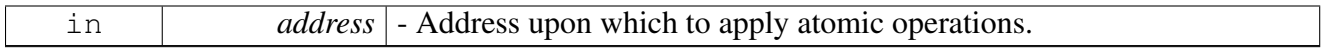

### **2.11.2.3.3.2 void osSpinLockSwiftGet ( os\_spinlock\_handle** ∗ *address* **)**

Acquires the given spinlock (blocking operation). No checking for OS\_GUARD\_DISABLE. Ignored in single-core.

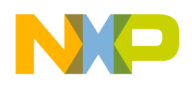

**Parameters** 

<span id="page-482-2"></span>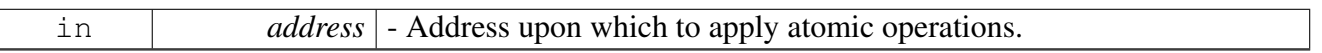

#### **2.11.2.3.3.3 uint32\_t osSpinLockTryGet ( os\_spinlock\_handle** ∗ *address* **)**

Tries to acquire the given spinlock. Returns whether or not the spinlock is acquired (non-blocking operation). In single-core equals to OS\_SUCCESS.

Parameters

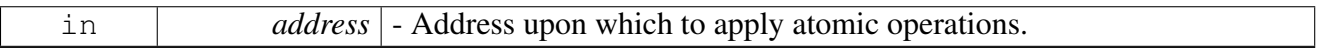

Return values

<span id="page-482-3"></span>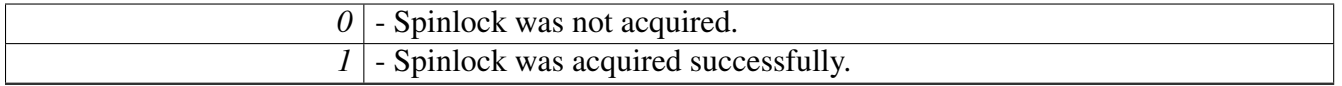

#### **2.11.2.3.3.4 uint32\_t osSpinLockSwiftTryGet ( os\_spinlock\_handle** ∗ *address* **)**

Tries to acquire the given spinlock. Returns whether or not the spinlock is acquired (non-blocking operation). No checking for OS\_GUARD\_DISABLE. In single-core equals to OS\_SUCCESS.

**Parameters** 

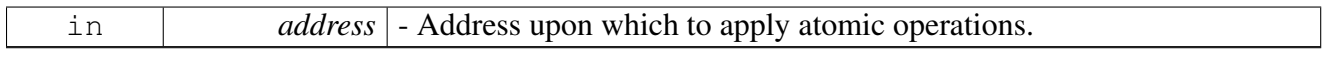

Return values

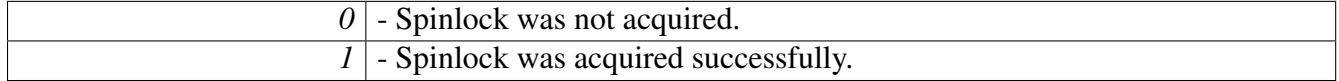

### **2.11.2.3.3.5 void osSpinLockRelease ( os\_spinlock\_handle** ∗ *address* **)**

Releases the given spinlock. Ignored in single-core.

Parameters

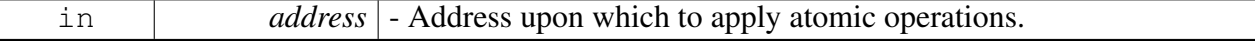

#### **2.11.2.3.3.6 void osSpinLockIrqGet ( os\_spinlock\_handle** ∗ *address* **)**

Disables interrupts and then acquires the given spinlock (blocking operation). In single-core equals to [osHwiSwiftDisable\(\).](#page-297-0)

#### <span id="page-482-1"></span><span id="page-482-0"></span>SmartDSP Operating System API Reference Manual

Freescale Semiconductor

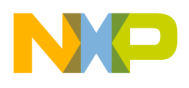

**Parameters** 

<span id="page-483-2"></span>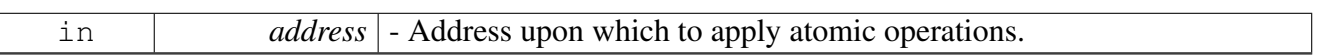

#### **2.11.2.3.3.7 void osSpinLockSwiftIrqGet ( os\_spinlock\_handle** ∗ *address* **)**

Disables interrupts and then acquires the given spinlock (blocking operation). No checking for  $OS_GU \rightarrow$ ARD DISABLE. In single-core equals to [osHwiSwiftDisable\(\).](#page-297-0)

**Parameters** 

<span id="page-483-1"></span>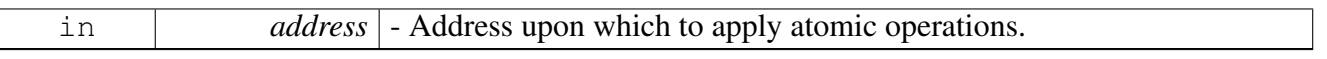

#### **2.11.2.3.3.8 void osSpinLockIrqRelease ( os\_spinlock\_handle** ∗ *address* **)**

Releases the given spinlock and then enables interrupts. In single-core equals to [osHwiSwiftEnable\(\).](#page-297-1)

Parameters

<span id="page-483-0"></span>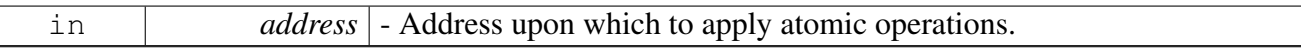

#### **2.11.2.3.4 SC3900 Spinlocks with barriers API**

#### **2.11.2.3.4.1 Overview**

API for SC3900 Spinlocks with integrated Barriers usage

#### **Functions**

- void [osSpinLockBarrierGet](#page-484-0) (os\_spinlock\_handle ∗address, uint32\_t cache\_policy)
- void [osSpinLockBarrierSwiftGet](#page-484-1) (os\_spinlock\_handle \*address, unit32\_t cache\_policy)
- uint32\_t [osSpinLockBarrierTryGet](#page-484-2) (os\_spinlock\_handle \*address, uint32\_t cache\_policy)
- uint32<sup>t</sup> [osSpinLockBarrierSwiftTryGet](#page-485-0) (os\_spinlock\_handle ∗address, uint32\_t cache\_policy)
- void [osSpinLockBarrierRelease](#page-485-1) (os\_spinlock\_handle ∗address, uint32\_t cache\_policy)
- void [osSpinLockBarrierIrqGet](#page-485-2) (os\_spinlock\_handle ∗address, uint32\_t cache\_policy)
- void [osSpinLockBarrierSwiftIrqGet](#page-486-0) (os\_spinlock\_handle ∗address, uint32\_t cache\_policy)
- void [osSpinLockBarrierIrqRelease](#page-486-1) (os\_spinlock\_handle \*address, uint32\_t cache\_policy)
- void [osSpinLockNoBarrierGet](#page-486-2) (os\_spinlock\_handle ∗address)
- void [osSpinLockNoBarrierSwiftGet](#page-487-0) (os\_spinlock\_handle ∗address)
- uint32\_t [osSpinLockNoBarrierTryGet](#page-487-1) (os\_spinlock\_handle ∗address)
- uint32\_t [osSpinLockNoBarrierSwiftTryGet](#page-487-2) (os\_spinlock\_handle ∗address)
- void [osSpinLockNoBarrierRelease](#page-487-3) (os\_spinlock\_handle ∗address)
- void [osSpinLockNoBarrierIrqGet](#page-488-1) (os\_spinlock\_handle ∗address)
- void [osSpinLockNoBarrierSwiftIrqGet](#page-488-2) (os spinlock handle ∗address)
- void [osSpinLockNoBarrierIrqRelease](#page-488-3) (os spinlock handle ∗address)

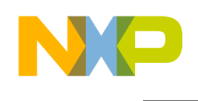

## **2.11.2.3.4.2 Function Documentation**

## <span id="page-484-0"></span>**2.11.2.3.4.2.1 void osSpinLockBarrierGet ( os\_spinlock\_handle** ∗ *address,* **uint32\_t** *cache\_policy* **)**

Acquires the given spinlock (blocking operation). Ignored in single-core. Assert a load barrier to ensure chronological order.

Parameters

<span id="page-484-1"></span>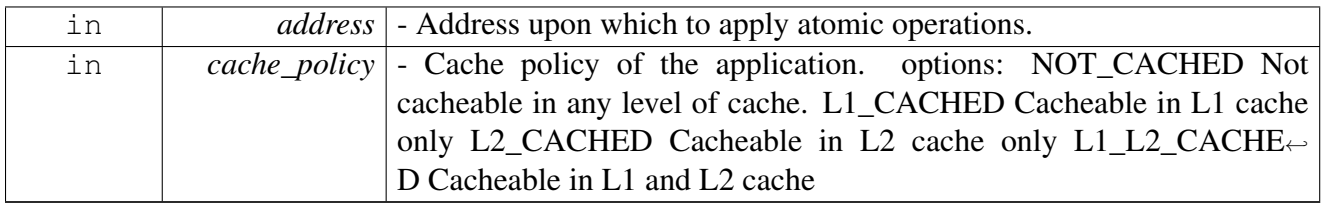

## **2.11.2.3.4.2.2 void osSpinLockBarrierSwiftGet ( os\_spinlock\_handle** ∗ *address,* **uint32\_t** *cache\_policy* **)**

Acquires the given spinlock (blocking operation). No checking for OS\_GUARD\_DISABLE. Ignored in single-core. Assert a load barrier to ensure chronological order.

Parameters

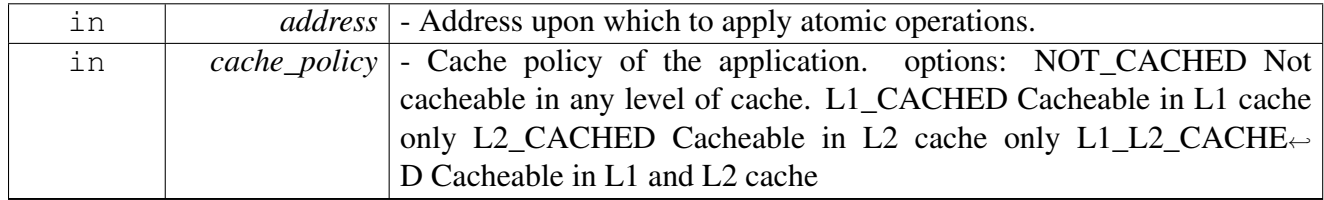

## **2.11.2.3.4.2.3 uint32\_t osSpinLockBarrierTryGet ( os\_spinlock\_handle** ∗ *address,* **uint32\_t** *cache\_policy* **)**

Tries to acquire the given spinlock. Returns whether or not the spinlock is acquired (non-blocking operation). In single-core equals to OS\_SUCCESS. Assert a load barrier to ensure chronological order.

**Parameters** 

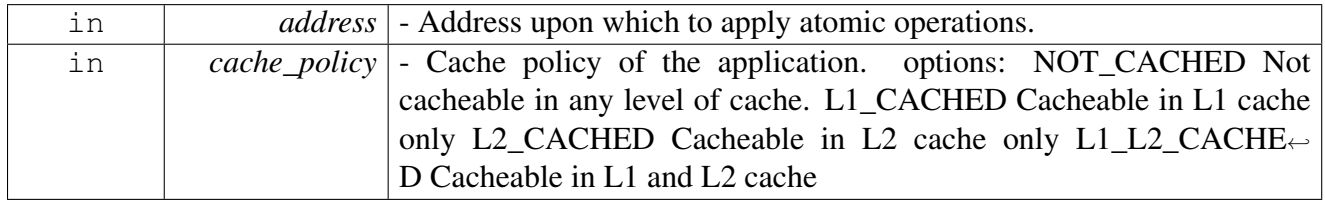

### <span id="page-484-2"></span>SmartDSP Operating System API Reference Manual

Freescale Semiconductor

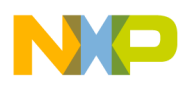

Return values

<span id="page-485-0"></span>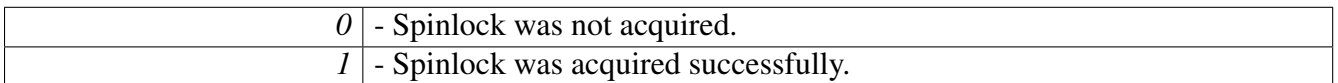

## **2.11.2.3.4.2.4 uint32\_t osSpinLockBarrierSwiftTryGet ( os\_spinlock\_handle** ∗ *address,* **uint32\_t** *cache\_policy* **)**

Tries to acquire the given spinlock. Returns whether or not the spinlock is acquired (non-blocking operation). No checking for OS\_GUARD\_DISABLE. In single-core equals to OS\_SUCCESS. Assert a load barrier to ensure chronological order.

Parameters

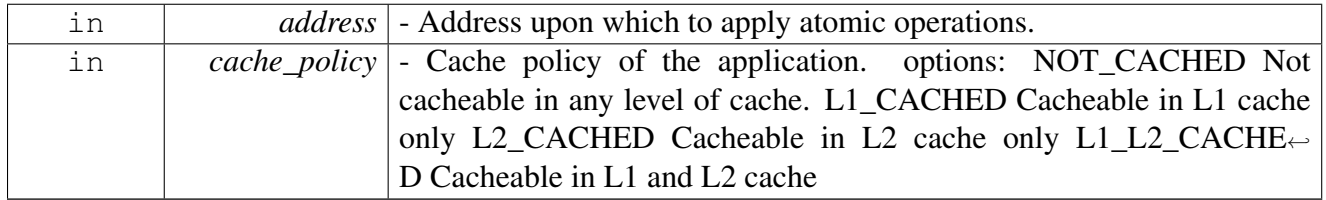

Return values

<span id="page-485-1"></span>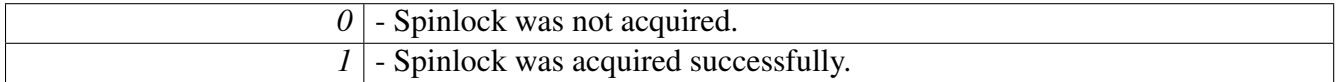

## **2.11.2.3.4.2.5 void osSpinLockBarrierRelease ( os\_spinlock\_handle** ∗ *address,* **uint32\_t** *cache\_policy* **)**

Releases the given spinlock. Ignored in single-core. Assert a store barrier to ensure chronological order. **Parameters** 

<span id="page-485-2"></span>

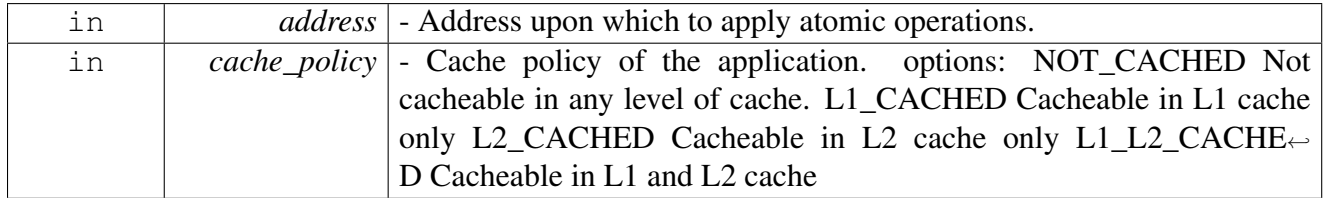

## **2.11.2.3.4.2.6 void osSpinLockBarrierIrqGet ( os\_spinlock\_handle** ∗ *address,* **uint32\_t** *cache\_policy* **)**

Disables interrupts and then acquires the given spinlock (blocking operation). In single-core equals to [osHwiSwiftDisable\(\).](#page-297-0) Assert a load barrier to ensure chronological order.

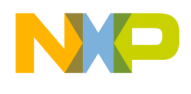

**Parameters** 

<span id="page-486-0"></span>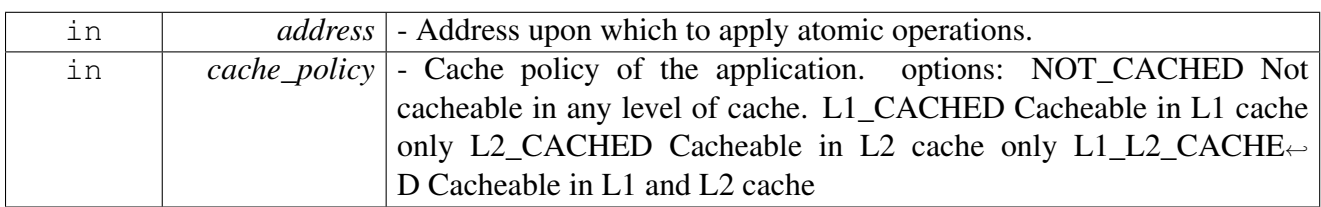

## **2.11.2.3.4.2.7 void osSpinLockBarrierSwiftIrqGet ( os\_spinlock\_handle** ∗ *address,* **uint32\_t** *cache\_policy* **)**

Disables interrupts and then acquires the given spinlock (blocking operation). No checking for  $OS_GU \rightarrow$ ARD\_DISABLE. In single-core equals to [osHwiSwiftDisable\(\).](#page-297-0) Assert a load barrier to ensure chronological order.

**Parameters** 

<span id="page-486-1"></span>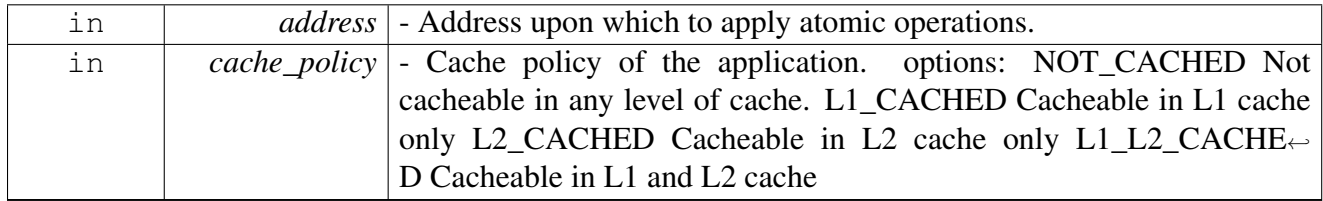

## **2.11.2.3.4.2.8 void osSpinLockBarrierIrqRelease ( os\_spinlock\_handle** ∗ *address,* **uint32\_t** *cache\_policy* **)**

Releases the given spinlock and then enables interrupts. In single-core equals to [osHwiSwiftEnable\(\).](#page-297-1) Assert a store barrier to ensure chronological order.

**Parameters** 

<span id="page-486-2"></span>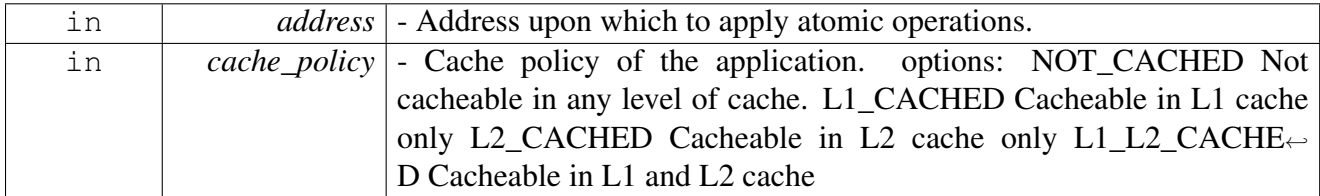

## **2.11.2.3.4.2.9 void osSpinLockNoBarrierGet ( os\_spinlock\_handle** ∗ *address* **)**

Acquires the given spinlock (blocking operation). Ignored in single-core.

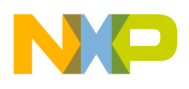

**Parameters** 

<span id="page-487-0"></span>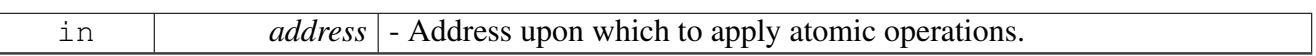

#### **2.11.2.3.4.2.10 void osSpinLockNoBarrierSwiftGet ( os\_spinlock\_handle** ∗ *address* **)**

Acquires the given spinlock (blocking operation). No checking for OS\_GUARD\_DISABLE. Ignored in single-core.

Parameters

<span id="page-487-1"></span>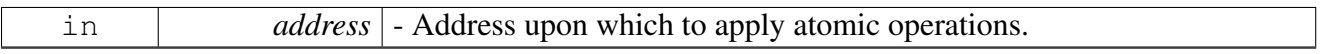

#### **2.11.2.3.4.2.11 uint32\_t osSpinLockNoBarrierTryGet ( os\_spinlock\_handle** ∗ *address* **)**

Tries to acquire the given spinlock. Returns whether or not the spinlock is acquired (non-blocking operation). In single-core equals to OS\_SUCCESS.

Parameters

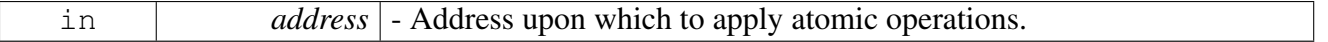

Return values

<span id="page-487-2"></span>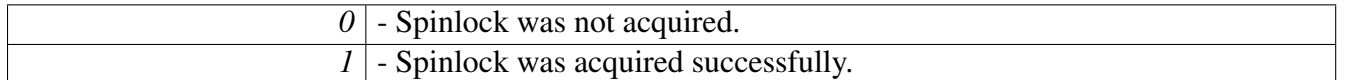

#### **2.11.2.3.4.2.12 uint32\_t osSpinLockNoBarrierSwiftTryGet ( os\_spinlock\_handle** ∗ *address* **)**

Tries to acquire the given spinlock. Returns whether or not the spinlock is acquired (non-blocking operation). No checking for OS\_GUARD\_DISABLE. In single-core equals to OS\_SUCCESS.

**Parameters** 

<span id="page-487-3"></span>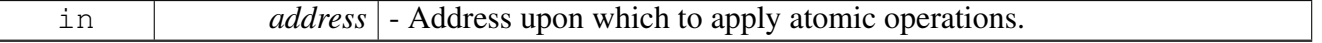

Return values

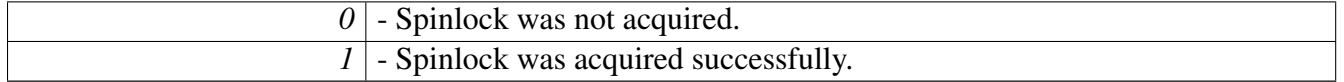

#### **2.11.2.3.4.2.13 void osSpinLockNoBarrierRelease ( os\_spinlock\_handle** ∗ *address* **)**

Releases the given spinlock. Ignored in single-core.

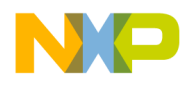

**Parameters** 

<span id="page-488-1"></span>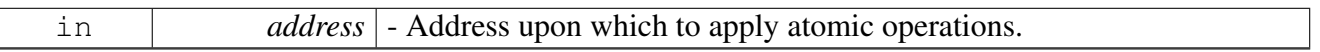

#### **2.11.2.3.4.2.14 void osSpinLockNoBarrierIrqGet ( os\_spinlock\_handle** ∗ *address* **)**

Disables interrupts and then acquires the given spinlock (blocking operation). In single-core equals to [osHwiSwiftDisable\(\).](#page-297-0)

**Parameters** 

<span id="page-488-2"></span>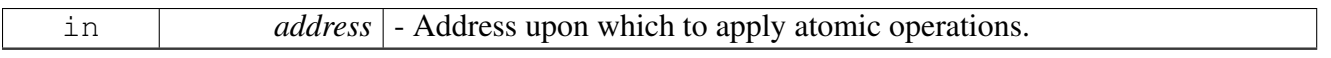

## **2.11.2.3.4.2.15 void osSpinLockNoBarrierSwiftIrqGet ( os\_spinlock\_handle** ∗ *address* **)**

Disables interrupts and then acquires the given spinlock (blocking operation). No checking for OS\_GU← ARD\_DISABLE. In single-core equals to [osHwiSwiftDisable\(\).](#page-297-0)

**Parameters** 

<span id="page-488-3"></span>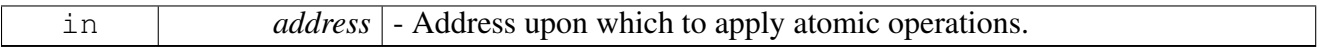

### **2.11.2.3.4.2.16 void osSpinLockNoBarrierIrqRelease ( os\_spinlock\_handle** ∗ *address* **)**

Releases the given spinlock and then enables interrupts. In single-core equals to [osHwiSwiftEnable\(\).](#page-297-1)

**Parameters** 

<span id="page-488-0"></span>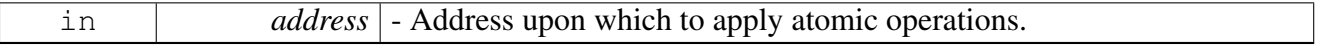

# **2.11.3 Barriers API**

### **2.11.3.1 Overview**

Multicore barrier points synchronization API.

### **Modules**

- [SC3900 Spinlocks with barriers API](#page-483-0)
- [Barriers runtime functions](#page-489-0)
- [Barriers initialization functions](#page-490-0)

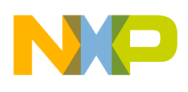

### **Data Structures**

• struct os barrier t

## **2.11.3.2 Data Structure Documentation**

<span id="page-489-1"></span>**2.11.3.2.1 struct os\_barrier\_t**

OS Synchronization Barrier Structure.

## **Data Fields**

- os\_spinlock\_handle [guard](#page-489-2)
- uint8 t [counter](#page-489-3)
- uint8\_t [height](#page-489-4)
- uint8\_t [comm\\_sensor](#page-489-5)
- uint $8^-$ t  $*$  [sensors](#page-489-6)
- volatile uint8  $t$  init flag

## **2.11.3.2.1.1 Field Documentation**

#### <span id="page-489-2"></span>**2.11.3.2.1.1.1 os\_spinlock\_handle os\_barrier\_t::guard**

<span id="page-489-3"></span>Access synchronization element.

### **2.11.3.2.1.1.2 uint8\_t os\_barrier\_t::counter**

<span id="page-489-4"></span>Number of cores present.

### **2.11.3.2.1.1.3 uint8\_t os\_barrier\_t::height**

<span id="page-489-5"></span>Number of cores to wait for.

### **2.11.3.2.1.1.4 uint8\_t os\_barrier\_t::comm\_sensor**

<span id="page-489-6"></span>Combined presence sensor.

### **2.11.3.2.1.1.5 uint8\_t**∗ **os\_barrier\_t::sensors**

<span id="page-489-7"></span>Senses each core's presence.

## **2.11.3.2.1.1.6 volatile uint8\_t os\_barrier\_t::init\_flag**

<span id="page-489-0"></span>Initialization indicator (0/1).

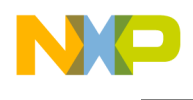

## **2.11.3.3 Barriers runtime functions**

#### **2.11.3.3.1 Overview**

Multicore barrier points synchronization runtime functions.

#### **Functions**

- void [osCentralBarrierWait](#page-490-1) (volatile [os\\_barrier\\_t](#page-489-1) ∗barrier)
- void [osCentralBarrierVerify](#page-490-2) ()
- void [osWaitForAllCores](#page-490-3) ()

#### **2.11.3.3.2 Function Documentation**

#### <span id="page-490-1"></span>**2.11.3.3.2.1 void osCentralBarrierWait ( volatile** os\_barrier\_t ∗ *barrier* **)**

Waits on the given central barrier.

Waits for an amount of cores to reach the place in the code where this function is called. The amount of cores is set by the *num\_of\_cores* parameter of [osCentralBarrierInit\(\).](#page-491-1)

**Parameters** 

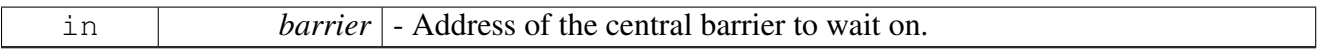

Warning

<span id="page-490-3"></span>You must first initialize the barrier using [osCentralBarrierInit\(\).](#page-491-1)

#### <span id="page-490-2"></span>**2.11.3.3.2.2 void osCentralBarrierVerify ( )**

Releases the central barrier according To mode 1 of warm reset for using in L1 defense feature.

#### **2.11.3.3.2.3 void osWaitForAllCores ( )**

Waits for all cores to reach the place in the code where this function is called.

<span id="page-490-0"></span>This function uses an internal central barrier that is initialized when the synchronization module is initialized. There is no need to initialize an additional central barrier for this function. Ignored in single-core.

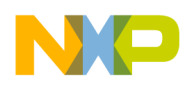

## **2.11.3.4 Barriers initialization functions**

#### **2.11.3.4.1 Overview**

Multicore barrier points synchronization initialization functions.

#### **Functions**

• os\_status [osCentralBarrierInit](#page-491-1) (volatile [os\\_barrier\\_t](#page-489-1) ∗barrier, uint8\_t num\_of\_cores)

#### **2.11.3.4.2 Function Documentation**

<span id="page-491-1"></span>**2.11.3.4.2.1 os\_status osCentralBarrierInit ( volatile** os\_barrier\_t ∗ *barrier,* **uint8\_t** *num\_of\_cores* **)**

Initializes the given central barrier structure.

**Parameters** 

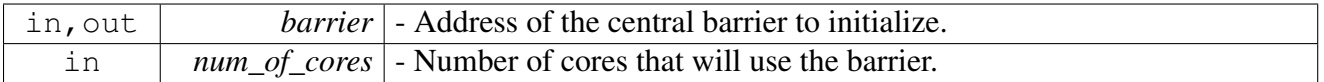

Return values

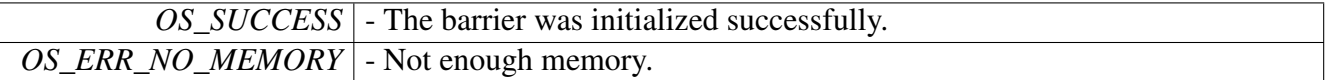

Warning

Initialization of a barrier allocates a small amount of memory that is never freed. It is therefore recommended that you do not call this function repeatedly; instead, call the function only in your application's initialization code.

## <span id="page-491-0"></span>**2.11.4 Intercore Messages**

## **2.11.4.1 Overview**

Intercore Messages API.

This module is available only on multicore systems.

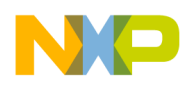

### **Modules**

- [Messages API](#page-492-0)
- <span id="page-492-0"></span>• [Intercore Messages](#page-492-1)

# **2.11.4.2 Messages API**

## <span id="page-492-1"></span>**2.11.4.3 Intercore Messages**

## **2.11.4.3.1 Overview**

Intercore Message Queues API.

## **Functions**

- os status [osMessageQueueInitialize](#page-492-2) (uint16 t num of message queues)
- os\_status [osMessageQueueCreate](#page-492-3) (os\_msg\_handle msg\_num, os\_hwi\_priority priority, os\_hwi\_arg hwi\_arg, os\_hwi\_function msg\_handler, uint16\_t queue\_length, uint16\_t item\_size)
- os\_status [osMessageQueueHwiGet](#page-493-0) (os\_msg\_handle msg\_num, os\_hwi\_handle ∗hwi\_num)
- os\_status [osMessageQueuePost](#page-493-1) (os\_msg\_handle msg\_num, uint32\_t ∗msg\_data)
- os\_status [osMessageQueueGet](#page-494-0) (os\_msg\_handle msg\_num, uint32\_t ∗msg\_data)
- os\_status [osMessageQueueDispatcher](#page-494-1) (os\_msg\_handle msg\_num, os\_msg\_function handler, os\_← hwi arg hwi arg, uint32  $t * msg\_data)$

## **2.11.4.3.2 Function Documentation**

### <span id="page-492-2"></span>**2.11.4.3.2.1 os\_status osMessageQueueInitialize ( uint16\_t** *num\_of\_message\_queues* **)**

Initializes the intercore message queue. Must be called before using message queue.

**Parameters** 

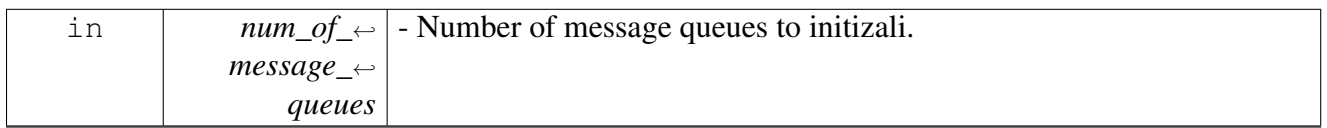

Return values

<span id="page-492-3"></span>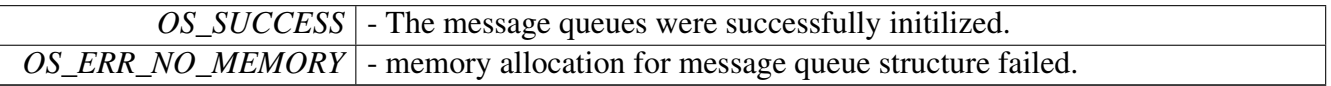

**2.11.4.3.2.2 os\_status osMessageQueueCreate ( os\_msg\_handle** *msg\_num,* **os\_hwi\_priority** *priority,* **os\_hwi\_arg** *hwi\_arg,* **os\_hwi\_function** *msg\_handler,* **uint16\_t** *queue\_length,* **uint16\_t** *item\_size* **)**

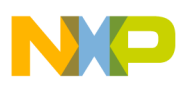

Installs an intercore message handler for the calling core.

Enables the calling core to be notified when the specified message arrives. The calling core can then handle the message.

Parameters

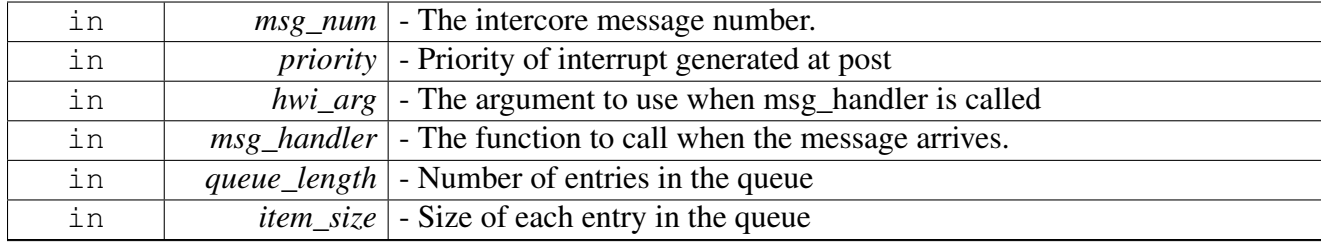

Return values

<span id="page-493-0"></span>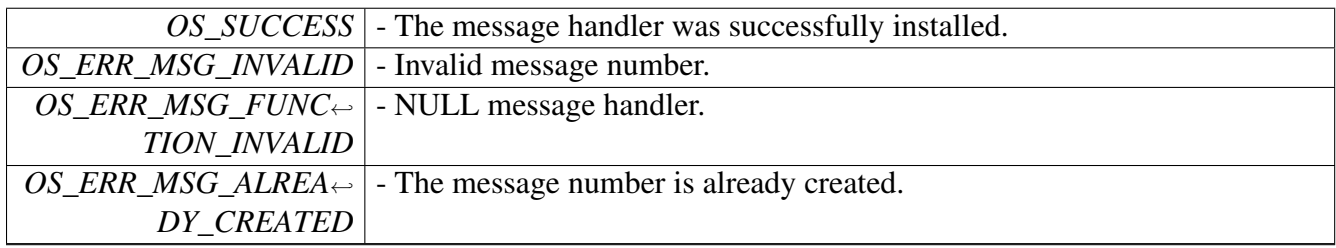

## **2.11.4.3.2.3 os\_status osMessageQueueHwiGet ( os\_msg\_handle** *msg\_num,* **os\_hwi\_handle** ∗ *hwi\_num* **)**

### Retrive interrupt information of message queue

Parameters

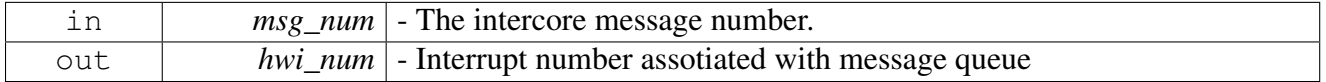

Return values

<span id="page-493-1"></span>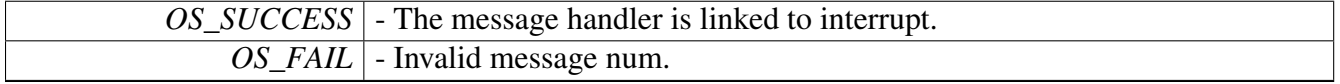

## **2.11.4.3.2.4 os\_status osMessageQueuePost ( os\_msg\_handle** *msg\_num,* **uint32\_t** ∗ *msg\_data* **)**

Posts the given message number with the given data to the destination core.

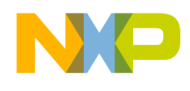

Parameters

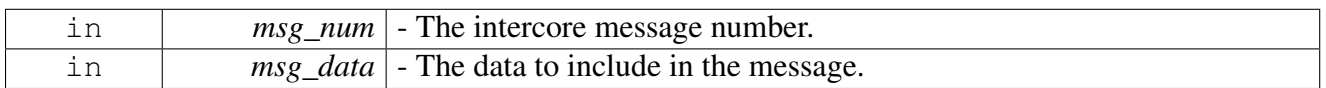

Return values

<span id="page-494-0"></span>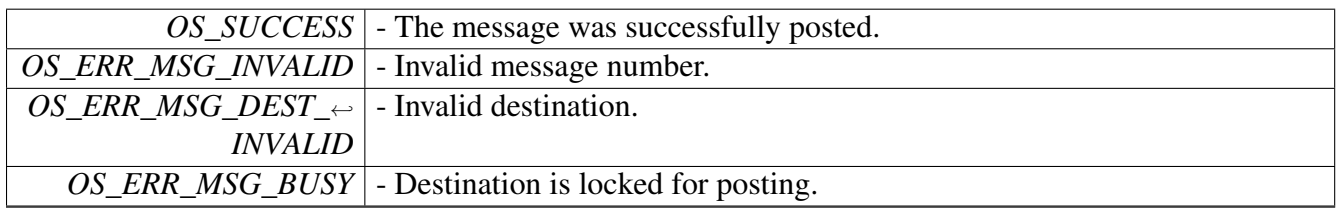

## **2.11.4.3.2.5 os\_status osMessageQueueGet ( os\_msg\_handle** *msg\_num,* **uint32\_t** ∗ *msg\_data* **)**

Retrieves the data from a message that was posted to the calling core.

This function must be called by the message handler.

**Parameters** 

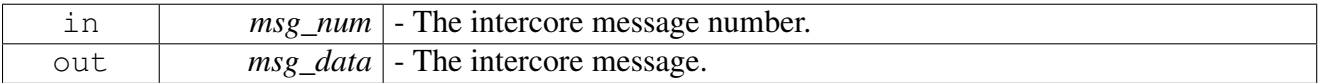

Returns

OS\_SUCCESS if succeeded.

## <span id="page-494-1"></span>**2.11.4.3.2.6 os\_status osMessageQueueDispatcher ( os\_msg\_handle** *msg\_num,* **os\_msg\_function** *handler,* **os\_hwi\_arg** *hwi\_arg,* **uint32\_t** ∗ *msg\_data* **)**

Retrieves the data from a message that was posted to the calling core.

This function must be called by the message handler.

Parameters

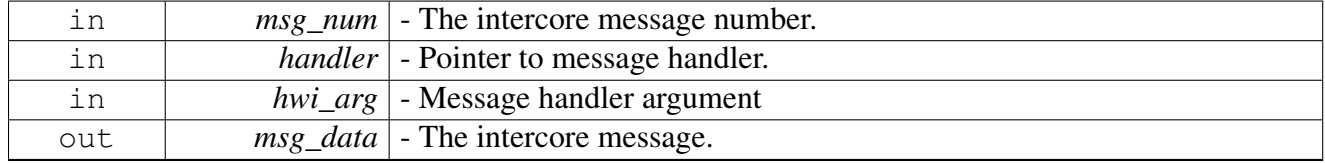

Returns

status of message processing

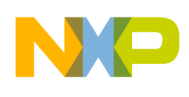

# **2.12 Multitasking**

## **2.12.1 Overview**

## **Modules**

<span id="page-495-0"></span>• [Asymmetric Multiprocessing Scheduling](#page-495-0)

# **2.12.2 Asymmetric Multiprocessing Scheduling**

## **2.12.2.1 Overview**

### **Modules**

- [Event Semaphores API](#page-495-1)
- [Event Queues API](#page-499-0)
- <span id="page-495-1"></span>• [Tasks API](#page-502-0)

## **2.12.2.2 Event Semaphores API**

#### **2.12.2.2.1 Overview**

Semaphore Events setup and control.

#### **Modules**

<span id="page-495-2"></span>• [Event Semaphores RunTime functions](#page-495-2)

### **2.12.2.2.2 Event Semaphores RunTime functions**

#### **2.12.2.2.2.1 Overview**

#### **Functions**

- os\_status [osEventSemaphoreFind](#page-495-3) (os\_event\_handle ∗event\_handle)
- os\_status [osEventSemaphoreCreate](#page-496-0) (os\_event\_handle event\_handle, uint32\_t count)
- os\_status [osEventSemaphoreDelete](#page-496-1) (os\_event\_handle event\_handle)
- os\_status [osEventSemaphoreReset](#page-497-0) (os\_event\_handle event\_handle, uint32\_t count)
- os\_status [osEventSemaphoreCountGet](#page-497-1) (os\_event\_handle event\_handle, uint32\_t ∗count)
- os\_status [osEventSemaphorePend](#page-497-2) (os\_event\_handle event\_handle, uint32\_t timeout)
- os\_status [osEventSemaphoreAccept](#page-498-0) (os\_event\_handle event\_handle)
- os\_status [osEventSemaphorePost](#page-498-1) (os\_event\_handle event\_handle, os\_task\_handle ∗resumed\_task)

### **2.12.2.2.2.2 Function Documentation**

### <span id="page-495-3"></span>**2.12.2.2.2.2.1 os\_status osEventSemaphoreFind ( os\_event\_handle** ∗ *event\_handle* **)**

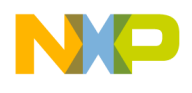

Get a handle for an event.

Get a handle that can be used to create an semaphore event.

**Parameters** 

<span id="page-496-0"></span>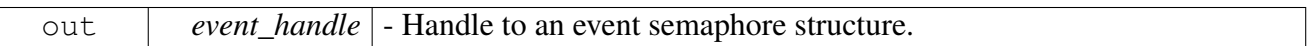

Return values

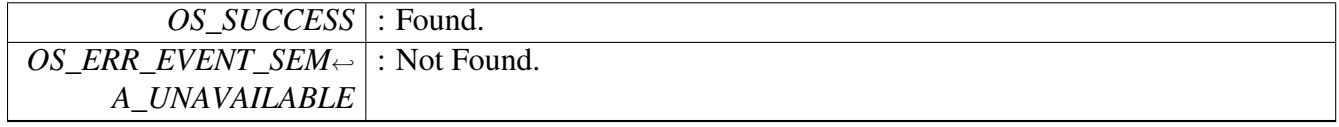

## **2.12.2.2.2.2.2 os\_status osEventSemaphoreCreate ( os\_event\_handle** *event\_handle,* **uint32\_t** *count* **)**

Creates a semaphore event.

Initializes a semaphore and an empty waiting list. i.e - initialize the semaphore counter, and place it and the empty waiting list in an event structure.

**Parameters** 

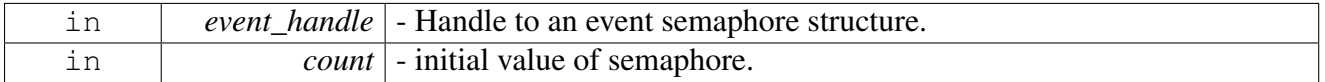

Return values

<span id="page-496-1"></span>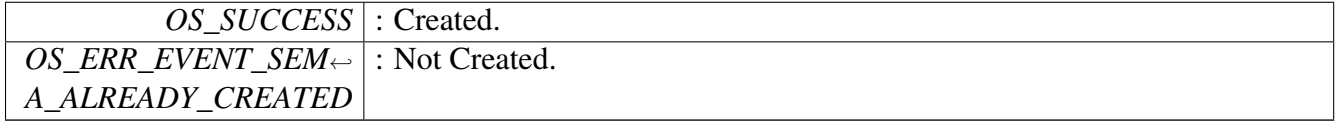

### **2.12.2.2.2.2.3 os\_status osEventSemaphoreDelete ( os\_event\_handle** *event\_handle* **)**

Deletes the semaphore event.

Frees the event structure that was used for a counting semaphore, and resume all the tasks that were pending on it.

**Parameters** 

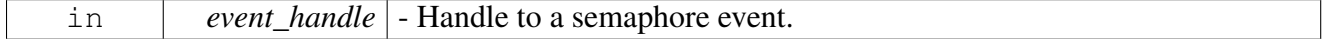

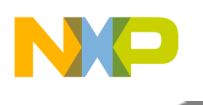

Return values

<span id="page-497-0"></span>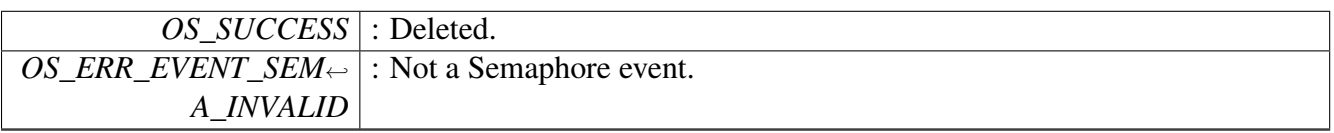

## **2.12.2.2.2.2.4 os\_status osEventSemaphoreReset ( os\_event\_handle** *event\_handle,* **uint32\_t** *count* **)**

reset a semaphore event - release all waiting tasks and set semaphore's count.

Parameters

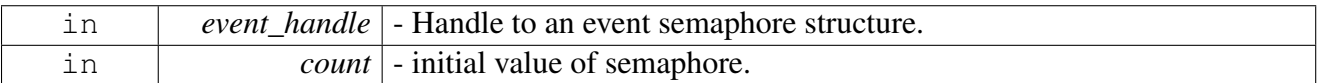

#### Return values

<span id="page-497-1"></span>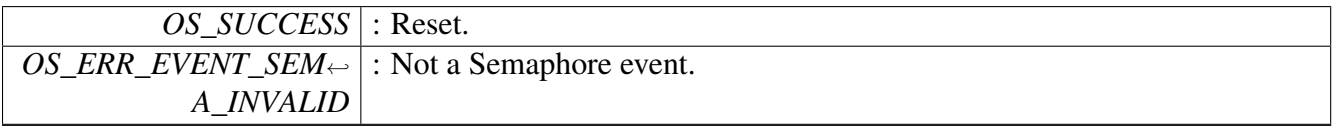

## **2.12.2.2.2.2.5 os\_status osEventSemaphoreCountGet ( os\_event\_handle** *event\_handle,* **uint32\_t** ∗ *count* **)**

Gets semaphore value.

Parameters

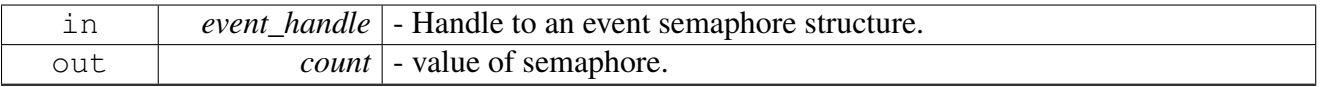

Return values

<span id="page-497-2"></span>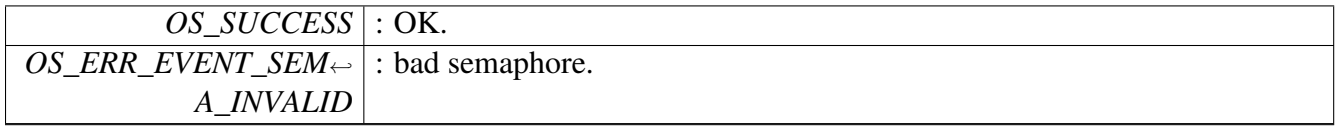

## **2.12.2.2.2.2.6 os\_status osEventSemaphorePend ( os\_event\_handle** *event\_handle,* **uint32\_t** *timeout* **)**

Pend on a counting semaphore.

The calling task will block until a the semaphore will be posted or until its timeout shall expire.

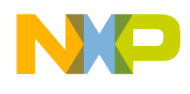

#### **Parameters**

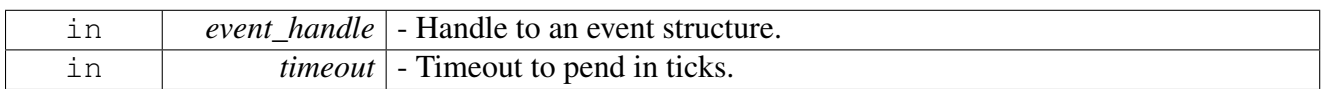

### Return values

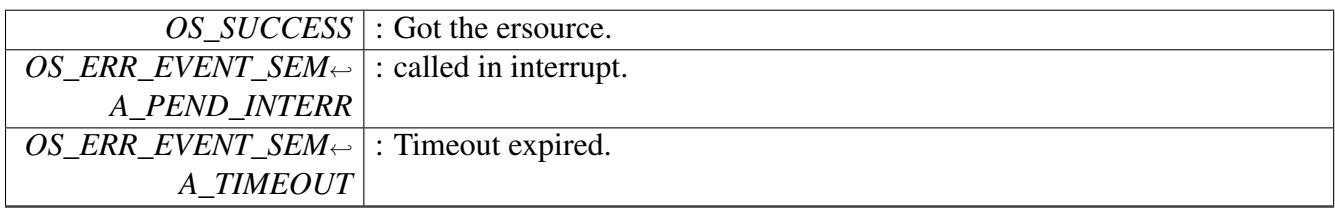

Warning

background task can not call this function. SWI and HWI can not call this function.

## <span id="page-498-0"></span>**2.12.2.2.2.2.7 os\_status osEventSemaphoreAccept ( os\_event\_handle** *event\_handle* **)**

Try to counting semaphore without pending.

This function checks if semaphore counter is not zero. If its not decrement it and return to the caller. Otherwise return a status indicating that counter is zero. This is a non blocking function so it can be used in interrupt and software interrupt contexts.

**Parameters** 

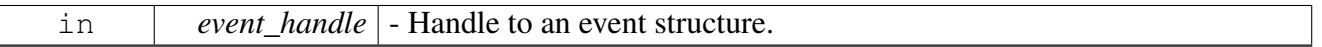

Return values

<span id="page-498-1"></span>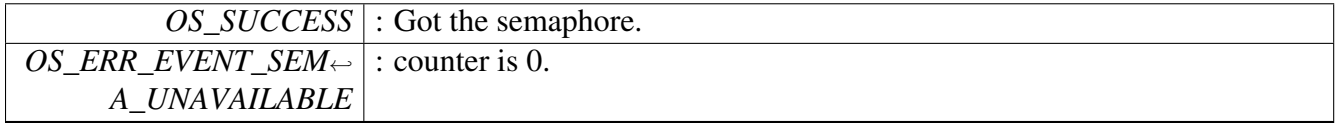

### **2.12.2.2.2.2.8 os\_status osEventSemaphorePost ( os\_event\_handle** *event\_handle,* **os\_task\_handle** ∗ *resumed\_task* **)**

Posts a counting semaphore.

If tasks are waiting in the waiting list of the semaphore, wake the first one, otherwise increment the counter for tasks that will pend or accept it later.

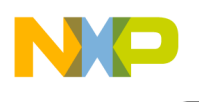

**Parameters** 

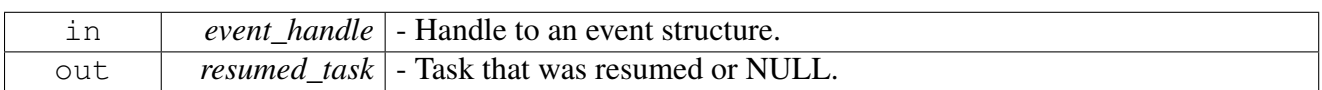

Return values

<span id="page-499-0"></span>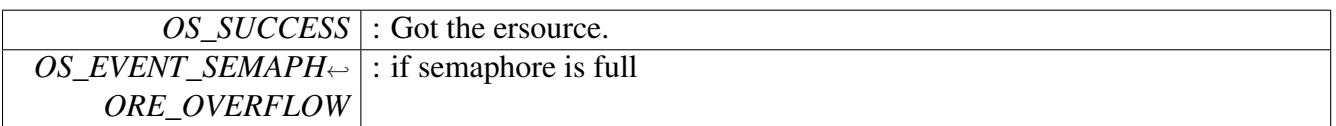

## **2.12.2.3 Event Queues API**

#### **2.12.2.3.1 Overview**

Queue Events setup and control.

#### **Modules**

• [Event Queues RunTime functions](#page-499-1)

### <span id="page-499-1"></span>**2.12.2.3.1.0.9 Event Queues RunTime functions**

#### **2.12.2.3.1.0.10 Overview**

#### **Functions**

- os\_status [osEventQueueFind](#page-499-2) (os\_event\_handle ∗event\_handle)
- os\_status [osEventQueueCreate](#page-500-0) (os\_event\_handle event\_handle, uint16\_t size)
- os\_status [osEventQueuePend](#page-500-1) (os\_event\_handle event\_handle, uint32\_t ∗message, uint32\_t timeout)
- os\_status [osEventQueueAccept](#page-501-0) (os\_event\_handle event\_handle, uint32\_t ∗message)
- os\_status [osEventQueuePost](#page-501-1) (os\_event\_handle event\_handle, uint32\_t message, os\_task\_handle ∗resumed\_task)
- os\_status [osEventQueueReset](#page-502-1) (os\_event\_handle event\_handle, uint32\_t message)

### **2.12.2.3.1.0.11 Function Documentation**

## <span id="page-499-2"></span>**2.12.2.3.1.0.12 os\_status osEventQueueFind ( os\_event\_handle** ∗ *event\_handle* **)**

Get a handle for an event.

Get a handle that can be used to create a queue event.

Parameters

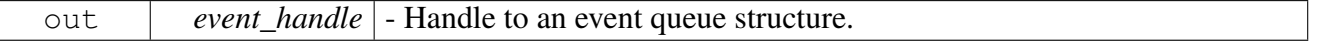

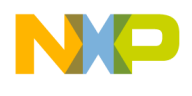

Return values

<span id="page-500-0"></span>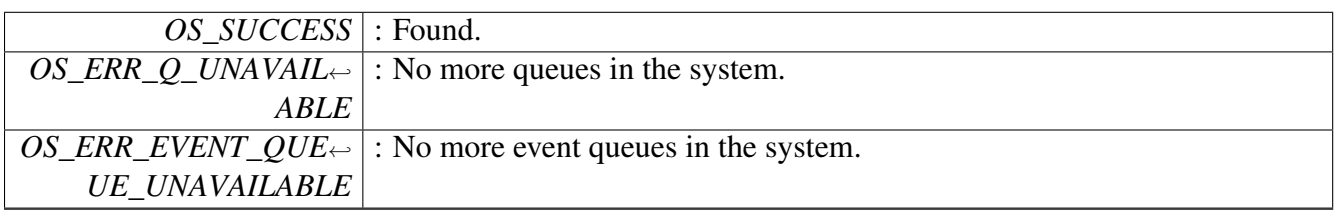

### **2.12.2.3.1.0.13 os\_status osEventQueueCreate ( os\_event\_handle** *event\_handle,* **uint16\_t** *size* **)**

Creates a queue event. Initializes a queue and an empty waiting list. i.e - find a queue using [osQueue](#page-448-0)← [Find\(\),](#page-448-0) creates it using [osQueueCreate\(\).](#page-441-0) Then places a handle to this queue and to the empty waiting list in an event structure.

**Parameters** 

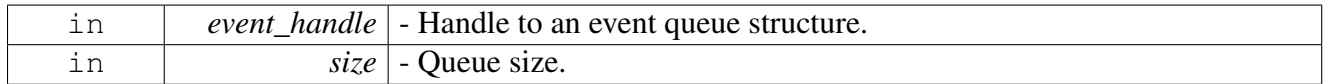

Return values

<span id="page-500-1"></span>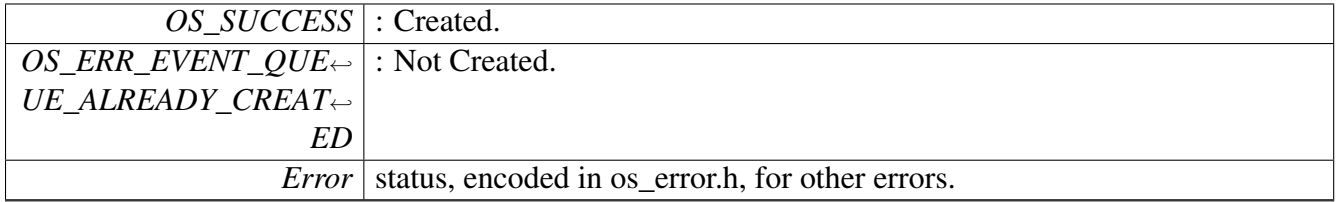

## **2.12.2.3.1.0.14 os\_status osEventQueuePend ( os\_event\_handle** *event\_handle,* **uint32\_t** ∗ *message,* **uint32\_t** *timeout* **)**

Pend on an event queue.

The calling task will block until a message will be posted to the queue or until its timeout shall expire.

**Parameters** 

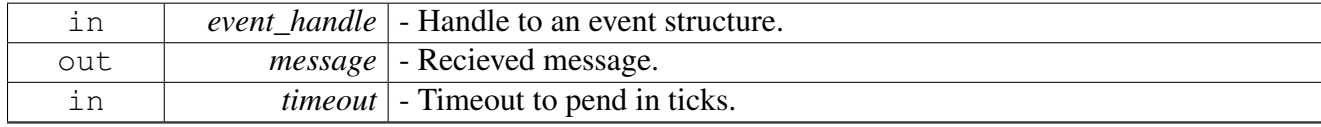

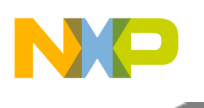

Return values

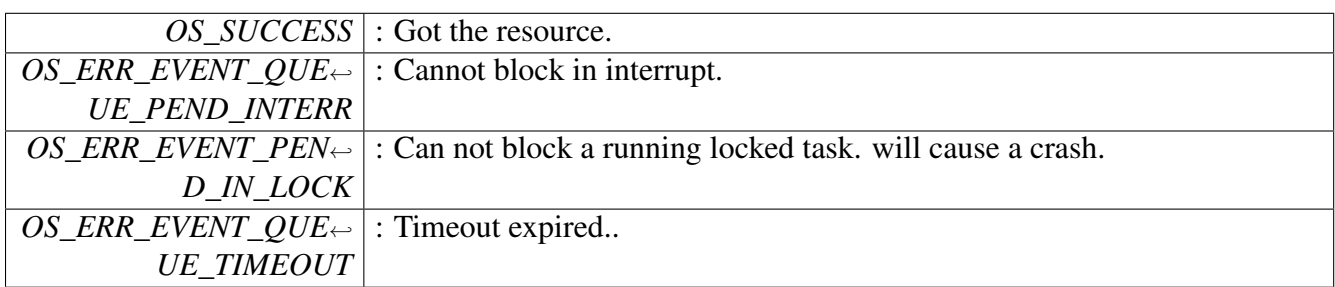

Warning

background task can not call this function. SWI and HWI can not call this function.

## <span id="page-501-0"></span>**2.12.2.3.1.0.15 os\_status osEventQueueAccept ( os\_event\_handle** *event\_handle,* **uint32\_t** ∗ *message* **)**

Try to get A message from a queue without pending.

This function checks if there is a message available in the queue and if there is returns it to the caller. Otherwise return a status indicating that queue is empty. This is a non blocking function so it can be used in interrupt and software interrupt contexts.

**Parameters** 

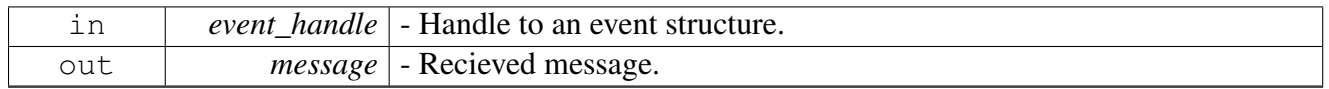

Return values

<span id="page-501-1"></span>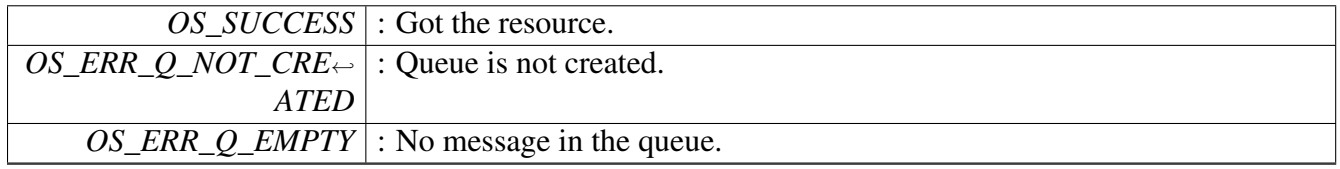

## **2.12.2.3.1.0.16 os\_status osEventQueuePost ( os\_event\_handle** *event\_handle,* **uint32\_t** *message,* **os\_task\_handle** ∗ *resumed\_task* **)**

Posts a message to a queue.

If tasks are waiting in the waiting list of the queue, wake the first one and give it the message, otherwise queue the message for tasks that will pend or accept it later.

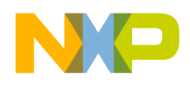

#### Parameters

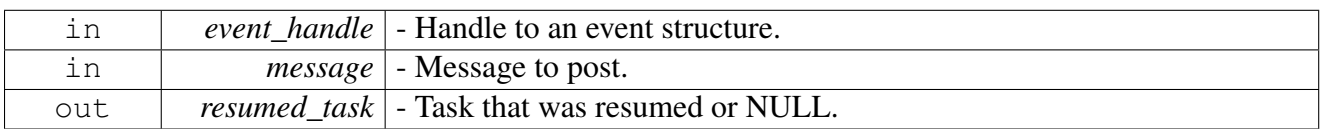

## Return values

<span id="page-502-1"></span>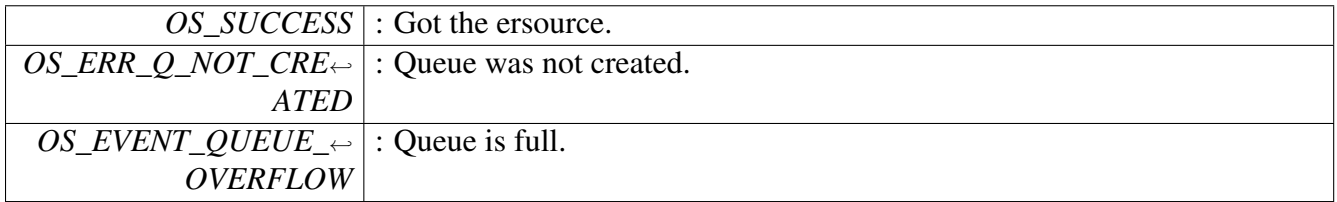

## **2.12.2.3.1.0.17 os\_status osEventQueueReset ( os\_event\_handle** *event\_handle,* **uint32\_t** *message* **)**

Release event pending tasks with posted message and empty queue of messages if there are no pending tasks.

Parameters

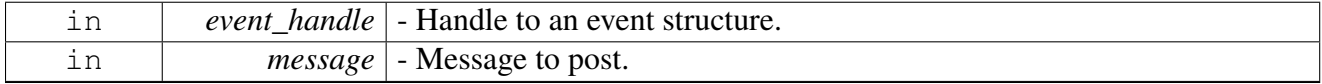

#### Return values

<span id="page-502-0"></span>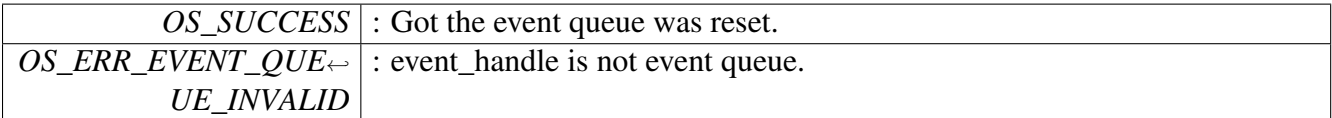

## **2.12.2.4 Tasks API**

#### **2.12.2.4.1 Overview**

Multitasking setup and control.

#### **Modules**

- [Event Queues RunTime functions](#page-499-1)
- [Tasks Runtime API.](#page-1106-0)

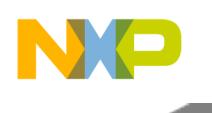

#### Architectures

# **2.13 Architectures**

## **2.13.1 Overview**

## **Modules**

- [CCSR Memory Maps](#page-503-0)
- [Peripheral Memory Maps](#page-506-0)
- [SC39XX Memory Maps](#page-568-0)
- [B4860 LAW](#page-588-0)
- [DSP Platform Definitions](#page-592-0)
- [SmartDsp OS Devices](#page-592-1)
- [Hardware Semaphore API](#page-593-0)
- [GPIO \(general purpose I/O\) API](#page-596-0)
- [IPC \(Inter Process Communication\) API](#page-596-1)
- [Heterogeneous API](#page-596-2)
- [HW Interrupts Map](#page-596-3)
- <span id="page-503-0"></span>• [B4860 L1 Defense](#page-630-0)

## **2.13.2 CCSR Memory Maps**

### **2.13.2.1 Overview**

#### **Modules**

<span id="page-503-1"></span>• [B4860 CCSR Memory Maps](#page-503-1)

### **2.13.2.2 B4860 CCSR Memory Maps**

#### **2.13.2.2.1 Overview**

#### **Data Structures**

- struct [dpaa\\_memmap\\_t](#page-503-2)
- <span id="page-503-3"></span>• struct [pa\\_cluster\\_l2\\_map\\_t](#page-503-3)

### **2.13.2.2.2 Data Structure Documentation**

### <span id="page-503-2"></span>**2.13.2.2.2.1 struct dpaa\_memmap\_t**

Data Path Acceleration Architecture(DPAA) Registers.

### **2.13.2.2.2.2 struct pa\_cluster\_l2\_map\_t**

PA Cluster L2 control Map.
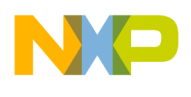

### **Data Fields**

- volatile uint32\_t [l2csr0](#page-504-0)
- volatile uint $32^{-t}$  [l2csr1](#page-504-1)
- volatile uint32<sup>-t</sup> [l2cfg0](#page-504-2)
- volatile uint32<sup>\_t</sup> [l2ipbrr1](#page-504-3)
- volatile uint $32\text{ t}$  [l2ipbrr2](#page-504-4)
- volatile uint32 t [l2errinjhi](#page-504-5)
- volatile uint $32$ <sup>-t</sup> [l2errinjlo](#page-504-6)
- volatile uint32\_t [l2errinjctl](#page-504-7)
- volatile uint32\_t [l2captdatahi](#page-505-0)
- volatile uint32\_t [l2captdatalo](#page-505-1)
- volatile uint32 t [l2captecc](#page-505-2)
- volatile uint32 t [l2errdet](#page-505-3)
- volatile uint32 t [l2errdis](#page-505-4) • volatile uint $32<sup>-</sup>$ t [l2errinten](#page-505-5)
- volatile uint32\_t [l2errattr](#page-505-6)
- volatile uint32<sup>t</sup> [l2erreaddr](#page-505-7)
- volatile uint32<sup>t</sup> [l2erraddr](#page-505-8)
- volatile uint32 t [l2errctl](#page-505-9)
- volatile uint32<sup>-t</sup> [l2hdbcr0](#page-505-10)
- volatile uint $32$ <sup>-t</sup> [l2hdbcr1](#page-505-11)
- volatile uint32\_t [l2hdbcr2](#page-505-12)

### **2.13.2.2.2.2.1 Field Documentation**

### <span id="page-504-0"></span>**2.13.2.2.2.2.2 volatile uint32\_t pa\_cluster\_l2\_map\_t::l2csr0**

<span id="page-504-1"></span>L2 Cache Control and Status Register 0.

## **2.13.2.2.2.2.3 volatile uint32\_t pa\_cluster\_l2\_map\_t::l2csr1**

<span id="page-504-2"></span>L2 Cache Control and Status Register 1.

## **2.13.2.2.2.2.4 volatile uint32\_t pa\_cluster\_l2\_map\_t::l2cfg0**

<span id="page-504-3"></span>L2 Cache Configuration Register 0.

## **2.13.2.2.2.2.5 volatile uint32\_t pa\_cluster\_l2\_map\_t::l2ipbrr1**

<span id="page-504-4"></span>L2 IP Block Revision Register 1.

## **2.13.2.2.2.2.6 volatile uint32\_t pa\_cluster\_l2\_map\_t::l2ipbrr2**

<span id="page-504-5"></span>L2 IP Block Revision Register 2.

## **2.13.2.2.2.2.7 volatile uint32\_t pa\_cluster\_l2\_map\_t::l2errinjhi**

<span id="page-504-6"></span>L2 Cache Error Injection Mask High Register.

## **2.13.2.2.2.2.8 volatile uint32\_t pa\_cluster\_l2\_map\_t::l2errinjlo**

<span id="page-504-7"></span>L2 Cache Error Injection Mask Low Register.

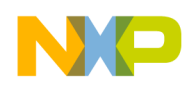

# **2.13.2.2.2.2.9 volatile uint32\_t pa\_cluster\_l2\_map\_t::l2errinjctl**

<span id="page-505-0"></span>L2 Cache Error Injection Control Register.

# **2.13.2.2.2.2.10 volatile uint32\_t pa\_cluster\_l2\_map\_t::l2captdatahi**

<span id="page-505-1"></span>L2 Error Capture Data High Register.

# **2.13.2.2.2.2.11 volatile uint32\_t pa\_cluster\_l2\_map\_t::l2captdatalo**

<span id="page-505-2"></span>L2 Error Capture Data Low Register.

**2.13.2.2.2.2.12 volatile uint32\_t pa\_cluster\_l2\_map\_t::l2captecc**

<span id="page-505-3"></span>L2 Cache Error Capture ECC Syndrome Register.

# **2.13.2.2.2.2.13 volatile uint32\_t pa\_cluster\_l2\_map\_t::l2errdet**

<span id="page-505-4"></span>L2 Cache Error Detect Register.

# **2.13.2.2.2.2.14 volatile uint32\_t pa\_cluster\_l2\_map\_t::l2errdis**

<span id="page-505-5"></span>L2 Cache Error Disable Register.

# **2.13.2.2.2.2.15 volatile uint32\_t pa\_cluster\_l2\_map\_t::l2errinten**

<span id="page-505-6"></span>L2 Cache Error Interrupt Enable Register.

## **2.13.2.2.2.2.16 volatile uint32\_t pa\_cluster\_l2\_map\_t::l2errattr**

<span id="page-505-7"></span>L2 Cache Error Attribute Register.

# **2.13.2.2.2.2.17 volatile uint32\_t pa\_cluster\_l2\_map\_t::l2erreaddr**

<span id="page-505-8"></span>L2 Error Extended Address Register.

# **2.13.2.2.2.2.18 volatile uint32\_t pa\_cluster\_l2\_map\_t::l2erraddr**

<span id="page-505-9"></span>L2 Cache Error Address Register.

# **2.13.2.2.2.2.19 volatile uint32\_t pa\_cluster\_l2\_map\_t::l2errctl**

<span id="page-505-10"></span>L2 Cache Error Control Register.

# **2.13.2.2.2.2.20 volatile uint32\_t pa\_cluster\_l2\_map\_t::l2hdbcr0**

<span id="page-505-11"></span>L2 Hardware Debug Control Register 0.

# **2.13.2.2.2.2.21 volatile uint32\_t pa\_cluster\_l2\_map\_t::l2hdbcr1**

<span id="page-505-12"></span>L2 Hardware Debug Control Register 1.

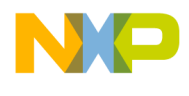

# **2.13.2.2.2.2.22 volatile uint32\_t pa\_cluster\_l2\_map\_t::l2hdbcr2**

L2 Hardware Debug Control Register 2.

# **2.13.3 Peripheral Memory Maps**

### **2.13.3.1 Overview**

### **Modules**

- [OCN DMA Memory Map](#page-506-0)
- [CPRI Memory Map](#page-509-0)
- [I2C Memory Map](#page-525-0)
- [Maple-B3 Memory Map](#page-526-0)
- [sRIO Memory Map](#page-555-0)
- [Timers 16 bit Memory Map](#page-563-0)
- [Timers 32 bit Memory Map](#page-565-0)
- [Watchdog timer Memory Map](#page-567-0)
- [VSG Memory Map](#page-1064-0)

### **Macros**

• #define [CPRI\\_MAX\\_NUM\\_OF\\_ANTENNA\\_CARRIERS](#page-506-1) 24

## **2.13.3.2 Macro Definition Documentation**

### <span id="page-506-1"></span>**2.13.3.2.1 #define CPRI\_MAX\_NUM\_OF\_ANTENNA\_CARRIERS 24**

<span id="page-506-0"></span>The maximum number of CPRI antenna carriers.

## **2.13.3.3 OCN DMA Memory Map**

### **2.13.3.3.1 Overview**

Definition of OCN DMA registers and memory map

### **Data Structures**

- struct [ocn\\_dma\\_ch\\_map\\_t](#page-507-0)
- struct [ocn\\_dma\\_memmap\\_t](#page-508-0)

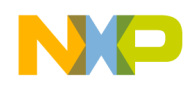

# **2.13.3.3.2 Data Structure Documentation**

### <span id="page-507-0"></span>**2.13.3.3.2.1 struct ocn\_dma\_ch\_map\_t**

On-Chip\_Network (OCN) DMA Channel Registers.

### **Data Fields**

- volatile uint32 t [mr](#page-507-1)
- volatile uint32 t [sr](#page-507-2)
- volatile uint32\_t [eclndar](#page-507-3)
- volatile uint32\_t [clndar](#page-507-4)
- volatile uint32\_t [satr](#page-507-5)
- volatile uint32 t [sar](#page-507-6)
- volatile uint32\_t [datr](#page-507-7)
- volatile uint32 t [dar](#page-508-1)
- volatile uint32 t [bcr](#page-508-2)
- volatile uint $32$ <sup> $-t$ </sup> [enlndar](#page-508-3)
- volatile uint32\_t [nlndar](#page-508-4)
- volatile uint $32^{-t}$  [eclsdar](#page-508-5)
- volatile uint32 t [clsdar](#page-508-6)
- volatile uint $32$ <sup> $-t$ </sup> [enlsdar](#page-508-7)
- volatile uint32\_t [nlsdar](#page-508-8)
- volatile uint $32$ <sup> $-t$ </sup> [ssr](#page-508-9)
- volatile uint32 t [dsr](#page-508-10)

### **2.13.3.3.2.1.1 Field Documentation**

### <span id="page-507-1"></span>**2.13.3.3.2.1.2 volatile uint32\_t ocn\_dma\_ch\_map\_t::mr**

<span id="page-507-2"></span>Mode register.

## **2.13.3.3.2.1.3 volatile uint32\_t ocn\_dma\_ch\_map\_t::sr**

<span id="page-507-3"></span>Status register.

### **2.13.3.3.2.1.4 volatile uint32\_t ocn\_dma\_ch\_map\_t::eclndar**

<span id="page-507-4"></span>Current link descriptor extended address register.

## **2.13.3.3.2.1.5 volatile uint32\_t ocn\_dma\_ch\_map\_t::clndar**

<span id="page-507-5"></span>Current link descriptor address register.

## **2.13.3.3.2.1.6 volatile uint32\_t ocn\_dma\_ch\_map\_t::satr**

<span id="page-507-6"></span>Source attributes register.

## **2.13.3.3.2.1.7 volatile uint32\_t ocn\_dma\_ch\_map\_t::sar**

<span id="page-507-7"></span>Source address register.

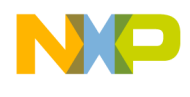

## **2.13.3.3.2.1.8 volatile uint32\_t ocn\_dma\_ch\_map\_t::datr**

<span id="page-508-1"></span>Destination attributes register.

### **2.13.3.3.2.1.9 volatile uint32\_t ocn\_dma\_ch\_map\_t::dar**

<span id="page-508-2"></span>Destination address register.

### **2.13.3.3.2.1.10 volatile uint32\_t ocn\_dma\_ch\_map\_t::bcr**

<span id="page-508-3"></span>Byte count register.

### **2.13.3.3.2.1.11 volatile uint32\_t ocn\_dma\_ch\_map\_t::enlndar**

<span id="page-508-4"></span>Next link descriptor extended address register.

### **2.13.3.3.2.1.12 volatile uint32\_t ocn\_dma\_ch\_map\_t::nlndar**

<span id="page-508-5"></span>Next link descriptor address register.

## **2.13.3.3.2.1.13 volatile uint32\_t ocn\_dma\_ch\_map\_t::eclsdar**

<span id="page-508-6"></span>Current list descriptor extended address register.

### **2.13.3.3.2.1.14 volatile uint32\_t ocn\_dma\_ch\_map\_t::clsdar**

<span id="page-508-7"></span>Current list descriptor address register.

### **2.13.3.3.2.1.15 volatile uint32\_t ocn\_dma\_ch\_map\_t::enlsdar**

<span id="page-508-8"></span>Next list descriptor extended address register.

### **2.13.3.3.2.1.16 volatile uint32\_t ocn\_dma\_ch\_map\_t::nlsdar**

<span id="page-508-9"></span>Next list descriptor address register.

### **2.13.3.3.2.1.17 volatile uint32\_t ocn\_dma\_ch\_map\_t::ssr**

<span id="page-508-10"></span>Source stride register.

## **2.13.3.3.2.1.18 volatile uint32\_t ocn\_dma\_ch\_map\_t::dsr**

<span id="page-508-0"></span>Destination stride register.

### **2.13.3.3.2.2 struct ocn\_dma\_memmap\_t**

DMA to On-Chip\_Network (OCN) Registers.

### **Data Fields**

• [ocn\\_dma\\_ch\\_map\\_t](#page-507-0) [dma\\_ch\\_map1](#page-509-1) [4]

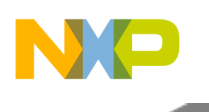

- volatile uint32 t [dgsr0](#page-509-2)
- [ocn\\_dma\\_ch\\_map\\_t](#page-507-0) [dma\\_ch\\_map2](#page-509-3) [4]
- volatile uint $32$ \_t  $\frac{d}{ds}$ gsr1

# **2.13.3.3.2.2.1 Field Documentation**

### <span id="page-509-1"></span>**2.13.3.3.2.2.2** ocn\_dma\_ch\_map\_t **ocn\_dma\_memmap\_t::dma\_ch\_map1[4]**

<span id="page-509-2"></span>OCN DMA Channels.

### **2.13.3.3.2.2.3 volatile uint32\_t ocn\_dma\_memmap\_t::dgsr0**

<span id="page-509-3"></span>General status register.

### **2.13.3.3.2.2.4** ocn\_dma\_ch\_map\_t **ocn\_dma\_memmap\_t::dma\_ch\_map2[4]**

<span id="page-509-4"></span>OCN DMA Channels.

## **2.13.3.3.2.2.5 volatile uint32\_t ocn\_dma\_memmap\_t::dgsr1**

<span id="page-509-0"></span>General status register.

# **2.13.3.4 CPRI Memory Map**

### **2.13.3.4.1 Overview**

Definition of CPRI registers and memory map

### **Data Structures**

- struct [cpri\\_framer\\_registers\\_t](#page-509-5)
- struct [cpri\\_complex\\_registers\\_t](#page-514-0)
- struct [cpri\\_control\\_registers\\_t](#page-517-0)
- struct [cpri\\_status\\_registers\\_t](#page-520-0)
- struct [cpri\\_configuration\\_memories\\_t](#page-523-0)
- struct [cpri\\_general\\_registers\\_t](#page-523-1)
- struct [cpri\\_unit\\_map\\_t](#page-525-1)

## **2.13.3.4.2 Data Structure Documentation**

## <span id="page-509-5"></span>**2.13.3.4.2.1 struct cpri\_framer\_registers\_t**

CPRI framer registers.

### **Data Fields**

- volatile uint32\_t [cpri\\_status](#page-510-0)
- volatile uint32\_t [cpri\\_config](#page-510-1)
- volatile uint $32$ <sup> $-t$ </sup> cpri<sup>-</sup>lcv

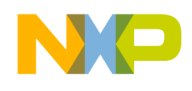

- volatile uint32 t cpri bfn
- volatile uint32\_t [cpri\\_hfn](#page-511-1)
- volatile uint32\_t [cpri\\_hw\\_reset](#page-511-2)
- volatile uint32\_t [cpri\\_cm\\_config](#page-511-3)
- volatile uint32 t cpri cm\_status
- volatile uint $32$ <sup> $\frac{1}{\pi}$ </sup> tepri $\frac{1}{\pi}$  rx delay
- volatile uint32\_t [cpri\\_round\\_delay](#page-511-6)
- volatile uint32\_t [cpri\\_ex\\_delay\\_config](#page-511-7)
- volatile uint32\_t [cpri\\_ex\\_delay\\_status](#page-511-8)
- volatile uint32\_t [cpri\\_tx\\_prot\\_ver](#page-511-9)
- volatile uint32\_t [cpri\\_tx\\_scr\\_seed](#page-511-10)
- volatile uint32<sup>t</sup> [cpri\\_rx\\_scr\\_seed](#page-511-11)
- volatile uint32\_t [cpri\\_serdes\\_config](#page-511-12)
- volatile uint32\_t [cpri\\_map\\_config](#page-512-0)
- volatile uint32 t [cpri\\_map\\_cnt\\_config](#page-512-1)
- volatile uint32 t [cpri\\_map\\_tbl\\_config](#page-512-2)
- volatile uint32\_t [cpri\\_map\\_offset\\_rx](#page-512-3)
- volatile uint32<sup>\_t</sup> [cpri\\_map\\_offset\\_tx](#page-512-4)
- volatile uint32\_t [cpri\\_start\\_offset\\_tx](#page-512-5)
- volatile uint32\_t [cpri\\_iq\\_rx\\_buf\\_status1](#page-512-6)
- volatile uint32\_t [cpri\\_iq\\_rx\\_buf\\_status2](#page-512-7)
- volatile uint32\_t [cpri\\_iq\\_tx\\_buf\\_status1](#page-512-8)
- volatile uint32\_t [cpri\\_iq\\_tx\\_buf\\_status2](#page-512-9) • volatile uint $32$ <sup> $-t$ </sup> eth  $rx$ <sup> $-t$ </sup> status
- 
- volatile uint32\_t [eth\\_config\\_1](#page-512-11)
- volatile uint32\_t [eth\\_config\\_2](#page-512-12)
- volatile uint32 t [eth\\_rx\\_control](#page-513-0)
- volatile uint32 t [eth\\_rx\\_ex\\_status](#page-513-1)
- volatile uint32\_t [eth\\_addr\\_msb](#page-513-2)
- volatile uint32<sup>\_t</sup> [eth\\_addr\\_lsb](#page-513-3) • volatile uint32\_t [eth\\_hash\\_table](#page-513-4)
- 
- volatile uint32\_t [eth\\_config\\_3](#page-513-5)
- volatile uint32\_t [eth\\_cnt\\_rx\\_frame](#page-513-6)
- volatile uint32\_t [eth\\_cnt\\_tx\\_frame](#page-513-7)
- volatile uint32\_t [hdlc\\_rx\\_status](#page-513-8)
- volatile uint $32$  thdlc config 1
- volatile uint $32$ \_t [hdlc\\_config\\_2](#page-513-10)
- volatile uint32\_t [hdlc\\_rx\\_control](#page-513-11)
- volatile uint32 t hdlc rx ex status
- volatile uint32 t hdlc config 3
- volatile uint32 t hdlc cnt rx frame
- volatile uint32 t hdlc cnt tx frame

### **2.13.3.4.2.1.1 Field Documentation**

### <span id="page-510-0"></span>**2.13.3.4.2.1.2 volatile uint32\_t cpri\_framer\_registers\_t::cpri\_status**

<span id="page-510-1"></span>CPRI status register.

### **2.13.3.4.2.1.3 volatile uint32\_t cpri\_framer\_registers\_t::cpri\_config**

<span id="page-510-2"></span>CPRI configuration register.

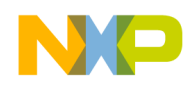

**2.13.3.4.2.1.4 volatile uint32\_t cpri\_framer\_registers\_t::cpri\_lcv**

CPRI Receive Line Coding Violation Counter.

<span id="page-511-0"></span>**2.13.3.4.2.1.5 volatile uint32\_t cpri\_framer\_registers\_t::cpri\_bfn**

<span id="page-511-1"></span>CPRI Recovered BFN Counter.

**2.13.3.4.2.1.6 volatile uint32\_t cpri\_framer\_registers\_t::cpri\_hfn**

<span id="page-511-2"></span>CPRI Recovered HFN Counter.

**2.13.3.4.2.1.7 volatile uint32\_t cpri\_framer\_registers\_t::cpri\_hw\_reset**

<span id="page-511-3"></span>CPRI Hardware Reset from Control Word.

**2.13.3.4.2.1.8 volatile uint32\_t cpri\_framer\_registers\_t::cpri\_cm\_config**

<span id="page-511-4"></span>CPRI Control and Management Configuration.

**2.13.3.4.2.1.9 volatile uint32\_t cpri\_framer\_registers\_t::cpri\_cm\_status**

<span id="page-511-5"></span>CPRI Control and Management Status.

**2.13.3.4.2.1.10 volatile uint32\_t cpri\_framer\_registers\_t::cpri\_rx\_delay**

<span id="page-511-6"></span>CPRI Receive Delay.

**2.13.3.4.2.1.11 volatile uint32\_t cpri\_framer\_registers\_t::cpri\_round\_delay**

<span id="page-511-7"></span>CPRI Round Trip Delay.

**2.13.3.4.2.1.12 volatile uint32\_t cpri\_framer\_registers\_t::cpri\_ex\_delay\_config**

CPRI Extended Delay Measurement Configuration.

<span id="page-511-8"></span>**2.13.3.4.2.1.13 volatile uint32\_t cpri\_framer\_registers\_t::cpri\_ex\_delay\_status**

<span id="page-511-9"></span>CPRI Extended Delay Measurement Status.

**2.13.3.4.2.1.14 volatile uint32\_t cpri\_framer\_registers\_t::cpri\_tx\_prot\_ver**

<span id="page-511-10"></span>CPRI Transmit Protocol Version.

**2.13.3.4.2.1.15 volatile uint32\_t cpri\_framer\_registers\_t::cpri\_tx\_scr\_seed**

<span id="page-511-11"></span>CPRI Transmit Scrambler Seed.

**2.13.3.4.2.1.16 volatile uint32\_t cpri\_framer\_registers\_t::cpri\_rx\_scr\_seed**

<span id="page-511-12"></span>CPRI Receive Scrambler Seed.

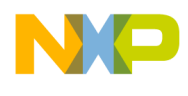

**2.13.3.4.2.1.17 volatile uint32\_t cpri\_framer\_registers\_t::cpri\_serdes\_config** CPRI SerDes Interface Configuration.

<span id="page-512-0"></span>**2.13.3.4.2.1.18 volatile uint32\_t cpri\_framer\_registers\_t::cpri\_map\_config** CPRI Mapping Configuration.

<span id="page-512-1"></span>**2.13.3.4.2.1.19 volatile uint32\_t cpri\_framer\_registers\_t::cpri\_map\_cnt\_config** CPRI Mapping Counter Configuration.

<span id="page-512-2"></span>**2.13.3.4.2.1.20 volatile uint32\_t cpri\_framer\_registers\_t::cpri\_map\_tbl\_config** CPRI Mapping Table Configuration.

<span id="page-512-3"></span>**2.13.3.4.2.1.21 volatile uint32\_t cpri\_framer\_registers\_t::cpri\_map\_offset\_rx** CPRI Mapping RX AxC Container Block Offset.

<span id="page-512-4"></span>**2.13.3.4.2.1.22 volatile uint32\_t cpri\_framer\_registers\_t::cpri\_map\_offset\_tx** CPRI Mapping TX AxC Container Block Offset.

<span id="page-512-5"></span>**2.13.3.4.2.1.23 volatile uint32\_t cpri\_framer\_registers\_t::cpri\_start\_offset\_tx**

<span id="page-512-6"></span>Offset for CPRI\_TX\_START Synchronization Output.

**2.13.3.4.2.1.24 volatile uint32\_t cpri\_framer\_registers\_t::cpri\_iq\_rx\_buf\_status1** CPRI Mapping Buffer RX Status Register.

<span id="page-512-7"></span>**2.13.3.4.2.1.25 volatile uint32\_t cpri\_framer\_registers\_t::cpri\_iq\_rx\_buf\_status2**

<span id="page-512-8"></span>CPRI Mapping Buffer RX Status Register.

**2.13.3.4.2.1.26 volatile uint32\_t cpri\_framer\_registers\_t::cpri\_iq\_tx\_buf\_status1**

<span id="page-512-9"></span>CPRI Mapping Buffer TX Status Register.

**2.13.3.4.2.1.27 volatile uint32\_t cpri\_framer\_registers\_t::cpri\_iq\_tx\_buf\_status2**

CPRI Mapping Buffer TX Status Register.

<span id="page-512-10"></span>**2.13.3.4.2.1.28 volatile uint32\_t cpri\_framer\_registers\_t::eth\_rx\_status**

<span id="page-512-11"></span>Ethernet Receive Status.

**2.13.3.4.2.1.29 volatile uint32\_t cpri\_framer\_registers\_t::eth\_config\_1**

<span id="page-512-12"></span>Ethernet Feature Enable/Disable and Interrupt Enable Bits.

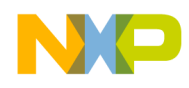

**2.13.3.4.2.1.30 volatile uint32\_t cpri\_framer\_registers\_t::eth\_config\_2**

Ethernet Miscellaneous Configuration.

<span id="page-513-0"></span>**2.13.3.4.2.1.31 volatile uint32\_t cpri\_framer\_registers\_t::eth\_rx\_control**

<span id="page-513-1"></span>Ethernet RX Packet Discard.

**2.13.3.4.2.1.32 volatile uint32\_t cpri\_framer\_registers\_t::eth\_rx\_ex\_status**

<span id="page-513-2"></span>Ethernet RX Additional Status.

**2.13.3.4.2.1.33 volatile uint32\_t cpri\_framer\_registers\_t::eth\_addr\_msb**

<span id="page-513-3"></span>Ethernet MSB of MAC Address (16 bits)

**2.13.3.4.2.1.34 volatile uint32\_t cpri\_framer\_registers\_t::eth\_addr\_lsb**

<span id="page-513-4"></span>Ethernet LSB of MAC Address (32 bits)

**2.13.3.4.2.1.35 volatile uint32\_t cpri\_framer\_registers\_t::eth\_hash\_table** Ethernet Small 32 Entries Hash Table to Filter Multicast Traffic.

<span id="page-513-5"></span>**2.13.3.4.2.1.36 volatile uint32\_t cpri\_framer\_registers\_t::eth\_config\_3**

<span id="page-513-6"></span>Ethernet Configuration 3.

**2.13.3.4.2.1.37 volatile uint32\_t cpri\_framer\_registers\_t::eth\_cnt\_rx\_frame** Ethernet Receive Frame Counter.

<span id="page-513-7"></span>**2.13.3.4.2.1.38 volatile uint32\_t cpri\_framer\_registers\_t::eth\_cnt\_tx\_frame**

<span id="page-513-8"></span>Ethernet Transmit Frame Counter.

**2.13.3.4.2.1.39 volatile uint32\_t cpri\_framer\_registers\_t::hdlc\_rx\_status**

<span id="page-513-9"></span>HDLC Receive Status.

**2.13.3.4.2.1.40 volatile uint32\_t cpri\_framer\_registers\_t::hdlc\_config\_1**

HDLC Feature Enable/Disable and Interrupt Enable Bits.

<span id="page-513-10"></span>**2.13.3.4.2.1.41 volatile uint32\_t cpri\_framer\_registers\_t::hdlc\_config\_2**

<span id="page-513-11"></span>HDLC Miscellaneous Configuration.

**2.13.3.4.2.1.42 volatile uint32\_t cpri\_framer\_registers\_t::hdlc\_rx\_control**

<span id="page-513-12"></span>HDLC RX Packet Discard.

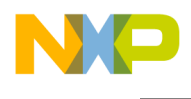

# **2.13.3.4.2.1.43 volatile uint32\_t cpri\_framer\_registers\_t::hdlc\_rx\_ex\_status**

<span id="page-514-1"></span>HDLC RX External Status.

# **2.13.3.4.2.1.44 volatile uint32\_t cpri\_framer\_registers\_t::hdlc\_config\_3**

<span id="page-514-2"></span>HDLC Configuration 3.

## **2.13.3.4.2.1.45 volatile uint32\_t cpri\_framer\_registers\_t::hdlc\_cnt\_rx\_frame**

<span id="page-514-3"></span>HDLC Receive Frame Counter.

## **2.13.3.4.2.1.46 volatile uint32\_t cpri\_framer\_registers\_t::hdlc\_cnt\_tx\_frame**

<span id="page-514-0"></span>HDLC Transmit Frame Counter.

### **2.13.3.4.2.2 struct cpri\_complex\_registers\_t**

CPRI complex/DMA registers.

In B4860 the MBUS is replaced by AXI.

### **Data Fields**

- volatile uint32\_t rigmts
- volatile uint $32^{-}$ t rigsdmts
- volatile uint32\_t tigmts
- volatile uint $32^{-t}$  ryssmts
- volatile uint $32$ <sup> $-t$ </sup> [tvssmts](#page-515-4)
- volatile uint32\_t [riqsdba](#page-515-5)
- volatile uint32 t rigbs
- volatile uint $32$ <sup> $-t$ </sup> rigsdbs
- volatile uint $32$ <sup> $-t$ </sup> tigbs
- volatile uint $32$ <sup> $-t$ </sup> [rvssbs](#page-515-9)
- volatile uint32\_t [tvssbs](#page-515-10)
- volatile uint32\_t [rethbs](#page-515-11)
- volatile uint32 t [rhdlcbs](#page-516-0)
- volatile uint32 t ryssba
- volatile uint32 t [tvssba](#page-516-2)
- volatile uint $32$ <sup>-t</sup> [rebdrba](#page-516-3)
- volatile uint32\_t [tebdrba](#page-516-4)
- volatile uint32\_t [rhbdrba](#page-516-5)
- volatile uint32 t [thbdrba](#page-516-6)
- volatile uint32 t [rebdrs](#page-516-7)
- volatile uint32<sup>t</sup> [tebdrs](#page-516-8)
- volatile uint $32<sup>-</sup>$ t [rhbdrs](#page-516-9)
- volatile uint32\_t [thbdrs](#page-516-10)
- volatile uint32\_t [rgcm](#page-516-11)
- volatile uint32 t [tgcm](#page-516-12)
- volatile uint  $32 \text{ t}$  [tscr](#page-517-1)
- volatile uint32 t [tcfbs](#page-517-2)
- volatile uint32\_t [tctie1](#page-517-3)
- volatile uint32\_t [tctie2](#page-517-4)
- volatile uint32 t [tmrc](#page-517-5)

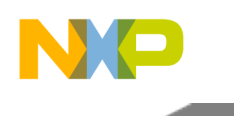

- volatile uint32\_t [rfpw](#page-517-6)
- volatile uint32<sub>\_t</sub> [tfpw](#page-517-7)
- **2.13.3.4.2.2.1 Field Documentation**

# <span id="page-515-0"></span>**2.13.3.4.2.2.2 volatile uint32\_t cpri\_complex\_registers\_t::riqmts**

<span id="page-515-1"></span>Receive IQ MBus Transaction Size.

**2.13.3.4.2.2.3 volatile uint32\_t cpri\_complex\_registers\_t::riqsdmts**

<span id="page-515-2"></span>Receive IQ Second Destination Mbus Transaction Size.

**2.13.3.4.2.2.4 volatile uint32\_t cpri\_complex\_registers\_t::tiqmts**

<span id="page-515-3"></span>Transmit IQ MBus Transaction Size.

**2.13.3.4.2.2.5 volatile uint32\_t cpri\_complex\_registers\_t::rvssmts**

<span id="page-515-4"></span>Receive VSS MBus Transaction Size.

**2.13.3.4.2.2.6 volatile uint32\_t cpri\_complex\_registers\_t::tvssmts**

<span id="page-515-5"></span>Transmit VSS MBus Transaction Size.

**2.13.3.4.2.2.7 volatile uint32\_t cpri\_complex\_registers\_t::riqsdba**

<span id="page-515-6"></span>Receive IQ Second Dest Base Address.

**2.13.3.4.2.2.8 volatile uint32\_t cpri\_complex\_registers\_t::riqbs**

<span id="page-515-7"></span>Receive IQ Buffer Size.

**2.13.3.4.2.2.9 volatile uint32\_t cpri\_complex\_registers\_t::riqsdbs**

<span id="page-515-8"></span>Receive IQ Second Destination Buffer Size.

**2.13.3.4.2.2.10 volatile uint32\_t cpri\_complex\_registers\_t::tiqbs**

<span id="page-515-9"></span>Transmit IQ Buffer Size.

**2.13.3.4.2.2.11 volatile uint32\_t cpri\_complex\_registers\_t::rvssbs**

<span id="page-515-10"></span>Receive VSS Buffer Size.

**2.13.3.4.2.2.12 volatile uint32\_t cpri\_complex\_registers\_t::tvssbs**

<span id="page-515-11"></span>Transmit VSS Buffer Size.

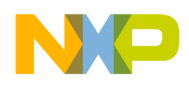

**2.13.3.4.2.2.13 volatile uint32\_t cpri\_complex\_registers\_t::rethbs**

<span id="page-516-0"></span>Receive ETH Buffer Size.

**2.13.3.4.2.2.14 volatile uint32\_t cpri\_complex\_registers\_t::rhdlcbs**

<span id="page-516-1"></span>Receive HDLC Buffer Size.

**2.13.3.4.2.2.15 volatile uint32\_t cpri\_complex\_registers\_t::rvssba**

<span id="page-516-2"></span>Receive VSS Buffer Base Address.

**2.13.3.4.2.2.16 volatile uint32\_t cpri\_complex\_registers\_t::tvssba**

<span id="page-516-3"></span>Transmit VSS Buffer Base Address.

**2.13.3.4.2.2.17 volatile uint32\_t cpri\_complex\_registers\_t::rebdrba**

<span id="page-516-4"></span>Receive Ethernet BD Ring Base Address.

**2.13.3.4.2.2.18 volatile uint32\_t cpri\_complex\_registers\_t::tebdrba**

<span id="page-516-5"></span>Transmit Ethernet BD Ring Base Address.

**2.13.3.4.2.2.19 volatile uint32\_t cpri\_complex\_registers\_t::rhbdrba**

<span id="page-516-6"></span>Receive HDLC BD Ring Base Address.

**2.13.3.4.2.2.20 volatile uint32\_t cpri\_complex\_registers\_t::thbdrba**

<span id="page-516-7"></span>Transmit HDLC BD Ring Base Address.

**2.13.3.4.2.2.21 volatile uint32\_t cpri\_complex\_registers\_t::rebdrs**

<span id="page-516-8"></span>Receive Ethernet Buffer Descriptor Ring Size.

**2.13.3.4.2.2.22 volatile uint32\_t cpri\_complex\_registers\_t::tebdrs**

<span id="page-516-9"></span>Transmit Ethernet Buffer Descriptor Ring Size.

**2.13.3.4.2.2.23 volatile uint32\_t cpri\_complex\_registers\_t::rhbdrs**

Receive HDLC Buffer Descriptor Ring Size.

<span id="page-516-10"></span>**2.13.3.4.2.2.24 volatile uint32\_t cpri\_complex\_registers\_t::thbdrs**

<span id="page-516-11"></span>Transmit HDLC Buffer Descriptor Ring Size.

# **2.13.3.4.2.2.25 volatile uint32\_t cpri\_complex\_registers\_t::rgcm**

<span id="page-516-12"></span>Receive General CPRI Mode.

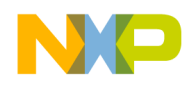

# **2.13.3.4.2.2.26 volatile uint32\_t cpri\_complex\_registers\_t::tgcm**

<span id="page-517-1"></span>Transmit General CPRI Mode.

# **2.13.3.4.2.2.27 volatile uint32\_t cpri\_complex\_registers\_t::tscr**

<span id="page-517-2"></span>Transmit Synchronization Configuration Register.

# **2.13.3.4.2.2.28 volatile uint32\_t cpri\_complex\_registers\_t::tcfbs**

<span id="page-517-3"></span>Transmit Cpri Framer Buffer Size.

**2.13.3.4.2.2.29 volatile uint32\_t cpri\_complex\_registers\_t::tctie1**

<span id="page-517-4"></span>Tx control table insert enable 1.

## **2.13.3.4.2.2.30 volatile uint32\_t cpri\_complex\_registers\_t::tctie2**

<span id="page-517-5"></span>Tx control table insert enable 2.

# **2.13.3.4.2.2.31 volatile uint32\_t cpri\_complex\_registers\_t::tmrc**

<span id="page-517-6"></span>Timer Configuration.

# **2.13.3.4.2.2.32 volatile uint32\_t cpri\_complex\_registers\_t::rfpw**

<span id="page-517-7"></span>Receive Frame Pulse Width.

## **2.13.3.4.2.2.33 volatile uint32\_t cpri\_complex\_registers\_t::tfpw**

<span id="page-517-0"></span>Transmit Frame Pulse Width.

## **2.13.3.4.2.3 struct cpri\_control\_registers\_t**

CPRI control registers.

## **Data Fields**

- volatile uint32\_t [rcr](#page-518-0)
- volatile uint32 t [tcr](#page-518-1)
- volatile uint32\_t [raccr](#page-518-2)
- volatile uint32 t [taccr](#page-518-3)
- volatile uint32 t [rca](#page-518-4)
- volatile uint32\_t [rcd](#page-518-5) [CPRI\_CONTROL\_WORD\_MAX\_LENGTH\_IN\_UINT32]
- volatile uint32\_t [tca](#page-518-6)
- volatile uint32\_t [tcd](#page-518-7) [CPRI\_CONTROL\_WORD\_MAX\_LENGTH\_IN\_UINT32]
- volatile uint32\_t [riqft](#page-518-8)
- volatile uint32 t rigst
- volatile uint32 t rigt
- volatile uint32\_t [tiqft](#page-519-2)
- volatile uint32 t tigst • volatile uint $32$ <sup> $-t$ </sup> tigt
- 
- volatile uint32 t [rvsst](#page-519-5)

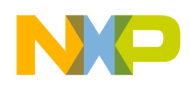

- volatile uint32 t tysst
- volatile uint32\_t [rethct](#page-519-7)
- volatile uint32 t [tethct](#page-519-8)
- volatile uint32 t [rcier](#page-519-9)
- volatile uint32 t [tcier](#page-519-10)
- volatile uint32\_t [riqtsd](#page-519-11)
- volatile uint32<sup>-t</sup> [eier](#page-519-12)
- volatile uint32\_t [tmre](#page-520-1)
- volatile uint32\_t [rewpr](#page-520-2)
- volatile uint32\_t [tewpr](#page-520-3)
- volatile uint32\_t [rhwpr](#page-520-4)
- volatile uint $32^{-t}$  [thwpr](#page-520-5)
- volatile uint32\_t [racpr](#page-520-6) [\[CPRI\\_MAX\\_NUM\\_OF\\_ANTENNA\\_CARRIERS\]](#page-506-1)
- volatile uint32\_t [tacpr](#page-520-7) [\[CPRI\\_MAX\\_NUM\\_OF\\_ANTENNA\\_CARRIERS\]](#page-506-1)
- volatile uint32 t [maskr](#page-520-8) [CPRI\_NUM\_OF\_AUXILIARY\_MASKING\_REGISTERS]
- volatile uint32 t [auxcr](#page-520-9)

### **2.13.3.4.2.3.1 Field Documentation**

### <span id="page-518-0"></span>**2.13.3.4.2.3.2 volatile uint32\_t cpri\_control\_registers\_t::rcr**

<span id="page-518-1"></span>Receive Control Register.

### **2.13.3.4.2.3.3 volatile uint32\_t cpri\_control\_registers\_t::tcr**

<span id="page-518-2"></span>Transmit Control Register.

### **2.13.3.4.2.3.4 volatile uint32\_t cpri\_control\_registers\_t::raccr**

<span id="page-518-3"></span>Receive AxC Control Register.

### **2.13.3.4.2.3.5 volatile uint32\_t cpri\_control\_registers\_t::taccr**

<span id="page-518-4"></span>Transmit AxC Control Register.

### **2.13.3.4.2.3.6 volatile uint32\_t cpri\_control\_registers\_t::rca**

<span id="page-518-5"></span>Receive Control Attribute.

# **2.13.3.4.2.3.7 volatile uint32\_t cpri\_control\_registers\_t::rcd[CPRI\_CONTROL\_WORD\_MAX\_LEN**←- **GTH\_IN\_UINT32]**

<span id="page-518-6"></span>Receive Control Data 0 - 2.

### **2.13.3.4.2.3.8 volatile uint32\_t cpri\_control\_registers\_t::tca**

<span id="page-518-7"></span>Transmit Control Attribute.

## **2.13.3.4.2.3.9 volatile uint32\_t cpri\_control\_registers\_t::tcd[CPRI\_CONTROL\_WORD\_MAX\_LEN**←- **GTH\_IN\_UINT32]**

<span id="page-518-8"></span>Transmit Control Data 0 - 2.

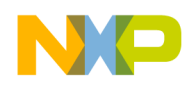

**2.13.3.4.2.3.10 volatile uint32\_t cpri\_control\_registers\_t::riqft**

Receive IQ First Threshold.

<span id="page-519-0"></span>**2.13.3.4.2.3.11 volatile uint32\_t cpri\_control\_registers\_t::riqst**

<span id="page-519-1"></span>Receive IQ Second Threshold.

**2.13.3.4.2.3.12 volatile uint32\_t cpri\_control\_registers\_t::riqt**

<span id="page-519-2"></span>Receive IQ Threshold.

**2.13.3.4.2.3.13 volatile uint32\_t cpri\_control\_registers\_t::tiqft**

<span id="page-519-3"></span>Transmit IQ First Threshold.

**2.13.3.4.2.3.14 volatile uint32\_t cpri\_control\_registers\_t::tiqst**

<span id="page-519-4"></span>Transmit IQ Second Threshold.

**2.13.3.4.2.3.15 volatile uint32\_t cpri\_control\_registers\_t::tiqt**

<span id="page-519-5"></span>Transmit IQ Threshold.

**2.13.3.4.2.3.16 volatile uint32\_t cpri\_control\_registers\_t::rvsst**

<span id="page-519-6"></span>Receive VSS Threshold.

**2.13.3.4.2.3.17 volatile uint32\_t cpri\_control\_registers\_t::tvsst**

<span id="page-519-7"></span>Transmit VSS Threshold.

**2.13.3.4.2.3.18 volatile uint32\_t cpri\_control\_registers\_t::rethct**

<span id="page-519-8"></span>Receive Ethernet Coalescing Threshold.

# **2.13.3.4.2.3.19 volatile uint32\_t cpri\_control\_registers\_t::tethct**

<span id="page-519-9"></span>Transmit Ethernet Coalescing Threshold.

# **2.13.3.4.2.3.20 volatile uint32\_t cpri\_control\_registers\_t::rcier**

<span id="page-519-10"></span>CPRI Receive Control and Timing interrupt Enable Register.

# **2.13.3.4.2.3.21 volatile uint32\_t cpri\_control\_registers\_t::tcier**

<span id="page-519-11"></span>CPRI transmit Control and Timing Interrupt Enable Register.

# **2.13.3.4.2.3.22 volatile uint32\_t cpri\_control\_registers\_t::riqtsd**

<span id="page-519-12"></span>Receive IQ Threshold Second Destination.

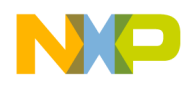

# **2.13.3.4.2.3.23 volatile uint32\_t cpri\_control\_registers\_t::eier**

<span id="page-520-1"></span>CPRI Error Interrupt Enable Register.

## **2.13.3.4.2.3.24 volatile uint32\_t cpri\_control\_registers\_t::tmre**

<span id="page-520-2"></span>Timer Enable Register.

## **2.13.3.4.2.3.25 volatile uint32\_t cpri\_control\_registers\_t::rewpr**

<span id="page-520-3"></span>Receive Ethernet Write Pointer Ring.

### **2.13.3.4.2.3.26 volatile uint32\_t cpri\_control\_registers\_t::tewpr**

<span id="page-520-4"></span>Transmit Ethernet Write Pointer Ring.

### **2.13.3.4.2.3.27 volatile uint32\_t cpri\_control\_registers\_t::rhwpr**

<span id="page-520-5"></span>Receive HDLC Write Pointer Ring.

### **2.13.3.4.2.3.28 volatile uint32\_t cpri\_control\_registers\_t::thwpr**

<span id="page-520-6"></span>Transmit HDLC Write Pointer Ring.

# **2.13.3.4.2.3.29 volatile uint32\_t cpri\_control\_registers\_t::racpr[**CPRI\_MAX\_NUM\_OF\_ANTE<sup>←</sup>- NNA\_CARRIERS**]**

<span id="page-520-7"></span>Receive AxCn Parameter Register.

# **2.13.3.4.2.3.30 volatile uint32\_t cpri\_control\_registers\_t::tacpr[**CPRI\_MAX\_NUM\_OF\_ANTEN<sup>←</sup>- NA\_CARRIERS**]**

<span id="page-520-8"></span>Transmit AxCn Parameter Register.

## **2.13.3.4.2.3.31 volatile uint32\_t cpri\_control\_registers\_t::maskr[CPRI\_NUM\_OF\_AUXILIARY\_M**←- **ASKING\_REGISTERS]**

<span id="page-520-9"></span>cpri auxillary intetbface mask registers

## **2.13.3.4.2.3.32 volatile uint32\_t cpri\_control\_registers\_t::auxcr**

<span id="page-520-0"></span>CPRI Auxillary control register.

## **2.13.3.4.2.4 struct cpri\_status\_registers\_t**

CPRI status registers.

### **Data Fields**

- volatile uint32 t rigbdr
- volatile uint $32$ <sup> $-t$ </sup> rigsdbdr

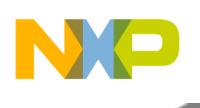

- volatile uint32 t tigbdr
- volatile uint32\_t [rccr](#page-521-3)
- volatile uint32 t ryssbdr
- volatile uint32 t tyssbdr
- volatile uint32 t [rethbd1](#page-521-6)
- volatile uint32\_t [rethbd2](#page-522-0)
- volatile uint32\_t [tethbd1](#page-522-1)
- volatile uint32\_t [tethbd2](#page-522-2)
- volatile uint32\_t [rerpr](#page-522-3)
- volatile uint32\_t [terpr](#page-522-4)
- volatile uint32\_t [rhdlcbd1](#page-522-5) • volatile uint32<sup>t [rhdlcbd2](#page-522-6)</sup>
- volatile uint32<sup>t</sup> [thdlcbd1](#page-522-7)
- volatile uint32 t [thdlcbd2](#page-522-8)
- volatile uint32 t [rhrpr](#page-522-9)
- 
- volatile uint32 t [thrpr](#page-522-10)
- volatile uint32 t [rer](#page-522-11)
- volatile uint32\_t [ter](#page-522-12)
- volatile uint32\_t [eer](#page-523-2)
- volatile uint32\_t [rethcs](#page-523-3)
- volatile uint32\_t [tethcs](#page-523-4)
- volatile uint32\_t [tmrsr](#page-523-5)
- volatile uint32 t [rsr](#page-523-6) • volatile uint32 t [tsr](#page-523-7)
- 

## **2.13.3.4.2.4.1 Field Documentation**

## <span id="page-521-0"></span>**2.13.3.4.2.4.2 volatile uint32\_t cpri\_status\_registers\_t::riqbdr**

Receive IQ Buffer Displacement Register.

## <span id="page-521-1"></span>**2.13.3.4.2.4.3 volatile uint32\_t cpri\_status\_registers\_t::riqsdbdr**

<span id="page-521-2"></span>Receive IQ Buffer Second Destination Displacement Register.

# **2.13.3.4.2.4.4 volatile uint32\_t cpri\_status\_registers\_t::tiqbdr**

<span id="page-521-3"></span>Transmit IQ Buffer Displacement Register.

## **2.13.3.4.2.4.5 volatile uint32\_t cpri\_status\_registers\_t::rccr**

<span id="page-521-4"></span>receive Chips Counter Register

# **2.13.3.4.2.4.6 volatile uint32\_t cpri\_status\_registers\_t::rvssbdr**

<span id="page-521-5"></span>Receive VSS Buffer Displacement Register.

# **2.13.3.4.2.4.7 volatile uint32\_t cpri\_status\_registers\_t::tvssbdr**

<span id="page-521-6"></span>Transmit VSS Buffer Displacement Register.

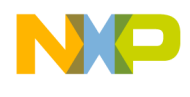

# **2.13.3.4.2.4.8 volatile uint32\_t cpri\_status\_registers\_t::rethbd1**

<span id="page-522-0"></span>Receive Ethernet Buffer Descriptor.

## **2.13.3.4.2.4.9 volatile uint32\_t cpri\_status\_registers\_t::rethbd2**

<span id="page-522-1"></span>Receive Ethernet Buffer Descriptor.

## **2.13.3.4.2.4.10 volatile uint32\_t cpri\_status\_registers\_t::tethbd1**

<span id="page-522-2"></span>Transmit Ethernet Buffer Descriptor.

**2.13.3.4.2.4.11 volatile uint32\_t cpri\_status\_registers\_t::tethbd2**

<span id="page-522-3"></span>Transmit Ethernet Buffer Descriptor.

**2.13.3.4.2.4.12 volatile uint32\_t cpri\_status\_registers\_t::rerpr**

<span id="page-522-4"></span>Receive Ethernet Read Pointer Ring.

## **2.13.3.4.2.4.13 volatile uint32\_t cpri\_status\_registers\_t::terpr**

<span id="page-522-5"></span>Transmit Ethernet Read Pointer Ring.

## **2.13.3.4.2.4.14 volatile uint32\_t cpri\_status\_registers\_t::rhdlcbd1**

<span id="page-522-6"></span>Receive HDLC Buffer Descriptor.

**2.13.3.4.2.4.15 volatile uint32\_t cpri\_status\_registers\_t::rhdlcbd2**

<span id="page-522-7"></span>Receive HDLC Buffer Descriptor.

## **2.13.3.4.2.4.16 volatile uint32\_t cpri\_status\_registers\_t::thdlcbd1**

<span id="page-522-8"></span>Transmit HDLC Buffer Descriptor.

## **2.13.3.4.2.4.17 volatile uint32\_t cpri\_status\_registers\_t::thdlcbd2**

<span id="page-522-9"></span>Transmit HDLC Buffer Descriptor.

## **2.13.3.4.2.4.18 volatile uint32\_t cpri\_status\_registers\_t::rhrpr**

<span id="page-522-10"></span>Receive HDLC Read Pointer Ring.

## **2.13.3.4.2.4.19 volatile uint32\_t cpri\_status\_registers\_t::thrpr**

<span id="page-522-11"></span>Transmit HDLC Read Pointer Ring.

## **2.13.3.4.2.4.20 volatile uint32\_t cpri\_status\_registers\_t::rer**

<span id="page-522-12"></span>Receive Event Register.

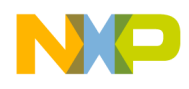

# **2.13.3.4.2.4.21 volatile uint32\_t cpri\_status\_registers\_t::ter**

<span id="page-523-2"></span>Transmit Event Register.

# **2.13.3.4.2.4.22 volatile uint32\_t cpri\_status\_registers\_t::eer**

<span id="page-523-3"></span>Error Event Register.

# **2.13.3.4.2.4.23 volatile uint32\_t cpri\_status\_registers\_t::rethcs**

<span id="page-523-4"></span>Receive Ethernet Coalescing Status.

## **2.13.3.4.2.4.24 volatile uint32\_t cpri\_status\_registers\_t::tethcs**

<span id="page-523-5"></span>Transmit Ethernet Coalescing Status.

## **2.13.3.4.2.4.25 volatile uint32\_t cpri\_status\_registers\_t::tmrsr**

<span id="page-523-6"></span>Timer Status Register.

## **2.13.3.4.2.4.26 volatile uint32\_t cpri\_status\_registers\_t::rsr**

<span id="page-523-7"></span>Receive Status Register.

# **2.13.3.4.2.4.27 volatile uint32\_t cpri\_status\_registers\_t::tsr**

<span id="page-523-0"></span>Transmit Status Register.

## **2.13.3.4.2.5 struct cpri\_configuration\_memories\_t**

CPRI configuration memories registers.

## **Data Fields**

- volatile uint32 t [rcm](#page-523-8) [CPRI\_NUM\_OF\_CONFIGURATION\_MEMORY\_REGISTERS]
- volatile uint32\_t [tcm](#page-523-9) [CPRI\_NUM\_OF\_CONFIGURATION\_MEMORY\_REGISTERS]

## **2.13.3.4.2.5.1 Field Documentation**

# <span id="page-523-8"></span>2.13.3.4.2.5.2 volatile uint32 t cpri\_configuration\_memories\_t::rcm[CPRI\_NUM\_OF\_CONFIGUR← **ATION\_MEMORY\_REGISTERS]**

<span id="page-523-9"></span>Receive Configuration Memory.

# 2.13.3.4.2.5.3 volatile uint32 t cpri\_configuration\_memories\_t::tcm[CPRI\_NUM\_OF\_CONFIGUR← **ATION\_MEMORY\_REGISTERS]**

<span id="page-523-1"></span>Transmit Configuration Memory.

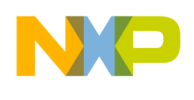

## **2.13.3.4.2.6 struct cpri\_general\_registers\_t**

CPRI general registers.

# **Data Fields**

- volatile uint32 t [ccr](#page-524-0)
- volatile uint32<sup>t</sup> [ICR](#page-524-1) [CPRI\_NUM\_OF\_INTERRUPT\_CONTROL\_REGISTERS]
- volatile uint32 t recier
- volatile uint $32^{-}$ t [tccier](#page-524-3)
- volatile uint32\_t [grsr](#page-524-4)
- volatile uint32\_t [gtsr](#page-524-5)
- volatile uint32\_t [iesr](#page-524-6)
- volatile uint32 t [cpridmastop](#page-524-7)
- volatile uint32\_t [cpridmastopst](#page-524-8)
- volatile uint32\_t [cprirrocr](#page-525-2)

# **2.13.3.4.2.6.1 Field Documentation**

## <span id="page-524-0"></span>**2.13.3.4.2.6.2 volatile uint32\_t cpri\_general\_registers\_t::ccr**

<span id="page-524-1"></span>CPRI Clocks Control Register.

# 2.13.3.4.2.6.3 volatile uint32 t cpri\_general\_registers\_t::ICR[CPRI\_NUM\_OF\_INTERRUPT\_CON← **TROL\_REGISTERS]**

<span id="page-524-2"></span>CPRI Interrupt Control Register.

## **2.13.3.4.2.6.4 volatile uint32\_t cpri\_general\_registers\_t::rccier**

<span id="page-524-3"></span>CPRI Receive CPU Control Interrupt Enable Register.

## **2.13.3.4.2.6.5 volatile uint32\_t cpri\_general\_registers\_t::tccier**

<span id="page-524-4"></span>CPRI Transmit CPU Control Interrupt Enable Register.

## **2.13.3.4.2.6.6 volatile uint32\_t cpri\_general\_registers\_t::grsr**

<span id="page-524-5"></span>General Receive Synchronization Register.

## **2.13.3.4.2.6.7 volatile uint32\_t cpri\_general\_registers\_t::gtsr**

<span id="page-524-6"></span>General Transmit Synchronization Register.

## **2.13.3.4.2.6.8 volatile uint32\_t cpri\_general\_registers\_t::iesr**

<span id="page-524-7"></span>CPRI Error Status Register.

## **2.13.3.4.2.6.9 volatile uint32\_t cpri\_general\_registers\_t::cpridmastop**

<span id="page-524-8"></span>CPRI DMA Stop Register.

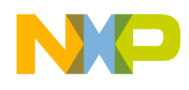

# **2.13.3.4.2.6.10 volatile uint32\_t cpri\_general\_registers\_t::cpridmastopst**

<span id="page-525-2"></span>CPRI DMA Stop Status Register.

## **2.13.3.4.2.6.11 volatile uint32\_t cpri\_general\_registers\_t::cprirrocr**

<span id="page-525-1"></span>CPRI Reset Request Output Control Register.

# **2.13.3.4.2.7 struct cpri\_unit\_map\_t**

CPRI peripheral registers.

### **Data Fields**

- [cpri\\_framer\\_registers\\_t](#page-509-5) [cpri\\_framer](#page-525-3)
- [cpri\\_complex\\_registers\\_t](#page-514-0) [cpri\\_complex](#page-525-4)
- [cpri\\_control\\_registers\\_t](#page-517-0) [cpri\\_control](#page-525-5)
- [cpri\\_status\\_registers\\_t](#page-520-0) [cpri\\_status](#page-525-6)
- [cpri\\_configuration\\_memories\\_t](#page-523-0) [cpri\\_configuration\\_memories](#page-525-7)
- [cpri\\_general\\_registers\\_t](#page-523-1) [cpri\\_general\\_registers](#page-525-8)

## **2.13.3.4.2.7.1 Field Documentation**

## <span id="page-525-3"></span>**2.13.3.4.2.7.2** cpri\_framer\_registers\_t **cpri\_unit\_map\_t::cpri\_framer**

<span id="page-525-4"></span>CPRI framer registers.

## **2.13.3.4.2.7.3** cpri\_complex\_registers\_t **cpri\_unit\_map\_t::cpri\_complex**

<span id="page-525-5"></span>CPRI complex registers.

## **2.13.3.4.2.7.4** cpri\_control\_registers\_t **cpri\_unit\_map\_t::cpri\_control**

<span id="page-525-6"></span>CPRI control registers.

## **2.13.3.4.2.7.5** cpri\_status\_registers\_t **cpri\_unit\_map\_t::cpri\_status**

<span id="page-525-7"></span>CPRI status registers.

## **2.13.3.4.2.7.6** cpri\_configuration\_memories\_t **cpri\_unit\_map\_t::cpri\_configuration\_memories**

<span id="page-525-8"></span>CPRI configuration memories registers.

## **2.13.3.4.2.7.7** cpri\_general\_registers\_t **cpri\_unit\_map\_t::cpri\_general\_registers**

<span id="page-525-0"></span>CPRI general registers; valid only in CPRI1 unit.

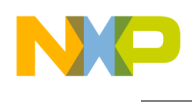

# **2.13.3.5 I2C Memory Map**

#### **2.13.3.5.1 Overview**

Definition of I2C registers and memory map

### **Data Structures**

• struct [i2c\\_map\\_t](#page-526-1)

### **2.13.3.5.2 Data Structure Documentation**

#### <span id="page-526-1"></span>**2.13.3.5.2.1 struct i2c\_map\_t**

I2C Registers.

### **Data Fields**

- volatile uint8\_t [i2cadr](#page-526-2)
- volatile uint8\_t [i2cfdr](#page-526-3)
- volatile uint8\_t [i2ccr](#page-526-4)
- volatile uint8 t [i2csr](#page-526-5)
- volatile uint8 t [i2cdr](#page-526-6)
- volatile uint8 t [i2cdfsrr](#page-526-7)

### **2.13.3.5.2.1.1 Field Documentation**

### <span id="page-526-2"></span>**2.13.3.5.2.1.2 volatile uint8\_t i2c\_map\_t::i2cadr**

<span id="page-526-3"></span>I2C address register.

### **2.13.3.5.2.1.3 volatile uint8\_t i2c\_map\_t::i2cfdr**

<span id="page-526-4"></span>I2C frequesncy divider register.

# **2.13.3.5.2.1.4 volatile uint8\_t i2c\_map\_t::i2ccr**

<span id="page-526-5"></span>I2C control register.

### **2.13.3.5.2.1.5 volatile uint8\_t i2c\_map\_t::i2csr**

<span id="page-526-6"></span>I2C status register.

### **2.13.3.5.2.1.6 volatile uint8\_t i2c\_map\_t::i2cdr**

<span id="page-526-7"></span>I2C data register.

### **2.13.3.5.2.1.7 volatile uint8\_t i2c\_map\_t::i2cdfsrr**

<span id="page-526-0"></span>I2C digital filter sampling rate register.

### SmartDSP Operating System API Reference Manual

Freescale Semiconductor

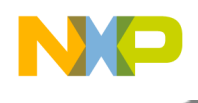

# **2.13.3.6 Maple-B3 Memory Map**

### **2.13.3.6.1 Overview**

### **Data Structures**

- struct [maple\\_pe\\_bd\\_params\\_t](#page-528-0)
- struct [maple\\_pe\\_bd\\_ring\\_params\\_t](#page-528-1)
- struct [maple\\_pe\\_bd\\_steering\\_t](#page-528-2)
- struct [maple\\_pe\\_bd\\_ring\\_steering\\_t](#page-529-0)
- struct [maple\\_pe\\_mpisr\\_tid\\_t](#page-529-1)
- union [ftpedss\\_t](#page-529-2)
- struct [maple\\_mpisr\\_p\\_t](#page-529-3)
- struct [maple\\_lte\\_pram\\_map\\_t](#page-530-0)
- struct [maple\\_wcdma\\_pram\\_map\\_t](#page-542-0)
- struct [maple\\_lte\\_psif\\_dram\\_map\\_t](#page-547-0)
- struct [maple\\_wcdma\\_psif\\_dram\\_map\\_t](#page-548-0)
- struct [maple\\_tvpe\\_map\\_t](#page-548-1)
- struct [maple\\_ftpe\\_map\\_t](#page-548-2)
- struct [maple\\_depe\\_map\\_t](#page-549-0)
- struct [maple\\_eqpe\\_map\\_t](#page-549-1)
- struct [maple\\_pdpe\\_map\\_t](#page-549-2)
- struct maple Ite mbus memmap t
- struct [maple\\_wcdma\\_mbus\\_memmap\\_t](#page-550-1)
- struct [maple\\_lte\\_sbus\\_memmap\\_t](#page-551-0)

### **Macros**

- #define [PRAM\\_BD\\_RING\\_SIZE](#page-553-0) (0x18000 0x10000)
- #define [MAPLE\\_TRACE\\_BUFFER\\_SIZE](#page-553-1) (0x18000 0x17000)
- #define [FTPE\\_DSS\\_NUM](#page-554-0) 7
- #define [TVPE\\_VITERBI\\_POLY\\_SETS\\_NUM](#page-554-1) 3
- #define [PUFFT\\_SOC\\_TIMER\\_SETS](#page-554-2) 4
- #define [PDSCH\\_SOC\\_TIMER\\_SETS](#page-554-3) 16
- #define [MAPLE3LW\\_FTPE\\_NUM](#page-554-4) 3
- #define [MAPLE3W\\_FTPE\\_NUM](#page-554-5) 2
- #define [MAPLE\\_STP\\_NUM](#page-554-6) 4
- #define [MAPLE\\_NUM\\_SLOTS](#page-554-7) 2
- #define [MAPLE\\_NUM\\_SECTORS](#page-554-8) 4
- #define [MAPLE\\_NUM\\_ANT](#page-554-9) 8

## **Typedefs**

• typedef [maple\\_lte\\_sbus\\_memmap\\_t](#page-551-0) [maple\\_wcdma\\_sbus\\_memmap\\_t](#page-555-1)

### **Number of MAPLE BDs per Priority**

- #define [MAPLE\\_MAX\\_NUM\\_PE\\_BD\\_RINGS\\_LOW\\_PRIORITY](#page-554-10) 8
- #define [MAPLE\\_MAX\\_NUM\\_PE\\_BD\\_RINGS\\_HIGH\\_PRIORITY](#page-554-11) 8
- #define [MAPLE\\_PE\\_MAX\\_NUM\\_BD\\_RINGS](#page-554-12) [\(MAPLE\\_MAX\\_NUM\\_PE\\_BD\\_RINGS\\_LOW](#page-554-10)<sup>←</sup> [\\_PRIORITY](#page-554-10) + [MAPLE\\_MAX\\_NUM\\_PE\\_BD\\_RINGS\\_HIGH\\_PRIORITY\)](#page-554-11)

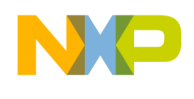

### **2.13.3.6.2 Data Structure Documentation**

### <span id="page-528-0"></span>**2.13.3.6.2.1 struct maple\_pe\_bd\_params\_t**

BD ring parameter A and parameter B.

### **Data Fields**

- volatile uint32 t [brpap](#page-528-3)
- volatile uint32\_t [brpbp](#page-528-4)

### **2.13.3.6.2.1.1 Field Documentation**

### <span id="page-528-3"></span>**2.13.3.6.2.1.2 volatile uint32\_t maple\_pe\_bd\_params\_t::brpap**

<span id="page-528-4"></span>BD Ring X Priority A Parameter.

### **2.13.3.6.2.1.3 volatile uint32\_t maple\_pe\_bd\_params\_t::brpbp**

<span id="page-528-1"></span>BD Ring X Priority B Parameter.

### **2.13.3.6.2.2 struct maple\_pe\_bd\_ring\_params\_t**

PE BD rings parameters.

### **Data Fields**

- [maple\\_pe\\_bd\\_params\\_t](#page-528-0) [high\\_bd](#page-528-5) [\[MAPLE\\_MAX\\_NUM\\_PE\\_BD\\_RINGS\\_HIGH\\_PRIORITY\]](#page-554-11)
- [maple\\_pe\\_bd\\_params\\_t](#page-528-0) [low\\_bd](#page-528-6) [\[MAPLE\\_MAX\\_NUM\\_PE\\_BD\\_RINGS\\_LOW\\_PRIORITY\]](#page-554-10)

### **2.13.3.6.2.2.1 Field Documentation**

## <span id="page-528-5"></span>**2.13.3.6.2.2.2** maple\_pe\_bd\_params\_t **maple\_pe\_bd\_ring\_params\_t::high\_bd[**MAPLE\_MAX\_<sup>←</sup>- NUM\_PE\_BD\_RINGS\_HIGH\_PRIORITY**]**

<span id="page-528-6"></span>High priority rings.

## **2.13.3.6.2.2.3** maple\_pe\_bd\_params\_t **maple\_pe\_bd\_ring\_params\_t::low\_bd[**MAPLE\_MAX\_N<sup>←</sup>- UM\_PE\_BD\_RINGS\_LOW\_PRIORITY**]**

<span id="page-528-2"></span>Low priority rings.

### **2.13.3.6.2.3 struct maple\_pe\_bd\_steering\_t**

PE BD ring steering bits parameters.

### **Data Fields**

• volatile uint32\_t [tidstp](#page-529-4) [\[MAPLE\\_STP\\_NUM\]](#page-554-6)

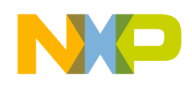

**2.13.3.6.2.3.1 Field Documentation**

## <span id="page-529-4"></span>**2.13.3.6.2.3.2 volatile uint32\_t maple\_pe\_bd\_steering\_t::tidstp[**MAPLE\_STP\_NUM**]**

<span id="page-529-0"></span>Task ID and Steering Parameter for BD ring.

# **2.13.3.6.2.4 struct maple\_pe\_bd\_ring\_steering\_t**

PE steering bits parameters.

### **Data Fields**

- [maple\\_pe\\_bd\\_steering\\_t](#page-528-2) [high\\_bd](#page-529-5) [\[MAPLE\\_MAX\\_NUM\\_PE\\_BD\\_RINGS\\_HIGH\\_PRIORITY\]](#page-554-11)
- [maple\\_pe\\_bd\\_steering\\_t](#page-528-2) [low\\_bd](#page-529-6) [\[MAPLE\\_MAX\\_NUM\\_PE\\_BD\\_RINGS\\_LOW\\_PRIORITY\]](#page-554-10)

### **2.13.3.6.2.4.1 Field Documentation**

<span id="page-529-5"></span>**2.13.3.6.2.4.2** maple\_pe\_bd\_steering\_t **maple\_pe\_bd\_ring\_steering\_t::high\_bd[**MAPLE\_MAX\_<sup>←</sup>- NUM\_PE\_BD\_RINGS\_HIGH\_PRIORITY**]**

<span id="page-529-6"></span>Steering Parameters for high BD ring.

# **2.13.3.6.2.4.3** maple\_pe\_bd\_steering\_t **maple\_pe\_bd\_ring\_steering\_t::low\_bd[**MAPLE\_MAX\_<sup>←</sup>- NUM\_PE\_BD\_RINGS\_LOW\_PRIORITY**]**

<span id="page-529-1"></span>Steering Parameters for low BD ring.

## **2.13.3.6.2.5 struct maple\_pe\_mpisr\_tid\_t**

<span id="page-529-2"></span>MAPLE Interrupt Service Routine <x> MMU TASK ID.

### **2.13.3.6.2.6 union ftpedss\_t**

FTPE data size sets parameters.

### **2.13.3.6.2.6.1 Field Documentation**

## **2.13.3.6.2.6.2 volatile uint32\_t ftpedss\_t::ftpedsspy[3]**

<span id="page-529-3"></span>FTPE Data Size Set x Parameter y.

### **2.13.3.6.2.7 struct maple\_mpisr\_p\_t**

MAPLE Interrupt Service Routine parameters.

### **Data Fields**

- volatile uint32 t mpisr ack address
- volatile uint32\_t [mpisr\\_ack\\_value](#page-530-2)
- volatile uint32 t all tsk link

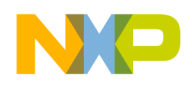

### **2.13.3.6.2.7.1 Field Documentation**

### <span id="page-530-1"></span>**2.13.3.6.2.7.2 volatile uint32\_t maple\_mpisr\_p\_t::mpisr\_ack\_address**

<span id="page-530-2"></span>The address to generate the write acknowledge towards the soc in order to de-assert the interrupt.

## **2.13.3.6.2.7.3 volatile uint32\_t maple\_mpisr\_p\_t::mpisr\_ack\_value**

<span id="page-530-3"></span>The data to generate the write acknowledge towards the soc in order to de-assert the interrupt.

### **2.13.3.6.2.7.4 volatile uint32\_t maple\_mpisr\_p\_t::all\_tsk\_link**

Array of bits which Indicates the active tasks that MPISR should be schedule every time MPISRx is asserted.

### <span id="page-530-0"></span>**2.13.3.6.2.8 struct maple\_lte\_pram\_map\_t**

Maple LTE PRAM memory map.

#### **Data Fields**

- volatile uint32\_t [mbdrcp0](#page-532-0)
- volatile uint32\_t [mbdrcp1](#page-532-1)
- volatile uint32\_t [mbdrcp2](#page-532-2)
- volatile uint $32$ <sup> $-t$ </sup> [mucvp](#page-533-0)
- volatile uint32\_t [mp\\_tpp](#page-533-1)
- volatile uint32 t [mcgcp](#page-533-2) • volatile uint $32 \text{ t}$  mmc $\overline{0}$ p
- volatile uint32\_t [mmc1p](#page-533-4)
- volatile uint32\_t [mtvcp](#page-533-5)
- volatile uint32\_t [cdomcp](#page-533-6)
- volatile uint32\_t [cubmsp](#page-533-7)
- volatile uint32\_t [mpdschcp](#page-533-8)
- volatile uint32\_t [mpuschcp](#page-533-9)
- volatile uint32\_t [mcrrcip](#page-533-10)
- [maple\\_pe\\_bd\\_ring\\_params\\_t](#page-528-1) [tvpe\\_bd](#page-533-11)
- [maple\\_pe\\_bd\\_ring\\_params\\_t](#page-528-1) [ftpe\\_bd](#page-534-0) [\[MAPLE3LW\\_FTPE\\_NUM\]](#page-554-4)
- [maple\\_pe\\_bd\\_ring\\_params\\_t](#page-528-1) [depe\\_bd](#page-534-1)
- [maple\\_pe\\_bd\\_ring\\_params\\_t](#page-528-1) [crcpe\\_bd](#page-534-2)
- [maple\\_pe\\_bd\\_ring\\_params\\_t](#page-528-1) [eqpe\\_bd](#page-534-3)
- [maple\\_pe\\_bd\\_ring\\_params\\_t](#page-528-1) [convpe\\_bd](#page-534-4)
- [maple\\_pe\\_bd\\_ring\\_params\\_t](#page-528-1) [pusch\\_bd](#page-534-5)
- [maple\\_pe\\_bd\\_ring\\_params\\_t](#page-528-1) [pdsch\\_bd](#page-534-6)
- [maple\\_pe\\_bd\\_ring\\_params\\_t](#page-528-1) [pufft\\_bd](#page-534-7)
- [maple\\_pe\\_bd\\_ring\\_steering\\_t](#page-529-0) [tvpe\\_steering](#page-534-8)
- [maple\\_pe\\_bd\\_ring\\_steering\\_t](#page-529-0) [ftpe\\_steering](#page-534-9) [\[MAPLE3LW\\_FTPE\\_NUM\]](#page-554-4)
- [maple\\_pe\\_bd\\_ring\\_steering\\_t](#page-529-0) [depe\\_steering](#page-534-10)
- [maple\\_pe\\_bd\\_ring\\_steering\\_t](#page-529-0) [crcpe\\_steering](#page-534-11)
- [maple\\_pe\\_bd\\_ring\\_steering\\_t](#page-529-0) [eqpe\\_steering](#page-535-0)
- [maple\\_pe\\_bd\\_ring\\_steering\\_t](#page-529-0) [convpe\\_steering](#page-535-1)
- [maple\\_pe\\_bd\\_ring\\_steering\\_t](#page-529-0) [pusch\\_steering](#page-535-2)
- maple pe bd steering t [pdsch\\_high\\_bd\\_steering](#page-535-3) [4]
- [maple\\_pe\\_mpisr\\_tid\\_t](#page-529-1) [mpisr\\_tid](#page-535-4)
- maple pe bd steering t pdsch low bd steering [4]

- maple pe bd ring steering t pufft steering
- struct { volatile uint32\_t [mtvpvhcp](#page-535-7)
	- volatile uint32\_t [mtvpvlcp](#page-535-8)
	- } [tvpe\\_puncture\\_vector](#page-535-9) [MAPLE\_NUM\_TVPE\_PUNCTURING\_VECTORS]
- union {

```
volatile uint32_t mtvppcp [3]
} tvpe_puncture_period
```
- struct { struct { } [mtvpvsc0p](#page-536-1) struct { } [mtvpvsc1p](#page-536-2)
- } [mtvpvscp](#page-536-3) [\[TVPE\\_VITERBI\\_POLY\\_SETS\\_NUM\]](#page-554-1)
- volatile uint32\_t [mpdsch\\_bf\\_config](#page-536-4) [8][\[MAPLE\\_NUM\\_SECTORS\]](#page-554-8)
- [ftpedss\\_t](#page-529-2) [ftpedss](#page-536-5)
- struct {

volatile uint32 t [uprmbpp](#page-536-6) volatile uint32 t [upsmbpp](#page-536-7) volatile uint32\_t [ubsp](#page-536-8) } [multiply\\_ftpe](#page-536-9) [\[MAPLE3LW\\_FTPE\\_NUM\]](#page-554-4)

- volatile uint32\_t [ftpecubrp](#page-536-10)
- volatile uint8 t [mpdsch\\_ant\\_config\\_2nd\\_set](#page-536-11) [\[MAPLE\\_NUM\\_SECTORS\]](#page-554-8)[16]
- volatile uint32\_t [mtrcecp](#page-537-0)
- volatile uint32\_t [mtrcwpp](#page-537-1)
- volatile uint32\_t [mpuffticp](#page-537-2) [\[MAPLE\\_NUM\\_SECTORS\]](#page-554-8)
- volatile uint32\_t [mpufftpmtap](#page-537-3) [\[MAPLE\\_NUM\\_SECTORS\]](#page-554-8)
- volatile uint16 t [mpufftfcbr](#page-537-4) [\[MAPLE\\_NUM\\_SECTORS\]](#page-554-8)
- volatile uint16\_t [mpufftfcbi](#page-537-5) [\[MAPLE\\_NUM\\_SECTORS\]](#page-554-8)
- volatile uint32\_t [mpufftfcsr](#page-537-6) [\[MAPLE\\_NUM\\_SECTORS\]](#page-554-8) • volatile uint32\_t [mpufftfcsi](#page-537-7) [\[MAPLE\\_NUM\\_SECTORS\]](#page-554-8)
- volatile uint32\_t [mpufftpstmtap](#page-537-8) [\[MAPLE\\_NUM\\_SECTORS\]](#page-554-8)
- volatile uint32\_t [mpdsch\\_pad\\_data](#page-537-9) [4]
- volatile uint32 t mpdsch pad data1 [4]
- volatile uint32\_t [mpdsch\\_pad\\_data2](#page-537-11) [4]
- volatile uint32\_t [mpdsch\\_sec\\_config](#page-538-0) [\[MAPLE\\_NUM\\_SECTORS\]](#page-554-8)
- volatile uint8\_t [mpdsch\\_ant\\_config](#page-538-1) [\[MAPLE\\_NUM\\_SECTORS\]](#page-554-8)[16]
- volatile uint32\_t [mpdsch\\_cell\\_config](#page-538-2) [\[MAPLE\\_NUM\\_SECTORS\]](#page-554-8)
- volatile uint32\_t [mpdsch\\_sec\\_config\\_2nd\\_set](#page-538-3) [\[MAPLE\\_NUM\\_SECTORS\]](#page-554-8)
- volatile uint32\_t [mpdsch\\_cell\\_config\\_2nd\\_set](#page-538-4) [\[MAPLE\\_NUM\\_SECTORS\]](#page-554-8)
- volatile uint32\_t [mpdsch\\_start\\_qse0p](#page-538-5) [8]
- volatile uint $32$ \_t [mpdsch\\_pdpe\\_qse0p](#page-538-6) [8]
- volatile uint $32$ <sup>-t</sup> mpdsch<sup>-done-qse0p [8]</sup>
- volatile uint32\_t [mpdsch\\_start\\_qse1p](#page-538-8) [8]
- volatile uint32\_t [mpdsch\\_pdpe\\_qse1p](#page-538-9) [8] • volatile uint32\_t [mpdsch\\_done\\_qse1p](#page-538-10) [8]
- volatile uint32 t [mpdsch\\_start\\_qse2p](#page-539-0) [8]

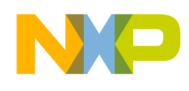

- volatile uint32\_t [mpdsch\\_pdpe\\_qse2p](#page-539-1) [8]
- volatile uint32\_t [mpdsch\\_done\\_qse2p](#page-539-2) [8]
- volatile uint32\_t [mpdsch\\_start\\_qse3p](#page-539-3) [8]
- volatile uint32\_t [mpdsch\\_pdpe\\_qse3p](#page-539-4) [8]
- volatile uint32\_t [mpdsch\\_done\\_qse3p](#page-539-5) [8]
- volatile uint32\_t [mpdsch\\_start\\_qs0wp](#page-539-6)
- volatile uint32\_t [mpdsch\\_pdpe\\_qs0wp](#page-539-7)
- volatile uint32\_t [mpdsch\\_done\\_qs0wp](#page-539-8)
- volatile uint32\_t [mpdsch\\_start\\_qs1wp](#page-539-9)
- volatile uint32\_t [mpdsch\\_pdpe\\_qs1wp](#page-539-10)
- volatile uint32\_t [mpdsch\\_done\\_qs1wp](#page-539-11)
- volatile uint32<sup>\_t</sup> [mpdsch\\_start\\_qs2wp](#page-539-12)
- volatile uint32<sup>\_t</sup> [mpdsch\\_pdpe\\_qs2wp](#page-540-0)
- volatile uint32\_t [mpdsch\\_done\\_qs2wp](#page-540-1)
- volatile uint32 t [mpdsch\\_start\\_qs3wp](#page-540-2)
- volatile uint32\_t [mpdsch\\_pdpe\\_qs3wp](#page-540-3) • volatile uint32\_t [mpdsch\\_done\\_qs3wp](#page-540-4)
- volatile uint32\_t [mpdsch\\_start\\_qs0rp](#page-540-5)
- volatile uint32\_t [mpdsch\\_pdpe\\_qs0rp](#page-540-6)
- volatile uint32\_t [mpdsch\\_done\\_qs0rp](#page-540-7)
- volatile uint32\_t [mpdsch\\_start\\_qs1rp](#page-540-8)
- volatile uint32\_t [mpdsch\\_pdpe\\_qs1rp](#page-540-9)
- volatile uint32\_t [mpdsch\\_done\\_qs1rp](#page-540-10)
- volatile uint $32$ <sup>-t</sup> mpdsch<sup>-start-qs2rp</sup>
- volatile uint32\_t [mpdsch\\_pdpe\\_qs2rp](#page-540-12)
- volatile uint32\_t [mpdsch\\_done\\_qs2rp](#page-541-0)
- volatile uint32 t [mpdsch\\_start\\_qs3rp](#page-541-1)
- volatile uint32\_t [mpdsch\\_pdpe\\_qs3rp](#page-541-2)
- volatile uint32\_t [mpdsch\\_done\\_qs3rp](#page-541-3)
- volatile uint32\_t [mpdsch\\_s0np](#page-541-4) [7]
- volatile uint32\_t [mpdsch\\_s1np](#page-541-5) [7]
- volatile uint32\_t [mpdsch\\_s2np](#page-541-6) [7]
- volatile uint32\_t [mpdsch\\_s3np](#page-541-7) [7]
- volatile uint32\_t [maple\\_xxpe\\_acc](#page-541-8) [14]
- volatile uint32\_t [mpdsch\\_bf\\_config\\_2nd\\_set](#page-541-9) [8][\[MAPLE\\_NUM\\_SECTORS\]](#page-554-8)
- volatile uint32\_t [mpdschoba\\_2nd\\_set](#page-541-10) [\[MAPLE\\_NUM\\_SECTORS\]](#page-554-8)[\[MAPLE\\_NUM\\_ANT\]](#page-554-9)
- volatile uint32\_t [mpdschobs\\_2nd\\_set](#page-542-1) [\[MAPLE\\_NUM\\_SECTORS\]](#page-554-8)
- volatile uint32\_t [mpdsch\\_ack](#page-542-2) [\[PDSCH\\_SOC\\_TIMER\\_SETS\]](#page-554-3)[2]
- volatile uint32 t [mpdschoba](#page-542-3) [\[MAPLE\\_NUM\\_SECTORS\]](#page-554-8)[\[MAPLE\\_NUM\\_ANT\]](#page-554-9)
- volatile uint32\_t [mpdschobs](#page-542-4) [\[MAPLE\\_NUM\\_SECTORS\]](#page-554-8)
- volatile uint32\_t [mpufftiba](#page-542-5) [\[MAPLE\\_NUM\\_SECTORS\]](#page-554-8)[\[MAPLE\\_NUM\\_ANT\]](#page-554-9)
- volatile uint32\_t [mpufftibs](#page-542-6) [\[MAPLE\\_NUM\\_SECTORS\]](#page-554-8)
- volatile uint8\_t [pper](#page-535-11) [MAPLE\_NUM\_TVPE\_PUNCTURING\_VECTORS]

### **2.13.3.6.2.8.1 Field Documentation**

### <span id="page-532-0"></span>**2.13.3.6.2.8.2 volatile uint32\_t maple\_lte\_pram\_map\_t::mbdrcp0**

<span id="page-532-1"></span>Maple BD Rings Configuration Parameter 0.

### **2.13.3.6.2.8.3 volatile uint32\_t maple\_lte\_pram\_map\_t::mbdrcp1**

<span id="page-532-2"></span>Maple BD Rings Configuration Parameter 1.

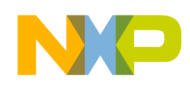

# **2.13.3.6.2.8.4 volatile uint32\_t maple\_lte\_pram\_map\_t::mbdrcp2**

<span id="page-533-0"></span>Maple BD Rings Configuration Parameter 2.

# **2.13.3.6.2.8.5 volatile uint32\_t maple\_lte\_pram\_map\_t::mucvp**

<span id="page-533-1"></span>Maple UCode Version Parameter.

# **2.13.3.6.2.8.6 volatile uint32\_t maple\_lte\_pram\_map\_t::mp\_tpp**

Maple Timer Period Parameter.

<span id="page-533-2"></span>This option is not available through SmartDSP OS.

# **2.13.3.6.2.8.7 volatile uint32\_t maple\_lte\_pram\_map\_t::mcgcp**

<span id="page-533-3"></span>This parameter allows controlling (disabling/enabling) the input clocks for the MAPLE-B3W internal PEs.

# **2.13.3.6.2.8.8 volatile uint32\_t maple\_lte\_pram\_map\_t::mmc0p**

<span id="page-533-4"></span>Maple Mode Configurations 0 Parameter.

# **2.13.3.6.2.8.9 volatile uint32\_t maple\_lte\_pram\_map\_t::mmc1p**

<span id="page-533-5"></span>Maple Mode Configurations 1 Parameter.

# **2.13.3.6.2.8.10 volatile uint32\_t maple\_lte\_pram\_map\_t::mtvcp**

<span id="page-533-6"></span>MAPLE eTVPE Configuration parameter.

# **2.13.3.6.2.8.11 volatile uint32\_t maple\_lte\_pram\_map\_t::cdomcp**

<span id="page-533-7"></span>CRPE-DL Output Mode Configuration Parameter.

**2.13.3.6.2.8.12 volatile uint32\_t maple\_lte\_pram\_map\_t::cubmsp**

<span id="page-533-8"></span>CRPE-ULB Mode Configuration Parameter.

# **2.13.3.6.2.8.13 volatile uint32\_t maple\_lte\_pram\_map\_t::mpdschcp**

PDSCH EDF Configuration Parameter.

<span id="page-533-9"></span>**2.13.3.6.2.8.14 volatile uint32\_t maple\_lte\_pram\_map\_t::mpuschcp**

<span id="page-533-10"></span>PUSCH EDF Configuration Parameter.

# **2.13.3.6.2.8.15 volatile uint32\_t maple\_lte\_pram\_map\_t::mcrrcip**

<span id="page-533-11"></span>Maple CRPE Reset Completion Indication Parameter.

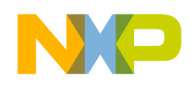

## **2.13.3.6.2.8.16** maple\_pe\_bd\_ring\_params\_t **maple\_lte\_pram\_map\_t::tvpe\_bd**

<span id="page-534-0"></span>TVPE BD Ring Priority Configuration.

**2.13.3.6.2.8.17** maple pe bd ring params t maple lte pram map t::ftpe bd[MAPLE3LW FT← PE\_NUM**]**

<span id="page-534-1"></span>FFTPE x BD Ring Priority Configuration.

**2.13.3.6.2.8.18** maple\_pe\_bd\_ring\_params\_t **maple\_lte\_pram\_map\_t::depe\_bd**

<span id="page-534-2"></span>DEPE BD Ring Priority Configuration.

**2.13.3.6.2.8.19** maple\_pe\_bd\_ring\_params\_t **maple\_lte\_pram\_map\_t::crcpe\_bd**

<span id="page-534-3"></span>CRCPE BD Ring Priority Configuration.

**2.13.3.6.2.8.20** maple\_pe\_bd\_ring\_params\_t **maple\_lte\_pram\_map\_t::eqpe\_bd**

<span id="page-534-4"></span>EQPE BD Ring Priority Configuration.

**2.13.3.6.2.8.21** maple\_pe\_bd\_ring\_params\_t **maple\_lte\_pram\_map\_t::convpe\_bd**

<span id="page-534-5"></span>CONVPE BD Ring Priority Configuration.

**2.13.3.6.2.8.22** maple\_pe\_bd\_ring\_params\_t **maple\_lte\_pram\_map\_t::pusch\_bd**

<span id="page-534-6"></span>PUSCH BD Ring Priority Configuration.

**2.13.3.6.2.8.23** maple\_pe\_bd\_ring\_params\_t **maple\_lte\_pram\_map\_t::pdsch\_bd**

<span id="page-534-7"></span>PDSCH BD Ring Priority Configuration.

**2.13.3.6.2.8.24** maple\_pe\_bd\_ring\_params\_t **maple\_lte\_pram\_map\_t::pufft\_bd**

<span id="page-534-8"></span>PUFFT BD Ring Priority Configuration.

**2.13.3.6.2.8.25** maple\_pe\_bd\_ring\_steering\_t **maple\_lte\_pram\_map\_t::tvpe\_steering**

Task ID and Steering Parameters.

<span id="page-534-9"></span>TVPE Task ID and Steering Parameters

**2.13.3.6.2.8.26** maple\_pe\_bd\_ring\_steering\_t **maple\_lte\_pram\_map\_t::ftpe\_steering[**MAPLE3L<sup>←</sup>- W\_FTPE\_NUM**]**

<span id="page-534-10"></span>FTPE Task ID and Steering Parameters.

## **2.13.3.6.2.8.27** maple\_pe\_bd\_ring\_steering\_t **maple\_lte\_pram\_map\_t::depe\_steering**

<span id="page-534-11"></span>DEPE Task ID and Steering Parameters.

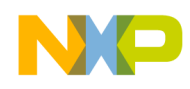

**2.13.3.6.2.8.28** maple\_pe\_bd\_ring\_steering\_t **maple\_lte\_pram\_map\_t::crcpe\_steering** CRCPE Task ID and Steering Parameters.

<span id="page-535-0"></span>**2.13.3.6.2.8.29** maple\_pe\_bd\_ring\_steering\_t **maple\_lte\_pram\_map\_t::eqpe\_steering** EQPE Task ID and Steering Parameters.

<span id="page-535-1"></span>**2.13.3.6.2.8.30** maple\_pe\_bd\_ring\_steering\_t **maple\_lte\_pram\_map\_t::convpe\_steering** CONVPE Task ID and Steering Parameters.

<span id="page-535-2"></span>**2.13.3.6.2.8.31** maple\_pe\_bd\_ring\_steering\_t **maple\_lte\_pram\_map\_t::pusch\_steering** PUSCH Task ID and Steering Parameters.

<span id="page-535-3"></span>**2.13.3.6.2.8.32** maple\_pe\_bd\_steering\_t **maple\_lte\_pram\_map\_t::pdsch\_high\_bd\_steering[4]** PDSCH Task ID and Steering Parameters, for high priority BD.

<span id="page-535-4"></span>**2.13.3.6.2.8.33** maple\_pe\_mpisr\_tid\_t **maple\_lte\_pram\_map\_t::mpisr\_tid**

<span id="page-535-5"></span>MMU TASK ID in use by the MPISRx.

**2.13.3.6.2.8.34** maple\_pe\_bd\_steering\_t **maple\_lte\_pram\_map\_t::pdsch\_low\_bd\_steering[4]**

PDSCH Task ID and Steering Parameters, for low priority BD.

<span id="page-535-6"></span>**2.13.3.6.2.8.35** maple\_pe\_bd\_ring\_steering\_t **maple\_lte\_pram\_map\_t::pufft\_steering**

<span id="page-535-7"></span>PUFFT Task ID and Steering Parameters.

# **2.13.3.6.2.8.36 volatile uint32\_t maple\_lte\_pram\_map\_t::mtvpvhcp**

<span id="page-535-8"></span>Maple Turbo Viterbi Puncturing Vector x High Configuration Parameter.

# **2.13.3.6.2.8.37 volatile uint32\_t maple\_lte\_pram\_map\_t::mtvpvlcp**

<span id="page-535-9"></span>Maple Turbo Viterbi Puncturing Vector x Low Configuration Parameter.

# **2.13.3.6.2.8.38 struct { ... } maple\_lte\_pram\_map\_t::tvpe\_puncture\_vector[MAPLE\_NUM\_TVPE\_**←- **PUNCTURING\_VECTORS]**

Maple TVPE Puncturing Vector parameters.

<span id="page-535-11"></span>**2.13.3.6.2.8.39 volatile uint8\_t maple\_lte\_pram\_map\_t::pper[MAPLE\_NUM\_TVPE\_PUNCTURING**←- **\_VECTORS]**

<span id="page-535-10"></span>Maple Turbo Viterbi Puncturing Period.

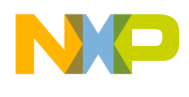

# **2.13.3.6.2.8.40 volatile uint32\_t maple\_lte\_pram\_map\_t::mtvppcp[3]**

<span id="page-536-0"></span>Maple Turbo Viterbi Puncturing Period Configuration y Parameter.

## **2.13.3.6.2.8.41 union { ... } maple\_lte\_pram\_map\_t::tvpe\_puncture\_period**

<span id="page-536-1"></span>Maple TVPE Puncturing Period parameters.

## **2.13.3.6.2.8.42 struct { ... } maple\_lte\_pram\_map\_t::mtvpvsc0p**

<span id="page-536-2"></span>Maple Turbo Viterbi Polynomial Vector Set x Configuration 0 parameter.

### **2.13.3.6.2.8.43 struct { ... } maple\_lte\_pram\_map\_t::mtvpvsc1p**

<span id="page-536-3"></span>Maple Turbo Viterbi Polynomial Vector Set x Configuration 1 parameter.

# **2.13.3.6.2.8.44 struct { ... } maple\_lte\_pram\_map\_t::mtvpvscp[**TVPE\_VITERBI\_POLY\_SETS\_<sup>←</sup>- NUM**]**

<span id="page-536-4"></span>Maple Tvpe Viterbi Polynomial Sets.

# **2.13.3.6.2.8.45** volatile uint32 t maple lte pram\_map\_t::mpdsch\_bf\_config[8][MAPLE\_NUM\_← SECTORS**]**

<span id="page-536-5"></span>Beam Forming Configuration Parameter - 8 register per sector.

## **2.13.3.6.2.8.46** ftpedss\_t **maple\_lte\_pram\_map\_t::ftpedss**

<span id="page-536-6"></span>Maple FTPE Data Size parameters.

## **2.13.3.6.2.8.47 volatile uint32\_t maple\_lte\_pram\_map\_t::uprmbpp**

<span id="page-536-7"></span>Update Pre-Multiplication Buffer Pointer.

## **2.13.3.6.2.8.48 volatile uint32\_t maple\_lte\_pram\_map\_t::upsmbpp**

<span id="page-536-8"></span>Update Post-Multiplication Buffer Pointer.

## **2.13.3.6.2.8.49 volatile uint32\_t maple\_lte\_pram\_map\_t::ubsp**

<span id="page-536-9"></span>Update Buffers Size Parameter.

## **2.13.3.6.2.8.50 struct { ... } maple\_lte\_pram\_map\_t::multiply\_ftpe[**MAPLE3LW\_FTPE\_NUM**]**

<span id="page-536-10"></span>eFTPE x Update Post/Pre-Multiplication parameters

## **2.13.3.6.2.8.51 volatile uint32\_t maple\_lte\_pram\_map\_t::ftpecubrp**

<span id="page-536-11"></span>UBCUpdate Buffers Complete indication.

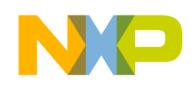

## **2.13.3.6.2.8.52 volatile uint8\_t maple\_lte\_pram\_map\_t::mpdsch\_ant\_config\_2nd\_set[**MAPLE\_<sup>←</sup>- NUM\_SECTORS**][16]**

<span id="page-537-0"></span>PDSCH EDF Second Set of Target Antenna API Configuration Parameters.

### **2.13.3.6.2.8.53 volatile uint32\_t maple\_lte\_pram\_map\_t::mtrcecp**

<span id="page-537-1"></span>MAPLE Trace Enable Configuration Register.

### **2.13.3.6.2.8.54 volatile uint32\_t maple\_lte\_pram\_map\_t::mtrcwpp**

<span id="page-537-2"></span>MAPLE Trace Write Pointer Parameter.

### **2.13.3.6.2.8.55 volatile uint32\_t maple\_lte\_pram\_map\_t::mpuffticp[**MAPLE\_NUM\_SECTORS**]**

<span id="page-537-3"></span>PUFFT Sector x(0..3) Initialization Configuration parameter.

# 2.13.3.6.2.8.56 volatile uint32 t maple lte pram\_map\_t::mpufftpmtap[MAPLE\_NUM\_SECTO← RS**]**

<span id="page-537-4"></span>PUFFT Sector x Pre-multiplication table Address parameter  $(x=03)$ 

### **2.13.3.6.2.8.57 volatile uint16\_t maple\_lte\_pram\_map\_t::mpufftfcbr[**MAPLE\_NUM\_SECTORS**]**

<span id="page-537-5"></span>PUFFT Sector $\langle x \rangle$  Frequency Correction Base Value Real Part (x = 0...3).

## **2.13.3.6.2.8.58 volatile uint16\_t maple\_lte\_pram\_map\_t::mpufftfcbi[**MAPLE\_NUM\_SECTORS**]**

<span id="page-537-6"></span>PUFFT Sector $\langle x \rangle$  Frequency Correction Base Value Imaginary Part (x= 0...3).

## **2.13.3.6.2.8.59 volatile uint32\_t maple\_lte\_pram\_map\_t::mpufftfcsr[**MAPLE\_NUM\_SECTORS**]**

<span id="page-537-7"></span>PUFFT Sector $\langle x \rangle$  Frequency Correction Shift Value Real Part (x = 0...3).

## **2.13.3.6.2.8.60 volatile uint32\_t maple\_lte\_pram\_map\_t::mpufftfcsi[**MAPLE\_NUM\_SECTORS**]**

<span id="page-537-8"></span>PUFFT Sector $\langle x \rangle$  Frequency Correction Shift Value Imaginary Part ( $x = 0...3$ ).

# **2.13.3.6.2.8.61 volatile uint32\_t maple\_lte\_pram\_map\_t::mpufftpstmtap[**MAPLE\_NUM\_SECT<sup>←</sup>- ORS**]**

<span id="page-537-9"></span>PUFFT Sector $\langle x \rangle$  Vector Post multiplication table address (x = 0...3).

## **2.13.3.6.2.8.62 volatile uint32\_t maple\_lte\_pram\_map\_t::mpdsch\_pad\_data[4]**

<span id="page-537-10"></span>MAPLE PDSCH PAD Data Configuration register - 0x1690 to 0x169f.

## **2.13.3.6.2.8.63 volatile uint32\_t maple\_lte\_pram\_map\_t::mpdsch\_pad\_data1[4]**

<span id="page-537-11"></span>MAPLE PDSCH PAD Data Configuration 1 register - 0x16B0 to 0x16Bf.

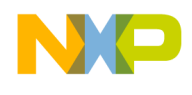

### **2.13.3.6.2.8.64 volatile uint32\_t maple\_lte\_pram\_map\_t::mpdsch\_pad\_data2[4]**

<span id="page-538-0"></span>MAPLE PDSCH PAD Data Configuration 2 register - 0x16c0 to 0x16cf.

2.13.3.6.2.8.65 volatile uint32 t maple lte pram map t::mpdsch\_sec\_config[MAPLE\_NUM\_S $\leftrightarrow$ ECTORS**]**

<span id="page-538-1"></span>PDSCH EDF Sector API configuration parameters.

**2.13.3.6.2.8.66 volatile uint8\_t maple\_lte\_pram\_map\_t::mpdsch\_ant\_config[**MAPLE\_NUM\_SE<sup>←</sup>- CTORS**][16]**

<span id="page-538-2"></span>PDSCH EDF Target Antenna API Configuration Parameters.

2.13.3.6.2.8.67 volatile uint32 t maple lte pram map t::mpdsch\_cell\_config[MAPLE\_NUM\_S $\leftrightarrow$ ECTORS**]**

<span id="page-538-3"></span>PDSCH EDF Cell Configuration Parameters.

**2.13.3.6.2.8.68** volatile uint32 t maple lte pram map t::mpdsch\_sec\_config\_2nd\_set[MAPLE← \_NUM\_SECTORS**]**

<span id="page-538-4"></span>PDSCH EDF Second Set of Sector API configuration parameters.

**2.13.3.6.2.8.69** volatile uint32 t maple lte pram map t::mpdsch cell config 2nd set[MAPLE← \_NUM\_SECTORS**]**

<span id="page-538-5"></span>PDSCH EDF Second Set of Cell Configuration Parameters.

**2.13.3.6.2.8.70 volatile uint32\_t maple\_lte\_pram\_map\_t::mpdsch\_start\_qse0p[8]**

<span id="page-538-6"></span>MAPLE PDSCH2\_EDF PDSCH\_START Queue Sector 0.

**2.13.3.6.2.8.71 volatile uint32\_t maple\_lte\_pram\_map\_t::mpdsch\_pdpe\_qse0p[8]**

<span id="page-538-7"></span>MAPLE PDSCH2\_EDF PDSCH\_PDPE Queue Sector 0.

## **2.13.3.6.2.8.72 volatile uint32\_t maple\_lte\_pram\_map\_t::mpdsch\_done\_qse0p[8]**

<span id="page-538-8"></span>MAPLE PDSCH2\_EDF PDSCH\_DONE Queue Sector 0.

**2.13.3.6.2.8.73 volatile uint32\_t maple\_lte\_pram\_map\_t::mpdsch\_start\_qse1p[8]**

<span id="page-538-9"></span>MAPLE PDSCH2\_EDF PDSCH\_START Queue Sector 1.

**2.13.3.6.2.8.74 volatile uint32\_t maple\_lte\_pram\_map\_t::mpdsch\_pdpe\_qse1p[8]**

<span id="page-538-10"></span>MAPLE PDSCH2\_EDF PDSCH\_PDPE Queue Sector 1.

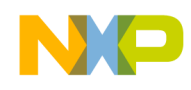

**2.13.3.6.2.8.75 volatile uint32\_t maple\_lte\_pram\_map\_t::mpdsch\_done\_qse1p[8]** MAPLE PDSCH2\_EDF PDSCH\_DONE Queue Sector 1.

<span id="page-539-0"></span>**2.13.3.6.2.8.76 volatile uint32\_t maple\_lte\_pram\_map\_t::mpdsch\_start\_qse2p[8]** MAPLE PDSCH2\_EDF PDSCH\_START Queue Sector 2.

<span id="page-539-1"></span>**2.13.3.6.2.8.77 volatile uint32\_t maple\_lte\_pram\_map\_t::mpdsch\_pdpe\_qse2p[8]** MAPLE PDSCH2\_EDF PDSCH\_PDPE Queue Sector 2.

<span id="page-539-2"></span>**2.13.3.6.2.8.78 volatile uint32\_t maple\_lte\_pram\_map\_t::mpdsch\_done\_qse2p[8]** MAPLE PDSCH2\_EDF PDSCH\_DONE Queue Sector 2.

<span id="page-539-3"></span>**2.13.3.6.2.8.79 volatile uint32\_t maple\_lte\_pram\_map\_t::mpdsch\_start\_qse3p[8]** MAPLE PDSCH2\_EDF PDSCH\_START Queue Sector 3.

<span id="page-539-4"></span>**2.13.3.6.2.8.80 volatile uint32\_t maple\_lte\_pram\_map\_t::mpdsch\_pdpe\_qse3p[8]** MAPLE PDSCH2 EDF PDSCH PDPE Queue Sector 3.

<span id="page-539-5"></span>**2.13.3.6.2.8.81 volatile uint32\_t maple\_lte\_pram\_map\_t::mpdsch\_done\_qse3p[8]** MAPLE PDSCH2\_EDF PDSCH\_DONE Queue Sector 3.

<span id="page-539-6"></span>**2.13.3.6.2.8.82 volatile uint32\_t maple\_lte\_pram\_map\_t::mpdsch\_start\_qs0wp**

<span id="page-539-7"></span>MAPLE PDSCH2\_EDF PDSCH\_START Queue Sector 0 Write Pointer.

**2.13.3.6.2.8.83 volatile uint32\_t maple\_lte\_pram\_map\_t::mpdsch\_pdpe\_qs0wp**

<span id="page-539-8"></span>MAPLE PDSCH2\_EDF PDSCH\_PDPE Queue Sector 0 Write Pointer.

**2.13.3.6.2.8.84 volatile uint32\_t maple\_lte\_pram\_map\_t::mpdsch\_done\_qs0wp**

<span id="page-539-9"></span>MAPLE PDSCH2\_EDF PDSCH\_DONE Queue Sector 0 Write Pointer.

**2.13.3.6.2.8.85 volatile uint32\_t maple\_lte\_pram\_map\_t::mpdsch\_start\_qs1wp**

<span id="page-539-10"></span>MAPLE PDSCH2\_EDF PDSCH\_START Queue Sector 1 Write Pointer.

**2.13.3.6.2.8.86 volatile uint32\_t maple\_lte\_pram\_map\_t::mpdsch\_pdpe\_qs1wp**

MAPLE PDSCH2\_EDF PDSCH\_PDPE Queue Sector 1 Write Pointer.

<span id="page-539-11"></span>**2.13.3.6.2.8.87 volatile uint32\_t maple\_lte\_pram\_map\_t::mpdsch\_done\_qs1wp**

<span id="page-539-12"></span>MAPLE PDSCH2\_EDF PDSCH\_DONE Queue Sector 1 Write Pointer.
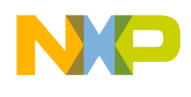

```
Architectures
```
**2.13.3.6.2.8.88 volatile uint32\_t maple\_lte\_pram\_map\_t::mpdsch\_start\_qs2wp**

MAPLE PDSCH2\_EDF PDSCH\_START Queue Sector 2 Write Pointer.

**2.13.3.6.2.8.89 volatile uint32\_t maple\_lte\_pram\_map\_t::mpdsch\_pdpe\_qs2wp**

MAPLE PDSCH2\_EDF PDSCH\_PDPE Queue Sector 2 Write Pointer.

**2.13.3.6.2.8.90 volatile uint32\_t maple\_lte\_pram\_map\_t::mpdsch\_done\_qs2wp** MAPLE PDSCH2\_EDF PDSCH\_DONE Queue Sector 2 Write Pointer.

**2.13.3.6.2.8.91 volatile uint32\_t maple\_lte\_pram\_map\_t::mpdsch\_start\_qs3wp** MAPLE PDSCH2\_EDF PDSCH\_START Queue Sector 3 Write Pointer.

**2.13.3.6.2.8.92 volatile uint32\_t maple\_lte\_pram\_map\_t::mpdsch\_pdpe\_qs3wp** MAPLE PDSCH2\_EDF PDSCH\_PDPE Queue Sector 3 Write Pointer.

**2.13.3.6.2.8.93 volatile uint32\_t maple\_lte\_pram\_map\_t::mpdsch\_done\_qs3wp** MAPLE PDSCH2\_EDF PDSCH\_DONE Queue Sector 3 Write Pointer.

**2.13.3.6.2.8.94 volatile uint32\_t maple\_lte\_pram\_map\_t::mpdsch\_start\_qs0rp** MAPLE PDSCH2\_EDF PDSCH\_START Queue Sector 0 Read Pointer.

**2.13.3.6.2.8.95 volatile uint32\_t maple\_lte\_pram\_map\_t::mpdsch\_pdpe\_qs0rp**

MAPLE PDSCH2\_EDF PDSCH\_PDPE Queue Sector 0 Read Pointer.

**2.13.3.6.2.8.96 volatile uint32\_t maple\_lte\_pram\_map\_t::mpdsch\_done\_qs0rp** MAPLE PDSCH2\_EDF PDSCH\_DONE Queue Sector 0 Read Pointer.

**2.13.3.6.2.8.97 volatile uint32\_t maple\_lte\_pram\_map\_t::mpdsch\_start\_qs1rp**

MAPLE PDSCH2\_EDF PDSCH\_START Queue Sector 1 Read Pointer.

**2.13.3.6.2.8.98 volatile uint32\_t maple\_lte\_pram\_map\_t::mpdsch\_pdpe\_qs1rp**

MAPLE PDSCH2\_EDF PDSCH\_PDPE Queue Sector 1 Read Pointer.

**2.13.3.6.2.8.99 volatile uint32\_t maple\_lte\_pram\_map\_t::mpdsch\_done\_qs1rp**

MAPLE PDSCH2\_EDF PDSCH\_DONE Queue Sector 1 Read Pointer.

**2.13.3.6.2.8.100 volatile uint32\_t maple\_lte\_pram\_map\_t::mpdsch\_start\_qs2rp**

MAPLE PDSCH2\_EDF PDSCH\_START Queue Sector 2 Read Pointer.

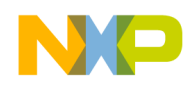

**2.13.3.6.2.8.101 volatile uint32\_t maple\_lte\_pram\_map\_t::mpdsch\_pdpe\_qs2rp**

MAPLE PDSCH2\_EDF PDSCH\_PDPE Queue Sector 2 Read Pointer.

**2.13.3.6.2.8.102 volatile uint32\_t maple\_lte\_pram\_map\_t::mpdsch\_done\_qs2rp**

MAPLE PDSCH2\_EDF PDSCH\_DONE Queue Sector 2 Read Pointer.

**2.13.3.6.2.8.103 volatile uint32\_t maple\_lte\_pram\_map\_t::mpdsch\_start\_qs3rp**

MAPLE PDSCH2\_EDF PDSCH\_START Queue Sector 3 Read Pointer.

**2.13.3.6.2.8.104 volatile uint32\_t maple\_lte\_pram\_map\_t::mpdsch\_pdpe\_qs3rp**

MAPLE PDSCH2\_EDF PDSCH\_PDPE Queue Sector 3 Read Pointer.

**2.13.3.6.2.8.105 volatile uint32\_t maple\_lte\_pram\_map\_t::mpdsch\_done\_qs3rp**

MAPLE PDSCH2\_EDF PDSCH\_DONE Queue Sector 3 Read Pointer.

**2.13.3.6.2.8.106 volatile uint32\_t maple\_lte\_pram\_map\_t::mpdsch\_s0np[7]**

MAPLE PDSCH2 EDF Sector 0 status #n parameter where  $n = 0.6$  (n =  $= 6$  is error parameter)

**2.13.3.6.2.8.107 volatile uint32\_t maple\_lte\_pram\_map\_t::mpdsch\_s1np[7]**

MAPLE PDSCH2 EDF Sector 1 status #n parameter where  $n = 0.6$  (n = 6 is error parameter)

**2.13.3.6.2.8.108 volatile uint32\_t maple\_lte\_pram\_map\_t::mpdsch\_s2np[7]**

MAPLE PDSCH2 EDF Sector 2 status #n parameter where  $n = 0.6$  (n =  $= 6$  is error parameter)

**2.13.3.6.2.8.109 volatile uint32\_t maple\_lte\_pram\_map\_t::mpdsch\_s3np[7]**

MAPLE PDSCH2 EDF Sector 3 status #n parameter where  $n = 0.6$  (n == 6 is error parameter)

## **2.13.3.6.2.8.110 volatile uint32\_t maple\_lte\_pram\_map\_t::maple\_xxpe\_acc[14]**

MAPLE PE Load accumulator : #0 - MAPLE EQPE Load accumulator.

#1-3 - MAPLE eFTPE(0,1,2) Load accumulator. #4 - MAPLE TVPE Load accumulator. #5 - MAPLE DEPE Load accumulator.

## **2.13.3.6.2.8.111** volatile uint32 t maple lte pram\_map\_t::mpdsch\_bf\_config\_2nd\_set[8][MAPL← E\_NUM\_SECTORS**]**

PDSCH EDF second set Beam Forming Configuration Parameter - 8 register per sector.

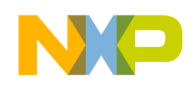

## **2.13.3.6.2.8.112 volatile uint32\_t maple\_lte\_pram\_map\_t::mpdschoba\_2nd\_set[**MAPLE\_NUM\_<sup>←</sup>- SECTORS**][**MAPLE\_NUM\_ANT**]**

MAPLE PDSCH\_EDF Second set sector x Antenna y Output address.

- **2.13.3.6.2.8.113 volatile uint32\_t maple\_lte\_pram\_map\_t::mpdschobs\_2nd\_set[**MAPLE\_NUM\_<sup>←</sup> SECTORS**]**
- MAPLE PDSCH\_EDF Second set sector x Antenna y Output size.
- **2.13.3.6.2.8.114 volatile uint32\_t maple\_lte\_pram\_map\_t::mpdsch\_ack[**PDSCH\_SOC\_TIMER\_<sup>←</sup> SETS**][2]**

PDSCH\_EDF SoC Timers configuration parameters: BASE TMR0, DATA TMR0, BASE TMR1, DATA TMR1.

- **2.13.3.6.2.8.115 volatile uint32\_t maple\_lte\_pram\_map\_t::mpdschoba[**MAPLE\_NUM\_SECTO<sup>←</sup> RS**][**MAPLE\_NUM\_ANT**]**
- MAPLE PDSCH\_EDF sector x Antenna y Output address.
- **2.13.3.6.2.8.116 volatile uint32\_t maple\_lte\_pram\_map\_t::mpdschobs[**MAPLE\_NUM\_SECTO<sup>←</sup> RS**]**

MAPLE PDSCH\_EDF sector x Antenna y Output size.

**2.13.3.6.2.8.117 volatile uint32\_t maple\_lte\_pram\_map\_t::mpufftiba[**MAPLE\_NUM\_SECTOR<sup>←</sup>- S**][**MAPLE\_NUM\_ANT**]**

MAPLE PUFFT sector x Antenna y Input address.

## **2.13.3.6.2.8.118 volatile uint32\_t maple\_lte\_pram\_map\_t::mpufftibs[**MAPLE\_NUM\_SECTORS**]**

<span id="page-542-0"></span>MAPLE PUFFT sector x Antenna y Input size.

## **2.13.3.6.2.9 struct maple\_wcdma\_pram\_map\_t**

Maple WCDMA PRAM memory map.

#### **Data Fields**

- volatile uint32 t [mbdrcp0](#page-543-0)
- volatile uint32<sup>t</sup> [mbdrcp1](#page-543-1)
- volatile uint32\_t [mucvp](#page-543-2)
- volatile uint $32^{-t}$  [mp\\_tpp](#page-543-3)
- volatile uint32\_t [mcgcp](#page-543-4)
- volatile uint $32_t$  mmc $\overline{0}$ p
- volatile uint $32^{-t}$  [mmc1p](#page-544-1) • volatile uint $32$ \_t [mtvmp](#page-544-2)
- volatile uint32\_t [cdomcp](#page-544-3)
- volatile uint32\_t [cubmsp](#page-544-4)
- 

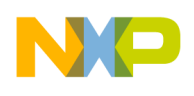

- volatile uint32 t merrcip
- [maple\\_pe\\_bd\\_ring\\_params\\_t](#page-528-0) [ftpe\\_bd](#page-544-6) [\[MAPLE3W\\_FTPE\\_NUM\]](#page-554-0)
- [maple\\_pe\\_bd\\_ring\\_params\\_t](#page-528-0) [tcpe\\_bd](#page-544-7)
- [maple\\_pe\\_bd\\_ring\\_params\\_t](#page-528-0) [crcpe\\_bd](#page-544-8)
- [maple\\_pe\\_bd\\_ring\\_params\\_t](#page-528-0) [cgpe\\_bd](#page-544-9)
- [maple\\_pe\\_bd\\_ring\\_params\\_t](#page-528-0) [pufft\\_bd](#page-544-10)
- [maple\\_pe\\_bd\\_ring\\_steering\\_t](#page-529-0) [ftpe\\_steering](#page-544-11) [\[MAPLE3W\\_FTPE\\_NUM\]](#page-554-0)
- [maple\\_pe\\_bd\\_ring\\_steering\\_t](#page-529-0) [tcpe\\_steering](#page-545-0)
- [maple\\_pe\\_bd\\_ring\\_steering\\_t](#page-529-0) [crcpe\\_steering](#page-545-1)
- [maple\\_pe\\_bd\\_ring\\_steering\\_t](#page-529-0) [cgpe\\_steering](#page-545-2)
- [maple\\_pe\\_bd\\_ring\\_steering\\_t](#page-529-0) [pufft\\_steering](#page-545-3)
- [ftpedss](#page-545-4) t ftpedss
- struct {

volatile uint32\_t [uprmbpp](#page-545-5)

volatile uint32\_t [upsmbpp](#page-545-6)

volatile uint32 t [ubsp](#page-545-7)

## } [multiply\\_ftpe](#page-545-8) [\[MAPLE3W\\_FTPE\\_NUM\]](#page-554-0)

- volatile uint32 t [ftpecubrp](#page-545-9)
- [maple\\_pe\\_mpisr\\_tid\\_t](#page-529-2) [mpisr\\_tid](#page-545-10)
- volatile uint32\_t [mpuffticp](#page-545-11) [\[MAPLE\\_NUM\\_SECTORS\]](#page-554-1)
- volatile uint32\_t [mpufftpmtap](#page-546-0) [\[MAPLE\\_NUM\\_SECTORS\]](#page-554-1)
- volatile uint16 t [mpufftfcbr](#page-546-1) [\[MAPLE\\_NUM\\_SECTORS\]](#page-554-1)
- volatile uint16\_t [mpufftfcbi](#page-546-2) [\[MAPLE\\_NUM\\_SECTORS\]](#page-554-1)
- volatile uint32\_t [mpufftfcsr](#page-546-3) [\[MAPLE\\_NUM\\_SECTORS\]](#page-554-1)
- volatile uint32\_t [mpufftfcsi](#page-546-4) [\[MAPLE\\_NUM\\_SECTORS\]](#page-554-1)
- volatile uint32\_t [mpufftpstmtap](#page-546-5) [\[MAPLE\\_NUM\\_SECTORS\]](#page-554-1)
- [maple\\_mpisr\\_p\\_t](#page-529-3) [mpisr\\_param](#page-546-6) [4]
- volatile uint16\_t [mpisr\\_cnt\\_int\\_to\\_task](#page-546-7) [4]
- volatile uint32 t [mpufftiba](#page-546-8) [\[MAPLE\\_NUM\\_SECTORS\]](#page-554-1)[\[MAPLE\\_NUM\\_ANT\]](#page-554-2)
- volatile uint32\_t [mpufftibs](#page-546-9) [\[MAPLE\\_NUM\\_SECTORS\]](#page-554-1)

## **2.13.3.6.2.9.1 Field Documentation**

## <span id="page-543-0"></span>**2.13.3.6.2.9.2 volatile uint32\_t maple\_wcdma\_pram\_map\_t::mbdrcp0**

<span id="page-543-1"></span>Maple BD Rings Configuration Parameter 0.

## **2.13.3.6.2.9.3 volatile uint32\_t maple\_wcdma\_pram\_map\_t::mbdrcp1**

<span id="page-543-2"></span>Maple BD Rings Configuration Parameter 1.

## **2.13.3.6.2.9.4 volatile uint32\_t maple\_wcdma\_pram\_map\_t::mucvp**

<span id="page-543-3"></span>Maple UCode Version Parameter.

## **2.13.3.6.2.9.5 volatile uint32\_t maple\_wcdma\_pram\_map\_t::mp\_tpp**

Maple Timer Period Parameter.

<span id="page-543-4"></span>This option is not available through SmartDSP OS.

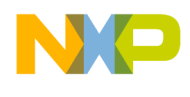

**2.13.3.6.2.9.6 volatile uint32\_t maple\_wcdma\_pram\_map\_t::mcgcp**

<span id="page-544-0"></span>MAPLE Clock Gating Control Parameter.

**2.13.3.6.2.9.7 volatile uint32\_t maple\_wcdma\_pram\_map\_t::mmc0p**

<span id="page-544-1"></span>Maple Mode Configurations 0 Parameter.

**2.13.3.6.2.9.8 volatile uint32\_t maple\_wcdma\_pram\_map\_t::mmc1p**

<span id="page-544-2"></span>Maple Mode Configurations 1 Parameter.

**2.13.3.6.2.9.9 volatile uint32\_t maple\_wcdma\_pram\_map\_t::mtvmp**

<span id="page-544-3"></span>Maple ETVPE\_MODE parameter.

**2.13.3.6.2.9.10 volatile uint32\_t maple\_wcdma\_pram\_map\_t::cdomcp**

<span id="page-544-4"></span>CRPE-DL Output Mode Configuration Parameter.

**2.13.3.6.2.9.11 volatile uint32\_t maple\_wcdma\_pram\_map\_t::cubmsp**

<span id="page-544-5"></span>CRPE-ULB Mode Configuration Parameter.

**2.13.3.6.2.9.12 volatile uint32\_t maple\_wcdma\_pram\_map\_t::mcrrcip**

<span id="page-544-6"></span>Maple CRPE Reset Completion Indication Parameter.

**2.13.3.6.2.9.13** maple\_pe\_bd\_ring\_params\_t **maple\_wcdma\_pram\_map\_t::ftpe\_bd[**MAPLE3W<sup>←</sup>- \_FTPE\_NUM**]**

<span id="page-544-7"></span>FFTPE\_x BD Ring Priority Configuration.

**2.13.3.6.2.9.14** maple\_pe\_bd\_ring\_params\_t **maple\_wcdma\_pram\_map\_t::tcpe\_bd**

<span id="page-544-8"></span>TCPE BD Ring Priority Configuration.

**2.13.3.6.2.9.15** maple\_pe\_bd\_ring\_params\_t **maple\_wcdma\_pram\_map\_t::crcpe\_bd**

<span id="page-544-9"></span>CRCPE BD Ring Priority Configuration.

**2.13.3.6.2.9.16** maple\_pe\_bd\_ring\_params\_t **maple\_wcdma\_pram\_map\_t::cgpe\_bd**

<span id="page-544-10"></span>CGPE BD Ring Priority Configuration.

**2.13.3.6.2.9.17** maple\_pe\_bd\_ring\_params\_t **maple\_wcdma\_pram\_map\_t::pufft\_bd**

<span id="page-544-11"></span>PUFFT BD Ring Priority Configuration.

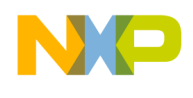

**2.13.3.6.2.9.18** maple\_pe\_bd\_ring\_steering\_t **maple\_wcdma\_pram\_map\_t::ftpe\_steering[**MAPL<sup>←</sup>- E3W\_FTPE\_NUM**]**

Task ID and Steering Parameters.

<span id="page-545-0"></span>FTPE Task ID and Steering Parameters

**2.13.3.6.2.9.19** maple\_pe\_bd\_ring\_steering\_t **maple\_wcdma\_pram\_map\_t::tcpe\_steering**

<span id="page-545-1"></span>TCPE Task ID and Steering Parameters.

**2.13.3.6.2.9.20** maple\_pe\_bd\_ring\_steering\_t **maple\_wcdma\_pram\_map\_t::crcpe\_steering**

<span id="page-545-2"></span>CRCPE Task ID and Steering Parameters.

**2.13.3.6.2.9.21** maple\_pe\_bd\_ring\_steering\_t **maple\_wcdma\_pram\_map\_t::cgpe\_steering**

<span id="page-545-3"></span>CGPE Task ID and Steering Parameters.

**2.13.3.6.2.9.22** maple\_pe\_bd\_ring\_steering\_t **maple\_wcdma\_pram\_map\_t::pufft\_steering**

<span id="page-545-4"></span>PUFFT Task ID and Steering Parameters.

**2.13.3.6.2.9.23** ftpedss\_t **maple\_wcdma\_pram\_map\_t::ftpedss**

<span id="page-545-5"></span>Maple FTPE Data Size parameters.

**2.13.3.6.2.9.24 volatile uint32\_t maple\_wcdma\_pram\_map\_t::uprmbpp**

<span id="page-545-6"></span>Update Pre-Multiplication Buffer Pointer.

## **2.13.3.6.2.9.25 volatile uint32\_t maple\_wcdma\_pram\_map\_t::upsmbpp**

<span id="page-545-7"></span>Update Post-Multiplication Buffer Pointer.

## **2.13.3.6.2.9.26 volatile uint32\_t maple\_wcdma\_pram\_map\_t::ubsp**

Update Buffers Size Parameter.

<span id="page-545-8"></span>**2.13.3.6.2.9.27 struct { ... } maple\_wcdma\_pram\_map\_t::multiply\_ftpe[**MAPLE3W\_FTPE\_NUM**]**

<span id="page-545-9"></span>eFTPE x Update Post/Pre-Multiplication parameters

## **2.13.3.6.2.9.28 volatile uint32\_t maple\_wcdma\_pram\_map\_t::ftpecubrp**

<span id="page-545-10"></span>UBCUpdate Buffers Complete indication.

## **2.13.3.6.2.9.29** maple\_pe\_mpisr\_tid\_t **maple\_wcdma\_pram\_map\_t::mpisr\_tid**

<span id="page-545-11"></span>MMU TASK ID in use by the MPISRx.

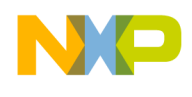

**2.13.3.6.2.9.30 volatile uint32\_t maple\_wcdma\_pram\_map\_t::mpuffticp[**MAPLE\_NUM\_SECTO<sup>←</sup>- RS**]**

<span id="page-546-0"></span>Pufft Sector x(0..3) Initialization Configuration parameter.

- **2.13.3.6.2.9.31 volatile uint32\_t maple\_wcdma\_pram\_map\_t::mpufftpmtap[**MAPLE\_NUM\_SEC<sup>←</sup> TORS**]**
- <span id="page-546-1"></span>PUFFT Sector x Pre-multiplication table Address parameter (x=03)
- **2.13.3.6.2.9.32 volatile uint16\_t maple\_wcdma\_pram\_map\_t::mpufftfcbr[**MAPLE\_NUM\_SECT<sup>←</sup> ORS**]**

<span id="page-546-2"></span>PUFFT Sector Frequency Correction Base Value Real Part  $\langle x \rangle$  parameter  $(x = 0...3)$ .

**2.13.3.6.2.9.33 volatile uint16\_t maple\_wcdma\_pram\_map\_t::mpufftfcbi[**MAPLE\_NUM\_SECT<sup>←</sup>- ORS**]**

PUFFT Frequency Correction Base Value Imaginary Part.

<span id="page-546-3"></span> $\langle x \rangle$  parameter (x= 0...3).

**2.13.3.6.2.9.34 volatile uint32\_t maple\_wcdma\_pram\_map\_t::mpufftfcsr[**MAPLE\_NUM\_SECT<sup>←</sup>- ORS**]**

<span id="page-546-4"></span>PUFFT Frequency Correction Shift Value Real Part  $\langle x \rangle$  parameter  $(x = 0...3)$ .

**2.13.3.6.2.9.35 volatile uint32\_t maple\_wcdma\_pram\_map\_t::mpufftfcsi[**MAPLE\_NUM\_SECT<sup>←</sup>- ORS**]**

<span id="page-546-5"></span>PUFFT Frequency Correction Shift Value Imaginary Part  $\langle x \rangle$  parameter  $(x = 0...3)$ .

**2.13.3.6.2.9.36 volatile uint32\_t maple\_wcdma\_pram\_map\_t::mpufftpstmtap[**MAPLE\_NUM\_SE<sup>←</sup>- CTORS**]**

<span id="page-546-6"></span>PUFFT Vector Post multiplication table address  $\langle x \rangle$  parameter  $(x = 0...3)$ .

## **2.13.3.6.2.9.37** maple\_mpisr\_p\_t **maple\_wcdma\_pram\_map\_t::mpisr\_param[4]**

<span id="page-546-7"></span>MAPLE Interrupt Service Routine parameters.

## **2.13.3.6.2.9.38 volatile uint16\_t maple\_wcdma\_pram\_map\_t::mpisr\_cnt\_int\_to\_task[4]**

<span id="page-546-8"></span>MAPLE Interrupt Service Routine Task *Counter.*

## **2.13.3.6.2.9.39 volatile uint32\_t maple\_wcdma\_pram\_map\_t::mpufftiba[**MAPLE\_NUM\_SECTO<sup>←</sup>- RS**][**MAPLE\_NUM\_ANT**]**

<span id="page-546-9"></span>MAPLE PUFFT sector x Antenna y Input address.

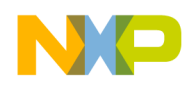

## **2.13.3.6.2.9.40 volatile uint32\_t maple\_wcdma\_pram\_map\_t::mpufftibs[**MAPLE\_NUM\_SECTO<sup>←</sup>- RS**]**

MAPLE PUFFT sector x Antenna y Input size.

## **2.13.3.6.2.10 struct maple\_lte\_psif\_dram\_map\_t**

Maple PSIF memory map.

### **Public Member Functions**

• [OS\\_MEM\\_RESERVED](#page-547-0) (0x18000, 0x19C26)

#### **Data Fields**

- [maple\\_lte\\_pram\\_map\\_t](#page-530-0) [pram](#page-547-1)
- volatile uint8\_t [bd\\_rings](#page-547-2) [\[PRAM\\_BD\\_RING\\_SIZE\]](#page-553-0)
- volatile uint $16$ \_t [mpdschdcp](#page-547-3) [\[MAPLE\\_NUM\\_SECTORS\]](#page-554-1)[46]
- [maple\\_mpisr\\_p\\_t](#page-529-3) [mpisr\\_param](#page-547-4) [4]
- volatile uint16\_t [mpisr\\_cnt\\_int\\_to\\_task](#page-547-5) [4]
- volatile uint8  $\overline{t}$  [smartdsp\\_os\\_reserved](#page-547-6)  $[0x200]$
- **2.13.3.6.2.10.1 Member Function Documentation**

<span id="page-547-0"></span>**2.13.3.6.2.10.2 maple\_lte\_psif\_dram\_map\_t::OS\_MEM\_RESERVED ( 0x18000** *,* **0x19C26 )**

RECONFIGURATION  $BASE = 0x19C26$ .

**2.13.3.6.2.10.3 Field Documentation**

<span id="page-547-1"></span>**2.13.3.6.2.10.4** maple\_lte\_pram\_map\_t **maple\_lte\_psif\_dram\_map\_t::pram**

<span id="page-547-2"></span>See [maple\\_lte\\_pram\\_map\\_t.](#page-530-0)

## **2.13.3.6.2.10.5 volatile uint8\_t maple\_lte\_psif\_dram\_map\_t::bd\_rings[**PRAM\_BD\_RING\_SIZE**]**

<span id="page-547-3"></span>BD rings space in PRAM.

**2.13.3.6.2.10.6** volatile uint16 t maple lte psif dram map t::mpdschdcp[MAPLE\_NUM\_SEC← TORS**][46]**

<span id="page-547-4"></span>PDSCH Cell Reconfiguration Parameters.

## **2.13.3.6.2.10.7** maple\_mpisr\_p\_t **maple\_lte\_psif\_dram\_map\_t::mpisr\_param[4]**

<span id="page-547-5"></span>MAPLE Interrupt Service Routine parameters.

## **2.13.3.6.2.10.8** volatile uint16 t maple lte psif dram map t::mpisr cnt int to task[4]

<span id="page-547-6"></span>MAPLE Interrupt Service Routine Task *Counter.*

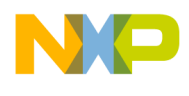

## **2.13.3.6.2.10.9 volatile uint8\_t maple\_lte\_psif\_dram\_map\_t::smartdsp\_os\_reserved[0x200]**

Area reserved for SmartDSP OS.

### **2.13.3.6.2.11 struct maple\_wcdma\_psif\_dram\_map\_t**

Maple WCDMA PSIF memory map.

#### **Data Fields**

- [maple\\_wcdma\\_pram\\_map\\_t](#page-542-0) [pram](#page-548-0)
- volatile uint8\_t [bd\\_rings](#page-548-1) [\[PRAM\\_BD\\_RING\\_SIZE\]](#page-553-0)
- volatile uint8<sub>\_t</sub> [smartdsp\\_os\\_reserved](#page-548-2) [0x200]

#### **2.13.3.6.2.11.1 Field Documentation**

<span id="page-548-0"></span>**2.13.3.6.2.11.2** maple\_wcdma\_pram\_map\_t **maple\_wcdma\_psif\_dram\_map\_t::pram**

<span id="page-548-1"></span>See [maple\\_wcdma\\_pram\\_map\\_t.](#page-542-0)

## **2.13.3.6.2.11.3 volatile uint8\_t maple\_wcdma\_psif\_dram\_map\_t::bd\_rings[**PRAM\_BD\_RING\_S<sup>←</sup>- IZE**]**

<span id="page-548-2"></span>BD rings space in PRAM.

#### **2.13.3.6.2.11.4 volatile uint8\_t maple\_wcdma\_psif\_dram\_map\_t::smartdsp\_os\_reserved[0x200]**

<span id="page-548-4"></span>Area reserved for SmartDSP OS.

#### **2.13.3.6.2.12 struct maple\_tvpe\_map\_t**

TVPE registers memory map.

#### **Data Fields**

• volatile uint32\_t [tvaqcr](#page-548-3)

#### **2.13.3.6.2.12.1 Field Documentation**

## <span id="page-548-3"></span>**2.13.3.6.2.12.2 volatile uint32\_t maple\_tvpe\_map\_t::tvaqcr**

<span id="page-548-5"></span>eTVPE Aposteriori Quality Configuration Register

## **2.13.3.6.2.13 struct maple\_ftpe\_map\_t**

FTPE registers memory map.

## **Data Fields**

- volatile uint32\_t [ftpedsr0](#page-549-0)
- volatile uint32\_t [ftpedsr1](#page-549-1)
- volatile uint32\_t [ftpedsr2](#page-549-2)
- volatile uint32\_t [ftpecr](#page-549-3)

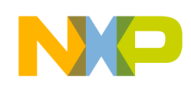

• volatile uint32\_t [ftpestr](#page-549-4)

**2.13.3.6.2.13.1 Field Documentation**

<span id="page-549-0"></span>**2.13.3.6.2.13.2 volatile uint32\_t maple\_ftpe\_map\_t::ftpedsr0**

<span id="page-549-1"></span>FTPE Data Size Register 0.

**2.13.3.6.2.13.3 volatile uint32\_t maple\_ftpe\_map\_t::ftpedsr1**

<span id="page-549-2"></span>FTPE Data Size Register 1.

**2.13.3.6.2.13.4 volatile uint32\_t maple\_ftpe\_map\_t::ftpedsr2**

<span id="page-549-3"></span>FTPE Data Size Register 2.

### **2.13.3.6.2.13.5 volatile uint32\_t maple\_ftpe\_map\_t::ftpecr**

<span id="page-549-4"></span>FTPE\_x Configuration Register.

## **2.13.3.6.2.13.6 volatile uint32\_t maple\_ftpe\_map\_t::ftpestr**

<span id="page-549-6"></span>FTPE\_x ECC Status Register.

### **2.13.3.6.2.14 struct maple\_depe\_map\_t**

<span id="page-549-7"></span>DEPE registers memory map.

## **2.13.3.6.2.15 struct maple\_eqpe\_map\_t**

EQPE registers memory map.

### **Data Fields**

• volatile uint32\_t [eq\\_eccevent](#page-549-5)

#### **2.13.3.6.2.15.1 Field Documentation**

#### <span id="page-549-5"></span>**2.13.3.6.2.15.2 volatile uint32\_t maple\_eqpe\_map\_t::eq\_eccevent**

<span id="page-549-8"></span>EQPE ECC Event Register.

## **2.13.3.6.2.16 struct maple\_pdpe\_map\_t**

PDPE registers memory map.

#### **Data Fields**

- volatile uint32\_t [pdpe\\_pesr](#page-550-0)
- volatile uint32<sup>-t</sup> pdpe<sup>-sec\_conf</sup> [\[MAPLE\\_NUM\\_SECTORS\]](#page-554-1)

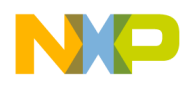

### **2.13.3.6.2.16.1 Field Documentation**

### <span id="page-550-0"></span>**2.13.3.6.2.16.2 volatile uint32\_t maple\_pdpe\_map\_t::pdpe\_pesr**

<span id="page-550-1"></span>This register records ECC events of the PDPE memories.

## **2.13.3.6.2.16.3 volatile uint32\_t maple\_pdpe\_map\_t::pdpe\_sec\_conf[**MAPLE\_NUM\_SECTORS**]**

0x37f010 Sector Configuration register

#### **2.13.3.6.2.17 struct maple\_lte\_mbus\_memmap\_t**

Maple3lw MBUS memory map.

#### **Data Fields**

- [maple\\_tvpe\\_map\\_t](#page-548-4) [tvpe](#page-550-2)
- [maple\\_ftpe\\_map\\_t](#page-548-5) [ftpe](#page-550-3) [\[MAPLE3LW\\_FTPE\\_NUM\]](#page-554-3)
- [maple\\_depe\\_map\\_t](#page-549-6) [depe](#page-550-4)
- [maple\\_eqpe\\_map\\_t](#page-549-7) [eqpe](#page-550-5)
- [maple\\_pdpe\\_map\\_t](#page-549-8) [pdpe](#page-550-6)

#### **2.13.3.6.2.17.1 Field Documentation**

#### <span id="page-550-2"></span>**2.13.3.6.2.17.2** maple\_tvpe\_map\_t **maple\_lte\_mbus\_memmap\_t::tvpe**

<span id="page-550-3"></span>eTVPE Registers

#### **2.13.3.6.2.17.3** maple\_ftpe\_map\_t **maple\_lte\_mbus\_memmap\_t::ftpe[**MAPLE3LW\_FTPE\_NUM**]**

<span id="page-550-4"></span>FTPE Registers.

## **2.13.3.6.2.17.4** maple\_depe\_map\_t **maple\_lte\_mbus\_memmap\_t::depe**

<span id="page-550-5"></span>DEPE Registers.

**2.13.3.6.2.17.5** maple\_eqpe\_map\_t **maple\_lte\_mbus\_memmap\_t::eqpe**

<span id="page-550-6"></span>EQPE Registers.

**2.13.3.6.2.17.6** maple\_pdpe\_map\_t **maple\_lte\_mbus\_memmap\_t::pdpe**

PDPE Registers.

## **2.13.3.6.2.18 struct maple\_wcdma\_mbus\_memmap\_t**

Maple3w MBUS memory map.

#### **Data Fields**

• [maple\\_ftpe\\_map\\_t](#page-548-5) [ftpe](#page-551-0) [\[MAPLE3W\\_FTPE\\_NUM\]](#page-554-0)

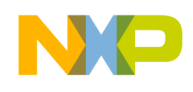

**2.13.3.6.2.18.1 Field Documentation**

<span id="page-551-0"></span>**2.13.3.6.2.18.2** maple\_ftpe\_map\_t **maple\_wcdma\_mbus\_memmap\_t::ftpe[**MAPLE3W\_FTPE\_N<sup>←</sup>- UM**]**

FTPE Registers.

## **2.13.3.6.2.19 struct maple\_lte\_sbus\_memmap\_t**

Maple3lw SBUS memory map.

### **Data Fields**

- volatile uint32 t [m\\_dalr](#page-551-1)
- volatile uint32 t [m\\_damr](#page-551-2)
- volatile uint32 t [m\\_ecr](#page-551-3)
- volatile uint $32^-$ t mear
- volatile uint $32^-$ t m<sup> $\overline{c}$ </sup>
- volatile uint32\_t [m\\_dsdval](#page-552-1)
- volatile uint32\_t [m\\_dsda\\_pl](#page-552-2)
- volatile uint32\_t [m\\_dsdb\\_pl](#page-552-3)
- volatile uint32\_t [m\\_dsdc\\_pl](#page-552-4)
- volatile uint $32 \text{ t m}$  dsdm\_pl
- volatile uint32\_t [m\\_dmper](#page-552-6)
- volatile uint32\_t [pcr](#page-552-7)
- volatile uint32\_t [pspicer0](#page-553-1)
- volatile uint32\_t [pspicer1](#page-553-2)
- volatile uint32\_t [pspicer2](#page-553-3)
- volatile uint32\_t [pspicelr](#page-553-4)
- volatile uint32\_t [pspicmr0](#page-553-5)
- volatile uint32\_t [pspicmr1](#page-553-6)
- volatile uint32\_t [pspicmr2](#page-553-7)
- volatile uint32\_t [pspiciacr](#page-553-8)
- volatile uint32\_t [mpp\\_dst](#page-553-9)
- volatile uint $32$ <sup> $-t$ </sup> clk<sup> $-$ </sup> counter
- volatile uint $32$ <sup>-t</sup> m dsda
- volatile uint32\_t [m\\_dsdb](#page-552-9)
- volatile uint32 t [m\\_dsdc](#page-552-10)
- volatile uint32 t [m\\_dsdd](#page-552-11)

## **2.13.3.6.2.19.1 Field Documentation**

## <span id="page-551-1"></span>**2.13.3.6.2.19.2 volatile uint32\_t maple\_lte\_sbus\_memmap\_t::m\_dalr**

<span id="page-551-2"></span>MMU Trash Destinaltion Address LSB Register.

## **2.13.3.6.2.19.3 volatile uint32\_t maple\_lte\_sbus\_memmap\_t::m\_damr**

<span id="page-551-3"></span>MMU Trash Destinaltion Address MSB Register.

## **2.13.3.6.2.19.4 volatile uint32\_t maple\_lte\_sbus\_memmap\_t::m\_ecr**

<span id="page-551-4"></span>This register captures MMU error events and their reason.

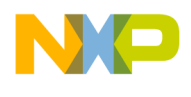

## **2.13.3.6.2.19.5 volatile uint32\_t maple\_lte\_sbus\_memmap\_t::m\_ear**

<span id="page-552-0"></span>This register captures the address which caused the MMU error event.

## **2.13.3.6.2.19.6 volatile uint32\_t maple\_lte\_sbus\_memmap\_t::m\_cr**

<span id="page-552-1"></span>This register holds the MMU general control parameters.

## **2.13.3.6.2.19.7 volatile uint32\_t maple\_lte\_sbus\_memmap\_t::m\_dsdval**

<span id="page-552-2"></span>The M\_DSDVAL contains 1 bit per data segment descriptor.

## **2.13.3.6.2.19.8 volatile uint32\_t maple\_lte\_sbus\_memmap\_t::m\_dsda\_pl**

<span id="page-552-3"></span>Preload register that is used to configure data segment descriptor A registers.

## **2.13.3.6.2.19.9 volatile uint32\_t maple\_lte\_sbus\_memmap\_t::m\_dsdb\_pl**

<span id="page-552-4"></span>Preload register that is used to configure data segment descriptor B registers.

## **2.13.3.6.2.19.10 volatile uint32\_t maple\_lte\_sbus\_memmap\_t::m\_dsdc\_pl**

<span id="page-552-5"></span>Preload register that is used to configure data segment descriptor C registers.

## **2.13.3.6.2.19.11 volatile uint32\_t maple\_lte\_sbus\_memmap\_t::m\_dsdm\_pl**

Upon writing to this register, the relevant descriptor is being uploaded with the values of M\_DSDA\_PL, M\_DSDB\_PL, M\_DSDC\_PL and some attributes of M\_DSDM\_PL.

## <span id="page-552-6"></span>**2.13.3.6.2.19.12 volatile uint32\_t maple\_lte\_sbus\_memmap\_t::m\_dmper**

<span id="page-552-8"></span>This register indicates on a descriptor programming error.

## **2.13.3.6.2.19.13 volatile uint32\_t maple\_lte\_sbus\_memmap\_t::m\_dsda**

<span id="page-552-9"></span>Data Segment Descriptor Registers A0.

## **2.13.3.6.2.19.14 volatile uint32\_t maple\_lte\_sbus\_memmap\_t::m\_dsdb**

<span id="page-552-10"></span>Data Segment Descriptor Registers B0.

## **2.13.3.6.2.19.15 volatile uint32\_t maple\_lte\_sbus\_memmap\_t::m\_dsdc**

<span id="page-552-11"></span>Data Segment Descriptor Registers C0.

## **2.13.3.6.2.19.16 volatile uint32\_t maple\_lte\_sbus\_memmap\_t::m\_dsdd**

<span id="page-552-7"></span>Data Segment Descriptor Registers D0.

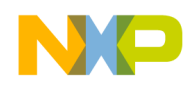

**2.13.3.6.2.19.17 volatile uint32\_t maple\_lte\_sbus\_memmap\_t::pcr**

<span id="page-553-1"></span>PSIF Command Register.

**2.13.3.6.2.19.18 volatile uint32\_t maple\_lte\_sbus\_memmap\_t::pspicer0**

<span id="page-553-2"></span>PSIF Pic Event Register 0, R/(W 1 to clear)

**2.13.3.6.2.19.19 volatile uint32\_t maple\_lte\_sbus\_memmap\_t::pspicer1**

<span id="page-553-3"></span>PSIF Pic Event Register 1, R/(W 1 to clear)

**2.13.3.6.2.19.20 volatile uint32\_t maple\_lte\_sbus\_memmap\_t::pspicer2**

<span id="page-553-4"></span>PSIF Pic Event Register 2, R/(W 1 to clear)

**2.13.3.6.2.19.21 volatile uint32\_t maple\_lte\_sbus\_memmap\_t::pspicelr** PSIF Pic Edge/Level Register.

<span id="page-553-5"></span>**2.13.3.6.2.19.22 volatile uint32\_t maple\_lte\_sbus\_memmap\_t::pspicmr0** PSIF Pic Mask Register 0.

<span id="page-553-6"></span>**2.13.3.6.2.19.23 volatile uint32\_t maple\_lte\_sbus\_memmap\_t::pspicmr1** PSIF Pic Mask Register 1.

<span id="page-553-7"></span>**2.13.3.6.2.19.24 volatile uint32\_t maple\_lte\_sbus\_memmap\_t::pspicmr2** PSIF Pic Mask Register 2.

<span id="page-553-8"></span>**2.13.3.6.2.19.25 volatile uint32\_t maple\_lte\_sbus\_memmap\_t::pspiciacr** PSIF PIC Interrupt Assertion Clocks Registers.

<span id="page-553-9"></span>**2.13.3.6.2.19.26 volatile uint32\_t maple\_lte\_sbus\_memmap\_t::mpp\_dst**

<span id="page-553-10"></span>This register is a status register indicating the power status (on, off) of the internal PEs.

**2.13.3.6.2.19.27 volatile uint32\_t maple\_lte\_sbus\_memmap\_t::clk\_counter**

MAPLE COUNTER - counts MAPLE cycles at MAPLE CLK rate.

**2.13.3.6.3 Macro Definition Documentation**

# <span id="page-553-0"></span>**2.13.3.6.3.1 #define PRAM\_BD\_RING\_SIZE (0x18000 - 0x10000)**

BD ring size in Maple PRAM.

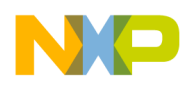

## **2.13.3.6.3.2 #define MAPLE\_TRACE\_BUFFER\_SIZE (0x18000 - 0x17000)**

MAPLE Trace Buffer Size.

## **2.13.3.6.3.3 #define FTPE\_DSS\_NUM 7**

The number of Data Size Sets 0 - 5 including set number 7 which is used internally.

## **2.13.3.6.3.4 #define TVPE\_VITERBI\_POLY\_SETS\_NUM 3**

The number of Maple Turbo Viterbi Polynomial Vector Set.

## **2.13.3.6.3.5 #define PUFFT\_SOC\_TIMER\_SETS 4**

The number of Maple PUFFT configurable SOC timers sets.

## **2.13.3.6.3.6 #define PDSCH\_SOC\_TIMER\_SETS 16**

<span id="page-554-3"></span>The number of Maple PDSCH configurable SOC timers sets.

## **2.13.3.6.3.7 #define MAPLE3LW\_FTPE\_NUM 3**

<span id="page-554-0"></span>The number of ftpes in MAPLE3LW.

## **2.13.3.6.3.8 #define MAPLE3W\_FTPE\_NUM 2**

The number of ftpes in MAPLE3W.

## **2.13.3.6.3.9 #define MAPLE\_STP\_NUM 4**

Then number of steering bits registers.

## **2.13.3.6.3.10 #define MAPLE\_NUM\_SLOTS 2**

<span id="page-554-1"></span>Number of slots.

## **2.13.3.6.3.11 #define MAPLE\_NUM\_SECTORS 4**

<span id="page-554-2"></span>Number of supported sectors.

## **2.13.3.6.3.12 #define MAPLE\_NUM\_ANT 8**

Number of antennas.

## **2.13.3.6.3.13 #define MAPLE\_MAX\_NUM\_PE\_BD\_RINGS\_LOW\_PRIORITY 8**

Number of MAPLE BDs per low priority.

## **2.13.3.6.3.14 #define MAPLE\_MAX\_NUM\_PE\_BD\_RINGS\_HIGH\_PRIORITY 8**

Number of MAPLE BDs per high priority.

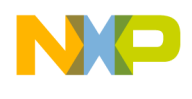

## **2.13.3.6.3.15 #define MAPLE\_PE\_MAX\_NUM\_BD\_RINGS (**MAPLE\_MAX\_NUM\_PE\_BD\_RING<sup>←</sup>- S\_LOW\_PRIORITY **+** MAPLE\_MAX\_NUM\_PE\_BD\_RINGS\_HIGH\_PRIORITY**)**

Total number of MAPLE BDs per priority.

## **2.13.3.6.4 Typedef Documentation**

## **2.13.3.6.4.1 typedef** maple\_lte\_sbus\_memmap\_t maple\_wcdma\_sbus\_memmap\_t

Maple3w SBUS memory map.

## **2.13.3.7 sRIO Memory Map**

### **2.13.3.7.1 Overview**

Definition of sRIO registers and memory map

### **Data Structures**

- struct rapidio arch map t
- struct [rapidio\\_port\\_status\\_map\\_t](#page-557-0)
- struct [rapidio\\_1xlp\\_serial\\_map\\_t](#page-557-1)
- struct [rapidio\\_err\\_log\\_map\\_t](#page-558-0)
- struct [rapidio\\_err\\_phy\\_map\\_t](#page-559-0)
- struct [rapidio\\_port\\_general\\_map\\_t](#page-560-0)
- struct [rapidio\\_general\\_map\\_t](#page-560-1)
- struct [rapidio\\_rev\\_map\\_t](#page-561-0)
- struct [rapidio\\_atmu\\_out\\_t](#page-561-1)
- struct rapidio atmu in t
- struct rapidio atmu map t
- struct srio memmap t

## **2.13.3.7.2 Data Structure Documentation**

## <span id="page-555-0"></span>**2.13.3.7.2.1 struct rapidio\_arch\_map\_t**

RapidIO Architecture Registers.

### **Data Fields**

- volatile uint32 t [didcar](#page-556-0)
- volatile uint32 t [dicar](#page-556-1)
- volatile uint $32<sup>-</sup>$ t [aidcar](#page-556-2)
- volatile uint32\_t [aicar](#page-556-3)
- volatile uint $32<sup>-</sup>$  t [pefcar](#page-556-4)
- volatile uint32 t [socar](#page-556-5)
- volatile uint32 t [docar](#page-556-6)
- volatile uint $32<sup>-</sup>$ t [dsicar](#page-556-7)
- volatile uint $32$ <sup>-t</sup> [dsllcsr](#page-556-8)

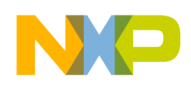

- volatile uint32\_t [pellccsr](#page-556-9)
- volatile uint32\_t [lcsba1csr](#page-556-10)
- volatile uint32\_t [bdidcsr](#page-556-11)
- volatile uint $32$ <sup>-t</sup> [hbdidlcsr](#page-557-2)
- volatile uint32 t [ctcsr](#page-557-3)

## **2.13.3.7.2.1.1 Field Documentation**

## <span id="page-556-0"></span>**2.13.3.7.2.1.2 volatile uint32\_t rapidio\_arch\_map\_t::didcar**

Device identity capability register.

## <span id="page-556-1"></span>**2.13.3.7.2.1.3 volatile uint32\_t rapidio\_arch\_map\_t::dicar**

<span id="page-556-2"></span>Device information capability register.

## **2.13.3.7.2.1.4 volatile uint32\_t rapidio\_arch\_map\_t::aidcar**

<span id="page-556-3"></span>Assembly identity capability register.

## **2.13.3.7.2.1.5 volatile uint32\_t rapidio\_arch\_map\_t::aicar**

<span id="page-556-4"></span>Assembly information capability register.

## **2.13.3.7.2.1.6 volatile uint32\_t rapidio\_arch\_map\_t::pefcar**

Processing element features capability register.

## <span id="page-556-5"></span>**2.13.3.7.2.1.7 volatile uint32\_t rapidio\_arch\_map\_t::socar**

<span id="page-556-6"></span>Source operations capability register.

## **2.13.3.7.2.1.8 volatile uint32\_t rapidio\_arch\_map\_t::docar**

<span id="page-556-7"></span>Destination operations capability register.

## **2.13.3.7.2.1.9 volatile uint32\_t rapidio\_arch\_map\_t::dsicar**

<span id="page-556-8"></span>Data streaming information capability register - Not implemented on all platforms.

# **2.13.3.7.2.1.10 volatile uint32\_t rapidio\_arch\_map\_t::dsllcsr**

Data streaming logic layer command and status register - Not implemented on all platforms.

# <span id="page-556-9"></span>**2.13.3.7.2.1.11 volatile uint32\_t rapidio\_arch\_map\_t::pellccsr**

<span id="page-556-10"></span>Processing element logical layer control command and status register.

# **2.13.3.7.2.1.12 volatile uint32\_t rapidio\_arch\_map\_t::lcsba1csr**

<span id="page-556-11"></span>Local configuration space base address 1 command and status register.

# SmartDSP Operating System API Reference Manual

Freescale Semiconductor

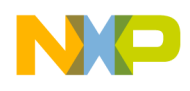

## **2.13.3.7.2.1.13 volatile uint32\_t rapidio\_arch\_map\_t::bdidcsr**

<span id="page-557-2"></span>Base device ID command and status register.

## **2.13.3.7.2.1.14 volatile uint32\_t rapidio\_arch\_map\_t::hbdidlcsr**

<span id="page-557-3"></span>Host base device ID lock command and status register.

## **2.13.3.7.2.1.15 volatile uint32\_t rapidio\_arch\_map\_t::ctcsr**

<span id="page-557-0"></span>Component tag command and status register.

## **2.13.3.7.2.2 struct rapidio\_port\_status\_map\_t**

RapidIO Port Status Registers.

### **Data Fields**

- volatile uint32\_t [lmreqcsr](#page-557-4)
- volatile uint32\_t [lmrespcsr](#page-557-5)
- volatile uint32\_t [lascsr](#page-557-6)
- volatile uint32 t [escsr](#page-557-7)
- volatile uint32 t [ccsr](#page-557-8)

## **2.13.3.7.2.2.1 Field Documentation**

## <span id="page-557-4"></span>**2.13.3.7.2.2.2 volatile uint32\_t rapidio\_port\_status\_map\_t::lmreqcsr**

<span id="page-557-5"></span>Port x Link Maintenance request Command and Status Register.

## **2.13.3.7.2.2.3 volatile uint32\_t rapidio\_port\_status\_map\_t::lmrespcsr**

<span id="page-557-6"></span>Port x Link maintenance response command and status register.

## **2.13.3.7.2.2.4 volatile uint32\_t rapidio\_port\_status\_map\_t::lascsr**

<span id="page-557-7"></span>Port x Local ackID Command and Status Register.

## **2.13.3.7.2.2.5 volatile uint32\_t rapidio\_port\_status\_map\_t::escsr**

<span id="page-557-8"></span>Error and status command and status register.

## **2.13.3.7.2.2.6 volatile uint32\_t rapidio\_port\_status\_map\_t::ccsr**

<span id="page-557-1"></span>Port x Control command and status register.

## **2.13.3.7.2.3 struct rapidio\_1xlp\_serial\_map\_t**

RapidIO Serial Port Registers.

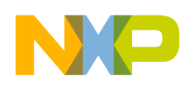

#### **Data Fields**

- volatile uint32\_t [pmbh0](#page-558-1)
- volatile uint32<sup>\_t</sup> [pltoccsr](#page-558-2)
- volatile uint32\_t [prtoccsr](#page-558-3)
- volatile uint32\_t [pgccsr](#page-558-4)
- rapidio port status map t port status [\[NUMBER\\_OF\\_SRIO\\_PHY\\_PORTS\]](#page-1099-0)

### **2.13.3.7.2.3.1 Field Documentation**

### <span id="page-558-1"></span>**2.13.3.7.2.3.2 volatile uint32\_t rapidio\_1xlp\_serial\_map\_t::pmbh0**

<span id="page-558-2"></span>Port maintenance block header 0.

## **2.13.3.7.2.3.3 volatile uint32\_t rapidio\_1xlp\_serial\_map\_t::pltoccsr**

<span id="page-558-3"></span>Port link time-out control command and status register.

## **2.13.3.7.2.3.4 volatile uint32\_t rapidio\_1xlp\_serial\_map\_t::prtoccsr**

<span id="page-558-4"></span>Port response time-out control command and status register.

### **2.13.3.7.2.3.5 volatile uint32\_t rapidio\_1xlp\_serial\_map\_t::pgccsr**

<span id="page-558-5"></span>Port General control command and status register (SRIO\_GCCSR)

## **2.13.3.7.2.3.6** rapidio\_port\_status\_map\_t **rapidio\_1xlp\_serial\_map\_t::port\_status[**NUMBER\_O<sup>←</sup>- F\_SRIO\_PHY\_PORTS**]**

<span id="page-558-0"></span>Ports command and status registers.

## **2.13.3.7.2.4 struct rapidio\_err\_log\_map\_t**

RapidIO Logical Error Registers.

#### **Data Fields**

- volatile uint32 t [erbh](#page-558-6)
- volatile uint $32$ <sup>-t</sup> [ltledcsr](#page-558-7)
- volatile uint32<sup>t</sup> [ltleecsr](#page-559-1)
- volatile uint32\_t [ltlaccsr](#page-559-2)
- volatile uint32 t [ltldidccsr](#page-559-3)
- volatile uint32 t [ltlcccsr](#page-559-4)

## **2.13.3.7.2.4.1 Field Documentation**

## <span id="page-558-6"></span>**2.13.3.7.2.4.2 volatile uint32\_t rapidio\_err\_log\_map\_t::erbh**

<span id="page-558-7"></span>Error reporting block header.

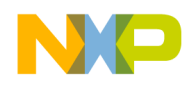

## **2.13.3.7.2.4.3 volatile uint32\_t rapidio\_err\_log\_map\_t::ltledcsr**

<span id="page-559-1"></span>Logical/Transport layer error detect command and status register.

## **2.13.3.7.2.4.4 volatile uint32\_t rapidio\_err\_log\_map\_t::ltleecsr**

<span id="page-559-2"></span>Logical/Transport layer error enable command and status register.

## **2.13.3.7.2.4.5 volatile uint32\_t rapidio\_err\_log\_map\_t::ltlaccsr**

<span id="page-559-3"></span>Logical/Transport layer address capture command and status register.

## **2.13.3.7.2.4.6 volatile uint32\_t rapidio\_err\_log\_map\_t::ltldidccsr**

<span id="page-559-4"></span>Logical/Transport layer device ID capture command and status register.

## **2.13.3.7.2.4.7 volatile uint32\_t rapidio\_err\_log\_map\_t::ltlcccsr**

<span id="page-559-0"></span>Logical/Transport layer control capture command and status register.

## **2.13.3.7.2.5 struct rapidio\_err\_phy\_map\_t**

RapidIO Physical Error Registers.

## **Data Fields**

- volatile uint32\_t [edcsr](#page-559-5)
- volatile uint32<sup>-t</sup> [erecsr](#page-559-6)
- volatile uint32 t [ecacsr](#page-559-7)
- volatile uint32 t [pcseccsr](#page-559-8) [4]
- volatile uint32 t [ercsr](#page-559-9)
- volatile uint32 t [ertcsr](#page-560-2)

## **2.13.3.7.2.5.1 Field Documentation**

## <span id="page-559-5"></span>**2.13.3.7.2.5.2 volatile uint32\_t rapidio\_err\_phy\_map\_t::edcsr**

<span id="page-559-6"></span>Port Error detect command and status register.

## **2.13.3.7.2.5.3 volatile uint32\_t rapidio\_err\_phy\_map\_t::erecsr**

<span id="page-559-7"></span>Port Error rate enable command and status register.

## **2.13.3.7.2.5.4 volatile uint32\_t rapidio\_err\_phy\_map\_t::ecacsr**

<span id="page-559-8"></span>Port Error capture attributes command and status.

## **2.13.3.7.2.5.5 volatile uint32\_t rapidio\_err\_phy\_map\_t::pcseccsr[4]**

<span id="page-559-9"></span>Port Packet/control symbol error capture command and status registers.

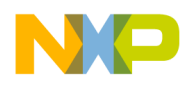

## **2.13.3.7.2.5.6 volatile uint32\_t rapidio\_err\_phy\_map\_t::ercsr**

<span id="page-560-2"></span>Port Error rate command and status register.

## **2.13.3.7.2.5.7 volatile uint32\_t rapidio\_err\_phy\_map\_t::ertcsr**

<span id="page-560-0"></span>Port Error rate threshold command and status register.

## **2.13.3.7.2.6 struct rapidio\_port\_general\_map\_t**

RapidIO Port Registers.

### **Data Fields**

- volatile uint32\_t [pnadidcsr](#page-560-3)
- volatile uint32 t [pnaacr](#page-560-4)
- volatile uint32<sup>-t</sup> [pnlopttlcr](#page-560-5)
- volatile uint32\_t [pniecsr](#page-560-6)
- volatile uint32\_t [pnpcr](#page-560-7)
- volatile uint32\_t [pnslcsr](#page-560-8)
- volatile uint $32$  t [pnsleicr](#page-560-9)

## **2.13.3.7.2.6.1 Field Documentation**

## <span id="page-560-3"></span>**2.13.3.7.2.6.2 volatile uint32\_t rapidio\_port\_general\_map\_t::pnadidcsr**

<span id="page-560-4"></span>Port n Alternate device ID command and status register (SRIO\_P1ADIDCSR)

## **2.13.3.7.2.6.3 volatile uint32\_t rapidio\_port\_general\_map\_t::pnaacr**

<span id="page-560-5"></span>Port n Accept-all configuration register (SRIO\_P1AACR)

## **2.13.3.7.2.6.4 volatile uint32\_t rapidio\_port\_general\_map\_t::pnlopttlcr**

<span id="page-560-6"></span>Port n Logical Outbound Packet Time-to-Live Configuration Register (SRIO\_P1LOPTTLCR)

## **2.13.3.7.2.6.5 volatile uint32\_t rapidio\_port\_general\_map\_t::pniecsr**

<span id="page-560-7"></span>Port n Implementation error command and status register (SRIO\_P1IECSR)

## **2.13.3.7.2.6.6 volatile uint32\_t rapidio\_port\_general\_map\_t::pnpcr**

<span id="page-560-8"></span>Port n Physical configuration register (SRIO\_P1PCR)

## **2.13.3.7.2.6.7 volatile uint32\_t rapidio\_port\_general\_map\_t::pnslcsr**

<span id="page-560-9"></span>Port n Serial link command and status register (SRIO\_P1SLCSR)

## **2.13.3.7.2.6.8 volatile uint32\_t rapidio\_port\_general\_map\_t::pnsleicr**

<span id="page-560-1"></span>Port n Serial link error injection configuration register (SRIO\_P1SLEICR)

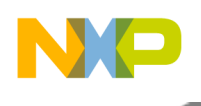

## **2.13.3.7.2.7 struct rapidio\_general\_map\_t**

RapidIO General Registers.

## **Data Fields**

- volatile uint32\_t [llcr](#page-561-2)
- volatile uint32 t [epwisr](#page-561-3)
- volatile uint32\_t [lretcr](#page-561-4)
- volatile uint32 t [pretcr](#page-561-5)

## **2.13.3.7.2.7.1 Field Documentation**

## <span id="page-561-2"></span>**2.13.3.7.2.7.2 volatile uint32\_t rapidio\_general\_map\_t::llcr**

<span id="page-561-3"></span>Logical layer configuration register (SRIO\_LLCR)

## **2.13.3.7.2.7.3 volatile uint32\_t rapidio\_general\_map\_t::epwisr**

<span id="page-561-4"></span>Error / port-write interrupt status register (SRIO\_EPWISR)

## **2.13.3.7.2.7.4 volatile uint32\_t rapidio\_general\_map\_t::lretcr**

Logical retry error threshold configuration register (SRIO\_LRETCR)

## <span id="page-561-5"></span>**2.13.3.7.2.7.5 volatile uint32\_t rapidio\_general\_map\_t::pretcr**

<span id="page-561-0"></span>Physical retry error threshold configuration register (SRIO\_PRETCR)

## **2.13.3.7.2.8 struct rapidio\_rev\_map\_t**

RapidIO Revision Registers.

## **Data Fields**

• volatile uint32\_t [ipbrr](#page-561-6) [2]

## **2.13.3.7.2.8.1 Field Documentation**

## <span id="page-561-6"></span>**2.13.3.7.2.8.2 volatile uint32\_t rapidio\_rev\_map\_t::ipbrr[2]**

<span id="page-561-1"></span>IP Block Revision Register (SRIO\_IPBRR1)

## **2.13.3.7.2.9 struct rapidio\_atmu\_out\_t**

RapidIO Outbound Address Translation Management Unit (ATMU) Registers.

## **Data Fields**

- volatile uint32\_t [rowtar](#page-562-3)
- volatile uint32 t [rowtear](#page-562-4)
- volatile uint32\_t [rowbar](#page-562-5)
- volatile uint32 t [rowar](#page-562-6)

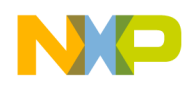

• volatile uint32 t [rowsr](#page-562-7) [3]

### **2.13.3.7.2.9.1 Field Documentation**

#### <span id="page-562-3"></span>**2.13.3.7.2.9.2 volatile uint32\_t rapidio\_atmu\_out\_t::rowtar**

<span id="page-562-4"></span>RapidIO outbound window translation address (SRIO\_P1ROWTAR0)

### **2.13.3.7.2.9.3 volatile uint32\_t rapidio\_atmu\_out\_t::rowtear**

<span id="page-562-5"></span>RapidIO outbound window translation extended address (SRIO\_P1ROWTEAR0)

### **2.13.3.7.2.9.4 volatile uint32\_t rapidio\_atmu\_out\_t::rowbar**

<span id="page-562-6"></span>RapidIO outbound window base address.

### **2.13.3.7.2.9.5 volatile uint32\_t rapidio\_atmu\_out\_t::rowar**

<span id="page-562-7"></span>RapidIO outbound window attributes.

### **2.13.3.7.2.9.6 volatile uint32\_t rapidio\_atmu\_out\_t::rowsr[3]**

<span id="page-562-0"></span>RapidIO outbound window segments.

#### **2.13.3.7.2.10 struct rapidio\_atmu\_in\_t**

RapidIO Inbond Address Translation Management Unit (ATMU) Registers.

#### **Data Fields**

- volatile uint32 t [riwtar](#page-562-8)
- volatile uint $32$ <sup> $-t$ </sup> [riwbar](#page-562-9)
- volatile uint $32$ <sup> $-t$ </sup> [riwar](#page-562-10)

#### **2.13.3.7.2.10.1 Field Documentation**

#### <span id="page-562-8"></span>**2.13.3.7.2.10.2 volatile uint32\_t rapidio\_atmu\_in\_t::riwtar**

<span id="page-562-9"></span>RapidIO Inbound window translation address register n (SRIO\_P1RIWTAR4)

## **2.13.3.7.2.10.3 volatile uint32\_t rapidio\_atmu\_in\_t::riwbar**

<span id="page-562-10"></span>RapidIO Inbound window base address register n (SRIO\_P1RIWBAR4)

#### **2.13.3.7.2.10.4 volatile uint32\_t rapidio\_atmu\_in\_t::riwar**

<span id="page-562-1"></span>RapidIO inbound window attributes register n (SRIO\_P1RIWAR4)

#### **2.13.3.7.2.11 struct rapidio\_atmu\_map\_t**

<span id="page-562-2"></span>RapidIO Address Translation Management Unit (ATMU) Registers.

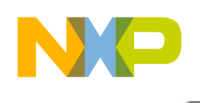

## **2.13.3.7.2.12 struct srio\_memmap\_t**

RapidIO Memory Map.

## **Data Fields**

- [rapidio\\_arch\\_map\\_t](#page-555-0) [rapidio\\_arch](#page-563-0)
- [rapidio\\_1xlp\\_serial\\_map\\_t](#page-557-1) [rapidio\\_1xlp\\_serial](#page-563-1)
- [rapidio\\_err\\_log\\_map\\_t](#page-558-0) [rapidio\\_err\\_log](#page-563-2)
- [rapidio\\_err\\_phy\\_map\\_t](#page-559-0) [rapidio\\_err\\_phy](#page-563-3) [\[NUMBER\\_OF\\_SRIO\\_PHY\\_PORTS\]](#page-1099-0)
- [rapidio\\_general\\_map\\_t](#page-560-1) [rapidio\\_general](#page-563-4)
- [rapidio\\_rev\\_map\\_t](#page-561-0) [rapidio\\_rev](#page-563-5)
- [rapidio\\_atmu\\_map\\_t](#page-562-1) [rapidio\\_atmu](#page-563-6) [\[NUMBER\\_OF\\_SRIO\\_PHY\\_PORTS\]](#page-1099-0)

## **2.13.3.7.2.12.1 Field Documentation**

## <span id="page-563-0"></span>**2.13.3.7.2.12.2** rapidio\_arch\_map\_t **srio\_memmap\_t::rapidio\_arch**

<span id="page-563-1"></span>See rapidio arch map t.

**2.13.3.7.2.12.3** rapidio\_1xlp\_serial\_map\_t **srio\_memmap\_t::rapidio\_1xlp\_serial**

<span id="page-563-2"></span>See [rapidio\\_1xlp\\_serial\\_map\\_t.](#page-557-1)

## **2.13.3.7.2.12.4** rapidio\_err\_log\_map\_t **srio\_memmap\_t::rapidio\_err\_log**

<span id="page-563-3"></span>See [rapidio\\_err\\_log\\_map\\_t.](#page-558-0)

## **2.13.3.7.2.12.5** rapidio\_err\_phy\_map\_t **srio\_memmap\_t::rapidio\_err\_phy[**NUMBER\_OF\_SRIO<sup>←</sup>- \_PHY\_PORTS**]**

<span id="page-563-4"></span>Error phys.

## **2.13.3.7.2.12.6** rapidio\_general\_map\_t **srio\_memmap\_t::rapidio\_general**

<span id="page-563-5"></span>See rapidio general map t.

## **2.13.3.7.2.12.7** rapidio\_rev\_map\_t **srio\_memmap\_t::rapidio\_rev**

<span id="page-563-6"></span>See [rapidio\\_rev\\_map\\_t.](#page-561-0)

**2.13.3.7.2.12.8** rapidio\_atmu\_map\_t **srio\_memmap\_t::rapidio\_atmu[**NUMBER\_OF\_SRIO\_PH<sup>←</sup>- Y\_PORTS**]**

Rapidio ATMU.

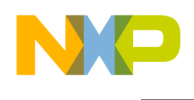

## **2.13.3.8 Timers 16 bit Memory Map**

#### **2.13.3.8.1 Overview**

#### **Data Structures**

- struct [timer\\_map\\_t](#page-564-0)
- struct [tmr\\_map\\_t](#page-565-0)

## **2.13.3.8.2 Data Structure Documentation**

### <span id="page-564-0"></span>**2.13.3.8.2.1 struct timer\_map\_t**

SoC Timer Quadrate Registers.

#### **Data Fields**

- volatile uint16\_t [tmr\\_cmp1](#page-564-1)
- volatile uint16\_t [tmr\\_cmp2](#page-564-2)
- volatile uint $16^{-}$ t tmr $\frac{1}{\text{cap}}$
- volatile uint $16_t$  tmr load
- volatile uint16\_t [tmr\\_hold](#page-564-5) • volatile uint16 t tmr cntr
- volatile uint16 t [tmr\\_ctrl](#page-565-1)
- volatile uint16\_t [tmr\\_sctl](#page-565-2)
- volatile uint16 t tmr cmpld1
- volatile uint $16$ \_t [tmr\\_cmpld2](#page-565-4)
- volatile uint16\_t [tmr\\_comscr](#page-565-5)

## **2.13.3.8.2.1.1 Field Documentation**

## <span id="page-564-1"></span>**2.13.3.8.2.1.2 volatile uint16\_t timer\_map\_t::tmr\_cmp1**

<span id="page-564-2"></span>Timer channel Compare Register 1.

## **2.13.3.8.2.1.3 volatile uint16\_t timer\_map\_t::tmr\_cmp2**

<span id="page-564-3"></span>Timer channel Compare Register 2.

## **2.13.3.8.2.1.4 volatile uint16\_t timer\_map\_t::tmr\_cap**

<span id="page-564-4"></span>Timer channel Capture Register.

## **2.13.3.8.2.1.5 volatile uint16\_t timer\_map\_t::tmr\_load**

<span id="page-564-5"></span>Timer channel Load Register.

## **2.13.3.8.2.1.6 volatile uint16\_t timer\_map\_t::tmr\_hold**

<span id="page-564-6"></span>Timer channel Hold Register.

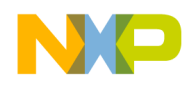

## **2.13.3.8.2.1.7 volatile uint16\_t timer\_map\_t::tmr\_cntr**

<span id="page-565-1"></span>Timer channel Counter Register.

## **2.13.3.8.2.1.8 volatile uint16\_t timer\_map\_t::tmr\_ctrl**

<span id="page-565-2"></span>Timer channel Control Register.

## **2.13.3.8.2.1.9 volatile uint16\_t timer\_map\_t::tmr\_sctl**

<span id="page-565-3"></span>Timer channel Status and Control Register.

## **2.13.3.8.2.1.10 volatile uint16\_t timer\_map\_t::tmr\_cmpld1**

<span id="page-565-4"></span>Timer channel Compare 1 Load Register.

## **2.13.3.8.2.1.11 volatile uint16\_t timer\_map\_t::tmr\_cmpld2**

<span id="page-565-5"></span>Timer channel Compare 2 Load Register.

## **2.13.3.8.2.1.12 volatile uint16\_t timer\_map\_t::tmr\_comscr**

<span id="page-565-0"></span>Timer channel Comparator Status and Control Register.

## **2.13.3.8.2.2 struct tmr\_map\_t**

SoC Timer Registers.

## **Data Fields**

• [timer\\_map\\_t](#page-564-0) [tmr](#page-565-6) [NUM\_OF\_HW\_TIMERS\_16b\_PER\_MODULE]

## **2.13.3.8.2.2.1 Field Documentation**

## <span id="page-565-6"></span>**2.13.3.8.2.2.2** timer\_map\_t **tmr\_map\_t::tmr[NUM\_OF\_HW\_TIMERS\_16b\_PER\_MODULE]**

Timer Channels Registers.

## **2.13.3.9 Timers 32 bit Memory Map**

#### **2.13.3.9.1 Overview**

#### **Data Structures**

- struct [timer\\_32b\\_map\\_t](#page-566-0)
- struct [tmr32b\\_map\\_t](#page-567-0)

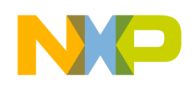

## **2.13.3.9.2 Data Structure Documentation**

### <span id="page-566-0"></span>**2.13.3.9.2.1 struct timer\_32b\_map\_t**

SoC 32 bit Timer registers.

### **Data Fields**

- volatile uint32\_t [tmr\\_cmp1](#page-566-1)
- volatile uint $32$ <sup>-t tmr<sup>-cmp2</sup></sup>
- volatile uint32\_t [tmr\\_cap](#page-566-3)
- volatile uint32\_t [tmr\\_load](#page-566-4)
- volatile uint32\_t [tmr\\_hold](#page-566-5)
- volatile uint32 t tmr cntr
- volatile uint32\_t [tmr\\_ctrl](#page-566-7)
- volatile uint32\_t [tmr\\_sctl](#page-566-8)
- volatile uint32\_t [tmr\\_cmpld1](#page-567-1)
- volatile uint32\_t [tmr\\_cmpld2](#page-567-2) • volatile uint32\_t [tmr\\_comscr](#page-567-3)
- 

### **2.13.3.9.2.1.1 Field Documentation**

### <span id="page-566-1"></span>**2.13.3.9.2.1.2 volatile uint32\_t timer\_32b\_map\_t::tmr\_cmp1**

<span id="page-566-2"></span>Timer channel Compare Register 1.

#### **2.13.3.9.2.1.3 volatile uint32\_t timer\_32b\_map\_t::tmr\_cmp2**

<span id="page-566-3"></span>Timer channel Compare Register 2.

## **2.13.3.9.2.1.4 volatile uint32\_t timer\_32b\_map\_t::tmr\_cap**

<span id="page-566-4"></span>Timer channel Capture Register.

## **2.13.3.9.2.1.5 volatile uint32\_t timer\_32b\_map\_t::tmr\_load**

<span id="page-566-5"></span>Timer channel Load Register.

## **2.13.3.9.2.1.6 volatile uint32\_t timer\_32b\_map\_t::tmr\_hold**

<span id="page-566-6"></span>Timer channel Hold Register.

## **2.13.3.9.2.1.7 volatile uint32\_t timer\_32b\_map\_t::tmr\_cntr**

<span id="page-566-7"></span>Timer channel Counter Register.

## **2.13.3.9.2.1.8 volatile uint32\_t timer\_32b\_map\_t::tmr\_ctrl**

<span id="page-566-8"></span>Timer channel Control Register.

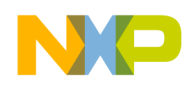

## **2.13.3.9.2.1.9 volatile uint32\_t timer\_32b\_map\_t::tmr\_sctl**

<span id="page-567-1"></span>Timer channel Status and Control Register.

## **2.13.3.9.2.1.10 volatile uint32\_t timer\_32b\_map\_t::tmr\_cmpld1**

<span id="page-567-2"></span>Timer channel Compare 1 Load Register.

## **2.13.3.9.2.1.11 volatile uint32\_t timer\_32b\_map\_t::tmr\_cmpld2**

<span id="page-567-3"></span>Timer channel Compare 2 Load Register.

## **2.13.3.9.2.1.12 volatile uint32\_t timer\_32b\_map\_t::tmr\_comscr**

<span id="page-567-0"></span>Timer channel Comparator Status and Control Register.

## **2.13.3.9.2.2 struct tmr32b\_map\_t**

SoC 32 bit Timer Module.

#### **Data Fields**

- [timer\\_32b\\_map\\_t](#page-566-0) [tmr](#page-567-4) [\[NUM\\_OF\\_HW\\_TIMERS\\_32b\\_PER\\_MODULE\]](#page-1098-0)
- volatile uint $32$ <sup> $\pm$ </sup> tmr $\frac{\text{glb}}{\text{m}}$
- volatile uint $32^{-t}$  tmr glbctl
- volatile uint $32$ <sup> $-t$ </sup> tmr<sup> $\frac{ }{}$ </sup>saf
- volatile uint32 t [tmr\\_clrl](#page-567-8)

#### **2.13.3.9.2.2.1 Field Documentation**

## <span id="page-567-4"></span>**2.13.3.9.2.2.2** timer\_32b\_map\_t **tmr32b\_map\_t::tmr[**NUM\_OF\_HW\_TIMERS\_32b\_PER\_MOD<sup>←</sup>- ULE**]**

<span id="page-567-5"></span>32 bit Timer Channels Registers

## **2.13.3.9.2.2.3 volatile uint32\_t tmr32b\_map\_t::tmr\_glb**

<span id="page-567-6"></span>Timer\_32b Global System Timer Register.

## **2.13.3.9.2.2.4 volatile uint32\_t tmr32b\_map\_t::tmr\_glbctl**

<span id="page-567-7"></span>Timer\_32b Global System Timer Control Register.

## **2.13.3.9.2.2.5 volatile uint32\_t tmr32b\_map\_t::tmr\_saf**

<span id="page-567-8"></span>Timer\_32b Timer Set and Forget Register.

## **2.13.3.9.2.2.6 volatile uint32\_t tmr32b\_map\_t::tmr\_clrl**

Timer\_32b Timer Clear Lock Register.

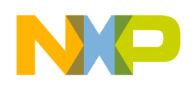

## **2.13.3.10 Watchdog timer Memory Map**

## **2.13.3.10.1 Overview**

## **Data Structures**

• struct [wdt\\_map\\_t](#page-568-0)

## **2.13.3.10.2 Data Structure Documentation**

## <span id="page-568-0"></span>**2.13.3.10.2.1 struct wdt\_map\_t**

Watch Dog Timer 16 bit (WDT) Registers.

### **Data Fields**

- volatile uint32\_t [swcrr](#page-568-1)
- volatile uint $32$ <sup> $-t$ </sup> [swcnr](#page-568-2)
- volatile uint $16$ <sup>t</sup> [swsrr](#page-568-3)

## **2.13.3.10.2.1.1 Field Documentation**

### <span id="page-568-1"></span>**2.13.3.10.2.1.2 volatile uint32\_t wdt\_map\_t::swcrr**

<span id="page-568-2"></span>System Watchdog Control Register.

## **2.13.3.10.2.1.3 volatile uint32\_t wdt\_map\_t::swcnr**

<span id="page-568-3"></span>System Watchdog Count Register.

## **2.13.3.10.2.1.4 volatile uint16\_t wdt\_map\_t::swsrr**

System Watchdog Service Register.

## **2.13.4 SC39XX Memory Maps**

## **2.13.4.1 Overview**

## **Modules**

- [SC39XX Platform Memory Maps](#page-568-4)
- <span id="page-568-4"></span>• [SC39XX Cluster Memory Maps](#page-585-0)

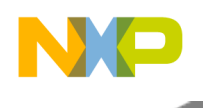

## **2.13.4.2 SC39XX Platform Memory Maps**

#### **2.13.4.2.1 Overview**

### **Data Structures**

- struct [dsp\\_plat\\_mmu\\_map\\_t](#page-569-0)
- struct [dsp\\_plat\\_cme\\_map\\_t](#page-574-0)
- struct [dsp\\_plat\\_epic\\_map\\_t](#page-577-0)
- struct [run\\_control\\_map\\_t](#page-578-0)
- struct detector map t
- struct [address\\_and\\_data\\_detection\\_map\\_t](#page-580-1)
- struct [indirect\\_event\\_unit\\_map\\_t](#page-581-0)
- struct [triad\\_unit\\_map\\_t](#page-581-1)
- struct [profiling\\_unit\\_map\\_t](#page-582-0)
- struct [trace\\_unit\\_map\\_t](#page-582-1)
- struct [dsp\\_plat\\_dtu\\_map\\_t](#page-583-0)
- struct [dsp\\_plat\\_timer\\_t](#page-583-1)
- struct [dsp\\_plat\\_timer\\_map\\_t](#page-584-0)
- struct [dsp\\_plat\\_map\\_t](#page-584-1)

## **2.13.4.2.2 Data Structure Documentation**

## <span id="page-569-0"></span>**2.13.4.2.2.1 struct dsp\_plat\_mmu\_map\_t**

Memory Management Unit (MMU) Registers.

#### **Data Fields**

- volatile uint32 t [m\\_cr](#page-570-0)
- volatile uint32\_t [m\\_dvpc](#page-570-1)
- volatile uint $32^{-t}$  m dva
- volatile uint32\_t [m\\_dsr](#page-570-3)
- volatile uint32\_t [m\\_ndvr](#page-570-4)
- volatile uint32 t [m\\_ndsr](#page-570-5)
- volatile uint32\_t [m\\_pir](#page-571-0)
- volatile uint32 t [m\\_dbl](#page-571-1)
- volatile uint $32$ <sup>-t</sup> m<sup>-dbe</sup>
- volatile uint $32$ <sup> $\overline{\text{t m}}$ </sup> desra0
- volatile uint32\_t [m\\_desra1](#page-571-4)
- volatile uint32 t [m\\_desrs](#page-571-5)
- volatile uint32\_t [msg\\_pir](#page-571-6)
- volatile uint $32$ <sup> $\text{ }$ </sup>t [msg\\_gpir](#page-571-7)
- volatile uint32\_t [msg\\_lpidr](#page-571-8)
- volatile uint32\_t [ccsr\\_base](#page-571-9)
- volatile uint32\_t [m\\_dsdval](#page-571-10)
- volatile uint32\_t [m\\_dsdmask](#page-571-11)
- volatile uint32\_t [m\\_dsda\\_pl](#page-571-12)
- volatile uint $32$ <sup> $-t$ </sup> m $dsdb$ <sup> $-t$ </sup> $pl$
- volatile uint $32$ \_t [m\\_dsdc\\_pl](#page-572-1)
- volatile uint32\_t [m\\_dsdm\\_pl](#page-572-2)
- volatile uint32\_t [m\\_dsda\\_pl\\_sb](#page-572-3) • volatile uint32\_t [m\\_dsdb\\_pl\\_sb](#page-572-4)
- 

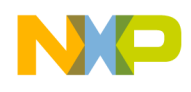

- volatile uint32 t [m\\_dsdc\\_pl\\_sb](#page-572-5)
- volatile  $uint32_t m_d$ dsdm $pi$ pl\_sb
- volatile uint32\_t [m\\_dmper](#page-572-7)
- volatile uint32\_t [m\\_wmcfg](#page-572-8)
- volatile uint32\_t [m\\_pva](#page-572-9)
- volatile uint $32^-$ t m<sup>-1</sup> psr
- volatile uint $32$ <sup> $-t$ </sup> [m\\_npvr](#page-573-1)
- volatile uint32\_t [m\\_npsr](#page-573-2)
- volatile uint $32$ \_t [m\\_pesra0](#page-573-3)
- volatile uint32\_t [m\\_pesra1](#page-573-4)
- volatile uint32\_t [m\\_pesrs](#page-573-5)
- volatile uint $32^{-t}$  [m\\_psdval](#page-573-6)
- volatile uint32<sup>\_t</sup> [m\\_psdmask](#page-573-7)
- volatile uint32\_t [m\\_psda\\_pl](#page-573-8)
- volatile uint32\_t [m\\_psdb\\_pl](#page-573-9)
- volatile uint  $32 \text{ t m }$  psdc pl
- volatile uint32\_t [m\\_psdm\\_pl](#page-573-11)
- volatile uint32\_t [m\\_psda\\_pl\\_sb](#page-573-12)
- volatile uint32\_t [m\\_psdb\\_pl\\_sb](#page-574-1)
- volatile uint32\_t [m\\_psdc\\_pl\\_sb](#page-574-2)
- volatile uint $32$ \_t [m\\_psdm\\_pl\\_sb](#page-574-3)
- volatile uint32\_t [m\\_pmper](#page-574-4)
- volatile uint $32$ \_t [m\\_dsda](#page-572-10)
- volatile uint $32^{-t}$  m dsdb
- volatile uint32\_t [m\\_dsdc](#page-572-12)
- volatile uint32\_t [m\\_psda](#page-574-5) • volatile uint32  $t$  m psdb
- 
- volatile uint32\_t [m\\_psdc](#page-574-7)

## **2.13.4.2.2.1.1 Field Documentation**

## <span id="page-570-0"></span>**2.13.4.2.2.1.2 volatile uint32\_t dsp\_plat\_mmu\_map\_t::m\_cr**

<span id="page-570-1"></span>MMU Control Register.

## **2.13.4.2.2.1.3 volatile uint32\_t dsp\_plat\_mmu\_map\_t::m\_dvpc**

<span id="page-570-2"></span>Data Violation PC Register.

## **2.13.4.2.2.1.4 volatile uint32\_t dsp\_plat\_mmu\_map\_t::m\_dva**

<span id="page-570-3"></span>Data Violation Address Register.

## **2.13.4.2.2.1.5 volatile uint32\_t dsp\_plat\_mmu\_map\_t::m\_dsr**

<span id="page-570-4"></span>Data Status Register.

## **2.13.4.2.2.1.6 volatile uint32\_t dsp\_plat\_mmu\_map\_t::m\_ndvr**

<span id="page-570-5"></span>Non-precise Data Violation Address Register.

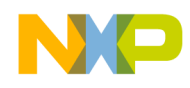

## **2.13.4.2.2.1.7 volatile uint32\_t dsp\_plat\_mmu\_map\_t::m\_ndsr**

<span id="page-571-0"></span>Non-precise Data Error Status Register.

**2.13.4.2.2.1.8 volatile uint32\_t dsp\_plat\_mmu\_map\_t::m\_pir**

<span id="page-571-1"></span>Platform Information Register.

**2.13.4.2.2.1.9 volatile uint32\_t dsp\_plat\_mmu\_map\_t::m\_dbl**

<span id="page-571-2"></span>Doorbell Level Register.

**2.13.4.2.2.1.10 volatile uint32\_t dsp\_plat\_mmu\_map\_t::m\_dbe**

<span id="page-571-3"></span>Doorbell Edge Register.

**2.13.4.2.2.1.11 volatile uint32\_t dsp\_plat\_mmu\_map\_t::m\_desra0**

<span id="page-571-4"></span>Data Exception Service Routine Address0.

**2.13.4.2.2.1.12 volatile uint32\_t dsp\_plat\_mmu\_map\_t::m\_desra1**

<span id="page-571-5"></span>Data Exception Service Routine Address1.

**2.13.4.2.2.1.13 volatile uint32\_t dsp\_plat\_mmu\_map\_t::m\_desrs**

<span id="page-571-6"></span>Data Exception Service Routine Select.

**2.13.4.2.2.1.14 volatile uint32\_t dsp\_plat\_mmu\_map\_t::msg\_pir**

<span id="page-571-7"></span>Message Proccess ID Register.

**2.13.4.2.2.1.15 volatile uint32\_t dsp\_plat\_mmu\_map\_t::msg\_gpir**

<span id="page-571-8"></span>Message Guest Proccess ID Register.

**2.13.4.2.2.1.16 volatile uint32\_t dsp\_plat\_mmu\_map\_t::msg\_lpidr**

<span id="page-571-9"></span>Message Logical Proccess ID Register.

**2.13.4.2.2.1.17 volatile uint32\_t dsp\_plat\_mmu\_map\_t::ccsr\_base**

CCSR Base Address Register.

<span id="page-571-10"></span>**2.13.4.2.2.1.18 volatile uint32\_t dsp\_plat\_mmu\_map\_t::m\_dsdval**

<span id="page-571-11"></span>Data Segment Descriptor VAL.

## **2.13.4.2.2.1.19 volatile uint32\_t dsp\_plat\_mmu\_map\_t::m\_dsdmask**

<span id="page-571-12"></span>Data Segment Descriptor MASK.

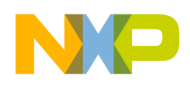

### **2.13.4.2.2.1.20 volatile uint32\_t dsp\_plat\_mmu\_map\_t::m\_dsda\_pl**

<span id="page-572-0"></span>Core Preload Register for Data Segment Descriptor A.

## **2.13.4.2.2.1.21 volatile uint32\_t dsp\_plat\_mmu\_map\_t::m\_dsdb\_pl**

<span id="page-572-1"></span>Core Preload Register for Data Segment Descriptor B.

## **2.13.4.2.2.1.22 volatile uint32\_t dsp\_plat\_mmu\_map\_t::m\_dsdc\_pl**

<span id="page-572-2"></span>Core Preload Register for Data Segment Descriptor C.

**2.13.4.2.2.1.23 volatile uint32\_t dsp\_plat\_mmu\_map\_t::m\_dsdm\_pl**

<span id="page-572-3"></span>Core Preload Register for Data Segment Descriptor M.

**2.13.4.2.2.1.24 volatile uint32\_t dsp\_plat\_mmu\_map\_t::m\_dsda\_pl\_sb**

<span id="page-572-4"></span>Slave Preload Register for Data Segment Descriptor A.

**2.13.4.2.2.1.25 volatile uint32\_t dsp\_plat\_mmu\_map\_t::m\_dsdb\_pl\_sb**

<span id="page-572-5"></span>Slave Preload Register for Data Segment Descriptor B.

**2.13.4.2.2.1.26 volatile uint32\_t dsp\_plat\_mmu\_map\_t::m\_dsdc\_pl\_sb**

<span id="page-572-6"></span>Slave Preload Register for Data Segment Descriptor C.

**2.13.4.2.2.1.27 volatile uint32\_t dsp\_plat\_mmu\_map\_t::m\_dsdm\_pl\_sb**

<span id="page-572-7"></span>Slave Preload Register for Data Segment Descriptor M.

**2.13.4.2.2.1.28 volatile uint32\_t dsp\_plat\_mmu\_map\_t::m\_dmper**

<span id="page-572-8"></span>Data MATT Programming Error Register.

## **2.13.4.2.2.1.29 volatile uint32\_t dsp\_plat\_mmu\_map\_t::m\_wmcfg**

<span id="page-572-10"></span>SGB Watermark preload value.

## **2.13.4.2.2.1.30 volatile uint32\_t dsp\_plat\_mmu\_map\_t::m\_dsda**

<span id="page-572-11"></span>Data Segment Descriptor Registers A0.

## **2.13.4.2.2.1.31 volatile uint32\_t dsp\_plat\_mmu\_map\_t::m\_dsdb**

<span id="page-572-12"></span>Data Segment Descriptor Registers B0.

## **2.13.4.2.2.1.32 volatile uint32\_t dsp\_plat\_mmu\_map\_t::m\_dsdc**

<span id="page-572-9"></span>Data Segment Descriptor Registers C0.

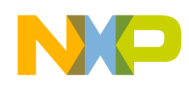

## **2.13.4.2.2.1.33 volatile uint32\_t dsp\_plat\_mmu\_map\_t::m\_pva**

<span id="page-573-0"></span>Program Violation Address Register.

**2.13.4.2.2.1.34 volatile uint32\_t dsp\_plat\_mmu\_map\_t::m\_psr**

<span id="page-573-1"></span>Program Status Register.

**2.13.4.2.2.1.35 volatile uint32\_t dsp\_plat\_mmu\_map\_t::m\_npvr**

<span id="page-573-2"></span>Non-precise Program Violation Address Register.

**2.13.4.2.2.1.36 volatile uint32\_t dsp\_plat\_mmu\_map\_t::m\_npsr**

<span id="page-573-3"></span>Non-precise Program Error Status Register.

**2.13.4.2.2.1.37 volatile uint32\_t dsp\_plat\_mmu\_map\_t::m\_pesra0**

<span id="page-573-4"></span>Program Exception Service Routine Address0.

**2.13.4.2.2.1.38 volatile uint32\_t dsp\_plat\_mmu\_map\_t::m\_pesra1**

<span id="page-573-5"></span>Program Exception Service Routine Address1.

**2.13.4.2.2.1.39 volatile uint32\_t dsp\_plat\_mmu\_map\_t::m\_pesrs**

<span id="page-573-6"></span>Program Exception Service Routine Select.

**2.13.4.2.2.1.40 volatile uint32\_t dsp\_plat\_mmu\_map\_t::m\_psdval**

<span id="page-573-7"></span>Program Segment Descriptor VAL.

**2.13.4.2.2.1.41 volatile uint32\_t dsp\_plat\_mmu\_map\_t::m\_psdmask**

<span id="page-573-8"></span>Program Segment Descriptor MASK.

**2.13.4.2.2.1.42 volatile uint32\_t dsp\_plat\_mmu\_map\_t::m\_psda\_pl**

<span id="page-573-9"></span>Core Preload Register for Program Segment Descriptor A.

**2.13.4.2.2.1.43 volatile uint32\_t dsp\_plat\_mmu\_map\_t::m\_psdb\_pl**

<span id="page-573-10"></span>Core Preload Register for Program Segment Descriptor B.

**2.13.4.2.2.1.44 volatile uint32\_t dsp\_plat\_mmu\_map\_t::m\_psdc\_pl**

<span id="page-573-11"></span>Core Preload Register for Program Segment Descriptor C.

## **2.13.4.2.2.1.45 volatile uint32\_t dsp\_plat\_mmu\_map\_t::m\_psdm\_pl**

<span id="page-573-12"></span>Core Preload Register for Program Segment Descriptor M.

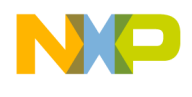

### **2.13.4.2.2.1.46 volatile uint32\_t dsp\_plat\_mmu\_map\_t::m\_psda\_pl\_sb**

<span id="page-574-1"></span>Slave Preload Register for Program Segment Descriptor A.

## **2.13.4.2.2.1.47 volatile uint32\_t dsp\_plat\_mmu\_map\_t::m\_psdb\_pl\_sb**

<span id="page-574-2"></span>Slave Preload Register for Program Segment Descriptor B.

### **2.13.4.2.2.1.48 volatile uint32\_t dsp\_plat\_mmu\_map\_t::m\_psdc\_pl\_sb**

<span id="page-574-3"></span>Slave Preload Register for Program Segment Descriptor C.

### **2.13.4.2.2.1.49 volatile uint32\_t dsp\_plat\_mmu\_map\_t::m\_psdm\_pl\_sb**

<span id="page-574-4"></span>Slave Preload Register for Program Segment Descriptor M.

### **2.13.4.2.2.1.50 volatile uint32\_t dsp\_plat\_mmu\_map\_t::m\_pmper**

<span id="page-574-5"></span>Program MATT Programming Error Register.

### **2.13.4.2.2.1.51 volatile uint32\_t dsp\_plat\_mmu\_map\_t::m\_psda**

<span id="page-574-6"></span>Program Segment Descriptor Registers A0.

### **2.13.4.2.2.1.52 volatile uint32\_t dsp\_plat\_mmu\_map\_t::m\_psdb**

<span id="page-574-7"></span>Program Segment Descriptor Registers B0.

#### **2.13.4.2.2.1.53 volatile uint32\_t dsp\_plat\_mmu\_map\_t::m\_psdc**

<span id="page-574-0"></span>Program Segment Descriptor Registers C0.

## **2.13.4.2.2.2 struct dsp\_plat\_cme\_map\_t**

Cache Management (CME) Registers.

#### **Data Fields**

- volatile uint32\_t [cme\\_ctr](#page-575-0)
- volatile uint32\_t [cme\\_dcc](#page-575-1)
- volatile uint32\_t [cme\\_dca](#page-575-2)
- volatile uint32\_t [cme\\_dcr](#page-575-3)
- volatile uint32\_t [cme\\_qcr](#page-575-4)
- volatile uint32\_t [cme\\_dqu1](#page-575-5)
- volatile uint $32$ <sup>-t</sup> cme<sup>-dqu2</sup>
- volatile uint32\_t [cme\\_qcc](#page-575-7)
- volatile uint32<sup>\_t</sup> [cme\\_qca](#page-575-8)
- volatile uint32 t cme qu1
- volatile uint32 t [cme\\_qu2](#page-576-0)
- volatile uint32\_t [cme\\_cc](#page-576-1) • volatile uint $32^{-}$ t cme $\overline{cs}$
- volatile uint $32^{-}$ t cme $^{-}$ ca
- 
- volatile uint32 t [cme\\_cr](#page-576-4)

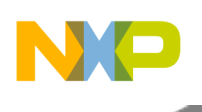

- volatile uint32 t [cme\\_dst](#page-576-5)
- volatile uint32\_t [cme\\_der](#page-576-6)
- volatile uint32\_t [cme\\_din](#page-576-7)
- volatile uint32\_t [cme\\_dms](#page-576-8)
- volatile uint32\_t [cme\\_pst](#page-576-9)
- volatile uint $32$ <sup> $\frac{1}{\pi}$  cme<sup> $\frac{1}{\pi}$ </sup></sup>
- volatile uint $32$ <sup> $\overline{\phantom{a}}$ </sup>t cme<sup> $\overline{\phantom{a}}$ </sup>pin
- volatile uint32\_t [cme\\_pms](#page-577-3) • volatile uint32\_t [cme\\_dc](#page-576-10)
- volatile uint32 t [cme\\_ds](#page-576-11)
- volatile uint32\_t [cme\\_da](#page-576-12)
- volatile uint $32^{-t}$  [cme\\_pc](#page-577-4)
- volatile uint $32^{-t}$  cme<sup>ps</sup>
- volatile uint32\_t [cme\\_pa](#page-577-6)

## **2.13.4.2.2.2.1 Field Documentation**

## <span id="page-575-0"></span>**2.13.4.2.2.2.2 volatile uint32\_t dsp\_plat\_cme\_map\_t::cme\_ctr**

CME Control Register.

## <span id="page-575-1"></span>**2.13.4.2.2.2.3 volatile uint32\_t dsp\_plat\_cme\_map\_t::cme\_dcc**

<span id="page-575-2"></span>CME Debug Channel Control Programming Register.

## **2.13.4.2.2.2.4 volatile uint32\_t dsp\_plat\_cme\_map\_t::cme\_dca**

<span id="page-575-3"></span>CME Debug Channel Address Programming Register.

## **2.13.4.2.2.2.5 volatile uint32\_t dsp\_plat\_cme\_map\_t::cme\_dcr**

<span id="page-575-4"></span>CME Debug Status Register.

## **2.13.4.2.2.2.6 volatile uint32\_t dsp\_plat\_cme\_map\_t::cme\_qcr**

CME External Query Status Register.

## <span id="page-575-5"></span>**2.13.4.2.2.2.7 volatile uint32\_t dsp\_plat\_cme\_map\_t::cme\_dqu1**

<span id="page-575-6"></span>CME Debug Query Result Register 1.

## **2.13.4.2.2.2.8 volatile uint32\_t dsp\_plat\_cme\_map\_t::cme\_dqu2**

<span id="page-575-7"></span>CME Debug Query Result Register 2.

## **2.13.4.2.2.2.9 volatile uint32\_t dsp\_plat\_cme\_map\_t::cme\_qcc**

<span id="page-575-8"></span>CME External Query Control Programming Register.

## **2.13.4.2.2.2.10 volatile uint32\_t dsp\_plat\_cme\_map\_t::cme\_qca**

<span id="page-575-9"></span>CME External Query Address Programming Register.
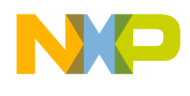

**2.13.4.2.2.2.11 volatile uint32\_t dsp\_plat\_cme\_map\_t::cme\_qu1**

CME External Query Result Register 1.

**2.13.4.2.2.2.12 volatile uint32\_t dsp\_plat\_cme\_map\_t::cme\_qu2**

CME External Query Result Register 2.

**2.13.4.2.2.2.13 volatile uint32\_t dsp\_plat\_cme\_map\_t::cme\_cc**

CME Block Control Programming Register.

**2.13.4.2.2.2.14 volatile uint32\_t dsp\_plat\_cme\_map\_t::cme\_cs**

CME Block Stride Programming Register.

**2.13.4.2.2.2.15 volatile uint32\_t dsp\_plat\_cme\_map\_t::cme\_ca**

CME Block Address Programming Register.

**2.13.4.2.2.2.16 volatile uint32\_t dsp\_plat\_cme\_map\_t::cme\_cr**

CME Block Programming Status Register.

**2.13.4.2.2.2.17 volatile uint32\_t dsp\_plat\_cme\_map\_t::cme\_dst**

CME Data Status Register.

**2.13.4.2.2.2.18 volatile uint32\_t dsp\_plat\_cme\_map\_t::cme\_der**

CME Data Error Register.

**2.13.4.2.2.2.19 volatile uint32\_t dsp\_plat\_cme\_map\_t::cme\_din**

CME Data Interrupt Status Register.

**2.13.4.2.2.2.20 volatile uint32\_t dsp\_plat\_cme\_map\_t::cme\_dms**

CME Data External Doorbell Interrupt Status Register.

**2.13.4.2.2.2.21 volatile uint32\_t dsp\_plat\_cme\_map\_t::cme\_dc**

CME Data Channel Control 0 Register.

**2.13.4.2.2.2.22 volatile uint32\_t dsp\_plat\_cme\_map\_t::cme\_ds**

CME Data Channel Stride 0 Register.

# **2.13.4.2.2.2.23 volatile uint32\_t dsp\_plat\_cme\_map\_t::cme\_da**

CME Data Channel Address 0 Register.

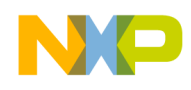

# **2.13.4.2.2.2.24 volatile uint32\_t dsp\_plat\_cme\_map\_t::cme\_pst**

CME Program Status Register.

# **2.13.4.2.2.2.25 volatile uint32\_t dsp\_plat\_cme\_map\_t::cme\_per**

CME Program Error Register.

# **2.13.4.2.2.2.26 volatile uint32\_t dsp\_plat\_cme\_map\_t::cme\_pin**

CME Program Interrupt Status Register.

**2.13.4.2.2.2.27 volatile uint32\_t dsp\_plat\_cme\_map\_t::cme\_pms**

CME Program External Doorbell Interrupt Status Register.

# **2.13.4.2.2.2.28 volatile uint32\_t dsp\_plat\_cme\_map\_t::cme\_pc**

CME Program Channel Control 1 Register.

# **2.13.4.2.2.2.29 volatile uint32\_t dsp\_plat\_cme\_map\_t::cme\_ps**

CME Program Channel Stride 1 Register.

# **2.13.4.2.2.2.30 volatile uint32\_t dsp\_plat\_cme\_map\_t::cme\_pa**

<span id="page-577-3"></span>CME Program Channel Address 1 Register.

# **2.13.4.2.2.3 struct dsp\_plat\_epic\_map\_t**

Extended Programmable Interrupt Controller (EPIC) Registers.

# **Data Fields**

- volatile uint32\_t [p\\_ipl](#page-577-0) [NUMBER\_OF\_IPL\_REGISTERS]
- volatile uint32\_t [p\\_disp](#page-577-1) [NUMBER\_OF\_DISP\_REGISTERS]
- volatile uint32\_t [p\\_trgt](#page-577-2) [NUMBER\_OF\_TRGT\_REGISTERS]
- volatile uint32<sup>-t</sup> p<sup>\_elr</sup> [NUMBER\_OF\_ELR\_REGSISTERS]
- volatile uint32\_t [p\\_ipr](#page-578-1) [NUMBER\_OF\_IPR\_REGSISTERS]
- volatile uint32\_t [p\\_endis](#page-578-2) [NUMBER\_OF\_ENDIS\_REGSISTERS]
- volatile uint $32 \text{ t}$  [p\\_swii](#page-578-3)
- volatile uint  $32 \text{ t}$  [p\\_di](#page-578-4)

# **2.13.4.2.2.3.1 Field Documentation**

# <span id="page-577-0"></span>**2.13.4.2.2.3.2 volatile uint32\_t dsp\_plat\_epic\_map\_t::p\_ipl[NUMBER\_OF\_IPL\_REGISTERS]**

<span id="page-577-1"></span>EPIC Interrupt Priority Level Registers.

# **2.13.4.2.2.3.3 volatile uint32\_t dsp\_plat\_epic\_map\_t::p\_disp[NUMBER\_OF\_DISP\_REGISTERS]**

<span id="page-577-2"></span>EPIC Interrupt Dispatcher Selector Register.

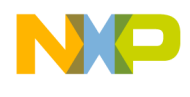

# **2.13.4.2.2.3.4 volatile uint32\_t dsp\_plat\_epic\_map\_t::p\_trgt[NUMBER\_OF\_TRGT\_REGISTERS]**

<span id="page-578-0"></span>EPIC Interrupt Dispatcher Target Register.

# **2.13.4.2.2.3.5 volatile uint32\_t dsp\_plat\_epic\_map\_t::p\_elr[NUMBER\_OF\_ELR\_REGSISTERS]**

<span id="page-578-1"></span>EPIC Edge/Level Trigger Registers.

# **2.13.4.2.2.3.6 volatile uint32\_t dsp\_plat\_epic\_map\_t::p\_ipr[NUMBER\_OF\_IPR\_REGSISTERS]**

<span id="page-578-2"></span>EPIC Interrupt Pending Registers.

# **2.13.4.2.2.3.7 volatile uint32\_t dsp\_plat\_epic\_map\_t::p\_endis[NUMBER\_OF\_ENDIS\_REGSISTE**←- **RS]**

<span id="page-578-3"></span>EPIC Enable/Disable Interrupts Registers.

# **2.13.4.2.2.3.8 volatile uint32\_t dsp\_plat\_epic\_map\_t::p\_swii**

<span id="page-578-4"></span>EPIC Software Induced Interrupt Register.

### **2.13.4.2.2.3.9 volatile uint32\_t dsp\_plat\_epic\_map\_t::p\_di**

EPIC Disable Interrupts Register.

# **2.13.4.2.2.4 struct run\_control\_map\_t**

Run and Control (DTU) Registers.

# **Data Fields**

- volatile uint32\_t [ccr](#page-579-0) [\[NUMBER\\_OF\\_CORE\\_COMMAND\\_REGISTERS\]](#page-420-0)
- volatile uint32 t [cccr](#page-579-1)
- volatile uint32\_t [ccd](#page-579-2) [\[NUMBER\\_OF\\_CORE\\_COMMAND\\_DATA\\_REGISTERS\]](#page-420-1)
- volatile uint32\_t [pc\\_next](#page-579-3)
- volatile uint32\_t [rcr](#page-579-4)
- volatile uint32 t [dmeer](#page-579-5)
- volatile uint32 t [dmrsr](#page-579-6)
- volatile uint32 t [dmcsr](#page-579-7)
- volatile uint32 t [dhrrr](#page-579-8)
- volatile uint $32<sup>-</sup>$ t [dmrrr](#page-579-9)
- volatile uint $32^{-t}$  [duicr](#page-579-10)
- volatile uint32\_t [drasr](#page-579-11)
- volatile uint32 t [desr](#page-579-12)
- volatile uint32 t [sasr](#page-580-0)
- volatile uint32 t [dturev](#page-580-1)

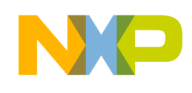

**2.13.4.2.2.4.1 Field Documentation**

<span id="page-579-0"></span>**2.13.4.2.2.4.2 volatile uint32\_t run\_control\_map\_t::ccr[**NUMBER\_OF\_CORE\_COMMAND\_R<sup>←</sup>- EGISTERS**]**

<span id="page-579-1"></span>Core Command Registers 3 through 0.

# **2.13.4.2.2.4.3 volatile uint32\_t run\_control\_map\_t::cccr**

<span id="page-579-2"></span>Core Command control Register.

# **2.13.4.2.2.4.4 volatile uint32\_t run\_control\_map\_t::ccd[**NUMBER\_OF\_CORE\_COMMAND\_D<sup>←</sup>- ATA\_REGISTERS**]**

<span id="page-579-3"></span>core Command Data register

# **2.13.4.2.2.4.5 volatile uint32\_t run\_control\_map\_t::pc\_next**

<span id="page-579-4"></span>PC for next unexecuted VLES.

# **2.13.4.2.2.4.6 volatile uint32\_t run\_control\_map\_t::rcr**

<span id="page-579-5"></span>Run Control Register.

# **2.13.4.2.2.4.7 volatile uint32\_t run\_control\_map\_t::dmeer**

<span id="page-579-6"></span>Debug mode event enabling register.

# **2.13.4.2.2.4.8 volatile uint32\_t run\_control\_map\_t::dmrsr**

<span id="page-579-7"></span>Debug mode reason status register.

# **2.13.4.2.2.4.9 volatile uint32\_t run\_control\_map\_t::dmcsr**

<span id="page-579-8"></span>Debug mode control status register.

# **2.13.4.2.2.4.10 volatile uint32\_t run\_control\_map\_t::dhrrr**

<span id="page-579-9"></span>Debug host resource reservation register.

# **2.13.4.2.2.4.11 volatile uint32\_t run\_control\_map\_t::dmrrr**

<span id="page-579-10"></span>Debug monitor resources reservation register.

# **2.13.4.2.2.4.12 volatile uint32\_t run\_control\_map\_t::duicr**

DTU interface control register.

# <span id="page-579-11"></span>**2.13.4.2.2.4.13 volatile uint32\_t run\_control\_map\_t::drasr**

<span id="page-579-12"></span>Debug resources activity status register.

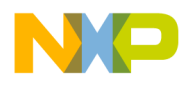

# **2.13.4.2.2.4.14 volatile uint32\_t run\_control\_map\_t::desr**

<span id="page-580-0"></span>Debug event status register.

# **2.13.4.2.2.4.15 volatile uint32\_t run\_control\_map\_t::sasr**

<span id="page-580-1"></span>Subsystem Activity Status Register.

# **2.13.4.2.2.4.16 volatile uint32\_t run\_control\_map\_t::dturev**

<span id="page-580-6"></span>Debug and Trace Unit Revision Register.

### **2.13.4.2.2.5 struct detector\_map\_t**

Detector (DTU) Registers.

### **Data Fields**

- volatile uint32 t [ardcr](#page-580-2)
- volatile uint32\_t [depcr](#page-580-3)
- volatile uint32\_t [padrra](#page-580-4)
- volatile uint $32\bar{t}$  [padrrb](#page-580-5)

# **2.13.4.2.2.5.1 Field Documentation**

### <span id="page-580-2"></span>**2.13.4.2.2.5.2 volatile uint32\_t detector\_map\_t::ardcr**

<span id="page-580-3"></span>Address Range Detector Control Register.

# **2.13.4.2.2.5.3 volatile uint32\_t detector\_map\_t::depcr**

<span id="page-580-4"></span>Dual Exact PC Detector Control Register.

### **2.13.4.2.2.5.4 volatile uint32\_t detector\_map\_t::padrra**

<span id="page-580-5"></span>PC & Address Detector Reference Register A.

# **2.13.4.2.2.5.5 volatile uint32\_t detector\_map\_t::padrrb**

PC & Address Detector Reference Register B.

### **2.13.4.2.2.6 struct address\_and\_data\_detection\_map\_t**

Address and Data Detection Unit (DTU) Registers.

#### **Data Fields**

• [detector\\_map\\_t](#page-580-6) [detector](#page-581-0) [4]

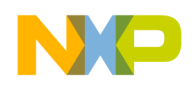

# **2.13.4.2.2.6.1 Field Documentation**

# <span id="page-581-0"></span>**2.13.4.2.2.6.2** detector\_map\_t **address\_and\_data\_detection\_map\_t::detector[4]**

Detectors control and reference registers.

# **2.13.4.2.2.7 struct indirect\_event\_unit\_map\_t**

Indirect Event unit (DTU) Registers.

### **Data Fields**

- volatile uint32\_t [iectls](#page-581-1)
- indirect\_event\_cond\_trans\_map\_t [iect](#page-581-2) [\[NUMBER\\_OF\\_INDIRECT\\_EVENT\\_COND\\_TRASITI](#page-420-2)<sup>←</sup> ON CONF\_REGISTERS]
- volatile uint32\_t [ieutr](#page-581-3)

### **2.13.4.2.2.7.1 Field Documentation**

### <span id="page-581-1"></span>**2.13.4.2.2.7.2 volatile uint32\_t indirect\_event\_unit\_map\_t::iectls**

<span id="page-581-2"></span>Indirect Control and Status Register.

# **2.13.4.2.2.7.3** indirect event cond trans map t indirect event unit map t::iect[NUMBER\_OF← \_INDIRECT\_EVENT\_COND\_TRASITION\_CONF\_REGISTERS**]**

<span id="page-581-3"></span>Indirect Event Conditional Transition Configuration Register n.

# **2.13.4.2.2.7.4 volatile uint32\_t indirect\_event\_unit\_map\_t::ieutr**

<span id="page-581-7"></span>Indirect Event Unconditional Transition Configuration Register.

#### **2.13.4.2.2.8 struct triad\_unit\_map\_t**

Triad Unit (DTU) Registers.

#### **Data Fields**

- volatile uint32 t [ptcr](#page-581-4)
- volatile uint32\_t [pcvr](#page-581-5) [\[NUMBER\\_OF\\_PROFILING\\_COUNTER\\_VALUE\\_REGISTERS\\_A\]](#page-420-3)
- volatile uint32\_t [pcsr](#page-581-6) [\[NUMBER\\_OF\\_PROFILING\\_SNAPSHOT\\_REGISTERS\\_A\]](#page-420-4)

# **2.13.4.2.2.8.1 Field Documentation**

# <span id="page-581-4"></span>**2.13.4.2.2.8.2 volatile uint32\_t triad\_unit\_map\_t::ptcr**

<span id="page-581-5"></span>Profiling Triad Control Register A.

# **2.13.4.2.2.8.3 volatile uint32\_t triad\_unit\_map\_t::pcvr[**NUMBER\_OF\_PROFILING\_COUNTE<sup>←</sup>- R\_VALUE\_REGISTERS\_A**]**

<span id="page-581-6"></span>Profiling Counter Value Register An.

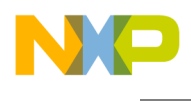

# **2.13.4.2.2.8.4 volatile uint32\_t triad\_unit\_map\_t::pcsr[**NUMBER\_OF\_PROFILING\_SNAPSHO<sup>←</sup>- T\_REGISTERS\_A**]**

Profiling Counter Snapshot Registers An.

# **2.13.4.2.2.9 struct profiling\_unit\_map\_t**

Profiling Unit (DTU) Registers.

# **Data Fields**

- volatile uint32\_t [pccsr](#page-582-0)
- [triad\\_unit\\_map\\_t](#page-581-7) [triad](#page-582-1) [2]
- volatile uint $32$ \_t [rccr0](#page-582-2)
- volatile uint $32$ <sup> $-t$ </sup> [rcvr0](#page-582-3)
- volatile uint $32<sup>-</sup>$ t [rcrr0](#page-582-4)
- volatile uint $32<sup>-</sup>$ t [rcsr0](#page-582-5)

# **2.13.4.2.2.9.1 Field Documentation**

# <span id="page-582-0"></span>**2.13.4.2.2.9.2 volatile uint32\_t profiling\_unit\_map\_t::pccsr**

<span id="page-582-1"></span>Profiling Counters Control and Status Register.

# **2.13.4.2.2.9.3** triad\_unit\_map\_t **profiling\_unit\_map\_t::triad[2]**

<span id="page-582-2"></span>Profiling triad Counters registers.

# **2.13.4.2.2.9.4 volatile uint32\_t profiling\_unit\_map\_t::rccr0**

<span id="page-582-3"></span>Reloadable Counter Control Register 0.

# **2.13.4.2.2.9.5 volatile uint32\_t profiling\_unit\_map\_t::rcvr0**

<span id="page-582-4"></span>Reloadable Counter Value Register 0.

# **2.13.4.2.2.9.6 volatile uint32\_t profiling\_unit\_map\_t::rcrr0**

<span id="page-582-5"></span>Reloadable Counter Reload Register 0.

# **2.13.4.2.2.9.7 volatile uint32\_t profiling\_unit\_map\_t::rcsr0**

Reloadable Counter Snapshot Register 0.

# **2.13.4.2.2.10 struct trace\_unit\_map\_t**

Trace Unit (DTU) Registers.

# **Data Fields**

- volatile uint32 t [tc1](#page-583-0)
- volatile uint32 t [trsr](#page-583-1)

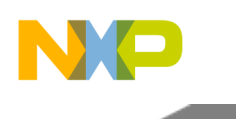

- volatile uint32 t [tc3](#page-583-2)
- volatile uint32\_t [tc4](#page-583-3)
- volatile uint32\_t [tpmcr](#page-583-4)
- volatile uint32<sup>-t</sup> [twmsk](#page-583-5)
- volatile uint32 t [tmdati](#page-583-6)

# **2.13.4.2.2.10.1 Field Documentation**

# <span id="page-583-0"></span>**2.13.4.2.2.10.2 volatile uint32\_t trace\_unit\_map\_t::tc1**

<span id="page-583-1"></span>Trace Control Register 1.

# **2.13.4.2.2.10.3 volatile uint32\_t trace\_unit\_map\_t::trsr**

<span id="page-583-2"></span>Trace Status Register.

# **2.13.4.2.2.10.4 volatile uint32\_t trace\_unit\_map\_t::tc3**

<span id="page-583-3"></span>Trace Control Register 3.

# **2.13.4.2.2.10.5 volatile uint32\_t trace\_unit\_map\_t::tc4**

<span id="page-583-4"></span>Trace Control Register 4.

# **2.13.4.2.2.10.6 volatile uint32\_t trace\_unit\_map\_t::tpmcr**

<span id="page-583-5"></span>Trace Profiling Message Control Register.

# **2.13.4.2.2.10.7 volatile uint32\_t trace\_unit\_map\_t::twmsk**

<span id="page-583-6"></span>Trace Watchpoint Mask Register.

# **2.13.4.2.2.10.8 volatile uint32\_t trace\_unit\_map\_t::tmdati**

<span id="page-583-8"></span>Image of the TMDAT core register.

# **2.13.4.2.2.11 struct dsp\_plat\_dtu\_map\_t**

Debug and Trace Unit (DTU) Registers.

# **2.13.4.2.2.12 struct dsp\_plat\_timer\_t**

Platform Timer Configuration MAP.

# **Data Fields**

- <span id="page-583-7"></span>• volatile uint32 t [tm\\_tc](#page-584-0)
- volatile uint32\_t [tm\\_tp](#page-584-1)

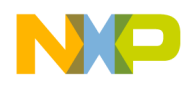

### **2.13.4.2.2.12.1 Field Documentation**

### <span id="page-584-0"></span>**2.13.4.2.2.12.2 volatile uint32\_t dsp\_plat\_timer\_t::tm\_tc**

<span id="page-584-1"></span>Timer Control Register.

# **2.13.4.2.2.12.3 volatile uint32\_t dsp\_plat\_timer\_t::tm\_tp**

<span id="page-584-6"></span>Timer Pre-load Register.

#### **2.13.4.2.2.13 struct dsp\_plat\_timer\_map\_t**

Platform Timer Registers.

#### **Data Fields**

- [dsp\\_plat\\_timer\\_t](#page-583-7) [platform\\_timer](#page-584-2) [4]
- volatile  $\overline{u}$ int32 $\overline{t}$  [tm\\_tv](#page-584-3) [4]
- volatile uint32\_t [tm\\_sc](#page-584-4)
- volatile uint32 t tm  $s$  [2]

#### **2.13.4.2.2.13.1 Field Documentation**

#### <span id="page-584-2"></span>**2.13.4.2.2.13.2** dsp\_plat\_timer\_t **dsp\_plat\_timer\_map\_t::platform\_timer[4]**

<span id="page-584-3"></span>Timers configuration registers.

#### **2.13.4.2.2.13.3 volatile uint32\_t dsp\_plat\_timer\_map\_t::tm\_tv[4]**

<span id="page-584-4"></span>Timer value Register.

#### **2.13.4.2.2.13.4 volatile uint32\_t dsp\_plat\_timer\_map\_t::tm\_sc**

<span id="page-584-5"></span>Timer shadow control.

#### **2.13.4.2.2.13.5 volatile uint32\_t dsp\_plat\_timer\_map\_t::tm\_s[2]**

Timer shadow value register.

### **2.13.4.2.2.14 struct dsp\_plat\_map\_t**

DSP Subsystem memory map.

### **Data Fields**

- dsp\_plat\_dcache\_map\_t [dcache](#page-585-0)
- dsp\_plat\_icache\_map\_t [icache](#page-585-1)
- [dsp\\_plat\\_dtu\\_map\\_t](#page-583-8) [dtu](#page-585-2)
- [dsp\\_plat\\_mmu\\_map\\_t](#page-569-0) [mmu](#page-585-3)
- $\cdot$  [dsp\\_plat\\_cme\\_map\\_t](#page-574-0) [cme](#page-585-4)
- [dsp\\_plat\\_epic\\_map\\_t](#page-577-3) [epic](#page-585-5)
- [dsp\\_plat\\_timer\\_map\\_t](#page-584-6) [timer](#page-585-6)

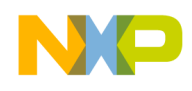

# **2.13.4.2.2.14.1 Field Documentation**

<span id="page-585-0"></span>**2.13.4.2.2.14.2 dsp\_plat\_dcache\_map\_t dsp\_plat\_map\_t::dcache**

<span id="page-585-1"></span>L1 Data Cache Registers.

**2.13.4.2.2.14.3 dsp\_plat\_icache\_map\_t dsp\_plat\_map\_t::icache**

<span id="page-585-2"></span>L1 Instruction Cache Registers.

# **2.13.4.2.2.14.4** dsp\_plat\_dtu\_map\_t **dsp\_plat\_map\_t::dtu**

<span id="page-585-3"></span>Debug and Trace Unit Registers.

# **2.13.4.2.2.14.5** dsp\_plat\_mmu\_map\_t **dsp\_plat\_map\_t::mmu**

<span id="page-585-4"></span>Memory Management Unit Registers.

# **2.13.4.2.2.14.6** dsp\_plat\_cme\_map\_t **dsp\_plat\_map\_t::cme**

<span id="page-585-5"></span>Cache management Unit Registers.

# **2.13.4.2.2.14.7** dsp\_plat\_epic\_map\_t **dsp\_plat\_map\_t::epic**

<span id="page-585-6"></span>Interrupt Controller Registers.

# **2.13.4.2.2.14.8** dsp\_plat\_timer\_map\_t **dsp\_plat\_map\_t::timer**

Timer Registers.

# **2.13.4.3 SC39XX Cluster Memory Maps**

# **2.13.4.3.1 Overview**

# **Data Structures**

- struct [dsp\\_cluster\\_wdt\\_t](#page-585-7)
- struct 12\_partition\_id\_t
- struct dsp\_cluster\_12\_map\_t
- struct [dsp\\_cluster\\_map\\_t](#page-588-0)

# **2.13.4.3.2 Data Structure Documentation**

# <span id="page-585-7"></span>**2.13.4.3.2.1 struct dsp\_cluster\_wdt\_t**

Cluster Watchdog Timer Configuration Map.

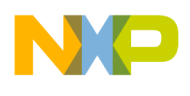

#### **Data Fields**

- volatile uint32\_t [wdtc](#page-586-1)
- volatile uint $32$ <sup> $-t$ </sup> [wdtpl0](#page-586-2)
- volatile uint32\_t [wdtpl1](#page-586-3)
- volatile uint32<sup>t</sup> [wdtsc](#page-586-4)
- volatile uint32<sup>t</sup> [wdtsv0](#page-586-5)
- volatile uint $32$ <sup>-t</sup> [wdtsv1](#page-586-6)

# **2.13.4.3.2.1.1 Field Documentation**

<span id="page-586-1"></span>**2.13.4.3.2.1.2 volatile uint32\_t dsp\_cluster\_wdt\_t::wdtc**

<span id="page-586-2"></span>WD Timer  $\langle n \rangle$  Control Register.

# **2.13.4.3.2.1.3 volatile uint32\_t dsp\_cluster\_wdt\_t::wdtpl0**

WD Timer  $\langle n \rangle$  Pre-load Register 0.

# <span id="page-586-3"></span>**2.13.4.3.2.1.4 volatile uint32\_t dsp\_cluster\_wdt\_t::wdtpl1**

<span id="page-586-4"></span>WD Timer  $\langle n \rangle$  Pre-load Register 1.

# **2.13.4.3.2.1.5 volatile uint32\_t dsp\_cluster\_wdt\_t::wdtsc**

WD Shadow Register  $\langle n \rangle$  Control.

# <span id="page-586-5"></span>**2.13.4.3.2.1.6 volatile uint32\_t dsp\_cluster\_wdt\_t::wdtsv0**

<span id="page-586-6"></span>WD Shadow Value  $\langle n \rangle$  Register 0.

# **2.13.4.3.2.1.7 volatile uint32\_t dsp\_cluster\_wdt\_t::wdtsv1**

<span id="page-586-0"></span>WD Shadow Value  $\langle n \rangle$  Register 1.

# **2.13.4.3.2.2 struct l2\_partition\_id\_t**

L2 partition control map.

# **Data Fields**

- volatile uint32\_t [l2pir](#page-586-7)
- volatile uint $32$ \_t [l2par](#page-586-8)
- volatile uint32\_t [l2pwr](#page-587-1)

# **2.13.4.3.2.2.1 Field Documentation**

# <span id="page-586-7"></span>**2.13.4.3.2.2.2 volatile uint32\_t l2\_partition\_id\_t::l2pir**

<span id="page-586-8"></span>L2 Cache Partitioning Identification Registers.

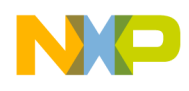

# **2.13.4.3.2.2.3 volatile uint32\_t l2\_partition\_id\_t::l2par**

<span id="page-587-1"></span>L2 Cache Partitioning Allocation Registers.

# **2.13.4.3.2.2.4 volatile uint32\_t l2\_partition\_id\_t::l2pwr**

<span id="page-587-0"></span>L2 Cache Partitioning Way Registers.

# **2.13.4.3.2.3 struct dsp\_cluster\_l2\_map\_t**

DSP Cluster L2 control Map.

#### **Data Fields**

- volatile uint32 t [l2csr0](#page-587-2)
- volatile uint32 t [l2csr1](#page-587-3)
- volatile uint32\_t [l2cfg0](#page-587-4)
- volatile uint32\_t [l2errinjhi](#page-587-5)
- volatile uint32\_t [l2errinjlo](#page-587-6)
- volatile uint32\_t [l2errinjctl](#page-587-7)
- volatile uint32\_t [l2captdatahi](#page-588-1)
- volatile uint32\_t [l2captdatalo](#page-588-2)
- volatile uint $32\text{ t}$  [l2captecc](#page-588-3) • volatile uint32<sup>t</sup> [l2errdet](#page-588-4)
- volatile uint32\_t [l2errdis](#page-588-5)
- volatile uint $32$ <sup> $-t$ </sup> [l2errinten](#page-588-6)
- volatile uint32 t [l2errattr](#page-588-7)
- volatile uint32 t [l2erreaddr](#page-588-8)
- volatile uint32<sup>t</sup> [l2erraddr](#page-588-9)
- volatile uint32<sup>t</sup> [l2errctl](#page-588-10)

# **2.13.4.3.2.3.1 Field Documentation**

# <span id="page-587-2"></span>**2.13.4.3.2.3.2 volatile uint32\_t dsp\_cluster\_l2\_map\_t::l2csr0**

<span id="page-587-3"></span>L2 Cache Control and Status Register 0.

# **2.13.4.3.2.3.3 volatile uint32\_t dsp\_cluster\_l2\_map\_t::l2csr1**

<span id="page-587-4"></span>L2 Cache Control and Status Register 1.

# **2.13.4.3.2.3.4 volatile uint32\_t dsp\_cluster\_l2\_map\_t::l2cfg0**

<span id="page-587-5"></span>L2 Cache Configuration Register 0.

# **2.13.4.3.2.3.5 volatile uint32\_t dsp\_cluster\_l2\_map\_t::l2errinjhi**

<span id="page-587-6"></span>L2 Cache Error Injection Mask High Register.

# **2.13.4.3.2.3.6 volatile uint32\_t dsp\_cluster\_l2\_map\_t::l2errinjlo**

<span id="page-587-7"></span>L2 Cache Error Injection Mask Low Register.

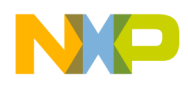

# **2.13.4.3.2.3.7 volatile uint32\_t dsp\_cluster\_l2\_map\_t::l2errinjctl**

<span id="page-588-1"></span>L2 Cache Error Injection Mask Low Register.

# **2.13.4.3.2.3.8 volatile uint32\_t dsp\_cluster\_l2\_map\_t::l2captdatahi**

<span id="page-588-2"></span>L2 Error Capture Data High Register.

### **2.13.4.3.2.3.9 volatile uint32\_t dsp\_cluster\_l2\_map\_t::l2captdatalo**

<span id="page-588-3"></span>L2 Error Capture Data Low Register.

**2.13.4.3.2.3.10 volatile uint32\_t dsp\_cluster\_l2\_map\_t::l2captecc**

<span id="page-588-4"></span>L2 Cache Error Capture ECC Syndrome Register.

### **2.13.4.3.2.3.11 volatile uint32\_t dsp\_cluster\_l2\_map\_t::l2errdet**

<span id="page-588-5"></span>L2 Cache Error Detect Register.

# **2.13.4.3.2.3.12 volatile uint32\_t dsp\_cluster\_l2\_map\_t::l2errdis**

<span id="page-588-6"></span>L2 Cache Error Disable Register.

### **2.13.4.3.2.3.13 volatile uint32\_t dsp\_cluster\_l2\_map\_t::l2errinten**

<span id="page-588-7"></span>L2 Cache Error Interrupt Enable Register.

#### **2.13.4.3.2.3.14 volatile uint32\_t dsp\_cluster\_l2\_map\_t::l2errattr**

<span id="page-588-8"></span>L2 Cache Error Attribute Register.

# **2.13.4.3.2.3.15 volatile uint32\_t dsp\_cluster\_l2\_map\_t::l2erreaddr**

<span id="page-588-9"></span>L2 Error Extended Address Register.

# **2.13.4.3.2.3.16 volatile uint32\_t dsp\_cluster\_l2\_map\_t::l2erraddr**

<span id="page-588-10"></span>L2 Cache Error Address Register.

# **2.13.4.3.2.3.17 volatile uint32\_t dsp\_cluster\_l2\_map\_t::l2errctl**

<span id="page-588-0"></span>L2 Cache Error Control Register.

# **2.13.4.3.2.4 struct dsp\_cluster\_map\_t**

DSP Cluster memory map.

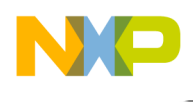

# **2.13.5 B4860 LAW**

# **2.13.5.1 Overview**

LAW initialization.

# **Data Structures**

• struct [law\\_init\\_params\\_t](#page-589-0)

# **Enumerations**

• enum law win size t {

 $LAW_WW_SZE_1LLIGAL = 0$ ,  $LAW_WW_SZE_4K = 0xB$ ,  $LAW_WW_SZE_8K = 0xC$ , [LAW\\_WIN\\_SIZE\\_16K](#page-590-4) = 0xD, [LAW\\_WIN\\_SIZE\\_32K](#page-590-5) = 0xE, [LAW\\_WIN\\_SIZE\\_64K](#page-590-6) = 0xF,  $LAW_WIN_SIZE_128K = 0x10$  $LAW_WIN_SIZE_128K = 0x10$ ,  $LAW_WIN_SIZE_256K = 0x11$  $LAW_WIN_SIZE_256K = 0x11$ ,  $LAW_WIN_SIZE_512K =$  $LAW_WIN_SIZE_512K =$ 0x12, [LAW\\_WIN\\_SIZE\\_1M](#page-590-10) =  $0x13$ , [LAW\\_WIN\\_SIZE\\_2M](#page-590-11) =  $0x14$ , [LAW\\_WIN\\_SIZE\\_4M](#page-590-12) =  $0x15$ , [LAW\\_WIN\\_SIZE\\_8M](#page-590-13) =  $0x16$ , [LAW\\_WIN\\_SIZE\\_16M](#page-590-14) =  $0x17$ , [LAW\\_WIN\\_SIZE\\_32M](#page-590-15) =  $0x18$ , [LAW\\_WIN\\_SIZE\\_64M](#page-590-16) = 0x19, [LAW\\_WIN\\_SIZE\\_128M](#page-590-17) = 0x1A, [LAW\\_WIN\\_SIZE\\_256M](#page-590-18) = 0x1B, [LAW\\_WIN\\_SIZE\\_512M](#page-590-19) =  $0x1C$ , [LAW\\_WIN\\_SIZE\\_1G](#page-590-20) =  $0x1D$ , [LAW\\_WIN\\_SIZE\\_2G](#page-590-21) =  $0x1E$ ,

[LAW\\_WIN\\_SIZE\\_4G](#page-590-22) =  $0x1F$ , [LAW\\_WIN\\_SIZE\\_8G](#page-590-23) =  $0x20$ , [LAW\\_WIN\\_SIZE\\_16G](#page-590-24) =  $0x21$ ,  $LAW_WN_SIZE_32G = 0x22, LAW_WN_SIZE_64G = 0x23$ 

- enum [law\\_win\\_id\\_t](#page-590-27)
- enum [law\\_target\\_id\\_t](#page-591-0)

# **Functions**

- os\_status [osLawInitialize](#page-591-1) (struct law\_init\_params\_s \*soc\_law\_init\_params, unsigned int num\_← windows)
- os\_status [b486xLawWinAdd](#page-591-2) [\(law\\_win\\_id\\_t](#page-590-27) law\_index, uint64\_t law\_addr, [law\\_win\\_size\\_t](#page-590-0) law\_<sup>←</sup> size, law target id t target id, uint $32$  t csd id)
- void [b486xLawWinDisable](#page-592-0) [\(law\\_win\\_id\\_t](#page-590-27) law\_index)
- os\_status [b486xLawWinFindTid](#page-592-1) [\(law\\_target\\_id\\_t](#page-591-0) target\_id, [law\\_win\\_size\\_t](#page-590-0) ∗size, uint64\_t ∗base← \_addr)

# **2.13.5.2 Data Structure Documentation**

# <span id="page-589-0"></span>**2.13.5.2.1 struct law\_init\_params\_t**

Initialization structure of LAW.

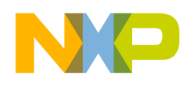

### **Data Fields**

• unsigned int [num\\_windows](#page-590-28)

# **2.13.5.2.1.1 Field Documentation**

### <span id="page-590-28"></span>**2.13.5.2.1.1.1 unsigned int law\_init\_params\_t::num\_windows**

Number of law windows to initialize, equals number of element in law\_params[].

# **2.13.5.3 Enumeration Type Documentation**

#### <span id="page-590-0"></span>**2.13.5.3.1 enum** law\_win\_size\_t

LAW window size (Local Access Window size =  $2^{\wedge}(\text{SIZE}+1)$ )

#### Enumerator

<span id="page-590-27"></span><span id="page-590-26"></span><span id="page-590-25"></span><span id="page-590-24"></span><span id="page-590-23"></span><span id="page-590-22"></span><span id="page-590-21"></span><span id="page-590-20"></span><span id="page-590-19"></span><span id="page-590-18"></span><span id="page-590-17"></span><span id="page-590-16"></span><span id="page-590-15"></span><span id="page-590-14"></span><span id="page-590-13"></span><span id="page-590-12"></span><span id="page-590-11"></span><span id="page-590-10"></span><span id="page-590-9"></span><span id="page-590-8"></span><span id="page-590-7"></span><span id="page-590-6"></span><span id="page-590-5"></span><span id="page-590-4"></span><span id="page-590-3"></span><span id="page-590-2"></span><span id="page-590-1"></span>*LAW\_WIN\_SIZE\_ILLIGAL* LAW window, illigal size. *LAW\_WIN\_SIZE\_4K* LAW window, size is 4K. *LAW\_WIN\_SIZE\_8K* LAW window, size is 8K. *LAW\_WIN\_SIZE\_16K* LAW window, size is 16K. *LAW\_WIN\_SIZE\_32K* LAW window, size is 32K. *LAW\_WIN\_SIZE\_64K* LAW window, size is 64K. *LAW\_WIN\_SIZE\_128K* LAW window, size is 128K. *LAW\_WIN\_SIZE\_256K* LAW window, size is 256K. *LAW\_WIN\_SIZE\_512K* LAW window, size is 512K. *LAW\_WIN\_SIZE\_1M* LAW window, size is 1M. *LAW\_WIN\_SIZE\_2M* LAW window, size is 2M. *LAW\_WIN\_SIZE\_4M* LAW window, size is 4M. *LAW\_WIN\_SIZE\_8M* LAW window, size is 8M. *LAW\_WIN\_SIZE\_16M* LAW window, size is 16M. *LAW\_WIN\_SIZE\_32M* LAW window, size is 32M. *LAW\_WIN\_SIZE\_64M* LAW window, size is 64M. *LAW\_WIN\_SIZE\_128M* LAW window, size is 128M. *LAW\_WIN\_SIZE\_256M* LAW window, size is 256M. *LAW\_WIN\_SIZE\_512M* LAW window, size is 512M. *LAW\_WIN\_SIZE\_1G* LAW window, size is 1G. *LAW\_WIN\_SIZE\_2G* LAW window, size is 2G. *LAW\_WIN\_SIZE\_4G* LAW window, size is 4G. *LAW\_WIN\_SIZE\_8G* LAW window, size is 8G. *LAW\_WIN\_SIZE\_16G* LAW window, size is 16G. *LAW\_WIN\_SIZE\_32G* LAW window, size is 32G. *LAW\_WIN\_SIZE\_64G* LAW window, size is 64G.

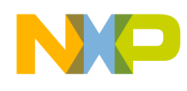

# **2.13.5.3.2 enum** law\_win\_id\_t

<span id="page-591-0"></span>LAW window ID.

# **2.13.5.3.3 enum** law\_target\_id\_t

LAW target ID.

# **2.13.5.4 Function Documentation**

# <span id="page-591-1"></span>**2.13.5.4.1 os\_status osLawInitialize ( struct law\_init\_params\_s** ∗ *soc\_law\_init\_params,* **unsigned int** *num\_windows* **)**

# LAW initialization method

Parameters

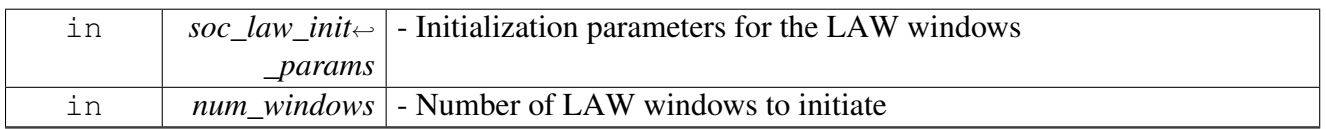

Returns

OS status.

# <span id="page-591-2"></span>**2.13.5.4.2 os\_status b486xLawWinAdd (** law\_win\_id\_t *law\_index,* **uint64\_t** *law\_addr,* law\_win\_size\_t *law\_size,* law\_target\_id\_t *target\_id,* **uint32\_t** *csd\_id* **)**

# Add a new LAW window

Parameters

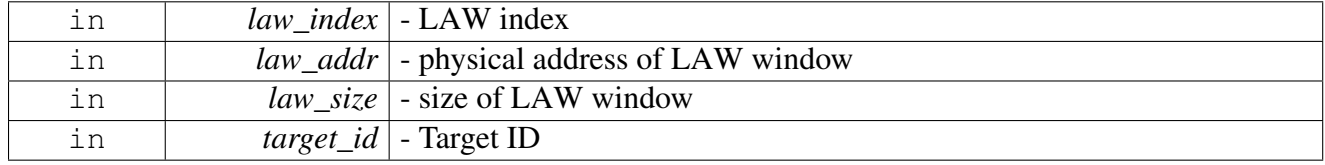

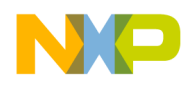

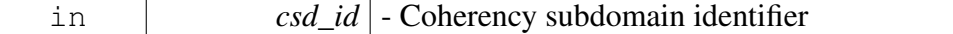

Returns

OS status.

### <span id="page-592-0"></span>**2.13.5.4.3 void b486xLawWinDisable (** law\_win\_id\_t *law\_index* **)**

# Disable given LAW configuration

Parameters

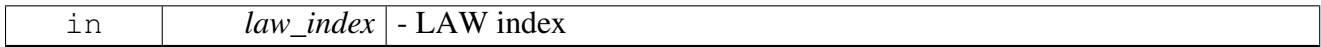

Returns

OS status.

# <span id="page-592-1"></span>**2.13.5.4.4 os\_status b486xLawWinFindTid (** law\_target\_id\_t *target\_id,* law\_win\_size\_t ∗ *size,* **uint64\_t** ∗ *base\_addr* **)**

#### find a LAW with a given target id

Parameters

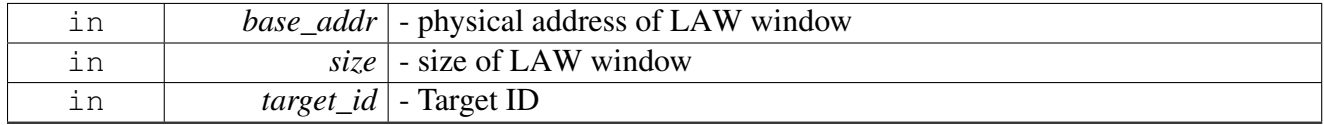

Returns

OS status.

# **2.13.6 DSP Platform Definitions**

# **2.13.6.1 Overview**

# **Modules**

• **[SC39XX Definitions](#page-1100-0)** 

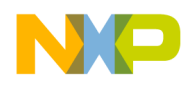

# **2.13.7 SmartDsp OS Devices**

# **2.13.7.1 Overview**

### **Modules**

• [B4860 SmartDsp OS Devices](#page-1091-0)

# **2.13.8 Hardware Semaphore API**

### **2.13.8.1 Overview**

#### **Macros**

- #define [hwSemaphoreIsTaken\(](#page-593-0)sem\_num) [\(hwSemaphoreGetVal\(](#page-595-0)sem\_num) != 0)
- #define [hwSemaphoreIsFree\(](#page-594-0)sem\_num) [\(hwSemaphoreGetVal\(](#page-595-0)sem\_num) == 0)

# **Functions**

- void [hwSemaphoreTake](#page-594-1) (int sem\_num, uint8\_t val)
- void [hwSemaphoreIrqTake](#page-594-2) (int sem\_num, uint8\_t val)
- void [hwSemaphoreRelease](#page-594-3) (int sem\_num)
- void [hwSemaphoreIrqRelease](#page-595-1) (int sem\_num)
- os\_status [hwSemaphoreTryTake](#page-595-2) (int sem\_num, uint8\_t val)
- $\bullet$  uint8\_t hwSemaphoreGet $\overline{Val}$  (int sem\_num)
- os\_status [hwSemaphoreInitialize](#page-596-0) ()

# **2.13.8.2 Macro Definition Documentation**

#### <span id="page-593-0"></span>**2.13.8.2.1 #define hwSemaphoreIsTaken(** *sem\_num* **) (**hwSemaphoreGetVal**(sem\_num) != 0)**

Checks if hardware semaphore is taken.

Parameters

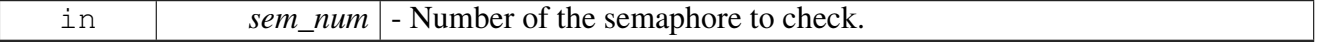

Return values

*TRUE* - Semaphore is taken

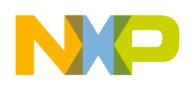

<span id="page-594-0"></span>*FALSE* - Semaphore is not taken

# **2.13.8.2.2 #define hwSemaphoreIsFree(** *sem\_num* **) (**hwSemaphoreGetVal**(sem\_num) == 0)**

Checks if hardware semaphore is free.

Parameters

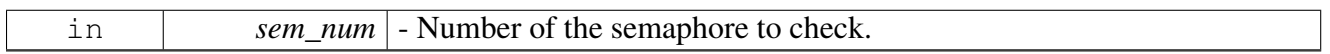

Return values

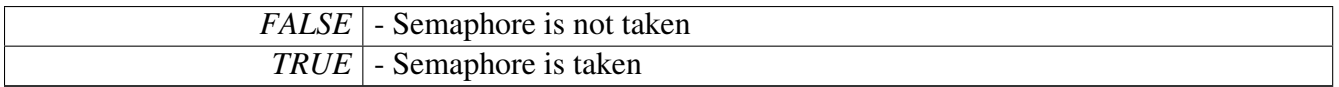

# **2.13.8.3 Function Documentation**

#### <span id="page-594-1"></span>**2.13.8.3.1 void hwSemaphoreTake ( int** *sem\_num,* **uint8\_t** *val* **)**

Performs a busy wait trying to acquire a hardware semaphore.

**Parameters** 

<span id="page-594-2"></span>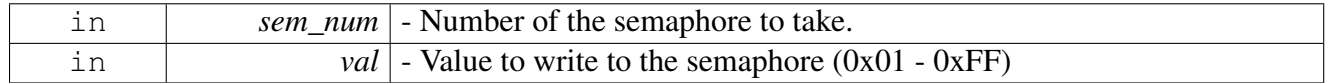

# **2.13.8.3.2 void hwSemaphoreIrqTake ( int** *sem\_num,* **uint8\_t** *val* **)**

Disables interrupts and then performs a busy wait trying to acquire a hardware semaphore.

Parameters

<span id="page-594-3"></span>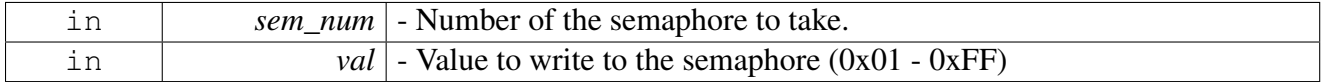

# **2.13.8.3.3 void hwSemaphoreRelease ( int** *sem\_num* **)**

Releases a hardware semaphore.

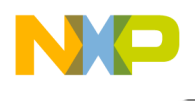

**Parameters** 

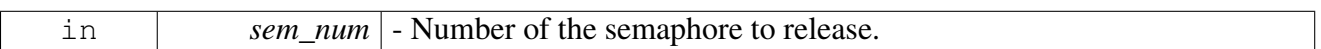

Warning

This function doesn't validate the the software entity releasing the semaphore is the same as that acquired it

# <span id="page-595-1"></span>**2.13.8.3.4 void hwSemaphoreIrqRelease ( int** *sem\_num* **)**

Releases a hardware semaphore and then enables interrupts

**Parameters** 

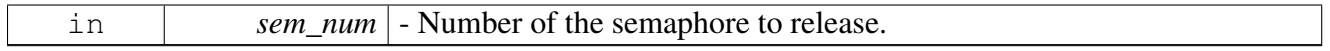

Warning

This function doesn't validate the the software entity releasing the semaphore is the same as that acquired it

# <span id="page-595-2"></span>**2.13.8.3.5 os\_status hwSemaphoreTryTake ( int** *sem\_num,* **uint8\_t** *val* **)**

Try taking a hardware semaphore.

**Parameters** 

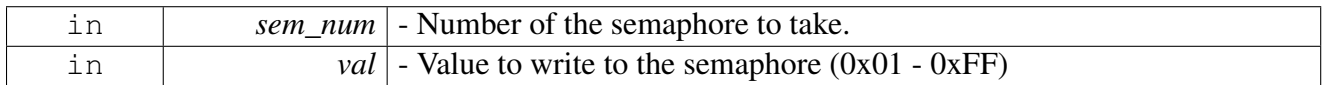

Return values

<span id="page-595-0"></span>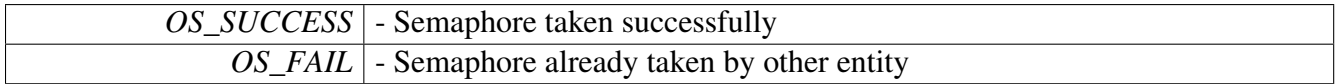

# **2.13.8.3.6 uint8\_t hwSemaphoreGetVal ( int** *sem\_num* **)**

Read the value currently written in a hardware semaphore.

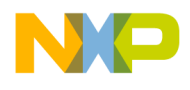

#### **Parameters**

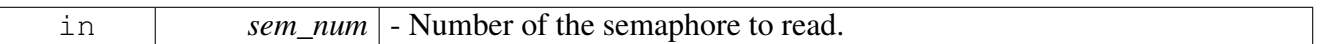

Returns

Value currently written

### <span id="page-596-0"></span>**2.13.8.3.7 os\_status hwSemaphoreInitialize ( )**

Initializes the hardware semaphore module.

Return values

*OS\_SUCCESS* - The multicore synchronization module was initialized successfully.

# **2.13.9 GPIO (general purpose I/O) API**

# **2.13.10 IPC (Inter Process Communication) API**

# **2.13.10.1 Overview**

### **Modules**

• [B486x IPC \(Inter Process Communication\) API](#page-1080-0)

# **2.13.11 Heterogeneous API**

# **2.13.11.1 Overview**

#### **Modules**

- [B486x Heterogeneous API](#page-1066-0)
- [B486x Heterogeneous Common API](#page-1068-0)
- [B486x Heterogeneous Debug API](#page-1070-0)
- [B486x Heterogeneous Debug print API](#page-1071-0)
- [B486x Heterogeneous IPC API](#page-1072-0)
- [B486x L1 defence heterogeneous API](#page-1077-0)
- [B486x Heterogeneous Memory Descriptor structure API](#page-1079-0)

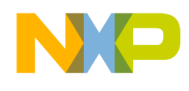

# **2.13.12 HW Interrupts Map**

### **2.13.12.1 Overview**

### **Modules**

<span id="page-597-0"></span>• **[B4860 HW Interrupts](#page-597-0)** 

# **2.13.12.2 B4860 HW Interrupts**

#### **2.13.12.2.1 Overview**

#### **Macros**

- #define [EPIC\\_INTERRUPTS\\_OFFSET](#page-627-0) 14
- #define [EPIC\\_EDGE\\_INTERRUPT\\_START](#page-630-0) [\(EPIC\\_INTERRUPTS\\_OFFSET](#page-627-0) + 48)
- #define [EPIC\\_EDGE\\_INTERRUPT\\_END](#page-630-1) [\(EPIC\\_INTERRUPTS\\_OFFSET](#page-627-0) + 95)
- #define [EPIC\\_INTERNAL\\_INTERRUPT\\_END](#page-630-2) [\(EPIC\\_INTERRUPTS\\_OFFSET](#page-627-0) + 0x1F)
- #define [OS\\_HWI\\_DEFAULT\\_DISPATCHER](#page-630-3) osHwiFullScheduler
- #define [OS\\_SWI\\_DEFALT\\_DISPATCHER](#page-630-4) osSwiTaskDispatcher
- #define [OS\\_TASK\\_DEFALT\\_DISPATCHER](#page-630-5) osHwiTaskScheduler

#### **EPIC Intercore interrupts**

- #define [OS\\_INT\\_FROM\\_CORE0\\_0](#page-605-0) [\(EPIC\\_INTERRUPTS\\_OFFSET](#page-627-0) + 32)
- #define [OS\\_INT\\_FROM\\_CORE0\\_1](#page-605-1) [\(EPIC\\_INTERRUPTS\\_OFFSET](#page-627-0) + 33)
- #define [OS\\_INT\\_FROM\\_CORE1\\_0](#page-605-2) [\(EPIC\\_INTERRUPTS\\_OFFSET](#page-627-0) + 34)
- #define [OS\\_INT\\_FROM\\_CORE1\\_1](#page-605-3) [\(EPIC\\_INTERRUPTS\\_OFFSET](#page-627-0) + 35)
- #define [OS\\_INT\\_FROM\\_CORE2\\_0](#page-605-4) [\(EPIC\\_INTERRUPTS\\_OFFSET](#page-627-0) + 36)
- #define [OS\\_INT\\_FROM\\_CORE2\\_1](#page-605-5) [\(EPIC\\_INTERRUPTS\\_OFFSET](#page-627-0) + 37)
- #define [OS\\_INT\\_FROM\\_CORE3\\_0](#page-605-6) [\(EPIC\\_INTERRUPTS\\_OFFSET](#page-627-0) + 38)
- #define [OS\\_INT\\_FROM\\_CORE3\\_1](#page-605-7) [\(EPIC\\_INTERRUPTS\\_OFFSET](#page-627-0) + 39) • #define [OS\\_INT\\_FROM\\_CORE4\\_0](#page-605-8) [\(EPIC\\_INTERRUPTS\\_OFFSET](#page-627-0) + 40)
- #define [OS\\_INT\\_FROM\\_CORE4\\_1](#page-606-0) [\(EPIC\\_INTERRUPTS\\_OFFSET](#page-627-0) + 41)
- 
- #define [OS\\_INT\\_FROM\\_CORE5\\_0](#page-606-1) [\(EPIC\\_INTERRUPTS\\_OFFSET](#page-627-0) + 42) • #define [OS\\_INT\\_FROM\\_CORE5\\_1](#page-606-2) [\(EPIC\\_INTERRUPTS\\_OFFSET](#page-627-0) + 43)

# **EPIC VIRQ Interrupts**

- #define [OS\\_INT\\_VIRQ0](#page-606-3) [\(EPIC\\_INTERRUPTS\\_OFFSET](#page-627-0) + 64)
- #define [OS\\_INT\\_VIRQ1](#page-606-4) [\(EPIC\\_INTERRUPTS\\_OFFSET](#page-627-0) + 65)
- #define [OS\\_INT\\_VIRQ2](#page-606-5) [\(EPIC\\_INTERRUPTS\\_OFFSET](#page-627-0) + 66)
- #define [OS\\_INT\\_VIRQ3](#page-606-6) [\(EPIC\\_INTERRUPTS\\_OFFSET](#page-627-0) + 67)
- #define [OS\\_INT\\_VIRQ4](#page-606-7) [\(EPIC\\_INTERRUPTS\\_OFFSET](#page-627-0) + 68)
- #define [OS\\_INT\\_VIRQ5](#page-606-8) [\(EPIC\\_INTERRUPTS\\_OFFSET](#page-627-0) + 69)
- #define [OS\\_INT\\_VIRQ6](#page-606-9) [\(EPIC\\_INTERRUPTS\\_OFFSET](#page-627-0) + 70)
- $\bullet$  #define OS\_INT\_VIRO7 [\(EPIC\\_INTERRUPTS\\_OFFSET](#page-627-0) + 71)
- #define [OS\\_INT\\_VIRQ8](#page-606-11) [\(EPIC\\_INTERRUPTS\\_OFFSET](#page-627-0) + 72)
- #define [OS\\_INT\\_VIRQ9](#page-606-12) [\(EPIC\\_INTERRUPTS\\_OFFSET](#page-627-0) + 73)
- #define [OS\\_INT\\_VIRQ10](#page-607-0) [\(EPIC\\_INTERRUPTS\\_OFFSET](#page-627-0) + 74)

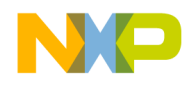

- #define [OS\\_INT\\_VIRQ11](#page-607-1) [\(EPIC\\_INTERRUPTS\\_OFFSET](#page-627-0) + 75) • #define [OS\\_INT\\_VIRQ12](#page-607-2) [\(EPIC\\_INTERRUPTS\\_OFFSET](#page-627-0) + 76) • #define [OS\\_INT\\_VIRQ13](#page-607-3) [\(EPIC\\_INTERRUPTS\\_OFFSET](#page-627-0) + 77) • #define [OS\\_INT\\_VIRQ14](#page-607-4) [\(EPIC\\_INTERRUPTS\\_OFFSET](#page-627-0) + 78) • #define [OS\\_INT\\_VIRQ15](#page-607-5) [\(EPIC\\_INTERRUPTS\\_OFFSET](#page-627-0) + 79) • #define [OS\\_INT\\_VIRQ16](#page-607-6) [\(EPIC\\_INTERRUPTS\\_OFFSET](#page-627-0) + 80) • #define [OS\\_INT\\_VIRQ17](#page-607-7) [\(EPIC\\_INTERRUPTS\\_OFFSET](#page-627-0) + 81) • #define [OS\\_INT\\_VIRQ18](#page-607-8) [\(EPIC\\_INTERRUPTS\\_OFFSET](#page-627-0) + 82)  $\bullet$  #define [OS\\_INT\\_VIRQ19](#page-607-9) [\(EPIC\\_INTERRUPTS\\_OFFSET](#page-627-0) + 83) • #define OS\_INT\_VIRO20 [\(EPIC\\_INTERRUPTS\\_OFFSET](#page-627-0) + 84) • #define [OS\\_INT\\_VIRQ21](#page-607-11) [\(EPIC\\_INTERRUPTS\\_OFFSET](#page-627-0) + 85) • #define [OS\\_INT\\_VIRQ22](#page-607-12) [\(EPIC\\_INTERRUPTS\\_OFFSET](#page-627-0) + 86) • #define [OS\\_INT\\_VIRQ23](#page-608-0) [\(EPIC\\_INTERRUPTS\\_OFFSET](#page-627-0) + 87) • #define [OS\\_INT\\_VIRQ24](#page-608-1) [\(EPIC\\_INTERRUPTS\\_OFFSET](#page-627-0) + 88) • #define [OS\\_INT\\_VIRQ25](#page-608-2) [\(EPIC\\_INTERRUPTS\\_OFFSET](#page-627-0) + 89) • #define OS\_INT\_VIRO26 [\(EPIC\\_INTERRUPTS\\_OFFSET](#page-627-0) + 90) • #define [OS\\_INT\\_VIRQ27](#page-608-4) [\(EPIC\\_INTERRUPTS\\_OFFSET](#page-627-0) + 91) • #define [OS\\_INT\\_VIRQ28](#page-608-5) [\(EPIC\\_INTERRUPTS\\_OFFSET](#page-627-0) + 92) • #define [OS\\_INT\\_VIRQ29](#page-608-6) [\(EPIC\\_INTERRUPTS\\_OFFSET](#page-627-0) + 93) • #define [OS\\_INT\\_VIRQ30](#page-608-7) [\(EPIC\\_INTERRUPTS\\_OFFSET](#page-627-0) + 94)
- #define [OS\\_INT\\_VIRQ31](#page-608-8) [\(EPIC\\_INTERRUPTS\\_OFFSET](#page-627-0) + 95)

#### **EPIC MAPLE-B3 interrupts**

- #define [OS\\_INT\\_MAPLE\\_0\\_CH\\_0](#page-608-9) [\(EPIC\\_INTERRUPTS\\_OFFSET](#page-627-0) + 282)
- $\bullet$  #define [OS\\_INT\\_MAPLE\\_0\\_CH\\_1](#page-608-10) [\(OS\\_INT\\_MAPLE\\_0\\_CH\\_0](#page-608-9) + 1)
- $\bullet$  #define [OS\\_INT\\_MAPLE\\_0\\_CH\\_2](#page-608-11) [\(OS\\_INT\\_MAPLE\\_0\\_CH\\_1](#page-608-10) + 1)
- $\bullet$  #define [OS\\_INT\\_MAPLE\\_0\\_CH\\_3](#page-608-12) [\(OS\\_INT\\_MAPLE\\_0\\_CH\\_2](#page-608-11) + 1)
- $\bullet$  #define [OS\\_INT\\_MAPLE\\_0\\_CH\\_4](#page-609-0) [\(OS\\_INT\\_MAPLE\\_0\\_CH\\_3](#page-608-12) + 1) • #define OS INT MAPLE 0 CH 5 (OS INT MAPLE 0 CH  $4 + 1$ )
- $\bullet$  #define [OS\\_INT\\_MAPLE\\_0\\_CH\\_6](#page-609-2) [\(OS\\_INT\\_MAPLE\\_0\\_CH\\_5](#page-609-1) + 1)
- $\bullet$  #define [OS\\_INT\\_MAPLE\\_0\\_CH\\_7](#page-609-3) [\(OS\\_INT\\_MAPLE\\_0\\_CH\\_6](#page-609-2) + 1)
- #define [OS\\_INT\\_MAPLE\\_0\\_CH\\_8](#page-609-4) [\(OS\\_INT\\_MAPLE\\_0\\_CH\\_7](#page-609-3) + 1)
- #define [OS\\_INT\\_MAPLE\\_0\\_CH\\_9](#page-609-5) [\(OS\\_INT\\_MAPLE\\_0\\_CH\\_8](#page-609-4) + 1)
- #define [OS\\_INT\\_MAPLE\\_0\\_CH\\_10](#page-609-6) [\(OS\\_INT\\_MAPLE\\_0\\_CH\\_9](#page-609-5) + 1)
- #define [OS\\_INT\\_MAPLE\\_0\\_CH\\_11](#page-609-7) [\(OS\\_INT\\_MAPLE\\_0\\_CH\\_10](#page-609-6) + 1) • #define [OS\\_INT\\_MAPLE\\_0\\_CH\\_12](#page-609-8) [\(OS\\_INT\\_MAPLE\\_0\\_CH\\_11](#page-609-7) + 1)
- $\bullet$  #define [OS\\_INT\\_MAPLE\\_0\\_CH\\_13](#page-609-9) [\(OS\\_INT\\_MAPLE\\_0\\_CH\\_12](#page-609-8) + 1)
- #define [OS\\_INT\\_MAPLE\\_0\\_CH\\_14](#page-609-10) [\(OS\\_INT\\_MAPLE\\_0\\_CH\\_13](#page-609-9) + 1)
- #define [OS\\_INT\\_MAPLE\\_0\\_CH\\_15](#page-609-11) [\(OS\\_INT\\_MAPLE\\_0\\_CH\\_14](#page-609-10) + 1)
- $\bullet$  #define [OS\\_INT\\_MAPLE\\_0\\_CH\\_16](#page-609-12) [\(OS\\_INT\\_MAPLE\\_0\\_CH\\_15](#page-609-11) + 1)
- #define [OS\\_INT\\_MAPLE\\_0\\_CH\\_17](#page-610-0) [\(OS\\_INT\\_MAPLE\\_0\\_CH\\_16](#page-609-12) + 1) • #define [OS\\_INT\\_MAPLE\\_0\\_CH\\_18](#page-610-1) [\(OS\\_INT\\_MAPLE\\_0\\_CH\\_17](#page-610-0) + 1)
- #define [OS\\_INT\\_MAPLE\\_0\\_CH\\_19](#page-610-2) [\(OS\\_INT\\_MAPLE\\_0\\_CH\\_18](#page-610-1) + 1)
- #define [OS\\_INT\\_MAPLE\\_0\\_CH\\_20](#page-610-3) [\(OS\\_INT\\_MAPLE\\_0\\_CH\\_19](#page-610-2) + 1)
- #define [OS\\_INT\\_MAPLE\\_0\\_CH\\_21](#page-610-4) [\(OS\\_INT\\_MAPLE\\_0\\_CH\\_20](#page-610-3) + 1)
- #define OS INT\_MAPLE\_0\_CH\_22 [\(OS\\_INT\\_MAPLE\\_0\\_CH\\_21](#page-610-4) + 1)
- #define [OS\\_INT\\_MAPLE\\_0\\_CH\\_23](#page-610-6) [\(OS\\_INT\\_MAPLE\\_0\\_CH\\_22](#page-610-5) + 1)
- $\bullet$  #define [OS\\_INT\\_MAPLE\\_0\\_CH\\_24](#page-610-7) [\(OS\\_INT\\_MAPLE\\_0\\_CH\\_23](#page-610-6) + 1)
- #define [OS\\_INT\\_MAPLE\\_0\\_CH\\_25](#page-610-8) [\(OS\\_INT\\_MAPLE\\_0\\_CH\\_24](#page-610-7) + 1) • #define [OS\\_INT\\_MAPLE\\_0\\_CH\\_26](#page-610-9) [\(OS\\_INT\\_MAPLE\\_0\\_CH\\_25](#page-610-8) + 1)
- $\bullet$  #define [OS\\_INT\\_MAPLE\\_0\\_CH\\_27](#page-610-10) [\(OS\\_INT\\_MAPLE\\_0\\_CH\\_26](#page-610-9) + 1)
- #define [OS\\_INT\\_MAPLE\\_0\\_CH\\_28](#page-610-11) [\(OS\\_INT\\_MAPLE\\_0\\_CH\\_27](#page-610-10) + 1)
- #define [OS\\_INT\\_MAPLE\\_0\\_CH\\_29](#page-610-12) [\(OS\\_INT\\_MAPLE\\_0\\_CH\\_28](#page-610-11) + 1)
- #define [OS\\_INT\\_MAPLE\\_0\\_CH\\_30](#page-611-0) [\(OS\\_INT\\_MAPLE\\_0\\_CH\\_29](#page-610-12) + 1)

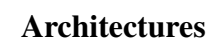

NP

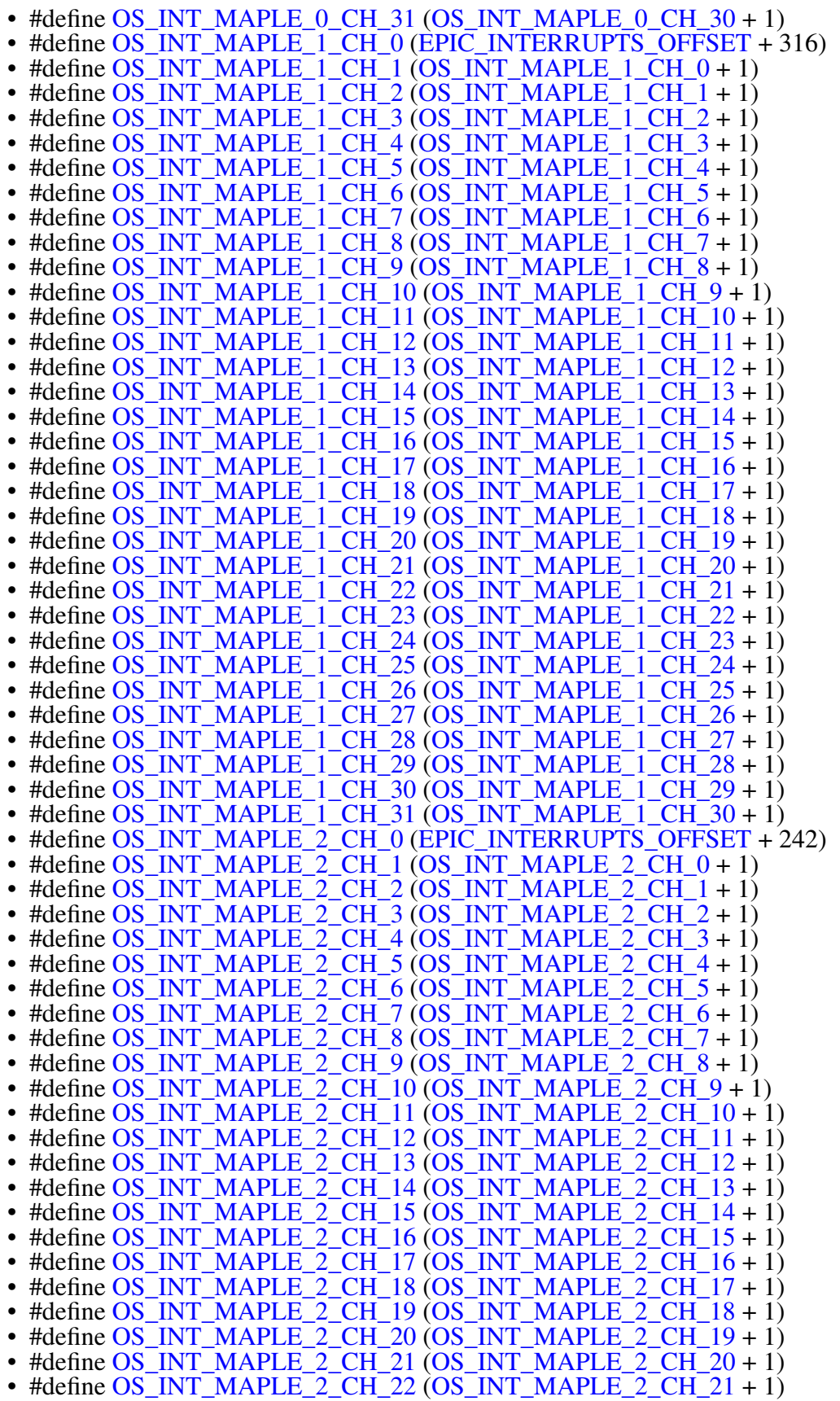

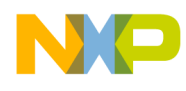

- #define [OS\\_INT\\_MAPLE\\_2\\_CH\\_23](#page-615-5) [\(OS\\_INT\\_MAPLE\\_2\\_CH\\_22](#page-615-4) + 1)
- #define [OS\\_INT\\_MAPLE\\_2\\_CH\\_24](#page-615-6) [\(OS\\_INT\\_MAPLE\\_2\\_CH\\_23](#page-615-5) + 1)
- #define [OS\\_INT\\_MAPLE\\_2\\_CH\\_25](#page-615-7) [\(OS\\_INT\\_MAPLE\\_2\\_CH\\_24](#page-615-6) + 1)
- $\bullet$  #define [OS\\_INT\\_MAPLE\\_2\\_CH\\_26](#page-615-8) [\(OS\\_INT\\_MAPLE\\_2\\_CH\\_25](#page-615-7) + 1)
- $\bullet$  #define [OS\\_INT\\_MAPLE\\_2\\_CH\\_27](#page-615-9) [\(OS\\_INT\\_MAPLE\\_2\\_CH\\_26](#page-615-8) + 1)
- $\bullet$  #define [OS\\_INT\\_MAPLE\\_2\\_CH\\_28](#page-615-10) [\(OS\\_INT\\_MAPLE\\_2\\_CH\\_27](#page-615-9) + 1)
- #define [OS\\_INT\\_MAPLE\\_2\\_CH\\_29](#page-615-11) [\(OS\\_INT\\_MAPLE\\_2\\_CH\\_28](#page-615-10) + 1) • #define [OS\\_INT\\_MAPLE\\_2\\_CH\\_30](#page-615-12) [\(OS\\_INT\\_MAPLE\\_2\\_CH\\_29](#page-615-11) + 1)
- $\bullet$  #define [OS\\_INT\\_MAPLE\\_2\\_CH\\_31](#page-616-0) [\(OS\\_INT\\_MAPLE\\_2\\_CH\\_30](#page-615-12) + 1)

#### **General interrupts - MapleB3**

- #define [OS\\_INT\\_MAPLE\\_2\\_SYS\\_ERR](#page-616-1) [\(EPIC\\_INTERRUPTS\\_OFFSET](#page-627-0) + 240)
- #define [OS\\_INT\\_MAPLE\\_2\\_ECC\\_ERR](#page-616-2) [\(EPIC\\_INTERRUPTS\\_OFFSET](#page-627-0) + 241)
- #define [OS\\_INT\\_MAPLE\\_0\\_SYS\\_ERR](#page-616-3) [\(EPIC\\_INTERRUPTS\\_OFFSET](#page-627-0) + 280)
- #define [OS\\_INT\\_MAPLE\\_0\\_ECC\\_ERR](#page-616-4) [\(EPIC\\_INTERRUPTS\\_OFFSET](#page-627-0) + 281)
- #define [OS\\_INT\\_MAPLE\\_1\\_SYS\\_ERR](#page-616-5) [\(EPIC\\_INTERRUPTS\\_OFFSET](#page-627-0) + 314)
- $\bullet$  #define [OS\\_INT\\_MAPLE\\_1\\_ECC\\_ERR](#page-616-6) [\(EPIC\\_INTERRUPTS\\_OFFSET](#page-627-0) + 315)

#### **EPIC OCN DMA interrupts**

- #define OS\_INT\_OCN\_DMA0\_CH0 [\(EPIC\\_INTERRUPTS\\_OFFSET](#page-627-0) + 96)
- #define OS\_INT\_OCN\_DMA0\_CH1 [\(EPIC\\_INTERRUPTS\\_OFFSET](#page-627-0) + 97)
- #define OS\_INT\_OCN\_DMA0\_CH2 [\(EPIC\\_INTERRUPTS\\_OFFSET](#page-627-0) + 98)
- #define OS\_INT\_OCN\_DMA0\_CH3 [\(EPIC\\_INTERRUPTS\\_OFFSET](#page-627-0) + 99)
- #define OS\_INT\_OCN\_DMA0\_CH4 [\(EPIC\\_INTERRUPTS\\_OFFSET](#page-627-0) + 100)
- #define OS\_INT\_OCN\_DMA0\_CH5 [\(EPIC\\_INTERRUPTS\\_OFFSET](#page-627-0) + 101)
- #define OS INT OCN DMA0 CH6 (EPIC INTERRUPTS OFFSET + 102)  $\bullet$  #define OS INT OCN DMA0 CH7 (EPIC INTERRUPTS OFFSET + 103)
- #define OS\_INT\_OCN\_DMA1\_CH0 [\(EPIC\\_INTERRUPTS\\_OFFSET](#page-627-0) + 104)
- #define OS\_INT\_OCN\_DMA1\_CH1 [\(EPIC\\_INTERRUPTS\\_OFFSET](#page-627-0) + 105)
- #define OS\_INT\_OCN\_DMA1\_CH2 [\(EPIC\\_INTERRUPTS\\_OFFSET](#page-627-0) + 106)
- #define OS\_INT\_OCN\_DMA1\_CH3 [\(EPIC\\_INTERRUPTS\\_OFFSET](#page-627-0) + 107)
- #define OS\_INT\_OCN\_DMA1\_CH4 [\(EPIC\\_INTERRUPTS\\_OFFSET](#page-627-0) + 108)
- #define OS\_INT\_OCN\_DMA1\_CH5 [\(EPIC\\_INTERRUPTS\\_OFFSET](#page-627-0) + 109)
- #define OS\_INT\_OCN\_DMA1\_CH6 [\(EPIC\\_INTERRUPTS\\_OFFSET](#page-627-0) + 110)
- #define OS\_INT\_OCN\_DMA1\_CH7 [\(EPIC\\_INTERRUPTS\\_OFFSET](#page-627-0) + 111)
- #define OS\_INT\_PAMU\_OCN\_ERROR [\(EPIC\\_INTERRUPTS\\_OFFSET](#page-627-0) + 480)

#### **EPIC CPRI interrupts**

- #define [OS\\_INT\\_CPRI\\_0](#page-616-7) [\(EPIC\\_INTERRUPTS\\_OFFSET](#page-627-0) + 146)
- #define [OS\\_INT\\_CPRI\\_1](#page-616-8) [\(EPIC\\_INTERRUPTS\\_OFFSET](#page-627-0) + 147)
- #define [OS\\_INT\\_CPRI\\_2](#page-616-9) [\(EPIC\\_INTERRUPTS\\_OFFSET](#page-627-0) + 148)
- #define [OS\\_INT\\_CPRI\\_3](#page-616-10) [\(EPIC\\_INTERRUPTS\\_OFFSET](#page-627-0) + 149)
- #define [OS\\_INT\\_CPRI\\_4](#page-616-11) [\(EPIC\\_INTERRUPTS\\_OFFSET](#page-627-0) + 150)
- #define [OS\\_INT\\_CPRI\\_5](#page-616-12) [\(EPIC\\_INTERRUPTS\\_OFFSET](#page-627-0) + 151)
- #define [OS\\_INT\\_CPRI\\_6](#page-617-0) [\(EPIC\\_INTERRUPTS\\_OFFSET](#page-627-0) + 152)
- #define [OS\\_INT\\_CPRI\\_7](#page-617-1) [\(EPIC\\_INTERRUPTS\\_OFFSET](#page-627-0) + 153) • #define [OS\\_INT\\_CPRI\\_8](#page-617-2) [\(EPIC\\_INTERRUPTS\\_OFFSET](#page-627-0) + 154)
- #define [OS\\_INT\\_CPRI\\_9](#page-617-3) [\(EPIC\\_INTERRUPTS\\_OFFSET](#page-627-0) + 155)
- #define [OS\\_INT\\_CPRI\\_10](#page-617-4) [\(EPIC\\_INTERRUPTS\\_OFFSET](#page-627-0) + 156)
- #define [OS\\_INT\\_CPRI\\_11](#page-617-5) [\(EPIC\\_INTERRUPTS\\_OFFSET](#page-627-0) + 157)

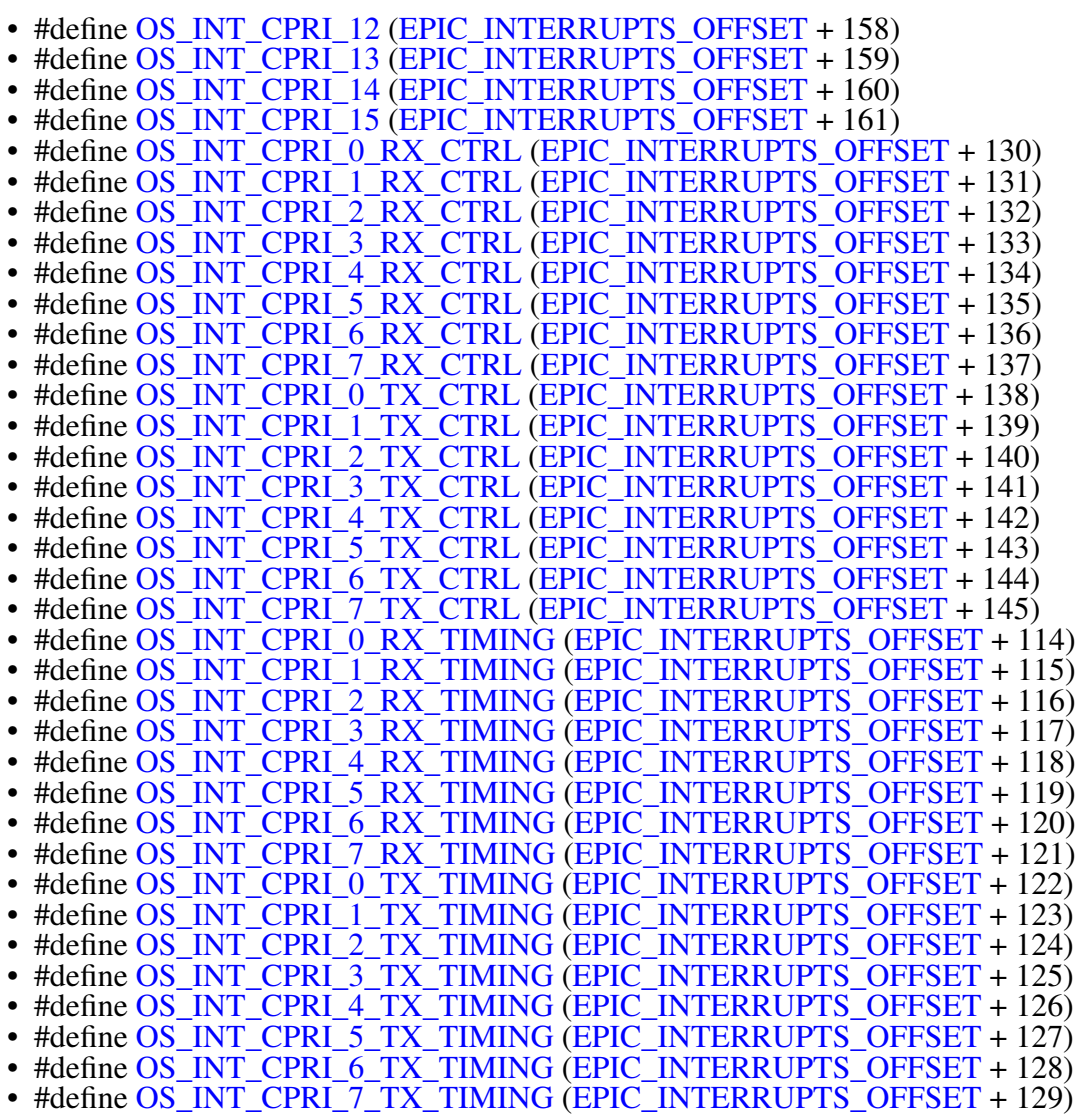

• #define [OS\\_INT\\_CPRI\\_GEN\\_ERR](#page-620-3) [\(EPIC\\_INTERRUPTS\\_OFFSET](#page-627-0) + 472)

#### **EPIC EPU interrupts**

- #define [OS\\_INT\\_EPU1](#page-620-4) [\(EPIC\\_INTERRUPTS\\_OFFSET](#page-627-0) + 434)
- #define [OS\\_INT\\_EPU2](#page-620-5) [\(EPIC\\_INTERRUPTS\\_OFFSET](#page-627-0) + 435)

# **EPIC SOC\_TIMER interrupts**

- #define [OS\\_INT\\_SOC\\_TIMER\\_0\\_CH\\_0](#page-620-6) [\(EPIC\\_INTERRUPTS\\_OFFSET](#page-627-0) + 176)
- #define [OS\\_INT\\_SOC\\_TIMER\\_0\\_CH\\_1](#page-620-7) [\(EPIC\\_INTERRUPTS\\_OFFSET](#page-627-0) + 177)
- #define [OS\\_INT\\_SOC\\_TIMER\\_0\\_CH\\_2](#page-620-8) [\(EPIC\\_INTERRUPTS\\_OFFSET](#page-627-0) + 178)
- #define [OS\\_INT\\_SOC\\_TIMER\\_0\\_CH\\_3](#page-620-9) [\(EPIC\\_INTERRUPTS\\_OFFSET](#page-627-0) + 179) • #define [OS\\_INT\\_SOC\\_TIMER\\_1\\_CH\\_0](#page-620-10) [\(EPIC\\_INTERRUPTS\\_OFFSET](#page-627-0) + 180)
- #define [OS\\_INT\\_SOC\\_TIMER\\_1\\_CH\\_1](#page-620-11) [\(EPIC\\_INTERRUPTS\\_OFFSET](#page-627-0) + 181)
- #define [OS\\_INT\\_SOC\\_TIMER\\_1\\_CH\\_2](#page-620-12) [\(EPIC\\_INTERRUPTS\\_OFFSET](#page-627-0) + 182)
- #define [OS\\_INT\\_SOC\\_TIMER\\_1\\_CH\\_3](#page-621-0) [\(EPIC\\_INTERRUPTS\\_OFFSET](#page-627-0) + 183)
- #define [OS\\_INT\\_SOC\\_TIMER\\_2\\_CH\\_0](#page-621-1) [\(EPIC\\_INTERRUPTS\\_OFFSET](#page-627-0) + 184)

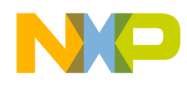

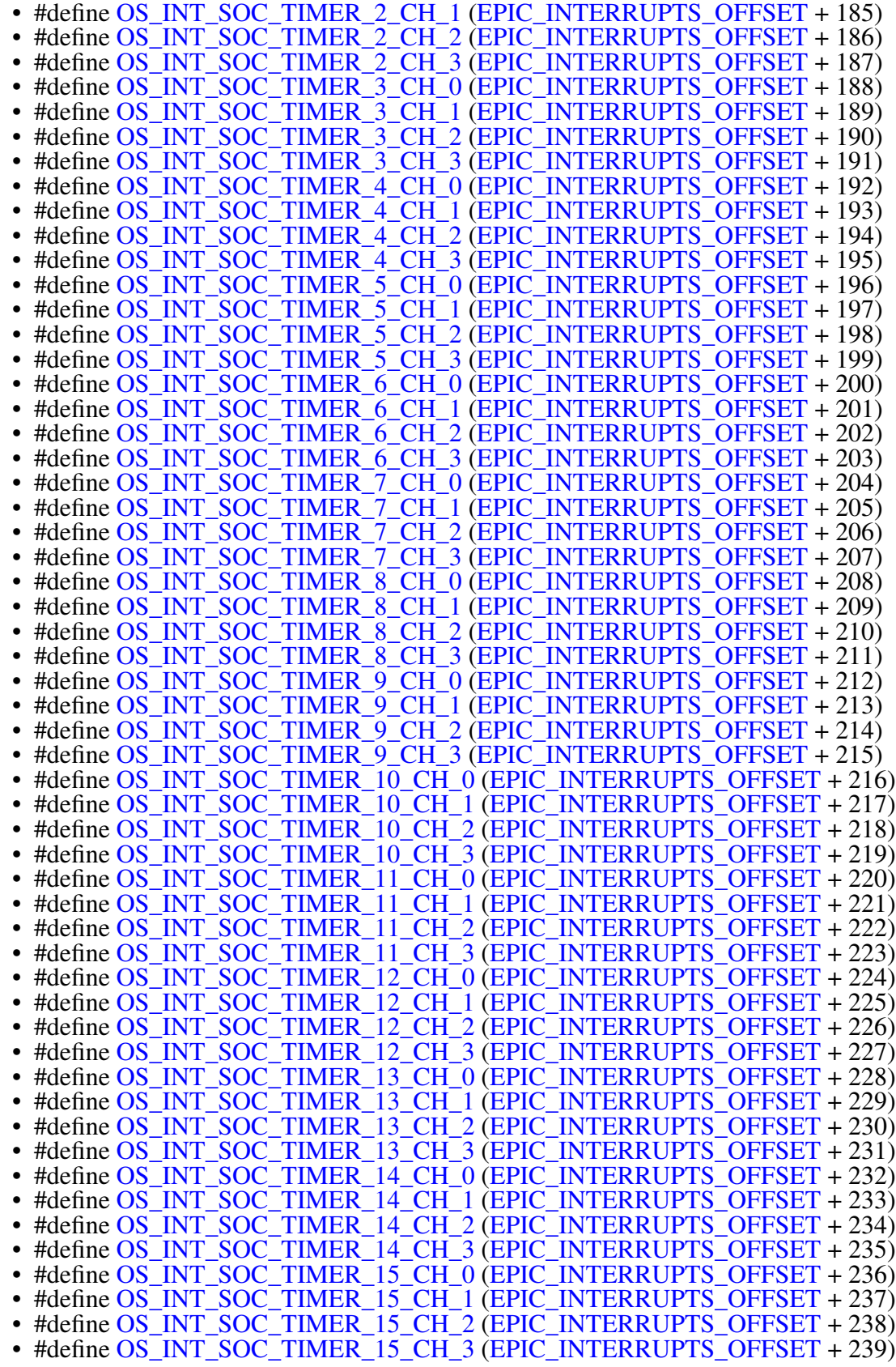

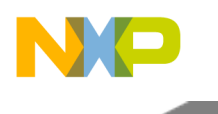

### **EPIC GCR\_TIMER interrupts**

• #define [OS\\_INT\\_GCR\\_TIMER\\_16](#page-625-5) [\(EPIC\\_INTERRUPTS\\_OFFSET](#page-627-0) + 352) • #define [OS\\_INT\\_GCR\\_TIMER\\_17](#page-625-6) [\(EPIC\\_INTERRUPTS\\_OFFSET](#page-627-0) + 353) • #define [OS\\_INT\\_GCR\\_TIMER\\_18](#page-625-7) [\(EPIC\\_INTERRUPTS\\_OFFSET](#page-627-0) + 354) • #define [OS\\_INT\\_GCR\\_TIMER\\_19](#page-625-8) [\(EPIC\\_INTERRUPTS\\_OFFSET](#page-627-0) + 355) • #define [OS\\_INT\\_GCR\\_TIMER\\_20](#page-625-9) [\(EPIC\\_INTERRUPTS\\_OFFSET](#page-627-0) + 356) • #define [OS\\_INT\\_GCR\\_TIMER\\_21](#page-625-10) [\(EPIC\\_INTERRUPTS\\_OFFSET](#page-627-0) + 357) • #define [OS\\_INT\\_GCR\\_TIMER\\_22](#page-625-11) [\(EPIC\\_INTERRUPTS\\_OFFSET](#page-627-0) + 358) • #define [OS\\_INT\\_GCR\\_TIMER\\_23](#page-625-12) [\(EPIC\\_INTERRUPTS\\_OFFSET](#page-627-0) + 359) • #define [OS\\_INT\\_GCR\\_TIMER\\_24](#page-626-0) [\(EPIC\\_INTERRUPTS\\_OFFSET](#page-627-0) + 360) • #define [OS\\_INT\\_GCR\\_TIMER\\_25](#page-626-1) [\(EPIC\\_INTERRUPTS\\_OFFSET](#page-627-0) + 361) • #define [OS\\_INT\\_GCR\\_TIMER\\_26](#page-626-2) [\(EPIC\\_INTERRUPTS\\_OFFSET](#page-627-0) + 362) • #define [OS\\_INT\\_GCR\\_TIMER\\_27](#page-626-3) [\(EPIC\\_INTERRUPTS\\_OFFSET](#page-627-0) + 363) • #define [OS\\_INT\\_GCR\\_TIMER\\_28](#page-626-4) [\(EPIC\\_INTERRUPTS\\_OFFSET](#page-627-0) + 364) • #define [OS\\_INT\\_GCR\\_TIMER\\_29](#page-626-5) [\(EPIC\\_INTERRUPTS\\_OFFSET](#page-627-0) + 365) • #define [OS\\_INT\\_GCR\\_TIMER\\_30](#page-626-6) [\(EPIC\\_INTERRUPTS\\_OFFSET](#page-627-0) + 366) • #define [OS\\_INT\\_GCR\\_TIMER\\_31](#page-626-7) [\(EPIC\\_INTERRUPTS\\_OFFSET](#page-627-0) + 367)

#### **QMAN/BMAN interrupts**

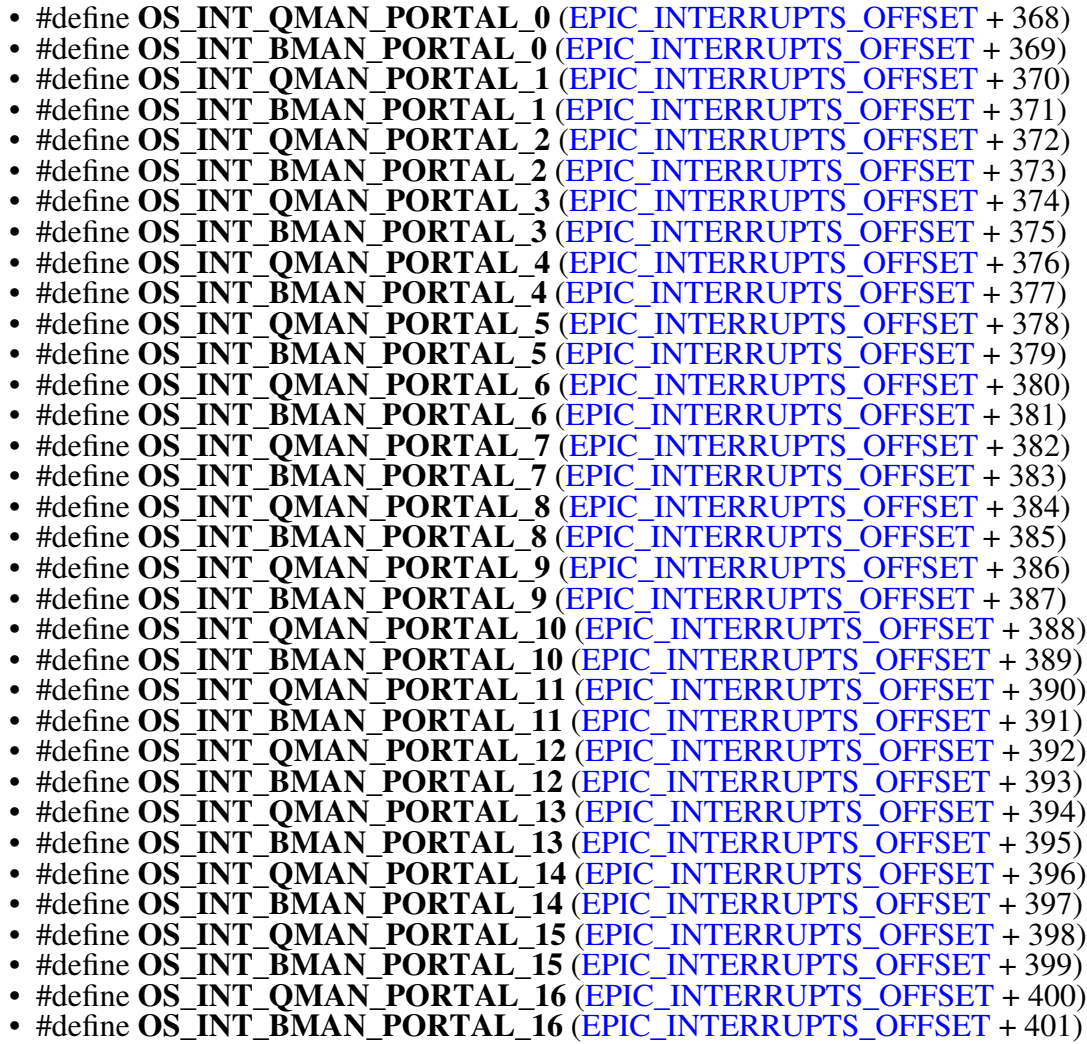

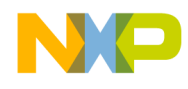

- #define OS\_INT\_QMAN\_PORTAL\_17 [\(EPIC\\_INTERRUPTS\\_OFFSET](#page-627-0) + 402)
- #define OS\_INT\_BMAN\_PORTAL\_17 [\(EPIC\\_INTERRUPTS\\_OFFSET](#page-627-0) + 403)
- #define OS\_INT\_QMAN\_PORTAL\_18 [\(EPIC\\_INTERRUPTS\\_OFFSET](#page-627-0) + 404)
- #define OS\_INT\_BMAN\_PORTAL\_18 [\(EPIC\\_INTERRUPTS\\_OFFSET](#page-627-0) + 405)
- #define OS\_INT\_QMAN\_PORTAL\_19 [\(EPIC\\_INTERRUPTS\\_OFFSET](#page-627-0) + 406)  $\bullet$  #define OS\_INT\_BMAN\_PORTAL\_19 [\(EPIC\\_INTERRUPTS\\_OFFSET](#page-627-0) + 407)
- #define OS\_INT\_QMAN\_PORTAL\_20 [\(EPIC\\_INTERRUPTS\\_OFFSET](#page-627-0) + 408)
- #define OS\_INT\_BMAN\_PORTAL\_20 [\(EPIC\\_INTERRUPTS\\_OFFSET](#page-627-0) + 409)
- #define OS\_INT\_QMAN\_PORTAL\_21 [\(EPIC\\_INTERRUPTS\\_OFFSET](#page-627-0) + 410)
- #define OS\_INT\_BMAN\_PORTAL\_21 [\(EPIC\\_INTERRUPTS\\_OFFSET](#page-627-0) + 411)
- #define OS\_INT\_QMAN\_PORTAL\_22 [\(EPIC\\_INTERRUPTS\\_OFFSET](#page-627-0) + 412)
- #define OS\_INT\_BMAN\_PORTAL\_22 [\(EPIC\\_INTERRUPTS\\_OFFSET](#page-627-0) + 413) • #define OS\_INT\_QMAN\_PORTAL\_23 [\(EPIC\\_INTERRUPTS\\_OFFSET](#page-627-0) + 414)
- #define OS\_INT\_BMAN\_PORTAL\_23 [\(EPIC\\_INTERRUPTS\\_OFFSET](#page-627-0) + 415)
- #define OS\_INT\_QMAN\_PORTAL\_24 [\(EPIC\\_INTERRUPTS\\_OFFSET](#page-627-0) + 416)
- #define OS\_INT\_BMAN\_PORTAL\_24 [\(EPIC\\_INTERRUPTS\\_OFFSET](#page-627-0) + 417)
- #define OS\_INT\_BMAN\_ERROR [\(EPIC\\_INTERRUPTS\\_OFFSET](#page-627-0) + 475)
- #define OS\_INT\_QMAN\_ERROR [\(EPIC\\_INTERRUPTS\\_OFFSET](#page-627-0) + 476)

#### **Core Interrupts (not in EPIC)**

- #define [OS\\_INT\\_TRAP0](#page-626-8) 0
- #define [OS\\_INT\\_TRAP1](#page-626-9) 1
- #define [OS\\_INT\\_ILLEGAL](#page-626-10) 2
- #define [OS\\_INT\\_IRRECOVERABLE](#page-626-11) 3
- #define [OS\\_INT\\_IMMUAE](#page-626-12) 4
- #define [OS\\_INT\\_DMMUAE](#page-627-1) 5
- #define [OS\\_INT\\_DEBUG0](#page-627-2) 6
- #define [OS\\_INT\\_DEBUG1](#page-627-3) 7
- #define [OS\\_INT\\_DEBUG2](#page-627-4) 8
- #define [OS\\_INT\\_DEBUG3](#page-627-5) 9
- #define [OS\\_INT\\_SWBE](#page-627-6) 10
- #define [OS\\_INT\\_RTEST](#page-627-7) 11
- #define [OS\\_INT\\_HWDE](#page-627-8) 12
- #define [OS\\_INT\\_PHWDE](#page-627-9) 13

#### **Extended Core Interrupts**

- #define [OS\\_INT\\_CBE](#page-627-10) [\(EPIC\\_INTERRUPTS\\_OFFSET](#page-627-0) + 0x0)
- #define [OS\\_INT\\_WE](#page-627-11) [\(EPIC\\_INTERRUPTS\\_OFFSET](#page-627-0) +  $0x1$ )
- #define [OS\\_INT\\_ICGE](#page-627-12) [\(EPIC\\_INTERRUPTS\\_OFFSET](#page-627-0) + 0x2)
- #define [OS\\_INT\\_L2E](#page-628-0) [\(EPIC\\_INTERRUPTS\\_OFFSET](#page-627-0) + 0x4)
- #define [OS\\_INT\\_AXI2ELINK0\\_ERR](#page-628-1) [\(EPIC\\_INTERRUPTS\\_OFFSET](#page-627-0) + 0x5)
- #define [OS\\_INT\\_AXI2ELINK1\\_ERR](#page-628-2) [\(EPIC\\_INTERRUPTS\\_OFFSET](#page-627-0) + 0x6)
- #define [OS\\_INT\\_CMS](#page-628-3) [\(EPIC\\_INTERRUPTS\\_OFFSET](#page-627-0) + 0x8)
- #define [OS\\_INT\\_CGMS](#page-628-4) [\(EPIC\\_INTERRUPTS\\_OFFSET](#page-627-0) + 0x9)
- #define [OS\\_INT\\_WDTI](#page-628-5) [\(EPIC\\_INTERRUPTS\\_OFFSET](#page-627-0) + 0xA)
- #define [OS\\_INT\\_MS](#page-628-6) [\(EPIC\\_INTERRUPTS\\_OFFSET](#page-627-0) + 0x10)
- #define [OS\\_INT\\_GMS](#page-628-7) [\(EPIC\\_INTERRUPTS\\_OFFSET](#page-627-0) +  $0x11$ )
- #define [OS\\_INT\\_MMS](#page-628-8) [\(EPIC\\_INTERRUPTS\\_OFFSET](#page-627-0) + 0x12)
- #define OS INT I TM0 (EPIC INTERRUPTS OFFSET  $+ 0x14$ )
- #define [OS\\_INT\\_I\\_TM1](#page-628-10) [\(EPIC\\_INTERRUPTS\\_OFFSET](#page-627-0) + 0x15)
- #define [OS\\_INT\\_I\\_TM2](#page-628-11) [\(EPIC\\_INTERRUPTS\\_OFFSET](#page-627-0) + 0x16)
- #define [OS\\_INT\\_I\\_TM3](#page-628-12) [\(EPIC\\_INTERRUPTS\\_OFFSET](#page-627-0) + 0x17)

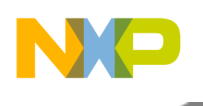

- #define [OS\\_INT\\_CBC](#page-629-0) [\(EPIC\\_INTERRUPTS\\_OFFSET](#page-627-0) + 0x18) • #define [OS\\_INT\\_AXI2ELINK0\\_MON](#page-629-1) [\(EPIC\\_INTERRUPTS\\_OFFSET](#page-627-0) + 0x1A) • #define [OS\\_INT\\_AXI2ELINK1\\_MON](#page-629-2) [\(EPIC\\_INTERRUPTS\\_OFFSET](#page-627-0) + 0x1B) • #define [OS\\_INT\\_IRQ\\_0](#page-629-3) [\(EPIC\\_INTERRUPTS\\_OFFSET](#page-627-0) + 0x1F0) • #define [OS\\_INT\\_IRQ\\_1](#page-629-4) [\(EPIC\\_INTERRUPTS\\_OFFSET](#page-627-0) + 0x1F1)  $\bullet$  #define [OS\\_INT\\_IRQ\\_2](#page-629-5) [\(EPIC\\_INTERRUPTS\\_OFFSET](#page-627-0) + 0x1F2) • #define [OS\\_INT\\_IRQ\\_3](#page-629-6) [\(EPIC\\_INTERRUPTS\\_OFFSET](#page-627-0) + 0x1F3) • #define [OS\\_INT\\_IRQ\\_4](#page-629-7) [\(EPIC\\_INTERRUPTS\\_OFFSET](#page-627-0) + 0x1F4) • #define [OS\\_INT\\_IRQ\\_5](#page-629-8) [\(EPIC\\_INTERRUPTS\\_OFFSET](#page-627-0) + 0x1F5)  $\bullet$  #define [OS\\_INT\\_IRQ\\_6](#page-629-9) [\(EPIC\\_INTERRUPTS\\_OFFSET](#page-627-0) + 0x1F6) • #define [OS\\_INT\\_IRQ\\_7](#page-629-10) [\(EPIC\\_INTERRUPTS\\_OFFSET](#page-627-0) + 0x1F7)  $\bullet$  #define OS INT IRQ 8 (EPIC INTERRUPTS OFFSET + 0x1F8) • #define [OS\\_INT\\_IRQ\\_9](#page-629-12) [\(EPIC\\_INTERRUPTS\\_OFFSET](#page-627-0) + 0x1F9)
- #define [OS\\_INT\\_IRQ\\_10](#page-630-6) [\(EPIC\\_INTERRUPTS\\_OFFSET](#page-627-0) + 0x1FA)
- #define [OS\\_INT\\_IRQ\\_11](#page-630-7) [\(EPIC\\_INTERRUPTS\\_OFFSET](#page-627-0) + 0x1FB)
- #define [OS\\_INT\\_MPIC\\_CI](#page-630-8) [\(EPIC\\_INTERRUPTS\\_OFFSET](#page-627-0) + 0x1FD)
- #define [OS\\_INT\\_MPIC](#page-630-9) [\(EPIC\\_INTERRUPTS\\_OFFSET](#page-627-0) + 0x1FF)

#### **2.13.12.2.2 Macro Definition Documentation**

### <span id="page-605-0"></span>**2.13.12.2.2.1 #define OS\_INT\_FROM\_CORE0\_0 (**EPIC\_INTERRUPTS\_OFFSET **+ 32)**

<span id="page-605-1"></span>intercore interrupts from core 0 to core 1

### **2.13.12.2.2.2 #define OS\_INT\_FROM\_CORE0\_1 (**EPIC\_INTERRUPTS\_OFFSET **+ 33)**

<span id="page-605-2"></span>intercore interrupts from core 0 to core 1

#### **2.13.12.2.2.3 #define OS\_INT\_FROM\_CORE1\_0 (**EPIC\_INTERRUPTS\_OFFSET **+ 34)**

<span id="page-605-3"></span>intercore interrupts from core 1 to core 0

# **2.13.12.2.2.4 #define OS\_INT\_FROM\_CORE1\_1 (**EPIC\_INTERRUPTS\_OFFSET **+ 35)**

<span id="page-605-4"></span>intercore interrupts from core to core 1

# **2.13.12.2.2.5 #define OS\_INT\_FROM\_CORE2\_0 (**EPIC\_INTERRUPTS\_OFFSET **+ 36)**

<span id="page-605-5"></span>intercore interrupts from core 2 to core 0

# **2.13.12.2.2.6 #define OS\_INT\_FROM\_CORE2\_1 (**EPIC\_INTERRUPTS\_OFFSET **+ 37)**

<span id="page-605-6"></span>intercore interrupts from core 2 to core 1

# **2.13.12.2.2.7 #define OS\_INT\_FROM\_CORE3\_0 (**EPIC\_INTERRUPTS\_OFFSET **+ 38)**

<span id="page-605-7"></span>intercore interrupts from core 3 to core 0

# **2.13.12.2.2.8 #define OS\_INT\_FROM\_CORE3\_1 (**EPIC\_INTERRUPTS\_OFFSET **+ 39)**

<span id="page-605-8"></span>intercore interrupts from core 3 to core 1

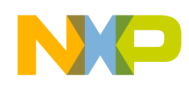

# **2.13.12.2.2.9 #define OS\_INT\_FROM\_CORE4\_0 (**EPIC\_INTERRUPTS\_OFFSET **+ 40)**

<span id="page-606-0"></span>intercore interrupts from core 4 to core 0

**2.13.12.2.2.10 #define OS\_INT\_FROM\_CORE4\_1 (**EPIC\_INTERRUPTS\_OFFSET **+ 41)**

<span id="page-606-1"></span>intercore interrupts from core 4 to core 1

**2.13.12.2.2.11 #define OS\_INT\_FROM\_CORE5\_0 (**EPIC\_INTERRUPTS\_OFFSET **+ 42)**

<span id="page-606-2"></span>intercore interrupts from core 5 to core 0

**2.13.12.2.2.12 #define OS\_INT\_FROM\_CORE5\_1 (**EPIC\_INTERRUPTS\_OFFSET **+ 43)**

<span id="page-606-3"></span>intercore interrupts from core 5 to core 1

**2.13.12.2.2.13 #define OS\_INT\_VIRQ0 (**EPIC\_INTERRUPTS\_OFFSET **+ 64)**

<span id="page-606-4"></span>virtaul interrupt number 0

**2.13.12.2.2.14 #define OS\_INT\_VIRQ1 (**EPIC\_INTERRUPTS\_OFFSET **+ 65)**

<span id="page-606-5"></span>virtaul interrupt number 1

**2.13.12.2.2.15 #define OS\_INT\_VIRQ2 (**EPIC\_INTERRUPTS\_OFFSET **+ 66)**

<span id="page-606-6"></span>virtaul interrupt number 2

**2.13.12.2.2.16 #define OS\_INT\_VIRQ3 (**EPIC\_INTERRUPTS\_OFFSET **+ 67)**

<span id="page-606-7"></span>virtaul interrupt number 3

**2.13.12.2.2.17 #define OS\_INT\_VIRQ4 (**EPIC\_INTERRUPTS\_OFFSET **+ 68)** virtaul interrupt number 4

<span id="page-606-8"></span>**2.13.12.2.2.18 #define OS\_INT\_VIRQ5 (**EPIC\_INTERRUPTS\_OFFSET **+ 69)**

<span id="page-606-9"></span>virtaul interrupt number 5

**2.13.12.2.2.19 #define OS\_INT\_VIRQ6 (**EPIC\_INTERRUPTS\_OFFSET **+ 70)**

<span id="page-606-10"></span>virtaul interrupt number 6

**2.13.12.2.2.20 #define OS\_INT\_VIRQ7 (**EPIC\_INTERRUPTS\_OFFSET **+ 71)**

<span id="page-606-11"></span>virtaul interrupt number 7

**2.13.12.2.2.21 #define OS\_INT\_VIRQ8 (**EPIC\_INTERRUPTS\_OFFSET **+ 72)**

<span id="page-606-12"></span>virtaul interrupt number 8

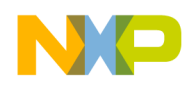

<span id="page-607-5"></span><span id="page-607-4"></span><span id="page-607-3"></span><span id="page-607-2"></span><span id="page-607-1"></span><span id="page-607-0"></span>**2.13.12.2.2.22 #define OS\_INT\_VIRQ9 (**EPIC\_INTERRUPTS\_OFFSET **+ 73)** virtaul interrupt number 9 **2.13.12.2.2.23 #define OS\_INT\_VIRQ10 (**EPIC\_INTERRUPTS\_OFFSET **+ 74)** virtaul interrupt number 10 **2.13.12.2.2.24 #define OS\_INT\_VIRQ11 (**EPIC\_INTERRUPTS\_OFFSET **+ 75)** virtaul interrupt number 11 **2.13.12.2.2.25 #define OS\_INT\_VIRQ12 (**EPIC\_INTERRUPTS\_OFFSET **+ 76)** virtaul interrupt number 12 **2.13.12.2.2.26 #define OS\_INT\_VIRQ13 (**EPIC\_INTERRUPTS\_OFFSET **+ 77)** virtaul interrupt number 13 **2.13.12.2.2.27 #define OS\_INT\_VIRQ14 (**EPIC\_INTERRUPTS\_OFFSET **+ 78)** virtaul interrupt number 14 **2.13.12.2.2.28 #define OS\_INT\_VIRQ15 (**EPIC\_INTERRUPTS\_OFFSET **+ 79)** virtaul interrupt number 15 **2.13.12.2.2.29 #define OS\_INT\_VIRQ16 (**EPIC\_INTERRUPTS\_OFFSET **+ 80)** virtaul interrupt number 16 **2.13.12.2.2.30 #define OS\_INT\_VIRQ17 (**EPIC\_INTERRUPTS\_OFFSET **+ 81)** virtaul interrupt number 17 **2.13.12.2.2.31 #define OS\_INT\_VIRQ18 (**EPIC\_INTERRUPTS\_OFFSET **+ 82)** virtaul interrupt number 18 **2.13.12.2.2.32 #define OS\_INT\_VIRQ19 (**EPIC\_INTERRUPTS\_OFFSET **+ 83)** virtaul interrupt number 19 **2.13.12.2.2.33 #define OS\_INT\_VIRQ20 (**EPIC\_INTERRUPTS\_OFFSET **+ 84)** virtaul interrupt number 20

<span id="page-607-11"></span><span id="page-607-10"></span><span id="page-607-9"></span><span id="page-607-8"></span><span id="page-607-7"></span><span id="page-607-6"></span>**2.13.12.2.2.34 #define OS\_INT\_VIRQ21 (**EPIC\_INTERRUPTS\_OFFSET **+ 85)**

<span id="page-607-12"></span>virtaul interrupt number 21

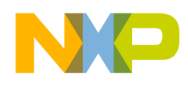

**2.13.12.2.2.35 #define OS\_INT\_VIRQ22 (**EPIC\_INTERRUPTS\_OFFSET **+ 86)**

<span id="page-608-0"></span>virtaul interrupt number 22

**2.13.12.2.2.36 #define OS\_INT\_VIRQ23 (**EPIC\_INTERRUPTS\_OFFSET **+ 87)** virtaul interrupt number 23

<span id="page-608-1"></span>**2.13.12.2.2.37 #define OS\_INT\_VIRQ24 (**EPIC\_INTERRUPTS\_OFFSET **+ 88)**

<span id="page-608-2"></span>virtaul interrupt number 24

**2.13.12.2.2.38 #define OS\_INT\_VIRQ25 (**EPIC\_INTERRUPTS\_OFFSET **+ 89)** virtaul interrupt number 25

<span id="page-608-3"></span>**2.13.12.2.2.39 #define OS\_INT\_VIRQ26 (**EPIC\_INTERRUPTS\_OFFSET **+ 90)** virtaul interrupt number 26

<span id="page-608-4"></span>**2.13.12.2.2.40 #define OS\_INT\_VIRQ27 (**EPIC\_INTERRUPTS\_OFFSET **+ 91)** virtaul interrupt number 27

<span id="page-608-5"></span>**2.13.12.2.2.41 #define OS\_INT\_VIRQ28 (**EPIC\_INTERRUPTS\_OFFSET **+ 92)** virtaul interrupt number 28

<span id="page-608-6"></span>**2.13.12.2.2.42 #define OS\_INT\_VIRQ29 (**EPIC\_INTERRUPTS\_OFFSET **+ 93)** virtaul interrupt number 29

<span id="page-608-7"></span>**2.13.12.2.2.43 #define OS\_INT\_VIRQ30 (**EPIC\_INTERRUPTS\_OFFSET **+ 94)** virtaul interrupt number 30

<span id="page-608-8"></span>**2.13.12.2.2.44 #define OS\_INT\_VIRQ31 (**EPIC\_INTERRUPTS\_OFFSET **+ 95)**

<span id="page-608-9"></span>virtaul interrupt number 31

**2.13.12.2.2.45 #define OS\_INT\_MAPLE\_0\_CH\_0 (**EPIC\_INTERRUPTS\_OFFSET **+ 282)**

<span id="page-608-10"></span>MAPLE 0 Channel 0 Interrupt.

**2.13.12.2.2.46 #define OS\_INT\_MAPLE\_0\_CH\_1 (**OS\_INT\_MAPLE\_0\_CH\_0 **+ 1)**

<span id="page-608-11"></span>MAPLE 0 Channel 1 Interrupt.

**2.13.12.2.2.47 #define OS\_INT\_MAPLE\_0\_CH\_2 (**OS\_INT\_MAPLE\_0\_CH\_1 **+ 1)**

<span id="page-608-12"></span>MAPLE 0 Channel 2 Interrupt.

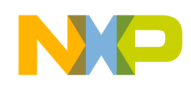

**2.13.12.2.2.48 #define OS\_INT\_MAPLE\_0\_CH\_3 (**OS\_INT\_MAPLE\_0\_CH\_2 **+ 1)**

<span id="page-609-0"></span>MAPLE 0 Channel 3 Interrupt.

**2.13.12.2.2.49 #define OS\_INT\_MAPLE\_0\_CH\_4 (**OS\_INT\_MAPLE\_0\_CH\_3 **+ 1)**

<span id="page-609-1"></span>MAPLE 0 Channel 4 Interrupt.

**2.13.12.2.2.50 #define OS\_INT\_MAPLE\_0\_CH\_5 (**OS\_INT\_MAPLE\_0\_CH\_4 **+ 1)**

<span id="page-609-2"></span>MAPLE 0 Channel 5 Interrupt.

**2.13.12.2.2.51 #define OS\_INT\_MAPLE\_0\_CH\_6 (**OS\_INT\_MAPLE\_0\_CH\_5 **+ 1)**

<span id="page-609-3"></span>MAPLE 0 Channel 6 Interrupt.

**2.13.12.2.2.52 #define OS\_INT\_MAPLE\_0\_CH\_7 (**OS\_INT\_MAPLE\_0\_CH\_6 **+ 1)**

<span id="page-609-4"></span>MAPLE 0 Channel 7 Interrupt.

**2.13.12.2.2.53 #define OS\_INT\_MAPLE\_0\_CH\_8 (**OS\_INT\_MAPLE\_0\_CH\_7 **+ 1)**

<span id="page-609-5"></span>MAPLE 0 Channel 8 Interrupt.

**2.13.12.2.2.54 #define OS\_INT\_MAPLE\_0\_CH\_9 (**OS\_INT\_MAPLE\_0\_CH\_8 **+ 1)**

<span id="page-609-6"></span>MAPLE 0 Channel 9 Interrupt.

**2.13.12.2.2.55 #define OS\_INT\_MAPLE\_0\_CH\_10 (**OS\_INT\_MAPLE\_0\_CH\_9 **+ 1)**

<span id="page-609-7"></span>MAPLE 0 Channel 10 Interrupt.

**2.13.12.2.2.56 #define OS\_INT\_MAPLE\_0\_CH\_11 (**OS\_INT\_MAPLE\_0\_CH\_10 **+ 1)** MAPLE 0 Channel 11 Interrupt.

<span id="page-609-8"></span>

**2.13.12.2.2.57 #define OS\_INT\_MAPLE\_0\_CH\_12 (**OS\_INT\_MAPLE\_0\_CH\_11 **+ 1)**

<span id="page-609-9"></span>MAPLE 0 Channel 12 Interrupt.

**2.13.12.2.2.58 #define OS\_INT\_MAPLE\_0\_CH\_13 (**OS\_INT\_MAPLE\_0\_CH\_12 **+ 1)**

<span id="page-609-10"></span>MAPLE 0 Channel 13 Interrupt.

**2.13.12.2.2.59 #define OS\_INT\_MAPLE\_0\_CH\_14 (**OS\_INT\_MAPLE\_0\_CH\_13 **+ 1)**

<span id="page-609-11"></span>MAPLE 0 Channel 14 Interrupt.

**2.13.12.2.2.60 #define OS\_INT\_MAPLE\_0\_CH\_15 (**OS\_INT\_MAPLE\_0\_CH\_14 **+ 1)**

<span id="page-609-12"></span>MAPLE 0 Channel 15 Interrupt.

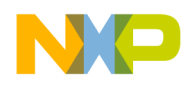

**2.13.12.2.2.61 #define OS\_INT\_MAPLE\_0\_CH\_16 (**OS\_INT\_MAPLE\_0\_CH\_15 **+ 1)**

<span id="page-610-0"></span>MAPLE 0 Channel 16 Interrupt.

**2.13.12.2.2.62 #define OS\_INT\_MAPLE\_0\_CH\_17 (**OS\_INT\_MAPLE\_0\_CH\_16 **+ 1)** MAPLE 0 Channel 17 Interrupt.

<span id="page-610-1"></span>**2.13.12.2.2.63 #define OS\_INT\_MAPLE\_0\_CH\_18 (**OS\_INT\_MAPLE\_0\_CH\_17 **+ 1)**

<span id="page-610-2"></span>MAPLE 0 Channel 18 Interrupt.

**2.13.12.2.2.64 #define OS\_INT\_MAPLE\_0\_CH\_19 (**OS\_INT\_MAPLE\_0\_CH\_18 **+ 1)** MAPLE 0 Channel 19 Interrupt.

<span id="page-610-3"></span>**2.13.12.2.2.65 #define OS\_INT\_MAPLE\_0\_CH\_20 (**OS\_INT\_MAPLE\_0\_CH\_19 **+ 1)** MAPLE 0 Channel 20 Interrupt.

<span id="page-610-4"></span>**2.13.12.2.2.66 #define OS\_INT\_MAPLE\_0\_CH\_21 (**OS\_INT\_MAPLE\_0\_CH\_20 **+ 1)** MAPLE 0 Channel 21 Interrupt.

<span id="page-610-5"></span>**2.13.12.2.2.67 #define OS\_INT\_MAPLE\_0\_CH\_22 (**OS\_INT\_MAPLE\_0\_CH\_21 **+ 1)**

<span id="page-610-6"></span>MAPLE 0 Channel 22 Interrupt.

**2.13.12.2.2.68 #define OS\_INT\_MAPLE\_0\_CH\_23 (**OS\_INT\_MAPLE\_0\_CH\_22 **+ 1)** MAPLE 0 Channel 23 Interrupt.

<span id="page-610-7"></span>**2.13.12.2.2.69 #define OS\_INT\_MAPLE\_0\_CH\_24 (**OS\_INT\_MAPLE\_0\_CH\_23 **+ 1)** MAPLE 0 Channel 24 Interrupt.

<span id="page-610-8"></span>**2.13.12.2.2.70 #define OS\_INT\_MAPLE\_0\_CH\_25 (**OS\_INT\_MAPLE\_0\_CH\_24 **+ 1)**

<span id="page-610-9"></span>MAPLE 0 Channel 25 Interrupt.

**2.13.12.2.2.71 #define OS\_INT\_MAPLE\_0\_CH\_26 (**OS\_INT\_MAPLE\_0\_CH\_25 **+ 1)**

<span id="page-610-10"></span>MAPLE 0 Channel 26 Interrupt.

**2.13.12.2.2.72 #define OS\_INT\_MAPLE\_0\_CH\_27 (**OS\_INT\_MAPLE\_0\_CH\_26 **+ 1)**

<span id="page-610-11"></span>MAPLE 0 Channel 27 Interrupt.

**2.13.12.2.2.73 #define OS\_INT\_MAPLE\_0\_CH\_28 (**OS\_INT\_MAPLE\_0\_CH\_27 **+ 1)**

<span id="page-610-12"></span>MAPLE 0 Channel 28 Interrupt.

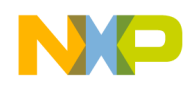

**2.13.12.2.2.74 #define OS\_INT\_MAPLE\_0\_CH\_29 (**OS\_INT\_MAPLE\_0\_CH\_28 **+ 1)**

MAPLE 0 Channel 29 Interrupt.

<span id="page-611-0"></span>**2.13.12.2.2.75 #define OS\_INT\_MAPLE\_0\_CH\_30 (**OS\_INT\_MAPLE\_0\_CH\_29 **+ 1)**

<span id="page-611-1"></span>MAPLE 0 Channel 30 Interrupt.

**2.13.12.2.2.76 #define OS\_INT\_MAPLE\_0\_CH\_31 (**OS\_INT\_MAPLE\_0\_CH\_30 **+ 1)**

<span id="page-611-2"></span>MAPLE 0 Channel 31 Interrupt.

**2.13.12.2.2.77 #define OS\_INT\_MAPLE\_1\_CH\_0 (**EPIC\_INTERRUPTS\_OFFSET **+ 316)** MAPLE 1 Channel 0 Interrupt.

<span id="page-611-3"></span>**2.13.12.2.2.78 #define OS\_INT\_MAPLE\_1\_CH\_1 (**OS\_INT\_MAPLE\_1\_CH\_0 **+ 1)**

<span id="page-611-4"></span>MAPLE 1 Channel 1 Interrupt.

**2.13.12.2.2.79 #define OS\_INT\_MAPLE\_1\_CH\_2 (**OS\_INT\_MAPLE\_1\_CH\_1 **+ 1)**

<span id="page-611-5"></span>MAPLE 1 Channel 2 Interrupt.

**2.13.12.2.2.80 #define OS\_INT\_MAPLE\_1\_CH\_3 (**OS\_INT\_MAPLE\_1\_CH\_2 **+ 1)**

<span id="page-611-6"></span>MAPLE 1 Channel 3 Interrupt.

**2.13.12.2.2.81 #define OS\_INT\_MAPLE\_1\_CH\_4 (**OS\_INT\_MAPLE\_1\_CH\_3 **+ 1)**

<span id="page-611-7"></span>MAPLE 1 Channel 4 Interrupt.

**2.13.12.2.2.82 #define OS\_INT\_MAPLE\_1\_CH\_5 (**OS\_INT\_MAPLE\_1\_CH\_4 **+ 1)**

MAPLE 1 Channel 5 Interrupt.

<span id="page-611-8"></span>**2.13.12.2.2.83 #define OS\_INT\_MAPLE\_1\_CH\_6 (**OS\_INT\_MAPLE\_1\_CH\_5 **+ 1)**

<span id="page-611-9"></span>MAPLE 1 Channel 6 Interrupt.

**2.13.12.2.2.84 #define OS\_INT\_MAPLE\_1\_CH\_7 (**OS\_INT\_MAPLE\_1\_CH\_6 **+ 1)**

MAPLE 1 Channel 7 Interrupt.

<span id="page-611-10"></span>**2.13.12.2.2.85 #define OS\_INT\_MAPLE\_1\_CH\_8 (**OS\_INT\_MAPLE\_1\_CH\_7 **+ 1)**

<span id="page-611-11"></span>MAPLE 1 Channel 8 Interrupt.

# **2.13.12.2.2.86 #define OS\_INT\_MAPLE\_1\_CH\_9 (**OS\_INT\_MAPLE\_1\_CH\_8 **+ 1)**

<span id="page-611-12"></span>MAPLE 1 Channel 9 Interrupt.
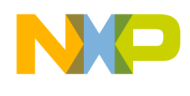

**2.13.12.2.2.87 #define OS\_INT\_MAPLE\_1\_CH\_10 (**OS\_INT\_MAPLE\_1\_CH\_9 **+ 1)**

MAPLE 1 Channel 10 Interrupt.

**2.13.12.2.2.88 #define OS\_INT\_MAPLE\_1\_CH\_11 (**OS\_INT\_MAPLE\_1\_CH\_10 **+ 1)** MAPLE 1 Channel 11 Interrupt.

**2.13.12.2.2.89 #define OS\_INT\_MAPLE\_1\_CH\_12 (**OS\_INT\_MAPLE\_1\_CH\_11 **+ 1)**

MAPLE 1 Channel 12 Interrupt.

**2.13.12.2.2.90 #define OS\_INT\_MAPLE\_1\_CH\_13 (**OS\_INT\_MAPLE\_1\_CH\_12 **+ 1)**

MAPLE 1 Channel 13 Interrupt.

**2.13.12.2.2.91 #define OS\_INT\_MAPLE\_1\_CH\_14 (**OS\_INT\_MAPLE\_1\_CH\_13 **+ 1)**

MAPLE 1 Channel 14 Interrupt.

**2.13.12.2.2.92 #define OS\_INT\_MAPLE\_1\_CH\_15 (**OS\_INT\_MAPLE\_1\_CH\_14 **+ 1)** MAPLE 1 Channel 15 Interrupt.

**2.13.12.2.2.93 #define OS\_INT\_MAPLE\_1\_CH\_16 (**OS\_INT\_MAPLE\_1\_CH\_15 **+ 1)**

MAPLE 1 Channel 16 Interrupt.

**2.13.12.2.2.94 #define OS\_INT\_MAPLE\_1\_CH\_17 (**OS\_INT\_MAPLE\_1\_CH\_16 **+ 1)**

MAPLE 1 Channel 17 Interrupt.

**2.13.12.2.2.95 #define OS\_INT\_MAPLE\_1\_CH\_18 (**OS\_INT\_MAPLE\_1\_CH\_17 **+ 1)**

MAPLE 1 Channel 18 Interrupt.

**2.13.12.2.2.96 #define OS\_INT\_MAPLE\_1\_CH\_19 (**OS\_INT\_MAPLE\_1\_CH\_18 **+ 1)**

MAPLE 1 Channel 19 Interrupt.

**2.13.12.2.2.97 #define OS\_INT\_MAPLE\_1\_CH\_20 (**OS\_INT\_MAPLE\_1\_CH\_19 **+ 1)**

MAPLE 1 Channel 20 Interrupt.

**2.13.12.2.2.98 #define OS\_INT\_MAPLE\_1\_CH\_21 (**OS\_INT\_MAPLE\_1\_CH\_20 **+ 1)**

MAPLE 1 Channel 21 Interrupt.

**2.13.12.2.2.99 #define OS\_INT\_MAPLE\_1\_CH\_22 (**OS\_INT\_MAPLE\_1\_CH\_21 **+ 1)**

MAPLE 1 Channel 22 Interrupt.

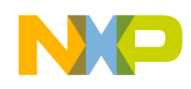

**2.13.12.2.2.100 #define OS\_INT\_MAPLE\_1\_CH\_23 (**OS\_INT\_MAPLE\_1\_CH\_22 **+ 1)**

MAPLE 1 Channel 23 Interrupt.

**2.13.12.2.2.101 #define OS\_INT\_MAPLE\_1\_CH\_24 (**OS\_INT\_MAPLE\_1\_CH\_23 **+ 1)** MAPLE 1 Channel 24 Interrupt.

**2.13.12.2.2.102 #define OS\_INT\_MAPLE\_1\_CH\_25 (**OS\_INT\_MAPLE\_1\_CH\_24 **+ 1)**

MAPLE 1 Channel 25 Interrupt.

**2.13.12.2.2.103 #define OS\_INT\_MAPLE\_1\_CH\_26 (**OS\_INT\_MAPLE\_1\_CH\_25 **+ 1)** MAPLE 1 Channel 26 Interrupt.

**2.13.12.2.2.104 #define OS\_INT\_MAPLE\_1\_CH\_27 (**OS\_INT\_MAPLE\_1\_CH\_26 **+ 1)** MAPLE 1 Channel 27 Interrupt.

**2.13.12.2.2.105 #define OS\_INT\_MAPLE\_1\_CH\_28 (**OS\_INT\_MAPLE\_1\_CH\_27 **+ 1)** MAPLE 1 Channel 28 Interrupt.

**2.13.12.2.2.106 #define OS\_INT\_MAPLE\_1\_CH\_29 (**OS\_INT\_MAPLE\_1\_CH\_28 **+ 1)**

MAPLE 1 Channel 29 Interrupt.

**2.13.12.2.2.107 #define OS\_INT\_MAPLE\_1\_CH\_30 (**OS\_INT\_MAPLE\_1\_CH\_29 **+ 1)**

MAPLE 1 Channel 30 Interrupt.

**2.13.12.2.2.108 #define OS\_INT\_MAPLE\_1\_CH\_31 (**OS\_INT\_MAPLE\_1\_CH\_30 **+ 1)**

MAPLE 1 Channel 31 Interrupt.

**2.13.12.2.2.109 #define OS\_INT\_MAPLE\_2\_CH\_0 (**EPIC\_INTERRUPTS\_OFFSET **+ 242)**

MAPLE 2 Channel 0 Interrupt.

**2.13.12.2.2.110 #define OS\_INT\_MAPLE\_2\_CH\_1 (**OS\_INT\_MAPLE\_2\_CH\_0 **+ 1)**

MAPLE 2 Channel 1 Interrupt.

**2.13.12.2.2.111 #define OS\_INT\_MAPLE\_2\_CH\_2 (**OS\_INT\_MAPLE\_2\_CH\_1 **+ 1)**

MAPLE 2 Channel 2 Interrupt.

**2.13.12.2.2.112 #define OS\_INT\_MAPLE\_2\_CH\_3 (**OS\_INT\_MAPLE\_2\_CH\_2 **+ 1)**

MAPLE 2 Channel 3 Interrupt.

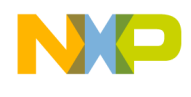

```
Architectures
```
**2.13.12.2.2.113 #define OS\_INT\_MAPLE\_2\_CH\_4 (**OS\_INT\_MAPLE\_2\_CH\_3 **+ 1)**

MAPLE 2 Channel 4 Interrupt.

**2.13.12.2.2.114 #define OS\_INT\_MAPLE\_2\_CH\_5 (**OS\_INT\_MAPLE\_2\_CH\_4 **+ 1)**

MAPLE 2 Channel 5 Interrupt.

**2.13.12.2.2.115 #define OS\_INT\_MAPLE\_2\_CH\_6 (**OS\_INT\_MAPLE\_2\_CH\_5 **+ 1)**

MAPLE 2 Channel 6 Interrupt.

**2.13.12.2.2.116 #define OS\_INT\_MAPLE\_2\_CH\_7 (**OS\_INT\_MAPLE\_2\_CH\_6 **+ 1)**

MAPLE 2 Channel 7 Interrupt.

**2.13.12.2.2.117 #define OS\_INT\_MAPLE\_2\_CH\_8 (**OS\_INT\_MAPLE\_2\_CH\_7 **+ 1)**

MAPLE 2 Channel 8 Interrupt.

**2.13.12.2.2.118 #define OS\_INT\_MAPLE\_2\_CH\_9 (**OS\_INT\_MAPLE\_2\_CH\_8 **+ 1)** MAPLE 2 Channel 9 Interrupt.

**2.13.12.2.2.119 #define OS\_INT\_MAPLE\_2\_CH\_10 (**OS\_INT\_MAPLE\_2\_CH\_9 **+ 1)**

MAPLE 2 Channel 10 Interrupt.

**2.13.12.2.2.120 #define OS\_INT\_MAPLE\_2\_CH\_11 (**OS\_INT\_MAPLE\_2\_CH\_10 **+ 1)** MAPLE 2 Channel 11 Interrupt.

**2.13.12.2.2.121 #define OS\_INT\_MAPLE\_2\_CH\_12 (**OS\_INT\_MAPLE\_2\_CH\_11 **+ 1)** MAPLE 2 Channel 12 Interrupt.

**2.13.12.2.2.122 #define OS\_INT\_MAPLE\_2\_CH\_13 (**OS\_INT\_MAPLE\_2\_CH\_12 **+ 1)**

MAPLE 2 Channel 13 Interrupt.

**2.13.12.2.2.123 #define OS\_INT\_MAPLE\_2\_CH\_14 (**OS\_INT\_MAPLE\_2\_CH\_13 **+ 1)**

MAPLE 2 Channel 14 Interrupt.

**2.13.12.2.2.124 #define OS\_INT\_MAPLE\_2\_CH\_15 (**OS\_INT\_MAPLE\_2\_CH\_14 **+ 1)**

MAPLE 2 Channel 15 Interrupt.

**2.13.12.2.2.125 #define OS\_INT\_MAPLE\_2\_CH\_16 (**OS\_INT\_MAPLE\_2\_CH\_15 **+ 1)**

MAPLE 2 Channel 16 Interrupt.

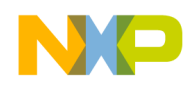

**2.13.12.2.2.126 #define OS\_INT\_MAPLE\_2\_CH\_17 (**OS\_INT\_MAPLE\_2\_CH\_16 **+ 1)**

MAPLE 2 Channel 17 Interrupt.

**2.13.12.2.2.127 #define OS\_INT\_MAPLE\_2\_CH\_18 (**OS\_INT\_MAPLE\_2\_CH\_17 **+ 1)** MAPLE 2 Channel 18 Interrupt.

**2.13.12.2.2.128 #define OS\_INT\_MAPLE\_2\_CH\_19 (**OS\_INT\_MAPLE\_2\_CH\_18 **+ 1)** MAPLE 2 Channel 19 Interrupt.

**2.13.12.2.2.129 #define OS\_INT\_MAPLE\_2\_CH\_20 (**OS\_INT\_MAPLE\_2\_CH\_19 **+ 1)** MAPLE 2 Channel 20 Interrupt.

**2.13.12.2.2.130 #define OS\_INT\_MAPLE\_2\_CH\_21 (**OS\_INT\_MAPLE\_2\_CH\_20 **+ 1)** MAPLE 2 Channel 21 Interrupt.

**2.13.12.2.2.131 #define OS\_INT\_MAPLE\_2\_CH\_22 (**OS\_INT\_MAPLE\_2\_CH\_21 **+ 1)** MAPLE 2 Channel 22 Interrupt.

**2.13.12.2.2.132 #define OS\_INT\_MAPLE\_2\_CH\_23 (**OS\_INT\_MAPLE\_2\_CH\_22 **+ 1)** MAPLE 2 Channel 23 Interrupt.

**2.13.12.2.2.133 #define OS\_INT\_MAPLE\_2\_CH\_24 (**OS\_INT\_MAPLE\_2\_CH\_23 **+ 1)** MAPLE 2 Channel 24 Interrupt.

**2.13.12.2.2.134 #define OS\_INT\_MAPLE\_2\_CH\_25 (**OS\_INT\_MAPLE\_2\_CH\_24 **+ 1)** MAPLE 2 Channel 25 Interrupt.

**2.13.12.2.2.135 #define OS\_INT\_MAPLE\_2\_CH\_26 (**OS\_INT\_MAPLE\_2\_CH\_25 **+ 1)**

MAPLE 2 Channel 26 Interrupt.

**2.13.12.2.2.136 #define OS\_INT\_MAPLE\_2\_CH\_27 (**OS\_INT\_MAPLE\_2\_CH\_26 **+ 1)**

MAPLE 2 Channel 27 Interrupt.

**2.13.12.2.2.137 #define OS\_INT\_MAPLE\_2\_CH\_28 (**OS\_INT\_MAPLE\_2\_CH\_27 **+ 1)**

MAPLE 2 Channel 28 Interrupt.

**2.13.12.2.2.138 #define OS\_INT\_MAPLE\_2\_CH\_29 (**OS\_INT\_MAPLE\_2\_CH\_28 **+ 1)**

MAPLE 2 Channel 29 Interrupt.

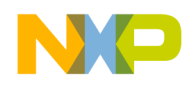

**2.13.12.2.2.139 #define OS\_INT\_MAPLE\_2\_CH\_30 (**OS\_INT\_MAPLE\_2\_CH\_29 **+ 1)**

MAPLE 2 Channel 30 Interrupt.

**2.13.12.2.2.140 #define OS\_INT\_MAPLE\_2\_CH\_31 (**OS\_INT\_MAPLE\_2\_CH\_30 **+ 1)**

MAPLE 2 Channel 31 Interrupt.

**2.13.12.2.2.141 #define OS\_INT\_MAPLE\_2\_SYS\_ERR (**EPIC\_INTERRUPTS\_OFFSET **+ 240)** MAPLE general error.

**2.13.12.2.2.142 #define OS\_INT\_MAPLE\_2\_ECC\_ERR (**EPIC\_INTERRUPTS\_OFFSET **+ 241)** ECC error interrupt of the MAPLE.

**2.13.12.2.2.143 #define OS\_INT\_MAPLE\_0\_SYS\_ERR (**EPIC\_INTERRUPTS\_OFFSET **+ 280)** MAPLE general error.

**2.13.12.2.2.144 #define OS\_INT\_MAPLE\_0\_ECC\_ERR (**EPIC\_INTERRUPTS\_OFFSET **+ 281)** ECC error interrupt of the MAPLE.

**2.13.12.2.2.145 #define OS\_INT\_MAPLE\_1\_SYS\_ERR (**EPIC\_INTERRUPTS\_OFFSET **+ 314)** MAPLE general error.

**2.13.12.2.2.146 #define OS\_INT\_MAPLE\_1\_ECC\_ERR (**EPIC\_INTERRUPTS\_OFFSET **+ 315)** ECC error interrupt of the MAPLE.

**2.13.12.2.2.147 #define OS\_INT\_CPRI\_0 (**EPIC\_INTERRUPTS\_OFFSET **+ 146)**

CPRI interrupt 0.

**2.13.12.2.2.148 #define OS\_INT\_CPRI\_1 (**EPIC\_INTERRUPTS\_OFFSET **+ 147)**

CPRI interrupt 1.

**2.13.12.2.2.149 #define OS\_INT\_CPRI\_2 (**EPIC\_INTERRUPTS\_OFFSET **+ 148)**

CPRI interrupt 2.

**2.13.12.2.2.150 #define OS\_INT\_CPRI\_3 (**EPIC\_INTERRUPTS\_OFFSET **+ 149)**

CPRI interrupt 3.

**2.13.12.2.2.151 #define OS\_INT\_CPRI\_4 (**EPIC\_INTERRUPTS\_OFFSET **+ 150)**

CPRI interrupt 4.

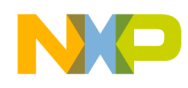

**2.13.12.2.2.152 #define OS\_INT\_CPRI\_5 (**EPIC\_INTERRUPTS\_OFFSET **+ 151)** CPRI interrupt 5.

**2.13.12.2.2.153 #define OS\_INT\_CPRI\_6 (**EPIC\_INTERRUPTS\_OFFSET **+ 152)** CPRI interrupt 6.

**2.13.12.2.2.154 #define OS\_INT\_CPRI\_7 (**EPIC\_INTERRUPTS\_OFFSET **+ 153)** CPRI interrupt 7.

**2.13.12.2.2.155 #define OS\_INT\_CPRI\_8 (**EPIC\_INTERRUPTS\_OFFSET **+ 154)** CPRI interrupt 8.

**2.13.12.2.2.156 #define OS\_INT\_CPRI\_9 (**EPIC\_INTERRUPTS\_OFFSET **+ 155)** CPRI interrupt 9.

**2.13.12.2.2.157 #define OS\_INT\_CPRI\_10 (**EPIC\_INTERRUPTS\_OFFSET **+ 156)** CPRI interrupt 10.

**2.13.12.2.2.158 #define OS\_INT\_CPRI\_11 (**EPIC\_INTERRUPTS\_OFFSET **+ 157)** CPRI interrupt 11.

**2.13.12.2.2.159 #define OS\_INT\_CPRI\_12 (**EPIC\_INTERRUPTS\_OFFSET **+ 158)** CPRI interrupt 12.

**2.13.12.2.2.160 #define OS\_INT\_CPRI\_13 (**EPIC\_INTERRUPTS\_OFFSET **+ 159)** CPRI interrupt 13.

**2.13.12.2.2.161 #define OS\_INT\_CPRI\_14 (**EPIC\_INTERRUPTS\_OFFSET **+ 160)**

CPRI interrupt 14.

**2.13.12.2.2.162 #define OS\_INT\_CPRI\_15 (**EPIC\_INTERRUPTS\_OFFSET **+ 161)**

CPRI interrupt 15.

**2.13.12.2.2.163 #define OS\_INT\_CPRI\_0\_RX\_CTRL (**EPIC\_INTERRUPTS\_OFFSET **+ 130)**

CPRI receive control interrupt of CPRI unit 1.

**2.13.12.2.2.164 #define OS\_INT\_CPRI\_1\_RX\_CTRL (**EPIC\_INTERRUPTS\_OFFSET **+ 131)**

CPRI receive control interrupt of CPRI unit 2.

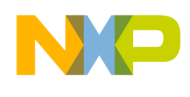

**2.13.12.2.2.165 #define OS\_INT\_CPRI\_2\_RX\_CTRL (**EPIC\_INTERRUPTS\_OFFSET **+ 132)** CPRI receive control interrupt of CPRI unit 3.

**2.13.12.2.2.166 #define OS\_INT\_CPRI\_3\_RX\_CTRL (**EPIC\_INTERRUPTS\_OFFSET **+ 133)** CPRI receive control interrupt of CPRI unit 4.

**2.13.12.2.2.167 #define OS\_INT\_CPRI\_4\_RX\_CTRL (**EPIC\_INTERRUPTS\_OFFSET **+ 134)**

CPRI receive control interrupt of CPRI unit 5.

**2.13.12.2.2.168 #define OS\_INT\_CPRI\_5\_RX\_CTRL (**EPIC\_INTERRUPTS\_OFFSET **+ 135)** CPRI receive control interrupt of CPRI unit 6.

**2.13.12.2.2.169 #define OS\_INT\_CPRI\_6\_RX\_CTRL (**EPIC\_INTERRUPTS\_OFFSET **+ 136)** CPRI receive control interrupt of CPRI unit 7.

**2.13.12.2.2.170 #define OS\_INT\_CPRI\_7\_RX\_CTRL (**EPIC\_INTERRUPTS\_OFFSET **+ 137)** CPRI receive control interrupt of CPRI unit 8.

**2.13.12.2.2.171 #define OS\_INT\_CPRI\_0\_TX\_CTRL (**EPIC\_INTERRUPTS\_OFFSET **+ 138)** CPRI transmit control interrupt of CPRI unit 1.

**2.13.12.2.2.172 #define OS\_INT\_CPRI\_1\_TX\_CTRL (**EPIC\_INTERRUPTS\_OFFSET **+ 139)** CPRI transmit control interrupt of CPRI unit 2.

**2.13.12.2.2.173 #define OS\_INT\_CPRI\_2\_TX\_CTRL (**EPIC\_INTERRUPTS\_OFFSET **+ 140)** CPRI transmit control interrupt of CPRI unit 3.

**2.13.12.2.2.174 #define OS\_INT\_CPRI\_3\_TX\_CTRL (**EPIC\_INTERRUPTS\_OFFSET **+ 141)**

CPRI transmit control interrupt of CPRI unit 4.

**2.13.12.2.2.175 #define OS\_INT\_CPRI\_4\_TX\_CTRL (**EPIC\_INTERRUPTS\_OFFSET **+ 142)**

CPRI transmit control interrupt of CPRI unit 5.

**2.13.12.2.2.176 #define OS\_INT\_CPRI\_5\_TX\_CTRL (**EPIC\_INTERRUPTS\_OFFSET **+ 143)**

CPRI transmit control interrupt of CPRI unit 6.

**2.13.12.2.2.177 #define OS\_INT\_CPRI\_6\_TX\_CTRL (**EPIC\_INTERRUPTS\_OFFSET **+ 144)**

CPRI transmit control interrupt of CPRI unit 7.

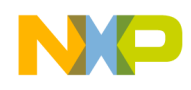

**2.13.12.2.2.178 #define OS\_INT\_CPRI\_7\_TX\_CTRL (**EPIC\_INTERRUPTS\_OFFSET **+ 145)** CPRI transmit control interrupt of CPRI unit 8.

**2.13.12.2.2.179 #define OS\_INT\_CPRI\_0\_RX\_TIMING (**EPIC\_INTERRUPTS\_OFFSET **+ 114)** CPRI receive control interrupt of CPRI unit 1.

**2.13.12.2.2.180 #define OS\_INT\_CPRI\_1\_RX\_TIMING (**EPIC\_INTERRUPTS\_OFFSET **+ 115)** CPRI receive control interrupt of CPRI unit 2.

**2.13.12.2.2.181 #define OS\_INT\_CPRI\_2\_RX\_TIMING (**EPIC\_INTERRUPTS\_OFFSET **+ 116)** CPRI receive control interrupt of CPRI unit 3.

**2.13.12.2.2.182 #define OS\_INT\_CPRI\_3\_RX\_TIMING (**EPIC\_INTERRUPTS\_OFFSET **+ 117)** CPRI receive control interrupt of CPRI unit 4.

**2.13.12.2.2.183 #define OS\_INT\_CPRI\_4\_RX\_TIMING (**EPIC\_INTERRUPTS\_OFFSET **+ 118)** CPRI receive control interrupt of CPRI unit 5.

**2.13.12.2.2.184 #define OS\_INT\_CPRI\_5\_RX\_TIMING (**EPIC\_INTERRUPTS\_OFFSET **+ 119)** CPRI receive control interrupt of CPRI unit 7.

**2.13.12.2.2.185 #define OS\_INT\_CPRI\_6\_RX\_TIMING (**EPIC\_INTERRUPTS\_OFFSET **+ 120)** CPRI receive control interrupt of CPRI unit 8.

**2.13.12.2.2.186 #define OS\_INT\_CPRI\_7\_RX\_TIMING (**EPIC\_INTERRUPTS\_OFFSET **+ 121)** CPRI receive control interrupt of CPRI unit 9.

**2.13.12.2.2.187 #define OS\_INT\_CPRI\_0\_TX\_TIMING (**EPIC\_INTERRUPTS\_OFFSET **+ 122)** CPRI transmit control interrupt of CPRI unit 1.

**2.13.12.2.2.188 #define OS\_INT\_CPRI\_1\_TX\_TIMING (**EPIC\_INTERRUPTS\_OFFSET **+ 123)** CPRI transmit control interrupt of CPRI unit 2.

**2.13.12.2.2.189 #define OS\_INT\_CPRI\_2\_TX\_TIMING (**EPIC\_INTERRUPTS\_OFFSET **+ 124)** CPRI transmit control interrupt of CPRI unit 3.

**2.13.12.2.2.190 #define OS\_INT\_CPRI\_3\_TX\_TIMING (**EPIC\_INTERRUPTS\_OFFSET **+ 125)**

CPRI transmit control interrupt of CPRI unit 4.

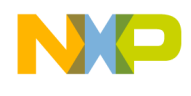

**2.13.12.2.2.191 #define OS\_INT\_CPRI\_4\_TX\_TIMING (**EPIC\_INTERRUPTS\_OFFSET **+ 126)** CPRI transmit control interrupt of CPRI unit 5.

**2.13.12.2.2.192 #define OS\_INT\_CPRI\_5\_TX\_TIMING (**EPIC\_INTERRUPTS\_OFFSET **+ 127)** CPRI transmit control interrupt of CPRI unit 6.

**2.13.12.2.2.193 #define OS\_INT\_CPRI\_6\_TX\_TIMING (**EPIC\_INTERRUPTS\_OFFSET **+ 128)**

CPRI transmit control interrupt of CPRI unit 7.

**2.13.12.2.2.194 #define OS\_INT\_CPRI\_7\_TX\_TIMING (**EPIC\_INTERRUPTS\_OFFSET **+ 129)** CPRI transmit control interrupt of CPRI unit 8.

**2.13.12.2.2.195 #define OS\_INT\_CPRI\_GEN\_ERR (**EPIC\_INTERRUPTS\_OFFSET **+ 472)** CPRI general error interrupt.

**2.13.12.2.2.196 #define OS\_INT\_EPU1 (**EPIC\_INTERRUPTS\_OFFSET **+ 434)**

EPU1 interrupt number.

**2.13.12.2.2.197 #define OS\_INT\_EPU2 (**EPIC\_INTERRUPTS\_OFFSET **+ 435)**

EPU2 interrupt number.

**2.13.12.2.2.198 #define OS\_INT\_SOC\_TIMER\_0\_CH\_0 (**EPIC\_INTERRUPTS\_OFFSET **+ 176)** TIMER module 0 channel 0.

**2.13.12.2.2.199 #define OS\_INT\_SOC\_TIMER\_0\_CH\_1 (**EPIC\_INTERRUPTS\_OFFSET **+ 177)** TIMER module 0 channel 1.

**2.13.12.2.2.200 #define OS\_INT\_SOC\_TIMER\_0\_CH\_2 (**EPIC\_INTERRUPTS\_OFFSET **+ 178)** TIMER module 0 channel 2.

**2.13.12.2.2.201 #define OS\_INT\_SOC\_TIMER\_0\_CH\_3 (**EPIC\_INTERRUPTS\_OFFSET **+ 179)** TIMER module 0 channel 3.

**2.13.12.2.2.202 #define OS\_INT\_SOC\_TIMER\_1\_CH\_0 (**EPIC\_INTERRUPTS\_OFFSET **+ 180)** TIMER module 1 channel 0.

**2.13.12.2.2.203 #define OS\_INT\_SOC\_TIMER\_1\_CH\_1 (**EPIC\_INTERRUPTS\_OFFSET **+ 181)**

TIMER module 1 channel 1.

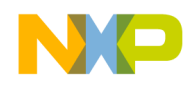

**2.13.12.2.2.204 #define OS\_INT\_SOC\_TIMER\_1\_CH\_2 (**EPIC\_INTERRUPTS\_OFFSET **+ 182)** TIMER module 1 channel 2.

**2.13.12.2.2.205 #define OS\_INT\_SOC\_TIMER\_1\_CH\_3 (**EPIC\_INTERRUPTS\_OFFSET **+ 183)** TIMER module 1 channel 3.

**2.13.12.2.2.206 #define OS\_INT\_SOC\_TIMER\_2\_CH\_0 (**EPIC\_INTERRUPTS\_OFFSET **+ 184)** TIMER module 2 channel 0.

**2.13.12.2.2.207 #define OS\_INT\_SOC\_TIMER\_2\_CH\_1 (**EPIC\_INTERRUPTS\_OFFSET **+ 185)** TIMER module 2 channel 1.

**2.13.12.2.2.208 #define OS\_INT\_SOC\_TIMER\_2\_CH\_2 (**EPIC\_INTERRUPTS\_OFFSET **+ 186)** TIMER module 2 channel 2.

**2.13.12.2.2.209 #define OS\_INT\_SOC\_TIMER\_2\_CH\_3 (**EPIC\_INTERRUPTS\_OFFSET **+ 187)** TIMER module 2 channel 3.

**2.13.12.2.2.210 #define OS\_INT\_SOC\_TIMER\_3\_CH\_0 (**EPIC\_INTERRUPTS\_OFFSET **+ 188)** TIMER module 3 channel 0.

**2.13.12.2.2.211 #define OS\_INT\_SOC\_TIMER\_3\_CH\_1 (**EPIC\_INTERRUPTS\_OFFSET **+ 189)** TIMER module 3 channel 1.

**2.13.12.2.2.212 #define OS\_INT\_SOC\_TIMER\_3\_CH\_2 (**EPIC\_INTERRUPTS\_OFFSET **+ 190)** TIMER module 3 channel 2.

**2.13.12.2.2.213 #define OS\_INT\_SOC\_TIMER\_3\_CH\_3 (**EPIC\_INTERRUPTS\_OFFSET **+ 191)** TIMER module 3 channel 3.

**2.13.12.2.2.214 #define OS\_INT\_SOC\_TIMER\_4\_CH\_0 (**EPIC\_INTERRUPTS\_OFFSET **+ 192)** TIMER module 4 channel 0.

**2.13.12.2.2.215 #define OS\_INT\_SOC\_TIMER\_4\_CH\_1 (**EPIC\_INTERRUPTS\_OFFSET **+ 193)** TIMER module 4 channel 1.

**2.13.12.2.2.216 #define OS\_INT\_SOC\_TIMER\_4\_CH\_2 (**EPIC\_INTERRUPTS\_OFFSET **+ 194)** TIMER module 4 channel 2.

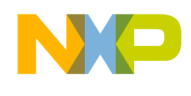

**2.13.12.2.2.217 #define OS\_INT\_SOC\_TIMER\_4\_CH\_3 (**EPIC\_INTERRUPTS\_OFFSET **+ 195)** TIMER module 4 channel 3.

**2.13.12.2.2.218 #define OS\_INT\_SOC\_TIMER\_5\_CH\_0 (**EPIC\_INTERRUPTS\_OFFSET **+ 196)** TIMER module 5 channel 0.

**2.13.12.2.2.219 #define OS\_INT\_SOC\_TIMER\_5\_CH\_1 (**EPIC\_INTERRUPTS\_OFFSET **+ 197)** TIMER module 5 channel 1.

**2.13.12.2.2.220 #define OS\_INT\_SOC\_TIMER\_5\_CH\_2 (**EPIC\_INTERRUPTS\_OFFSET **+ 198)** TIMER module 5 channel 2.

**2.13.12.2.2.221 #define OS\_INT\_SOC\_TIMER\_5\_CH\_3 (**EPIC\_INTERRUPTS\_OFFSET **+ 199)** TIMER module 5 channel 3.

**2.13.12.2.2.222 #define OS\_INT\_SOC\_TIMER\_6\_CH\_0 (**EPIC\_INTERRUPTS\_OFFSET **+ 200)** TIMER module 6 channel 0.

**2.13.12.2.2.223 #define OS\_INT\_SOC\_TIMER\_6\_CH\_1 (**EPIC\_INTERRUPTS\_OFFSET **+ 201)** TIMER module 6 channel 1.

**2.13.12.2.2.224 #define OS\_INT\_SOC\_TIMER\_6\_CH\_2 (**EPIC\_INTERRUPTS\_OFFSET **+ 202)** TIMER module 6 channel 2.

**2.13.12.2.2.225 #define OS\_INT\_SOC\_TIMER\_6\_CH\_3 (**EPIC\_INTERRUPTS\_OFFSET **+ 203)** TIMER module 6 channel 3.

**2.13.12.2.2.226 #define OS\_INT\_SOC\_TIMER\_7\_CH\_0 (**EPIC\_INTERRUPTS\_OFFSET **+ 204)** TIMER module 7 channel 0.

**2.13.12.2.2.227 #define OS\_INT\_SOC\_TIMER\_7\_CH\_1 (**EPIC\_INTERRUPTS\_OFFSET **+ 205)** TIMER module 7 channel 1.

**2.13.12.2.2.228 #define OS\_INT\_SOC\_TIMER\_7\_CH\_2 (**EPIC\_INTERRUPTS\_OFFSET **+ 206)** TIMER module 7 channel 2.

**2.13.12.2.2.229 #define OS\_INT\_SOC\_TIMER\_7\_CH\_3 (**EPIC\_INTERRUPTS\_OFFSET **+ 207)** TIMER module 7 channel 3.

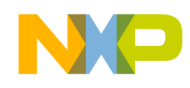

**2.13.12.2.2.230 #define OS\_INT\_SOC\_TIMER\_8\_CH\_0 (**EPIC\_INTERRUPTS\_OFFSET **+ 208)** TIMER module 8 channel 0.

**2.13.12.2.2.231 #define OS\_INT\_SOC\_TIMER\_8\_CH\_1 (**EPIC\_INTERRUPTS\_OFFSET **+ 209)** TIMER module 8 channel 1.

**2.13.12.2.2.232 #define OS\_INT\_SOC\_TIMER\_8\_CH\_2 (**EPIC\_INTERRUPTS\_OFFSET **+ 210)** TIMER module 8 channel 2.

**2.13.12.2.2.233 #define OS\_INT\_SOC\_TIMER\_8\_CH\_3 (**EPIC\_INTERRUPTS\_OFFSET **+ 211)** TIMER module 8 channel 3.

**2.13.12.2.2.234 #define OS\_INT\_SOC\_TIMER\_9\_CH\_0 (**EPIC\_INTERRUPTS\_OFFSET **+ 212)** TIMER module 9 channel 0.

**2.13.12.2.2.235 #define OS\_INT\_SOC\_TIMER\_9\_CH\_1 (**EPIC\_INTERRUPTS\_OFFSET **+ 213)** TIMER module 9 channel 1.

**2.13.12.2.2.236 #define OS\_INT\_SOC\_TIMER\_9\_CH\_2 (**EPIC\_INTERRUPTS\_OFFSET **+ 214)** TIMER module 9 channel 2.

**2.13.12.2.2.237 #define OS\_INT\_SOC\_TIMER\_9\_CH\_3 (**EPIC\_INTERRUPTS\_OFFSET **+ 215)** TIMER module 9 channel 3.

**2.13.12.2.2.238 #define OS\_INT\_SOC\_TIMER\_10\_CH\_0 (**EPIC\_INTERRUPTS\_OFFSET **+ 216)** TIMER module 10 channel 0.

**2.13.12.2.2.239 #define OS\_INT\_SOC\_TIMER\_10\_CH\_1 (**EPIC\_INTERRUPTS\_OFFSET **+ 217)** TIMER module 10 channel 1.

**2.13.12.2.2.240 #define OS\_INT\_SOC\_TIMER\_10\_CH\_2 (**EPIC\_INTERRUPTS\_OFFSET **+ 218)** TIMER module 10 channel 2.

**2.13.12.2.2.241 #define OS\_INT\_SOC\_TIMER\_10\_CH\_3 (**EPIC\_INTERRUPTS\_OFFSET **+ 219)** TIMER module 10 channel 3.

**2.13.12.2.2.242 #define OS\_INT\_SOC\_TIMER\_11\_CH\_0 (**EPIC\_INTERRUPTS\_OFFSET **+ 220)** TIMER module 11 channel 0.

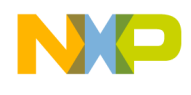

**2.13.12.2.2.243 #define OS\_INT\_SOC\_TIMER\_11\_CH\_1 (**EPIC\_INTERRUPTS\_OFFSET **+ 221)** TIMER module 11 channel 1.

**2.13.12.2.2.244 #define OS\_INT\_SOC\_TIMER\_11\_CH\_2 (**EPIC\_INTERRUPTS\_OFFSET **+ 222)** TIMER module 11 channel 2.

**2.13.12.2.2.245 #define OS\_INT\_SOC\_TIMER\_11\_CH\_3 (**EPIC\_INTERRUPTS\_OFFSET **+ 223)** TIMER module 11 channel 3.

**2.13.12.2.2.246 #define OS\_INT\_SOC\_TIMER\_12\_CH\_0 (**EPIC\_INTERRUPTS\_OFFSET **+ 224)** TIMER module 12 channel 0.

**2.13.12.2.2.247 #define OS\_INT\_SOC\_TIMER\_12\_CH\_1 (**EPIC\_INTERRUPTS\_OFFSET **+ 225)** TIMER module 12 channel 1.

**2.13.12.2.2.248 #define OS\_INT\_SOC\_TIMER\_12\_CH\_2 (**EPIC\_INTERRUPTS\_OFFSET **+ 226)** TIMER module 12 channel 2.

**2.13.12.2.2.249 #define OS\_INT\_SOC\_TIMER\_12\_CH\_3 (**EPIC\_INTERRUPTS\_OFFSET **+ 227)** TIMER module 12 channel 3.

**2.13.12.2.2.250 #define OS\_INT\_SOC\_TIMER\_13\_CH\_0 (**EPIC\_INTERRUPTS\_OFFSET **+ 228)** TIMER module 13 channel 0.

**2.13.12.2.2.251 #define OS\_INT\_SOC\_TIMER\_13\_CH\_1 (**EPIC\_INTERRUPTS\_OFFSET **+ 229)** TIMER module 13 channel 1.

**2.13.12.2.2.252 #define OS\_INT\_SOC\_TIMER\_13\_CH\_2 (**EPIC\_INTERRUPTS\_OFFSET **+ 230)** TIMER module 13 channel 2.

**2.13.12.2.2.253 #define OS\_INT\_SOC\_TIMER\_13\_CH\_3 (**EPIC\_INTERRUPTS\_OFFSET **+ 231)** TIMER module 13 channel 3.

**2.13.12.2.2.254 #define OS\_INT\_SOC\_TIMER\_14\_CH\_0 (**EPIC\_INTERRUPTS\_OFFSET **+ 232)** TIMER module 14 channel 0.

**2.13.12.2.2.255 #define OS\_INT\_SOC\_TIMER\_14\_CH\_1 (**EPIC\_INTERRUPTS\_OFFSET **+ 233)** TIMER module 14 channel 1.

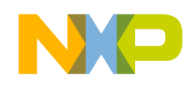

**2.13.12.2.2.256 #define OS\_INT\_SOC\_TIMER\_14\_CH\_2 (**EPIC\_INTERRUPTS\_OFFSET **+ 234)** TIMER module 14 channel 2.

**2.13.12.2.2.257 #define OS\_INT\_SOC\_TIMER\_14\_CH\_3 (**EPIC\_INTERRUPTS\_OFFSET **+ 235)** TIMER module 14 channel 3.

**2.13.12.2.2.258 #define OS\_INT\_SOC\_TIMER\_15\_CH\_0 (**EPIC\_INTERRUPTS\_OFFSET **+ 236)** TIMER module 15 channel 0.

**2.13.12.2.2.259 #define OS\_INT\_SOC\_TIMER\_15\_CH\_1 (**EPIC\_INTERRUPTS\_OFFSET **+ 237)** TIMER module 15 channel 1.

**2.13.12.2.2.260 #define OS\_INT\_SOC\_TIMER\_15\_CH\_2 (**EPIC\_INTERRUPTS\_OFFSET **+ 238)** TIMER module 15 channel 2.

**2.13.12.2.2.261 #define OS\_INT\_SOC\_TIMER\_15\_CH\_3 (**EPIC\_INTERRUPTS\_OFFSET **+ 239)** TIMER module 15 channel 3.

**2.13.12.2.2.262 #define OS\_INT\_GCR\_TIMER\_16 (**EPIC\_INTERRUPTS\_OFFSET **+ 352)** TIMER module 16 channels 0-3.

**2.13.12.2.2.263 #define OS\_INT\_GCR\_TIMER\_17 (**EPIC\_INTERRUPTS\_OFFSET **+ 353)** TIMER module 17 channels 0-3.

**2.13.12.2.2.264 #define OS\_INT\_GCR\_TIMER\_18 (**EPIC\_INTERRUPTS\_OFFSET **+ 354)** TIMER module 18 channels 0-3.

**2.13.12.2.2.265 #define OS\_INT\_GCR\_TIMER\_19 (**EPIC\_INTERRUPTS\_OFFSET **+ 355)**

TIMER module 19 channels 0-3.

**2.13.12.2.2.266 #define OS\_INT\_GCR\_TIMER\_20 (**EPIC\_INTERRUPTS\_OFFSET **+ 356)**

TIMER module 20 channels 0-3.

**2.13.12.2.2.267 #define OS\_INT\_GCR\_TIMER\_21 (**EPIC\_INTERRUPTS\_OFFSET **+ 357)**

TIMER module 21 channels 0-3.

**2.13.12.2.2.268 #define OS\_INT\_GCR\_TIMER\_22 (**EPIC\_INTERRUPTS\_OFFSET **+ 358)**

TIMER module 22 channels 0-3.

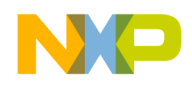

**2.13.12.2.2.269 #define OS\_INT\_GCR\_TIMER\_23 (**EPIC\_INTERRUPTS\_OFFSET **+ 359)** TIMER module 23 channels 0-3.

**2.13.12.2.2.270 #define OS\_INT\_GCR\_TIMER\_24 (**EPIC\_INTERRUPTS\_OFFSET **+ 360)** TIMER module 24 channels 0-3.

**2.13.12.2.2.271 #define OS\_INT\_GCR\_TIMER\_25 (**EPIC\_INTERRUPTS\_OFFSET **+ 361)** TIMER module 25 channels 0-3.

**2.13.12.2.2.272 #define OS\_INT\_GCR\_TIMER\_26 (**EPIC\_INTERRUPTS\_OFFSET **+ 362)** TIMER module 26 channels 0-3.

**2.13.12.2.2.273 #define OS\_INT\_GCR\_TIMER\_27 (**EPIC\_INTERRUPTS\_OFFSET **+ 363)** TIMER module 27 channels 0-3.

**2.13.12.2.2.274 #define OS\_INT\_GCR\_TIMER\_28 (**EPIC\_INTERRUPTS\_OFFSET **+ 364)** TIMER module 28 channels 0-3.

**2.13.12.2.2.275 #define OS\_INT\_GCR\_TIMER\_29 (**EPIC\_INTERRUPTS\_OFFSET **+ 365)** TIMER module 29 channels 0-3.

**2.13.12.2.2.276 #define OS\_INT\_GCR\_TIMER\_30 (**EPIC\_INTERRUPTS\_OFFSET **+ 366)** TIMER module 30 channels 0-3.

**2.13.12.2.2.277 #define OS\_INT\_GCR\_TIMER\_31 (**EPIC\_INTERRUPTS\_OFFSET **+ 367)**

TIMER module 31 channels 0-3.

**2.13.12.2.2.278 #define OS\_INT\_TRAP0 0**

Internal exception (generated by a trap.0 instruction).

## **2.13.12.2.2.279 #define OS\_INT\_TRAP1 1**

Internal exception (generated by a trap.1 instruction).

## **2.13.12.2.2.280 #define OS\_INT\_ILLEGAL 2**

Illegal event - encoded in EIDR.EID.

## **2.13.12.2.2.281 #define OS\_INT\_IRRECOVERABLE 3**

Irrecoverable event.

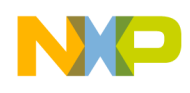

#### **2.13.12.2.2.282 #define OS\_INT\_IMMUAE 4**

Instruction MMU Error - encoded in EIDR.EID.

## **2.13.12.2.2.283 #define OS\_INT\_DMMUAE 5**

Data MMU Error - encoded in EIDR.EID.

## **2.13.12.2.2.284 #define OS\_INT\_DEBUG0 6**

Debug exception (generated by debug.0 instruction).

## **2.13.12.2.2.285 #define OS\_INT\_DEBUG1 7**

Debug exception (generated by debug.1 instruction).

## **2.13.12.2.2.286 #define OS\_INT\_DEBUG2 8**

Debug exception (generated by debug.2 instruction).

## **2.13.12.2.2.287 #define OS\_INT\_DEBUG3 9**

Debug exception (generated by debug.3 instruction).

## **2.13.12.2.2.288 #define OS\_INT\_SWBE 10**

Software Breakpoint Event.

## **2.13.12.2.2.289 #define OS\_INT\_RTEST 11**

Return after single step.

## **2.13.12.2.2.290 #define OS\_INT\_HWDE 12**

Imprecise debugger HW events.

## **2.13.12.2.2.291 #define OS\_INT\_PHWDE 13**

Precise debugger HW events.

## **2.13.12.2.2.292 #define EPIC\_INTERRUPTS\_OFFSET 14**

The EPIC interrupts offset.

## **2.13.12.2.2.293 #define OS\_INT\_CBE (**EPIC\_INTERRUPTS\_OFFSET **+ 0x0)**

CME block error.

#### **2.13.12.2.2.294 #define OS\_INT\_WE (**EPIC\_INTERRUPTS\_OFFSET **+ 0x1)**

Write error on SB or non cacheable write hit.

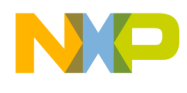

#### **2.13.12.2.2.295 #define OS\_INT\_ICGE (**EPIC\_INTERRUPTS\_OFFSET **+ 0x2)**

Instruction granular cache command error.

**2.13.12.2.2.296 #define OS\_INT\_L2E (**EPIC\_INTERRUPTS\_OFFSET **+ 0x4)**

L2 cache error.

**2.13.12.2.2.297 #define OS\_INT\_AXI2ELINK0\_ERR (**EPIC\_INTERRUPTS\_OFFSET **+ 0x5)**

AXI2ELINK0 error.

**2.13.12.2.2.298 #define OS\_INT\_AXI2ELINK1\_ERR (**EPIC\_INTERRUPTS\_OFFSET **+ 0x6)** AXI2ELINK1 error.

**2.13.12.2.2.299 #define OS\_INT\_CMS (**EPIC\_INTERRUPTS\_OFFSET **+ 0x8)**

Critical message.

**2.13.12.2.2.300 #define OS\_INT\_CGMS (**EPIC\_INTERRUPTS\_OFFSET **+ 0x9)**

Critical guest message.

**2.13.12.2.2.301 #define OS\_INT\_WDTI (**EPIC\_INTERRUPTS\_OFFSET **+ 0xA)**

WDT interrupt.

**2.13.12.2.2.302 #define OS\_INT\_MS (**EPIC\_INTERRUPTS\_OFFSET **+ 0x10)**

Message.

**2.13.12.2.2.303 #define OS\_INT\_GMS (**EPIC\_INTERRUPTS\_OFFSET **+ 0x11)**

Guest message.

**2.13.12.2.2.304 #define OS\_INT\_MMS (**EPIC\_INTERRUPTS\_OFFSET **+ 0x12)**

Machine check message.

**2.13.12.2.2.305 #define OS\_INT\_I\_TM0 (**EPIC\_INTERRUPTS\_OFFSET **+ 0x14)**

Timer 0 interrupt.

**2.13.12.2.2.306 #define OS\_INT\_I\_TM1 (**EPIC\_INTERRUPTS\_OFFSET **+ 0x15)**

Timer 1 interrupt.

**2.13.12.2.2.307 #define OS\_INT\_I\_TM2 (**EPIC\_INTERRUPTS\_OFFSET **+ 0x16)**

Timer 2 interrupt.

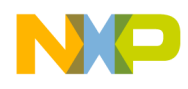

**2.13.12.2.2.308 #define OS\_INT\_I\_TM3 (**EPIC\_INTERRUPTS\_OFFSET **+ 0x17)**

Timer 3 interrupt.

**2.13.12.2.2.309 #define OS\_INT\_CBC (**EPIC\_INTERRUPTS\_OFFSET **+ 0x18)**

CME block completion.

**2.13.12.2.2.310 #define OS\_INT\_AXI2ELINK0\_MON (**EPIC\_INTERRUPTS\_OFFSET **+ 0x1A)**

AXI2ELINK0 monitor.

**2.13.12.2.2.311 #define OS\_INT\_AXI2ELINK1\_MON (**EPIC\_INTERRUPTS\_OFFSET **+ 0x1B)** AXI2ELINK1 monitor.

**2.13.12.2.2.312 #define OS\_INT\_IRQ\_0 (**EPIC\_INTERRUPTS\_OFFSET **+ 0x1F0)**

IRQ pin 0 interrupt port.

**2.13.12.2.2.313 #define OS\_INT\_IRQ\_1 (**EPIC\_INTERRUPTS\_OFFSET **+ 0x1F1)** IRQ pin 1 interrupt port.

**2.13.12.2.2.314 #define OS\_INT\_IRQ\_2 (**EPIC\_INTERRUPTS\_OFFSET **+ 0x1F2)**

IRQ pin 2 interrupt port.

**2.13.12.2.2.315 #define OS\_INT\_IRQ\_3 (**EPIC\_INTERRUPTS\_OFFSET **+ 0x1F3)** IRQ pin 3 interrupt port.

**2.13.12.2.2.316 #define OS\_INT\_IRQ\_4 (**EPIC\_INTERRUPTS\_OFFSET **+ 0x1F4)**

IRQ pin 4 interrupt port.

**2.13.12.2.2.317 #define OS\_INT\_IRQ\_5 (**EPIC\_INTERRUPTS\_OFFSET **+ 0x1F5)**

IRQ pin 5 interrupt port.

**2.13.12.2.2.318 #define OS\_INT\_IRQ\_6 (**EPIC\_INTERRUPTS\_OFFSET **+ 0x1F6)** IRQ pin 6 interrupt port.

**2.13.12.2.2.319 #define OS\_INT\_IRQ\_7 (**EPIC\_INTERRUPTS\_OFFSET **+ 0x1F7)**

IRQ pin 7 interrupt port.

**2.13.12.2.2.320 #define OS\_INT\_IRQ\_8 (**EPIC\_INTERRUPTS\_OFFSET **+ 0x1F8)**

IRQ pin 8 interrupt port.

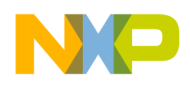

**2.13.12.2.2.321 #define OS\_INT\_IRQ\_9 (**EPIC\_INTERRUPTS\_OFFSET **+ 0x1F9)**

IRQ pin 9 interrupt port.

**2.13.12.2.2.322 #define OS\_INT\_IRQ\_10 (**EPIC\_INTERRUPTS\_OFFSET **+ 0x1FA)**

IRQ pin 10 interrupt port.

**2.13.12.2.2.323 #define OS\_INT\_IRQ\_11 (**EPIC\_INTERRUPTS\_OFFSET **+ 0x1FB)**

IRQ pin 11 interrupt port.

**2.13.12.2.2.324 #define OS\_INT\_MPIC\_CI (**EPIC\_INTERRUPTS\_OFFSET **+ 0x1FD)**

mpic critical interrupt port

**2.13.12.2.2.325 #define OS\_INT\_MPIC (**EPIC\_INTERRUPTS\_OFFSET **+ 0x1FF)**

mpic interrupt port

**2.13.12.2.2.326 #define EPIC\_EDGE\_INTERRUPT\_START (**EPIC\_INTERRUPTS\_OFFSET **+ 48)** the first epic edge interrupt id

**2.13.12.2.2.327 #define EPIC\_EDGE\_INTERRUPT\_END (**EPIC\_INTERRUPTS\_OFFSET **+ 95)**

the LAST epic edge interrupt id

**2.13.12.2.2.328 #define EPIC\_INTERNAL\_INTERRUPT\_END (**EPIC\_INTERRUPTS\_OFFSET **+ 0x1F)**

Last internal interrupt - reserved.

**2.13.12.2.2.329 #define OS\_HWI\_DEFAULT\_DISPATCHER osHwiFullScheduler**

dispatcher to call when no other was defined

**2.13.12.2.2.330 #define OS\_SWI\_DEFALT\_DISPATCHER osSwiTaskDispatcher**

dispatcher to call when SWI is invoked

## **2.13.12.2.2.331 #define OS\_TASK\_DEFALT\_DISPATCHER osHwiTaskScheduler**

dispatcher to call when a task switch is requested

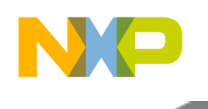

# **2.13.13 B4860 L1 Defense**

#### **2.13.13.1 Overview**

L1 Defense initialization.

## **Data Structures**

- struct [maple\\_allocated\\_buffers\\_t](#page-631-0)
- struct [maple\\_data\\_t](#page-632-0)
- struct [l1d\\_data\\_t](#page-632-1)
- struct  $11d$ \_init\_params\_t
- struct [l1d\\_clean\\_params\\_t](#page-633-0)
- struct maple 3 clean param  $t$

## **Typedefs**

• typedef long(∗ [maple3\\_config\\_func\\_t](#page-634-1) )(void ∗addr, void ∗data, unsigned long int num\_bytes, unsigned long int dev id, unsigned long int config param)

## **Functions**

- os\_status [osL1dResetFlowSet](#page-634-2) [\(l1d\\_init\\_params\\_t](#page-632-2) \*soc\_l1d\_init\_params, [os\\_het\\_l1\\_defense\\_t](#page-1078-0) \*os←-\_het\_l1d, [l1d\\_clean\\_params\\_t](#page-633-0) ∗clean\_params)
- os\_status [osL1dInitialize](#page-634-3) [\(l1d\\_init\\_params\\_t](#page-632-2) ∗soc\_l1d\_init\_params)
- void [osL1dResetRequest](#page-635-0) (os\_hwi\_arg arg)
- os\_status [osL1dHardwareClean](#page-635-1) [\(l1d\\_clean\\_params\\_t](#page-633-0) ∗clean\_params)
- os\_het\_11d\_reset\_maple\_t [osL1dGetMapleResetStatus](#page-635-2) ()

## **2.13.13.2 Data Structure Documentation**

#### <span id="page-631-0"></span>**2.13.13.2.1 struct maple\_allocated\_buffers\_t**

maple buffer to be freed in case of L1 defense warm reset

#### **Data Fields**

- uint8 t core id
- void ∗ [buffer](#page-631-2)

#### **2.13.13.2.1.1 Field Documentation**

#### <span id="page-631-1"></span>**2.13.13.2.1.1.1 uint8\_t maple\_allocated\_buffers\_t::core\_id**

<span id="page-631-2"></span>ID of allocating core (owner)

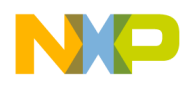

## **2.13.13.2.1.1.2 void**∗ **maple\_allocated\_buffers\_t::buffer**

<span id="page-632-0"></span>pointer to allocated buffer

## **2.13.13.2.2 struct maple\_data\_t**

<span id="page-632-1"></span>Saved MAPLE data for L1 defense use.

#### **2.13.13.2.3 struct l1d\_data\_t**

data structure of L1 defense.

#### **Data Fields**

- uint32\_t [start\\_validation\\_value](#page-632-3)
- [maple\\_data\\_t](#page-632-0) [maple\\_data](#page-632-4)
- uint32\_t [end\\_validation\\_value](#page-632-5)

## **2.13.13.2.3.1 Field Documentation**

#### <span id="page-632-3"></span>**2.13.13.2.3.1.1 uint32\_t l1d\_data\_t::start\_validation\_value**

<span id="page-632-4"></span>validation value for checking for corruption in case of reset

#### **2.13.13.2.3.1.2** maple\_data\_t **l1d\_data\_t::maple\_data**

<span id="page-632-5"></span>L1 defense maple data.

#### **2.13.13.2.3.1.3 uint32\_t l1d\_data\_t::end\_validation\_value**

<span id="page-632-2"></span>validation value for checking for corruption in case of reset

#### **2.13.13.2.4 struct l1d\_init\_params\_t**

initialization structure of L1 defense.

This structure is passed once for a device init and include parameters for initialization of the L1 defense on the device.

#### **Data Fields**

- uint32 t enabled modes
- os\_hwi\_handle [hwi\\_num](#page-633-2) [\[OS\\_SOC\\_MAX\\_NUM\\_OF\\_CORES\]](#page-1094-0)

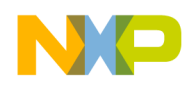

#### **2.13.13.2.4.1 Field Documentation**

## <span id="page-633-1"></span>**2.13.13.2.4.1.1 uint32\_t l1d\_init\_params\_t::enabled\_modes**

<span id="page-633-2"></span>enabled L1 defense modes

# **2.13.13.2.4.1.2 os\_hwi\_handle l1d\_init\_params\_t::hwi\_num[**OS\_SOC\_MAX\_NUM\_OF\_CORES**]**

<span id="page-633-0"></span>virtual interrupt IDs to be used for invoking of L1 defense

## **2.13.13.2.5 struct l1d\_clean\_params\_t**

Structure for hardware clean parameters of L1 defense.

This structure is used by [osL1dHardwareClean\(\)](#page-635-1) function. Application which supports the L1 defense should fill this structure before call of [osL1dHardwareClean\(\).](#page-635-1)

#### **Data Fields**

- bool 12 cache
- bool [maple](#page-633-4) [\[NUM\\_OF\\_MAPLES\]](#page-1097-0)
- bool [cpri](#page-633-5) [\[NUM\\_OF\\_MEMMAP\\_CPRI\\_UNITS\]](#page-1096-0)
- bool [mpic\\_dsp](#page-633-6)
- bool [debug\\_print](#page-633-7)
- void ∗ [ocn\\_dma](#page-633-8) [\[NUMBER\\_OF\\_OCN\\_DMA\]](#page-1098-0)

#### **2.13.13.2.5.1 Field Documentation**

#### <span id="page-633-3"></span>**2.13.13.2.5.1.1 bool l1d\_clean\_params\_t::l2\_cache**

<span id="page-633-4"></span>status of L2 cache: enable = TRUE, disable = FALSE

#### **2.13.13.2.5.1.2 bool l1d\_clean\_params\_t::maple[**NUM\_OF\_MAPLES**]**

<span id="page-633-5"></span>status of MAPLE units: enable = TRUE, disable = FALSE

#### **2.13.13.2.5.1.3 bool l1d\_clean\_params\_t::cpri[**NUM\_OF\_MEMMAP\_CPRI\_UNITS**]**

<span id="page-633-6"></span>status of CPRI units: enable =  $TRUE$ , disable =  $FALSE$ 

#### **2.13.13.2.5.1.4 bool l1d\_clean\_params\_t::mpic\_dsp**

<span id="page-633-7"></span>status of MPIC: enable = TRUE, disable =  $FALSE$ 

#### **2.13.13.2.5.1.5 bool l1d\_clean\_params\_t::debug\_print**

NOT IN USE - place holder for future compatibility.

<span id="page-633-8"></span>value has no impact

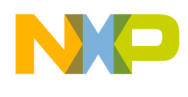

## **2.13.13.2.5.1.6 void**∗ **l1d\_clean\_params\_t::ocn\_dma[**NUMBER\_OF\_OCN\_DMA**]**

<span id="page-634-0"></span>pointers to OCN DMA unit

#### **2.13.13.2.6 struct maple3\_clean\_param\_t**

Structure for hardware clean MAPLE parameters of L1 defense. This structure is used by [osL1dHardwareClean\(\)](#page-635-1) function.

#### **2.13.13.3 Typedef Documentation**

<span id="page-634-1"></span>**2.13.13.3.1 typedef long(**∗ **maple3\_config\_func\_t)(void** ∗**addr, void** ∗**data, unsigned long int num\_bytes, unsigned long int dev\_id, unsigned long int config\_param)**

Pointer to config\_read/config\_write functions for clean MAPLE parameters.

#### **2.13.13.4 Function Documentation**

<span id="page-634-2"></span>**2.13.13.4.1 os\_status osL1dResetFlowSet (** l1d\_init\_params\_t ∗ *soc\_l1d\_init\_params,* os\_het\_l1\_defense\_t ∗ *os\_het\_l1d,* l1d\_clean\_params\_t ∗ *clean\_params* **)**

Check if L1 defense reset has occured. If true, enable proper reset flow

**Parameters** 

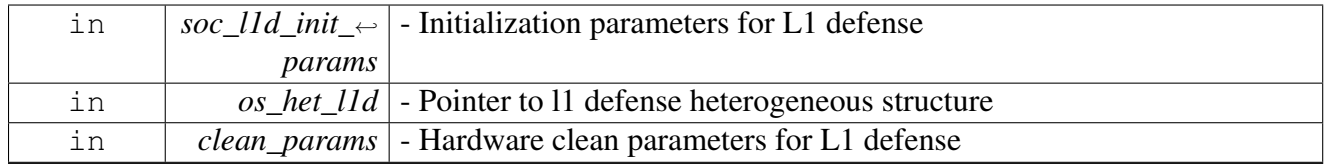

Returns

OS status.

#### <span id="page-634-3"></span>**2.13.13.4.2 os\_status osL1dInitialize (** l1d\_init\_params\_t ∗ *soc\_l1d\_init\_params* **)**

#### L1 Defense initialization method

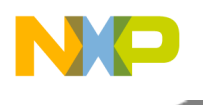

# MPIC Module API

Parameters

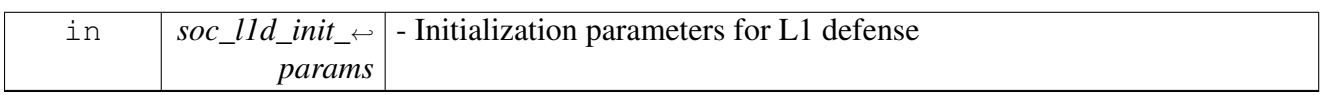

Returns

OS status.

## <span id="page-635-0"></span>**2.13.13.4.3 void osL1dResetRequest ( os\_hwi\_arg** *arg* **)**

<span id="page-635-1"></span>Prepare core for a warm reset.

## **2.13.13.4.4 os\_status osL1dHardwareClean (** l1d\_clean\_params\_t ∗ *clean\_params* **)**

Clean hardware registers and return them to original state after reset.

Parameters

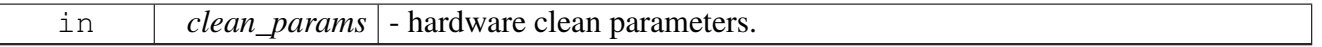

Returns

OS status

## <span id="page-635-2"></span>**2.13.13.4.5** os\_het\_l1d\_reset\_maple\_t **osL1dGetMapleResetStatus ( )**

Returns a bitmask of which MAPLEs performed soft reset (RESET\_MAPLE\_0, RESET\_MAPLE\_1 & RESET\_MAPLE\_2)

Returns

Which MAPLE were reset

# **2.14 MPIC Module API**

# **2.14.1 Overview**

MPIC Module API.

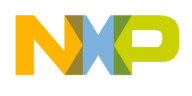

# **Modules**

- [MPIC B486x Initialization API](#page-636-0)
- <span id="page-636-0"></span>• [MPIC runtime API](#page-653-0)

# **2.14.2 MPIC B486x Initialization API**

# **2.14.2.1 Overview**

B486x Initialization API.

## **Macros**

- #define [NUM\\_OF\\_MPIC\\_IPI\\_CORES](#page-644-0) [\(OS\\_SOC\\_MAX\\_NUM\\_OF\\_CORES](#page-1094-0) + [OS\\_SOC\\_MAX](#page-1095-0)<sup>←</sup> NUM OF PA THREADS)
- #define [MPIC\\_NUM\\_OF\\_EXT\\_INTRS](#page-644-1) 12
- #define [MPIC\\_NUM\\_OF\\_INT\\_INTRS](#page-644-2) 256
- #define [MPIC\\_NUM\\_OF\\_TIMERS](#page-644-3) 8
- #define [MPIC\\_NUM\\_OF\\_MSG\\_INTRS](#page-644-4) 16
- #define [MPIC\\_NUM\\_OF\\_SMSG\\_INTRS](#page-644-5) 64
- #define [MPIC\\_NUM\\_OF\\_IPI\\_EVENTS](#page-644-6) 4
- #define [MPIC\\_NUM\\_OF\\_LOW\\_INT\\_INTRS](#page-644-7) 160
- #define [MPIC\\_MAX\\_NUM\\_OF\\_INTR\\_SRC](#page-644-8)
- #define [MPIC\\_MULTI\\_SRC\\_INTERNAL\\_INTERRUPTS](#page-644-9)
- #define [MPIC\\_MULTI\\_SRC\\_INTERNAL\\_INTERRUPTS\\_COUNT](#page-645-0) 40
- #define [MPIC\\_INTR\(](#page-645-1)type, idx, mult\_src\_idx) (((uint32\_t)OS\_MPIC\_INTR\_GROUP\_##type << 20)  $| (mult\_src\_idx) < < 12) | (idx)$
- #define [MPIC\\_INTR\\_TO\\_IDX\(](#page-645-2)mpic\_intr\_id) (mpic\_intr\_id & 0xfff)

## **Enumerations**

- enum [os\\_mpic\\_intr\\_groups\\_t](#page-645-3) { OS MPIC INTR GROUP INTERNAL = 0, OS MPIC INTR GROUP EXTERNAL, OS MP $\leftrightarrow$ [IC\\_INTR\\_GROUP\\_TIMERS,](#page-645-6) [OS\\_MPIC\\_INTR\\_GROUP\\_MSG,](#page-645-7) [OS\\_MPIC\\_INTR\\_GROUP\\_SHARED\\_MSG,](#page-645-8) [OS\\_MPIC\\_IN](#page-645-9)<sup>←</sup>- [TR\\_GROUP\\_IPI](#page-645-9) }
- enum [os\\_mpic\\_intr\\_id\\_t](#page-645-10) { [OS\\_MPIC\\_INTR\\_FM\\_ERR](#page-645-11) = MPIC\_INTR(INTERNAL , 0 , 30 ), [OS\\_MPIC\\_INTR\\_BM\\_ERR](#page-646-0) = MPIC\_INTR(INTERNAL,  $0, 29$ ), [OS\\_MPIC\\_INTR\\_QM\\_ERR](#page-646-1) = MPIC\_INTR(INTERNAL,  $0,$ 28 ),

[OS\\_MPIC\\_INTR\\_L2\\_CACHE\\_ERR](#page-646-2) = MPIC\_INTR(INTERNAL,  $0$ ,  $22$ ), [OS\\_MPIC\\_INTR\\_R](#page-646-3) $\leftrightarrow$  $MAN\_ERR = MPIC_INTR(INTERNAL, 0, 20)$ ,  $OS\_MPIC_INTR\_DDR_1\_ERR = MPIC_IN \leftrightarrow$ TR(INTERNAL,  $0, 9$ ).

[OS\\_MPIC\\_INTR\\_DDR\\_0\\_ERR](#page-646-5) = MPIC\_INTR(INTERNAL,  $0$ ,  $8$ ), [OS\\_MPIC\\_INTROS\\_MP](#page-646-6) $\leftrightarrow$ [C\\_1\\_ERR](#page-646-6) = MPIC\_INTR(INTERNAL , 0 , 5 ), [OS\\_MPIC\\_INTR\\_CPC\\_0\\_ERR](#page-646-7) = MPIC\_INTR(I← NTERNAL  $, 0, 4$  ),

OS MPIC INTR MURAM\_ECC\_ERR = MPIC\_INTR(INTERNAL , 0 , 2 ), [OS\\_MPIC\\_INTR](#page-646-9)←

# [MPIC Module API](#page-646-9)

PAMU\_ERR = MPIC\_INTR(INTERNAL , 0 , 1 ), [OS\\_MPIC\\_INTR\\_CCF\\_ERR](#page-646-10) = MPIC\_INT $\leftrightarrow$  $R(INTERNAL, 0, 0),$ 

OS MPIC INTR WATCHDOG = MPIC INTR(INTERNAL , 1 , 0 ), OS MPIC INTR TMU  $0$  $=$  MPIC\_INTR(INTERNAL, 2, 0), [OS\\_MPIC\\_INTR\\_TMU\\_1](#page-646-13) = MPIC\_INTR(INTERNAL, 3,  $0$ ),

OS MPIC INTR PCI ERR = MPIC INTR(INTERNAL , 4 , 0), OS MPIC INTR PAMU =  $M \leftarrow$ PIC\_INTR(INTERNAL, 8, 0), [OS\\_MPIC\\_INTR\\_IFC](#page-646-16) = MPIC\_INTR(INTERNAL, 9, 0),

[OS\\_MPIC\\_INTR\\_DMA\\_0\\_CH\\_0](#page-646-17) = MPIC\_INTR(INTERNAL, 12, 0), [OS\\_MPIC\\_INTR\\_DM](#page-646-18) $\leftrightarrow$ [A\\_0\\_CH\\_1](#page-646-18) = MPIC\_INTR(INTERNAL , 13 , 0 ), [OS\\_MPIC\\_INTR\\_DMA\\_0\\_CH\\_2](#page-646-19) = MPIC\_I← NTR(INTERNAL , 14 , 0 ),

[OS\\_MPIC\\_INTR\\_DMA\\_0\\_CH\\_3](#page-646-20) = MPIC\_INTR(INTERNAL, 15, 0), [OS\\_MPIC\\_INTR\\_DM](#page-646-21) $\leftrightarrow$ [A\\_1\\_CH\\_0](#page-646-21) = MPIC\_INTR(INTERNAL , 16 , 0 ), [OS\\_MPIC\\_INTR\\_DMA\\_1\\_CH\\_1](#page-646-22) = MPIC\_I← NTR(INTERNAL , 17 , 0 ),

OS MPIC INTR\_DMA\_1\_CH\_2 = MPIC\_INTR(INTERNAL , 18 , 0), [OS\\_MPIC\\_INTR\\_DM](#page-646-24)←  $A_1_CH_3 = MPIC_INTR(INTERNAL, 19, 0), OS_MPIC_INTR_ DUART_ UART_ 0 = MPIC \leftrightarrow$  $A_1_CH_3 = MPIC_INTR(INTERNAL, 19, 0), OS_MPIC_INTR_ DUART_ UART_ 0 = MPIC \leftrightarrow$ \_INTR(INTERNAL , 20 , 0 ),

OS MPIC INTR\_DUART\_UART\_1 = MPIC\_INTR(INTERNAL , 20 , 1 ), OS\_MPIC\_INTR  $\leftrightarrow$  $DUART\_UART_2 = MPIC\_INTERNAL$ , 21, 0), [OS\\_MPIC\\_INTR\\_DUART\\_UART\\_3](#page-646-28) = MPIC\_INTR(INTERNAL , 21 , 1 ),

OS MPIC INTR\_I2C\_0 = MPIC\_INTR(INTERNAL , 22 , 0 ), [OS\\_MPIC\\_INTR\\_I2C\\_1](#page-646-30) = MPI←  $C_1NTR(INTERNAL, 22, 1), OS_MPIC_INTR_12C_2 = MPIC_INTR(INTERNAL, 23, 0),$ 

[OS\\_MPIC\\_INTR\\_I2C\\_3](#page-646-32) = MPIC\_INTR(INTERNAL, 23, 1), [OS\\_MPIC\\_INTR\\_PCIE\\_INTA](#page-646-33) = MPIC\_INTR(INTERNAL,  $24$ , 0), [OS\\_MPIC\\_INTR\\_USB](#page-646-34) = MPIC\_INTR(INTERNAL,  $28$ , 0), [OS\\_MPIC\\_INTR\\_ESDHC](#page-646-35) = MPIC\_INTR(INTERNAL , 32 , 0), [OS\\_MPIC\\_INTR\\_PM](#page-646-36) = MPIC←  $INTR(NTERNAL, 36, 0), OS$  MPIC INTR  $ESPI = MPIC$  INTR(INTERNAL, 37, 0),

[OS\\_MPIC\\_INTR\\_GPIO\\_1](#page-646-38) = MPIC\_INTR(INTERNAL, 38, 0), [OS\\_MPIC\\_INTR\\_GPIO\\_0](#page-646-39) =  $M \leftrightarrow$ PIC\_INTR(INTERNAL , 39 , 0 ), [OS\\_MPIC\\_INTR\\_DMA\\_0\\_CH\\_4](#page-646-40) = MPIC\_INTR(INTERNAL ,  $60, 0$ ,

OS MPIC INTR\_DMA\_0\_CH\_5 = MPIC\_INTR(INTERNAL , 61 , 0 ), [OS\\_MPIC\\_INTR\\_DM](#page-646-42)← [A\\_0\\_CH\\_6](#page-646-42) = MPIC\_INTR(INTERNAL , 62 , 0 ), [OS\\_MPIC\\_INTR\\_DMA\\_0\\_CH\\_7](#page-646-43) = MPIC\_I← NTR(INTERNAL , 63 , 0 ),

OS MPIC INTR\_DMA\_1\_CH\_4 = MPIC\_INTR(INTERNAL , 64 , 0 ), [OS\\_MPIC\\_INTR\\_DM](#page-647-0)← [A\\_1\\_CH\\_5](#page-647-0) = MPIC\_INTR(INTERNAL , 65 , 0 ), [OS\\_MPIC\\_INTR\\_DMA\\_1\\_CH\\_6](#page-647-1) = MPIC\_I← NTR(INTERNAL , 66 , 0 ),

OS MPIC INTR\_DMA\_1\_CH\_7 = MPIC\_INTR(INTERNAL, 67, 0), [OS\\_MPIC\\_INTR\\_EPU](#page-647-3)←  $0 = MPIC$  INTR(INTERNAL , 68 , 0 ), OS MPIC INTR EPU  $1 = MPIC$  INTR(INTERNAL ,  $69, 0$ ,

[OS\\_MPIC\\_INTR\\_GPIO\\_2](#page-647-5) = MPIC\_INTR(INTERNAL, 70, 0), [OS\\_MPIC\\_INTR\\_SEC\\_JQ\\_0](#page-647-6) = MPIC\_INTR(INTERNAL , 72 , 0 ), [OS\\_MPIC\\_INTR\\_SEC\\_JQ\\_1](#page-647-7) = MPIC\_INTR(INTERNAL , 73 , 0 ),

OS MPIC INTR SEC JO  $2 = MPIC$  INTR(INTERNAL , 74 , 0), OS MPIC INTR SEC JO 3  $=$  MPIC\_INTR(INTERNAL, 75, 0), [OS\\_MPIC\\_INTR\\_SEC\\_RTIC](#page-647-10) = MPIC\_INTR(INTERNAL,  $76, 0$ ,

OS MPIC INTR SEC\_MONITOR = MPIC\_INTR(INTERNAL , 77 , 0), [OS\\_MPIC\\_INTR\\_EP](#page-647-12)←  $U_2$  = MPIC\_INTR(INTERNAL, 78, 0), [OS\\_MPIC\\_INTR\\_EPU\\_3](#page-647-13) = MPIC\_INTR(INTERNAL

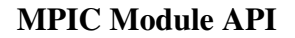

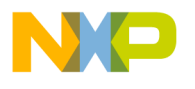

 $, 79, 0$ ,

[OS\\_MPIC\\_INTR\\_FM](#page-647-14) = MPIC\_INTR(INTERNAL,  $80, 0$ ), [OS\\_MPIC\\_INTR\\_MDIO\\_0](#page-647-15) = MPI $\leftrightarrow$  $C_$ INTR(INTERNAL, 84, 0), [OS\\_MPIC\\_INTR\\_MDIO\\_1](#page-647-16) = MPIC\_INTR(INTERNAL, 85, 0), [OS\\_MPIC\\_INTR\\_QM\\_PORTAL\\_0](#page-647-17) = MPIC\_INTR(INTERNAL, 88, 0), [OS\\_MPIC\\_INTR\\_B](#page-647-18) $\leftrightarrow$  $M_PORTAL_0 = MPIC_INTR(INTERNAL, 89, 0), OS_MPIC_INTR_QM_PNL1 = MP \leftrightarrow$  $M_PORTAL_0 = MPIC_INTR(INTERNAL, 89, 0), OS_MPIC_INTR_QM_PNL1 = MP \leftrightarrow$ IC\_INTR(INTERNAL, 90, 0),

[OS\\_MPIC\\_INTR\\_BM\\_PORTAL\\_1](#page-647-20) = MPIC\_INTR(INTERNAL, 91, 0), [OS\\_MPIC\\_INTR\\_Q](#page-647-21) $\leftrightarrow$  $M_PORTAL_2 = MPIC_INTR(INTERNAL, 92, 0), OS_MPIC_INTR_BM_PORTAL_2 = MP \leftrightarrow$  $M_PORTAL_2 = MPIC_INTR(INTERNAL, 92, 0), OS_MPIC_INTR_BM_PORTAL_2 = MP \leftrightarrow$  $M_PORTAL_2 = MPIC_INTR(INTERNAL, 92, 0), OS_MPIC_INTR_BM_PORTAL_2 = MP \leftrightarrow$  $M_PORTAL_2 = MPIC_INTR(INTERNAL, 92, 0), OS_MPIC_INTR_BM_PORTAL_2 = MP \leftrightarrow$ IC\_INTR(INTERNAL, 93, 0),

[OS\\_MPIC\\_INTR\\_QM\\_PORTAL\\_3](#page-647-23) = MPIC\_INTR(INTERNAL, 94, 0), [OS\\_MPIC\\_INTR\\_B](#page-647-24) $\leftrightarrow$  $M_PORTAL_3 = MPIC_INTR(INTERNAL, 95, 0), OS_MPIC_INTR_QM_PROR, 4 = MP \leftrightarrow$  $M_PORTAL_3 = MPIC_INTR(INTERNAL, 95, 0), OS_MPIC_INTR_QM_PROR, 4 = MP \leftrightarrow$ IC\_INTR(INTERNAL, 96, 0),

[OS\\_MPIC\\_INTR\\_BM\\_PORTAL\\_4](#page-647-26) = MPIC\_INTR(INTERNAL, 97, 0), [OS\\_MPIC\\_INTR\\_Q](#page-647-27) $\leftrightarrow$ [M\\_PORTAL\\_5](#page-647-27) = MPIC\_INTR(INTERNAL, 98, 0), [OS\\_MPIC\\_INTR\\_BM\\_PORTAL\\_5](#page-647-28) = MP $\leftrightarrow$ IC\_INTR(INTERNAL , 99 , 0 ),

[OS\\_MPIC\\_INTR\\_QM\\_PORTAL\\_6](#page-647-29) = MPIC\_INTR(INTERNAL, 100, 0), [OS\\_MPIC\\_INTR\\_B](#page-647-30) $\leftrightarrow$ [M\\_PORTAL\\_6](#page-647-30) = MPIC\_INTR(INTERNAL, 101, 0), [OS\\_MPIC\\_INTR\\_QM\\_PORTAL\\_7](#page-647-31) = M $\leftrightarrow$ PIC\_INTR(INTERNAL, 102, 0),

[OS\\_MPIC\\_INTR\\_BM\\_PORTAL\\_7](#page-647-32) = MPIC\_INTR(INTERNAL, 103, 0), [OS\\_MPIC\\_INTR\\_Q](#page-647-33) $\leftrightarrow$ [M\\_PORTAL\\_8](#page-647-33) = MPIC\_INTR(INTERNAL, 104, 0), [OS\\_MPIC\\_INTR\\_BM\\_PORTAL\\_8](#page-647-34) = M $\leftrightarrow$ PIC\_INTR(INTERNAL , 105, 0 ),

OS MPIC INTR\_OM\_PORTAL\_9 = MPIC\_INTR(INTERNAL , 106, 0 ), OS\_MPIC\_INTR  $\leftarrow$ [BM\\_PORTAL\\_9](#page-647-36) = MPIC\_INTR(INTERNAL , 107, 0 ), [OS\\_MPIC\\_INTR\\_QM\\_PORTAL\\_10](#page-647-37) = MPIC\_INTR(INTERNAL, 108, 0),

OS MPIC INTR\_BM\_PORTAL\_10 = MPIC\_INTR(INTERNAL, 109, 0), OS\_MPIC\_INTR  $\leftrightarrow$  $QM$  PORTAL\_11 = MPIC\_INTR(INTERNAL, 110, 0), [OS\\_MPIC\\_INTR\\_BM\\_PORTAL\\_11](#page-647-40) = MPIC\_INTR(INTERNAL , 111, 0 ),

OS MPIC INTR\_QM\_PORTAL\_12 = MPIC\_INTR(INTERNAL, 112, 0), OS\_MPIC\_INTR  $\leftrightarrow$  $BM\_PORTAL_12 = MPIC_INTR(INTERNAL, 113, 0), OS\_MPIC_INTR_QM\_PORTAL_13 =$ MPIC\_INTR(INTERNAL , 114, 0 ),

[OS\\_MPIC\\_INTR\\_BM\\_PORTAL\\_13](#page-647-44) = MPIC\_INTR(INTERNAL, 115, 0), [OS\\_MPIC\\_INTR\\_](#page-648-0) $\leftrightarrow$  $QM_PORTAL_14 = MPIC_INTR(INTERNAL, 116, 0), OS_MPIC_INTR_BM_PORTAL_14 =$  $QM_PORTAL_14 = MPIC_INTR(INTERNAL, 116, 0), OS_MPIC_INTR_BM_PORTAL_14 =$  $QM_PORTAL_14 = MPIC_INTR(INTERNAL, 116, 0), OS_MPIC_INTR_BM_PORTAL_14 =$  $QM_PORTAL_14 = MPIC_INTR(INTERNAL, 116, 0), OS_MPIC_INTR_BM_PORTAL_14 =$ MPIC\_INTR(INTERNAL, 117, 0),

[OS\\_MPIC\\_INTR\\_QM\\_PORTAL\\_15](#page-648-2) = MPIC\_INTR(INTERNAL, 118, 0), [OS\\_MPIC\\_INTR\\_](#page-648-3) $\leftrightarrow$  $BM\_PORTAL_15 = MPIC_INTR(INTERNAL, 119, 0), OS\_MPIC_INTR_QM_PORTAL_16 =$ MPIC\_INTR(INTERNAL, 120, 0),

[OS\\_MPIC\\_INTR\\_BM\\_PORTAL\\_16](#page-648-5) = MPIC\_INTR(INTERNAL, 121, 0), [OS\\_MPIC\\_INTR\\_](#page-648-6) $\leftrightarrow$  $QM$  PORTAL\_17 = MPIC\_INTR(INTERNAL, 122, 0), [OS\\_MPIC\\_INTR\\_BM\\_PORTAL\\_17](#page-648-7) = MPIC\_INTR(INTERNAL , 123, 0 ),

[OS\\_MPIC\\_INTR\\_QM\\_PORTAL\\_18](#page-648-8) = MPIC\_INTR(INTERNAL, 124, 0), [OS\\_MPIC\\_INTR\\_](#page-648-9) $\leftrightarrow$  $BM\_PORTAL_18 = MPIC_INTR(INTERNAL, 125, 0), OS\_MPIC_INTR_QM_PORTAL_19 =$ MPIC\_INTR(INTERNAL , 126, 0 ),

OS MPIC INTR\_BM\_PORTAL\_19 = MPIC\_INTR(INTERNAL, 127, 0), OS\_MPIC\_INTR  $\leftrightarrow$  $OM_PORTAL_20 = MPIC_INTR(INTERNAL, 128, 0), OS_MPIC_INTR_BM_PORTAL_20 =$  $OM_PORTAL_20 = MPIC_INTR(INTERNAL, 128, 0), OS_MPIC_INTR_BM_PORTAL_20 =$  $OM_PORTAL_20 = MPIC_INTR(INTERNAL, 128, 0), OS_MPIC_INTR_BM_PORTAL_20 =$ 

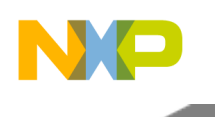

# MPIC Module API

MPIC\_INTR(INTERNAL, 129, 0),

[OS\\_MPIC\\_INTR\\_QM\\_PORTAL\\_21](#page-648-14) = MPIC\_INTR(INTERNAL, 130, 0), [OS\\_MPIC\\_INTR\\_](#page-648-15) $\leftrightarrow$ [BM\\_PORTAL\\_21](#page-648-15) = MPIC\_INTR(INTERNAL , 131 , 0), OS\_MPIC\_INTR\_OM\_PORTAL\_22 = MPIC\_INTR(INTERNAL , 132 , 0 ),

OS MPIC INTR\_BM\_PORTAL\_22 = MPIC\_INTR(INTERNAL, 133, 0), OS\_MPIC\_INTR  $\leftrightarrow$ [QM\\_PORTAL\\_23](#page-648-18) = MPIC\_INTR(INTERNAL , 134 , 0), [OS\\_MPIC\\_INTR\\_BM\\_PORTAL\\_23](#page-648-19) = MPIC\_INTR(INTERNAL , 135 , 0 ),

[OS\\_MPIC\\_INTR\\_QM\\_PORTAL\\_24](#page-648-20) = MPIC\_INTR(INTERNAL, 136, 0), [OS\\_MPIC\\_INTR\\_](#page-648-21) $\leftrightarrow$ [BM\\_PORTAL\\_24](#page-648-21) = MPIC\_INTR(INTERNAL, 137, 0), [OS\\_MPIC\\_INTR\\_NUM\\_138](#page-648-22) = MPIC←  $INTR(INTERNAL, 138, 0),$ 

[OS\\_MPIC\\_INTR\\_NUM\\_139](#page-648-23) = MPIC\_INTR(INTERNAL , 139 , 0 ), [OS\\_MPIC\\_INTR\\_NUM\\_140](#page-648-24)  $=$  MPIC\_INTR(INTERNAL, 140, 0), [OS\\_MPIC\\_INTR\\_NUM\\_141](#page-648-25) = MPIC\_INTR(INTERNAL  $, 141, 0$ ,

OS MPIC INTR\_NUM\_142 = MPIC\_INTR(INTERNAL, 142, 0), [OS\\_MPIC\\_INTR\\_NUM\\_143](#page-648-27)  $=$  MPIC\_INTR(INTERNAL, 143, 0), [OS\\_MPIC\\_INTR\\_NUM\\_144](#page-648-28) = MPIC\_INTR(INTERNAL  $, 144, 0$ ,

OS MPIC INTR NUM  $145 = MPIC$  INTR(INTERNAL,  $145, 0$ ), OS MPIC INTR NUM  $146$  $=$  MPIC\_INTR(INTERNAL, 146, 0), [OS\\_MPIC\\_INTR\\_NUM\\_147](#page-648-31) = MPIC\_INTR(INTERNAL  $, 147, 0$ ,

OS MPIC INTR\_NUM\_148 = MPIC\_INTR(INTERNAL, 148, 0), [OS\\_MPIC\\_INTR\\_NUM\\_149](#page-648-33)  $=$  MPIC\_INTR(INTERNAL, 149, 0), [OS\\_MPIC\\_INTR\\_NUM\\_150](#page-648-34) = MPIC\_INTR(INTERNAL  $, 150, 0$ ,

[OS\\_MPIC\\_INTR\\_NUM\\_151](#page-648-35) = MPIC\_INTR(INTERNAL, 151, 0), [OS\\_MPIC\\_INTR\\_MAPL](#page-648-36) $\leftrightarrow$  $E_LWO_BD_1 = MPIC_INTR(INTERNAL, 152, 0), OS_MPIC_INTR_MAPLE_LWO_BD_2 =$ MPIC\_INTR(INTERNAL, 153, 0),

[OS\\_MPIC\\_INTR\\_MAPLE\\_LW0\\_BD\\_3](#page-648-38) = MPIC\_INTR(INTERNAL, 154, 0), [OS\\_MPIC\\_IN](#page-648-39)← [TR\\_MAPLE\\_LW0\\_BD\\_4](#page-648-39) = MPIC\_INTR(INTERNAL, 155, 0), [OS\\_MPIC\\_INTR\\_MAPLE\\_L](#page-648-40)← WO BD  $5 = MPIC INTR(INTERNAL, 156, 0)$ ,

[OS\\_MPIC\\_INTR\\_MAPLE\\_LW0\\_BD\\_6](#page-648-41) = MPIC\_INTR(INTERNAL, 157, 0), [OS\\_MPIC\\_IN](#page-648-42) $\leftrightarrow$ [TR\\_MAPLE\\_LW0\\_BD\\_7](#page-648-42) = MPIC\_INTR(INTERNAL, 158, 0), [OS\\_MPIC\\_INTR\\_MAPLE\\_L](#page-648-43)←  $W0_BD_8 = MPIC_INTR(INTERNAL, 159, 0),$  $W0_BD_8 = MPIC_INTR(INTERNAL, 159, 0),$ 

OS MPIC INTR\_MAPLE\_LW0\_BD\_9 = MPIC\_INTR(INTERNAL, 160, 0), [OS\\_MPIC\\_INT](#page-649-0)← [R\\_MAPLE\\_LW0\\_BD\\_10](#page-649-0) = MPIC\_INTR(INTERNAL, 161, 0), [OS\\_MPIC\\_INTR\\_MAPLE\\_L](#page-649-1)←  $W0$ <sub>\_BD\_11</sub> = MPIC\_INTR(INTERNAL, 162, 0),

[OS\\_MPIC\\_INTR\\_MAPLE\\_LW0\\_BD\\_12](#page-649-2) = MPIC\_INTR(INTERNAL, 163, 0), [OS\\_MPIC\\_IN](#page-649-3) $\leftrightarrow$ [TR\\_MAPLE\\_LW0\\_BD\\_13](#page-649-3) = MPIC\_INTR(INTERNAL, 164, 0), [OS\\_MPIC\\_INTR\\_MAPLE\\_](#page-649-4)←  $LWO_BD_14 = MPIC_INTR(INTERNAL, 165, 0),$ 

[OS\\_MPIC\\_INTR\\_MAPLE\\_LW0\\_BD\\_15](#page-649-5) = MPIC\_INTR(INTERNAL, 166, 0), [OS\\_MPIC\\_IN](#page-649-6)← [TR\\_MAPLE\\_LW0\\_BD\\_16](#page-649-6) = MPIC\_INTR(INTERNAL, 167, 0), [OS\\_MPIC\\_INTR\\_MAPLE\\_](#page-649-7) $\leftrightarrow$  $LW1$ <sub>\_BD\_1</sub> = MPIC\_INTR(INTERNAL, 168, 0),

OS MPIC INTR\_MAPLE\_LW1\_BD\_2 = MPIC\_INTR(INTERNAL, 169, 0), [OS\\_MPIC\\_IN](#page-649-9)←  $TR\_MAPLE\_LW1\_BD\_3 = MPIC\_INTR(INTERNAL, 170, 0), OS\_MPIC\_INTR\_MAPLE\_L \leftrightarrow$ [W1\\_BD\\_4](#page-649-10) = MPIC\_INTR(INTERNAL,  $171, 0$ ),

OS MPIC INTR\_MAPLE\_LW1\_BD\_5 = MPIC\_INTR(INTERNAL , 172 , 0 ), [OS\\_MPIC\\_IN](#page-649-12)← [TR\\_MAPLE\\_LW1\\_BD\\_6](#page-649-12) = MPIC\_INTR(INTERNAL, 173, 0), [OS\\_MPIC\\_INTR\\_MAPLE\\_L](#page-649-13)←

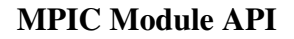

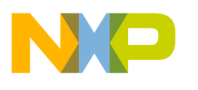

[W1\\_BD\\_7](#page-649-13) = MPIC\_INTR(INTERNAL,  $174, 0$ ),

[OS\\_MPIC\\_INTR\\_MAPLE\\_LW1\\_BD\\_8](#page-649-14) = MPIC\_INTR(INTERNAL,  $175$ , 0), [OS\\_MPIC\\_IN](#page-649-15) $\leftrightarrow$ [TR\\_MAPLE\\_LW1\\_BD\\_9](#page-649-15) = MPIC\_INTR(INTERNAL , 176 , 0), [OS\\_MPIC\\_INTR\\_MAPLE\\_L](#page-649-16)←  $W1$ <sub>BD</sub> $10$  = MPIC<sup>INTR(INTERNAL, 177, 0),</sup>

OS MPIC INTR\_MAPLE\_LW1\_BD\_11 = MPIC\_INTR(INTERNAL, 178, 0), [OS\\_MPIC\\_IN](#page-649-18)← [TR\\_MAPLE\\_LW1\\_BD\\_12](#page-649-18) = MPIC\_INTR(INTERNAL , 179 , 0 ), OS\_MPIC\_INTR\_MAPLE  $\leftarrow$  $LW1_BD_13 = MPIC_INTR(INTERNAL, 180, 0),$  $LW1_BD_13 = MPIC_INTR(INTERNAL, 180, 0),$ 

[OS\\_MPIC\\_INTR\\_MAPLE\\_LW1\\_BD\\_14](#page-649-20) = MPIC\_INTR(INTERNAL, 181, 0), [OS\\_MPIC\\_IN](#page-649-21) $\leftrightarrow$ [TR\\_MAPLE\\_LW1\\_BD\\_15](#page-649-21) = MPIC\_INTR(INTERNAL , 182 , 0 ), [OS\\_MPIC\\_INTR\\_MAPLE\\_](#page-649-22)←  $LW1_BD_16 = MPIC_NTR(INTERNAL, 183, 0),$  $LW1_BD_16 = MPIC_NTR(INTERNAL, 183, 0),$ 

[OS\\_MPIC\\_INTR\\_NUM\\_184](#page-649-23) = MPIC\_INTR(INTERNAL , 184 , 0 ), [OS\\_MPIC\\_INTR\\_NUM\\_185](#page-649-24)  $=$  MPIC\_INTR(INTERNAL, 185, 0), [OS\\_MPIC\\_INTR\\_NUM\\_186](#page-649-25) = MPIC\_INTR(INTERNAL  $, 186, 0$ ,

[OS\\_MPIC\\_INTR\\_NUM\\_187](#page-649-26) = MPIC\_INTR(INTERNAL , 187 , 0 ), [OS\\_MPIC\\_INTR\\_NUM\\_188](#page-649-27)  $=$  MPIC\_INTR(INTERNAL, 188, 0), [OS\\_MPIC\\_INTR\\_NUM\\_189](#page-649-28) = MPIC\_INTR(INTERNAL  $, 189, 0$ ,

OS MPIC INTR\_QTIMER\_BLK\_17 = MPIC\_INTR(INTERNAL, 190, 0), OS\_MPIC\_INTR  $\leftrightarrow$ [QTIMER\\_BLK\\_18](#page-649-30) = MPIC\_INTR(INTERNAL , 191 , 0 ), [OS\\_MPIC\\_INTR\\_QTIMER\\_BLK\\_19](#page-649-31)  $=$  MPIC\_INTR(INTERNAL, 192, 0),

OS MPIC INTR\_QTIMER\_BLK\_20 = MPIC\_INTR(INTERNAL, 193, 0), OS\_MPIC\_INTR  $\leftrightarrow$ [QTIMER\\_BLK\\_21](#page-649-33) = MPIC\_INTR(INTERNAL , 194 , 0 ), [OS\\_MPIC\\_INTR\\_QTIMER\\_BLK\\_22](#page-649-34)  $=$  MPIC INTR(INTERNAL, 195, 0),

[OS\\_MPIC\\_INTR\\_QTIMER\\_BLK\\_23](#page-649-35) = MPIC\_INTR(INTERNAL, 196, 0), [OS\\_MPIC\\_INTR\\_](#page-649-36) $\leftrightarrow$ [QTIMER\\_BLK\\_24](#page-649-36) = MPIC\_INTR(INTERNAL , 197 , 0 ), [OS\\_MPIC\\_INTR\\_QTIMER\\_BLK\\_25](#page-649-37)  $=$  MPIC INTR(INTERNAL, 198, 0),

[OS\\_MPIC\\_INTR\\_QTIMER\\_BLK\\_26](#page-649-38) = MPIC\_INTR(INTERNAL, 199, 0), [OS\\_MPIC\\_INTR\\_](#page-649-39) $\leftrightarrow$ [QTIMER\\_BLK\\_27](#page-649-39) = MPIC\_INTR(INTERNAL , 200 , 0 ), [OS\\_MPIC\\_INTR\\_QTIMER\\_BLK\\_28](#page-649-40)  $=$  MPIC INTR(INTERNAL, 201, 0),

[OS\\_MPIC\\_INTR\\_QTIMER\\_BLK\\_29](#page-649-41) = MPIC\_INTR(INTERNAL, 202, 0), [OS\\_MPIC\\_INTR\\_](#page-649-42) $\leftrightarrow$ [QTIMER\\_BLK\\_30](#page-649-42) = MPIC\_INTR(INTERNAL , 203 , 0 ), [OS\\_MPIC\\_INTR\\_QTIMER\\_BLK\\_31](#page-649-43)  $=$  MPIC\_INTR(INTERNAL, 204, 0),

OS MPIC INTR\_QTIMER\_BLK\_32 = MPIC\_INTR(INTERNAL , 205 , 0 ), [OS\\_MPIC\\_INTR](#page-650-0)← NUM\_206 = MPIC\_INTR(INTERNAL , 206 , 0 ), [OS\\_MPIC\\_INTR\\_NUM\\_207](#page-650-1) = MPIC\_INT $\leftrightarrow$ R(INTERNAL , 207 , 0 ),

OS MPIC INTR NUM  $208 = MPIC$  INTR(INTERNAL , 208 , 0 ), OS MPIC INTR NUM  $209$  $=$  MPIC INTR(INTERNAL, 209, 0), [OS\\_MPIC\\_INTR\\_NUM\\_210](#page-650-4) = MPIC\_INTR(INTERNAL  $, 210, 0$ ,

[OS\\_MPIC\\_INTR\\_NUM\\_211](#page-650-5) = MPIC\_INTR(INTERNAL, 211, 0), [OS\\_MPIC\\_INTR\\_NUM\\_212](#page-650-6)  $=$  MPIC\_INTR(INTERNAL, 212, 0), [OS\\_MPIC\\_INTR\\_NUM\\_213](#page-650-7) = MPIC\_INTR(INTERNAL  $, 213, 0$ ,

OS MPIC INTR NUM  $214 = MPIC$  INTR(INTERNAL, 214, 0), OS MPIC INTR NUM 215  $=$  MPIC\_INTR(INTERNAL, 215, 0), [OS\\_MPIC\\_INTR\\_NUM\\_216](#page-650-10) = MPIC\_INTR(INTERNAL  $, 216, 0$ ,

[OS\\_MPIC\\_INTR\\_NUM\\_217](#page-650-11) = MPIC\_INTR(INTERNAL , 217 , 0 ), [OS\\_MPIC\\_INTR\\_NUM\\_218](#page-650-12)  $=$  MPIC\_INTR(INTERNAL, 218, 0), [OS\\_MPIC\\_INTR\\_NUM\\_219](#page-650-13) = MPIC\_INTR(INTERNAL

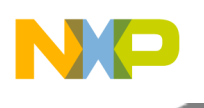

# MPIC Module API

 $, 219, 0$ ,

[OS\\_MPIC\\_INTR\\_NUM\\_220](#page-650-14) = MPIC\_INTR(INTERNAL , 220 , 0 ), [OS\\_MPIC\\_INTR\\_NUM\\_221](#page-650-15)  $=$  MPIC\_INTR(INTERNAL, 221, 0), [OS\\_MPIC\\_INTR\\_NUM\\_222](#page-650-16) = MPIC\_INTR(INTERNAL  $, 222, 0$ ,

[OS\\_MPIC\\_INTR\\_NUM\\_223](#page-650-17) = MPIC\_INTR(INTERNAL , 223 , 0 ), [OS\\_MPIC\\_INTR\\_NUM\\_224](#page-650-18)  $=$  MPIC INTR(INTERNAL, 224, 0), [OS\\_MPIC\\_INTR\\_NUM\\_225](#page-650-19) = MPIC\_INTR(INTERNAL  $, 225, 0$ ,

[OS\\_MPIC\\_INTR\\_NUM\\_226](#page-650-20) = MPIC\_INTR(INTERNAL , 226 , 0 ), [OS\\_MPIC\\_INTR\\_NUM\\_227](#page-650-21)  $=$  MPIC\_INTR(INTERNAL, 227, 0), [OS\\_MPIC\\_INTR\\_NUM\\_228](#page-650-22) = MPIC\_INTR(INTERNAL  $, 228, 0$ ,

[OS\\_MPIC\\_INTR\\_NUM\\_229](#page-650-23) = MPIC\_INTR(INTERNAL , 229 , 0 ), [OS\\_MPIC\\_INTR\\_NUM\\_230](#page-650-24)  $=$  MPIC\_INTR(INTERNAL, 230, 0), [OS\\_MPIC\\_INTR\\_NUM\\_231](#page-650-25) = MPIC\_INTR(INTERNAL  $, 231, 0$ ,

[OS\\_MPIC\\_INTR\\_NUM\\_232](#page-650-26) = MPIC\_INTR(INTERNAL , 232 , 0 ), [OS\\_MPIC\\_INTR\\_NUM\\_233](#page-650-27)  $=$  MPIC\_INTR(INTERNAL, 233, 0), [OS\\_MPIC\\_INTR\\_NUM\\_234](#page-650-28) = MPIC\_INTR(INTERNAL  $, 234, 0$ ,

OS MPIC INTR NUM  $235 = MPIC$  INTR(INTERNAL, 235, 0), OS MPIC INTR NUM 236  $=$  MPIC\_INTR(INTERNAL, 236, 0), [OS\\_MPIC\\_INTR\\_NUM\\_237](#page-650-31) = MPIC\_INTR(INTERNAL  $, 237, 0$ ,

OS MPIC INTR NUM  $238 = M$ PIC INTR(INTERNAL, 238, 0), OS MPIC INTR NUM 239  $=$  MPIC\_INTR(INTERNAL, 239, 0), [OS\\_MPIC\\_INTR\\_NUM\\_240](#page-650-34) = MPIC\_INTR(INTERNAL  $, 240, 0$ ,

[OS\\_MPIC\\_INTR\\_NUM\\_241](#page-650-35) = MPIC\_INTR(INTERNAL , 241 , 0 ), [OS\\_MPIC\\_INTR\\_NUM\\_242](#page-650-36)  $=$  MPIC INTR(INTERNAL, 242, 0), [OS\\_MPIC\\_INTR\\_NUM\\_243](#page-650-37) = MPIC\_INTR(INTERNAL  $, 243, 0$ ,

[OS\\_MPIC\\_INTR\\_NUM\\_244](#page-650-38) = MPIC\_INTR(INTERNAL , 244 , 0 ), [OS\\_MPIC\\_INTR\\_NUM\\_245](#page-650-39)  $=$  MPIC\_INTR(INTERNAL, 245, 0), [OS\\_MPIC\\_INTR\\_NUM\\_246](#page-650-40) = MPIC\_INTR(INTERNAL  $, 246, 0$ ,

OS MPIC INTR NUM  $247 = MPIC$  INTR(INTERNAL, 247, 0), OS MPIC INTR NUM 248  $=$  MPIC\_INTR(INTERNAL, 248, 0), [OS\\_MPIC\\_INTR\\_NUM\\_249](#page-650-43) = MPIC\_INTR(INTERNAL  $, 249, 0$ ,

OS MPIC INTR NUM  $250 = MPIC$  INTR(INTERNAL, 250, 0), OS MPIC INTR NUM  $251$  $=$  MPIC\_INTR(INTERNAL, 251, 0), [OS\\_MPIC\\_INTR\\_NUM\\_252](#page-651-1) = MPIC\_INTR(INTERNAL  $, 252, 0$ ,

OS MPIC INTR NUM  $253 = MPIC$  INTR(INTERNAL, 253, 0), OS MPIC INTR NUM  $254$  $=$  MPIC INTR(INTERNAL, 254, 0), [OS\\_MPIC\\_INTR\\_NUM\\_255](#page-651-4) = MPIC\_INTR(INTERNAL  $, 255, 0$ ,

[OS\\_MPIC\\_INTR\\_IRQ\\_0](#page-651-5) = MPIC\_INTR(EXTERNAL , 0 , 0 ), [OS\\_MPIC\\_INTR\\_IRQ\\_1](#page-651-6) = MPI←  $C_$  INTR(EXTERNAL, 1, 0), [OS\\_MPIC\\_INTR\\_IRQ\\_2](#page-651-7) = MPIC\_INTR(EXTERNAL, 2, 0),

[OS\\_MPIC\\_INTR\\_IRQ\\_3](#page-651-8) = MPIC\_INTR(EXTERNAL, 3, 0), [OS\\_MPIC\\_INTR\\_IRQ\\_4](#page-651-9) = MPI $\leftrightarrow$ C\_INTR(EXTERNAL , 4 , 0 ), [OS\\_MPIC\\_INTR\\_IRQ\\_5](#page-651-10) = MPIC\_INTR(EXTERNAL , 5 , 0 ),

[OS\\_MPIC\\_INTR\\_IRQ\\_6](#page-651-11) = MPIC\_INTR(EXTERNAL,  $6, 0$ ), [OS\\_MPIC\\_INTR\\_IRQ\\_7](#page-651-12) = MPI $\leftrightarrow$ C\_INTR(EXTERNAL , 7 , 0 ), [OS\\_MPIC\\_INTR\\_IRQ\\_8](#page-651-13) = MPIC\_INTR(EXTERNAL , 8 , 0 ), OS MPIC INTR\_IRQ\_9 = MPIC\_INTR(EXTERNAL, 9, 0), [OS\\_MPIC\\_INTR\\_IRQ\\_10](#page-651-15) = MP $\leftrightarrow$ IC\_INTR(EXTERNAL,  $10, 0$ ), OS\_MPIC\_INTR\_IRQ\_ $11 = MPIC$ \_INTR(EXTERNAL,  $11, 0$ 

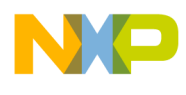

),

[OS\\_MPIC\\_INTR\\_TIMER\\_0](#page-651-17) = MPIC\_INTR(TIMERS,  $0, 0$ ), [OS\\_MPIC\\_INTR\\_TIMER\\_1](#page-651-18) = M $\leftrightarrow$ PIC\_INTR(TIMERS,  $1$ ,  $0$ ), [OS\\_MPIC\\_INTR\\_TIMER\\_2](#page-651-19) = MPIC\_INTR(TIMERS,  $2$ ,  $0$ ), [OS\\_MPIC\\_INTR\\_TIMER\\_3](#page-651-20) = MPIC\_INTR(TIMERS, 3, 0), [OS\\_MPIC\\_INTR\\_TIMER\\_4](#page-651-21) =  $M \leftrightarrow$ PIC\_INTR(TIMERS,  $4$ ,  $0$ ), [OS\\_MPIC\\_INTR\\_TIMER\\_5](#page-651-22) = MPIC\_INTR(TIMERS,  $5$ ,  $0$ ), [OS\\_MPIC\\_INTR\\_TIMER\\_6](#page-651-23) = MPIC\_INTR(TIMERS,  $6, 0$ ), [OS\\_MPIC\\_INTR\\_TIMER\\_7](#page-651-24) = M $\leftrightarrow$ PIC\_INTR(TIMERS,  $7, 0$ ), [OS\\_MPIC\\_INTR\\_MSG\\_0](#page-651-25) = MPIC\_INTR(MSG,  $0, 0$ ), [OS\\_MPIC\\_INTR\\_MSG\\_1](#page-651-26) = MPIC\_INTR(MSG, 1, 0), [OS\\_MPIC\\_INTR\\_MSG\\_2](#page-651-27) = MPIC\_IN $\leftrightarrow$  $TR(MSG, 2, 0)$ , OS MPIC INTR MSG  $3 = MPIC$  INTR(MSG, 3, 0), [OS\\_MPIC\\_INTR\\_MSG\\_4](#page-651-29) = MPIC\_INTR(MSG, 4, 0), [OS\\_MPIC\\_INTR\\_MSG\\_5](#page-651-30) = MPIC\_IN $\leftrightarrow$  $TR(MSG, 5, 0), OS\_MPIC\_INTER\_MSG_6 = MPIC\_INTER(MSG, 6, 0),$ OS MPIC INTR\_MSG\_7 = MPIC\_INTR(MSG, 7, 0), [OS\\_MPIC\\_INTR\\_MSG\\_8](#page-651-33) = MPIC\_IN←  $TR(MSG, 8, 0), OS\_MPIC\_INTER\_MSG_9 = MPIC\_INTER(MSG, 9, 0),$ OS MPIC INTR\_MSG\_10 = MPIC\_INTR(MSG, 10, 0), [OS\\_MPIC\\_INTR\\_MSG\\_11](#page-651-36) = MPIC←  $INTR(MSG, 11, 0), OS\_MPIC_INTR_MSG_12 = MPIC_INTR(MSG, 12, 0),$ [OS\\_MPIC\\_INTR\\_MSG\\_13](#page-651-38) = MPIC\_INTR(MSG, 13, 0), [OS\\_MPIC\\_INTR\\_MSG\\_14](#page-651-39) = MPIC $\leftrightarrow$  $INTR(MSG, 14, 0)$ , OS MPIC INTR MSG  $15 = MPIC$  INTR(MSG, 15, 0), [OS\\_MPIC\\_INTR\\_SHARED\\_MSG\\_0](#page-651-41) = MPIC\_INTR(SHARED\_MSG, 0, 0), [OS\\_MPIC\\_INT](#page-651-42) $\leftrightarrow$  $R\_SHAREN\_MSG_1 = MPIC\_INTR(SHAREN\_MSG, 1, 0), OS\_MPIC\_INTR\_SHAREN\_M \leftrightarrow$ SG  $2 = MPIC$  INTR(SHARED MSG,  $2$ , 0), [OS\\_MPIC\\_INTR\\_SHARED\\_MSG\\_3](#page-651-44) = MPIC\_INTR(SHARED\_MSG, 3, 0), [OS\\_MPIC\\_INT](#page-652-0) $\leftrightarrow$ [R\\_SHARED\\_MSG\\_4](#page-652-0) = MPIC\_INTR(SHARED\_MSG, 4, 0), [OS\\_MPIC\\_INTR\\_SHARED\\_M](#page-652-1)←  $SG_5 = MPIC_INTR(SHARED_MSG, 5, 0),$  $SG_5 = MPIC_INTR(SHARED_MSG, 5, 0),$ [OS\\_MPIC\\_INTR\\_SHARED\\_MSG\\_6](#page-652-2) = MPIC\_INTR(SHARED\_MSG, 6, 0), [OS\\_MPIC\\_INT](#page-652-3)←  $R\_SHARED\_MSG\_7 = MPIC\_INTR(SHARED\_MSG, 7, 0), OS\_MPIC\_INTR\_SHARED\_M \leftrightarrow$  $SG_8 = MPIC_NTR(SHAREN_MSG, 8, 0),$  $SG_8 = MPIC_NTR(SHAREN_MSG, 8, 0),$ [OS\\_MPIC\\_INTR\\_SHARED\\_MSG\\_9](#page-652-5) = MPIC\_INTR(SHARED\_MSG, 9, 0), [OS\\_MPIC\\_INT](#page-652-6) $\leftrightarrow$ [R\\_SHARED\\_MSG\\_10](#page-652-6) = MPIC\_INTR(SHARED\_MSG, 10, 0), OS\_MPIC\_INTR\_SHARED  $\leftrightarrow$  $MSG_11 = MPIC_INTR(SHARED_MSG, 11, 0),$  $MSG_11 = MPIC_INTR(SHARED_MSG, 11, 0),$ [OS\\_MPIC\\_INTR\\_SHARED\\_MSG\\_12](#page-652-8) = MPIC\_INTR(SHARED\_MSG, 12, 0), [OS\\_MPIC\\_IN](#page-652-9)←  $TR\_SHARED\_MSG_13 = MPIC\_INTR(SHARED\_MSG, 13, 0), OS\_MPIC\_INTR\_SHARED \leftrightarrow$  $MSG_14 = MPIC_INTR(SHARED_MSG, 14, 0),$ [OS\\_MPIC\\_INTR\\_SHARED\\_MSG\\_15](#page-652-11) = MPIC\_INTR(SHARED\_MSG, 15, 0), [OS\\_MPIC\\_IN](#page-652-12)←  $TR\_SHARED\_MSG_16 = MPIC\_INTR(SHARED\_MSG, 16, 0), OS\_MPIC\_INTR\_SHARED \leftrightarrow$  $MSG_17 = MPIC_INTR(SHARED_MSG, 17, 0),$ [OS\\_MPIC\\_INTR\\_SHARED\\_MSG\\_18](#page-652-14) = MPIC\_INTR(SHARED\_MSG, 18, 0), [OS\\_MPIC\\_IN](#page-652-15)← [TR\\_SHARED\\_MSG\\_19](#page-652-15) = MPIC\_INTR(SHARED\_MSG, 19, 0), [OS\\_MPIC\\_INTR\\_SHARED](#page-652-16)←  $MSG_20 = MPIC_INTR(SHARED_MSG, 20, 0),$ [OS\\_MPIC\\_INTR\\_SHARED\\_MSG\\_21](#page-652-17) = MPIC\_INTR(SHARED\_MSG, 21, 0), [OS\\_MPIC\\_IN](#page-652-18) $\leftrightarrow$ [TR\\_SHARED\\_MSG\\_22](#page-652-18) = MPIC\_INTR(SHARED\_MSG, 22, 0), [OS\\_MPIC\\_INTR\\_SHARED](#page-652-19)←  $MSG$  23 = MPIC INTR(SHARED MSG, 23, 0), [OS\\_MPIC\\_INTR\\_SHARED\\_MSG\\_24](#page-652-20) = MPIC\_INTR(SHARED\_MSG, 24, 0), [OS\\_MPIC\\_IN](#page-652-21) $\leftrightarrow$ [TR\\_SHARED\\_MSG\\_25](#page-652-21) = MPIC\_INTR(SHARED\_MSG, 25, 0), [OS\\_MPIC\\_INTR\\_SHARED](#page-652-22)←  $MSG$  26 = MPIC INTR(SHARED MSG, 26, 0), [OS\\_MPIC\\_INTR\\_SHARED\\_MSG\\_27](#page-652-23) = MPIC\_INTR(SHARED\_MSG, 27, 0), [OS\\_MPIC\\_IN](#page-652-24)←

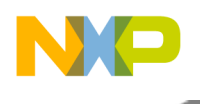

# [MPIC Module API](#page-652-24)

[TR\\_SHARED\\_MSG\\_28](#page-652-24) = MPIC\_INTR(SHARED\_MSG, 28, 0), [OS\\_MPIC\\_INTR\\_SHARED](#page-652-25)←  $MSG_29 = MPIC_INTR(SHARED_MSG, 29, 0),$ 

[OS\\_MPIC\\_INTR\\_SHARED\\_MSG\\_30](#page-652-26) = MPIC\_INTR(SHARED\_MSG, 30, 0), [OS\\_MPIC\\_IN](#page-652-27)← [TR\\_SHARED\\_MSG\\_31](#page-652-27) = MPIC\_INTR(SHARED\_MSG, 31, 0), [OS\\_MPIC\\_INTR\\_SHARED](#page-652-28)←  $MSG$  32 = MPIC INTR(SHARED MSG, 32, 0),

OS MPIC INTR\_SHARED\_MSG\_33 = MPIC\_INTR(SHARED\_MSG, 33, 0), [OS\\_MPIC\\_IN](#page-652-30)← [TR\\_SHARED\\_MSG\\_34](#page-652-30) = MPIC\_INTR(SHARED\_MSG, 34, 0), [OS\\_MPIC\\_INTR\\_SHARED](#page-652-31)←  $MSG_35 = MPIC_INTR(SHARED_MSG, 35, 0),$ 

[OS\\_MPIC\\_INTR\\_SHARED\\_MSG\\_36](#page-652-32) = MPIC\_INTR(SHARED\_MSG, 36, 0), [OS\\_MPIC\\_IN](#page-652-33)←  $TR\_SHARED\_MSG\_37 = MPIC\_INTR(SHARED\_MSG, 37, 0), OS\_MPIC\_INTR\_SHARED\leftrightarrow$  $MSG_38 = MPIC_INTR(SHARED_MSG, 38, 0),$ 

[OS\\_MPIC\\_INTR\\_SHARED\\_MSG\\_39](#page-652-35) = MPIC\_INTR(SHARED\_MSG, 39, 0), [OS\\_MPIC\\_IN](#page-652-36)←  $TR\_SHARED\_MSG_40 = MPIC\_INTR(SHARED\_MSG, 40, 0), OS\_MPIC\_INTR\_SHARED \leftrightarrow$  $MSG$  41 = MPIC INTR(SHARED MSG, 41, 0),

[OS\\_MPIC\\_INTR\\_SHARED\\_MSG\\_42](#page-652-38) = MPIC\_INTR(SHARED\_MSG, 42, 0), [OS\\_MPIC\\_IN](#page-652-39) $\leftrightarrow$ [TR\\_SHARED\\_MSG\\_43](#page-652-39) = MPIC\_INTR(SHARED\_MSG, 43, 0), [OS\\_MPIC\\_INTR\\_SHARED](#page-652-40)←  $MSG$  44 = MPIC INTR(SHARED MSG, 44, 0),

[OS\\_MPIC\\_INTR\\_SHARED\\_MSG\\_45](#page-652-41) = MPIC\_INTR(SHARED\_MSG, 45, 0), [OS\\_MPIC\\_IN](#page-652-42)← [TR\\_SHARED\\_MSG\\_46](#page-652-42) = MPIC\_INTR(SHARED\_MSG, 46, 0), [OS\\_MPIC\\_INTR\\_SHARED](#page-652-43)←  $MSG$  47 = MPIC INTR(SHARED MSG, 47, 0),

[OS\\_MPIC\\_INTR\\_SHARED\\_MSG\\_48](#page-652-44) = MPIC\_INTR(SHARED\_MSG, 48, 0), [OS\\_MPIC\\_IN](#page-653-1) $\leftrightarrow$ [TR\\_SHARED\\_MSG\\_49](#page-653-1) = MPIC\_INTR(SHARED\_MSG, 49, 0), [OS\\_MPIC\\_INTR\\_SHARED](#page-653-2)←  $MSG_50 = MPIC_INTR(SHARED_MSG, 50, 0),$ 

OS MPIC INTR SHARED MSG\_51 = MPIC\_INTR(SHARED\_MSG, 51, 0), [OS\\_MPIC\\_IN](#page-653-4)← [TR\\_SHARED\\_MSG\\_52](#page-653-4) = MPIC\_INTR(SHARED\_MSG, 52, 0), [OS\\_MPIC\\_INTR\\_SHARED](#page-653-5)←  $MSG_53 = MPIC_INTR(SHAREN_MSG, 53, 0),$ 

[OS\\_MPIC\\_INTR\\_SHARED\\_MSG\\_54](#page-653-6) = MPIC\_INTR(SHARED\_MSG, 54, 0), [OS\\_MPIC\\_IN](#page-653-7)← [TR\\_SHARED\\_MSG\\_55](#page-653-7) = MPIC\_INTR(SHARED\_MSG, 55, 0), [OS\\_MPIC\\_INTR\\_SHARED](#page-653-8)←  $MSG$  56 = MPIC INTR(SHARED MSG, 56, 0),

[OS\\_MPIC\\_INTR\\_SHARED\\_MSG\\_57](#page-653-9) = MPIC\_INTR(SHARED\_MSG, 57, 0), [OS\\_MPIC\\_IN](#page-653-10)←  $TR\_SHARED\_MSG\_58 = MPIC\_INTR(SHARED\_MSG, 58, 0), OS\_MPIC\_INTR\_SHARED\leftrightarrow$  $MSG$  59 = MPIC INTR(SHARED MSG, 59, 0),

[OS\\_MPIC\\_INTR\\_SHARED\\_MSG\\_60](#page-653-12) = MPIC\_INTR(SHARED\_MSG, 60, 0), [OS\\_MPIC\\_IN](#page-653-13)←  $TR\_SHARED\_MSG_01 = MPIC\_INTR(SHARED\_MSG, 61, 0), OS\_MPIC\_INTR\_SHARED \leftrightarrow$  $MSG_62 = MPIC_INTR(SHARED_MSG, 62, 0),$ 

OS MPIC INTR SHARED MSG  $63 = MPIC$  INTR(SHARED MSG , 63 , 0), OS MPIC IN← [TR\\_IPI\\_0](#page-653-16) = MPIC\_INTR(IPI, 0, 0), [OS\\_MPIC\\_INTR\\_IPI\\_1](#page-653-17) = MPIC\_INTR(IPI, 1, 0),

[OS\\_MPIC\\_INTR\\_IPI\\_2](#page-653-18) = MPIC\_INTR(IPI, 2, 0), [OS\\_MPIC\\_INTR\\_IPI\\_3](#page-653-19) = MPIC\_INTR(IPI,  $3, 0)$ }

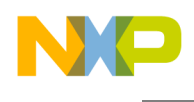

## **2.14.2.2 Macro Definition Documentation**

## <span id="page-644-0"></span>**2.14.2.2.1 #define NUM\_OF\_MPIC\_IPI\_CORES (**OS\_SOC\_MAX\_NUM\_OF\_CORES **+** OS\_SOC\_MAX\_NUM\_OF\_PA\_THREADS**)**

<span id="page-644-1"></span>The amount of mpic IPI supported cores.

#### **2.14.2.2.2 #define MPIC\_NUM\_OF\_EXT\_INTRS 12**

<span id="page-644-2"></span>The amount of External interrupts.

#### **2.14.2.2.3 #define MPIC\_NUM\_OF\_INT\_INTRS 256**

<span id="page-644-3"></span>The amount of internal interrupts.

#### **2.14.2.2.4 #define MPIC\_NUM\_OF\_TIMERS 8**

<span id="page-644-4"></span>The amount of Timers interrupts.

#### **2.14.2.2.5 #define MPIC\_NUM\_OF\_MSG\_INTRS 16**

<span id="page-644-5"></span>The amount of Massage interrupts.

#### **2.14.2.2.6 #define MPIC\_NUM\_OF\_SMSG\_INTRS 64**

<span id="page-644-6"></span>The amount of MSI interrupts.

#### **2.14.2.2.7 #define MPIC\_NUM\_OF\_IPI\_EVENTS 4**

<span id="page-644-7"></span>The amount of IPI interrupts.

#### **2.14.2.2.8 #define MPIC\_NUM\_OF\_LOW\_INT\_INTRS 160**

<span id="page-644-8"></span>The amount of low internal interrupts.

#### **2.14.2.2.9 #define MPIC\_MAX\_NUM\_OF\_INTR\_SRC**

<span id="page-644-9"></span>Maximum number of interrupt source, IPI events takes into account all chip's core, both PowerPC and StarCore.

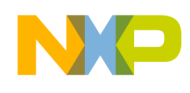

# MPIC Module API

## **2.14.2.2.10 #define MPIC\_MULTI\_SRC\_INTERNAL\_INTERRUPTS**

<span id="page-645-0"></span>number of interrupt source per interrupt index

#### **2.14.2.2.11 #define MPIC\_MULTI\_SRC\_INTERNAL\_INTERRUPTS\_COUNT 40**

<span id="page-645-1"></span>number of multi-source interrupts

**2.14.2.2.12 #define MPIC\_INTR(** *type, idx, mult\_src\_idx* **) (((uint32\_t)O**←- **S\_MPIC\_INTR\_GROUP\_##type** << **20)** | **((mult\_src\_idx)** << **12)** | **(idx))**

<span id="page-645-2"></span>interrupt id [group | multi-source index | interrupt index]

## **2.14.2.2.13 #define MPIC\_INTR\_TO\_IDX(** *mpic\_intr\_id* **) (mpic\_intr\_id & 0xfff)**

returns the interrupt id in the group from the interrupt general id

## **2.14.2.3 Enumeration Type Documentation**

#### <span id="page-645-3"></span>**2.14.2.3.1 enum** os\_mpic\_intr\_groups\_t

MPIC interrupt groups.

This enum is not directly used in the MPIC API, but represents the internal enumeration of interrupt groups and thus needed for the definition of MPIC interrupt IDs (see mpic intr\_id).

Enumerator

<span id="page-645-7"></span><span id="page-645-6"></span><span id="page-645-5"></span><span id="page-645-4"></span>*OS\_MPIC\_INTR\_GROUP\_INTERNAL\_Internal interrupts group. OS\_MPIC\_INTR\_GROUP\_EXTERNAL* External interrupts group. *OS\_MPIC\_INTR\_GROUP\_TIMERS* Timers interrupts group. *OS\_MPIC\_INTR\_GROUP\_MSG\_Massage interrupts group. OS\_MPIC\_INTR\_GROUP\_SHARED\_MSG* MSI interrupts group. *OS\_MPIC\_INTR\_GROUP\_IPI* IPI interrupts group.

#### <span id="page-645-10"></span><span id="page-645-9"></span><span id="page-645-8"></span>**2.14.2.3.2 enum** os\_mpic\_intr\_id\_t

Enumeration of MPIC interrupts.

Enumerator

<span id="page-645-11"></span>*OS\_MPIC\_INTR\_FM\_ERR* Frame manager error.

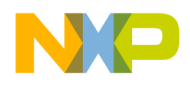

<span id="page-646-21"></span><span id="page-646-20"></span><span id="page-646-19"></span><span id="page-646-18"></span><span id="page-646-17"></span><span id="page-646-16"></span><span id="page-646-15"></span><span id="page-646-14"></span><span id="page-646-13"></span><span id="page-646-12"></span><span id="page-646-11"></span><span id="page-646-10"></span><span id="page-646-9"></span><span id="page-646-8"></span><span id="page-646-7"></span><span id="page-646-6"></span><span id="page-646-5"></span><span id="page-646-4"></span><span id="page-646-3"></span><span id="page-646-2"></span><span id="page-646-1"></span><span id="page-646-0"></span>*OS\_MPIC\_INTR\_BM\_ERR\_Buffer manager error. OS\_MPIC\_INTR\_QM\_ERR* Queue manager error. *OS\_MPIC\_INTR\_L2\_CACHE\_ERR* L2 Cache error. *OS\_MPIC\_INTR\_RMAN\_ERR* RIO message manager error. *OS\_MPIC\_INTR\_DDR\_1\_ERR\_Memory controller 1 error. OS\_MPIC\_INTR\_DDR\_0\_ERR* Memory controller 0 error. *OS\_MPIC\_INTROS\_MPC\_1\_ERR* CoreNet platform cache 1 (CPC1) error. *OS\_MPIC\_INTR\_CPC\_0\_ERR* CoreNet platform cache 0 (CPC0) error. *OS\_MPIC\_INTR\_MURAM\_ECC\_ERR* Internal RAM multi-bit ECC error. *OS\_MPIC\_INTR\_PAMU\_ERR* PAMU hardware error. *OS\_MPIC\_INTR\_CCF\_ERR* CoreNet coherency fabric (CCF) error. *OS\_MPIC\_INTR\_WATCHDOG\_Watchdog interrupts. OS\_MPIC\_INTR\_TMU\_0* Termal monitor unit 0. *OS\_MPIC\_INTR\_TMU\_1* Termal monitor unit 1. *OS\_MPIC\_INTR\_PCI\_ERR* PCI error. *OS\_MPIC\_INTR\_PAMU\_PAMU* (access violations) *OS\_MPIC\_INTR\_IFC* IFC. *OS\_MPIC\_INTR\_DMA\_0\_CH\_0* DMA0 channel 0. *OS\_MPIC\_INTR\_DMA\_0\_CH\_1* DMA0 channel 1. *OS\_MPIC\_INTR\_DMA\_0\_CH\_2\_DMA0 channel 2. OS\_MPIC\_INTR\_DMA\_0\_CH\_3* DMA0 channel 3. *OS\_MPIC\_INTR\_DMA\_1\_CH\_0\_DMA1* channel 0. *OS\_MPIC\_INTR\_DMA\_1\_CH\_1* DMA1 channel 1. *OS\_MPIC\_INTR\_DMA\_1\_CH\_2\_DMA1 channel 2. OS\_MPIC\_INTR\_DMA\_1\_CH\_3\_DMA1 channel 3. OS\_MPIC\_INTR\_DUART\_UART\_0* DUART0 UART0. *OS\_MPIC\_INTR\_DUART\_UART\_1* DUART0 UART1. *OS\_MPIC\_INTR\_DUART\_UART\_2* DUART1 UART2. *OS\_MPIC\_INTR\_DUART\_UART\_3* DUART1 UART3. *OS\_MPIC\_INTR\_I2C\_0* I2C0 controller 0. *OS\_MPIC\_INTR\_I2C\_1* I2C0 controller 1. *OS\_MPIC\_INTR\_I2C\_2* I2C1 controller 2. *OS\_MPIC\_INTR\_I2C\_3\_I2C1* controller 3. *OS\_MPIC\_INTR\_PCIE\_INTA* PCI Express INTA. *OS\_MPIC\_INTR\_USB* USB controller. *OS\_MPIC\_INTR\_ESDHC* eSDHC *OS\_MPIC\_INTR\_PM* Performance monitor. *OS\_MPIC\_INTR\_ESPI* eSPI *OS\_MPIC\_INTR\_GPIO\_1* GPIO 1. *OS\_MPIC\_INTR\_GPIO\_0* GPIO 0. *OS\_MPIC\_INTR\_DMA\_0\_CH\_4\_DMA0 channel 4. OS\_MPIC\_INTR\_DMA\_0\_CH\_5* DMA0 channel 5. *OS\_MPIC\_INTR\_DMA\_0\_CH\_6\_DMA0 channel 6. OS\_MPIC\_INTR\_DMA\_0\_CH\_7\_DMA0 channel 7.* 

<span id="page-646-44"></span><span id="page-646-43"></span><span id="page-646-42"></span><span id="page-646-41"></span><span id="page-646-40"></span><span id="page-646-39"></span><span id="page-646-38"></span><span id="page-646-37"></span><span id="page-646-36"></span><span id="page-646-35"></span><span id="page-646-34"></span><span id="page-646-33"></span><span id="page-646-32"></span><span id="page-646-31"></span><span id="page-646-30"></span><span id="page-646-29"></span><span id="page-646-28"></span><span id="page-646-27"></span><span id="page-646-26"></span><span id="page-646-25"></span><span id="page-646-24"></span><span id="page-646-23"></span><span id="page-646-22"></span>*OS\_MPIC\_INTR\_DMA\_1\_CH\_4* DMA1 channel 4.

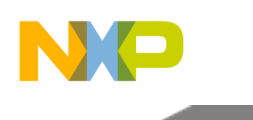

MPIC Module API

<span id="page-647-44"></span><span id="page-647-43"></span><span id="page-647-42"></span><span id="page-647-41"></span><span id="page-647-40"></span><span id="page-647-39"></span><span id="page-647-38"></span><span id="page-647-37"></span><span id="page-647-36"></span><span id="page-647-35"></span><span id="page-647-34"></span><span id="page-647-33"></span><span id="page-647-32"></span><span id="page-647-31"></span><span id="page-647-30"></span><span id="page-647-29"></span><span id="page-647-28"></span><span id="page-647-27"></span><span id="page-647-26"></span><span id="page-647-25"></span><span id="page-647-24"></span><span id="page-647-23"></span><span id="page-647-22"></span><span id="page-647-21"></span><span id="page-647-20"></span><span id="page-647-19"></span><span id="page-647-18"></span><span id="page-647-17"></span><span id="page-647-16"></span><span id="page-647-15"></span><span id="page-647-14"></span><span id="page-647-13"></span><span id="page-647-12"></span><span id="page-647-11"></span><span id="page-647-10"></span><span id="page-647-9"></span><span id="page-647-8"></span><span id="page-647-7"></span><span id="page-647-6"></span><span id="page-647-5"></span><span id="page-647-4"></span><span id="page-647-3"></span><span id="page-647-2"></span><span id="page-647-1"></span><span id="page-647-0"></span>*OS\_MPIC\_INTR\_DMA\_1\_CH\_5\_DMA1 channel 5. OS\_MPIC\_INTR\_DMA\_1\_CH\_6* DMA1 channel 6. *OS\_MPIC\_INTR\_DMA\_1\_CH\_7\_DMA1 channel 7. OS\_MPIC\_INTR\_EPU\_0* Event processing unit 0. *OS\_MPIC\_INTR\_EPU\_1\_Event processing unit 1. OS\_MPIC\_INTR\_GPIO\_2* GPIO 2. *OS\_MPIC\_INTR\_SEC\_JQ\_0* SEC JQ-0. *OS\_MPIC\_INTR\_SEC\_JQ\_1* SEC JQ-1. *OS\_MPIC\_INTR\_SEC\_JQ\_2* SEC JQ-2. *OS\_MPIC\_INTR\_SEC\_JQ\_3* SEC JQ-3. *OS\_MPIC\_INTR\_SEC\_RTIC* SEC global error. *OS\_MPIC\_INTR\_SEC\_MONITOR* Security monitor. *OS\_MPIC\_INTR\_EPU\_2* Event processing unit 2. *OS\_MPIC\_INTR\_EPU\_3* Event processing unit 3. *OS\_MPIC\_INTR\_FM* Frame Manager. *OS\_MPIC\_INTR\_MDIO\_0* MDIO 0. *OS\_MPIC\_INTR\_MDIO\_1* MDIO 1. *OS\_MPIC\_INTR\_QM\_PORTAL\_0* Queue Manager Portal 0. *OS\_MPIC\_INTR\_BM\_PORTAL\_0* Buffer Manager Portal 0. *OS\_MPIC\_INTR\_QM\_PORTAL\_1* Queue Manager Portal 1. *OS\_MPIC\_INTR\_BM\_PORTAL\_1* Buffer Manager Portal 1. *OS\_MPIC\_INTR\_OM\_PORTAL\_2\_Oueue Manager Portal 2. OS\_MPIC\_INTR\_BM\_PORTAL\_2* Buffer Manager Portal 2. *OS\_MPIC\_INTR\_QM\_PORTAL\_3\_Queue Manager Portal 3. OS\_MPIC\_INTR\_BM\_PORTAL\_3* Buffer Manager Portal 3. *OS\_MPIC\_INTR\_QM\_PORTAL\_4* Queue Manager Portal 4. *OS\_MPIC\_INTR\_BM\_PORTAL\_4* Buffer Manager Portal 4. *OS\_MPIC\_INTR\_QM\_PORTAL\_5* Queue Manager Portal 5. *OS\_MPIC\_INTR\_BM\_PORTAL\_5\_Buffer Manager Portal 5. OS\_MPIC\_INTR\_QM\_PORTAL\_6* Queue Manager Portal 6. *OS\_MPIC\_INTR\_BM\_PORTAL\_6* Buffer Manager Portal 6. *OS\_MPIC\_INTR\_QM\_PORTAL\_7* Queue Manager Portal 7. *OS\_MPIC\_INTR\_BM\_PORTAL\_7* Buffer Manager Portal 7. *OS\_MPIC\_INTR\_QM\_PORTAL\_8* Queue Manager Portal 8. *OS\_MPIC\_INTR\_BM\_PORTAL\_8* Buffer Manager Portal 8. *OS\_MPIC\_INTR\_QM\_PORTAL\_9\_Queue Manager Portal 9. OS\_MPIC\_INTR\_BM\_PORTAL\_9* Buffer Manager Portal 9. *OS\_MPIC\_INTR\_QM\_PORTAL\_10* Queue Manager Portal 10. *OS\_MPIC\_INTR\_BM\_PORTAL\_10* Buffer Manager Portal 10. *OS\_MPIC\_INTR\_QM\_PORTAL\_11* Queue Manager Portal 11. *OS\_MPIC\_INTR\_BM\_PORTAL\_11* Buffer Manager Portal 11. *OS\_MPIC\_INTR\_QM\_PORTAL\_12* Queue Manager Portal 12. *OS\_MPIC\_INTR\_BM\_PORTAL\_12* Buffer Manager Portal 12. *OS\_MPIC\_INTR\_QM\_PORTAL\_13* Queue Manager Portal 13. *OS\_MPIC\_INTR\_BM\_PORTAL\_13* Buffer Manager Portal 13.
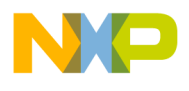

*OS\_MPIC\_INTR\_QM\_PORTAL\_14* Queue Manager Portal 14. *OS\_MPIC\_INTR\_BM\_PORTAL\_14* Buffer Manager Portal 14. *OS\_MPIC\_INTR\_QM\_PORTAL\_15* Queue Manager Portal 15. *OS\_MPIC\_INTR\_BM\_PORTAL\_15* Buffer Manager Portal 15. *OS\_MPIC\_INTR\_QM\_PORTAL\_16* Queue Manager Portal 16. *OS\_MPIC\_INTR\_BM\_PORTAL\_16* Buffer Manager Portal 16. *OS\_MPIC\_INTR\_QM\_PORTAL\_17* Queue Manager Portal 17. *OS\_MPIC\_INTR\_BM\_PORTAL\_17* Buffer Manager Portal 17. *OS\_MPIC\_INTR\_QM\_PORTAL\_18* Queue Manager Portal 18. *OS\_MPIC\_INTR\_BM\_PORTAL\_18* Buffer Manager Portal 18. *OS\_MPIC\_INTR\_QM\_PORTAL\_19* Queue Manager Portal 19. *OS\_MPIC\_INTR\_BM\_PORTAL\_19* Buffer Manager Portal 19. *OS\_MPIC\_INTR\_QM\_PORTAL\_20* Queue Manager Portal 20. *OS\_MPIC\_INTR\_BM\_PORTAL\_20* Buffer Manager Portal 20. *OS\_MPIC\_INTR\_QM\_PORTAL\_21* Queue Manager Portal 21. *OS\_MPIC\_INTR\_BM\_PORTAL\_21* Buffer Manager Portal 21. *OS\_MPIC\_INTR\_QM\_PORTAL\_22* Queue Manager Portal 22. *OS\_MPIC\_INTR\_BM\_PORTAL\_22* Buffer Manager Portal 22. *OS\_MPIC\_INTR\_QM\_PORTAL\_23* Queue Manager Portal 23. *OS\_MPIC\_INTR\_BM\_PORTAL\_23* Buffer Manager Portal 23. *OS\_MPIC\_INTR\_QM\_PORTAL\_24* Queue Manager Portal 24. *OS\_MPIC\_INTR\_BM\_PORTAL\_24* Buffer Manager Portal 24. *OS\_MPIC\_INTR\_NUM\_138* internal interrupt 138 *OS\_MPIC\_INTR\_NUM\_139* internal interrupt 139 *OS\_MPIC\_INTR\_NUM\_140* internal interrupt 140 *OS\_MPIC\_INTR\_NUM\_141* internal interrupt 141 *OS\_MPIC\_INTR\_NUM\_142* internal interrupt 142 *OS\_MPIC\_INTR\_NUM\_143* internal interrupt 143 *OS\_MPIC\_INTR\_NUM\_144* internal interrupt 144 *OS\_MPIC\_INTR\_NUM\_145* internal interrupt 145 *OS\_MPIC\_INTR\_NUM\_146* internal interrupt 146 *OS\_MPIC\_INTR\_NUM\_147* internal interrupt 147 *OS\_MPIC\_INTR\_NUM\_148* internal interrupt 148 *OS\_MPIC\_INTR\_NUM\_149* internal interrupt 149 *OS\_MPIC\_INTR\_NUM\_150* internal interrupt 150 *OS\_MPIC\_INTR\_NUM\_151* internal interrupt 151 *OS\_MPIC\_INTR\_MAPLE\_LW0\_BD\_1* MAPLE-LW0 BD 1. *OS\_MPIC\_INTR\_MAPLE\_LW0\_BD\_2* MAPLE-LW0 BD 2. *OS\_MPIC\_INTR\_MAPLE\_LW0\_BD\_3* MAPLE-LW0 BD 3. *OS\_MPIC\_INTR\_MAPLE\_LW0\_BD\_4* MAPLE-LW0 BD 4. *OS\_MPIC\_INTR\_MAPLE\_LW0\_BD\_5* MAPLE-LW0 BD 5. *OS\_MPIC\_INTR\_MAPLE\_LW0\_BD\_6* MAPLE-LW0 BD 6. *OS\_MPIC\_INTR\_MAPLE\_LW0\_BD\_7* MAPLE-LW0 BD 7. *OS\_MPIC\_INTR\_MAPLE\_LW0\_BD\_8* MAPLE-LW0 BD 8. *OS\_MPIC\_INTR\_MAPLE\_LW0\_BD\_9* MAPLE-LW0 BD 9.

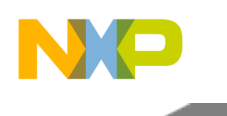

*OS\_MPIC\_INTR\_MAPLE\_LW0\_BD\_10* MAPLE-LW0 BD 10. *OS\_MPIC\_INTR\_MAPLE\_LW0\_BD\_11* MAPLE-LW0 BD 11. *OS\_MPIC\_INTR\_MAPLE\_LW0\_BD\_12* MAPLE-LW0 BD 12. *OS\_MPIC\_INTR\_MAPLE\_LW0\_BD\_13* MAPLE-LW0 BD 13. *OS\_MPIC\_INTR\_MAPLE\_LW0\_BD\_14* MAPLE-LW0 BD 14. *OS\_MPIC\_INTR\_MAPLE\_LW0\_BD\_15* MAPLE-LW0 BD 15. *OS\_MPIC\_INTR\_MAPLE\_LW0\_BD\_16* MAPLE-LW0 BD 16. *OS\_MPIC\_INTR\_MAPLE\_LW1\_BD\_1* MAPLE-LW1 BD 1. *OS\_MPIC\_INTR\_MAPLE\_LW1\_BD\_2* MAPLE-LW1 BD 2. *OS\_MPIC\_INTR\_MAPLE\_LW1\_BD\_3* MAPLE-LW1 BD 3. *OS\_MPIC\_INTR\_MAPLE\_LW1\_BD\_4* MAPLE-LW1 BD 4. *OS\_MPIC\_INTR\_MAPLE\_LW1\_BD\_5* MAPLE-LW1 BD 5. *OS\_MPIC\_INTR\_MAPLE\_LW1\_BD\_6* MAPLE-LW1 BD 6. *OS\_MPIC\_INTR\_MAPLE\_LW1\_BD\_7* MAPLE-LW1 BD 7. *OS\_MPIC\_INTR\_MAPLE\_LW1\_BD\_8* MAPLE-LW1 BD 8. *OS\_MPIC\_INTR\_MAPLE\_LW1\_BD\_9* MAPLE-LW1 BD 9. *OS\_MPIC\_INTR\_MAPLE\_LW1\_BD\_10* MAPLE-LW1 BD 10. *OS\_MPIC\_INTR\_MAPLE\_LW1\_BD\_11* MAPLE-LW1 BD 11. *OS\_MPIC\_INTR\_MAPLE\_LW1\_BD\_12* MAPLE-LW1 BD 12. *OS\_MPIC\_INTR\_MAPLE\_LW1\_BD\_13* MAPLE-LW1 BD 13. *OS\_MPIC\_INTR\_MAPLE\_LW1\_BD\_14* MAPLE-LW1 BD 14. *OS\_MPIC\_INTR\_MAPLE\_LW1\_BD\_15* MAPLE-LW1 BD 15. *OS\_MPIC\_INTR\_MAPLE\_LW1\_BD\_16* MAPLE-LW1 BD 16. *OS\_MPIC\_INTR\_NUM\_184* internal interrupt 184 *OS\_MPIC\_INTR\_NUM\_185* internal interrupt 185 *OS\_MPIC\_INTR\_NUM\_186* internal interrupt 186 *OS\_MPIC\_INTR\_NUM\_187* internal interrupt 187 *OS\_MPIC\_INTR\_NUM\_188* internal interrupt 188 *OS\_MPIC\_INTR\_NUM\_189* internal interrupt 189 *OS\_MPIC\_INTR\_QTIMER\_BLK\_17* Quad timer block 17. *OS\_MPIC\_INTR\_QTIMER\_BLK\_18* Quad timer block 18. *OS\_MPIC\_INTR\_QTIMER\_BLK\_19* Quad timer block 19. *OS\_MPIC\_INTR\_QTIMER\_BLK\_20* Quad timer block 20. *OS\_MPIC\_INTR\_QTIMER\_BLK\_21* Quad timer block 21. *OS\_MPIC\_INTR\_QTIMER\_BLK\_22* Quad timer block 22. *OS\_MPIC\_INTR\_QTIMER\_BLK\_23* Quad timer block 23. *OS\_MPIC\_INTR\_QTIMER\_BLK\_24* Quad timer block 24. *OS\_MPIC\_INTR\_QTIMER\_BLK\_25* Quad timer block 25. *OS\_MPIC\_INTR\_QTIMER\_BLK\_26* Quad timer block 26. *OS\_MPIC\_INTR\_QTIMER\_BLK\_27* Quad timer block 27. *OS\_MPIC\_INTR\_QTIMER\_BLK\_28* Quad timer block 28. *OS\_MPIC\_INTR\_QTIMER\_BLK\_29* Quad timer block 29. *OS\_MPIC\_INTR\_QTIMER\_BLK\_30* Quad timer block 30. *OS\_MPIC\_INTR\_QTIMER\_BLK\_31* Quad timer block 31. *OS\_MPIC\_INTR\_QTIMER\_BLK\_32* Quad timer block 32.

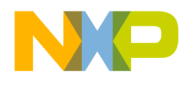

*OS\_MPIC\_INTR\_NUM\_206* internal interrupt 206 *OS\_MPIC\_INTR\_NUM\_207* internal interrupt 207 *OS\_MPIC\_INTR\_NUM\_208* internal interrupt 208 *OS\_MPIC\_INTR\_NUM\_209* internal interrupt 209 *OS\_MPIC\_INTR\_NUM\_210* internal interrupt 210 *OS\_MPIC\_INTR\_NUM\_211* internal interrupt 211 *OS\_MPIC\_INTR\_NUM\_212* internal interrupt 212 *OS\_MPIC\_INTR\_NUM\_213* internal interrupt 213 *OS\_MPIC\_INTR\_NUM\_214* internal interrupt 214 *OS\_MPIC\_INTR\_NUM\_215* internal interrupt 215 *OS\_MPIC\_INTR\_NUM\_216* internal interrupt 216 *OS\_MPIC\_INTR\_NUM\_217* internal interrupt 217 *OS\_MPIC\_INTR\_NUM\_218* internal interrupt 218 *OS\_MPIC\_INTR\_NUM\_219* internal interrupt 219 *OS\_MPIC\_INTR\_NUM\_220* internal interrupt 220 *OS\_MPIC\_INTR\_NUM\_221* internal interrupt 221 *OS\_MPIC\_INTR\_NUM\_222* internal interrupt 222 *OS\_MPIC\_INTR\_NUM\_223* internal interrupt 223 *OS\_MPIC\_INTR\_NUM\_224* internal interrupt 224 *OS\_MPIC\_INTR\_NUM\_225* internal interrupt 225 *OS\_MPIC\_INTR\_NUM\_226* internal interrupt 226 *OS\_MPIC\_INTR\_NUM\_227* internal interrupt 227 *OS\_MPIC\_INTR\_NUM\_228* internal interrupt 228 *OS\_MPIC\_INTR\_NUM\_229* internal interrupt 229 *OS\_MPIC\_INTR\_NUM\_230* internal interrupt 230 *OS\_MPIC\_INTR\_NUM\_231* internal interrupt 231 *OS\_MPIC\_INTR\_NUM\_232* internal interrupt 232 *OS\_MPIC\_INTR\_NUM\_233* internal interrupt 233 *OS\_MPIC\_INTR\_NUM\_234* internal interrupt 234 *OS\_MPIC\_INTR\_NUM\_235* internal interrupt 235 *OS\_MPIC\_INTR\_NUM\_236* internal interrupt 236 *OS\_MPIC\_INTR\_NUM\_237* internal interrupt 237 *OS\_MPIC\_INTR\_NUM\_238* internal interrupt 238 *OS\_MPIC\_INTR\_NUM\_239* internal interrupt 239 *OS\_MPIC\_INTR\_NUM\_240* internal interrupt 240 *OS\_MPIC\_INTR\_NUM\_241* internal interrupt 241 *OS\_MPIC\_INTR\_NUM\_242* internal interrupt 242 *OS\_MPIC\_INTR\_NUM\_243* internal interrupt 243 *OS\_MPIC\_INTR\_NUM\_244* internal interrupt 244 *OS\_MPIC\_INTR\_NUM\_245* internal interrupt 245 *OS\_MPIC\_INTR\_NUM\_246* internal interrupt 246 *OS\_MPIC\_INTR\_NUM\_247* internal interrupt 247 *OS\_MPIC\_INTR\_NUM\_248* internal interrupt 248 *OS\_MPIC\_INTR\_NUM\_249* internal interrupt 249 *OS\_MPIC\_INTR\_NUM\_250* internal interrupt 250

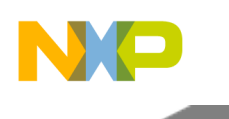

*OS\_MPIC\_INTR\_NUM\_251* internal interrupt 251 *OS\_MPIC\_INTR\_NUM\_252* internal interrupt 252 *OS\_MPIC\_INTR\_NUM\_253* internal interrupt 253 *OS\_MPIC\_INTR\_NUM\_254* internal interrupt 254 *OS\_MPIC\_INTR\_NUM\_255* internal interrupt 255 *OS\_MPIC\_INTR\_IRQ\_0* External interrupt 0. *OS\_MPIC\_INTR\_IRQ\_1* External interrupt 1. *OS\_MPIC\_INTR\_IRQ\_2* External interrupt 2. *OS\_MPIC\_INTR\_IRQ\_3* External interrupt 3. *OS\_MPIC\_INTR\_IRQ\_4* External interrupt 4. *OS\_MPIC\_INTR\_IRQ\_5* External interrupt 5. *OS\_MPIC\_INTR\_IRQ\_6* External interrupt 6. *OS\_MPIC\_INTR\_IRQ\_7* External interrupt 7. *OS\_MPIC\_INTR\_IRQ\_8* External interrupt 8. *OS\_MPIC\_INTR\_IRQ\_9* External interrupt 9. *OS\_MPIC\_INTR\_IRQ\_10* External interrupt 10. *OS\_MPIC\_INTR\_IRQ\_11\_External interrupt 11. OS\_MPIC\_INTR\_TIMER\_0* Timer interrupt 0. *OS\_MPIC\_INTR\_TIMER\_1* Timer interrupt 1. *OS\_MPIC\_INTR\_TIMER\_2\_Timer interrupt 2. OS\_MPIC\_INTR\_TIMER\_3* Timer interrupt 3. *OS\_MPIC\_INTR\_TIMER\_4* Timer interrupt 4. *OS\_MPIC\_INTR\_TIMER\_5* Timer interrupt 5. *OS\_MPIC\_INTR\_TIMER\_6\_Timer interrupt 6. OS\_MPIC\_INTR\_TIMER\_7* Timer interrupt 7. *OS\_MPIC\_INTR\_MSG\_0* Message interrupt 0. *OS\_MPIC\_INTR\_MSG\_1* Message interrupt 1. *OS\_MPIC\_INTR\_MSG\_2\_Message interrupt 2. OS\_MPIC\_INTR\_MSG\_3* Message interrupt 3. *OS\_MPIC\_INTR\_MSG\_4* Message interrupt 4. *OS\_MPIC\_INTR\_MSG\_5* Message interrupt 5. *OS\_MPIC\_INTR\_MSG\_6\_Message interrupt 6. OS\_MPIC\_INTR\_MSG\_7* Message interrupt 7. *OS\_MPIC\_INTR\_MSG\_8* Message interrupt 8. *OS\_MPIC\_INTR\_MSG\_9\_Message interrupt 9. OS\_MPIC\_INTR\_MSG\_10\_Nessage interrupt 10. OS\_MPIC\_INTR\_MSG\_11* Message interrupt 11. *OS\_MPIC\_INTR\_MSG\_12* Message interrupt 12. *OS\_MPIC\_INTR\_MSG\_13\_Message interrupt 13. OS\_MPIC\_INTR\_MSG\_14* Message interrupt 14. *OS\_MPIC\_INTR\_MSG\_15\_Message interrupt 15. OS\_MPIC\_INTR\_SHARED\_MSG\_0* Shared message interrupt 0. *OS\_MPIC\_INTR\_SHARED\_MSG\_1\_Shared message interrupt 1. OS\_MPIC\_INTR\_SHARED\_MSG\_2\_Shared message interrupt 2. OS\_MPIC\_INTR\_SHARED\_MSG\_3* Shared message interrupt 3.

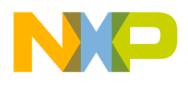

*OS\_MPIC\_INTR\_SHARED\_MSG\_4* Shared message interrupt 4. *OS\_MPIC\_INTR\_SHARED\_MSG\_5* Shared message interrupt 5. *OS\_MPIC\_INTR\_SHARED\_MSG\_6* Shared message interrupt 6. *OS\_MPIC\_INTR\_SHARED\_MSG\_7* Shared message interrupt 7. *OS\_MPIC\_INTR\_SHARED\_MSG\_8\_Shared message interrupt 8. OS\_MPIC\_INTR\_SHARED\_MSG\_9* Shared message interrupt 9. *OS\_MPIC\_INTR\_SHARED\_MSG\_10* Shared message interrupt 10. *OS\_MPIC\_INTR\_SHARED\_MSG\_11* Shared message interrupt 11. *OS\_MPIC\_INTR\_SHARED\_MSG\_12\_Shared message interrupt 12. OS\_MPIC\_INTR\_SHARED\_MSG\_13* Shared message interrupt 13. *OS\_MPIC\_INTR\_SHARED\_MSG\_14* Shared message interrupt 14. *OS\_MPIC\_INTR\_SHARED\_MSG\_15\_Shared message interrupt 15. OS\_MPIC\_INTR\_SHARED\_MSG\_16* Shared message interrupt 16. *OS\_MPIC\_INTR\_SHARED\_MSG\_17* Shared message interrupt 17. *OS\_MPIC\_INTR\_SHARED\_MSG\_18* Shared message interrupt 18. *OS\_MPIC\_INTR\_SHARED\_MSG\_19\_Shared message interrupt 19. OS\_MPIC\_INTR\_SHARED\_MSG\_20* Shared message interrupt 20. *OS\_MPIC\_INTR\_SHARED\_MSG\_21* Shared message interrupt 21. *OS\_MPIC\_INTR\_SHARED\_MSG\_22* Shared message interrupt 22. *OS\_MPIC\_INTR\_SHARED\_MSG\_23\_Shared message interrupt 23. OS\_MPIC\_INTR\_SHARED\_MSG\_24* Shared message interrupt 24. *OS\_MPIC\_INTR\_SHARED\_MSG\_25* Shared message interrupt 25. *OS\_MPIC\_INTR\_SHARED\_MSG\_26* Shared message interrupt 26. *OS\_MPIC\_INTR\_SHARED\_MSG\_27* Shared message interrupt 27. *OS\_MPIC\_INTR\_SHARED\_MSG\_28* Shared message interrupt 28. *OS\_MPIC\_INTR\_SHARED\_MSG\_29* Shared message interrupt 29. *OS\_MPIC\_INTR\_SHARED\_MSG\_30* Shared message interrupt 30. *OS\_MPIC\_INTR\_SHARED\_MSG\_31* Shared message interrupt 31. *OS\_MPIC\_INTR\_SHARED\_MSG\_32* Shared message interrupt 32. *OS\_MPIC\_INTR\_SHARED\_MSG\_33* Shared message interrupt 33. *OS\_MPIC\_INTR\_SHARED\_MSG\_34* Shared message interrupt 34. *OS\_MPIC\_INTR\_SHARED\_MSG\_35* Shared message interrupt 35. *OS\_MPIC\_INTR\_SHARED\_MSG\_36* Shared message interrupt 36. *OS\_MPIC\_INTR\_SHARED\_MSG\_37* Shared message interrupt 37. *OS\_MPIC\_INTR\_SHARED\_MSG\_38* Shared message interrupt 38. *OS\_MPIC\_INTR\_SHARED\_MSG\_39* Shared message interrupt 39. *OS\_MPIC\_INTR\_SHARED\_MSG\_40* Shared message interrupt 40. *OS\_MPIC\_INTR\_SHARED\_MSG\_41* Shared message interrupt 41. *OS\_MPIC\_INTR\_SHARED\_MSG\_42* Shared message interrupt 42. *OS\_MPIC\_INTR\_SHARED\_MSG\_43* Shared message interrupt 43. *OS\_MPIC\_INTR\_SHARED\_MSG\_44* Shared message interrupt 44. *OS\_MPIC\_INTR\_SHARED\_MSG\_45* Shared message interrupt 45. *OS\_MPIC\_INTR\_SHARED\_MSG\_46* Shared message interrupt 46. *OS\_MPIC\_INTR\_SHARED\_MSG\_47* Shared message interrupt 47. *OS\_MPIC\_INTR\_SHARED\_MSG\_48* Shared message interrupt 48.

SmartDSP Operating System API Reference Manual

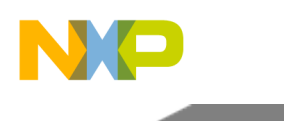

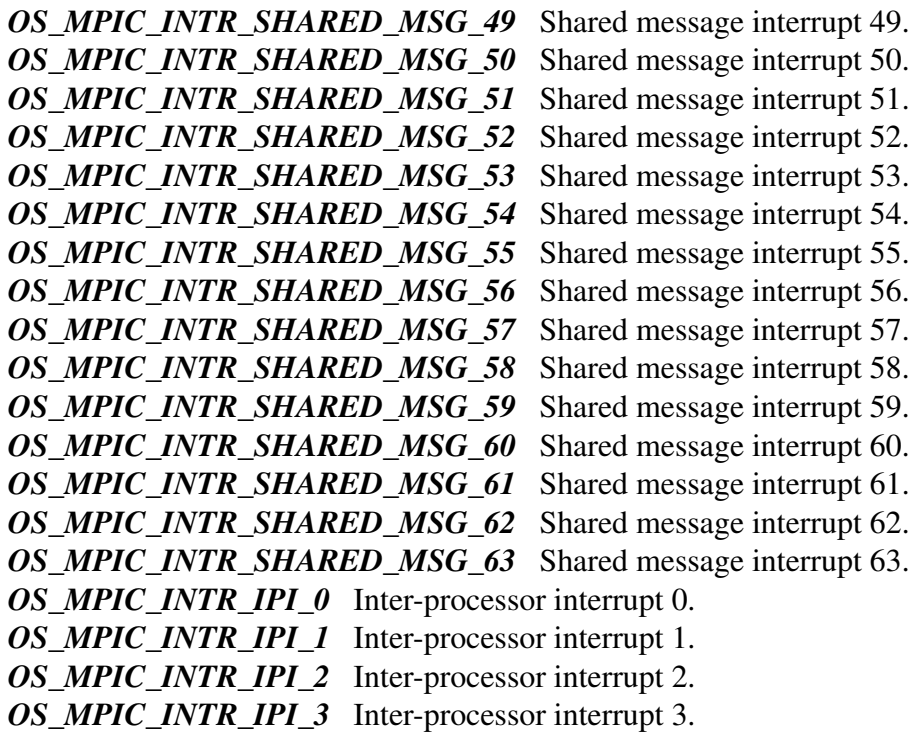

# **2.14.3 MPIC runtime API**

# **2.14.3.1 Overview**

MPIC runtime API.

# **Data Structures**

- struct [os\\_mpic\\_intr\\_params\\_t](#page-654-0)
- struct [os\\_mpic\\_isr\\_entry\\_t](#page-655-0)

# **Macros**

- #define [OS\\_VPR\\_PRIORITY\\_SET\(](#page-655-1)priority) priority << VPR\_PRIORITY\_SHIFT
- #define [OS\\_MPIC\\_DEFAULT\\_PRIORITY](#page-655-2) 1
- #define [OS\\_MPIC\\_DEFAULT\\_POLARITY](#page-655-3) [OS\\_MPIC\\_INTR\\_POLARITY\\_LOW](#page-657-0)
- #define [OS\\_MPIC\\_DEFAULT\\_SENSE](#page-655-4) [OS\\_MPIC\\_INTR\\_SENSE\\_EDGE](#page-656-0)
- #define [OS\\_MPIC\\_DEFAULT\\_TARGET](#page-656-1) [OS\\_MPIC\\_INTR\\_TARGET\\_DEFAULT](#page-656-2)
- #define  $\overline{\text{osMpicSetInt}}$ (mpic\_intr\_id, isr, arg)  $\overline{\text{osMpicSetConfight}}$ (mpic\_intr\_id,isr,arg[,NULL\)](#page-348-0)

# **Enumerations**

• enum [os\\_mpic\\_intr\\_target\\_t](#page-656-4) { [OS\\_MPIC\\_INTR\\_TARGET\\_DEFAULT,](#page-656-2) [OS\\_MPIC\\_INTR\\_TARGET\\_CRITICAL,](#page-656-5) [OS\\_MPIC\\_](#page-656-6)<sup>←</sup>-

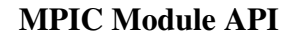

[INTR\\_TARGET\\_IRQ\\_OUT,](#page-656-6)

[OS\\_MPIC\\_INTR\\_TARGET\\_MACHINE\\_CHECK,](#page-656-7) [OS\\_MPIC\\_INTR\\_TARGET\\_SOC\\_INTR\\_0,](#page-656-8) [OS\\_MPIC\\_INTR\\_TARGET\\_SOC\\_INTR\\_1,](#page-656-9)

[OS\\_MPIC\\_INTR\\_TARGET\\_SOC\\_INTR\\_2](#page-656-10) }

- enum [os\\_mpic\\_intr\\_sense\\_t](#page-656-11) { [OS\\_MPIC\\_INTR\\_SENSE\\_EDGE,](#page-656-0) [OS\\_MPIC\\_INTR\\_SENSE\\_LE](#page-656-12)←-[VEL](#page-656-12) }
- enum [os\\_mpic\\_intr\\_polarity\\_t](#page-656-13) { [OS\\_MPIC\\_INTR\\_POLARITY\\_LOW,](#page-657-0) [OS\\_MPIC\\_INTR\\_POLA](#page-657-2)<sup>←</sup> RITY HIGH }

# **Functions**

- os\_status [osMpicSetConfigIntr](#page-657-1) (uint32\_t mpic\_intr\_id, [os\\_mpic](#page-654-0)\_isr isr, os\_mpic\_arg arg, os\_mpic←-[\\_intr\\_params\\_t](#page-654-0) ∗intr\_params)
- os status os $\overline{\text{M}}$ picWriteMessage (uint32 t mpic intr id, uint32 t msg data, bool blocking)
- bool [osMpicReadMessage](#page-658-0) (uint32 t mpic intr\_id, uint32 t ∗msg\_data)
- void [osMpicReset](#page-658-1) ()
- os status [osMpicEnableIntr](#page-658-2) (uint32 t mpic intr\_id)
- os\_status [osMpicDisableIntr](#page-659-0) (uint32\_t mpic\_intr\_id)
- os\_status [osMpicWriteMsi](#page-659-1) (uint32\_t mpic\_intr\_id, uint8\_t signal)
- os status [osMpicMsiCoalescingConfig](#page-659-2) (uint32 t mpic intr\_id, uint32 t coalescing mask)
- os status [osMpicReadMsiSignalRegister](#page-660-0) (uint32 t mpic intr\_id, uint32 t ∗msir)
- os\_status [osMpicFreeIntr](#page-660-1) (uint32\_t mpic\_intr\_id)
- os\_status [osMpicFindMsiIntr](#page-660-2) (uint32\_t ∗mpic\_intr\_id)

# **2.14.3.2 Data Structure Documentation**

#### <span id="page-654-0"></span>**2.14.3.2.1 struct os\_mpic\_intr\_params\_t**

MPIC Interrupt Configuration Parameters.

# **Data Fields**

- uint8\_t [priority](#page-654-1)
- [os\\_mpic\\_intr\\_target\\_t](#page-656-4) [target](#page-654-2)
- os mpic intr [sense](#page-654-3) t sense
- os mpic intr [polarity](#page-655-5) t polarity

# **2.14.3.2.1.1 Field Documentation**

# <span id="page-654-1"></span>**2.14.3.2.1.1.1 uint8\_t os\_mpic\_intr\_params\_t::priority**

Interrupt priority: 0 disabled, 1 lowest, ...

<span id="page-654-2"></span>15 highest

# **2.14.3.2.1.1.2** os\_mpic\_intr\_target\_t **os\_mpic\_intr\_params\_t::target**

<span id="page-654-3"></span>Interrupt target selection.

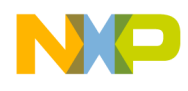

# **2.14.3.2.1.1.3** os\_mpic\_intr\_sense\_t **os\_mpic\_intr\_params\_t::sense**

<span id="page-655-5"></span>Interrupt sense (external interrupts only)

# **2.14.3.2.1.1.4** os\_mpic\_intr\_polarity\_t **os\_mpic\_intr\_params\_t::polarity**

<span id="page-655-0"></span>Interrupt polarity (internal/external interrupts only)

# **2.14.3.2.2 struct os\_mpic\_isr\_entry\_t**

Interrupt table definition.

# **Data Fields**

- os\_mpic\_[isr](#page-655-6) isr
- os\_mpic\_[arg](#page-655-7) arg

# **2.14.3.2.2.1 Field Documentation**

### <span id="page-655-6"></span>**2.14.3.2.2.1.1 os\_mpic\_isr os\_mpic\_isr\_entry\_t::isr**

<span id="page-655-7"></span>Interrupt service routine (ISR)

# **2.14.3.2.2.1.2 os\_mpic\_arg os\_mpic\_isr\_entry\_t::arg**

Argument for the ISR.

# **2.14.3.3 Macro Definition Documentation**

# <span id="page-655-1"></span>**2.14.3.3.1 #define OS\_VPR\_PRIORITY\_SET(** *priority* **) priority** << **VPR\_PRIORITY\_SHIFT**

MPIC default interrupt parameters (internal/external interrupts only) use to set priority in vpr register

# <span id="page-655-2"></span>**2.14.3.3.2 #define OS\_MPIC\_DEFAULT\_PRIORITY 1**

<span id="page-655-3"></span>Default interrupt priority - lowest priority 1.

# **2.14.3.3.3 #define OS\_MPIC\_DEFAULT\_POLARITY** OS\_MPIC\_INTR\_POLARITY\_LOW

<span id="page-655-4"></span>Default interrupt polarity - active-low.

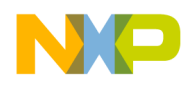

# **2.14.3.3.4 #define OS\_MPIC\_DEFAULT\_SENSE** OS\_MPIC\_INTR\_SENSE\_EDGE

<span id="page-656-1"></span>Default interrupt sense edge-sensitive.

# **2.14.3.3.5 #define OS\_MPIC\_DEFAULT\_TARGET** OS\_MPIC\_INTR\_TARGET\_DEFAULT

<span id="page-656-3"></span>Default interrupt line (core int)

# **2.14.3.3.6 #define osMpicSetIntr(** *mpic\_intr\_id, isr, arg* **)** osMpicSetConfigIntr**(mpic\_intr\_**← **id,isr,arg,**NULL**)**

Function osMpicSetIntr - sets interrupt with default parameters.

# **2.14.3.4 Enumeration Type Documentation**

# <span id="page-656-4"></span>**2.14.3.4.1 enum** os\_mpic\_intr\_target\_t

MPIC interrupt target selection.

Enumerator

<span id="page-656-8"></span><span id="page-656-7"></span><span id="page-656-6"></span><span id="page-656-5"></span><span id="page-656-2"></span>*OS\_MPIC\_INTR\_TARGET\_DEFAULT* Default interrupt line (core int) *OS\_MPIC\_INTR\_TARGET\_CRITICAL\_Critical interrupt line (core cint) OS\_MPIC\_INTR\_TARGET\_IRQ\_OUT* IRQ\_OUT signal for external processing. *OS\_MPIC\_INTR\_TARGET\_MACHINE\_CHECK* Machine check interrupt line (core mcp) *OS\_MPIC\_INTR\_TARGET\_SOC\_INTR\_0* SoC-specific interrupt routing (option 0) *OS\_MPIC\_INTR\_TARGET\_SOC\_INTR\_1* SoC-specific interrupt routing (option 1) *OS\_MPIC\_INTR\_TARGET\_SOC\_INTR\_2* SoC-specific interrupt routing (option 2)

# <span id="page-656-11"></span><span id="page-656-10"></span><span id="page-656-9"></span>**2.14.3.4.2 enum** os\_mpic\_intr\_sense\_t

MPIC interrupt sense modes (external interrupts only)

Enumerator

<span id="page-656-12"></span><span id="page-656-0"></span>*OS\_MPIC\_INTR\_SENSE\_EDGE* Interrupt is edge-sensitive. *OS\_MPIC\_INTR\_SENSE\_LEVEL* Interrupt is level-sensitive.

# <span id="page-656-13"></span>**2.14.3.4.3 enum** os\_mpic\_intr\_polarity\_t

MPIC interrupt polarity modes (internal/external interrupts only)

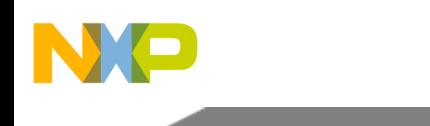

Enumerator

- <span id="page-657-0"></span>*OS\_MPIC\_INTR\_POLARITY\_LOW* For edge-sensitive interrupts: high-to-low triggered; For level-sensitive interrupts: active-low.
- <span id="page-657-2"></span>*OS\_MPIC\_INTR\_POLARITY\_HIGH* For edge-sensitive interrupts: low-to-high triggered; For level-sensitive interrupts: active-high.

# **2.14.3.5 Function Documentation**

<span id="page-657-1"></span>**2.14.3.5.1 os\_status osMpicSetConfigIntr ( uint32\_t** *mpic\_intr\_id,* **os\_mpic\_isr** *isr,* **os\_mpic\_arg** *arg,* os\_mpic\_intr\_params\_t ∗ *intr\_params* **)**

Registration of an interrupt source.

**Parameters** 

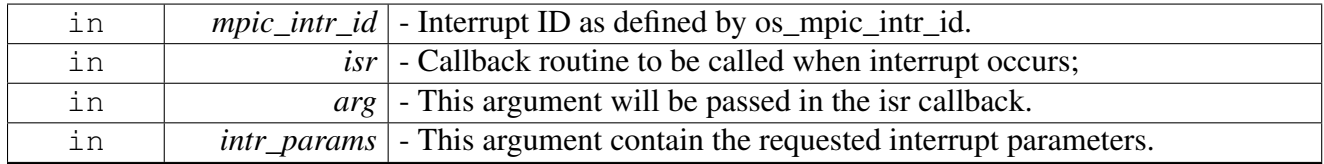

Returns

OS SUCCESS on success; Error code otherwise.

# <span id="page-657-3"></span>**2.14.3.5.2 os\_status osMpicWriteMessage ( uint32\_t** *mpic\_intr\_id,* **uint32\_t** *msg\_data,* **bool** *blocking* **)**

Write one of the message registers to issue a message interrupt to the assigned core.

The message interrupts can be used as a doorbell mechanism between cores. The user writes a 32-bit data to one of the message registers. When this value is written, the core assigned to that interrupt is interrupted and may read the message data using the [osMpicReadMessage\(\)](#page-658-0) routine. Cores are assigned to message interrupts as with any other interrupt, using the [osMpicSetIntr\(\)](#page-656-3) routine.

Parameters

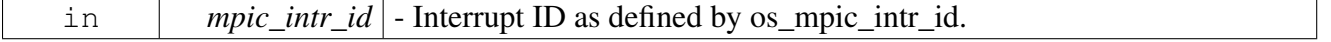

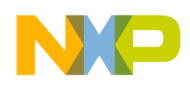

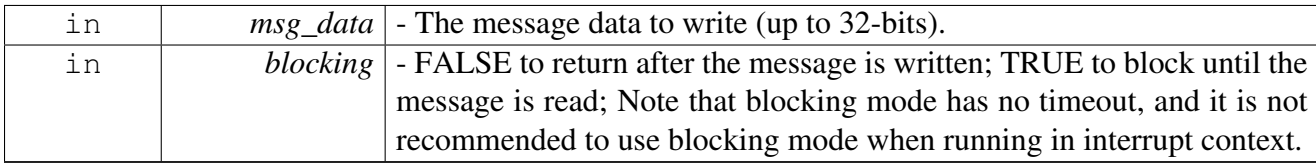

Returns

OS SUCCESS on success; Error code otherwise.

### <span id="page-658-0"></span>**2.14.3.5.3 bool osMpicReadMessage ( uint32\_t** *mpic\_intr\_id,* **uint32\_t** ∗ *msg\_data* **)**

Read one of the message registers to retrieve its 32-bit data.

The message interrupts can be used as a doorbell mechanism between cores. The user writes a 32-bit data to one of the message registers via [osMpicWriteMessage\(\)](#page-657-3) routine. When this value is written, the core assigned to that interrupt is interrupted and may read the message data using this routine. Cores are assigned to message interrupts as with any other interrupt, using the [osMpicSetIntr\(\)](#page-656-3) routine. This routine may be called by the message interrupt handler, or even in polling mode (without registering for the interrupt). In polling mode, the return value indicates whether a message was pending (in which case the returned message data is valid).

**Parameters** 

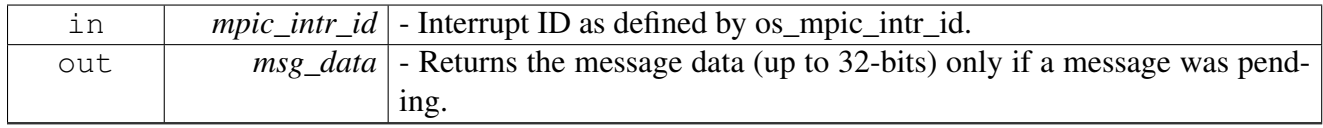

Returns

TRUE if a message was pending on the given message ID; FALSE otherwise.

# <span id="page-658-1"></span>**2.14.3.5.4 void osMpicReset ( )**

#### Reset MPIC.

Warning

Needs to be used only by the MPIC owner.

#### Returns

<span id="page-658-2"></span>None.

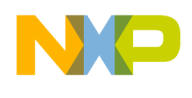

# **2.14.3.5.5 os\_status osMpicEnableIntr ( uint32\_t** *mpic\_intr\_id* **)**

Unmask (enable) a specific interrupt source.

Parameters

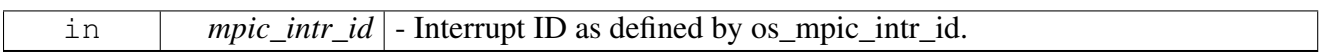

Returns

OS SUCCESS on success; Error code otherwise.

# <span id="page-659-0"></span>**2.14.3.5.6 os\_status osMpicDisableIntr ( uint32\_t** *mpic\_intr\_id* **)**

Mask (disable) a specific interrupt source.

Parameters

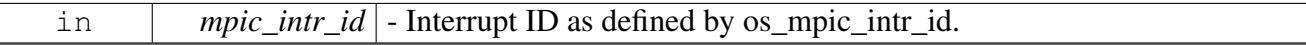

Returns

OS\_SUCCESS on success; Error code otherwise.

### <span id="page-659-1"></span>**2.14.3.5.7 os\_status osMpicWriteMsi ( uint32\_t** *mpic\_intr\_id,* **uint8\_t** *signal* **)**

Invoke an interrupt to the assigned signal.

Parameters

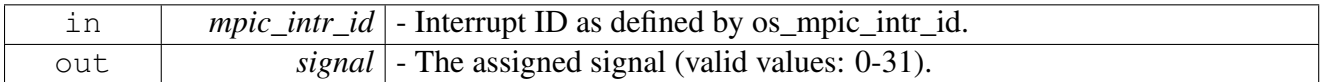

Returns

OS SUCCESS on success; Error code otherwise.

# <span id="page-659-2"></span>**2.14.3.5.8 os\_status osMpicMsiCoalescingConfig ( uint32\_t** *mpic\_intr\_id,* **uint32\_t** *coalescing\_mask* **)**

Configure the coalescing settings for one of the MSI.

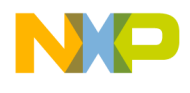

#### **Parameters**

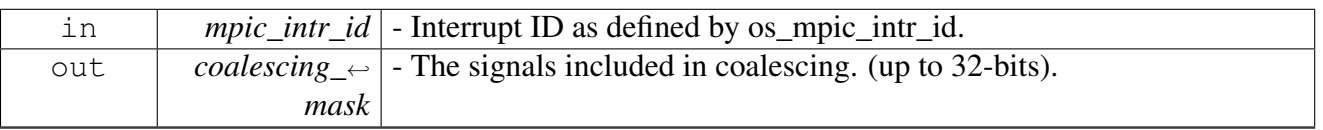

Returns

OS\_SUCCESS on success; Error code otherwise.

# <span id="page-660-0"></span>**2.14.3.5.9 os\_status osMpicReadMsiSignalRegister ( uint32\_t** *mpic\_intr\_id,* **uint32\_t** ∗ *msir* **)**

Reads the signals from the MSI message registe.

Parameters

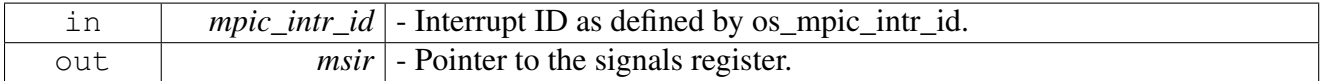

Returns

OS\_SUCCESS on success; Error code otherwise.

# <span id="page-660-1"></span>**2.14.3.5.10 os\_status osMpicFreeIntr ( uint32\_t** *mpic\_intr\_id* **)**

Deregistration of an interrupt source.

Parameters

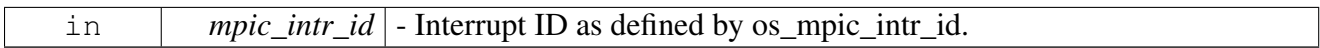

Returns

OS\_SUCCESS on success; Error code otherwise.

# <span id="page-660-2"></span>**2.14.3.5.11 os\_status osMpicFindMsiIntr ( uint32\_t** ∗ *mpic\_intr\_id* **)**

Returns the interrupt id of an unused MSI interrupt.

# SmartDSP Operating System API Reference Manual

Freescale Semiconductor

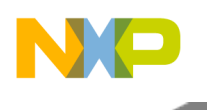

Parameters

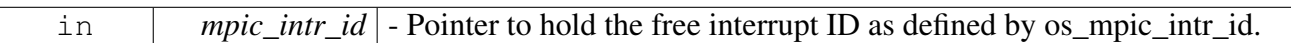

Returns

OS\_SUCCESS on success; Error code otherwise.

Warning

This function is not multi-core safe!

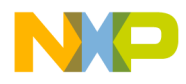

# **Chapter 3 Drivers**

# **3.1 Overview**

# **Modules**

- [CPRI Module API](#page-662-0)
- [sRIO Module API](#page-716-0)
- [I2C Module API](#page-736-0)
- [MAPLE-B3 Module API](#page-743-0)
- [OCeaN DMA Module API](#page-945-0)
- <span id="page-662-0"></span>• [DPAA Module API](#page-966-0)

# **3.2 CPRI Module API**

# **3.2.1 Overview**

CPRI runtime API

CPRI initialize.

CPRI block API

# **Modules**

- [CPRI initialization](#page-662-1)
- [CPRI runtime](#page-702-0)
- <span id="page-662-1"></span>• [CPRI B4860 architecture-specific definitions](#page-710-0)

# **3.2.2 CPRI initialization**

# **3.2.2.1 Overview**

CPRI initialization API.

# **Data Structures**

- struct [cpri\\_multicast\\_params\\_t](#page-667-0)
- struct [mapping\\_table\\_entry\\_t](#page-667-1)
- struct [mapping\\_params\\_t](#page-668-0)
- struct [cpri\\_iq\\_init\\_params\\_t](#page-669-0)
- struct [cpri\\_iq\\_additional\\_params\\_t](#page-674-0)

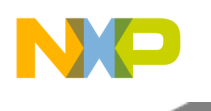

- struct [cpri\\_vss\\_init\\_params\\_t](#page-674-1)
- struct [cpri\\_ethernet\\_init\\_params\\_t](#page-675-0)
- struct [cpri\\_hdlc\\_init\\_params\\_t](#page-678-0)
- struct [cpri\\_init\\_params\\_t](#page-680-0)
- struct [cpri\\_auxiliary\\_params\\_t](#page-684-0)

#### **Macros**

- #define [CPRI\\_IQ\\_DEV\\_NAME0](#page-684-1) "c\_i0"
- #define [CPRI\\_IQ\\_DEV\\_NAME1](#page-684-2) "c\_i1"
- #define [CPRI\\_IQ\\_DEV\\_NAME2](#page-684-3) "c\_i2"
- #define [CPRI\\_IQ\\_DEV\\_NAME3](#page-684-4) "c\_i3"
- #define [CPRI\\_IQ\\_DEV\\_NAME4](#page-685-0) "c\_i4"
- #define [CPRI\\_IQ\\_DEV\\_NAME5](#page-685-1) "c\_i5"
- #define [CPRI\\_VSS\\_DEV\\_NAME0](#page-685-2) "c\_v0"
- #define [CPRI\\_VSS\\_DEV\\_NAME1](#page-685-3) "c\_v1"
- #define [CPRI\\_VSS\\_DEV\\_NAME2](#page-685-4) "c\_v2" • #define [CPRI\\_VSS\\_DEV\\_NAME3](#page-685-5) "c\_v3"
- #define [CPRI\\_VSS\\_DEV\\_NAME4](#page-685-6) "c\_v4"
- $\bullet$  #define [CPRI\\_VSS\\_DEV\\_NAME5](#page-685-7) "c\_v5"
- #define [CPRI\\_ETHERNET\\_DEV\\_NAME0](#page-685-8) "c\_e0"
- #define [CPRI\\_ETHERNET\\_DEV\\_NAME1](#page-685-9) "c\_e1"
- #define [CPRI\\_ETHERNET\\_DEV\\_NAME2](#page-686-0) "c\_e2"
- #define [CPRI\\_ETHERNET\\_DEV\\_NAME3](#page-686-1) "c\_e3"
- #define [CPRI\\_ETHERNET\\_DEV\\_NAME4](#page-686-2) "c\_e4"
- #define [CPRI\\_ETHERNET\\_DEV\\_NAME5](#page-686-3) "c\_e5"
- #define [CPRI\\_HDLC\\_DEV\\_NAME0](#page-686-4) "c\_h0"
- #define [CPRI\\_HDLC\\_DEV\\_NAME1](#page-686-5) "c\_h1"
- #define [CPRI\\_HDLC\\_DEV\\_NAME2](#page-686-6) "c\_h2"
- #define [CPRI\\_HDLC\\_DEV\\_NAME3](#page-686-7) "c\_h3"
- #define [CPRI\\_HDLC\\_DEV\\_NAME4](#page-686-8) "c\_h4"
- #define [CPRI\\_HDLC\\_DEV\\_NAME5](#page-686-9) "c\_h5"
- #define [CPRI\\_IQ\\_ENABLED](#page-687-0) [&cpriIqInitialize](#page-700-0)
- #define [CPRI\\_VSS\\_ENABLED](#page-687-1) [&cpriVssInitialize](#page-701-0)
- #define [CPRI\\_ETHERNET\\_ENABLED](#page-687-2) [&cpriEthernetInitialize](#page-701-1)
- #define [CPRI\\_HDLC\\_ENABLED](#page-687-3) [&cpriHdlcInitialize](#page-702-1)
- #define [CPRI\\_IQ\\_DISABLED](#page-687-4) [NULL](#page-348-0)
- #define [CPRI\\_VSS\\_DISABLED](#page-687-5) [NULL](#page-348-0)
- #define [CPRI\\_ETHERNET\\_DISABLED](#page-687-6) [NULL](#page-348-0)
- #define [CPRI\\_HDLC\\_DISABLED](#page-687-7) [NULL](#page-348-0)
- #define [CPRI\\_NOT\\_ACTIVE](#page-687-8) 0
- #define [CPRI\\_ACTIVE](#page-687-9) 1
- #define [CPRI\\_NOT\\_SYNCHONIZED](#page-688-0) 0
- #define [CPRI\\_SYNCHONIZED](#page-688-1) 1
- #define [MAXIMUM\\_NUMBER\\_OF\\_AXCS](#page-693-0) 24
- #define [CPRI\\_ALL\\_ERRORS](#page-696-0)

# **Enumerations**

- enum [cpri\\_loop\\_mode\\_t](#page-698-0)
- enum [cpri\\_sync\\_mode\\_t](#page-698-1)
- enum [ext\\_sync\\_act\\_t](#page-698-2)
- enum [shared\\_sync\\_mode\\_source\\_t](#page-698-3)
- enum [reset\\_ack\\_assert\\_length\\_t](#page-698-4)

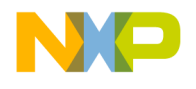

- enum reset detection length t
- enum [cpri\\_protocol\\_t](#page-699-1)
- enum [cpri\\_multicast\\_mode\\_t](#page-699-2)
- enum mapping mode t
- enum [sampling\\_width\\_select\\_t](#page-699-4)
- enum iq bus\_transaction\_size\_t
- enum [vss\\_bus\\_transaction\\_size\\_t](#page-699-6)
- enum [oversampling\\_ratio\\_t](#page-699-7)
- enum [cpri\\_interrupt\\_type\\_t](#page-699-8)

# **Functions**

- os\_status [cpriInitialize](#page-700-1) [\(cpri\\_global\\_init\\_params\\_t](#page-711-0) ∗global\_parms, [cpri\\_init\\_params\\_t\(](#page-680-0)∗init\_<sup>←</sup> params)[ ])
- os\_status [cpriIqInitialize](#page-700-0) (cpri\_num\_t cpri\_num, [cpri\\_iq\\_init\\_params\\_t](#page-669-0) ∗init\_params, [cpri\\_iq\\_](#page-674-0)<sup>←</sup> additional params t ∗additional init params)
- os status [cpriVssInitialize](#page-701-0) (cpri num t cpri num, cpri vss init params t ∗init params, void ∗∗vss\_handle)
- os\_status [cpriEthernetInitialize](#page-701-1) (cpri\_num\_t cpri\_num, [cpri\\_ethernet\\_init\\_params\\_t](#page-675-0) ∗init\_params, void ∗∗ethernet\_handle)
- os status [cpriHdlcInitialize](#page-702-1) (cpri\_num\_t cpri\_num, [cpri\\_hdlc\\_init\\_params\\_t](#page-678-0) ∗init\_params, void ∗∗hdlc\_handle)

### **CPRI active flags for RCR and TCR registers.**

- #define CPRI\_IO\_ACTIVE 0x00000001
- #define [CPRI\\_ETHERNET\\_ACTIVE](#page-688-3) 0x00000002
- #define [CPRI\\_HDLC\\_ACTIVE](#page-688-4) 0x00000004
- #define [CPRI\\_VSS\\_ACTIVE](#page-688-5) 0x00000008
- #define [CPRI\\_ALL\\_DATA\\_TYPES\\_ACTIVE](#page-688-6) [\(CPRI\\_IQ\\_ACTIVE](#page-688-2) | [CPRI\\_ETHERNET\\_ACTI](#page-688-3)<sup>←</sup> [VE](#page-688-3) | [CPRI\\_HDLC\\_ACTIVE](#page-688-4) | [CPRI\\_VSS\\_ACTIVE\)](#page-688-5)

#### **Defines of the cpri device control commands**

- #define [CPRI\\_DEVICE\\_DELAYS\\_CALCULATE](#page-688-7) 0x00010000
- #define [CPRI\\_DEVICE\\_STATISTICS\\_SET](#page-688-8) 0x00020000
- #define [CPRI\\_DEVICE\\_TX\\_CONTROL\\_TABLE\\_WRITE](#page-688-9) 0x00040000
- #define [CPRI\\_DEVICE\\_TX\\_CONTROL\\_TABLE\\_READ](#page-689-0) 0x00080000
- #define [CPRI\\_DEVICE\\_RX\\_CONTROL\\_TABLE\\_READ](#page-689-1) 0x00100000
- #define [CPRI\\_DEVICE\\_RX\\_BFN\\_COUNTER\\_READ](#page-689-2) 0x00200000
- #define [CPRI\\_DEVICE\\_RX\\_HFN\\_COUNTER\\_READ](#page-689-3) 0x00400000
- #define [CPRI\\_DEVICE\\_TX\\_BFN\\_COUNTER\\_READ](#page-689-4) 0x00800000 • #define [CPRI\\_DEVICE\\_TX\\_HFN\\_COUNTER\\_READ](#page-689-5) 0x01000000
- #define [CPRI\\_DEVICE\\_RESET\\_REQUEST](#page-689-6) 0x02000000
- #define [CPRI\\_DEVICE\\_RESET\\_REQUEST\\_DISABLE](#page-689-7) 0x04000000
- #define [CPRI\\_DEVICE\\_RESET\\_ENABLE](#page-689-8) 0x08000000
- #define [CPRI\\_DEVICE\\_RESET\\_DISABLE](#page-689-9) 0x10000000
- #define [CPRI\\_DEVICE\\_CHECK\\_RESET\\_DETECTED](#page-690-0) 0x20000000
- #define [CPRI\\_DEVICE\\_TX\\_BFN\\_RESET](#page-690-1) 0x40000000
- #define [CPRI\\_DEVICE\\_DMA\\_RESTART](#page-690-2) 0x80000000
- #define [CPRI\\_DEVICE\\_RECONFIGURATION\\_LEVEL0](#page-690-3) 0x80010000

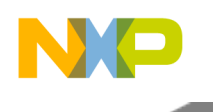

- #define [CPRI\\_DEVICE\\_RECONFIGURATION\\_LEVEL1](#page-690-4) 0x80020000
- #define [CPRI\\_DEVICE\\_RECONFIGURATION\\_LEVEL2](#page-690-5) 0x80040000
- #define [CPRI\\_STATUS\\_QUERY](#page-690-6) 0x80080000

### **defines of CPRI AXC (channels) activation**

- #define [CPRI\\_AXC\\_0\\_ACTIVE](#page-690-7) 0x00000001
- #define [CPRI\\_AXC\\_1\\_ACTIVE](#page-690-8) 0x00000002
- #define [CPRI\\_AXC\\_2\\_ACTIVE](#page-691-0) 0x00000004
- #define [CPRI\\_AXC\\_3\\_ACTIVE](#page-691-1) 0x00000008
- #define [CPRI\\_AXC\\_4\\_ACTIVE](#page-691-2) 0x00000010
- #define [CPRI\\_AXC\\_5\\_ACTIVE](#page-691-3) 0x00000020
- #define [CPRI\\_AXC\\_6\\_ACTIVE](#page-691-4) 0x00000040 • #define [CPRI\\_AXC\\_7\\_ACTIVE](#page-691-5) 0x00000080
- #define [CPRI\\_AXC\\_8\\_ACTIVE](#page-691-6) 0x00000100
- #define [CPRI\\_AXC\\_9\\_ACTIVE](#page-691-7) 0x00000200
- #define [CPRI\\_AXC\\_10\\_ACTIVE](#page-691-8) 0x00000400
- #define [CPRI\\_AXC\\_11\\_ACTIVE](#page-691-9) 0x00000800
- #define [CPRI\\_AXC\\_12\\_ACTIVE](#page-692-0) 0x00001000
- #define [CPRI\\_AXC\\_13\\_ACTIVE](#page-692-1) 0x00002000
- #define [CPRI\\_AXC\\_14\\_ACTIVE](#page-692-2) 0x00004000
- #define [CPRI\\_AXC\\_15\\_ACTIVE](#page-692-3) 0x00008000
- #define [CPRI\\_AXC\\_16\\_ACTIVE](#page-692-4) 0x00010000 • #define [CPRI\\_AXC\\_17\\_ACTIVE](#page-692-5) 0x00020000
- #define [CPRI\\_AXC\\_18\\_ACTIVE](#page-692-6) 0x00040000
- #define [CPRI\\_AXC\\_19\\_ACTIVE](#page-692-7) 0x00080000
- #define [CPRI\\_AXC\\_20\\_ACTIVE](#page-692-8) 0x00100000
- #define [CPRI\\_AXC\\_21\\_ACTIVE](#page-692-9) 0x00200000
- #define [CPRI\\_AXC\\_22\\_ACTIVE](#page-693-1) 0x00400000
- #define [CPRI\\_AXC\\_23\\_ACTIVE](#page-693-2) 0x00800000

# **cpri interrupts events - values according to ICR and RER/TER registers**

CPRI interrupt definition data structures.

This structure should be used to define the interrutps used for CPRI and the events represented by each interrupt .

- #define CPRI\_IO\_THRESHOLD\_EVENT 0x00000001
- #define [CPRI\\_IQ\\_FIRST\\_THRESHOLD\\_EVENT](#page-693-4) 0x00000002
- #define [CPRI\\_IQ\\_SECOND\\_THRESHOLD\\_EVENT](#page-693-5) 0x00000004
- #define [CPRI\\_VSS\\_EVENT](#page-693-6) 0x00000008
- #define [CPRI\\_HDLC\\_EVENT](#page-693-7) 0x00000010
- #define [CPRI\\_ETHERNET\\_EVENT](#page-693-8) 0x00000020
- #define [CPRI\\_HFN\\_TIMING\\_EVENT](#page-693-9) 0x00000040
- #define [CPRI\\_BFN\\_TIMING\\_EVENT](#page-694-0) 0x00000080
- #define [CPRI\\_MULTICAST\\_RX\\_IQ\\_THRESHOLD\\_EVENT](#page-694-1) 0x00000100
- #define [CPRI\\_IQ\\_TX\\_BEGIN\\_EVENT](#page-694-2) 0x00000100
- #define [CPRI\\_ALL\\_TER\\_RER\\_EVENTS](#page-694-3)

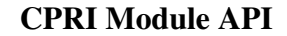

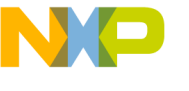

#### **cpri error events**

- #define [CPRI\\_RECEIVE\\_IQ\\_OVERRUN\\_ERROR](#page-694-4) 0x00000001
- #define [CPRI\\_TRANSMIT\\_IQ\\_UNDERRUN\\_ERROR](#page-694-5) 0x00000002
- #define [CPRI\\_RECEIVE\\_ETH\\_MEMORY\\_OVERRUN\\_ERROR](#page-694-6) 0x00000004
- #define [CPRI\\_TRANSMIT\\_ETH\\_UNDERRUN\\_ERROR](#page-694-7) 0x00000008
- #define [CPRI\\_RECEIVE\\_ETH\\_BUFFER\\_DESCRIPTOR\\_UNDERRUN\\_ERROR](#page-694-8) 0x00000010
	- #define [CPRI\\_RECEIVE\\_HDLC\\_OVERRUN\\_ERROR](#page-694-9) 0x00000020
	- #define [CPRI\\_TRANSMIT\\_HDLC\\_UNDERRUN\\_ERROR](#page-695-0) 0x00000040
	- #define [CPRI\\_RECEIVE\\_HDLC\\_BUFFER\\_DESCRIPTOR\\_UNDERRUN\\_ERROR](#page-695-1) 0x00000080
	- #define [CPRI\\_RECEIVE\\_VSS\\_OVERRUN\\_ERROR](#page-695-2) 0x00000100
	- #define [CPRI\\_TRANSMIT\\_VSS\\_UNDERRUN\\_ERROR](#page-695-3) 0x00000200
	- #define [CPRI\\_EXTERNAL\\_SYNC\\_SYNCHRONIZATION\\_LOST\\_ERROR](#page-695-4) 0x00008000
	- #define [CPRI\\_REMOTE\\_LOS\\_ERROR](#page-695-5) 0x00010000
	- #define [CPRI\\_REMOTE\\_LOF\\_ERROR](#page-695-6) 0x00020000
	- #define [CPRI\\_REMOTE\\_RAI\\_ERROR](#page-695-7) 0x00040000
	- #define [CPRI\\_REMOTE\\_SDI\\_ERROR](#page-695-8) 0x00080000
	- #define [CPRI\\_LOCAL\\_LOS\\_ERROR](#page-695-9) 0x00100000
	- #define [CPRI\\_LOCAL\\_LOST\\_OF\\_FRAME\\_ERROR](#page-696-1) 0x00200000
	- #define [CPRI\\_FREQUENCY\\_ALARM\\_ERROR](#page-696-2) 0x00800000
	- #define [CPRI\\_REMOTE\\_RESET\\_ERROR](#page-696-3) 0x00400000
	- #define [CPRI\\_ECC\\_CONFIGURATION\\_MEMORY\\_ERROR](#page-696-4) 0x00000400
	- #define [CPRI\\_ECC\\_DATA\\_MEMORY\\_ERROR](#page-696-5) 0x00000800
	- #define [CPRI\\_REMOTE\\_RESET\\_ACKNOWLEDGE](#page-696-6) 0x01000000

### **CPRI ECC multibit errors**

- #define [CPRI\\_ERROR\\_MULTIBIT\\_ECC\\_SECOND\\_DESTINATION\\_DMA\\_MEMORY](#page-696-7)  $0 \leftrightarrow$ X00000001
- #define [CPRI\\_ERROR\\_MULTIBIT\\_ECC\\_COMBINER\\_MEMORY](#page-696-8) 0X00000002
- #define [CPRI\\_ERROR\\_MULTIBIT\\_ECC\\_FRAME\\_ELASTIC\\_BUFFER\\_MEMORY](#page-696-9) 0X00000004
- #define [CPRI\\_ERROR\\_MULTIBIT\\_ECC\\_AUX\\_MEMORY](#page-697-0) 0X00000008
- #define [CPRI\\_ERROR\\_MULTIBIT\\_ECC\\_FRAMER\\_TRANSMIT\\_HDLC\\_MEMORY](#page-697-1) 0<sup>←</sup> X00000010
- #define [CPRI\\_ERROR\\_MULTIBIT\\_ECC\\_FRAMER\\_RECEIVE\\_HDLC\\_MEMORY](#page-697-2) 0X00000020
- #define [CPRI\\_ERROR\\_MULTIBIT\\_ECC\\_FRAMER\\_TRANSMIT\\_ETH\\_MEMORY](#page-697-3) 0X00000040
- #define [CPRI\\_ERROR\\_MULTIBIT\\_ECC\\_FRAMER\\_RECEIVE\\_ETH\\_MEMORY](#page-697-4) 0X00000080
- #define [CPRI\\_ERROR\\_MULTIBIT\\_ECC\\_TRANSMIT\\_CONTROL\\_WORD\\_TABLE\\_MEMO](#page-697-5)<sup>←</sup> [RY](#page-697-5) 0X00000100
- #define [CPRI\\_ERROR\\_MULTIBIT\\_ECC\\_RECEIVE\\_CONTROL\\_WORD\\_TABLE\\_MEMOR](#page-697-6)← [Y](#page-697-6) 0X00000200
- #define [CPRI\\_ERROR\\_MULTIBIT\\_ECC\\_RECEIVE\\_DMA\\_MEMORY](#page-697-7) 0X00000800
- #define [CPRI\\_ERROR\\_MULTIBIT\\_ECC\\_FRAMER\\_TRANSMIT\\_IQ\\_MEMORY](#page-698-5) 0X00001000
- #define [CPRI\\_ERROR\\_MULTIBIT\\_ECC\\_FRAMER\\_RECEIVE\\_IQ\\_MEMORY](#page-698-6) 0X00002000
- #define [CPRI\\_ERROR\\_MULTIBIT\\_ECC\\_TRANSMIT\\_CONFIGURATION\\_MEMORY](#page-698-7)  $0 \leftrightarrow$ X00004000<br>+ #define
- [CPRI\\_ERROR\\_MULTIBIT\\_ECC\\_RECEIVE\\_CONFIGURATION\\_MEMORY](#page-698-8) 0← X00008000

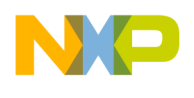

# **3.2.2.2 Data Structure Documentation**

# <span id="page-667-0"></span>**3.2.2.2.1 struct cpri\_multicast\_params\_t**

CPRI multicast mode parameters.

This structure should be used as the CPRI LLD parameters for using multicast modes with CPRI .

### **Data Fields**

- [cpri\\_multicast\\_mode\\_t](#page-699-2) [multicast\\_mode](#page-667-2)
- [iq\\_bus\\_transaction\\_size\\_t](#page-699-5) [unicast\\_receive\\_transaction\\_size](#page-667-3)
- uint32\_t [rx\\_buffer\\_size](#page-667-4)
- uint32\_t [threshold](#page-667-5)

# **3.2.2.2.1.1 Field Documentation**

# <span id="page-667-2"></span>**3.2.2.2.1.1.1** cpri\_multicast\_mode\_t **cpri\_multicast\_params\_t::multicast\_mode**

<span id="page-667-3"></span>multicast mode

**3.2.2.2.1.1.2** iq\_bus\_transaction\_size\_t **cpri\_multicast\_params\_t::unicast\_receive\_transaction\_**← **size**

<span id="page-667-4"></span>only for uni multicast - uni multicast mode transaction size

# **3.2.2.2.1.1.3 uint32\_t cpri\_multicast\_params\_t::rx\_buffer\_size**

<span id="page-667-5"></span>only for multicast - size of rx buffer for second destination

# **3.2.2.2.1.1.4 uint32\_t cpri\_multicast\_params\_t::threshold**

<span id="page-667-1"></span>the amount of received bytes for a IQ tx event

# **3.2.2.2.2 struct mapping\_table\_entry\_t**

CPRI advanced mapping mode parameters.

This structure should be used as the CPRI LLD parameters for using advanced mapping modes with CPRI

#### **Data Fields**

.

- uint32 t [width0:](#page-668-1)5
- uint32\_t [position0:](#page-668-2)5
- uint $32 \text{ t}$  [axc0:](#page-668-3)5
- uint32 t [enable0:](#page-668-4)1
- uint32 t [width1:](#page-668-5)5
- uint32\_t [position1:](#page-668-6)5

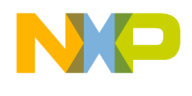

- uint32 t [axc1:](#page-668-7)5
- uint $32$ <sup> $\overline{\text{t enable}}1:1$ </sup>

### **3.2.2.2.2.1 Field Documentation**

<span id="page-668-1"></span>**3.2.2.2.2.1.1 uint32\_t mapping\_table\_entry\_t::width0**

<span id="page-668-2"></span>30 or 32 bit sample.

# **3.2.2.2.2.1.2 uint32\_t mapping\_table\_entry\_t::position0**

<span id="page-668-3"></span>I/Q Sample Start Bit Position.

# **3.2.2.2.2.1.3 uint32\_t mapping\_table\_entry\_t::axc0**

<span id="page-668-4"></span>AxC Number.

# **3.2.2.2.2.1.4 uint32\_t mapping\_table\_entry\_t::enable0**

<span id="page-668-5"></span>Mapping of I/Q Sample Into Timeslot Enable.

### **3.2.2.2.2.1.5 uint32\_t mapping\_table\_entry\_t::width1**

<span id="page-668-6"></span>30 or 32 bit sample.

# **3.2.2.2.2.1.6 uint32\_t mapping\_table\_entry\_t::position1**

<span id="page-668-7"></span>I/Q Sample Start Bit Position.

# **3.2.2.2.2.1.7 uint32\_t mapping\_table\_entry\_t::axc1**

<span id="page-668-8"></span>AxC Number.

# **3.2.2.2.2.1.8 uint32\_t mapping\_table\_entry\_t::enable1**

<span id="page-668-0"></span>Mapping of I/Q Sample Into Timeslot Enable.

### **3.2.2.2.3 struct mapping\_params\_t**

CPRI advanced mapping mode parameters.

This structure should be used as a mapping entry to the CPRI LLD parameters for using advanced mapping modes with CPRI .

# **Data Fields**

- [mapping\\_mode\\_t](#page-699-3) [mapping\\_mode](#page-669-1)
- [oversampling\\_ratio\\_t](#page-699-7) [axc\\_oversampling\\_factor](#page-669-2)
- uint32\_t [mapping\\_table\\_configuration:](#page-669-3)7
- [mapping\\_table\\_entry\\_t](#page-667-1) \* [rx\\_mapping\\_table](#page-669-4)

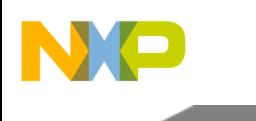

- [mapping\\_table\\_entry\\_t](#page-667-1) ∗ [tx\\_mapping\\_table](#page-669-5)
- uint32\_t [tx\\_table\\_size](#page-669-6)
- uint32 t [rx\\_table\\_size](#page-669-7)

# **3.2.2.2.3.1 Field Documentation**

# <span id="page-669-1"></span>**3.2.2.2.3.1.1** mapping\_mode\_t **mapping\_params\_t::mapping\_mode**

Mapping mode used on the link.

# <span id="page-669-2"></span>**3.2.2.2.3.1.2** oversampling\_ratio\_t **mapping\_params\_t::axc\_oversampling\_factor**

<span id="page-669-3"></span>Only for basic mapping - oversampling factor for AxC's on the link.

# **3.2.2.2.3.1.3 uint32\_t mapping\_params\_t::mapping\_table\_configuration**

<span id="page-669-4"></span>Only for advanced mapping - Number of Basic Frames in AxC Container Block.

# **3.2.2.2.3.1.4** mapping\_table\_entry\_t∗ **mapping\_params\_t::rx\_mapping\_table**

<span id="page-669-5"></span>Only for advanced mapping - pointer to beginning of the rx mapping table array - length up to 1920.

# **3.2.2.2.3.1.5** mapping\_table\_entry\_t∗ **mapping\_params\_t::tx\_mapping\_table**

<span id="page-669-6"></span>Only for advanced mapping - pointer to beginning of the tx mapping table array - length up to 1920.

# **3.2.2.2.3.1.6 uint32\_t mapping\_params\_t::tx\_table\_size**

<span id="page-669-7"></span>Only for advanced mapping - length of tx table up to 960.

# **3.2.2.2.3.1.7 uint32\_t mapping\_params\_t::rx\_table\_size**

<span id="page-669-0"></span>Only for advanced mapping - length of rx table up to 960.

# **3.2.2.2.4 struct cpri\_iq\_init\_params\_t**

# Initialization structure of CPRI IQ data.

This structure can be used for 2 purposes: 1 - Given as CPRI IQ initialization parameters in [cpri\\_init\\_](#page-680-0)← params t. 2 - Parameters for calling CPRI level2 and level3 reconfiguration. The following parameters must not be changed compared to existing configuration: a. Cores configuration (participating\_cores and initializing\_core) b. Sync (transmit\_iq\_sync and receive\_iq\_sync) 3 - Parameters for calling CPRI level0 reconfiguration. In that case only cores configuration must equal to existing configuration.

NOTE: for reconfiguration usage, participating\_cores mask must contain only a single core.

# **Data Fields**

- uint8\_t [tx\\_axc\\_number](#page-670-0)
- uint8\_t [rx\\_axc\\_number](#page-670-1)

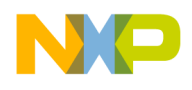

- uint8 t participating cores
- cpri\_cores\_t [initializing\\_core](#page-671-0)
- uint32 t [axc\\_tx\\_active](#page-671-1)
- uint32 t [axc\\_rx\\_active](#page-671-2)
- uint32 t [axc\\_tx\\_summing\\_active](#page-671-3)
- uint32<sup>-</sup>t [axc\\_rx\\_forwarding\\_active](#page-671-4)
- uint32\_t [axc\\_tx\\_active\\_dma](#page-671-5)
- uint32\_t [axc\\_rx\\_active\\_dma](#page-671-6)
- uint32\_t [auxiliary\\_mode:](#page-671-7)1
- uint32\_t [transmit\\_sync\\_active:](#page-671-8)1
- uint32\_t [transmit\\_iq\\_sync:](#page-671-9)1
- uint32 t receive iq sync:1
- uint32\_t [map\\_tx\\_hf\\_resync:](#page-671-11)1
- uint32\_t [map\\_rx\\_hf\\_resync:](#page-672-0)1
- uint32 t start tx hf resync:1
- uint32 t tx shared mode:1
- uint32\_t [dual\\_bandwidth\\_mode:](#page-672-3)1
- [mapping\\_params\\_t](#page-668-0) ∗ [mapping\\_params](#page-672-4)
- [cpri\\_multicast\\_params\\_t](#page-667-0) ∗ [multicast\\_params](#page-672-5)
- [sampling\\_width\\_select\\_t](#page-699-4) [sample\\_width](#page-672-6)
- iq bus transaction size t tx transaction size
- [iq\\_bus\\_transaction\\_size\\_t](#page-699-5) [rx\\_transaction\\_size](#page-672-8)
- uint32\_t [rx\\_buffer\\_size](#page-672-9)
- uint $32$ <sup>-t</sup> tx<sup>-buffer-size</sup>
- uint32\_t [tx\\_first\\_threshold](#page-672-11)
- uint32\_t [tx\\_second\\_threshold](#page-672-12)
- uint32 t [rx\\_first\\_threshold](#page-673-0)
- uint32\_t [rx\\_second\\_threshold](#page-673-1)
- uint32\_t [tx\\_threshold](#page-673-2)
- uint32 t [rx\\_threshold](#page-673-3)
- uint8\_t [map\\_tx\\_offset\\_z](#page-673-4)
- uint8\_t [map\\_tx\\_offset\\_x](#page-673-5)
- uint8\_t [map\\_rx\\_offset\\_z](#page-673-6)
- uint8\_t [map\\_rx\\_offset\\_x](#page-673-7)
- uint8\_t [start\\_tx\\_offset\\_z](#page-673-8)
- uint8\_t [start\\_tx\\_offset\\_x](#page-673-9)
- uint32\_t ∗ [auxiliary\\_mask](#page-673-10)
- uint32\_t [auxiliary\\_mask\\_size](#page-673-11)
- uint32 t [rx\\_symbol\\_awareness\\_int:](#page-673-12)1
- uint32\_t [rx\\_2nd\\_dest\\_symbol\\_awareness\\_int:](#page-674-2)1
- uint32 t tx symbol awareness int:1
- uint32 t warm reset enable
- uint32\_t [transmit\\_iq\\_sample\\_count:](#page-674-5)22

### **3.2.2.2.4.1 Field Documentation**

#### <span id="page-670-0"></span>**3.2.2.2.4.1.1 uint8\_t cpri\_iq\_init\_params\_t::tx\_axc\_number**

<span id="page-670-1"></span>number of tx AxC's passing on the link - 1 to 24

#### **3.2.2.2.4.1.2 uint8\_t cpri\_iq\_init\_params\_t::rx\_axc\_number**

<span id="page-670-2"></span>number of rx AxC's passing on the link - 1 to 24

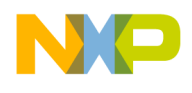

# **3.2.2.2.4.1.3 uint8\_t cpri\_iq\_init\_params\_t::participating\_cores**

<span id="page-671-0"></span>cores that will use IQ data type

# **3.2.2.2.4.1.4 cpri\_cores\_t cpri\_iq\_init\_params\_t::initializing\_core**

<span id="page-671-1"></span>core that will initialize the CPRI block

# **3.2.2.2.4.1.5 uint32\_t cpri\_iq\_init\_params\_t::axc\_tx\_active**

<span id="page-671-2"></span>active tx AxC channels

# **3.2.2.2.4.1.6 uint32\_t cpri\_iq\_init\_params\_t::axc\_rx\_active**

<span id="page-671-3"></span>active rx AxC channels

# **3.2.2.2.4.1.7 uint32\_t cpri\_iq\_init\_params\_t::axc\_tx\_summing\_active**

<span id="page-671-4"></span>AxC channels for summing.

# **3.2.2.2.4.1.8 uint32\_t cpri\_iq\_init\_params\_t::axc\_rx\_forwarding\_active**

<span id="page-671-5"></span>Forwarded AxC channels.

# **3.2.2.2.4.1.9 uint32\_t cpri\_iq\_init\_params\_t::axc\_tx\_active\_dma**

Only if dual bandwidth mode is active - active tx AxC channels of the DMA, must be a subset of  $\text{arc\_tx} \leftrightarrow$ [\\_active.](#page-671-1)

# <span id="page-671-6"></span>**3.2.2.2.4.1.10 uint32\_t cpri\_iq\_init\_params\_t::axc\_rx\_active\_dma**

Only if dual bandwidth mode is active - active rx AxC channels of the DMA, must be a subset of  $\text{arc} \leftrightarrow$ [rx\\_active.](#page-671-2)

# <span id="page-671-7"></span>**3.2.2.2.4.1.11 uint32\_t cpri\_iq\_init\_params\_t::auxiliary\_mode**

<span id="page-671-8"></span>auxiliary mode active

# **3.2.2.2.4.1.12 uint32\_t cpri\_iq\_init\_params\_t::transmit\_sync\_active**

<span id="page-671-9"></span>determines if syncronization is required (to the 10ms frame)

# **3.2.2.2.4.1.13 uint32\_t cpri\_iq\_init\_params\_t::transmit\_iq\_sync**

<span id="page-671-10"></span>determines if the transfer of transmit IQ data should be synchronized to other CPRI modules in the group.

# **3.2.2.2.4.1.14 uint32\_t cpri\_iq\_init\_params\_t::receive\_iq\_sync**

<span id="page-671-11"></span>determines if the received IQ data should be synchronized to the other CPRIs in the group.

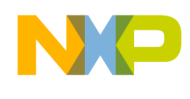

### **3.2.2.2.4.1.15 uint32\_t cpri\_iq\_init\_params\_t::map\_tx\_hf\_resync**

<span id="page-672-0"></span>TX Resynchronization Every Hyper Frame Enable.

### **3.2.2.2.4.1.16 uint32\_t cpri\_iq\_init\_params\_t::map\_rx\_hf\_resync**

<span id="page-672-1"></span>RX Resynchronization Every Hyper Frame Enable.

### **3.2.2.2.4.1.17 uint32\_t cpri\_iq\_init\_params\_t::start\_tx\_hf\_resync**

<span id="page-672-2"></span>enables synchronization every Hyper Frame nstead of every Radio Frame

**3.2.2.2.4.1.18 uint32\_t cpri\_iq\_init\_params\_t::tx\_shared\_mode**

<span id="page-672-3"></span>Selects if the CPRI pair operates in tx shared mode.

**3.2.2.2.4.1.19 uint32\_t cpri\_iq\_init\_params\_t::dual\_bandwidth\_mode**

<span id="page-672-4"></span>Double Bandwidth Mode active.

**3.2.2.2.4.1.20** mapping\_params\_t∗ **cpri\_iq\_init\_params\_t::mapping\_params**

<span id="page-672-5"></span>parameters for the mapping used by cpri

**3.2.2.2.4.1.21** cpri\_multicast\_params\_t∗ **cpri\_iq\_init\_params\_t::multicast\_params** parameters multicast modes cpri

<span id="page-672-6"></span>**3.2.2.2.4.1.22** sampling\_width\_select\_t **cpri\_iq\_init\_params\_t::sample\_width**

<span id="page-672-7"></span>15, 16 or 8 bits of i/q sample width

**3.2.2.2.4.1.23** iq\_bus\_transaction\_size\_t **cpri\_iq\_init\_params\_t::tx\_transaction\_size** size of iq bus tx transaction

<span id="page-672-8"></span>**3.2.2.2.4.1.24** iq\_bus\_transaction\_size\_t **cpri\_iq\_init\_params\_t::rx\_transaction\_size**

<span id="page-672-9"></span>size of iq bus rx transaction

#### **3.2.2.2.4.1.25 uint32\_t cpri\_iq\_init\_params\_t::rx\_buffer\_size**

<span id="page-672-10"></span>size of rx buffer

**3.2.2.2.4.1.26 uint32\_t cpri\_iq\_init\_params\_t::tx\_buffer\_size**

<span id="page-672-11"></span>size of tx buffer

#### **3.2.2.2.4.1.27 uint32\_t cpri\_iq\_init\_params\_t::tx\_first\_threshold**

<span id="page-672-12"></span>the location of the first threshold in the AxC tx data buffers

### SmartDSP Operating System API Reference Manual

Freescale Semiconductor

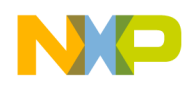

**3.2.2.2.4.1.28 uint32\_t cpri\_iq\_init\_params\_t::tx\_second\_threshold**

<span id="page-673-0"></span>the location of the second threshold in the AxC tx data buffers

**3.2.2.2.4.1.29 uint32\_t cpri\_iq\_init\_params\_t::rx\_first\_threshold**

<span id="page-673-1"></span>the location of the first threshold in the AxC rx data buffers

**3.2.2.2.4.1.30 uint32\_t cpri\_iq\_init\_params\_t::rx\_second\_threshold**

<span id="page-673-2"></span>the location of the second threshold in the AxC rx data buffers

**3.2.2.2.4.1.31 uint32\_t cpri\_iq\_init\_params\_t::tx\_threshold**

<span id="page-673-3"></span>the amount of transmitted bytes for a IQ tx event

**3.2.2.2.4.1.32 uint32\_t cpri\_iq\_init\_params\_t::rx\_threshold**

<span id="page-673-4"></span>the amount of received bytes for a IQ tx event

**3.2.2.2.4.1.33 uint8\_t cpri\_iq\_init\_params\_t::map\_tx\_offset\_z**

<span id="page-673-5"></span>hyper frame number for the start of TX side AxC Container Block

**3.2.2.2.4.1.34 uint8\_t cpri\_iq\_init\_params\_t::map\_tx\_offset\_x**

<span id="page-673-6"></span>basic frame number for the start of TX side AxC Container Block

**3.2.2.2.4.1.35 uint8\_t cpri\_iq\_init\_params\_t::map\_rx\_offset\_z**

<span id="page-673-7"></span>hyper frame number for the start of RX side AxC Container Block

**3.2.2.2.4.1.36 uint8\_t cpri\_iq\_init\_params\_t::map\_rx\_offset\_x**

<span id="page-673-8"></span>basic frame number for the start of RX side AxC Container Block

# **3.2.2.2.4.1.37 uint8\_t cpri\_iq\_init\_params\_t::start\_tx\_offset\_z**

<span id="page-673-9"></span>Stores the hyper frame number for start of CPRI\_TX\_START synchronization output.

# **3.2.2.2.4.1.38 uint8\_t cpri\_iq\_init\_params\_t::start\_tx\_offset\_x**

<span id="page-673-10"></span>Stores the basic frame number for start of CPRI\_TX\_START synchronization output.

# **3.2.2.2.4.1.39 uint32\_t**∗ **cpri\_iq\_init\_params\_t::auxiliary\_mask**

<span id="page-673-11"></span>only if auxiliary\_mode is active - pointer to the beginning of the mask registers array

# **3.2.2.2.4.1.40 uint32\_t cpri\_iq\_init\_params\_t::auxiliary\_mask\_size**

<span id="page-673-12"></span>only if auxiliary\_mode is active - mask registers array size

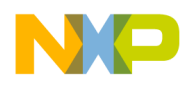

#### **3.2.2.2.4.1.41 uint32\_t cpri\_iq\_init\_params\_t::rx\_symbol\_awareness\_int**

<span id="page-674-2"></span>Generate Receive Symbol Awareness interrupt (expected usage: toward DSP timer)

# **3.2.2.2.4.1.42 uint32\_t cpri\_iq\_init\_params\_t::rx\_2nd\_dest\_symbol\_awareness\_int**

<span id="page-674-3"></span>Generate 2nd destination receive Symbol Awareness interrupt (expected usage: toward DSP timer)

### **3.2.2.2.4.1.43 uint32\_t cpri\_iq\_init\_params\_t::tx\_symbol\_awareness\_int**

<span id="page-674-4"></span>Generate transmit Symbol Awareness interrupt (expected usage: toward DSP timer)

#### **3.2.2.2.4.1.44 uint32\_t cpri\_iq\_init\_params\_t::warm\_reset\_enable**

<span id="page-674-5"></span>is warm reset active - must be active if L1 defense mode 1/2 is enabled

#### **3.2.2.2.4.1.45 uint32\_t cpri\_iq\_init\_params\_t::transmit\_iq\_sample\_count**

<span id="page-674-0"></span>Transmit IQ Sample Count - to be configured in TIQSC register for L1 defense stop-restart usage this value is relevant only warm reset enable == CPRI ACTIVE.

### **3.2.2.2.5 struct cpri\_iq\_additional\_params\_t**

Adittional parameters passed to IQ initialization function.

#### **Data Fields**

- uint32\_t [rx\\_transparent\\_mode:](#page-674-6)1
- uint32\_t [tx\\_transparent\\_mode:](#page-674-7)1

#### **3.2.2.2.5.1 Field Documentation**

#### <span id="page-674-6"></span>**3.2.2.2.5.1.1 uint32\_t cpri\_iq\_additional\_params\_t::rx\_transparent\_mode**

<span id="page-674-7"></span>rx transparent mode active

#### **3.2.2.2.5.1.2 uint32\_t cpri\_iq\_additional\_params\_t::tx\_transparent\_mode**

<span id="page-674-1"></span>tx transparent mode active

#### **3.2.2.2.6 struct cpri\_vss\_init\_params\_t**

Initialization structure of CPRI VSS data.

#### **Data Fields**

• cpri\_cores\_t [initializing\\_core](#page-675-1)

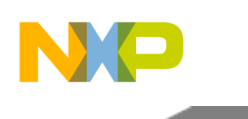

- vss bus transaction size t tx transaction size
- [vss\\_bus\\_transaction\\_size\\_t](#page-699-6) [rx\\_transaction\\_size](#page-675-3)
- uint32\_t [tx\\_buffer\\_size](#page-675-4)
- uint32\_t [rx\\_buffer\\_size](#page-675-5)
- uint32 t [tx\\_threshold](#page-675-6)
- uint32\_t [rx\\_threshold](#page-675-7)

# **3.2.2.2.6.1 Field Documentation**

# <span id="page-675-1"></span>**3.2.2.2.6.1.1 cpri\_cores\_t cpri\_vss\_init\_params\_t::initializing\_core**

<span id="page-675-2"></span>core that will initialize and use the CPRI block (one only)

# **3.2.2.2.6.1.2** vss\_bus\_transaction\_size\_t **cpri\_vss\_init\_params\_t::tx\_transaction\_size**

<span id="page-675-3"></span>size of vss bus tx transaction

### **3.2.2.2.6.1.3** vss\_bus\_transaction\_size\_t **cpri\_vss\_init\_params\_t::rx\_transaction\_size**

<span id="page-675-4"></span>size of vss bus rx transaction

### **3.2.2.2.6.1.4 uint32\_t cpri\_vss\_init\_params\_t::tx\_buffer\_size**

<span id="page-675-5"></span>size of tx buffer

# **3.2.2.2.6.1.5 uint32\_t cpri\_vss\_init\_params\_t::rx\_buffer\_size**

<span id="page-675-6"></span>size of rx buffer

# **3.2.2.2.6.1.6 uint32\_t cpri\_vss\_init\_params\_t::tx\_threshold**

<span id="page-675-7"></span>the amount of transmitted bytes for a VSS tx event

# **3.2.2.2.6.1.7 uint32\_t cpri\_vss\_init\_params\_t::rx\_threshold**

<span id="page-675-0"></span>the amount of received bytes for a VSS rx event

# **3.2.2.2.7 struct cpri\_ethernet\_init\_params\_t**

Initialization structure of CPRI Ethernet data.

This structure can be used for 2 purposes: 1 - Given as Ethernet initialization parameters in [cpri\\_init\\_](#page-680-0)← [params\\_t.](#page-680-0) 2 - Parameters for calling CPRI level0 reconfiguration. The following parameters must not be changed compared to existing configuration: a. Initializing core b. tx bd ring size and rx bd ring size

# **Data Fields**

- cpri\_cores\_t [initializing\\_core](#page-676-0)
- uint32 t tx crc enable:1
- uint32 t rx crc enable:1

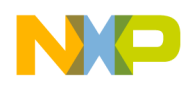

- uint32 t rx long ethernet frame ena:1
- uint32\_t [rx\\_illegal\\_preamble\\_dis\\_ena:](#page-676-4)1
- uint32\_t [rx\\_broadcast\\_enable:](#page-676-5)1
- uint32 t [rx\\_multicast\\_enable:](#page-676-6)1
- uint32 t [rx\\_mac\\_address\\_check:](#page-676-7)1
- uint32\_t [tx\\_store\\_and\\_forward\\_enable:](#page-677-2)1
- uint32<sup>-t</sup> rx<sup>-</sup>packet\_length\_chk\_enable:1
- uint32\_t [little\\_endian\\_selection:](#page-677-4)1
- uint32\_t [tx\\_interrupt\\_en:](#page-677-5)1
- uint32\_t [tx\\_coherency\\_en:](#page-677-6)1
- uint32\_t [rx\\_interrupt\\_en:](#page-677-7)1
- uint32<sup>t</sup> [mac\\_address\\_lsb](#page-677-8)
- uint16\_t [mac\\_address\\_msb](#page-677-9)
- uint32\_t [rx\\_buffer\\_size](#page-677-10)
- uint32 t hash filter
- uint8\_t [tx\\_bd\\_ring\\_size](#page-677-0)
- uint8\_t [rx\\_bd\\_ring\\_size](#page-677-1)
- uint8\_t [tx\\_coalescing\\_threshold](#page-678-1)
- uint8 t [rx\\_coalescing\\_threshold](#page-678-2)
- [os\\_mem\\_type](#page-217-0) [tx\\_heap](#page-678-3)
- [os\\_mem\\_type](#page-217-0) [rx\\_heap](#page-678-4)

#### **3.2.2.2.7.1 Field Documentation**

#### <span id="page-676-0"></span>**3.2.2.2.7.1.1 cpri\_cores\_t cpri\_ethernet\_init\_params\_t::initializing\_core**

<span id="page-676-1"></span>core that will initialize and use the CPRI block (one only)

#### **3.2.2.2.7.1.2 uint32\_t cpri\_ethernet\_init\_params\_t::tx\_crc\_enable**

<span id="page-676-2"></span>Enable insertion of the Ethernet FCS at the end of the frame.

#### **3.2.2.2.7.1.3 uint32\_t cpri\_ethernet\_init\_params\_t::rx\_crc\_enable**

<span id="page-676-3"></span>Enable checking of received frames CRC.

#### **3.2.2.2.7.1.4 uint32\_t cpri\_ethernet\_init\_params\_t::rx\_long\_ethernet\_frame\_ena**

<span id="page-676-4"></span>Enables receipt of RX frames >1536 bytes.

#### **3.2.2.2.7.1.5 uint32\_t cpri\_ethernet\_init\_params\_t::rx\_illegal\_preamble\_dis\_ena**

<span id="page-676-5"></span>Enables discard of RX frames with illegal preamble nibble before receipt of SFD.

# **3.2.2.2.7.1.6 uint32\_t cpri\_ethernet\_init\_params\_t::rx\_broadcast\_enable**

<span id="page-676-6"></span>Enables RX of broadcast packets.

# **3.2.2.2.7.1.7 uint32\_t cpri\_ethernet\_init\_params\_t::rx\_multicast\_enable**

<span id="page-676-7"></span>Enables RX of the subset of multicast Ethernet packets enabled by the hash function.

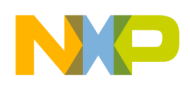

# **3.2.2.2.7.1.8 uint32\_t cpri\_ethernet\_init\_params\_t::rx\_mac\_address\_check**

<span id="page-677-2"></span>Enables RX MAC address checking.

# **3.2.2.2.7.1.9 uint32\_t cpri\_ethernet\_init\_params\_t::tx\_store\_and\_forward\_enable**

Used to select TX store and forward mode - frame length should be less than 512bytes in store and forward mode.

# <span id="page-677-3"></span>**3.2.2.2.7.1.10 uint32\_t cpri\_ethernet\_init\_params\_t::rx\_packet\_length\_chk\_enable**

<span id="page-677-4"></span>Enables RX packet length checking.

# **3.2.2.2.7.1.11 uint32\_t cpri\_ethernet\_init\_params\_t::little\_endian\_selection**

<span id="page-677-5"></span>Select the endian mode to use for Ethernet RX and TX data (0 - big, 1- little)

# **3.2.2.2.7.1.12 uint32\_t cpri\_ethernet\_init\_params\_t::tx\_interrupt\_en**

<span id="page-677-6"></span>If TRUE, enable transmitted frames interrupt for Tx confirmation for this channel.

# **3.2.2.2.7.1.13 uint32\_t cpri\_ethernet\_init\_params\_t::tx\_coherency\_en**

<span id="page-677-7"></span>If TRUE, flushes frame from cache before transmit (buffers must be in system area only)

# **3.2.2.2.7.1.14 uint32\_t cpri\_ethernet\_init\_params\_t::rx\_interrupt\_en**

<span id="page-677-8"></span>If TRUE, enable transmitted frames interrupt for Rx confirmation for this channel.

# **3.2.2.2.7.1.15 uint32\_t cpri\_ethernet\_init\_params\_t::mac\_address\_lsb**

<span id="page-677-9"></span>only if rx\_mac\_address\_check enabled - Ethernet address least significant bits

# **3.2.2.2.7.1.16 uint16\_t cpri\_ethernet\_init\_params\_t::mac\_address\_msb**

<span id="page-677-10"></span>only if rx\_mac\_address\_check enabled - Ethernet address most significant bits

# **3.2.2.2.7.1.17 uint32\_t cpri\_ethernet\_init\_params\_t::rx\_buffer\_size**

<span id="page-677-11"></span>size of rx buffer

# **3.2.2.2.7.1.18 uint32\_t cpri\_ethernet\_init\_params\_t::hash\_filter**

<span id="page-677-0"></span>relevant only for multicast - hash table to filter multicast traffic

# **3.2.2.2.7.1.19 uint8\_t cpri\_ethernet\_init\_params\_t::tx\_bd\_ring\_size**

<span id="page-677-1"></span>receive ethernet buffer descriptor ring size

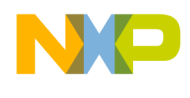

# **3.2.2.2.7.1.20 uint8\_t cpri\_ethernet\_init\_params\_t::rx\_bd\_ring\_size**

<span id="page-678-1"></span>Transmit ethernet buffer descriptor ring size.

# **3.2.2.2.7.1.21 uint8\_t cpri\_ethernet\_init\_params\_t::tx\_coalescing\_threshold**

<span id="page-678-2"></span>tx coalescing - the number of transmitted packets for a ethernet tx event - 1

### **3.2.2.2.7.1.22 uint8\_t cpri\_ethernet\_init\_params\_t::rx\_coalescing\_threshold**

<span id="page-678-3"></span>rx coalescing - the number of received packets for a ethernet tx event -1

#### **3.2.2.2.7.1.23** os\_mem\_type **cpri\_ethernet\_init\_params\_t::tx\_heap**

Heap to use for a channel's BD ring - NOTE: local heap should be used (cpri ethernet can be used by a single core only.

#### <span id="page-678-4"></span>**3.2.2.2.7.1.24** os\_mem\_type **cpri\_ethernet\_init\_params\_t::rx\_heap**

Heap to use for a channel's BD ring - NOTE: local heap should be used (cpri ethernet can be used by a single core only.

### <span id="page-678-0"></span>**3.2.2.2.8 struct cpri\_hdlc\_init\_params\_t**

Initialization structure of CPRI HDLC data.

This structure can be used for 2 purposes: 1 - Given as HDLC initialization parameters in cpri\_init  $\leftrightarrow$ [params\\_t.](#page-680-0) 2 - Parameters for calling CPRI level0 reconfiguration. The following parameters must not be changed compared to existing configuration: a. Initializing core b. tx bd ring size and rx bd ring size

#### **Data Fields**

- cpri\_cores\_t [initializing\\_core](#page-679-2)
- uint32\_t [tx\\_crc\\_enable:](#page-679-3)1
- uint32\_t [rx\\_crc\\_enable:](#page-679-4)1
- uint32\_t [tx\\_store\\_and\\_forward\\_enable:](#page-679-5)1
- uint32\_t [rx\\_packet\\_length\\_chk\\_enable:](#page-679-6)1
- uint32\_t [little\\_endian\\_selection:](#page-679-7)1
- uint32\_t [tx\\_interrupt\\_en:](#page-679-8)1
- uint32\_t [tx\\_coherency\\_en:](#page-679-9)1
- uint32 t rx interrupt en:1
- uint32\_t [rx\\_buffer\\_size](#page-679-11)
- uint8\_t [tx\\_bd\\_ring\\_size](#page-679-0)
- uint8\_t [rx\\_bd\\_ring\\_size](#page-679-1)
- os mem type tx heap
- [os\\_mem\\_type](#page-217-0) [rx\\_heap](#page-680-1)

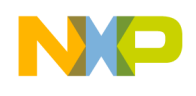

**3.2.2.2.8.1 Field Documentation**

<span id="page-679-2"></span>**3.2.2.2.8.1.1 cpri\_cores\_t cpri\_hdlc\_init\_params\_t::initializing\_core**

core that will initialize and use the CPRI block (one only)

# <span id="page-679-3"></span>**3.2.2.2.8.1.2 uint32\_t cpri\_hdlc\_init\_params\_t::tx\_crc\_enable**

<span id="page-679-4"></span>Enable insertion of the HDLC FCS at the end of the frame.

**3.2.2.2.8.1.3 uint32\_t cpri\_hdlc\_init\_params\_t::rx\_crc\_enable**

Enable checking of received frames CRC.

# <span id="page-679-5"></span>**3.2.2.2.8.1.4 uint32\_t cpri\_hdlc\_init\_params\_t::tx\_store\_and\_forward\_enable**

<span id="page-679-6"></span>Used to select TX store and forward mode.

**3.2.2.2.8.1.5 uint32\_t cpri\_hdlc\_init\_params\_t::rx\_packet\_length\_chk\_enable** Enables RX packet length checking.

<span id="page-679-7"></span>**3.2.2.2.8.1.6 uint32\_t cpri\_hdlc\_init\_params\_t::little\_endian\_selection**

<span id="page-679-8"></span>Select the endian mode to use for HDLC RX and TX data (0 - big, 1- little)

# **3.2.2.2.8.1.7 uint32\_t cpri\_hdlc\_init\_params\_t::tx\_interrupt\_en**

If TRUE, enable transmitted frames interrupt for Tx confirmation for this channel.

# <span id="page-679-9"></span>**3.2.2.2.8.1.8 uint32\_t cpri\_hdlc\_init\_params\_t::tx\_coherency\_en**

<span id="page-679-10"></span>If TRUE, flushes frame from cache before transmit (buffers must be in system area only)

# **3.2.2.2.8.1.9 uint32\_t cpri\_hdlc\_init\_params\_t::rx\_interrupt\_en**

If TRUE, enable transmitted frames interrupt for Rx confirmation for this channel.

# <span id="page-679-11"></span>**3.2.2.2.8.1.10 uint32\_t cpri\_hdlc\_init\_params\_t::rx\_buffer\_size**

<span id="page-679-0"></span>size of rx buffer

# **3.2.2.2.8.1.11 uint8\_t cpri\_hdlc\_init\_params\_t::tx\_bd\_ring\_size**

receive HDLC buffer descriptor ring size

# <span id="page-679-1"></span>**3.2.2.2.8.1.12 uint8\_t cpri\_hdlc\_init\_params\_t::rx\_bd\_ring\_size**

<span id="page-679-12"></span>Transmit HDLC buffer descriptor ring size.

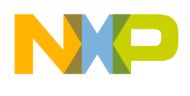

# **3.2.2.2.8.1.13** os\_mem\_type **cpri\_hdlc\_init\_params\_t::tx\_heap**

Heap to use for a channel's BD ring - NOTE: local heap should be used (cpri hdlc can be used by a single core only.

# <span id="page-680-1"></span>**3.2.2.2.8.1.14** os\_mem\_type **cpri\_hdlc\_init\_params\_t::rx\_heap**

Heap to use for a channel's BD ring - NOTE: local heap should be used (cpri hdlc can be used by a single core only.

# <span id="page-680-0"></span>**3.2.2.2.9 struct cpri\_init\_params\_t**

Initialization structure of CPRI.

This structure can be used for 2 purposes: 1 - CPRI initialization parameters structure in system bringup phase. 2 - Passed as a parameter for calling CPRI level0 reconfiguration. The following parameters must not be changed compared to existing configuration: a. cpri\_iq\_init, cpri\_vss\_init, cpri\_ethernet\_<sup>←</sup> init and cpri\_hdlc\_init. 3 - Passed as a parameter for calling CPRI level1 reconfiguration. The following parameters must not be changed compared to existing configuration: a. cpri\_iq\_init, cpri\_vss\_init, cpri← \_ethernet\_init and cpri\_hdlc\_init. b. loop\_mode. c. interrupts\_table.

# **Data Fields**

- [cpri\\_num](#page-681-0)\_t cpri\_num
- [cpri\\_loop\\_mode\\_t](#page-698-0) [loop\\_mode](#page-681-1)
- [cpri\\_sync\\_mode\\_t](#page-698-1) [sync\\_mode](#page-681-2)
- [ext\\_sync\\_act\\_t](#page-698-2) [external\\_sync\\_active](#page-681-3)
- [shared\\_sync\\_mode\\_source\\_t](#page-698-3) [shared\\_sync\\_mode\\_source](#page-681-4)
- reset ack assert length t reset ack assert length
- [reset\\_detection\\_length\\_t](#page-699-0) [reset\\_detection\\_length](#page-681-6)
- uint32\_t [rx\\_transparent\\_mode:](#page-681-7)1
- uint32\_t [tx\\_transparent\\_mode:](#page-681-8)1
- uint32 t [transmit\\_sync\\_output:](#page-681-9)1
- uint32\_t [sync\\_state\\_machine\\_ena:](#page-682-0)1
- uint32<sup>\_t</sup> [shared\\_sync\\_mode:](#page-682-1)1
- uint32\_t [delay\\_direction:](#page-682-2)1
- uint32\_t [sync1588:](#page-682-3)1
- uint32\_t [remote\\_reset\\_indication:](#page-682-4)1
- uint32\_t [number\\_of\\_errors:](#page-682-5)2
- uint32 t [tx\\_framer\\_buffer\\_size:](#page-682-6)7
- uint32 t [vss\\_eth\\_portion\\_in\\_frame:](#page-682-7)6
- uint32 t tx ex delay:6
- uint32\_t [scarmbling\\_seed](#page-682-9)
- uint32 t timer tolerance value
- uint8 t transmit delay
- uint8\_t [sync\\_delay](#page-683-1)
- cpri\_interrupt\_t ∗ [interrupts\\_table](#page-683-2)
- arch specific extended features
- os\_status(∗ [cpri\\_iq\\_init](#page-683-4) )(cpri\_num\_t [cpri\\_num,](#page-681-0) [cpri\\_iq\\_init\\_params\\_t](#page-669-0) ∗init\_params, [cpri\\_iq\\_](#page-674-0)<sup>←</sup> [additional\\_params\\_t](#page-674-0) ∗additional\_init\_params)

- os status(\* cpri vss init )(cpri\_num t\_cpri\_num, [cpri\\_vss\\_init](#page-683-5)\_params\_t ∗init\_params, void ∗∗vss\_handle)
- os\_status(∗ [cpri\\_ethernet\\_init](#page-683-6) )(cpri\_num\_t [cpri\\_num,](#page-681-0) [cpri\\_ethernet\\_init\\_params\\_t](#page-675-0) ∗init\_params, void ∗∗ethernet\_handle)
- os\_status(∗ [cpri\\_hdlc\\_init](#page-683-7) )(cpri\_num\_t [cpri\\_num,](#page-681-0) [cpri\\_hdlc\\_init\\_params\\_t](#page-678-0) ∗init\_params, void ∗∗hdlc\_handle)
- [cpri\\_iq\\_init\\_params\\_t](#page-669-0) ∗ [iq\\_init\\_params](#page-683-8)
- [cpri\\_vss\\_init\\_params\\_t](#page-674-1) ∗ [vss\\_init\\_params](#page-683-9)
- [cpri\\_ethernet\\_init\\_params\\_t](#page-675-0) ∗ [ethernet\\_init\\_params](#page-683-10)
- [cpri\\_hdlc\\_init\\_params\\_t](#page-678-0) \* [hdlc\\_init\\_params](#page-684-5)

# **3.2.2.2.9.1 Field Documentation**

#### <span id="page-681-0"></span>**3.2.2.2.9.1.1 cpri\_num\_t cpri\_init\_params\_t::cpri\_num**

<span id="page-681-1"></span>number of CPRI block to initialize

### **3.2.2.2.9.1.2** cpri\_loop\_mode\_t **cpri\_init\_params\_t::loop\_mode**

<span id="page-681-2"></span>loop mode to run CPRI with

### **3.2.2.2.9.1.3** cpri\_sync\_mode\_t **cpri\_init\_params\_t::sync\_mode**

<span id="page-681-3"></span>CPRI master or slave.

#### **3.2.2.2.9.1.4** ext\_sync\_act\_t **cpri\_init\_params\_t::external\_sync\_active**

<span id="page-681-4"></span>sync pulse source

#### **3.2.2.2.9.1.5** shared\_sync\_mode\_source\_t **cpri\_init\_params\_t::shared\_sync\_mode\_source**

<span id="page-681-5"></span>shared sync mode, used only if [shared\\_sync\\_mode](#page-682-1) is active.

# **3.2.2.2.9.1.6** reset\_ack\_assert\_length\_t **cpri\_init\_params\_t::reset\_ack\_assert\_length**

<span id="page-681-6"></span>For how many HFs reset ack is asserted?

#### **3.2.2.2.9.1.7** reset\_detection\_length\_t **cpri\_init\_params\_t::reset\_detection\_length**

<span id="page-681-7"></span>reset ack/req detection length

### **3.2.2.2.9.1.8 uint32\_t cpri\_init\_params\_t::rx\_transparent\_mode**

<span id="page-681-8"></span>rx transparent mode active

#### **3.2.2.2.9.1.9 uint32\_t cpri\_init\_params\_t::tx\_transparent\_mode**

<span id="page-681-9"></span>tx transparent mode active

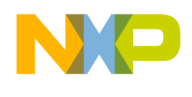

# **3.2.2.2.9.1.10 uint32\_t cpri\_init\_params\_t::transmit\_sync\_output**

<span id="page-682-0"></span>should transmit sync be an output (only if external\_sync\_active is SYNC\_GENERATED\_LOCALLY)

# **3.2.2.2.9.1.11 uint32\_t cpri\_init\_params\_t::sync\_state\_machine\_ena**

<span id="page-682-1"></span>Sync state machine enable.

# **3.2.2.2.9.1.12 uint32\_t cpri\_init\_params\_t::shared\_sync\_mode**

<span id="page-682-2"></span>independent(0) / shared(1) sync mode

# **3.2.2.2.9.1.13 uint32\_t cpri\_init\_params\_t::delay\_direction**

When [external\\_sync\\_active](#page-681-3) is set to SYNC\_GENERATED\_EXTERNALLY, define sync direction to positive (active) or negative (not active)

# <span id="page-682-3"></span>**3.2.2.2.9.1.14 uint32\_t cpri\_init\_params\_t::sync1588**

<span id="page-682-4"></span>if active the 10ms sync pulse comes from block 1588.

# **3.2.2.2.9.1.15 uint32\_t cpri\_init\_params\_t::remote\_reset\_indication**

Active if this unit participates in external remote reset indication; master unit indicates reset acknowledge and slave unit indicates reset request.

# <span id="page-682-5"></span>**3.2.2.2.9.1.16 uint32\_t cpri\_init\_params\_t::number\_of\_errors**

<span id="page-682-6"></span>number of sync errors to hunt state

# **3.2.2.2.9.1.17 uint32\_t cpri\_init\_params\_t::tx\_framer\_buffer\_size**

Transmit CPRI Framer Buffer size.

<span id="page-682-7"></span> $0$  -> default size

# **3.2.2.2.9.1.18 uint32\_t cpri\_init\_params\_t::vss\_eth\_portion\_in\_frame**

<span id="page-682-8"></span>Used to select Ethernet/VSS portion in CPRI frame,  $0x14$  is maximal Ethernet,  $0x3f$  is maximal VSS.

# **3.2.2.2.9.1.19 uint32\_t cpri\_init\_params\_t::tx\_ex\_delay**

Not used.

<span id="page-682-9"></span>Kept for backward compatibility.

# **3.2.2.2.9.1.20 uint32\_t cpri\_init\_params\_t::scarmbling\_seed**

Seed for scrambling.

<span id="page-682-10"></span>0 if scrambling is not desired

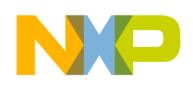

# **3.2.2.2.9.1.21 uint32\_t cpri\_init\_params\_t::timer\_tolerance\_value**

<span id="page-683-0"></span>Timer tolerance value in case of external sync pulse.

# **3.2.2.2.9.1.22 uint8\_t cpri\_init\_params\_t::transmit\_delay**

<span id="page-683-1"></span>TX delay to configure on the link.

# **3.2.2.2.9.1.23 uint8\_t cpri\_init\_params\_t::sync\_delay**

<span id="page-683-2"></span>sync delay to configure on the link

# **3.2.2.2.9.1.24 cpri\_interrupt\_t**∗ **cpri\_init\_params\_t::interrupts\_table**

<span id="page-683-3"></span>pointer to beginning of cpri\_interrupts array

# **3.2.2.2.9.1.25 arch\_specific cpri\_init\_params\_t::extended\_features**

<span id="page-683-4"></span>init extended features

**3.2.2.2.9.1.26 os\_status(**∗ **cpri\_init\_params\_t::cpri\_iq\_init)(cpri\_num\_t** cpri\_num**,** cpri\_iq\_init\_params\_t ∗**init\_params,** cpri\_iq\_additional\_params\_t ∗**additional\_init\_params)**

<span id="page-683-5"></span>pointer to cpriIqInitialize function used to enable/disable IQ path

# **3.2.2.2.9.1.27 os\_status(**∗ **cpri\_init\_params\_t::cpri\_vss\_init)(cpri\_num\_t** cpri\_num**,** cpri\_vss\_init\_params\_t ∗**init\_params, void** ∗∗**vss\_handle)**

<span id="page-683-6"></span>pointer to cpriVssInitialize function used to enable/disable VSS path

# **3.2.2.2.9.1.28 os\_status(**∗ **cpri\_init\_params\_t::cpri\_ethernet\_init)(cpri\_num\_t** cpri\_num**,** cpri\_ethernet\_init\_params\_t ∗**init\_params, void** ∗∗**ethernet\_handle)**

<span id="page-683-7"></span>pointer to cpriEthernetInitialize function used to enable/disable Ethernet path

# **3.2.2.2.9.1.29 os\_status(**∗ **cpri\_init\_params\_t::cpri\_hdlc\_init)(cpri\_num\_t** cpri\_num**,** cpri\_hdlc\_init\_params\_t ∗**init\_params, void** ∗∗**hdlc\_handle)**

<span id="page-683-8"></span>pointer to cpriHdlcInitialize function used to enable/disable HDLC path

# **3.2.2.2.9.1.30** cpri\_iq\_init\_params\_t∗ **cpri\_init\_params\_t::iq\_init\_params**

<span id="page-683-9"></span>pointer to iq\_init\_params

# **3.2.2.2.9.1.31** cpri\_vss\_init\_params\_t∗ **cpri\_init\_params\_t::vss\_init\_params**

<span id="page-683-10"></span>pointer to vss\_init\_params
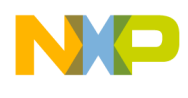

# **3.2.2.2.9.1.32** cpri\_ethernet\_init\_params\_t∗ **cpri\_init\_params\_t::ethernet\_init\_params**

pointer to ethernet\_init\_params

## **3.2.2.2.9.1.33** cpri\_hdlc\_init\_params\_t∗ **cpri\_init\_params\_t::hdlc\_init\_params**

pointer to hdlc\_init\_params

#### **3.2.2.2.10 struct cpri\_auxiliary\_params\_t**

CPRI auxiliary mode parameters.

This structure should be used as the CPRI LLD parameters for using auxiliary mode with CPRI .

#### **Data Fields**

- uint $32_t * \text{mask}$  $32_t * \text{mask}$  $32_t * \text{mask}$
- uint $32$ <sup> $-t$ </sup> [mask\\_size](#page-684-1)

#### **3.2.2.2.10.1 Field Documentation**

#### <span id="page-684-0"></span>**3.2.2.2.10.1.1 uint32\_t**∗ **cpri\_auxiliary\_params\_t::mask**

<span id="page-684-1"></span>pointer to the beginning of the mask registers array

#### **3.2.2.2.10.1.2 uint32\_t cpri\_auxiliary\_params\_t::mask\_size**

mask registers array size

#### **3.2.2.3 Macro Definition Documentation**

# **3.2.2.3.1 #define CPRI\_IQ\_DEV\_NAME0 "c\_i0"**

CPRI global control flags.

CPRI naming definesCPRI1 IQ device name for SIO

# **3.2.2.3.2 #define CPRI\_IQ\_DEV\_NAME1 "c\_i1"**

CPRI2 IQ device name for SIO.

# **3.2.2.3.3 #define CPRI\_IQ\_DEV\_NAME2 "c\_i2"**

CPRI3 IQ device name for SIO.

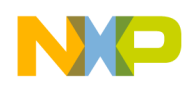

# **3.2.2.3.4 #define CPRI\_IQ\_DEV\_NAME3 "c\_i3"**

CPRI4 IQ device name for SIO.

# **3.2.2.3.5 #define CPRI\_IQ\_DEV\_NAME4 "c\_i4"**

CPRI5 IQ device name for SIO.

# **3.2.2.3.6 #define CPRI\_IQ\_DEV\_NAME5 "c\_i5"**

CPRI6 IQ device name for SIO.

# **3.2.2.3.7 #define CPRI\_VSS\_DEV\_NAME0 "c\_v0"**

CPRI1 VSS device name for SIO.

# **3.2.2.3.8 #define CPRI\_VSS\_DEV\_NAME1 "c\_v1"**

CPRI2 VSS device name for SIO.

# **3.2.2.3.9 #define CPRI\_VSS\_DEV\_NAME2 "c\_v2"**

CPRI3 VSS device name for SIO.

# **3.2.2.3.10 #define CPRI\_VSS\_DEV\_NAME3 "c\_v3"**

CPRI4 VSS device name for SIO.

# **3.2.2.3.11 #define CPRI\_VSS\_DEV\_NAME4 "c\_v4"**

CPRI5 VSS device name for SIO.

# **3.2.2.3.12 #define CPRI\_VSS\_DEV\_NAME5 "c\_v5"**

CPRI6 VSS device name for SIO.

# **3.2.2.3.13 #define CPRI\_ETHERNET\_DEV\_NAME0 "c\_e0"**

CPRI1 Ethernet device name for BIO.

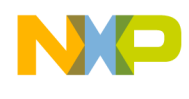

# **3.2.2.3.14 #define CPRI\_ETHERNET\_DEV\_NAME1 "c\_e1"**

CPRI2 Ethernet device name for BIO.

# **3.2.2.3.15 #define CPRI\_ETHERNET\_DEV\_NAME2 "c\_e2"**

CPRI3 Ethernet device name for BIO.

#### **3.2.2.3.16 #define CPRI\_ETHERNET\_DEV\_NAME3 "c\_e3"**

CPRI4 Ethernet device name for BIO.

# **3.2.2.3.17 #define CPRI\_ETHERNET\_DEV\_NAME4 "c\_e4"**

CPRI5 Ethernet device name for BIO.

#### **3.2.2.3.18 #define CPRI\_ETHERNET\_DEV\_NAME5 "c\_e5"**

CPRI6 Ethernet device name for BIO.

#### **3.2.2.3.19 #define CPRI\_HDLC\_DEV\_NAME0 "c\_h0"**

CPRI1 HDLC device name for BIO.

#### **3.2.2.3.20 #define CPRI\_HDLC\_DEV\_NAME1 "c\_h1"**

CPRI2 HDLC device name for BIO.

#### **3.2.2.3.21 #define CPRI\_HDLC\_DEV\_NAME2 "c\_h2"**

CPRI3 HDLC device name for BIO.

#### **3.2.2.3.22 #define CPRI\_HDLC\_DEV\_NAME3 "c\_h3"**

CPRI4 HDLC device name for BIO.

# **3.2.2.3.23 #define CPRI\_HDLC\_DEV\_NAME4 "c\_h4"**

CPRI5 HDLC device name for BIO.

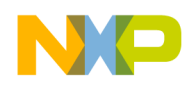

# **3.2.2.3.24 #define CPRI\_HDLC\_DEV\_NAME5 "c\_h5"**

CPRI6 HDLC device name for BIO.

# **3.2.2.3.25 #define CPRI\_IQ\_ENABLED &**cpriIqInitialize

CPRI IQ device enabled.

# **3.2.2.3.26 #define CPRI\_VSS\_ENABLED &**cpriVssInitialize

CPRI VSS device enabled.

# **3.2.2.3.27 #define CPRI\_ETHERNET\_ENABLED &**cpriEthernetInitialize

CPRI Ethernet device enabled.

# **3.2.2.3.28 #define CPRI\_HDLC\_ENABLED &**cpriHdlcInitialize

CPRI HDLC device enabled.

# **3.2.2.3.29 #define CPRI\_IQ\_DISABLED** NULL

CPRI IQ device disabled.

#### **3.2.2.3.30 #define CPRI\_VSS\_DISABLED** NULL

CPRI VSS device disabled.

# **3.2.2.3.31 #define CPRI\_ETHERNET\_DISABLED** NULL

CPRI Ethernet device disabled.

# **3.2.2.3.32 #define CPRI\_HDLC\_DISABLED** NULL

CPRI HDLC device disabled.

# **3.2.2.3.33 #define CPRI\_NOT\_ACTIVE 0**

CPRI feature is not active.

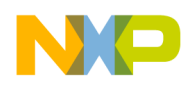

#### **3.2.2.3.34 #define CPRI\_ACTIVE 1**

CPRI feature is active.

# **3.2.2.3.35 #define CPRI\_NOT\_SYNCHONIZED 0**

CPRI is not synchronized.

# **3.2.2.3.36 #define CPRI\_SYNCHONIZED 1**

CPRI is synchronized.

#### **3.2.2.3.37 #define CPRI\_IQ\_ACTIVE 0x00000001**

CPRI IQ active.

#### **3.2.2.3.38 #define CPRI\_ETHERNET\_ACTIVE 0x00000002**

CPRI Ethernet active.

#### **3.2.2.3.39 #define CPRI\_HDLC\_ACTIVE 0x00000004**

CPRI HDLC active.

#### **3.2.2.3.40 #define CPRI\_VSS\_ACTIVE 0x00000008**

CPRI VSS active.

# **3.2.2.3.41 #define CPRI\_ALL\_DATA\_TYPES\_ACTIVE (**CPRI\_IQ\_ACTIVE | CPRI\_ETHERNET\_ACTIVE | CPRI\_HDLC\_ACTIVE | CPRI\_VSS\_ACTIVE**)**

CPRI all data types active (all previous values OR'ed)

#### **3.2.2.3.42 #define CPRI\_DEVICE\_DELAYS\_CALCULATE 0x00010000**

calculate delays of the cpri device

#### **3.2.2.3.43 #define CPRI\_DEVICE\_STATISTICS\_SET 0x00020000**

enable cpri events to be used for statistics in sys timers (external to cpri unit)

#### SmartDSP Operating System API Reference Manual

Freescale Semiconductor

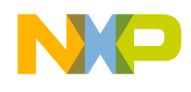

# **3.2.2.3.44 #define CPRI\_DEVICE\_TX\_CONTROL\_TABLE\_WRITE 0x00040000**

write a control table TX entrance

# **3.2.2.3.45 #define CPRI\_DEVICE\_TX\_CONTROL\_TABLE\_READ 0x00080000**

read an entrance from TX control table

# **3.2.2.3.46 #define CPRI\_DEVICE\_RX\_CONTROL\_TABLE\_READ 0x00100000**

read an entrance from RX control table

# **3.2.2.3.47 #define CPRI\_DEVICE\_RX\_BFN\_COUNTER\_READ 0x00200000**

read BFN (radio frame) counter from cpri internal counters

# **3.2.2.3.48 #define CPRI\_DEVICE\_RX\_HFN\_COUNTER\_READ 0x00400000**

read HFN (hyper frame) counter from cpri internal counters

# **3.2.2.3.49 #define CPRI\_DEVICE\_TX\_BFN\_COUNTER\_READ 0x00800000**

read BFN (radio frame) counter from cpri internal counters

#### **3.2.2.3.50 #define CPRI\_DEVICE\_TX\_HFN\_COUNTER\_READ 0x01000000**

read HFN (hyper frame) counter from cpri internal counters

#### **3.2.2.3.51 #define CPRI\_DEVICE\_RESET\_REQUEST 0x02000000**

Force reset request (master) or acknowledge (slave)

# **3.2.2.3.52 #define CPRI\_DEVICE\_RESET\_REQUEST\_DISABLE 0x04000000**

Stop forcing reset request (master) or acknowledge (slave)

# **3.2.2.3.53 #define CPRI\_DEVICE\_RESET\_ENABLE 0x08000000**

enable master cpri unit to generate HW reset requests and slave to receive acknowledges

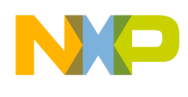

# **3.2.2.3.54 #define CPRI\_DEVICE\_RESET\_DISABLE 0x10000000**

disable master cpri unit to generate HW reset requests and slave to receive acknowledge

# **3.2.2.3.55 #define CPRI\_DEVICE\_CHECK\_RESET\_DETECTED 0x20000000**

check if reset request or acknowledge was received

#### **3.2.2.3.56 #define CPRI\_DEVICE\_TX\_BFN\_RESET 0x40000000**

check if reset request or acknowledge was received

#### **3.2.2.3.57 #define CPRI\_DEVICE\_DMA\_RESTART 0x80000000**

<span id="page-690-0"></span>restart cpri after it was stopped by warm reset

#### **3.2.2.3.58 #define CPRI\_DEVICE\_RECONFIGURATION\_LEVEL0 0x80010000**

Reconfigure the CPRI unit with a new CPRI parameters (see in CPRI block RM); [cpri\\_reconfiguration](#page-709-0)← level0 param t is supplied as an input; Returns OS\_ERR\_BUSY if reconfiguration level 0 of another group is being executed, otherwise OS\_SUCCESS.

#### **3.2.2.3.59 #define CPRI\_DEVICE\_RECONFIGURATION\_LEVEL1 0x80020000**

Reconfigure the CPRI unit with a new CPRI parameters but same link rate and loopback setting(see in CPRI block RM); [cpri\\_init\\_params\\_t](#page-680-0) is supplied as an input.

#### **3.2.2.3.60 #define CPRI\_DEVICE\_RECONFIGURATION\_LEVEL2 0x80040000**

Reconfigure the CPRI unit with a new IQ data type setting (see in CPRI block RM); [cpri\\_iq\\_init\\_params](#page-669-0)← [\\_t](#page-669-0) is supplied as input.

#### **3.2.2.3.61 #define CPRI\_STATUS\_QUERY 0x80080000**

Get the CPRI status flag, such as #CPRI\_RECONFIGURATION\_LEVEL\_0; a pointer to a uint32\_t shall be supplied as an in-out argument to hold the status; The reconfiguration bits are cleared upon reading.

#### **3.2.2.3.62 #define CPRI\_AXC\_0\_ACTIVE 0x00000001**

channel number 1

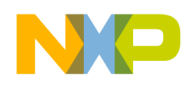

# **3.2.2.3.63 #define CPRI\_AXC\_1\_ACTIVE 0x00000002**

channel number 2

**3.2.2.3.64 #define CPRI\_AXC\_2\_ACTIVE 0x00000004**

channel number 3

**3.2.2.3.65 #define CPRI\_AXC\_3\_ACTIVE 0x00000008**

channel number 4

**3.2.2.3.66 #define CPRI\_AXC\_4\_ACTIVE 0x00000010**

channel number 5

**3.2.2.3.67 #define CPRI\_AXC\_5\_ACTIVE 0x00000020**

channel number 6

**3.2.2.3.68 #define CPRI\_AXC\_6\_ACTIVE 0x00000040**

channel number 7

**3.2.2.3.69 #define CPRI\_AXC\_7\_ACTIVE 0x00000080**

channel number 8

# **3.2.2.3.70 #define CPRI\_AXC\_8\_ACTIVE 0x00000100**

channel number 9

# **3.2.2.3.71 #define CPRI\_AXC\_9\_ACTIVE 0x00000200**

channel number 10

# **3.2.2.3.72 #define CPRI\_AXC\_10\_ACTIVE 0x00000400**

channel number 11

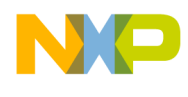

## **3.2.2.3.73 #define CPRI\_AXC\_11\_ACTIVE 0x00000800**

channel number 12

**3.2.2.3.74 #define CPRI\_AXC\_12\_ACTIVE 0x00001000**

channel number 13

**3.2.2.3.75 #define CPRI\_AXC\_13\_ACTIVE 0x00002000**

channel number 14

**3.2.2.3.76 #define CPRI\_AXC\_14\_ACTIVE 0x00004000**

channel number 15

**3.2.2.3.77 #define CPRI\_AXC\_15\_ACTIVE 0x00008000**

channel number 16

**3.2.2.3.78 #define CPRI\_AXC\_16\_ACTIVE 0x00010000**

channel number 17

**3.2.2.3.79 #define CPRI\_AXC\_17\_ACTIVE 0x00020000**

channel number 18

#### **3.2.2.3.80 #define CPRI\_AXC\_18\_ACTIVE 0x00040000**

channel number 19

#### **3.2.2.3.81 #define CPRI\_AXC\_19\_ACTIVE 0x00080000**

channel number 20

#### **3.2.2.3.82 #define CPRI\_AXC\_20\_ACTIVE 0x00100000**

channel number 21

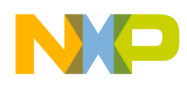

# **3.2.2.3.83 #define CPRI\_AXC\_21\_ACTIVE 0x00200000**

channel number 22

**3.2.2.3.84 #define CPRI\_AXC\_22\_ACTIVE 0x00400000**

channel number 23

**3.2.2.3.85 #define CPRI\_AXC\_23\_ACTIVE 0x00800000**

channel number 24

# **3.2.2.3.86 #define MAXIMUM\_NUMBER\_OF\_AXCS 24**

maximum number of CPRI channels (AxC's)

# **3.2.2.3.87 #define CPRI\_IQ\_THRESHOLD\_EVENT 0x00000001**

IQ threshold event.

# **3.2.2.3.88 #define CPRI\_IQ\_FIRST\_THRESHOLD\_EVENT 0x00000002**

IQ 1st threshold event.

# **3.2.2.3.89 #define CPRI\_IQ\_SECOND\_THRESHOLD\_EVENT 0x00000004**

IQ 2nd threshold event.

#### **3.2.2.3.90 #define CPRI\_VSS\_EVENT 0x00000008**

VSS threshold event.

# **3.2.2.3.91 #define CPRI\_HDLC\_EVENT 0x00000010**

HDLC event.

# **3.2.2.3.92 #define CPRI\_ETHERNET\_EVENT 0x00000020**

Ethernet event.

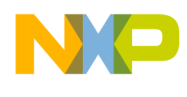

# **3.2.2.3.93 #define CPRI\_HFN\_TIMING\_EVENT 0x00000040**

HFN event.

# **3.2.2.3.94 #define CPRI\_BFN\_TIMING\_EVENT 0x00000080**

BFN event.

# **3.2.2.3.95 #define CPRI\_MULTICAST\_RX\_IQ\_THRESHOLD\_EVENT 0x00000100**

IQ 2nd destination threshold event.

# **3.2.2.3.96 #define CPRI\_IQ\_TX\_BEGIN\_EVENT 0x00000100**

IQ transmit begin event.

#### **3.2.2.3.97 #define CPRI\_ALL\_TER\_RER\_EVENTS**

All events OR'ed.

# **3.2.2.3.98 #define CPRI\_RECEIVE\_IQ\_OVERRUN\_ERROR 0x00000001**

IQ receive overrun error.

# **3.2.2.3.99 #define CPRI\_TRANSMIT\_IQ\_UNDERRUN\_ERROR 0x00000002**

IQ transmit underrun error.

#### **3.2.2.3.100 #define CPRI\_RECEIVE\_ETH\_MEMORY\_OVERRUN\_ERROR 0x00000004**

Ethernet receive overrun error.

#### **3.2.2.3.101 #define CPRI\_TRANSMIT\_ETH\_UNDERRUN\_ERROR 0x00000008**

Ethernet transmit underrun error.

# **3.2.2.3.102 #define CPRI\_RECEIVE\_ETH\_BUFFER\_DESCRIPTOR\_UNDERRUN\_ERRO**←- **R 0x00000010**

Ethernet receive BD underrun error.

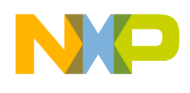

# **3.2.2.3.103 #define CPRI\_RECEIVE\_HDLC\_OVERRUN\_ERROR 0x00000020**

HDLC receive overrun error.

# **3.2.2.3.104 #define CPRI\_TRANSMIT\_HDLC\_UNDERRUN\_ERROR 0x00000040**

HDLC transmit underrun error.

# **3.2.2.3.105 #define CPRI\_RECEIVE\_HDLC\_BUFFER\_DESCRIPTOR\_UNDERRUN\_ERRO**←- **R 0x00000080**

HDLC BD underrun error.

# **3.2.2.3.106 #define CPRI\_RECEIVE\_VSS\_OVERRUN\_ERROR 0x00000100**

VSS receive overrun error.

#### **3.2.2.3.107 #define CPRI\_TRANSMIT\_VSS\_UNDERRUN\_ERROR 0x00000200**

VSS transmit underrun error.

#### **3.2.2.3.108 #define CPRI\_EXTERNAL\_SYNC\_SYNCHRONIZATION\_LOST\_ERROR 0x00008000**

external synch lost error

# **3.2.2.3.109 #define CPRI\_REMOTE\_LOS\_ERROR 0x00010000**

remote LOS error

# **3.2.2.3.110 #define CPRI\_REMOTE\_LOF\_ERROR 0x00020000**

remote LOF error

# **3.2.2.3.111 #define CPRI\_REMOTE\_RAI\_ERROR 0x00040000**

remote RAI error

# **3.2.2.3.112 #define CPRI\_REMOTE\_SDI\_ERROR 0x00080000**

remote SDI error

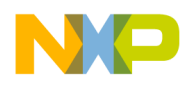

# **3.2.2.3.113 #define CPRI\_LOCAL\_LOS\_ERROR 0x00100000**

LOS error.

# **3.2.2.3.114 #define CPRI\_LOCAL\_LOST\_OF\_FRAME\_ERROR 0x00200000**

LOF error.

# **3.2.2.3.115 #define CPRI\_FREQUENCY\_ALARM\_ERROR 0x00800000**

frequency alarm error

# **3.2.2.3.116 #define CPRI\_REMOTE\_RESET\_ERROR 0x00400000**

remote reset event

# **3.2.2.3.117 #define CPRI\_ECC\_CONFIGURATION\_MEMORY\_ERROR 0x00000400**

ECC configuration memory error.

#### **3.2.2.3.118 #define CPRI\_ECC\_DATA\_MEMORY\_ERROR 0x00000800**

ECC data memory error.

#### **3.2.2.3.119 #define CPRI\_REMOTE\_RESET\_ACKNOWLEDGE 0x01000000**

remote reset ACK

#### **3.2.2.3.120 #define CPRI\_ALL\_ERRORS**

bitwise-or of all CPRI errors

# **3.2.2.3.121 #define CPRI\_ERROR\_MULTIBIT\_ECC\_SECOND\_DESTINATION\_DMA\_MEMORY 0**←- **X00000001**

2nd destination DMA memory error

#### **3.2.2.3.122 #define CPRI\_ERROR\_MULTIBIT\_ECC\_COMBINER\_MEMORY 0X00000002**

combiner memory error

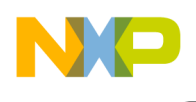

#### **3.2.2.3.123 #define CPRI\_ERROR\_MULTIBIT\_ECC\_FRAME\_ELASTIC\_BUFFER\_MEMORY 0**←- **X00000004**

frame elastic memory error

#### **3.2.2.3.124 #define CPRI\_ERROR\_MULTIBIT\_ECC\_AUX\_MEMORY 0X00000008**

auxiliary memory error

**3.2.2.3.125 #define CPRI\_ERROR\_MULTIBIT\_ECC\_FRAMER\_TRANSMIT\_HDLC\_MEMORY 0**←- **X00000010**

HDLC framer transmit memory error.

## **3.2.2.3.126 #define CPRI\_ERROR\_MULTIBIT\_ECC\_FRAMER\_RECEIVE\_HDLC\_MEMORY 0**←- **X00000020**

HDLC framer receive memory error.

#### **3.2.2.3.127 #define CPRI\_ERROR\_MULTIBIT\_ECC\_FRAMER\_TRANSMIT\_ETH\_MEMORY 0**←- **X00000040**

Ethernet framer transmit memory error.

#### **3.2.2.3.128 #define CPRI\_ERROR\_MULTIBIT\_ECC\_FRAMER\_RECEIVE\_ETH\_MEMORY 0**←- **X00000080**

Ethernet framer receive memory error.

# **3.2.2.3.129 #define CPRI\_ERROR\_MULTIBIT\_ECC\_TRANSMIT\_CONTROL\_WORD\_TABLE\_MEM**←- **ORY 0X00000100**

transmit control word table memory error

#### **3.2.2.3.130 #define CPRI\_ERROR\_MULTIBIT\_ECC\_RECEIVE\_CONTROL\_WORD\_TABLE\_MEMO**←- **RY 0X00000200**

receive control word memory error

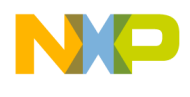

## **3.2.2.3.131 #define CPRI\_ERROR\_MULTIBIT\_ECC\_RECEIVE\_DMA\_MEMORY 0X00000800**

receive DMA memory error

# **3.2.2.3.132 #define CPRI\_ERROR\_MULTIBIT\_ECC\_FRAMER\_TRANSMIT\_IQ\_MEMORY 0**←- **X00001000**

IQ framer transmit memory error.

#### **3.2.2.3.133 #define CPRI\_ERROR\_MULTIBIT\_ECC\_FRAMER\_RECEIVE\_IQ\_MEMORY 0X00002000**

IQ framer receive memory error.

## **3.2.2.3.134 #define CPRI\_ERROR\_MULTIBIT\_ECC\_TRANSMIT\_CONFIGURATION\_MEMORY 0**←- **X00004000**

transmit configuration memory error

# **3.2.2.3.135 #define CPRI\_ERROR\_MULTIBIT\_ECC\_RECEIVE\_CONFIGURATION\_MEMORY 0**←- **X00008000**

receive configuration memory error

#### **3.2.2.4 Enumeration Type Documentation**

#### **3.2.2.4.1 enum** cpri\_loop\_mode\_t

Enumeration of CPRI loop modes.

#### **3.2.2.4.2 enum** cpri\_sync\_mode\_t

Enumeration of CPRI working modes.

#### **3.2.2.4.3 enum** ext\_sync\_act\_t

Enumeration of CPRI external sync active modes.

#### **3.2.2.4.4 enum** shared\_sync\_mode\_source\_t

Enumeration shared sync modes (defines which CPRI is the sync "master").

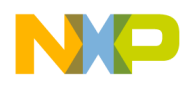

# **3.2.2.4.5 enum** reset\_ack\_assert\_length\_t

Enumeration of reset acknowledge length, counted in number of hyperframes.

# **3.2.2.4.6 enum** reset\_detection\_length\_t

Enumeration of reset acknowledge(master) or request(slave) detection length, counted in number of hyperframes.

# **3.2.2.4.7 enum** cpri\_protocol\_t

Enumeration of CPRI available protocol types.

# **3.2.2.4.8 enum** cpri\_multicast\_mode\_t

Enumeration of CPRI multicast modes.

# **3.2.2.4.9 enum** mapping\_mode\_t

Enumeration of CPRI mapping modes.

# **3.2.2.4.10 enum** sampling\_width\_select\_t

Enumeration of CPRI available sample rates.

# **3.2.2.4.11 enum** iq\_bus\_transaction\_size\_t

Enumeration of CPRI IQ transaction sizes.

# **3.2.2.4.12 enum** vss\_bus\_transaction\_size\_t

Enumeration of CPRI VSS transaction sizes.

#### **3.2.2.4.13 enum** oversampling\_ratio\_t

Enumeration of CPRI BD oversampling available ratios.

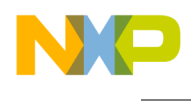

# **3.2.2.4.14 enum** cpri\_interrupt\_type\_t

CPRI interrupt types definition.

This enum should be to define the different interrupt types supported by CPRI

RER and TER interrupts can support the following events: CPRI\_IQ\_THRESHOLD\_EVENT, CPRI\_I← Q\_FIRST\_THRESHOLD\_EVENT, CPRI\_IQ\_SECOND\_THRESHOLD\_EVENT, CPRI\_VSS\_EVENT, CPRI\_HDLC\_EVENT, CPRI\_HDLC\_EVENT, CPRI\_HFN\_TIMING\_EVENT, CPRI\_BFN\_TIMING<sup>←</sup>- \_EVENT, CPRI\_MULTICAST\_RX\_IQ\_THRESHOLD\_EVENT (RER only), CPRI\_IQ\_TX\_BEGIN\_<sup>←</sup>- EVENT (TER only) CPRI driver will assign RER/TER interrupts in consecutive order up to the number of available lines.

Transmit control and receive control interrupts can support the following events: CPRI\_VSS\_EVENT, CPRI\_HDLC\_EVENT, CPRI\_ETHERENT\_EVENT

transmit timing and receive timing interrupts can support the following events: CPRI\_HFN\_TIMING\_← EVENT, CPRI\_BFN\_TIMING\_EVENT

# **3.2.2.5 Function Documentation**

# **3.2.2.5.1 os\_status cpriInitialize (** cpri\_global\_init\_params\_t ∗ *global\_parms,* cpri\_init\_params\_t**(**∗**)** *init\_params[ ]* **)**

Initializes the CPRI driver's structures

The CPRI main initialization function

**Parameters** 

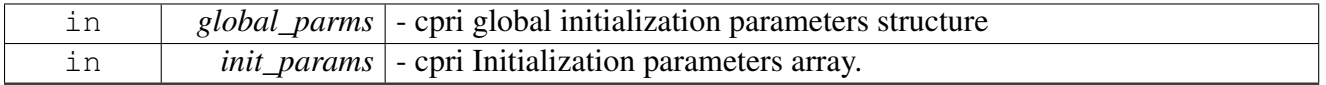

Returns

OS status

# **3.2.2.5.2 os\_status cpriIqInitialize ( cpri\_num\_t** *cpri\_num,* cpri\_iq\_init\_params\_t ∗ *init\_params,* cpri\_iq\_additional\_params\_t ∗ *additional\_init\_params* **)**

Initializes the CPRI driver's structures

The CPRI IQ initialization function

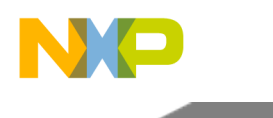

#### Parameters

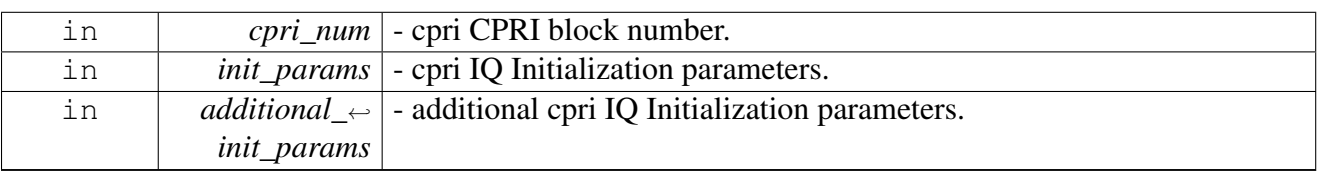

Returns

OS status

# **3.2.2.5.3 os\_status cpriVssInitialize ( cpri\_num\_t** *cpri\_num,* cpri\_vss\_init\_params\_t ∗ *init\_params,* **void** ∗∗ *vss\_handle* **)**

Initializes the CPRI driver's structures

The CPRI VSS initialization function

**Parameters** 

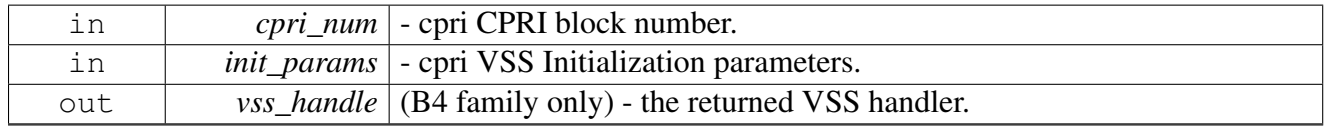

Returns

OS status

# **3.2.2.5.4 os\_status cpriEthernetInitialize ( cpri\_num\_t** *cpri\_num,* cpri\_ethernet\_init\_params\_t ∗ *init\_params,* **void** ∗∗ *ethernet\_handle* **)**

Initializes the CPRI driver's structures

The CPRI VSS Ethernet function

Parameters

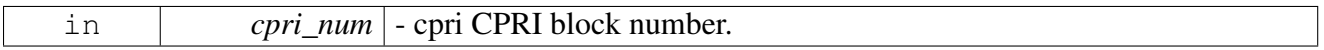

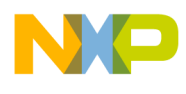

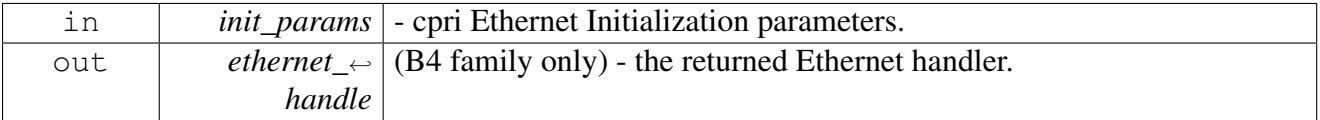

Returns

OS status

# **3.2.2.5.5 os\_status cpriHdlcInitialize ( cpri\_num\_t** *cpri\_num,* cpri\_hdlc\_init\_params\_t ∗ *init\_params,* **void** ∗∗ *hdlc\_handle* **)**

## Initializes the CPRI driver's structures

#### The CPRI HLCD initialization function

Parameters

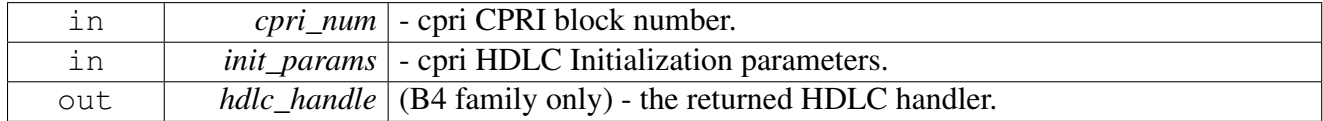

Returns

OS status

# **3.2.3 CPRI runtime**

#### **3.2.3.1 Overview**

CPRI runtime API.

#### **Data Structures**

- struct [cpri\\_delays\\_t](#page-703-0)
- struct [cpri\\_control\\_table\\_entry\\_t](#page-703-1)
- struct [cpri\\_iq\\_open\\_params\\_t](#page-704-0)
- struct [cpri\\_vss\\_open\\_params\\_t](#page-705-0)
- struct [cpri\\_ethernet\\_open\\_params\\_t](#page-705-1)
- struct [cpri\\_ethernet\\_channel\\_params\\_t](#page-706-0)
- struct [cpri\\_hdlc\\_open\\_params\\_t](#page-706-1)
- struct [cpri\\_hdlc\\_channel\\_params\\_t](#page-707-0)
- struct [cpri\\_iq\\_int\\_cb\\_param\\_t](#page-707-1)
- struct [cpri\\_channel\\_params\\_t](#page-708-0)
- struct [cpri\\_error\\_param\\_t](#page-708-1)
- struct [cpri\\_reconfiguration\\_level0\\_param\\_t](#page-709-0)

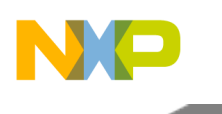

# **Macros**

- #define [CPRI\\_ETHERNET\\_CMD\\_RX\\_POLL](#page-709-1) (0x00000400 | BIO\_LLD\_COMMAND | BIO\_C← OMMAND\_READ)
- #define [CPRI\\_ETHERNET\\_CMD\\_TX\\_CONFIRM](#page-709-2) (0x00000800 | BIO\_LLD\_COMMAND)
- #define [CPRI\\_HDLC\\_CMD\\_RX\\_POLL](#page-710-0) (0x00000400 | BIO\_LLD\_COMMAND | BIO\_COMM<sup>←</sup> AND\_READ)
- #define [CPRI\\_HDLC\\_CMD\\_TX\\_CONFIRM](#page-710-1) (0x00000800 | BIO\_LLD\_COMMAND)

# **3.2.3.2 Data Structure Documentation**

# <span id="page-703-0"></span>**3.2.3.2.1 struct cpri\_delays\_t**

CPRI delay calculation structure.

This structure should be used for the cpriDelaysCalculate to put the calculated data in

# **Data Fields**

- double [t\\_ext](#page-703-2)
- double  $t$  14
- double [t\\_offset](#page-703-4)

# **3.2.3.2.1.1 Field Documentation**

#### <span id="page-703-2"></span>**3.2.3.2.1.1.1 double cpri\_delays\_t::t\_ext**

input - the sum of RX,TX physical and optical delays on the board in nano seconds.

if the value is not known, 0 can be used and accuracy will degrade accordingly. (refer to RM for more details on delays - SFP\_RXREC, SFP\_TXREC, SFP\_RXRE, SFP\_TXRE)

# <span id="page-703-3"></span>**3.2.3.2.1.1.2 double cpri\_delays\_t::t\_14**

<span id="page-703-4"></span>calculated delay

# **3.2.3.2.1.1.3 double cpri\_delays\_t::t\_offset**

<span id="page-703-1"></span>calculated delay - relevant for multi-hop configurations only

# **3.2.3.2.2 struct cpri\_control\_table\_entry\_t**

CPRI control table entry data.

This structure should be used for writing/reading data for a single control word entry

#### **Data Fields**

• uint8 t [address](#page-704-1)

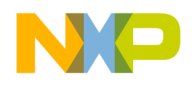

- uint32 t data register 0
- uint32\_t [data\\_register\\_1](#page-704-3)
- uint16\_t [data\\_register\\_2](#page-704-4)

## **3.2.3.2.2.1 Field Documentation**

## <span id="page-704-1"></span>**3.2.3.2.2.1.1 uint8\_t cpri\_control\_table\_entry\_t::address**

<span id="page-704-2"></span>address of the control table entry

#### **3.2.3.2.2.1.2 uint32\_t cpri\_control\_table\_entry\_t::data\_register\_0**

<span id="page-704-3"></span>data register

**3.2.3.2.2.1.3 uint32\_t cpri\_control\_table\_entry\_t::data\_register\_1**

<span id="page-704-4"></span>data register

#### **3.2.3.2.2.1.4 uint16\_t cpri\_control\_table\_entry\_t::data\_register\_2**

<span id="page-704-0"></span>data register

# **3.2.3.2.3 struct cpri\_iq\_open\_params\_t**

CPRI IQ opening parameters.

This structure should be used when calling [osSioDeviceOpen\(\)](#page-202-0) with the CPRI IQ device handle.

#### **Data Fields**

- uint8\_t ∗ [multicast\\_buffer\\_data\\_base](#page-704-5)
- void $(\overline{*} \text{ hfn\_tx})$ (cpri\_num\_t cpri\_num, uint32\_t event, void  $*data$ )
- void(∗ [hfn\\_rx](#page-704-7) )(cpri\_num\_t cpri\_num, uint32\_t event, void ∗data)
- void $(* \text{ bfn\_tx})(\text{cpri\_num\_t} \text{ cpri\_num}, \text{uint32\_t} \text{ event}, \text{void} * \text{data})$
- void( $*$  [bfn\\_rx](#page-705-3) )(cpri\_num\_t cpri\_num, uint32\_t event, void  $*$ data)
- void(∗ [iq\\_tx\\_begin](#page-705-4) )(cpri\_num\_t cpri\_num, uint32\_t event, void ∗data)
- void(∗ [iq\\_multicast\\_rx](#page-705-5) )(cpri\_num\_t cpri\_num, uint32\_t event, void ∗data)
- void( $*$  [error\\_callback](#page-705-6) )(void  $*$ param)

#### **3.2.3.2.3.1 Field Documentation**

#### <span id="page-704-5"></span>**3.2.3.2.3.1.1 uint8\_t**∗ **cpri\_iq\_open\_params\_t::multicast\_buffer\_data\_base**

<span id="page-704-6"></span>to be used only in multicast or multiunicast modes (otherwise can be 0).

#### **3.2.3.2.3.1.2 void(**∗ **cpri\_iq\_open\_params\_t::hfn\_tx)(cpri\_num\_t cpri\_num, uint32\_t event, void** ∗**data)**

<span id="page-704-7"></span>Callback for handling CPRI\_HFN\_TIMING\_EVENT event (initializing core only).

**3.2.3.2.3.1.3 void(**∗ **cpri\_iq\_open\_params\_t::hfn\_rx)(cpri\_num\_t cpri\_num, uint32\_t event, void** ∗**data)**

<span id="page-705-2"></span>Callback for handling CPRI\_HFN\_TIMING\_EVENT event (initializing core only).

**3.2.3.2.3.1.4 void(**∗ **cpri\_iq\_open\_params\_t::bfn\_tx)(cpri\_num\_t cpri\_num, uint32\_t event, void** ∗**data)**

<span id="page-705-3"></span>Callback for handling CPRI\_BFN\_TIMING\_EVENT event (initializing core only).

**3.2.3.2.3.1.5 void(**∗ **cpri\_iq\_open\_params\_t::bfn\_rx)(cpri\_num\_t cpri\_num, uint32\_t event, void** ∗**data)**

<span id="page-705-4"></span>Callback for handling CPRI\_BFN\_TIMING\_EVENT event (initializing core only).

**3.2.3.2.3.1.6 void(**∗ **cpri\_iq\_open\_params\_t::iq\_tx\_begin)(cpri\_num\_t cpri\_num, uint32\_t event, void** ∗**data)**

<span id="page-705-5"></span>Callback for handling CPRI\_IQ\_TX\_BEGIN\_EVENT event (initializing core only).

**3.2.3.2.3.1.7 void(**∗ **cpri\_iq\_open\_params\_t::iq\_multicast\_rx)(cpri\_num\_t cpri\_num, uint32\_t event, void** ∗**data)**

Callback for handling CPRI\_MULTICAST\_RX\_IQ\_THRESHOLD\_EVENT event (initializing core only).

#### <span id="page-705-6"></span>**3.2.3.2.3.1.8 void(**∗ **cpri\_iq\_open\_params\_t::error\_callback)(void** ∗**param)**

<span id="page-705-0"></span>allback for handling general error interrupts (initializing core only)

#### **3.2.3.2.4 struct cpri\_vss\_open\_params\_t**

CPRI VSS opening parameters.

This structure should be used when calling [osSioDeviceOpen\(\)](#page-202-0) with the CPRI VSS device handle.

#### **Data Fields**

• void(∗ [error\\_callback](#page-705-7) )(void ∗param)

#### **3.2.3.2.4.1 Field Documentation**

#### <span id="page-705-7"></span>**3.2.3.2.4.1.1 void(**∗ **cpri\_vss\_open\_params\_t::error\_callback)(void** ∗**param)**

<span id="page-705-1"></span>Callback for handling CPRI\_MULTICAST\_RX\_IQ\_THRESHOLD\_EVENT event (master core only).

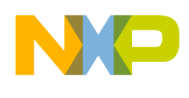

#### **3.2.3.2.5 struct cpri\_ethernet\_open\_params\_t**

CPRI Ethernet opening parameters.

This structure should be used when calling [osBioDeviceOpen\(\)](#page-166-0) with the CPRI Ethernet device handle.

#### **Data Fields**

• void(∗ [error\\_callback](#page-706-2) )(void ∗param)

#### **3.2.3.2.5.1 Field Documentation**

#### <span id="page-706-2"></span>**3.2.3.2.5.1.1 void(**∗ **cpri\_ethernet\_open\_params\_t::error\_callback)(void** ∗**param)**

<span id="page-706-0"></span>Callback for handling general error interrupts (master core only).

#### **3.2.3.2.6 struct cpri\_ethernet\_channel\_params\_t**

CPRI Ethernet channel opening parameters.

This structure should be used when opening a CPRI Ethernet channel

#### **Data Fields**

- uint32\_t [bd\\_ring\\_steering\\_bits:](#page-706-3)3
- uint32<sup>-</sup>t [buffer\\_steering\\_bits:](#page-706-4)3
- [cpri\\_buffer\\_attributes\\_t](#page-712-0) [bd\\_ring\\_attributes](#page-706-5)
- [cpri\\_buffer\\_attributes\\_t](#page-712-0) [buffer\\_attributes](#page-706-6)

#### **3.2.3.2.6.1 Field Documentation**

#### <span id="page-706-3"></span>**3.2.3.2.6.1.1 uint32\_t cpri\_ethernet\_channel\_params\_t::bd\_ring\_steering\_bits**

<span id="page-706-4"></span>steering bits for the BD ring)

#### **3.2.3.2.6.1.2 uint32\_t cpri\_ethernet\_channel\_params\_t::buffer\_steering\_bits**

<span id="page-706-5"></span>steering bits for the data buffers

#### **3.2.3.2.6.1.3** cpri\_buffer\_attributes\_t **cpri\_ethernet\_channel\_params\_t::bd\_ring\_attributes**

<span id="page-706-6"></span>BD ring attributes.

#### **3.2.3.2.6.1.4** cpri\_buffer\_attributes\_t **cpri\_ethernet\_channel\_params\_t::buffer\_attributes**

<span id="page-706-1"></span>buffer attributes

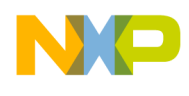

## **3.2.3.2.7 struct cpri\_hdlc\_open\_params\_t**

CPRI HDLC opening parameters.

This structure should be used when calling [osBioDeviceOpen\(\)](#page-166-0) with the CPRI HDLC device handle.

#### **Data Fields**

• void(∗ [error\\_callback](#page-707-2) )(void ∗param)

#### **3.2.3.2.7.1 Field Documentation**

#### <span id="page-707-2"></span>**3.2.3.2.7.1.1 void(**∗ **cpri\_hdlc\_open\_params\_t::error\_callback)(void** ∗**param)**

<span id="page-707-0"></span>Callback for handling general error interrupts (master core only).

#### **3.2.3.2.8 struct cpri\_hdlc\_channel\_params\_t**

CPRI HDLC channel opening parameters.

This structure should be used when opening a CPRI Ethernet channel

#### **Data Fields**

- uint32\_t [bd\\_ring\\_steering\\_bits:](#page-707-3)3
- uint $32$ <sup> $\overline{\phantom{a}}$ t [buffer\\_steering\\_bits:](#page-707-4)3</sup>
- [cpri\\_buffer\\_attributes\\_t](#page-712-0) [bd\\_ring\\_attributes](#page-707-5)
- [cpri\\_buffer\\_attributes\\_t](#page-712-0) [buffer\\_attributes](#page-707-6)

#### **3.2.3.2.8.1 Field Documentation**

#### <span id="page-707-3"></span>**3.2.3.2.8.1.1 uint32\_t cpri\_hdlc\_channel\_params\_t::bd\_ring\_steering\_bits**

<span id="page-707-4"></span>steering bits for the BD ring)

#### **3.2.3.2.8.1.2 uint32\_t cpri\_hdlc\_channel\_params\_t::buffer\_steering\_bits**

<span id="page-707-5"></span>steering bits for the data buffers

#### **3.2.3.2.8.1.3** cpri\_buffer\_attributes\_t **cpri\_hdlc\_channel\_params\_t::bd\_ring\_attributes**

<span id="page-707-6"></span>BD ring attributes.

#### **3.2.3.2.8.1.4** cpri\_buffer\_attributes\_t **cpri\_hdlc\_channel\_params\_t::buffer\_attributes**

<span id="page-707-1"></span>buffer attributes

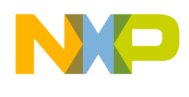

#### **3.2.3.2.9 struct cpri\_iq\_int\_cb\_param\_t**

CPRI IQ interrupts callback type.

This structure should be used when supplying a callback for IQ device

#### **Data Fields**

- void ∗ [callback\\_param](#page-708-2)
- cpri\_num\_t [cpri\\_num](#page-708-3)
- uint32\_t [event\\_type](#page-708-4)

#### **3.2.3.2.9.1 Field Documentation**

#### <span id="page-708-2"></span>**3.2.3.2.9.1.1 void**∗ **cpri\_iq\_int\_cb\_param\_t::callback\_param**

<span id="page-708-3"></span>Callback for handling IQ interrupts.

#### **3.2.3.2.9.1.2 cpri\_num\_t cpri\_iq\_int\_cb\_param\_t::cpri\_num**

<span id="page-708-4"></span>CPRI block.

#### **3.2.3.2.9.1.3 uint32\_t cpri\_iq\_int\_cb\_param\_t::event\_type**

<span id="page-708-0"></span>Event description.

#### **3.2.3.2.10 struct cpri\_channel\_params\_t**

CPRI IQ channel opening parameters.

<span id="page-708-1"></span>This structure should be used when opening a CPRI IQ channel

#### **3.2.3.2.11 struct cpri\_error\_param\_t**

CPRI error parameters.

This sturcture is passed to the error callback when error event occurs. It contains the needed information so that the callback can know which CPRI unit and what is the error.

#### **Data Fields**

- cpri\_num\_t [cpri\\_num](#page-709-3)
- uint32 t error events
- uint32\_t [error\\_ecc\\_multibit\\_events](#page-709-5)

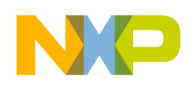

## **3.2.3.2.11.1 Field Documentation**

<span id="page-709-3"></span>**3.2.3.2.11.1.1 cpri\_num\_t cpri\_error\_param\_t::cpri\_num**

<span id="page-709-4"></span>CPRI block.

# **3.2.3.2.11.1.2 uint32\_t cpri\_error\_param\_t::error\_events**

<span id="page-709-5"></span>Error events description.

# **3.2.3.2.11.1.3 uint32\_t cpri\_error\_param\_t::error\_ecc\_multibit\_events**

<span id="page-709-0"></span>ECC multibit error events description.

# **3.2.3.2.12 struct cpri\_reconfiguration\_level0\_param\_t**

CPRI reconfiguration level0 parameters.

This structure is passed to the reconfiguration level0 flow, which is invoked via [CPRI\\_DEVICE\\_RECO](#page-690-0)←-[NFIGURATION\\_LEVEL0](#page-690-0) SIO device control command.

#### **Data Fields**

- cpri link rate t maximal desired link rate
- [cpri\\_link\\_rate\\_t](#page-715-0) [minimal\\_accepted\\_link\\_rate](#page-709-7)
- [cpri\\_init\\_params\\_t\(](#page-680-0)∗ [cpri\\_init\\_params](#page-709-8) )[ ]

#### **3.2.3.2.12.1 Field Documentation**

#### <span id="page-709-6"></span>**3.2.3.2.12.1.1** cpri\_link\_rate\_t **cpri\_reconfiguration\_level0\_param\_t::maximal\_desired\_link\_rate**

maximal link rate.

<span id="page-709-7"></span>must not be greater then RCWLR defined rate

#### **3.2.3.2.12.1.2** cpri\_link\_rate\_t **cpri\_reconfiguration\_level0\_param\_t::minimal\_accepted\_link\_rate**

<span id="page-709-8"></span>minimal link rate accepted without failure

#### **3.2.3.2.12.1.3** cpri\_init\_params\_t**(**∗ **cpri\_reconfiguration\_level0\_param\_t::cpri\_init\_params)[ ]**

reconfiguration parameters of all the CPRI units

# **3.2.3.3 Macro Definition Documentation**

# <span id="page-709-1"></span>**3.2.3.3.1 #define CPRI\_ETHERNET\_CMD\_RX\_POLL (0x00000400** | **BIO\_LLD\_COMMAND** | **BIO\_COMMAND\_READ)**

<span id="page-709-2"></span>Process received frames, when Rx interrupt is disabled (param: NULL).

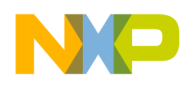

# **3.2.3.3.2 #define CPRI\_ETHERNET\_CMD\_TX\_CONFIRM (0x00000800** | **BIO\_LLD\_COMMAND)**

<span id="page-710-0"></span>Confirm transmitted frames (param: NULL).

# **3.2.3.3.3 #define CPRI\_HDLC\_CMD\_RX\_POLL (0x00000400** | **BIO\_LLD\_COMMAND** | **BIO\_COMMAND\_READ)**

<span id="page-710-1"></span>Process received frames, when Rx interrupt is disabled (param: NULL).

#### **3.2.3.3.4 #define CPRI\_HDLC\_CMD\_TX\_CONFIRM (0x00000800** | **BIO\_LLD\_COMMAND)**

Confirm transmitted frames (param: NULL).

# **3.2.4 CPRI B4860 architecture-specific definitions**

# **3.2.4.1 Overview**

```
Definition of CPRI B4860 architecture specific defines, data
structures and functions.
```
# **Data Structures**

- struct [cpri\\_global\\_init\\_params\\_t](#page-711-0)
- union [cpri\\_buffer\\_attributes\\_t](#page-712-0)

#### **Macros**

- #define [REGISTERS\\_TYPE](#page-713-0) soc\_ccsr\_map\_t
- #define [DEVICE\\_REGISTERS](#page-713-1) g\_soc\_ccsr\_map<br>• #define CPRI GENERAL REGISTERS (I
- $\overline{CPRI}$  GENERAL\_REGISTERS [\(DEVICE\\_REGISTERS-](#page-713-1)>cpri.cpri\_unit[0].cpri\_← general\_registers)
- #define [CPRI\\_MAX\\_NUM\\_OF\\_CORES](#page-713-3) [OS\\_SOC\\_MAX\\_NUM\\_OF\\_CORES](#page-1094-0)
- #define [CPRI\\_ICCR\\_CLOCKS](#page-713-4) 0x000000FF
- #define [CPRI\\_NUM\\_OF\\_TER\\_RER\\_INTERRUPTS\\_PER\\_UNIT](#page-713-5) 16
- #define [CPRI\\_NUM\\_OF\\_TX\\_CONTROL\\_INTERRUPTS\\_PER\\_UNIT](#page-713-6) 1
- #define [CPRI\\_NUM\\_OF\\_RX\\_CONTROL\\_INTERRUPTS\\_PER\\_UNIT](#page-713-7) 1
- #define [CPRI\\_NUM\\_OF\\_TX\\_TIMING\\_INTERRUPTS\\_PER\\_UNIT](#page-713-8) 1
- #define [CPRI\\_NUM\\_OF\\_RX\\_TIMING\\_INTERRUPTS\\_PER\\_UNIT](#page-713-9) 1
- #define [CPRI\\_NUM\\_OF\\_ERROR\\_INTERRUPTS\\_PER\\_UNIT](#page-714-0) 1 • #define [CPRI\\_TOTAL\\_NUM\\_OF\\_TER\\_RER\\_INTERRUPTS](#page-714-1) 16
- #define [CPRI\\_TOTAL\\_NUM\\_OF\\_TX\\_CONTROL\\_INTERRUPTS](#page-714-2) NUM\_OF\_CPRI\_MODUL← ES
- #define [CPRI\\_TOTAL\\_NUM\\_OF\\_RX\\_CONTROL\\_INTERRUPTS](#page-714-3) NUM\_OF\_CPRI\_MODUL← ES
- #define [CPRI\\_TOTAL\\_NUM\\_OF\\_TX\\_TIMING\\_INTERRUPTS](#page-714-4) NUM\_OF\_CPRI\_MODULES
- #define [CPRI\\_TOTAL\\_NUM\\_OF\\_RX\\_TIMING\\_INTERRUPTS](#page-714-5) NUM\_OF\_CPRI\_MODULES

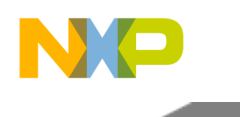

- #define [CPRI\\_TOTAL\\_NUM\\_OF\\_ERROR\\_INTERRUPTS](#page-714-6) NUM\_OF\_CPRI\_MODULES
- #define [CPRI\\_NUMBER\\_OF\\_CLOCK\\_DOMAINS](#page-714-7) (NUM\_OF\_CPRI\_GROUPS)
- #define [CPRI\\_GET\\_CLOCK\\_DOMAIN\\_INDEX\(](#page-714-8)CPRI\_UNIT\_INIT\_PARAMS) ((uint8\_t)CPR<sup>←</sup> I\_UNIT\_INIT\_PARAMS->group)

# **Enumerations**

- enum [cpri\\_group\\_t](#page-715-1)
- enum [cpri\\_link\\_rate\\_t](#page-715-0)

# **Functions**

- cpri\_num\_t [cpriPairNumGet](#page-715-2) (cpri\_num\_t cpri\_num)
- double [cpriSerdesDelaysCalculate](#page-715-3) (cpri\_num\_t cpri\_num)
- os status [cpriArchStatisticsSet](#page-715-4) ()
- os\_status [cpriPowerGating](#page-716-0) (bool powerDown)

# **3.2.4.2 Data Structure Documentation**

# <span id="page-711-0"></span>**3.2.4.2.1 struct cpri\_global\_init\_params\_t**

Global initialization structure of CPRI.

This structure is passed once for a device init and include parameters for initialization of all the CPRI units used on the device.

#### **Data Fields**

- cpri\_cores\_t [initializing\\_core](#page-711-1)
- uint8\_t [cpri\\_num\\_of\\_used\\_units](#page-711-2)
- [cpri\\_link\\_rate\\_t](#page-715-0) [maximal\\_desired\\_link\\_rate](#page-711-3)
- [cpri\\_link\\_rate\\_t](#page-715-0) [minimal\\_accepted\\_link\\_rate](#page-711-4)

#### **3.2.4.2.1.1 Field Documentation**

# <span id="page-711-1"></span>**3.2.4.2.1.1.1 cpri\_cores\_t cpri\_global\_init\_params\_t::initializing\_core**

<span id="page-711-2"></span>initializing\_core

# **3.2.4.2.1.1.2 uint8\_t cpri\_global\_init\_params\_t::cpri\_num\_of\_used\_units**

<span id="page-711-3"></span>number of active cpri units

#### **3.2.4.2.1.1.3** cpri\_link\_rate\_t **cpri\_global\_init\_params\_t::maximal\_desired\_link\_rate**

maximal link rate.

<span id="page-711-4"></span>must not be greater then RCWLR defined rate

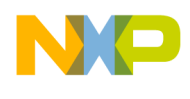

# **3.2.4.2.1.1.4** cpri\_link\_rate\_t **cpri\_global\_init\_params\_t::minimal\_accepted\_link\_rate**

<span id="page-712-0"></span>minimal link rate accepted without failure

# **3.2.4.2.2 union cpri\_buffer\_attributes\_t**

CPRI buffer attributes 16 bits width register layout.

# **3.2.4.2.2.1 Field Documentation**

# **3.2.4.2.2.1.1 uint16\_t cpri\_buffer\_attributes\_t::c**

Cacheable.

# **3.2.4.2.2.1.2 uint16\_t cpri\_buffer\_attributes\_t::lru**

0 - Normal L2 cache behavior, 1 - Access will be marked in L2 cache as least recently used.

# **3.2.4.2.2.1.3 uint16\_t cpri\_buffer\_attributes\_t::w**

0 - Write back mode, 1 - Write through mode

#### **3.2.4.2.2.1.4 uint16\_t cpri\_buffer\_attributes\_t::m**

Coherency.

#### **3.2.4.2.2.1.5 uint16\_t cpri\_buffer\_attributes\_t::g**

Guarded.

#### **3.2.4.2.2.1.6 uint16\_t cpri\_buffer\_attributes\_t::l2pid**

L2 partition ID.

# **3.2.4.2.2.1.7 uint16\_t cpri\_buffer\_attributes\_t::enhanced**

Valid if Enhanced bit is set; Specifies the Enhanced type value; Used by PAMU for command classification.

Enhanced access

# **3.2.4.2.2.1.8 uint16\_t cpri\_buffer\_attributes\_t::liodn**

Logical IO device number; Used by PAMU.

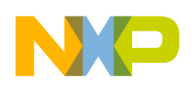

# **3.2.4.3 Macro Definition Documentation**

# <span id="page-713-0"></span>**3.2.4.3.1 #define REGISTERS\_TYPE soc\_ccsr\_map\_t**

<span id="page-713-1"></span>Chips' CCSR structure.

# **3.2.4.3.2 #define DEVICE\_REGISTERS g\_soc\_ccsr\_map**

<span id="page-713-2"></span>pointer to chips' CCSR base

# **3.2.4.3.3 #define CPRI\_GENERAL\_REGISTERS (**DEVICE\_REGISTERS**-**>**cpri.cpri\_unit[0].cpri**←- **\_general\_registers)**

<span id="page-713-3"></span>pointer to CPRI general registers base

# **3.2.4.3.4 #define CPRI\_MAX\_NUM\_OF\_CORES** OS\_SOC\_MAX\_NUM\_OF\_CORES

<span id="page-713-4"></span>maximum number of cores in this platform

# **3.2.4.3.5 #define CPRI\_ICCR\_CLOCKS 0x000000FF**

<span id="page-713-5"></span>bitwise constant for all CPRI units' clocks for ICCR register

# **3.2.4.3.6 #define CPRI\_NUM\_OF\_TER\_RER\_INTERRUPTS\_PER\_UNIT 16**

<span id="page-713-6"></span>maximum number of transmit and receive interrupts per CPRI unit

# **3.2.4.3.7 #define CPRI\_NUM\_OF\_TX\_CONTROL\_INTERRUPTS\_PER\_UNIT 1**

<span id="page-713-7"></span>maximum number of transmit control interrupts interrupts per CPRI unit

# **3.2.4.3.8 #define CPRI\_NUM\_OF\_RX\_CONTROL\_INTERRUPTS\_PER\_UNIT 1**

<span id="page-713-8"></span>maximum number of receive control interrupts per CPRI unit

# **3.2.4.3.9 #define CPRI\_NUM\_OF\_TX\_TIMING\_INTERRUPTS\_PER\_UNIT 1**

<span id="page-713-9"></span>maximum number of transmit timing interrupts per CPRI unit

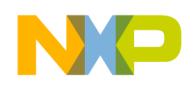

# **3.2.4.3.10 #define CPRI\_NUM\_OF\_RX\_TIMING\_INTERRUPTS\_PER\_UNIT 1**

<span id="page-714-0"></span>maximum number of receive timing interrupts per CPRI unit

## **3.2.4.3.11 #define CPRI\_NUM\_OF\_ERROR\_INTERRUPTS\_PER\_UNIT 1**

<span id="page-714-1"></span>maximum number of error interrupts per CPRI unit

#### **3.2.4.3.12 #define CPRI\_TOTAL\_NUM\_OF\_TER\_RER\_INTERRUPTS 16**

<span id="page-714-2"></span>maximum number of transmit and receive interrupts for all CPRI units

# **3.2.4.3.13 #define CPRI\_TOTAL\_NUM\_OF\_TX\_CONTROL\_INTERRUPTS NUM\_OF\_CPRI\_MODU**←- **LES**

<span id="page-714-3"></span>maximum number of transmit control interrupts for all CPRI units

# **3.2.4.3.14 #define CPRI\_TOTAL\_NUM\_OF\_RX\_CONTROL\_INTERRUPTS NUM\_OF\_CPRI\_MODU**←- **LES**

<span id="page-714-4"></span>maximum number of receive control interrupts for all CPRI units

#### **3.2.4.3.15 #define CPRI\_TOTAL\_NUM\_OF\_TX\_TIMING\_INTERRUPTS NUM\_OF\_CPRI\_MODULES**

<span id="page-714-5"></span>maximum number of transmit timing interrupts for all CPRI units

#### **3.2.4.3.16 #define CPRI\_TOTAL\_NUM\_OF\_RX\_TIMING\_INTERRUPTS NUM\_OF\_CPRI\_MODULES**

<span id="page-714-6"></span>maximum number of receive timing interrupts for all CPRI units

#### **3.2.4.3.17 #define CPRI\_TOTAL\_NUM\_OF\_ERROR\_INTERRUPTS NUM\_OF\_CPRI\_MODULES**

<span id="page-714-7"></span>maximum number of error interrupts for all CPRI units

#### **3.2.4.3.18 #define CPRI\_NUMBER\_OF\_CLOCK\_DOMAINS (NUM\_OF\_CPRI\_GROUPS)**

<span id="page-714-8"></span>maximum number of clocks domain

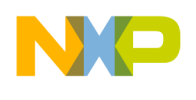

# **3.2.4.3.19 #define CPRI\_GET\_CLOCK\_DOMAIN\_INDEX(** *CPRI\_UNIT\_INIT\_PARAMS* **) ((uint8\_t)CPRI\_UNIT\_INIT\_PARAMS-**>**group)**

returns clock domain for a given CPRI unit

# **3.2.4.4 Enumeration Type Documentation**

# <span id="page-715-1"></span>**3.2.4.4.1 enum** cpri\_group\_t

<span id="page-715-0"></span>Enumeration of CPRI groups.

# **3.2.4.4.2 enum** cpri\_link\_rate\_t

Enumeration of CPRI available link rates.

# **3.2.4.5 Function Documentation**

# <span id="page-715-2"></span>**3.2.4.5.1 cpri\_num\_t cpriPairNumGet ( cpri\_num\_t** *cpri\_num* **)**

get CPRI pair for a specific CPRI unit.

Parameters

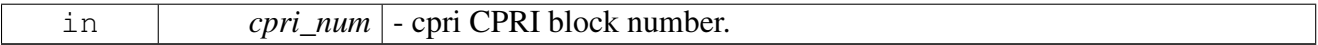

Returns

cpri\_num\_t - number of pair cpri module

# <span id="page-715-3"></span>**3.2.4.5.2 double cpriSerdesDelaysCalculate ( cpri\_num\_t** *cpri\_num* **)**

#### calculate CPRI serdes delays

Parameters

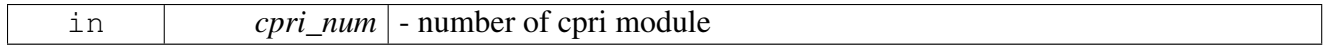

Returns

<span id="page-715-4"></span>double - value of serdes delay (in seconds)

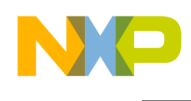

# **3.2.4.5.3 os\_status cpriArchStatisticsSet ( )**

activates statistics measurement in device timers

#### Returns

os\_status - OS status

# <span id="page-716-0"></span>**3.2.4.5.4 os\_status cpriPowerGating ( bool** *powerDown* **)**

Provides a mechanism for gating clocks to all CPRI

**Parameters** 

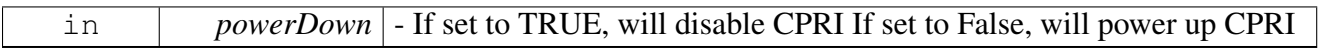

Returns

os\_status - OS status

# **3.3 sRIO Module API**

# **3.3.1 Overview**

sRIO runtime API

sRIO initialize.

# **Modules**

- [sRIO initialization](#page-716-1)
- <span id="page-716-1"></span>• [sRIO runtime](#page-721-0)

# **3.3.2 sRIO initialization**

#### **3.3.2.1 Overview**

sRIO initialization API.

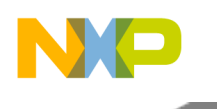

# sRIO Module API

# **Data Structures**

- struct [srio\\_init\\_params\\_t](#page-717-0)
- struct [srio\\_sys\\_init\\_param\\_t](#page-717-1)

# **Macros**

- #define [SRIO\\_DEFAULT\\_HOST\\_ID](#page-718-0) 0
- #define [SRIO\\_ACCEPT\\_ALL](#page-718-1) 0x00000001

# **Functions**

- os\_status [initSrioSystem](#page-718-2) (void ∗device\_handle)
- os\_status [srioInitialize](#page-718-3) (struct srio\_init\_params\_s ∗init\_params, unsigned int num\_devices, uint32← \_t max\_num\_srio\_devices, [ocn\\_dma\\_id\\_t](#page-947-0) ocn\_dma\_id\_to\_use, bool initiateSrio)
- os\_status [srioDevicesInitialize](#page-719-0) [\(srio\\_port\\_id\\_t](#page-728-0) srio\_port, uint16\_t num\_devices, [os\\_mem\\_type](#page-217-0) heap)
- os\_status [srioDeviceAdd](#page-719-1) [\(srio\\_device\\_t](#page-723-0) ∗device)
- os\_status [srioRecover](#page-720-0) [\(srio\\_port\\_id\\_t](#page-728-0) port\_num)
- uint16 t [srioAlternateIdSet](#page-720-1) (srio\_port\_id  $\overline{t}$  port\_num, uint16 t alternate id)
- void [srioAlternateIdDisable](#page-720-2) [\(srio\\_port\\_id\\_t](#page-728-0) port\_num)
- uint32\_t [srioAcceptAllConfigure](#page-721-1) [\(srio\\_port\\_id\\_t](#page-728-0) port\_num, uint32\_t accept)

# **3.3.2.2 Data Structure Documentation**

#### <span id="page-717-0"></span>**3.3.2.2.1 struct srio\_init\_params\_t**

Initialization structure of SRIO.

#### **Data Fields**

- unsigned int [num\\_ports](#page-717-2)
- [ocn\\_dma\\_id\\_t](#page-947-0) [ocn\\_dma\\_to\\_use](#page-717-3)

#### **3.3.2.2.1.1 Field Documentation**

#### <span id="page-717-2"></span>**3.3.2.2.1.1.1 unsigned int srio\_init\_params\_t::num\_ports**

<span id="page-717-3"></span>Number of ports to initialize, equals number of element in init\_ports[].

# **3.3.2.2.1.1.2** ocn\_dma\_id\_t **srio\_init\_params\_t::ocn\_dma\_to\_use**

<span id="page-717-1"></span>Which OCeaN DMA to use for enumeration process at system initiation.

# **3.3.2.2.2 struct srio\_sys\_init\_param\_t**

sRIO system initiation structure.

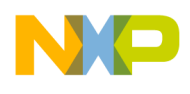

#### **Data Fields**

- [srio\\_port\\_id\\_t](#page-728-0) [port\\_num](#page-718-4)
- [srio\\_connectivity\\_t](#page-728-1) [srio\\_connectivity](#page-718-5)
- bool [enumerate](#page-718-6)

# **3.3.2.2.2.1 Field Documentation**

#### <span id="page-718-4"></span>**3.3.2.2.2.1.1** srio\_port\_id\_t **srio\_sys\_init\_param\_t::port\_num**

<span id="page-718-5"></span>Port num to enumerate.

#### **3.3.2.2.2.1.2** srio\_connectivity\_t **srio\_sys\_init\_param\_t::srio\_connectivity**

<span id="page-718-6"></span>Connectivity mode in SerDes.

#### **3.3.2.2.2.1.3 bool srio\_sys\_init\_param\_t::enumerate**

Will be set to 1 if enumeration is to take place, 0 if not.

#### **3.3.2.3 Macro Definition Documentation**

#### <span id="page-718-0"></span>**3.3.2.3.1 #define SRIO\_DEFAULT\_HOST\_ID 0**

<span id="page-718-1"></span>sRIO Default Host ID

#### **3.3.2.3.2 #define SRIO\_ACCEPT\_ALL 0x00000001**

Accept all.

#### **3.3.2.4 Function Documentation**

#### <span id="page-718-2"></span>**3.3.2.4.1 os\_status initSrioSystem ( void** ∗ *device\_handle* **)**

Scan or discover the SRIO system.

Parameters

*device\_handle* - pointer to [srio\\_sys\\_init\\_param\\_t](#page-717-1) structure

Returns

<span id="page-718-3"></span>OS status

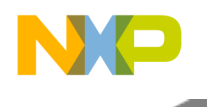

# sRIO Module API

# **3.3.2.4.2 os\_status srioInitialize ( struct srio\_init\_params\_s** ∗ *init\_params,* **unsigned int** *num\_devices,* **uint32\_t** *max\_num\_srio\_devices,* ocn\_dma\_id\_t *ocn\_dma\_id\_to\_use,* **bool** *initiateSrio* **)**

#### Basic sRIO initializations.

#### Parameters

<span id="page-719-0"></span>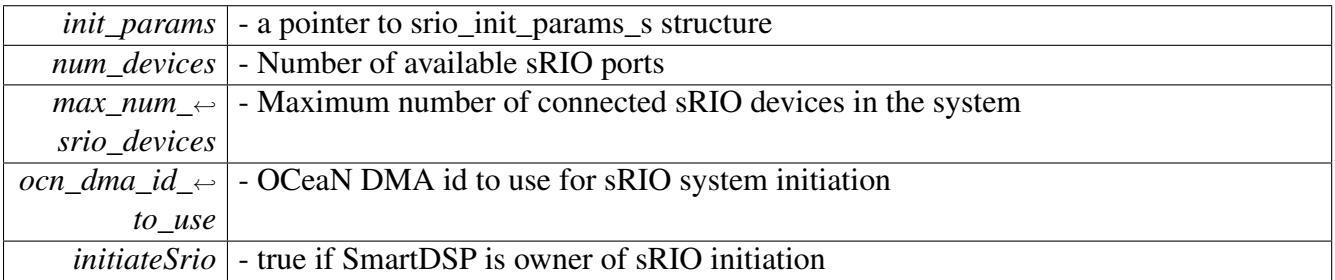

# **3.3.2.4.3 os\_status srioDevicesInitialize (** srio\_port\_id\_t *srio\_port,* **uint16\_t** *num\_devices,* os\_mem\_type *heap* **)**

Allocate memory for sRIO device management.

Parameters

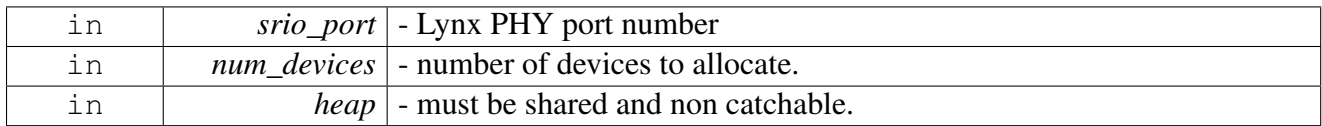

Returns

OS status.

#### <span id="page-719-1"></span>**3.3.2.4.4 os\_status srioDeviceAdd (** srio\_device\_t ∗ *device* **)**

Add a device to sRIO device management.
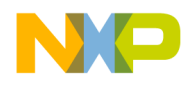

#### Parameters

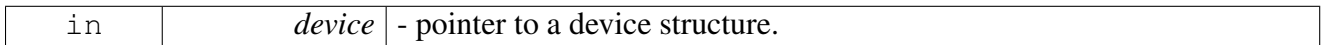

Returns

OS status.

# **3.3.2.4.5 os\_status srioRecover (** srio\_port\_id\_t *port\_num* **)**

#### Recover from an error on the port num

Parameters

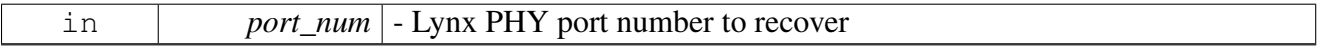

Returns

OS Status

## **3.3.2.4.6 uint16\_t srioAlternateIdSet (** srio\_port\_id\_t *port\_num,* **uint16\_t** *alternate\_id* **)**

Configures an alternate ID for this port.

**Parameters** 

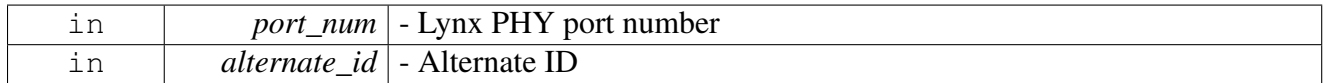

Returns

Previous alternate ID.

# **3.3.2.4.7 void srioAlternateIdDisable (** srio\_port\_id\_t *port\_num* **)**

Disable an alternate ID for this port.

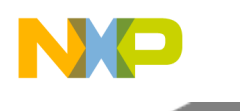

**Parameters** 

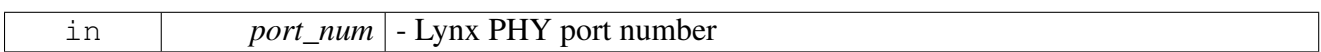

## **3.3.2.4.8 uint32\_t srioAcceptAllConfigure (** srio\_port\_id\_t *port\_num,* **uint32\_t** *accept* **)**

Allows the port to accept inputs to any device ID.

Parameters

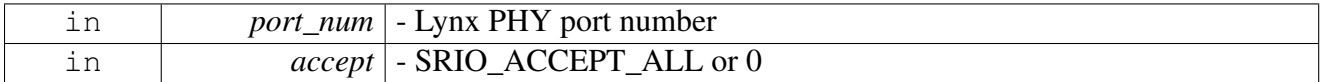

Returns

Current status of accept all

# **3.3.3 sRIO runtime**

## **3.3.3.1 Overview**

sRIO runtime API.

# **Data Structures**

- struct [srio\\_device\\_t](#page-723-0)
- struct [srio\\_in\\_win\\_config\\_t](#page-724-0)
- struct [srio\\_out\\_win\\_config\\_t](#page-724-1)
- struct [srio\\_maint\\_win\\_config\\_t](#page-725-0)

## **Macros**

- #define [SRIO\\_ATMU\\_DEFAULT\\_WINDOW](#page-726-0) 0
- #define [SRIO\\_LCFBA\\_ADDRESS](#page-726-1) 0x3FF000000ULL
- #define [SRIO\\_LCF\\_ATMU\\_OUT\\_WIN\\_SIZE](#page-726-2) [SRIO\\_ATMU\\_OUT\\_WIN\\_1M](#page-729-0)
- #define  $\overline{\text{srioGetID}}()$  (g\_srio\_id + 0) /\* The + prevents usage as lvalue \*/
- #define [srioGetAnyID\(](#page-727-1)) (g\_srio\_any\_id + 0) /\* The + prevents usage as lvalue \*/
- #define [srioIsSmallSystem\(](#page-727-2)) (g\_srio\_small\_system == [TRUE\)](#page-348-0)

# **Typedefs**

• typedef uint16\_t [srio\\_dev\\_id\\_t](#page-727-3)

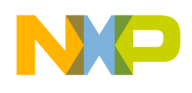

# **Enumerations**

- enum srio flow level t { LOW FLOW LEVEL = 0x00000000, MEDIUM FLOW LEVEL = 0x04000000, [HIGH\\_FLOW\\_LEVEL](#page-728-2) = 0x08000000 }
- enum [srio\\_port\\_id\\_t](#page-728-3)
- enum [srio\\_connectivity\\_t](#page-728-4) { [DISABLE\\_LB,](#page-728-5) [DIGITAL\\_LB,](#page-728-6) [EXTERNAL\\_LB](#page-728-7) }
- enum [srio\\_write\\_type\\_t](#page-728-8)
- enum srio in target interface t
- enum [srio\\_atmu\\_in\\_win\\_sz\\_t](#page-728-10) {  $SRIO\_ATMU$  IN\_WIN\_LAST = 0x0,  $SRIO\_ATMU$  IN\_WIN\_4K = 0xB,  $SRIO\_ATMU$  IN\_ $\leftrightarrow$ WIN  $8K = 0xC$ , [SRIO\\_ATMU\\_IN\\_WIN\\_16K](#page-729-2) = 0xD, [SRIO\\_ATMU\\_IN\\_WIN\\_32K](#page-729-3) = 0xE, [SRIO\\_ATMU\\_IN\\_W](#page-729-4)←  $IN_64K = 0xF,$  $IN_64K = 0xF,$
- SRIO ATMU\_IN\_WIN\_128K = 0x10, [SRIO\\_ATMU\\_IN\\_WIN\\_256K](#page-729-6) = 0x11, [SRIO\\_ATMU\\_I](#page-729-7)← [N\\_WIN\\_512K](#page-729-7) =  $0x12$ ,
- [SRIO\\_ATMU\\_IN\\_WIN\\_1M](#page-729-8) = 0x13, [SRIO\\_ATMU\\_IN\\_WIN\\_2M](#page-729-9) = 0x14, [SRIO\\_ATMU\\_IN\\_W](#page-729-10)←  $IN_4M = 0x15$  $IN_4M = 0x15$ ,
- $SRIO$ \_ATMU\_IN\_WIN\_8M = 0x16,  $SRIO$ \_ATMU\_IN\_WIN\_16M = 0x17,  $SRIO$ \_ATMU\_IN\_ $\leftrightarrow$ WIN  $32M = 0x18$ ,
- [SRIO\\_ATMU\\_IN\\_WIN\\_64M](#page-729-14) = 0x19, [SRIO\\_ATMU\\_IN\\_WIN\\_128M](#page-729-15) = 0x1A, [SRIO\\_ATMU\\_I](#page-729-16)←  $N_WIN_256M = 0x1B$  $N_WIN_256M = 0x1B$ ,
- [SRIO\\_ATMU\\_IN\\_WIN\\_512M](#page-729-17) = 0x1C, [SRIO\\_ATMU\\_IN\\_WIN\\_1G](#page-729-18) = 0x1D, [SRIO\\_ATMU\\_IN](#page-729-19)←-WIN  $2G = 0x1E$ ,
- $SRIO$   $ATMU$   $IN$   $WIN$   $4G = 0x1F$ ,  $SRIO$   $ATMU$   $IN$   $WIN$   $8G = 0x20$ ,  $SRIO$   $ATMU$   $IN$   $W \leftrightarrow$  $IN_16G = 0x21$  $IN_16G = 0x21$
- enum [srio\\_atmu\\_out\\_win\\_sz\\_t](#page-729-23) { SRIO ATMU\_OUT\_WIN\_LAST = 0x0, [SRIO\\_ATMU\\_OUT\\_WIN\\_4K](#page-729-25) = 0xB, [SRIO\\_ATMU\\_](#page-729-26)←  $OUT_WW_8K = 0xC,$ 
	- [SRIO\\_ATMU\\_OUT\\_WIN\\_16K](#page-729-27) = 0xD, [SRIO\\_ATMU\\_OUT\\_WIN\\_32K](#page-729-28) = 0xE, [SRIO\\_ATMU\\_](#page-729-29)← OUT WIN  $64K = 0xF$ ,
	- [SRIO\\_ATMU\\_OUT\\_WIN\\_128K](#page-729-30) = 0x10, [SRIO\\_ATMU\\_OUT\\_WIN\\_256K](#page-729-31) = 0x11, [SRIO\\_ATM](#page-729-32)←- $U_$ *OUT\_WIN\_512K* =  $0x12$ ,
	- [SRIO\\_ATMU\\_OUT\\_WIN\\_1M](#page-729-0) = 0x13, [SRIO\\_ATMU\\_OUT\\_WIN\\_2M](#page-729-33) = 0x14, [SRIO\\_ATMU\\_](#page-729-34)← OUT WIN  $4M = 0x15$ ,
	- $SRIO$   $ATMU$   $OUT$   $WN$   $8M$  = 0x16,  $SRIO$   $ATMU$   $OUT$   $WN$   $16M$  = 0x17,  $SRIO$   $ATMU$   $\leftrightarrow$  $OUT_WWN_32M = 0x18$ ,
	- [SRIO\\_ATMU\\_OUT\\_WIN\\_64M](#page-730-0) = 0x19, [SRIO\\_ATMU\\_OUT\\_WIN\\_128M](#page-730-1) = 0x1A, [SRIO\\_ATM](#page-730-2)←-U OUT WIN  $256M = 0x1B$ ,
	- SRIO ATMU\_OUT\_WIN\_512M = 0x1C, [SRIO\\_ATMU\\_OUT\\_WIN\\_1G](#page-730-4) = 0x1D, [SRIO\\_ATM](#page-730-5)←-U OUT WIN  $2G = 0x1E$ ,
	- $SRIO$ \_ATMU\_OUT\_WIN\_4G = 0x1F,  $SRIO$ \_ATMU\_OUT\_WIN\_8G = 0x20,  $SRIO$ \_ATMU\_O $\leftrightarrow$ UT WIN  $16G = 0x21$ ,
- $SRIO$   $ATMU$   $OUT$   $WIN$   $32G = 0x22$ ,  $SRIO$   $ATMU$   $OUT$   $WIN$   $64G = 0x23$  }
- enum [srio\\_traffic\\_management\\_t](#page-730-11) { [TM\\_MODE\\_DISABLE,](#page-730-12) [TM\\_MODE\\_BASIC](#page-730-13) }

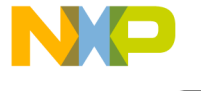

# **Functions**

- void [srioOutboundWindowFree](#page-730-14) [\(srio\\_port\\_id\\_t](#page-728-3) port\_num, uint32\_t win\_num)
- os\_status [srioOutboundWindowFind](#page-730-15) [\(srio\\_port\\_id\\_t](#page-728-3) port\_num, uint32\_t ∗win\_num)
- void [srioOutboundWindowEnable](#page-731-0) [\(srio\\_port\\_id\\_t](#page-728-3) port\_num, uint32\_t win\_num)
- void [srioOutboundWindowDisable](#page-731-1) [\(srio\\_port\\_id\\_t](#page-728-3) port\_num, uint32\_t win\_num)
- os\_status [srioOutboundWindowOpen](#page-731-2) [\(srio\\_port\\_id\\_t](#page-728-3) port\_num, [srio\\_out\\_win\\_config\\_t](#page-724-1) ∗srio\_out←  $_$ win config)
- os\_status [srioInboundWindowFind](#page-731-3) [\(srio\\_port\\_id\\_t](#page-728-3) port\_num, uint32\_t ∗win\_num)
- void [srioInboundWindowFree](#page-732-0) [\(srio\\_port\\_id\\_t](#page-728-3) port\_num, uint32\_t win\_num)
- void [srioInboundWindowEnable](#page-732-1) [\(srio\\_port\\_id\\_t](#page-728-3) port\_num, uint32\_t win\_num)
- void [srioInboundWindowDisable](#page-732-2) [\(srio\\_port\\_id\\_t](#page-728-3) port\_num, uint32\_t win\_num)
- os\_status [srioInboundWindowOpen](#page-733-0) [\(srio\\_port\\_id\\_t](#page-728-3) port\_num, [srio\\_in\\_win\\_config\\_t](#page-724-0) ∗srio\_in\_← win  $conf(g)$
- os status [srioMaintenanceAccess](#page-733-1) (os dma handle dma, uint32 t atmu win id, srio port id ← [t](#page-728-3) port\_num, uint64\_t data, uint32\_t offset, uint32\_t access, uint32\_t ch, int mode)
- os\_status [srioMaintenanceTargetSet](#page-733-2) [\(srio\\_port\\_id\\_t](#page-728-3) port\_num, uint32\_t atmu\_win\_id, [srio\\_dev\\_](#page-727-3)← id t target id, uint8 t hop count, uint32 t offset)
- void [srioMaintenanceAtmuFree](#page-734-0) [\(srio\\_port\\_id\\_t](#page-728-3) port\_num, uint32\_t atmu\_win\_id)
- os\_status [srioMaintenanceAtmuOpen](#page-734-1) [\(srio\\_port\\_id\\_t](#page-728-3) port\_num, [srio\\_maint\\_win\\_config\\_t](#page-725-0) ∗srio\_← main win config)
- os\_status [srioTrafficManagementSupport](#page-735-0) [\(srio\\_traffic\\_management\\_t](#page-730-11) tm\_mode)
- os status [srioDeviceIdGetByAttr](#page-735-1) [\(srio\\_device\\_t](#page-723-0) ∗device)
- void [srioDeviceGetByIndex](#page-735-2) [\(srio\\_device\\_t](#page-723-0) ∗∗device, [srio\\_port\\_id\\_t](#page-728-3) srio\_port, uint16\_t index)
- void [srioDeviceGetById](#page-736-0) [\(srio\\_device\\_t](#page-723-0) ∗∗device, [srio\\_port\\_id\\_t](#page-728-3) srio\_port, [srio\\_dev\\_id\\_t](#page-727-3) dev\_id)
- uint16 t [srioNumDiscoverdDevicesGet](#page-736-1) ()
- void [srioClearPortErrors](#page-736-2) [\(srio\\_port\\_id\\_t](#page-728-3) port)

# **3.3.3.2 Data Structure Documentation**

## <span id="page-723-0"></span>**3.3.3.2.1 struct srio\_device\_t**

sRIO device information structure.

## **Data Fields**

- uint16 t dev id
- uint16\_t [hop\\_count](#page-723-2)
- uint16\_t [switch\\_port\\_num](#page-723-3)
- [srio\\_port\\_id\\_t](#page-728-3) [srio\\_port\\_num](#page-724-2)

# **3.3.3.2.1.1 Field Documentation**

## <span id="page-723-1"></span>**3.3.3.2.1.1.1 uint16\_t srio\_device\_t::dev\_id**

<span id="page-723-2"></span>Device ID on sRIO.

# **3.3.3.2.1.1.2 uint16\_t srio\_device\_t::hop\_count**

<span id="page-723-3"></span>Hop count to device.

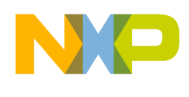

## **3.3.3.2.1.1.3 uint16\_t srio\_device\_t::switch\_port\_num**

<span id="page-724-2"></span>Port number on which it is connected to switch at hop\_count-1.

## **3.3.3.2.1.1.4** srio\_port\_id\_t **srio\_device\_t::srio\_port\_num**

<span id="page-724-0"></span>sRIO Port number on which it is connected to DSP

## **3.3.3.2.2 struct srio\_in\_win\_config\_t**

Inbound window configuration.

Default window - only protect is considered. Non default windows are enabled if configured.

#### **Data Fields**

- unsigned int [win\\_num](#page-724-3)
- uint64 t [base](#page-724-4)
- $\cdot$  uint $64$ <sup> $-t$ </sup> [translation](#page-724-5)
- bool [snoop\\_enable](#page-724-6)
- [srio\\_atmu\\_in\\_win\\_sz\\_t](#page-728-10) [win\\_size](#page-724-7)
- [srio\\_in\\_target\\_interface\\_t](#page-728-9) [target\\_interface](#page-724-8)

#### **3.3.3.2.2.1 Field Documentation**

#### <span id="page-724-3"></span>**3.3.3.2.2.1.1 unsigned int srio\_in\_win\_config\_t::win\_num**

<span id="page-724-4"></span>Inbound ATMU window number.

#### **3.3.3.2.2.1.2 uint64\_t srio\_in\_win\_config\_t::base**

<span id="page-724-5"></span>34 bit RapidIO address

#### **3.3.3.2.2.1.3 uint64\_t srio\_in\_win\_config\_t::translation**

<span id="page-724-6"></span>36 bit OCeaN address.

## **3.3.3.2.2.1.4 bool srio\_in\_win\_config\_t::snoop\_enable**

<span id="page-724-7"></span>snoop local processor

#### **3.3.3.2.2.1.5** srio\_atmu\_in\_win\_sz\_t **srio\_in\_win\_config\_t::win\_size**

<span id="page-724-8"></span>Inbound ATMU window size.

## **3.3.3.2.2.1.6** srio\_in\_target\_interface\_t **srio\_in\_win\_config\_t::target\_interface**

<span id="page-724-1"></span>Inbound ATMU target interface.

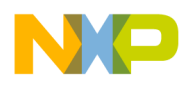

## **3.3.3.2.3 struct srio\_out\_win\_config\_t**

Outbound window configuration.

Windows are opened disabled, and need to be enabled before use and disabled before free.

#### Warning

For window 0 - Base is not considered.

## **Data Fields**

- unsigned int [win\\_num](#page-725-1)
- uint $16$ \_t [srio\\_id](#page-725-2)
- uint $64$ <sup> $-t$ </sup> [base](#page-725-3)
- uint64\_t [translation](#page-725-4)
- [srio\\_atmu\\_out\\_win\\_sz\\_t](#page-729-23) [win\\_size](#page-725-5)
- srio flow level t srio flow level
- [srio\\_write\\_type\\_t](#page-728-8) [srio\\_write\\_access\\_type](#page-725-7)

## **3.3.3.2.3.1 Field Documentation**

## <span id="page-725-1"></span>**3.3.3.2.3.1.1 unsigned int srio\_out\_win\_config\_t::win\_num**

<span id="page-725-2"></span>Window number.

## **3.3.3.2.3.1.2 uint16\_t srio\_out\_win\_config\_t::srio\_id**

<span id="page-725-3"></span>Device ID towards which to direct the flow.

## **3.3.3.2.3.1.3 uint64\_t srio\_out\_win\_config\_t::base**

<span id="page-725-4"></span>36 bit Ocean address.

## **3.3.3.2.3.1.4 uint64\_t srio\_out\_win\_config\_t::translation**

<span id="page-725-5"></span>34 bit RapidIO address

## **3.3.3.2.3.1.5** srio\_atmu\_out\_win\_sz\_t **srio\_out\_win\_config\_t::win\_size**

<span id="page-725-6"></span>Window size.

# **3.3.3.2.3.1.6** srio\_flow\_level\_t **srio\_out\_win\_config\_t::srio\_flow\_level**

<span id="page-725-7"></span>Priority level.

# **3.3.3.2.3.1.7** srio\_write\_type\_t **srio\_out\_win\_config\_t::srio\_write\_access\_type**

<span id="page-725-0"></span>Access type on RapidIO.

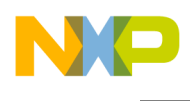

## **3.3.3.2.4 struct srio\_maint\_win\_config\_t**

Maintenance window configuration.

## **Data Fields**

- uint32 t [win\\_num](#page-726-3)
- os\_phys\_ptr [base](#page-726-4)
- [srio\\_atmu\\_out\\_win\\_sz\\_t](#page-729-23) [win\\_size](#page-726-5)
- [srio\\_dev\\_id\\_t](#page-727-3) [srio\\_id](#page-726-6)
- uint8\_t [hop\\_count](#page-726-7)
- uint32 t [offset](#page-726-8)

## **3.3.3.2.4.1 Field Documentation**

## <span id="page-726-3"></span>**3.3.3.2.4.1.1 uint32\_t srio\_maint\_win\_config\_t::win\_num**

<span id="page-726-4"></span>Window number.

## **3.3.3.2.4.1.2 os\_phys\_ptr srio\_maint\_win\_config\_t::base**

<span id="page-726-5"></span>36 bit OCeaN address

## **3.3.3.2.4.1.3** srio\_atmu\_out\_win\_sz\_t **srio\_maint\_win\_config\_t::win\_size**

<span id="page-726-6"></span>Window size.

## **3.3.3.2.4.1.4** srio\_dev\_id\_t **srio\_maint\_win\_config\_t::srio\_id**

<span id="page-726-7"></span>Device ID towards which to direct the flow.

## **3.3.3.2.4.1.5 uint8\_t srio\_maint\_win\_config\_t::hop\_count**

<span id="page-726-8"></span>Hop count to target device.

## **3.3.3.2.4.1.6 uint32\_t srio\_maint\_win\_config\_t::offset**

Target Register offset from RapidIO configuration space.

## **3.3.3.3 Macro Definition Documentation**

# <span id="page-726-0"></span>**3.3.3.3.1 #define SRIO\_ATMU\_DEFAULT\_WINDOW 0**

<span id="page-726-1"></span>ATMU window at index 0 is the default in/out ATMU window.

# **3.3.3.3.2 #define SRIO\_LCFBA\_ADDRESS 0x3FF000000ULL**

<span id="page-726-2"></span>Local Configuration Space (LCS) 34 bit RapidIO base address.

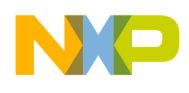

# **3.3.3.3.3 #define SRIO\_LCF\_ATMU\_OUT\_WIN\_SIZE** SRIO\_ATMU\_OUT\_WIN\_1M

<span id="page-727-0"></span>Local Configuration Space (LCS) outband window size.

**3.3.3.3.4 #define srioGetID( ) (g\_srio\_id + 0) /**∗ **The + prevents usage as lvalue** ∗**/**

Returns the current sRIO device ID.

Returns

Device ID

## <span id="page-727-1"></span>**3.3.3.3.5 #define srioGetAnyID( ) (g\_srio\_any\_id + 0) /**∗ **The + prevents usage as lvalue** ∗**/**

Returns the sRIO device ID for an unidentified device.

Returns

Unidentified Device ID

## <span id="page-727-2"></span>**3.3.3.3.6 #define srioIsSmallSystem( ) (g\_srio\_small\_system ==** TRUE**)**

Returns TRUE if system is small (8 bit ID).

## **3.3.3.4 Typedef Documentation**

## <span id="page-727-3"></span>**3.3.3.4.1 typedef uint16\_t** srio\_dev\_id\_t

sRIO device ID type

# **3.3.3.5 Enumeration Type Documentation**

<span id="page-727-4"></span>**3.3.3.5.1 enum** srio\_flow\_level\_t

ATMU transaction flow levels (priority)

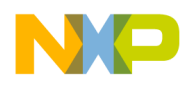

## Warning

Errata A-006729 (for Rev1 only): Constrain inbound, non-posted requests targeting main memory to use priority 0 only. Inbound, posted requests (NWrite, SWrite) may use priority 0, 1, or 2. Constrain outbound RMan descriptor FLOWLVL to  $>= 2$ , so RMan transmit packet priorities are  $>= 1$ . Inbound requests targeting RMan may use priority 0, 1, or 2.

# Enumerator

<span id="page-728-2"></span><span id="page-728-1"></span><span id="page-728-0"></span>*LOW\_FLOW\_LEVEL* Low priority flow level. *MEDIUM\_FLOW\_LEVEL\_Medium priority flow level. HIGH\_FLOW\_LEVEL* High priority flow level.

## <span id="page-728-3"></span>**3.3.3.5.2 enum** srio\_port\_id\_t

<span id="page-728-4"></span>sRIO port numbers

# **3.3.3.5.3 enum** srio\_connectivity\_t

sRIO loopback modes

Enumerator

<span id="page-728-7"></span><span id="page-728-6"></span><span id="page-728-5"></span>**DISABLE\_LB** No loopback - standard system. *DIGITAL\_LB\_Digital internal loopback. EXTERNAL\_LB* External loopback.

## <span id="page-728-8"></span>**3.3.3.5.4 enum** srio\_write\_type\_t

<span id="page-728-9"></span>ATMU outbound write types.

# **3.3.3.5.5 enum** srio\_in\_target\_interface\_t

<span id="page-728-10"></span>ATMU inbound target ports.

# **3.3.3.5.6 enum** srio\_atmu\_in\_win\_sz\_t

ATMU inbound window sizes.

Enumerator

<span id="page-728-12"></span><span id="page-728-11"></span>*SRIO\_ATMU\_IN\_WIN\_LAST* Used for indicating last configuration. *SRIO\_ATMU\_IN\_WIN\_4K* sRIO inbound ATMU window size - 4KB

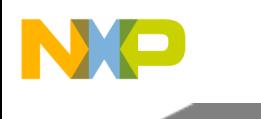

<span id="page-729-12"></span><span id="page-729-11"></span><span id="page-729-10"></span><span id="page-729-9"></span><span id="page-729-8"></span><span id="page-729-7"></span><span id="page-729-6"></span><span id="page-729-5"></span><span id="page-729-4"></span><span id="page-729-3"></span><span id="page-729-2"></span><span id="page-729-1"></span>**SRIO\_ATMU\_IN\_WIN\_8K\_ sRIO** inbound ATMU window size - 8KB **SRIO\_ATMU\_IN\_WIN\_16K** sRIO inbound ATMU window size - 16KB *SRIO\_ATMU\_IN\_WIN\_32K* sRIO inbound ATMU window size - 32KB *SRIO\_ATMU\_IN\_WIN\_64K* sRIO inbound ATMU window size - 64KB *SRIO\_ATMU\_IN\_WIN\_128K* sRIO inbound ATMU window size - 128KB *SRIO\_ATMU\_IN\_WIN\_256K* sRIO inbound ATMU window size - 256KB *SRIO\_ATMU\_IN\_WIN\_512K* sRIO inbound ATMU window size - 512KB *SRIO\_ATMU\_IN\_WIN\_1M* sRIO inbound ATMU window size - 1MB *SRIO\_ATMU\_IN\_WIN\_2M* sRIO inbound ATMU window size - 2MB *SRIO\_ATMU\_IN\_WIN\_4M* sRIO inbound ATMU window size - 4MB *SRIO\_ATMU\_IN\_WIN\_8M* sRIO inbound ATMU window size - 8MB **SRIO\_ATMU\_IN\_WIN\_16M\_\_sRIO** inbound ATMU window size - 16MB *SRIO\_ATMU\_IN\_WIN\_32M* sRIO inbound ATMU window size - 32MB **SRIO\_ATMU\_IN\_WIN\_64M\_\_sRIO** inbound ATMU window size - 64MB *SRIO\_ATMU\_IN\_WIN\_128M* sRIO inbound ATMU window size - 128MB *SRIO\_ATMU\_IN\_WIN\_256M* sRIO inbound ATMU window size - 256MB *SRIO\_ATMU\_IN\_WIN\_512M* sRIO inbound ATMU window size - 512MB **SRIO\_ATMU\_IN\_WIN\_1G\_\_sRIO** inbound ATMU window size - 1GB *SRIO\_ATMU\_IN\_WIN\_2G* sRIO inbound ATMU window size - 2GB *SRIO\_ATMU\_IN\_WIN\_4G* sRIO inbound ATMU window size - 4GB *SRIO\_ATMU\_IN\_WIN\_8G* sRIO inbound ATMU window size - 8GB **SRIO\_ATMU\_IN\_WIN\_16G\_sRIO** inbound ATMU window size - 16GB

## <span id="page-729-23"></span><span id="page-729-22"></span><span id="page-729-21"></span><span id="page-729-20"></span><span id="page-729-19"></span><span id="page-729-18"></span><span id="page-729-17"></span><span id="page-729-16"></span><span id="page-729-15"></span><span id="page-729-14"></span><span id="page-729-13"></span>**3.3.3.5.7 enum** srio\_atmu\_out\_win\_sz\_t

ATMU outbound window sizes.

Enumerator

```
SRIO_ATMU_OUT_WIN_LAST_Used for indicating last configuration.
SRIO_ATMU_OUT_WIN_4K sRIO outbound ATMU window size - 4KB
SRIO_ATMU_OUT_WIN_8K sRIO outbound ATMU window size - 8KB
SRIO_ATMU_OUT_WIN_16K sRIO outbound ATMU window size - 16KB
SRIO_ATMU_OUT_WIN_32K sRIO outbound ATMU window size - 32KB
SRIO_ATMU_OUT_WIN_64K sRIO outbound ATMU window size - 64KB
SRIO_ATMU_OUT_WIN_128K sRIO outbound ATMU window size - 128KB
SRIO_ATMU_OUT_WIN_256K sRIO outbound ATMU window size - 256KB
SRIO_ATMU_OUT_WIN_512K sRIO outbound ATMU window size - 512KB
SRIO_ATMU_OUT_WIN_1M_SRIO outbound ATMU window size - 1MB
SRIO_ATMU_OUT_WIN_2M sRIO outbound ATMU window size - 2MB
SRIO_ATMU_OUT_WIN_4M sRIO outbound ATMU window size - 4MB
SRIO_ATMU_OUT_WIN_8M sRIO outbound ATMU window size - 8MB
SRIO_ATMU_OUT_WIN_16M sRIO outbound ATMU window size - 16MB
SRIO_ATMU_OUT_WIN_32M sRIO outbound ATMU window size - 32MB
```
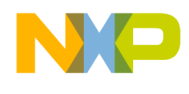

<span id="page-730-6"></span><span id="page-730-5"></span><span id="page-730-4"></span><span id="page-730-3"></span><span id="page-730-2"></span><span id="page-730-1"></span><span id="page-730-0"></span>*SRIO\_ATMU\_OUT\_WIN\_64M* sRIO outbound ATMU window size - 64MB *SRIO\_ATMU\_OUT\_WIN\_128M* sRIO outbound ATMU window size - 128MB *SRIO\_ATMU\_OUT\_WIN\_256M* sRIO outbound ATMU window size - 256MB *SRIO\_ATMU\_OUT\_WIN\_512M* sRIO outbound ATMU window size - 512MB **SRIO\_ATMU\_OUT\_WIN\_1G\_\_sRIO** outbound ATMU window size - 1GB *SRIO\_ATMU\_OUT\_WIN\_2G* sRIO outbound ATMU window size - 2GB *SRIO\_ATMU\_OUT\_WIN\_4G* sRIO outbound ATMU window size - 4GB *SRIO\_ATMU\_OUT\_WIN\_8G* sRIO outbound ATMU window size - 8GB *SRIO\_ATMU\_OUT\_WIN\_16G* sRIO outbound ATMU window size - 16GB *SRIO\_ATMU\_OUT\_WIN\_32G* sRIO outbound ATMU window size - 32GB (requires flat address space) **SRIO\_ATMU\_OUT\_WIN\_64G\_sRIO** outbound ATMU window size - 64GB (requires flat address space)

#### <span id="page-730-11"></span><span id="page-730-10"></span><span id="page-730-9"></span><span id="page-730-8"></span><span id="page-730-7"></span>**3.3.3.5.8 enum** srio\_traffic\_management\_t

RapidIO Traffic Management Mode.

Enumerator

<span id="page-730-13"></span><span id="page-730-12"></span>*TM\_MODE\_DISABLE* Traffic Management Disabled. *TM\_MODE\_BASIC* Traffic Management Enabled (basic)

## **3.3.3.6 Function Documentation**

## <span id="page-730-14"></span>**3.3.3.6.1 void srioOutboundWindowFree (** srio\_port\_id\_t *port\_num,* **uint32\_t** *win\_num* **)**

Free outbound ATMU window.

**Parameters** 

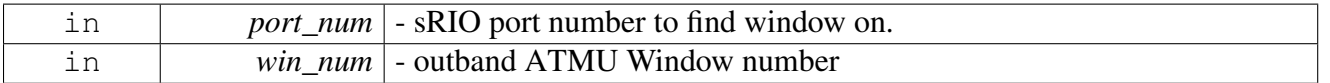

Warning

Don't call on SRIO\_MAINTENANCE\_ATMU\_OUT\_WIN until after maintenance accesses are finished being generated.

## <span id="page-730-15"></span>**3.3.3.6.2 os\_status srioOutboundWindowFind (** srio\_port\_id\_t *port\_num,* **uint32\_t** ∗ *win\_num* **)**

Get a free outbound ATMU window.

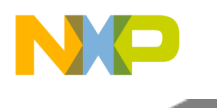

Parameters

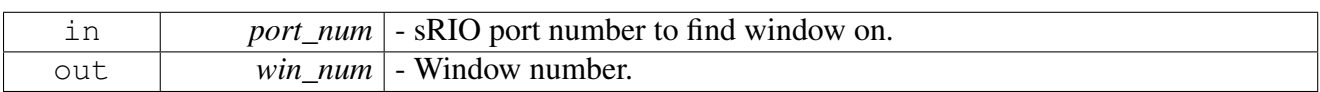

Returns

<span id="page-731-1"></span>OS Status

# <span id="page-731-0"></span>**3.3.3.6.3 void srioOutboundWindowEnable (** srio\_port\_id\_t *port\_num,* **uint32\_t** *win\_num* **)**

Enable outbound ATMU window.

**Parameters** 

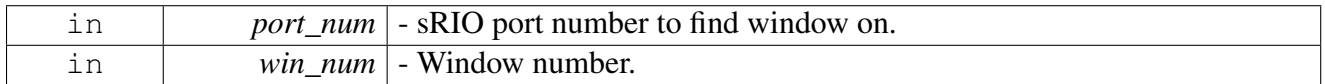

## **3.3.3.6.4 void srioOutboundWindowDisable (** srio\_port\_id\_t *port\_num,* **uint32\_t** *win\_num* **)**

Disable outbound ATMU window.

**Parameters** 

<span id="page-731-2"></span>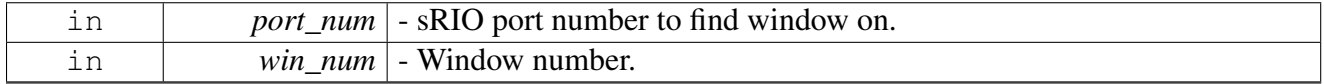

# **3.3.3.6.5 os\_status srioOutboundWindowOpen (** srio\_port\_id\_t *port\_num,* srio\_out\_win\_config\_t ∗ *srio\_out\_win\_config* **)**

Configure an outbound ATMU window.

Parameters

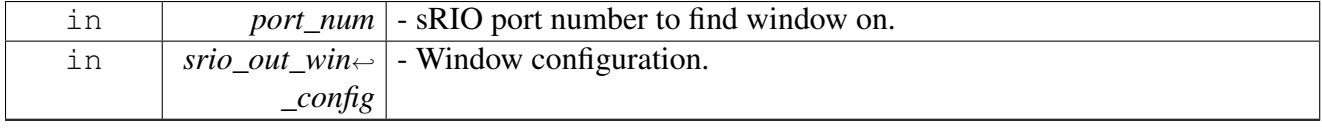

Returns

<span id="page-731-3"></span>OS Status

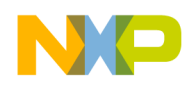

## **3.3.3.6.6 os\_status srioInboundWindowFind (** srio\_port\_id\_t *port\_num,* **uint32\_t** ∗ *win\_num* **)**

Get a free inbound ATMU window.

**Parameters** 

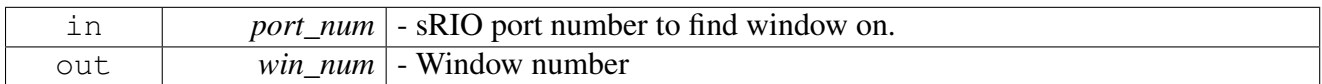

Returns

<span id="page-732-1"></span>OS Status

#### <span id="page-732-0"></span>**3.3.3.6.7 void srioInboundWindowFree (** srio\_port\_id\_t *port\_num,* **uint32\_t** *win\_num* **)**

Free an inbound ATMU window.

Parameters

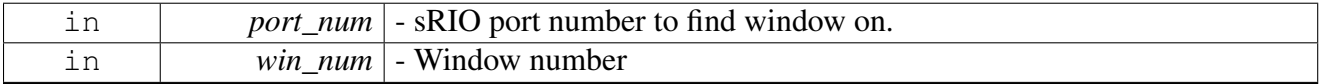

#### **3.3.3.6.8 void srioInboundWindowEnable (** srio\_port\_id\_t *port\_num,* **uint32\_t** *win\_num* **)**

Enable inbound ATMU window.

Parameters

<span id="page-732-2"></span>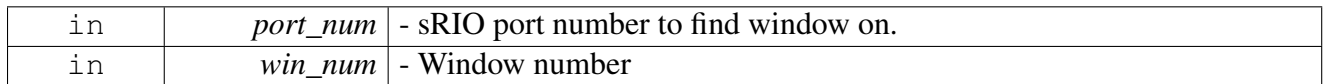

#### **3.3.3.6.9 void srioInboundWindowDisable (** srio\_port\_id\_t *port\_num,* **uint32\_t** *win\_num* **)**

Disable inbound ATMU window.

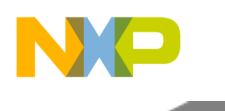

Parameters

<span id="page-733-0"></span>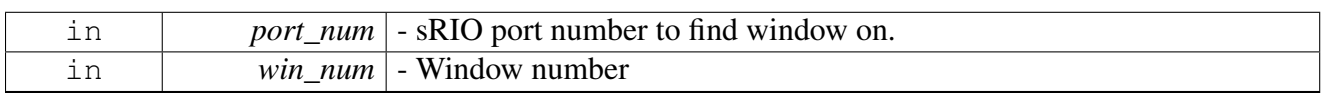

# **3.3.3.6.10 os\_status srioInboundWindowOpen (** srio\_port\_id\_t *port\_num,* srio\_in\_win\_config\_t ∗ *srio\_in\_win\_config* **)**

Configure an inbound ATMU window.

Parameters

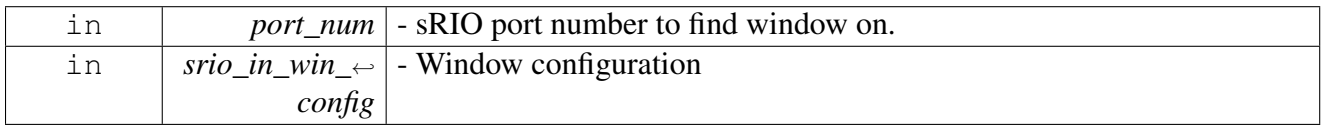

Returns

OS Status

<span id="page-733-1"></span>**3.3.3.6.11 os\_status srioMaintenanceAccess ( os\_dma\_handle** *dma,* **uint32\_t** *atmu\_win\_id,* srio\_port\_id\_t *port\_num,* **uint64\_t** *data,* **uint32\_t** *offset,* **uint32\_t** *access,* **uint32\_t** *ch,* **int** *mode* **)**

## Generate sRIO maintenance access.

Parameters

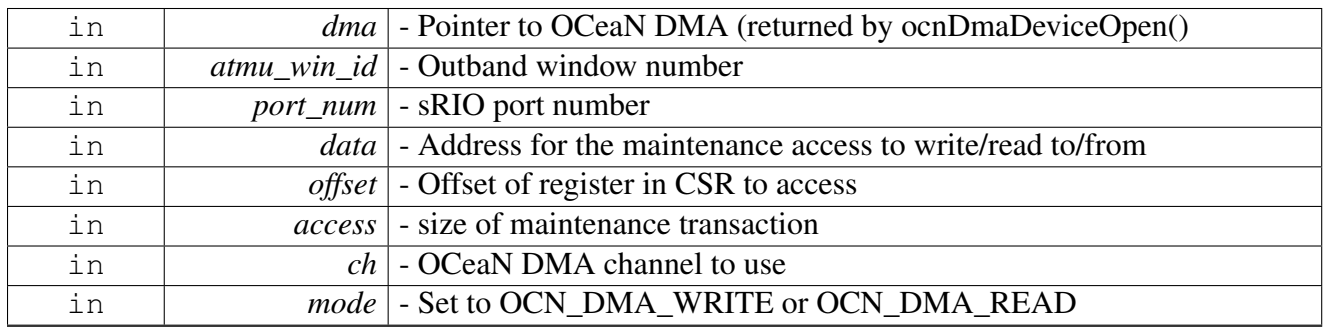

Returns

<span id="page-733-2"></span>OS Status.

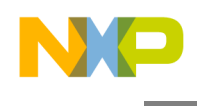

## **3.3.3.6.12 os\_status srioMaintenanceTargetSet (** srio\_port\_id\_t *port\_num,* **uint32\_t** *atmu\_win\_id,* srio\_dev\_id\_t *target\_id,* **uint8\_t** *hop\_count,* **uint32\_t** *offset* **)**

Modify the setting of a given maintenance ATMU windows.

**Parameters** 

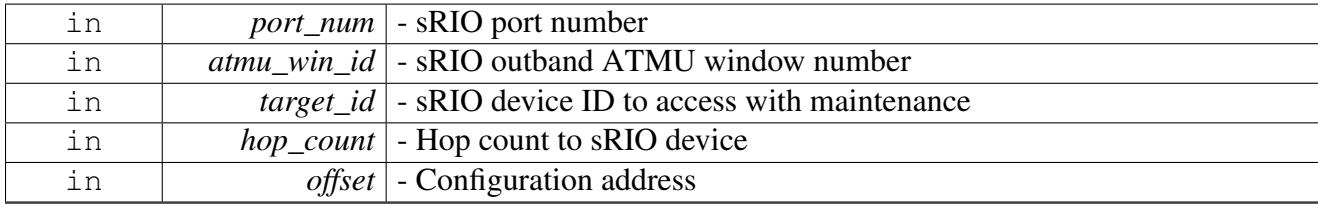

Returns

OS Status.

## <span id="page-734-0"></span>**3.3.3.6.13 void srioMaintenanceAtmuFree (** srio\_port\_id\_t *port\_num,* **uint32\_t** *atmu\_win\_id* **)**

## Free the ATMU windows allocated by [srioMaintenanceAtmuOpen\(\)](#page-734-1)

**Parameters** 

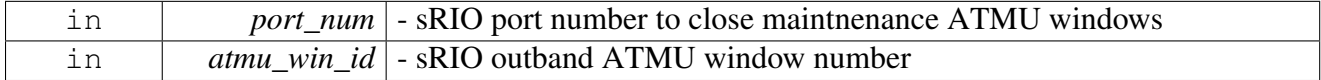

Returns

OS Status.

# <span id="page-734-1"></span>**3.3.3.6.14 os\_status srioMaintenanceAtmuOpen (** srio\_port\_id\_t *port\_num,* srio\_maint\_win\_config\_t ∗ *srio\_main\_win\_config* **)**

Open sRIO maintenance ATMU window. The size of the ATMU window will be 64KB.

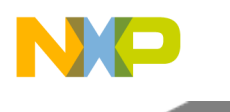

#### Parameters

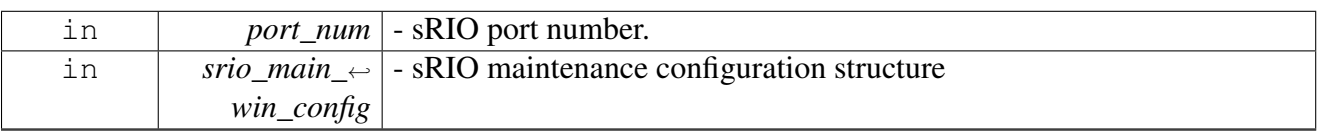

Returns

OS Status.

# <span id="page-735-0"></span>**3.3.3.6.15 os\_status srioTrafficManagementSupport (** srio\_traffic\_management\_t *tm\_mode* **)**

Modify the setting of the traffic management support for all ports

Parameters

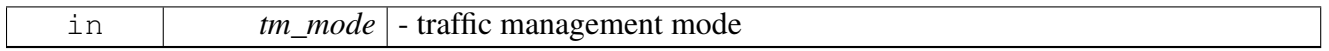

Returns

OS Status.

# <span id="page-735-1"></span>**3.3.3.6.16 os\_status srioDeviceIdGetByAttr (** srio\_device\_t ∗ *device* **)**

Return a sRIO device by its attributes.

Parameters

*device*  $\vert$  - (in/out) device structure with attributes other than dev\_id.

Returns

OS status.

# <span id="page-735-2"></span>**3.3.3.6.17 void srioDeviceGetByIndex (** srio\_device\_t ∗∗ *device,* srio\_port\_id\_t *srio\_port,* **uint16\_t** *index* **)**

Return a sRIO device by its index in the manager.

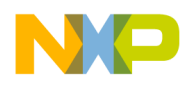

#### Parameters

<span id="page-736-0"></span>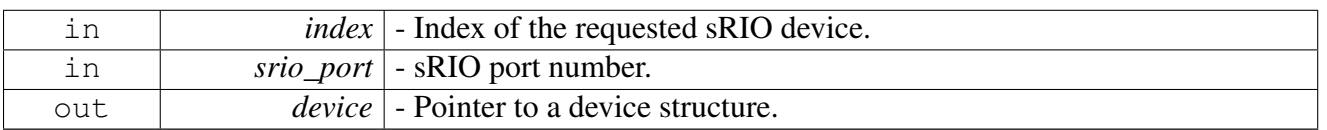

## **3.3.3.6.18 void srioDeviceGetById (** srio\_device\_t ∗∗ *device,* srio\_port\_id\_t *srio\_port,* srio\_dev\_id\_t *dev\_id* **)**

Return a sRIO device by its device id.

Parameters

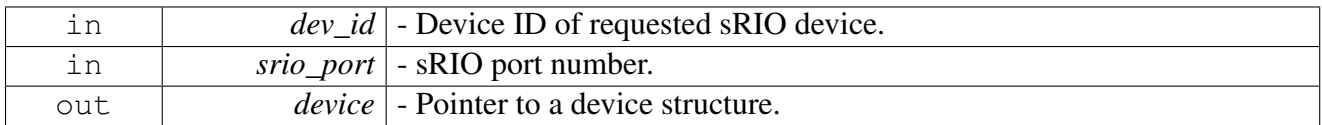

## **3.3.3.6.19 uint16\_t srioNumDiscoverdDevicesGet ( )**

Returns the number of discovered sRIO.

Returns

<span id="page-736-1"></span>Number of discovered devices.

## <span id="page-736-2"></span>**3.3.3.6.20 void srioClearPortErrors (** srio\_port\_id\_t *port* **)**

#### Clears errors on the port

Parameters

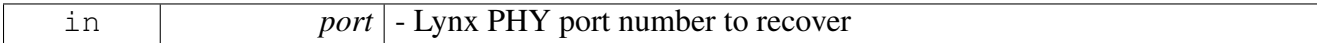

Returns

OS Status

Warning

Not called by the OS directly. User should call in sRIO error ISR.

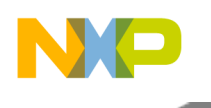

# I2C Module API

# **3.4 I2C Module API**

# **3.4.1 Overview**

# **Modules**

- **I2C** Initialization
- [runtime API](#page-740-0)
- [I2C B4860-specific definitions](#page-742-0)

# **Macros**

- #define [RETRY\\_DEF](#page-737-0) 0x1000
- #define [I2C\\_TIMEOUT](#page-737-1) 0xA00
- #define [I2C\\_CMD\\_SCAN\\_BUS](#page-737-2) (0x00000100 | CIO\_LLD\_COMMAND)
- #define [I2C\\_CMD\\_STOP\\_DEVICE](#page-737-3) (0x00000200 | CIO\_LLD\_COMMAND)
- #define [I2C\\_CMD\\_DEVICE\\_BUSY](#page-737-4) (0x00000400 | CIO\_LLD\_COMMAND)
- #define [I2C\\_CMD\\_FREE\\_STUCK\\_BUS](#page-738-1) (0x00000800 | CIO\_LLD\_COMMAND)
- #define [I2C\\_CMD\\_SET\\_FREQUENCY\\_DEVIDER](#page-738-2) (0x00001000 | CIO\_LLD\_COMMAND)
- #define [I2C\\_CMD\\_SET\\_DIGITAL\\_FILTER\\_SAMPLING\\_RATE](#page-738-3)  $(0x00002000$  | CIO\_LLD\_C $\leftrightarrow$ OMMAND)
- #define [I2C\\_CMD\\_SET\\_TIMEOUT](#page-738-4) (0x00004000 | CIO\_LLD\_COMMAND)
- #define [I2C\\_FREQ\\_DEF](#page-738-5) 400
- #define [I2C\\_DFSR\\_DEF](#page-738-6) 0x10

# **3.4.2 Macro Definition Documentation**

# <span id="page-737-0"></span>**3.4.2.1 #define RETRY\_DEF 0x1000**

<span id="page-737-1"></span>Default number for pending on an interrupt or a status bit.

# **3.4.2.2 #define I2C\_TIMEOUT 0xA00**

<span id="page-737-2"></span>I2C Timeout.

# **3.4.2.3 #define I2C\_CMD\_SCAN\_BUS (0x00000100** | **CIO\_LLD\_COMMAND)**

<span id="page-737-3"></span>Scan the bus for i2c devices (param: A pointer to [i2c\\_scan\\_cmd\\_params\\_t](#page-741-0) type)

# **3.4.2.4 #define I2C\_CMD\_STOP\_DEVICE (0x00000200** | **CIO\_LLD\_COMMAND)**

<span id="page-737-4"></span>Stop I2C device (param: NULL)

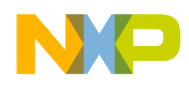

# **3.4.2.5 #define I2C\_CMD\_DEVICE\_BUSY (0x00000400** | **CIO\_LLD\_COMMAND)**

<span id="page-738-1"></span>Check if the I2C device is busy (param: NULL)

# **3.4.2.6 #define I2C\_CMD\_FREE\_STUCK\_BUS (0x00000800** | **CIO\_LLD\_COMMAND)**

<span id="page-738-2"></span>Free the bus (param:NULL)

# **3.4.2.7 #define I2C\_CMD\_SET\_FREQUENCY\_DEVIDER (0x00001000** | **CIO\_LLD\_COMMAND)**

<span id="page-738-3"></span>Set frequency devider register (param:frequency devider value)

# **3.4.2.8 #define I2C\_CMD\_SET\_DIGITAL\_FILTER\_SAMPLING\_RATE (0x00002000** | **CIO\_LLD\_COMMAND)**

<span id="page-738-4"></span>Set digital filter sampling register (param:digital filter sampling rate value)

# **3.4.2.9 #define I2C\_CMD\_SET\_TIMEOUT (0x00004000** | **CIO\_LLD\_COMMAND)**

<span id="page-738-5"></span>Set the time interval between polling the interrupt bit (param:new timeout to wait)

# **3.4.2.10 #define I2C\_FREQ\_DEF 400**

<span id="page-738-6"></span>Default frequency in KHZ.

# **3.4.2.11 #define I2C\_DFSR\_DEF 0x10**

<span id="page-738-0"></span>Default value to digital filter sampling rate.

# **3.4.3 I2C Initialization**

# **3.4.3.1 Overview**

I2C initialize routines.

# **Data Structures**

- struct [i2c\\_init\\_params\\_t](#page-739-0)
- struct [i2c\\_open\\_params\\_t](#page-739-1)

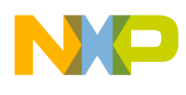

# I2C Module API

# **Functions**

• os\_status [i2cInitialize](#page-740-1) [\(i2c\\_init\\_params\\_t](#page-739-0) ∗init\_params)

# **3.4.3.2 Data Structure Documentation**

## <span id="page-739-0"></span>**3.4.3.2.1 struct i2c\_init\_params\_t**

I2C parameter structure.

Hold all the parameter that are needed to initialize the I2C; Include parameters that the driver must get from the user, and other parameters that gets default value.

## **Data Fields**

- i2c id t i2c id
- uint32\_t [retry](#page-739-3)
- uint16\_t [frequency](#page-739-4)
- uint8\_t [dfsr](#page-739-5)
- uint8 t owner core

## **3.4.3.2.1.1 Field Documentation**

## <span id="page-739-2"></span>**3.4.3.2.1.1.1** i2c\_id\_t **i2c\_init\_params\_t::i2c\_id**

<span id="page-739-3"></span>Base address of I2C memory map.

## **3.4.3.2.1.1.2 uint32\_t i2c\_init\_params\_t::retry**

<span id="page-739-4"></span>How many times should we retry polling before aborting.

## **3.4.3.2.1.1.3 uint16\_t i2c\_init\_params\_t::frequency**

<span id="page-739-5"></span>Frequency of SCL of the device (in KHZ)

## **3.4.3.2.1.1.4 uint8\_t i2c\_init\_params\_t::dfsr**

<span id="page-739-6"></span>Digital filter sampling rate.

# **3.4.3.2.1.1.5 uint8\_t i2c\_init\_params\_t::owner\_core**

<span id="page-739-1"></span>Core ID which owns this I2C device.

## **3.4.3.2.2 struct i2c\_open\_params\_t**

I2C Controller opening parameters.

This structure should be used when calling [osCioDeviceOpen\(\)](#page-190-0) with the I2C device handle.

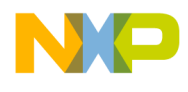

#### **Data Fields**

• void(∗ [error\\_cb](#page-740-2) )(uint32\_t events)

## **3.4.3.2.2.1 Field Documentation**

## <span id="page-740-2"></span>**3.4.3.2.2.1.1 void(**∗ **i2c\_open\_params\_t::error\_cb)(uint32\_t events)**

Callback for handling general errors.

# **3.4.3.3 Function Documentation**

#### <span id="page-740-1"></span>**3.4.3.3.1 os\_status i2cInitialize (** i2c\_init\_params\_t ∗ *init\_params* **)**

#### I2C initialization function.

Parameters

in *init\_params* - I2C initialization parameters structure

Return values

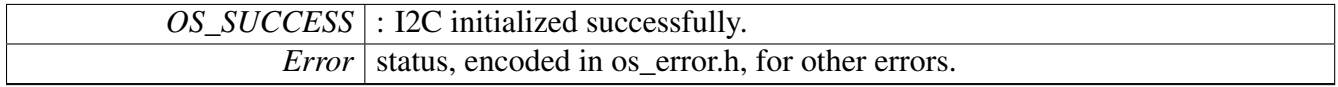

#### Warning

None.

# <span id="page-740-0"></span>**3.4.4 runtime API**

## **3.4.4.1 Overview**

runtime API definitions.

# **Data Structures**

• struct [i2c\\_scan\\_cmd\\_params\\_t](#page-741-0)

## **Enumerations**

- enum [i2c\\_trans\\_mode](#page-741-1) {  $I2C_TXX$ ,  $I2C_RX$  }
- enum  $i2c$ <sup>-next-trans\_action { [I2C\\_NORMAL,](#page-742-1) [I2C\\_REPEATED\\_START,](#page-742-2) [I2C\\_SKIP\\_ADDRESS](#page-742-3)</sup> }

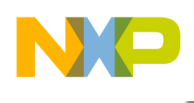

# I2C Module API

# **3.4.4.2 Data Structure Documentation**

## <span id="page-741-0"></span>**3.4.4.2.1 struct i2c\_scan\_cmd\_params\_t**

I2C scan command parameter structure.

## **Data Fields**

- uint8 t \* [addresses](#page-741-5)
- int(∗ [print\\_func](#page-741-6) )(const char ∗,...)
- uint8<sup>1</sup> t [start\\_address](#page-741-7)
- uint8\_t [end\\_address](#page-741-8)

## **3.4.4.2.1.1 Field Documentation**

## <span id="page-741-5"></span>**3.4.4.2.1.1.1 uint8\_t**∗ **i2c\_scan\_cmd\_params\_t::addresses**

A buffer to be filled with i2c device addresses in ascending order.

The byte after the last device address will be NULL. Must be at least of size (end\_address - start\_address + 1) or NULL if no filling is desired.

## <span id="page-741-6"></span>**3.4.4.2.1.1.2 int(**∗ **i2c\_scan\_cmd\_params\_t::print\_func)(const char** ∗**,...)**

A printing function.

<span id="page-741-7"></span>If no printing is desired, must be NULL

## **3.4.4.2.1.1.3 uint8\_t i2c\_scan\_cmd\_params\_t::start\_address**

<span id="page-741-8"></span>1st I2C address to scan

## **3.4.4.2.1.1.4 uint8\_t i2c\_scan\_cmd\_params\_t::end\_address**

last I2C address to scan

# **3.4.4.3 Enumeration Type Documentation**

#### <span id="page-741-1"></span>**3.4.4.3.1 enum** i2c\_trans\_mode

transaction mode, transmit/receive transaction

Enumerator

<span id="page-741-4"></span><span id="page-741-3"></span><span id="page-741-2"></span>*I2C\_TX* Transmit. *I2C\_RX* Receive.

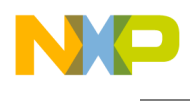

#### **3.4.4.3.2 enum** i2c\_next\_trans\_action

Action required at the next transmit/receive transaction.

Enumerator

<span id="page-742-2"></span><span id="page-742-1"></span>*I2C\_NORMAL* Regular transaction; STOP at the end, START at the next trans with address phase. *I2C\_REPEATED\_START* No STOP at the end, START at the next trans with address phase. *I2C\_SKIP\_ADDRESS* No STOP at the end, no START at the next trans nor address phase.

# <span id="page-742-3"></span><span id="page-742-0"></span>**3.4.5 I2C B4860-specific definitions**

## **3.4.5.1 Overview**

#### **Macros**

- #define [I2C\\_NUM\\_OF\\_DEVICES](#page-742-4) 4
- #define [I2C\\_1\\_DEVICE\\_NAME](#page-742-5) "i2c1"
- #define [I2C\\_2\\_DEVICE\\_NAME](#page-742-6) "i2c2"
- #define [I2C\\_3\\_DEVICE\\_NAME](#page-742-7) "i2c3"
- #define  $I2C$ <sup>-4</sup> DEVICE<sup>-</sup>NAME "i2c4"

## **Enumerations**

• enum [i2c\\_id\\_t](#page-743-0)

# **3.4.5.2 Macro Definition Documentation**

## <span id="page-742-4"></span>**3.4.5.2.1 #define I2C\_NUM\_OF\_DEVICES 4**

<span id="page-742-5"></span>Number of I2C devices.

## **3.4.5.2.2 #define I2C\_1\_DEVICE\_NAME "i2c1"**

<span id="page-742-6"></span>I2C1 Device Name.

## **3.4.5.2.3 #define I2C\_2\_DEVICE\_NAME "i2c2"**

<span id="page-742-7"></span>I2C2 Device Name.

# **3.4.5.2.4 #define I2C\_3\_DEVICE\_NAME "i2c3"**

<span id="page-742-8"></span>I2C3 Device Name.

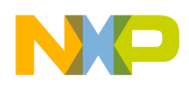

## **3.4.5.2.5 #define I2C\_4\_DEVICE\_NAME "i2c4"**

I2C4 Device Name.

# **3.4.5.3 Enumeration Type Documentation**

<span id="page-743-0"></span>**3.4.5.3.1 enum** i2c\_id\_t

Enumeration of I2C ID's.

# **3.5 MAPLE-B3 Module API**

## **3.5.1 Overview**

## **Modules**

- [Maple API](#page-743-1)
- [Maple PE Generic API](#page-765-0)
- [Maple CRCPE API](#page-773-0)
- [Maple TVPE API](#page-780-0)
- [Maple FTPE API](#page-798-0)
- [Maple EQPE API](#page-816-0)
- [Maple DEPE API](#page-841-0)
- [Maple PUSCH API](#page-862-0) • [Maple PUFFT API](#page-885-0)
- [Maple PDSCH API](#page-896-0)
- [Maple TCPE API](#page-925-0)
- <span id="page-743-1"></span>• [Maple Trace Events API](#page-941-0)

# **3.5.2 Maple API**

## **3.5.2.1 Overview**

MAPLE device API

## **Modules**

- [Maple Initialization](#page-746-0)
- [Maple Workarounds API](#page-765-1)

## **MAPLE MMU attributes**

- #define [MAPLE\\_MMU\\_REGA\\_SHIFT](#page-744-0) (0)
- #define [MAPLE\\_MMU\\_REGC\\_SHIFT](#page-744-1) (16)
- #define [MAPLE\\_MMU\\_REGM\\_SHIFT](#page-744-2) (32)

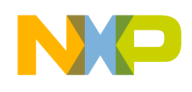

- #define [MAPLE\\_MMU\\_ATTR\\_FLEX\\_SEGMENT](#page-744-3) [MMU\\_ATTR\\_BIT\\_SET\(](#page-238-0)[MAPLE\\_MMU\\_R](#page-744-0)←-EGA SHIFT, 10)
- #define [MAPLE\\_MMU\\_ATTR\\_WPERM](#page-745-0) [MMU\\_ATTR\\_BIT\\_SET](#page-238-0)[\(MAPLE\\_MMU\\_REGA\\_SH](#page-744-0)<sup>←</sup>  $IFT<sub>1</sub>$
- #define [MAPLE\\_MMU\\_ATTR\\_RPERM](#page-745-1) [MMU\\_ATTR\\_BIT\\_SET](#page-238-0)[\(MAPLE\\_MMU\\_REGA\\_SHI](#page-744-0)← [FT,](#page-744-0) 2)
- #define [MAPLE\\_MMU\\_ATTR\\_ENABLE](#page-745-2) [MMU\\_ATTR\\_BIT\\_SET\(](#page-238-0)[MAPLE\\_MMU\\_REGA\\_S](#page-744-0)←-[HIFT,](#page-744-0) 0)
- #define [MAPLE\\_MMU\\_ATTR\\_DID\(](#page-745-3)id) [MMU\\_ATTR\\_FIELD\\_SET](#page-238-1)[\(MAPLE\\_MMU\\_REGC\\_S](#page-744-1)<sup>←</sup>  $HIFT$ , 8, id)
- #define [MAPLE\\_MMU\\_CHB\\_ATTR\\_ETYPE](#page-745-4)\_[MMU\\_ATTR\\_BIT\\_SET\(](#page-238-0)[MAPLE\\_MMU\\_REG](#page-744-2)←  $M$  SHIFT, 5)
- #define [MAPLE\\_MMU\\_CHB\\_ATTR\\_ENHANCED](#page-745-5) [MMU\\_ATTR\\_BIT\\_SET\(](#page-238-0)[MAPLE\\_MMU\\_](#page-744-2)← [REGM\\_SHIFT,](#page-744-2) 6)
- #define [MAPLE\\_MMU\\_CHB\\_ATTR\\_LIODN\(](#page-745-6)attr) [MMU\\_ATTR\\_FIELD\\_SET\(](#page-238-1)[MAPLE\\_MMU](#page-744-2)<sup>←</sup> [\\_REGM\\_SHIFT,](#page-744-2) 7, attr)
- #define [MAPLE\\_MMU\\_ATTR\\_CACHEABLE](#page-745-7) [MMU\\_ATTR\\_BIT\\_SET\(](#page-238-0)[MAPLE\\_MMU\\_REG](#page-744-2)<sup>←</sup> **[M\\_SHIFT,](#page-744-2) 21)**
- #define [MAPLE\\_MMU\\_ATTR\\_GAURDED](#page-746-1) [MMU\\_ATTR\\_BIT\\_SET](#page-238-0)[\(MAPLE\\_MMU\\_REGM\\_](#page-744-2)<sup>←</sup> **[SHIFT,](#page-744-2) 22)**
- #define [MAPLE\\_MMU\\_ATTR\\_COHERENT](#page-746-2) [MMU\\_ATTR\\_BIT\\_SET](#page-238-0)[\(MAPLE\\_MMU\\_REGM](#page-744-2)← [\\_SHIFT,](#page-744-2) 23)
- #define [MAPLE\\_MMU\\_ATTR\\_WRITETHROUGH](#page-746-3)\_[MMU\\_ATTR\\_BIT\\_SET\(](#page-238-0)[MAPLE\\_MMU\\_](#page-744-2)← [REGM\\_SHIFT,](#page-744-2) 24)
- #define [MAPLE\\_MMU\\_ATTR\\_LEAST\\_RU](#page-746-4) [MMU\\_ATTR\\_BIT\\_SET](#page-238-0)[\(MAPLE\\_MMU\\_REGM\\_](#page-744-2)<sup>←</sup> [SHIFT,](#page-744-2) 25)
- #define [MAPLE\\_MMU\\_ATTR\\_L2\\_PARTITION\\_ID\(](#page-746-5)id) [MMU\\_ATTR\\_FIELD\\_SET\(](#page-238-1)[MAPLE\\_](#page-744-2)← [MMU\\_REGM\\_SHIFT,](#page-744-2) 26, id)

# **3.5.2.2 Macro Definition Documentation**

# <span id="page-744-0"></span>**3.5.2.2.1 #define MAPLE\_MMU\_REGA\_SHIFT (0)**

<span id="page-744-1"></span>Bit shift of MAPLE MMU REGA in the os\_mmu\_attr.

# **3.5.2.2.2 #define MAPLE\_MMU\_REGC\_SHIFT (16)**

<span id="page-744-2"></span>Bit shift of MAPLE MMU REGC in the os\_mmu\_attr.

# **3.5.2.2.3 #define MAPLE\_MMU\_REGM\_SHIFT (32)**

<span id="page-744-3"></span>Bit shift of MAPLE MMU REGM in the os\_mmu\_attr.

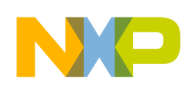

## **3.5.2.2.4 #define MAPLE\_MMU\_ATTR\_FLEX\_SEGMENT** MMU\_ATTR\_BIT\_SET**(**MAPLE\_MM<sup>←</sup>- U\_REGA\_SHIFT**, 10)**

<span id="page-745-0"></span>Flexible segment; More flexible size restrictions for small segments.

## **3.5.2.2.5 #define MAPLE\_MMU\_ATTR\_WPERM** MMU\_ATTR\_BIT\_SET**(**MAPLE\_MMU\_REG<sup>←</sup>- A\_SHIFT**, 1)**

<span id="page-745-1"></span>Write permitted; If there is no read or write permission and protection is enabled a violation occurs.

# **3.5.2.2.6 #define MAPLE\_MMU\_ATTR\_RPERM** MMU\_ATTR\_BIT\_SET**(**MAPLE\_MMU\_REGA<sup>←</sup>- \_SHIFT**, 2)**

<span id="page-745-2"></span>Read permitted; If there is no read or write permission and protection is enabled a violation occurs.

## **3.5.2.2.7 #define MAPLE\_MMU\_ATTR\_ENABLE** MMU\_ATTR\_BIT\_SET**(**MAPLE\_MMU\_REG<sup>←</sup>- A\_SHIFT**, 0)**

<span id="page-745-3"></span>Enables to enable mmu segment during segment update.

# **3.5.2.2.8 #define MAPLE\_MMU\_ATTR\_DID(** *id* **)** MMU\_ATTR\_FIELD\_SET**(**MAPLE\_MMU\_<sup>←</sup>- REGC\_SHIFT**, 8, id)**

<span id="page-745-4"></span>Data task ID.

# **3.5.2.2.9 #define MAPLE\_MMU\_CHB\_ATTR\_ETYPE** MMU\_ATTR\_BIT\_SET**(**MAPLE\_MMU\_R<sup>←</sup>- EGM\_SHIFT**, 5)**

<span id="page-745-5"></span>CHB etype attribute.

# **3.5.2.2.10 #define MAPLE\_MMU\_CHB\_ATTR\_ENHANCED** MMU\_ATTR\_BIT\_SET**(**MAPLE\_M<sup>←</sup>- MU\_REGM\_SHIFT**, 6)**

<span id="page-745-6"></span>CHB enhanced attribute.

# **3.5.2.2.11 #define MAPLE\_MMU\_CHB\_ATTR\_LIODN(** *attr* **)** MMU\_ATTR\_FIELD\_SET**(**MAPL<sup>←</sup>- E\_MMU\_REGM\_SHIFT**, 7, attr)**

<span id="page-745-7"></span>CHB Logical IO Device Number attribute.

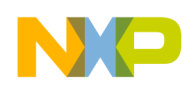

## **3.5.2.2.12 #define MAPLE\_MMU\_ATTR\_CACHEABLE** MMU\_ATTR\_BIT\_SET**(**MAPLE\_MMU\_<sup>←</sup>- REGM\_SHIFT**, 21)**

<span id="page-746-1"></span>This memory segment is cacheable.

## **3.5.2.2.13 #define MAPLE\_MMU\_ATTR\_GAURDED** MMU\_ATTR\_BIT\_SET**(**MAPLE\_MMU\_R<sup>←</sup>- EGM\_SHIFT**, 22)**

<span id="page-746-2"></span>Data Guarded Segment.

## **3.5.2.2.14 #define MAPLE\_MMU\_ATTR\_COHERENT** MMU\_ATTR\_BIT\_SET**(**MAPLE\_MMU\_<sup>←</sup>- REGM\_SHIFT**, 23)**

<span id="page-746-3"></span>Data Coherent Memory Segment.

## **3.5.2.2.15 #define MAPLE\_MMU\_ATTR\_WRITETHROUGH** MMU\_ATTR\_BIT\_SET**(**MAPLE\_M<sup>←</sup>- MU\_REGM\_SHIFT**, 24)**

<span id="page-746-4"></span>This memory segment uses the write through policy.

# **3.5.2.2.16 #define MAPLE\_MMU\_ATTR\_LEAST\_RU** MMU\_ATTR\_BIT\_SET**(**MAPLE\_MMU\_R<sup>←</sup>- EGM\_SHIFT**, 25)**

<span id="page-746-5"></span>This memory segment should be considered as least recently used.

# **3.5.2.2.17 #define MAPLE\_MMU\_ATTR\_L2\_PARTITION\_ID(** *id* **)** MMU\_ATTR\_FIELD\_SET**(**M<sup>←</sup>- APLE\_MMU\_REGM\_SHIFT**, 26, id)**

<span id="page-746-0"></span>KIBO attribute which indicates the L2 memory partitioning ID.

## **3.5.2.3 Maple Initialization**

#### **3.5.2.3.1 Overview**

MAPLE device initialization API

## **Data Structures**

- struct [maple\\_depe\\_wa\\_params\\_t](#page-750-0)
- struct maple malloc t
- struct [maple\\_mmu\\_seg\\_t](#page-750-2)
- struct [maple\\_mmu\\_seg\\_update\\_t](#page-751-0)
- struct [maple\\_mmu\\_err\\_t](#page-751-1)

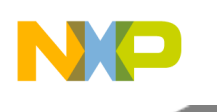

- struct maple mmu init param t
- union [maple\\_version\\_t](#page-752-1)
- struct [maple\\_open\\_params\\_t](#page-753-0)
- struct [maple\\_init\\_params\\_t](#page-754-0)

#### **Macros**

- #define [MAPLE\\_B3LW\\_UCODE](#page-754-1) ((void ∗)[&maple3lw\\_code\[](#page-765-2)0])
- #define [MAPLE\\_B3W\\_UCODE](#page-754-2) ((void ∗)[&maple3w\\_code\[](#page-765-3)0])
- #define [MAPLE\\_B3W\\_INIT](#page-754-3) maple3w\_init
- #define [MAPLE\\_B3LW\\_INIT](#page-754-4) maple3lw\_init
- #define [MAPLE\\_FLG\\_DEFAULT](#page-757-0) 0

#### **Enumerations**

• enum [maple\\_pcr\\_opcodes\\_t](#page-759-0) {, MAPLE PARSE TVPE BD = 0x2 , MAPLE PARSE FTPE 2 BD = 0x5, MAPLE PARSE  $\leftrightarrow$ DEPE  $BD = 0x6$ . [MAPLE\\_PARSE\\_EQPE\\_BD](#page-759-4) = 0x8, [MAPLE\\_PARSE\\_CONVPE\\_BD](#page-759-5) = 0x9, [MAPLE\\_PARSE\\_](#page-759-6)←  $PUSCH_EDF_BD = 0xa$  $PUSCH_EDF_BD = 0xa$ , MAPLE PARSE PDSCH\_EDF\_BD = 0xb, [MAPLE\\_PDSCH\\_EXT\\_SYM\\_START](#page-759-8) = 0xc , [MA](#page-759-9)← [PLE\\_PUSCH\\_USER\\_NEIGHBOR\\_READY](#page-759-9) =  $0x14$ , [MAPLE\\_PDSCH\\_EXT\\_SYM\\_START\\_1](#page-759-10) = 0x20, [MAPLE\\_PDSCH\\_EXT\\_SYM\\_START\\_2](#page-759-11) =  $0x21$ , [MAPLE\\_PDSCH\\_EXT\\_SYM\\_START\\_3](#page-759-12) =  $0x22$ , [MAPLE\\_PDSCH\\_LATE\\_PARAMS\\_READY\\_0](#page-759-13) = 0x23, [MAPLE\\_PDSCH\\_LATE\\_PARAMS\\_](#page-759-14)← READY  $1 = 0x24$ , MAPLE PDSCH LATE PARAMS READY  $2 = 0x25$ , [MAPLE\\_PDSCH\\_LATE\\_PARAMS\\_READY\\_3](#page-759-16) = 0x26 } • enum [maple\\_dev\\_id\\_t](#page-759-17) { MAPLE DEV ID NONE = 0xFF, MAPLE LW ID  $0 = 1$ , MAPLE LW ID  $1 = 2$ , MAPLE W ID  $2 = 3$  }

## **Functions**

- [INLINE](#page-347-0) long [mapleDirectRead](#page-762-0) (void \*addr, void \*data, uint32 t size, uint32 t dev id, uint32 t param)
- [INLINE](#page-347-0) long [mapleDirectWrite](#page-762-1) (void ∗addr, void ∗data, uint32\_t size, uint32\_t dev\_id, uint32\_t param)
- os\_status [mapleInitialize](#page-763-0) (struct maple\_init\_params\_s \*init\_params, unsigned int num\_devices)

## **Variables**

- unsigned long int [maple3lw\\_code](#page-765-2) []
- unsigned long int [maple3w\\_code](#page-765-3) []

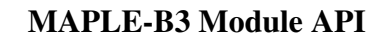

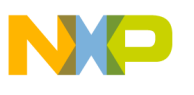

#### **MAPLE Error Flags indications**

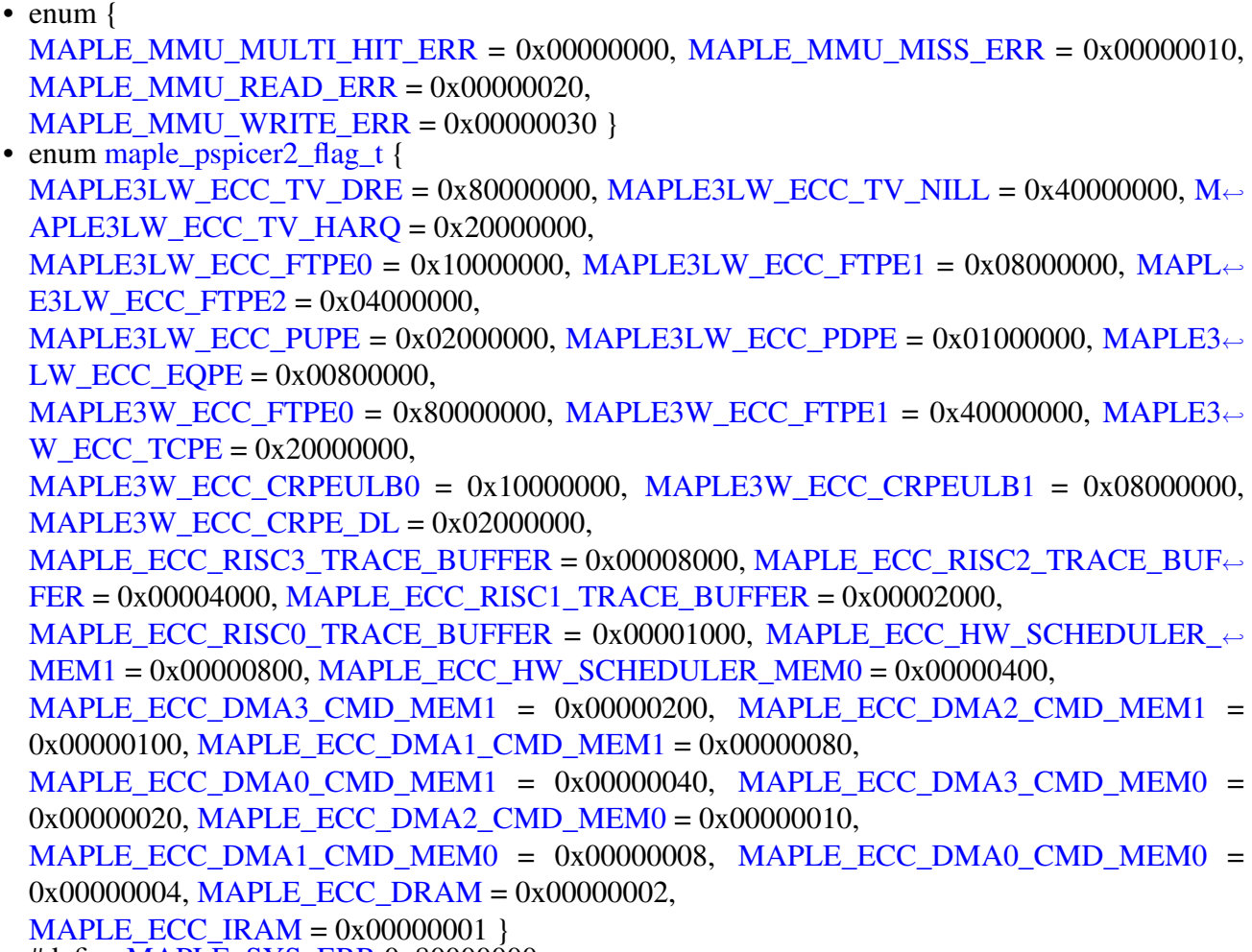

- #define [MAPLE\\_SYS\\_ERR](#page-755-0) 0x80000000
- #define [MAPLE\\_MMU\\_ERR](#page-755-1) 0x10000000
- #define [MAPLE\\_ECC\\_ERR](#page-755-2) 0x00010000

#### **MAPLE Device Control Commands.**

- #define [MAPLE\\_CMD\\_MALLOC](#page-755-3) (0x00000300 | COP\_LLD\_COMMAND)
- #define [MAPLE\\_CMD\\_GET\\_UCODE\\_VERSION](#page-755-4) (0x00000400 | COP\_LLD\_COMMAND)
- #define [MAPLE\\_CMD\\_PCR\\_ACTIVATE\\_WITH\\_POLL](#page-755-5) (0x00000500 | COP\_LLD\_COMMA<sup>←</sup> ND)
- #define [MAPLE\\_CMD\\_PCR\\_ACTIVATE\\_NO\\_POLL](#page-755-6) (0x00000600 | COP\_LLD\_COMMAND)
- #define [MAPLE\\_CMD\\_MMU\\_SEGMENT\\_FIND](#page-755-7) (0x00000700 | COP\_LLD\_COMMAND)
- #define [MAPLE\\_CMD\\_MMU\\_SEGMENT\\_UPDATE](#page-755-8) (0x00000800 | COP\_LLD\_COMMAND)
- #define [MAPLE\\_CMD\\_MMU\\_SEGMENT\\_ENABLE](#page-755-9) (0x00000900 | COP\_LLD\_COMMAND)
- #define [MAPLE\\_CMD\\_MMU\\_SEGMENT\\_DISABLE](#page-756-0) (0x00000A00 | COP\_LLD\_COMMAND)
- $\bullet$  #define [MAPLE\\_CMD\\_MMU\\_ENABLE](#page-756-1) ( $\overline{0x}$ 00000B00 | COP\_LLD\_COMMAND)
- #define [MAPLE\\_CMD\\_MMU\\_DISABLE](#page-756-2) (0x00000C00 | COP\_LLD\_COMMAND) • #define [MAPLE\\_CMD\\_MMU\\_PROTECT\\_DISABLE](#page-756-3) (0x00000D00 | COP\_LLD\_COMMAND)
- #define MAPLE<sup>-</sup>CMD<sup>-</sup>MMU<sup>-</sup>PROTECT<sup>-</sup>ENABLE (0x00000E00 | COP<sup>L</sup>LD<sup>-</sup>COMMAND)<sup>2</sup>
- #define [MAPLE\\_CMD\\_MMU\\_ERROR\\_DETECT](#page-756-5) (0x00000F00 | COP\_LLD\_COMMAND)

- #define [MAPLE\\_CMD\\_SOFT\\_RESET](#page-756-6) (0x00001000 | COP\_LLD\_COMMAND)
- $\bullet$  #define [MAPLE\\_CMD\\_SET\\_TRACE\\_EVENTS](#page-756-7)  $(0x00001100$  | COP\_LLD\_COMMAND)
- #define [MAPLE\\_CMD\\_CLEAR\\_TRACE\\_BUFFER](#page-756-8) (0x00001200 | COP\_LLD\_COMMAND)
- #define [MAPLE\\_CMD\\_GET\\_TRACE\\_BUFFER](#page-756-9) (0x00001300 | COP\_LLD\_COMMAND)
- #define [MAPLE\\_CMD\\_GET\\_TRACE\\_BUFFER\\_WRITE\\_PTR](#page-757-1) (0x00001400 | COP\_LLD\_CO<sup>←</sup> MMAND)
- #define [MAPLE\\_CMD\\_ACTIVATE\\_PDSCH\\_ACK\\_INT](#page-757-2) (0x00001500 | COP\_LLD\_COMMA<sup>←</sup> ND)
- #define [MAPLE\\_CMD\\_DISABLE\\_ECC\\_PROTECTION](#page-757-3) (0x00001600 | COP\_LLD\_COMMAN<sup>←</sup> D)
- #define [MAPLE\\_CMD\\_ENABLE\\_ECC\\_PROTECTION](#page-757-4) (0x00001700 | COP\_LLD\_COMMAND)
- #define [MAPLE\\_CMD\\_DEPE\\_WA](#page-757-5) (0x00001800 | COP\_LLD\_COMMAND)
- #define [MAPLE\\_CMD\\_PRE\\_POST\\_TASK\\_ID](#page-757-6) (0x00001900 | COP\_LLD\_COMMAND)

## **MAPLE Device Names used for COP registration**

- #define [MAPLE\\_0\\_NAME](#page-757-7) "MPL00"
- #define [MAPLE\\_1\\_NAME](#page-757-8) "MPL01"
- #define MAPLE 2 NAME "MPL02"

## **Flags for maple3lw\_dev\_init\_params\_t.mode1**

- enum {  $MAPLE_B3LW_NIT_NTERNAL_AXI_PE_ALC = 0x0000000$ ,  $MAPLE_B3LW_N \leftrightarrow$ [IT\\_EXTERNAL\\_AXI\\_PE\\_ALC](#page-760-1) =  $0x10000000$  }
- enum { [MAPLE\\_B3LW\\_INIT\\_AXI\\_PR\\_SCHEME0](#page-760-2) = 0x00000000, [MAPLE\\_B3LW\\_INIT\\_AX](#page-760-3)← [I\\_PR\\_SCHEME1](#page-760-3) = 0x01000000, [MAPLE\\_B3LW\\_INIT\\_AXI\\_PR\\_SCHEME2](#page-760-4) = 0x02000000 }
- enum maple b3lw init power sch\_pe\_t { [MAPLE\\_B3LW\\_INIT\\_POWER\\_SCHEME\\_PE\\_FTPE0](#page-760-6) = 2, [MAPLE\\_B3LW\\_INIT\\_POWER\\_S](#page-760-7)<sup>←</sup>- CHEME PE FTPE1 = 4, MAPLE B3LW INIT POWER SCHEME PE FTPE2 = 6,  $MAPLE_B3LW_NINT_POWER_SCHEME_PE_TVPE = 8, MAPLE_B3LW_NIT_POWER_S \leftrightarrow$ CHEME PE EOPE =  $12$  }
- enum [maple\\_b3lw\\_init\\_power\\_sch\\_t](#page-760-11) { [MAPLE\\_B3LW\\_INIT\\_POWER\\_SCHEME\\_AUTO](#page-761-0) = 0, [MAPLE\\_B3LW\\_INIT\\_POWER\\_SCHEME\\_ON](#page-761-1) = 1, [MAPLE\\_B3LW\\_INIT\\_POWER\\_SCHEM](#page-761-2)← E OFF = 2  $\}$
- [INLINE](#page-347-0) uint32\_t [MAPLE\\_B3LW\\_INIT\\_PEx\\_POWER\\_SCHEME](#page-763-1) (uint8\_t axi\_idx, uint8\_t priority)
- [INLINE](#page-347-0) uint32 t MAPLE B3LW\_INIT\_AXIx\_DEFAULT\_PRIORITY [\(maple\\_b3lw\\_init\\_](#page-760-5)← [power\\_sch\\_pe\\_t](#page-760-5) pe, [maple\\_b3lw\\_init\\_power\\_sch\\_t](#page-760-11) pwr\_sch)

# **Flags for maple3lw\_dev\_init\_params\_t.mode2**

- enum [maple\\_b3lw\\_init\\_axi\\_aloc\\_bus\\_type\\_t](#page-761-3) { [MAPLE\\_B3LW\\_INIT\\_AXI\\_ALOC\\_READ\\_BU](#page-761-4)<sup>←</sup>  $S = 0$  $S = 0$ , [MAPLE\\_B3LW\\_INIT\\_AXI\\_ALOC\\_WRITE\\_BUS](#page-761-5) = 2 }
- enum [maple\\_b3lw\\_init\\_axi\\_aloc\\_pe\\_t](#page-761-6) { [MAPLE\\_B3LW\\_INIT\\_AXI\\_ALOC\\_PE\\_TVPE](#page-761-7) = 28, [MAPLE\\_B3LW\\_INIT\\_AXI\\_ALOC\\_PE\\_](#page-761-8)←  $FTPE0 = 24$  $FTPE0 = 24$ , [MAPLE\\_B3LW\\_INIT\\_AXI\\_ALOC\\_PE\\_FTPE1](#page-761-9) = 20, [MAPLE\\_B3LW\\_INIT\\_AXI\\_ALOC\\_PE\\_FTPE2](#page-761-10) = 16, [MAPLE\\_B3LW\\_INIT\\_AXI\\_ALOC\\_PE\\_](#page-761-11)←

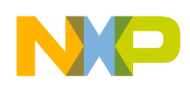

[CRC\\_DEPE](#page-761-11) = 12, [MAPLE\\_B3LW\\_INIT\\_AXI\\_ALOC\\_PE\\_EQPE](#page-761-12) = 8, [MAPLE\\_B3LW\\_INIT\\_AXI\\_ALOC\\_PE\\_PDSCH](#page-761-13) = 4, [MAPLE\\_B3LW\\_INIT\\_AXI\\_ALOC\\_PE\\_](#page-761-14)←  $PUSCH = 0$  $PUSCH = 0$  }

- enum [maple\\_b3lw\\_init\\_axi\\_aloc\\_t](#page-761-15) { [MAPLE\\_B3LW\\_INIT\\_ALOC\\_AXI0](#page-762-2) = 0, [MAPLE\\_B3LW\\_INIT\\_ALOC\\_AXI1](#page-762-3) = 1, MAPLE  $\leftrightarrow$ [B3LW\\_INIT\\_ALOC\\_AXI2](#page-762-4) = 2, MAPLE  $B3LW_NINT_ALOC_AXI3 = 3$
- [INLINE](#page-347-0) uint32\_t [MAPLE\\_B3LW\\_INIT\\_AXI\\_PE\\_ALC\\_PARAM](#page-764-1) [\(maple\\_b3lw\\_init\\_axi\\_aloc\\_](#page-761-6)<sup>←</sup> pe t pe, maple b3lw init axi aloc t axi aloc, maple b3lw init axi aloc bus type t type)

## **3.5.2.3.2 Data Structure Documentation**

#### <span id="page-750-0"></span>**3.5.2.3.2.1 struct maple\_depe\_wa\_params\_t**

MAPLEB3 Struct for WA for DEPE ERR007563.

#### **Data Fields**

• uint $32$ \_t [bd](#page-750-3) [16]

#### **3.5.2.3.2.1.1 Field Documentation**

#### <span id="page-750-3"></span>**3.5.2.3.2.1.2 uint32\_t maple\_depe\_wa\_params\_t::bd[16]**

<span id="page-750-1"></span>BD to write.

#### **3.5.2.3.2.2 struct maple\_malloc\_t**

MAPLE Malloc structure - use when calling on mapleCtrl with MAPLE\_CMD\_MALLOC.

#### **Data Fields**

- uint32\_t [size](#page-750-4)
- void ∗∗ [addr](#page-750-5)
- uint32\_t [alignment](#page-750-6)

## **3.5.2.3.2.2.1 Field Documentation**

#### <span id="page-750-4"></span>**3.5.2.3.2.2.2 uint32\_t maple\_malloc\_t::size**

<span id="page-750-5"></span>Size of memory to allocate.

#### **3.5.2.3.2.2.3 void**∗∗ **maple\_malloc\_t::addr**

<span id="page-750-6"></span>Address allocated.

## **3.5.2.3.2.2.4 uint32\_t maple\_malloc\_t::alignment**

<span id="page-750-2"></span>Alignment requirements.

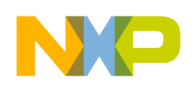

#### **3.5.2.3.2.3 struct maple\_mmu\_seg\_t**

MAPLE MMU segment structure - use for maple MMU initialization.

#### **Data Fields**

- os mmu [attr](#page-751-2) attr
- os\_virt\_ptr [virt\\_addr](#page-751-3)
- os\_phys\_ptr [phys\\_addr](#page-751-4)
- uint $32$  t [size](#page-751-5)

#### **3.5.2.3.2.3.1 Field Documentation**

#### <span id="page-751-2"></span>**3.5.2.3.2.3.2 os\_mmu\_attr maple\_mmu\_seg\_t::attr**

<span id="page-751-3"></span>Maple MMU attributes.

## **3.5.2.3.2.3.3 os\_virt\_ptr maple\_mmu\_seg\_t::virt\_addr**

<span id="page-751-4"></span>Virtual start address of MMU segment.

#### **3.5.2.3.2.3.4 os\_phys\_ptr maple\_mmu\_seg\_t::phys\_addr**

<span id="page-751-5"></span>Physical start address of MMU segment.

#### **3.5.2.3.2.3.5 uint32\_t maple\_mmu\_seg\_t::size**

<span id="page-751-0"></span>Size of the segment; size  $= 0$  is saved for 4G segments.

#### **3.5.2.3.2.4 struct maple\_mmu\_seg\_update\_t**

Maple MMU segment update parameters.

#### **Data Fields**

- [os\\_mmu\\_segment\\_handle](#page-220-0) [descriptor](#page-751-6)
- maple\_mmu\_seg\_ $\overline{t}$  [attributes](#page-751-7)

## **3.5.2.3.2.4.1 Field Documentation**

#### <span id="page-751-6"></span>**3.5.2.3.2.4.2** os\_mmu\_segment\_handle **maple\_mmu\_seg\_update\_t::descriptor**

<span id="page-751-7"></span>Maple MMU descriptor number.

#### **3.5.2.3.2.4.3** maple\_mmu\_seg\_t **maple\_mmu\_seg\_update\_t::attributes**

<span id="page-751-1"></span>Maple MMU segment parameters.

## **3.5.2.3.2.5 struct maple\_mmu\_err\_t**

Maple MMU error detect output parameters.

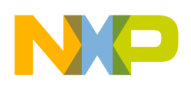

#### **Data Fields**

- os\_virt\_ptr [err\\_addr](#page-752-2)
- uint32\_t [err\\_type](#page-752-3)
- uint32\_t [descritptors](#page-752-4)
- bool [err\\_event](#page-752-5)

#### **3.5.2.3.2.5.1 Field Documentation**

#### <span id="page-752-2"></span>**3.5.2.3.2.5.2 os\_virt\_ptr maple\_mmu\_err\_t::err\_addr**

<span id="page-752-3"></span>Violation virtual address.

#### **3.5.2.3.2.5.3 uint32\_t maple\_mmu\_err\_t::err\_type**

Error type.

Use MAPLE\_MMU\_MULTI\_HIT\_ERR, MAPLE\_MMU\_MISS\_ERR, MAPLE\_MMU\_READ\_ERR, MAPLE\_MMU\_WRITE\_ERR

#### <span id="page-752-4"></span>**3.5.2.3.2.5.4 uint32\_t maple\_mmu\_err\_t::descritptors**

<span id="page-752-5"></span>Mask of enabled descriptors.

#### **3.5.2.3.2.5.5 bool maple\_mmu\_err\_t::err\_event**

Indicates on MMU error event.

Set by HW and cleared by mapleSysErrIsr

## **3.5.2.3.2.6 struct maple\_mmu\_init\_param\_t**

Maple MMU enable parameters; Use it for [MAPLE\\_CMD\\_MMU\\_ENABLE.](#page-756-1)

#### **Data Fields**

- <span id="page-752-0"></span>• os\_virt\_ptr [trash\\_vaddr](#page-752-6)
- uint8 t steering bits

#### **3.5.2.3.2.6.1 Field Documentation**

#### <span id="page-752-6"></span>**3.5.2.3.2.6.2 os\_virt\_ptr maple\_mmu\_init\_param\_t::trash\_vaddr**

<span id="page-752-7"></span>Virtual address used by the MAPLE-B3 for AXI initiators accesses which result in internal MMU error.

## **3.5.2.3.2.6.3 uint8\_t maple\_mmu\_init\_param\_t::steering\_bits**

Trash Address Steering.

<span id="page-752-1"></span>Use the following flags to set steering\_bits field MAPLE\_STEERING\_DSP\_CLUSTER\_0, MAPLE\_S← TEERING\_DSP\_CLUSTER\_1, MAPLE\_STEERING\_DSP\_CLUSTER\_2, MAPLE\_STEERING\_CHB, MAPLE\_STEERING\_MAPLE\_TRG

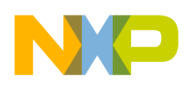

#### **3.5.2.3.2.7 union maple\_version\_t**

MAPLE Version structure - use when calling on mapleCtrl with MAPLE\_CMD\_GET\_UCODE\_VERS← ION.

#### **3.5.2.3.2.7.1 Field Documentation**

#### **3.5.2.3.2.7.2 uint32\_t maple\_version\_t::maple\_w**

If set the uCode is targeted for MAPLE-B3W instance.

#### **3.5.2.3.2.7.3 uint32\_t maple\_version\_t::dev\_fw**

Target Device firmware.

#### **3.5.2.3.2.7.4 uint32\_t maple\_version\_t::ucode\_vesion**

<span id="page-753-0"></span>This field describes the ucode and API version used to initiate the MAPLE.

#### **3.5.2.3.2.8 struct maple\_open\_params\_t**

MAPLE Device Open parameters.

#### **Data Fields**

- void(∗ [error\\_callback](#page-753-1) )(uint32\_t device\_id, uint32\_t error\_type)
- bool [config\\_mbus\\_mmu](#page-753-2)
- void \* mbus base
- bool [config\\_sbus\\_mmu](#page-753-4)
- void \* [sbus\\_base](#page-754-5)
- void \* dev init\_params
- void( $*$  [maple\\_init](#page-754-7) )(void  $*$ input)

#### **3.5.2.3.2.8.1 Field Documentation**

## <span id="page-753-1"></span>**3.5.2.3.2.8.2 void(**∗ **maple\_open\_params\_t::error\_callback)(uint32\_t device\_id, uint32\_t error\_type)**

Callback for errors.

<span id="page-753-2"></span>Will be called with for ALL errors

#### **3.5.2.3.2.8.3 bool maple\_open\_params\_t::config\_mbus\_mmu**

<span id="page-753-3"></span>Boolean flag - should a data MMU segment (PRAM) be configured.

#### **3.5.2.3.2.8.4 void**∗ **maple\_open\_params\_t::mbus\_base**

MBUS base address as seen on host.

<span id="page-753-4"></span>Only used if config\_mbus\_mmu is set to TRUE

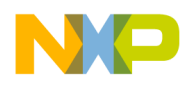

#### **3.5.2.3.2.8.5 bool maple\_open\_params\_t::config\_sbus\_mmu**

Boolean flag - should a data MMU segment (PSIF) be configured.

<span id="page-754-5"></span>Set to FALSE if MAPLE on device and in general CCSR address space

## **3.5.2.3.2.8.6 void**∗ **maple\_open\_params\_t::sbus\_base**

SBUS base address as seen on host.

<span id="page-754-6"></span>Only used if config sbus mmu is set to TRUE

#### **3.5.2.3.2.8.7 void**∗ **maple\_open\_params\_t::dev\_init\_params**

Initialization parameters for MAPLE device initialization, use maple3lw dev init params t or maple3w $\leftrightarrow$ \_dev\_init\_params\_t.

#### <span id="page-754-7"></span>**3.5.2.3.2.8.8 void(**∗ **maple\_open\_params\_t::maple\_init)(void** ∗**input)**

<span id="page-754-0"></span>Pointer to maple init function supplied by Maple Firmware.

#### **3.5.2.3.2.9 struct maple\_init\_params\_t**

Maple Initialization parameters.

#### **Data Fields**

• unsigned int [num\\_maples](#page-754-8)

#### **3.5.2.3.2.9.1 Field Documentation**

#### <span id="page-754-8"></span>**3.5.2.3.2.9.2 unsigned int maple\_init\_params\_t::num\_maples**

Number of elements in maple\_init\_params\_s array.

#### **3.5.2.3.3 Macro Definition Documentation**

## <span id="page-754-1"></span>**3.5.2.3.3.1 #define MAPLE\_B3LW\_UCODE ((void** ∗**)&**maple3lw\_code**[0])**

<span id="page-754-2"></span>MapleB3LW ucode definition, one for all standards.

#### **3.5.2.3.3.2 #define MAPLE\_B3W\_UCODE ((void** ∗**)&**maple3w\_code**[0])**

<span id="page-754-3"></span>MapleB3W ucode definition, one for all standards.

#### **3.5.2.3.3.3 #define MAPLE\_B3W\_INIT maple3w\_init**

<span id="page-754-4"></span>MaplB3W initialization function.

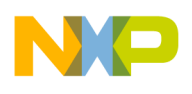

## **3.5.2.3.3.4 #define MAPLE\_B3LW\_INIT maple3lw\_init**

<span id="page-755-0"></span>MaplB3LW initialization function.

## **3.5.2.3.3.5 #define MAPLE\_SYS\_ERR 0x80000000**

OS\_INT\_MAPLE\_SYS\_ERR was asserted.

<span id="page-755-1"></span>Might be because of Maple MMU error in case it was already handles by another core

## **3.5.2.3.3.6 #define MAPLE\_MMU\_ERR 0x10000000**

<span id="page-755-2"></span>OS\_INT\_MAPLE\_SYS\_ERR was asserted because of Maple MMU error.

## **3.5.2.3.3.7 #define MAPLE\_ECC\_ERR 0x00010000**

<span id="page-755-3"></span>OS\_INT\_MAPLE\_ECC\_ERR was asserted.

## **3.5.2.3.3.8 #define MAPLE\_CMD\_MALLOC (0x00000300** | **COP\_LLD\_COMMAND)**

When osCopDeviceControl called with MAPLE\_CMD\_MALLOC, param should be a typecast of [maple](#page-750-1)← [\\_malloc\\_t.](#page-750-1)

## <span id="page-755-4"></span>**3.5.2.3.3.9 #define MAPLE\_CMD\_GET\_UCODE\_VERSION (0x00000400** | **COP\_LLD\_COMMAND)**

Maple ucode version.

<span id="page-755-5"></span>use [maple\\_version\\_t](#page-752-1) to extract the version

## **3.5.2.3.3.10 #define MAPLE\_CMD\_PCR\_ACTIVATE\_WITH\_POLL (0x00000500** | **COP\_LLD\_COMMAND)**

<span id="page-755-6"></span>Activate Maple PCR routine and wait until it finishes.

## **3.5.2.3.3.11 #define MAPLE\_CMD\_PCR\_ACTIVATE\_NO\_POLL (0x00000600** | **COP\_LLD\_COMMAND)**

<span id="page-755-7"></span>Activate Maple PCR routine and don't wait until it finishes.

## **3.5.2.3.3.12 #define MAPLE\_CMD\_MMU\_SEGMENT\_FIND (0x00000700** | **COP\_LLD\_COMMAND)**

<span id="page-755-8"></span>Find available maple mmu segment; pass pointer to os\_mmu\_segment\_handle as parameters.

## **3.5.2.3.3.13 #define MAPLE\_CMD\_MMU\_SEGMENT\_UPDATE (0x00000800** | **COP\_LLD\_COMMAND)**

<span id="page-755-9"></span>Update maple mmu segment; pass pointer to [maple\\_mmu\\_seg\\_update\\_t](#page-751-0) as parameter; can be used only on descriptors found by MAPLE\_CMD\_MMU\_SEGMENT\_FIND.
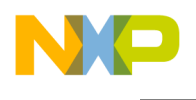

### **3.5.2.3.3.14 #define MAPLE\_CMD\_MMU\_SEGMENT\_ENABLE (0x00000900** | **COP\_LLD\_COMMAND)**

Enable maple mmu segment; pass pointer to os mmu segment handle as parameter; Another option to enable segment is usage of MAPLE\_MMU\_ATTR\_ENABLE with MAPLE\_CMD\_MMU\_SEGMENT← \_UPDATE.

## **3.5.2.3.3.15 #define MAPLE\_CMD\_MMU\_SEGMENT\_DISABLE (0x00000A00** | **COP\_LLD\_COMMAND)**

Disable maple mmu segment; pass pointer to os mmu segment handle as parameter.

## **3.5.2.3.3.16 #define MAPLE\_CMD\_MMU\_ENABLE (0x00000B00** | **COP\_LLD\_COMMAND)**

Enable maple mmu address translation; pass pointer to [maple\\_mmu\\_init\\_param\\_t](#page-752-0) as parameter By default enables MMU protection, use MAPLE\_CMD\_MMU\_PROTECT\_DISABLE for disabling it.

## **3.5.2.3.3.17 #define MAPLE\_CMD\_MMU\_DISABLE (0x00000C00** | **COP\_LLD\_COMMAND)**

Disable maple mmu address translation.

### **3.5.2.3.3.18 #define MAPLE\_CMD\_MMU\_PROTECT\_DISABLE (0x00000D00** | **COP\_LLD\_COMMAND)**

Disable maple mmu memory protection disable.

## **3.5.2.3.3.19 #define MAPLE\_CMD\_MMU\_PROTECT\_ENABLE (0x00000E00** | **COP\_LLD\_COMMAND)**

Disable maple mmu memory protection enable.

## **3.5.2.3.3.20 #define MAPLE\_CMD\_MMU\_ERROR\_DETECT (0x00000F00** | **COP\_LLD\_COMMAND)**

Detect the cause of the error.

Pass pointer to [maple\\_mmu\\_err\\_t](#page-751-0) as output parameter; Use it inside error\_callback and only for MAPL← E\_MMU\_ERR

## **3.5.2.3.3.21 #define MAPLE\_CMD\_SOFT\_RESET (0x00001000** | **COP\_LLD\_COMMAND)**

Activate Maple Soft Reset, param should be a typecast of maple\_dev\_init\_params\_t.

## **3.5.2.3.3.22 #define MAPLE\_CMD\_SET\_TRACE\_EVENTS (0x00001100** | **COP\_LLD\_COMMAND)**

Sets Maple Trace events to be traced, param should be a bitmask of events to trace according to maple\_← trace\_event\_enable\_t.

### **3.5.2.3.3.23 #define MAPLE\_CMD\_CLEAR\_TRACE\_BUFFER (0x00001200** | **COP\_LLD\_COMMAND)**

Clear MAPLE trace buffer.

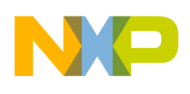

### **3.5.2.3.3.24 #define MAPLE\_CMD\_GET\_TRACE\_BUFFER (0x00001300** | **COP\_LLD\_COMMAND)**

Copies Trace events from Trace buffer, param should be a pointer to an array of [maple\\_trace\\_event\\_t.](#page-942-0)

### **3.5.2.3.3.25 #define MAPLE\_CMD\_GET\_TRACE\_BUFFER\_WRITE\_PTR (0x00001400** | **COP\_LLD\_COMMAND)**

Returns the Trace Buffer Write Pointer, param should be a pointer to a uint 32 t type.

### **3.5.2.3.3.26 #define MAPLE\_CMD\_ACTIVATE\_PDSCH\_ACK\_INT (0x00001500** | **COP\_LLD\_COMMAND)**

Returns the , param should be a the PDSCH sector number.

### **3.5.2.3.3.27 #define MAPLE\_CMD\_DISABLE\_ECC\_PROTECTION (0x00001600** | **COP\_LLD\_COMMAND)**

Clear and mask Maples general ECC error event.

### **3.5.2.3.3.28 #define MAPLE\_CMD\_ENABLE\_ECC\_PROTECTION (0x00001700** | **COP\_LLD\_COMMAND)**

Clear and unmask Maples general ECC error event.

### **3.5.2.3.3.29 #define MAPLE\_CMD\_DEPE\_WA (0x00001800** | **COP\_LLD\_COMMAND)**

Activate DEPE WA for errta ERR007563.

### **3.5.2.3.3.30 #define MAPLE\_CMD\_PRE\_POST\_TASK\_ID (0x00001900** | **COP\_LLD\_COMMAND)**

Configure the Task ID of the MMU descriptors to be used for all MAPLE-B3 external accesses related to the One-Shot initialization flow.

### **3.5.2.3.3.31 #define MAPLE\_FLG\_DEFAULT 0**

Default maple flags to be used in maple init params t.

### **3.5.2.3.3.32 #define MAPLE\_0\_NAME "MPL00"**

Maple 0 device Name.

### **3.5.2.3.3.33 #define MAPLE\_1\_NAME "MPL01"**

Maple 1 device Name.

## **3.5.2.3.3.34 #define MAPLE\_2\_NAME "MPL02"**

Maple 2 device Name.

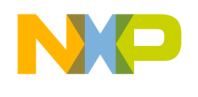

#### **3.5.2.3.4 Enumeration Type Documentation**

#### **3.5.2.3.4.1 anonymous enum**

Enumerator

*MAPLE\_MMU\_MULTI\_HIT\_ERR\_Maple mmu multiple hit error. MAPLE\_MMU\_MISS\_ERR* Maple mmu miss error. *MAPLE\_MMU\_READ\_ERR\_Maple mmu read privilege error. MAPLE\_MMU\_WRITE\_ERR\_Maple mmu write privilege error.* 

#### **3.5.2.3.4.2 enum** maple\_pspicer2\_flag\_t

Enumerator

*MAPLE3LW\_ECC\_TV\_DRE* MAPLE3\_LW eTVPE2 DRE memoryECC event indication. *MAPLE3LW\_ECC\_TV\_NILL* MAPLE3\_LW eTVPE2 NIIL memory ECC event indication. *MAPLE3LW\_ECC\_TV\_HARQ\_MAPLE3\_LW eTVPE2 HARQ memory ECC event indication. MAPLE3LW\_ECC\_FTPE0\_MAPLE3\_LW\_eFTPE2\_0 memory ECC\_event indication. MAPLE3LW\_ECC\_FTPE1* MAPLE3\_LW eFTPE2\_1 memory ECC event indication. *MAPLE3LW\_ECC\_FTPE2* MAPLE3\_LW eFTPE2\_2 memory ECC event indication. *MAPLE3LW\_ECC\_PUPE* MAPLE3\_LW PUPE2 memory ECC event indication. *MAPLE3LW\_ECC\_PDPE\_MAPLE3\_LW\_PDPE2 memory ECC\_event indication. MAPLE3LW\_ECC\_EQPE* MAPLE3\_LW EQPE memory ECC event indication. *MAPLE3W\_ECC\_FTPE0* MAPLE3\_W eFTPE2\_0 memory ECC event indication. *MAPLE3W\_ECC\_FTPE1\_MAPLE3\_W eFTPE2\_1 memory ECC event indication. MAPLE3W\_ECC\_TCPE* MAPLE3\_W TCPE memory ECC event indication. *MAPLE3W\_ECC\_CRPEULB0* MAPLE3\_W CRPE-ULB2\_0 memory ECC event indication. *MAPLE3W\_ECC\_CRPEULB1\_MAPLE3\_W CRPE-ULB2\_1 memory ECC event indication. MAPLE3W\_ECC\_CRPE\_DL\_MAPLE3\_W CRPE-DL2 memory ECC event indication. MAPLE\_ECC\_RISC3\_TRACE\_BUFFER* Trace Buffer memory of RISC3 ECC event indication. *MAPLE\_ECC\_RISC2\_TRACE\_BUFFER* Trace Buffer memory of RISC2 ECC event indication. *MAPLE\_ECC\_RISC1\_TRACE\_BUFFER* Trace Buffer memory of RISC1 ECC event indication. *MAPLE\_ECC\_RISC0\_TRACE\_BUFFER* Trace Buffer memory of RISC0 ECC event indication. *MAPLE\_ECC\_HW\_SCHEDULER\_MEM1* Hardware Scheduler memory 1 ECC event indication.

*MAPLE\_ECC\_HW\_SCHEDULER\_MEM0\_Hardware Scheduler memory 0 ECC event indication.* 

- *MAPLE\_ECC\_DMA3\_CMD\_MEM1* System DMA engine 3 command memory 1 ECC event indication.
- *MAPLE\_ECC\_DMA2\_CMD\_MEM1* System DMA engine 2 command memory 1 ECC event indication.
- *MAPLE\_ECC\_DMA1\_CMD\_MEM1* System DMA engine 1 command memory 1 ECC event indication.
- *MAPLE\_ECC\_DMA0\_CMD\_MEM1\_System DMA engine 0 command memory 1 ECC event in*dication.

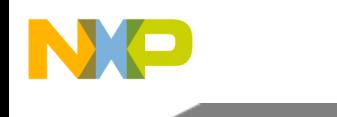

- *MAPLE\_ECC\_DMA3\_CMD\_MEM0\_System DMA engine 3 command memory 0 ECC event in*dication.
- *MAPLE\_ECC\_DMA2\_CMD\_MEM0\_System DMA engine 2 command memory 0 ECC event in*dication.
- *MAPLE\_ECC\_DMA1\_CMD\_MEM0* System DMA engine 1 command memory 0 ECC event indication.
- *MAPLE\_ECC\_DMA0\_CMD\_MEM0* System DMA engine 0 command memory 0 ECC event indication.
- *MAPLE\_ECC\_DRAM\_DRAM* memory ECC event indication.
- *MAPLE\_ECC\_IRAM* IRAM memory ECC event indication.

### **3.5.2.3.4.3 enum** maple\_pcr\_opcodes\_t

MAPLEB3 PCR[OPCODE] routines mapping.

Enumerator

*MAPLE\_PARSE\_TVPE\_BD* MAPLE-B3LW only. *MAPLE\_PARSE\_FTPE\_2\_BD* MAPLE-B3LW only. *MAPLE\_PARSE\_DEPE\_BD* MAPLE-B3LW only. *MAPLE\_PARSE\_EQPE\_BD* MAPLE-B3LW only. *MAPLE\_PARSE\_CONVPE\_BD* MAPLE-B3LW only. *MAPLE\_PARSE\_PUSCH\_EDF\_BD* MAPLE-B3LW only. *MAPLE\_PARSE\_PDSCH\_EDF\_BD* MAPLE-B3LW only. *MAPLE\_PDSCH\_EXT\_SYM\_START* MAPLE-B3LW only. *MAPLE\_PUSCH\_USER\_NEIGHBOR\_READY* MAPLE-B3LW only. *MAPLE\_PDSCH\_EXT\_SYM\_START\_1* MAPLE-B3LW only. *MAPLE\_PDSCH\_EXT\_SYM\_START\_2* MAPLE-B3LW only. *MAPLE\_PDSCH\_EXT\_SYM\_START\_3* MAPLE-B3LW only. *MAPLE\_PDSCH\_LATE\_PARAMS\_READY\_0* MAPLE-B3LW only. *MAPLE\_PDSCH\_LATE\_PARAMS\_READY\_1* MAPLE-B3LW only. *MAPLE\_PDSCH\_LATE\_PARAMS\_READY\_2* MAPLE-B3LW only. *MAPLE\_PDSCH\_LATE\_PARAMS\_READY\_3* MAPLE-B3LW only.

### **3.5.2.3.4.4 enum** maple\_dev\_id\_t

Maple device ID; Used in [maple\\_init\\_params\\_t.](#page-754-0)

### Enumerator

*MAPLE DEV ID NONE* Used for signaling an unregistered MAPLE resource. *MAPLE\_LW\_ID\_0* Maple device ID 0. *MAPLE LW ID 1* Maple device ID 1. *MAPLE\_W\_ID\_2* Maple device ID 2.

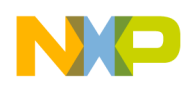

#### **3.5.2.3.4.5 anonymous enum**

Values for maple3lw\_dev\_init\_params\_t.mode1[AXI\_ALC] - Indicates whether the system AXI initiators buses allocation to each of the Processing Elements (PEs) is done internally by MAPLE-B3 or determined by the maple3lw\_dev\_init\_params\_t.mode2 parameter.

Enumerator

- *MAPLE\_B3LW\_INIT\_INTERNAL\_AXI\_PE\_ALC\_PEs allocation to each of the AXI interfaces is* done internally by MAPLE-B3.
- *MAPLE\_B3LW\_INIT\_EXTERNAL\_AXI\_PE\_ALC* PEs allocation to each of the AXI interfaces is done according to maple3lw dev init params t.mode2 configuration.

#### **3.5.2.3.4.6 anonymous enum**

Values for maple3lw\_dev\_init\_params\_t.mode1[AXI\_PR\_SCH] - Indicates the MAPLE-B3 which AX<sup>←</sup>- Iinitiators priority scheme is applied.

Enumerator

- *MAPLE\_B3LW\_INIT\_AXI\_PR\_SCHEME0\_All MAPLE-B3 AXI\_master accesses are initiated* with fixed priority level as described in the AXI0\_DF\_PR, AXI1\_DF\_PR, AXI2\_DF\_PRand AXI3 DF PRfields for AXI0, AXI1, AXI2 and AXI3 respectively.
- *MAPLE\_B3LW\_INIT\_AXI\_PR\_SCHEME1* All MAPLE-B3 AXI initiators accesses related to a certain BD are initiated with priority as described in the AXI\_PR field of the BD. Previous DMA commands already launched into the relevant DMA queue are not upgraded with their priority accordingly.
- *MAPLE\_B3LW\_INIT\_AXI\_PR\_SCHEME2* All MAPLE-B3 AXI initiators accesses related to a certain BD are initiated with priority as described in the AXI PR field of the BD. All  $DM \leftrightarrow$ A commands already launched into the relevant DMA queue are upgraded with their priority accordingly.

### **3.5.2.3.4.7 enum** maple\_b3lw\_init\_power\_sch\_pe\_t

Parameter for MAPLE\_B3LW\_INIT\_PEx\_POWER\_SCHEME - Indicates the PE to apply the power scheme on.

Enumerator

- *MAPLE\_B3LW\_INIT\_POWER\_SCHEME\_PE\_FTPE0\_The power scheme will be set for eFTP*← E0.
- *MAPLE\_B3LW\_INIT\_POWER\_SCHEME\_PE\_FTPE1* The power scheme will be set for eFTP $\leftrightarrow$ E1.
- *MAPLE\_B3LW\_INIT\_POWER\_SCHEME\_PE\_FTPE2* The power scheme will be set for eFTP $\leftrightarrow$ E2.
- *MAPLE\_B3LW\_INIT\_POWER\_SCHEME\_PE\_TVPE* The power scheme will be set for eTVPE.
- *MAPLE\_B3LW\_INIT\_POWER\_SCHEME\_PE\_EQPE\_The power scheme will be set for EQPE.*

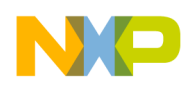

### **3.5.2.3.4.8 enum** maple\_b3lw\_init\_power\_sch\_t

Parameter for MAPLE\_B3LW\_INIT\_PEx\_POWER\_SCHEME - Indicates the power scheme to apply on the PE.

Enumerator

*MAPLE\_B3LW\_INIT\_POWER\_SCHEME\_AUTO* Automatic power switching mode. The MA←-PLE-B3 power off the PE when there is no available BD for that PE. *MAPLE\_B3LW\_INIT\_POWER\_SCHEME\_ON* Always powered on. No power switching. *MAPLE\_B3LW\_INIT\_POWER\_SCHEME\_OFF* Powered off.

### **3.5.2.3.4.9 enum** maple\_b3lw\_init\_axi\_aloc\_bus\_type\_t

Parameter for MAPLE\_B3LW\_INIT\_PEx\_POWER\_SCHEME - Indicates the PE's AXI Bus type.

Enumerator

*MAPLE\_B3LW\_INIT\_AXI\_ALOC\_READ\_BUS* The AXI Bus Allocation will be set for reading inputs by the PE.

*MAPLE\_B3LW\_INIT\_AXI\_ALOC\_WRITE\_BUS* The AXI Bus Allocation will be set for writing the PEs results.

### **3.5.2.3.4.10 enum** maple\_b3lw\_init\_axi\_aloc\_pe\_t

Parameter for MAPLE\_B3LW\_INIT\_PEx\_POWER\_SCHEME - Indicates the power scheme to apply on the PE.

Enumerator

*MAPLE\_B3LW\_INIT\_AXI\_ALOC\_PE\_TVPE* The AXI Bus Allocation will be set for eTVPE. *MAPLE\_B3LW\_INIT\_AXI\_ALOC\_PE\_FTPE0\_The AXI\_Bus Allocation will be set for eFTPE0. MAPLE\_B3LW\_INIT\_AXI\_ALOC\_PE\_FTPE1* The AXI Bus Allocation will be set for eFTPE1. *MAPLE\_B3LW\_INIT\_AXI\_ALOC\_PE\_FTPE2* The AXI Bus Allocation will be set for eFTPE2. *MAPLE\_B3LW\_INIT\_AXI\_ALOC\_PE\_CRC\_DEPE* The AXI Bus Allocation will be set for CRC and DEPE2.

*MAPLE\_B3LW\_INIT\_AXI\_ALOC\_PE\_EQPE\_The AXI\_Bus Allocation will be set for EQPE. MAPLE\_B3LW\_INIT\_AXI\_ALOC\_PE\_PDSCH* The AXI\_Bus Allocation will be set for PDSC←-H2\_EDF.

*MAPLE\_B3LW\_INIT\_AXI\_ALOC\_PE\_PUSCH* The AXI Bus Allocation will be set for PUSC← H2\_EDF.

### **3.5.2.3.4.11 enum** maple\_b3lw\_init\_axi\_aloc\_t

Parameter for MAPLE\_B3LW\_INIT\_PEx\_POWER\_SCHEME - Indicates the power scheme to apply on the PE.

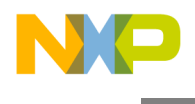

Enumerator

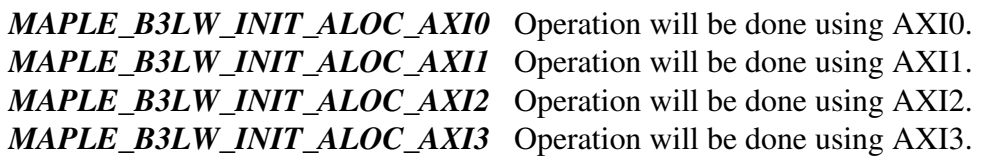

### **3.5.2.3.5 Function Documentation**

### **3.5.2.3.5.1** INLINE **long mapleDirectRead ( void** ∗ *addr,* **void** ∗ *data,* **uint32\_t** *size,* **uint32\_t** *dev\_id,* **uint32\_t** *param* **)**

Direct read from MAPLE.

Parameters

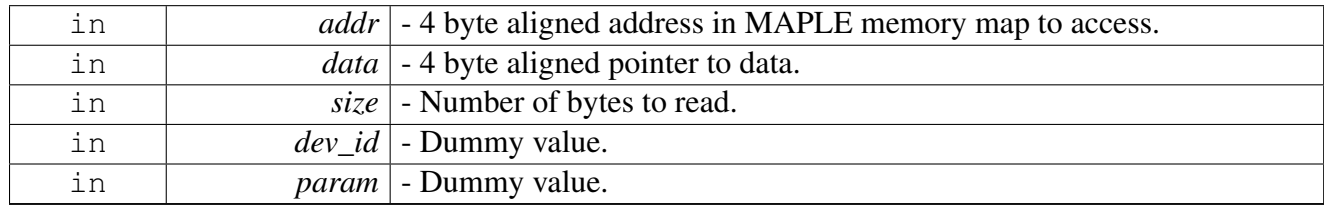

Returns

Number of bytes read

Warning

None

# **3.5.2.3.5.2** INLINE **long mapleDirectWrite ( void** ∗ *addr,* **void** ∗ *data,* **uint32\_t** *size,* **uint32\_t** *dev\_id,* **uint32\_t** *param* **)**

Direct write to MAPLE.

**Parameters** 

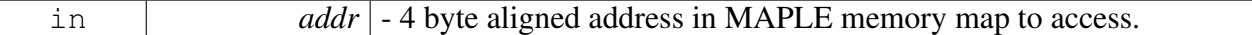

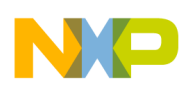

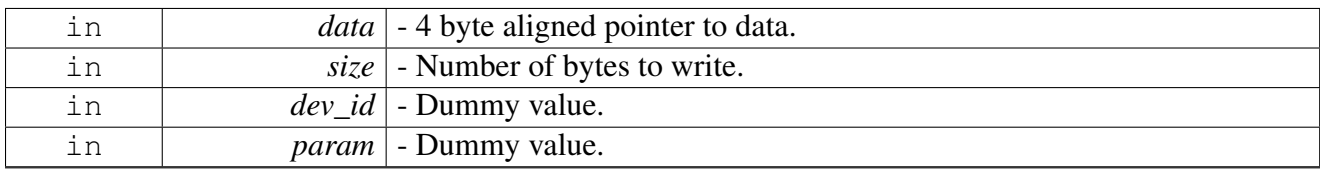

Returns

Number of bytes written

Warning

None

### **3.5.2.3.5.3 os\_status mapleInitialize ( struct maple\_init\_params\_s** ∗ *init\_params,* **unsigned int** *num\_devices* **)**

### Initializes the MAPLE driver's structures

The user should give the function an application dependent MAPLE parameters structure. Although this function is called by all cores, only the master core performs the initialization of the MAPLE registers.

**Parameters** 

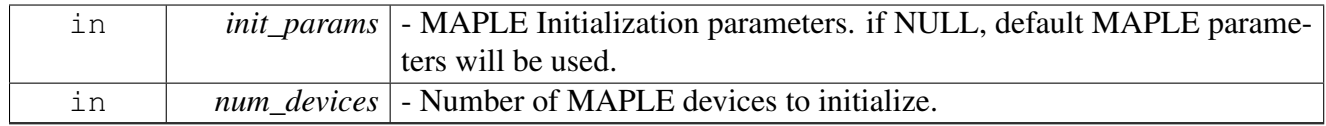

Returns

### OS\_SUCCESS

Warning

This function is generally called by [osArchInitialize\(\)](#page-144-0) as part of the kernel and drivers

## **3.5.2.3.5.4** INLINE **uint32\_t MAPLE\_B3LW\_INIT\_PEx\_POWER\_SCHEME ( uint8\_t** *axi\_idx,* **uint8\_t** *priority* **)**

Calculates 32 bits word for setting an AXI default priority

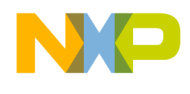

#### **Parameters**

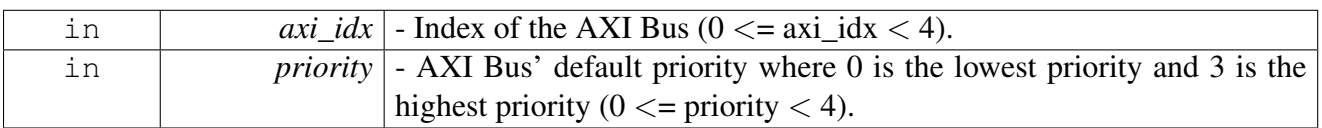

Returns

32 bits word with MAPLE\_B3LW\_INIT\_PE[axi\_idx]\_POWER\_SCHEME calculated value

# **3.5.2.3.5.5** INLINE **uint32\_t MAPLE\_B3LW\_INIT\_AXIx\_DEFAULT\_PRIORITY (** maple\_b3lw\_init\_power\_sch\_pe\_t *pe,* maple\_b3lw\_init\_power\_sch\_t *pwr\_sch* **)**

Calculates 32 bits word for setting an AXI default priority

**Parameters** 

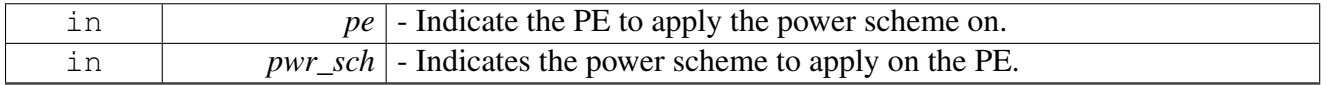

Returns

32 bits word with MAPLE\_B3LW\_INIT\_AXI[pe]\_DEFAULT\_PRIORITY calculated value

## **3.5.2.3.5.6** INLINE **uint32\_t MAPLE\_B3LW\_INIT\_AXI\_PE\_ALC\_PARAM (** maple<sup>←</sup>- \_b3lw\_init\_axi\_aloc\_pe\_t *pe,* maple\_b3lw\_init\_axi\_aloc\_t *axi\_aloc,* maple\_b3lw\_init\_axi\_aloc\_bus\_type\_t *type* **)**

Calculates 32 bits word for setting the PEs allocation to each of the AXI interfaces

Parameters

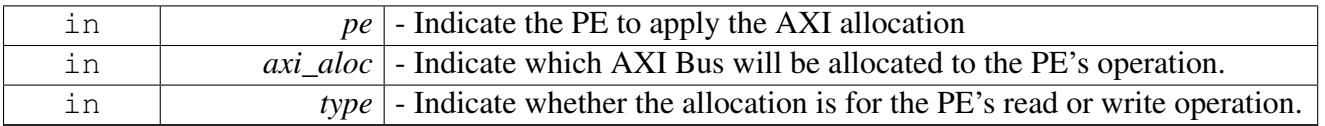

### Returns

32 bits word with MAPLE\_B3LW\_INIT\_PE[pe][read/write]\_AXI\_ALLOCATION calculated value

## Warning

Some of the PDSCH2\_EDF and the PUSCH2\_EDF related accesses will be assigned per the relevant PE involved in the processing. For example, PDSCH results (antenna data) will be output as per the relevant eFTPE2 bus allocation and not as the PDSCH2\_EDF bus allocation.

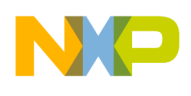

### **3.5.2.3.6 Variable Documentation**

### **3.5.2.3.6.1 unsigned long int maple3lw\_code[ ]**

MapleB3LW ucode array.

#### **3.5.2.3.6.2 unsigned long int maple3w\_code[ ]**

MapleB3W ucode array.

### **3.5.2.4 Maple Workarounds API**

#### **3.5.2.4.1 Overview**

MAPLE workarounds and additional API outside of MAPLE driver

#### **Functions**

• os\_status [maplePgCg](#page-765-0) (uint32\_t maple\_num)

#### **3.5.2.4.2 Function Documentation**

#### <span id="page-765-0"></span>**3.5.2.4.2.1 os\_status maplePgCg ( uint32\_t** *maple\_num* **)**

### Maple Power and Clock disable

**Parameters** 

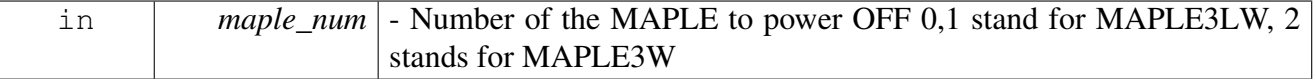

Returns

### OS\_SUCCESS

Warning

Do not open MAPLE device number maple\_num after maplePgCg(maple\_num) activation, as it will result in MAPLE RISCs activation.

## **3.5.3 Maple PE Generic API**

### **3.5.3.1 Overview**

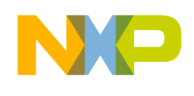

MAPLE all PE devices generic API

#### **Modules**

- [Maple xxPE Runtime](#page-766-0)
- <span id="page-766-0"></span>• [Maple xxPE Initialization](#page-767-0)

### **3.5.3.2 Maple xxPE Runtime**

#### **3.5.3.2.1 Overview**

MAPLEB3 all PE devices generic runtime API

### **Data Structures**

• struct [maple\\_xxpe\\_ch\\_info\\_t](#page-766-1)

### **MAPLE XXPE Channel Control Commands**

- #define [MAPLE\\_PE\\_CH\\_CMD\\_RX\\_POLL](#page-767-1) (0x00000100 | COP\_LLD\_COMMAND)
- #define [MAPLE\\_PE\\_CH\\_CMD\\_VIRT\\_TRANS\\_ENABLE](#page-767-2) (0x00000200 | COP\_LLD\_COMMA<sup>←</sup> ND)
- #define [MAPLE\\_PE\\_CH\\_CMD\\_VIRT\\_TRANS\\_DISABLE](#page-767-3) (0x00000400 | COP\_LLD\_COMM← AND)
- #define [MAPLE\\_PE\\_CH\\_CMD\\_GO](#page-767-4) (0x00000800 | COP\_LLD\_COMMAND)
- $\bullet$  #define MAPLE PE CH INFO GET (0x00000900 | COP LLD COMMAND)
- #define [MAPLE\\_PE\\_CH\\_ACTIVATE\\_JOB](#page-767-6) (0x00000A00 | COP\_LLD\_COMMAND)

### **3.5.3.2.2 Data Structure Documentation**

#### <span id="page-766-1"></span>**3.5.3.2.2.1 struct maple\_xxpe\_ch\_info\_t**

Structure to be used as output parameter for MAPLE\_PE\_CH\_INFO\_GET.

#### **Data Fields**

- void \* [bd\\_base](#page-766-2)
- void ∗ [bd\\_enq](#page-766-3)
- void ∗ [bd\\_deq](#page-767-7)
- uint32 t bd ring size
- uint32<sup>\_t</sup> [num\\_dispatched\\_bd](#page-767-9)
- uint32\_t [num\\_reaped\\_bd](#page-767-10)

#### **3.5.3.2.2.1.1 Field Documentation**

### <span id="page-766-2"></span>**3.5.3.2.2.1.2 void**∗ **maple\_xxpe\_ch\_info\_t::bd\_base**

<span id="page-766-3"></span>BD ring base address.

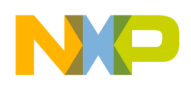

### **3.5.3.2.2.1.3 void**∗ **maple\_xxpe\_ch\_info\_t::bd\_enq**

<span id="page-767-7"></span>Next BD to enqueue.

### **3.5.3.2.2.1.4 void**∗ **maple\_xxpe\_ch\_info\_t::bd\_deq**

<span id="page-767-8"></span>Next BD to deque.

### **3.5.3.2.2.1.5 uint32\_t maple\_xxpe\_ch\_info\_t::bd\_ring\_size**

<span id="page-767-9"></span>The size of the channel.

### **3.5.3.2.2.1.6 uint32\_t maple\_xxpe\_ch\_info\_t::num\_dispatched\_bd**

<span id="page-767-10"></span>Counter for number of dispatched jobs; increased before BD is written to MAPLE memory.

### **3.5.3.2.2.1.7 uint32\_t maple\_xxpe\_ch\_info\_t::num\_reaped\_bd**

Counter for number of reaped jobs; increased after the reap callback.

### **3.5.3.2.3 Macro Definition Documentation**

### <span id="page-767-1"></span>**3.5.3.2.3.1 #define MAPLE\_PE\_CH\_CMD\_RX\_POLL (0x00000100** | **COP\_LLD\_COMMAND)**

<span id="page-767-2"></span>Polling the channel for finished jobs.

## **3.5.3.2.3.2 #define MAPLE\_PE\_CH\_CMD\_VIRT\_TRANS\_ENABLE (0x00000200** | **COP\_LLD\_COMMAND)**

Update channel translation mode: enable virtual to physical translation.

### <span id="page-767-3"></span>**3.5.3.2.3.3 #define MAPLE\_PE\_CH\_CMD\_VIRT\_TRANS\_DISABLE (0x00000400** | **COP\_LLD\_COMMAND)**

<span id="page-767-4"></span>Update channel translation mode: disable virtual to physical translation.

## **3.5.3.2.3.4 #define MAPLE\_PE\_CH\_CMD\_GO (0x00000800** | **COP\_LLD\_COMMAND)**

Go function for channel that have been opened with use\_go\_function flag; It sets OWNER bit on the first dispatched job thus triggers maple to start processing this batch.

## <span id="page-767-5"></span>**3.5.3.2.3.5 #define MAPLE\_PE\_CH\_INFO\_GET (0x00000900** | **COP\_LLD\_COMMAND)**

Get channel handle information; helpful for debug.

# <span id="page-767-6"></span>**3.5.3.2.3.6 #define MAPLE\_PE\_CH\_ACTIVATE\_JOB (0x00000A00** | **COP\_LLD\_COMMAND)**

<span id="page-767-0"></span>Should be used only for jobs that were marked as a manually activated jobs and were not processed yet by MAPLE.

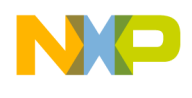

## **3.5.3.3 Maple xxPE Initialization**

#### **3.5.3.3.1 Overview**

MAPLEB3 all PE devices generic initialization API

#### **Data Structures**

- struct [maple\\_pe\\_init\\_params\\_t](#page-769-0)
- struct [maple\\_pe\\_ch\\_open\\_params\\_t](#page-769-1)

#### **Macros**

• #define [MAPLE\\_MAX\\_NUM\\_BD\\_PTRS](#page-770-0) 30

### **Typedefs**

- typedef uint16\_t [maple\\_pe\\_ch](#page-771-0)
- typedef uint8\_t [maple\\_pe\\_hw\\_sem\\_id](#page-771-1)
- typedef os\_status(∗ [maple\\_xxpe\\_dispatch](#page-771-2) )(void ∗channel, void ∗jobs, int ∗num\_jobs)
- typedef void(∗ [maple\\_xxpe\\_reap](#page-771-3) )(void ∗channel, void ∗maple)

### **Enumerations**

- enum maple pe bd priority t { MAPLE PE\_BD\_RING\_H, [MAPLE\\_PE\\_BD\\_RING\\_H\\_L,](#page-771-6) [MAPLE\\_PE\\_BD\\_RING\\_H\\_H\\_L,](#page-771-7) MAPLE PE\_BD\_RING\_H\_H\_H\_L, [MAPLE\\_PE\\_BD\\_RING\\_H\\_H\\_H\\_H\\_L,](#page-771-9) [MAPLE\\_PE\\_BD\\_](#page-771-10)← [LAST\\_PRIORITY\\_SCHEME](#page-771-10) }
- enum [maple\\_pe\\_num\\_bd\\_t](#page-771-11) { [MAPLE\\_PE\\_NUM\\_BD\\_RINGS\\_1,](#page-772-0) [MAPLE\\_PE\\_NUM\\_BD\\_RINGS\\_2,](#page-772-1) [MAPLE\\_PE\\_NUM\\_B](#page-772-2)← [D\\_RINGS\\_3,](#page-772-2) MAPLE PE\_NUM\_BD\_RINGS\_4, [MAPLE\\_PE\\_NUM\\_BD\\_RINGS\\_5,](#page-772-4) [MAPLE\\_PE\\_NUM\\_B](#page-772-5)← D RINGS 6, MAPLE PE\_NUM\_BD\_RINGS\_7, [MAPLE\\_PE\\_NUM\\_BD\\_RINGS\\_8](#page-772-7) }
- enum { $MAPLE_0$ \_TYPE = 0x10000000, [MAPLE\\_1\\_TYPE](#page-772-9) = 0x20000000, [MAPLE\\_2\\_TYPE](#page-772-10) = 0x40000000 }
- enum [maple\\_pe\\_type\\_t](#page-772-11)
- enum [maple\\_pe\\_int\\_t](#page-772-12) {  $INT\_LINE = 0x00000000$ ,  $SRIO\_DOORBELL\_PORT0 = 0x00000100$ ,  $SRIO$  DOORBELL PORT1 = 0x00000200 }
- enum [maple\\_pe\\_int\\_trgt\\_t](#page-772-16)
- enum {

 $MAPLE_STERING_DSP_CLUSTER_0 = SOC_STERING_BITS_DSP_CLUSTER_0, MAP \leftrightarrow$  $MAPLE_STERING_DSP_CLUSTER_0 = SOC_STERING_BITS_DSP_CLUSTER_0, MAP \leftrightarrow$ [LE\\_STEERING\\_DSP\\_CLUSTER\\_1](#page-773-1) = SOC\_STEERING\_BITS\_DSP\_CLUSTER\_1, [MAPLE\\_S](#page-773-2) $\leftrightarrow$ TEERING DSP CLUSTER  $2 = SOC$  STEERING BITS DSP CLUSTER 2,  $MAPLE$  STEERING\_CHB = SOC\_STEERING\_BITS\_CORE\_NET\_SLAVES, [MAPLE\\_STEE](#page-773-4)←

[RING\\_MAPLE\\_TRG](#page-773-4) = SOC\_STEERING\_BITS\_MAPLE\_SLAVES }

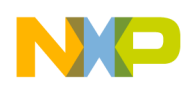

### **3.5.3.3.2 Data Structure Documentation**

#### <span id="page-769-0"></span>**3.5.3.3.2.1 struct maple\_pe\_init\_params\_t**

MAPLE xxPE generic device open parameters.

#### **Data Fields**

• unsigned int num devices

#### **3.5.3.3.2.1.1 Field Documentation**

#### <span id="page-769-2"></span>**3.5.3.3.2.1.2 unsigned int maple\_pe\_init\_params\_t::num\_devices**

<span id="page-769-1"></span>Number of elements in maple\_pe\_init\_params\_s array.

#### **3.5.3.3.2.2 struct maple\_pe\_ch\_open\_params\_t**

MAPLE xxPE generic channel open parameters.

#### **Data Fields**

- [os\\_mem\\_type](#page-217-0) [channel\\_location](#page-770-1)
- os\_hwi\_dispatcher [int\\_dispatcher](#page-770-2)
- os\_hwi\_handle [int\\_num](#page-770-3)
- os\_hwi\_priority [int\\_priority](#page-770-4)
- uint8\_t [mmu\\_task\\_id](#page-770-5)
- uint8\_t [steering\\_bits](#page-770-6) [\[MAPLE\\_MAX\\_NUM\\_BD\\_PTRS\]](#page-770-0)
- uint32\_t [flags](#page-769-3)
- uint32\_t [high\\_priority:](#page-769-4)1
- uint32\_t [int\\_enable:](#page-769-5)1
- uint32\_t [no\\_translation:](#page-769-6)1
- uint32\_t [no\\_automatic\\_reap:](#page-770-7)1
- uint32 $\overline{\phantom{a}}$ t single channel to int:1
- uint32 t use go function:1

#### **3.5.3.3.2.2.1 Field Documentation**

#### <span id="page-769-3"></span>**3.5.3.3.2.2.2 uint32\_t maple\_pe\_ch\_open\_params\_t::flags**

Users should set to 0 prior to setting any of the individual flags to ensure future compatibility.

Future releases may add more optimizations and flags to this 32 bit field. In order to ensure that these features, which will always be enabled by setting the relevant bit(s) to a value other than 0, won't be used unintentionally - the user should set [flags](#page-769-3) to  $0$ 

### <span id="page-769-4"></span>**3.5.3.3.2.2.3 uint32\_t maple\_pe\_ch\_open\_params\_t::high\_priority**

<span id="page-769-5"></span>Set to 1 for a high priority channel or 0 low priority channel.

### **3.5.3.3.2.2.4 uint32\_t maple\_pe\_ch\_open\_params\_t::int\_enable**

<span id="page-769-6"></span>Set to 1 to enable interrupts for this channel.

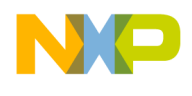

#### **3.5.3.3.2.2.5 uint32\_t maple\_pe\_ch\_open\_params\_t::no\_translation**

<span id="page-770-7"></span>Set to 1 to disable address translation on pointers passed from the applicaiton.

### **3.5.3.3.2.2.6 uint32\_t maple\_pe\_ch\_open\_params\_t::no\_automatic\_reap**

<span id="page-770-8"></span>Set to 1 to disable automatic reaping after dispatching when interrupts are disabled.

### **3.5.3.3.2.2.7 uint32\_t maple\_pe\_ch\_open\_params\_t::single\_channel\_to\_int**

Set to 1 for the driver to register the channel directly on the interrupt with no support for multiple channels on the interrupt line.

#### <span id="page-770-9"></span>**3.5.3.3.2.2.8 uint32\_t maple\_pe\_ch\_open\_params\_t::use\_go\_function**

Set to 1 for using the GO function in order to trigger the batch of already dispatched jobs; In this mode ALL the dispatched jobs will be processed only after GO function activation.

#### <span id="page-770-1"></span>**3.5.3.3.2.2.9** os\_mem\_type **maple\_pe\_ch\_open\_params\_t::channel\_location**

Memory location for channel management.

<span id="page-770-2"></span>Should be cacheable for performance

### **3.5.3.3.2.2.10 os\_hwi\_dispatcher maple\_pe\_ch\_open\_params\_t::int\_dispatcher**

<span id="page-770-3"></span>Interrupt dispatcher to be called when interrupt occurs.

### **3.5.3.3.2.2.11 os\_hwi\_handle maple\_pe\_ch\_open\_params\_t::int\_num**

<span id="page-770-4"></span>Which interrupt line on this device should the interrupt handler register to.

### **3.5.3.3.2.2.12 os\_hwi\_priority maple\_pe\_ch\_open\_params\_t::int\_priority**

<span id="page-770-5"></span>Interrupt priority.

### **3.5.3.3.2.2.13 uint8\_t maple\_pe\_ch\_open\_params\_t::mmu\_task\_id**

<span id="page-770-6"></span>MMU task id to be used for this channel.

## **3.5.3.3.2.2.14 uint8\_t maple\_pe\_ch\_open\_params\_t::steering\_bits[**MAPLE\_MAX\_NUM\_BD\_P<sup>←</sup>- TRS**]**

Steering bits for 16 possible pointers.

### **3.5.3.3.3 Macro Definition Documentation**

### <span id="page-770-0"></span>**3.5.3.3.3.1 #define MAPLE\_MAX\_NUM\_BD\_PTRS 30**

Maximal number of pointers inside BD.

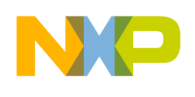

## **3.5.3.3.4 Typedef Documentation**

### <span id="page-771-0"></span>**3.5.3.3.4.1 typedef uint16\_t** maple\_pe\_ch

<span id="page-771-1"></span>Maple channel number type.

### **3.5.3.3.4.2 typedef uint8\_t** maple\_pe\_hw\_sem\_id

Maple HW semaphore ID type.

## <span id="page-771-2"></span>**3.5.3.3.4.3 typedef os\_status(**∗ **maple\_xxpe\_dispatch)(void** ∗**channel, void** ∗**jobs, int** ∗**num\_jobs)**

MAPLE xxPE Dispatch function type.

## <span id="page-771-3"></span>**3.5.3.3.4.4 typedef void(**∗ **maple\_xxpe\_reap)(void** ∗**channel, void** ∗**maple)**

MAPLE xxPE Reap function type.

### **3.5.3.3.5 Enumeration Type Documentation**

## <span id="page-771-4"></span>**3.5.3.3.5.1 enum** maple\_pe\_bd\_priority\_t

BD rings priority scheduling.

The scheduling mechanism used by the MAPLE u-code for scanning BD rings. The u-code will execute as many high priority BD as indicated by the number of "H" in the enumeration prior to executing a low priority BD.

Example: in case of MAPLE\_PE\_BD\_RING\_H\_H\_L after executing two jobs from any of the High priority rings of the XXXPE, it scans the next job in the Low priority rings of the XXXPE

Enumerator

<span id="page-771-6"></span><span id="page-771-5"></span>*MAPLE\_PE\_BD\_RING\_H\_MAPLE* scans the High BD rings of the XXXPE only. *MAPLE\_PE\_BD\_RING\_H\_L* MAPLE executes one high followed by one low priority BD. *MAPLE\_PE\_BD\_RING\_H\_H\_L* MAPLE executes two high followed by one low priority BD. *MAPLE\_PE\_BD\_RING\_H\_H\_H\_L* MAPLE executes three high followed by one low priority BD.

<span id="page-771-9"></span><span id="page-771-8"></span><span id="page-771-7"></span>*MAPLE\_PE\_BD\_RING\_H\_H\_H\_H\_L* MAPLE executes four high followed by one low priority BD.

<span id="page-771-10"></span>*MAPLE PE\_BD\_LAST\_PRIORITY\_SCHEME\_Software indicator - not to be used by the appli*caiton!

## <span id="page-771-11"></span>**3.5.3.3.5.2 enum** maple\_pe\_num\_bd\_t

Nunber of BD rings.

The number of BD rings for each priority. Low priority BD ring can be disabled by choosing paramater of [maple\\_pe\\_bd\\_priority\\_t](#page-771-4)

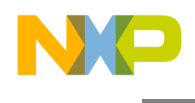

Enumerator

<span id="page-772-3"></span><span id="page-772-2"></span><span id="page-772-1"></span><span id="page-772-0"></span>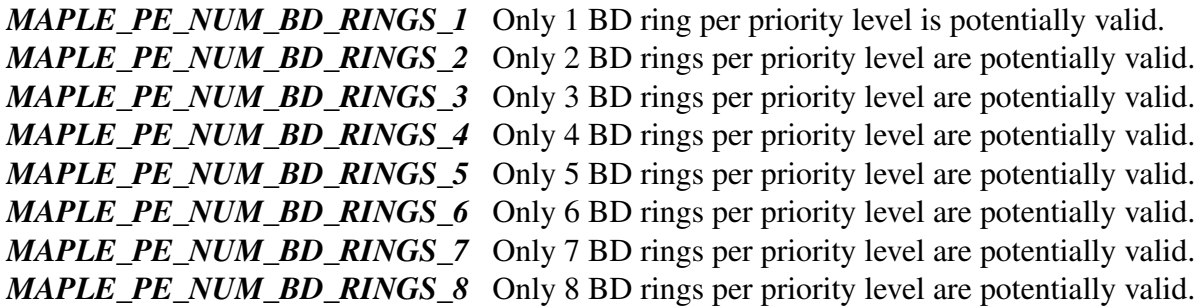

### <span id="page-772-7"></span><span id="page-772-6"></span><span id="page-772-5"></span><span id="page-772-4"></span>**3.5.3.3.5.3 anonymous enum**

Enumerator

<span id="page-772-9"></span><span id="page-772-8"></span>*MAPLE 0 TYPE* MAPLE 0 PE type indication - LTE. *MAPLE\_1\_TYPE* MAPLE 1 PE type indication - LTE. *MAPLE\_2\_TYPE* MAPLE 2 PE type indication - WCDMA.

### <span id="page-772-11"></span><span id="page-772-10"></span>**3.5.3.3.5.4 enum** maple\_pe\_type\_t

MAPLE xxPE types.

Warning

Not all types are supported by all MAPLE generations

## <span id="page-772-12"></span>**3.5.3.3.5.5 enum** maple\_pe\_int\_t

MAPLE xxPE Interrupt options.

Enumerator

<span id="page-772-14"></span><span id="page-772-13"></span>*INT\_LINE* Regular interrupt is generated according to MTVBRHPBxP[INT\_TRGT]. *SRIO\_DOORBELL\_PORT0* The door-bell should be initiated via Serial RapidIO port0. *SRIO\_DOORBELL\_PORT1* The door-bell should be initiated via Serial RapidIO port1.

## <span id="page-772-16"></span><span id="page-772-15"></span>**3.5.3.3.5.6 enum** maple\_pe\_int\_trgt\_t

MAPLE xxPE Interrupt line options.

Only relevant if [maple\\_pe\\_int\\_t](#page-772-12) is INT\_LINE; Defines which regular interrupt is to be asserted due to task completion in the BD ring

### **3.5.3.3.5.7 anonymous enum**

MAPLE xxPE steering bits options to be used at [maple\\_pe\\_ch\\_open\\_params\\_t.steering\\_bits\[](#page-770-6)x].

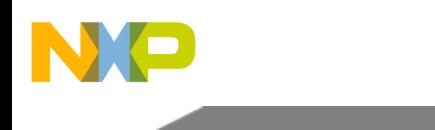

Enumerator

<span id="page-773-2"></span><span id="page-773-1"></span><span id="page-773-0"></span>*MAPLE\_STEERING\_DSP\_CLUSTER\_0* DSP cluster 0. *MAPLE\_STEERING\_DSP\_CLUSTER\_1* DSP cluster 1. *MAPLE\_STEERING\_DSP\_CLUSTER\_2* DSP cluster 2. *MAPLE\_STEERING\_CHB* Corenet/CHB. *MAPLE\_STEERING\_MAPLE\_TRG* Maple targets.

# <span id="page-773-4"></span><span id="page-773-3"></span>**3.5.4 Maple CRCPE API**

## **3.5.4.1 Overview**

MAPLE CRCPE Initialization and Runtime API

### **Modules**

- [CRCPE Initialization](#page-773-5)
- <span id="page-773-5"></span>• [CRCPE Runtime](#page-776-0)

## **3.5.4.2 CRCPE Initialization**

#### **3.5.4.2.1 Overview**

CRCPE device initialization API

### **Data Structures**

• struct [crcpe\\_open\\_params\\_t](#page-774-0)

### **Typedefs**

- typedef [maple\\_pe\\_init\\_params\\_t](#page-769-0) [maple\\_crcpe\\_init\\_params\\_t](#page-775-0)
- typedef struct

maple\_pe\_init\_params\_s [maple\\_crcpe\\_init\\_params\\_s](#page-775-1)

• typedef [maple\\_pe\\_ch\\_open\\_params\\_t](#page-769-1) [maple\\_crcpe\\_ch\\_open\\_params\\_t](#page-775-2)

### **Enumerations**

• enum

### **Functions**

• os\_status [mapleCrcpeInitialize](#page-775-3) [\(maple\\_crcpe\\_init\\_params\\_s](#page-775-1) ∗init\_params, unsigned int num\_← devices, os\_status(∗channel\_dispatch)(void ∗channel, void ∗jobs, int ∗num\_jobs), void(∗channel<sup>←</sup>- \_reap)(void ∗channel, void ∗maple))

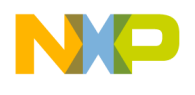

#### **MAPLE CRCPE Device Names and IDs**

- #define [CRCPE\\_DEV\\_ID\\_0](#page-774-1) 0
- #define [MAPLE\\_0\\_CRCPE\\_NAME](#page-774-2) "CRCPE0"
- #define [MAPLE\\_1\\_CRCPE\\_NAME](#page-774-3) "CRCPE1"
- #define [MAPLE\\_2\\_CRCPE\\_NAME](#page-775-4) "CRCPE2"

#### **3.5.4.2.2 Data Structure Documentation**

#### <span id="page-774-0"></span>**3.5.4.2.2.1 struct crcpe\_open\_params\_t**

MAPLE CRCPE Device Open parameters.

#### **Data Fields**

- void \* [maple\\_handle](#page-774-4)
- [maple\\_pe\\_bd\\_priority\\_t](#page-771-4) [maple\\_pe\\_bd\\_priority](#page-774-5)
- [maple\\_pe\\_num\\_bd\\_t](#page-771-11) [maple\\_pe\\_num\\_bd](#page-774-6)
- $\bullet$  arch specific crcpe params

### **3.5.4.2.2.1.1 Field Documentation**

#### <span id="page-774-4"></span>**3.5.4.2.2.1.2 void**∗ **crcpe\_open\_params\_t::maple\_handle**

<span id="page-774-5"></span>Handle returned from [osCopDeviceOpen\(\)](#page-178-0) for MAPLE controller.

### **3.5.4.2.2.1.3** maple\_pe\_bd\_priority\_t **crcpe\_open\_params\_t::maple\_pe\_bd\_priority**

<span id="page-774-6"></span>BD rings priority scheduling - only configured by MAPLE master.

### **3.5.4.2.2.1.4** maple\_pe\_num\_bd\_t **crcpe\_open\_params\_t::maple\_pe\_num\_bd**

<span id="page-774-7"></span>The number of BD rings for each priority - only configured by MAPLE master.

### **3.5.4.2.2.1.5 arch\_specific crcpe\_open\_params\_t::crcpe\_params**

Place holder for architecture specific initializations.

### **3.5.4.2.3 Macro Definition Documentation**

### <span id="page-774-1"></span>**3.5.4.2.3.1 #define CRCPE\_DEV\_ID\_0 0**

<span id="page-774-2"></span>CRCPE device id for inside one Maple.

### **3.5.4.2.3.2 #define MAPLE\_0\_CRCPE\_NAME "CRCPE0"**

<span id="page-774-3"></span>CRCPE device name for Maple 0.

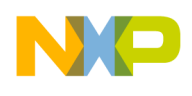

## **3.5.4.2.3.3 #define MAPLE\_1\_CRCPE\_NAME "CRCPE1"**

CRCPE device name for Maple 1.

## <span id="page-775-4"></span>**3.5.4.2.3.4 #define MAPLE\_2\_CRCPE\_NAME "CRCPE2"**

CRCPE device name for Maple 2.

## **3.5.4.2.4 Typedef Documentation**

<span id="page-775-0"></span>**3.5.4.2.4.1 typedef** maple\_pe\_init\_params\_t maple\_crcpe\_init\_params\_t

<span id="page-775-1"></span>MAPLE CRCPE initialization parameters type for multiple PEs.

### **3.5.4.2.4.2 typedef struct maple\_pe\_init\_params\_s** maple\_crcpe\_init\_params\_s

<span id="page-775-2"></span>MAPLE CRCPE initialization parameters type for one PE.

### **3.5.4.2.4.3 typedef** maple\_pe\_ch\_open\_params\_t maple\_crcpe\_ch\_open\_params\_t

MAPLE CRCPE channel open parameters type.

### **3.5.4.2.5 Enumeration Type Documentation**

### **3.5.4.2.5.1 anonymous enum**

MAPLE CRCPE steering bits pointers mapping.

Use it for accessing relevant [maple\\_pe\\_ch\\_open\\_params\\_t.steering\\_bits\[](#page-770-6)x]

### **3.5.4.2.6 Function Documentation**

<span id="page-775-3"></span>**3.5.4.2.6.1 os\_status mapleCrcpeInitialize (** maple\_crcpe\_init\_params\_s ∗ *init\_params,* **unsigned int** *num\_devices,* **os\_status(**∗**)(void** ∗**channel, void** ∗**jobs, int** ∗**num\_jobs)** *channel\_dispatch,* **void(**∗**)(void** ∗**channel, void** ∗**maple)** *channel\_reap* **)**

Initializes the CRCPE driver's structures

The driver can supply default MAPLE parameters for initialization. The user can override these parameters by specifying an alternative MAPLE parameters structure. Although this function is called by all cores, only the master core performs the initialization of the MAPLE registers.

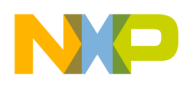

#### **Parameters**

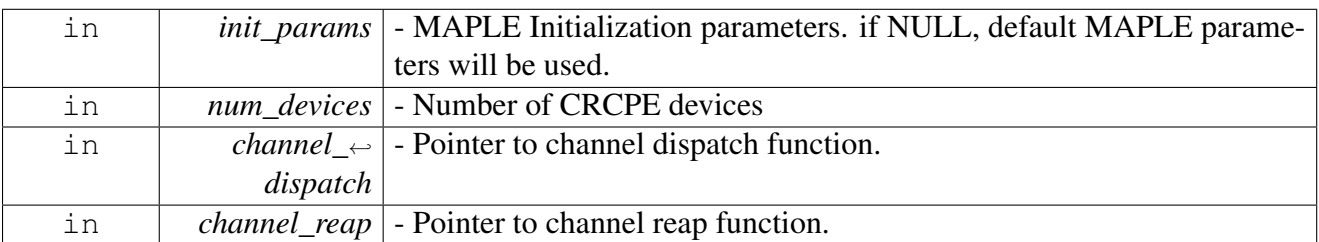

Returns

OS\_SUCCESS

Warning

This function is generally called by [osArchInitialize\(\)](#page-144-0) as part of the kernel and drivers

# <span id="page-776-0"></span>**3.5.4.3 CRCPE Runtime**

### **3.5.4.3.1 Overview**

CRCPE Runtime API

### **Data Structures**

• struct [maple\\_crcpe\\_job\\_t](#page-777-0)

### **Macros**

• #define [CRCPE\\_MAX\\_NUM\\_BD\\_FOR\\_DISPACTH](#page-778-0) 16

### **Functions**

• **[INLINE](#page-347-0)** uint16\_t [CRCPE\\_BS](#page-780-0) (unsigned short size)

### **MAPLE CRCPE Channel Control Commands**

• #define [MAPLE\\_CRCPE\\_CMD\\_RX\\_POLL](#page-778-1) [MAPLE\\_PE\\_CH\\_CMD\\_RX\\_POLL](#page-767-1)

## **Flags for maple\_crcpe\_job\_t.flags**

• enum { [CRCPE\\_MB\\_PRIORITY\\_0](#page-779-0) = 0x0000, [CRCPE\\_MB\\_PRIORITY\\_1](#page-779-1) = 0x0100, [CRCPE\\_MB\\_PR](#page-779-2)←  $IORITY_2 = 0x0200,$  $IORITY_2 = 0x0200,$  $CRCPE_MB_PRIORITY_3 = 0x0300$  $CRCPE_MB_PRIORITY_3 = 0x0300$ 

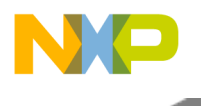

- enum { [CRCPE\\_CALCULATION\\_JOB](#page-780-1) = 0x0000, [CRCPE\\_CHECK\\_JOB](#page-780-2) = 0x0080 }
- enum {  $CRCPE_CRC24_POLY0 = 0x0000, CRCPE_CRC24_POLY1 = 0x0001, CRCPE_CRC16_CCITT$  $CRCPE_CRC24_POLY0 = 0x0000, CRCPE_CRC24_POLY1 = 0x0001, CRCPE_CRC16_CCITT$  $CRCPE_CRC24_POLY0 = 0x0000, CRCPE_CRC24_POLY1 = 0x0001, CRCPE_CRC16_CCITT$  $CRCPE_CRC24_POLY0 = 0x0000, CRCPE_CRC24_POLY1 = 0x0001, CRCPE_CRC16_CCITT$  $CRCPE_CRC24_POLY0 = 0x0000, CRCPE_CRC24_POLY1 = 0x0001, CRCPE_CRC16_CCITT$  $= 0x0002$ , [CRCPE\\_CRC16](#page-780-6) = 0x0003, [CRCPE\\_CRC32](#page-780-7) = 0x0004, [CRCPE\\_CRC18](#page-780-8) = 0x0005, [CRCPE\\_CRC12](#page-780-9) = 0x0006, [CRCPE\\_CRC8](#page-780-10) = 0x0007 }
- #define [CRCPE\\_BD\\_MANUAL\\_ACTIVATION](#page-778-2) 0x8000
- #define [CRCPE\\_INT\\_EN](#page-779-4) 0x1000
- #define [CRCPE\\_UPDATE](#page-779-5) 0x0040
- #define [CRCPE\\_RVRS\\_IN](#page-779-6) 0x0020
- #define [CRCPE\\_RVRS\\_OUT](#page-779-7) 0x0010
- #define [CRCPE\\_INV\\_OUT](#page-779-8) 0x0008

### **CRC auxiliray flags - used in maple\_crcpe\_job\_t.aux**

• #define [CRCPE\\_CHECK\\_FAIL](#page-779-9) 0x80000000

### **3.5.4.3.2 Data Structure Documentation**

### <span id="page-777-0"></span>**3.5.4.3.2.1 struct maple\_crcpe\_job\_t**

### CRCPE Job Descriptor.

This structure should be passed to the LLD on the [cop\\_job\\_handle.device\\_specific](#page-172-0) field in order for the LLD to build the necessary BD

### **Data Fields**

- uint16 t [flags](#page-777-1)
- uint16 t buffer size
- uint $32_t * input$  $32_t * input$
- uint32\_t [init\\_value](#page-778-4)
- uint32\_t [result](#page-778-5)
- uint $32$  t [aux](#page-778-6)
- uint8\_t [bd\\_index](#page-778-7)

### **3.5.4.3.2.1.1 Field Documentation**

### <span id="page-777-1"></span>**3.5.4.3.2.1.2 uint16\_t maple\_crcpe\_job\_t::flags**

User should provide an or mask of the following defines and enumerations; LLD will provide a mask for relevant bits.

Minimal sanity check for input parameters; CRCPE\_INT\_EN, CRCPE\_UPDATE, CRCPE\_RVRS\_IN, CRCPE\_RVRS\_OUT, CRCPE\_INV\_OUT, CRCPE\_MB\_PRIORITY\_X, CRCPE\_XXX\_JOB and CR<sup>←</sup>- CPE\_CRCXXX

## <span id="page-777-2"></span>**3.5.4.3.2.1.3 uint16\_t maple\_crcpe\_job\_t::buffer\_size**

Buffer size on which to perform CRC calcultion.

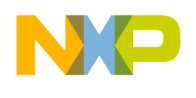

<span id="page-778-3"></span>Use [CRCPE\\_BS\(\)](#page-780-0) to initialize

### **3.5.4.3.2.1.4 uint32\_t**∗ **maple\_crcpe\_job\_t::input**

Input Buffer Address.

This field points to the input buffer location in system memory, where MAPLE is to fetch the data into the CRCPE input buffer

### <span id="page-778-4"></span>**3.5.4.3.2.1.5 uint32\_t maple\_crcpe\_job\_t::init\_value**

CRC Initialization value.

MAPLE uses this field as the CRC initialization value for the CRC processing. Only the relevant bits, based on the size of the polynomial are used

### <span id="page-778-5"></span>**3.5.4.3.2.1.6 uint32\_t maple\_crcpe\_job\_t::result**

CRC Result if CRCPE\_CALCULATION\_JOB is used.

<span id="page-778-6"></span>The result of the CRC calculation performed on the input buffer

#### **3.5.4.3.2.1.7 uint32\_t maple\_crcpe\_job\_t::aux**

Auxiliary flags - User should provide an or mask of the following defines and enumerations; LLD will provide a mask for relevant bits; Minimal sanity check for input parameters; CRCPE\_CHECK\_FAIL.

### <span id="page-778-7"></span>**3.5.4.3.2.1.8 uint8\_t maple\_crcpe\_job\_t::bd\_index**

Job's index in the BD ring.

Will be assigned by the driver

### **3.5.4.3.3 Macro Definition Documentation**

### <span id="page-778-0"></span>**3.5.4.3.3.1 #define CRCPE\_MAX\_NUM\_BD\_FOR\_DISPACTH 16**

Maximal number of CRCPE BD per dispatch.

Defines the maximal number of BD that can be dispatched with a single call to [osCopChannelDispatch\(\).](#page-183-0) The larger the number the higher the stack consumption is in the driver.

Warning

<span id="page-778-2"></span>Users may change this value, however it requires recompiling the drivers

### <span id="page-778-1"></span>**3.5.4.3.3.2 #define MAPLE\_CRCPE\_CMD\_RX\_POLL** MAPLE\_PE\_CH\_CMD\_RX\_POLL

Poll the channel for finished jobs.

Use MAPLE\_PE\_CH\_CMD\_RX\_POLL instead

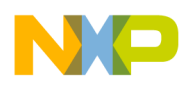

### **3.5.4.3.3.3 #define CRCPE\_BD\_MANUAL\_ACTIVATION 0x8000**

Prevent the driver from dispatching the job, MAPLE will wait until the user calls a Channel Ctrl Command to activate the job.

### <span id="page-779-4"></span>**3.5.4.3.3.4 #define CRCPE\_INT\_EN 0x1000**

<span id="page-779-5"></span>MAPLE issues an interrupt interrupt at the end of job.

### **3.5.4.3.3.5 #define CRCPE\_UPDATE 0x0040**

<span id="page-779-6"></span>MAPLE copies the CRC result into the system memory at the and of the input buffer.

### **3.5.4.3.3.6 #define CRCPE\_RVRS\_IN 0x0020**

<span id="page-779-7"></span>MAPLE performs byte reverse CRC calculation/check.

### **3.5.4.3.3.7 #define CRCPE\_RVRS\_OUT 0x0010**

<span id="page-779-8"></span>MAPLE performs inverse operation on the CRC result.

#### **3.5.4.3.3.8 #define CRCPE\_INV\_OUT 0x0008**

<span id="page-779-9"></span>MAPLE performs reverse on the CRC result.

### **3.5.4.3.3.9 #define CRCPE\_CHECK\_FAIL 0x80000000**

If this is set in [maple\\_crcpe\\_job\\_t.aux](#page-778-6) after running a job with CRCPE\_CHECK\_JOB set in [maple\\_](#page-777-1)← crcpe job t.flags - the CRC check has failed.

### **3.5.4.3.4 Enumeration Type Documentation**

#### **3.5.4.3.4.1 anonymous enum**

MBus Priority - used in [maple\\_crcpe\\_job\\_t.flags.](#page-777-1)

Valid only if the [AXI\_PR\_SCH] of the MMC0P parameter is not 0.

Enumerator

<span id="page-779-2"></span><span id="page-779-1"></span><span id="page-779-0"></span>*CRCPE\_MB\_PRIORITY\_0* The MBus accesses related to that BD are initiated with priority 0. *CRCPE\_MB\_PRIORITY\_1* The MBus accesses related to that BD are initiated with priority 1. *CRCPE\_MB\_PRIORITY\_2\_The MBus accesses related to that BD are initiated with priority 2. CRCPE\_MB\_PRIORITY\_3* The MBus accesses related to that BD are initiated with priority 3.

#### <span id="page-779-3"></span>**3.5.4.3.4.2 anonymous enum**

CRC job type - used in [maple\\_crcpe\\_job\\_t.flags.](#page-777-1)

Describes whether the CRCPE is calculating the CRC on a buffer or validating the CRC on a buffer

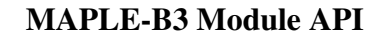

Enumerator

<span id="page-780-2"></span><span id="page-780-1"></span>*CRCPE\_CALCULATION\_JOB* MAPLE-B performs CRC calculation on the input buffer. *CRCPE\_CHECK\_JOB* MAPLE-B performs CRC check on the input buffer.

#### **3.5.4.3.4.3 anonymous enum**

CRC polynomials - used in [maple\\_crcpe\\_job\\_t.flags.](#page-777-1)

The polynomial used for CRC calucation/checking

Enumerator

<span id="page-780-7"></span><span id="page-780-6"></span><span id="page-780-5"></span><span id="page-780-4"></span><span id="page-780-3"></span>*CRCPE\_CRC24\_POLY0\_Polynomial: D24 + D23 + D6 + D5 + D + 1. CRCPE\_CRC24\_POLY1* Polynomial:  $D24 + D23 + D18 + D17 + D14 + D11 + D10 + D7 + D6 +$  $D5 + D4 + D3 + D + 1$ . *CRCPE\_CRC16\_CCITT\_Polynomial: D16 +D12 + D5 + 1. CRCPE\_CRC16* Polynomial:  $D16 + D15 + D2 + 1$ . *CRCPE\_CRC32* Polynomial:  $D32 + D26 + D23 + D22 + D16 + D12 + D11 + D10 + D8 + D7 + D5$  $+ D4 + D2 + D + 1.$ *CRCPE\_CRC18* Polynomial:  $D18 + D17 + D14 + D13 + D11 + D10 + D8 + D7 + D6 + D3 + D2 +$ 1. *CRCPE\_CRC12* Polynomial:  $D12 + D11 + D10 + D8 + D5 + D4 + 1$ . *CRCPE\_CRC8* Polynomial:  $D8 + D7 + D4 + D3 + D + 1$ .

#### <span id="page-780-10"></span><span id="page-780-9"></span><span id="page-780-8"></span>**3.5.4.3.5 Function Documentation**

#### <span id="page-780-0"></span>**3.5.4.3.5.1** INLINE **uint16\_t CRCPE\_BS ( unsigned short** *size* **)**

Calculates BD[CRC\_BS] - used in [maple\\_crcpe\\_job\\_t.buffer\\_size](#page-777-2)

Describes the input buffer size (in bytes); For CRC word generation the minimum block size is 2 bytes; For CRC check the minimum block size is 5 bytes

**Parameters** 

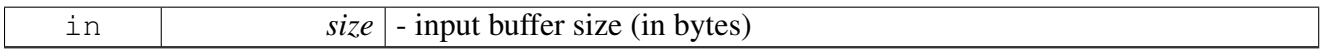

Returns

BD[CRC\_BS] culculated value

### **3.5.5 Maple TVPE API**

### **3.5.5.1 Overview**

MAPLE TVPE Initialization and Runtime API

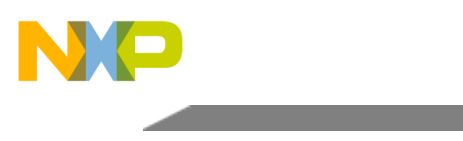

### **Modules**

- [TVPE Initialization](#page-781-0)
- [TVPE Runtime](#page-786-0)

# **Macros**

- #define [TVPE\\_MAX\\_NUM\\_BD\\_FOR\\_DISPACTH](#page-781-1) 16
- #define [NUM\\_VITERBI\\_POLYNOM\\_SETS](#page-781-2) 3
- #define [NUM\\_VITERBI\\_PUNC\\_VECTORS](#page-781-3) 10

# **3.5.5.2 Macro Definition Documentation**

# <span id="page-781-1"></span>**3.5.5.2.1 #define TVPE\_MAX\_NUM\_BD\_FOR\_DISPACTH 16**

Maximum number of BDs that are allowed to dispatch all at once.

<span id="page-781-2"></span>Users may change this value and recompile the drivers. Change in this value causes a linear change in runtime stack consumption

## **3.5.5.2.2 #define NUM\_VITERBI\_POLYNOM\_SETS 3**

<span id="page-781-3"></span>Number of viterbi polynomial sets.

## **3.5.5.2.3 #define NUM\_VITERBI\_PUNC\_VECTORS 10**

<span id="page-781-0"></span>Number of viterbi puncturing vectors.

# **3.5.5.3 TVPE Initialization**

### **3.5.5.3.1 Overview**

TVPE device initialization API

## **Data Structures**

- struct type viterbi polynomial set
- struct [tvpe\\_turbo\\_params\\_t](#page-783-0)
- struct type\_viterbi\_params\_t
- struct type\_open\_params\_t

## **Typedefs**

• typedef [maple\\_pe\\_init\\_params\\_t](#page-769-0) [maple\\_tvpe\\_init\\_params\\_t](#page-785-0)

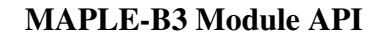

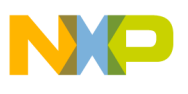

- typedef struct
- maple\_pe\_init\_params\_s [maple\\_tvpe\\_init\\_params\\_s](#page-785-1)
- typedef [maple\\_pe\\_ch\\_open\\_params\\_t](#page-769-1) [maple\\_tvpe\\_ch\\_open\\_params\\_t](#page-785-2)

#### **Enumerations**

• enum

### **Functions**

• os\_status [mapleTvpeInitialize](#page-785-3) [\(maple\\_tvpe\\_init\\_params\\_s](#page-785-1) \*init\_params, unsigned int num\_devices, os\_status(∗channel\_dispatch)(void ∗channel, void ∗jobs, int ∗num\_jobs), void(∗channel\_reap)(void ∗channel, void ∗maple))

#### **MAPLE TVPE Device Names and IDs**

- #define [TVPE\\_DEV\\_ID\\_0](#page-784-1) 0
- #define [TVPE\\_DEV\\_ID\\_1](#page-784-2) 1
- #define [MAPLE\\_0\\_TVPE\\_NAME](#page-785-4) "TVPE0"
- #define [MAPLE\\_1\\_TVPE\\_NAME](#page-785-5) "TVPE1"

#### **3.5.5.3.2 Data Structure Documentation**

#### <span id="page-782-0"></span>**3.5.5.3.2.1 struct tvpe\_viterbi\_polynomial\_set**

MAPLE TVPE Device viterbi polynomial sets parameters.

Also used in control MAPLE\_TVPE\_CMD\_SET\_VITERBI\_POLY.

#### **Data Fields**

- uint16\_t [m\\_polygen1](#page-782-1)
- uint16\_t [m\\_polygen0](#page-782-2)
- uint16\_t [m\\_polygen3](#page-782-3)
- uint16\_t [m\\_polygen2](#page-783-2)

### **3.5.5.3.2.1.1 Field Documentation**

### <span id="page-782-1"></span>**3.5.5.3.2.1.2 uint16\_t tvpe\_viterbi\_polynomial\_set::m\_polygen1**

Viterbi Polynomial 1.

<span id="page-782-2"></span>Valid bits are [7:0]. Same as polygen1 at TVVPVG0CR

### **3.5.5.3.2.1.3 uint16\_t tvpe\_viterbi\_polynomial\_set::m\_polygen0**

Viterbi Polynomial 0.

<span id="page-782-3"></span>Valid bits are [7:0]. Same as polygen0 at TVVPVG0CR

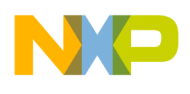

### **3.5.5.3.2.1.4 uint16\_t tvpe\_viterbi\_polynomial\_set::m\_polygen3**

Viterbi Polynomial 3.

<span id="page-783-2"></span>Valid bits are [7:0]. Same as polygen3 at TVVPVG1CR

## **3.5.5.3.2.1.5 uint16\_t tvpe\_viterbi\_polynomial\_set::m\_polygen2**

Viterbi Polynomial 2.

Valid bits are [7:0]. Same as polygen2 at TVVPVG1CR

### **3.5.5.3.2.2 struct tvpe\_turbo\_params\_t**

MAPLE TVPE Device Turbo Open paramaters.

### **Data Fields**

<span id="page-783-0"></span>• uint32\_t [apq\\_threshold](#page-783-3)

### **3.5.5.3.2.2.1 Field Documentation**

### <span id="page-783-3"></span>**3.5.5.3.2.2.2 uint32\_t tvpe\_turbo\_params\_t::apq\_threshold**

The Aposteriori threshold.

Valid values are  $0$ -0x7FFF. Required when app\_stop\_criteria is not 0

### **3.5.5.3.2.3 struct tvpe\_viterbi\_params\_t**

MAPLE TVPE Device Viterbi Open paramaters.

### **Data Fields**

- <span id="page-783-1"></span>• uint64\_t [punturing\\_vector](#page-783-4) [\[NUM\\_VITERBI\\_PUNC\\_VECTORS\]](#page-781-3)
- uint8\_t [puncturing\\_pattern](#page-783-5) [\[NUM\\_VITERBI\\_PUNC\\_VECTORS\]](#page-781-3)
- [tvpe\\_viterbi\\_polynomial\\_set](#page-782-0) [polynomial\\_set](#page-783-6)

### **3.5.5.3.2.3.1 Field Documentation**

## <span id="page-783-4"></span>**3.5.5.3.2.3.2 uint64\_t tvpe\_viterbi\_params\_t::punturing\_vector[**NUM\_VITERBI\_PUNC\_VECT<sup>←</sup>- ORS**]**

Puncturing Vector.

<span id="page-783-5"></span>For each bit in the vector: 0 - Punctured symbol, 1 - Valid symbol

## **3.5.5.3.2.3.3** uint8 t tvpe\_viterbi\_params\_t::puncturing\_pattern[NUM\_VITERBI\_PUNC\_VEC← TORS**]**

Indicates the period of the punturing\_vector[i].

<span id="page-783-6"></span>Valid values are 0-63

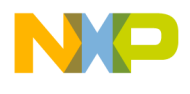

### **3.5.5.3.2.3.4** tvpe\_viterbi\_polynomial\_set **tvpe\_viterbi\_params\_t::polynomial\_set**

Viterbi Polynomial Sets.

<span id="page-784-0"></span>MTVPVSxCyP

### **3.5.5.3.2.4 struct tvpe\_open\_params\_t**

MAPLE TVPE Device Open LLD paramaters.

#### **Data Fields**

- void ∗ [maple\\_handle](#page-784-3)
- [maple\\_pe\\_bd\\_priority\\_t](#page-771-4) [maple\\_pe\\_bd\\_priority](#page-784-4)
- [maple\\_pe\\_num\\_bd\\_t](#page-771-11) [maple\\_pe\\_num\\_bd](#page-784-5)
- [tvpe\\_turbo\\_params\\_t](#page-783-0) ∗ [tvpe\\_turbo\\_params](#page-784-6)
- type\_viterbi\_params\_t  $*$  type\_viterbi\_params

#### **3.5.5.3.2.4.1 Field Documentation**

### <span id="page-784-3"></span>**3.5.5.3.2.4.2 void**∗ **tvpe\_open\_params\_t::maple\_handle**

<span id="page-784-4"></span>Handle returned from [osCopDeviceOpen\(\)](#page-178-0) for MAPLE controller.

### **3.5.5.3.2.4.3** maple\_pe\_bd\_priority\_t **tvpe\_open\_params\_t::maple\_pe\_bd\_priority**

BD rings priority scheduling - only configured by MAPLE master.

### <span id="page-784-5"></span>**3.5.5.3.2.4.4** maple\_pe\_num\_bd\_t **tvpe\_open\_params\_t::maple\_pe\_num\_bd**

<span id="page-784-6"></span>The number of BD rings for each priority - only configured by MAPLE master.

### **3.5.5.3.2.4.5** tvpe\_turbo\_params\_t∗ **tvpe\_open\_params\_t::tvpe\_turbo\_params**

Parameters for initializing the Turbo functionality of the TVPE.

<span id="page-784-7"></span>May set to NULL for HW defaults or non MAPLE master devices

### **3.5.5.3.2.4.6** tvpe\_viterbi\_params\_t∗ **tvpe\_open\_params\_t::tvpe\_viterbi\_params**

Parameters for initializing the Viterbi functionality of the TVPE.

May set to NULL for HW defaults or non MAPLE master devices

### **3.5.5.3.3 Macro Definition Documentation**

### <span id="page-784-1"></span>**3.5.5.3.3.1 #define TVPE\_DEV\_ID\_0 0**

<span id="page-784-2"></span>Maple eTVPE 0 device ID.

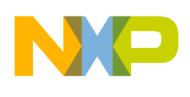

## **3.5.5.3.3.2 #define TVPE\_DEV\_ID\_1 1**

Maple eTVPE 1 device ID.

## <span id="page-785-4"></span>**3.5.5.3.3.3 #define MAPLE\_0\_TVPE\_NAME "TVPE0"**

<span id="page-785-5"></span>Maple eTVPE 0 device name.

## **3.5.5.3.3.4 #define MAPLE\_1\_TVPE\_NAME "TVPE1"**

Maple eTVPE 0 device name.

### **3.5.5.3.4 Typedef Documentation**

### <span id="page-785-0"></span>**3.5.5.3.4.1 typedef** maple\_pe\_init\_params\_t maple\_tvpe\_init\_params\_t

<span id="page-785-1"></span>MAPLE TVPE initialization parameters type for multiple PEs.

### **3.5.5.3.4.2 typedef struct maple\_pe\_init\_params\_s** maple\_tvpe\_init\_params\_s

MAPLE TVPE initialization parameters type for one PE.

### <span id="page-785-2"></span>**3.5.5.3.4.3 typedef** maple\_pe\_ch\_open\_params\_t maple\_tvpe\_ch\_open\_params\_t

MAPLE TVPE channel open parameters type.

## **3.5.5.3.5 Enumeration Type Documentation**

### **3.5.5.3.5.1 anonymous enum**

MAPLE TVPE steering bits pointers mapping.

Use it for accessing relevant maple pe\_ch\_open\_params\_t.steering\_bits[x]

## **3.5.5.3.6 Function Documentation**

<span id="page-785-3"></span>**3.5.5.3.6.1 os\_status mapleTvpeInitialize (** maple\_tvpe\_init\_params\_s ∗ *init\_params,* **unsigned int** *num\_devices,* **os\_status(**∗**)(void** ∗**channel, void** ∗**jobs, int** ∗**num\_jobs)** *channel\_dispatch,* **void(**∗**)(void** ∗**channel, void** ∗**maple)** *channel\_reap* **)**

Initializes the TVPE driver's structures

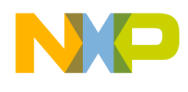

#### **Parameters**

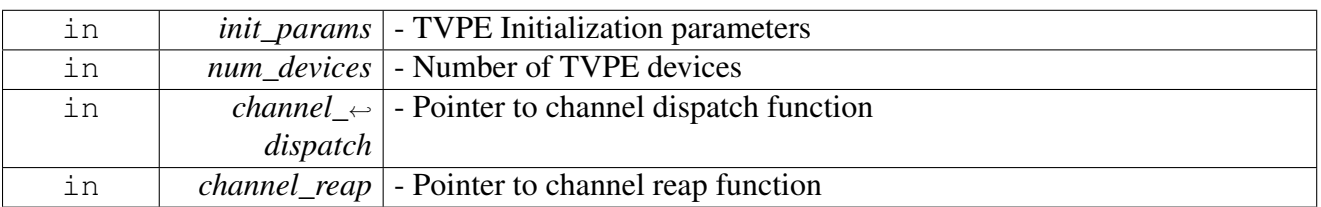

Returns

OS\_SUCCESS

Warning

This function is generally called by [osArchInitialize\(\)](#page-144-0) as part of the kernel and drivers

# <span id="page-786-0"></span>**3.5.5.4 TVPE Runtime**

### **3.5.5.4.1 Overview**

TVPE Runtime API

### **Data Structures**

- struct [tvpe\\_job\\_e\\_param\\_t](#page-788-0)
- struct [maple\\_tvpe\\_job\\_t](#page-789-0)

### **MAPLE TVPE Device Control Commands.**

- #define [MAPLE\\_TVPE\\_CMD\\_SET\\_VITERBI\\_POLY](#page-792-0) (0x00000200 | COP\_LLD\_COMMAND)
- #define [MAPLE\\_TVPE\\_CMD\\_GET\\_PE\\_ACCUMULATOR](#page-792-1) (0x00000300 | COP\_LLD\_COMM<sup>←</sup> AND)

### **MAPLE TVPE Channel Control Commands.**

• #define [MAPLE\\_TVPE\\_CMD\\_RX\\_POLL](#page-792-2) [MAPLE\\_PE\\_CH\\_CMD\\_RX\\_POLL](#page-767-1)

### **MAPLE TVPE FLAGS for maple\_tvpe\_job\_t.first\_flags.**

- enum [maple\\_tvpe\\_k\\_t](#page-796-0)
- enum [maple\\_tvpe\\_rate\\_t](#page-796-1) {  $TVPE\_RATE_1_2 = 0x0000000$ ,  $TVPE\_RATE_1_3 = 0x00040000$ , TVPE\_RATE  $1\ 4 = 0x00080000$  }
- enum [maple\\_tvpe\\_type\\_t](#page-796-5)
- enum [maple\\_tvpe\\_punc\\_t](#page-796-6)
- enum [maple\\_tvpe\\_max\\_iter\\_t](#page-796-7)

- enum maple type min iter t
- enum [maple\\_tvpe\\_data\\_struct\\_t](#page-796-9) { [TVPE\\_LTE\\_HARQ](#page-796-10) = 0x00000000, [TVPE\\_WIMAX\\_HARQ](#page-796-11) = 0x00000001, [TVPE\\_EDCH\\_HA](#page-796-12) $\leftrightarrow$  $RQ$  MIXED = 0x00000002, TVPE EDCH\_HARQ\_SEPARATE =  $0x00000003$ , [TVPE\\_SUB\\_BLK\\_INTRLV](#page-796-14) =  $0x00000004$ , TVPE UMTS MIXED =  $0x00000005$ , [TVPE\\_SEPARATE\\_VECTORS](#page-797-1) = 0x00000006 }
- #define [TVPE\\_BD\\_MANUAL\\_ACTIVATION](#page-792-3) 0x80000000
- #define [TVPE\\_INT\\_EN](#page-792-4) 0x10000000
- #define [TVPE\\_TURBO\\_LMAP\\_EN](#page-793-0) 0x08000000
- #define [TVPE\\_3GLTE\\_EN](#page-793-1) 0x04000000
- #define [TVPE\\_VITERBI\\_TBZE](#page-793-2) 0x00400000
- #define [TVPE\\_ZTTB](#page-793-3) 0x00200000
- #define [TVPE\\_TURBO\\_CRC\\_EN](#page-793-4) 0x00100000
- #define [TVPE\\_TURBO\\_HAOE](#page-793-5) 0x00020000

### **MAPLE TVPE FLAGS for maple\_tvpe\_job\_t.second\_flags.**

- enum [maple\\_tvpe\\_crc\\_t](#page-797-2) { [TVPE\\_CRC24\\_POLY0](#page-797-3) = 0x00000000, [TVPE\\_CRC24\\_POLY1](#page-797-4) = 0x00000040, [TVPE\\_CRC16\\_](#page-797-5)←  $POLY0 = 0x00000080$  $POLY0 = 0x00000080$ , TVPE CRC16 POLY1 =  $0x000000C0$  }
- enum [maple\\_tvpe\\_dre\\_t](#page-797-7) {  $TVPE\_ONE\_DRE = 0x0000000$ ,  $TVPE\_TWO\_DRE = 0x00000010$ , TVPE FOUR DRE =  $0x00000020$  }
- enum [maple\\_tvpe\\_mbus\\_prio\\_t](#page-797-11) { [TVPE\\_MBUS\\_PRIORITY\\_0](#page-797-12) = 0x00000000, [TVPE\\_MBUS\\_PRIORITY\\_1](#page-797-13) = 0x00000001, [TVP](#page-797-14) $\leftrightarrow$ [E\\_MBUS\\_PRIORITY\\_2](#page-797-14) =  $0x00000002$ , [TVPE\\_MBUS\\_PRIORITY\\_3](#page-797-15) = 0x00000003 }
- #define [TVPE\\_BLOCK\\_SIZE\(](#page-793-6)K)  $(((uint32_t)((K) \& 0x7FFF)) << 16)$
- #define  $TVPE_TURBO_LLMAP_LCF(K)$  $TVPE_TURBO_LLMAP_LCF(K)$   $(((K) & 0x0FE) << 8)$

### **MAPLE TVPE FLAGS for maple\_tvpe\_job\_t.third\_flags.**

- 
- enum [maple\\_tvpe\\_soft\\_output\\_t](#page-797-16)<br>• enum maple\_tvpe\_vit\_set\_t { [TVPE\\_VIT\\_SET\\_1](#page-798-0) =  $0x00040000$ , [TVPE\\_VIT\\_SET\\_2](#page-798-1) =  $0x00080000$ , [TVPE\\_VIT\\_SET\\_3](#page-798-2) = 0x000C0000 }
- #define [TVPE\\_HOE](#page-793-8) 0x800000000
- #define [TVPE\\_TURBO\\_DPNC\\_EN](#page-793-9) 0x10000000
- #define [TVPE\\_BUF\\_SIZE\(](#page-793-10)K)  $(\overline{(K)} \& 0x3$ FFFF)

### **MAPLE TVPE FLAGS for maple\_tvpe\_job\_t.offsets.**

- #define [TVPE\\_TURBO\\_VEC\\_OFFSET\(](#page-794-0)K)  $((K) << 16)$
- #define [TVPE\\_HARD\\_OUT\\_OFFSET\(](#page-794-1)K)  $((K) << 4)$
- #define [TVPE\\_TURBO\\_LLR\\_OUT\\_SF\(](#page-794-2)K) (K)

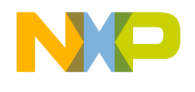

#### **MAPLE TVPE FLAGS for harq\_buffer.**

- #define [TVPE\\_HARQ\\_IHBSA\(](#page-794-3)K)  $(((K) & 0x7FFF) << 16)$
- #define [TVPE\\_FIRST\\_TIME\\_HARQ](#page-794-4) 0x00008000
- #define [TVPE\\_HARQ\\_IHBSZ\(](#page-794-5)K)  $((K) \& 0x7$ FFF)

#### **MAPLE TVPE FLAGS for maple\_tvpe\_job\_t.harq\_weight\_flags.**

- enum type harq hus t { [TVPE\\_TURBO\\_HARQ\\_NO\\_UP\\_SCL](#page-798-4) = 0x00000000, [TVPE\\_TURBO\\_HARQ\\_UP\\_SCL\\_2](#page-798-5) =  $0x10000000$ , TVPE TURBO HARO UP SCL  $4 = 0x20000000$ ,
- [TVPE\\_TURBO\\_HARQ\\_UP\\_SCL\\_8](#page-798-7) = 0x30000000 }
- #define [TVPE\\_TURBO\\_HARQ\\_W1\\_EN](#page-794-6) 0x04000000 • #define TVPE\_TURBO\_HARO\_W2\_EN 0x02000000
- #define [TVPE\\_TURBO\\_HARQ\\_W3\\_EN](#page-794-8) 0x01000000
- #define [TVPE\\_TURBO\\_HARQ\\_W1\(](#page-794-9)K)  $((K & 0xFF) << 16)$
- #define  $\text{TVPE\_TURBO\_HARQ\_W2}(K)$  ((K & 0xFF) << 8)
- #define [TVPE\\_TURBO\\_HARQ\\_W3\(](#page-795-0)K) (K & 0xFF)

#### **MAPLE TVPE FLAGS for maple\_tvpe\_job\_t.fourth\_flags.**

- #define [TVPE\\_CRC\\_REFLECT](#page-795-1) 0x80000000
- #define [TVPE\\_AQC\\_AUTOSTOP](#page-795-2) 0x40000000
- #define [TVPE\\_CRC\\_AUTOSTOP](#page-795-3) 0x20000000
- #define [TVPE\\_CRC\\_SCRC](#page-795-4) 0x10000000
- #define [TVPE\\_HARQ\\_EN](#page-795-5) 0x08000000
- #define [TVPE\\_POLARITY](#page-795-6) 0x04000000
- #define [TVPE\\_DOBSY](#page-795-7) 0x02000000
- #define [TVPE\\_DOBSI](#page-795-8) 0x01000000

#### **3.5.5.4.2 Data Structure Documentation**

#### <span id="page-788-0"></span>**3.5.5.4.2.1 struct tvpe\_job\_e\_param\_t**

MAPLE TVPE [maple\\_tvpe\\_job\\_t.e\\_param\\_ptr](#page-791-0) structure.

#### **Data Fields**

- uint32\_t [e\\_cb\\_sd\\_ini](#page-789-1)
- uint32\_t [e\\_sd\\_minus](#page-789-2)
- uint32\_t [e\\_sd\\_plus](#page-789-3)
- uint32\_t [e\\_cb\\_pfa\\_ini](#page-789-4)
- $\cdot$  uint32 $\overline{\phantom{a}}$ t e $\overline{\phantom{a}}$ pfa $\overline{\phantom{a}}$ minus
- uint32\_t [e\\_pfa\\_plus](#page-789-6)
- uint32\_t [e\\_cb\\_psa\\_ini](#page-789-7)
- uint32 t [e\\_psa\\_minus](#page-789-8)
- uint32\_t [e\\_psa\\_plus](#page-789-9)

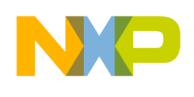

### **3.5.5.4.2.1.1 Field Documentation**

#### <span id="page-789-1"></span>**3.5.5.4.2.1.2 uint32\_t tvpe\_job\_e\_param\_t::e\_cb\_sd\_ini**

<span id="page-789-2"></span>The e\_init parameter for SD, bits[31-30] include skip count value.

#### **3.5.5.4.2.1.3 uint32\_t tvpe\_job\_e\_param\_t::e\_sd\_minus**

<span id="page-789-3"></span>The e\_minus parameter for SD.

#### **3.5.5.4.2.1.4 uint32\_t tvpe\_job\_e\_param\_t::e\_sd\_plus**

<span id="page-789-4"></span>The e\_plus parameter for SD.

#### **3.5.5.4.2.1.5 uint32\_t tvpe\_job\_e\_param\_t::e\_cb\_pfa\_ini**

<span id="page-789-5"></span>The e\_init parameter for PF, bits[31-30] include skip count value.

#### **3.5.5.4.2.1.6 uint32\_t tvpe\_job\_e\_param\_t::e\_pfa\_minus**

<span id="page-789-6"></span>The e\_minus parameter for PF.

#### **3.5.5.4.2.1.7 uint32\_t tvpe\_job\_e\_param\_t::e\_pfa\_plus**

<span id="page-789-7"></span>The e\_plus parameter for PF.

#### **3.5.5.4.2.1.8 uint32\_t tvpe\_job\_e\_param\_t::e\_cb\_psa\_ini**

<span id="page-789-8"></span>The e\_init parameter for PS, bits[31-30] include skip count value.

#### **3.5.5.4.2.1.9 uint32\_t tvpe\_job\_e\_param\_t::e\_psa\_minus**

<span id="page-789-9"></span>The e\_minus parameter for PS.

#### **3.5.5.4.2.1.10 uint32\_t tvpe\_job\_e\_param\_t::e\_psa\_plus**

<span id="page-789-0"></span>The e\_plus parameter for PS.

#### **3.5.5.4.2.2 struct maple\_tvpe\_job\_t**

#### MAPLE TVPE Job.

This structure should be passed to the LLD on the [cop\\_job\\_handle.device\\_specific](#page-172-0) field in order for the LLD to build the necessary BD

#### **Data Fields**

- uint32\_t [first\\_flags](#page-790-0)
- uint32\_t [second\\_flags](#page-790-1)
- $uint32$ <sup> $-t$ </sup> third $_f$   $flags$ <sup> $\overline{t}$ </sup>
- void ∗ [hard\\_output\\_addr](#page-790-3)
- void ∗ [inputs](#page-790-4)

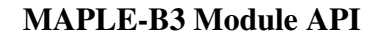

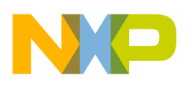

- uint32 t [offsets](#page-791-1)
- uint32\_t [harq\\_buffer](#page-791-2)
- uint32\_t [harq\\_weight\\_flags](#page-791-3)
- void ∗ [soft\\_output\\_addr](#page-791-4)
- [tvpe\\_job\\_e\\_param\\_t](#page-788-0) ∗ [e\\_param\\_ptr](#page-791-0)
- void ∗ [harq\\_acc\\_input\\_addr](#page-791-5)
- void ∗ [harq\\_acc\\_output\\_addr](#page-792-5)
- uint32\_t [fourth\\_flags](#page-792-6)
- uint8\_t [bd\\_index](#page-792-7)
- uint32\_t [pfs\\_vec\\_sizes](#page-791-6)
- uint16\_t [pf\\_vector\\_size](#page-791-7)
- uint16 t [ps\\_vector\\_size](#page-792-8)

### **3.5.5.4.2.2.1 Field Documentation**

### <span id="page-790-0"></span>**3.5.5.4.2.2.2 uint32\_t maple\_tvpe\_job\_t::first\_flags**

User should provide an or mask of the following defines and enumerations; LLD will provide a mask for relevant bits; Minimal sanity check for input parameters;.

Viterbi and Turbo: TVPE\_INT\_EN, TVPE\_ZTTB, TVPE\_3GLTE\_EN, maple\_type\_type\_t, maple\_ $\leftrightarrow$ tvpe\_data\_struct\_t, maple\_tvpe\_rate\_t, Viterbi only: maple\_tvpe\_k\_t, maple\_tvpe\_punc\_t TVPE\_VIT<sup>←</sup>- ERBI TBZE, Turbo only: TVPE\_TURBO\_LMAP\_EN, TVPE\_TURBO\_CRC\_EN, TVPE\_TURBO\_← HAOE, maple\_tvpe\_max\_iter\_t, maple\_tvpe\_min\_iter\_t

### <span id="page-790-1"></span>**3.5.5.4.2.2.3 uint32\_t maple\_tvpe\_job\_t::second\_flags**

User should provide an or mask of the following defines and enumerations; LLD will provide a mask for relevant bits.

Minimal sanity check for input parameters;

Viterbi and Turbo: [TVPE\\_BLOCK\\_SIZE\(K\),](#page-793-6) maple\_tvpe\_mbus\_prio\_t Turbo only: maple\_tvpe\_dre\_t, maple\_tvpe\_crc\_t, [TVPE\\_TURBO\\_LLMAP\\_LCF\(K\),](#page-793-7)

### <span id="page-790-2"></span>**3.5.5.4.2.2.4 uint32\_t maple\_tvpe\_job\_t::third\_flags**

User should provide an or mask of the following defines and enumerations; LLD will provide a mask for relevant bits.

Minimal sanity check for input parameters;

Viterbi and Turbo: TVPE\_HOE, [TVPE\\_BUF\\_SIZE\(K\)](#page-793-10) Turbo only: maple\_tvpe\_soft\_output\_t, TVPE\_← TURBO\_DPNC\_EN Viterbi only: maple\_tvpe\_vit\_set\_t

### <span id="page-790-3"></span>**3.5.5.4.2.2.5 void**∗ **maple\_tvpe\_job\_t::hard\_output\_addr**

Address for hard outputs; Only valid if TVPE\_HOE is set.

## <span id="page-790-4"></span>**3.5.5.4.2.2.6 void**∗ **maple\_tvpe\_job\_t::inputs**

Address of input buffer.

• Points to the start address of the input buffer in case single input stream is required. Points to the start address in the system memory of the first out of several input vectors. The start address of the other vectors depends on maple type job t.offsets

## <span id="page-791-1"></span>**3.5.5.4.2.2.7 uint32\_t maple\_tvpe\_job\_t::offsets**

Vectors Offset, Hard Output Offset, LLR Output Shift.

Use the flags bellow to initialize this field.

Viterbi and Turbo: [TVPE\\_HARD\\_OUT\\_OFFSET\(K\)](#page-794-1) Turbo only: maple\_tvpe\_soft\_out\_off\_t, [TVPE\\_](#page-794-2) $\leftrightarrow$ [TURBO\\_LLR\\_OUT\\_SF\(K\),](#page-794-2) [TVPE\\_TURBO\\_VEC\\_OFFSET\(K\)](#page-794-0)

# <span id="page-791-2"></span>**3.5.5.4.2.2.8 uint32\_t maple\_tvpe\_job\_t::harq\_buffer**

HARQ input buffer descriptor fields: [TVPE\\_HARQ\\_IHBSA\(K\),](#page-794-3) [TVPE](#page-794-5)\_FIRST\_TIME\_HARQ, TVPE←  $_HARQ_IHBSZ(K)$ 

# <span id="page-791-3"></span>**3.5.5.4.2.2.9 uint32\_t maple\_tvpe\_job\_t::harq\_weight\_flags**

HARQ Up Scale and weights; Use the flags bellow to initialize this field.

Turbo only: type\_harq\_hus\_t, TVPE\_TURBO\_HARQ\_W1\_EN, TVPE\_TURBO\_HARQ\_W2\_EN, TV← PE\_TURBO\_HARQ\_W3\_EN, [TVPE\\_TURBO\\_HARQ\\_W1\(K\),](#page-794-9) [TVPE\\_TURBO\\_HARQ\\_W2\(K\),](#page-794-10) [TV](#page-795-0)← [PE\\_TURBO\\_HARQ\\_W3\(K\)](#page-795-0)

# <span id="page-791-4"></span>**3.5.5.4.2.2.10 void**∗ **maple\_tvpe\_job\_t::soft\_output\_addr**

Address for soft outputs.

<span id="page-791-0"></span>Only valid if user requested soft outputs. Turbo only

# **3.5.5.4.2.2.11** tvpe\_job\_e\_param\_t∗ **maple\_tvpe\_job\_t::e\_param\_ptr**

A pointer to the E parameters data structure used by the TVPE in order to perform the Rate De-Matching process.

# <span id="page-791-5"></span>**3.5.5.4.2.2.12 void**∗ **maple\_tvpe\_job\_t::harq\_acc\_input\_addr**

HARQ Accumulator Input Base Address.

Points to base address of the HARQ Accumulator buffer to be fetched into ETVPE before the new input stream.

## <span id="page-791-6"></span>**3.5.5.4.2.2.13 uint32\_t maple\_tvpe\_job\_t::pfs\_vec\_sizes**

User should use the pf\_vector\_size, ps\_vector\_size parameters .

<span id="page-791-7"></span>Parity First and Second Buffer Size, ready to be written to memory.
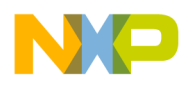

## **3.5.5.4.2.2.14 uint16\_t maple\_tvpe\_job\_t::pf\_vector\_size**

Parity First Buffer Size.

The actual buffer size of the PF vector during E-DCH HARQ with Separate Vectors input data structure.

# **3.5.5.4.2.2.15 uint16\_t maple\_tvpe\_job\_t::ps\_vector\_size**

Parity Second Buffer Size.

The actual buffer size of the PS vector during E-DCH HARQ with Separate Vectors input data structure.

# **3.5.5.4.2.2.16 void**∗ **maple\_tvpe\_job\_t::harq\_acc\_output\_addr**

HARQ Accumulator Output Base Address.

# **3.5.5.4.2.2.17 uint32\_t maple\_tvpe\_job\_t::fourth\_flags**

User should use a mix of the following flags: TVPE\_AQC\_AUTOSTOP, TVPE\_CRC\_AUTOSTOP,  $T \leftrightarrow T$ VPE CRC SCRC, TVPE\_POLARITY, TVPE\_HARQ\_EN, TVPE\_DOBSY, TVPE\_DOBSI, TVPE\_C $\leftrightarrow$ RC\_REFLECT.

# **3.5.5.4.2.2.18 uint8\_t maple\_tvpe\_job\_t::bd\_index**

Job's index in the BD ring.

Will be assigned by the driver

## **3.5.5.4.3 Macro Definition Documentation**

## **3.5.5.4.3.1 #define MAPLE\_TVPE\_CMD\_SET\_VITERBI\_POLY (0x00000200** | **COP\_LLD\_COMMAND)**

Sets Maple eTvpe to Viterbi Polynomial mode.

# **3.5.5.4.3.2 #define MAPLE\_TVPE\_CMD\_GET\_PE\_ACCUMULATOR (0x00000300** | **COP\_LLD\_COMMAND)**

Sample a PE accumulator, The delta between two samples of the PEs accumulator indicates the number of maple cycles the specific PE was in processing state (including IO u-code and HW duration).

# **3.5.5.4.3.3 #define MAPLE\_TVPE\_CMD\_RX\_POLL** MAPLE\_PE\_CH\_CMD\_RX\_POLL

Polling channel control command.

Use MAPLE\_PE\_CH\_CMD\_RX\_POLL for all PEs

# **3.5.5.4.3.4 #define TVPE\_BD\_MANUAL\_ACTIVATION 0x80000000**

Prevent the driver from dispatching the job, MAPLE will wait until the user calls a Channel Ctrl Command to activate the job.

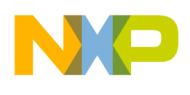

# **3.5.5.4.3.5 #define TVPE\_INT\_EN 0x10000000**

Interrupt enable.

# **3.5.5.4.3.6 #define TVPE\_TURBO\_LMAP\_EN 0x08000000**

LogMAP algorithm; Valid only for Turbo.

# **3.5.5.4.3.7 #define TVPE\_3GLTE\_EN 0x04000000**

Using this bit defined 3GLTE; not defines UMTS or WiMAX.

## **3.5.5.4.3.8 #define TVPE\_VITERBI\_TBZE 0x00400000**

Traceback from max path calculations.

Valid only for Viterbi

## **3.5.5.4.3.9 #define TVPE\_ZTTB 0x00200000**

Zero tail trellis.

# **3.5.5.4.3.10 #define TVPE\_TURBO\_CRC\_EN 0x00100000**

CRC check enable.

Valid only for Turbo

# **3.5.5.4.3.11 #define TVPE\_TURBO\_HAOE 0x00020000**

HARQ Accumulator Output Enable.

Valid only for Turbo

# **3.5.5.4.3.12 #define TVPE\_BLOCK\_SIZE(** *K* **) (((uint32\_t)((K) & 0x7FFF))** << **16)**

Decoded block size [bits]; For Turbo - should't include tail bits.

# **3.5.5.4.3.13 #define TVPE\_TURBO\_LLMAP\_LCF(** *K* **) (((K) & 0x0FE)** << **8)**

Linear LogMAP correction factor.

Valid only for Turbo decoding

# **3.5.5.4.3.14 #define TVPE\_HOE 0x80000000**

Hard output enable.

# **3.5.5.4.3.15 #define TVPE\_TURBO\_DPNC\_EN 0x10000000**

De-Puncturing.

Valid only during Turbo decoding; This flag stands for DPNC in BD.

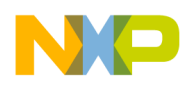

## **3.5.5.4.3.16 #define TVPE\_BUF\_SIZE(** *K* **) ((K) & 0x3FFFF)**

Input buffer size [bytes].

Valid values are 40-100K. Valid only for: Viterbi: STRUCT\_PPCMS. Turbo: STRUCT\_PPCMS, STR<sup>←</sup>- UCT\_RATE\_MATCHED

## **3.5.5.4.3.17 #define TVPE\_TURBO\_VEC\_OFFSET(** *K* **) ((K)** << **16)**

Describes the relative offset between the vectors in the system memory.

## **3.5.5.4.3.18 #define TVPE\_HARD\_OUT\_OFFSET(** *K* **) ((K)** << **4)**

Hard Output Offset.

Describes the bit offset of the first byte in which the first valid bit is to be written

## **3.5.5.4.3.19 #define TVPE\_TURBO\_LLR\_OUT\_SF(** *K* **) (K)**

LLR Output Shift.

Determines which 8 bits of the internal 16 bit wide soft outputs are going to be output

## **3.5.5.4.3.20 #define TVPE\_HARQ\_IHBSA(** *K* **) (((K) & 0x7FFF)** << **16)**

Input HARQ Buffer Start Address; Describe the address location of the first bit of the input stream in the HARQ accumulator buffer.

#### **3.5.5.4.3.21 #define TVPE\_FIRST\_TIME\_HARQ 0x00008000**

First Time HARQ; Indicates whether this HARQ buffer is the first one hence no HARQ accumulator exist nor should be supplied.

## **3.5.5.4.3.22 #define TVPE\_HARQ\_IHBSZ(** *K* **) ((K) & 0x7FFF)**

Input HARQ Buffer Size; Describe the size of the current HARQ input stream into the accumulator.

## **3.5.5.4.3.23 #define TVPE\_TURBO\_HARQ\_W1\_EN 0x04000000**

Weight 1 Enable.

## **3.5.5.4.3.24 #define TVPE\_TURBO\_HARQ\_W2\_EN 0x02000000**

Weight 2 Enable.

## **3.5.5.4.3.25 #define TVPE\_TURBO\_HARQ\_W3\_EN 0x01000000**

Weight 3 Enable.

## **3.5.5.4.3.26 #define TVPE\_TURBO\_HARQ\_W1(** *K* **) ((K & 0xFF)** << **16)**

Weight 1; Valid only if TVPE\_TURBO\_HARQ\_W1\_EN is set.

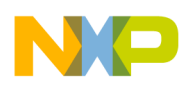

## **3.5.5.4.3.27 #define TVPE\_TURBO\_HARQ\_W2(** *K* **) ((K & 0xFF)** << **8)**

Weight 2; Valid only if TVPE\_TURBO\_HARQ\_W2\_EN is set.

# **3.5.5.4.3.28 #define TVPE\_TURBO\_HARQ\_W3(** *K* **) (K & 0xFF)**

Weight 3; Valid only if TVPE\_TURBO\_HARQ\_W3\_EN is set.

# **3.5.5.4.3.29 #define TVPE\_CRC\_REFLECT 0x80000000**

CRC Reflect - set for CRC bits in descending order.

## **3.5.5.4.3.30 #define TVPE\_AQC\_AUTOSTOP 0x40000000**

Aposteriori Quality stop criteria indication; the eTVPE stop the decoding automatically once the all the soft-decoded bits pass the [AQTH] threshold field.

## **3.5.5.4.3.31 #define TVPE\_CRC\_AUTOSTOP 0x20000000**

CRC check stop criteria indication; The eTVPE stop the decoding automatically once the Hard Output bits pass CRC check.

Must not be set if TVPE\_CRC\_SCRC is set

## **3.5.5.4.3.32 #define TVPE\_CRC\_SCRC 0x10000000**

Steady CRC stop criteria indication; The eTVPE stop the decoding automatically once CRC result is equal to CRC results from previous iteration.

Must not be set if TVPE\_CRC\_AUTOSTOPis set

## **3.5.5.4.3.33 #define TVPE\_HARQ\_EN 0x08000000**

Indicated whether HARQ operation in eTVPE is enabled, hence which input data structures for the eTVPE are allowed.

## **3.5.5.4.3.34 #define TVPE\_POLARITY 0x04000000**

Determines the Polarity of input data to the eTVPE.

## **3.5.5.4.3.35 #define TVPE\_DOBSY 0x02000000**

Data out Byte order - set for ascending order.

## **3.5.5.4.3.36 #define TVPE\_DOBSI 0x01000000**

Data out Bit order - set for ascending order.

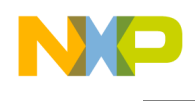

# **3.5.5.4.4 Enumeration Type Documentation**

## **3.5.5.4.4.1 enum** maple\_tvpe\_k\_t

Viterbi Constraint Length (K). Valid only for Viterbi decoding

## **3.5.5.4.4.2 enum** maple\_tvpe\_rate\_t

Rate 1/2, 1/3, 1/4.

Enumerator

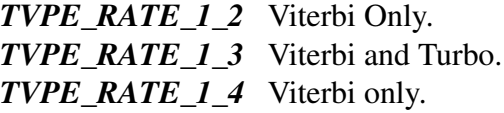

## **3.5.5.4.4.3 enum** maple\_tvpe\_type\_t

Decoding Algorithm Type.

# **3.5.5.4.4.4 enum** maple\_tvpe\_punc\_t

Puncturing Scheme.

Valid only for Viterbi processing ([ALG]=1).

# **3.5.5.4.4.5 enum** maple\_tvpe\_max\_iter\_t

Maximum number of iterations.

Valid only during Turbo decoding.

# **3.5.5.4.4.6 enum** maple\_tvpe\_min\_iter\_t

Minimum number of iterations.

Valid only during Turbo decoding.

## **3.5.5.4.4.7 enum** maple\_tvpe\_data\_struct\_t

Describes the possible input data structures in system memory.

Enumerator

*TVPE LTE HARQ* Supports Turbo: 3GLTE. *TVPE\_WIMAX\_HARQ* Supports Turbo: WiMAX. *TVPE\_EDCH\_HARQ\_MIXED* Supports Turbo: UMTS. *TVPE\_EDCH\_HARQ\_SEPARATE* Supports Turbo: UMTS. *TVPE\_SUB\_BLK\_INTRLV* Supports Turbo: 3GLTE, WiMAX.

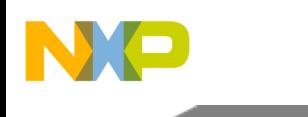

*TVPE\_UMTS\_MIXED* Supports Turbo: UMTS. *TVPE\_SEPARATE\_VECTORS* Supports Turbo: 3GLTE, WiMAX.

## **3.5.5.4.4.8 enum** maple\_tvpe\_crc\_t

CRC Polynomials.

## Enumerator

*TVPE\_CRC24\_POLY0* Polynomial:  $D24 + D23 + D6 + D5 + D + 1$ . *TVPE\_CRC24\_POLY1\_Polynomial: D24 + D23 + D18 + D17 + D14 + D11 + D10 + D7 + D6 +*  $D5 + D4 + D3 + D + 1$ . *TVPE\_CRC16\_POLY0* Polynomial: D16 + D12 + D5 + 1. *TVPE* CRC16 POLY1 Polynomial:  $D16 + D15 + D2 + 1$ .

## **3.5.5.4.4.9 enum** maple\_tvpe\_dre\_t

Number of DRE engines.

Valid only during Turbo decoding.

Enumerator

*TVPE\_ONE\_DRE* Single DRE engine. *TVPE\_TWO\_DRE* Two DRE engines. *TVPE\_FOUR\_DRE* Four DRE engines.

## **3.5.5.4.4.10 enum** maple\_tvpe\_mbus\_prio\_t

eTVPE MBUS Priority.

## Enumerator

*TVPE\_MBUS\_PRIORITY\_0* The AXI Bus accesses related to that BD are initiated with priority 0.

*TVPE\_MBUS\_PRIORITY\_1* The AXI Bus accesses related to that BD are initiated with priority 1.

*TVPE\_MBUS\_PRIORITY\_2* The AXI Bus accesses related to that BD are initiated with priority 2.

*TVPE\_MBUS\_PRIORITY\_3* The AXI Bus accesses related to that BD are initiated with priority 3.

## **3.5.5.4.4.11 enum** maple\_tvpe\_soft\_output\_t

Soft Output Enable.

Turbo decoder only.

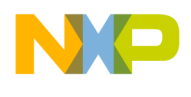

## **3.5.5.4.4.12 enum** maple\_tvpe\_vit\_set\_t

Viterbi Set.

Valid only for Viterbi decoding. Not suported on MSBA8100

Enumerator

*TVPE\_VIT\_SET\_1* Use MTVPVS1CxP to configure TVVPVG0CR and TVVPVG1CR. *TVPE\_VIT\_SET\_2* Use MTVPVS2CxP to configure TVVPVG0CR and TVVPVG1CR. *TVPE\_VIT\_SET\_3* Use MTVPVS3CxP to configure TVVPVG0CR and TVVPVG1CR.

## **3.5.5.4.4.13 enum** tvpe\_harq\_hus\_t

Enumerator

- *TVPE\_TURBO\_HARQ\_NO\_UP\_SCL* The Input data is not pre scaled before being added to the accumulator.
- *TVPE\_TURBO\_HARQ\_UP\_SCL\_2* The Input data is up scaled by 2 before being added to the accumulator.
- *TVPE\_TURBO\_HARQ\_UP\_SCL\_4* The Input data is up scaled by 4 before being added to the accumulator.
- *TVPE\_TURBO\_HARQ\_UP\_SCL\_8* The Input data is up scaled by 8 before being added to the accumulator.

# **3.5.6 Maple FTPE API**

# **3.5.6.1 Overview**

MAPLE FTPE Initialization and Runtime API

MAPLE FTPE Initialization and Runtime API

## **Modules**

- [FTPE Initialization](#page-798-0)
- <span id="page-798-0"></span>• [FTPE Runtime](#page-803-0)

# **3.5.6.2 FTPE Initialization**

#### **3.5.6.2.1 Overview**

FTPE device initialization API

MapleB3 FTPE device initialization API

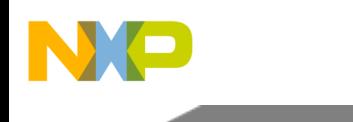

## **Data Structures**

- struct [ftpe\\_size\\_params\\_t](#page-800-0)
- struct [ftpe\\_open\\_params\\_t](#page-800-1)

## **Macros**

- #define [FTPE\\_MAX\\_NUM\\_BD\\_FOR\\_DISPACTH](#page-801-0) 32
- #define [FTPE\\_PARAM\\_DSS\\_NUM](#page-801-1) 6
- #define [MAPLE\\_FTPE\\_BCIS\\_EN](#page-801-2) 0x00000008

## **Typedefs**

- typedef [maple\\_pe\\_init\\_params\\_t](#page-769-0) [maple\\_ftpe\\_init\\_params\\_t](#page-802-0)
- typedef struct maple\_pe\_init\_params\_s [maple\\_ftpe\\_init\\_params\\_s](#page-802-1)
- typedef [maple\\_pe\\_ch\\_open\\_params\\_t](#page-769-1) [maple\\_ftpe\\_ch\\_open\\_params\\_t](#page-802-2)

## **Enumerations**

- enum [maple\\_ftpe\\_buff\\_config\\_t](#page-802-3) { [OUTPUT1\\_POST1\\_PRE1,](#page-802-4) [OUTPUT2\\_POST0\\_PRE1,](#page-802-5) [OUTPUT2\\_POST1\\_PRE0](#page-802-6) , [OUTPUT1\\_POST2\\_PRE0](#page-802-7) }
- enum

## **Functions**

• os\_status [mapleFtpeInitialize](#page-803-1) [\(maple\\_ftpe\\_init\\_params\\_s](#page-802-1) ∗init\_params, unsigned int num\_devices, os\_status(∗channel\_dispatch)(void ∗channel, void ∗jobs, int ∗num\_jobs), void(∗channel\_reap)(void ∗channel, void ∗maple))

## **FTPE Device Names and IDs**

```
Device IDs for FTPE0 FTPE1 FTPE2;
Device Names for FTPE0 FTPE1 FTPE2;
```
- enum { FTPE DEV ID  $0 = 0$ , FTPE DEV ID  $1 = 1$ , FTPE DEV ID  $2 = 2$  }
- #define [MAPLE\\_0\\_FTPE\\_0\\_NAME](#page-801-3) "FTPE00"
- #define [MAPLE\\_0\\_FTPE\\_1\\_NAME](#page-801-4) "FTPE01"
- #define [MAPLE\\_0\\_FTPE\\_2\\_NAME](#page-801-5) "FTPE02"
- #define [MAPLE\\_1\\_FTPE\\_0\\_NAME](#page-801-6) "FTPE10"
- #define [MAPLE\\_1\\_FTPE\\_1\\_NAME](#page-801-7) "FTPE11"
- #define [MAPLE\\_1\\_FTPE\\_2\\_NAME](#page-802-8) "FTPE12"
- #define [MAPLE\\_2\\_FTPE\\_0\\_NAME](#page-802-9) "FTPE20"
- #define [MAPLE\\_2\\_FTPE\\_1\\_NAME](#page-802-10) "FTPE21"

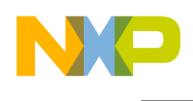

### **3.5.6.2.2 Data Structure Documentation**

#### <span id="page-800-0"></span>**3.5.6.2.2.1 struct ftpe\_size\_params\_t**

Parameters for initializing the iFFT (Data Size registers) Used as a part of LLD [ftpe\\_open\\_params\\_t](#page-800-1)

### **3.5.6.2.2.1.1 Field Documentation**

**3.5.6.2.2.1.2 uint32\_t ftpe\_size\_params\_t::ds0**

DS0 Data Size 0.

**3.5.6.2.2.1.3 uint32\_t ftpe\_size\_params\_t::ds1**

DS1 Data Size 1.

**3.5.6.2.2.1.4 uint32\_t ftpe\_size\_params\_t::ds2**

DS2 Data Size 2.

**3.5.6.2.2.1.5 uint32\_t ftpe\_size\_params\_t::ds3**

DS3 Data Size 3.

**3.5.6.2.2.1.6 uint32\_t ftpe\_size\_params\_t::ds4**

DS4 Data Size 4.

**3.5.6.2.2.1.7 uint32\_t ftpe\_size\_params\_t::ds5**

<span id="page-800-1"></span>DS5 Data Size 5.

#### **3.5.6.2.2.2 struct ftpe\_open\_params\_t**

MAPLE FTPE LLD Device Open paramaters.

#### **Data Fields**

- void \* [maple\\_handle](#page-800-2)
- [maple\\_pe\\_bd\\_priority\\_t](#page-771-0) [maple\\_pe\\_bd\\_priority](#page-800-3)
- $maple_pe_number$  [maple\\_pe\\_num\\_bd\\_t](#page-771-1) [maple\\_pe\\_num\\_bd](#page-801-8)
- uint32\_t [ftpe\\_config](#page-801-9)
- [ftpe\\_size\\_params\\_t\(](#page-800-0)∗ [ftpe\\_data\\_size\\_sets](#page-801-10) )[\[FTPE\\_PARAM\\_DSS\\_NUM\]](#page-801-1)

### **3.5.6.2.2.2.1 Field Documentation**

#### <span id="page-800-2"></span>**3.5.6.2.2.2.2 void**∗ **ftpe\_open\_params\_t::maple\_handle**

<span id="page-800-3"></span>Handle returned from [osCopDeviceOpen\(\)](#page-178-0) for MAPLE controller.

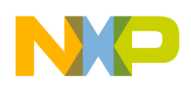

## **3.5.6.2.2.2.3** maple\_pe\_bd\_priority\_t **ftpe\_open\_params\_t::maple\_pe\_bd\_priority**

<span id="page-801-8"></span>BD rings priority scheduling - only configured by MAPLE master.

## **3.5.6.2.2.2.4** maple\_pe\_num\_bd\_t **ftpe\_open\_params\_t::maple\_pe\_num\_bd**

<span id="page-801-9"></span>The number of BD rings for each priority - only configured by MAPLE master.

### **3.5.6.2.2.2.5 uint32\_t ftpe\_open\_params\_t::ftpe\_config**

Parameter for global configurations register of the EFTPE.

<span id="page-801-10"></span>See BC, BCIS in RM.

# **3.5.6.2.2.2.6** ftpe\_size\_params\_t**(**∗ **ftpe\_open\_params\_t::ftpe\_data\_size\_sets)[**FTPE\_PARAM\_<sup>←</sup>- DSS\_NUM**]**

A pointer to array.

Parameters for initializing the iFFT (Data Size sets parameters). May set to NULL for HW defaults

## **3.5.6.2.3 Macro Definition Documentation**

## <span id="page-801-0"></span>**3.5.6.2.3.1 #define FTPE\_MAX\_NUM\_BD\_FOR\_DISPACTH 32**

<span id="page-801-1"></span>MAPLE FTPE Channel constrain.

#### **3.5.6.2.3.2 #define FTPE\_PARAM\_DSS\_NUM 6**

<span id="page-801-2"></span>The number of Data Size Sets 0 - 5.

## **3.5.6.2.3.3 #define MAPLE\_FTPE\_BCIS\_EN 0x00000008**

<span id="page-801-3"></span>Backward Compatible Input Scale; Used for open\_params->ftpe\_config.

## **3.5.6.2.3.4 #define MAPLE\_0\_FTPE\_0\_NAME "FTPE00"**

<span id="page-801-4"></span>FTPE 0 Name on MAPLE 0.

## **3.5.6.2.3.5 #define MAPLE\_0\_FTPE\_1\_NAME "FTPE01"**

<span id="page-801-5"></span>FTPE 1 Name on MAPLE 0.

## **3.5.6.2.3.6 #define MAPLE\_0\_FTPE\_2\_NAME "FTPE02"**

<span id="page-801-6"></span>FTPE 2 Name on MAPLE 0.

## **3.5.6.2.3.7 #define MAPLE\_1\_FTPE\_0\_NAME "FTPE10"**

<span id="page-801-7"></span>FTPE 0 Name on MAPLE 1.

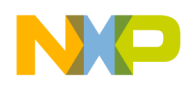

## **3.5.6.2.3.8 #define MAPLE\_1\_FTPE\_1\_NAME "FTPE11"**

<span id="page-802-8"></span>FTPE 1 Name on MAPLE 1.

**3.5.6.2.3.9 #define MAPLE\_1\_FTPE\_2\_NAME "FTPE12"**

<span id="page-802-9"></span>FTPE 2 Name on MAPLE 1.

**3.5.6.2.3.10 #define MAPLE\_2\_FTPE\_0\_NAME "FTPE20"**

<span id="page-802-10"></span>FTPE 0 Name on MAPLE 2.

**3.5.6.2.3.11 #define MAPLE\_2\_FTPE\_1\_NAME "FTPE21"**

FTPE 1 Name on MAPLE 2.

#### **3.5.6.2.4 Typedef Documentation**

#### <span id="page-802-0"></span>**3.5.6.2.4.1 typedef** maple\_pe\_init\_params\_t maple\_ftpe\_init\_params\_t

<span id="page-802-1"></span>MAPLE FTPE initialization parameters type for multiple PEs.

#### **3.5.6.2.4.2 typedef struct maple\_pe\_init\_params\_s** maple\_ftpe\_init\_params\_s

<span id="page-802-2"></span>MAPLE FTPE initialization parameters type for one PE.

#### **3.5.6.2.4.3 typedef** maple\_pe\_ch\_open\_params\_t maple\_ftpe\_ch\_open\_params\_t

MAPLE FTPE channel open parameters type.

#### **3.5.6.2.5 Enumeration Type Documentation**

#### <span id="page-802-3"></span>**3.5.6.2.5.1 enum** maple\_ftpe\_buff\_config\_t

Buffers Configuration.

Used for open\_params->ftpe\_config

Enumerator

<span id="page-802-4"></span>*OUTPUT1\_POST1\_PRE1* One output buffer, one post multiplier buffer and one pre multiplier buffer.

<span id="page-802-6"></span><span id="page-802-5"></span>*OUTPUT2\_POST0\_PRE1* Double output buffer, one pre - multiplier buffer. *OUTPUT2\_POST1\_PRE0* Double output buffer, one post multiplier buffer. *OUTPUT1\_POST2\_PRE0* One output buffer, double post multiplier buffer.

#### <span id="page-802-7"></span>**3.5.6.2.5.2 anonymous enum**

MAPLE FTPE steering bits pointers mapping.

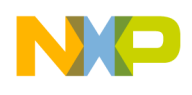

Use it for accessing relevant maple pe ch\_open\_params\_t.steering\_bits[x]

#### **3.5.6.2.5.3 anonymous enum**

FTPE device ID.

Enumerator

<span id="page-803-3"></span><span id="page-803-2"></span>*FTPE\_DEV\_ID\_0* FTPE 0 id. *FTPE\_DEV\_ID\_1* FTPE 1 id. *FTPE\_DEV\_ID\_2* FTPE 2 id.

## <span id="page-803-4"></span>**3.5.6.2.6 Function Documentation**

<span id="page-803-1"></span>**3.5.6.2.6.1 os\_status mapleFtpeInitialize (** maple\_ftpe\_init\_params\_s ∗ *init\_params,* **unsigned int** *num\_devices,* **os\_status(**∗**)(void** ∗**channel, void** ∗**jobs, int** ∗**num\_jobs)** *channel\_dispatch,* **void(**∗**)(void** ∗**channel, void** ∗**maple)** *channel\_reap* **)**

Initializes the FTPE driver's structures

The driver can supply default MAPLE parameters for initialization. The user can override these parameters by specifying an alternative MAPLE parameters structure. Although this function is called by all cores, only the master core performs the initialization of the MAPLE registers.

**Parameters** 

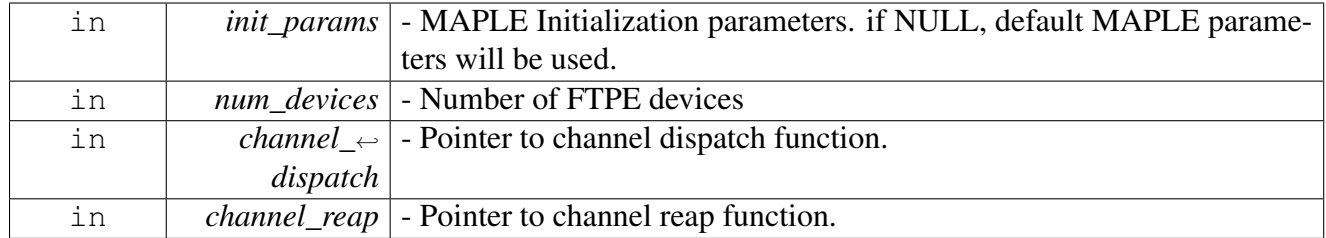

Returns

OS\_SUCCESS

Warning

This function is generally called by [osArchInitialize\(\)](#page-144-0) as part of the kernel and drivers

# <span id="page-803-0"></span>**3.5.6.3 FTPE Runtime**

#### **3.5.6.3.1 Overview**

FTPE Runtime API

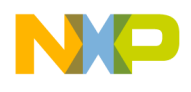

#### **Data Structures**

- struct [maple\\_ftpe\\_mult\\_buff\\_params\\_t](#page-805-0)
- union maple ftpe job extension t
- struct [maple\\_ftpe\\_job\\_t](#page-808-0)

## **MAPLE FTPE Channel Control Commands**

• #define [MAPLE\\_FTPE\\_CMD\\_RX\\_POLL](#page-811-0) [MAPLE\\_PE\\_CH\\_CMD\\_RX\\_POLL](#page-767-0)

## **FTPE Device Control Commands**

- #define [MAPLE\\_FTPE\\_CMD\\_PRE\\_POST\\_UPDATE](#page-811-1) (0x00000300 | COP\_LLD\_COMMAND)
- #define [MAPLE\\_FTPE\\_CMD\\_GET\\_PE\\_ACCUMULATOR](#page-811-2) (0x00000400 | COP\_LLD\_COMM<sup>←</sup> AND)

## **MAPLE eFTPE FLAGS for maple\_ftpe\_job\_t.first\_flags**

- enum
- #define [FTPE\\_BD\\_MANUAL\\_ACTIVATION](#page-811-3) 0x80000000
- #define [FTPE\\_BD\\_CFG0\\_FC\\_CG](#page-812-0) 0x00080000
- #define [FTPE\\_BD\\_CFG0\\_DSTZP\(](#page-812-1)K)  $((K) << 6)$
- #define  $FTPE_BD_CFG0_OFFKB (0x1 << 0)$  $FTPE_BD_CFG0_OFFKB (0x1 << 0)$
- #define  $FTPE\_BD\_CFG0\_OFF16 (0x1 << 1)$
- #define [FTPE\\_BD\\_PACKED\\_EXP\\_STAT](#page-812-4)  $(0x1 << 2)$
- #define [FTPE\\_BD\\_CFG0\\_PRBIE](#page-812-5)  $(0x1 << 3)$
- #define  $FTPE_BD_CFG0_SOUS (0x1 << 4)$  $FTPE_BD_CFG0_SOUS (0x1 << 4)$
- $\bullet$  #define [FTPE\\_BD\\_COHERENCY\\_MODE](#page-812-7)  $(0x1 << 5)$
- #define [FTPE\\_BD\\_CFG0\\_INT\\_EN](#page-812-8) 0x10000000

## **MAPLE eFTPE FLAGS for maple\_ftpe\_job\_t.second\_flags**

- enum maple ftpe\_post\_vec\_t { [FTPE\\_POST\\_MULTI\\_DISABLE](#page-815-1) = 0x00000000, [FTPE\\_PO](#page-815-2) $\leftrightarrow$ [ST\\_MULTI\\_EN\\_NO\\_UPDATE](#page-815-2) =  $0x08000000$ , [FTPE\\_POST\\_MULTI\\_EN\\_AND\\_UPDATE](#page-815-3) = 0x18000000 }
- enum [maple\\_ftpe\\_pre\\_vec\\_t](#page-815-4) { [FTPE\\_PRE\\_OPERATION\\_DISABLE](#page-815-5) = 0x00000000, [FTPE\\_PRE](#page-816-0)← OPERATION\_EN\_NO\_UPDATE = 0x00000800, [FTPE\\_PRE\\_OPERATION\\_EN\\_AND\\_UPD](#page-816-1)←- $ATE = 0x00001800$  $ATE = 0x00001800$
- enum [maple\\_ftpe\\_post\\_scale\\_t](#page-816-2)
- enum [maple\\_ftpe\\_extra\\_scale\\_t](#page-816-3)
- enum [maple\\_ftpe\\_data\\_size\\_set\\_t](#page-816-4) {  $ETPE_DATA_SIZE_SET_GI = 0x00000000$  }
- #define [FTPE\\_BD\\_CFG1\\_AIUS](#page-812-9) 0x800000000
- #define [FTPE\\_BD\\_CFG1\\_PROUR](#page-813-0) 0x40000000
- #define [FTPE\\_BD\\_CFG1\\_PSMUR](#page-813-1) 0x20000000
- #define [FTPE\\_BD\\_CFG1\\_ZERO\\_PAD](#page-813-2) 0x04000000
- #define [FTPE\\_BD\\_CFG1\\_SINS](#page-813-3) 0x02000000
- #define [FTPE\\_BD\\_CFG1\\_CPRE](#page-813-4) 0x01000000
- #define [FTPE\\_BD\\_CFG1\\_GRDC](#page-813-5) 0x00080000
- #define [FTPE\\_BD\\_CFG1\\_AFS](#page-813-6) 0x00040000
- #define [FTPE\\_BD\\_CFG1\\_PSTME](#page-813-7) 0x00008000

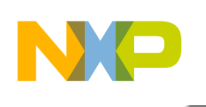

- #define [FTPE\\_BD\\_CFG1\\_CPIE](#page-813-8) 0x00004000
- #define [FTPE\\_BD\\_CFG1\\_GR\\_EN](#page-813-9) 0x00002000
- #define [FTPE\\_BD\\_CFG1\\_OVA\\_SCL](#page-814-0) 0x00000400
- #define [FTPE\\_BD\\_CFG1\\_SCL\\_TYPE](#page-814-1) 0x00000200
- #define [FTPE\\_BD\\_CFG1\\_ITE](#page-814-2) 0x00000100
- #define [FTPE\\_BD\\_CFG1\\_GI\\_EN](#page-814-3) 0x00000080

### **MAPLE eFTPE FLAGS for maple\_ftpe\_job\_t.third\_flags**

• enum [maple\\_ftpe\\_axi\\_pr\\_t](#page-816-6) { [FTPE\\_BD\\_AXI\\_PR\\_0](#page-816-7) = 0x00000000, [FTPE\\_BD\\_AXI\\_PR\\_1](#page-816-8) = 0x00000001, FTPE\_BD\_AXI  $\leftarrow$ PR  $2 = 0x00000002$ , [FTPE\\_BD\\_AXI\\_PR\\_3](#page-816-10) = 0x00000003 }

## **MAPLE eFTPE FLAGS for maple\_ftpe\_job\_t.fourth\_flags**

- #define [FTPE\\_BD\\_CFG3\\_PM\\_SCL](#page-814-4) 0x80000000
- #define [FTPE\\_BD\\_CFG3\\_USR\\_SCL\\_DWN\\_STG0\(](#page-814-5)BITS) ((BITS) << 28)
- #define [FTPE\\_BD\\_CFG3\\_USR\\_SCL\\_DWN\\_STG1\(](#page-814-6)BITS) ((BITS) << 25)
- #define [FTPE\\_BD\\_CFG3\\_USR\\_SCL\\_DWN\\_STG2\(](#page-814-7)BITS) ((BITS) << 22)
- #define [FTPE\\_BD\\_CFG3\\_USR\\_SCL\\_DWN\\_STG3\(](#page-814-8)BITS) ((BITS) << 19) • #define [FTPE\\_BD\\_CFG3\\_USR\\_SCL\\_DWN\\_STG4\(](#page-814-9)BITS) ((BITS) << 16)
- #define [FTPE\\_BD\\_CFG3\\_USR\\_SCL\\_DWN\\_STG5\(](#page-814-10)BITS) ((BITS) << 13)
- $\bullet$  #define [FTPE\\_BD\\_CFG3\\_IN\\_SCL\(](#page-815-6)N) ((N) << 9)
- #define [FTPE\\_BD\\_CFG3\\_ADP\\_OVA\\_SCL\(](#page-815-7)N) (N)

## **MAPLE eFTPE FLAGS for maple\_ftpe\_job\_t.fifth\_flags**

- #define [FTPE\\_BD\\_CFG4\\_CPS\(](#page-815-8)N)  $(N)$  << 23)
- #define [FTPE\\_BD\\_CFG4\\_BD\\_RPT\(](#page-815-9)N)  $((N) << 16)$

## **3.5.6.3.2 Data Structure Documentation**

#### <span id="page-805-0"></span>**3.5.6.3.2.1 struct maple\_ftpe\_mult\_buff\_params\_t**

MAPLE eFTPE Pre/Post Multiplication Buffer prameters.

See [MAPLE\\_FTPE\\_CMD\\_PRE\\_POST\\_UPDATE](#page-811-1)

#### **Data Fields**

- void ∗ [pre\\_buff\\_ptr](#page-806-1)
- void ∗ [pst\\_buff\\_ptr](#page-806-2)
- uint16 t [pre\\_buff\\_size](#page-806-3)
- uint16 t [pst\\_buff\\_size](#page-806-4)
- uint8 t [pst\\_steering\\_bits](#page-806-5)
- uint8\_t [pre\\_steering\\_bits](#page-806-6)

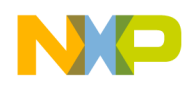

## **3.5.6.3.2.1.1 Field Documentation**

### <span id="page-806-1"></span>**3.5.6.3.2.1.2 void**∗ **maple\_ftpe\_mult\_buff\_params\_t::pre\_buff\_ptr**

<span id="page-806-2"></span>Pre Operation buffer pointer; this pointer won't be virt to phys translated by driver.

## **3.5.6.3.2.1.3 void**∗ **maple\_ftpe\_mult\_buff\_params\_t::pst\_buff\_ptr**

<span id="page-806-3"></span>Post Multiplication buffer pointer; this pointer won't be virt to phys translated by driver.

#### **3.5.6.3.2.1.4 uint16\_t maple\_ftpe\_mult\_buff\_params\_t::pre\_buff\_size**

<span id="page-806-4"></span>Pre Multiplication buffer size.

#### **3.5.6.3.2.1.5 uint16\_t maple\_ftpe\_mult\_buff\_params\_t::pst\_buff\_size**

<span id="page-806-5"></span>Post Multiplication buffer size.

#### **3.5.6.3.2.1.6 uint8\_t maple\_ftpe\_mult\_buff\_params\_t::pst\_steering\_bits**

Post multiplication buffer pointer steering bits Use the following flags to set steering\_bits field MAPL← E\_STEERING\_DSP\_CLUSTER\_0, MAPLE\_STEERING\_DSP\_CLUSTER\_1, MAPLE\_STEERING\_← DSP\_CLUSTER\_2, MAPLE\_STEERING\_CHB, MAPLE\_STEERING\_MAPLE\_TRG.

### <span id="page-806-6"></span>**3.5.6.3.2.1.7 uint8\_t maple\_ftpe\_mult\_buff\_params\_t::pre\_steering\_bits**

Pre multiplication buffer pointer steering bits Use the following flags to set steering bits field MAPL← E\_STEERING\_DSP\_CLUSTER\_0, MAPLE\_STEERING\_DSP\_CLUSTER\_1, MAPLE\_STEERING\_<sup>←</sup>- DSP\_CLUSTER\_2, MAPLE\_STEERING\_CHB, MAPLE\_STEERING\_MAPLE\_TRG.

## <span id="page-806-0"></span>**3.5.6.3.2.2 union maple\_ftpe\_job\_extension\_t**

MAPLE eFTPE job's extension maple\_ftpe\_job\_t->extension\_ptr.

#### **Data Fields**

- uint32 t extension header [0x9]
- uint $32$ \_t [fcg:](#page-807-1)1
- uint32  $t$  [cg:](#page-807-2)1
- uint32<sup>\_t</sup> [fc\\_rpt:](#page-807-3)1
- uint32\_t [fc\\_pre:](#page-807-4)1
- uint32 $_t$  [fc\\_in\\_sc:](#page-807-5)16
- void  $*$  fcb ptr
- uint16\_t [fc\\_base\\_real](#page-807-7)
- uint16\_t [fc\\_base\\_img](#page-807-8)
- uint16\_t [fc\\_size](#page-807-9)
- uint16\_t [fc\\_step\\_size](#page-807-10)
- uint32\_t [fc\\_shift\\_real:](#page-808-1)24
- uint32 t next num pi:3
- uint32 t chip offset:16
- uint32 t [curr\\_num\\_pi:](#page-808-4)3
- uint32 t slot gen off:4

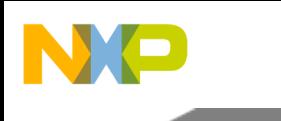

- uint32  $t$  [lss:](#page-808-6)1
- uint32\_t [ssn:](#page-808-7)24
- uint32 t code length:16
- uint32\_t [slot\\_num:](#page-808-9)4
- void ∗ [preas\\_scl\\_ptr](#page-808-10)
- uint32\_t [fc\\_shift\\_img:](#page-808-11)24

## **3.5.6.3.2.2.1 Field Documentation**

# <span id="page-807-0"></span>**3.5.6.3.2.2.2 uint32\_t maple\_ftpe\_job\_extension\_t::extension\_header[0x9]**

<span id="page-807-1"></span>Used for faster headers setting/ writing.

## **3.5.6.3.2.2.3 uint32\_t maple\_ftpe\_job\_extension\_t::fcg**

<span id="page-807-2"></span>Frequency Correction Generation.

## **3.5.6.3.2.2.4 uint32\_t maple\_ftpe\_job\_extension\_t::cg**

<span id="page-807-3"></span>Code Generation.

## **3.5.6.3.2.2.5 uint32\_t maple\_ftpe\_job\_extension\_t::fc\_rpt**

<span id="page-807-4"></span>Frequency Correct Repeat.

# **3.5.6.3.2.2.6 uint32\_t maple\_ftpe\_job\_extension\_t::fc\_pre**

<span id="page-807-5"></span>Frequency Correction Pre Multiply.

# **3.5.6.3.2.2.7 uint32\_t maple\_ftpe\_job\_extension\_t::fc\_in\_sc**

<span id="page-807-6"></span>Frequency Correction Input Step Counter.

# **3.5.6.3.2.2.8 void**∗ **maple\_ftpe\_job\_extension\_t::fcb\_ptr**

Frequency Correction Base value Pointer.

<span id="page-807-7"></span>Valid only if FCG is enabled, FC\_PTR is set and BD\_RPT  $> 0$ .

# **3.5.6.3.2.2.9 uint16\_t maple\_ftpe\_job\_extension\_t::fc\_base\_real**

<span id="page-807-8"></span>Frequency Correction Base Value Real Part.

## **3.5.6.3.2.2.10 uint16\_t maple\_ftpe\_job\_extension\_t::fc\_base\_img**

<span id="page-807-9"></span>Frequency Correction Base Value Imaginary Part.

# **3.5.6.3.2.2.11 uint16\_t maple\_ftpe\_job\_extension\_t::fc\_size**

<span id="page-807-10"></span>Frequency Correction Size.

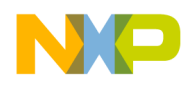

**3.5.6.3.2.2.12 uint16\_t maple\_ftpe\_job\_extension\_t::fc\_step\_size**

<span id="page-808-1"></span>Frequency Correction Step Size.

**3.5.6.3.2.2.13 uint32\_t maple\_ftpe\_job\_extension\_t::fc\_shift\_real**

<span id="page-808-2"></span>Frequency Correction Shift Value Real Part.

**3.5.6.3.2.2.14 uint32\_t maple\_ftpe\_job\_extension\_t::next\_num\_pi**

<span id="page-808-3"></span>Next Number of Pilots.

**3.5.6.3.2.2.15 uint32\_t maple\_ftpe\_job\_extension\_t::chip\_offset**

<span id="page-808-4"></span>Chip Offset.

**3.5.6.3.2.2.16 uint32\_t maple\_ftpe\_job\_extension\_t::curr\_num\_pi**

<span id="page-808-5"></span>Current Number of Pilots.

**3.5.6.3.2.2.17 uint32\_t maple\_ftpe\_job\_extension\_t::slot\_gen\_off**

<span id="page-808-6"></span>Slot Generation Off.

**3.5.6.3.2.2.18 uint32\_t maple\_ftpe\_job\_extension\_t::lss**

<span id="page-808-7"></span>Long Scrambling Sequence.

**3.5.6.3.2.2.19 uint32\_t maple\_ftpe\_job\_extension\_t::ssn**

<span id="page-808-8"></span>Scrambling Sequence Number.

**3.5.6.3.2.2.20 uint32\_t maple\_ftpe\_job\_extension\_t::code\_length**

<span id="page-808-9"></span>Code Length.

**3.5.6.3.2.2.21 uint32\_t maple\_ftpe\_job\_extension\_t::slot\_num**

<span id="page-808-10"></span>Slot Number.

## **3.5.6.3.2.2.22 void**∗ **maple\_ftpe\_job\_extension\_t::preas\_scl\_ptr**

<span id="page-808-11"></span>Pre Addition/Subtraction Scale Value if (BD\_RPT=0) or Pre Addition/Subtraction Scale Value Pointer.

## **3.5.6.3.2.2.23 uint32\_t maple\_ftpe\_job\_extension\_t::fc\_shift\_img**

<span id="page-808-0"></span>Frequency Correction Shift Value Imaginary Part.

## **3.5.6.3.2.3 struct maple\_ftpe\_job\_t**

MAPLE eFTPE job structure.

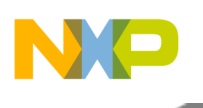

This structure should be passed to the LLD on the [cop\\_job\\_handle.device\\_specific](#page-172-0) field in order for the LLD to build the necessary BD

## **Data Fields**

- uint32\_t [first\\_flags](#page-809-0)
- uint32\_t [second\\_flags](#page-809-1)
- uint32 t third flags
- uint32 t fourth flags
- uint32 t fifth flags
- uint32\_t [buffer\\_size](#page-810-1)
- void ∗ [input](#page-810-2)
- void ∗ [output](#page-810-3)
- void ∗ [bd\\_rpt\\_stat\\_ptr](#page-810-4)
- void ∗ [pre\\_operation\\_ptr](#page-810-5)
- void ∗ [post\\_multiplier\\_ptr](#page-810-6)
- void ∗ [per\\_resb\\_exp\\_ptr](#page-811-4)
- [maple\\_ftpe\\_job\\_extension\\_t](#page-806-0) ∗ [extension\\_ptr](#page-811-5)
- uint8 t bd index
- void \* [post\\_multiplication](#page-810-7)
- uint16\_t [post\\_mult\\_real](#page-810-8)
- uint16\_t [post\\_mult\\_img](#page-810-9)
- void ∗ [in\\_exp\\_ptr](#page-811-7)
- uint8\_t [input\\_exponent](#page-811-8)

## **3.5.6.3.2.3.1 Field Documentation**

## <span id="page-809-0"></span>**3.5.6.3.2.3.2 uint32\_t maple\_ftpe\_job\_t::first\_flags**

User should provide a mask of the following defines; Should be initialized to 0; Minimal sanity check for input parameters; FTPE\_BD\_CFG0\_FC\_CG, FTPE\_BD\_CFG0\_INT\_EN, [FTPE\\_BD\\_CFG0\\_DST](#page-812-1)←  $ZP(K)$ , FTPE\_BD\_CFG0\_OFFKB, FTPE\_BD\_CFG0\_OFF16, FTPE\_BD\_CFG0\_SOUS, FTPE\_BD\_C $\leftrightarrow$ FG0\_PRBIE, FTPE\_PRE\_MULTIPLICATION\_OPERATION, FTPE\_PRE\_ADDITION\_OPERATIO<sup>←</sup>- N, FTPE PRE SUBTRACTION OPERATION.

## <span id="page-809-1"></span>**3.5.6.3.2.3.3 uint32\_t maple\_ftpe\_job\_t::second\_flags**

User should provide a mask of the following defines; Should be initialized to 0; Minimal sanity check for input parameters; FTPE\_BD\_CFG1\_AIUS, FTPE\_BD\_CFG1\_PRMUR, FTPE\_BD\_CFG1\_PSMU← R, FTPE\_BD\_CFG1\_ZERO\_PAD, FTPE\_BD\_CFG1\_SINS, FTPE\_BD\_CFG1\_CPRE, FTPE\_BD\_CF← G1\_GRDC, FTPE\_BD\_CFG1\_AFS, FTPE\_BD\_CFG1\_PSTME, FTPE\_BD\_CFG1\_CPIE, FTPE\_BD<sup>←</sup>- \_CFG1\_GR\_EN, FTPE\_BD\_CFG1\_OVA\_SCL, FTPE\_BD\_CFG1\_SCL\_TYPE, FTPE\_BD\_CFG1\_IT<sup>←</sup>- E, FTPE\_BD\_CFG1\_GI\_EN, maple\_ftpe\_post\_vec\_t, maple\_ftpe\_pre\_vec\_t, maple\_ftpe\_post\_scale\_t, maple\_ftpe\_extra\_scale\_t, maple\_ftpe\_data\_size\_set\_t.

## <span id="page-809-2"></span>**3.5.6.3.2.3.4 uint32\_t maple\_ftpe\_job\_t::third\_flags**

<span id="page-809-3"></span>User should provide a mask of the following defines; Should be initialized to 0; Minimal sanity check for input parameters; maple ftpe mbus pr\_t.

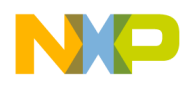

## **3.5.6.3.2.3.5 uint32\_t maple\_ftpe\_job\_t::fourth\_flags**

User should provide a mask of the following defines; Should be initialized to 0; Minimal sanity check for input parameters; FTPE\_BD\_CFG3\_PM\_SCL, [FTPE\\_BD\\_CFG3\\_USR\\_SCL\\_DWN\\_STG0\(BIT](#page-814-5)← [S\),](#page-814-5) [FTPE\\_BD\\_CFG3\\_USR\\_SCL\\_DWN\\_STG1\(BITS\),](#page-814-6) [FTPE\\_BD\\_CFG3\\_USR\\_SCL\\_DWN\\_STG2\(B](#page-814-7)← [ITS\),](#page-814-7) [FTPE\\_BD\\_CFG3\\_USR\\_SCL\\_DWN\\_STG3\(BITS\),](#page-814-8) [FTPE\\_BD\\_CFG3\\_USR\\_SCL\\_DWN\\_STG4\(](#page-814-9)<sup>←</sup>- [BITS\),](#page-814-9) [FTPE\\_BD\\_CFG3\\_USR\\_SCL\\_DWN\\_STG5\(BITS\),](#page-814-10) [FTPE\\_BD\\_CFG3\\_IN\\_SCL\(N\),](#page-815-6) [FTPE\\_BD](#page-815-7)← [\\_CFG3\\_ADP\\_OVA\\_SCL\(N\)](#page-815-7)

## <span id="page-810-0"></span>**3.5.6.3.2.3.6 uint32\_t maple\_ftpe\_job\_t::fifth\_flags**

User should provide a mask of the following defines; Should be initialized to 0; Minimal sanity check for input parameters; [FTPE\\_BD\\_CFG4\\_CPS\(N\),](#page-815-8) [FTPE\\_BD\\_CFG4\\_BD\\_RPT\(N\)](#page-815-9)

## <span id="page-810-1"></span>**3.5.6.3.2.3.7 uint32\_t maple\_ftpe\_job\_t::buffer\_size**

Transform Length ID.

## <span id="page-810-7"></span>**3.5.6.3.2.3.8 void**∗ **maple\_ftpe\_job\_t::post\_multiplication**

<span id="page-810-8"></span>Valid only if the PSTME bit is enabled and BD\_RPT  $> 0$ .

## **3.5.6.3.2.3.9 uint16\_t maple\_ftpe\_job\_t::post\_mult\_real**

<span id="page-810-9"></span>Post Multiplication Imaginary.

## **3.5.6.3.2.3.10 uint16\_t maple\_ftpe\_job\_t::post\_mult\_img**

<span id="page-810-2"></span>Post Multiplication Real.

## **3.5.6.3.2.3.11 void**∗ **maple\_ftpe\_job\_t::input**

<span id="page-810-3"></span>Address of input.

## **3.5.6.3.2.3.12 void**∗ **maple\_ftpe\_job\_t::output**

<span id="page-810-4"></span>Address output.

## **3.5.6.3.2.3.13 void**∗ **maple\_ftpe\_job\_t::bd\_rpt\_stat\_ptr**

<span id="page-810-5"></span>BD Repeat Status Pointer.

## **3.5.6.3.2.3.14 void**∗ **maple\_ftpe\_job\_t::pre\_operation\_ptr**

Pre–Operation Pointer.

<span id="page-810-6"></span>Points to the address in the system memory where the new data for pre-operation memory is located.

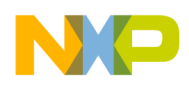

# **3.5.6.3.2.3.15 void**∗ **maple\_ftpe\_job\_t::post\_multiplier\_ptr**

Post-Multiplier Pointer.

<span id="page-811-7"></span>Points to the address in the system memory where the new data for post-multiplier memory is located.

# **3.5.6.3.2.3.16 void**∗ **maple\_ftpe\_job\_t::in\_exp\_ptr**

<span id="page-811-8"></span>INP\_EXP\_PTR field in BD.

# **3.5.6.3.2.3.17 uint8\_t maple\_ftpe\_job\_t::input\_exponent**

<span id="page-811-4"></span>Input Exponent value (scale)

## **3.5.6.3.2.3.18 void**∗ **maple\_ftpe\_job\_t::per\_resb\_exp\_ptr**

<span id="page-811-5"></span>Per Resource Block Input Exponent Pointer.

## **3.5.6.3.2.3.19** maple\_ftpe\_job\_extension\_t∗ **maple\_ftpe\_job\_t::extension\_ptr**

<span id="page-811-6"></span>A pointer to the extension needed for Code Generation feature.

## **3.5.6.3.2.3.20 uint8\_t maple\_ftpe\_job\_t::bd\_index**

Job's index in the BD ring.

Will be assigned by the driver

## **3.5.6.3.3 Macro Definition Documentation**

## <span id="page-811-0"></span>**3.5.6.3.3.1 #define MAPLE\_FTPE\_CMD\_RX\_POLL** MAPLE\_PE\_CH\_CMD\_RX\_POLL

Poll the channel for finished jobs.

<span id="page-811-1"></span>Use MAPLE\_PE\_CH\_CMD\_RX\_POLL instead

# **3.5.6.3.3.2 #define MAPLE\_FTPE\_CMD\_PRE\_POST\_UPDATE (0x00000300** | **COP\_LLD\_COMMAND)**

Pre and Post Multiplication Memory update, use MAPLE\_CMD\_PCR\_ACTIVATE\_WITH\_POLL right after it; Pass pointer to [maple\\_ftpe\\_mult\\_buff\\_params\\_t](#page-805-0) as a parameter.

## <span id="page-811-2"></span>**3.5.6.3.3.3 #define MAPLE\_FTPE\_CMD\_GET\_PE\_ACCUMULATOR (0x00000400** | **COP\_LLD\_COMMAND)**

<span id="page-811-3"></span>Sample a PE accumulator, The delta between two samples of the PEs accumulator indicates the number of maple cycles the specific PE was in processing state (including IO u-code and HW duration).

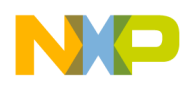

## **3.5.6.3.3.4 #define FTPE\_BD\_MANUAL\_ACTIVATION 0x80000000**

Prevent the driver from dispatching the job, MAPLE will wait until the user calls a Channel Ctrl Command to activate the job.

# <span id="page-812-0"></span>**3.5.6.3.3.5 #define FTPE\_BD\_CFG0\_FC\_CG 0x00080000**

<span id="page-812-1"></span>Frequency Correction or Code Generation extension.

## **3.5.6.3.3.6 #define FTPE\_BD\_CFG0\_DSTZP(** *K* **) ((K)** << **6)**

<span id="page-812-2"></span>Data Size to Zero Padding.

## **3.5.6.3.3.7 #define FTPE\_BD\_CFG0\_OFFKB (0x1** << **0)**

Offset in KBytes; Valid only for FFT operation and when the BD repeat option is enabled; Will be copied by driver to BD[OBO].

## <span id="page-812-3"></span>**3.5.6.3.3.8 #define FTPE\_BD\_CFG0\_OFF16 (0x1** << **1)**

Offset in 16 Bytes; Valid only for DFT/iDFT operation and when the BD repeat option is enabled; Will be copied by driver to BD[OBO].

## <span id="page-812-4"></span>**3.5.6.3.3.9 #define FTPE\_BD\_PACKED\_EXP\_STAT (0x1** << **2)**

<span id="page-812-5"></span>Packed structure arrangement of the CMP\_RSN and ADP\_OVA\_SCL\_ST.

## **3.5.6.3.3.10 #define FTPE\_BD\_CFG0\_PRBIE (0x1** << **3)**

<span id="page-812-6"></span>Per Resource Block Input Exponent; Will be copied by driver to BD[PRBIE\_PTR].

## **3.5.6.3.3.11 #define FTPE\_BD\_CFG0\_SOUS (0x1** << **4)**

<span id="page-812-7"></span>Short Output Structure indication; Will be copied by driver to BD[SOUS].

## **3.5.6.3.3.12 #define FTPE\_BD\_COHERENCY\_MODE (0x1** << **5)**

In coherency mode the uCode resets the owner bit only after the data is written to external buffer (unlike in regular mode in which the owner bit is reset after the DMA command, but the data may not be ready in the external buffet yet).

<span id="page-812-8"></span>Will be copied by driver to BD[COHERENCY\_MODE]

## **3.5.6.3.3.13 #define FTPE\_BD\_CFG0\_INT\_EN 0x10000000**

<span id="page-812-9"></span>Interrupt enable.

# **3.5.6.3.3.14 #define FTPE\_BD\_CFG1\_AIUS 0x80000000**

Adaptive Input Scaling.

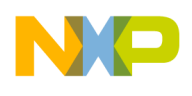

<span id="page-813-0"></span>Valid only in Adaptive Scale mode (SCL\_TYPE=0).

# **3.5.6.3.3.15 #define FTPE\_BD\_CFG1\_PROUR 0x40000000**

Pre Operation Repeat.

<span id="page-813-1"></span>Valid only if BD repeat  $(BD_RPT > 0)$ .

# **3.5.6.3.3.16 #define FTPE\_BD\_CFG1\_PSMUR 0x20000000**

Post Multiplier Repeat.

<span id="page-813-2"></span>Valid only if BD repeat  $(BD_RPT > 0)$ .

# **3.5.6.3.3.17 #define FTPE\_BD\_CFG1\_ZERO\_PAD 0x04000000**

Zero Padding.

<span id="page-813-3"></span>Indicates the eFTPE to add zero padding to the input data.

# **3.5.6.3.3.18 #define FTPE\_BD\_CFG1\_SINS 0x02000000**

Short Input Structure.

# <span id="page-813-4"></span>**3.5.6.3.3.19 #define FTPE\_BD\_CFG1\_CPRE 0x01000000**

Cyclic Prefix Removal Enable.

<span id="page-813-5"></span>Valid only if BD Repeat option is enabled.

# **3.5.6.3.3.20 #define FTPE\_BD\_CFG1\_GRDC 0x00080000**

Guard Removal of DC.

<span id="page-813-6"></span>Valid only if the GR bit of the eFTPE BD is set.

# **3.5.6.3.3.21 #define FTPE\_BD\_CFG1\_AFS 0x00040000**

Align to First Scale.

<span id="page-813-7"></span>Valid only if  $BD_RPT > 0$ ,  $SCL_TYPE = 0$ 

# **3.5.6.3.3.22 #define FTPE\_BD\_CFG1\_PSTME 0x00008000**

Post Multiplication Enable.

If set, the eFTPE multiplies all FFT/DFT output samples with the complex value as described in PSTM<sup>←</sup>- \_REAL and PSTM\_IMG of the eFTPE BD.

# <span id="page-813-8"></span>**3.5.6.3.3.23 #define FTPE\_BD\_CFG1\_CPIE 0x00004000**

<span id="page-813-9"></span>Cyclic Prefix Insertion Enable.

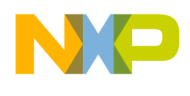

## **3.5.6.3.3.24 #define FTPE\_BD\_CFG1\_GR\_EN 0x00002000**

Guard Removal.

<span id="page-814-0"></span>Guard Removal output data mode enable. Valid only if  $(ITE = 0)$ .

# **3.5.6.3.3.25 #define FTPE\_BD\_CFG1\_OVA\_SCL 0x00000400**

Overall Scaling.

<span id="page-814-1"></span>Valid only for adaptive scaling (SCL\_TYPE=0).

# **3.5.6.3.3.26 #define FTPE\_BD\_CFG1\_SCL\_TYPE 0x00000200**

Scaling Type.

<span id="page-814-2"></span>User defined scaling is performed.

# **3.5.6.3.3.27 #define FTPE\_BD\_CFG1\_ITE 0x00000100**

<span id="page-814-3"></span>Inverse Transform Enable.

## **3.5.6.3.3.28 #define FTPE\_BD\_CFG1\_GI\_EN 0x00000080**

Guard Insertion.

<span id="page-814-4"></span>Guard Insertion input data mode enable.

## **3.5.6.3.3.29 #define FTPE\_BD\_CFG3\_PM\_SCL 0x80000000**

User scaling after pre-multiplication.

<span id="page-814-5"></span>Valid only if the SCL\_TYPE field of the BD is set.

## **3.5.6.3.3.30 #define FTPE\_BD\_CFG3\_USR\_SCL\_DWN\_STG0(** *BITS* **) ((BITS)** << **28)**

The results of stage 0 are scaled down (shift right) by BITS.

## <span id="page-814-6"></span>**3.5.6.3.3.31 #define FTPE\_BD\_CFG3\_USR\_SCL\_DWN\_STG1(** *BITS* **) ((BITS)** << **25)**

<span id="page-814-7"></span>The results of stage 1 are scaled down (shift right) by BITS.

# **3.5.6.3.3.32 #define FTPE\_BD\_CFG3\_USR\_SCL\_DWN\_STG2(** *BITS* **) ((BITS)** << **22)**

The results of stage 2 are scaled down (shift right) by BITS.

# <span id="page-814-8"></span>**3.5.6.3.3.33 #define FTPE\_BD\_CFG3\_USR\_SCL\_DWN\_STG3(** *BITS* **) ((BITS)** << **19)**

<span id="page-814-9"></span>The results of stage 3 are scaled down (shift right) by BITS.

## **3.5.6.3.3.34 #define FTPE\_BD\_CFG3\_USR\_SCL\_DWN\_STG4(** *BITS* **) ((BITS)** << **16)**

<span id="page-814-10"></span>The results of stage 4 are scaled down (shift right) by BITS.

## SmartDSP Operating System API Reference Manual

Freescale Semiconductor

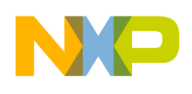

# **3.5.6.3.3.35 #define FTPE\_BD\_CFG3\_USR\_SCL\_DWN\_STG5(** *BITS* **) ((BITS)** << **13)**

The results of stage 5 are scaled down (shift right) by BITS.

# <span id="page-815-6"></span>**3.5.6.3.3.36 #define FTPE\_BD\_CFG3\_IN\_SCL(** *N* **) ((N)** << **9)**

<span id="page-815-7"></span>the input data is scaled up (shift left) by N before stage 0

# **3.5.6.3.3.37 #define FTPE\_BD\_CFG3\_ADP\_OVA\_SCL(** *N* **) (N)**

<span id="page-815-8"></span>The overall needed scaling is N.

# **3.5.6.3.3.38 #define FTPE\_BD\_CFG4\_CPS(** *N* **) ((N)** << **23)**

Cyclic Prefix Size.

<span id="page-815-9"></span>Valid only if the CPIE bit or CPRE bit are enabled.

# **3.5.6.3.3.39 #define FTPE\_BD\_CFG4\_BD\_RPT(** *N* **) ((N)** << **16)**

BD Repeat.

This field allows the use of the same BD, for multiple jobs.

## **3.5.6.3.4 Enumeration Type Documentation**

## **3.5.6.3.4.1 anonymous enum**

Pre-Operation Type.

Will be copied by driver to BD[INP\_EXP\_PTR]

# **3.5.6.3.4.2 enum** maple\_ftpe\_post\_vec\_t

Post-Multiplier Vector enable / disable.

Enumerator

# <span id="page-815-0"></span>*FTPE\_POST\_MULTI\_DISABLE* Post-Multiplier is disabled.

<span id="page-815-2"></span><span id="page-815-1"></span>*FTPE\_POST\_MULTI\_EN\_NO\_UPDATE* Post-Multiplier is enabled. The eFTPE uses the postmultiplier memory without updating it.

<span id="page-815-3"></span>*FTPE\_POST\_MULTI\_EN\_AND\_UPDATE* Post-Multiplier is enabled. The MAPLE update the post-multiplier memory with new data.

# <span id="page-815-4"></span>**3.5.6.3.4.3 enum** maple\_ftpe\_pre\_vec\_t

Pre Operation enable/ disable.

## Enumerator

<span id="page-815-5"></span>*FTPE\_PRE\_OPERATION\_DISABLE* Pre-Operation is disabled.

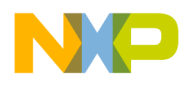

<span id="page-816-0"></span>*FTPE\_PRE\_OPERATION\_EN\_NO\_UPDATE\_Pre-Operation is enabled. The eFTPE uses the pre*operation memory without updating it.

<span id="page-816-3"></span><span id="page-816-1"></span>*FTPE\_PRE\_OPERATION\_EN\_AND\_UPDATE* Pre-Operation is enabled. The MAPLE update the pre-operation memory with new data.

#### <span id="page-816-2"></span>**3.5.6.3.4.4 enum** maple\_ftpe\_post\_scale\_t

Post Multiplier Scaling.

Valid during only if (SCL\_TYPE=1) and (PSTMV=1).

#### **3.5.6.3.4.5 enum** maple\_ftpe\_extra\_scale\_t

Extra Scaling.

Valid only if Adaptive Scaling is enabled and no if Overall Scaling is applied.

#### **3.5.6.3.4.6 enum** maple\_ftpe\_data\_size\_set\_t

Data Size Set.

Indicates the MAPLE which set of Data Size parameters.

#### Enumerator

<span id="page-816-5"></span><span id="page-816-4"></span>*FTPE\_DATA\_SIZE\_SET\_GI* Data Size register in eFTPE are assumed to be updated. Valid only if GI is set.

## <span id="page-816-6"></span>**3.5.6.3.4.7 enum** maple\_ftpe\_axi\_pr\_t

MBus Priority.

Enumerator

<span id="page-816-9"></span><span id="page-816-8"></span><span id="page-816-7"></span>*FTPE\_BD\_AXI\_PR\_0* The AXI accesses related to that BD are initiated with priority 0. *FTPE\_BD\_AXI\_PR\_1* The AXI accesses related to that BD are initiated with priority 1. *FTPE\_BD\_AXI\_PR\_2* The AXI accesses related to that BD are initiated with priority 2. *FTPE\_BD\_AXI\_PR\_3* The AXI accesses related to that BD are initiated with priority 3.

## <span id="page-816-10"></span>**3.5.7 Maple EQPE API**

#### **3.5.7.1 Overview**

MAPLE EQPE Initialization and Runtime API

#### **Modules**

- [EQPE Initialization](#page-816-11)
- <span id="page-816-11"></span>• [EQPE Runtime](#page-820-0)

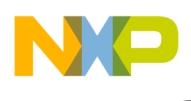

# **3.5.7.2 EQPE Initialization**

#### **3.5.7.2.1 Overview**

EQPE device initialization API

### **Data Structures**

• struct [eqpe\\_open\\_params\\_t](#page-817-0)

#### **Typedefs**

- typedef [maple\\_pe\\_init\\_params\\_t](#page-769-0) [maple\\_eqpe\\_init\\_params\\_t](#page-819-0)
- typedef struct
- maple\_pe\_init\_params\_s [maple\\_eqpe\\_init\\_params\\_s](#page-819-1)
- typedef [maple\\_pe\\_ch\\_open\\_params\\_t](#page-769-1) [maple\\_eqpe\\_ch\\_open\\_params\\_t](#page-819-2)

#### **Enumerations**

• enum

### **Functions**

• os\_status [mapleEqpeInitialize](#page-819-3) [\(maple\\_eqpe\\_init\\_params\\_s](#page-819-1) \*init\_params, unsigned int num\_← devices, os\_status(∗channel\_dispatch)(void ∗channel, void ∗jobs, int ∗num\_jobs), void(∗channel<sup>←</sup>- \_reap)(void ∗channel, void ∗maple))

## **MAPLE EQPE Device Names and IDs**

- #define [EQPE\\_DEV\\_ID\\_0](#page-818-0) 0
- #define [EQPE\\_DEV\\_ID\\_1](#page-818-1) 1
- #define [EQPE\\_DEV\\_ID\\_2](#page-818-2) 2
- #define [EQPE\\_DEV\\_ID\\_3](#page-818-3) 3
- #define [EQPE\\_DEV\\_NAME\\_0](#page-818-4) "EQPE0"
- #define [EQPE\\_DEV\\_NAME\\_1](#page-818-5) "EQPE1" • #define [EQPE\\_DEV\\_NAME\\_2](#page-818-6) "EQPE2"
- #define [EQPE\\_DEV\\_NAME\\_3](#page-818-7) "EQPE3"

## **3.5.7.2.2 Data Structure Documentation**

#### <span id="page-817-0"></span>**3.5.7.2.2.1 struct eqpe\_open\_params\_t**

EQPE open device LLD parameters.

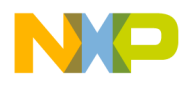

#### **Data Fields**

- void ∗ [maple\\_handle](#page-818-8)
- [maple\\_pe\\_bd\\_priority\\_t](#page-771-0) [maple\\_pe\\_bd\\_priority](#page-818-9)
- [maple\\_pe\\_num\\_bd\\_t](#page-771-1) [maple\\_pe\\_num\\_bd](#page-818-10)

### **3.5.7.2.2.1.1 Field Documentation**

#### <span id="page-818-8"></span>**3.5.7.2.2.1.2 void**∗ **eqpe\_open\_params\_t::maple\_handle**

<span id="page-818-9"></span>Handle returned from [osCopDeviceOpen\(\)](#page-178-0) for MAPLE controller.

#### **3.5.7.2.2.1.3** maple\_pe\_bd\_priority\_t **eqpe\_open\_params\_t::maple\_pe\_bd\_priority**

<span id="page-818-10"></span>BD rings priority scheduling - only configured by MAPLE master.

#### **3.5.7.2.2.1.4** maple\_pe\_num\_bd\_t **eqpe\_open\_params\_t::maple\_pe\_num\_bd**

The number of BD rings for each priority - only configured by MAPLE master.

#### **3.5.7.2.3 Macro Definition Documentation**

#### <span id="page-818-0"></span>**3.5.7.2.3.1 #define EQPE\_DEV\_ID\_0 0**

<span id="page-818-1"></span>EQPE 0 ID.

**3.5.7.2.3.2 #define EQPE\_DEV\_ID\_1 1**

<span id="page-818-2"></span>EQPE 1 ID.

**3.5.7.2.3.3 #define EQPE\_DEV\_ID\_2 2**

<span id="page-818-3"></span>EQPE 2 ID.

**3.5.7.2.3.4 #define EQPE\_DEV\_ID\_3 3**

<span id="page-818-4"></span>EQPE 3 ID.

## **3.5.7.2.3.5 #define EQPE\_DEV\_NAME\_0 "EQPE0"**

<span id="page-818-5"></span>Maple EQPE 0 device name.

## **3.5.7.2.3.6 #define EQPE\_DEV\_NAME\_1 "EQPE1"**

<span id="page-818-6"></span>Maple EQPE 1 device name.

# **3.5.7.2.3.7 #define EQPE\_DEV\_NAME\_2 "EQPE2"**

<span id="page-818-7"></span>Maple EQPE 2 device name.

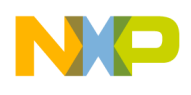

## **3.5.7.2.3.8 #define EQPE\_DEV\_NAME\_3 "EQPE3"**

Maple EQPE 3 device name.

#### **3.5.7.2.4 Typedef Documentation**

#### <span id="page-819-0"></span>**3.5.7.2.4.1 typedef** maple\_pe\_init\_params\_t maple\_eqpe\_init\_params\_t

<span id="page-819-1"></span>MAPLE EQPE initialization parameters type for multiple PEs.

#### **3.5.7.2.4.2 typedef struct maple\_pe\_init\_params\_s** maple\_eqpe\_init\_params\_s

<span id="page-819-2"></span>MAPLE EQPE initialization parameters type for one PE.

#### **3.5.7.2.4.3 typedef** maple\_pe\_ch\_open\_params\_t maple\_eqpe\_ch\_open\_params\_t

MAPLE EQPE channel open parameters type.

#### **3.5.7.2.5 Enumeration Type Documentation**

#### **3.5.7.2.5.1 anonymous enum**

MAPLE EQPE steering bits pointers mapping.

Use it for accessing relevant [maple\\_pe\\_ch\\_open\\_params\\_t.steering\\_bits\[](#page-770-0)x]

## **3.5.7.2.6 Function Documentation**

# <span id="page-819-3"></span>**3.5.7.2.6.1 os\_status mapleEqpeInitialize (** maple\_eqpe\_init\_params\_s ∗ *init\_params,* **unsigned int** *num\_devices,* **os\_status(**∗**)(void** ∗**channel, void** ∗**jobs, int** ∗**num\_jobs)** *channel\_dispatch,* **void(**∗**)(void** ∗**channel, void** ∗**maple)** *channel\_reap* **)**

#### Initializes the EQPE driver's structures

**Parameters** 

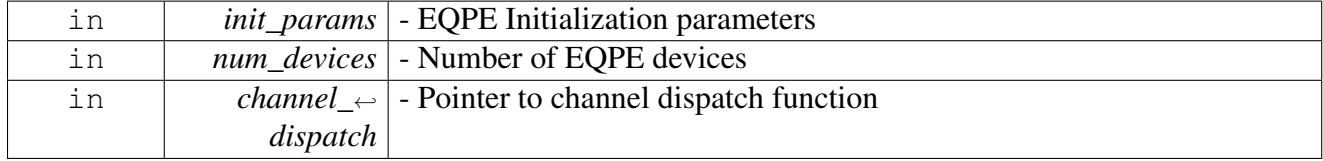

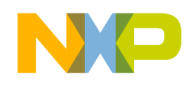

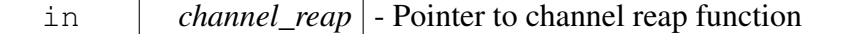

Returns

OS\_SUCCESS

Warning

This function is generally called by [osArchInitialize\(\)](#page-144-0) as part of the kernel and drivers

# <span id="page-820-0"></span>**3.5.7.3 EQPE Runtime**

#### **3.5.7.3.1 Overview**

EQPE Runtime API

#### **Modules**

• [MAPLE EQPE BD](#page-822-0)

#### **Macros**

• #define [EQPE\\_MAX\\_NUM\\_BD\\_FOR\\_DISPACTH](#page-821-0) 8

## **EQPE Device Control Commands**

- enum maple eqpe ecc\_event\_flag\_t { [MAPLE\\_EQPE\\_ECC\\_ERR](#page-821-2) = 0x80000000, [MAPLE\\_EQPE\\_ECC\\_SCU](#page-821-3) = 0x00002000, [MAPLE](#page-821-4)← **EOPE ECC** IDU = 0x00001000,  $MAPLE\_EQPE\_ECC\_NBB = 0x00000800, MAPLE\_EQPE\_ECC\_MOS = 0x00000400, MAPL \leftrightarrow$  $MAPLE\_EQPE\_ECC\_NBB = 0x00000800, MAPLE\_EQPE\_ECC\_MOS = 0x00000400, MAPL \leftrightarrow$ [E\\_EQPE\\_ECC\\_MO](#page-821-7) =  $0x00000200$ , [MAPLE\\_EQPE\\_ECC\\_CMD](#page-822-1) = 0x00000100, [MAPLE\\_EQPE\\_ECC\\_ISCL](#page-822-2) = 0x00000080, [MAPL](#page-822-3)←  $E$  EQPE ECC\_Y = 0x00000040, [MAPLE\\_EQPE\\_ECC\\_F](#page-822-4) = 0x00000020, [MAPLE\\_EQPE\\_ECC\\_S](#page-822-5) = 0x00000010, [MAPLE\\_EQP](#page-822-6)← [E\\_ECC\\_W](#page-822-6) =  $0x00000008$ ,  $MAPLE\_EQPE\_ECC\_H = 0x00000004, MAPLE\_EQPE\_ECC\_OSCL = 0x00000002, MAPLE \rightarrow$ EQPE ECC\_OUT =  $0x00000001$  }
- #define [MAPLE\\_EQPE\\_CMD\\_GET\\_PE\\_ACCUMULATOR](#page-821-8) (0x00000001 | COP\_LLD\_COMM<sup>←</sup> AND)
- #define MAPLE\_EOPE\_CMD\_GET\_ECC\_EVENT\_REG (0x00000002 | COP\_LLD\_COMMA←-ND)

## **MAPLE EQPE Channel Control Commands.**

• #define [MAPLE\\_EQPE\\_CMD\\_RX\\_POLL](#page-821-10) [MAPLE\\_PE\\_CH\\_CMD\\_RX\\_POLL](#page-767-0)

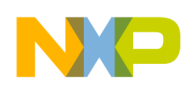

## **3.5.7.3.2 Macro Definition Documentation**

# <span id="page-821-0"></span>**3.5.7.3.2.1 #define EQPE\_MAX\_NUM\_BD\_FOR\_DISPACTH 8**

Maximal number of EQPE BD per dispatch.

Defines the maximal number of BD that can be dispatched with a single call to [osCopChannelDispatch\(\).](#page-183-0) The larger the number the higher the stack consumption is in the driver. Users may change this value, however it requires recompiling the drivers.

# <span id="page-821-8"></span>**3.5.7.3.2.2 #define MAPLE\_EQPE\_CMD\_GET\_PE\_ACCUMULATOR (0x00000001** | **COP\_LLD\_COMMAND)**

Sample a PE accumulator, The delta between two samples of the PEs accumulator indicates the number of maple cycles the specific PE was in processing state (including IO u-code and HW duration).

# <span id="page-821-9"></span>**3.5.7.3.2.3 #define MAPLE\_EQPE\_CMD\_GET\_ECC\_EVENT\_REG (0x00000002** | **COP\_LLD\_COMMAND)**

Returns ECC events of the EQPE2 memories.

param should be a pointer to a uint 32 t that will hold the return value. Use maple eqpe ecc event flag t enum to retrieve information from the register

# <span id="page-821-10"></span>**3.5.7.3.2.4 #define MAPLE\_EQPE\_CMD\_RX\_POLL** MAPLE\_PE\_CH\_CMD\_RX\_POLL

Pool the channel for finished jobs.

Use MAPLE\_PE\_CH\_CMD\_RX\_POLL instead

# **3.5.7.3.3 Enumeration Type Documentation**

## <span id="page-821-1"></span>**3.5.7.3.3.1 enum** maple\_eqpe\_ecc\_event\_flag\_t

Enumerator

- <span id="page-821-2"></span>*MAPLE\_EQPE\_ECC\_ERR* ECC Error. When set this bit indicates that a multiple-bit error has occurred in one of the EQPE2 memories.
- <span id="page-821-3"></span>*MAPLE\_EQPE\_ECC\_SCU* SCU E Buffer ECC Error. When set this bit indicates that a multiple-bit error has occurred in this EQPE2 memory.
- <span id="page-821-4"></span>*MAPLE\_EQPE\_ECC\_IDU* IDU-MIB FIFO ECC Error. When set this bit indicates that a multiplebit error has occurred in this EQPE2 memory.
- <span id="page-821-5"></span>*MAPLE\_EQPE\_ECC\_NBB\_NV/BETA Buffer internal ECC\_Error or Output Scale Buffer external* ECC Error. When set this bit indicates that a multiple-bit error has occurred at the NV/beta memory by EQPE2 read access or at the Output Scale memory by host read.
- <span id="page-821-6"></span>*MAPLE\_EQPE\_ECC\_MOS\_MIV Output Scale Buffer internal ECC Error or NV/BETA Buffer* external ECC Error. When set this bit indicates that a multiple-bit error has occurred at the MIV output scale memory by EQPE2 read access or at the NV/beta memory by host read.
- <span id="page-821-7"></span>*MAPLE\_EQPE\_ECC\_MO* MIV Output Buffer Internal ECC Error or MIV Output Scale Buffer

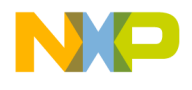

external ECC Error. When set this bit indicates that a multiple-bit error has occurred at the MIV output memory by EQPE2 read access or at the MIV output scale memory by host read.

- <span id="page-822-1"></span>*MAPLE\_EOPE\_ECC\_CMD* CMD Buffer Internal ECC Error or MIV Output Scale Buffer external ECC Error. When set this bit indicates that a multiple-bit error has occurred at the Command memory by EQPE2 read access or at the MIV output memory by host read.
- <span id="page-822-2"></span>*MAPLE\_EQPE\_ECC\_ISCL\_Input Scale Buffer internal ECC\_Error or CMD Buffer external ECC* Error. When set this bit indicates that a multiple-bit error has occurred at the Input Scale memory by EQPE2 read access or at the Command memory by host read.
- <span id="page-822-3"></span>*MAPLE\_EQPE\_ECC\_Y\_Y\_* Buffer internal ECC\_Error or Input Scale Buffer external ECC\_Error. When set this bit indicates that a multiple-bit error has occurred at the Y memory by EQP $\leftrightarrow$ E2read access or at the Input Scale memory by host read.
- <span id="page-822-4"></span>*MAPLE\_EQPE\_ECC\_F\_F* Buffer internal ECC\_Error or Y Buffer external ECC\_Error. When set this bit indicates that a multiple-bit error has occurred at the F memory by EQPE2 read access or at the Y memory by host read.
- <span id="page-822-5"></span>*MAPLE\_EQPE\_ECC\_S* S Buffer internal ECC Error or F Buffer external ECC Error. When set this bit indicates that a multiple-bit error has occurred at the S memory by EQPE2 read access or at the F memory by host read.
- <span id="page-822-6"></span>*MAPLE\_EQPE\_ECC\_W* W Buffer internal ECC Error or S Buffer external ECC Error. When set this bit indicates that a multiple-bit error has occurred at the W memory by EQPE2 read access or at the S memory by host read.
- <span id="page-822-7"></span>*MAPLE\_EQPE\_ECC\_H\_H Buffer internal ECC Error or W Buffer external ECC Error. When set* this bit indicates that a multiple-bit error has occurred at the H memory by EQPE2 read access or at the W memory by host read.
- <span id="page-822-8"></span>*MAPLE\_EQPE\_ECC\_OSCL\_* Output Scale Buffer internal ECC Error or H Buffer external EC $\leftrightarrow$ C Error. When set this bit indicates that a multiple-bit error has occurred at the Output Scale memory by EQPE2 read access or at the Y memory by host read.
- <span id="page-822-9"></span>*MAPLE\_EQPE\_ECC\_OUT* Output Buffer ECC Error. When set this bit indicates that a multiplebit error has occurred at the output memory.

## <span id="page-822-0"></span>**3.5.7.3.4 MAPLE EQPE BD**

## **3.5.7.3.4.1 Overview**

MAPLE EQPE Buffer Descriptor.

## **Data Structures**

• struct [maple\\_eqpe\\_job\\_t](#page-824-0)

#### **Macros**

- #define [EQPE\\_NUM\\_H\\_PTRS](#page-828-0) 2
- #define [EQPE\\_NUM\\_F\\_PTRS](#page-828-1) 4
- #define [EQPE\\_NUM\\_OUT\\_PTRS](#page-828-2) 4

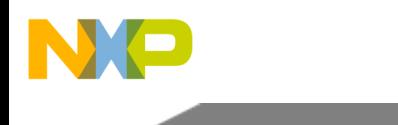

# **Enumerations**

• enum { [EQPE\\_S\\_SCL\\_OFFSET,](#page-831-0) [EQPE\\_H\\_SCL\\_OFFSET,](#page-831-1) [EQPE\\_F0\\_SCL\\_OFFSET,](#page-831-2) [EQPE\\_F1\\_SCL\\_OFFSET,](#page-831-3) [EQPE\\_F2\\_SCL\\_OFFSET,](#page-831-4) [EQPE\\_F3\\_SCL\\_OFFSET,](#page-831-5) [EQPE\\_SCL\\_OFFSET\\_LAST](#page-831-6) }

## **Functions**

• [INLINE](#page-347-0) uint32\_t [EQPE\\_BD\\_ALIGN\\_VAL](#page-836-0) (int8\_t align, unsigned int layer)

## **Flags and definitions used in maple\_eqpe\_job\_t.first\_flags**

- enum { [EQPE\\_BD\\_ALG\\_LNEQ](#page-829-0) = 0x00000000, [EQPE\\_BD\\_ALG\\_MIV](#page-829-1) = 0x04000000 }
- enum { [EQPE\\_BD\\_MATRIX\\_M\\_TYPE\\_HERMITIAN](#page-829-2) = 0x00000000, EQPE\_BD\_MATRIX  $\leftarrow$ [M\\_TYPE\\_COMPLEX\\_FULL](#page-829-3) =  $0x02000000$  }
- enum {  $EQPE_BD_M_SCL_TYPE_SINGLE_SHARED = 0x0000000$  $EQPE_BD_M_SCL_TYPE_SINGLE_SHARED = 0x0000000$ ,  $EQPE_BD_M_SCL_T \leftrightarrow$  $EQPE_BD_M_SCL_T \leftrightarrow$ YPE SEPARATE =  $0x01000000$  }
- **[INLINE](#page-347-0)** uint32\_t [EQPE\\_BD\\_LX](#page-831-7) (unsigned int num)
- [INLINE](#page-347-0) uint32\_t [EQPE\\_BD\\_RX](#page-833-0) (unsigned int num)
- **[INLINE](#page-347-0)** uint32\_t [EQPE\\_BD\\_COLS](#page-833-1) (unsigned int num)
- **[INLINE](#page-347-0)** uint32\_t [EQPE\\_BD\\_ROWS](#page-833-2) (unsigned int rows)
- #define [EQPE\\_BD\\_MANUAL\\_ACTIVATION](#page-828-3) 0x80000000
- #define [EQPE\\_BD\\_INT\\_EN](#page-828-4) 0x10000000

## **Flags and definitions used in maple\_eqpe\_job\_t.second\_flags**

- enum { [EQPE\\_BD\\_LTC\\_0](#page-829-6) = 0x00080000, [EQPE\\_BD\\_LTC\\_1](#page-829-7) = 0x00040000, [EQPE\\_BD\\_LTC\\_2](#page-829-8) = 0x00020000. EQPE BD LTC  $3 = 0x00010000$  } • enum {
- [EQPE\\_BD\\_LV0](#page-830-0) = 0x00800000, [EQPE\\_BD\\_LV1](#page-830-1) = 0x00400000, [EQPE\\_BD\\_LV2](#page-830-2) = 0x00200000, EQPE BD  $LV3 = 0x00100000$  }
- enum { [EQPE\\_BD\\_ALIGN0](#page-830-4) = 0x00008000, [EQPE\\_BD\\_ALIGN1](#page-830-5) = 0x00004000, [EQPE\\_BD\\_ALIGN2](#page-830-6) = 0x00002000,
- $EQPE_BD_ALIGN3 = 0x00001000$  $EQPE_BD_ALIGN3 = 0x00001000$  }
- [INLINE](#page-347-0) uint32\_t [EQPE\\_BD\\_C\\_SCL](#page-834-0) (int8\_t scale)
- $\bullet$  #define [EQPE\\_BD\\_C\\_EN](#page-828-5) 0x00000100

# **Flags and definitions used in maple\_eqpe\_job\_t.matrix\_dim**

- enum {  $EQPE_BD_S_SCL_TYPE_SINGLE_SHARED = 0x0000000$  $EQPE_BD_S_SCL_TYPE_SINGLE_SHARED = 0x0000000$ ,  $EQPE_BD_S_SCL_TY \leftrightarrow$  $EQPE_BD_S_SCL_TY \leftrightarrow$  $PE$  SEPARATE = 0x00002000 }
- enum {  $EQPE_BD_MATRIX_S_TYPE_HERMITIAN = 0x0000000$  $EQPE_BD_MATRIX_S_TYPE_HERMITIAN = 0x0000000$ ,  $EQPE_BD_MATRIX_S \leftarrow$  $EQPE_BD_MATRIX_S \leftarrow$ TYPE\_COMPLEX\_FULL =  $0x00001000$  }
- enum { EQPE AXI PR  $0 = 0x00000000$ , EQPE AXI PR  $1 = 0x00000001$ , EQPE AXI PR  $2 =$ 0x00000002, EQPE AXI\_PR\_3 = 0x00000003 }
- enum { [EQPE\\_BD\\_INTRP\\_II2](#page-831-12) = 0x00000000, [EQPE\\_BD\\_INTRP\\_EXT](#page-831-13) = 0x20000000, EQPE  $\leftrightarrow$

[BD\\_INTRP\\_NONE](#page-831-14) =  $0x30000000$  }

- [INLINE](#page-347-0) uint32\_t [EQPE\\_BD\\_W\\_COL](#page-834-1) (uint8\_t cols)
- [INLINE](#page-347-0) uint32\_t [EQPE\\_BD\\_W\\_ROW](#page-834-2) (uint8\_t rows)
- [INLINE](#page-347-0) uint32\_t [EQPE\\_BD\\_S\\_COL](#page-835-0) (uint8\_t cols)
- **[INLINE](#page-347-0)** uint32\_t [EQPE\\_BD\\_S\\_ROW](#page-835-1) (uint8\_t rows)
- #define [EQPE\\_BD\\_W\\_PER\\_RX](#page-828-6) 0x40000000

#### **Flags and definitions used in maple\_eqpe\_job\_t.low\_rr/high\_rr**

- [INLINE](#page-347-0) uint16\_t [EQPE\\_RR\\_SET\\_COLUMN](#page-835-2) (bool reduce, unsigned short column)
- [INLINE](#page-347-0) uint32\_t [EQPE\\_BD\\_RR0](#page-836-1) (uint16\_t rr)
- [INLINE](#page-347-0) uint32\_t [EQPE\\_BD\\_RR1](#page-836-2) (uint16\_t rr)
- $\bullet$  #define [EQPE\\_BD\\_RR2\(](#page-828-7)rr) [EQPE\\_BD\\_RR0\(](#page-836-1)rr)
- #define [EQPE\\_BD\\_RR3\(](#page-828-8)rr) [EQPE\\_BD\\_RR1\(](#page-836-2)rr)

#### **Flags and definitions used in maple\_eqpe\_job\_t.matrix\_size**

- [INLINE](#page-347-0) uint32\_t [EQPE\\_BD\\_W\\_SIZE](#page-837-0) (uint16\_t size)
- [INLINE](#page-347-0) uint32\_t [EQPE\\_BD\\_S\\_SIZE](#page-837-1) (uint16\_t size)

#### **Flags and definitions used in maple\_eqpe\_job\_t.y\_params**

- [INLINE](#page-347-0) uint32\_t [EQPE\\_BD\\_Y\\_OFFSET](#page-837-2) (uint16\_t offset)
- [INLINE](#page-347-0) uint32\_t [EQPE\\_BD\\_Y\\_GAP](#page-838-0) (uint16\_t gap)

#### **Flags and definitions used in maple\_eqpe\_job\_t.out\_offsets**

- [INLINE](#page-347-0) uint32\_t [EQPE\\_BD\\_OUT\\_OFFSET0](#page-838-1) (uint8\_t offset)
- [INLINE](#page-347-0) uint32\_t [EQPE\\_BD\\_OUT\\_OFFSET1](#page-838-2) (uint8\_t offset)
- [INLINE](#page-347-0) uint32 t [EQPE\\_BD\\_OUT\\_OFFSET2](#page-839-0) (uint8\_t offset)
- [INLINE](#page-347-0) uint32 t [EQPE\\_BD\\_OUT\\_OFFSET3](#page-839-1) (uint8\_t offset)

#### **Flags and definitions used in maple\_eqpe\_job\_t.h\_params**

- **[INLINE](#page-347-0)** uint32\_t [EQPE\\_BD\\_H\\_OFFSET](#page-839-2) (uint16\_t offset)
- [INLINE](#page-347-0) uint32\_t [EQPE\\_BD\\_H\\_GAP](#page-839-3) (uint16\_t gap)
- #define [EQPE\\_CONSECUTIVE\\_H](#page-828-9) 0x00000001

#### **Flags and definitions used in maple\_eqpe\_job\_t.w\_params**

- [INLINE](#page-347-0) uint32 t [EQPE\\_BD\\_W\\_OFFSET](#page-840-0) (uint16\_t offset)
- [INLINE](#page-347-0) uint32\_t [EQPE\\_BD\\_W\\_GAP](#page-840-1) (uint16\_t gap)

### **Flags and definitions used in maple\_eqpe\_job\_t.f\_params**

- [INLINE](#page-347-0) uint32\_t [EQPE\\_BD\\_F\\_OFFSET](#page-840-2) (uint16\_t offset)
- [INLINE](#page-347-0) uint32 t [EQPE\\_BD\\_F\\_GAP](#page-841-0) (uint16\_t gap)

## **3.5.7.3.4.2 Data Structure Documentation**

## <span id="page-824-0"></span>**3.5.7.3.4.2.1 struct maple\_eqpe\_job\_t**

EQPE Job Descriptor.

This structure should be passed to the LLD on the [cop\\_job\\_handle.device\\_specific](#page-172-0) field in order for the LLD to build the necessary BD

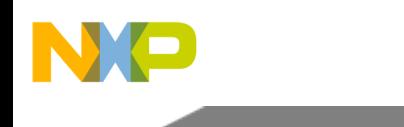

### **Data Fields**

- uint32\_t [first\\_flags](#page-825-0)
- uint32 t second flags
- uint32\_t [matrix\\_dim](#page-825-2)
- uint $32_t$  [low\\_rr](#page-825-3)
- uint32 t high rr
- uint32 t align val
- $\cdot$  uint32\_t [axi\\_pr](#page-826-2)
- os\_virt\_ptr [y\\_ptr](#page-826-3)
- uint32\_t [y\\_params](#page-826-4)
- os\_virt\_ptr [h\\_ptr](#page-826-5) [\[EQPE\\_NUM\\_H\\_PTRS\]](#page-828-0)
- uint32 t [h\\_params](#page-826-6)
- os\_virt\_ptr [s\\_ptr](#page-826-7)
- os\_virt\_ptr [w\\_ptr](#page-826-8)
- uint32\_t [w\\_params](#page-826-9)
- os\_virt\_ptr [f\\_ptr](#page-827-0)
- uint32 t f params
- os virt ptr nb ptr
- os\_virt\_ptr [c\\_ptr](#page-827-3)
- os\_virt\_ptr [scl\\_ba\\_ptr](#page-827-4)
- uint16\_t [scl\\_offsets](#page-827-5) [\[EQPE\\_SCL\\_OFFSET\\_LAST\]](#page-831-6)
- os\_virt\_ptr [y\\_scl\\_ptr](#page-827-6)
- os\_virt\_ptr [out\\_ptr](#page-827-7) [\[EQPE\\_NUM\\_OUT\\_PTRS\]](#page-828-2)
- os\_virt\_ptr [out\\_scl\\_ptr](#page-827-8)
- uint8\_t [bd\\_index](#page-828-10)

## **3.5.7.3.4.2.2 Field Documentation**

## <span id="page-825-0"></span>**3.5.7.3.4.2.3 uint32\_t maple\_eqpe\_job\_t::first\_flags**

User should provide a mask of the following defines and enumerations; EQPE\_BD\_INT\_EN, EQPE\_← BD\_M\_TYPE, EQPE\_BD\_M\_SCL\_TYPE, EQPE\_BD\_ALG\_XX, [EQPE\\_BD\\_LX\(\),](#page-831-7) [EQPE\\_BD\\_RX\(\),](#page-833-0) [EQPE\\_BD\\_COLS\(\),](#page-833-1) [EQPE\\_BD\\_ROWS\(\);](#page-833-2) LLD will provide a mask for relevant bits.

<span id="page-825-1"></span>Minimal sanity check for input parameters.

## **3.5.7.3.4.2.4 uint32\_t maple\_eqpe\_job\_t::second\_flags**

User should provide a mask of the following defines and enumerations; EQPE\_BD\_C\_EN, EQPE\_BD $\leftrightarrow$ \_LTVX, EQPE\_BD\_LTC\_X, EQPE\_BD\_ALIGN(), [EQPE\\_BD\\_C\\_SCL\(\);](#page-834-0) LLD will provide a mask for relevant bits.

<span id="page-825-2"></span>Minimal sanity check for input parameters.

# **3.5.7.3.4.2.5 uint32\_t maple\_eqpe\_job\_t::matrix\_dim**

User should provide a mask of the following defines and enumerations; EQPE\_AXI\_PR\_X, EQPE\_BD $\leftrightarrow$ INTRP\_XX, EQPE\_BD\_S\_TYPE, EQPE\_BD\_S\_SCL\_TYPE, [EQPE\\_BD\\_W\\_ROW\(\),](#page-834-2) [EQPE\\_BD\\_S](#page-835-0)← [\\_COL\(\),](#page-835-0) [EQPE\\_BD\\_S\\_ROW\(\);](#page-835-1) LLD will provide a mask for relevant bits.

<span id="page-825-3"></span>Minimal sanity check for input parameters.

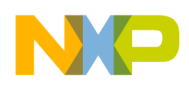

# **3.5.7.3.4.2.6 uint32\_t maple\_eqpe\_job\_t::low\_rr**

User should provide a mask of the following defines and enumerations;  $EQPE_BD_RRO($  $EQPE_BD_RRO($ ),  $EQPE_BD_{+}$  $RR1()$ ; Any bit can be set with [EQPE\\_RR\\_SET\\_COLUMN\(\)](#page-835-2)

## <span id="page-826-0"></span>**3.5.7.3.4.2.7 uint32\_t maple\_eqpe\_job\_t::high\_rr**

User should provide a mask of the following defines and enumerations; EOPE\_BD\_RR2(), EOPE\_BD\_← [RR3\(\);](#page-828-8) Any bit can be set with [EQPE\\_RR\\_SET\\_COLUMN\(\)](#page-835-2)

## <span id="page-826-1"></span>**3.5.7.3.4.2.8 uint32\_t maple\_eqpe\_job\_t::align\_val**

User should provide a value based on [EQPE\\_BD\\_ALIGN\\_VAL\(\)](#page-836-0) for all layers.

## <span id="page-826-2"></span>**3.5.7.3.4.2.9 uint32\_t maple\_eqpe\_job\_t::axi\_pr**

<span id="page-826-3"></span>Task ID and AXI Bus Priority.

## **3.5.7.3.4.2.10 os\_virt\_ptr maple\_eqpe\_job\_t::y\_ptr**

<span id="page-826-4"></span>Y pointer, valid for LNEQ, MLEQ and TS modes only; must be 16 byte aligned.

## **3.5.7.3.4.2.11 uint32\_t maple\_eqpe\_job\_t::y\_params**

<span id="page-826-5"></span>User should provide a value based on [EQPE\\_BD\\_Y\\_OFFSET\(\),](#page-837-2) [EQPE\\_BD\\_Y\\_GAP\(\)](#page-838-0)

# **3.5.7.3.4.2.12 os\_virt\_ptr maple\_eqpe\_job\_t::h\_ptr[**EQPE\_NUM\_H\_PTRS**]**

For LNEO modes H pointer #0: H pointer; A pointer to the base address in the system memory where the MAPLE-B3 expects to find the first reference input data; In case of external interpolation or non interpolation modes (INTRP=2,3), this pointer points to the only reference input data buffer.

For MIV mode H pointer #0: M pointer; A pointer to the base address in the system memory where the MAPLE-B3 expects to find the input matrices data buffer

H pointer #1: Valid only for Internal interpolation mode (INTRP=0); A pointer to the base address in the system memory where the MAPLE-B3 expects to find the second reference input data

## <span id="page-826-6"></span>**3.5.7.3.4.2.13 uint32\_t maple\_eqpe\_job\_t::h\_params**

User should provide a value based on EOPE\_BD\_H\_OFFSET(), EOPE\_BD\_H\_GAP(), EOPE\_CONS←-ECUTIVE\_H.

## <span id="page-826-7"></span>**3.5.7.3.4.2.14 os\_virt\_ptr maple\_eqpe\_job\_t::s\_ptr**

<span id="page-826-8"></span>S pointer, valid only for LNEQ.

# **3.5.7.3.4.2.15 os\_virt\_ptr maple\_eqpe\_job\_t::w\_ptr**

<span id="page-826-9"></span>W Pointer, valid only for LNEO and only when internal interpolation (INTRP=0) is used; must be 16 byte aligned.

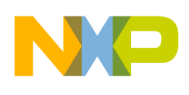

## **3.5.7.3.4.2.16 uint32\_t maple\_eqpe\_job\_t::w\_params**

<span id="page-827-0"></span>User should provide a value based on [EQPE\\_BD\\_W\\_OFFSET\(\),](#page-840-0) [EQPE\\_BD\\_W\\_GAP\(\)](#page-840-1)

# **3.5.7.3.4.2.17 os\_virt\_ptr maple\_eqpe\_job\_t::f\_ptr**

F Pointer; f\_ptr is valid only for LNEQ mode (ALG=0) and only when LTCx is set; Feedback input data buffer of layer x to be canceled by the EQPE.

## <span id="page-827-1"></span>**3.5.7.3.4.2.18 uint32\_t maple\_eqpe\_job\_t::f\_params**

<span id="page-827-2"></span>User should provide a value based on [EQPE\\_BD\\_F\\_OFFSET\(\),](#page-840-2) [EQPE\\_BD\\_F\\_GAP\(\)](#page-841-0)

## **3.5.7.3.4.2.19 os\_virt\_ptr maple\_eqpe\_job\_t::nb\_ptr**

NV/BETA Pointer must be 4 byte aligned.

Valid only for LNEQ mode (ALG=0). A pointer to the base address in the system memory where the MAPLE-B3 should write the NV/BETA statistics output data buffer to be used by the demapper function

## <span id="page-827-3"></span>**3.5.7.3.4.2.20 os\_virt\_ptr maple\_eqpe\_job\_t::c\_ptr**

<span id="page-827-4"></span>C Pointer, valid only for LNEQ mode and only when EQPE\_BD\_C\_EN is set; must be 16 byte aligned.

# **3.5.7.3.4.2.21 os\_virt\_ptr maple\_eqpe\_job\_t::scl\_ba\_ptr**

<span id="page-827-5"></span>Scale Pointers Base Address; must be 16 byte aligned.

# **3.5.7.3.4.2.22 uint16\_t maple\_eqpe\_job\_t::scl\_offsets[**EQPE\_SCL\_OFFSET\_LAST**]**

Scale offsets, use the following enumerations for accessing it: EQPE\_S\_SCL\_OFFSET, EQPE\_H\_SCL← \_OFFSET, EQPE\_F0\_SCL\_OFFSET, EQPE\_F1\_SCL\_OFFSET, EQPE\_F2\_SCL\_OFFSET, EQPE\_F3<sup>←</sup>- \_SCL\_OFFSET.

## <span id="page-827-6"></span>**3.5.7.3.4.2.23 os\_virt\_ptr maple\_eqpe\_job\_t::y\_scl\_ptr**

<span id="page-827-7"></span>MAPLE expects to find the Y scale samples vector at the address.

# **3.5.7.3.4.2.24 os\_virt\_ptr maple\_eqpe\_job\_t::out\_ptr[**EQPE\_NUM\_OUT\_PTRS**]**

For LNEO mode OUT POINTER #0: Output Pointer for output samples of layer #0.

Valid only if  $LVO = 1$ ; Output samples (mantissa) of layer #0; For MIV mode OUT\_POINTER #0: Output pointer; Output samples (mantissa) of MIV processing

OUT POINTER n (1 - 3): Output Pointer for output samples of layer n; Valid only for LNEQ mode and only if  $LV1 = 1$ ;

## <span id="page-827-8"></span>**3.5.7.3.4.2.25 os\_virt\_ptr maple\_eqpe\_job\_t::out\_scl\_ptr**

For LNEQ processing: Output Pointer for output scale values.
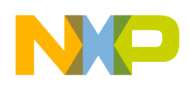

A pointer to the base address in the system memory where the MAPLE-B3 is to write the output scale values (exponents) . For MIV processing: Output scale pointer.A pointer to the base address in the system memory where the MAPLE-B3 is to write the output scale values (exponents) of MIV processing.

## **3.5.7.3.4.2.26 uint8\_t maple\_eqpe\_job\_t::bd\_index**

Job's index in the BD ring.

Will be assigned by the driver

## **3.5.7.3.4.3 Macro Definition Documentation**

## **3.5.7.3.4.3.1 #define EQPE\_BD\_MANUAL\_ACTIVATION 0x80000000**

Prevent the driver from dispatching the job, MAPLE will wait until the user calls a Channel Ctrl Command to activate the job.

## **3.5.7.3.4.3.2 #define EQPE\_BD\_INT\_EN 0x10000000**

BD[INT\_EN].

## **3.5.7.3.4.3.3 #define EQPE\_BD\_C\_EN 0x00000100**

BD[C\_EN] - when used, enables EQPE use of external C matrix.

## **3.5.7.3.4.3.4 #define EQPE\_BD\_W\_PER\_RX 0x40000000**

Interpolation Weight per RX.

Distinct weight for each received antenna.

## **3.5.7.3.4.3.5 #define EQPE\_BD\_RR2(** *rr* **)** EQPE\_BD\_RR0**(rr)**

Calculates 32 bits word for setting BD[RR2].

## **3.5.7.3.4.3.6 #define EQPE\_BD\_RR3(** *rr* **)** EQPE\_BD\_RR1**(rr)**

Calculates 32 bits word for setting BD[RR3].

## **3.5.7.3.4.3.7 #define EQPE\_CONSECUTIVE\_H 0x00000001**

The H input vectors offsets are calculated according to H\_OFFSET and H\_GAP; Valid for LNEQ mode only.

## **3.5.7.3.4.3.8 #define EQPE\_NUM\_H\_PTRS 2**

The number of EQPE H pointers inside EQPE BD.

## **3.5.7.3.4.3.9 #define EQPE\_NUM\_F\_PTRS 4**

The number of EQPE F pointers inside EQPE BD.

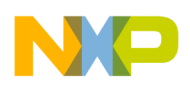

## **3.5.7.3.4.3.10 #define EQPE\_NUM\_OUT\_PTRS 4**

The number of EQPE output pointers inside EQPE BD.

## **3.5.7.3.4.4 Enumeration Type Documentation**

## **3.5.7.3.4.4.1 anonymous enum**

Values for BD[ALG] - Indicates the required processing type of the job.

Enumerator

*EQPE\_BD\_ALG\_LNEQ* Linear Equalization. *EQPE\_BD\_ALG\_MIV* Matrix Inversion processing.

## **3.5.7.3.4.4.2 anonymous enum**

Values for BD[M\_TYPE] - Matrix Type.

Valid only for MIV processing (ALG=1). Indicates if the input and output matrices are of Hermitian or Complex Full type.

Enumerator

*EQPE\_BD\_MATRIX\_M\_TYPE\_HERMITIAN* The input and output matrices are Hermitian. *EQPE\_BD\_MATRIX\_M\_TYPE\_COMPLEX\_FULL* The input and output matrices are Complex Full.

## **3.5.7.3.4.4.3 anonymous enum**

Values for BD[M\_SCL\_TYPE] - M Matrix Scale Type.

Valid only for MIV processing (ALG=1). Indicates the scale type of the input matrices.

Enumerator

*EQPE\_BD\_M\_SCL\_TYPE\_SINGLE\_SHARED* Single shared scale value for all matrices in the job.

*EOPE\_BD\_M\_SCL\_TYPE\_SEPARATE\_Separate scale value for each input matrix.* 

## **3.5.7.3.4.4.4 anonymous enum**

Values for BD[LTC] - Layer To Cancel.

Valid only for LNEQ processing

Enumerator

*EQPE\_BD\_LTC\_0* Perform cancellation of layer 0. *EQPE\_BD\_LTC\_1\_* Perform cancellation of layer 1. *EQPE\_BD\_LTC\_2* Perform cancellation of layer 2. *EQPE\_BD\_LTC\_3* Perform cancellation of layer 3.

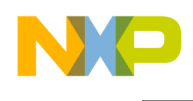

### **3.5.7.3.4.4.5 anonymous enum**

Values for BD[LVx] - Valid Layer.

Enumerator

*EQPE\_BD\_LV0* Indicates that layer #0 is valid and contains data in the current segment. *EQPE\_BD\_LV1* Indicates that layer #1 is valid and contains data in the current segment. *EQPE\_BD\_LV2* Indicates that layer #2 is valid and contains data in the current segment. *EQPE\_BD\_LV3* Indicates that layer #3 is valid and contains data in the current segment.

## **3.5.7.3.4.4.6 anonymous enum**

Values for BD[ALIGNx] - Indicates the output alignment type for LNEQ processing, or the output alignment type for MIV processing.

Enumerator

- *EQPE\_BD\_ALIGN0* Indicates that layer #0 samples are aligned to a given exponent value, according to ALIGN\_VAL0 field.
- *EQPE\_BD\_ALIGN1* Indicates that layer #1 samples are aligned to a given exponent value, according to ALIGN\_VAL1 field.
- *EQPE\_BD\_ALIGN2* Indicates that layer #2 samples are aligned to a given exponent value, according to ALIGN\_VAL2 field.
- *EQPE\_BD\_ALIGN3* Indicates that layer #3 samples are aligned to a given exponent value, according to ALIGN\_VAL3 field.

## **3.5.7.3.4.4.7 anonymous enum**

Values for BD[S\_SCL\_TYPE] - S Matrix Scale Type.

Valid for LNEQ processing only (ALG=0). Indicates the scale granularity of the S matrices.

Enumerator

*EQPE\_BD\_S\_SCL\_TYPE\_SINGLE\_SHARED* Single shared scale value for all input S matrices. *EQPE\_BD\_S\_SCL\_TYPE\_SEPARATE* Separate scale value for each input S matrix.

## **3.5.7.3.4.4.8 anonymous enum**

Values for BD[S\_TYPE] - Matrix Type.

Valid for LNEQ processing only (ALG=0). Indicates if the input and output matrices are of Hermitian or Complex Full type.

Enumerator

*EQPE\_BD\_MATRIX\_S\_TYPE\_HERMITIAN* The input and output matrices are Hermitian. *EQPE\_BD\_MATRIX\_S\_TYPE\_COMPLEX\_FULL* The input and output matrices are Complex Full.

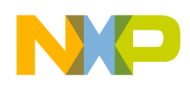

### **3.5.7.3.4.4.9 anonymous enum**

Axi Bus Priority BD[AXI\_PR].

Valid only if the [AXI\_PR\_SCH] of the MAPLE\_MODE parameter is set to 0x1 or 0x2.

Enumerator

*EQPE\_AXI\_PR\_0* The AXI Bus accesses related to that BD are initiated with priority 0x0. *EQPE\_AXI\_PR\_1* The AXI Bus accesses related to that BD are initiated with priority 0x1. *EOPE AXI PR 2* The AXI Bus accesses related to that BD are initiated with priority 0x2. *EQPE\_AXI\_PR\_3* The AXI Bus accesses related to that BD are initiated with priority 0x3.

## **3.5.7.3.4.4.10 anonymous enum**

Values for BD[INTRP] - Interpolation mode.

Valid only for LNEQ mode only; Indicates the interpolation mode for the current job

Enumerator

*EQPE\_BD\_INTRP\_II2* Internal Interpolation with 2 references. *EQPE\_BD\_INTRP\_EXT* External Interpolation. *EQPE\_BD\_INTRP\_NONE* No Interpolation.

## **3.5.7.3.4.4.11 anonymous enum**

Use it for accessing relevant [maple\\_eqpe\\_job\\_t.scl\\_offsets\[](#page-827-0)x].

## Enumerator

- $EQPE\_S\_SCL\_OFFSET$  Use it for accessing [maple\\_eqpe\\_job\\_t.scl\\_offsets\[](#page-827-0)EQPE\_S\_SCL\_OFF $\leftrightarrow$ SET].
- $EQPE$ <sub>\_</sub> $H$ <sub>\_</sub> $SCL$ <sub>\_</sub> $OFFSET$  Use it for accessing [maple\\_eqpe\\_job\\_t.scl\\_offsets\[](#page-827-0)EQPE\_H\_SCL\_OF← FSET].
- *EQPE\_F0\_SCL\_OFFSET\_Use* it for accessing [maple\\_eqpe\\_job\\_t.scl\\_offsets\[](#page-827-0)EQPE\_F0\_SCL\_O←-FFSET].
- $EQPE\_F1\_SCL\_OFFSET$  Use it for accessing [maple\\_eqpe\\_job\\_t.scl\\_offsets\[](#page-827-0)EQPE\_F1\_SCL\_O $\leftrightarrow$ FFSET].
- $EQPE$ <sub>Leg</sub>  $E2$ <sub>Leg</sub>  $ECL$ <sub>Leg</sub>  $EET$  Use it for accessing [maple\\_eqpe\\_job\\_t.scl\\_offsets\[](#page-827-0)EQPE\_F2\_SCL\_O← FFSET].
- $EQPE$ <sub>F3</sub>\_SCL\_OFFSET Use it for accessing [maple\\_eqpe\\_job\\_t.scl\\_offsets\[](#page-827-0)EQPE\_F3\_SCL\_O $\leftrightarrow$ FFSET].

*EQPE\_SCL\_OFFSET\_LAST* Number of existing offsets.

## **3.5.7.3.4.5 Function Documentation**

**3.5.7.3.4.5.1** INLINE **uint32\_t EQPE\_BD\_LX ( unsigned int** *num* **)**

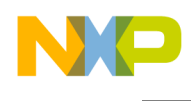

# Calculates BD[LX]

For LNEQ indicates the number of the transmit layers. For MIV processing indicates the dimensions of the input matrix to invert

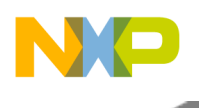

**Parameters** 

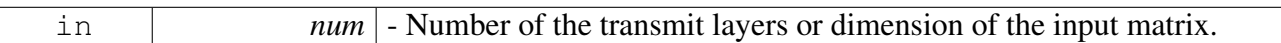

Returns

32 bits word with BD[LX] calculated value

## **3.5.7.3.4.5.2** INLINE **uint32\_t EQPE\_BD\_RX ( unsigned int** *num* **)**

Calculates BD[RX]; Valid only for LNEQ and MLEQ processing.

Parameters

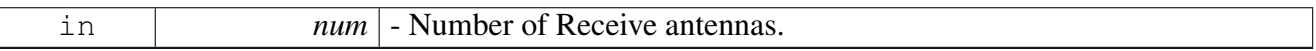

Returns

32 bits word with BD[RX] culculated value

## **3.5.7.3.4.5.3** INLINE **uint32\_t EQPE\_BD\_COLS ( unsigned int** *num* **)**

## Calculates BD[COLS]; Valid only for LNEQ, MLEQ and TS modes.

**Parameters** 

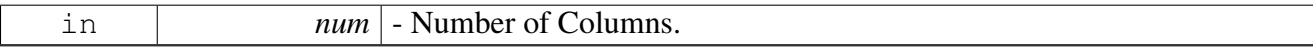

Returns

32 bits word with BD[COLS] culculated value

## **3.5.7.3.4.5.4** INLINE **uint32\_t EQPE\_BD\_ROWS ( unsigned int** *rows* **)**

Calculates BD[ROWS]; Valid only for LNEQ, MLEQ and TS modes.

For LNEQ processing mode: number of rows in the sub-carrier grid. For MIV processing: number of matrix to invert in current job Note For LNEQ processing mode: (ROWS+1) must be a multiplication of 12 Note For LNEQ processing mode: Single column is not supported to command of 12 rows Note For MIV processing: If M\_TYPE = 0 (Hermitian) - 1 to 509 indicating 2 to 510 matrices respectively. Note For MIV processing: If M\_TYPE = 1 (Complex Full) - 1 to 253 indicating 2 to 254 matrices respectively.

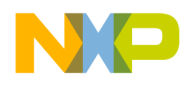

#### **Parameters**

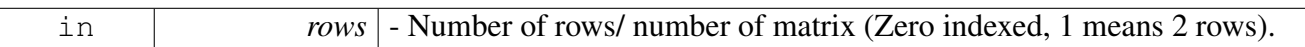

Returns

32 bits word with BD[ROWS] culculated value

## **3.5.7.3.4.5.5** INLINE **uint32\_t EQPE\_BD\_C\_SCL ( int8\_t** *scale* **)**

Calculates 32 bits word for setting BD[C\_SCL]

Valid only for LNEQ processing (ALG=0) and only if C\_EN=1

**Parameters** 

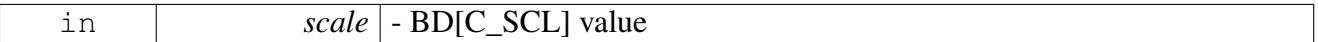

Returns

32 bits word for setting maple\_eqpe\_job\_t.scaling

## **3.5.7.3.4.5.6** INLINE **uint32\_t EQPE\_BD\_W\_COL ( uint8\_t** *cols* **)**

Calculates 32 bits word for setting BD[W\_COL]

Parameters

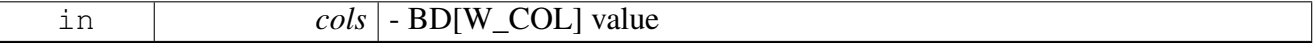

Returns

32 bits word for setting [maple\\_eqpe\\_job\\_t.matrix\\_dim](#page-825-0)

# **3.5.7.3.4.5.7** INLINE **uint32\_t EQPE\_BD\_W\_ROW ( uint8\_t** *rows* **)**

Calculates 32 bits word for setting BD[W\_ROW]

SmartDSP Operating System API Reference Manual

Freescale Semiconductor

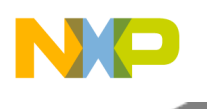

**Parameters** 

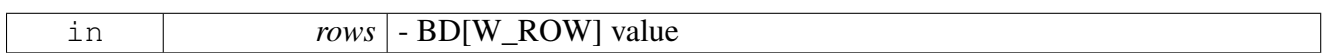

Returns

32 bits word for setting [maple\\_eqpe\\_job\\_t.matrix\\_dim](#page-825-0)

# **3.5.7.3.4.5.8** INLINE **uint32\_t EQPE\_BD\_S\_COL ( uint8\_t** *cols* **)**

Calculates 32 bits word for setting BD[S\_COL]

Parameters

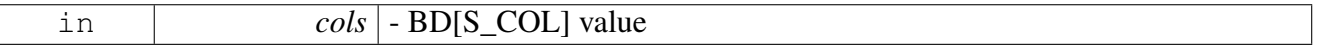

Returns

32 bits word for setting [maple\\_eqpe\\_job\\_t.matrix\\_dim](#page-825-0)

## **3.5.7.3.4.5.9** INLINE **uint32\_t EQPE\_BD\_S\_ROW ( uint8\_t** *rows* **)**

## Calculates 32 bits word for setting BD[S\_ROW]

**Parameters** 

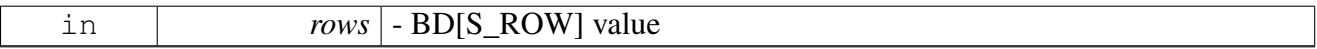

Returns

32 bits word for setting [maple\\_eqpe\\_job\\_t.matrix\\_dim](#page-825-0)

# **3.5.7.3.4.5.10** INLINE **uint16\_t EQPE\_RR\_SET\_COLUMN ( bool** *reduce,* **unsigned short** *column* **)**

Set rank reduction

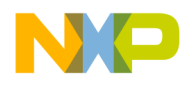

Parameters

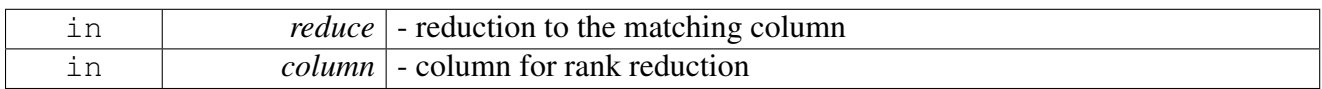

Returns

16 bits word for setting column rank reduction

## **3.5.7.3.4.5.11** INLINE **uint32\_t EQPE\_BD\_RR0 ( uint16\_t** *rr* **)**

Calculates 32 bits word for setting BD[RR0]

Parameters

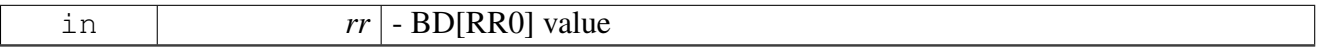

Returns

32 bits word for setting [maple\\_eqpe\\_job\\_t.low\\_rr/](#page-825-1)high\_rr

# **3.5.7.3.4.5.12** INLINE **uint32\_t EQPE\_BD\_RR1 ( uint16\_t** *rr* **)**

Calculates 32 bits word for setting BD[RR1]

Parameters

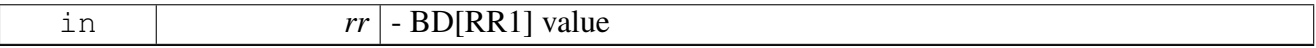

Returns

32 bits word for setting [maple\\_eqpe\\_job\\_t.low\\_rr/](#page-825-1)high\_rr

## **3.5.7.3.4.5.13** INLINE **uint32\_t EQPE\_BD\_ALIGN\_VAL ( int8\_t** *align,* **unsigned int** *layer* **)**

Used in [maple\\_eqpe\\_job\\_t.align\\_val](#page-826-0)

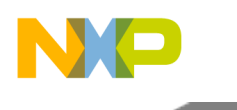

Parameters

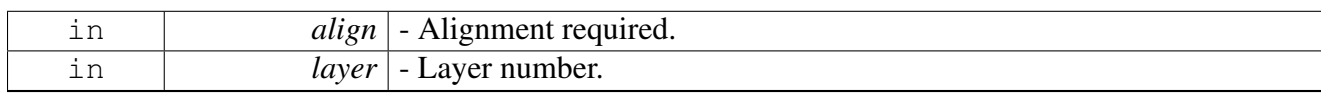

Returns

32 bits word for setting [maple\\_eqpe\\_job\\_t.align\\_val](#page-826-0)

## **3.5.7.3.4.5.14** INLINE **uint32\_t EQPE\_BD\_W\_SIZE ( uint16\_t** *size* **)**

Calculates 32 bits word for setting BD[W\_SIZE]

Parameters

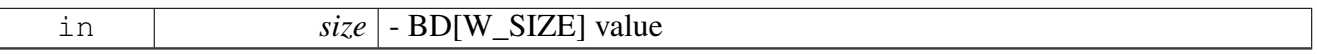

Returns

32 bits word for setting maple\_eqpe\_job\_t.matrix\_size

## **3.5.7.3.4.5.15** INLINE **uint32\_t EQPE\_BD\_S\_SIZE ( uint16\_t** *size* **)**

Calculates 32 bits word for setting BD[S\_SIZE]

Parameters

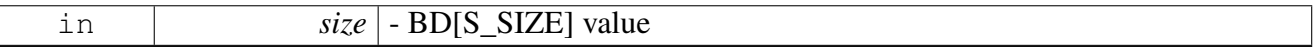

Returns

32 bits word for setting maple\_eqpe\_job\_t.matrix\_size

# **3.5.7.3.4.5.16** INLINE **uint32\_t EQPE\_BD\_Y\_OFFSET ( uint16\_t** *offset* **)**

Calculates 32 bits word for setting BD[Y\_OFFSET]

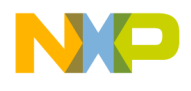

#### Parameters

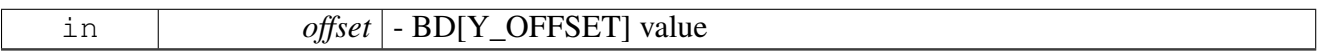

Returns

32 bits word for setting [maple\\_eqpe\\_job\\_t.y\\_params](#page-826-1)

# **3.5.7.3.4.5.17** INLINE **uint32\_t EQPE\_BD\_Y\_GAP ( uint16\_t** *gap* **)**

Calculates 32 bits word for setting BD[Y\_GAP]

Parameters

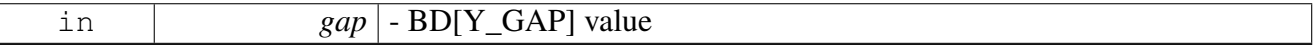

Returns

32 bits word for setting [maple\\_eqpe\\_job\\_t.y\\_params](#page-826-1)

## **3.5.7.3.4.5.18** INLINE **uint32\_t EQPE\_BD\_OUT\_OFFSET0 ( uint8\_t** *offset* **)**

# Calculates 32 bits word for setting BD[OUT\_OFFSET0]

**Parameters** 

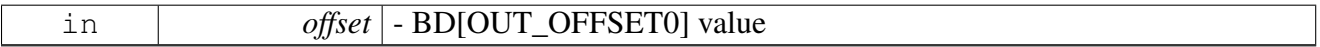

Returns

32 bits word for setting maple\_eqpe\_job\_t.out\_offsets

## **3.5.7.3.4.5.19** INLINE **uint32\_t EQPE\_BD\_OUT\_OFFSET1 ( uint8\_t** *offset* **)**

Calculates 32 bits word for setting BD[OUT\_OFFSET1]

Parameters

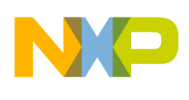

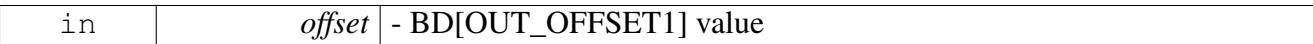

Returns

32 bits word for setting maple\_eqpe\_job\_t.out\_offsets

## **3.5.7.3.4.5.20** INLINE **uint32\_t EQPE\_BD\_OUT\_OFFSET2 ( uint8\_t** *offset* **)**

Calculates 32 bits word for setting BD[OUT\_OFFSET2]

Parameters

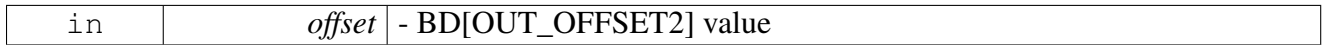

Returns

32 bits word for setting maple\_eqpe\_job\_t.out\_offsets

## **3.5.7.3.4.5.21** INLINE **uint32\_t EQPE\_BD\_OUT\_OFFSET3 ( uint8\_t** *offset* **)**

Calculates 32 bits word for setting BD[OUT\_OFFSET3]

**Parameters** 

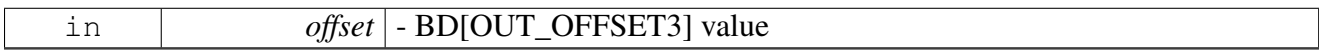

Returns

32 bits word for setting maple\_eqpe\_job\_t.out\_offsets

## **3.5.7.3.4.5.22** INLINE **uint32\_t EQPE\_BD\_H\_OFFSET ( uint16\_t** *offset* **)**

Calculates 32 bits word for setting BD[H\_OFFSET]

**Parameters** 

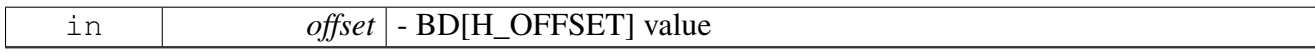

Returns

32 bits word for setting [maple\\_eqpe\\_job\\_t.h\\_params](#page-826-2)

## **3.5.7.3.4.5.23** INLINE **uint32\_t EQPE\_BD\_H\_GAP ( uint16\_t** *gap* **)**

Calculates 32 bits word for setting BD[H\_GAP]

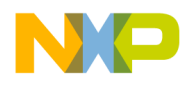

#### Parameters

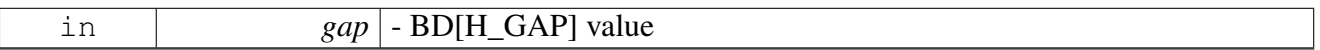

Returns

32 bits word for setting [maple\\_eqpe\\_job\\_t.h\\_params](#page-826-2)

# **3.5.7.3.4.5.24** INLINE **uint32\_t EQPE\_BD\_W\_OFFSET ( uint16\_t** *offset* **)**

Calculates 32 bits word for setting BD[W\_OFFSET]

Parameters

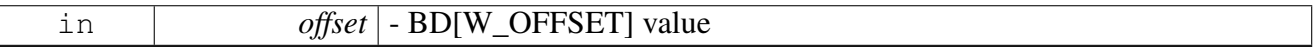

Returns

32 bits word for setting [maple\\_eqpe\\_job\\_t.w\\_params](#page-826-3)

## **3.5.7.3.4.5.25** INLINE **uint32\_t EQPE\_BD\_W\_GAP ( uint16\_t** *gap* **)**

Calculates 32 bits word for setting BD[W\_GAP]

**Parameters** 

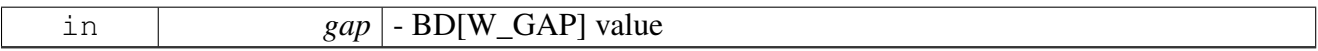

Returns

32 bits word for setting [maple\\_eqpe\\_job\\_t.w\\_params](#page-826-3)

## **3.5.7.3.4.5.26** INLINE **uint32\_t EQPE\_BD\_F\_OFFSET ( uint16\_t** *offset* **)**

Calculates 32 bits word for setting BD[F\_OFFSET]

Parameters

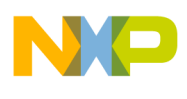

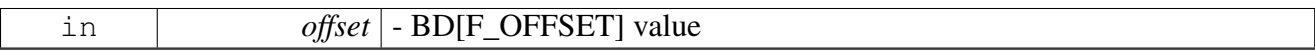

Returns

32 bits word for setting [maple\\_eqpe\\_job\\_t.f\\_params](#page-827-1)

# **3.5.7.3.4.5.27** INLINE **uint32\_t EQPE\_BD\_F\_GAP ( uint16\_t** *gap* **)**

Calculates 32 bits word for setting BD[F\_GAP]

Parameters

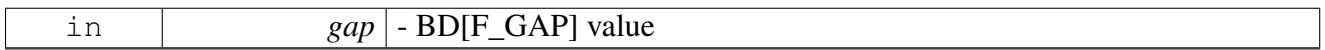

Returns

32 bits word for setting [maple\\_eqpe\\_job\\_t.f\\_params](#page-827-1)

# **3.5.8 Maple DEPE API**

## **3.5.8.1 Overview**

MAPLE DEPE Initialization and Runtime API

## **Modules**

- [DEPE Initialization](#page-841-0)
- <span id="page-841-0"></span>• [DEPE Runtime](#page-844-0)

## **3.5.8.2 DEPE Initialization**

## **3.5.8.2.1 Overview**

DEPE device initialization API

## **Data Structures**

• struct [depe\\_open\\_params\\_t](#page-842-0)

## **Typedefs**

- typedef [maple\\_pe\\_init\\_params\\_t](#page-769-0) [maple\\_depe\\_init\\_params\\_t](#page-843-0)
- typedef struct
- maple\_pe\_init\_params\_s [maple\\_depe\\_init\\_params\\_s](#page-843-1) • typedef [maple\\_pe\\_ch\\_open\\_params\\_t](#page-769-1) [maple\\_depe\\_ch\\_open\\_params\\_t](#page-843-2)

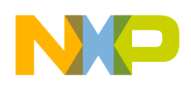

## **Enumerations**

• enum

## **Functions**

• os status [mapleDepeInitialize](#page-843-3) (maple depe init params s ∗init params, unsigned int num ← devices, os\_status(∗channel\_dispatch)(void ∗channel, void ∗jobs, int ∗num\_jobs), void(∗channel<sup>←</sup>- \_reap)(void ∗channel, void ∗maple))

## **MAPLE DEPE Device Names and IDs**

- #define [DEPE\\_DEV\\_ID\\_0](#page-842-1) 0
- #define [DEPE\\_DEV\\_ID\\_1](#page-842-2) 1
- #define [MAPLE\\_0\\_DEPE\\_NAME](#page-843-4) "DEPE0"
- #define [MAPLE\\_1\\_DEPE\\_NAME](#page-843-5) "DEPE1"

### **3.5.8.2.2 Data Structure Documentation**

### <span id="page-842-0"></span>**3.5.8.2.2.1 struct depe\_open\_params\_t**

DEPE open device LLD parameters.

#### **Data Fields**

- void \* [maple\\_handle](#page-842-3)
- [maple\\_pe\\_bd\\_priority\\_t](#page-771-0) [maple\\_pe\\_bd\\_priority](#page-842-4)
- [maple\\_pe\\_num\\_bd\\_t](#page-771-1) [maple\\_pe\\_num\\_bd](#page-842-5)

#### **3.5.8.2.2.1.1 Field Documentation**

#### <span id="page-842-3"></span>**3.5.8.2.2.1.2 void**∗ **depe\_open\_params\_t::maple\_handle**

<span id="page-842-4"></span>Handle returned from [osCopDeviceOpen\(\)](#page-178-0) for MAPLE controller.

#### **3.5.8.2.2.1.3** maple\_pe\_bd\_priority\_t **depe\_open\_params\_t::maple\_pe\_bd\_priority**

<span id="page-842-5"></span>BD rings priority scheduling - only configured by MAPLE master.

## **3.5.8.2.2.1.4** maple\_pe\_num\_bd\_t **depe\_open\_params\_t::maple\_pe\_num\_bd**

The number of BD rings for each priority - only configured by MAPLE master.

## **3.5.8.2.3 Macro Definition Documentation**

## <span id="page-842-1"></span>**3.5.8.2.3.1 #define DEPE\_DEV\_ID\_0 0**

<span id="page-842-2"></span>DEPE 3 ID.

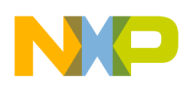

## **3.5.8.2.3.2 #define DEPE\_DEV\_ID\_1 1**

<span id="page-843-4"></span>DEPE 1 ID.

## **3.5.8.2.3.3 #define MAPLE\_0\_DEPE\_NAME "DEPE0"**

<span id="page-843-5"></span>Maple 0 DEPE device name.

### **3.5.8.2.3.4 #define MAPLE\_1\_DEPE\_NAME "DEPE1"**

Maple 1 DEPE device name.

### **3.5.8.2.4 Typedef Documentation**

## <span id="page-843-0"></span>**3.5.8.2.4.1 typedef** maple\_pe\_init\_params\_t maple\_depe\_init\_params\_t

<span id="page-843-1"></span>MAPLE DEPE initialization parameters type for multiple PEs.

### **3.5.8.2.4.2 typedef struct maple\_pe\_init\_params\_s** maple\_depe\_init\_params\_s

<span id="page-843-2"></span>MAPLE DEPE initialization parameters type for one PE.

### **3.5.8.2.4.3 typedef** maple\_pe\_ch\_open\_params\_t maple\_depe\_ch\_open\_params\_t

MAPLE DEPE channel open parameters type.

## **3.5.8.2.5 Enumeration Type Documentation**

#### **3.5.8.2.5.1 anonymous enum**

MAPLE DEPE steering bits pointers mapping.

Use it for accessing relevant maple pe ch\_open\_params\_t.steering\_bits[x]

## **3.5.8.2.6 Function Documentation**

<span id="page-843-3"></span>**3.5.8.2.6.1 os\_status mapleDepeInitialize (** maple\_depe\_init\_params\_s ∗ *init\_params,* **unsigned int** *num\_devices,* **os\_status(**∗**)(void** ∗**channel, void** ∗**jobs, int** ∗**num\_jobs)** *channel\_dispatch,* **void(**∗**)(void** ∗**channel, void** ∗**maple)** *channel\_reap* **)**

Initializes the DEPE driver's structures

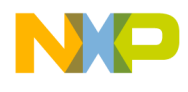

### **Parameters**

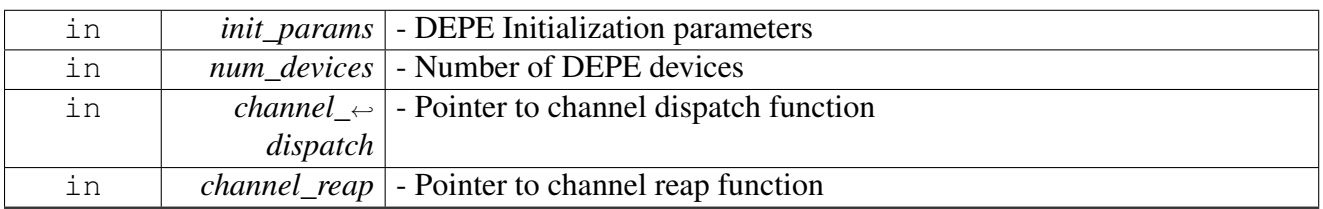

Returns

OS\_SUCCESS

## Warning

This function is generally called by [osArchInitialize\(\)](#page-144-0) as part of the kernel and drivers

# <span id="page-844-0"></span>**3.5.8.3 DEPE Runtime**

## **3.5.8.3.1 Overview**

DEPE Runtime API

#### **Modules**

- [MAPLE DEPE BD](#page-845-0)
- [MAPLE DEPE Headers](#page-853-0)

#### **Macros**

• #define [DEPE\\_MAX\\_NUM\\_BD\\_FOR\\_DISPACTH](#page-844-1) 8

## **DEPE Device Control Commands**

• #define [MAPLE\\_DEPE\\_CMD\\_GET\\_PE\\_ACCUMULATOR](#page-845-1) (0x00000001 | COP\_LLD\_COMM<sup>←</sup>- AND)

## **MAPLE DEPE Channel Control Commands**

• #define [MAPLE\\_DEPE\\_CMD\\_RX\\_POLL](#page-845-2) [MAPLE\\_PE\\_CH\\_CMD\\_RX\\_POLL](#page-767-0)

## **3.5.8.3.2 Macro Definition Documentation**

## <span id="page-844-1"></span>**3.5.8.3.2.1 #define DEPE\_MAX\_NUM\_BD\_FOR\_DISPACTH 8**

Maximal number of DEPE BD per dispatch.

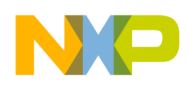

Defines the maximal number of BD that can be dispatched with a single call to [osCopChannelDispatch\(\).](#page-183-0) The larger the number the higher the stack consumption is in the driver.

Warning

Users may change this value, however it requires recompiling the drivers.

## <span id="page-845-1"></span>**3.5.8.3.2.2 #define MAPLE\_DEPE\_CMD\_GET\_PE\_ACCUMULATOR (0x00000001** | **COP\_LLD\_COMMAND)**

Sample a PE accumulator, The delta between two samples of the PEs accumulator indicates the number of maple cycles the specific PE was in processing state (including IO u-code and HW duration).

## <span id="page-845-2"></span>**3.5.8.3.2.3 #define MAPLE\_DEPE\_CMD\_RX\_POLL** MAPLE\_PE\_CH\_CMD\_RX\_POLL

Pool the channel for finished jobs.

<span id="page-845-0"></span>Use MAPLE\_PE\_CH\_CMD\_RX\_POLL instead.

## **3.5.8.3.3 MAPLE DEPE BD**

#### **3.5.8.3.3.1 Overview**

MAPLE DEPE Buffer Descriptor.

#### **Modules**

• [MAPLE DEPE Headers](#page-853-0)

#### **Data Structures**

• struct [maple\\_depe\\_job\\_t](#page-846-0)

#### **Macros**

- #define [DEPE\\_BD\\_MANUAL\\_ACTIVATION](#page-848-0) 0x80000000
- #define [DEPE\\_BD\\_INT\\_EN](#page-848-1) 0x10000000
- #define [DEPE\\_BD\\_COE](#page-848-2) 0x00000001
- #define [DEPE\\_TRANSPORT\\_BLOCK](#page-848-3) 0x00004000
- #define [DFPE\\_SVE\\_SVE](#page-848-4) 0x00008000

#### **Enumerations**

- enum { [DEPE\\_STD\\_WIMAX](#page-849-0) = 0x00000000, [DEPE\\_STD\\_UMTS](#page-849-1) = 0x00000000, [DEPE\\_STD\\_](#page-849-2) $\leftrightarrow$  $3GLTE = 0x02000000$  $3GLTE = 0x02000000$
- enum {

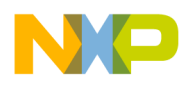

[DEPE\\_NOH\\_1](#page-849-3) = 0x00000000, [DEPE\\_NOH\\_2](#page-849-4) = 0x00000800, [DEPE\\_NOH\\_3](#page-849-5) = 0x00001000, [DEPE\\_NOH\\_4](#page-849-6) = 0x00001800, [DEPE\\_NOH\\_5](#page-849-7) = 0x00002000, [DEPE\\_NOH\\_6](#page-849-8) = 0x00002800, [DEPE\\_NOH\\_7](#page-849-9) = 0x00003000, [DEPE\\_NOH\\_8](#page-849-10) = 0x00003800, [DEPE\\_NOH\\_9](#page-849-11) = 0x00004000, [DEPE\\_NOH\\_10](#page-849-12) = 0x00004800, [DEPE\\_NOH\\_11](#page-849-13) = 0x00005000, [DEPE\\_NOH\\_12](#page-849-14) = 0x00005800, [DEPE\\_NOH\\_13](#page-849-15) = 0x00006000, [DEPE\\_NOH\\_14](#page-849-16) = 0x00006800, [DEPE\\_NOH\\_15](#page-849-17) = 0x00007000, [DEPE\\_NOH\\_16](#page-849-18) = 0x00007800, [DEPE\\_NOH\\_17](#page-849-19) = 0x00008000, [DEPE\\_NOH\\_18](#page-849-20) = 0x00008800, [DEPE\\_NOH\\_19](#page-849-21) = 0x00009000, [DEPE\\_NOH\\_20](#page-849-22) = 0x00009800, [DEPE\\_NOH\\_21](#page-849-23) = 0x0000A000, [DEPE\\_NOH\\_22](#page-849-24) = 0x0000A800, [DEPE\\_NOH\\_23](#page-849-25) = 0x0000B000, [DEPE\\_NOH\\_24](#page-850-0) = 0x0000B800, [DEPE\\_NOH\\_25](#page-850-1) = 0x0000C000, [DEPE\\_NOH\\_26](#page-850-2) = 0x0000C800, [DEPE\\_NOH\\_27](#page-850-3) = 0x0000D000, [DEPE\\_NOH\\_28](#page-850-4) = 0x0000D800, [DEPE\\_NOH\\_29](#page-850-5) = 0x0000E000, [DEPE\\_NOH\\_30](#page-850-6) = 0x0000E800, [DEPE\\_NOH\\_31](#page-850-7) = 0x0000F000, [DEPE\\_NOH\\_32](#page-850-8) = 0x0000F800 }

- enum {, [DEPE\\_MB\\_PR\\_1](#page-850-9) = 0x40000000, [DEPE\\_MB\\_PR\\_2](#page-850-10) = 0x80000000, [DEPE\\_MB\\_PR\\_3](#page-850-11) = 0xC0000000 }
- enum {

[DEPE\\_ESVO\\_128](#page-850-12) = 0x00000000, [DEPE\\_ESVO\\_256](#page-850-13) = 0x10000000, [DEPE\\_ESVO\\_512](#page-850-14) = 0x20000000, [DEPE\\_ESVO\\_1K](#page-850-15) = 0x30000000, [DEPE\\_ESVO\\_2K](#page-850-16) = 0x40000000, [DEPE\\_ESVO\\_4K](#page-850-17) = 0x50000000, [DEPE\\_ESVO\\_8K](#page-850-18) = 0x60000000, [DEPE\\_ESVO\\_16K](#page-850-19) = 0x70000000, [DEPE\\_ESVO\\_32K](#page-850-20) = 0x80000000, [DEPE\\_ESVO\\_64K](#page-850-21) = 0x90000000, [DEPE\\_ESVO\\_128K](#page-850-22) = 0xA0000000 }

## **Functions**

- **[INLINE](#page-347-0)** uint32\_t **[DEPE\\_IBS](#page-850-23)** (unsigned int num)
- [INLINE](#page-347-0) uint32\_t [DEPE\\_NOH](#page-851-0) (unsigned int num)
- **[INLINE](#page-347-0)** uint32\_t [DEPE\\_OBS](#page-851-1) (unsigned int num)
- **[INLINE](#page-347-0)** uint32 t DEPE PFS (unsigned int num)
- **[INLINE](#page-347-0)** uint32<sup>\_t</sup> DEPE<sup>\_</sup>PSS (unsigned int num)
- **[INLINE](#page-347-0)** uint32<sup>\_t</sup> DEPE<sup>\_</sup>OBO (unsigned int obo)

## **3.5.8.3.3.2 Data Structure Documentation**

## <span id="page-846-0"></span>**3.5.8.3.3.2.1 struct maple\_depe\_job\_t**

DEPE Job Descriptor.

This structure should be passed to the LLD on the [cop\\_job\\_handle.device\\_specific](#page-172-0) field in order for the LLD to build the necessary BD

## **Data Fields**

- uint32\_t [first\\_flags](#page-847-0)
- void ∗ [input](#page-847-1)
- void ∗ [output](#page-847-2)
- void ∗ [header](#page-847-3)
- void ∗ [sts](#page-847-4)
- uint32\_t [aux\\_flags](#page-847-5)
- uint32\_t [sep\\_vector](#page-847-6)
- uint32 t [rmna](#page-848-5)
- union {

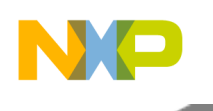

} [headers](#page-848-6)

• uint8 t bd index

# **3.5.8.3.3.2.2 Field Documentation**

# <span id="page-847-0"></span>**3.5.8.3.3.2.3 uint32\_t maple\_depe\_job\_t::first\_flags**

User should provide an or mask of the following defines and enumerations; LLD will provide a mask for relevant bits; Minimal sanity check for input parameters; DEPE\_BD\_INT\_EN, DEPE\_STD\_XXX, [DEPE\\_IBS\(\),](#page-850-23) DEPE\_NOH\_XX, [DEPE\\_OBS\(\)](#page-851-1)

## <span id="page-847-1"></span>**3.5.8.3.3.2.4 void**∗ **maple\_depe\_job\_t::input**

Input Buffer Address.

This field points to the input buffer location in system memory, where MAPLE is to fetch the data into the DEPE input buffer. The address pointer to system memory must be 4 bytes aligned

## <span id="page-847-2"></span>**3.5.8.3.3.2.5 void**∗ **maple\_depe\_job\_t::output**

Output Buffer Address.

This field points to the output buffer location in system memory, where MAPLE is to write the data from the DEPE output buffer; The address pointer to the output buffer in system memory must be 4 bytes aligned

## <span id="page-847-3"></span>**3.5.8.3.3.2.6 void**∗ **maple\_depe\_job\_t::header**

Header Buffer Address.

This field points to the DEPE Headers buffer location in the system memory if multiple Headers are included in this job ([NOH]>0); If single Header is included in this job ([NOH]=0), this field is optional: by clearing it to zero the MAPLE takes the Header from the BD depe\_header; The address pointer to the output buffer in system memory must be 8 bytes aligned

## <span id="page-847-4"></span>**3.5.8.3.3.2.7 void**∗ **maple\_depe\_job\_t::sts**

BD Status Pointer.

Points to an address in system memory where MAPLE is to write the RMNA status fields in case [NOH]  $> 0$  or in case [NOH] = 0 and this field is not zeroed

# <span id="page-847-5"></span>**3.5.8.3.3.2.8 uint32\_t maple\_depe\_job\_t::aux\_flags**

<span id="page-847-6"></span>User should provide an or mask of the following defines and enumerations; LLD will provide a mask for relevant bits; Minimal sanity check for input parameters; DEPE\_BD\_COE, DEPE\_MB\_PR\_X, DEPE\_← LTE\_OBO.

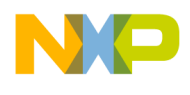

## **3.5.8.3.3.2.9 uint32\_t maple\_depe\_job\_t::sep\_vector**

User should provide an or mask of the following defines and enumerations; LLD will provide a mask for relevant bits; Minimal sanity check for input parameters; DEPE\_ESVO\_X, DFPE\_SVE\_SVE, [DEPE\\_P](#page-851-2)← [FS\(\),](#page-851-2) [DEPE\\_PSS\(\),](#page-852-0) DEPE\_TRANSPORT\_BLOCK.

## <span id="page-848-5"></span>**3.5.8.3.3.2.10 uint32\_t maple\_depe\_job\_t::rmna**

<span id="page-848-6"></span>RMNA for LTE.

## **3.5.8.3.3.2.11 union { ... } maple\_depe\_job\_t::headers**

If BD[NOH] is set to 0 and BD[HBA] is set to NULL, the DEPE header can be included in the BD; Otherwise is is read from the address pointed at by BD[HBA].

## <span id="page-848-7"></span>**3.5.8.3.3.2.12 uint8\_t maple\_depe\_job\_t::bd\_index**

Job's index in the BD ring.

Will be assigned by the driver

## **3.5.8.3.3.3 Macro Definition Documentation**

## <span id="page-848-0"></span>**3.5.8.3.3.3.1 #define DEPE\_BD\_MANUAL\_ACTIVATION 0x80000000**

used in [maple\\_depe\\_job\\_t.first\\_flags](#page-847-0) to Prevent the driver from dispatching the job, MAPLE will wait until the user calls a Channel Ctrl Command to activate the job

## <span id="page-848-1"></span>**3.5.8.3.3.3.2 #define DEPE\_BD\_INT\_EN 0x10000000**

<span id="page-848-2"></span>BD[INT\_EN] - used in [maple\\_depe\\_job\\_t.first\\_flags.](#page-847-0)

## **3.5.8.3.3.3.3 #define DEPE\_BD\_COE 0x00000001**

Concatenate Output Enable BD[COE] - used in [maple\\_depe\\_job\\_t.aux\\_flags.](#page-847-5)

Valid only for single Header job (BD[NOH]=0).If set, the MAPLE merges the first 32 bits word of the DEPE output buffer with the first 32 bits word of the output buffer in the system memory pointed by BD[OBA], thus allowing concatenating the current job to a previous job in the system memory

## <span id="page-848-3"></span>**3.5.8.3.3.3.4 #define DEPE\_TRANSPORT\_BLOCK 0x00004000**

<span id="page-848-4"></span>Transport Block BD[TB] - used in [maple\\_depe\\_job\\_t.sep\\_vector.](#page-847-6)

## **3.5.8.3.3.3.5 #define DFPE\_SVE\_SVE 0x00008000**

Separate Vectors Enable BD[SVE] - used in [maple\\_depe\\_job\\_t.sep\\_vector.](#page-847-6)

Valid only for UMTS standard. Indicates the MAPLE that the Bit Collection is disabled hence the DEPE outputs 3 separate vectors and not single stream

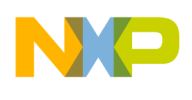

### **3.5.8.3.3.4 Enumeration Type Documentation**

#### **3.5.8.3.3.4.1 anonymous enum**

Values for BD[STD] - used in [maple\\_depe\\_job\\_t.first\\_flags.](#page-847-0)

The selection between DEPE\_STD\_WIMAX and DEPE\_STD\_UMTS is based on MAPLE Mode Configuration 0 Parameter (MMC0P)

Enumerator

<span id="page-849-1"></span><span id="page-849-0"></span>*DEPE\_STD\_WIMAX* BD[STD] is cleared (WiMAX) *DEPE\_STD\_UMTS* BD[STD] is UMTS. *DEPE\_STD\_3GLTE* BS[STD] is 3GLTE.

### <span id="page-849-2"></span>**3.5.8.3.3.4.2 anonymous enum**

Values for BD[NOH] - used in [maple\\_depe\\_job\\_t.first\\_flags.](#page-847-0)

Describes the number of Headers related to this BD. If set to 0 and BD[HBA] is also set to 0, the MAPLE expect to find the DEPE Header inside the BD, else the MAPLE fetches the Header from system memory address pointed by BD[HBA]

Enumerator

<span id="page-849-25"></span><span id="page-849-24"></span><span id="page-849-23"></span><span id="page-849-22"></span><span id="page-849-21"></span><span id="page-849-20"></span><span id="page-849-19"></span><span id="page-849-18"></span><span id="page-849-17"></span><span id="page-849-16"></span><span id="page-849-15"></span><span id="page-849-14"></span><span id="page-849-13"></span><span id="page-849-12"></span><span id="page-849-11"></span><span id="page-849-10"></span><span id="page-849-9"></span><span id="page-849-8"></span><span id="page-849-7"></span><span id="page-849-6"></span><span id="page-849-5"></span><span id="page-849-4"></span><span id="page-849-3"></span>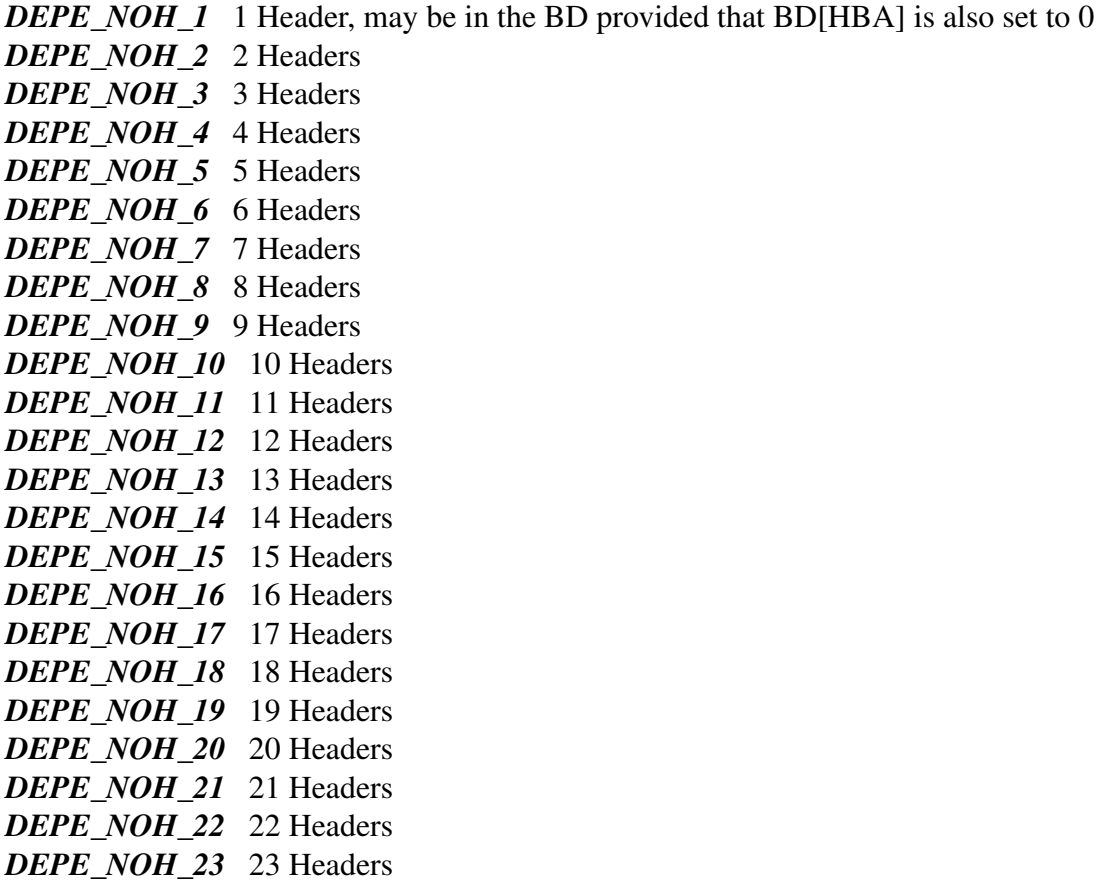

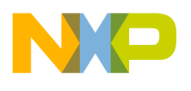

<span id="page-850-4"></span><span id="page-850-3"></span><span id="page-850-2"></span><span id="page-850-1"></span><span id="page-850-0"></span>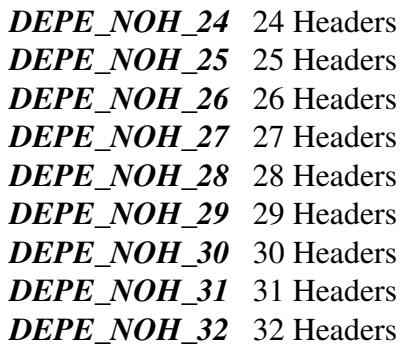

## <span id="page-850-8"></span><span id="page-850-7"></span><span id="page-850-6"></span><span id="page-850-5"></span>**3.5.8.3.3.4.3 anonymous enum**

MBus Priority BD[MB\_PR] - used in [maple\\_depe\\_job\\_t.aux\\_flags.](#page-847-5)

Valid only if the [AXI\_PR\_SCH] of the MAPLE\_MODE parameter is set to 0x1 or 0x2.

Enumerator

<span id="page-850-10"></span><span id="page-850-9"></span>*DEPE\_MB\_PR\_1* The MBus accesses related to that BD are initiated with priority 0x0. *DEPE\_MB\_PR\_2* The MBus accesses related to that BD are initiated with priority 0x1. *DEPE\_MB\_PR\_3* The MBus accesses related to that BD are initiated with priority 0x2.

## <span id="page-850-11"></span>**3.5.8.3.3.4.4 anonymous enum**

Encoded Separate Vectors Offset BD[SVEO] - used in [maple\\_depe\\_job\\_t.sep\\_vector.](#page-847-6)

Valid only for UMTS standard and when Separate vectors output data structure is enabled ([SVE] = 1). Indicates the MAPLE the offset between the 3 output vectors in the system memory

Enumerator

<span id="page-850-17"></span><span id="page-850-16"></span><span id="page-850-15"></span><span id="page-850-14"></span><span id="page-850-13"></span><span id="page-850-12"></span>**DEPE\_ESVO\_128** The offset between the vectors in system memory is 128 bits. *DEPE\_ESVO\_256* The offset between the vectors in system memory is 256 bits. *DEPE\_ESVO\_512* The offset between the vectors in system memory is 512 bits. *DEPE\_ESVO\_1K* The offset between the vectors in system memory is 1K bits. *DEPE\_ESVO\_2K* The offset between the vectors in system memory is 2K bits. *DEPE\_ESVO\_4K* The offset between the vectors in system memory is 4K bits. *DEPE\_ESVO\_8K* The offset between the vectors in system memory is 8K bits. *DEPE\_ESVO\_16K* The offset between the vectors in system memory is 16K bits. *DEPE\_ESVO\_32K* The offset between the vectors in system memory is 32K bits. *DEPE\_ESVO\_64K* The offset between the vectors in system memory is 64K bits. **DEPE\_ESVO\_128K** The offset between the vectors in system memory is 128K bits.

## <span id="page-850-22"></span><span id="page-850-21"></span><span id="page-850-20"></span><span id="page-850-19"></span><span id="page-850-18"></span>**3.5.8.3.3.5 Function Documentation**

## <span id="page-850-23"></span>**3.5.8.3.3.5.1** INLINE **uint32\_t DEPE\_IBS ( unsigned int** *num* **)**

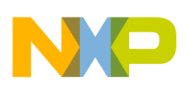

Calculates BD[IBS] - used in [maple\\_depe\\_job\\_t.first\\_flags](#page-847-0)

Takes any number between 8-1020 [bytes] and returns the proper setting for BD[IBS] and returns the number of 32 bits words which should be fetched by MAPLE in order to execute the current BD. If the current BD includes multiple Headers (BD[NOH]>0), the IBS should describe the input data size of all **Headers** 

**Parameters** 

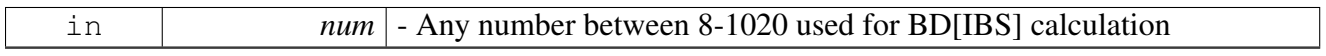

Returns

32 bits word with BD[IBS] calculated value

## <span id="page-851-0"></span>**3.5.8.3.3.5.2** INLINE **uint32\_t DEPE\_NOH ( unsigned int** *num* **)**

Calculates BD[NOH] - used in [maple\\_depe\\_job\\_t.first\\_flags](#page-847-0)

Takes any number between 1-32 and returns the proper setting for BD[NOH]

Parameters

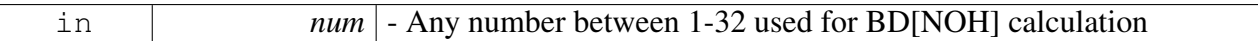

Returns

32 bits word with BD[IBS] calculated value

## <span id="page-851-1"></span>**3.5.8.3.3.5.3** INLINE **uint32\_t DEPE\_OBS ( unsigned int** *num* **)**

## Calculates BD[OBS] - used in [maple\\_depe\\_job\\_t.first\\_flags](#page-847-0)

Describes the total number of 32 bits words which should be written by MAPLE from DEPE output buffer and into the system memory on job completion. If the current BD includes multiple Headers (BD[NO← H $|>0$ ), the BD[OBS] should describe the output data size of all Headers. For 3GLTE standard this field is ignored. For UMTS Separate Vectors this field indicates the size of the systematic vector only. Clearing it to zero indicates MAPLE that this BD is part of UMTS TB processing

**Parameters** 

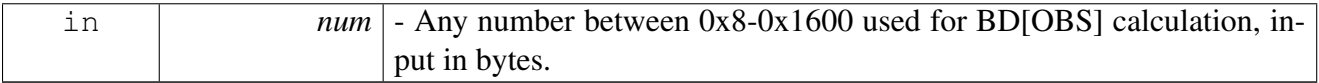

Returns

<span id="page-851-2"></span>32 bits word with BD[OBS] culculated value

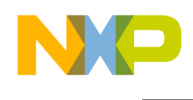

# **3.5.8.3.3.5.4** INLINE **uint32\_t DEPE\_PFS ( unsigned int** *num* **)**

## Calculates Parity First Size BD[PFS] - used in [maple\\_depe\\_job\\_t.sep\\_vector](#page-847-6)

Valid only for UMTS standard and when Separate vectors output data structure is enabled ([SVE] = 1). Describes the total number of 32 bits words which should be written by MAPLE from DEPE output buffer and into the system memory in order to output the parity first vector from DEPE output buffer

**Parameters** 

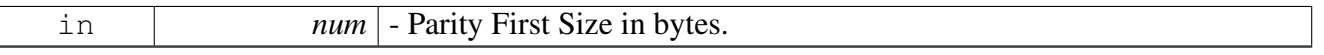

Returns

32 bits word with BD[PFS] calculated value

## <span id="page-852-0"></span>**3.5.8.3.3.5.5** INLINE **uint32\_t DEPE\_PSS ( unsigned int** *num* **)**

Calculates Parity Second Size BD[PSS] - used in [maple\\_depe\\_job\\_t.sep\\_vector](#page-847-6)

Valid only for UMTS standard and when Separate vectors output data structure is enabled ([SVE] = 1). Describes the total number of 32 bits words which should be written by MAPLE from DEPE output buffer and into the system memory in order to output the parity second vector from DEPE output buffer

**Parameters** 

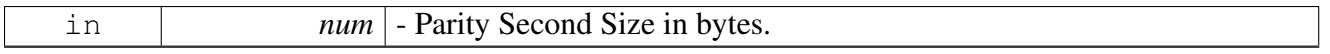

Returns

32 bits word with BD[PSS] calculated value

## <span id="page-852-1"></span>**3.5.8.3.3.5.6** INLINE **uint32\_t DEPE\_OBO ( unsigned int** *obo* **)**

Calculates BD[OBO] - used in [maple\\_depe\\_job\\_t.aux\\_flags](#page-847-5)

Output Buffer Offset. Offset of the first bit of the encoded block in the DEPE output buffer. Used for concatenating the current CB with previous CB from the same transport block in system memory

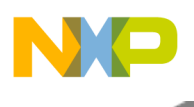

#### **Parameters**

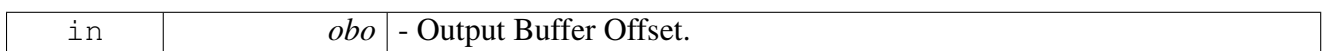

Returns

32 bits word with BD[OBO] calculated value

### Warning

Should be initialized with the same value as the header OBO in case of LTE only

## <span id="page-853-0"></span>**3.5.8.3.3.5.7 MAPLE DEPE Headers**

### **3.5.8.3.3.5.8 Overview**

MAPLE DEPE Header Structures.

## **Data Structures**

- union [depe\\_3glte\\_header\\_t](#page-853-1)
- union [depe\\_wimax\\_header\\_t](#page-855-0)
- union  $\overline{\text{depe}}$  wimax $\overline{16m}$  header t
- union [depe\\_umts\\_header\\_t](#page-857-0)

## **Enumerations**

• enum { [DEPE\\_HEADER\\_1,](#page-861-0) [DEPE\\_HEADER\\_2,](#page-861-1) [DEPE\\_HEADER\\_3,](#page-861-2) [DEPE\\_HEADER\\_4,](#page-861-3) [DEPE\\_HEADER\\_5,](#page-861-4) [DEPE\\_HEADER\\_6,](#page-861-5) [DEPE\\_HEADER\\_7,](#page-861-6) [DEPE\\_HEADER\\_8,](#page-862-0) [DEPE\\_NUM\\_HEADERS](#page-862-1) }

## **3.5.8.3.3.5.9 Data Structure Documentation**

## <span id="page-853-1"></span>**3.5.8.3.3.5.10 union depe\_3glte\_header\_t**

DEPE Header Structure for 3GLTE.

The DEPE Header Structure for 3GLTE. Can be used in the BD itself if BD[NOH] is set to 0 and BD[H← BA] is set to NULL. Each 32 bits in the header can be accessed either as a whole or by sub-field.

#### Warning

Users should write reserved fields to 0 for forward compatibility

## **3.5.8.3.3.5.11 Field Documentation**

# **3.5.8.3.3.5.12 uint32\_t depe\_3glte\_header\_t::nof**

Number of Filler bits.

Number of filler bits needed to be added to the current data block

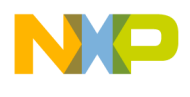

## **3.5.8.3.3.5.13 uint32\_t depe\_3glte\_header\_t::obo**

Output Buffer Offset.

Offset of the first bit of the encoded block in the DEPE output buffer. Used for concatenating the current CB with previous CB from the same transport block in system memory

## **3.5.8.3.3.5.14 uint32\_t depe\_3glte\_header\_t::ibo**

Input Buffer Offset.

Offset of the first bit of the input CB in the MAPLE input buffer pointed by [IBA] field of the DEPE BD. Used for supporting CB segmentation.Required due to the lack of filler bits in expected input

## **3.5.8.3.3.5.15 uint32\_t depe\_3glte\_header\_t::cbsi**

Code Block Size Index.

Select one of 188 CB sizes supported in 3GLTE. Legal values 0-187

## **3.5.8.3.3.5.16 uint32\_t depe\_3glte\_header\_t::cm**

CRC Mode.

Select the CRC polynomial. Valid only if  $[CD] = 0.0$  CB CRC polynomial  $(D24 + D23 + D6 + D5 + D$ + 1) 1 Transport block CRC polynomial (D24 + D23 + D18 + D17 + D14 + D11 + D10 + D7 + D6 + D5  $+ D4 + D3 + D + 1$ 

## **3.5.8.3.3.5.17 uint32\_t depe\_3glte\_header\_t::lh**

Last Header indication.

Indicated the MAPLE that this Header is the last Header in the BD. If  $[NOH] > 0$ , this bit should be set only for the last Header. If  $[NOH] == 0$ , this bit should be set for the single Header

## **3.5.8.3.3.5.18 uint32\_t depe\_3glte\_header\_t::cd**

CRC Disable.

Indicates the DEPE whether to perform CRC calculation. If enabled, the CRC polynomial is determined using [CM].

## **3.5.8.3.3.5.19 uint32\_t depe\_3glte\_header\_t::noh**

Number of Headers.

Number of Headers included in this job

## **3.5.8.3.3.5.20 uint32\_t depe\_3glte\_header\_t::rmno**

Rate Matching Number of Output bits.

The required number of encoded bits after rate matching. Since the DEPE does not support repetition, the

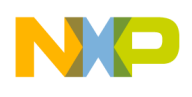

value of this field must not be greater than the value of [RMNI]

## **3.5.8.3.3.5.21 uint32\_t depe\_3glte\_header\_t::rms**

Rate Matching Start bit.

The starting bit in the virtual circular buffer, that is, the virtual circular buffer index of the first bit in the output stream

## **3.5.8.3.3.5.22 uint32\_t depe\_3glte\_header\_t::rmni**

Rate Matching Number of Input bits.

<span id="page-855-0"></span>Number of encoded bits in the virtual circular buffer

## **3.5.8.3.3.5.23 union depe\_wimax\_header\_t**

DEPE Header Structure for WiMAX (802.16e)

The DEPE Header Structure for WiMAX. Can be used in the BD itself if BD[NOH] is set to 0 and  $B \leftarrow$ D[HBA] is set to NULL. Each 32 bits in the header can be accessed either as a whole or by sub-field.

Warning

Users should write reserved fields to 0 for forward compatibility

## **3.5.8.3.3.5.24 Field Documentation**

## **3.5.8.3.3.5.25 uint32\_t depe\_wimax\_header\_t::rmno**

Rate Matching Number of Output bits.

The required number of encoded bits after rate matching. Since the DEPE does not support repetition, the value of this field must not be greater than the value of [RMNI]

## **3.5.8.3.3.5.26 uint32\_t depe\_wimax\_header\_t::rms**

Rate Matching Start bit.

The starting bit in the virtual circular buffer, that is, the virtual circular buffer index of the first bit in the output stream

## **3.5.8.3.3.5.27 uint32\_t depe\_wimax\_header\_t::cbsi**

Code Block Size Index.

## **3.5.8.3.3.5.28 uint32\_t depe\_wimax\_header\_t::rd**

Randomizer Disable.

Set to 1 to disable

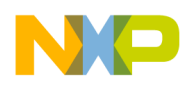

## **3.5.8.3.3.5.29 uint32\_t depe\_wimax\_header\_t::lh**

Last Header indication.

Indicated the MAPLE that this Header is the last Header in the BD. If  $[NOH] > 0$ , this bit should be set only for the last Header. If  $[NOH] == 0$ , this bit should be set for the single Header

## **3.5.8.3.3.5.30 uint32\_t depe\_wimax\_header\_t::cd**

CRC Disable.

Set to 1 to disable CRC calculation.

## **3.5.8.3.3.5.31 uint32\_t depe\_wimax\_header\_t::noh**

Number of Headers.

<span id="page-856-0"></span>Number of Headers included in this job

## **3.5.8.3.3.5.32 union depe\_wimax16m\_header\_t**

DEPE Header Structure for WiMAX (802.16m)

The DEPE Header Structure for WiMAX. Can be used in the BD itself if BD[NOH] is set to 0 and  $B \leftarrow$ D[HBA] is set to NULL. Each 32 bits in the header can be accessed either as a whole or by sub-field.

Warning

Users should write reserved fields to 0 for forward compatibility

## **3.5.8.3.3.5.33 Field Documentation**

## **3.5.8.3.3.5.34 uint32\_t depe\_wimax16m\_header\_t::clsb**

Circularly Left Shift B Sub-block.

## **3.5.8.3.3.5.35 uint32\_t depe\_wimax16m\_header\_t::rmno**

Rate Matching Number of Output bits.

## **3.5.8.3.3.5.36 uint32\_t depe\_wimax16m\_header\_t::clsy**

Circularly Left Shift Y Sub-block.

## **3.5.8.3.3.5.37 uint32\_t depe\_wimax16m\_header\_t::clsw**

Circularly Left Shift W Sub-block.

## **3.5.8.3.3.5.38 uint32\_t depe\_wimax16m\_header\_t::cbsi**

Code Block Size Index.

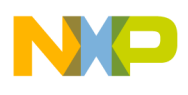

## **3.5.8.3.3.5.39 uint32\_t depe\_wimax16m\_header\_t::rd**

Randomizer Disable.

Set to 1 to disable

## **3.5.8.3.3.5.40 uint32\_t depe\_wimax16m\_header\_t::lh**

Last Header indication.

Indicated the MAPLE that this Header is the last Header in the BD. If  $[NOH] > 0$ , this bit should be set only for the last Header. If  $[NOH] == 0$ , this bit should be set for the single Header

## **3.5.8.3.3.5.41 uint32\_t depe\_wimax16m\_header\_t::cd**

CRC Disable.

Set to 1 to disable CRC calculation.

## **3.5.8.3.3.5.42 uint32\_t depe\_wimax16m\_header\_t::noh**

Number of Headers.

<span id="page-857-0"></span>Number of Headers included in this job

## **3.5.8.3.3.5.43 union depe\_umts\_header\_t**

DEPE Header Structure for UMTS.

The DEPE Header Structure for UMTS. Can be used in the BD itself if BD[NOH] is set to 0 and BD[HBA] is set to NULL. Each 32 bits in the header can be accessed either as a whole or by sub-field.

Warning

Users should write reserved fields to 0 for forward compatibility

## **3.5.8.3.3.5.44 Field Documentation**

## **3.5.8.3.3.5.45 uint32\_t depe\_umts\_header\_t::pfem2**

Parity First Eminus #2.

Error decrement variable (eminus) for second rate matching stage of the parity first stream

## **3.5.8.3.3.5.46 uint32\_t depe\_umts\_header\_t::cbs**

Code Block Size.

The number of bits in the current CB. The size can vary from 40 to 5114. Other values are reserved

## **3.5.8.3.3.5.47 uint32\_t depe\_umts\_header\_t::bct**

Bit Collection Type.

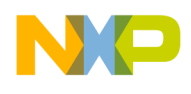

00 Systematic, first parity and second parity are collected in separate vectors. 01 Systematic, first parity and second parity bits are interleaved by a rectangular interleaver with 2 rows 10 Systematic, first parity and second parity bits are interleaved by a rectangular interleaver with 4 rows 11 Systematic, first parity and second parity bits are interleaved by a rectangular interleaver with 6 rows

### **3.5.8.3.3.5.48 uint32\_t depe\_umts\_header\_t::obo**

Output Buffer Offset.

Offset of the first bit of the encoded block in the DEPE output buffer. Used for concatenating the current CB with previous CB from the same transport block in system memory

#### **3.5.8.3.3.5.49 uint32\_t depe\_umts\_header\_t::ibo**

Input Buffer Offset.

Offset of the first bit of the input CB in the MAPLE input buffer pointed by [IBA] field of the DEPE BD. Used for supporting CB segmentation.Required due to the lack of filler bits in expected input

### **3.5.8.3.3.5.50 uint32\_t depe\_umts\_header\_t::cbc**

Continuous Bit Collection.

Indicates the DEPE that the current CB is a following CB in a current TB executed successively and in order in the DEPE in order to support full TB bit collection

#### **3.5.8.3.3.5.51 uint32\_t depe\_umts\_header\_t::p**

Number of Physical channels.

This field indicates the number of physical channel allocated for the current job. This is ignored if bit collection is not done by a rectangular interleaver (that is, if BCM=0 or BCT=0). 0 is a reserved value

#### **3.5.8.3.3.5.52 uint32\_t depe\_umts\_header\_t::bcm**

Bit Collection Mode.

0 - Systematic, first parity and second parity are interlaced. 1 - according to BCT

#### **3.5.8.3.3.5.53 uint32\_t depe\_umts\_header\_t::rep**

Repetition.

0 - RM2 implements puncturing. 1 - RM2 implements repetition

#### **3.5.8.3.3.5.54 uint32\_t depe\_umts\_header\_t::rrm**

Reset Rate Matching machine.

Indicates the DEPE whether to reset the error parameters or to resume with the current internal error parameters values assuming the current CB is the successive CB in the transport block of the previous task

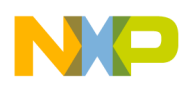

## **3.5.8.3.3.5.55 uint32\_t depe\_umts\_header\_t::sd**

Scrambling Disable.

Set to 1 to disable

## **3.5.8.3.3.5.56 uint32\_t depe\_umts\_header\_t::lh**

Last Header indication.

Indicated the MAPLE that this Header is the last Header in the BD. If  $[NOH] > 0$ , this bit should be set only for the last Header. If  $[NOH] == 0$ , this bit should be set for the single Header

## **3.5.8.3.3.5.57 uint32\_t depe\_umts\_header\_t::cd**

CRC Disable.

Set to 1 to disable CRC calculation.

## **3.5.8.3.3.5.58 uint32\_t depe\_umts\_header\_t::noh**

Number of Headers.

Number of Headers included in this job

## **3.5.8.3.3.5.59 uint32\_t depe\_umts\_header\_t::psem2**

Parity Second Eminus #2.

Error decrement variable (eminus) for the second RM stage of the second parity stream

## **3.5.8.3.3.5.60 uint32\_t depe\_umts\_header\_t::pem1**

Parity Eminus #1.

This parameter is used to calculate the error decrement variable (eminus) for the first RM stage of the parity streams. For E-DCH processing must be disabled by clearing to zero

## **3.5.8.3.3.5.61 uint32\_t depe\_umts\_header\_t::sei**

Systematic Eini.

Initial error variable (eini) for systematic stream RM

## **3.5.8.3.3.5.62 uint32\_t depe\_umts\_header\_t::sem**

Systematic Eminus.

Error decrement variable (eminus) for systematic stream RM

## **3.5.8.3.3.5.63 uint32\_t depe\_umts\_header\_t::psei2**

Parity Second Eini #2.

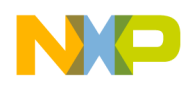

Initial error variable (eini) for the second rate matching stage of the second parity stream

## **3.5.8.3.3.5.64 uint32\_t depe\_umts\_header\_t::pfei2**

Parity First Eini #2.

Initial error variable (eini) for the second rate matching stage of the first parity stream

### **3.5.8.3.3.5.65 uint32\_t depe\_umts\_header\_t::psei1**

Parity Second Eini #1.

Initial error variable (eini) for the first rate matching stage of the second parity stream. For E-DCH processing must be disabled by assigning to any value bigger than zero

### **3.5.8.3.3.5.66 uint32\_t depe\_umts\_header\_t::pfei1**

Parity First Eini #1.

Initial error variable (eini) for the first rate matching stage of the first parity stream. For E-DCH processing must be disabled by assigning to any value bigger than zero.

### **3.5.8.3.3.5.67 uint32\_t depe\_umts\_header\_t::pso**

Parity Second Offset.

This field is valid when [BCM] is set, and indicates the offset of the parity second bits in the output vector

#### **3.5.8.3.3.5.68 uint32\_t depe\_umts\_header\_t::pfo**

Parity First Offset.

This field is valid when [BCM] is set, and indicates the offset of the parity first bits in the output vector

## **3.5.8.3.3.5.69 uint32\_t depe\_umts\_header\_t::ncb**

Number of Code Block.

Indicates the number of CBs in the current TB. Used for calculating the X parameter

## **3.5.8.3.3.5.70 uint32\_t depe\_umts\_header\_t::epfei2**

Extension for Parity First Eini #2.

3 bits extension for [PFEI2]

## **3.5.8.3.3.5.71 uint32\_t depe\_umts\_header\_t::epsei2**

Extension for Parity Second Eini #2.

2 bits extension for [PSEI2].

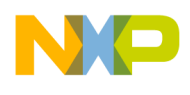

## **3.5.8.3.3.5.72 uint32\_t depe\_umts\_header\_t::epsei1**

Extension for Parity Second Eini #1.

2 bits extension for [PSEI1]

## **3.5.8.3.3.5.73 uint32\_t depe\_umts\_header\_t::epfei1**

Extension for Parity First Eini #1.

3 bits extension for [PFEI1]

## **3.5.8.3.3.5.74 uint32\_t depe\_umts\_header\_t::epsem2**

Extension for Parity Second Eminus #2.

2 bits extension for [PSEM2]

## **3.5.8.3.3.5.75 uint32\_t depe\_umts\_header\_t::epem1**

Extension for Parity Eminus #1.

3 bits extension for [PEM1]. For E-DCH processing must be disabled by clearing to zero

## **3.5.8.3.3.5.76 uint32\_t depe\_umts\_header\_t::esei**

Extension for systematic Eini.

2 bits extension for [SEI]

## **3.5.8.3.3.5.77 uint32\_t depe\_umts\_header\_t::esem**

Extension for Systematic Eminus.

2 bits extension for [SEM]

## **3.5.8.3.3.5.78 Enumeration Type Documentation**

## **3.5.8.3.3.5.79 anonymous enum**

DEPE Header Enumeration.

#### Enumerator

```
DEPE_HEADER_1 Access to BD[DEPE_HEADER_1] - Relevant for all Standards.
DEPE_HEADER_2 Access to BD[DEPE_HEADER_2] - Relevant for all Standards.
DEPE_HEADER_3 Access to BD[DEPE_HEADER_3] - Relevant for 3GLTE and UMTS Stan-
    dards only.
DEPE_HEADER_4 Access to BD[DEPE_HEADER_4] - Relevant for 3GLTE and UMTS Stan-
    dards only.
DEPE_HEADER_5 Access to BD[DEPE_HEADER_5] - Relevant for UMTS Standard only.
DEPE_HEADER_6 Access to BD[DEPE_HEADER_6] - Relevant for UMTS Standard only.
DEPE_HEADER_7 Access to BD[DEPE_HEADER_7] - Relevant for UMTS Standard only.
```
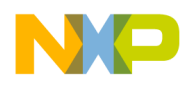

<span id="page-862-1"></span><span id="page-862-0"></span>*DEPE\_HEADER\_8* Access to BD[DEPE\_HEADER\_8] - Relevant for UMTS Standard only. *DEPE\_NUM\_HEADERS* Number of DEPE headers in BD.

# **3.5.9 Maple PUSCH API**

#### **3.5.9.1 Overview**

MAPLE PUSCH Initialization and Runtime API

#### **Modules**

- [PUSCH Initialization](#page-862-2)
- <span id="page-862-2"></span>• [PUSCH Runtime](#page-867-0)

#### **3.5.9.1.1 PUSCH Initialization**

#### **3.5.9.1.1.1 Overview**

PUSCH device initialization API

#### **Data Structures**

- struct [pusch\\_open\\_params\\_t](#page-863-0)
- struct [maple\\_pusch\\_ch\\_open\\_additional\\_interrupt](#page-863-1)
- struct maple pusch ch\_open\_term\_additional\_interrupt
- struct [maple\\_pusch\\_ch\\_open\\_params\\_t](#page-865-0)

#### **Macros**

- #define [PUSCH\\_DEV\\_ID\\_0](#page-866-0) 0
- #define [PUSCH\\_DEV\\_NAME\\_0](#page-866-1) "PUSCH0"
- #define [PUSCH\\_DEV\\_NAME\\_1](#page-866-2) "PUSCH1"

#### **Typedefs**

- typedef struct
- maple\_pe\_init\_params\_s [maple\\_pusch\\_init\\_params\\_s](#page-866-3)
- typedef [maple\\_pe\\_init\\_params\\_t](#page-769-0) [maple\\_pusch\\_init\\_params\\_t](#page-866-4)
- typedef void(∗ [add\\_int\\_cb](#page-866-5) )(void ∗job\_handle, void ∗param)
- typedef void(∗ [maple\\_pusch\\_int\\_cb\\_t](#page-866-6) )(void ∗job\_handle, void ∗user)

#### **Enumerations**

• enum

## **Functions**

• os\_status [maplePuschInitialize](#page-867-1) [\(maple\\_pusch\\_init\\_params\\_s](#page-866-3) \*init\_params, unsigned int num\_← devices, os\_status(∗channel\_dispatch)(void ∗channel, void ∗jobs, int ∗num\_jobs), void(∗channel<sup>←</sup>- \_reap)(void ∗channel, void ∗maple))

### **3.5.9.1.1.2 Data Structure Documentation**

#### <span id="page-863-0"></span>**3.5.9.1.1.2.1 struct pusch\_open\_params\_t**

MAPLE PUSCH LLD Device Open paramaters.

### **Data Fields**

- void \* [maple\\_handle](#page-863-2)
- [maple\\_pe\\_bd\\_priority\\_t](#page-771-0) [maple\\_pe\\_bd\\_priority](#page-863-3)
- [maple\\_pe\\_num\\_bd\\_t](#page-771-1) [maple\\_pe\\_max\\_num\\_bd\\_rings](#page-863-4)

### **3.5.9.1.1.2.2 Field Documentation**

### <span id="page-863-2"></span>**3.5.9.1.1.2.3 void**∗ **pusch\_open\_params\_t::maple\_handle**

<span id="page-863-3"></span>Handle returned from [osCopDeviceOpen\(\)](#page-178-0) for MAPLE controller.

## **3.5.9.1.1.2.4** maple\_pe\_bd\_priority\_t **pusch\_open\_params\_t::maple\_pe\_bd\_priority**

<span id="page-863-4"></span>BD rings priority scheduling - only configured by MAPLE master.

## **3.5.9.1.1.2.5** maple\_pe\_num\_bd\_t **pusch\_open\_params\_t::maple\_pe\_max\_num\_bd\_rings**

<span id="page-863-1"></span>The max number of BD rings for each priority - only configured by MAPLE master.

## **3.5.9.1.1.2.6 struct maple\_pusch\_ch\_open\_additional\_interrupt**

MAPLE PUSCH channel open parameters for additional interrupt.

#### **Data Fields**

- uint32 t [int\\_enable:](#page-863-5)1
- uint32\_t [multiplexed\\_int:](#page-863-6)1
- os\_hwi\_dispatcher [int\\_dispatcher](#page-864-1)
- [maple\\_pusch\\_int\\_cb\\_t](#page-866-6) [int\\_callback](#page-864-2)
- os hwi handle [int\\_num](#page-864-3)
- os\_hwi\_priority [int\\_priority](#page-864-4)

## **3.5.9.1.1.2.7 Field Documentation**

## <span id="page-863-5"></span>**3.5.9.1.1.2.8 uint32\_t maple\_pusch\_ch\_open\_additional\_interrupt::int\_enable**

<span id="page-863-6"></span>Set to 1 to enable symbol interrupt for this channel.
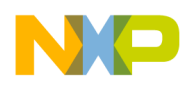

#### **3.5.9.1.1.2.9 uint32\_t maple\_pusch\_ch\_open\_additional\_interrupt::multiplexed\_int**

Set to 1 for the driver if this is a multiplexed interrupt line, for example if this interrupt line is used for multiple channels.

### **3.5.9.1.1.2.10 os\_hwi\_dispatcher maple\_pusch\_ch\_open\_additional\_interrupt::int\_dispatcher**

Interrupt dispatcher to be called when interrupt occurs.

#### **3.5.9.1.1.2.11** maple\_pusch\_int\_cb\_t **maple\_pusch\_ch\_open\_additional\_interrupt::int\_callback**

User call back function to be called on interrupt assertion.

#### **3.5.9.1.1.2.12 os\_hwi\_handle maple\_pusch\_ch\_open\_additional\_interrupt::int\_num**

Which interrupt line on this device should the interrupt handler register to.

#### **3.5.9.1.1.2.13 os\_hwi\_priority maple\_pusch\_ch\_open\_additional\_interrupt::int\_priority**

<span id="page-864-4"></span>Interrupt priority.

#### **3.5.9.1.1.2.14 struct maple\_pusch\_ch\_open\_term\_additional\_interrupt**

MAPLE PUSCH channel open parameters for additional termination interrupts.

#### **Data Fields**

- uint32 t [int\\_enable:](#page-864-0)1
- uint32<sup>\_t</sup> multiplexed int:1
- os\_hwi\_dispatcher [int\\_dispatcher](#page-864-2)
- [add\\_int\\_cb](#page-866-0) [int\\_callback](#page-864-3)
- os hwi handle int num
- os\_hwi\_priority [int\\_priority](#page-865-1)

#### **3.5.9.1.1.2.15 Field Documentation**

#### <span id="page-864-0"></span>**3.5.9.1.1.2.16 uint32\_t maple\_pusch\_ch\_open\_term\_additional\_interrupt::int\_enable**

<span id="page-864-1"></span>Set to 1 to enable symbol interrupt for this channel.

#### **3.5.9.1.1.2.17 uint32\_t maple\_pusch\_ch\_open\_term\_additional\_interrupt::multiplexed\_int**

Set to 1 for the driver if this is a multiplexed interrupt line, for example if this interrupt line is used for multiple channels.

# <span id="page-864-2"></span>**3.5.9.1.1.2.18 os\_hwi\_dispatcher maple\_pusch\_ch\_open\_term\_additional\_interrupt::int\_**← **dispatcher**

<span id="page-864-3"></span>Interrupt dispatcher to be called when interrupt occurs.

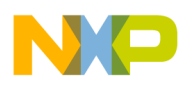

# **3.5.9.1.1.2.19** add\_int\_cb **maple\_pusch\_ch\_open\_term\_additional\_interrupt::int\_callback**

<span id="page-865-0"></span>Call back function to be called on interrupt assertion.

# **3.5.9.1.1.2.20 os\_hwi\_handle maple\_pusch\_ch\_open\_term\_additional\_interrupt::int\_num**

<span id="page-865-1"></span>Which interrupt line on this device should the interrupt handler register to.

### **3.5.9.1.1.2.21 os\_hwi\_priority maple\_pusch\_ch\_open\_term\_additional\_interrupt::int\_priority**

Interrupt priority.

#### **3.5.9.1.1.2.22 struct maple\_pusch\_ch\_open\_params\_t**

MAPLE PUSCH channel open parameters type.

#### **Data Fields**

- [maple\\_pe\\_ch\\_open\\_params\\_t](#page-769-0) [pe\\_ch\\_params](#page-865-2)
- [maple\\_pusch\\_ch\\_open\\_additional\\_interrupt](#page-863-0) [ctrl\\_interrupt](#page-865-3)
- [add\\_int\\_cb](#page-866-0) [done\\_cb](#page-865-4)
- add int cb all ctrl done cb
- [maple\\_pusch\\_ch\\_open\\_term\\_additional\\_interrupt](#page-864-4) [eq\\_term\\_interrupt](#page-865-6)
- [maple\\_pusch\\_ch\\_open\\_term\\_additional\\_interrupt](#page-864-4) [pu\\_term\\_interrupt](#page-865-7)

#### **3.5.9.1.1.2.23 Field Documentation**

#### <span id="page-865-2"></span>**3.5.9.1.1.2.24** maple\_pe\_ch\_open\_params\_t **maple\_pusch\_ch\_open\_params\_t::pe\_ch\_params**

<span id="page-865-3"></span>PE channel - common parameters.

# **3.5.9.1.1.2.25** maple\_pusch\_ch\_open\_additional\_interrupt **maple\_pusch\_ch\_open\_params\_t**←- **::ctrl\_interrupt**

<span id="page-865-4"></span>Control interrupt initialization.

#### **3.5.9.1.1.2.26** add\_int\_cb **maple\_pusch\_ch\_open\_params\_t::done\_cb**

<span id="page-865-5"></span>Callback for PUSCH User Done.

#### **3.5.9.1.1.2.27** add\_int\_cb **maple\_pusch\_ch\_open\_params\_t::all\_ctrl\_done\_cb**

<span id="page-865-6"></span>Callback for PUSCH All Users Ctrl Done.

# **3.5.9.1.1.2.28** maple\_pusch\_ch\_open\_term\_additional\_interrupt **maple\_pusch\_ch\_open\_**← **params\_t::eq\_term\_interrupt**

<span id="page-865-7"></span>All EQ Termination users interrupt initialization.

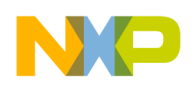

# **3.5.9.1.1.2.29** maple\_pusch\_ch\_open\_term\_additional\_interrupt **maple\_pusch\_ch\_open\_**← **params\_t::pu\_term\_interrupt**

All PU Termination users interrupt initialization.

- **3.5.9.1.1.3 Macro Definition Documentation**
- **3.5.9.1.1.3.1 #define PUSCH\_DEV\_ID\_0 0**

PUSCH number 0 in MAPLE.

**3.5.9.1.1.3.2 #define PUSCH\_DEV\_NAME\_0 "PUSCH0"**

MAPLE0 PUSCH0 device name.

# **3.5.9.1.1.3.3 #define PUSCH\_DEV\_NAME\_1 "PUSCH1"**

MAPLE1 PUSCH1 device name.

- **3.5.9.1.1.4 Typedef Documentation**
- **3.5.9.1.1.4.1 typedef struct maple\_pe\_init\_params\_s** maple\_pusch\_init\_params\_s

MAPLE PUSCH initialization parameters type for one PE.

# **3.5.9.1.1.4.2 typedef** maple\_pe\_init\_params\_t maple\_pusch\_init\_params\_t

<span id="page-866-0"></span>MAPLE PUSCH initialization parameters type for multiple PEs.

# **3.5.9.1.1.4.3 typedef void(**∗ **add\_int\_cb)(void** ∗**job\_handle, void** ∗**param)**

Interrupt Callbacks function typedef.

Pointer to BD call back function to be called on interrupt assertion

# **3.5.9.1.1.4.4 typedef void(**∗ **maple\_pusch\_int\_cb\_t)(void** ∗**job\_handle, void** ∗**user)**

Pointer to user call back function to be called on interrupt assertion.

# **3.5.9.1.1.5 Enumeration Type Documentation**

#### **3.5.9.1.1.5.1 anonymous enum**

MAPLE PUSCH steering bits pointers mapping.

Use it for accessing relevant [maple\\_pe\\_ch\\_open\\_params\\_t.steering\\_bits\[](#page-770-0)x]

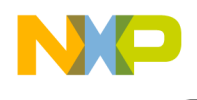

### **3.5.9.1.1.6 Function Documentation**

**3.5.9.1.1.6.1 os\_status maplePuschInitialize (** maple\_pusch\_init\_params\_s ∗ *init\_params,* **unsigned int** *num\_devices,* **os\_status(**∗**)(void** ∗**channel, void** ∗**jobs, int** ∗**num\_jobs)** *channel\_dispatch,* **void(**∗**)(void** ∗**channel, void** ∗**maple)** *channel\_reap* **)**

Initializes the PUSCH driver's structures

The driver can supply default MAPLE parameters for initialization. The user can override these parameters by specifying an alternative MAPLE parameters structure. Although this function is called by all cores, only the master core performs the initialization of the MAPLE registers.

Parameters

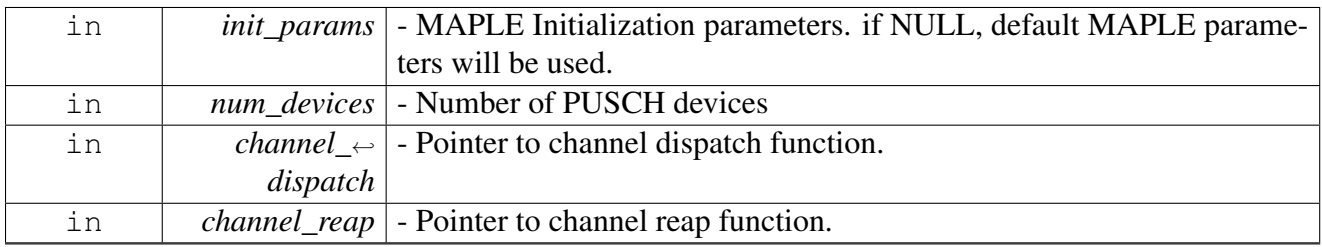

Returns

#### OS\_SUCCESS

#### Warning

This function is generally called by [osArchInitialize\(\)](#page-144-0) as part of the kernel and drivers

#### <span id="page-867-0"></span>**3.5.9.1.2 PUSCH Runtime**

#### **3.5.9.1.2.1 Overview**

PUSCH Runtime API

#### **Macros**

- #define [PUSCH\\_MAX\\_NUM\\_BD\\_FOR\\_DISPACTH](#page-873-0) 8
- $\bullet$  #define [PUSCH\\_NUM\\_OF\\_ROWS\(](#page-874-0)x)  $((x) 1)$

#### **Functions**

- [INLINE](#page-347-0) uint32\_t [PUSCH\\_SEGMENT\\_HEADER\\_USER\\_TYPE](#page-884-0) [\(pusch\\_segment\\_header\\_user\\_](#page-881-0)← [type\\_t](#page-881-0) user\_type\_0, [pusch\\_segment\\_header\\_user\\_type\\_t](#page-881-0) user\_type\_1, [pusch\\_segment\\_header\\_](#page-881-0)<sup>←</sup> [user\\_type\\_t](#page-881-0) user\_type\_2, [pusch\\_segment\\_header\\_user\\_type\\_t](#page-881-0) user\_type\_3)
- [INLINE](#page-347-0) uint32\_t [PUSCH\\_SEGMENT\\_RB\\_START](#page-885-0) (uint8\_t rb\_start)

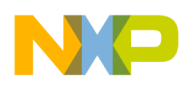

#### **PUSCH Channel Control Commands**

Used in osCopChannelCtrl()

- #define [MAPLE\\_PUSCH\\_CMD\\_CTRL\\_POLL](#page-872-0) (0x00001000 | COP\_LLD\_COMMAND)
- #define [PUSCH\\_CH\\_CMD\\_GET\\_EQPE\\_STATUS](#page-872-1) (0x00002000 | COP\_LLD\_COMMAND)
- #define [PUSCH\\_CH\\_CMD\\_GET\\_TERM\\_STATUS](#page-873-1) (0x00003000 | COP\_LLD\_COMMAND)
- #define [PUSCH\\_CH\\_CMD\\_SET\\_USER\\_NEIGHBOR\\_READY](#page-873-2) (0x00004000 | COP\_LLD\_CO<sup>←</sup> MMAND)

# **PUSCH\_CH\_CMD\_GET\_TERM\_STATUS flags**

Used to retrieve data from all done status after PUSCH\_CH\_CMD\_GET\_TERM\_STATUS was executed

• enum {

[PUSCH\\_TERM\\_STATUS\\_ALL\\_CTRL\\_DONE](#page-880-0) = 0x1, [PUSCH\\_TERM\\_STATUS\\_ALL\\_EQ\\_T](#page-880-1)← [ERM\\_DONE](#page-880-1) = 0x2, [PUSCH\\_TERM\\_STATUS\\_ALL\\_PU\\_TERM\\_DONE](#page-880-2) = 0x4, [PUSCH\\_TERM\\_STATUS\\_PU\\_TERM\\_NUM\\_MASK](#page-880-3) = 0x0000FF00, [PUSCH\\_TERM\\_STATU](#page-880-4)←-[S\\_EQ\\_TERM\\_NUM\\_MASK](#page-880-4) =  $0x00FF0000$  }

#### **Flags for maple\_pusch\_job\_t.flags**

- #define [PUSCH\\_BD\\_MANUAL\\_ACTIVATION](#page-873-3) 0x80000000
- #define [PUSCH\\_BD\\_ALL\\_USERS\\_DONE\\_INT\\_EN](#page-873-4) 0x10000000
- #define [PUSCH\\_BD\\_ALL\\_CTRL\\_INT\\_EN](#page-873-5) 0x08000000
- #define [PUSCH\\_BD\\_ALL\\_EQ\\_TERM\\_INT\\_EN](#page-873-6) 0x04000000
- #define [PUSCH\\_BD\\_ALL\\_PU\\_TERM\\_INT\\_EN](#page-873-7) 0x02000000
- #define [PUSCH\\_BD\\_EXTENDED\\_JOB](#page-873-8) 0x01000000
- #define [PUSCH\\_NV\\_BETA\\_OUT\\_EN](#page-874-1) 0x00800000
- #define [PUSCH\\_COMP\\_EN](#page-874-2) 0x00400000
- #define [PUSCH\\_JOINT\\_EQ\\_EN](#page-874-3) 0x00200000
- #define [PUSCH\\_BD\\_EXCP\\_EN](#page-874-4) 0x00100000

# **Flags for maple\_pusch\_job\_t.config0**

- #define [PUSCH\\_BD\\_NV\\_BETA\\_SRC](#page-874-5) 0x00100000
- #define [PUSCH\\_BD\\_DECOUPLE](#page-874-6) 0x00010000

# **Number of Columns**

• enum [pusch\\_num\\_of\\_cols](#page-880-5) { PUSCH 9 COLUMNS =  $(8 \ll 12)$ , PUSCH 10 COLUMNS =  $(9 \ll 12)$ , PUSCH 11 COL $\leftrightarrow$  $UMNS = (10 \lt 12)$  $UMNS = (10 \lt 12)$ , PUSCH 12 COLUMNS =  $(11 \lt < 12)$  }

#### **CQI maximal output - should be set in cqi\_max**

- #define [OUT\\_CQI\\_RI\\_DECODED](#page-874-7) 0x0
- #define [OUT\\_CQI\\_AMOUNT1](#page-874-8) 0x1

#### **Modulation**

• #define [MODULATION\\_QPSK](#page-874-9) 0x0

- #define MODULATION 16OAM 0x1
- #define MODULATION 64QAM 0x2

#### **Number of HARQ ACK/NACK bits - should be set in ACK\_BITS**

• enum [pusch\\_num\\_ack\\_bits\\_t](#page-881-4) { [PUSCH\\_1\\_HARQ\\_ACK\\_NACK](#page-881-5) =  $(0 \lt 26)$ , [PUSCH\\_2\\_HARQ\\_ACK\\_NACK](#page-881-6) =  $(1 \lt 26)$ , [P](#page-881-7) $\leftrightarrow$ [USCH\\_3\\_HARQ\\_ACK\\_NACK](#page-881-7) =  $(2 \lt 26)$ , [P](#page-881-10)USCH 4 HARQ ACK NACK =  $(3 \lt 26)$ , PUSCH 5 HARQ ACK NACK =  $(4 \lt 26)$ , P $\leftrightarrow$ [USCH\\_6\\_HARQ\\_ACK\\_NACK](#page-881-10) =  $(5 \lt 26)$ , [PUSCH\\_7\\_HARQ\\_ACK\\_NACK](#page-881-11) =  $(6 \lt 26)$ , [PUSCH\\_8\\_HARQ\\_ACK\\_NACK](#page-881-12) =  $(7 \lt 26)$ , [P](#page-881-13) $\leftrightarrow$ USCH 9 HARQ ACK NACK  $= (8 \lt \lt 26)$ , [PUSCH\\_10\\_HARQ\\_ACK\\_NACK](#page-881-14) = (9 << 26), [PUSCH\\_11\\_HARQ\\_ACK\\_NACK](#page-881-15) = (10 << 26), PUSCH 12 HARO ACK NACK  $= (11 \lt 26)$ , [PUSCH\\_13\\_HARQ\\_ACK\\_NACK](#page-881-17) =  $(12 \lt 26)$ , [PUSCH\\_14\\_HARQ\\_ACK\\_NACK](#page-881-18) =  $(13 \lt 5)$ 26), PUSCH 15 HARQ ACK NACK =  $(14 \ll 26)$ , PUSCH 16 HARQ ACK NACK =  $(15 \ll 26)$ , PUSCH 17 HARQ ACK NACK =  $(16 \ll 16 \ll 16)$ 26), PUSCH 18 HARO ACK NACK =  $(17 < 26)$ , [PUSCH\\_19\\_HARQ\\_ACK\\_NACK](#page-881-23) = (18 << 26), [PUSCH\\_20\\_HARQ\\_ACK\\_NACK](#page-881-24) = (19 << 26) }

#### **Segment Header Bits**

- #define [PUSCH\\_SEGMENT\\_HEADER\\_LV0](#page-875-2) 0x00800000
- #define [PUSCH\\_SEGMENT\\_HEADER\\_LV1](#page-875-3) 0x00400000
- #define [PUSCH\\_SEGMENT\\_HEADER\\_LV2](#page-875-4) 0x00200000
- #define [PUSCH\\_SEGMENT\\_HEADER\\_LV3](#page-875-5) 0x00100000
- #define [PUSCH\\_SEGMENT\\_HEADER\\_C\\_EN](#page-875-6) 0x00000100 • #define [PUSCH\\_SEGMENT\\_HEADER\\_SN](#page-875-7) 0x80000000
- #define [PUSCH\\_SEGMENT\\_HEADER\\_LTC\\_0](#page-875-8) 0x00080000
- #define [PUSCH\\_SEGMENT\\_HEADER\\_LTC\\_1](#page-875-9) 0x00040000
- #define [PUSCH\\_SEGMENT\\_HEADER\\_LTC\\_2](#page-876-0) 0x00020000
- #define [PUSCH\\_SEGMENT\\_HEADER\\_LTC\\_3](#page-876-1) 0x00010000
- #define [PUSCH\\_SEGMENT\\_HEADER\\_USERS\\_DONE\\_0](#page-876-2) 0x00080000
- #define [PUSCH\\_SEGMENT\\_HEADER\\_USERS\\_DONE\\_1](#page-876-3) 0x00040000
- #define [PUSCH\\_SEGMENT\\_HEADER\\_USERS\\_DONE\\_2](#page-876-4) 0x00020000
- #define [PUSCH\\_SEGMENT\\_HEADER\\_USERS\\_DONE\\_3](#page-876-5) 0x00010000
- #define [PUSCH\\_SEGMENT\\_HEADER\\_USERS\\_DONE\\_BITMASK\(](#page-876-6)MASK) (MASK << 16)
- #define [PUSCH\\_SEGMENT\\_HEADER\\_W\\_OFFSET\(](#page-876-7)OFFSET) (((uint32\_t)((uint16\_t)OFFSET))  $<< 18$ )
- #define [PUSCH\\_SEGMENT\\_HEADER\\_W\\_GAP\(](#page-876-8)GAP) ((uint16\_t)GAP << 2)
- #define [PUSCH\\_SEGMENT\\_HEADER\\_F\\_OFFSET\(](#page-876-9)OFFSET) (((uint32\_t)((uint16\_t)OFFSET))  $<< 18$ )
- #define [PUSCH\\_SEGMENT\\_HEADER\\_F\\_GAP\(](#page-877-0)GAP) ((uint16\_t)GAP  $<< 2$ )
- #define [PUSCH\\_SEGMENT\\_HEADER\\_SRS\\_EN\(](#page-877-1)LAYER\_BITS\_MASK) ((uint32\_t)(LAYER← BITS MASK  $<< 12$ )
- #define [PUSCH\\_SEGMENT\\_HEADER\\_USER\\_RB\\_START\(](#page-877-2)LAYER, RBSTART) ((uint32\_<sup>←</sup> t)((RBSTART) <<  $(8 * (3 - LAYER))))$
- #define [PUSCH\\_SEGMENT\\_HEADER\\_USER\\_RB\\_AMOUNT\(](#page-877-3)LAYER, AMOUNT) (((uint32<sup>←</sup>  $t)$ AMOUNT) <<  $(8 * (3 - LAYER)))$
- #define [PUSCH\\_SEGMENT\\_HEADER\\_USER\\_ID\\_IN\\_LAYER\(](#page-877-4)LAYER, USER) (((uint32\_t)U←

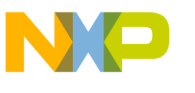

 $SER$  <  $(8 * (3 - LAYER))$ 

**User Header User type, Should be set in maple\_pusch\_sh\_t.config[8] for groups #0 to #3 and** maple pusch sh t.config[9] for groups #4 to #7.

- #define [PUSCH\\_SEGMENT\\_HEADER\\_GROUP0\\_MASK\(](#page-877-5)MASK) (((uint32\_t)(MASK)) << 24)
- #define [PUSCH\\_SEGMENT\\_HEADER\\_GROUP1\\_MASK\(](#page-877-6)MASK) (((uint32\_t)(MASK)) << 16)
- #define [PUSCH\\_SEGMENT\\_HEADER\\_GROUP2\\_MASK\(](#page-877-7)MASK)  $\left(\frac{\partial^2 u}{\partial t}\right)^2$  ( $\left(\frac{\partial^2 u}{\partial t}\right)^2$  +  $\left(\frac{\partial^2 u}{\partial t}\right)^2$  +  $\left(\frac{\partial^2 u}{\partial t}\right)^2$  +  $\left(\frac{\partial^2 u}{\partial t}\right)^2$  +  $\left(\frac{\partial^2 u}{\partial t}\right)^2$  +  $\left(\frac{\partial^2 u}{\partial t}\right)^2$  +  $\left(\frac{\partial^2 u}{\partial t}\right)^2$ • #define [PUSCH\\_SEGMENT\\_HEADER\\_GROUP3\\_MASK\(](#page-878-0)MASK)  $(i$ uint32\_t)(MASK))
- #define [PUSCH\\_SEGMENT\\_HEADER\\_GROUP4\\_MASK\(](#page-878-1)MASK) [PUSCH\\_SEGMENT\\_HEA](#page-877-5)← [DER\\_GROUP0\\_MASK\(](#page-877-5)MASK)
- #define [PUSCH\\_SEGMENT\\_HEADER\\_GROUP5\\_MASK\(](#page-878-2)MASK) [PUSCH\\_SEGMENT\\_HEA](#page-877-6)<sup>←</sup> [DER\\_GROUP1\\_MASK\(](#page-877-6)MASK)
- #define [PUSCH\\_SEGMENT\\_HEADER\\_GROUP6\\_MASK\(](#page-878-3)MASK) [PUSCH\\_SEGMENT\\_HEA](#page-877-7)<sup>←</sup> [DER\\_GROUP2\\_MASK\(](#page-877-7)MASK)
- #define [PUSCH\\_SEGMENT\\_HEADER\\_GROUP7\\_MASK\(](#page-878-4)MASK) [PUSCH\\_SEGMENT\\_HEA](#page-878-0)← [DER\\_GROUP3\\_MASK\(](#page-878-0)MASK)

# **User Header User type, Should be set in using PUSCH\_SEGMENT\_HEADER\_USER\_TYPE().**

• enum pusch segment header user type t { [PUSCH\\_SEGMENT\\_HEADER\\_USER\\_TYPE\\_NON\\_COMP](#page-881-25) = 0x00000000, [PUSCH\\_SEGME](#page-881-26)← NT\_HEADER\_USER\_TYPE\_EOPE\_TERMINATION = 0x00000001, [PUSCH\\_SEGMENT\\_H](#page-881-27)← [EADER\\_USER\\_TYPE\\_PUPE\\_TERMINATION](#page-881-27) = 0x00000002,  $PUSCH\_SEGMENT\_HEADER\_USER\_TYPE\_LLR\_COMBINED = 0x0000003, PUSCH\_SE \leftrightarrow$ GMENT\_HEADER\_USER\_TYPE\_EOPE\_COMBINED =  $0x00000004$  }

# **Segment Header number of layers**

• enum pusch segment header lx t

# **Segment Header number of columns**

• enum [pusch\\_segment\\_header\\_cols\\_t](#page-881-30) { [PUSCH\\_SEGMENT\\_HEADER\\_COLS\\_9](#page-882-0) = 0x00008000, [PUSCH\\_SEGMENT\\_HEADER\\_COL](#page-882-1)← S 10 = 0x00009000, [PUSCH\\_SEGMENT\\_HEADER\\_COLS\\_11](#page-882-2) = 0x0000a000, [PUSCH\\_SEGMENT\\_HEADER\\_COLS\\_12](#page-882-3) = 0x0000b000 }

# **Segment Header number of rows**

• enum [pusch\\_segment\\_header\\_rows\\_t](#page-882-4) { [PUSCH\\_SEGMENT\\_HEADER\\_ROWS\\_12](#page-882-5) = 0x0000000b, [PUSCH\\_SEGMENT\\_HEADER\\_R](#page-882-6)← OWS  $24 = 0x00000017$ , PUSCH SEGMENT HEADER ROWS  $36 = 0x00000023$ , [PUSCH\\_SEGMENT\\_HEADER\\_ROWS\\_48](#page-882-8) = 0x0000002f, [PUSCH\\_SEGMENT\\_HEADER\\_R](#page-882-9)← OWS  $60 = 0x0000003b$ , PUSCH SEGMENT HEADER ROWS  $72 = 0x00000047$ , [PUSCH\\_SEGMENT\\_HEADER\\_ROWS\\_96](#page-882-11) = 0x0000005f, [PUSCH\\_SEGMENT\\_HEADER\\_R](#page-882-12)← [OWS\\_108](#page-882-12) = 0x0000006d, [PUSCH\\_SEGMENT\\_HEADER\\_ROWS\\_120](#page-882-13) = 0x00000077, [PUSCH\\_SEGMENT\\_HEADER\\_ROWS\\_144](#page-882-14) = 0x0000008f, [PUSCH\\_SEGMENT\\_HEADER\\_R](#page-882-15)← OWS  $180 = 0x000000b3$ , PUSCH SEGMENT HEADER ROWS  $192 = 0x000000b$ f, [PUSCH\\_SEGMENT\\_HEADER\\_ROWS\\_216](#page-882-17) = 0x000000d7, [PUSCH\\_SEGMENT\\_HEADER\\_R](#page-882-18)<sup>←</sup>-

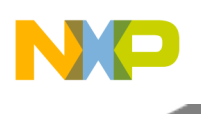

OWS  $240 = 0x000000e$ f, PUSCH SEGMENT HEADER ROWS  $288 = 0x0000011$ f, [PUSCH\\_SEGMENT\\_HEADER\\_ROWS\\_300](#page-882-20) = 0x0000012d, [PUSCH\\_SEGMENT\\_HEADER\\_R](#page-882-21)← OWS  $324 = 0x00000143$ , PUSCH SEGMENT HEADER ROWS  $360 = 0x00000167$ , [PUSCH\\_SEGMENT\\_HEADER\\_ROWS\\_384](#page-882-23) = 0x0000017f, [PUSCH\\_SEGMENT\\_HEADER\\_R](#page-882-24)← OWS  $432 = 0x000001$ af, [PUSCH\\_SEGMENT\\_HEADER\\_ROWS\\_480](#page-882-25) = 0x000001bf, [PUSCH\\_SEGMENT\\_HEADER\\_ROWS\\_540](#page-882-26) = 0x0000021d, [PUSCH\\_SEGMENT\\_HEADER\\_R](#page-882-27)← [OWS\\_576](#page-882-27) = 0x0000023f, [PUSCH\\_SEGMENT\\_HEADER\\_ROWS\\_600](#page-882-28) = 0x00000257, [PUSCH\\_SEGMENT\\_HEADER\\_ROWS\\_648](#page-882-29) = 0x00000287, [PUSCH\\_SEGMENT\\_HEADER\\_R](#page-882-30)<sup>←</sup>- [OWS\\_720](#page-882-30) = 0x000002cf, [PUSCH\\_SEGMENT\\_HEADER\\_ROWS\\_768](#page-882-31) = 0x000002ff, [PUSCH\\_SEGMENT\\_HEADER\\_ROWS\\_900](#page-882-32) = 0x00000383, [PUSCH\\_SEGMENT\\_HEADER\\_R](#page-882-33)<sup>←</sup>- [OWS\\_960](#page-882-33) = 0x000003bf, [PUSCH\\_SEGMENT\\_HEADER\\_ROWS\\_972](#page-882-34) = 0x000003cb, [PUSCH\\_SEGMENT\\_HEADER\\_ROWS\\_1080](#page-882-35) = 0x00000437, [PUSCH\\_SEGMENT\\_HEADER\\_](#page-882-36)← [ROWS\\_1152](#page-882-36) = 0x0000047f, [PUSCH\\_SEGMENT\\_HEADER\\_ROWS\\_1200](#page-882-37) = 0x000004af }

# **Segment Header Shared columns for W Matrix**

• enum [pusch\\_segment\\_header\\_weights\\_shared\\_columns\\_t](#page-882-38) { [PUSCH\\_SEGMENT\\_HEADER\\_W\\_COL\\_ALL](#page-883-0) = 0x0, [PUSCH\\_SEGMENT\\_HEADER\\_W\\_CO](#page-883-1)← [L\\_1](#page-883-1) = 0x01000000, [PUSCH\\_SEGMENT\\_HEADER\\_W\\_COL\\_2](#page-883-2) = 0x02000000, [PUSCH\\_SEGMENT\\_HEADER\\_W\\_COL\\_3](#page-883-3) = 0x03000000, [PUSCH\\_SEGMENT\\_HEADER\\_W](#page-883-4)← COL  $4 = 0x04000000$ , PUSCH SEGMENT HEADER W COL  $5 = 0x05000000$ , [PUSCH\\_SEGMENT\\_HEADER\\_W\\_COL\\_6](#page-883-6) = 0x06000000 }

# **Segment Header Interpolation Weight per RX - Valid for internal interpolation only (INTRP=0).**

• enum [pusch\\_segment\\_header\\_w\\_per\\_rx\\_t](#page-883-7) { [PUSCH\\_SEGMENT\\_HEADER\\_COMMON\\_WEIG](#page-883-8)<sup>←</sup>- [HT\\_ALL\\_RX](#page-883-8) = 0x00000000, [PUSCH\\_SEGMENT\\_HEADER\\_DISTINCT\\_WEIGHT\\_PER\\_RX](#page-883-9) = 0x40000000 }

# **Segment Header weight shared rows**

• enum pusch segment header w row t { PUSCH\_SEGMENT\_HEADER\_WROW\_ $0 = 0x0$ , [PUSCH\\_SEGMENT\\_HEADER\\_WROW\\_1](#page-883-12) = 0x00010000, [PUSCH\\_SEGMENT\\_HEADER\\_WROW\\_2](#page-883-13) = 0x00020000, [PUSCH\\_SEGMENT\\_HEADER\\_WROW\\_3](#page-883-14) = 0x00030000, [PUSCH\\_SEGMENT\\_HEADER\\_W](#page-883-15)← ROW  $4 = 0x00040000$ , PUSCH SEGMENT HEADER WROW  $6 = 0x00060000$ , [PUSCH\\_SEGMENT\\_HEADER\\_WROW\\_12](#page-883-17) = 0x000c0000 }

# **Segment Header Shared columns for S Matrix**

- enum pusch segment header shared columns t { [PUSCH\\_SEGMENT\\_HEADER\\_S\\_COL\\_ALL](#page-883-19) = 0x0, [PUSCH\\_SEGMENT\\_HEADER\\_S\\_COL\\_1](#page-883-20) = 0x00000100, [PUSCH\\_SEGMENT\\_HEADER\\_S\\_COL\\_2](#page-883-21) = 0x00000200,  $PUSCH\_SEGMENT\_HEADER\_S\_COL\_3 = 0x0000300, PUSCH\_SEGMENT\_HEADER\_S_{-} \leftrightarrow PUSCH\_SEGMENT\_HEADR\_S_{-} \leftrightarrow PUSCH\_SEGMENT\_HEADR\_S_{-} \leftrightarrow PUSCH\_SEGMENT\_HEADER\_S_{-} \leftrightarrow PUSCH\_SEGMENT\_HEADER\_S_{-} \leftrightarrow PUSCH\_SEGMENT\_HEADER\_S_{-} \leftrightarrow PUSCH\_SEGMENT\_HEADER\_S_{-} \leftrightarrow PUSCH\_SEGMENT\_HEADER\_S_{-} \leftrightarrow PUSCH\_SEGMENT\_HEADER\_S_{-} \leftrightarrow PUSCH\_SEGMENT\_HEADER\_S_{-} \leftrightarrow PUSCH\_SEGMENT\_HEADER\_S_{-$ COL  $4 = 0x00000400$ , PUSCH SEGMENT HEADER S COL  $5 = 0x00000500$ , PUSCH SEGMENT HEADER S COL  $6 = 0x00000600$  }
- enum [pusch\\_segment\\_header\\_shared\\_rows\\_t](#page-883-26) {  $PUSCH\_SEGMENT\_HEADER\_S\_ROW\_ALL = 0x0, PUSCH\_SEGMENT\_HEADER\_S\_RO \leftarrow 0$

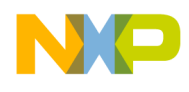

[W\\_1](#page-884-2) = 0x0000001, [PUSCH\\_SEGMENT\\_HEADER\\_S\\_ROW\\_2](#page-884-3) = 0x0000002, [PUSCH\\_SEGMENT\\_HEADER\\_S\\_ROW\\_3](#page-884-4) = 0x0000003, [PUSCH\\_SEGMENT\\_HEADER\\_S\\_](#page-884-5) $\leftrightarrow$ ROW  $4 = 0x0000004$ , PUSCH SEGMENT HEADER S ROW  $6 = 0x0000006$ , [PUSCH\\_SEGMENT\\_HEADER\\_S\\_ROW\\_12](#page-884-7) = 0x000000c }

#### **Segment Header S Matrix scale type**

• enum [pusch\\_segment\\_header\\_s\\_scl\\_type\\_t](#page-884-8) { [PUSCH\\_SEGMENT\\_HEADER\\_S\\_SCL\\_TYPE\\_SI](#page-884-9)<sup>←</sup>-  $NGLE = 0x0, PUSCH SEGMENT HEADER S SCL TYPE DIFFERENT =  $0x00002000$$  $NGLE = 0x0, PUSCH SEGMENT HEADER S SCL TYPE DIFFERENT =  $0x00002000$$ 

#### **Segment Header Interpolation mode**

• enum pusch segment header intrp type t { PUSCH SEGMENT HEADER INTRP  $II2 = 0x0$ , [PUSCH\\_SEGMENT\\_HEADER\\_INTRP\\_EXTERNAL](#page-884-13) = 0x20000000, [PUSCH\\_SEGMENT\\_HE](#page-884-14)← [ADER\\_INTRP\\_NONE](#page-884-14) = 0x30000000 }

#### **User Header Bits**

- #define [PUSCH\\_USER\\_HEADER\\_DONE\\_INT\\_EN](#page-878-5) 0x80000000
- #define [PUSCH\\_USER\\_HEADER\\_CTRL\\_INT\\_EN](#page-878-6) 0x40000000
- #define [PUSCH\\_USER\\_HEADER\\_DISCARD\\_CW1](#page-878-7) 0x10000000
- #define [PUSCH\\_USER\\_HEADER\\_DISCARD\\_CW0](#page-878-8) 0x08000000
- #define [PUSCH\\_USER\\_HEADER\\_FH\\_ENABLE](#page-878-9) 0x04000000
- #define [PUSCH\\_USER\\_NV\\_BETA\\_OUT\\_EN](#page-878-10) 0x00100000 • #define [PUSCH\\_USER\\_HEADER\\_LAYER\\_0](#page-879-0) 0x00010000
- #define [PUSCH\\_USER\\_HEADER\\_LAYER\\_1](#page-879-1) 0x00020000
- #define [PUSCH\\_USER\\_HEADER\\_LAYER\\_2](#page-879-2) 0x00040000
- #define PUSCH\_USER\_HEADER\_LAYER 3 0x00080000
- #define [PUSCH\\_USER\\_HEADER\\_SRS\\_EN](#page-879-4) 0x80000000
- #define [PUSCH\\_USER\\_HEADER\\_CARRIER\\_0](#page-879-5) 0x00100000
- #define [PUSCH\\_USER\\_HEADER\\_CARRIER\\_1](#page-879-6) 0x00200000
- #define [PUSCH\\_USER\\_HEADER\\_CARRIER\\_2](#page-879-7) 0x00400000
- #define [PUSCH\\_USER\\_HEADER\\_CARRIER\\_3](#page-879-8) 0x00800000 • #define [PUSCH\\_USER\\_HEADER\\_CARRIER\\_4](#page-879-9) 0x01000000
- #define [PUSCH\\_USER\\_HEADER\\_HOE\\_CW\\_EN](#page-879-10) 0x80000000
- #define [PUSCH\\_USER\\_HEADER\\_LLMAP\\_CW\\_HYBRID](#page-879-11) 0x08000000
- #define [PUSCH\\_USER\\_HEADER\\_HAOE\\_CW\\_EN](#page-880-7) 0x00020000
- #define [PUSCH\\_USER\\_HEADER\\_FTH\\_CW\\_EN](#page-880-8) 0x00008000
- #define [PUSCH\\_USER\\_HEADER\\_CRC\\_A\\_STP\\_CW\\_EN](#page-880-9) 0x00002000
- #define [PUSCH\\_USER\\_HEADER\\_W1E\\_CW](#page-880-10) 0x04000000
- #define [PUSCH\\_USER\\_HEADER\\_W2E\\_CW](#page-880-11) 0x02000000
- #define PUSCH\_USER\_HEADER\_COI\_MAX\_OUT\_EN 0x80000000

# **3.5.9.1.2.2 Macro Definition Documentation**

# <span id="page-872-0"></span>**3.5.9.1.2.2.1 #define MAPLE\_PUSCH\_CMD\_CTRL\_POLL (0x00001000** | **COP\_LLD\_COMMAND)**

<span id="page-872-1"></span>Polling the channel for finished jobs.

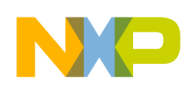

# **3.5.9.1.2.2.2 #define PUSCH\_CH\_CMD\_GET\_EQPE\_STATUS (0x00002000** | **COP\_LLD\_COMMAND)**

This command expects to receive as a parameter a PUSCH job, and will return the EQPE status through the job's segment\_in\_done\_ptr field.

# <span id="page-873-1"></span>**3.5.9.1.2.2.3 #define PUSCH\_CH\_CMD\_GET\_TERM\_STATUS (0x00003000** | **COP\_LLD\_COMMAND)**

This command expects to receive as a parameter a PUSCH job, and will return the done status through the job's term\_status field.

# <span id="page-873-2"></span>**3.5.9.1.2.2.4 #define PUSCH\_CH\_CMD\_SET\_USER\_NEIGHBOR\_READY (0x00004000** | **COP\_LLD\_COMMAND)**

This command expects to receive as a parameter a PUSCH job, and will set the neighbor ready field.

# <span id="page-873-0"></span>**3.5.9.1.2.2.5 #define PUSCH\_MAX\_NUM\_BD\_FOR\_DISPACTH 8**

<span id="page-873-3"></span>Maximum number of BDs that are allowed to dispatch all at once.

# **3.5.9.1.2.2.6 #define PUSCH\_BD\_MANUAL\_ACTIVATION 0x80000000**

Prevent the driver from dispatching the job, MAPLE will wait until the user calls a Channel Ctrl Command to activate the job.

# <span id="page-873-4"></span>**3.5.9.1.2.2.7 #define PUSCH\_BD\_ALL\_USERS\_DONE\_INT\_EN 0x10000000**

if set PUSCH will assert User Done Interrupt when all users in the BD are done.

# <span id="page-873-5"></span>**3.5.9.1.2.2.8 #define PUSCH\_BD\_ALL\_CTRL\_INT\_EN 0x08000000**

<span id="page-873-6"></span>If set PUSCH will assert Ctrl Interrupt when control of all users in the BD is done.

# **3.5.9.1.2.2.9 #define PUSCH\_BD\_ALL\_EQ\_TERM\_INT\_EN 0x04000000**

If if set PUSCH will assert ALL\_EQ\_TERM\_DONE\_INT when all EQ termination users in the BD are done.

# <span id="page-873-7"></span>**3.5.9.1.2.2.10 #define PUSCH\_BD\_ALL\_PU\_TERM\_INT\_EN 0x02000000**

If set PUSCH will assert ALL\_PU\_TERM\_DONE\_INT when all PU termination users in the BD are done.

# <span id="page-873-8"></span>**3.5.9.1.2.2.11 #define PUSCH\_BD\_EXTENDED\_JOB 0x01000000**

Buffer Descriptor Extension.

Indicates if either Joint Equalization (i.e. JEQ\_EN = 1) or Post Equalization/LLR combining or termination of users after EQPE or PUPE stages (COMP\_EN = = 1) enabled hence BD extension is applicable.

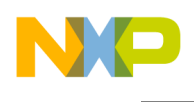

# <span id="page-874-1"></span>**3.5.9.1.2.2.12 #define PUSCH\_NV\_BETA\_OUT\_EN 0x00800000**

NV BETA out enable.

When this bit and internal NV Beta and EQPE debug are all enabled maple will write the NV Beta result for the user after the equalization data and scale in the EQPE debug result buffer. (in the same way as for EQPE termination users).

# <span id="page-874-2"></span>**3.5.9.1.2.2.13 #define PUSCH\_COMP\_EN 0x00400000**

<span id="page-874-3"></span>PUSCH EQPE COMP enable bit.

# **3.5.9.1.2.2.14 #define PUSCH\_JOINT\_EQ\_EN 0x00200000**

<span id="page-874-4"></span>PUSCH Joint Equalization enable bit.

# **3.5.9.1.2.2.15 #define PUSCH\_BD\_EXCP\_EN 0x00100000**

Extended CP.

Indicate if this sub-frame is with normal Cyclic Prefix or extended CP. Used by the MAPLE-B3 to identify the number of columns of the users.

# <span id="page-874-5"></span>**3.5.9.1.2.2.16 #define PUSCH\_BD\_NV\_BETA\_SRC 0x00100000**

Generated NV & BETA samples internally during EQPE2 processing, else NV & BETA samples calculated by the host.

The MAPLE-B3 reads the samples from the address specified by NV\_BETA\_POINTER in the user header

# <span id="page-874-6"></span>**3.5.9.1.2.2.17 #define PUSCH\_BD\_DECOUPLE 0x00010000**

<span id="page-874-0"></span>Enable Decouple mode.

# **3.5.9.1.2.2.18 #define PUSCH\_NUM\_OF\_ROWS(** *x* **) ((x) - 1)**

Number of Rows Indicates the number of rows in the resource element grid.

<span id="page-874-7"></span>configure using macro or set number of rows - 1, for example for 12 rows should be 11.

# **3.5.9.1.2.2.19 #define OUT\_CQI\_RI\_DECODED 0x0**

<span id="page-874-8"></span>Output CQI according to the decoded RI value (CQI\_AMOUNT0\_x or CQI\_AMOUNT1\_x).

# **3.5.9.1.2.2.20 #define OUT\_CQI\_AMOUNT1 0x1**

<span id="page-874-9"></span>Always output the CQI according to CQI\_AMOUNT1\_x.

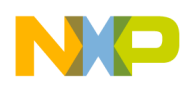

# **3.5.9.1.2.2.21 #define MODULATION\_QPSK 0x0**

<span id="page-875-0"></span>QPSK Modulation.

# **3.5.9.1.2.2.22 #define MODULATION\_16QAM 0x1**

<span id="page-875-1"></span>16QAM Modulation

# **3.5.9.1.2.2.23 #define MODULATION\_64QAM 0x2**

<span id="page-875-2"></span>64QAM Modulation

# **3.5.9.1.2.2.24 #define PUSCH\_SEGMENT\_HEADER\_LV0 0x00800000**

Layer #0 Valid.

<span id="page-875-3"></span>Indicates that layer #0 is valid and contains data in the current segment

# **3.5.9.1.2.2.25 #define PUSCH\_SEGMENT\_HEADER\_LV1 0x00400000**

Layer #1 Valid.

<span id="page-875-4"></span>Indicates that layer #1 is valid and contains data in the current segment

# **3.5.9.1.2.2.26 #define PUSCH\_SEGMENT\_HEADER\_LV2 0x00200000**

Layer #2 Valid.

<span id="page-875-5"></span>Indicates that layer #2 is valid and contains data in the current segment

# **3.5.9.1.2.2.27 #define PUSCH\_SEGMENT\_HEADER\_LV3 0x00100000**

Layer #3 Valid.

<span id="page-875-6"></span>Indicates that layer #3 is valid and contains data in the current segment

# **3.5.9.1.2.2.28 #define PUSCH\_SEGMENT\_HEADER\_C\_EN 0x00000100**

C Matrix Enable.

Indicates whether external C matrix is to be used for the current segment or assume internally that C=I (Identity matrix)

# <span id="page-875-7"></span>**3.5.9.1.2.2.29 #define PUSCH\_SEGMENT\_HEADER\_SN 0x80000000**

Slot Number.

If set, signals that this segment belongs to the second Slot of the sub-frame, else to first slot on the subframe.

# <span id="page-875-8"></span>**3.5.9.1.2.2.30 #define PUSCH\_SEGMENT\_HEADER\_LTC\_0 0x00080000**

<span id="page-875-9"></span>cancel layer 0

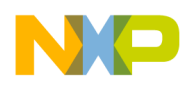

# **3.5.9.1.2.2.31 #define PUSCH\_SEGMENT\_HEADER\_LTC\_1 0x00040000**

<span id="page-876-0"></span>cancel layer 1

# **3.5.9.1.2.2.32 #define PUSCH\_SEGMENT\_HEADER\_LTC\_2 0x00020000**

<span id="page-876-1"></span>cancel layer 2

# **3.5.9.1.2.2.33 #define PUSCH\_SEGMENT\_HEADER\_LTC\_3 0x00010000**

<span id="page-876-2"></span>cancel layer 3

# **3.5.9.1.2.2.34 #define PUSCH\_SEGMENT\_HEADER\_USERS\_DONE\_0 0x00080000**

<span id="page-876-3"></span>The user allocated to layer #0 with USER ID L0: it is its last processed segment in the sub-frame.

# **3.5.9.1.2.2.35 #define PUSCH\_SEGMENT\_HEADER\_USERS\_DONE\_1 0x00040000**

<span id="page-876-4"></span>The user allocated to layer #1 with USER ID L1: it is its last processed segment in the sub-frame.

# **3.5.9.1.2.2.36 #define PUSCH\_SEGMENT\_HEADER\_USERS\_DONE\_2 0x00020000**

<span id="page-876-5"></span>The user allocated to layer #2 with USER\_ID\_L2: it is its last processed segment in the sub-frame.

# **3.5.9.1.2.2.37 #define PUSCH\_SEGMENT\_HEADER\_USERS\_DONE\_3 0x00010000**

<span id="page-876-6"></span>The user allocated to layer #3 with USER\_ID\_L3: it is its last processed segment in the sub-frame.

# **3.5.9.1.2.2.38 #define PUSCH\_SEGMENT\_HEADER\_USERS\_DONE\_BITMASK(** *MASK* **) (MASK**  $<< 16$ )

<span id="page-876-7"></span>Set USER\_ID\_Lx as a mask.

# **3.5.9.1.2.2.39 #define PUSCH\_SEGMENT\_HEADER\_W\_OFFSET(** *OFFSET* **) (((uint32\_t)((uint16\_t)OFFSET))** << **18)**

Valid for internal interpolation only (INTRP=0).

Indicates the offset from the W pointer base address where the W inputs for the current job are to be fetched by MAPLE-B3.

# <span id="page-876-8"></span>**3.5.9.1.2.2.40 #define PUSCH\_SEGMENT\_HEADER\_W\_GAP(** *GAP* **) ((uint16\_t)GAP** << **2)**

Valid for internal interpolation only (INTRP=0).

<span id="page-876-9"></span>Indicates the gap between W vectors to be fetched by MAPLE-B3.

# **3.5.9.1.2.2.41 #define PUSCH\_SEGMENT\_HEADER\_F\_OFFSET(** *OFFSET* **) (((uint32\_t)((uint16\_t)OFFSET))** << **18)**

Valid only if one or more of the LTCbits are set.

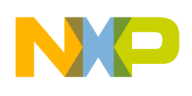

Indicates the offset from the F pointer base address (of the relevant reference symbol)

# <span id="page-877-0"></span>**3.5.9.1.2.2.42 #define PUSCH\_SEGMENT\_HEADER\_F\_GAP(** *GAP* **) ((uint16\_t)GAP** << **2)**

Valid only if one or more of the LTCbits are set.

Indicates the gap between F vectors to be fetched by MAPLE-B3. Used by MAPLE-B3 in order to calculate the F inputs location.

# <span id="page-877-1"></span>**3.5.9.1.2.2.43 #define PUSCH\_SEGMENT\_HEADER\_SRS\_EN(** *LAYER\_BITS\_MASK* **) ((uint32\_t)(LAYER\_BITS\_MASK** << **12))**

The user of layer *doesnt transmit on the last column, due to SRS transmission (i = 0..3).*

<span id="page-877-2"></span>To be set in segment\_params\_header.config[3]

# **3.5.9.1.2.2.44 #define PUSCH\_SEGMENT\_HEADER\_USER\_RB\_START(** *LAYER, RBSTART* **) ((uint32\_t)((RBSTART)** << **(8** ∗ **(3 - LAYER))))**

The layer's User Resource Block Start.

The Layer allocated Users offset from the first row of the entire Sub-Frames RE-grid in RB resolution. RBSTART Supported offsets 0..107.

# <span id="page-877-3"></span>**3.5.9.1.2.2.45 #define PUSCH\_SEGMENT\_HEADER\_USER\_RB\_AMOUNT(** *LAYER, AMOUNT* **) (((uint32\_t)AMOUNT)** << **(8** ∗ **(3 - LAYER)))**

The Layer's User Resource Block Amount.

The entire amount of Resource Blocks in the layer, which are (consecutively) allocated, in the current cluster, for the User which occupies the layer. If amount  $== 0$  than the layer is not valid If amount  $==$ 1..108, than the layer have 1..108 resource blocks allocation.

# <span id="page-877-4"></span>**3.5.9.1.2.2.46 #define PUSCH\_SEGMENT\_HEADER\_USER\_ID\_IN\_LAYER(** *LAYER, USER* **) (((uint32\_t)USER)** << **(8** ∗ **(3 - LAYER)))**

<span id="page-877-5"></span>Indicates the User ID of the user located in layer #x of this segment.

# **3.5.9.1.2.2.47 #define PUSCH\_SEGMENT\_HEADER\_GROUP0\_MASK(** *MASK* **) (((uint32\_t)(MASK))** << **24)**

<span id="page-877-6"></span>1 byte mask indicating which antenna is active in group #0.

# **3.5.9.1.2.2.48 #define PUSCH\_SEGMENT\_HEADER\_GROUP1\_MASK(** *MASK* **) (((uint32\_t)(MASK))** << **16)**

<span id="page-877-7"></span>1 byte mask indicating which antenna is active in group #1.

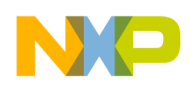

# **3.5.9.1.2.2.49 #define PUSCH\_SEGMENT\_HEADER\_GROUP2\_MASK(** *MASK* **) (((uint32\_t)(MASK))** << **8)**

1 byte mask indicating which antenna is active in group #2.

# <span id="page-878-0"></span>**3.5.9.1.2.2.50 #define PUSCH\_SEGMENT\_HEADER\_GROUP3\_MASK(** *MASK* **) ((uint32\_t)(MASK))**

<span id="page-878-1"></span>1 byte mask indicating which antenna is active in group #3.

# **3.5.9.1.2.2.51 #define PUSCH\_SEGMENT\_HEADER\_GROUP4\_MASK(** *MASK* **)** PUSCH\_SEGMENT\_HEADER\_GROUP0\_MASK**(MASK)**

<span id="page-878-2"></span>1 byte mask indicating which antenna is active in group #4.

# **3.5.9.1.2.2.52 #define PUSCH\_SEGMENT\_HEADER\_GROUP5\_MASK(** *MASK* **)** PUSCH\_SEGMENT\_HEADER\_GROUP1\_MASK**(MASK)**

<span id="page-878-3"></span>1 byte mask indicating which antenna is active in group #5.

# **3.5.9.1.2.2.53 #define PUSCH\_SEGMENT\_HEADER\_GROUP6\_MASK(** *MASK* **)** PUSCH\_SEGMENT\_HEADER\_GROUP2\_MASK**(MASK)**

<span id="page-878-4"></span>1 byte mask indicating which antenna is active in group #6.

# **3.5.9.1.2.2.54 #define PUSCH\_SEGMENT\_HEADER\_GROUP7\_MASK(** *MASK* **)** PUSCH\_SEGMENT\_HEADER\_GROUP3\_MASK**(MASK)**

<span id="page-878-5"></span>1 byte mask indicating which antenna is active in group #7.

# **3.5.9.1.2.2.55 #define PUSCH\_USER\_HEADER\_DONE\_INT\_EN 0x80000000**

DONE interrupt enable.

# <span id="page-878-6"></span>**3.5.9.1.2.2.56 #define PUSCH\_USER\_HEADER\_CTRL\_INT\_EN 0x40000000**

<span id="page-878-7"></span>CTRL interrupt enable.

**3.5.9.1.2.2.57 #define PUSCH\_USER\_HEADER\_DISCARD\_CW1 0x10000000**

<span id="page-878-8"></span>discard CW 1

**3.5.9.1.2.2.58 #define PUSCH\_USER\_HEADER\_DISCARD\_CW0 0x08000000**

<span id="page-878-9"></span>discard CW 0

# **3.5.9.1.2.2.59 #define PUSCH\_USER\_HEADER\_FH\_ENABLE 0x04000000**

<span id="page-878-10"></span>frequency hopping enable

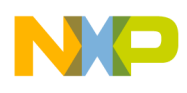

# **3.5.9.1.2.2.60 #define PUSCH\_USER\_NV\_BETA\_OUT\_EN 0x00100000**

If enabled, NV & BETA source samples are generated internally during EQPE2 processing regardless of what is configured in PUSCH BD[PUSCH\_NV\_BETA\_OUT\_EN].

# <span id="page-879-0"></span>**3.5.9.1.2.2.61 #define PUSCH\_USER\_HEADER\_LAYER\_0 0x00010000**

<span id="page-879-1"></span>user layer 0

**3.5.9.1.2.2.62 #define PUSCH\_USER\_HEADER\_LAYER\_1 0x00020000**

<span id="page-879-2"></span>user layer 1

**3.5.9.1.2.2.63 #define PUSCH\_USER\_HEADER\_LAYER\_2 0x00040000**

<span id="page-879-3"></span>user layer 2

**3.5.9.1.2.2.64 #define PUSCH\_USER\_HEADER\_LAYER\_3 0x00080000**

<span id="page-879-4"></span>user layer 3

**3.5.9.1.2.2.65 #define PUSCH\_USER\_HEADER\_SRS\_EN 0x80000000**

<span id="page-879-5"></span>SRS enable.

**3.5.9.1.2.2.66 #define PUSCH\_USER\_HEADER\_CARRIER\_0 0x00100000**

<span id="page-879-6"></span>carrier 0 is valid

**3.5.9.1.2.2.67 #define PUSCH\_USER\_HEADER\_CARRIER\_1 0x00200000**

<span id="page-879-7"></span>carrier 1 is valid

**3.5.9.1.2.2.68 #define PUSCH\_USER\_HEADER\_CARRIER\_2 0x00400000**

<span id="page-879-8"></span>carrier 2 is valid

**3.5.9.1.2.2.69 #define PUSCH\_USER\_HEADER\_CARRIER\_3 0x00800000**

<span id="page-879-9"></span>carrier 3 is valid

**3.5.9.1.2.2.70 #define PUSCH\_USER\_HEADER\_CARRIER\_4 0x01000000**

<span id="page-879-10"></span>carrier 4 is valid

# **3.5.9.1.2.2.71 #define PUSCH\_USER\_HEADER\_HOE\_CW\_EN 0x80000000**

<span id="page-879-11"></span>hard output enable for CW

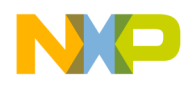

# **3.5.9.1.2.2.72 #define PUSCH\_USER\_HEADER\_LLMAP\_CW\_HYBRID 0x08000000**

<span id="page-880-7"></span>hybrid linear log map enable

### **3.5.9.1.2.2.73 #define PUSCH\_USER\_HEADER\_HAOE\_CW\_EN 0x00020000**

<span id="page-880-8"></span>HARQ accumulator output enable for CW.

### **3.5.9.1.2.2.74 #define PUSCH\_USER\_HEADER\_FTH\_CW\_EN 0x00008000**

<span id="page-880-9"></span>first HARQ buffer

**3.5.9.1.2.2.75 #define PUSCH\_USER\_HEADER\_CRC\_A\_STP\_CW\_EN 0x00002000**

<span id="page-880-10"></span>CRC stop criteria for CW enabled.

#### **3.5.9.1.2.2.76 #define PUSCH\_USER\_HEADER\_W1E\_CW 0x04000000**

<span id="page-880-11"></span>weight 1 enable for CW

### **3.5.9.1.2.2.77 #define PUSCH\_USER\_HEADER\_W2E\_CW 0x02000000**

<span id="page-880-12"></span>weight 2 enable for CW

# **3.5.9.1.2.2.78 #define PUSCH\_USER\_HEADER\_CQI\_MAX\_OUT\_EN 0x80000000**

Enable CQI max out.

#### **3.5.9.1.2.3 Enumeration Type Documentation**

# **3.5.9.1.2.3.1 anonymous enum**

Enumerator

- <span id="page-880-0"></span>*PUSCH\_TERM\_STATUS\_ALL\_CTRL\_DONE* Use to extract the ALL\_CTRL\_DONE bit from pusch\_job.term\_status.
- <span id="page-880-1"></span>**PUSCH\_TERM\_STATUS\_ALL\_EQ\_TERM\_DONE** Use to extract the ALL\_EQ\_TERM\_DONE bit from pusch\_job.term\_status.
- <span id="page-880-2"></span>*PUSCH\_TERM\_STATUS\_ALL\_PU\_TERM\_DONE* Use to extract the ALL\_PU\_TERM\_DONE bit from pusch job.term status.
- <span id="page-880-3"></span>*PUSCH\_TERM\_STATUS\_PU\_TERM\_NUM\_MASK* Use to extract the PU\_TERM\_NUM bit from pusch job.term status.
- <span id="page-880-4"></span>*PUSCH\_TERM\_STATUS\_EQ\_TERM\_NUM\_MASK* Use to extract the EQ\_TERM\_NUM bit from pusch job.term status.

# <span id="page-880-5"></span>**3.5.9.1.2.3.2 enum** pusch\_num\_of\_cols

Enumerator

<span id="page-880-6"></span>*PUSCH\_9\_COLUMNS* 9 Columns

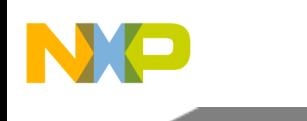

<span id="page-881-2"></span><span id="page-881-1"></span>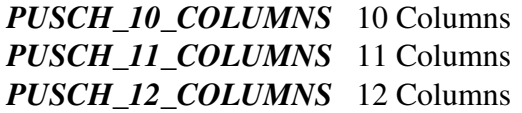

# <span id="page-881-4"></span><span id="page-881-3"></span>**3.5.9.1.2.3.3 enum** pusch\_num\_ack\_bits\_t

Enumerator

<span id="page-881-15"></span><span id="page-881-14"></span><span id="page-881-13"></span><span id="page-881-12"></span><span id="page-881-11"></span><span id="page-881-10"></span><span id="page-881-9"></span><span id="page-881-8"></span><span id="page-881-7"></span><span id="page-881-6"></span><span id="page-881-5"></span>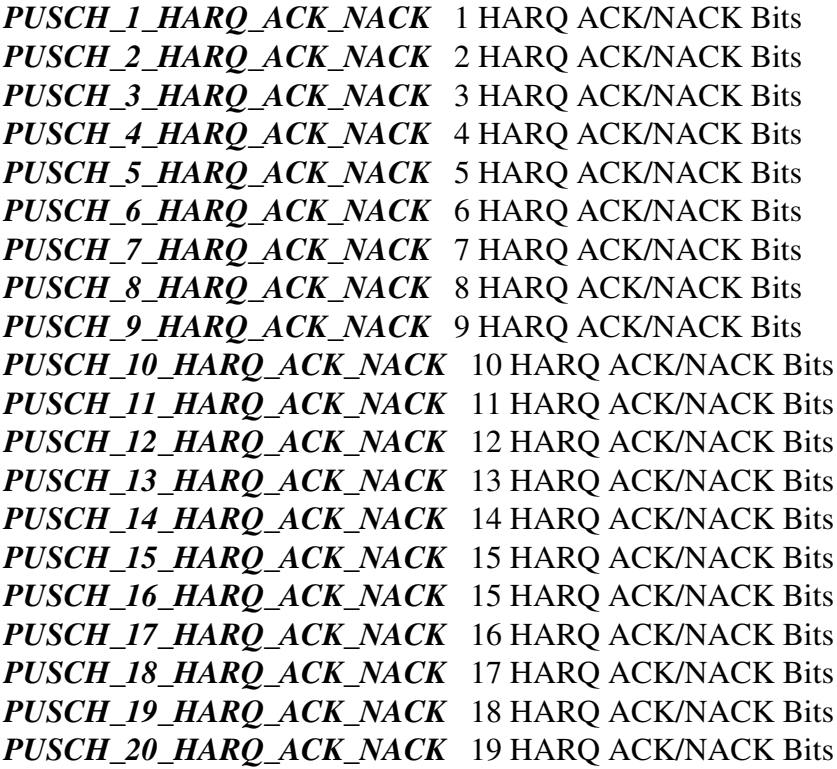

<span id="page-881-24"></span><span id="page-881-23"></span><span id="page-881-22"></span><span id="page-881-21"></span><span id="page-881-20"></span><span id="page-881-19"></span><span id="page-881-18"></span><span id="page-881-17"></span><span id="page-881-16"></span><span id="page-881-0"></span>**3.5.9.1.2.3.4 enum** pusch\_segment\_header\_user\_type\_t

Enumerator

- *PUSCH\_SEGMENT\_HEADER\_USER\_TYPE\_NON\_COMP* User is non-comp (Regular user).
- <span id="page-881-26"></span><span id="page-881-25"></span>*PUSCH\_SEGMENT\_HEADER\_USER\_TYPE\_EQPE\_TERMINATION* User process is terminated after EQPE2 stage.
- <span id="page-881-27"></span>*PUSCH\_SEGMENT\_HEADER\_USER\_TYPE\_PUPE\_TERMINATION* User process is terminated after PUPE2 stage.
- <span id="page-881-28"></span>*PUSCH\_SEGMENT\_HEADER\_USER\_TYPE\_LLR\_COMBINED* User combined after PUPE2 stage.
- <span id="page-881-30"></span><span id="page-881-29"></span>*PUSCH\_SEGMENT\_HEADER\_USER\_TYPE\_EQPE\_COMBINED* User combined after EQP← E2 stage.

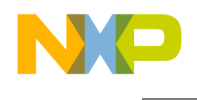

### **3.5.9.1.2.3.5 enum** pusch\_segment\_header\_cols\_t

Enumerator

<span id="page-882-2"></span><span id="page-882-1"></span><span id="page-882-0"></span>*PUSCH\_SEGMENT\_HEADER\_COLS\_9* 9 columns *PUSCH\_SEGMENT\_HEADER\_COLS\_10* 10 columns *PUSCH\_SEGMENT\_HEADER\_COLS\_11\_11* columns *PUSCH\_SEGMENT\_HEADER\_COLS\_12\_12 columns* 

#### <span id="page-882-4"></span><span id="page-882-3"></span>**3.5.9.1.2.3.6 enum** pusch\_segment\_header\_rows\_t

Enumerator

<span id="page-882-38"></span><span id="page-882-37"></span><span id="page-882-36"></span><span id="page-882-35"></span><span id="page-882-34"></span><span id="page-882-33"></span><span id="page-882-32"></span><span id="page-882-31"></span><span id="page-882-30"></span><span id="page-882-29"></span><span id="page-882-28"></span><span id="page-882-27"></span><span id="page-882-26"></span><span id="page-882-25"></span><span id="page-882-24"></span><span id="page-882-23"></span><span id="page-882-22"></span><span id="page-882-21"></span><span id="page-882-20"></span><span id="page-882-19"></span><span id="page-882-18"></span><span id="page-882-17"></span><span id="page-882-16"></span><span id="page-882-15"></span><span id="page-882-14"></span><span id="page-882-13"></span><span id="page-882-12"></span><span id="page-882-11"></span><span id="page-882-10"></span><span id="page-882-9"></span><span id="page-882-8"></span><span id="page-882-7"></span><span id="page-882-6"></span><span id="page-882-5"></span>*PUSCH\_SEGMENT\_HEADER\_ROWS\_12* 12 rows *PUSCH\_SEGMENT\_HEADER\_ROWS\_24* 24 rows *PUSCH\_SEGMENT\_HEADER\_ROWS\_36* 36 rows *PUSCH\_SEGMENT\_HEADER\_ROWS\_48* 48 rows *PUSCH\_SEGMENT\_HEADER\_ROWS\_60\_60 rows PUSCH\_SEGMENT\_HEADER\_ROWS\_72* 72 rows *PUSCH\_SEGMENT\_HEADER\_ROWS\_96* 96 rows *PUSCH\_SEGMENT\_HEADER\_ROWS\_108* 24 rows *PUSCH\_SEGMENT\_HEADER\_ROWS\_120* 120 rows *PUSCH\_SEGMENT\_HEADER\_ROWS\_144* 144 rows *PUSCH\_SEGMENT\_HEADER\_ROWS\_180* 180 rows *PUSCH\_SEGMENT\_HEADER\_ROWS\_192* 192 rows *PUSCH\_SEGMENT\_HEADER\_ROWS\_216* 216 rows *PUSCH\_SEGMENT\_HEADER\_ROWS\_240* 240 rows *PUSCH\_SEGMENT\_HEADER\_ROWS\_288* 288 rows PUSCH\_SEGMENT\_HEADER\_ROWS\_300\_300 rows *PUSCH\_SEGMENT\_HEADER\_ROWS\_324* 324 rows *PUSCH\_SEGMENT\_HEADER\_ROWS\_360* 360 rows *PUSCH\_SEGMENT\_HEADER\_ROWS\_384* 384 rows *PUSCH\_SEGMENT\_HEADER\_ROWS\_432* 432 rows *PUSCH\_SEGMENT\_HEADER\_ROWS\_480* 480 rows *PUSCH\_SEGMENT\_HEADER\_ROWS\_540* 540 rows *PUSCH\_SEGMENT\_HEADER\_ROWS\_576* 576 rows PUSCH\_SEGMENT\_HEADER\_ROWS\_600\_600 rows *PUSCH\_SEGMENT\_HEADER\_ROWS\_648* 648 rows *PUSCH\_SEGMENT\_HEADER\_ROWS\_720* 720 rows *PUSCH\_SEGMENT\_HEADER\_ROWS\_768* 768 rows *PUSCH\_SEGMENT\_HEADER\_ROWS\_900* 900 rows *PUSCH\_SEGMENT\_HEADER\_ROWS\_960* 960 rows *PUSCH\_SEGMENT\_HEADER\_ROWS\_972* 972 rows *PUSCH\_SEGMENT\_HEADER\_ROWS\_1080* 1080 rows PUSCH\_SEGMENT\_HEADER\_ROWS\_1152\_1152 rows PUSCH\_SEGMENT\_HEADER\_ROWS\_1200\_1200 rows

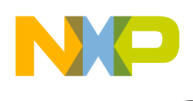

#### **3.5.9.1.2.3.7 enum** pusch\_segment\_header\_weights\_shared\_columns\_t

Enumerator

<span id="page-883-3"></span><span id="page-883-2"></span><span id="page-883-1"></span><span id="page-883-0"></span>*PUSCH\_SEGMENT\_HEADER\_W\_COL\_ALL* All the columns in the resource-elements grid of the current job share the same interpolation weights. *PUSCH\_SEGMENT\_HEADER\_W\_COL\_1* switch the W weights every single column. *PUSCH\_SEGMENT\_HEADER\_W\_COL\_2\_switch the W weights every 2 columns. PUSCH\_SEGMENT\_HEADER\_W\_COL\_3* switch the W weights every 3 columns. *PUSCH\_SEGMENT\_HEADER\_W\_COL\_4\_switch the W weights every 4 columns. PUSCH\_SEGMENT\_HEADER\_W\_COL\_5* switch the W weights every 5 columns. *PUSCH\_SEGMENT\_HEADER\_W\_COL\_6* switch the W weights every 6 columns.

#### <span id="page-883-7"></span><span id="page-883-6"></span><span id="page-883-5"></span><span id="page-883-4"></span>**3.5.9.1.2.3.8 enum** pusch\_segment\_header\_w\_per\_rx\_t

Enumerator

<span id="page-883-8"></span>*PUSCH\_SEGMENT\_HEADER\_COMMON\_WEIGHT\_ALL\_RX* Common interpolation weight for all received antennas.

<span id="page-883-9"></span>*PUSCH\_SEGMENT\_HEADER\_DISTINCT\_WEIGHT\_PER\_RX* Distinct interpolation weight for each received antennas.

#### <span id="page-883-10"></span>**3.5.9.1.2.3.9 enum** pusch\_segment\_header\_w\_row\_t

Enumerator

<span id="page-883-14"></span><span id="page-883-13"></span><span id="page-883-12"></span><span id="page-883-11"></span>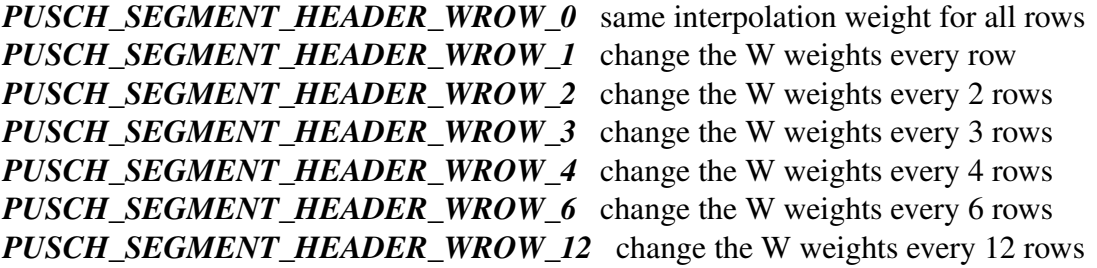

#### <span id="page-883-18"></span><span id="page-883-17"></span><span id="page-883-16"></span><span id="page-883-15"></span>**3.5.9.1.2.3.10 enum** pusch\_segment\_header\_shared\_columns\_t

#### Enumerator

<span id="page-883-26"></span><span id="page-883-25"></span><span id="page-883-24"></span><span id="page-883-23"></span><span id="page-883-22"></span><span id="page-883-21"></span><span id="page-883-20"></span><span id="page-883-19"></span>*PUSCH\_SEGMENT\_HEADER\_S\_COL\_ALL* all columns share the same S-Matrix *PUSCH\_SEGMENT\_HEADER\_S\_COL\_1\_* switch the S matrix every single column *PUSCH\_SEGMENT\_HEADER\_S\_COL\_2* switch the S matrix every 2 columns *PUSCH\_SEGMENT\_HEADER\_S\_COL\_3* switch the S matrix every 3 columns *PUSCH\_SEGMENT\_HEADER\_S\_COL\_4\_ switch the S matrix every 4 columns PUSCH\_SEGMENT\_HEADER\_S\_COL\_5\_* switch the S matrix every 5 columns *PUSCH\_SEGMENT\_HEADER\_S\_COL\_6* switch the S matrix every 6 columns

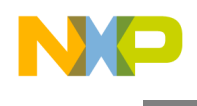

# **3.5.9.1.2.3.11 enum** pusch\_segment\_header\_shared\_rows\_t

Enumerator

<span id="page-884-4"></span><span id="page-884-3"></span><span id="page-884-2"></span><span id="page-884-1"></span>*PUSCH\_SEGMENT\_HEADER\_S\_ROW\_ALL* all rows share the same S-Matrix *PUSCH\_SEGMENT\_HEADER\_S\_ROW\_1* switch the S matrix every single row *PUSCH\_SEGMENT\_HEADER\_S\_ROW\_2* switch the S matrix every 2 rows *PUSCH\_SEGMENT\_HEADER\_S\_ROW\_3* switch the S matrix every 3 rows *PUSCH\_SEGMENT\_HEADER\_S\_ROW\_4* switch the S matrix every 4 rows *PUSCH\_SEGMENT\_HEADER\_S\_ROW\_6\_switch the S matrix every 6 rows PUSCH\_SEGMENT\_HEADER\_S\_ROW\_12* switch the S matrix every 12 rows

#### <span id="page-884-8"></span><span id="page-884-7"></span><span id="page-884-6"></span><span id="page-884-5"></span>**3.5.9.1.2.3.12 enum** pusch\_segment\_header\_s\_scl\_type\_t

Enumerator

<span id="page-884-9"></span>*PUSCH\_SEGMENT\_HEADER\_S\_SCL\_TYPE\_SINGLE* single shared value for all input S matrixes

# <span id="page-884-10"></span>*PUSCH\_SEGMENT\_HEADER\_S\_SCL\_TYPE\_DIFFERENT* different scale value for each input S matrixes

#### <span id="page-884-11"></span>**3.5.9.1.2.3.13 enum** pusch\_segment\_header\_intrp\_type\_t

Enumerator

<span id="page-884-13"></span><span id="page-884-12"></span>**PUSCH\_SEGMENT\_HEADER\_INTRP\_II2** II2 - internal interpolation with 2 referenvces. *PUSCH\_SEGMENT\_HEADER\_INTRP\_EXTERNAL* external interpolation *PUSCH\_SEGMENT\_HEADER\_INTRP\_NONE* no interpolation

# <span id="page-884-14"></span>**3.5.9.1.2.4 Function Documentation**

<span id="page-884-0"></span>**3.5.9.1.2.4.1** INLINE **uint32\_t PUSCH\_SEGMENT\_HEADER\_USER\_TYPE (** pusch\_<sup>←</sup> segment\_header\_user\_type\_t *user\_type\_0,* pusch\_segment\_header\_user\_type\_t *user\_type\_1,* pusch\_segment\_header\_user\_type\_t *user\_type\_2,* pusch\_segment\_header\_user\_type\_t *user\_type\_3* **)**

calculates SH[USERx TYPE] value for User #x - used in maple pusch sh\_t.config[11].users\_type

Parameters

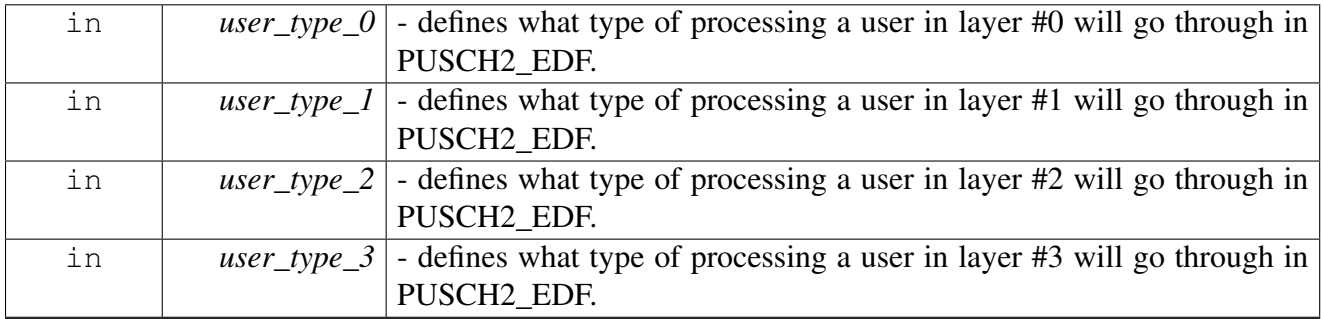

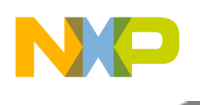

Returns

32 bits word with BD[USERx\_TYPE] calculated value.

# <span id="page-885-0"></span>**3.5.9.1.2.4.2** INLINE **uint32\_t PUSCH\_SEGMENT\_RB\_START ( uint8\_t** *rb\_start* **)**

calculates BD[SEG\_RB\_START] value - used in maple\_pusch\_sh\_t.config[1]

Parameters

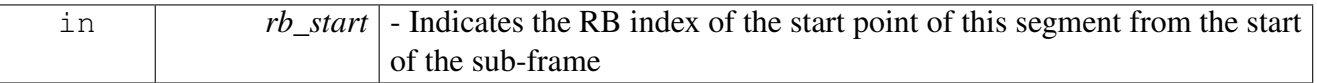

Returns

32 bits word with BD[SEG\_RB\_START] calculated value.

# **3.5.10 Maple PUFFT API**

# **3.5.10.1 Overview**

MAPLE PUFFT Initialization and Runtime API

MAPLE PUSCH Initialization and Runtime API

# **Modules**

- [PUFFT Initialization](#page-885-1)
- <span id="page-885-1"></span>• [PUFFT Runtime](#page-891-0)

# **3.5.10.2 PUFFT Initialization**

#### **3.5.10.2.1 Overview**

PUFFT device initialization API

# **Data Structures**

- struct [pufft\\_open\\_params\\_t](#page-886-0)
- struct [maple\\_pufft\\_ch\\_add\\_int\\_params\\_t](#page-888-0)
- struct [maple\\_pufft\\_ch\\_open\\_params\\_t](#page-889-0)

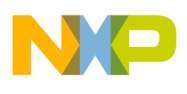

# **Typedefs**

- typedef void(\* [maple\\_pufft\\_int\\_cb\\_t](#page-890-0) )(uint32\_t status, os\_virt\_ptr bd\_addr)
- typedef struct maple\_pe\_init\_params\_s [maple\\_pufft\\_init\\_params\\_s](#page-890-1)
- typedef [maple\\_pe\\_init\\_params\\_t](#page-769-1) [maple\\_pufft\\_init\\_params\\_t](#page-890-2)

### **Enumerations**

- enum
- enum { [MAPLE\\_PUFFT\\_ACK\\_INT,](#page-890-3) [MAPLE\\_PUFFT\\_NUM\\_ADD\\_INT](#page-890-4) }

#### **Functions**

• os\_status [maplePufftInitialize](#page-890-5) [\(maple\\_pufft\\_init\\_params\\_s](#page-890-1) ∗init\_params, unsigned int num\_<sup>←</sup> devices, os\_status(∗channel\_dispatch)(void ∗channel, void ∗jobs, int ∗num\_jobs), void(∗channel<sup>←</sup>- \_reap)(void ∗channel, void ∗maple))

#### **Flags for pufft\_open\_params\_t.sector\_config**

- #define [PUFFT\\_INIT\\_OVFL\\_CNT\(](#page-889-1)N) (N)
- #define [PUFFT\\_INIT\\_FTPE\\_INDX\(](#page-889-2)N)  $\langle (N) \langle 4 \rangle$

# **MAPLE PDSCH Device Names and IDs**

- #define [PUFFT\\_DEV\\_ID\\_0](#page-889-3) 0
- #define [MAPLE\\_0\\_PUFFT\\_NAME](#page-889-4) "PUFFT0"
- #define MAPLE<sup>1</sup>PUFFT\_NAME "PUFFT1"
- #define [MAPLE\\_2\\_PUFFT\\_NAME](#page-890-6) "PUFFT2"

# **3.5.10.2.2 Data Structure Documentation**

#### <span id="page-886-0"></span>**3.5.10.2.2.1 struct pufft\_open\_params\_t**

MAPLE PUFFT LLD Device Open paramaters.

# **Data Fields**

- void \* maple handle
- [maple\\_pe\\_bd\\_priority\\_t](#page-771-0) [maple\\_pe\\_bd\\_priority](#page-887-1)
- [maple\\_pe\\_num\\_bd\\_t](#page-771-1) [maple\\_pe\\_num\\_bd](#page-887-2)
- void ∗ [antx\\_in\\_addr](#page-887-3) [\[MAPLE\\_NUM\\_SECTORS\]](#page-554-0)[\[MAPLE\\_NUM\\_ANT\]](#page-554-1)
- uint32\_t [antx\\_in\\_size](#page-887-4) [\[MAPLE\\_NUM\\_SECTORS\]](#page-554-0)
- uint32\_t [sector\\_config](#page-887-5) [\[MAPLE\\_NUM\\_SECTORS\]](#page-554-0)
- void \* [pre\\_mult\\_addr](#page-887-6) [\[MAPLE\\_NUM\\_SECTORS\]](#page-554-0)
- struct  $\sqrt{\ }$

void ∗ [ack\\_addr](#page-887-7)

uint32\_t [ack\\_data](#page-887-8)

} [soc\\_timer\\_conf](#page-887-9) [\[PUFFT\\_SOC\\_TIMER\\_SETS\]](#page-554-2)

- uint8\_t [pre\\_mult\\_steering\\_bits](#page-888-1) [\[MAPLE\\_NUM\\_SECTORS\]](#page-554-0)
- void ∗ [post\\_mult\\_addr](#page-888-2) [\[MAPLE\\_NUM\\_SECTORS\]](#page-554-0)
- uint32\_t [fc\\_shift\\_real](#page-888-3) [\[MAPLE\\_NUM\\_SECTORS\]](#page-554-0)
- uint32<sup>t</sup> fc<sup>o</sup>shift<sup>-</sup>imag [\[MAPLE\\_NUM\\_SECTORS\]](#page-554-0)
- uint16 t [fc\\_base\\_real](#page-888-5) [\[MAPLE\\_NUM\\_SECTORS\]](#page-554-0)
- uint16 t [fc\\_base\\_imag](#page-888-6) [\[MAPLE\\_NUM\\_SECTORS\]](#page-554-0)

#### **3.5.10.2.2.1.1 Field Documentation**

#### <span id="page-887-0"></span>**3.5.10.2.2.1.2 void**∗ **pufft\_open\_params\_t::maple\_handle**

<span id="page-887-1"></span>Handle returned from  $o sCo pDeviceOpen()$  for MAPLE controller.

# **3.5.10.2.2.1.3** maple\_pe\_bd\_priority\_t **pufft\_open\_params\_t::maple\_pe\_bd\_priority**

<span id="page-887-2"></span>BD rings priority scheduling - only configured by MAPLE master.

# **3.5.10.2.2.1.4** maple\_pe\_num\_bd\_t **pufft\_open\_params\_t::maple\_pe\_num\_bd**

<span id="page-887-3"></span>The max number of BD rings for each priority - only configured by MAPLE master.

# **3.5.10.2.2.1.5 void**∗ **pufft\_open\_params\_t::antx\_in\_addr[**MAPLE\_NUM\_SECTORS**][**MAPLE\_<sup>←</sup>- NUM\_ANT**]**

<span id="page-887-4"></span>Base addresses of the input buffer of antenna; Driver won't translate these addresses.

# **3.5.10.2.2.1.6 uint32\_t pufft\_open\_params\_t::antx\_in\_size[**MAPLE\_NUM\_SECTORS**]**

<span id="page-887-5"></span>Antenna input buffer size.

# **3.5.10.2.2.1.7 uint32\_t pufft\_open\_params\_t::sector\_config[**MAPLE\_NUM\_SECTORS**]**

Sector x(0..3) Initialization Configuration parameter.

<span id="page-887-6"></span>Use these flags to set sector\_config[x]: [PUFFT\\_INIT\\_OVFL\\_CNT\(N\)](#page-889-1) [PUFFT\\_INIT\\_FTPE\\_INDX\(N\)](#page-889-2)

# **3.5.10.2.2.1.8 void**∗ **pufft\_open\_params\_t::pre\_mult\_addr[**MAPLE\_NUM\_SECTORS**]**

<span id="page-887-7"></span>Sector x Pre-multiplication table Address parameter  $(x=03)$ ; Driver won't translate these addresses.

# **3.5.10.2.2.1.9 void**∗ **pufft\_open\_params\_t::ack\_addr**

Base address to which the Maple should reply to ack; Driver won't translate these addresses.

# <span id="page-887-8"></span>**3.5.10.2.2.1.10 uint32\_t pufft\_open\_params\_t::ack\_data**

<span id="page-887-9"></span>Data to ack with.

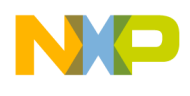

# **3.5.10.2.2.1.11 struct { ... } pufft\_open\_params\_t::soc\_timer\_conf[**PUFFT\_SOC\_TIMER\_SETS**]**

<span id="page-888-1"></span>Maple Sets for data and address to which the Maple should reply to ack.

# **3.5.10.2.2.1.12 uint8\_t pufft\_open\_params\_t::pre\_mult\_steering\_bits[**MAPLE\_NUM\_SECTORS**]**

PRM\_STRPre-Multiplication table steering bits; The MAPLE-B3 uses these steering bits when fetching the pre-multiplication table Use the following flags to set steering bits field MAPLE STEERING D←-SP\_CLUSTER\_0, MAPLE\_STEERING\_DSP\_CLUSTER\_1, MAPLE\_STEERING\_DSP\_CLUSTER← \_2, MAPLE\_STEERING\_CHB, MAPLE\_STEERING\_MAPLE\_TRG.

# <span id="page-888-2"></span>**3.5.10.2.2.1.13 void**∗ **pufft\_open\_params\_t::post\_mult\_addr[**MAPLE\_NUM\_SECTORS**]**

<span id="page-888-3"></span>PUFFT sector<x> Vector Post-Multiplication table Pointer.

# **3.5.10.2.2.1.14 uint32\_t pufft\_open\_params\_t::fc\_shift\_real[**MAPLE\_NUM\_SECTORS**]**

PUFFT sector $\langle x \rangle$  real part of the frequency correction shift value (x = 0...3).

<span id="page-888-4"></span>Values between 1 to 65535.

# **3.5.10.2.2.1.15 uint32\_t pufft\_open\_params\_t::fc\_shift\_imag[**MAPLE\_NUM\_SECTORS**]**

PUFFT sector $\langle x \rangle$  imaginary part of the frequency correction shift value (x = 0...3).

<span id="page-888-5"></span>Values between 1 to 65535.

# **3.5.10.2.2.1.16 uint16\_t pufft\_open\_params\_t::fc\_base\_real[**MAPLE\_NUM\_SECTORS**]**

PUFFT sector $\langle x \rangle$  real part of the frequency correction base value (x = 0...3).

<span id="page-888-6"></span>Values between 1 to 65535.

# **3.5.10.2.2.1.17 uint16\_t pufft\_open\_params\_t::fc\_base\_imag[**MAPLE\_NUM\_SECTORS**]**

PUFFT sector $\langle x \rangle$  imaginary part of the frequency correction base value (x = 0...3).

<span id="page-888-0"></span>Values between 1 to 65535.

# **3.5.10.2.2.2 struct maple\_pufft\_ch\_add\_int\_params\_t**

MAPLE PUFFT channel open parameters for symbol interrupt.

### **Data Fields**

- uint32\_t [int\\_enable:](#page-889-6)1
- uint32\_t [multiplexed\\_int:](#page-889-7)1
- os hwi\_dispatcher [int\\_dispatcher](#page-889-8)
- [maple\\_pufft\\_int\\_cb\\_t](#page-890-0) [int\\_callback](#page-889-9)
- os\_hwi\_handle [int\\_num](#page-889-10)
- os hwi priority int priority

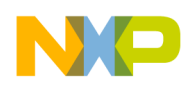

# **3.5.10.2.2.2.1 Field Documentation**

# <span id="page-889-6"></span>**3.5.10.2.2.2.2 uint32\_t maple\_pufft\_ch\_add\_int\_params\_t::int\_enable**

<span id="page-889-7"></span>Set to 1 to enable symbol interrupt for this channel.

# **3.5.10.2.2.2.3 uint32\_t maple\_pufft\_ch\_add\_int\_params\_t::multiplexed\_int**

Set to 1 for the driver if this is a multiplexed interrupt line, for example if this interrupt line is used for multiple channels.

# <span id="page-889-8"></span>**3.5.10.2.2.2.4 os\_hwi\_dispatcher maple\_pufft\_ch\_add\_int\_params\_t::int\_dispatcher**

<span id="page-889-9"></span>Interrupt dispatcher to be called when interrupt occurs.

# **3.5.10.2.2.2.5** maple\_pufft\_int\_cb\_t **maple\_pufft\_ch\_add\_int\_params\_t::int\_callback**

<span id="page-889-10"></span>User call back function to be called on interrupt assertion.

# **3.5.10.2.2.2.6 os\_hwi\_handle maple\_pufft\_ch\_add\_int\_params\_t::int\_num**

<span id="page-889-11"></span>Which interrupt line on this device should the interrupt handler register to.

#### **3.5.10.2.2.2.7 os\_hwi\_priority maple\_pufft\_ch\_add\_int\_params\_t::int\_priority**

<span id="page-889-0"></span>Interrupt priority.

#### **3.5.10.2.2.3 struct maple\_pufft\_ch\_open\_params\_t**

MAPLE PUFFT channel open parameters type.

# **3.5.10.2.3 Macro Definition Documentation**

# <span id="page-889-1"></span>**3.5.10.2.3.1 #define PUFFT\_INIT\_OVFL\_CNT(** *N* **) (N)**

<span id="page-889-2"></span>Allowed overrun delta.

# **3.5.10.2.3.2 #define PUFFT\_INIT\_FTPE\_INDX(** *N* **) ((N)** << **4)**

<span id="page-889-3"></span>FTPE index to be used for PUFFT.

# **3.5.10.2.3.3 #define PUFFT\_DEV\_ID\_0 0**

<span id="page-889-4"></span>PUFFT device ID, there is only one PUFFT per Maple.

# **3.5.10.2.3.4 #define MAPLE\_0\_PUFFT\_NAME "PUFFT0"**

<span id="page-889-5"></span>PUFFT device name 0 for maple\_pufft\_init\_params\_t, one PUFFT per Maple.

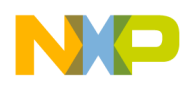

# **3.5.10.2.3.5 #define MAPLE\_1\_PUFFT\_NAME "PUFFT1"**

<span id="page-890-6"></span>PUFFT device name 1 for maple\_pufft\_init\_params\_t, one PUFFT per Maple.

# **3.5.10.2.3.6 #define MAPLE\_2\_PUFFT\_NAME "PUFFT2"**

PUFFT device name 2 for maple\_pufft\_init\_params\_t, one PUFFT per Maple.

# **3.5.10.2.4 Typedef Documentation**

# <span id="page-890-0"></span>**3.5.10.2.4.1 typedef void(**∗ **maple\_pufft\_int\_cb\_t)(uint32\_t status, os\_virt\_ptr bd\_addr)**

<span id="page-890-1"></span>Pointer to user call back function to be called on interrupt assertion.

# **3.5.10.2.4.2 typedef struct maple\_pe\_init\_params\_s** maple\_pufft\_init\_params\_s

<span id="page-890-2"></span>MAPLE PUFFT initialization parameters type for one PE.

# **3.5.10.2.4.3 typedef** maple\_pe\_init\_params\_t maple\_pufft\_init\_params\_t

MAPLE PUFFT initialization parameters type for multiple PEs.

# **3.5.10.2.5 Enumeration Type Documentation**

# **3.5.10.2.5.1 anonymous enum**

MAPLE PUFFT steering bits pointers mapping.

Use it for accessing relevant [maple\\_pe\\_ch\\_open\\_params\\_t.steering\\_bits\[](#page-770-0)x]

# **3.5.10.2.5.2 anonymous enum**

MAPLE PUFFT additional interrupts access enumeration.

Enumerator

<span id="page-890-3"></span>*MAPLE\_PUFFT\_ACK\_INT\_* Index of ack interrupt at maple pufft ch\_open\_params\_t.add\_int; Callback function will return a pointer to the first cop job in queue which has not been reaped yet.

<span id="page-890-4"></span>*MAPLE\_PUFFT\_NUM\_ADD\_INT* Total number of additional PUFFT interrupts.

# **3.5.10.2.6 Function Documentation**

<span id="page-890-5"></span>**3.5.10.2.6.1 os\_status maplePufftInitialize (** maple\_pufft\_init\_params\_s ∗ *init\_params,* **unsigned int** *num\_devices,* **os\_status(**∗**)(void** ∗**channel, void** ∗**jobs, int** ∗**num\_jobs)** *channel\_dispatch,* **void(**∗**)(void** ∗**channel, void** ∗**maple)** *channel\_reap* **)**

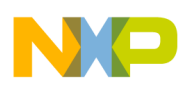

Initializes the PUFFT driver's structures

The driver can supply default MAPLE parameters for initialization. The user can override these parameters by specifying an alternative MAPLE parameters structure. Although this function is called by all cores, only the master core performs the initialization of the MAPLE registers.

Parameters

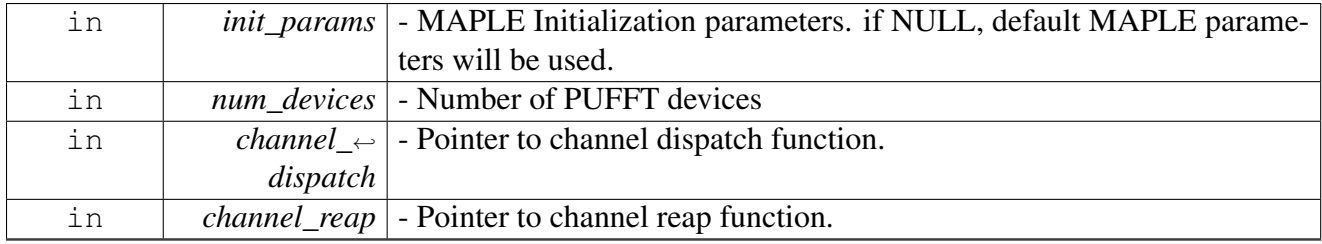

Returns

OS\_SUCCESS

Warning

This function is generally called by [osArchInitialize\(\)](#page-144-0) as part of the kernel and drivers

# <span id="page-891-0"></span>**3.5.10.3 PUFFT Runtime**

#### **3.5.10.3.1 Overview**

PUFFT Runtime API

# **Data Structures**

- struct [maple\\_pufft\\_job\\_t](#page-892-0)
- union [maple\\_pufft\\_status\\_t](#page-893-0)
- struct [pufft\\_mpisr\\_ch\\_params\\_t](#page-894-0)

# **MAPLE PUFFT Device Control Commands.**

- #define [PUFFT\\_SET\\_MPISR\\_CHANNELS](#page-894-1) (0x00000100 | COP\_LLD\_COMMAND)
- #define [PUFFT\\_SET\\_MPISR\\_TID](#page-894-2) (0x00000200 | COP\_LLD\_COMMAND)
- #define [PUFFT\\_MAX\\_NUM\\_BD\\_FOR\\_DISPACTH](#page-894-3) 14

# **Flags for maple\_pufft\_job\_t.first\_flags**

• enum { [PUFFT\\_OBA\\_STEERING\\_OPT0](#page-895-0) = 0x00000000, [PUFFT\\_OBA\\_STEERING\\_OPT1](#page-895-1) = 0x00100000 }

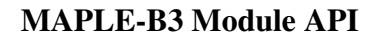

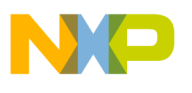

- enum pufft axi priority t {  $PUFFT_AXI_PRIORITY_0 = 0x00000000$  $PUFFT_AXI_PRIORITY_0 = 0x00000000$ ,  $PUFFT_AXI_PRIORITY_1 = 0x00010000$  $PUFFT_AXI_PRIORITY_1 = 0x00010000$ ,  $PUFFT \leftrightarrow$  $PUFFT \leftrightarrow$  $AXI$  PRIORITY  $2 = 0x00020000$ .
- [PUFFT\\_AXI\\_PRIORITY\\_3](#page-895-6) = 0x00030000 } • enum [maple\\_pufft\\_pre\\_vec\\_t](#page-895-7) { [PUFFT\\_PRE\\_MULTI\\_DISABLE](#page-895-8) = 0x00000000, [PUFFT\\_P](#page-895-9)<sup>←</sup>-
- RE MULTI EN NO UPDATE =  $0x00002000$ , PUFFT PRE MULTI EN AND UPDATE = 0x00006000 }
- enum [maple\\_pufft\\_post\\_vec\\_t](#page-895-11) {  $PUFFT_POST_MULTI_DISABLE = 0x0000000$  $PUFFT_POST_MULTI_DISABLE = 0x0000000$ ,  $PUFFT_P \leftrightarrow$  $PUFFT_P \leftrightarrow$ [OST\\_MULTI\\_EN\\_NO\\_UPDATE](#page-896-1) =  $0x00040000$ , [PUFFT\\_POST\\_MULTI\\_EN\\_AND\\_UPDATE](#page-896-2) = 0x000C0000 }
- enum {

PUFFT TRANS SIZE  $128 = 0$ , PUFFT TRANS SIZE  $256 = 1$ , PUFFT TRANS SIZE  $512 =$ 2,

[PUFFT\\_TRANS\\_SIZE\\_1024](#page-896-6) = 3, [PUFFT\\_TRANS\\_SIZE\\_1536](#page-896-7) = 4, [PUFFT\\_TRANS\\_SIZE\\_2048](#page-896-8)  $= 5$  }

- #define [PUFFT\\_BD\\_MANUAL\\_ACTIVATION](#page-894-4) 0x80000000
- $\bullet$  #define [PUFFT\\_INT\\_EN](#page-894-5) 0x10000000
- $\bullet$  #define [PUFFT\\_FC\\_GEN\\_EN](#page-894-6) 0x00000008
- #define [PUFFT\\_OVA\\_SCL](#page-894-7) 0x00001000
- #define [PUFFT\\_ACK\\_INT\\_EN](#page-894-8) 0x00008000
- #define [PUFFT\\_ANT\\_MASK\(](#page-894-9)MASK)  $(((uint8_t)(MASK)) << 4)$

# **Flags for maple\_pufft\_job\_t.second\_flags**

- enum [maple\\_pufft\\_alt\\_ubw\\_t](#page-896-9) { [PUFFT\\_ALT\\_UBW\\_OFF](#page-896-10) = 0x0, [PUFFT\\_ALT\\_UBW\\_1\\_4MHZ](#page-896-11) = 0x8, [PUFFT\\_ALT\\_UBW\\_3](#page-896-12)←  $MHz = 0x9$ ,  $PUT\_ALT\_UBW\_5MHz = 0xA, PUFFT\_ALT\_UBW\_10MHz = 0xB, PUFFT\_ALT\_UBW\_+$  $15MHz = 0xC$ , [PUFFT\\_ALT\\_UBW\\_20MHZ](#page-896-16) =  $0xD$  }
- #define [PUFFT\\_ADP\\_OVA\\_SCL\(](#page-894-10)N) $(((uint8_t)(N)) << 24)$

# **3.5.10.3.2 Data Structure Documentation**

# <span id="page-892-0"></span>**3.5.10.3.2.1 struct maple\_pufft\_job\_t**

MAPLE PUFFT job structure.

This structure should be passed to the LLD on the [cop\\_job\\_handle.device\\_specific](#page-172-0) field in order for the LLD to build the necessary BD

# **Data Fields**

- uint32 t first flags
- os\_virt\_ptr [status\\_ptr](#page-893-2)
- uint32\_t [second\\_flags](#page-893-3)
- os\_virt\_ptr [antx\\_input](#page-893-4) [\[MAPLE\\_NUM\\_ANT\]](#page-554-1)
- os virt ptr [output](#page-893-5)
- $\cdot$  uint32 t output gap

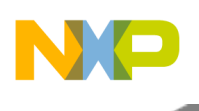

- uint8 t bd index
- uint $3\overline{2}$ \_t [ant\\_status](#page-893-8)
- uint16\_t [ant\\_status\\_short](#page-893-9)
- uint $16$ \_t [timing\\_adj:](#page-893-10) 9

# **3.5.10.3.2.1.1 Field Documentation**

# <span id="page-893-1"></span>**3.5.10.3.2.1.2 uint32\_t maple\_pufft\_job\_t::first\_flags**

<span id="page-893-8"></span>A mask provided by the user according to the flags defined above.

# **3.5.10.3.2.1.3 uint32\_t maple\_pufft\_job\_t::ant\_status**

<span id="page-893-9"></span>Place holder and Timing Adjustment, always set first 16 bits to 0.

# **3.5.10.3.2.1.4 uint16\_t maple\_pufft\_job\_t::ant\_status\_short**

<span id="page-893-10"></span>Place holder ,always set it to 0.

# **3.5.10.3.2.1.5 uint16\_t maple\_pufft\_job\_t::timing\_adj**

This field indicates the number of Antenna samples (in 4 samples granularity) that are circularly shifted (starting from address pointed by AIBA $\leq$ x $>$ ) In order to perform a time offset correction on the FFT input buffer.

<span id="page-893-2"></span>Valid values are 0... (Transform Size - 1)/4.

# **3.5.10.3.2.1.6 os\_virt\_ptr maple\_pufft\_job\_t::status\_ptr**

<span id="page-893-3"></span>BD Status Pointer.

# **3.5.10.3.2.1.7 uint32\_t maple\_pufft\_job\_t::second\_flags**

<span id="page-893-4"></span>A mask provided by the user according to the flags defined above.

# **3.5.10.3.2.1.8 os\_virt\_ptr maple\_pufft\_job\_t::antx\_input[**MAPLE\_NUM\_ANT**]**

<span id="page-893-5"></span>Input buffer address of antenna x.

# **3.5.10.3.2.1.9 os\_virt\_ptr maple\_pufft\_job\_t::output**

<span id="page-893-6"></span>Output Buffer Address.

# **3.5.10.3.2.1.10 uint32\_t maple\_pufft\_job\_t::output\_gap**

<span id="page-893-7"></span>Output buffer address gap.

# **3.5.10.3.2.1.11 uint8\_t maple\_pufft\_job\_t::bd\_index**

Job's index in the BD ring.

<span id="page-893-0"></span>Will be assigned by the driver

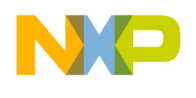

### **3.5.10.3.2.2 union maple\_pufft\_status\_t**

<span id="page-894-0"></span>MAPLE PUFFT status returned to the user cb.

# **3.5.10.3.2.3 struct pufft\_mpisr\_ch\_params\_t**

PUFFT mpisr channel parameters.

#### **3.5.10.3.3 Macro Definition Documentation**

# <span id="page-894-1"></span>**3.5.10.3.3.1 #define PUFFT\_SET\_MPISR\_CHANNELS (0x00000100** | **COP\_LLD\_COMMAND)**

<span id="page-894-2"></span>set PUFFT MPISRs Link Parameters

# **3.5.10.3.3.2 #define PUFFT\_SET\_MPISR\_TID (0x00000200** | **COP\_LLD\_COMMAND)**

<span id="page-894-3"></span>set PUFFT MPISRs MMU task id for acknowledgment of SoC DSP timers pending interrupt.

# **3.5.10.3.3.3 #define PUFFT\_MAX\_NUM\_BD\_FOR\_DISPACTH 14**

<span id="page-894-4"></span>Maximum number of BDs that are allowed to dispatch all at once.

### **3.5.10.3.3.4 #define PUFFT\_BD\_MANUAL\_ACTIVATION 0x80000000**

Prevent the driver from dispatching the job, MAPLE will wait until the user calls a Channel Ctrl Command to activate the job.

#### <span id="page-894-5"></span>**3.5.10.3.3.5 #define PUFFT\_INT\_EN 0x10000000**

<span id="page-894-6"></span>MAPLE issues an interrupt interrupt at the end of job.

# **3.5.10.3.3.6 #define PUFFT\_FC\_GEN\_EN 0x00000008**

<span id="page-894-7"></span>Pre-frequency correction generation enable - Can be set only if Pre-Multiply is disabled.

#### **3.5.10.3.3.7 #define PUFFT\_OVA\_SCL 0x00001000**

Overall Scaling.

<span id="page-894-8"></span>Valid only for adaptive scaling.

#### **3.5.10.3.3.8 #define PUFFT\_ACK\_INT\_EN 0x00008000**

<span id="page-894-9"></span>MAPLE issues an interrupt after receiving a symbol done interrupt.

# **3.5.10.3.3.9 #define PUFFT\_ANT\_MASK(** *MASK* **) (((uint8\_t)(MASK))** << **4)**

<span id="page-894-10"></span>Used to set 8 bit mask of enabled antennas.

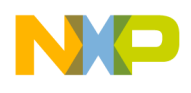

# **3.5.10.3.3.10 #define PUFFT\_ADP\_OVA\_SCL(** *N* **) (((uint8\_t)(N))** << **24)**

The overall needed scaling is N.

# **3.5.10.3.4 Enumeration Type Documentation**

#### **3.5.10.3.4.1 anonymous enum**

Output buffer base address Steering bits option.

Enumerator

<span id="page-895-0"></span>*PUFFT\_OBA\_STEERING\_OPT0* Output buffer base address steering bits set according to MA←-PLE\_PUFFT\_STEERING\_OBA\_PTR field.

<span id="page-895-1"></span>*PUFFT\_OBA\_STEERING\_OPT1* Output buffer base address steering bits set according to  $MA \rightarrow$ PLE\_PUFFT\_STEERING\_ALT\_OBA\_PTR field.

#### <span id="page-895-2"></span>**3.5.10.3.4.2 enum** pufft\_axi\_priority\_t

AXI Bus Priority.

Enumerator

<span id="page-895-5"></span><span id="page-895-4"></span><span id="page-895-3"></span>*PUFFT\_AXI\_PRIORITY\_0* Priority 0 AXI bus accesses. *PUFFT\_AXI\_PRIORITY\_1* Priority 1 AXI bus accesses. *PUFFT\_AXI\_PRIORITY\_2* Priority 2 AXI bus accesses. *PUFFT\_AXI\_PRIORITY\_3* Priority 3 AXI bus accesses.

#### <span id="page-895-7"></span><span id="page-895-6"></span>**3.5.10.3.4.3 enum** maple\_pufft\_pre\_vec\_t

Pre-Multiplier enable / disable.

should be set in [maple\\_pufft\\_job\\_t.first\\_flags](#page-893-1)

Enumerator

<span id="page-895-8"></span>*PUFFT\_PRE\_MULTI\_DISABLE* Pre-Multiplier is disabled. **PUFFT\_PRE\_MULTI\_EN\_NO\_UPDATE\_Pre-Multiplier** is enabled. The PUFFT uses the premultiplier memory without updating it.

<span id="page-895-10"></span><span id="page-895-9"></span>*PUFFT\_PRE\_MULTI\_EN\_AND\_UPDATE* Pre-Multiplier is enabled. The MAPLE updates the pre-multiplier memory with new data.

# <span id="page-895-11"></span>**3.5.10.3.4.4 enum** maple\_pufft\_post\_vec\_t

Vector Post-Multiply Enable \ Disable.

should be set in [maple\\_pufft\\_job\\_t.first\\_flags](#page-893-1)

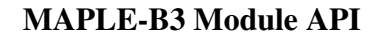

Enumerator

*PUFFT\_POST\_MULTI\_DISABLE* Post-Multiplier is disabled.

<span id="page-896-1"></span><span id="page-896-0"></span>*PUFFT\_POST\_MULTI\_EN\_NO\_UPDATE* Post-Multiplier is enabled. The PUFFT uses the postmultiplier memory without updating it.

<span id="page-896-2"></span>*PUFFT\_POST\_MULTI\_EN\_AND\_UPDATE\_Post-Multiplier is enabled. The MAPLE updates the* post-multiplier memory with new data.

# **3.5.10.3.4.5 anonymous enum**

Use it to set transform size.

Should be set in maple pufft job t.first flags

Enumerator

<span id="page-896-6"></span><span id="page-896-5"></span><span id="page-896-4"></span><span id="page-896-3"></span>*PUFFT\_TRANS\_SIZE\_128* Transform size 128. *PUFFT\_TRANS\_SIZE\_256* Transform size 256. *PUFFT\_TRANS\_SIZE\_512* Transform size 512. *PUFFT\_TRANS\_SIZE\_1024* Transform size 1024. *PUFFT\_TRANS\_SIZE\_1536* Transform size 1536. *PUFFT\_TRANS\_SIZE\_2048* Transform size 2048.

# <span id="page-896-9"></span><span id="page-896-8"></span><span id="page-896-7"></span>**3.5.10.3.4.6 enum** maple\_pufft\_alt\_ubw\_t

Use it to set alternative bandwidth size.

Should be set in [maple\\_pufft\\_job\\_t.second\\_flags](#page-893-3)

Enumerator

<span id="page-896-13"></span><span id="page-896-12"></span><span id="page-896-11"></span><span id="page-896-10"></span>*PUFFT\_ALT\_UBW\_OFF* ALT\_UBW is off. *PUFFT\_ALT\_UBW\_1\_4MHZ* ALT\_UBW is 1.4 MHz. PUFFT\_ALT\_UBW\_3MHZ\_ALT\_UBW is 3 MHz. *PUFFT\_ALT\_UBW\_5MHZ* ALT\_UBW is 5 MHz. *PUFFT\_ALT\_UBW\_10MHZ* ALT\_UBW is 10 MHz. PUFFT\_ALT\_UBW\_15MHZ\_ALT\_UBW is 15 MHz. *PUFFT\_ALT\_UBW\_20MHZ* ALT\_UBW is 20 MHz.

# <span id="page-896-16"></span><span id="page-896-15"></span><span id="page-896-14"></span>**3.5.11 Maple PDSCH API**

# **3.5.11.1 Overview**

MAPLE PDSCH Initialization and Runtime API

# **Modules**

• [PUSCH Initialization](#page-862-0)

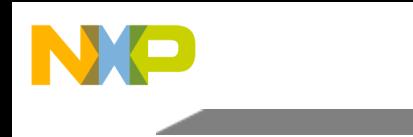

- [PUSCH Runtime](#page-867-0)
- [MAPLE PDSCH BD](#page-899-0)
- **PDSCH** Initialization
- [PDSCH Runtime](#page-1057-0)

# **Data Structures**

- struct [pdsch\\_sector\\_queue\\_param\\_t](#page-897-0)
- struct [pdsch\\_dbg\\_status\\_param\\_t](#page-897-1)
- struct [maple\\_pdsch\\_pid\\_t](#page-898-0)

# **Macros**

• #define [PDSCH\\_MAX\\_NUM\\_BD\\_FOR\\_DISPACTH](#page-899-1) 4

# **Enumerations**

• enum [pdsch\\_sbw\\_to\\_rb](#page-899-2)

# **3.5.11.2 Data Structure Documentation**

# <span id="page-897-0"></span>**3.5.11.2.1 struct pdsch\_sector\_queue\_param\_t**

PDSCH Debug sector queue structure.

# **Data Fields**

- uint32\_t [queue](#page-897-2) [8]
- uint32\_t [write\\_ptr](#page-897-3)
- uint32\_t [read\\_ptr](#page-897-4)

# **3.5.11.2.1.1 Field Documentation**

# <span id="page-897-2"></span>**3.5.11.2.1.1.1 uint32\_t pdsch\_sector\_queue\_param\_t::queue[8]**

<span id="page-897-3"></span>MAPLE PDSCH2\_EDF Sector Queue.

# **3.5.11.2.1.1.2 uint32\_t pdsch\_sector\_queue\_param\_t::write\_ptr**

<span id="page-897-4"></span>MAPLE PDSCH2\_EDF Sector Queue Write Pointer.

# **3.5.11.2.1.1.3 uint32\_t pdsch\_sector\_queue\_param\_t::read\_ptr**

# <span id="page-897-1"></span>MAPLE PDSCH2\_EDF Sector Queue Read Pointer.

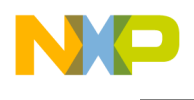

### **3.5.11.2.2 struct pdsch\_dbg\_status\_param\_t**

PDSCH Debug status structure.

# **Data Fields**

- uint32 t [status](#page-898-1)  $[6]$
- uint32 t [error](#page-898-2)
- uint8\_t [sec\\_num](#page-898-3)

# **3.5.11.2.2.1 Field Documentation**

# <span id="page-898-1"></span>**3.5.11.2.2.1.1 uint32\_t pdsch\_dbg\_status\_param\_t::status[6]**

#### MAPLE PDSCH2\_EDF Sector Status.

NOTE: User must be aware of coherency issues when providing a pointer to the driver, if the addresses are cacheable, the user must use appropriate barriers to make sure other cores will be able to read the data (if needed)

# <span id="page-898-2"></span>**3.5.11.2.2.1.2 uint32\_t pdsch\_dbg\_status\_param\_t::error**

MAPLE PDSCH2\_EDF Sector Error register.

NOTE: User must be aware of coherency issues when providing a pointer to the driver, if the addresses are cacheable, the user must use appropriate barriers to make sure other cores will be able to read the data (if needed)

# <span id="page-898-3"></span>**3.5.11.2.2.1.3 uint8\_t pdsch\_dbg\_status\_param\_t::sec\_num**

<span id="page-898-0"></span>0 - 3 number indicating sector number to be updated

# **3.5.11.2.3 struct maple\_pdsch\_pid\_t**

PDSCH PDPE Input Dump structure;.

# **Data Fields**

- uint8 t [reserved](#page-898-4) [0x8000]
- uint32\_t [cw\\_data\\_offsets](#page-898-5) [\[PDSCH\\_MAX\\_USER\\_PER\\_SLOT\]](#page-1049-0)[\[PDSCH\\_CW\\_PER\\_USER\]](#page-1049-1)
- uint8 $\overline{t}$  [data](#page-899-3)  $\overline{0x189C0}$ ]

# **3.5.11.2.3.1 Field Documentation**

# <span id="page-898-4"></span>**3.5.11.2.3.1.1 uint8\_t maple\_pdsch\_pid\_t::reserved[0x8000]**

<span id="page-898-5"></span>Reserved.

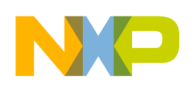

# **3.5.11.2.3.1.2** uint32 t maple pdsch\_pid\_t::cw\_data\_offsets[PDSCH\_MAX\_USER\_PER\_SLO← T**][**PDSCH\_CW\_PER\_USER**]**

Each element is an unsigned integer pointing to the bit location of the code word relative to the beginning of the Code word data.

# <span id="page-899-3"></span>**3.5.11.2.3.1.3 uint8\_t maple\_pdsch\_pid\_t::data[0x189C0]**

A concatenation of all the code words in the sub frame starting from the first code word of the first user, followed by the second code word of the first user if exists, followed by the first code word of the second user, etc.

# **3.5.11.3 Macro Definition Documentation**

# <span id="page-899-1"></span>**3.5.11.3.1 #define PDSCH\_MAX\_NUM\_BD\_FOR\_DISPACTH 4**

Maximal number of PDSCH BD per dispatch.

Defines the maximal number of BD that can be dispatched with a single call to [osCopChannelDispatch\(\).](#page-183-0) The larger the number the higher the stack consumption is in the driver.

Warning

Users may change this value, however it requires recompiling the drivers.

# **3.5.11.4 Enumeration Type Documentation**

#### <span id="page-899-2"></span>**3.5.11.4.1 enum** pdsch\_sbw\_to\_rb

<span id="page-899-0"></span>PDSCH Number of Resource Blocks per S\_BW;.

# **3.5.11.5 MAPLE PDSCH BD**

#### **3.5.11.5.1 Overview**

MAPLE PDSCH Buffer Descriptor.

# **Data Structures**

- struct [maple\\_pdsch\\_csi\\_rs\\_header\\_t](#page-904-0)
- struct [maple\\_pdsch\\_csrs\\_paramters\\_t](#page-904-1)
- union [maple\\_pdsch\\_job\\_extension\\_t](#page-905-0)
- struct [maple\\_pdsch\\_job\\_t](#page-906-0)
- struct [maple\\_pdsch\\_user\\_header\\_t](#page-908-0)
- struct [maple\\_pdsch\\_cw\\_header\\_t](#page-909-0)
- struct [maple\\_pdsch\\_sub\\_frm\\_ctrl\\_t](#page-910-0)
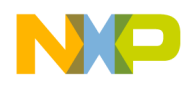

- struct maple pdsch\_ofdm\_sym\_ctrl\_t
- struct [maple\\_pdsch\\_long\\_re\\_ctrl\\_t](#page-911-1)
- struct [maple\\_pdsch\\_short\\_re\\_ctrl\\_t](#page-912-0)
- struct [maple\\_pdsch\\_res\\_block\\_en\\_t](#page-912-1)
- struct maple pdsch\_ctrl\_gain\_rnti\_t
- struct [maple\\_pdsch\\_sm\\_w\\_t](#page-914-0)
- struct [maple\\_pdsch\\_ss\\_header\\_t](#page-914-1)

#### **Macros**

- #define [PDSCH\\_CSI\\_HDR\\_STRUCT\\_GEN\(](#page-919-0)NOC, N\_CSI\_RBEN)
- #define [PDSCH\\_UE\\_RS\\_HDR\\_STRUCT\\_GEN\(](#page-919-1)N\_UE\_SPEC\_PAR, N\_UE\_SPEC\_RBEN)
- #define [PDSCH\\_UE\\_RS\\_HDR\\_STRUCT\\_GEN\(](#page-919-1)N\_UE\_SPEC\_PAR, N\_UE\_SPEC\_RBEN)
- #define [PDSCH\\_RB\\_MAP\\_STRUCT\\_GEN\(](#page-920-0)SYS\_BW)
- #define [PDSCH\\_HDR\\_RES\\_BLOCK\\_EN\(](#page-920-1)NUM, RBEN\_ADDR) (RBEN\_ADDR)->rben[(128-  $(NUM)/32$ ]  $= ((uint32 t)0x1 << ((NUM-1) \% 32))$

### **Enumerations**

- enum { [PDSCH\\_QUEUE\\_TYPE\\_START](#page-921-0) = 0x1, [PDSCH\\_QUEUE\\_TYPE\\_PDPE](#page-921-1) = 0x2, [PDSC](#page-921-2) $\leftrightarrow$ [H\\_QUEUE\\_TYPE\\_DONE](#page-921-2) =  $0x4$  }
- enum { [PDSCH\\_USER\\_HEADER\\_ADDRESS,](#page-921-3) [PDSCH\\_CW\\_HEADER\\_ADDRESS,](#page-921-4) [PDSCH\\_RB\\_MA](#page-921-5)<sup>←</sup>- P\_TABLE\_ADDRESS.

[PDSCH\\_UE\\_RS\\_HEADER\\_ADDRESS,](#page-922-0) [PDSCH\\_CS\\_RS\\_GAIN\\_CONFIG,](#page-922-1) PDSCH\_MBSFN ← [RS\\_GAIN\\_CONFIG,](#page-922-2)

[PDSCH\\_POS\\_RS\\_GAIN\\_CONFIG,](#page-922-3) [PDSCH\\_EXT\\_OFDM\\_SYM\\_ADDRESS,](#page-922-4) [PDSCH\\_BF\\_C](#page-922-5)← [OEFF\\_ADDRESS,](#page-922-5)

[PDSCH\\_SM\\_W\\_ADDRESS,](#page-922-6) [PDSCH\\_PSS\\_GAIN\\_CONFIG,](#page-922-7) [PDSCH\\_PSS\\_DATA\\_ADDRESS,](#page-922-8)

[PDSCH\\_SSS\\_GAIN\\_CONFIG,](#page-922-9) [PDSCH\\_SSS\\_DATA\\_ADDRESS,](#page-922-10) [PDSCH\\_ANT0\\_DATA\\_AD](#page-922-11)←-[DRESS,](#page-922-11)

[PDSCH\\_ANT1\\_DATA\\_ADDRESS,](#page-922-12) [PDSCH\\_ANT2\\_DATA\\_ADDRESS,](#page-922-13) [PDSCH\\_ANT3\\_DAT](#page-922-14)←-[A\\_ADDRESS,](#page-922-14)

[PDSCH\\_ANT4\\_DATA\\_ADDRESS,](#page-922-15) [PDSCH\\_ANT5\\_DATA\\_ADDRESS,](#page-922-16) [PDSCH\\_ANT6\\_DAT](#page-922-17)<sup>←</sup>- [A\\_ADDRESS,](#page-922-17)

[PDSCH\\_ANT7\\_DATA\\_ADDRESS,](#page-922-18) [PDSCH\\_PDPE\\_OUTPUT\\_DUMP\\_ADDRESS,](#page-922-19) [PDSCH\\_C](#page-922-20)<sup>←</sup>- SI HEADER ADDRESS,

[PDSCH\\_N\\_UE\\_SPECIFIC\\_CONFIG,](#page-922-21) [PDSCH\\_EXTERNAL\\_PADDING\\_ADDRESS,](#page-922-22) [PDSCH\\_](#page-922-23)← [CSI\\_RS\\_CONFIG,](#page-922-23)

[PDSCH\\_PDPE\\_INPUT\\_DUMP\\_ADDRESS,](#page-922-24) [PDSCH\\_PM\\_ADDRESS,](#page-922-25) [PDSCH\\_NUM\\_HEAD](#page-922-26)←-[ERS](#page-922-26) }

### **MAPLE PDSCH FLAGS for maple\_pdsch\_job\_t.first\_flags**

- #define [PDSCH\\_BD\\_MANUAL\\_ACTIVATION](#page-915-0) 0x80000000
- #define [PDSCH\\_BD\\_INT\\_EN](#page-915-1) 0x10000000
- #define [PDSCH\\_BD\\_SYM\\_INT\\_EN](#page-915-2) 0x04000000

- #define [PDSCH\\_BD\\_EXTND\\_EN](#page-915-3) 0x02000000
- #define [PDSCH\\_BD\\_PH\\_EN](#page-915-4) 0x01000000
- #define [PDSCH\\_BD\\_N\\_USERS\(](#page-915-5)N)  $((N) \leq 16)$
- #define [PDSCH\\_USERS\\_NUM\(](#page-916-0)JOB\_PTR) (((JOB\_PTR)->first\_flags  $\&$  0x00FF0000) >> 16)

#### **MAPLE PDSCH FLAGS for maple\_pdsch\_job\_t.second\_flags**

- enum {  $\text{PDSCH\_PCS}_0 = 0 \times 00000000$ ,  $\text{PDSCH\_PCS}_1 = 0 \times 80000000$  }
- enum { [PDSCH\\_LTE\\_FRAME\\_STR1](#page-923-0) = 0x00000000, [PDSCH\\_LTE\\_FRAME\\_STR2](#page-923-1) = 0x00200000 }
- enum {  $\text{PDSCH}\_\text{NORMAL}\_\text{CP} = 0 \times 00000000$ ,  $\text{PDSCH}\_\text{EXT}\_\text{ENDED}\_\text{CP} = 0 \times 00100000$  }
- enum { [PDSCH\\_PBCH\\_FIRST\\_Q](#page-923-4) = 0x00000000, [PDSCH\\_PBCH\\_SECOND\\_Q](#page-923-5) = 0x08000000, [PDSC](#page-923-6) $\leftrightarrow$ H\_PBCH\_THIRD\_ $Q = 0x10000000$ , [PDSCH\\_PBCH\\_FOURTH\\_Q](#page-923-7) = 0x18000000 }
- #define [PDSCH\\_BD\\_SSF\\_EN](#page-916-1) 0x04000000
- #define [PDSCH\\_SSFC\(](#page-916-2)N)  $(N)$  << 22)
- #define [PDSCH\\_BD\\_SF\\_NUM\(](#page-916-3)N)  $((N) << 16)$
- #define [PDSCH\\_BD\\_NT\(](#page-916-4)N)  $((N) << 8)$
- #define [PDSCH\\_BD\\_EXT\\_SYM\\_IN\\_SCALE\(](#page-916-5)N) ((uint8\_t)(N))

#### **MAPLE PDSCH FLAGS for maple\_pdsch\_job\_t.third\_flags**

- enum { [PDSCH\\_SF\\_SUBCARRIER\\_15KHZ](#page-923-8) = 0x00000000, [PDSCH\\_SF\\_SUBCARRIER\\_7\\_5](#page-923-9)←  $KHZ = 0x01000000$  $KHZ = 0x01000000$  }
- enum { [PDSCH\\_CFI1](#page-923-10) = 0x00001000, [PDSCH\\_CFI2](#page-923-11) = 0x00002000, [PDSCH\\_CFI3](#page-923-12) = 0x00003000 }
- #define [PDSCH\\_BD\\_UE\\_EN](#page-916-6) 0x80000000
- #define [PDSCH\\_BD\\_CS\\_EN](#page-916-7) 0x40000000
- #define [PDSCH\\_BD\\_MBSFN\\_EN](#page-916-8) 0x20000000
- #define [PDSCH\\_BD\\_POS\\_EN](#page-916-9) 0x10000000
- #define [PDSCH\\_BD\\_PSS\\_EN](#page-916-10) 0x08000000
- #define [PDSCH\\_BD\\_SSS\\_EN](#page-916-11) 0x04000000
- #define [PDSCH\\_BD\\_PBCH\\_EN](#page-917-0) 0x02000000
- #define [PDSCH\\_BD\\_SPM\\_EN](#page-917-1) 0x00800000
- #define [PDSCH\\_BD\\_CSI\\_EN](#page-917-2) 0x00400000 • #define [PDSCH\\_BD\\_POD\\_EN](#page-917-3) 0x00200000
- #define [PDSCH\\_BD\\_PID\\_EN](#page-917-4) 0x00100000
- #define [PDSCH\\_BD\\_PRM\\_EN](#page-917-5) 0x00080000
- #define [PDSCH\\_BD\\_PSM\\_EN](#page-917-6) 0x00040000
- #define [PDSCH\\_BD\\_EXT\\_PAD\\_EN](#page-917-7) 0x00020000
- #define [PDSCH\\_BD\\_NUM\\_SYMS\(](#page-917-8)N)  $((N) \lt 8)$
- #define [PDSCH\\_BD\\_ADP\\_OVA\\_SCL\(](#page-917-9)N) ((uint8\_t)(N))

#### **maple\_pdsch\_job\_t.hdr\_config[PDSCH\_XXXX\_GAIN\_CONFIG] defines**

```
Use it for below configuration:
maple_pdsch_job_t.hdr_config[PDSCH_CS_RS_GAIN_CONFIG]
maple_pdsch_job_t.hdr_config[PDSCH_MBSFN_RS_GAIN_CONFIG],
maple_pdsch_job_t.hdr_config[PDSCH_POS_RS_GAIN_CONFIG],
maple_pdsch_job_t.hdr_config[PDSCH_PSS_GAIN_CONFIG],
```
maple\_pdsch\_job\_t.hdr\_config[PDSCH\_SSS\_GAIN\_CONFIG], maple pdsch\_job\_t.hdr\_config[PDSCH\_CSI\_RS\_GAIN\_CONFIG],

- #define [PDSCH\\_BD\\_GAIN\\_EXPONENT\(](#page-918-0)N)  $(((int8_t)(N) << 16)$  & 0x00FF0000)
- #define [PDSCH\\_BD\\_GAIN\\_MANTISSA\(](#page-918-1)N)  $(i$ uint16 $(t)$ N)
- #define [PDSCH\\_PDPE\\_OUTPUT\\_SCALE\(](#page-918-2)N)  $(((uint32 \t t)N) << 24)$

#### **maple\_pdsch\_job\_t.hdr\_config[PDSCH\_PSS\_GAIN\_CONFIG] defines**

- #define [PDSCH\\_BD\\_NUM\\_DATA\\_OFDM\\_SYM\(](#page-918-3)JOB\_PTR) (((JOB\_PTR)->hdr\_config[\[PDS](#page-922-7)<sup>←</sup> [CH\\_PSS\\_GAIN\\_CONFIG\]](#page-922-7) &  $0xF0000000$   $>> 28$ )
- #define [PDSCH\\_BD\\_NUM\\_CTRL\\_OFDM\\_SYM\(](#page-918-4)JOB\_PTR) (((JOB\_PTR)->hdr\_config[\[PDSC](#page-922-7)<sup>←</sup> [H\\_PSS\\_GAIN\\_CONFIG\]](#page-922-7) &  $0x0F000000$  >> 24)

#### **maple\_pdsch\_job\_t.hdr\_config[PDSCH\_N\_UE\_SPECIFIC\_CONFIG] defines**

- #define [PDSCH\\_BD\\_NUM\\_UE\\_SPECIFIC\\_RBEN\(](#page-918-5)N) (((uint8\_t)N) << 24)
- #define [PDSCH\\_BD\\_NUM\\_UE\\_SPECIFIC\\_PAR\(](#page-918-6)N)  $((\hat{u} \cdot \hat{u})N)$  << 16)
- #define [PDSCH\\_BD\\_N\\_PRS\\_RB\(](#page-918-7)N) (((uint8\_t)(N))  $<< 9$ )

#### **maple\_pdsch\_job\_t.hdr\_config[PDSCH\_CSI\_RS\_CONFIG] defines**

- #define [PDSCH\\_BD\\_CSI\\_NUM\\_HDR\(](#page-918-8)N)  $((N) << 25)$
- #define [PDSCH\\_BD\\_CSI\\_NUM\\_RBEN\(](#page-918-9)N)  $\left(\text{N}\right) \ll 16$
- #define [PDSCH\\_BD\\_CSRS\\_NUM\\_HDR\(](#page-918-10)N)  $((N) << 9)$
- #define [PDSCH\\_BD\\_CSRS\\_NUM\\_RBEN\(](#page-919-2)N) (N)

#### **MAPLE PDSCH maple\_pdsch\_user\_header\_t.tb\_params[].num\_out\_bits**

• #define [PDSCH\\_SOSD\(](#page-919-3)MASK) ((MASK)  $<< 24$ )

#### **MAPLE PDSCH maple\_pdsch\_user\_header\_t.first\_flags**

- #define [PDSCH\\_USER\\_RB\\_START\(](#page-919-4)N)  $((N) << 16)$
- #define  $\overline{PDSCH}$  USER\_ANT\_EN(N)  $((N) << 8)$
- #define [PDSCH\\_USER\\_NUM\\_PHYS\\_RB\(](#page-919-6)N) (N)

#### **MAPLE PDSCH maple\_pdsch\_user\_header\_t.second\_flags**

- enum
- enum
- enum { [PDSCH\\_USER\\_TRANSMIT\\_SINGLE\\_ANT](#page-924-0) = 0x00000000, [PDSCH\\_USER\\_TRANS](#page-924-1)←-[MIT\\_DIVERSITY](#page-924-1) =  $0x00000002$ , [PDSCH\\_USER\\_SPATIAL\\_MULTIPLEXING](#page-924-2) =  $0x00000004$ }
- enum
- #define [PDSCH\\_USER\\_OSPMS\(](#page-919-7)N)  $((N) << 24)$
- #define [PDSCH\\_USER\\_OSPMF\(](#page-919-8)N)  $((N) << 16)$
- #define [PDSCH\\_USER\\_LARGE\\_DELAY\\_CDD](#page-920-2) 0x00000010

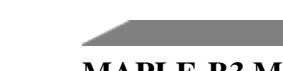

• #define [PDSCH\\_USER\\_CSI\\_OVAL\\_ACT](#page-920-3) 0x00000020

### **MAPLE PDSCH maple\_pdsch\_user\_header\_t.third\_flags**

- enum {  $PDSCH_USER_TB0_MODULATION_QPSK =  $0x00000000$  $PDSCH_USER_TB0_MODULATION_QPSK =  $0x00000000$ ,  $PDSCH_USER_TB0 \leftrightarrow$  $PDSCH_USER_TB0 \leftrightarrow$$$  $\text{MODULATION }16QAM = 0x01000000, PDSCH \text{USER }TBO \text{ MODULATION }64QAM =$ 0x02000000 }
- enum { [PDSCH\\_USER\\_TB1\\_MODULATION\\_QPSK](#page-924-6) = 0x00000000, [PDSCH\\_USER\\_TB1](#page-924-7)← MODULATION  $16QAM = 0x04000000$ , PDSCH USER TB1 MODULATION 64QAM = 0x08000000 }
- enum { [PDSCH\\_USER\\_TB0\\_NL\\_1](#page-924-9) = 0x00000000, [PDSCH\\_USER\\_TB0\\_NL\\_2](#page-924-10) = 0x00100000, [PDSCH](#page-924-11)←  $\angle$ USER $\_TBO\_NL\_3 = 0x00200000$ , [PDSCH\\_USER\\_TB0\\_NL\\_4](#page-924-12) = 0x00300000 }
- enum  $\{$ [PDSCH\\_USER\\_TB1\\_NL\\_1](#page-924-13) = 0x00000000, [PDSCH\\_USER\\_TB1\\_NL\\_2](#page-924-14) = 0x00400000, [PDSCH](#page-924-15)←  $\angle$ USER $\angle$ TB1 $\angle$ NL $\angle$ 3 = 0x00800000, [PDSCH\\_USER\\_TB1\\_NL\\_4](#page-924-16) = 0x00C00000 }
- #define [PDSCH\\_USER\\_NIR\(](#page-920-4)NUM) (NUM)
- #define [PDSCH\\_USER\\_RV\\_IDX\\_TB0\(](#page-920-5)IND)  $\ll$  (IND)  $\ll$  28)
- #define [PDSCH\\_USER\\_RV\\_IDX\\_TB1\(](#page-920-6)IND)  $((IND) < 30)$

### **MAPLE PDSCH RB Mapping table help methods**

- enum
- enum
- [INLINE](#page-347-0) uint16\_t [PDSCH\\_RB\\_MAP\\_TABLE\\_SIZE](#page-925-0) [\(pdsch\\_mode\\_sys\\_bw\\_t](#page-1055-0) sys\_bw)
- [INLINE](#page-347-0) uint16\_t [PDSCH\\_RB\\_MAP\\_SLOT\\_SIZE](#page-925-1) [\(pdsch\\_mode\\_sys\\_bw\\_t](#page-1055-0) sys\_bw)

### **MAPLE PDSCH maple\_pdsch\_ctrl\_gain\_rnti\_t.ue\_rs\_hdr\_config**

- enum { [PDSCH\\_EPDCCH](#page-924-17) = 0x00008000, [PDSCH\\_RESET\\_OTHER\\_ANTS](#page-924-18) = 0x00004000 }
- enum { [PDSCH\\_CGAIN\\_SAUET5](#page-925-2) = 0x00000000, [PDSCH\\_CGAIN\\_SAUET7](#page-925-3) = 0x00000400, [P](#page-925-4) $\leftrightarrow$ [DSCH\\_CGAIN\\_SAUET8](#page-925-4) = 0x00000600 }
- #define [PDSCH\\_CGAIN\\_UOSPMS\(](#page-920-7)N)  $((($ uint8\_t $)(N)$  << 24)
- #define [PDSCH\\_CGAIN\\_UOSPMF\(](#page-920-8)N)  $(((uint8_t)(N)) << 16)$
- #define [PDSCH\\_CGAIN\\_NUM\\_PORTS\(](#page-920-9)N) ((N) << 11)
- #define [PDSCH\\_CGAIN\\_SP\\_ANT\(](#page-920-10)N)  $((N) \leq \leq 7)$
- #define [PDSCH\\_CGAIN\\_UE5NPRB\(](#page-921-6)N) (N)

### **MAPLE PDSCH maple\_pdsch\_sm\_w\_t.layer[x] flags**

- #define [PDSCH\\_SM\\_W\\_RNLV](#page-921-7) 0x80
- #define [PDSCH\\_SM\\_W\\_INLV](#page-921-8) 0x40
- #define [PDSCH\\_SM\\_W\\_SWLV](#page-921-9) 0x10
- #define [PDSCH\\_SM\\_W\\_CNPLV\(](#page-921-10)N) (N)

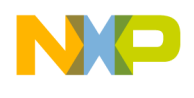

#### **3.5.11.5.2 Data Structure Documentation**

#### **3.5.11.5.2.1 struct maple\_pdsch\_csi\_rs\_header\_t**

BD[CSI\_HEADER\_ADDRESS] structure; CSI Reference Signal Header Structure.

#### **3.5.11.5.2.1.1 Field Documentation**

#### **3.5.11.5.2.1.2 uint32\_t maple\_pdsch\_csi\_rs\_header\_t::csi\_rs\_header[3]**

Used for faster headers setting/ writing.

### **3.5.11.5.2.1.3 int16\_t maple\_pdsch\_csi\_rs\_header\_t::csi\_cge**

Signed 8 bit integer specifies the exponent part of the gain of the CSI reference signals.

#### **3.5.11.5.2.1.4 int16\_t maple\_pdsch\_csi\_rs\_header\_t::csi\_cgm**

Signed 16 bit integer specifies the mantissa part of the gain of the CSI reference signals.

#### **3.5.11.5.2.1.5 uint16\_t maple\_pdsch\_csi\_rs\_header\_t::csi\_rs\_ports**

CSI Reference Signals Ports This field specifies the number of CSI reference signals ports used for Non zero powered CSI assignments: 0 - one CSI port (15).

1- two CSI ports (15 & 16). 2 - four CSI ports (15,16,17 & 18). 3 - eight CSI ports (15, 16, 17, 18, 19, 20, 21 & 22).

### **3.5.11.5.2.1.6 uint16\_t maple\_pdsch\_csi\_rs\_header\_t::cs\_rs\_ontop**

CSI on top If set, CSI reference signals override REs occupied by data.

### **3.5.11.5.2.1.7 uint16\_t maple\_pdsch\_csi\_rs\_header\_t::nidcsi**

This field is identical to the N ID CSI field as specified in 6.10.5.1 of 36.211.

### **3.5.11.5.2.1.8 uint32\_t maple\_pdsch\_csi\_rs\_header\_t::csi\_rs\_conf**

CSI Reference Signals Configuration This bitmap mask field specifies the enabled CSI RS configurations.

The MS bit (on the left side) corresponds to configuration 0 while the LS bit (on the right side) corresponds to configuration 31.

#### **3.5.11.5.2.2 struct maple\_pdsch\_csrs\_paramters\_t**

BD\_EXT[CSRS\_HEADER\_ADDRESS] structure; Cell Specific Reference Signals Headers data structure.

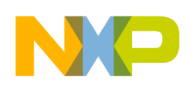

# **3.5.11.5.2.2.1 Field Documentation**

## **3.5.11.5.2.2.2 uint16\_t maple\_pdsch\_csrs\_paramters\_t::cs\_rs\_header[3]**

Used for faster headers setting/ writing.

# **3.5.11.5.2.2.3 uint8\_t maple\_pdsch\_csrs\_paramters\_t::cs\_rs\_ontop**

Specifies how user data is mapped on a grid where this cell specific reference signal is located.

0 - PDSCH data skips over REs occupied by cell specific reference signals 1 - Cell specific reference signals override REs occupied by PDSCH data.

## **3.5.11.5.2.2.4 uint8\_t maple\_pdsch\_csrs\_paramters\_t::cs\_rs\_ports**

Specifies the number of cell specific reference signal ports.

0 - one Cell Specific Reference Signal port (0) 1 - two Cell Specific Reference Signal ports (0 & 1) 2 four Cell Specific Reference Signal ports (0, 1, 2 & 3)

## **3.5.11.5.2.2.5 int8\_t maple\_pdsch\_csrs\_paramters\_t::cs\_cge**

Signed 8 bit integer specifies the exponent part of the gain of the cell specific reference signals.

## **3.5.11.5.2.2.6 int16\_t maple\_pdsch\_csrs\_paramters\_t::cs\_cgm**

Signed 16 bit integer specifies the mantissa part of the gain of the cell specific reference signals.

### **3.5.11.5.2.2.7 uint16\_t maple\_pdsch\_csrs\_paramters\_t::cell\_id**

Specifies the cell ID according to which the cell specific reference signal should be generated.

### <span id="page-905-2"></span>**3.5.11.5.2.3 union maple\_pdsch\_job\_extension\_t**

MAPLE PDSCH2-EDF job's extension [maple\\_pdsch\\_job\\_t.extension\\_ptr.](#page-908-0)

### **Data Fields**

- uint32 t extension header [16]
- os\_virt\_ptr [import\\_addr](#page-905-1)
- uint $32$ \_t [noit:](#page-906-0)  $4$
- uint32\_t os\_virt\_ptr [csrs\\_header\\_addr:](#page-906-1) 28
- uint32\_t  $\_pad0$ : 8
- uint32\_t os\_virt\_ptr [fc\\_address:](#page-906-3) 23
- uint32 t nprsrben $0$  [4]
- uint32\_t [nprsrben1](#page-906-5) [4]

### **3.5.11.5.2.3.1 Field Documentation**

# <span id="page-905-0"></span>**3.5.11.5.2.3.2 uint32\_t maple\_pdsch\_job\_extension\_t::extension\_header[16]**

<span id="page-905-1"></span>Used for faster headers setting/ writing.

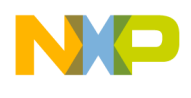

### **3.5.11.5.2.3.3 os\_virt\_ptr maple\_pdsch\_job\_extension\_t::import\_addr**

<span id="page-906-0"></span>This field points to the Import Resource Elements data structure in the system memory.

### **3.5.11.5.2.3.4 uint32\_t maple\_pdsch\_job\_extension\_t::noit**

This field specifies the number of imported types.

The following Constraint should be met:  $35 + \text{NOIT}$ +user tokens  $\leq 45*(SR+1)$  Where: users tokens = UE\_EN ? sigma\_over\_all\_users (ue\_tokens) : 0. Where: ue\_tokens = number\_of\_ports  $>= 3$  ? 2 : 1

## <span id="page-906-1"></span>**3.5.11.5.2.3.5 uint32\_t os\_virt\_ptr maple\_pdsch\_job\_extension\_t::csrs\_header\_addr**

CSRS\_HEADER\_ADDRESS - this field points to the location of the cell specific reference signals headers data structure in the system memory.

## <span id="page-906-2"></span>**3.5.11.5.2.3.6 uint32\_t maple\_pdsch\_job\_extension\_t::\_\_pad0\_\_**

<span id="page-906-3"></span>This bit specifies if the PDSCH performs frequency correction on the data prior to processing.

## **3.5.11.5.2.3.7 uint32\_t os\_virt\_ptr maple\_pdsch\_job\_extension\_t::fc\_address**

<span id="page-906-4"></span>This is the address of the frequency correction data structure.

## **3.5.11.5.2.3.8 uint32\_t maple\_pdsch\_job\_extension\_t::nprsrben0[4]**

This 100 bit vector specifies on which resource blocks position reference signals should not be placed in slot 0.

 $NPRSRBEN0[x]=0$ : Positioning Reference signals are allowed to be placed on resource block #x (subjected to NPRS\_RB) NPRSRBEN0[x]=1: Positioning Reference signals are not allowed to be placed on resource block #x.

### <span id="page-906-5"></span>**3.5.11.5.2.3.9 uint32\_t maple\_pdsch\_job\_extension\_t::nprsrben1[4]**

This 100 bit vector specifies on which resource blocks position reference signals should not be placed in slot 1.

 $NPRSRBEN1[x]=0$ : Positioning Reference signals are allowed to be placed on resource block #x (subjected to NPRS\_RB) NPRSRBEN1[x]=1: Positioning Reference signals are not allowed to be placed on resource block #x.

### **3.5.11.5.2.4 struct maple\_pdsch\_job\_t**

PDSCH Job Descriptor.

This structure should be passed to the LLD on the [cop\\_job\\_handle.device\\_specific](#page-172-0) field in order for the LLD to build the necessary BD

### **Data Fields**

• uint32 t first flags

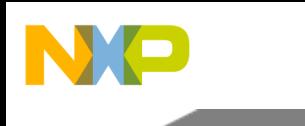

- uint32 t second flags
- uint32\_t [third\\_flags](#page-907-2)
- uint8 t bd index
- uint8 t syms done
- [maple\\_pdsch\\_job\\_extension\\_t](#page-905-2) ∗ [extension\\_ptr](#page-908-0)
- os\_virt\_ptr [hdr\\_data\\_ptrs](#page-907-3) [\[PDSCH\\_NUM\\_HEADERS\]](#page-922-26)
- uint32\_t [hdr\\_config](#page-907-4) [\[PDSCH\\_NUM\\_HEADERS\]](#page-922-26)

## **3.5.11.5.2.4.1 Field Documentation**

## <span id="page-907-0"></span>**3.5.11.5.2.4.2 uint32\_t maple\_pdsch\_job\_t::first\_flags**

User should provide a mask of the following defines; Should be initialized to 0; Minimal sanity check for input parameters; PDSCH\_BD\_INT\_EN, PDSCH\_BD\_N\_USERS, PDSCH\_BD\_SYM\_INT\_EN, PDS<sup>←</sup>- CH\_BD\_PH\_EN,.

## <span id="page-907-1"></span>**3.5.11.5.2.4.3 uint32\_t maple\_pdsch\_job\_t::second\_flags**

User should provide a mask of the following defines; Should be initialized to 0; Minimal sanity check for input parameters; PDSCH\_NON\_SPECIAL\_SF PDSCH\_SPECIAL\_SF\_1\_2\_6\_7\_NORMAL\_CP P<sup>←</sup>- DSCH\_SPECIAL\_SF\_3\_4\_8\_NORMAL\_CP PDSCH\_SPECIAL\_SF\_1\_2\_3\_6\_EXTENDED\_CP [PD](#page-916-3)<sup>←</sup>- [SCH\\_BD\\_SF\\_NUM\(N\)](#page-916-3) [PDSCH\\_BD\\_EXT\\_SYM\\_IN\\_SCALE\(N\)](#page-916-5) PDSCH\_LTE\_FRAME\_STR1 PDS← CH\_LTE\_FRAME\_STR2 PDSCH\_NORMAL\_CP PDSCH\_EXTENDED\_CP.

## <span id="page-907-2"></span>**3.5.11.5.2.4.4 uint32\_t maple\_pdsch\_job\_t::third\_flags**

User should provide a mask of the following defines; Should be initialized to 0; Minimal sanity check for input parameters; PDSCH\_BD\_UE\_EN PDSCH\_BD\_CS\_EN PDSCH\_BD\_MBFN\_EN PDSCH\_← BD\_POS\_EN PDSCH\_BD\_PSS\_EN PDSCH\_BD\_SSS\_EN PDSCH\_BD\_PBCH\_EN PDSCH\_BD\_S← PM\_EN PDSCH\_BD\_CSI\_EN [PDSCH\\_BD\\_NUM\\_SYMS\(N\)](#page-917-8) [PDSCH\\_BD\\_ADP\\_OVA\\_SCL\(N\)](#page-917-9) PD← SCH\_SF\_SUBCARRIER\_15KHZ PDSCH\_SF\_SUBCARRIER\_7\_5KHZ PDSCH\_CFI1 PDSCH\_CFI2 PDSCH\_CFI3.

# <span id="page-907-3"></span>**3.5.11.5.2.4.5 os\_virt\_ptr maple\_pdsch\_job\_t::hdr\_data\_ptrs[**PDSCH\_NUM\_HEADERS**]**

Pointers to memory locations in which supplemental headers, buffers and input data reside; Use the following access enumerations: PDSCH\_USER\_HEADER\_ADDRESS, PDSCH\_CW\_HEADER\_ADDRES← S, PDSCH\_RB\_MAP\_TABLE\_ADDRESS, PDSCH\_UE\_RS\_HEADER\_ADDRESS, PDSCH\_EXT\_<sup>←</sup>- OFDM\_SYM\_ADDRESS, PDSCH\_BF\_DATA\_COEF\_ADDRESS, PDSCH\_SM\_W\_ADDRESS, PD← SCH\_PSS\_DATA\_ADDRESS, PDSCH\_SSS\_DATA\_ADDRESS, PDSCH\_ANT0\_DATA\_ADDRES← S, PDSCH\_ANT1\_DATA\_ADDRESS, PDSCH\_ANT2\_DATA\_ADDRESS, PDSCH\_ANT3\_DATA\_<sup>←</sup>- ADDRESS, PDSCH\_ANT4\_DATA\_ADDRESS, PDSCH\_ANT5\_DATA\_ADDRESS, PDSCH\_ANT6<sup>←</sup>- DATA\_ADDRESS, PDSCH\_ANT7\_DATA\_ADDRESS, PDSCH\_BF\_CSI\_COEF\_ADDRESS, PDS← CH\_BF\_GENRS\_COEF\_ADDRESS,.

### <span id="page-907-4"></span>**3.5.11.5.2.4.6 uint32\_t maple\_pdsch\_job\_t::hdr\_config[**PDSCH\_NUM\_HEADERS**]**

Optional access to headers data configured inside BD; Use the following access enumerations: PDSC<sup>←</sup>- H\_CS\_RS\_GAIN\_CONFIG, PDSCH\_MBSFN\_RS\_GAIN\_CONFIG, PDSCH\_POS\_RS\_GAIN\_CON<sup>←</sup>-

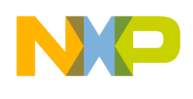

FIG, PDSCH\_PSS\_GAIN\_CONFIG, PDSCH\_SSS\_GAIN\_CONFIG, PDSCH\_CSI\_ZERO\_PWR\_CO← NF, PDSCH\_NUM\_UE\_RS\_PORT\_7\_TILL\_10, PDSCH\_NUM\_UE\_RS\_PORT\_11\_TILL\_14, PDSC← H\_CSI\_RS\_CONFIG,.

## <span id="page-908-1"></span>**3.5.11.5.2.4.7 uint8\_t maple\_pdsch\_job\_t::bd\_index**

Job's index in the BD ring.

<span id="page-908-2"></span>Will be assigned by the driver.

### **3.5.11.5.2.4.8 uint8\_t maple\_pdsch\_job\_t::syms\_done**

Number of symbols done, should be updated using PDSCH Ctrl Command PDSCH CH CMD GET  $\leftarrow$ NUM\_SYMS\_DONE.

### <span id="page-908-0"></span>**3.5.11.5.2.4.9** maple\_pdsch\_job\_extension\_t∗ **maple\_pdsch\_job\_t::extension\_ptr**

A pointer to the extension needed for Code Generation feature.

#### **3.5.11.5.2.5 struct maple\_pdsch\_user\_header\_t**

maple pdsch\_job\_t.hdr\_data\_ptrs[PDSCH\_USER\_HEADER\_ADDRESS] compatible with BD[USER $\leftrightarrow$ HEADER ADDRESS] structure;

Number of headers = BD[N\_USERS] defined by [PDSCH\\_BD\\_N\\_USERS\(X\)](#page-915-5) at [maple\\_pdsch\\_job\\_t.](#page-907-0) $\leftrightarrow$ [first\\_flags](#page-907-0)

#### **Data Fields**

- uint32 t first flags
- uint32\_t [second\\_flags](#page-908-4)
- uint32 t third flags
- uint16\_t [tb\\_size](#page-909-0) [\[PDSCH\\_CW\\_PER\\_USER\]](#page-1049-0)
- uint32\_t [num\\_out\\_bits](#page-909-1)
- os\_virt\_ptr [tb\\_input](#page-909-2)

### **3.5.11.5.2.5.1 Field Documentation**

### <span id="page-908-3"></span>**3.5.11.5.2.5.2 uint32\_t maple\_pdsch\_user\_header\_t::first\_flags**

Relevant flags: [PDSCH\\_USER\\_RB\\_START\(N\)](#page-919-4) [PDSCH\\_USER\\_ANT\\_EN\(N\)](#page-919-5) [PDSCH\\_USER\\_NUM](#page-919-6)← [\\_PHYS\\_RB\(N\)](#page-919-6)

### <span id="page-908-4"></span>**3.5.11.5.2.5.3 uint32\_t maple\_pdsch\_user\_header\_t::second\_flags**

<span id="page-908-5"></span>Relevant flags: [PDSCH\\_USER\\_OSPMS\(N\)](#page-919-7) [PDSCH\\_USER\\_OSPMF\(N\)](#page-919-8) PDSCH\_SPM\_UES PDSCH← USER\_2\_ANT\_PORTS\_TRANS\_DIVERSITY PDSCH\_USER\_4\_ANT\_PORTS\_TRANS\_DIVERS←-ITY PDSCH\_USER\_CDD PDSCH\_USER\_TRANSMIT\_DIVERSITY PDSCH\_USER\_SPATIAL\_M<sup>←</sup>- ULTIPLEXING PDSCH\_USER\_1\_CW PDSCH\_USER\_2\_CW.

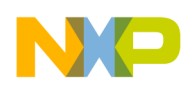

## **3.5.11.5.2.5.4 uint32\_t maple\_pdsch\_user\_header\_t::third\_flags**

Relevant flags: [PDSCH\\_USER\\_NIR\(NUM\)](#page-920-4) (NUM) [PDSCH\\_USER\\_RV\\_IDX\\_TB0\(IND\)](#page-920-5) [PDSCH\\_U](#page-920-6)<sup>←</sup>- [SER\\_RV\\_IDX\\_TB1\(IND\)](#page-920-6) PDSCH\_USER\_TB0\_MODULATION\_QPSK PDSCH\_USER\_TB0\_MOD← ULATION\_16QAM PDSCH\_USER\_TB0\_MODULATION\_64QAM PDSCH\_USER\_TB1\_MODUL<sup>←</sup>- ATION\_QPSK PDSCH\_USER\_TB1\_MODULATION\_16QAM PDSCH\_USER\_TB1\_MODULATIO<sup>←</sup>- N\_64QAM PDSCH\_USER\_TB0\_NL\_1 PDSCH\_USER\_TB0\_NL\_2 PDSCH\_USER\_TB0\_NL\_3 PD← SCH\_USER\_TB0\_NL\_4 PDSCH\_USER\_TB1\_NL\_1 PDSCH\_USER\_TB1\_NL\_2 PDSCH\_USER\_T← B1\_NL\_3 PDSCH\_USER\_TB1\_NL\_4.

# <span id="page-909-0"></span>**3.5.11.5.2.5.5 uint16\_t maple\_pdsch\_user\_header\_t::tb\_size[**PDSCH\_CW\_PER\_USER**]**

<span id="page-909-1"></span>Transport Block 0/1 Size.

## **3.5.11.5.2.5.6 uint32\_t maple\_pdsch\_user\_header\_t::num\_out\_bits**

<span id="page-909-2"></span>Rate Matching Number of Output bits for Transport Block; See also [PDSCH\\_SOSD\(MASK\)](#page-919-3)

### **3.5.11.5.2.5.7 os\_virt\_ptr maple\_pdsch\_user\_header\_t::tb\_input**

Physical transport block addresses.

### **3.5.11.5.2.6 struct maple\_pdsch\_cw\_header\_t**

[maple\\_pdsch\\_job\\_t.hdr\\_data\\_ptrs\[](#page-907-3)PDSCH\_CW\_HEADER\_ADDRESS] structure compatible with B $\leftrightarrow$ D[CW\_HEADER\_ADDRESS]

Number of headers = BD[N\_USERS] defined by [PDSCH\\_BD\\_N\\_USERS\(X\)](#page-915-5) at [maple\\_pdsch\\_job\\_t.](#page-907-0)← [first\\_flags](#page-907-0)

### **Data Fields**

- uint32 t cw init
- uint8\_t [cw\\_mod\\_type](#page-909-4)
- uint8\_t [cw\\_trgt\\_layer](#page-909-5)
- int8\_t [gain\\_b\\_exp](#page-910-0)
- int8 t gain a exp
- uint16\_t [gain\\_b\\_mantisa](#page-910-2)
- uint16\_t [gain\\_a\\_mantisa](#page-910-3)

### **3.5.11.5.2.6.1 Field Documentation**

### <span id="page-909-3"></span>**3.5.11.5.2.6.2 uint32\_t maple\_pdsch\_cw\_header\_t::cw\_init**

<span id="page-909-4"></span>Code Word Scrambling Initialization.

### **3.5.11.5.2.6.3 uint8\_t maple\_pdsch\_cw\_header\_t::cw\_mod\_type**

<span id="page-909-5"></span>Code Word modulation type: 0- QPSK Modulation, 1- 16QAM Modulation, 2- 64QAM Modulation.

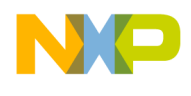

### **3.5.11.5.2.6.4 uint8\_t maple\_pdsch\_cw\_header\_t::cw\_trgt\_layer**

<span id="page-910-0"></span>Code Word bitmask for targeting layers.

## **3.5.11.5.2.6.5 int8\_t maple\_pdsch\_cw\_header\_t::gain\_b\_exp**

<span id="page-910-1"></span>Data Gain B exponent.

### **3.5.11.5.2.6.6 int8\_t maple\_pdsch\_cw\_header\_t::gain\_a\_exp**

<span id="page-910-2"></span>Data Gain A exponent.

### **3.5.11.5.2.6.7 uint16\_t maple\_pdsch\_cw\_header\_t::gain\_b\_mantisa**

<span id="page-910-3"></span>Data Gain B mantisa.

### **3.5.11.5.2.6.8 uint16\_t maple\_pdsch\_cw\_header\_t::gain\_a\_mantisa**

Data Gain A mantisa.

## **3.5.11.5.2.7 struct maple\_pdsch\_sub\_frm\_ctrl\_t**

#### MAPLE PDSCH Sub Frame Control.

The sub frame control contains parameters that are fixed for the duration of the sub frame. The number of Important Resource Element Types(NOIT) field specifiesthe number of records in this data structure.

### **Data Fields**

- uint16\_t [bf\\_offset](#page-910-4)
- uint $16$  t [nrbf:](#page-910-5) 4
- uint $16^{-}$ t [roa:](#page-910-6) 1
- uint $16$ \_t [bfe:](#page-910-7) 1
- uint16 t [ta:](#page-911-2)  $8$
- uint16 t long elm: 1
- uint16\_t int8\_t [gain\\_exp:](#page-911-4)1
- uint16\_t [gain\\_mantisa](#page-911-5)

### **3.5.11.5.2.7.1 Field Documentation**

### <span id="page-910-4"></span>**3.5.11.5.2.7.2 uint16\_t maple\_pdsch\_sub\_frm\_ctrl\_t::bf\_offset**

<span id="page-910-5"></span>Beam forming offset.

### **3.5.11.5.2.7.3 uint16\_t maple\_pdsch\_sub\_frm\_ctrl\_t::nrbf**

<span id="page-910-6"></span>Number of resource elements in one beam forming matrix.

### **3.5.11.5.2.7.4 uint16\_t maple\_pdsch\_sub\_frm\_ctrl\_t::roa**

<span id="page-910-7"></span>Reset other antennas.

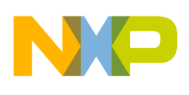

## **3.5.11.5.2.7.5 uint16\_t maple\_pdsch\_sub\_frm\_ctrl\_t::bfe**

<span id="page-911-2"></span>Beam Forming Enable.

## **3.5.11.5.2.7.6 uint16\_t maple\_pdsch\_sub\_frm\_ctrl\_t::ta**

<span id="page-911-3"></span>Target Antenna.

## **3.5.11.5.2.7.7 uint16\_t maple\_pdsch\_sub\_frm\_ctrl\_t::long\_elm**

This bit specifies if resource elements of type <t> are long or short Must equal the OFDM Symbol Control long\_elm bit.

### <span id="page-911-4"></span>**3.5.11.5.2.7.8 uint16\_t int8\_t maple\_pdsch\_sub\_frm\_ctrl\_t::gain\_exp**

<span id="page-911-5"></span>Control Gain exponent.

## **3.5.11.5.2.7.9 uint16\_t maple\_pdsch\_sub\_frm\_ctrl\_t::gain\_mantisa**

<span id="page-911-0"></span>Control Gain Mantissa.

## **3.5.11.5.2.8 struct maple\_pdsch\_ofdm\_sym\_ctrl\_t**

MAPLE PDSCH OFDM Symbol Control.

This data structure contains the number of resource elements, their size (4 or8 bytes) and their location for each OFDM symbol and for each Imported type

### **Data Fields**

- uint32 t long elm: 1
- uint $32$  t [nor:](#page-911-7) 11
- uint $32$ \_t [dp:](#page-911-8) 19

### **3.5.11.5.2.8.1 Field Documentation**

### <span id="page-911-6"></span>**3.5.11.5.2.8.2 uint32\_t maple\_pdsch\_ofdm\_sym\_ctrl\_t::long\_elm**

<span id="page-911-7"></span>This bit specifies if resource elements of type  $\langle t \rangle$  are long or short.

### **3.5.11.5.2.8.3 uint32\_t maple\_pdsch\_ofdm\_sym\_ctrl\_t::nor**

<span id="page-911-8"></span>Number of Import Resource Elements.

### **3.5.11.5.2.8.4 uint32\_t maple\_pdsch\_ofdm\_sym\_ctrl\_t::dp**

<span id="page-911-1"></span>IMPORT ADDR + 72  $*$  NOIT + (LONG ? 8 : 4)  $*$  DP is the location of the first resource element control of type  $\langle t \rangle$  targeted to OFDM symbol  $\langle 0 \rangle$ .

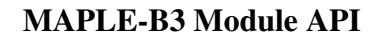

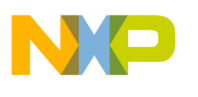

### **3.5.11.5.2.9 struct maple\_pdsch\_long\_re\_ctrl\_t**

MAPLE PDSCH Long Resource Element.

#### **Data Fields**

- uint16\_t [real](#page-912-2)
- uint16 t [k:](#page-912-3) 12
- uint16\_t [imaginary](#page-912-4)
- uint16 t same k: 12

#### **3.5.11.5.2.9.1 Field Documentation**

#### <span id="page-912-2"></span>**3.5.11.5.2.9.2 uint16\_t maple\_pdsch\_long\_re\_ctrl\_t::real**

<span id="page-912-3"></span>Real Value - The Data Field Consists of 16 Bit real value represented as 4Q12.

### **3.5.11.5.2.9.3 uint16\_t maple\_pdsch\_long\_re\_ctrl\_t::k**

<span id="page-912-4"></span>K is the frequency/sub-carrier position in an OFDM Symbol where the Data should be placed.

#### **3.5.11.5.2.9.4 uint16\_t maple\_pdsch\_long\_re\_ctrl\_t::imaginary**

<span id="page-912-5"></span>Imaginary Value - The Data Field Consists of 16 Bit imaginary value represented as 4Q12.

#### **3.5.11.5.2.9.5 uint16\_t maple\_pdsch\_long\_re\_ctrl\_t::same\_k**

<span id="page-912-0"></span>This field should be identical to the K value.

#### **3.5.11.5.2.10 struct maple\_pdsch\_short\_re\_ctrl\_t**

MAPLE PDSCH Short Resource Element.

#### **Data Fields**

- uint16 t [real:](#page-912-6) 8
- uint16 t [k:](#page-912-7) 12

#### **3.5.11.5.2.10.1 Field Documentation**

#### <span id="page-912-6"></span>**3.5.11.5.2.10.2 uint16\_t maple\_pdsch\_short\_re\_ctrl\_t::real**

<span id="page-912-7"></span>Real Value - The Data Field Consists of 16 Bit real value represented as 4Q12.

#### **3.5.11.5.2.10.3 uint16\_t maple\_pdsch\_short\_re\_ctrl\_t::k**

<span id="page-912-1"></span>K is the frequency/sub-carrier position in an OFDM Symbol where the Data should be placed.

### **3.5.11.5.2.11 struct maple\_pdsch\_res\_block\_en\_t**

Part of BD[UE\_RS\_HEADER\_ADDRESS] structure - resource block enable part.

Use [PDSCH\\_HDR\\_RES\\_BLOCK\\_EN](#page-920-1) to set enable bits; Refer to [PDSCH\\_UE\\_RS\\_HDR\\_STRUCT\\_G](#page-919-1)<sup>←</sup>-

#### SmartDSP Operating System API Reference Manual

[Freescale Semiconductor](#page-919-1)

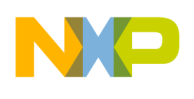

[EN](#page-919-1) in order to understand the final structure required for BD[UE\_RS\_HEADER\_ADDRESS]

## **3.5.11.5.2.12 struct maple\_pdsch\_ctrl\_gain\_rnti\_t**

Part of BD[UE\_RS\_HEADER\_ADDRESS] structure - signal gain and rnti part.

Refer to [PDSCH\\_UE\\_RS\\_HDR\\_STRUCT\\_GEN](#page-919-1) in order to understand the final structure required for BD[UE\_RS\_HEADER\_ADDRESS]

### **Data Fields**

- <span id="page-913-0"></span>• int8\_t [cge0](#page-913-1)
- int16\_t [cgm0](#page-913-2)
- int8\_t [cge1](#page-913-3)
- int16\_t [cgm1](#page-913-4)
- uint16\_t [dmrsid:](#page-914-2) 9
- uint32 t [uospms:](#page-913-5) 7
- uint32 t [uospmf:](#page-913-6) 7
- uint32\_t [epdcch:](#page-913-7) 1
- uint $32$ \_t [roa:](#page-914-3) 1
- uint $32$ \_t [nop:](#page-914-4) 3
- uint32\_t [sauet:](#page-914-5) 2
- uint32\_t [sp\\_ant:](#page-914-6) 2
- uint32\_t [ue5\\_nprb:](#page-914-7) 7
- uint16 t [rnti](#page-914-8)
- uint16 t [scid:](#page-914-9) 2

### **3.5.11.5.2.12.1 Field Documentation**

# <span id="page-913-1"></span>**3.5.11.5.2.12.2 int8\_t maple\_pdsch\_ctrl\_gain\_rnti\_t::cge0**

Control Gain Exponent for Slot 0.

# <span id="page-913-2"></span>**3.5.11.5.2.12.3 int16\_t maple\_pdsch\_ctrl\_gain\_rnti\_t::cgm0**

<span id="page-913-3"></span>Control Gain Mantissa for Slot 0.

# **3.5.11.5.2.12.4 int8\_t maple\_pdsch\_ctrl\_gain\_rnti\_t::cge1**

Control Gain Exponent for Slot 1.

# <span id="page-913-4"></span>**3.5.11.5.2.12.5 int16\_t maple\_pdsch\_ctrl\_gain\_rnti\_t::cgm1**

<span id="page-913-5"></span>Control Gain Mantissa for Slot 1.

# **3.5.11.5.2.12.6 uint32\_t maple\_pdsch\_ctrl\_gain\_rnti\_t::uospms**

UE Specific OFDM Symbol Power Map Second slot.

# <span id="page-913-6"></span>**3.5.11.5.2.12.7 uint32\_t maple\_pdsch\_ctrl\_gain\_rnti\_t::uospmf**

<span id="page-913-7"></span>UE Specific OFDM Symbol Power Map First slot.

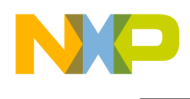

### **3.5.11.5.2.12.8 uint32\_t maple\_pdsch\_ctrl\_gain\_rnti\_t::epdcch**

ePDCCH - The header generates Demodulation reference signals associated with ePDCCH. This field is valid only if NOP=0.

## <span id="page-914-3"></span>**3.5.11.5.2.12.9 uint32\_t maple\_pdsch\_ctrl\_gain\_rnti\_t::roa**

ROA - The UE specific header writes to selected virtual antennas and all other antennas are reset. This field is valid only if NOP=0 and PDSCH\_EPDCCH\_EN is set.

## <span id="page-914-4"></span>**3.5.11.5.2.12.10 uint32\_t maple\_pdsch\_ctrl\_gain\_rnti\_t::nop**

<span id="page-914-5"></span>Number of ports to which this UE specific reference signal is directed.

### **3.5.11.5.2.12.11 uint32\_t maple\_pdsch\_ctrl\_gain\_rnti\_t::sauet**

Single Antenna UE Specific Type.

## <span id="page-914-6"></span>**3.5.11.5.2.12.12 uint32\_t maple\_pdsch\_ctrl\_gain\_rnti\_t::sp\_ant**

Single Port target Antenna.

<span id="page-914-7"></span>This field specifies the target antenna. This field is valid if NOP=0  $\&$  (EPDCCH | SAUET=0).

### **3.5.11.5.2.12.13 uint32\_t maple\_pdsch\_ctrl\_gain\_rnti\_t::ue5\_nprb**

Number of ports to which this UE specific reference signal is directed.

### <span id="page-914-2"></span>**3.5.11.5.2.12.14 uint16\_t maple\_pdsch\_ctrl\_gain\_rnti\_t::dmrsid**

<span id="page-914-8"></span>This field is used for calculating the c\_init during the scrambling stage when target port is not 5.

### **3.5.11.5.2.12.15 uint16\_t maple\_pdsch\_ctrl\_gain\_rnti\_t::rnti**

<span id="page-914-9"></span>Radio Network temporary identifier.

### **3.5.11.5.2.12.16 uint16\_t maple\_pdsch\_ctrl\_gain\_rnti\_t::scid**

This bit is used for calculating c init during the scrambling stage as specified in 6.10.3.1 in 3GPP TS 36.211 V10.4.0 (2011-12).

<span id="page-914-0"></span>It is used only in ports 7-14.

### **3.5.11.5.2.13 struct maple\_pdsch\_sm\_w\_t**

<span id="page-914-1"></span>[maple\\_pdsch\\_job\\_t.hdr\\_data\\_ptrs\[](#page-907-3)PDSCH\_SM\_W\_ADDRESS] structure Compatible with one entry of BD[SM\_W\_ADDRESS] for 1 matrix

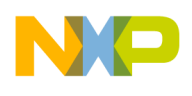

### **3.5.11.5.2.14 struct maple\_pdsch\_ss\_header\_t**

BD[[PSS][SSS]\_DATA\_ADDRESS] structure; Synchronization Channel Gain and Data.

#### **3.5.11.5.2.14.1 Field Documentation**

#### **3.5.11.5.2.14.2 uint16\_t maple\_pdsch\_ss\_header\_t::data\_re**

The Data Field Consists of 16 Bit Re structure, represented in 4Q12.

#### **3.5.11.5.2.14.3 uint16\_t maple\_pdsch\_ss\_header\_t::k0\_re**

K is the frequency/sub-carrier position in an OFDM Symbol.

#### **3.5.11.5.2.14.4 uint16\_t maple\_pdsch\_ss\_header\_t::data\_img**

The Data Field Consists of 16 Bit Img structure, represented in 4Q12.

#### **3.5.11.5.2.14.5 uint16\_t maple\_pdsch\_ss\_header\_t::k0\_img**

K is the frequency/sub-carrier position in an OFDM Symbol.

#### **3.5.11.5.3 Macro Definition Documentation**

#### <span id="page-915-0"></span>**3.5.11.5.3.1 #define PDSCH\_BD\_MANUAL\_ACTIVATION 0x80000000**

Prevent the driver from dispatching the job, MAPLE will wait until the user calls a Channel Ctrl Command to activate the job.

### <span id="page-915-1"></span>**3.5.11.5.3.2 #define PDSCH\_BD\_INT\_EN 0x10000000**

<span id="page-915-2"></span>BD[INT\_EN].

#### **3.5.11.5.3.3 #define PDSCH\_BD\_SYM\_INT\_EN 0x04000000**

<span id="page-915-3"></span>Symbol interrupt enable.

### **3.5.11.5.3.4 #define PDSCH\_BD\_EXTND\_EN 0x02000000**

Extended BD Enabled.

<span id="page-915-4"></span>If set then this BD has 256 bytes instead of 128 bytes.

### **3.5.11.5.3.5 #define PDSCH\_BD\_PH\_EN 0x01000000**

Place Holder.

<span id="page-915-5"></span>If set, specifies the number of control symbols as well as the number of data symbols is 0.

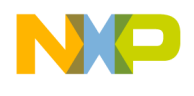

## **3.5.11.5.3.6 #define PDSCH\_BD\_N\_USERS(** *N* **) ((N)**<<**16)**

BD[N\_USERS]; Total number of users in subframe allocated in the current cell; PBCH channel is referred as one of users.

# <span id="page-916-0"></span>**3.5.11.5.3.7 #define PDSCH\_USERS\_NUM(** *JOB\_PTR* **) (((JOB\_PTR)-**>**first\_flags & 0x00FF0000)**  $>> 16$

<span id="page-916-1"></span>Help function to calculate the number of USERS.

### **3.5.11.5.3.8 #define PDSCH\_BD\_SSF\_EN 0x04000000**

BD[SSFC]; Special subframe configuration for UE specific Reference Signals generation in TDD mode. Enable special subframe configuration for UE specific Reference Signals.

### <span id="page-916-2"></span>**3.5.11.5.3.9 #define PDSCH\_SSFC(** *N* **) ((N)** << **22)**

<span id="page-916-3"></span>Configuration of Special subframe in case of frame structure 2 Valid values are 0..9.

### **3.5.11.5.3.10 #define PDSCH\_BD\_SF\_NUM(** *N* **) ((N)** << **16)**

<span id="page-916-4"></span>BD[SF\_NUM]; Sub-Frame Number.

### **3.5.11.5.3.11 #define PDSCH\_BD\_NT(** *N* **) ((N)** << **8)**

<span id="page-916-5"></span>BD[NT]; Number of Tail OFDM Symbols.

### **3.5.11.5.3.12 #define PDSCH\_BD\_EXT\_SYM\_IN\_SCALE(** *N* **) ((uint8\_t)(N))**

<span id="page-916-6"></span>BD[EXT\_SYM\_IN\_SCALE]; External Symbols input scaling.

### **3.5.11.5.3.13 #define PDSCH\_BD\_UE\_EN 0x80000000**

<span id="page-916-7"></span>BD[UE\_EN]; UE Specific Reference Signal Enable.

### **3.5.11.5.3.14 #define PDSCH\_BD\_CS\_EN 0x40000000**

<span id="page-916-8"></span>BD[CS\_EN]; Cell Specific Reference Signal Enable.

# **3.5.11.5.3.15 #define PDSCH\_BD\_MBSFN\_EN 0x20000000**

<span id="page-916-9"></span>BD[MBSFN]; MBSFN Reference Signal Enable.

### **3.5.11.5.3.16 #define PDSCH\_BD\_POS\_EN 0x10000000**

<span id="page-916-10"></span>BD[POS\_EN]; Positioning Reference Signal Enable.

## **3.5.11.5.3.17 #define PDSCH\_BD\_PSS\_EN 0x08000000**

<span id="page-916-11"></span>BD[PSS\_EN]; Primary Synchronization Channel Enable.

### SmartDSP Operating System API Reference Manual

Freescale Semiconductor

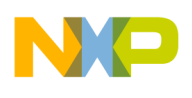

## **3.5.11.5.3.18 #define PDSCH\_BD\_SSS\_EN 0x04000000**

BD[SSS\_EN]; Secondary Synchronization Channel Enable.

## <span id="page-917-0"></span>**3.5.11.5.3.19 #define PDSCH\_BD\_PBCH\_EN 0x02000000**

BD[PBCH\_EN]; This field indicated whether Physical Broadcast Channel exists at current sub-frame or not.

## <span id="page-917-1"></span>**3.5.11.5.3.20 #define PDSCH\_BD\_SPM\_EN 0x00800000**

<span id="page-917-2"></span>BD[SPM\_EN]; Enable spatial multiplexing.

# **3.5.11.5.3.21 #define PDSCH\_BD\_CSI\_EN 0x00400000**

BD[CSI\_EN]; CSI reference signal enable.

# <span id="page-917-3"></span>**3.5.11.5.3.22 #define PDSCH\_BD\_POD\_EN 0x00200000**

BD[POD]; PDPE Output Dump Enabled - If set, This field specifies that all the PDPE Output will be written to the system memory starting the address written at PDSCH\_PDPE\_OUTPUT\_DUMP\_ADDR← ESS field.

<span id="page-917-4"></span>If IFFT  $DIS == 1$ , than POD must be set to null

# **3.5.11.5.3.23 #define PDSCH\_BD\_PID\_EN 0x00100000**

BD[PID]; PDPE Input Dump Enabled - If set, This field specifies that all the PDPE Input will be written to the system memory starting the address written at PDSCH\_PDPE\_INPUT\_DUMP\_ADDRESS field.

# <span id="page-917-5"></span>**3.5.11.5.3.24 #define PDSCH\_BD\_PRM\_EN 0x00080000**

BD[PRM]; Pre-Multiplication Enable - This field specifies if the pre-IFFT samples are multiplied before IFFT.

### <span id="page-917-6"></span>**3.5.11.5.3.25 #define PDSCH\_BD\_PSM\_EN 0x00040000**

BD[PSM]; Post-Multiplication Enable - This field specifies if the IFFT results are post multiplied.

# <span id="page-917-7"></span>**3.5.11.5.3.26 #define PDSCH\_BD\_EXT\_PAD\_EN 0x00020000**

BD[EXTPAD]; External Padding Enabled - If set, This field determines whether padding is originated from a register that is read cyclically or is read from a buffer in the system memory pointed to by PDSC<sup>←</sup>- H\_PAD\_ADDRESS.

# <span id="page-917-8"></span>**3.5.11.5.3.27 #define PDSCH\_BD\_NUM\_SYMS(** *N* **) ((N)**<<**8)**

<span id="page-917-9"></span>BD[NUM\_SYMS]; Number of Symbols.

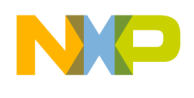

# **3.5.11.5.3.28 #define PDSCH\_BD\_ADP\_OVA\_SCL(** *N* **) ((uint8\_t)(N))**

BD[ADP\_OVA\_SCL]; Adaptive Overall Scaling.

# <span id="page-918-0"></span>**3.5.11.5.3.29 #define PDSCH\_BD\_GAIN\_EXPONENT(** *N* **) (((int8\_t)(N)** << **16) & 0x00FF0000)**

<span id="page-918-1"></span>Gain exponent.

# **3.5.11.5.3.30 #define PDSCH\_BD\_GAIN\_MANTISSA(** *N* **) ((uint16\_t)N)**

<span id="page-918-2"></span>Gain mantissa.

# **3.5.11.5.3.31 #define PDSCH\_PDPE\_OUTPUT\_SCALE(** *N* **) (((uint32\_t)N)** << **24)**

This field indicates the scaling at the output of the PDPE for the last OFDM symbol processed in this BD.

<span id="page-918-3"></span>It is a 2s complement number. should be used only PDSCH\_SSS\_GAIN\_CONFIG.

# **3.5.11.5.3.32 #define PDSCH\_BD\_NUM\_DATA\_OFDM\_SYM(** *JOB\_PTR* **) (((JOB\_**←- **PTR)-**>**hdr\_config[**PDSCH\_PSS\_GAIN\_CONFIG**] & 0xF0000000)** >> **28)**

<span id="page-918-4"></span>Help function to get the number of Data OFDM Symbols.

# **3.5.11.5.3.33 #define PDSCH\_BD\_NUM\_CTRL\_OFDM\_SYM(** *JOB\_PTR* **) (((JOB\_**←- **PTR)-**>**hdr\_config[**PDSCH\_PSS\_GAIN\_CONFIG**] & 0x0F000000)** >> **24)**

<span id="page-918-5"></span>Help function to get the number of Control OFDM Symbols.

# **3.5.11.5.3.34 #define PDSCH\_BD\_NUM\_UE\_SPECIFIC\_RBEN(** *N* **) (((uint8\_t)N)** << **24)**

Number of UE specific Reference Signals Parameter headers.

# <span id="page-918-6"></span>**3.5.11.5.3.35 #define PDSCH\_BD\_NUM\_UE\_SPECIFIC\_PAR(** *N* **) (((uint8\_t)N)** << **16)**

<span id="page-918-7"></span>Number of UE specific Reference Signals Resource Block Enable headers.

# **3.5.11.5.3.36 #define PDSCH\_BD\_N\_PRS\_RB(** *N* **) (((uint8\_t)(N))** << **9)**

Number of resource blocks containing Positioning Reference Signals.

Valid only if POS\_EN is set to 1. Valid values: 0 to 100.

# **3.5.11.5.3.37 #define PDSCH\_BD\_CSI\_NUM\_HDR(** *N* **) ((N)** << **25)**

<span id="page-918-9"></span>Number of CSI RS headers.

# **3.5.11.5.3.38 #define PDSCH\_BD\_CSI\_NUM\_RBEN(** *N* **) ((N)** << **16)**

<span id="page-918-10"></span>Number of CSI RS Resource block enable headers.

### <span id="page-918-8"></span>SmartDSP Operating System API Reference Manual

Freescale Semiconductor

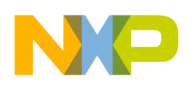

## **3.5.11.5.3.39 #define PDSCH\_BD\_CSRS\_NUM\_HDR(** *N* **) ((N)** << **9)**

<span id="page-919-2"></span>Number of Cell Specific RS headers.

## **3.5.11.5.3.40 #define PDSCH\_BD\_CSRS\_NUM\_RBEN(** *N* **) (N)**

<span id="page-919-0"></span>Number of Cell Specific RS Resource block enable headers.

## **3.5.11.5.3.41 #define PDSCH\_CSI\_HDR\_STRUCT\_GEN(** *NOC, N\_CSI\_RBEN* **)**

[maple\\_pdsch\\_job\\_t.hdr\\_data\\_ptrs\[](#page-907-3)PDSCH\_CSI\_HEADER\_ADDRESS] structure generated based on N\_CSI\_RBEN; Compatible with BD[PDSCH\_CSI\_HEADER\_ADDRESS] structure

<span id="page-919-1"></span>Use it inside your application for static allocations

# **3.5.11.5.3.42 #define PDSCH\_UE\_RS\_HDR\_STRUCT\_GEN(** *N\_UE\_SPEC\_PAR, N\_UE\_SPEC\_RBEN* **)**

[maple\\_pdsch\\_job\\_t.hdr\\_data\\_ptrs\[](#page-907-3)PDSCH\_UE\_RS\_HEADER\_ADDRESS] structure generated based on N\_UE\_SPEC\_PR; Compatible with BD[UE\_RS\_HEADER\_ADDRESS] structure

Use it inside your application for static allocations

# **3.5.11.5.3.43 #define PDSCH\_UE\_RS\_HDR\_STRUCT\_GEN(** *N\_UE\_SPEC\_PAR, N\_UE\_SPEC\_RBEN* **)**

[maple\\_pdsch\\_job\\_t.hdr\\_data\\_ptrs\[](#page-907-3)PDSCH\_UE\_RS\_HEADER\_ADDRESS] structure generated based on N\_UE\_SPEC\_PR; Compatible with BD[UE\_RS\_HEADER\_ADDRESS] structure

<span id="page-919-3"></span>Use it inside your application for static allocations

# **3.5.11.5.3.44 #define PDSCH\_SOSD(** *MASK* **) ((MASK)** << **24)**

<span id="page-919-4"></span>This MASK specifies which OFDM symbols in the slot the user data should not be mapped to.

# **3.5.11.5.3.45 #define PDSCH\_USER\_RB\_START(** *N* **) ((N)** << **16)**

<span id="page-919-5"></span>Starting Resource Block index of the current user.

### **3.5.11.5.3.46 #define PDSCH\_USER\_ANT\_EN(** *N* **) ((N)** << **8)**

<span id="page-919-6"></span>Bits indicating which antennas this user is targeting.

# **3.5.11.5.3.47 #define PDSCH\_USER\_NUM\_PHYS\_RB(** *N* **) (N)**

<span id="page-919-7"></span>This field specifies the number of Physical Resource Blocks that are allocated to this user.

### **3.5.11.5.3.48 #define PDSCH\_USER\_OSPMS(** *N* **) ((N)** << **24)**

<span id="page-919-8"></span>OFDM Symbol Power map second slot.

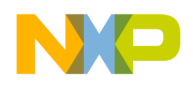

## **3.5.11.5.3.49 #define PDSCH\_USER\_OSPMF(** *N* **) ((N)** << **16)**

OFDM Symbol Power map first slot.

## <span id="page-920-2"></span>**3.5.11.5.3.50 #define PDSCH\_USER\_LARGE\_DELAY\_CDD 0x00000010**

<span id="page-920-3"></span>Large Delay CDD Mode.

## **3.5.11.5.3.51 #define PDSCH\_USER\_CSI\_OVAL\_ACT 0x00000020**

<span id="page-920-4"></span>CSI Reference Signal Overlay Action for user.

## **3.5.11.5.3.52 #define PDSCH\_USER\_NIR(** *NUM* **) (NUM)**

<span id="page-920-5"></span>Maximum number of allowed bits after turbo encoding as defined in TS36.212 5.1.4.1.2.

# **3.5.11.5.3.53 #define PDSCH\_USER\_RV\_IDX\_TB0(** *IND* **) ((IND)** << **28)**

<span id="page-920-6"></span>Rate Matching redundancy version number.

# **3.5.11.5.3.54 #define PDSCH\_USER\_RV\_IDX\_TB1(** *IND* **) ((IND)** << **30)**

<span id="page-920-0"></span>Rate Matching redundancy version number.

## **3.5.11.5.3.55 #define PDSCH\_RB\_MAP\_STRUCT\_GEN(** *SYS\_BW* **)**

[maple\\_pdsch\\_job\\_t.hdr\\_data\\_ptrs\[](#page-907-3)PDSCH\_RB\_MAP\_TABLE\_ADDRESS] structure compatible B<sup>←</sup>- D[RB\_MAP\_TABLE\_ADDRESS]

The RB Map structure is generated based on the System Bandwidth; Use it inside your application for static allocations

# <span id="page-920-1"></span>**3.5.11.5.3.56 #define PDSCH\_HDR\_RES\_BLOCK\_EN(** *NUM, RBEN\_ADDR* **) (RBEN\_ADDR)-**>**rben[(128-(NUM))/32]** |**= ((uint32\_t)0x1** << **((NUM-1) % 32))**

<span id="page-920-7"></span>Use this macro to enable resource blocks inside the [maple\\_pdsch\\_res\\_block\\_en\\_t.](#page-912-1)

# **3.5.11.5.3.57 #define PDSCH\_CGAIN\_UOSPMS(** *N* **) (((uint8\_t)(N))** << **24)**

<span id="page-920-8"></span>UE Specific OFDM Symbol Power Map Second slot.

# **3.5.11.5.3.58 #define PDSCH\_CGAIN\_UOSPMF(** *N* **) (((uint8\_t)(N))** << **16)**

<span id="page-920-9"></span>UE Specific OFDM Symbol Power Map First slot.

# **3.5.11.5.3.59 #define PDSCH\_CGAIN\_NUM\_PORTS(** *N* **) ((N)** << **11)**

<span id="page-920-10"></span>Number of ports to which this UE specific reference signal is directed.

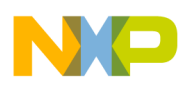

# **3.5.11.5.3.60 #define PDSCH\_CGAIN\_SP\_ANT(** *N* **) ((N)** << **7)**

Single Port target Antenna.

<span id="page-921-6"></span>This field specifies the target antenna. This field is valid if NOP=0  $\&$  (EPDCCH | SAUET=0).

# **3.5.11.5.3.61 #define PDSCH\_CGAIN\_UE5NPRB(** *N* **) (N)**

Number of ports to which this UE specific reference signal is directed.

# <span id="page-921-7"></span>**3.5.11.5.3.62 #define PDSCH\_SM\_W\_RNLV 0x80**

The 2s complement of the 16 bit real portion of the complex number pointed to by the CNP field should be used.

## <span id="page-921-8"></span>**3.5.11.5.3.63 #define PDSCH\_SM\_W\_INLV 0x40**

The 2s complement of the 16 bit imaginary portion of the complex number pointed to by the CNP field should be used.

## <span id="page-921-9"></span>**3.5.11.5.3.64 #define PDSCH\_SM\_W\_SWLV 0x10**

<span id="page-921-10"></span>The UDSMRCx & UDSMIC should be used as imaginary and real respectively.

# **3.5.11.5.3.65 #define PDSCH\_SM\_W\_CNPLV(** *N* **) (N)**

Complex Number Pointer Layer x Virtual Antenna.

# **3.5.11.5.4 Enumeration Type Documentation**

### **3.5.11.5.4.1 anonymous enum**

PDSCH Debug Queue type Enumeration.

Enumerator

<span id="page-921-1"></span><span id="page-921-0"></span>*PDSCH\_QUEUE\_TYPE\_START* MAPLE PDSCH2\_EDF PDSCH\_START Queue. *PDSCH\_QUEUE\_TYPE\_PDPE* MAPLE PDSCH2\_EDF PDSCH\_PDPE Queue. *PDSCH\_QUEUE\_TYPE\_DONE* MAPLE PDSCH2\_EDF PDSCH\_DONE Queue.

### <span id="page-921-2"></span>**3.5.11.5.4.2 anonymous enum**

PDSCH Header Enumeration.

Enumerator

<span id="page-921-5"></span><span id="page-921-4"></span><span id="page-921-3"></span>*PDSCH\_USER\_HEADER\_ADDRESS* Access to BD[USER\_HEADER\_ADDRESS]. *PDSCH\_CW\_HEADER\_ADDRESS* Access to BD[CW\_HEADER\_ADDRESS]. *PDSCH\_RB\_MAP\_TABLE\_ADDRESS* Access to BD[RB\_MAP\_TABLE\_ADDRESS].

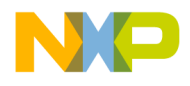

```
MAPLE-B3 Module API
```
**PDSCH\_UE\_RS\_HEADER\_ADDRESS** Access to BD[UE\_RS\_HEADER\_ADDRESS].

<span id="page-922-0"></span>*PDSCH\_CS\_RS\_GAIN\_CONFIG* Access to BD[CS\_CGE + CS\_CGM] data.

<span id="page-922-1"></span>**PDSCH\_MBSFN\_RS\_GAIN\_CONFIG\_Access to BD[MBSFN\_CGE + MBSFN\_CGM] data.** 

<span id="page-922-2"></span>*PDSCH\_POS\_RS\_GAIN\_CONFIG* Access to BD[POS\_CGE + POS\_CGM] data.

<span id="page-922-3"></span>*PDSCH\_EXT\_OFDM\_SYM\_ADDRESS* Access to BD[EXT\_OFDM\_SYM\_ADDRESS].

<span id="page-922-5"></span><span id="page-922-4"></span>*PDSCH\_BF\_COEFF\_ADDRESS\_Access to BD[PDSCH\_BF\_COEFF\_ADDRESS], supported at* Rev2 only.

*PDSCH\_SM\_W\_ADDRESS* Access to BD[SM\_W\_ADDRESS].

<span id="page-922-7"></span><span id="page-922-6"></span>*PDSCH\_PSS\_GAIN\_CONFIG* Access to BD[PSS\_CGE + PSS\_CGM] + Read only BD[ND + N←-C].

*PDSCH\_PSS\_DATA\_ADDRESS* Access to BD[PSS\_DATA\_ADDRESS].

<span id="page-922-8"></span>**PDSCH\_SSS\_GAIN\_CONFIG\_Access to BD[POS + SSS\_CCE + SSS\_CCM].** 

<span id="page-922-9"></span>*PDSCH\_SSS\_DATA\_ADDRESS* Access to BD[SSS\_DATA\_ADDRESS].

<span id="page-922-10"></span>*PDSCH\_ANT0\_DATA\_ADDRESS* Access to BD[ANT0\_DATA\_ADDRESS].

<span id="page-922-11"></span>*PDSCH\_ANT1\_DATA\_ADDRESS* Access to BD[ANT1\_DATA\_ADDRESS].

<span id="page-922-12"></span>*PDSCH\_ANT2\_DATA\_ADDRESS* Access to BD[ANT2\_DATA\_ADDRESS].

<span id="page-922-13"></span>*PDSCH\_ANT3\_DATA\_ADDRESS* Access to BD[ANT3\_DATA\_ADDRESS].

<span id="page-922-14"></span>*PDSCH\_ANT4\_DATA\_ADDRESS* Access to BD[ANT4\_DATA\_ADDRESS].

<span id="page-922-15"></span>*PDSCH\_ANT5\_DATA\_ADDRESS* Access to BD[ANT5\_DATA\_ADDRESS].

<span id="page-922-16"></span>*PDSCH\_ANT6\_DATA\_ADDRESS* Access to BD[ANT6\_DATA\_ADDRESS].

<span id="page-922-17"></span>*PDSCH\_ANT7\_DATA\_ADDRESS* Access to BD[ANT7\_DATA\_ADDRESS].

<span id="page-922-19"></span><span id="page-922-18"></span>**PDSCH\_PDPE\_OUTPUT\_DUMP\_ADDRESS** Access to BD[POD\_ADDRESS], supported at Rev2 only.

*PDSCH\_CSI\_HEADER\_ADDRESS* Access to BD[CSI\_HEADER\_ADDRESS].

<span id="page-922-21"></span><span id="page-922-20"></span>**PDSCH\_N\_UE\_SPECIFIC\_CONFIG** Access to BD[N\_UE\_SPECIFIC\_RBEN + N\_UE\_SPEC $\leftrightarrow$ IFIC\_PAR + N\_PRS\_RB].

<span id="page-922-22"></span>*PDSCH\_EXTERNAL\_PADDING\_ADDRESS* Access to BD[PAD\_ADDRESS], valid only if P← DSCH\_BD\_EXT\_PAD\_EN is set.

<span id="page-922-23"></span>*PDSCH\_CSI\_RS\_CONFIG* Access to BD[NOC + N\_CSI\_RBEN + NOCSRS + N\_CSRS\_RBEN].

<span id="page-922-25"></span><span id="page-922-24"></span>*PDSCH\_PDPE\_INPUT\_DUMP\_ADDRESS* Access to BD[PID\_ADDRESS]. *PDSCH\_PM\_ADDRESS* Pre/Post Multiplication Address. **PDSCH\_NUM\_HEADERS** Number of PDSCH headers in BD.

#### <span id="page-922-26"></span>**3.5.11.5.4.3 anonymous enum**

BD[PCS]; Primary Configuration Select.

This bit specifies which configuration set should be used for processing the current BD.

Enumerator

<span id="page-922-28"></span><span id="page-922-27"></span>*PDSCH\_PCS\_0* Configuration 0 should be used. *PDSCH\_PCS\_1* Configuration 1 should be used.

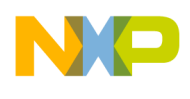

### **3.5.11.5.4.4 anonymous enum**

BD[FS]; Frame structure.

Enumerator

<span id="page-923-1"></span><span id="page-923-0"></span>*PDSCH\_LTE\_FRAME\_STR1* LTE frame structure 1. *PDSCH\_LTE\_FRAME\_STR2* LTE frame structure 2.

### **3.5.11.5.4.5 anonymous enum**

BD[EXTND\_CP]; Extended Cyclic Prefix.

Enumerator

<span id="page-923-3"></span><span id="page-923-2"></span>*PDSCH\_NORMAL\_CP* Normal CP. *PDSCH\_EXTENDED\_CP* Extended CP.

#### **3.5.11.5.4.6 anonymous enum**

BD[PBFIX]; PBCH Frame Index.

Enumerator

<span id="page-923-4"></span>*PDSCH\_PBCH\_FIRST\_Q* First quarter (bits 0-479 for normal CP and 0-431 for extended CP) *PDSCH\_PBCH\_SECOND\_Q\_Second quarter (bits 480-959 for normal CP and 432-863 for ex*tended CP)

<span id="page-923-6"></span><span id="page-923-5"></span>*PDSCH\_PBCH\_THIRD\_O\_Third quarter (bits 960-1439 for normal CP and 864-1295 for extended* CP)

<span id="page-923-7"></span>*PDSCH\_PBCH\_FOURTH\_Q* Fourth quarter (bits 1440 to 1919 for normal CP and 1296-1727 for extended CP)

#### **3.5.11.5.4.7 anonymous enum**

BD[SF\_7\_5KHZ]; subframe subcarrier enable.

Enumerator

<span id="page-923-9"></span><span id="page-923-8"></span>*PDSCH\_SF\_SUBCARRIER\_15KHZ* 15khz subcarrier *PDSCH\_SF\_SUBCARRIER\_7\_5KHZ* 7\_5khz subcarrier

### **3.5.11.5.4.8 anonymous enum**

BD[CFI]; Number of external PDCCH/PHICH OFDM symbols pointed by [EXT\_OFDM\_SYM\_ADD<sup>←</sup>- RESS].

Enumerator

<span id="page-923-12"></span><span id="page-923-11"></span><span id="page-923-10"></span>*PDSCH\_CFI1* 1 Symbols *PDSCH\_CFI2* 2 Symbols *PDSCH\_CFI3* 3 Symbols

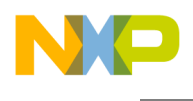

#### **3.5.11.5.4.9 anonymous enum**

Enumerator

<span id="page-924-1"></span><span id="page-924-0"></span>*PDSCH\_USER\_TRANSMIT\_SINGLE\_ANT* Single Antenna Transmission. *PDSCH\_USER\_TRANSMIT\_DIVERSITY* Transmit Diversity. *PDSCH\_USER\_SPATIAL\_MULTIPLEXING* Spatial Multiplexing.

#### <span id="page-924-2"></span>**3.5.11.5.4.10 anonymous enum**

Enumerator

<span id="page-924-4"></span><span id="page-924-3"></span>*PDSCH\_USER\_TB0\_MODULATION\_QPSK* QPSK Modulation. **PDSCH\_USER\_TB0\_MODULATION\_16QAM\_16QAM Modulation** *PDSCH\_USER\_TB0\_MODULATION\_64QAM* 64QAM Modulation

#### <span id="page-924-5"></span>**3.5.11.5.4.11 anonymous enum**

Enumerator

<span id="page-924-7"></span><span id="page-924-6"></span>*PDSCH\_USER\_TB1\_MODULATION\_QPSK* QPSK Modulation. *PDSCH\_USER\_TB1\_MODULATION\_16QAM* 16QAM Modulation *PDSCH\_USER\_TB1\_MODULATION\_64QAM* 64QAM Modulation

#### <span id="page-924-8"></span>**3.5.11.5.4.12 anonymous enum**

Enumerator

<span id="page-924-11"></span><span id="page-924-10"></span><span id="page-924-9"></span>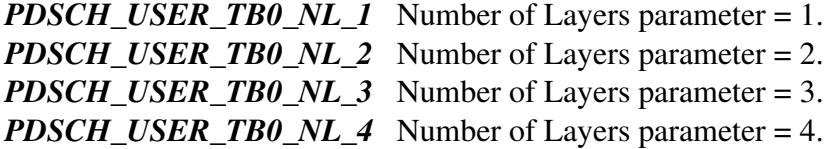

#### <span id="page-924-12"></span>**3.5.11.5.4.13 anonymous enum**

Enumerator

<span id="page-924-15"></span><span id="page-924-14"></span><span id="page-924-13"></span>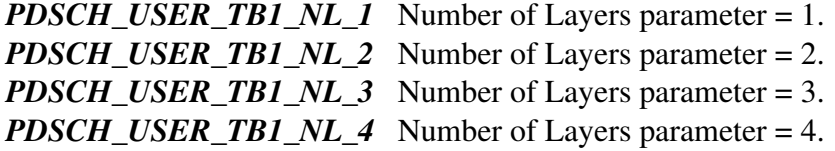

#### <span id="page-924-16"></span>**3.5.11.5.4.14 anonymous enum**

#### Enumerator

- <span id="page-924-17"></span>**PDSCH\_EPDCCH** ePDCCH - The header generates Demodulation reference signals associated with ePDCCH. This field is valid only if NOP=0.
- <span id="page-924-18"></span>*PDSCH\_RESET\_OTHER\_ANTS* ROA - The UE specific header writes to selected virtual antennas and all other antennas are reset. This field is valid only if NOP=0 and PDSCH\_EPDCCH\_EN is set.

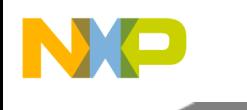

#### **3.5.11.5.4.15 anonymous enum**

Enumerator

<span id="page-925-3"></span><span id="page-925-2"></span>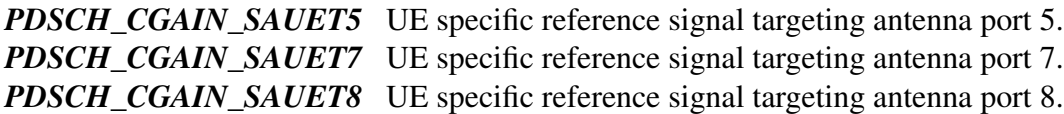

#### <span id="page-925-4"></span>**3.5.11.5.5 Function Documentation**

# <span id="page-925-0"></span>**3.5.11.5.5.1** INLINE **uint16\_t PDSCH\_RB\_MAP\_TABLE\_SIZE (** pdsch\_mode\_sys\_bw\_t *sys\_bw* **)**

Returns total RB Mapping table size by System Bandwidth

**Parameters** 

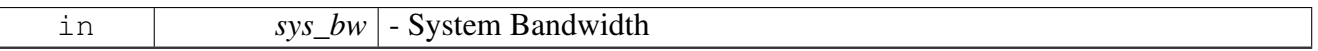

Returns

RB Mapping table size by System Bandwidth

### <span id="page-925-1"></span>**3.5.11.5.5.2** INLINE **uint16\_t PDSCH\_RB\_MAP\_SLOT\_SIZE (** pdsch\_mode\_sys\_bw\_t *sys\_bw* **)**

Returns each slot size by System Bandwidth

Parameters

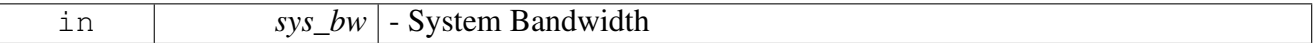

Returns

Slot's size by System Bandwidth

# **3.5.12 Maple TCPE API**

### **3.5.12.1 Overview**

MAPLE TCPE Initialization and Runtime API

### **Modules**

- [TCPE Initialization](#page-925-5)
- <span id="page-925-5"></span>• [TCPE Runtime](#page-928-0)

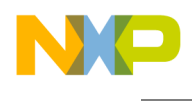

# **3.5.12.2 TCPE Initialization**

#### **3.5.12.2.1 Overview**

TCPE device initialization API

#### **Data Structures**

• struct [tcpe\\_open\\_params\\_t](#page-926-0)

#### **Typedefs**

- typedef [maple\\_pe\\_init\\_params\\_t](#page-769-0) [maple\\_tcpe\\_init\\_params\\_t](#page-927-0)
- typedef struct
- maple\_pe\_init\_params\_s [maple\\_tcpe\\_init\\_params\\_s](#page-927-1)
- typedef [maple\\_pe\\_ch\\_open\\_params\\_t](#page-769-1) [maple\\_tcpe\\_ch\\_open\\_params\\_t](#page-927-2)

#### **Enumerations**

• enum

#### **Functions**

• os\_status [mapleTcpeInitialize](#page-928-1) [\(maple\\_tcpe\\_init\\_params\\_s](#page-927-1) \*init\_params, unsigned int num\_devices, os\_status(∗channel\_dispatch)(void ∗channel, void ∗jobs, int ∗num\_jobs), void(∗channel\_reap)(void ∗channel, void ∗maple))

#### **MAPLE TCPE Device Names and IDs**

- #define [MAPLE\\_TCPE\\_NAME](#page-927-3) "TCPE"
- #define [TCPE\\_DEV\\_ID](#page-927-4) 0

#### **3.5.12.2.2 Data Structure Documentation**

#### <span id="page-926-0"></span>**3.5.12.2.2.1 struct tcpe\_open\_params\_t**

MAPLE TCPE Device Open parameters.

#### **Data Fields**

- void ∗ [maple\\_handle](#page-927-5)
- [maple\\_pe\\_bd\\_priority\\_t](#page-771-0) [maple\\_pe\\_bd\\_priority](#page-927-6)
- [maple\\_pe\\_num\\_bd\\_t](#page-771-1) [maple\\_pe\\_num\\_bd](#page-927-7)

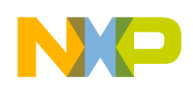

### **3.5.12.2.2.1.1 Field Documentation**

#### <span id="page-927-5"></span>**3.5.12.2.2.1.2 void**∗ **tcpe\_open\_params\_t::maple\_handle**

<span id="page-927-6"></span>Handle returned from [osCopDeviceOpen\(\)](#page-178-0) for MAPLE controller.

### **3.5.12.2.2.1.3** maple\_pe\_bd\_priority\_t **tcpe\_open\_params\_t::maple\_pe\_bd\_priority**

<span id="page-927-7"></span>BD rings priority scheduling - only configured by MAPLE master.

#### **3.5.12.2.2.1.4** maple\_pe\_num\_bd\_t **tcpe\_open\_params\_t::maple\_pe\_num\_bd**

The number of BD rings for each priority - only configured by MAPLE master.

#### **3.5.12.2.3 Macro Definition Documentation**

### <span id="page-927-3"></span>**3.5.12.2.3.1 #define MAPLE\_TCPE\_NAME "TCPE"**

<span id="page-927-4"></span>TCPE device name for Maple 0.

#### **3.5.12.2.3.2 #define TCPE\_DEV\_ID 0**

TCPE device id for inside one Maple.

#### **3.5.12.2.4 Typedef Documentation**

#### <span id="page-927-0"></span>**3.5.12.2.4.1 typedef** maple\_pe\_init\_params\_t maple\_tcpe\_init\_params\_t

<span id="page-927-1"></span>MAPLE TCPE initialization parameters type for multiple PEs.

#### **3.5.12.2.4.2 typedef struct maple\_pe\_init\_params\_s** maple\_tcpe\_init\_params\_s

<span id="page-927-2"></span>MAPLE TCPE initialization parameters type for one PE.

### **3.5.12.2.4.3 typedef** maple\_pe\_ch\_open\_params\_t maple\_tcpe\_ch\_open\_params\_t

MAPLE TCPE channel open parameters type.

### **3.5.12.2.5 Enumeration Type Documentation**

#### **3.5.12.2.5.1 anonymous enum**

MAPLE TCPE steering bits pointers mapping.

Use it for accessing relevant [maple\\_pe\\_ch\\_open\\_params\\_t.steering\\_bits\[](#page-770-0)x]

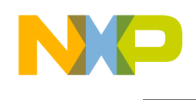

## **3.5.12.2.6 Function Documentation**

<span id="page-928-1"></span>**3.5.12.2.6.1 os\_status mapleTcpeInitialize (** maple\_tcpe\_init\_params\_s ∗ *init\_params,* **unsigned int** *num\_devices,* **os\_status(**∗**)(void** ∗**channel, void** ∗**jobs, int** ∗**num\_jobs)** *channel\_dispatch,* **void(**∗**)(void** ∗**channel, void** ∗**maple)** *channel\_reap* **)**

Initializes the TCPE driver's structures

The driver can supply default MAPLE parameters for initialization. The user can override these parameters by specifying an alternative MAPLE parameters structure. Although this function is called by all cores, only the master core performs the initialization of the MAPLE registers.

Parameters

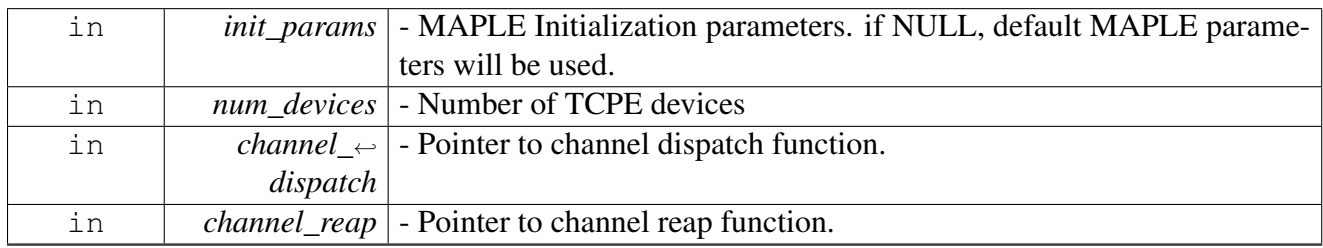

Returns

### OS\_SUCCESS

#### Warning

This function is generally called by [osArchInitialize\(\)](#page-144-0) as part of the kernel and drivers

# <span id="page-928-0"></span>**3.5.12.3 TCPE Runtime**

#### **3.5.12.3.1 Overview**

TCPE Runtime API

### **Data Structures**

- struct [maple\\_tcpe\\_ucb\\_t](#page-931-0)
- struct [maple\\_tcpe\\_uiobc\\_t](#page-933-0)
- struct [maple\\_tcpe\\_job\\_t](#page-934-0)

#### **Macros**

• #define [TCPE\\_MAX\\_NUM\\_BD\\_FOR\\_DISPACTH](#page-935-0) 16

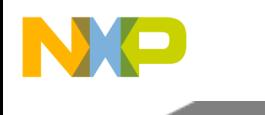

### **Flags & parameters for maple\_tcpe\_job\_t**

- enum { [TCPE\\_MB\\_PRIORITY\\_0](#page-937-0) = 0, [TCPE\\_MB\\_PRIORITY\\_1](#page-937-1) = 1, [TCPE\\_MB\\_PRIORITY\\_2](#page-937-2) = 2, TCPE MB PRIORITY  $3 = 3$  }
- #define [TCPE\\_BD\\_MANUAL\\_ACTIVATION](#page-935-1) 0x80000000
- #define [TCPE\\_BD\\_INT\\_EN](#page-936-0) 0x10000000

## **Flags & parameters for maple\_tcpe\_ucb\_t**

```
• enum {
 TCPE_3_PILOTSTCPE_4_PILOTS = 3,TCPE 5 PILOTS = 4, TCPE 6 PILOTS = 5, TCPE 7 PILOTS = 6,
 TCPE 8 PILOTS = 7 }
• enum {
 TCPE_SIGNATURE_0TCPE_SIGNATURE_1TCPE_SIGNATURE_2 = 2,
 TCPE_SIGNATURE_4TCPE_SIGNATURE_5 = 5,TCPE_SIGNATURE_6TCPE_SIGNATURE_7TCPE_SIGNATURE_8 = 8,
 TCPE_SIGNATURE_9TCPE_SIGNATURE_10TCPE_SIGNATURE_11 = 11,
 TCPE_SIGNATURE_12TCPE_SIGNATURE_13TCPE_SIGNATURE_14 = 14,
 TCPE SIGNATURE 15 = 15 }
• enum {
 TCPE_SEARCH_WINDOW_32_CHIPSTCPE_SEARCH_WINDOW_64_CHIPSTC\leftrightarrowPE_SEARCH_WINDOW_96_CHIPS = 2,
 TCPE_SEARCH_WINDOW_128_CHIPSTCPE_SEARCH_WINDOW_160_CHIPST←
 CPE_SEARCH_WINDOW_192_CHIPS = 5,
 TCPE_SEARCH_WINDOW_224_CHIPSTCPE_SEARCH_WINDOW_256_CHIPS = 7, T \leftrightarrowCPE SEARCH WINDOW 288 CHIPS = 8,
 TCPE_SEARCH_WINDOW_320_CHIPS = 9, TCPE_SEARCH_WINDOW_352_CHIPS = 10,
 TCPE_SEARCH_WINDOW_384_CHIPS = 11,
 TCPE_SEARCH_WINDOW_416_CHIPS = 12, TCPE_SEARCH_WINDOW_448_CHIPS = 13,
 TCPE_SEARCH_WINDOW_480_CHIPS = 14,
 TCPE_SEARCH_WINDOW_512_CHIPS = 15, TCPE_SEARCH_WINDOW_544_CHIPS = 16,
 TCPE_SEARCH_WINDOW_576_CHIPS = 17,
 TCPE_SEARCH_WINDOW_608_CHIPS = 18, TCPE_SEARCH_WINDOW_640_CHIPS = 19,
 TCPE SEARCH_WINDOW_672_CHIPS = 20,
 TCPE_SEARCH_WINDOW_704_CHIPS = 21, TCPE_SEARCH_WINDOW_736_CHIPS = 22,
 TCPE_SEARCH_WINDOW_768_CHIPS = 23,
 TCPE_SEARCH_WINDOW_800_CHIPS = 24, TCPE_SEARCH_WINDOW_832_CHIPS = 25,
 TCPE SEARCH WINDOW 864 CHIPS = 26,
 TCPE_SEARCH_WINDOW_896_CHIPSTCPE_SEARCH_WINDOW_928_CHIPS = 28,
 TCPE_SEARCH_WINDOW_960_CHIPS = 29,
 TCPE_SEARCH_WINDOW_992_CHIPS = 30, TCPE_SEARCH_WINDOW_1024_CHIPS = 31,
 TCPE_SEARCH_WINDOW_1056_CHIPS = 32,
 TCPE_SEARCH_WINDOW_1088_CHIPS = 33, TCPE_SEARCH_WINDOW_1120_CHIPS =
```
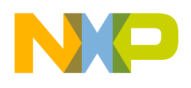

34, [TCPE\\_SEARCH\\_WINDOW\\_1152\\_CHIPS](#page-939-29) = 35,

[TCPE\\_SEARCH\\_WINDOW\\_1184\\_CHIPS](#page-939-30) = 36, [TCPE\\_SEARCH\\_WINDOW\\_1216\\_CHIPS](#page-939-31) = 37, [TCPE\\_SEARCH\\_WINDOW\\_1248\\_CHIPS](#page-939-32) = 38,

[TCPE\\_SEARCH\\_WINDOW\\_1280\\_CHIPS](#page-939-33) = 39, [TCPE\\_SEARCH\\_WINDOW\\_1312\\_CHIPS](#page-939-34) = 40, TCPE SEARCH WINDOW 1344 CHIPS = 41,

TCPE SEARCH\_WINDOW\_1376\_CHIPS = 42, [TCPE\\_SEARCH\\_WINDOW\\_1408\\_CHIPS](#page-939-37) = 43, [TCPE\\_SEARCH\\_WINDOW\\_1440\\_CHIPS](#page-939-38) = 44,

[TCPE\\_SEARCH\\_WINDOW\\_1472\\_CHIPS](#page-939-39) = 45, [TCPE\\_SEARCH\\_WINDOW\\_1504\\_CHIPS](#page-939-40) = 46, [TCPE\\_SEARCH\\_WINDOW\\_1536\\_CHIPS](#page-939-41) = 47,

[TCPE\\_SEARCH\\_WINDOW\\_1568\\_CHIPS](#page-939-42) = 48, [TCPE\\_SEARCH\\_WINDOW\\_1600\\_CHIPS](#page-939-43) = 49, [TCPE\\_SEARCH\\_WINDOW\\_1632\\_CHIPS](#page-939-44) = 50,

TCPE SEARCH\_WINDOW\_1664\_CHIPS = 51, [TCPE\\_SEARCH\\_WINDOW\\_1696\\_CHIPS](#page-940-1) = 52, [TCPE\\_SEARCH\\_WINDOW\\_1728\\_CHIPS](#page-940-2) = 53,

TCPE SEARCH\_WINDOW\_1760\_CHIPS = 54, [TCPE\\_SEARCH\\_WINDOW\\_1792\\_CHIPS](#page-940-4) = 55, [TCPE\\_SEARCH\\_WINDOW\\_1824\\_CHIPS](#page-940-5) = 56,

[TCPE\\_SEARCH\\_WINDOW\\_1856\\_CHIPS](#page-940-6) = 57, [TCPE\\_SEARCH\\_WINDOW\\_1888\\_CHIPS](#page-940-7) = 58, TCPE SEARCH WINDOW 1920 CHIPS = 59,

[TCPE\\_SEARCH\\_WINDOW\\_1952\\_CHIPS](#page-940-9) = 60, [TCPE\\_SEARCH\\_WINDOW\\_1984\\_CHIPS](#page-940-10) = 61, [TCPE\\_SEARCH\\_WINDOW\\_2016\\_CHIPS](#page-940-11) =  $62$ ,

- TCPE SEARCH WINDOW 2048 CHIPS =  $63$  }
- enum {

[TCPE\\_CMBL\\_512\\_CHIPS](#page-940-13) = 2, [TCPE\\_CMBL\\_768\\_CHIPS](#page-940-14) = 3, [TCPE\\_CMBL\\_1024\\_CHIPS](#page-940-15) = 4, [TCPE\\_CMBL\\_1280\\_CHIPS](#page-940-16) = 5, [TCPE\\_CMBL\\_1536\\_CHIPS](#page-940-17) = 6, [TCPE\\_CMBL\\_1792\\_CHIPS](#page-940-18) = 7,

[TCPE\\_CMBL\\_2048\\_CHIPS](#page-940-19) = 8, [TCPE\\_CMBL\\_2304\\_CHIPS](#page-940-20) = 9, [TCPE\\_CMBL\\_2560\\_CHIPS](#page-940-21) = 10 }

- enum { [TCPE\\_ACCUM\\_NOT\\_INITIALIZED](#page-940-22) = 0, [TCPE\\_COHER\\_ACCUM\\_INITIALIZED](#page-940-23) = 1, [TCPE\\_NON\\_COHER\\_ACCUM\\_INITIALIZED](#page-940-24) = 2 }
- enum { [TCPE\\_CS\\_SKIP](#page-941-0) = 0, [TCPE\\_CS\\_COHER\\_ACCUM](#page-941-1) = 1, [TCPE\\_CS\\_TO\\_NCA\\_NO\\_WEIGHT](#page-941-2) = 3, TCPE CS TO NCA WEIGHT0 = 4, TCPE CS TO NCA WEIGHT1 = 5, TCPE CS TO NC $\leftrightarrow$ A WEIGHT2 =  $6$ , [TCPE\\_CS\\_TO\\_NCA\\_WEIGHT3](#page-941-6) = 7 }
- enum { $TCPE\_EP\_PLUS_1 = 0$ ,  $TCPE\_EP\_MINUS_1 = 1$  }
- #define [TCPE\\_MODE\\_PATH\\_SEARCH](#page-936-1) 0
- #define [TCPE\\_MODE\\_RACH](#page-936-2) 1
- #define [TCPE\\_FC\\_DISABLE](#page-936-3) 0
- #define [TCPE\\_FC\\_ENABLE](#page-936-4) 1
- #define [TCPE\\_LAST\\_USER](#page-936-5) 1
- #define [TCPE\\_CS\(](#page-936-6)slot, strategy) ((strategy << slot∗3))
- #define [TCPE\\_SSO\\_DONT\\_ADD\\_4096\\_CG](#page-936-7) 0
- #define [TCPE\\_SSO\\_ADD\\_4096\\_CG](#page-936-8) 1
- #define TCPE<sup>SST</sup>SHORT 0
- #define [TCPE\\_SST\\_LONG](#page-937-4) 1
- #define  $\overline{TCPE\_EP}$ (slot, value) ((value  $<<$  slot))
- $\bullet$  #define  $T\text{CPE}$   $E\text{P}$   $I\text{Q}$   $M\text{AP}$   $I\text{O}$
- #define [TCPE\\_EP\\_IQ\\_MAP\\_Q](#page-937-7) 0x8000
- #define [TCPE\\_FC\\_STEP\\_SIZE\(](#page-937-8)num\_samples) ((num\_samples / 16 1))

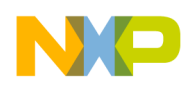

## **3.5.12.3.2 Data Structure Documentation**

#### <span id="page-931-0"></span>**3.5.12.3.2.1 struct maple\_tcpe\_ucb\_t**

TCPE User Configuration Buffer Entry Structure.

#### **Data Fields**

- uint8 t [nchip](#page-931-1)
- uint $16$ \_t [pilot\\_id:](#page-931-2) 4
- uint16\_t [mode:](#page-931-3) 1
- uint $16$ \_t [fc\\_en:](#page-931-4) 1
- uint $16$ \_t [sw:](#page-931-5) 6
- uint16 t [cmbl:](#page-932-0) 4
- uint $32$ \_t [last:](#page-932-1) 1
- uint32\_t [acc\\_scl:](#page-932-2) 5
- uint32\_t [nca\\_scl:](#page-932-3) 5
- uint32\_t [ca\\_scl:](#page-932-4) 5
- uint32\_t [acc\\_init:](#page-932-5) 2
- uint32\_t [chip\\_offset:](#page-932-6) 13
- uint32\_t [combining\\_strategy](#page-932-7)
- uint $32$ \_t [sso:](#page-932-8) 1
- uint $32$ \_t [sst:](#page-932-9) 1
- uint32\_t [ssn:](#page-932-10) 24
- short [fc\\_init\\_real](#page-932-11)
- short [fc\\_init\\_imag](#page-932-12)
- short [fc\\_step\\_real](#page-933-1) • short [fc\\_step\\_imag](#page-933-2)
- 
- uint $16$ \_t [ep](#page-933-3)
- uint8\_t [ccn](#page-933-4)
- uint8\_t [fc\\_step\\_size](#page-933-5)
- uint8\_t [nca\\_weight0](#page-933-6) • uint8\_t [nca\\_weight1](#page-933-7)
- uint8 t nca weight2
- 
- uint8\_t [nca\\_weight3](#page-933-9)

#### **3.5.12.3.2.1.1 Field Documentation**

#### <span id="page-931-1"></span>**3.5.12.3.2.1.2 uint8\_t maple\_tcpe\_ucb\_t::nchip**

<span id="page-931-2"></span>The chip number of the first chip of the user scrambling code in the job.

### **3.5.12.3.2.1.3 uint16\_t maple\_tcpe\_ucb\_t::pilot\_id**

<span id="page-931-3"></span>Path-Search Mode: Number of pilots, RACH Mode: Signature ID.

### **3.5.12.3.2.1.4 uint16\_t maple\_tcpe\_ucb\_t::mode**

<span id="page-931-4"></span>0 Path-Search, 1 RACH.

### **3.5.12.3.2.1.5 uint16\_t maple\_tcpe\_ucb\_t::fc\_en**

<span id="page-931-5"></span>Frequency Correction Enable.

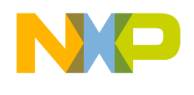

### **3.5.12.3.2.1.6 uint16\_t maple\_tcpe\_ucb\_t::sw**

<span id="page-932-0"></span>Search Window.

### **3.5.12.3.2.1.7 uint16\_t maple\_tcpe\_ucb\_t::cmbl**

<span id="page-932-1"></span>Combining length.

## **3.5.12.3.2.1.8 uint32\_t maple\_tcpe\_ucb\_t::last**

<span id="page-932-2"></span>Last User indication.

### **3.5.12.3.2.1.9 uint32\_t maple\_tcpe\_ucb\_t::acc\_scl**

<span id="page-932-3"></span>Accumulator initialization Scale.

### **3.5.12.3.2.1.10 uint32\_t maple\_tcpe\_ucb\_t::nca\_scl**

<span id="page-932-4"></span>Non-Coherent Accumulator Scale.

# **3.5.12.3.2.1.11 uint32\_t maple\_tcpe\_ucb\_t::ca\_scl**

<span id="page-932-5"></span>Coherent Accumulator Scale.

## **3.5.12.3.2.1.12 uint32\_t maple\_tcpe\_ucb\_t::acc\_init**

<span id="page-932-6"></span>Accumulator Initialization type.

### **3.5.12.3.2.1.13 uint32\_t maple\_tcpe\_ucb\_t::chip\_offset**

<span id="page-932-7"></span>Chip Offset.

# **3.5.12.3.2.1.14 uint32\_t maple\_tcpe\_ucb\_t::combining\_strategy**

<span id="page-932-8"></span>Combining Strategy for sub-slot.

### **3.5.12.3.2.1.15 uint32\_t maple\_tcpe\_ucb\_t::sso**

<span id="page-932-9"></span>Scrambling Sequence Offset.

# **3.5.12.3.2.1.16 uint32\_t maple\_tcpe\_ucb\_t::sst**

<span id="page-932-10"></span>Scrambling Sequence Type.

### **3.5.12.3.2.1.17 uint32\_t maple\_tcpe\_ucb\_t::ssn**

<span id="page-932-11"></span>Scrambling Sequence Number.

### **3.5.12.3.2.1.18 short maple\_tcpe\_ucb\_t::fc\_init\_real**

<span id="page-932-12"></span>Frequency Correction Initialization Real part.

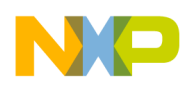

## **3.5.12.3.2.1.19 short maple\_tcpe\_ucb\_t::fc\_init\_imag**

<span id="page-933-1"></span>Frequency Correction Initialization Imaginary part.

## **3.5.12.3.2.1.20 short maple\_tcpe\_ucb\_t::fc\_step\_real**

<span id="page-933-2"></span>Frequency Correction Step Real part.

# **3.5.12.3.2.1.21 short maple\_tcpe\_ucb\_t::fc\_step\_imag**

<span id="page-933-3"></span>Frequency Correction Step Imaginary part.

## **3.5.12.3.2.1.22 uint16\_t maple\_tcpe\_ucb\_t::ep**

<span id="page-933-4"></span>External Pilot.

## **3.5.12.3.2.1.23 uint8\_t maple\_tcpe\_ucb\_t::ccn**

<span id="page-933-5"></span>Channelization Code Number.

# **3.5.12.3.2.1.24 uint8\_t maple\_tcpe\_ucb\_t::fc\_step\_size**

<span id="page-933-6"></span>Frequency Correction Step Size (in multiples of 16).

# **3.5.12.3.2.1.25 uint8\_t maple\_tcpe\_ucb\_t::nca\_weight0**

<span id="page-933-7"></span>Non-Coherent Combining Weight of Section 0.

# **3.5.12.3.2.1.26 uint8\_t maple\_tcpe\_ucb\_t::nca\_weight1**

<span id="page-933-8"></span>Non-Coherent Combining Weight of Section 0.

# **3.5.12.3.2.1.27 uint8\_t maple\_tcpe\_ucb\_t::nca\_weight2**

<span id="page-933-9"></span>Non-Coherent Combining Weight of Section 0.

# **3.5.12.3.2.1.28 uint8\_t maple\_tcpe\_ucb\_t::nca\_weight3**

<span id="page-933-0"></span>Non-Coherent Combining Weight of Section 0.

### **3.5.12.3.2.2 struct maple\_tcpe\_uiobc\_t**

TCPE User Initialization/Output Buffers Configuration Structure.

### **Data Fields**

- uint16\_t [u\\_out\\_size](#page-934-1)
- uint16\_t [u\\_acc\\_size](#page-934-2)
- uint32\_t [u\\_out\\_addr](#page-934-3)
- uint32 t out steer: 4
- uint32 t u acc addr
- uint32 t [acc\\_steer:](#page-934-6) 4

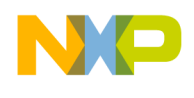

### **3.5.12.3.2.2.1 Field Documentation**

#### <span id="page-934-3"></span>**3.5.12.3.2.2.2 uint32\_t maple\_tcpe\_uiobc\_t::u\_out\_addr**

<span id="page-934-4"></span>User i Output Buffer Address.

#### **3.5.12.3.2.2.3 uint32\_t maple\_tcpe\_uiobc\_t::out\_steer**

<span id="page-934-5"></span>Pointer Steering bits #0.

#### **3.5.12.3.2.2.4 uint32\_t maple\_tcpe\_uiobc\_t::u\_acc\_addr**

<span id="page-934-6"></span>User i Initialization Accumulator Buffer Address.

#### **3.5.12.3.2.2.5 uint32\_t maple\_tcpe\_uiobc\_t::acc\_steer**

<span id="page-934-1"></span>Pointer Steering bits #0.

#### **3.5.12.3.2.2.6 uint16\_t maple\_tcpe\_uiobc\_t::u\_out\_size**

<span id="page-934-2"></span>User i Output Buffer Size.

#### **3.5.12.3.2.2.7 uint16\_t maple\_tcpe\_uiobc\_t::u\_acc\_size**

<span id="page-934-0"></span>User i Accumulator Buffer Size.

#### **3.5.12.3.2.3 struct maple\_tcpe\_job\_t**

#### TCPE Job Descriptor.

This structure should be passed to the LLD on the [cop\\_job\\_handle.device\\_specific](#page-172-0) field in order for the LLD to build the necessary BD

#### **Data Fields**

- uint32\_t [antenna\\_buff\\_size](#page-935-2)
- uint32\_t [antenna\\_fetch\\_off](#page-935-3)
- uint $32$ <sup>t</sup> antenna0<sup>base</sup> addr
- uint32 t antenna1 base addr
- [maple\\_tcpe\\_ucb\\_t](#page-931-0) ∗ [user\\_conf\\_buffer](#page-935-6)
- maple tcpe uiobc t \* user init out buff conf
- uint8\_t [bd\\_index](#page-935-8)
- uint $3\overline{2}_t$  [axi\\_priority:](#page-934-7)2
- uint32\_t [num\\_users:](#page-934-8)8
- uint32\_t [ant\\_fetch\\_size:](#page-935-9)11

#### **3.5.12.3.2.3.1 Field Documentation**

#### <span id="page-934-7"></span>**3.5.12.3.2.3.2 uint32\_t maple\_tcpe\_job\_t::axi\_priority**

<span id="page-934-8"></span>AXI Priority.

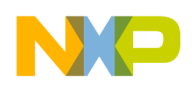

### **3.5.12.3.2.3.3 uint32\_t maple\_tcpe\_job\_t::num\_users**

<span id="page-935-9"></span>number of users/signatures that should be searched in the given antenna data

#### **3.5.12.3.2.3.4 uint32\_t maple\_tcpe\_job\_t::ant\_fetch\_size**

<span id="page-935-2"></span>The amount of 32 bytes chunks to read from each buffer of the antenna diversity data.

#### **3.5.12.3.2.3.5 uint32\_t maple\_tcpe\_job\_t::antenna\_buff\_size**

<span id="page-935-3"></span>Antenna Data Buffer Size.

#### **3.5.12.3.2.3.6 uint32\_t maple\_tcpe\_job\_t::antenna\_fetch\_off**

<span id="page-935-4"></span>Antenna Data Buffer Fetch Offset.

#### **3.5.12.3.2.3.7 uint32\_t maple\_tcpe\_job\_t::antenna0\_base\_addr**

<span id="page-935-5"></span>Antenna Diversity 0 Data Buffer Base Address.

### **3.5.12.3.2.3.8 uint32\_t maple\_tcpe\_job\_t::antenna1\_base\_addr**

<span id="page-935-6"></span>Antenna Diversity 1 Data Buffer Base Address.

### **3.5.12.3.2.3.9** maple\_tcpe\_ucb\_t∗ **maple\_tcpe\_job\_t::user\_conf\_buffer**

<span id="page-935-7"></span>User Configuration Buffer Address.

### **3.5.12.3.2.3.10** maple\_tcpe\_uiobc\_t∗ **maple\_tcpe\_job\_t::user\_init\_out\_buff\_conf**

<span id="page-935-8"></span>User Initialization/Output Buffers Configuration Address.

### **3.5.12.3.2.3.11 uint8\_t maple\_tcpe\_job\_t::bd\_index**

Job's index in the BD ring.

Will be assigned by the driver

### **3.5.12.3.3 Macro Definition Documentation**

### <span id="page-935-0"></span>**3.5.12.3.3.1 #define TCPE\_MAX\_NUM\_BD\_FOR\_DISPACTH 16**

Maximal number of TCPE BD per dispatch.

Defines the maximal number of BD that can be dispatched with a single call to [osCopChannelDispatch\(\).](#page-183-0) The larger the number the higher the stack consumption is in the driver.

Warning

<span id="page-935-1"></span>Users may change this value, however it requires recompiling the drivers
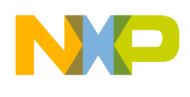

### **3.5.12.3.3.2 #define TCPE\_BD\_MANUAL\_ACTIVATION 0x80000000**

Prevent the driver from dispatching the job, MAPLE will wait until the user calls a Channel Ctrl Command to activate the job.

### **3.5.12.3.3.3 #define TCPE\_BD\_INT\_EN 0x10000000**

MAPLE issues an interrupt interrupt at the end of job.

## **3.5.12.3.3.4 #define TCPE\_MODE\_PATH\_SEARCH 0**

TCPE Reference SIgnal generation mode.

should be set in mode.Path Search.

### **3.5.12.3.3.5 #define TCPE\_MODE\_RACH 1**

RACH.

### **3.5.12.3.3.6 #define TCPE\_FC\_DISABLE 0**

Frequency Correction Enable.

should be set in fc\_enFrequency correction is disabled.

### **3.5.12.3.3.7 #define TCPE\_FC\_ENABLE 1**

Frequency correction is enabled.

### **3.5.12.3.3.8 #define TCPE\_LAST\_USER 1**

Last User indication.

should be set in last

### **3.5.12.3.3.9 #define TCPE\_CS(** *slot, strategy* **) ((strategy** << **slot**∗**3))**

Accumulator Initialization type.

should be set in cs

### **3.5.12.3.3.10 #define TCPE\_SSO\_DONT\_ADD\_4096\_CG 0**

Scrambling Sequence Offset.

should be set in ssofor DPCCH code generation

## **3.5.12.3.3.11 #define TCPE\_SSO\_ADD\_4096\_CG 1**

for RACH message code generation

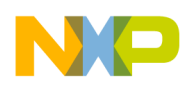

## **3.5.12.3.3.12 #define TCPE\_SST\_SHORT 0**

Scrambling Sequence Type.

For RACH mode (MODE=1), this field must be set to 1. should be set in sstShort.

## **3.5.12.3.3.13 #define TCPE\_SST\_LONG 1**

Long.

## **3.5.12.3.3.14 #define TCPE\_EP(** *slot, value* **) ((value** << **slot))**

External Pilot.

External Pilots for sub-slot  $\langle x \rangle$ , that is, chips x∗256: (x+1)∗256-1 (x=0,1,...,9) in the slot. This is field is valid only for Path-Search Mode (MODE=0) and PILOT ID=0

## **3.5.12.3.3.15 #define TCPE\_EP\_IQ\_MAP\_I 0**

Map external pilots to I branch.

## **3.5.12.3.3.16 #define TCPE\_EP\_IQ\_MAP\_Q 0x8000**

Map external pilots to Q branch.

## **3.5.12.3.3.17 #define TCPE\_FC\_STEP\_SIZE(** *num\_samples* **) ((num\_samples / 16 - 1))**

Frequency Correction Step Size.

should be set in fc\_step\_size

## **3.5.12.3.4 Enumeration Type Documentation**

### **3.5.12.3.4.1 anonymous enum**

MBus Priority - used in [maple\\_tcpe\\_job\\_t.](#page-934-0)

Valid only if the [MB\_PR\_SCH] of the MMC0P parameter is not 0. should be set in job.axi\_priority.

Enumerator

*TCPE\_MB\_PRIORITY\_0* The MBus accesses related to that BD are initiated with priority 0. *TCPE\_MB\_PRIORITY\_1* The MBus accesses related to that BD are initiated with priority 1. *TCPE\_MB\_PRIORITY\_2\_The MBus accesses related to that BD are initiated with priority 2. TCPE\_MB\_PRIORITY\_3* The MBus accesses related to that BD are initiated with priority 3.

### **3.5.12.3.4.2 anonymous enum**

Number of pilots (IN Path-Search Mode) should be set in pilot\_id.

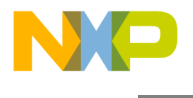

Enumerator

*TCPE\_EXTERNAL\_PILOTS* Use External pilots. *TCPE\_3\_PILOTS* 3 pilots in slot *TCPE\_4\_PILOTS* 4 pilots in slot *TCPE\_5\_PILOTS* 5 pilots in slot *TCPE\_6\_PILOTS* 6 pilots in slot *TCPE\_7\_PILOTS* 7 pilots in slot *TCPE\_8\_PILOTS* 8 pilots in slot

#### **3.5.12.3.4.3 anonymous enum**

Signature ID (in RACH Mode).

should be set in pilot\_id

Enumerator

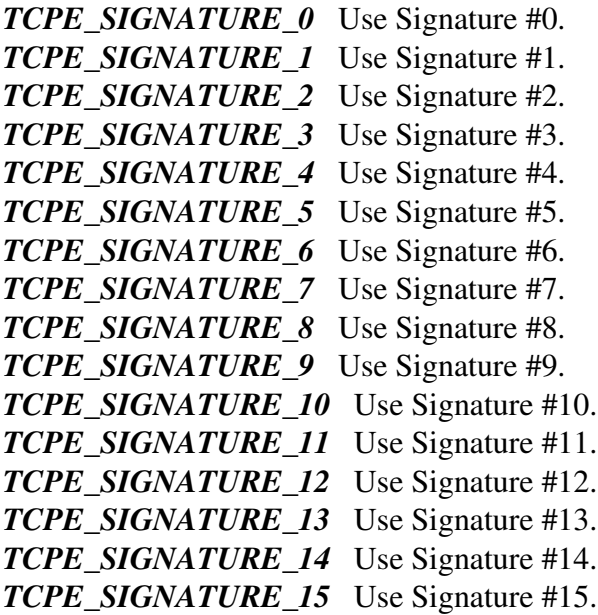

#### **3.5.12.3.4.4 anonymous enum**

Search Window.

Describe the search window. should be set in sw

Enumerator

*TCPE\_SEARCH\_WINDOW\_32\_CHIPS* 32 chips *TCPE\_SEARCH\_WINDOW\_64\_CHIPS* 64 chips *TCPE\_SEARCH\_WINDOW\_96\_CHIPS* 96 chips *TCPE\_SEARCH\_WINDOW\_128\_CHIPS* 128 chips *TCPE\_SEARCH\_WINDOW\_160\_CHIPS* 160 chips *TCPE\_SEARCH\_WINDOW\_192\_CHIPS* 192 chips

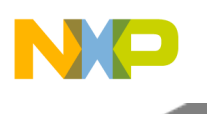

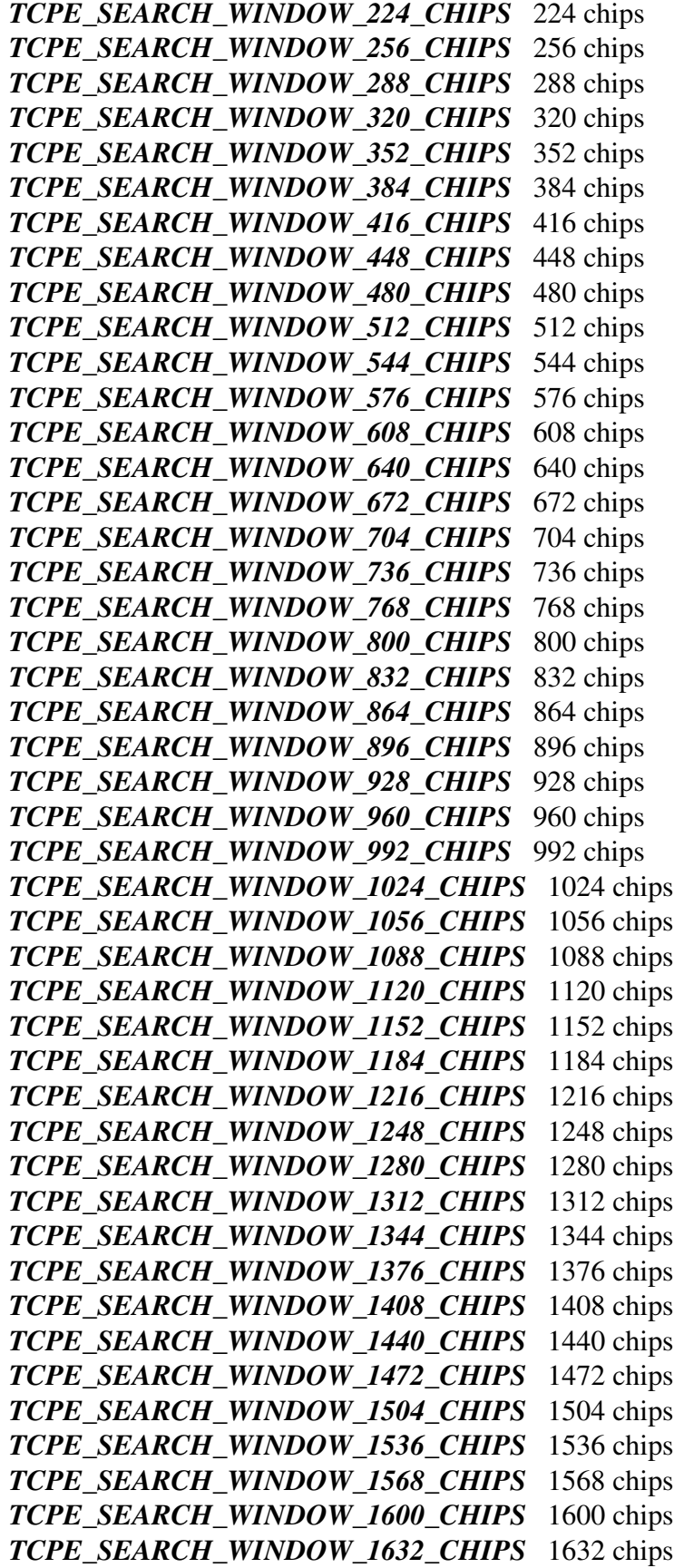

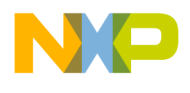

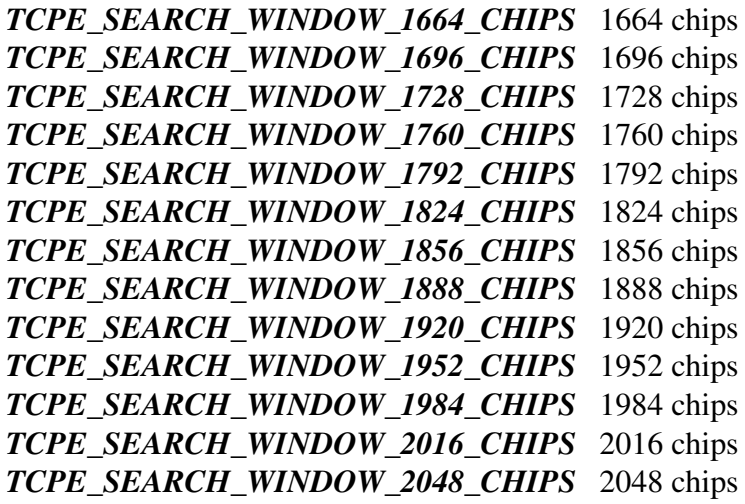

### **3.5.12.3.4.5 anonymous enum**

Combining length.

should be set in cmbl

#### Enumerator

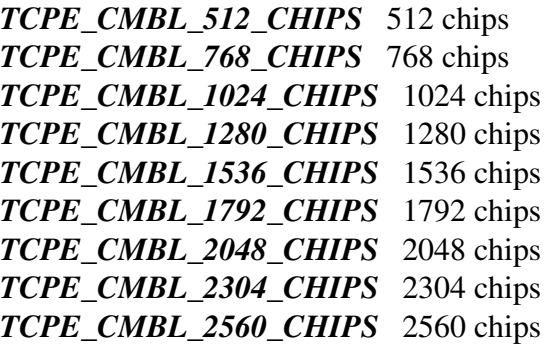

#### **3.5.12.3.4.6 anonymous enum**

Accumulator Initialization type.

should be set in acc\_init

Enumerator

*TCPE\_ACCUM\_NOT\_INITIALIZED* Accumulators are not initialized (start from zero). *TCPE\_COHER\_ACCUM\_INITIALIZED* Coherent Accumulator initialized. *TCPE\_NON\_COHER\_ACCUM\_INITIALIZED* Non-Coherent Accumulator initialized .

### **3.5.12.3.4.7 anonymous enum**

Accumulator Initialization type.

should be set in cs

Enumerator

*TCPE\_CS\_SKIP* Skip this sub-slot.

*TCPE\_CS\_COHER\_ACCUM* Coherent Accumulation.

- *TCPE\_CS\_TO\_NCA\_NO\_WEIGHT* ove Accumulator to Non-Coherent Accumulator after this sub-slot and combine without weighting.
- *TCPE\_CS\_TO\_NCA\_WEIGHT0* Move Accumulator to Non-Coherent Accumulator after this subslot and combine using NCA\_WEIGHT0.
- *TCPE\_CS\_TO\_NCA\_WEIGHT1\_Move Accumulator to Non-Coherent Accumulator after this sub*slot and combine using NCA\_WEIGHT1.
- *TCPE\_CS\_TO\_NCA\_WEIGHT2\_Move Accumulator to Non-Coherent Accumulator after this sub*slot and combine using NCA\_WEIGHT2.
- *TCPE\_CS\_TO\_NCA\_WEIGHT3* Move Accumulator to Non-Coherent Accumulator after this subslot and combine using NCA\_WEIGHT3.

### **3.5.12.3.4.8 anonymous enum**

External Pilots for sub-slot.

should be set with or operation in ep

Enumerator

*TCPE\_EP\_PLUS\_1* pilot value +1. *TCPE\_EP\_MINUS\_1* pilot value -1.

# **3.5.13 Maple Trace Events API**

### **3.5.13.1 Overview**

MAPLE Trace Events API

### **Modules**

<span id="page-941-0"></span>• [Maple Trace Events Runtime](#page-941-0)

## **3.5.13.2 Maple Trace Events Runtime**

#### **3.5.13.2.1 Overview**

MAPLE Trace Event Runtime API

#### **Data Structures**

- struct [maple\\_trace\\_event\\_t](#page-942-0)
- struct [maple\\_pdsch\\_trace\\_event\\_t](#page-942-1)

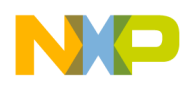

- struct maple trace read buffers param t
- struct [maple\\_pe\\_load\\_param\\_t](#page-944-0)

### **Enumerations**

- enum [maple\\_trace\\_event\\_enable\\_t](#page-944-1) { [MAPLE\\_EN\\_TRACE\\_EVENT\\_PDSCH\\_STARTED\\_FINAL\\_PROCESSING\\_OF\\_AN\\_OFDM](#page-944-2)<sup>←</sup>-  $SYMBOL = (0x1 << 8)$ , MAPLE EN TRACE EVENT PDSCH DETERMINED NUMBE← [R\\_OF\\_CONTROL\\_DATA\\_AND\\_PAD\\_OFDM\\_SYMBOLS](#page-944-3) =  $(0x1 \lt 9)$ , [MAPLE\\_EN\\_TRA](#page-945-0)← [CE\\_EVENT\\_PDSCH\\_STARTED\\_PARSING\\_USER\\_HEADERS](#page-945-0) =  $(0x1 \lt 10)$ , [MAPLE\\_EN\\_TRACE\\_EVENT\\_PDSCH\\_IS\\_PREFETCHING\\_OFDM\\_SYMBOL\\_INFORMAT](#page-945-1)←  $ION = (0x1 \ll 1)$  $ION = (0x1 \ll 1)$ , MAPLE EN TRACE EVENT PDSCH BD DONE =  $(0x1 \ll 13)$  }
- enum [maple\\_trace\\_id\\_t](#page-945-3) { [MAPLE\\_TRACE\\_ID\\_PDSCH\\_STARTED\\_FINAL\\_PROCESSING\\_OF\\_AN\\_OFDM\\_SYMBOL](#page-945-4)  $= 0x20$ , MAPLE TRACE ID PDSCH DETERMINED NUMBER OF CONTROL DATA  $\leftarrow$ [AND\\_PAD\\_OFDM\\_SYMBOLS](#page-945-5) = 0x21, [MAPLE\\_TRACE\\_ID\\_PDSCH\\_STARTED\\_PARSIN](#page-945-6)← [G\\_USER\\_HEADERS](#page-945-6) =  $0x22$ , [MAPLE\\_TRACE\\_ID\\_PDSCH\\_IS\\_PREFETCHING\\_OFDM\\_SYMBOL\\_INFORMATION](#page-945-7) =  $0x23$ , MAPLE TRACE ID PDSCH BD DONE =  $0x25$  }
- enum [maple\\_pe\\_load\\_type\\_t](#page-945-9)

### **3.5.13.2.2 Data Structure Documentation**

### <span id="page-942-0"></span>**3.5.13.2.2.1 struct maple\_trace\_event\_t**

MAPLE-B3 Trace event structure - use to read trace events from RISC 0/1 trace buffer.

### **Data Fields**

- uint32 t [trc\\_id:](#page-942-2) 8
- uint $32_t$  <u>pad</u> $0$ : 8
- uint32  $t$  [time:](#page-942-4) 24

### **3.5.13.2.2.1.1 Field Documentation**

### <span id="page-942-2"></span>**3.5.13.2.2.1.2 uint32\_t maple\_trace\_event\_t::trc\_id**

<span id="page-942-3"></span>The content of this field is determined according to the event index.

### **3.5.13.2.2.1.3 uint32\_t maple\_trace\_event\_t::\_\_pad0\_\_**

<span id="page-942-4"></span>Reserved.

### **3.5.13.2.2.1.4 uint32\_t maple\_trace\_event\_t::time**

<span id="page-942-1"></span>Relative time stamp of the event.

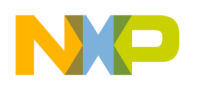

#### **3.5.13.2.2.2 struct maple\_pdsch\_trace\_event\_t**

MAPLE-B3 PDSCH-EDF Trace event structure - This is the structure of a PDSCH trace event.

#### **Data Fields**

- uint8\_t [trace\\_id](#page-943-1)
- uint8 t task id
- uint8\_t [symbol\\_ix](#page-943-3)
- uint8 t [status](#page-943-4)
- uint32\_t [\\_\\_pad0\\_\\_:](#page-943-5) 8
- uint $32$ \_t [time:](#page-943-6) 24

### **3.5.13.2.2.2.1 Field Documentation**

### <span id="page-943-1"></span>**3.5.13.2.2.2.2 uint8\_t maple\_pdsch\_trace\_event\_t::trace\_id**

<span id="page-943-2"></span>The content of this field is determined according to the event index.

### **3.5.13.2.2.2.3 uint8\_t maple\_pdsch\_trace\_event\_t::task\_id**

<span id="page-943-3"></span>The Task ID field of the BD which this job was submitted from.

### **3.5.13.2.2.2.4 uint8\_t maple\_pdsch\_trace\_event\_t::symbol\_ix**

Symbol Index - This field specifies the index of the OFDM symbol that the MAPLE-B3 just started processing if applicable.

<span id="page-943-4"></span>Valid values: 0...503.

### **3.5.13.2.2.2.5 uint8\_t maple\_pdsch\_trace\_event\_t::status**

This field contains the 4 LS bits of the OSFP\_STATUS field when the trace is generated by the OSFP process.

<span id="page-943-5"></span>It it N/A in other cases.

### **3.5.13.2.2.2.6 uint32\_t maple\_pdsch\_trace\_event\_t::\_\_pad0\_\_**

<span id="page-943-6"></span>Reserved.

### **3.5.13.2.2.2.7 uint32\_t maple\_pdsch\_trace\_event\_t::time**

<span id="page-943-0"></span>Relative time stamp of the event.

### **3.5.13.2.2.3 struct maple\_trace\_read\_buffers\_param\_t**

### MAPLE-B3 PDSCH-EDF Trace Buffer structure - used to read trace events from MAPLE trace buffer.

### **Data Fields**

- [maple\\_trace\\_event\\_t](#page-942-0) ∗ [event\\_queue](#page-944-4)
- uint16\_t [offset](#page-944-5)

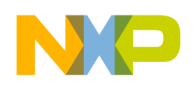

• uint16 t [num\\_of\\_events](#page-944-6)

#### **3.5.13.2.2.3.1 Field Documentation**

#### <span id="page-944-4"></span>**3.5.13.2.2.3.2** maple\_trace\_event\_t∗ **maple\_trace\_read\_buffers\_param\_t::event\_queue**

<span id="page-944-5"></span>Pointer to where the driver will copy the trace buffer.

#### **3.5.13.2.2.3.3 uint16\_t maple\_trace\_read\_buffers\_param\_t::offset**

<span id="page-944-6"></span>Offset from the oldest event to begin coping.

#### **3.5.13.2.2.3.4 uint16\_t maple\_trace\_read\_buffers\_param\_t::num\_of\_events**

Indicates how many events to copy from the offset in the buffer.

<span id="page-944-0"></span>Valid values =  $(1...512)$ .

#### **3.5.13.2.2.4 struct maple\_pe\_load\_param\_t**

MAPLE-B3 PE Load Accumulators extractor.

should be passed when calling for a PE's Ctrl Command <XXPE>\_CMD\_GET\_PE\_ACCUMULATOR

#### **Data Fields**

- uint32\_t [maple\\_clk\\_counter](#page-944-7)
- uint $32$ \_t [pe\\_load](#page-944-8)

#### **3.5.13.2.2.4.1 Field Documentation**

#### <span id="page-944-7"></span>**3.5.13.2.2.4.2 uint32\_t maple\_pe\_load\_param\_t::maple\_clk\_counter**

<span id="page-944-8"></span>Stores the value of the MAPLE clock when calling the Ctrl Command.

#### **3.5.13.2.2.4.3 uint32\_t maple\_pe\_load\_param\_t::pe\_load**

Stores the value of the PE accumulators Ctrl Command.

### **3.5.13.2.3 Enumeration Type Documentation**

#### <span id="page-944-1"></span>**3.5.13.2.3.1 enum** maple\_trace\_event\_enable\_t

MAPLE-B3 MTRCECP[TRCx\_EN] MAPLE Trace Enable Configuration Parameter.

Enumerator

<span id="page-944-3"></span><span id="page-944-2"></span>*MAPLE\_EN\_TRACE\_EVENT\_PDSCH\_STARTED\_FINAL\_PROCESSING\_OF\_AN\_OFDM\_SYMBOL* MAPLE PDSCH-EDF started final processing of an OFDM symbol (Trace ID 0x20). *MAPLE\_EN\_TRACE\_EVENT\_PDSCH\_DETERMINED\_NUMBER\_OF\_CONTROL\_DATA\_AND\_PAD\_O* MAPLE PDSCH-EDF has determined the number of Control data and pad OFDM symbols

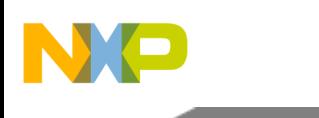

(Trace ID 0x21).

- <span id="page-945-0"></span>*MAPLE\_EN\_TRACE\_EVENT\_PDSCH\_STARTED\_PARSING\_USER\_HEADERS* MAPL<sup>←</sup>- E PDSCH-EDF has started parsing user headers (Trace ID 0x22).
- <span id="page-945-1"></span>*MAPLE\_EN\_TRACE\_EVENT\_PDSCH\_IS\_PREFETCHING\_OFDM\_SYMBOL\_INFORMATION* MAPLE PDSCH-EDF is prefetching an OFDM symbol information (Trace ID 0x23).
- <span id="page-945-2"></span>*MAPLE\_EN\_TRACE\_EVENT\_PDSCH\_BD\_DONE\_MAPLE PDSCH-EDF finished a BD (Trace* ID 0x25).

### <span id="page-945-3"></span>**3.5.13.2.3.2 enum** maple\_trace\_id\_t

MAPLE-B3 Trace Events ID, used for extracting the trace event id.

Enumerator

- <span id="page-945-4"></span>*MAPLE\_TRACE\_ID\_PDSCH\_STARTED\_FINAL\_PROCESSING\_OF\_AN\_OFDM\_SYMBOL* MAPLE PDSCH-EDF started final processing of an OFDM symbol (Trace ID 0x20). *MAPLE\_TRACE\_ID\_PDSCH\_DETERMINED\_NUMBER\_OF\_CONTROL\_DATA\_AND\_PAD\_OFDM\_SYMBOLS* MAPLE PDSCH-EDF has determined the number of Control data and pad OFDM symbols (Trace ID 0x21).
- <span id="page-945-6"></span><span id="page-945-5"></span>*MAPLE\_TRACE\_ID\_PDSCH\_STARTED\_PARSING\_USER\_HEADERS* MAPLE PDSCH-E<sup>←</sup>- DF has started parsing user headers (Trace ID 0x22).
- <span id="page-945-7"></span>*MAPLE\_TRACE\_ID\_PDSCH\_IS\_PREFETCHING\_OFDM\_SYMBOL\_INFORMATION* M<sup>←</sup>- APLE PDSCH-EDF is prefetching an OFDM symbol information (Trace ID 0x23). *MAPLE\_TRACE\_ID\_PDSCH\_BD\_DONE* MAPLE PDSCH-EDF finished a BD (Trace ID 0x25).

## <span id="page-945-9"></span><span id="page-945-8"></span>**3.5.13.2.3.3 enum** maple\_pe\_load\_type\_t

MAPLE-B3 PE Load Accumulators index.

# **3.6 OCeaN DMA Module API**

**3.6.1 Overview**

# **Modules**

- [OCeaN DMA Module API Initialization](#page-945-10)
- <span id="page-945-10"></span>• [OCeaN DMA Module API Runtime](#page-949-0)

# **3.6.2 OCeaN DMA Module API Initialization**

### **3.6.2.1 Overview**

## **Data Structures**

- struct [ocn\\_dma\\_atmu\\_config\\_t](#page-946-0)
- struct [ocn\\_dma\\_init\\_params\\_t](#page-947-0)

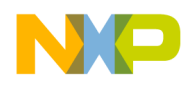

## **Enumerations**

• enum ocn dma\_id\_t { [OCN\\_DMA\\_ID0](#page-948-0) = 0, [OCN\\_DMA\\_ID1](#page-948-1) = 1 } • enum ocn dma win sz t { [OCN\\_DMA\\_WIN\\_LAST](#page-948-3) =  $0x0$ , [OCN\\_DMA\\_WIN\\_4K](#page-948-4) =  $0xB$ , [OCN\\_DMA\\_WIN\\_8K](#page-948-5) =  $0xC$ , [OCN\\_DMA\\_WIN\\_16K](#page-948-6) = 0xD, [OCN\\_DMA\\_WIN\\_32K](#page-948-7) = 0xE, [OCN\\_DMA\\_WIN\\_64K](#page-948-8) = 0xF, [OCN\\_DMA\\_WIN\\_128K](#page-948-9) = 0x10, [OCN\\_DMA\\_WIN\\_256K](#page-948-10) = 0x11, [OCN\\_DMA\\_WIN\\_512K](#page-948-11) = 0x12, [OCN\\_DMA\\_WIN\\_1M](#page-948-12) = 0x13, [OCN\\_DMA\\_WIN\\_2M](#page-948-13) = 0x14, [OCN\\_DMA\\_WIN\\_4M](#page-948-14) = 0x15, [OCN\\_DMA\\_WIN\\_8M](#page-948-15) = 0x16, [OCN\\_DMA\\_WIN\\_16M](#page-948-16) = 0x17, [OCN\\_DMA\\_WIN\\_32M](#page-948-17) = 0x18, [OCN\\_DMA\\_WIN\\_64M](#page-948-18) = 0x19, [OCN\\_DMA\\_WIN\\_128M](#page-948-19) = 0x1A, [OCN\\_DMA\\_WIN\\_256M](#page-948-20) = 0x1B, [OCN\\_DMA\\_WIN\\_512M](#page-948-21) =  $0x1C$ , [OCN\\_DMA\\_WIN\\_1G](#page-948-22) =  $0x1D$ , [OCN\\_DMA\\_WIN\\_2G](#page-948-23) =  $0x1E$ , [OCN\\_DMA\\_WIN\\_4G](#page-948-24) = 0x1F, [OCN\\_DMA\\_WIN\\_8G](#page-948-25) = 0x20, [OCN\\_DMA\\_WIN\\_16G](#page-948-26) = 0x21, [OCN\\_DMA\\_WIN\\_32G](#page-948-27) = 0x22, [OCN\\_DMA\\_WIN\\_64G](#page-948-28) = 0x23 } • enum [ocn\\_dma\\_interface\\_t](#page-948-29) { [OCN\\_DMA\\_INTERFACE\\_PEX](#page-948-30) =  $0x00100000$ , [OCN\\_DMA\\_INTERFACE\\_RIO0](#page-949-1) =  $0x00 \leftrightarrow$ C00000, [OCN\\_DMA\\_INTERFACE\\_RIO1](#page-949-2) = 0x00D00000, [OCN\\_DMA\\_INTERFACE\\_LOCAL0](#page-949-3) = 0x00B00000, [OCN\\_DMA\\_INTERFACE\\_LOCAL1](#page-949-4) =

```
0x00F00000 }
```
## **Functions**

• os\_status [ocnDmaInitialize](#page-949-5) [\(ocn\\_dma\\_init\\_params\\_t](#page-947-0) ∗ocn\_dma\_config)

## **3.6.2.2 Data Structure Documentation**

### <span id="page-946-0"></span>**3.6.2.2.1 struct ocn\_dma\_atmu\_config\_t**

OCeaN DMA ATMU window configuration.

### **Data Fields**

- uint64 t win base addr
- [ocn\\_dma\\_win\\_sz\\_t](#page-948-2) [win\\_size](#page-946-2)
- [ocn\\_dma\\_interface\\_t](#page-948-29) [win\\_interface](#page-947-2)

### **3.6.2.2.1.1 Field Documentation**

### <span id="page-946-1"></span>**3.6.2.2.1.1.1 uint64\_t ocn\_dma\_atmu\_config\_t::win\_base\_addr**

Base address for window on OCeaN space.

<span id="page-946-2"></span>Only 36 bit is use

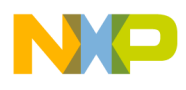

#### **3.6.2.2.1.1.2** ocn\_dma\_win\_sz\_t **ocn\_dma\_atmu\_config\_t::win\_size**

<span id="page-947-2"></span>Window size.

#### **3.6.2.2.1.1.3** ocn\_dma\_interface\_t **ocn\_dma\_atmu\_config\_t::win\_interface**

<span id="page-947-0"></span>Interface towards which window generates accesses.

#### **3.6.2.2.2 struct ocn\_dma\_init\_params\_t**

OCeaN DMA initialization structure.

Warning

If intending to generate sRIO maintanence acceses, one dma\_atmu\_config MUST be set according to: SRIO\_MAINTANENCE\_ATMU\_ADDR and SRIO\_MAINTANENCE\_ATMU\_SIZE

#### **Data Fields**

- [ocn\\_dma\\_id\\_t](#page-947-1) [dma\\_id](#page-947-3)
- os\_hwi\_priority [irq\\_priority](#page-947-4)
- uint16\_t [dma\\_channel\\_enable](#page-947-5) [\[NUMBER\\_OF\\_OCN\\_DMA\\_CH\]](#page-1098-0)
- void ∗ [reserved](#page-947-6)

#### **3.6.2.2.2.1 Field Documentation**

### <span id="page-947-3"></span>**3.6.2.2.2.1.1** ocn\_dma\_id\_t **ocn\_dma\_init\_params\_t::dma\_id**

<span id="page-947-4"></span>OCeaN DMA device index.

### **3.6.2.2.2.1.2 os\_hwi\_priority ocn\_dma\_init\_params\_t::irq\_priority**

<span id="page-947-5"></span>Interrupt priority.

### **3.6.2.2.2.1.3 uint16\_t ocn\_dma\_init\_params\_t::dma\_channel\_enable[**NUMBER\_OF\_OCN\_DM<sup>←</sup>- A\_CH**]**

<span id="page-947-6"></span>On which core to enable the channel.

#### **3.6.2.2.2.1.4 void**∗ **ocn\_dma\_init\_params\_t::reserved**

reserved for future uses

### **3.6.2.3 Enumeration Type Documentation**

#### <span id="page-947-1"></span>**3.6.2.3.1 enum** ocn\_dma\_id\_t

OCeaN DMA controller device ID.

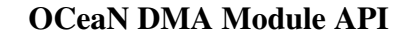

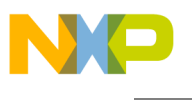

Enumerator

<span id="page-948-1"></span><span id="page-948-0"></span>*OCN\_DMA\_ID0* OCeaN DMA 0. *OCN\_DMA\_ID1* OCeaN DMA 1.

#### <span id="page-948-2"></span>**3.6.2.3.2 enum** ocn\_dma\_win\_sz\_t

OCeaN DMA ATMU window size.

Enumerator

<span id="page-948-16"></span><span id="page-948-15"></span><span id="page-948-14"></span><span id="page-948-13"></span><span id="page-948-12"></span><span id="page-948-11"></span><span id="page-948-10"></span><span id="page-948-9"></span><span id="page-948-8"></span><span id="page-948-7"></span><span id="page-948-6"></span><span id="page-948-5"></span><span id="page-948-4"></span><span id="page-948-3"></span>*OCN\_DMA\_WIN\_LAST* Software indicator for end of ATMU array. *OCN\_DMA\_WIN\_4K\_ATMU window, size is 4K. OCN\_DMA\_WIN\_8K* ATMU window, size is 8K. *OCN\_DMA\_WIN\_16K* ATMU window, size is 16K. *OCN\_DMA\_WIN\_32K* ATMU window, size is 32K. *OCN\_DMA\_WIN\_64K\_ATMU window, size is 64K. OCN\_DMA\_WIN\_128K* ATMU window, size is 128K. *OCN\_DMA\_WIN\_256K* ATMU window, size is 256K. *OCN\_DMA\_WIN\_512K* ATMU window, size is 512K. *OCN\_DMA\_WIN\_1M\_ATMU window, size is 1M. OCN\_DMA\_WIN\_2M\_ATMU window, size is 2M. OCN\_DMA\_WIN\_4M* ATMU window, size is 4M. *OCN\_DMA\_WIN\_8M* ATMU window, size is 8M. *OCN\_DMA\_WIN\_16M\_ATMU window, size is 16M. OCN\_DMA\_WIN\_32M* ATMU window, size is 32M. *OCN\_DMA\_WIN\_64M\_ATMU window, size is 64M. OCN\_DMA\_WIN\_128M* ATMU window, size is 128M. *OCN\_DMA\_WIN\_256M* ATMU window, size is 256M. *OCN\_DMA\_WIN\_512M* ATMU window, size is 512M. *OCN\_DMA\_WIN\_1G* ATMU window, size is 1G. *OCN\_DMA\_WIN\_2G\_ATMU window, size is 2G. OCN\_DMA\_WIN\_4G* ATMU window, size is 4G. *OCN\_DMA\_WIN\_8G* ATMU window, size is 8G. *OCN\_DMA\_WIN\_16G* ATMU window, size is 16G. *OCN\_DMA\_WIN\_32G\_ATMU window, size is 32G. OCN\_DMA\_WIN\_64G* ATMU window, size is 64G.

#### <span id="page-948-29"></span><span id="page-948-28"></span><span id="page-948-27"></span><span id="page-948-26"></span><span id="page-948-25"></span><span id="page-948-24"></span><span id="page-948-23"></span><span id="page-948-22"></span><span id="page-948-21"></span><span id="page-948-20"></span><span id="page-948-19"></span><span id="page-948-18"></span><span id="page-948-17"></span>**3.6.2.3.3 enum** ocn\_dma\_interface\_t

OCeaN DMA ATMU interface.

Enumerator

<span id="page-948-30"></span>*OCN\_DMA\_INTERFACE\_PEX* PCI Express.

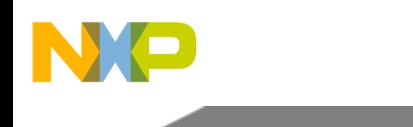

<span id="page-949-3"></span><span id="page-949-2"></span><span id="page-949-1"></span>*OCN\_DMA\_INTERFACE\_RIO0* RapidIO port 0. *OCN\_DMA\_INTERFACE\_RIO1* RapidIO port 1. *OCN\_DMA\_INTERFACE\_LOCAL0\_Local address space OCeaN Port 1. OCN\_DMA\_INTERFACE\_LOCAL1* Local address space OCeaN Port 6.

### <span id="page-949-4"></span>**3.6.2.4 Function Documentation**

### <span id="page-949-5"></span>**3.6.2.4.1 os\_status ocnDmaInitialize (** ocn\_dma\_init\_params\_t ∗ *ocn\_dma\_config* **)**

OCeaN DMA initialization function.

Parameters

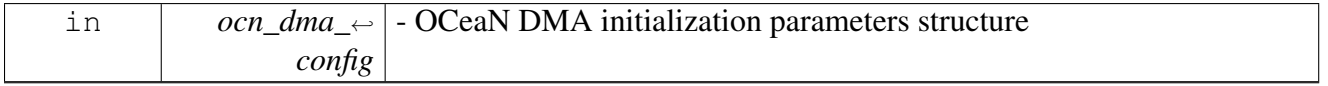

Return values

*OS\_SUCCESS* if OCeaN DMA was initialized successfully

Returns

Error status, encoded in os\_error.h, for other errors

# <span id="page-949-0"></span>**3.6.3 OCeaN DMA Module API Runtime**

## **3.6.3.1 Overview**

## **Data Structures**

- struct [ocn\\_dma\\_stride\\_t](#page-951-0)
- struct [ocn\\_dma\\_chain\\_config\\_t](#page-951-1)
- struct [ocn\\_dma\\_channel\\_config\\_t](#page-952-0)
- union ocn dma desc t
- struct ocn dma buff t
- struct [ocn\\_dma\\_t](#page-955-0)

### **Macros**

- #define [OCN\\_DMA\\_WRITE](#page-956-0) 0
- #define [OCN\\_DMA\\_READ](#page-956-1) 1
- #define [DMA\\_LIST\\_DESC\\_ADDR\\_MASK](#page-956-2) 0xFFFFFFE0
- #define [DMA\\_LINK\\_DESC\\_LAST](#page-956-3) 0x00000001
- #define [OCN\\_ATMU\\_DEFAULT\\_WIN](#page-956-4) 0
- #define [OCN\\_DMA\\_MR\\_CC](#page-956-5) 0x00000002
- #define [OCN\\_DMA\\_MR\\_CS](#page-956-6) 0x00000001

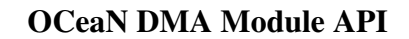

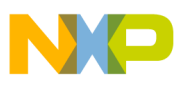

- 
- #define [ocn\\_buff\\_addr](#page-958-0) addr.full\_addr<br>• #define ocnDmaChannelBound(ocn dma, dma channel) (bool)(([\(ocn\\_dma\\_t](#page-955-0) ∗)ocn\_dma)->bound\_chain[dma\_channel] != [NULL?](#page-348-0) TRUE: [FALSE\)](#page-348-1)

## **Enumerations**

- enum ocn dma ch state t { [CHANNEL\\_UNAVAILABLE,](#page-958-3) [CHANNEL\\_FREE,](#page-958-4) [CHANNEL\\_OCCUPIED,](#page-958-5) [CHANNEL\\_PUBLIC\\_FREE,](#page-958-6) [CHANNEL\\_PUBLIC\\_OCCUPIED](#page-958-7) }
- enum ocn dma bwc t { [DMA\\_MR\\_BWC\\_0001\\_BYTE](#page-959-0) = 0x00000000, [DMA\\_MR\\_BWC\\_0002\\_BYTE](#page-959-1) = 0x01000000,  $DMA_MR_BWC_0004_BYTE = 0x02000000$  $DMA_MR_BWC_0004_BYTE = 0x02000000$ , [DMA\\_MR\\_BWC\\_0008\\_BYTE](#page-959-3) = 0x03000000, [DMA\\_MR\\_BWC\\_0016\\_BYTE](#page-959-4) = 0x04000000, DMA MR\_BWC\_0032\_BYTE =  $0x05000000$ , [DMA\\_MR\\_BWC\\_0064\\_BYTE](#page-959-6) = 0x06000000, [DMA\\_MR\\_BWC\\_0128\\_BYTE](#page-959-7) = 0x07000000, [DMA\\_MR\\_BWC\\_0256\\_BYTE](#page-959-8) = 0x08000000, [DMA\\_MR\\_BWC\\_0512\\_BYTE](#page-959-9) = 0x09000000, [DMA\\_MR\\_BWC\\_1024\\_BYTE](#page-959-10) = 0x0A000000, [DMA\\_MR\\_BWC\\_EXCLUSIVE](#page-959-11) =  $0x0F000000$  }
- enum  $\overline{ocn_d}$  dma\_response\_t { [TRGT\\_RESPONSE](#page-959-13) = 0x00000000, [NO\\_TRGT\\_RESPOSNSE](#page-959-14) = 0x40000000 }

# **Functions**

- os dma handle [ocnDmaControllerOpen](#page-959-15) [\(ocn\\_dma\\_id\\_t](#page-947-1) device\_id)
- os status [ocnDmaChainCreate](#page-960-0) (ocn dma chain t ∗ocn dma chain, ocn dma chain config ←  $t * ocn$  $t * ocn$  dma chain config)
- os status [ocnDmaTransfer](#page-960-1) (os dma handle ocn dma, ocn dma transfer config t ∗ocn dma ← transfer config, uint $32$  t ch)
- os\_status [ocnDmaChainTransferAdd](#page-961-0) (ocn\_dma\_chain\_t ∗ocn\_dma\_chain, ocn\_dma\_transfer\_<sup>←</sup> config\_t ∗ocn\_dma\_transfer\_config, os\_dma\_xfer ∗xfer)
- os\_status [ocnDmaChannelStart](#page-961-1) (os dma\_handle ocn\_dma, uint32\_t ocn\_dma\_channel)
- bool [ocnDmaChannelIsActive](#page-961-2) (os\_dma\_handle ocn\_dma, uint $32\text{I}$  ocn\_dma\_channel)
- os status [ocnDmaChannelOpen](#page-962-0) (os dma handle ocn dma, uint32 t ∗dma\_channel, ocn dma ← channel config t ∗dma channel config)
- os\_status [ocnDmaChannelClose](#page-962-1) (os\_dma\_handle ocn\_dma, uint32\_t ch)
- os status [ocnDmaChannelBind](#page-963-0) (os dma handle ocn dma, uint32 t ocn dma channel, ocn dma← \_chain\_t ∗ocn\_dma\_chain)
- os status [ocnDmaChannelUnbind](#page-963-1) (os\_dma\_handle ocn\_dma, uint32\_t dma\_channel)
- [INLINE](#page-347-0) void [ocnDmaTransferSizeSet](#page-964-0) (os\_dma\_xfer xfer, uint32\_t size)
- [INLINE](#page-347-0) void [ocnDmaTransferLowSourceSet](#page-964-1) (os\_dma\_xfer xfer, uint32\_t source)
- [INLINE](#page-347-0) void [ocnDmaTransferLowDestinationSet](#page-964-2) (os dma\_xfer xfer, uint32\_t destination)
- [INLINE](#page-347-0) void [ocnDmaTransferHighDestinationSet](#page-964-3) (os\_dma\_xfer xfer, uint32\_t destination)
- [INLINE](#page-347-0) void [ocnDmaChainNextSet](#page-965-0) (ocn\_dma\_chain\_t ∗ocn\_dma\_cur\_chain, ocn\_dma\_chain\_← t ∗ocn\_dma\_next\_chain)
- [INLINE](#page-347-0) void [ocnDmaChainLastSet](#page-965-1) (ocn\_dma\_chain\_t ∗ocn\_dma\_chain)
- [INLINE](#page-347-0) void [ocnDmaChainReset](#page-965-2) (ocn\_dma\_chain\_t ∗ocn\_dma\_chain)
- os status [ocnDmaTransferWait](#page-965-3) (os dma handle ocn dma, uint32 t dma channel)
- void [ocnDmaChannelContinue](#page-966-0) (os dma handle ocn dma, uint32 t dma channel)

#### **OCeaN DMA status. Flags are passed in interrupt callback.**

- #define [OCN\\_DMA\\_XFER\\_ERROR](#page-956-7) 0x00000080
- #define [OCN\\_DMA\\_HALTED](#page-956-8) 0x00000020
- #define [OCN\\_DMA\\_PROG\\_ERROR](#page-956-9) 0x00000010
- #define [OCN\\_DMA\\_END\\_LINK](#page-957-0) 0x00000008
- #define [OCN\\_DMA\\_BUSY](#page-957-1) 0x00000004
- #define [OCN\\_DMA\\_END\\_SEGMENT](#page-957-2) 0x00000002
- #define [OCN\\_DMA\\_END\\_LIST](#page-957-3) 0x00000001
- #define [OCN\\_DMA\\_COMPLETED](#page-957-4) [\(OCN\\_DMA\\_END\\_LINK](#page-957-0) | [OCN\\_DMA\\_END\\_SEGMENT](#page-957-2) | [OCN\\_DMA\\_END\\_LIST\)](#page-957-3)
- #define [OCN\\_DMA\\_HAS\\_ERROR](#page-957-5) [\(OCN\\_DMA\\_XFER\\_ERROR](#page-956-7) |[OCN\\_DMA\\_PROG\\_ERROR\)](#page-956-9)

#### **Interrupt enabling flags.**

Should be combined in interrupt en field of ocn dma chain config t

- #define [DMA\\_END\\_SEG\\_INT\\_EN](#page-957-6) 0x00000200
- #define [DMA\\_END\\_LINK\\_INT\\_EN](#page-957-7) 0x00000100
- #define [DMA\\_END\\_LIST\\_INT\\_EN](#page-957-8) 0x00000080
- #define [DMA\\_ERROR\\_INT\\_EN](#page-958-9) 0x00000040

### **3.6.3.2 Data Structure Documentation**

#### <span id="page-951-0"></span>**3.6.3.2.1 struct ocn\_dma\_stride\_t**

Configuration parameters for the OCeaN DMA chain striding.

### **Data Fields**

- uint32\_t [stride\\_size](#page-951-2)
- uint32 t stride distance

#### **3.6.3.2.1.1 Field Documentation**

#### <span id="page-951-2"></span>**3.6.3.2.1.1.1 uint32\_t ocn\_dma\_stride\_t::stride\_size**

<span id="page-951-3"></span>Size of the stride.

#### **3.6.3.2.1.1.2 uint32\_t ocn\_dma\_stride\_t::stride\_distance**

<span id="page-951-1"></span>During stride enabled transfers, DMA copies stride size and the skips stride distance.

### **3.6.3.2.2 struct ocn\_dma\_chain\_config\_t**

Configuration parameters for the OCeaN DMA chain.

OCeaN DMA chain a sequence of OCeaN DMA transfers

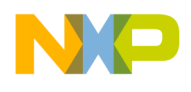

#### **Data Fields**

- uint32 t max num\_of\_transfers
- ocn dma\_stride\_t \* [source\\_stride](#page-952-3)
- ocn dma\_stride\_t \* [destination\\_stride](#page-952-4)
- [os\\_mem\\_type](#page-217-0) [heap](#page-952-5)

### **3.6.3.2.2.1 Field Documentation**

### <span id="page-952-2"></span>**3.6.3.2.2.1.1 uint32\_t ocn\_dma\_chain\_config\_t::max\_num\_of\_transfers**

<span id="page-952-3"></span>Number of transfers that can be added to this chain by [ocnDmaChainTransferAdd\(\).](#page-961-0)

#### **3.6.3.2.2.1.2** ocn\_dma\_stride\_t∗ **ocn\_dma\_chain\_config\_t::source\_stride**

<span id="page-952-4"></span>Stride configuration for the source of DMA transfers.

#### **3.6.3.2.2.1.3** ocn\_dma\_stride\_t∗ **ocn\_dma\_chain\_config\_t::destination\_stride**

<span id="page-952-5"></span>Stride configuration for the destination of DMA transfers.

### **3.6.3.2.2.1.4** os\_mem\_type **ocn\_dma\_chain\_config\_t::heap**

<span id="page-952-0"></span>Which heap to use for buffer descriptors.

### **3.6.3.2.3 struct ocn\_dma\_channel\_config\_t**

Configuration parameters for the OCeaN DMA channel.

#### **Data Fields**

- [ocn\\_dma\\_bwc\\_t](#page-958-8) [priority](#page-952-6)
- os\_hwi\_function [ocn\\_dma\\_callback](#page-952-7)
- uint32 t interrupt en

### **3.6.3.2.3.1 Field Documentation**

### <span id="page-952-6"></span>**3.6.3.2.3.1.1** ocn\_dma\_bwc\_t **ocn\_dma\_channel\_config\_t::priority**

<span id="page-952-7"></span>Channel bandwidth control (relative priority)

### **3.6.3.2.3.1.2 os\_hwi\_function ocn\_dma\_channel\_config\_t::ocn\_dma\_callback**

<span id="page-952-8"></span>Application callback function to call when channel finishes transferring.

### **3.6.3.2.3.1.3 uint32\_t ocn\_dma\_channel\_config\_t::interrupt\_en**

<span id="page-952-1"></span>A combination of the interrupt enable flags: DMA\_END\_LIST\_INT\_EN, DMA\_END\_LINK\_INT\_EN, DMA\_END\_SEG\_INT\_EN and DMA\_ERROR\_INT\_EN.

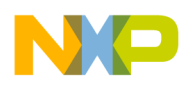

### **3.6.3.2.4 union ocn\_dma\_desc\_t**

Configuration parameters for a OCeaN DMA transfer/chain.

OCeaN DMA transfer describes a specific data move that can be stored in an OCeaN DMA chain and then executed.

### **3.6.3.2.4.1 Field Documentation**

### **3.6.3.2.4.1.1 uint32\_t ocn\_dma\_desc\_t::satr**

Source Attributes Register.

### **3.6.3.2.4.1.2 uint32\_t ocn\_dma\_desc\_t::sar**

Source Address Register.

### **3.6.3.2.4.1.3 uint32\_t ocn\_dma\_desc\_t::datr**

Destination Attributes Register.

### **3.6.3.2.4.1.4 uint32\_t ocn\_dma\_desc\_t::dar**

Destination Address Register.

### **3.6.3.2.4.1.5 uint32\_t ocn\_dma\_desc\_t::enlndar**

Next link descriptor extended address.

### **3.6.3.2.4.1.6 uint32\_t ocn\_dma\_desc\_t::nlndar**

Next Link Descriptor Address Registers.

### **3.6.3.2.4.1.7 uint32\_t ocn\_dma\_desc\_t::bcr**

Byte Count register.

### **3.6.3.2.4.1.8 uint32\_t ocn\_dma\_desc\_t::ext\_next\_list\_desc**

Next list descriptor extended address.

## **3.6.3.2.4.1.9 uint32\_t ocn\_dma\_desc\_t::next\_list\_desc**

Next Link Descriptor.

## **3.6.3.2.4.1.10 uint32\_t ocn\_dma\_desc\_t::ext\_first\_link\_descriptor**

First Link extended Descriptor.

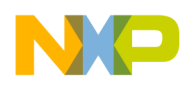

## **3.6.3.2.4.1.11 uint32\_t ocn\_dma\_desc\_t::first\_link\_descriptor**

First Link Descriptor.

### **3.6.3.2.4.1.12 uint32\_t ocn\_dma\_desc\_t::source\_stride**

Source Stride - copied from the chain configuration.

### **3.6.3.2.4.1.13 uint32\_t ocn\_dma\_desc\_t::destination\_stride**

<span id="page-954-0"></span>Destination Stride - copied from the chain configuration.

### **3.6.3.2.5 struct ocn\_dma\_buff\_t**

Description of either source or destination of a DMA transfer.

### **Data Fields**

- union { uint64\_t [full\\_addr](#page-954-1) } [addr](#page-954-2)
- bool stride enable
- bool [snoop\\_enable](#page-955-1)
- bool [enhanced\\_enable](#page-955-2)
- uint32 t high addr
- uint32 t low addr

### **3.6.3.2.5.1 Field Documentation**

### <span id="page-954-1"></span>**3.6.3.2.5.1.1 uint64\_t ocn\_dma\_buff\_t::full\_addr**

<span id="page-954-4"></span>Full 36 bit (OCeaN address space size) address.

### **3.6.3.2.5.1.2 uint32\_t ocn\_dma\_buff\_t::high\_addr**

<span id="page-954-5"></span>4 msb of the 36 bit address

### **3.6.3.2.5.1.3 uint32\_t ocn\_dma\_buff\_t::low\_addr**

<span id="page-954-2"></span>32 lsb of the 36 bit address

### **3.6.3.2.5.1.4 union { ... } ocn\_dma\_buff\_t::addr**

Actual address.

<span id="page-954-3"></span>If accessing local addresses high\_addr must be set to 0. If accessing HSSI addresses (sRIO/PCI-e) the 4 lower bits of high\_addr are used as the 4 high bits of OCeaN address. Other bits must be 0.

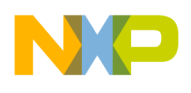

### **3.6.3.2.5.1.5 bool ocn\_dma\_buff\_t::stride\_enable**

<span id="page-955-1"></span>Enable striding according to chain.

### **3.6.3.2.5.1.6 bool ocn\_dma\_buff\_t::snoop\_enable**

<span id="page-955-2"></span>Enable snooping.

### **3.6.3.2.5.1.7 bool ocn\_dma\_buff\_t::enhanced\_enable**

<span id="page-955-0"></span>Enable enhanced mode.

### **3.6.3.2.6 struct ocn\_dma\_t**

OCeaN DMA controller structure.

#### **Data Fields**

- unsigned int device id
- void ∗ [ocn\\_dma\\_ch\\_map](#page-955-4) [\[NUMBER\\_OF\\_OCN\\_DMA\\_CH\]](#page-1098-0)
- [ocn\\_dma\\_ch\\_state\\_t](#page-958-2) [channel\\_state](#page-955-5) [\[NUMBER\\_OF\\_OCN\\_DMA\\_CH\]](#page-1098-0)
- ocn\_dma\_chain\_t  $\overline{*}$  [bound\\_chain](#page-955-6) [\[NUMBER\\_OF\\_OCN\\_DMA\\_CH\]](#page-1098-0)
- os hwi\_function [ocn\\_dma\\_callback](#page-955-7) [\[NUMBER\\_OF\\_OCN\\_DMA\\_CH\]](#page-1098-0)
- uint32\_t [channel\\_mr](#page-955-8) [\[NUMBER\\_OF\\_OCN\\_DMA\\_CH\]](#page-1098-0)

### **3.6.3.2.6.1 Field Documentation**

#### <span id="page-955-3"></span>**3.6.3.2.6.1.1 unsigned int ocn\_dma\_t::device\_id**

<span id="page-955-4"></span>Number of OCeaN DMA.

### **3.6.3.2.6.1.2 void**∗ **ocn\_dma\_t::ocn\_dma\_ch\_map[**NUMBER\_OF\_OCN\_DMA\_CH**]**

OCean DMA channels map.

### <span id="page-955-5"></span>**3.6.3.2.6.1.3** ocn\_dma\_ch\_state\_t **ocn\_dma\_t::channel\_state[**NUMBER\_OF\_OCN\_DMA\_CH**]**

<span id="page-955-6"></span>OCean DMA channels state.

## **3.6.3.2.6.1.4 ocn\_dma\_chain\_t**∗ **ocn\_dma\_t::bound\_chain[**NUMBER\_OF\_OCN\_DMA\_CH**]**

<span id="page-955-7"></span>OCean DMA chains bound to channels.

### **3.6.3.2.6.1.5 os\_hwi\_function ocn\_dma\_t::ocn\_dma\_callback[**NUMBER\_OF\_OCN\_DMA\_CH**]**

<span id="page-955-8"></span>Channel callback function for completion.

### **3.6.3.2.6.1.6 uint32\_t ocn\_dma\_t::channel\_mr[**NUMBER\_OF\_OCN\_DMA\_CH**]**

Channel Mode Register.

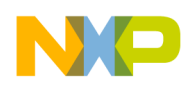

# **3.6.3.3 Macro Definition Documentation**

### <span id="page-956-0"></span>**3.6.3.3.1 #define OCN\_DMA\_WRITE 0**

<span id="page-956-1"></span>OCeaN DMA write data.

### **3.6.3.3.2 #define OCN\_DMA\_READ 1**

<span id="page-956-2"></span>OCeaN DMA read data.

### **3.6.3.3.3 #define DMA\_LIST\_DESC\_ADDR\_MASK 0xFFFFFFE0**

<span id="page-956-3"></span>List descending address mask.

### **3.6.3.3.4 #define DMA\_LINK\_DESC\_LAST 0x00000001**

<span id="page-956-4"></span>Last descending address.

### **3.6.3.3.5 #define OCN\_ATMU\_DEFAULT\_WIN 0**

<span id="page-956-5"></span>Default ATMU window.

### **3.6.3.3.6 #define OCN\_DMA\_MR\_CC 0x00000002**

<span id="page-956-6"></span>Channel continue.

### **3.6.3.3.7 #define OCN\_DMA\_MR\_CS 0x00000001**

<span id="page-956-7"></span>Channel start.

## **3.6.3.3.8 #define OCN\_DMA\_XFER\_ERROR 0x00000080**

<span id="page-956-8"></span>Indicates whether an error occurred during the DMA transfer.

### **3.6.3.3.9 #define OCN\_DMA\_HALTED 0x00000020**

<span id="page-956-9"></span>Indicates whether the transfer is halted; If the bit is set, the channel was successfully halted by software and can be restarted.

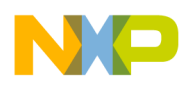

### **3.6.3.3.10 #define OCN\_DMA\_PROG\_ERROR 0x00000010**

<span id="page-957-0"></span>Indicates whether a programming error was detected that prevented the DMA transfer.

### **3.6.3.3.11 #define OCN\_DMA\_END\_LINK 0x00000008**

<span id="page-957-1"></span>This bit is set after transferring the last block of data in the last link if MR[EOLSIE] is set.

### **3.6.3.3.12 #define OCN\_DMA\_BUSY 0x00000004**

<span id="page-957-2"></span>Indicates the current status of the channel.

### **3.6.3.3.13 #define OCN\_DMA\_END\_SEGMENT 0x00000002**

This bit is set:

- In chaining mode, after finishing a data transfer, if MR[EOLSIE] is set or if CLNDAR[EOSIE] is set;
- <span id="page-957-3"></span>• In direct mode, if MR[EOSIE] is set

### **3.6.3.3.14 #define OCN\_DMA\_END\_LIST 0x00000001**

<span id="page-957-4"></span>This bit is set after transferring the last block of data in the last list descriptor, if MR[EOLSIE] is set.

## **3.6.3.3.15 #define OCN\_DMA\_COMPLETED (**OCN\_DMA\_END\_LINK | OCN\_DMA\_END\_SEGMENT | OCN\_DMA\_END\_LIST**)**

<span id="page-957-5"></span>Collects all types of successful end-of-transfer indications.

## **3.6.3.3.16 #define OCN\_DMA\_HAS\_ERROR (**OCN\_DMA\_XFER\_ERROR |OCN\_DMA\_PROG\_ERROR**)**

<span id="page-957-6"></span>Collects all types of error indications.

## **3.6.3.3.17 #define DMA\_END\_SEG\_INT\_EN 0x00000200**

<span id="page-957-7"></span>End-of-segments interrupt enable.

## **3.6.3.3.18 #define DMA\_END\_LINK\_INT\_EN 0x00000100**

<span id="page-957-8"></span>End-of-links interrupt enable.

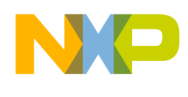

### **3.6.3.3.19 #define DMA\_END\_LIST\_INT\_EN 0x00000080**

<span id="page-958-9"></span>End-of-list interrupt enable.

### **3.6.3.3.20 #define DMA\_ERROR\_INT\_EN 0x00000040**

<span id="page-958-0"></span>Error interrupt enable.

### **3.6.3.3.21 #define ocn\_buff\_addr addr.full\_addr**

<span id="page-958-1"></span>OCeaN buffer address.

### **3.6.3.3.22 #define ocnDmaChannelBound(** *ocn\_dma, dma\_channel* **) (bool)(((**ocn\_dma\_t ∗**)ocn\_dma)-**>**bound\_chain[dma\_channel] !=** NULL**? TRUE:** FALSE**)**

Checks if the channel is bound to a chain

**Parameters** 

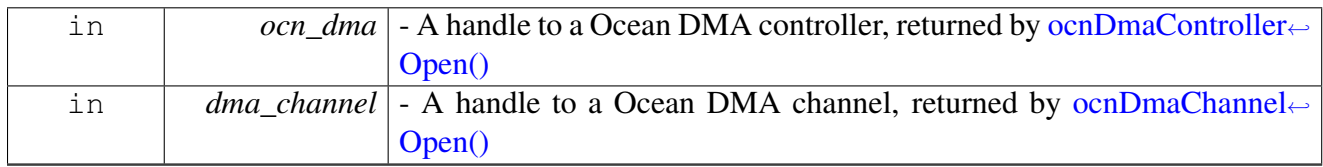

Return values

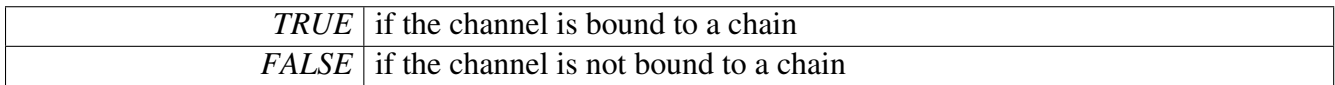

## **3.6.3.4 Enumeration Type Documentation**

#### <span id="page-958-2"></span>**3.6.3.4.1 enum** ocn\_dma\_ch\_state\_t

State of OCeaN DMA channel.

Enumerator

<span id="page-958-8"></span><span id="page-958-7"></span><span id="page-958-6"></span><span id="page-958-5"></span><span id="page-958-4"></span><span id="page-958-3"></span>*CHANNEL\_UNAVAILABLE* Channel not allocated to this core. *CHANNEL\_FREE* Channel private to this core and free. *CHANNEL\_OCCUPIED* Channel private to this core and accupied. *CHANNEL\_PUBLIC\_FREE* Channel shared among cores, not in use by this core. *CHANNEL\_PUBLIC\_OCCUPIED* Channel shared among cores, in use by this core.

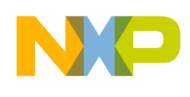

### **3.6.3.4.2 enum** ocn\_dma\_bwc\_t

DMA Bandwidth/pause control options.

If multiple channels are executing transfers concurrently, this value determines how many bytes a channel can transfer before the DMA controller shifts to the next channel

Enumerator

<span id="page-959-7"></span><span id="page-959-6"></span><span id="page-959-5"></span><span id="page-959-4"></span><span id="page-959-3"></span><span id="page-959-2"></span><span id="page-959-1"></span><span id="page-959-0"></span>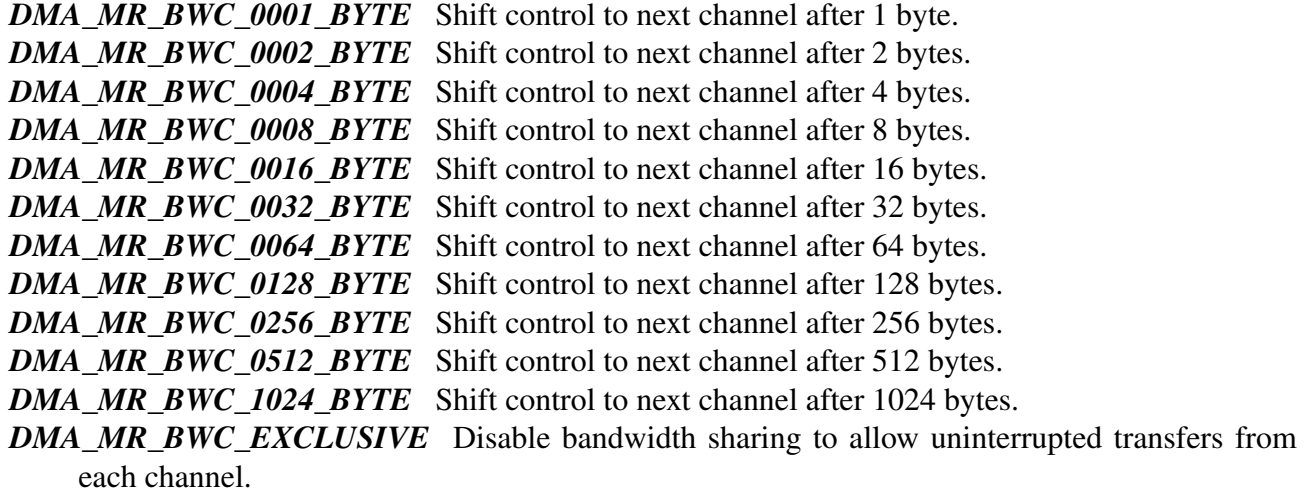

### <span id="page-959-12"></span><span id="page-959-11"></span><span id="page-959-10"></span><span id="page-959-9"></span><span id="page-959-8"></span>**3.6.3.4.3 enum** ocn\_dma\_response\_t

Type of response required by the OCeaN DMA, prior to its indication that a transfer is finished.

Enumerator

<span id="page-959-14"></span><span id="page-959-13"></span>*TRGT\_RESPONSE* Response is required from the target. *NO\_TRGT\_RESPOSNSE* No response required.

## **3.6.3.5 Function Documentation**

### <span id="page-959-15"></span>**3.6.3.5.1 os\_dma\_handle ocnDmaControllerOpen (** ocn\_dma\_id\_t *device\_id* **)**

Opens an OCeaN DMA Device.

The function opens an OCeaN DMA Device and returns a handle. This handle

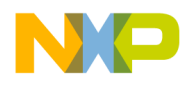

**Parameters** 

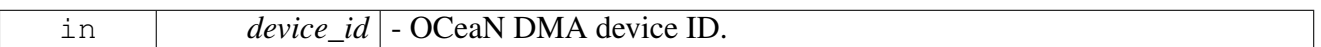

Return values

<span id="page-960-0"></span>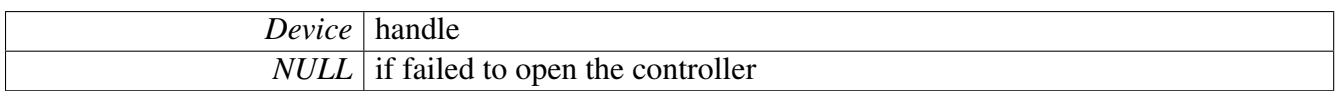

## **3.6.3.5.2 os\_status ocnDmaChainCreate ( ocn\_dma\_chain\_t** ∗ *ocn\_dma\_chain,* ocn\_dma\_chain\_config\_t ∗ *ocn\_dma\_chain\_config* **)**

Creates an empty OCeaN DMA chain.

The function also initializes the chain structure according to the configuration parameters.

**Parameters** 

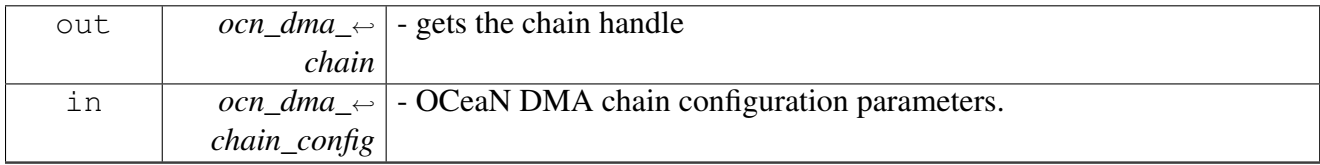

Return values

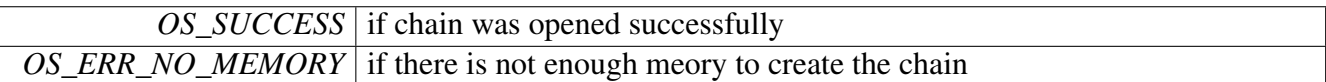

Returns

Error status, encoded in os\_error.h, for other errors

### <span id="page-960-1"></span>**3.6.3.5.3 os\_status ocnDmaTransfer ( os\_dma\_handle** *ocn\_dma,* **ocn\_dma\_transfer\_config\_t** ∗ *ocn\_dma\_transfer\_config,* **uint32\_t** *ch* **)**

### OCeaN DMA Transfer execution.

**Parameters** 

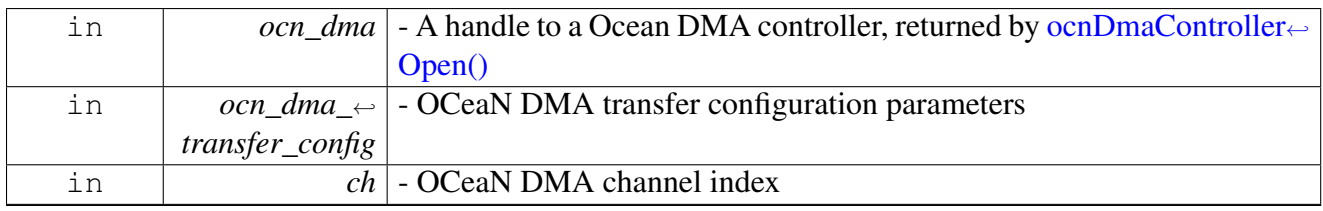

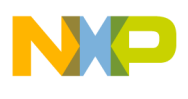

Return values

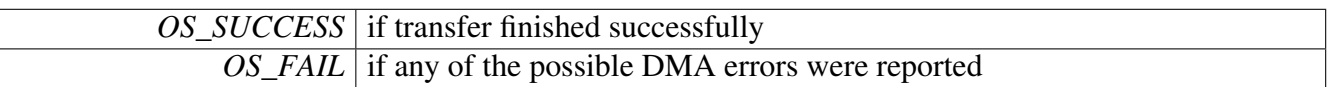

Warning

If user calls this function consecutively, with the first transaction triggerring an interrupt; it is the user's responsibility to wait for the previous interrupt to trigger. This allows for optimization of the function in terms of runtime and interrupt latency.

## <span id="page-961-0"></span>**3.6.3.5.4 os\_status ocnDmaChainTransferAdd ( ocn\_dma\_chain\_t** ∗ *ocn\_dma\_chain,* **ocn\_dma\_transfer\_config\_t** ∗ *ocn\_dma\_transfer\_config,* **os\_dma\_xfer** ∗ *xfer* **)**

Adds a transfer to a OCeaN DMA chain.

**Parameters** 

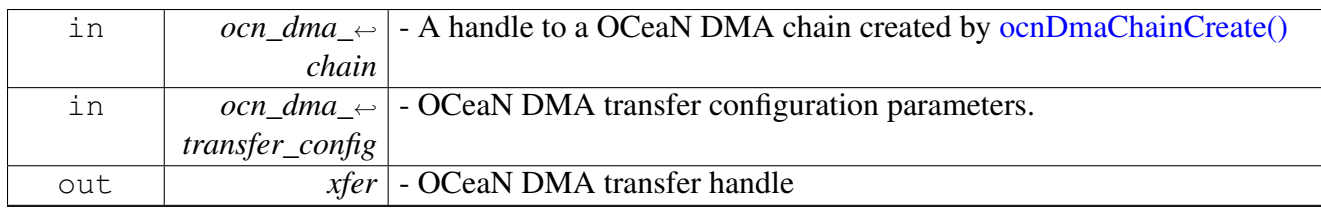

Returns

OS\_SUCCESS (function always succeeds, although it may assert)

## <span id="page-961-1"></span>**3.6.3.5.5 os\_status ocnDmaChannelStart ( os\_dma\_handle** *ocn\_dma,* **uint32\_t** *ocn\_dma\_channel* **)**

## Trigger a channel.

Parameters

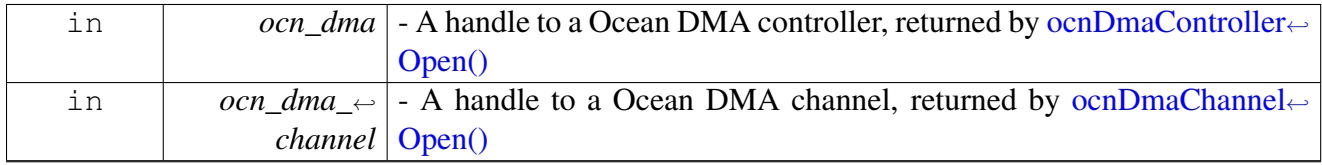

Returns

<span id="page-961-2"></span>OS\_SUCCESS (function always succeeds, although it may assert)

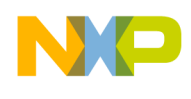

### **3.6.3.5.6 bool ocnDmaChannelIsActive ( os\_dma\_handle** *ocn\_dma,* **uint32\_t** *ocn\_dma\_channel* **)**

Used to poll the channel to see when it is executing a transfer.

Parameters

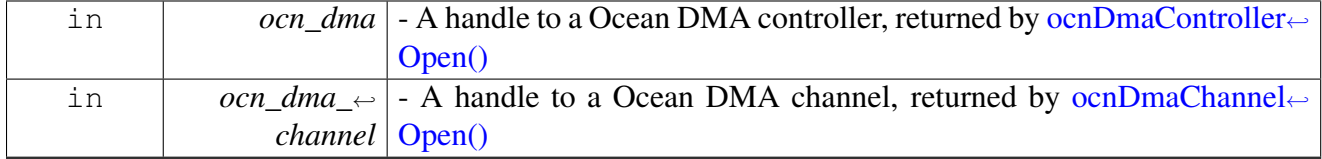

Return values

<span id="page-962-0"></span>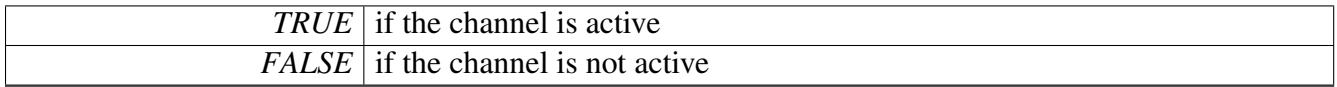

## **3.6.3.5.7 os\_status ocnDmaChannelOpen ( os\_dma\_handle** *ocn\_dma,* **uint32\_t** ∗ *dma\_channel,* ocn\_dma\_channel\_config\_t ∗ *dma\_channel\_config* **)**

Open and configure an OCeaN DMA channel.

Parameters

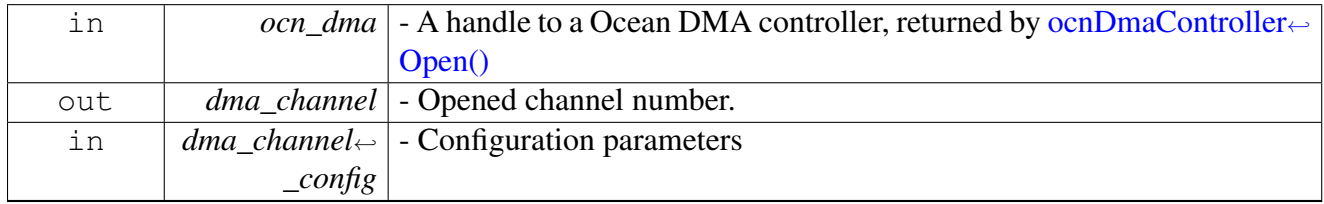

Return values

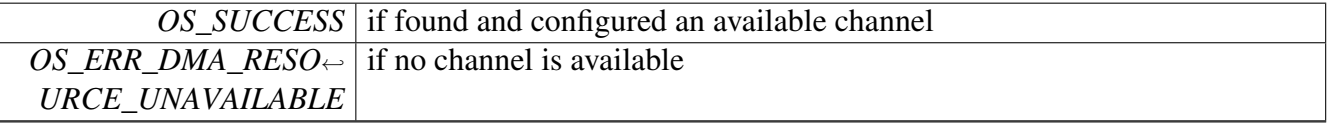

Warning

Channel allocation will first try to allocate a private channel. Only if there is no private channels will the driver allocate (if available) a shared channel.

### <span id="page-962-1"></span>**3.6.3.5.8 os\_status ocnDmaChannelClose ( os\_dma\_handle** *ocn\_dma,* **uint32\_t** *ch* **)**

Free OCeaN DMA channel.

#### SmartDSP Operating System API Reference Manual

Freescale Semiconductor

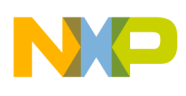

#### Parameters

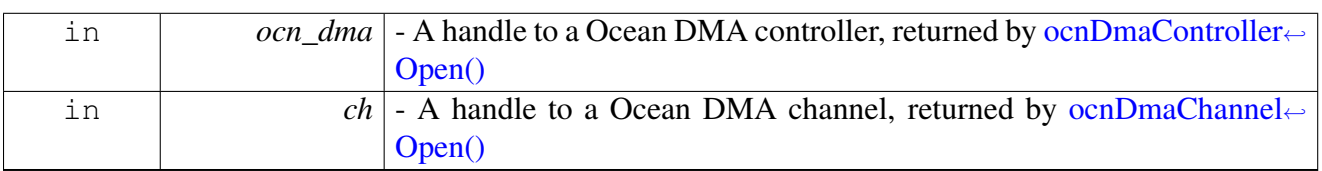

Return values

<span id="page-963-0"></span>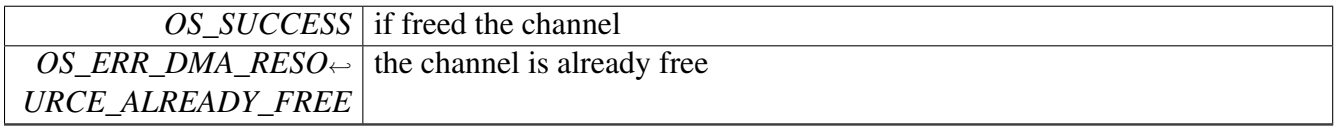

## **3.6.3.5.9 os\_status ocnDmaChannelBind ( os\_dma\_handle** *ocn\_dma,* **uint32\_t** *ocn\_dma\_channel,* **ocn\_dma\_chain\_t** ∗ *ocn\_dma\_chain* **)**

Bind a chain to a channel.

Parameters

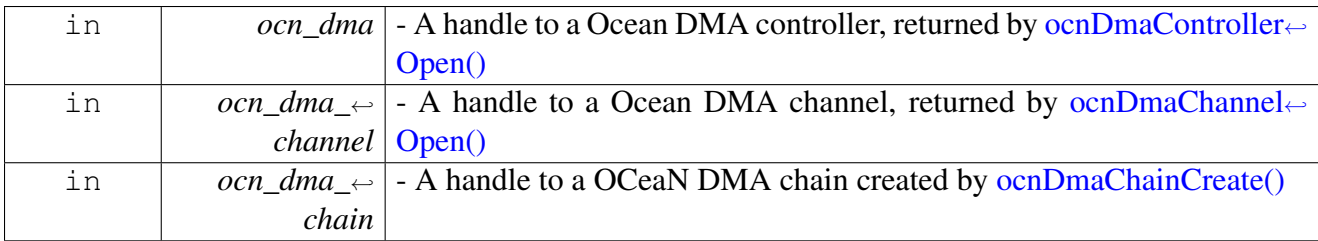

Returns

OS\_SUCCESS (function always succeeds, although it may assert)

# <span id="page-963-1"></span>**3.6.3.5.10 os\_status ocnDmaChannelUnbind ( os\_dma\_handle** *ocn\_dma,* **uint32\_t** *dma\_channel* **)**

Unbind the bound chain from a channel.

Parameters

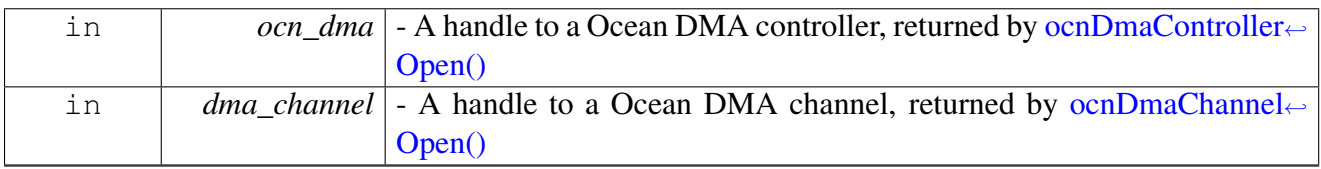

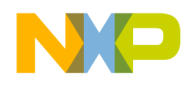

Returns

<span id="page-964-1"></span>OS\_SUCCESS (function always succeeds, although it may assert)

## <span id="page-964-0"></span>**3.6.3.5.11** INLINE **void ocnDmaTransferSizeSet ( os\_dma\_xfer** *xfer,* **uint32\_t** *size* **)**

Set size of a specific transfer.

Parameters

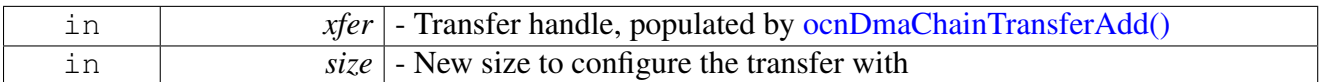

### **3.6.3.5.12** INLINE **void ocnDmaTransferLowSourceSet ( os\_dma\_xfer** *xfer,* **uint32\_t** *source* **)**

Set low bits in source address of a specific transfer.

**Parameters** 

<span id="page-964-2"></span>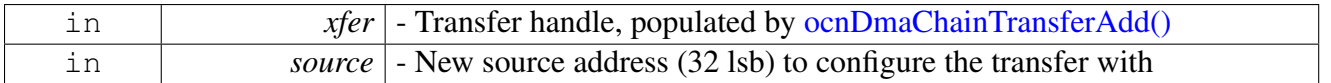

## **3.6.3.5.13** INLINE **void ocnDmaTransferLowDestinationSet ( os\_dma\_xfer** *xfer,* **uint32\_t** *destination* **)**

Set low bits in destination address of a specific transfer.

**Parameters** 

<span id="page-964-3"></span>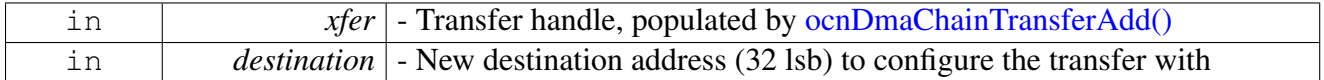

### **3.6.3.5.14** INLINE **void ocnDmaTransferHighDestinationSet ( os\_dma\_xfer** *xfer,* **uint32\_t** *destination* **)**

Set high bits in destination address of a specific transfer.

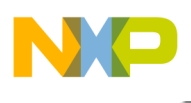

Parameters

<span id="page-965-0"></span>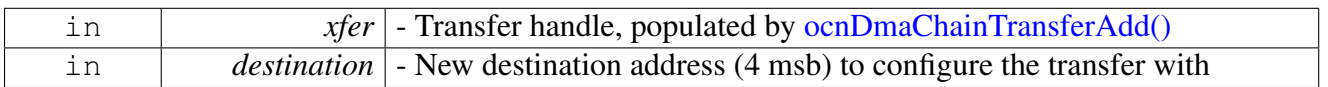

# **3.6.3.5.15** INLINE **void ocnDmaChainNextSet ( ocn\_dma\_chain\_t** ∗ *ocn\_dma\_cur\_chain,* **ocn\_dma\_chain\_t** ∗ *ocn\_dma\_next\_chain* **)**

Concatenate two chains.

Parameters

<span id="page-965-1"></span>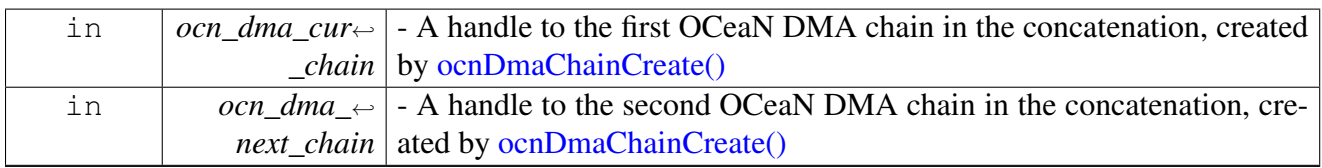

## **3.6.3.5.16** INLINE **void ocnDmaChainLastSet ( ocn\_dma\_chain\_t** ∗ *ocn\_dma\_chain* **)**

Make channel terminate at the end of this chain.

**Parameters** 

<span id="page-965-2"></span>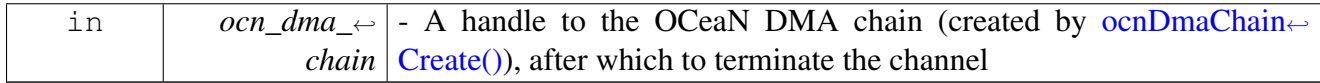

## **3.6.3.5.17** INLINE **void ocnDmaChainReset ( ocn\_dma\_chain\_t** ∗ *ocn\_dma\_chain* **)**

Reset the chain.

Parameters

<span id="page-965-3"></span>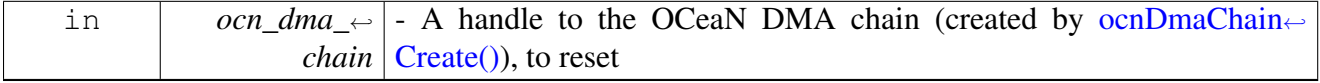

## **3.6.3.5.18 os\_status ocnDmaTransferWait ( os\_dma\_handle** *ocn\_dma,* **uint32\_t** *dma\_channel* **)**

Waits for channel to finish pending transactions

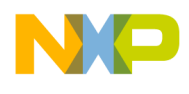

**Parameters** 

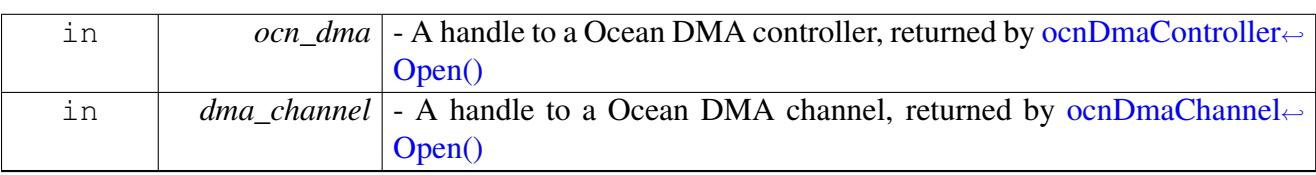

Returns

OS\_SUCCESS (function always succeeds, although it may assert)

## <span id="page-966-0"></span>**3.6.3.5.19 void ocnDmaChannelContinue ( os\_dma\_handle** *ocn\_dma,* **uint32\_t** *dma\_channel* **)**

Continues execution on an existing channel.

This function is generally called after calling [ocnDmaChainNextSet\(\)](#page-965-0) to add an additional chain to a channel. If the channel finished prior to concatenating the new chain, this function will restart the DMA engine; if not, it'll have no effect

Parameters

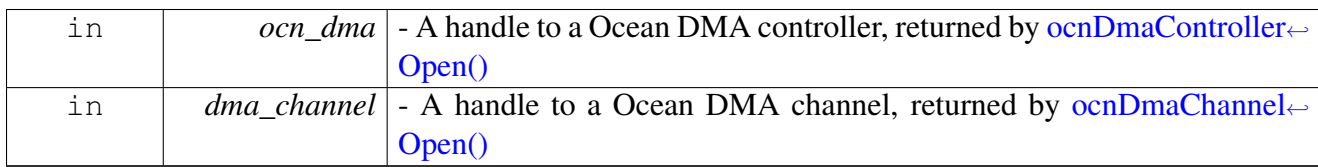

# **3.7 DPAA Module API**

# **3.7.1 Overview**

DPAA module

# **Modules**

- [Buffer Manager Module API](#page-988-0)
- [Queue Manager Module API](#page-1008-0)

# **Data Structures**

• struct [dpaa\\_fd\\_t](#page-970-0)

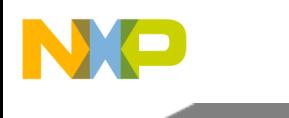

# DPAA Module API

## **Macros**

- #define [QM\\_MAX\\_NUM\\_OF\\_POOL\\_CHANNELS](#page-970-1) 15
- #define [QM\\_MAX\\_NUM\\_OF\\_WQ](#page-970-2) 8
- #define OM\_MAX\_NUM\_OF\_CGS 256
- #define OM\_MAX\_NUM\_OF\_FOIDS (16 ∗ MEGABYTE)

# **Enumerations**

- enum [dpaa\\_sw\\_portal\\_t](#page-974-0)
- enum [rx\\_store\\_response\\_t](#page-974-1) { [E\\_RX\\_STORE\\_RESPONSE\\_PAUSE,](#page-974-2) [E\\_RX\\_STORE\\_RESPONSE](#page-975-0)← [\\_CONTINUE](#page-975-0) }
- enum dpaa dc portal t

# **Variables**

- volatile uint32\_t [dpaa\\_fd\\_t::id](#page-975-2)
- volatile uint32\_t [dpaa\\_fd\\_t::addrl](#page-975-3)
- volatile uint32\_t [dpaa\\_fd\\_t::length](#page-975-4)
- volatile uint32\_t [dpaa\\_fd\\_t::status](#page-975-5)
- uint8\_t [qm\\_revision\\_info\\_t::major\\_rev](#page-975-6)
- uint8\_t [qm\\_revision\\_info\\_t::minor\\_rev](#page-975-7)
- [qm\\_rejection\\_code\\_t](#page-1013-0) [qm\\_rejected\\_frame\\_info\\_t::rejection\\_code](#page-975-8)
- uint8\_t [qm\\_rejected\\_frame\\_info\\_t::cg\\_id](#page-975-9)
- struct {
	- uint8\_t [qm\\_rejected\\_frame\\_info\\_t::cg\\_id](#page-975-9)
	- } [qm\\_rejected\\_frame\\_info\\_t::cg](#page-976-0)
- uint32 t [qm\\_context\\_a\\_t::res](#page-976-1) [2]
- uint8 t [qm\\_param\\_t::guest\\_id](#page-976-2)
- uintptr\_t [qm\\_param\\_t::sw\\_portals\\_base\\_address](#page-976-3)
- uint16\_t [qm\\_param\\_t::liodn](#page-976-4)
- uint32\_t [qm\\_param\\_t::total\\_num\\_of\\_fqids](#page-976-5)
- [os\\_mem\\_type](#page-217-0) [qm\\_param\\_t::fqd\\_mem\\_partition\\_id](#page-976-6)
- [os\\_mem\\_type](#page-217-0) [qm\\_param\\_t::pfdr\\_mem\\_partition\\_id](#page-976-7)
- [qm\\_exceptions\\_callback\\_t](#page-1011-0) ∗ [qm\\_param\\_t::f\\_exception](#page-977-0)
- void ∗ [qm\\_param\\_t::h\\_app](#page-977-1)
- os\_hwi\_handle [qm\\_param\\_t::err\\_irq](#page-977-2)
- uint32\_t [qm\\_param\\_t::part\\_fqid\\_base](#page-977-3)
- uint32\_t [qm\\_param\\_t::part\\_num\\_of\\_fqids](#page-977-4)
- uint16 t [qm\\_param\\_t::part\\_cgs\\_base](#page-977-5)
- uint16\_t [qm\\_param\\_t::part\\_num\\_of\\_cgs](#page-977-6)
- uint8\_t [qm\\_portal\\_stash\\_param\\_t::stash\\_dest\\_queue](#page-977-7)
- uint8\_t [qm\\_portal\\_stash\\_param\\_t::eqcr](#page-978-0)
- bool [qm\\_portal\\_stash\\_param\\_t::eqcr\\_high\\_pri](#page-978-1)
- bool [qm\\_portal\\_stash\\_param\\_t::dqrr](#page-978-2)
- uint16\_t [qm\\_portal\\_stash\\_param\\_t::dqrr\\_liodn](#page-978-3)
- bool [qm\\_portal\\_stash\\_param\\_t::dqrr\\_high\\_pri](#page-978-4)
- bool [qm\\_portal\\_stash\\_param\\_t::fd\\_fq](#page-978-5)
- uint16\_t [qm\\_portal\\_stash\\_param\\_t::fd\\_fq\\_liodn](#page-978-6)
- bool [qm\\_portal\\_stash\\_param\\_t::fd\\_fq\\_high\\_pri](#page-978-7)

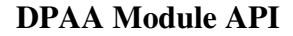

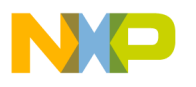

- bool [qm\\_portal\\_stash\\_param\\_t::fd\\_fq\\_drop](#page-979-0)
- uintptr\_t [qm\\_portal\\_param\\_t::ce\\_base\\_address](#page-979-1)
- uintptr\_t [qm\\_portal\\_param\\_t::ci\\_base\\_address](#page-979-2)
- void ∗ [qm\\_portal\\_param\\_t::h\\_qm](#page-979-3)
- [dpaa\\_sw\\_portal\\_t](#page-974-0) [qm\\_portal\\_param\\_t::sw\\_portal\\_id](#page-979-4)
- os\_hwi\_handle [qm\\_portal\\_param\\_t::irq](#page-979-5)
- uint16\_t [qm\\_portal\\_param\\_t::fd\\_liodn\\_offset](#page-979-6)
- [qm\\_received\\_frame\\_callback\\_t](#page-1011-1) ∗ [qm\\_portal\\_param\\_t::f\\_dflt\\_frame](#page-979-7)
- [qm\\_rejected\\_frame\\_callback\\_t](#page-1012-0) ∗ [qm\\_portal\\_param\\_t::f\\_rejected\\_frame](#page-980-0)
- void ∗ [qm\\_portal\\_param\\_t::h\\_app](#page-980-1)
- void ∗ [qm\\_fqr\\_congestion\\_avoidance\\_params\\_t::h\\_qm\\_cg](#page-980-2)
- int8 t qm fqr congestion avoidance params t::overhead accounting length
- uint32 t qm fqr congestion avoidance params t::fq\_tail\_drop\_threshold
- void ∗ [qm\\_fqr\\_params\\_t::h\\_qm](#page-980-5)
- void ∗ [qm\\_fqr\\_params\\_t::h\\_qm\\_portal](#page-980-6)
- bool [qm\\_fqr\\_params\\_t::init\\_parked](#page-980-7)
- bool [qm\\_fqr\\_params\\_t::hold\\_active](#page-980-8)
- bool [qm\\_fqr\\_params\\_t::avoid\\_blocking](#page-980-9)
- bool [qm\\_fqr\\_params\\_t::prefer\\_in\\_cache](#page-981-0)
- bool [qm\\_fqr\\_params\\_t::use\\_context\\_a\\_for\\_stash](#page-981-1)
- uint8 t qm fqr params t::frame annotation size
- uint8\_t [qm\\_fqr\\_params\\_t::frame\\_data\\_size](#page-981-3)
- uint8\_t [qm\\_fqr\\_params\\_t::fq\\_context\\_size](#page-981-4)
- uint64\_t [qm\\_fqr\\_params\\_t::fq\\_context\\_addr](#page-981-5)
- [qm\\_context\\_a\\_t](#page-1011-2) ∗ [qm\\_fqr\\_params\\_t::context\\_a](#page-982-0)
- [qm\\_context\\_b\\_t](#page-1013-1) ∗ [qm\\_fqr\\_params\\_t::context\\_b](#page-982-1)
- [qm\\_fq\\_channel\\_t](#page-1031-0) [qm\\_fqr\\_params\\_t::channel](#page-982-2)
- uint8\_t [qm\\_fqr\\_params\\_t::wq](#page-982-3)
- bool [qm\\_fqr\\_params\\_t::shadow\\_mode](#page-982-4)
- uint32\_t [qm\\_fqr\\_params\\_t::num\\_of\\_fqids](#page-982-5)
- bool [qm\\_fqr\\_params\\_t::use\\_force](#page-982-6)
- uint32\_t [qm\\_fqr\\_params\\_t::align](#page-982-7)
- uint32\_t [qm\\_fqr\\_params\\_t::fqid](#page-983-0)
- bool [qm\\_fqr\\_params\\_t::congestion\\_avoidance\\_enable](#page-983-1)
- [qm\\_fqr\\_congestion\\_avoidance\\_params\\_t](#page-1032-0) [qm\\_fqr\\_params\\_t::congestion\\_avoidance\\_params](#page-983-2)
- [qm\\_fqr\\_mod\\_opt\\_t](#page-1034-0) [qm\\_fqr\\_modify\\_params\\_t::mod\\_options](#page-983-3)
- bool [qm\\_fqr\\_modify\\_params\\_t::hold\\_active](#page-983-4)
- bool [qm\\_fqr\\_modify\\_params\\_t::avoid\\_blocking](#page-983-5)
- bool [qm\\_fqr\\_modify\\_params\\_t::prefer\\_in\\_cache](#page-984-0)
- bool [qm\\_fqr\\_modify\\_params\\_t::use\\_context\\_a\\_for\\_stash](#page-984-1)
- uint8\_t [qm\\_fqr\\_modify\\_params\\_t::frame\\_annotation\\_size](#page-984-2)
- uint8\_t [qm\\_fqr\\_modify\\_params\\_t::frame\\_data\\_size](#page-984-3)
- uint8\_t [qm\\_fqr\\_modify\\_params\\_t::fq\\_context\\_size](#page-984-4)
- uint64\_t [qm\\_fqr\\_modify\\_params\\_t::fq\\_context\\_addr](#page-984-5)
- [qm\\_context\\_a\\_t](#page-1011-2) [qm\\_fqr\\_modify\\_params\\_t::context\\_a](#page-985-0)
- [qm\\_context\\_b\\_t](#page-1013-1) [qm\\_fqr\\_modify\\_params\\_t::context\\_b](#page-985-1)
- $\frac{dm}{dm}$  fq channel t qm fqr modify params t::channel
- uint8\_t [qm\\_fqr\\_modify\\_params\\_t::wq](#page-985-3)
- bool [qm\\_fqr\\_modify\\_params\\_t::congestion\\_avoidance\\_enable](#page-985-4)<br>• qm\_fqr\_congestion\_avoidance\_params\_t qm\_fqr\_modify\_
- [qm\\_fqr\\_congestion\\_avoidance\\_params\\_t](#page-1032-0) [qm\\_fqr\\_modify\\_params\\_t::congestion\\_avoidance\\_](#page-985-5)<sup>←</sup> [params](#page-985-5)
- [qm\\_fqr\\_drained\\_completion\\_cb\\_t](#page-1012-1) ∗ [qm\\_fqr\\_modify\\_params\\_t::f\\_completion\\_cb](#page-985-6)
- bool [qm\\_fqr\\_modify\\_params\\_t::deliver\\_frame](#page-986-0)
- [qm\\_received\\_frame\\_callback\\_t](#page-1011-1) ∗ [qm\\_fqr\\_modify\\_params\\_t::f\\_callback](#page-986-1)
- void ∗ [qm\\_fqr\\_modify\\_params\\_t::h\\_app](#page-986-2)
- uint32\_t [qm\\_cg\\_wred\\_curve\\_t::max\\_th](#page-986-3)

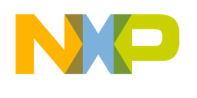

# DPAA Module API

- uint32 t qm cg wred curve t::min th
- uint8\_t [qm\\_cg\\_wred\\_curve\\_t::probability\\_denominator](#page-986-5)
- void ∗ [qm\\_cg\\_params\\_t::h\\_qm](#page-986-6)
- void ∗ [qm\\_cg\\_params\\_t::h\\_qm\\_portal](#page-986-7)
- bool [qm\\_cg\\_params\\_t::frame\\_count](#page-986-8)
- bool [qm\\_cg\\_params\\_t::wred\\_enable](#page-987-0)
- [qm\\_cg\\_wred\\_params\\_t](#page-1040-0) [qm\\_cg\\_params\\_t::wred\\_params](#page-987-1)
- bool [qm\\_cg\\_params\\_t::tail\\_drop\\_enable](#page-987-2)
- uint32\_t [qm\\_cg\\_params\\_t::threshold](#page-987-3)
- bool [qm\\_cg\\_params\\_t::notify\\_dc\\_portal](#page-987-4)
- [dpaa\\_dc\\_portal\\_t](#page-975-1) [qm\\_cg\\_params\\_t::dc\\_portal\\_id](#page-987-5)
- [qm\\_exceptions\\_callback\\_t](#page-1011-0)  $*$  [qm\\_cg\\_params\\_t::f\\_exception](#page-987-6)
- void ∗ [qm\\_cg\\_params\\_t::h\\_app](#page-987-7)

## **Frame descriptor macros**

- #define [DPAA\\_FD\\_DD\\_MASK](#page-970-5) 0xc0000000
- #define [DPAA\\_FD\\_PID\\_MASK](#page-971-0) 0x3f000000
- #define [DPAA\\_FD\\_ELIODN\\_MASK](#page-971-1) 0x0000f000
- #define [DPAA\\_FD\\_BPID\\_MASK](#page-971-2) 0x00ff0000
- #define [DPAA\\_FD\\_ADDRH\\_MASK](#page-971-3) 0x000000ff
- #define [DPAA\\_FD\\_ADDRL\\_MASK](#page-971-4) 0xffffffff
- #define [DPAA\\_FD\\_FORMAT\\_MASK](#page-971-5) 0xe0000000
- #define [DPAA\\_FD\\_OFFSET\\_MASK](#page-971-6) 0x1ff00000
- #define [DPAA\\_FD\\_LENGTH\\_MASK](#page-971-7) 0x000fffff
- #define [DPAA\\_FD\\_GET\\_DD\(](#page-971-8)fd) ((([\(dpaa\\_fd\\_t](#page-970-0) \*)fd)->id & [DPAA\\_FD\\_DD\\_MASK\)](#page-970-5) >> (31-1))
- #define [DPAA\\_FD\\_GET\\_PID\(](#page-971-9)fd)
- #define [DPAA\\_FD\\_GET\\_BPID\(](#page-972-0)fd) ((([\(dpaa\\_fd\\_t](#page-970-0) ∗)fd)->id & [DPAA\\_FD\\_BPID\\_MASK\)](#page-971-2) >>  $(31-15)$
- #define [DPAA\\_FD\\_GET\\_ADDRH\(](#page-972-1)fd) (([\(dpaa\\_fd\\_t](#page-970-0) ∗)fd)->id & [DPAA\\_FD\\_ADDRH\\_MASK\)](#page-971-3)
- #define [DPAA\\_FD\\_GET\\_ADDRL\(](#page-972-2)fd) ([\(dpaa\\_fd\\_t](#page-970-0) ∗)fd)->addrl
- #define [DPAA\\_FD\\_GET\\_PHYS\\_ADDR\(](#page-972-3)fd) ((os\_phys\_ptr)(((uint64\_t[\)DPAA\\_FD\\_GET\\_ADD](#page-972-1)<sup>←</sup>  $RH(fd) \ll 32$  $RH(fd) \ll 32$  | (uint64\_t[\)DPAA\\_FD\\_GET\\_ADDRL\(](#page-972-2)fd)))
- #define [DPAA\\_FD\\_GET\\_FORMAT\(](#page-972-4)fd) ((([\(dpaa\\_fd\\_t](#page-970-0) ∗)fd)->length & [DPAA\\_FD\\_FORMAT\\_](#page-971-5)<sup>←</sup>  $MASK$ ) >> (31-2))
- #define [DPAA\\_FD\\_GET\\_OFFSET\(](#page-972-5)fd) ((([\(dpaa\\_fd\\_t](#page-970-0) ∗)fd)->length & [DPAA\\_FD\\_OFFSET\\_M](#page-971-6)<sup>←</sup>  $ASK$ ) >> (31-11))
- #define [DPAA\\_FD\\_GET\\_LENGTH\(](#page-972-6)fd) ((( $\frac{1}{2}$ t)  $\frac{1}{2}$ t)  $\frac{1}{2}$ )  $\frac{1}{2}$ )  $\frac{1}{2}$ )  $\frac{1}{2}$  and  $\frac{1}{2}$  and  $\frac{1}{2}$  and  $\frac{1}{2}$  and  $\frac{1}{2}$  and  $\frac{1}{2}$  and  $\frac{1}{2}$  and  $\frac{1}{2}$  and  $\frac{1}{2}$  and  $\$ [ASK\)](#page-971-7)
- #define [DPAA\\_FD\\_GET\\_STATUS\(](#page-973-0)fd) ([\(dpaa\\_fd\\_t](#page-970-0) ∗)fd)->status
- #define [DPAA\\_FD\\_GET\\_ADDR\(](#page-973-1)fd, virt) if [\(osMmuDataPhysToVirtManual](#page-232-0)[\(DPAA\\_FD\\_GET\\_](#page-972-3)← [PHYS\\_ADDR\(](#page-972-3)fd),&virt) != [OS\\_SUCCESS\)](#page-366-0) [OS\\_ASSERT;](#page-406-0)
- #define [DPAA\\_FD\\_SET\\_DD\(](#page-973-2)fd, val) (([\(dpaa\\_fd\\_t](#page-970-0) ∗)fd)->id = ((((dpaa\_fd\_t ∗)fd)->id & ∼[DPA](#page-970-5)← [A\\_FD\\_DD\\_MASK\)](#page-970-5)  $| ((val) << (31-1)) \& DPAA$  FD\_DD\_MASK  $))$
- #define **DPAA\_FD\_SET\_PID**(fd, val) (([\(dpaa\\_fd\\_t](#page-970-0) ∗)fd)->id = ((((dpaa\_fd\_t ∗)fd)->id &  $\sim$ [\(D](#page-971-0)← [PAA\\_FD\\_PID\\_MASK](#page-971-0)|[DPAA\\_FD\\_ELIODN\\_MASK\)](#page-971-1)) | ((((val) << (31-7)) & [DPAA\\_FD\\_PID](#page-971-0)←  $MASK$ )  $(((val)>>6) << (31-19)$ ) & DPAA\_FD\_ELIODN[\\_MASK\)](#page-971-0))))
- #define [DPAA\\_FD\\_SET\\_BPID\(](#page-973-3)fd, val) (([\(dpaa\\_fd\\_t](#page-970-0) ∗)fd)->id = ((((dpaa\_fd\_t ∗)fd)->id & ∼[D](#page-971-2)← [PAA\\_FD\\_BPID\\_MASK\)](#page-971-2)  $| ((val) << (31-15))$  & [DPAA\\_FD\\_BPID\\_MASK\)](#page-971-2)))
- #define [DPAA\\_FD\\_SET\\_ADDRH\(](#page-973-4)fd, val)  $(((\text{dpaa\_fd\_t *})fd)$ ->id =  $(((\text{dpaa\_fd\_t *})fd)$ ->id & ∼[DPAA\\_FD\\_ADDRH\\_MASK\)](#page-971-3) | ((val) & [DPAA\\_FD\\_ADDRH\\_MASK\)](#page-971-3)))

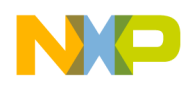

- #define  $DPAA$ <sub>\_F</sub>D\_SET\_ADDRL(fd, val) (( $dpaa_fd_t * f$ d)- $>$ addrl = (val)
- #define [DPAA\\_FD\\_SET\\_ADDR\(](#page-973-6)fd, val)
- #define [DPAA\\_FD\\_SET\\_FORMAT\(](#page-974-3)fd, val) (([\(dpaa\\_fd\\_t](#page-970-0) \*)fd)->length = ((((dpaa\_fd\_t \*)fd)->length & ∼[DPAA\\_FD\\_FORMAT\\_MASK\)](#page-971-5) | (((val) << (31-2))& [DPAA\\_FD\\_FORMAT\\_M](#page-971-5)<sup>←</sup>- [ASK\)](#page-971-5)))
- #define [DPAA\\_FD\\_SET\\_OFFSET\(](#page-974-4)fd, val) (([\(dpaa\\_fd\\_t](#page-970-0) ∗)fd)->length = ((([\(dpaa\\_fd\\_t](#page-970-0) ∗)fd)- >length & ∼[DPAA\\_FD\\_OFFSET\\_MASK\)](#page-971-6) | (((val) << (31-11))& [DPAA\\_FD\\_OFFSET\\_MASK\)](#page-971-6) ))
- #define [DPAA\\_FD\\_SET\\_LENGTH\(](#page-974-5)fd, val) (([\(dpaa\\_fd\\_t](#page-970-0) ∗)fd)->length = (([\(dpaa\\_fd\\_t](#page-970-0) ∗)fd)- >length & ∼[DPAA\\_FD\\_LENGTH\\_MASK\)](#page-971-7) | ((val) & [DPAA\\_FD\\_LENGTH\\_MASK\)](#page-971-7))
- #define [DPAA\\_FD\\_SET\\_STATUS\(](#page-974-6)fd, val)  $((\text{dpaa\_fd\_t} * )fd)$ ->status = (val)

# **3.7.2 Data Structure Documentation**

## <span id="page-970-0"></span>**3.7.2.1 struct dpaa\_fd\_t**

Frame descriptor.

# **Data Fields**

- volatile uint32 t [id](#page-975-2)
- volatile uint32 t [addrl](#page-975-3)
- volatile uint32 t [length](#page-975-4)
- volatile uint32\_t [status](#page-975-5)

# **3.7.3 Macro Definition Documentation**

# <span id="page-970-1"></span>**3.7.3.1 #define QM\_MAX\_NUM\_OF\_POOL\_CHANNELS 15**

<span id="page-970-2"></span>Total number of channels, dedicated and pool.

# **3.7.3.2 #define QM\_MAX\_NUM\_OF\_WQ 8**

<span id="page-970-3"></span>Number of work queues per channel.

# **3.7.3.3 #define QM\_MAX\_NUM\_OF\_CGS 256**

<span id="page-970-4"></span>Congestion groups number.

# **3.7.3.4 #define QM\_MAX\_NUM\_OF\_FQIDS (16** ∗ **MEGABYTE)**

<span id="page-970-5"></span>FQIDs range - 24 bits.

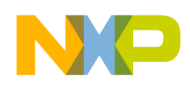

# DPAA Module API

# **3.7.3.5 #define DPAA\_FD\_DD\_MASK 0xc0000000**

<span id="page-971-0"></span>FD DD field mask.

# **3.7.3.6 #define DPAA\_FD\_PID\_MASK 0x3f000000**

<span id="page-971-1"></span>FD PID field mask.

# **3.7.3.7 #define DPAA\_FD\_ELIODN\_MASK 0x0000f000**

<span id="page-971-2"></span>FD ELIODN field mask.

# **3.7.3.8 #define DPAA\_FD\_BPID\_MASK 0x00ff0000**

<span id="page-971-3"></span>FD BPID field mask.

# **3.7.3.9 #define DPAA\_FD\_ADDRH\_MASK 0x000000ff**

<span id="page-971-4"></span>FD ADDRH field mask.

# **3.7.3.10 #define DPAA\_FD\_ADDRL\_MASK 0xffffffff**

<span id="page-971-5"></span>FD ADDRL field mask.

# **3.7.3.11 #define DPAA\_FD\_FORMAT\_MASK 0xe0000000**

<span id="page-971-6"></span>FD FORMAT field mask.

# **3.7.3.12 #define DPAA\_FD\_OFFSET\_MASK 0x1ff00000**

<span id="page-971-7"></span>FD OFFSET field mask.

# **3.7.3.13 #define DPAA\_FD\_LENGTH\_MASK 0x000fffff**

<span id="page-971-8"></span>FD LENGTH field mask.

# **3.7.3.14 #define DPAA\_FD\_GET\_DD(** *fd* **) ((((**dpaa\_fd\_t ∗**)fd)-**>**id & DPAA\_FD\_DD\_MASK** $)$  >> **(31-1)**)

<span id="page-971-9"></span>Macro to get FD DD field.
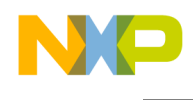

# **3.7.3.15 #define DPAA\_FD\_GET\_PID(** *fd* **)**

#### Value:

 $(((((\text{dpaa_fd_t *})fd) - \text{id} \& \text{DPAA_FD_PID_MASK}) \rightarrow (31-7)) + \$  $((((\text{dpaa_fd_t *}), \text{fd}) - \text{id} \&$  $DPAA_FD_ELIODN_MASK$  >>  $(31-19-6)$ ))

Macro to get FD PID field.

# **3.7.3.16 #define DPAA\_FD\_GET\_BPID(** *fd* **) ((((**dpaa\_fd\_t ∗**)fd)-**>**id & DPAA\_FD\_BPID\_MASK** $)$  >> **(31-15)**)

Macro to get FD BPID field.

# **3.7.3.17 #define DPAA\_FD\_GET\_ADDRH(** *fd* **) (((**dpaa\_fd\_t ∗**)fd)-**>**id &** DPAA\_FD\_ADDRH\_MASK**)**

Macro to get FD ADDRH field.

### **3.7.3.18 #define DPAA\_FD\_GET\_ADDRL(** *fd* **) ((**dpaa\_fd\_t ∗**)fd)-**>**addrl**

Macro to get FD ADDRL field.

# **3.7.3.19 #define DPAA\_FD\_GET\_PHYS\_ADDR(** *fd* **) ((os\_phys\_ptr)(((uint64\_t)**DPAA\_F<sup>←</sup>- D\_GET\_ADDRH**(fd)** << **32)** | **(uint64\_t)**DPAA\_FD\_GET\_ADDRL**(fd)))**

Macro to get FD ADDR field.

# **3.7.3.20 #define DPAA\_FD\_GET\_FORMAT(** *fd* **) ((((**dpaa\_fd\_t ∗**)fd)-**>**length &** DPAA\_FD\_FORMAT\_MASK**)** >> **(31-2))**

Macro to get FD FORMAT field.

## **3.7.3.21 #define DPAA\_FD\_GET\_OFFSET(** *fd* **) ((((**dpaa\_fd\_t ∗**)fd)-**>**length &** DPAA\_FD\_OFFSET\_MASK**)** >> **(31-11))**

Macro to get FD OFFSET field.

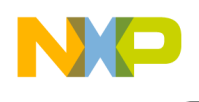

# **3.7.3.22 #define DPAA\_FD\_GET\_LENGTH(** *fd* **) (((**dpaa\_fd\_t ∗**)fd)-**>**length &** DPAA\_FD\_LENGTH\_MASK**)**

Macro to get FD LENGTH field.

## **3.7.3.23 #define DPAA\_FD\_GET\_STATUS(** *fd* **) ((**dpaa\_fd\_t ∗**)fd)-**>**status**

Macro to get FD STATUS field.

**3.7.3.24 #define DPAA\_FD\_GET\_ADDR(** *fd, virt* **) if (**osMmuDataPhysToVirt<sup>←</sup>- Manual**(**DPAA\_FD\_GET\_PHYS\_ADDR**(fd),&virt) !=** OS\_SUCCESS**)** OS\_ASSERT**;**

Macro to get FD ADDR (virtual)

# **3.7.3.25 #define DPAA\_FD\_SET\_DD(** *fd, val* **) (((**dpaa\_fd\_t ∗**)fd)-**>**id = ((((**dpaa\_fd\_t ∗**)fd)-**>**id &** ∼DPAA\_FD\_DD\_MASK**)** | **(((val)** << **(31-1)) &** DPAA\_FD\_DD\_MASK **)))**

Macro to set FD DD field.

Macro to set FD PID field or LIODN offset

# **3.7.3.26 #define DPAA\_FD\_SET\_BPID(** *fd, val* **) (((**dpaa\_fd\_t ∗**)fd)-**>**id = ((((**dpaa\_fd\_t ∗**)fd)-**>**id &** ∼DPAA\_FD\_BPID\_MASK**)** | **(((val)** << **(31-15)) &** DPAA\_FD\_BPID\_MASK**)))**

Macro to set FD BPID field.

**3.7.3.27 #define DPAA\_FD\_SET\_ADDRH(** *fd, val* **) (((**dpaa\_fd\_t ∗**)fd)-**>**id = ((((**dpaa\_fd\_t ∗**)fd)-**>**id &** ∼DPAA\_FD\_ADDRH\_MASK**)** | **((val) &** DPAA\_FD\_ADDRH\_MASK**)))**

Macro to set FD ADDRH field.

### **3.7.3.28** #define DPAA\_FD\_SET\_ADDRL( *fd, val*  $\big)$  ((dpaa\_fd\_t  $*$ )fd)->addrl = (val)

Macro to set FD ADDRL field.

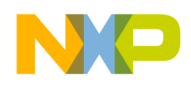

### **3.7.3.29 #define DPAA\_FD\_SET\_ADDR(** *fd, val* **)**

Macro to set FD ADDR field.

# **3.7.3.30 #define DPAA\_FD\_SET\_FORMAT(** *fd, val* **) (((**dpaa\_fd\_t ∗**)fd)-**>**length = ((((**dpaa\_fd\_t ∗**)fd)-**>**length &** ∼DPAA\_FD\_FORMAT\_MASK**)** | **(((val)** << **(31-2))&** DPAA\_FD\_FORMAT\_MASK**)))**

Macro to set FD FORMAT field.

**3.7.3.31 #define DPAA\_FD\_SET\_OFFSET(** *fd, val* **) (((**dpaa\_fd\_t ∗**)fd)-**>**length = ((((**dpaa\_fd\_t ∗**)fd)-**>**length &** ∼DPAA\_FD\_OFFSET\_MASK**)** | **(((val)** << **(31-11))&** DPAA\_FD\_OFFSET\_MASK**) ))**

Macro to set FD OFFSET field.

**3.7.3.32 #define DPAA\_FD\_SET\_LENGTH(** *fd, val* **) (((**dpaa\_fd\_t ∗**)fd)-**>**length = (((**dpaa\_fd\_t ∗**)fd)-**>**length &** ∼DPAA\_FD\_LENGTH\_MASK**)** | **((val) &** DPAA\_FD\_LENGTH\_MASK**))**

Macro to set FD LENGTH field.

### **3.7.3.33 #define DPAA\_FD\_SET\_STATUS(** *fd, val* **) ((**dpaa\_fd\_t ∗**)fd)-**>**status = (val)**

Macro to set FD STATUS field.

# **3.7.4 Enumeration Type Documentation**

### <span id="page-974-0"></span>**3.7.4.1 enum** dpaa\_sw\_portal\_t

DPAA SW Portals Enumeration.

### **3.7.4.2 enum** rx\_store\_response\_t

Possible RxStore callback responses.

#### Enumerator

*E\_RX\_STORE\_RESPONSE\_PAUSE* Pause invoking callback with received data; in polling mode, start again invoking callback only next time user invokes the receive routine; in interrupt mode, start again invoking callback only next time a receive event triggers an interrupt; in all cases,

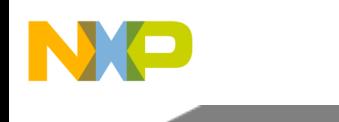

received data that are pending are not lost, rather, their processing is temporarily deferred; in all cases, received data are processed in the order in which they were received. *E\_RX\_STORE\_RESPONSE\_CONTINUE\_Continue invoking callback with received data.* 

## **3.7.4.3 enum** dpaa\_dc\_portal\_t

DPAA Direct Connect Portals Enumeration.

# **3.7.5 Variable Documentation**

## **3.7.5.1 volatile uint32\_t dpaa\_fd\_t::id**

FD id.

## **3.7.5.2 volatile uint32\_t dpaa\_fd\_t::addrl**

Data Address.

# **3.7.5.3 volatile uint32\_t dpaa\_fd\_t::length**

Frame length.

# **3.7.5.4 volatile uint32\_t dpaa\_fd\_t::status**

FD status.

# **3.7.5.5 uint8\_t qm\_revision\_info\_t::major\_rev**

Major revision.

# **3.7.5.6 uint8\_t qm\_revision\_info\_t::minor\_rev**

Minor revision.

# **3.7.5.7** qm\_rejection\_code\_t **qm\_rejected\_frame\_info\_t::rejection\_code**

Rejection code.

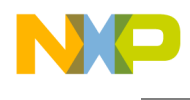

# **3.7.5.8 uint8\_t qm\_rejected\_frame\_info\_t::cg\_id**

congestion group id

# **3.7.5.9 uint8\_t { ... } ::cg\_id**

congestion group id

## **3.7.5.10 struct { ... } qm\_rejected\_frame\_info\_t::cg**

rejection parameters when rejection $Code = e_QM_RC_CGG_TALDROP$  or e\_QM\_RC\_CG\_WRED.

### **3.7.5.11 struct { ... } ::cg**

rejection parameters when rejectionCode = e\_QM\_RC\_CG\_TAILDROP or e\_QM\_RC\_CG\_WRED.

### **3.7.5.12 uint32\_t qm\_context\_a\_t::res[2]**

reserved size for context-a

### **3.7.5.13 uint8\_t qm\_param\_t::guest\_id**

QM Partition Id.

# **3.7.5.14 uintptr\_t qm\_param\_t::sw\_portals\_base\_address**

QM Software Portals Base Address (virtual)

### **3.7.5.15 uint16\_t qm\_param\_t::liodn**

This value is attached to every transaction initiated by QMan when accessing its private data structures.

# **3.7.5.16 uint32\_t qm\_param\_t::total\_num\_of\_fqids**

Total number of frame-queue-ids in the system.

# **3.7.5.17** os\_mem\_type **qm\_param\_t::fqd\_mem\_partition\_id**

FQD's mem partition id; NOTE: The memory partition must be non-cacheable and no-coherent area.

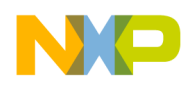

### **3.7.5.18** os\_mem\_type **qm\_param\_t::pfdr\_mem\_partition\_id**

PFDR's mem partition id; NOTE: The memory partition must be non-cacheable and no-coherent area.

### **3.7.5.19** qm\_exceptions\_callback\_t∗ **qm\_param\_t::f\_exception**

An application callback routine to handle exceptions.

### **3.7.5.20 void**∗ **qm\_param\_t::h\_app**

A handle to an application layer object; This handle will be passed by the driver upon calling the above callbacks.

### **3.7.5.21 os\_hwi\_handle qm\_param\_t::err\_irq**

error interrupt line; NO\_IRQ if interrupts not used

### **3.7.5.22 uint32\_t qm\_param\_t::part\_fqid\_base**

The first frame-queue-id dedicated to this partition.

NOTE: this parameter relevant only when working with multiple partitions.

### **3.7.5.23 uint32\_t qm\_param\_t::part\_num\_of\_fqids**

Number of frame-queue-ids dedicated to this partition.

NOTE: this parameter relevant only when working with multiple partitions.

### **3.7.5.24 uint16\_t qm\_param\_t::part\_cgs\_base**

The first cgr dedicated to this partition.

NOTE: this parameter relevant only when working with multiple partitions.

# **3.7.5.25 uint16\_t qm\_param\_t::part\_num\_of\_cgs**

Number of cgr's dedicated to this partition.

NOTE: this parameter relevant only when working with multiple partitions.

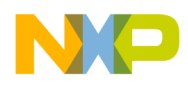

### **3.7.5.26 uint8\_t qm\_portal\_stash\_param\_t::stash\_dest\_queue**

This value is used to direct all stashing transactions initiated on behalf of this software portal to the specific Stashing Request Queues (SRQ)

### **3.7.5.27 uint8\_t qm\_portal\_stash\_param\_t::eqcr**

If 0, disabled.

If 1, for every EQCR entry consumed by QMan a new stash transaction is performed. If 2-7, after 2-7 EQCR entries being consumed by QMAN a new stash transaction is performed.

### **3.7.5.28 bool qm\_portal\_stash\_param\_t::eqcr\_high\_pri**

EQCR entry stash transactions for this software portal will be signaled with higher priority.

### **3.7.5.29 bool qm\_portal\_stash\_param\_t::dqrr**

DQRR entry stash enable/disable.

### **3.7.5.30 uint16\_t qm\_portal\_stash\_param\_t::dqrr\_liodn**

This value is attached to every transaction initiated by QMan when performing DQRR entry or EQCR\_CI stashing on behalf of this software portal.

### **3.7.5.31 bool qm\_portal\_stash\_param\_t::dqrr\_high\_pri**

DQRR entry stash transactions for this software portal will be signaled with higher priority.

### **3.7.5.32 bool qm\_portal\_stash\_param\_t::fd\_fq**

Dequeued Frame Data, Annotation, and FQ Context Stashing enable/disable.

# **3.7.5.33 uint16\_t qm\_portal\_stash\_param\_t::fd\_fq\_liodn**

This value is attached to every transaction initiated by QMan when performing dequeued frame data and annotation stashing, or FQ context stashing on behalf of this software portal.

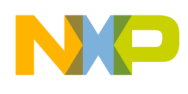

## **3.7.5.34 bool qm\_portal\_stash\_param\_t::fd\_fq\_high\_pri**

Dequeued frame data, annotation, and FO context stash transactions for this software portal will be signaled with higher priority.

### **3.7.5.35 bool qm\_portal\_stash\_param\_t::fd\_fq\_drop**

If True, Dequeued frame data, annotation, and FQ context stash transactions for this software portal will be dropped by QMan if the target SRQ is almost full, to prevent QMan sequencer stalling.

Stash transactions that are dropped will result in a fetch from main memory when a core reads the addressed coherency granule. If FALSE, Dequeued frame data, annotation, and FQ context stash transactions for this software portal will never be dropped by QMan. If the target SRQ is full a sequencer will stall until each stash transaction can be completed.

## **3.7.5.36 uintptr\_t qm\_portal\_param\_t::ce\_base\_address**

Cache-enabled base address (virtual)

## **3.7.5.37 uintptr\_t qm\_portal\_param\_t::ci\_base\_address**

Cache-inhibited base address (virtual)

### **3.7.5.38 void**∗ **qm\_portal\_param\_t::h\_qm**

Qm Handle.

### **3.7.5.39** dpaa\_sw\_portal\_t **qm\_portal\_param\_t::sw\_portal\_id**

Portal id.

### **3.7.5.40 os\_hwi\_handle qm\_portal\_param\_t::irq**

portal interrupt line; used only if useIrq set to TRUE

# **3.7.5.41 uint16\_t qm\_portal\_param\_t::fd\_liodn\_offset**

liodn to be used for all frames enqueued via this software portal

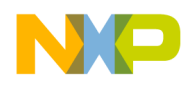

### **3.7.5.42** qm\_received\_frame\_callback\_t∗ **qm\_portal\_param\_t::f\_dflt\_frame**

this callback will be called unless specific callback assigned to the FQ

### **3.7.5.43** qm\_rejected\_frame\_callback\_t∗ **qm\_portal\_param\_t::f\_rejected\_frame**

this callback will be called for rejected frames.

### **3.7.5.44 void**∗ **qm\_portal\_param\_t::h\_app**

a handle to the upper layer; It will be passed by the driver upon calling the CB

### **3.7.5.45 void**∗ **qm\_fqr\_congestion\_avoidance\_params\_t::h\_qm\_cg**

A handle to the congestion group.

### **3.7.5.46 int8\_t qm\_fqr\_congestion\_avoidance\_params\_t::overhead\_accounting\_length**

For each frame add this number for CG calculation (may be negative), if 0 - disable feature.

### **3.7.5.47 uint32\_t qm\_fqr\_congestion\_avoidance\_params\_t::fq\_tail\_drop\_threshold**

if not "0" - enable tail drop on this FQR

### **3.7.5.48 void**∗ **qm\_fqr\_params\_t::h\_qm**

A handle to a QM module.

### **3.7.5.49 void**∗ **qm\_fqr\_params\_t::h\_qm\_portal**

A handle to a QM Portal Module; will be used only for Create/Free/Modify routines; NOTE : if NULL, assuming affinity.

### **3.7.5.50 bool qm\_fqr\_params\_t::init\_parked**

This FQ-Range will be initialize in park state (un-schedule)

### **3.7.5.51 bool qm\_fqr\_params\_t::hold\_active**

This FQ-Range can be parked (un-schedule); This affects only on queues destined to software portals.

#### SmartDSP Operating System API Reference Manual

Freescale Semiconductor

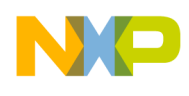

### **3.7.5.52 bool qm\_fqr\_params\_t::avoid\_blocking**

This FQ-Range will be allow to be suspended from a software portal, and re-scheduled to another software portal servicing the same pool channel, when the DQRR of the first portal becomes full; This affects only on queues destined to software portals via pool channel; NOTE: 'holdActive' must be set to FALSE.

### **3.7.5.53 bool qm\_fqr\_params\_t::prefer\_in\_cache**

Prefer this FQ-Range to be in QMAN's internal cache for all states.

## **3.7.5.54 bool qm\_fqr\_params\_t::use\_context\_a\_for\_stash**

This FQ-Range will use context A for stash.

## **3.7.5.55 uint8\_t qm\_fqr\_params\_t::frame\_annotation\_size**

Size of Frame Annotation to be stashed.

## **3.7.5.56 uint8\_t { ... } ::frame\_annotation\_size**

Size of Frame Annotation to be stashed.

# **3.7.5.57 uint8\_t qm\_fqr\_params\_t::frame\_data\_size**

Size of Frame Data to be stashed.

### **3.7.5.58 uint8\_t { ... } ::frame\_data\_size**

Size of Frame Data to be stashed.

# **3.7.5.59 uint8\_t qm\_fqr\_params\_t::fq\_context\_size**

Size of FQ context to be stashed.

# **3.7.5.60 uint8\_t { ... } ::fq\_context\_size**

Size of FQ context to be stashed.

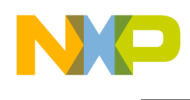

## **3.7.5.61 uint64\_t qm\_fqr\_params\_t::fq\_context\_addr**

40 bit memory address containing the FQ context information to be stashed; Must be cacheline-aligned

### **3.7.5.62 uint64\_t { ... } ::fq\_context\_addr**

40 bit memory address containing the FQ context information to be stashed; Must be cacheline-aligned

### **3.7.5.63** qm\_context\_a\_t∗ **qm\_fqr\_params\_t::context\_a**

context-A field to be written in the FQ structure

### **3.7.5.64 qm\_context\_a\_t**∗ **{ ... } ::context\_a**

context-A field to be written in the FQ structure

### **3.7.5.65** qm\_context\_b\_t∗ **qm\_fqr\_params\_t::context\_b**

context-B field to be written in the FQ structure; Note that this field may be used for Tx queues only!

### **3.7.5.66** qm\_fq\_channel\_t **qm\_fqr\_params\_t::channel**

Qm Channel.

### **3.7.5.67 uint8\_t qm\_fqr\_params\_t::wq**

Work queue within the channel.

### **3.7.5.68 bool qm\_fqr\_params\_t::shadow\_mode**

If TRUE, useForce MUST set to TRUE and numOfFqids MUST set to '1'.

### **3.7.5.69 uint32\_t qm\_fqr\_params\_t::num\_of\_fqids**

number of fqids to be allocated

### **3.7.5.70 bool qm\_fqr\_params\_t::use\_force**

TRUE - force allocation of specific fqids; FALSE - allocate several fqids.

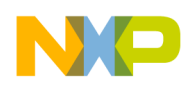

# **3.7.5.71 uint32\_t qm\_fqr\_params\_t::align**

The first FQID alignment desired. will be used if useForce=FALSE

# **3.7.5.72 uint32\_t { ... } ::align**

The first FQID alignment desired. will be used if useForce=FALSE

## **3.7.5.73 uint32\_t qm\_fqr\_params\_t::fqid**

the fqid base of the forced fqids. will be used if useForce=TRUE

## **3.7.5.74 uint32\_t { ... } ::fqid**

the fqid base of the forced fqids. will be used if useForce=TRUE

### **3.7.5.75 bool qm\_fqr\_params\_t::congestion\_avoidance\_enable**

TRUE to enable congestion avoidance mechanism.

## **3.7.5.76** qm\_fqr\_congestion\_avoidance\_params\_t **qm\_fqr\_params\_t::congestion\_**<sup>←</sup> **avoidance\_params**

Parameters for congestion avoidance.

# **3.7.5.77** qm\_fqr\_mod\_opt\_t **qm\_fqr\_modify\_params\_t::mod\_options**

the flags that represent the modification that are required to be done for the FQR

# **3.7.5.78 bool qm\_fqr\_modify\_params\_t::hold\_active**

This option maybe used when 'modOptions' set with QM\_FQR\_MOD\_OPT\_HOLD\_ACTIVE; This  $F \leftrightarrow$ Q-Range can be parked (un-schedule); This affects only on queues destined to software portals.

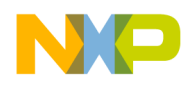

## **3.7.5.79 bool qm\_fqr\_modify\_params\_t::avoid\_blocking**

This option maybe used when 'modOptions' set with QM\_FQR\_MOD\_OPT\_AVOID\_BLOCKING; This FQ-Range will be allow to be suspended from a software portal, and re-scheduled to another software portal servicing the same pool channel, when the DQRR of the first portal becomes full; This affects only on queues destined to software portals via pool channel; NOTE: 'holdActive' must be FALSE.

### **3.7.5.80 bool qm\_fqr\_modify\_params\_t::prefer\_in\_cache**

Prefer this FQ-Range to be in QMAN's internal cache for all states.

### **3.7.5.81 bool qm\_fqr\_modify\_params\_t::use\_context\_a\_for\_stash**

This FQ-Range will use context A for stash.

### **3.7.5.82 uint8\_t qm\_fqr\_modify\_params\_t::frame\_annotation\_size**

Size of Frame Annotation to be stashed.

### **3.7.5.83 uint8\_t { ... } ::frame\_annotation\_size**

Size of Frame Annotation to be stashed.

### **3.7.5.84 uint8\_t qm\_fqr\_modify\_params\_t::frame\_data\_size**

Size of Frame Data to be stashed.

### **3.7.5.85 uint8\_t { ... } ::frame\_data\_size**

Size of Frame Data to be stashed.

### **3.7.5.86 uint8\_t qm\_fqr\_modify\_params\_t::fq\_context\_size**

Size of FQ context to be stashed.

### **3.7.5.87 uint8\_t { ... } ::fq\_context\_size**

Size of FQ context to be stashed.

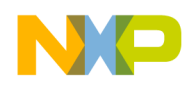

### **3.7.5.88 uint64\_t qm\_fqr\_modify\_params\_t::fq\_context\_addr**

40 bit memory address containing the FQ context information to be stashed; Must be cacheline-aligned

### **3.7.5.89 uint64\_t { ... } ::fq\_context\_addr**

40 bit memory address containing the FQ context information to be stashed; Must be cacheline-aligned

### **3.7.5.90** qm\_context\_a\_t **qm\_fqr\_modify\_params\_t::context\_a**

context-A field to be written in the FQ structure

### **3.7.5.91 qm\_context\_a\_t { ... } ::context\_a**

context-A field to be written in the FQ structure

### **3.7.5.92** qm\_context\_b\_t **qm\_fqr\_modify\_params\_t::context\_b**

context-B field to be written in the FQ structure; Note that this field may be used for Tx queues only!

### **3.7.5.93** qm\_fq\_channel\_t **qm\_fqr\_modify\_params\_t::channel**

Qm Channel.

### **3.7.5.94 uint8\_t qm\_fqr\_modify\_params\_t::wq**

Work queue within the channel.

### **3.7.5.95 bool qm\_fqr\_modify\_params\_t::congestion\_avoidance\_enable**

This option maybe used when 'modOptions' set with DPAPORT\_Q\_MOD\_OPT\_QM\_CG; TRUE to enable congestion avoidance mechanism.

# **3.7.5.96** qm\_fqr\_congestion\_avoidance\_params\_t **qm\_fqr\_modify\_params\_t**<sup>←</sup>- **::congestion\_avoidance\_params**

Parameters for congestion avoidance.

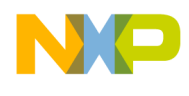

### **3.7.5.97** qm\_fqr\_drained\_completion\_cb\_t∗ **qm\_fqr\_modify\_params\_t::f\_completion\_cb**

Pointer to a completion callback to be used in non-blocking mode; NOTE: If interrupts are disabled (i.e.

polling mode) than f\_completion\_cb should be passed and user should call the portal poll function. If interrupts are enabled than f\_completion\_cb should be NULL.

### **3.7.5.98 bool qm\_fqr\_modify\_params\_t::deliver\_frame**

TRUE for deliver the drained frames to the user; FALSE for not deliver the frames.

### **3.7.5.99** qm\_received\_frame\_callback\_t∗ **qm\_fqr\_modify\_params\_t::f\_callback**

Pointer to a callback to handle the delivered frames.

### **3.7.5.100 void**∗ **qm\_fqr\_modify\_params\_t::h\_app**

User's application descriptor.

### **3.7.5.101 uint32\_t qm\_cg\_wred\_curve\_t::max\_th**

minimum threshold - below this level all packets are rejected (approximated to be expressed as  $x * 2^{\wedge}y$  due to HW implementation)

### **3.7.5.102 uint32\_t qm\_cg\_wred\_curve\_t::min\_th**

minimum threshold - below this level all packets are accepted (approximated due to HW implementation)

### **3.7.5.103 uint8\_t qm\_cg\_wred\_curve\_t::probability\_denominator**

1-64, the fraction of packets dropped when the average queue depth is at the maximum threshold. (approximated due to HW implementation).

### **3.7.5.104 void**∗ **qm\_cg\_params\_t::h\_qm**

A handle to a QM module.

### **3.7.5.105 void**∗ **qm\_cg\_params\_t::h\_qm\_portal**

A handle to a QM Portal Module; will be used for Init, Free and as an interrupt destination for cg state change (if CgStateChangeEnable = TRUE)

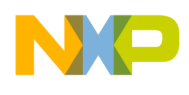

### **3.7.5.106 bool qm\_cg\_params\_t::frame\_count**

TRUE for frame count, FALSE - byte count.

## **3.7.5.107 bool qm\_cg\_params\_t::wred\_enable**

if TRUE - WRED enabled.

Each color is enabled independently so that some colors may use WRED, but others may use Tail drop if enabled, or none.

### **3.7.5.108** qm\_cg\_wred\_params\_t **qm\_cg\_params\_t::wred\_params**

WRED parameters, relevant if wredEnable = TRUE.

### **3.7.5.109 bool qm\_cg\_params\_t::tail\_drop\_enable**

if TRUE - Tail drop enabled

### **3.7.5.110 uint32\_t qm\_cg\_params\_t::threshold**

If Tail drop - used as Tail drop threshold, otherwise 'threshold' may still be used to receive notifications when threshold is passed.

If threshold and f\_Exception are set, interrupts are automatically set by driver.

### **3.7.5.111 bool qm\_cg\_params\_t::notify\_dc\_portal**

Relevant if this CG receives enqueues from a DC portal (NOTE only FMan portals!). TRUE to notify the DC portal, FALSE to notify this SW portal.

### **3.7.5.112** dpaa\_dc\_portal\_t **qm\_cg\_params\_t::dc\_portal\_id**

relevant if notifyDcPortal=TRUE - DC Portal id

### **3.7.5.113** qm\_exceptions\_callback\_t∗ **qm\_cg\_params\_t::f\_exception**

relevant and mandatory if threshold is configured and notifyDcPortal = FALSE.

If threshold and f\_Exception are set, interrupts are automatically set by driver

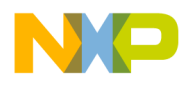

### **3.7.5.114 void**∗ **qm\_cg\_params\_t::h\_app**

A handle to the application layer, will be passed as argument to f\_Exception.

# **3.7.6 Buffer Manager Module API**

### **3.7.6.1 Overview**

BMAN API file.

BMAN initialize.

#### **Modules**

- [Buffer Manager General](#page-988-0)
- [BM-Pool API](#page-994-0)
- <span id="page-988-0"></span>• [BMAN portal Unit](#page-1006-0)

#### **3.7.6.2 Buffer Manager General**

#### **3.7.6.2.1 Overview**

BM (common) Runtime control unit API functions, definitions and enums.

BM General Initialization Unit

#### **Modules**

- [Buffer Manager General Runtime](#page-988-1)
- <span id="page-988-1"></span>• [Buffer Manager General Initialization](#page-989-0)

#### **3.7.6.2.2 Buffer Manager General Runtime**

#### **3.7.6.2.2.1 Overview**

/∗ /∗∗

BM (common) Runtime control unit API functions, definitions and enums.

#### **Enumerations**

• enum [bm\\_counters\\_t](#page-989-1) { [BM\\_COUNTERS\\_FBPR](#page-989-2) = 0 }

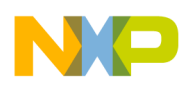

#### **Functions**

• uint32\_t [bmCounterGet](#page-989-3) (void ∗h\_bm, [bm\\_counters\\_t](#page-989-1) counter)

### **3.7.6.2.2.2 Enumeration Type Documentation**

#### <span id="page-989-1"></span>**3.7.6.2.2.2.1 enum** bm\_counters\_t

enum for defining BM counters

Enumerator

<span id="page-989-2"></span>*BM\_COUNTERS\_FBPR* Total Free Buffer Proxy Record (FBPR) Free Pool Count in external memory.

### **3.7.6.2.2.3 Function Documentation**

#### <span id="page-989-3"></span>**3.7.6.2.2.3.1 uint32\_t bmCounterGet ( void** ∗ *h\_bm,* bm\_counters\_t *counter* **)**

Reads one of the BM counters.

Parameters

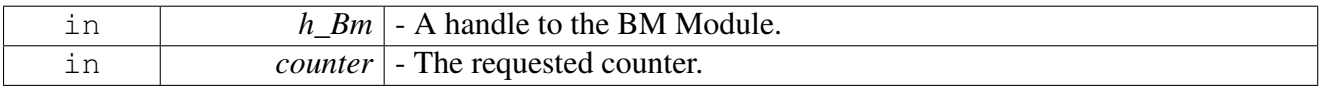

Returns

Counter's current value.

### <span id="page-989-0"></span>**3.7.6.2.3 Buffer Manager General Initialization**

#### **3.7.6.2.3.1 Overview**

BM General Initialization Unit

#### **Data Structures**

- struct [bm\\_param\\_t](#page-990-0)
- struct [bm\\_revision\\_info\\_t](#page-991-0)

### **Typedefs**

• typedef void( [bmExceptionsCallback](#page-992-0) )(void ∗h\_app, [bm\\_exceptions\\_t](#page-992-1) exception)

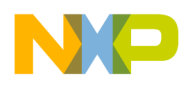

#### **Enumerations**

• enum [bm\\_exceptions\\_t](#page-992-1) { [E\\_BM\\_EX\\_MEMORY\\_ACCESS\\_INT](#page-992-2) = 0, [E\\_BM\\_EX\\_MEMORY\\_CORRUPTION,](#page-992-3) [E\\_BM\\_E](#page-992-4)<sup>←</sup>- [X\\_INVALID\\_COMMAND,](#page-992-4) [E\\_BM\\_EX\\_FBPR\\_THRESHOLD,](#page-992-5) [E\\_BM\\_EX\\_SINGLE\\_ECC,](#page-992-6) [E\\_BM\\_EX\\_MULTI\\_ECC,](#page-992-7) [E\\_BM\\_EX\\_POOLS\\_AVAIL\\_STATE](#page-992-8) }

### **Functions**

- void ∗ [bmConfig](#page-992-9) [\(bm\\_param\\_t](#page-990-0) ∗bm\_param)
- os status [bmInit](#page-993-0) (void ∗h\_bm)
- os status [bmFree](#page-993-1) (void ∗h bm)
- os\_status [bmRevisionGet](#page-993-2) (void ∗h\_bm, [bm\\_revision\\_info\\_t](#page-991-0) ∗bm\_revision\_info)
- void [bmErrorIsr](#page-994-1) (void ∗h\_bm)
- os\_status [bmFbprThresholdConfig](#page-994-2) (void ∗h\_bm, uint32\_t threshold)

#### **3.7.6.2.3.2 Data Structure Documentation**

#### <span id="page-990-0"></span>**3.7.6.2.3.2.1 struct bm\_param\_t**

structure representing BM initialization parameters

#### **Data Fields**

- uint8 t guest id
- uint16 t [liodn](#page-990-2)
- uint32\_t [total\\_num\\_of\\_buffers](#page-990-3)
- uint32 t [fbpr\\_mem\\_partition\\_id](#page-990-4)
- [bmExceptionsCallback](#page-992-0)  $*$  [f\\_exception](#page-991-1)
- void  $*$  h app
- os hwi handle err irq
- uint8\_t [part\\_bpid\\_base](#page-991-4)
- uint8\_t [part\\_num\\_of\\_pools](#page-991-5)

### **3.7.6.2.3.2.2 Field Documentation**

### <span id="page-990-1"></span>**3.7.6.2.3.2.3 uint8\_t bm\_param\_t::guest\_id**

<span id="page-990-2"></span>BM Partition Id.

### **3.7.6.2.3.2.4 uint16\_t bm\_param\_t::liodn**

This value is attached to every transaction initiated by BMan when accessing its private data structures LIODN\_EXT should be used if LIODN is configured externally to DSP NOTE: this parameter relevant only for BM in master mode ('guest\_id'=DSP\_DPAA\_MASTER\_ID).

### <span id="page-990-3"></span>**3.7.6.2.3.2.5 uint32\_t bm\_param\_t::total\_num\_of\_buffers**

<span id="page-990-4"></span>Total number of buffers NOTE: this parameter relevant only for BM in master mode ('guest\_id'=DSP\_← DPAA\_MASTER\_ID).

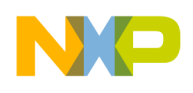

### **3.7.6.2.3.2.6 uint32\_t bm\_param\_t::fbpr\_mem\_partition\_id**

FBPR's mem partition id; NOTE: The memory partition must be non-cacheable and no-coherent area. NOTE: this parameter relevant only for BM in master mode ('guest\_id'=DSP\_DPAA\_MASTER\_ID).

### <span id="page-991-1"></span>**3.7.6.2.3.2.7** bmExceptionsCallback∗ **bm\_param\_t::f\_exception**

An application callback routine to handle exceptions.

<span id="page-991-2"></span>NOTE: this parameter relevant only for BM in master mode ('guest id'=DSP\_DPAA\_MASTER\_ID).

### **3.7.6.2.3.2.8 void**∗ **bm\_param\_t::h\_app**

A handle to an application layer object; This handle will be passed by the driver upon calling the above callbacks.

<span id="page-991-3"></span>NOTE: this parameter relevant only for BM in master mode ('guest id'=DSP\_DPAA\_MASTER\_ID).

### **3.7.6.2.3.2.9 os\_hwi\_handle bm\_param\_t::err\_irq**

BM error interrupt line; NO\_IRQ if interrupts not used.

<span id="page-991-4"></span>NOTE: this parameter relevant only for BM in master mode ('guest\_id'=DSP\_DPAA\_MASTER\_ID).

### **3.7.6.2.3.2.10 uint8\_t bm\_param\_t::part\_bpid\_base**

The first buffer-pool-id dedicated to this partition.

<span id="page-991-5"></span>NOTE: this parameter relevant only when working with multiple partitions.

### **3.7.6.2.3.2.11 uint8\_t bm\_param\_t::part\_num\_of\_pools**

Number of Pools dedicated to this partition.

NOTE: this parameter relevant only when working with multiple partitions.

### **3.7.6.2.3.2.12 struct bm\_revision\_info\_t**

structure for returning revision information

### **Data Fields**

- <span id="page-991-0"></span>• uint8 t major rev
- uint8 t minor rev

### **3.7.6.2.3.2.13 Field Documentation**

### <span id="page-991-6"></span>**3.7.6.2.3.2.14 uint8\_t bm\_revision\_info\_t::major\_rev**

<span id="page-991-7"></span>Major revision.

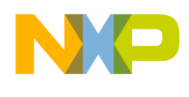

### **3.7.6.2.3.2.15 uint8\_t bm\_revision\_info\_t::minor\_rev**

Minor revision.

### **3.7.6.2.3.3 Typedef Documentation**

### <span id="page-992-0"></span>**3.7.6.2.3.3.1 typedef void( bmExceptionsCallback)(void** ∗**h\_app,** bm\_exceptions\_t **exception)**

Exceptions user callback routine, will be called upon an exception passing the exception identification. Parameters

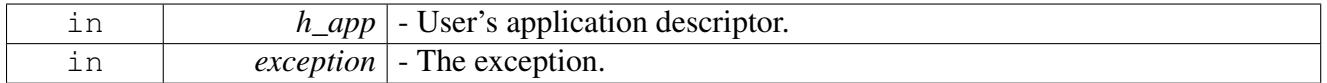

#### **3.7.6.2.3.4 Enumeration Type Documentation**

#### <span id="page-992-1"></span>**3.7.6.2.3.4.1 enum** bm\_exceptions\_t

BM Exceptions.

Enumerator

<span id="page-992-5"></span><span id="page-992-4"></span><span id="page-992-3"></span><span id="page-992-2"></span>*E\_BM\_EX\_MEMORY\_ACCESS\_INT* External memory access interrupt. *E\_BM\_EX\_MEMORY\_CORRUPTION* External memory corruption interrupt. *E\_BM\_EX\_INVALID\_COMMAND* Invalid Command Verb Interrupt. *E\_BM\_EX\_FBPR\_THRESHOLD* FBPR Low Watermark Interrupt. *E\_BM\_EX\_SINGLE\_ECC* Single Bit ECC Error Interrupt. *E\_BM\_EX\_MULTI\_ECC* Multi Bit ECC Error Interrupt. *E\_BM\_EX\_POOLS\_AVAIL\_STATE* Buffer pool availability state change interrupt.

### <span id="page-992-8"></span><span id="page-992-7"></span><span id="page-992-6"></span>**3.7.6.2.3.5 Function Documentation**

### <span id="page-992-9"></span>**3.7.6.2.3.5.1 void**∗ **bmConfig (** bm\_param\_t ∗ *bm\_param* **)**

Creates descriptor for the BM module and initializes the BM module.

The routine returns a handle (descriptor) to the BM object. This descriptor must be passed as first parameter to all other BM function calls.

**Parameters** 

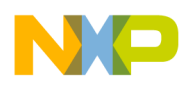

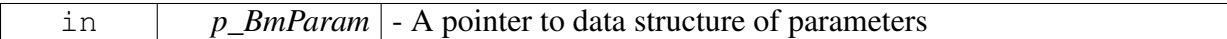

Returns

Handle to BM object, or NULL for Failure.

### <span id="page-993-0"></span>**3.7.6.2.3.5.2 os\_status bmInit ( void** ∗ *h\_bm* **)**

#### Initializes the BM module

**Parameters** 

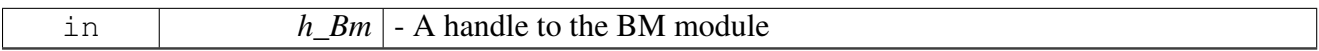

Returns

OS\_SUCCESS on success; Error code otherwise.

Warning

Allowed only following BM\_Config().

### <span id="page-993-1"></span>**3.7.6.2.3.5.3 os\_status bmFree ( void** ∗ *h\_bm* **)**

Frees all resources that were assigned to BM module.

Calling this routine invalidates the descriptor.

**Parameters** 

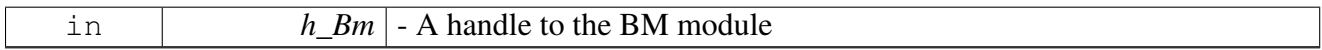

Returns

OS\_SUCCESS on success; Error code otherwise.

### <span id="page-993-2"></span>**3.7.6.2.3.5.4 os\_status bmRevisionGet ( void** ∗ *h\_bm,* bm\_revision\_info\_t ∗ *bm\_revision\_info* **)**

Returns the BM revision

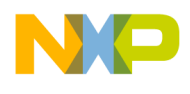

#### **Parameters**

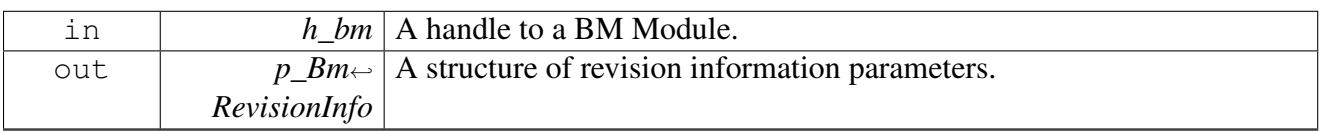

Returns

OS\_SUCCESS on success; Error code otherwise.

Warning

Allowed only following QM\_Init().

### <span id="page-994-1"></span>**3.7.6.2.3.5.5 void bmErrorIsr ( void** ∗ *h\_bm* **)**

#### BM interrupt-service-routine for errors.

**Parameters** 

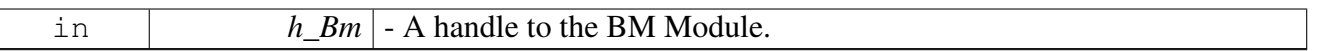

Warning

Allowed only following BM\_Init(). NOTE: this parameter relevant only for BM in master mode (i.e. 'guest\_id'=DSP\_DPAA\_MASTER\_ID).

### <span id="page-994-2"></span>**3.7.6.2.3.5.6 os\_status bmFbprThresholdConfig ( void** ∗ *h\_bm,* **uint32\_t** *threshold* **)**

Change the fbpr threshold from its default configuration [DEFAULT\_FBPR\_THRESHOLD]. An interrupt if enables is asserted when the number of FBPRs is below this threshold. NOTE: this parameter relevant only for BM in master mode ('guest\_id'=DSP\_DPAA\_MASTER\_ID).

**Parameters** 

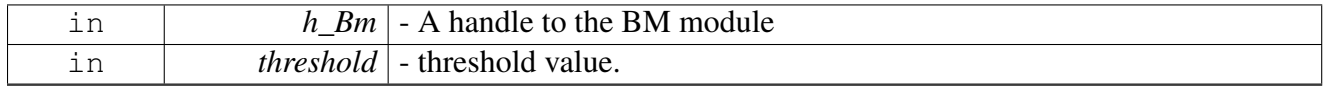

Returns

OS\_SUCCESS on success; Error code otherwise.

Warning

Allowed only following BM\_Config() and before BM\_Init().

### SmartDSP Operating System API Reference Manual

<span id="page-994-0"></span>Freescale Semiconductor

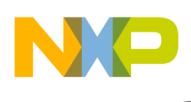

### **3.7.6.3 BM-Pool API**

#### **3.7.6.3.1 Overview**

BM-Pool API functions, definitions and enums.

BM-Pool Unit

#### **Modules**

- [BM-Pool Runtime Control Unit](#page-995-0)
- <span id="page-995-0"></span>• **[BM-Pool Initialization Unit](#page-999-0)**

### **3.7.6.3.2 BM-Pool Runtime Control Unit**

#### **3.7.6.3.2.1 Overview**

BM-Pool Runtime unit API functions, definitions and enums.

#### **Enumerations**

• enum [bm\\_pool\\_counters\\_t](#page-995-1) { [BM\\_POOL\\_COUNTERS\\_CONTENT](#page-995-2) = 0, [BM\\_POOL\\_COUNTE](#page-995-3) $\leftrightarrow$ [RS\\_SW\\_DEPLETION,](#page-995-3) [BM\\_POOL\\_COUNTERS\\_HW\\_DEPLETION](#page-995-4) }

#### **Functions**

- uint8\_t [bmPoolIdGet](#page-995-5) (void ∗bm\_pool)
- void ∗ [bmPoolBufferContextGet](#page-997-0) (void ∗bm\_pool, void ∗buff)
- void ∗ [bmPoolPhysToVirt](#page-997-1) (void ∗bm\_pool, os\_phys\_ptr addr)
- os\_phys\_ptr [bmPoolVirtToPhys](#page-997-2) (void ∗bm\_pool, void ∗buff)
- uint32\_t [bmPOOLCounterGet](#page-998-0) (void ∗bm\_pool, [bm\\_pool\\_counters\\_t](#page-995-1) counter)
- void ∗ [bmPoolBufGet](#page-998-1) (void ∗bm\_pool, void ∗bm\_portal)
- os\_status [bmPoolBufPut](#page-998-2) (void ∗bm\_pool, void ∗bm\_portal, void ∗buff)

### **3.7.6.3.2.2 Enumeration Type Documentation**

### <span id="page-995-1"></span>**3.7.6.3.2.2.1 enum** bm\_pool\_counters\_t

enum for defining BM Pool counters

Enumerator

<span id="page-995-3"></span><span id="page-995-2"></span>*BM\_POOL\_COUNTERS\_CONTENT* number of free buffers for a particular pool *BM\_POOL\_COUNTERS\_SW\_DEPLETION* number of times pool entered sw depletion *BM\_POOL\_COUNTERS\_HW\_DEPLETION* number of times pool entered hw depletion

### <span id="page-995-4"></span>**3.7.6.3.2.3 Function Documentation**

### <span id="page-995-5"></span>**3.7.6.3.2.3.1 uint8\_t bmPoolIdGet ( void** ∗ *bm\_pool* **)**

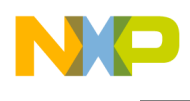

return a buffer pool id.

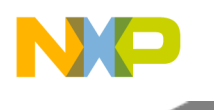

Parameters

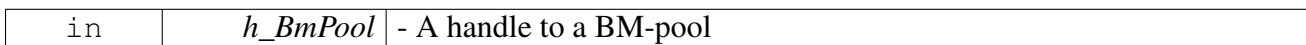

Returns

Pool ID.

### <span id="page-997-0"></span>**3.7.6.3.2.3.2 void**∗ **bmPoolBufferContextGet ( void** ∗ *bm\_pool,* **void** ∗ *buff* **)**

Returns the user's private context that should be associated with the buffer.

Parameters

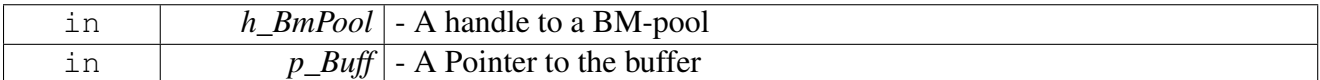

Returns

user's private context.

### <span id="page-997-1"></span>**3.7.6.3.2.3.3 void**∗ **bmPoolPhysToVirt ( void** ∗ *bm\_pool,* **os\_phys\_ptr** *addr* **)**

Translates a physical address to the matching virtual address.

Parameters

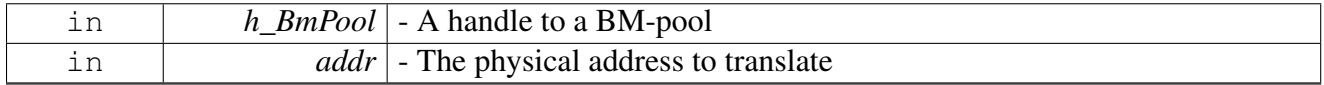

Returns

Virtual address.

## <span id="page-997-2"></span>**3.7.6.3.2.3.4 os\_phys\_ptr bmPoolVirtToPhys ( void** ∗ *bm\_pool,* **void** ∗ *buff* **)**

Translates a virtual address to the matching physical address.

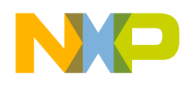

Parameters

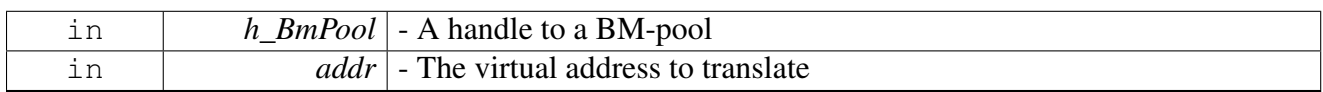

Returns

Physical address.

### <span id="page-998-0"></span>**3.7.6.3.2.3.5 uint32\_t bmPOOLCounterGet ( void** ∗ *bm\_pool,* bm\_pool\_counters\_t *counter* **)**

Reads one of the BM Pool counters.

Parameters

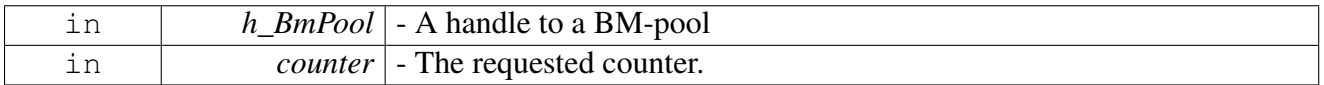

Returns

Counter's current value.

#### <span id="page-998-1"></span>**3.7.6.3.2.3.6 void**∗ **bmPoolBufGet ( void** ∗ *bm\_pool,* **void** ∗ *bm\_portal* **)**

#### Allocate buffer from a buffer pool.

**Parameters** 

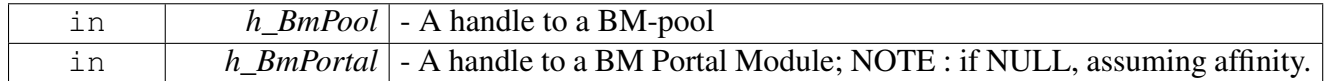

Returns

A Pointer to the allocated buffer.

## <span id="page-998-2"></span>**3.7.6.3.2.3.7 os\_status bmPoolBufPut ( void** ∗ *bm\_pool,* **void** ∗ *bm\_portal,* **void** ∗ *buff* **)**

Deallocate buffer to a buffer pool.

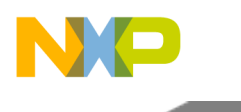

#### **Parameters**

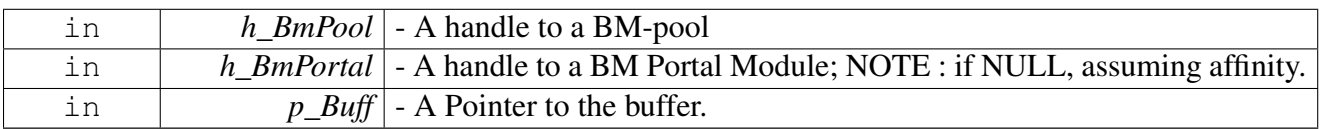

#### Returns

OS SUCCESS on success; Error code otherwise.

### <span id="page-999-0"></span>**3.7.6.3.3 BM-Pool Initialization Unit**

#### **3.7.6.3.3.1 Overview**

BM-Pool Initialization Unit

### **Data Structures**

- struct [buffer\\_pool\\_info\\_t](#page-1000-0)
- struct [bm\\_pool\\_param\\_t](#page-1000-1)

### **Typedefs**

- typedef void ∗ [phys\\_to\\_virt\\_t](#page-1001-0) (os\_phys\_ptr addr)
- typedef os\_phys\_ptr [virt\\_to\\_phys\\_t](#page-1001-1) (void ∗addr)
- typedef void( [bm\\_depletion\\_callback\\_t](#page-1003-0) )(void ∗h\_app, bool in)

#### **Functions**

- void ∗ [bmPoolConfig](#page-1003-1) [\(bm\\_pool\\_param\\_t](#page-1000-1) ∗bm\_pool\_param)
- os status [bmPoolInit](#page-1003-2) (void ∗bm\_pool)
- os\_status [bmPoolBpidConfig](#page-1004-0) (void ∗bm\_pool, uint8\_t bpid)
- os\_status [bmPoolDepletionConfig](#page-1004-1) (void ∗bm\_pool, [bm\\_depletion\\_callback\\_t](#page-1003-0) ∗depletion, uint32\_t thresholds[\[MAX\\_DEPLETION\\_THRESHOLDS\]](#page-1001-2))
- os\_status [bmPoolStockpileConfig](#page-1004-2) (void \*bm\_pool, uint16\_t max\_buffers, uint16\_t min\_buffers)
- os\_status [bmPoolBuffContextModeConfig](#page-1005-0) (void ∗bm\_pool, bool en)
- os\_status [bmPoolFree](#page-1005-1) (void ∗bm\_pool)

#### **BM Pool Depletion Thresholds macros**

The thresholds are represent by an array of size MAX\_DEPLETION\_THRESHOLDS Use the following macros to access the appropriate location in the array.

- #define [BM\\_POOL\\_DEP\\_THRESH\\_SW\\_ENTRY](#page-1001-3) 0
- #define [BM\\_POOL\\_DEP\\_THRESH\\_SW\\_EXIT](#page-1001-4) 1
- #define [BM\\_POOL\\_DEP\\_THRESH\\_HW\\_ENTRY](#page-1001-5) 2
- #define [BM\\_POOL\\_DEP\\_THRESH\\_HW\\_EXIT](#page-1001-6) 3
- #define [MAX\\_DEPLETION\\_THRESHOLDS](#page-1001-2) 4

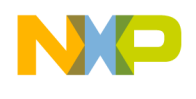

### **3.7.6.3.3.2 Data Structure Documentation**

#### <span id="page-1000-0"></span>**3.7.6.3.3.2.1 struct buffer\_pool\_info\_t**

Buffer Pool Information Structure.

#### **Data Fields**

- uint16 t buffer size
- [phys\\_to\\_virt\\_t](#page-1001-0) ∗ [phys\\_to\\_virt](#page-1000-3)
- [virt\\_to\\_phys\\_t](#page-1001-1) \* [virt\\_to\\_phys](#page-1000-4)

#### **3.7.6.3.3.2.2 Field Documentation**

#### <span id="page-1000-2"></span>**3.7.6.3.3.2.3 uint16\_t buffer\_pool\_info\_t::buffer\_size**

<span id="page-1000-3"></span>Buffer size (in bytes)

### **3.7.6.3.3.2.4** phys\_to\_virt\_t∗ **buffer\_pool\_info\_t::phys\_to\_virt**

<span id="page-1000-4"></span>User callback to translate pool buffers physical addresses to virtual addresses.

### **3.7.6.3.3.2.5** virt\_to\_phys\_t∗ **buffer\_pool\_info\_t::virt\_to\_phys**

<span id="page-1000-1"></span>User callback to translate pool buffers virtual addresses to physical addresses.

### **3.7.6.3.3.2.6 struct bm\_pool\_param\_t**

structure representing BM Pool initialization parameters

#### **Data Fields**

- void ∗ [bm](#page-1000-5)
- void ∗ [bm\\_portal](#page-1000-6)
- void ∗ [h\\_app](#page-1000-7)
- bool [shadow\\_mode](#page-1000-8)
- uint8\_t [bpid](#page-1001-7)

### **3.7.6.3.3.2.7 Field Documentation**

#### <span id="page-1000-5"></span>**3.7.6.3.3.2.8 void**∗ **bm\_pool\_param\_t::bm**

<span id="page-1000-6"></span>A handle to a BM Module.

### **3.7.6.3.3.2.9 void**∗ **bm\_pool\_param\_t::bm\_portal**

A handle to a BM Portal Module.

<span id="page-1000-7"></span>will be used only for Init and Free routines. NOTE: if NULL, assuming affinity

### **3.7.6.3.3.2.10 void**∗ **bm\_pool\_param\_t::h\_app**

<span id="page-1000-8"></span>opaque user value passed as a parameter to callbacks

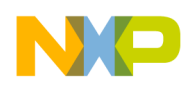

### **3.7.6.3.3.2.11 bool bm\_pool\_param\_t::shadow\_mode**

<span id="page-1001-7"></span>If TRUE, num\_of\_buffers will be set to '0'.

### **3.7.6.3.3.2.12 uint8\_t bm\_pool\_param\_t::bpid**

index of the shadow buffer pool (0-BM\_MAX\_NUM\_OF\_POOLS). valid only if shadow\_mode='TRUE'.

### **3.7.6.3.3.3 Macro Definition Documentation**

## <span id="page-1001-3"></span>**3.7.6.3.3.3.1 #define BM\_POOL\_DEP\_THRESH\_SW\_ENTRY 0**

<span id="page-1001-4"></span>BMAN pool software depletion entry.

## **3.7.6.3.3.3.2 #define BM\_POOL\_DEP\_THRESH\_SW\_EXIT 1**

BMAN pool software depletion exit.

# <span id="page-1001-5"></span>**3.7.6.3.3.3.3 #define BM\_POOL\_DEP\_THRESH\_HW\_ENTRY 2**

<span id="page-1001-6"></span>BMAN pool hardware depletion entry.

### **3.7.6.3.3.3.4 #define BM\_POOL\_DEP\_THRESH\_HW\_EXIT 3**

<span id="page-1001-2"></span>BMAN pool hardware depletion exit.

### **3.7.6.3.3.3.5 #define MAX\_DEPLETION\_THRESHOLDS 4**

depletion array size

### **3.7.6.3.3.4 Typedef Documentation**

### <span id="page-1001-0"></span>**3.7.6.3.3.4.1 typedef void**∗ **phys\_to\_virt\_t(os\_phys\_ptr addr)**

### Translates a physical address to the matching virtual address.

**Parameters** 

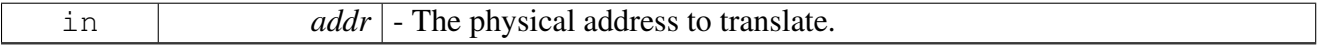

Returns

Virtual address.

### <span id="page-1001-1"></span>**3.7.6.3.3.4.2 typedef os\_phys\_ptr virt\_to\_phys\_t(void** ∗**addr)**

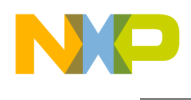

Translates a virtual address to the matching physical address.

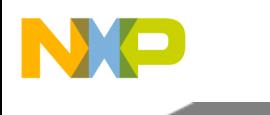

Parameters

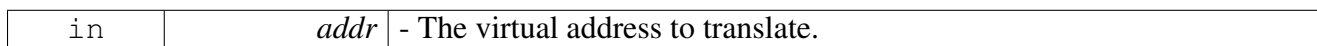

Returns

Physical address.

## <span id="page-1003-0"></span>**3.7.6.3.3.4.3 typedef void( bm\_depletion\_callback\_t)(void** ∗**h\_app, bool in)**

This callback type is used when handling pool depletion entry/exit.

User provides this function. Driver invokes it.

Parameters

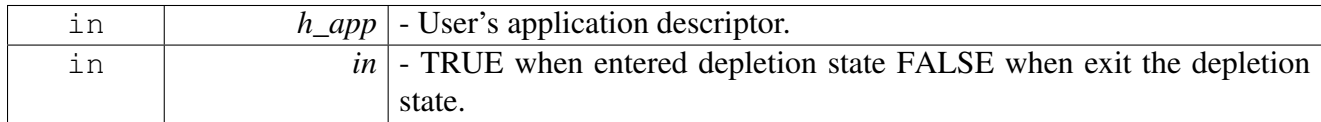

### **3.7.6.3.3.5 Function Documentation**

### <span id="page-1003-1"></span>**3.7.6.3.3.5.1 void**∗ **bmPoolConfig (** bm\_pool\_param\_t ∗ *bm\_pool\_param* **)**

Creates descriptor for the BM Pool;

The routine returns a handle (descriptor) to the BM Pool object.

Parameters

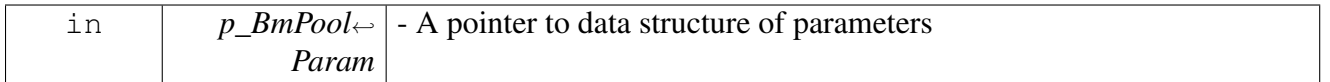

Returns

Handle to BM Portal object, or NULL for Failure.

### <span id="page-1003-2"></span>**3.7.6.3.3.5.2 os\_status bmPoolInit ( void** ∗ *bm\_pool* **)**

Initializes a BM-Pool module

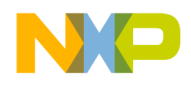

#### **Parameters**

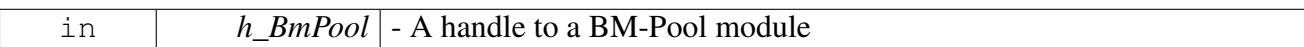

Returns

OS SUCCESS on success; Error code otherwise.

### <span id="page-1004-0"></span>**3.7.6.3.3.5.3 os\_status bmPoolBpidConfig ( void** ∗ *bm\_pool,* **uint8\_t** *bpid* **)**

Config a specific pool id rather than dynamic pool id.

Parameters

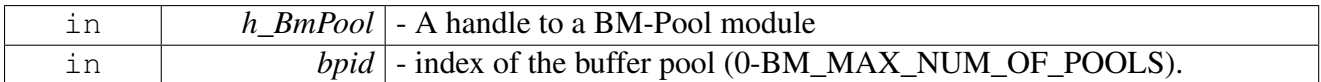

Returns

OS SUCCESS on success; Error code otherwise.

Warning

Allowed only following BM\_POOL\_Config() and before BM\_POOL\_Init().

### <span id="page-1004-1"></span>**3.7.6.3.3.5.4 os\_status bmPoolDepletionConfig ( void** ∗ *bm\_pool,* bm\_depletion\_callback\_t ∗ *depletion,* **uint32\_t** *thresholds[MAX\_DEPLETION\_THRESHOLDS]* **)**

Config depletion-entry/exit thresholds and callback.

**Parameters** 

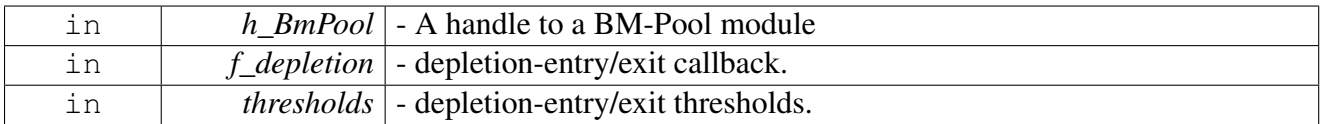

Returns

OS SUCCESS on success; Error code otherwise.

Warning

Allowed only following BM\_POOL\_Config() and before BM\_POOL\_Init(); Allowed only if shadow\_mode='FALSE'. Allowed only if BM in master mode ('guest\_id'=DSP\_DPAA\_MAS←-TER\_ID), or the BM is in guest mode BUT than this routine will invoke IPC call to the master.

### SmartDSP Operating System API Reference Manual

<span id="page-1004-2"></span>Freescale Semiconductor

### **3.7.6.3.3.5.5 os\_status bmPoolStockpileConfig ( void** ∗ *bm\_pool,* **uint16\_t** *max\_buffers,* **uint16\_t** *min\_buffers* **)**

Config software stockpile.

**Parameters** 

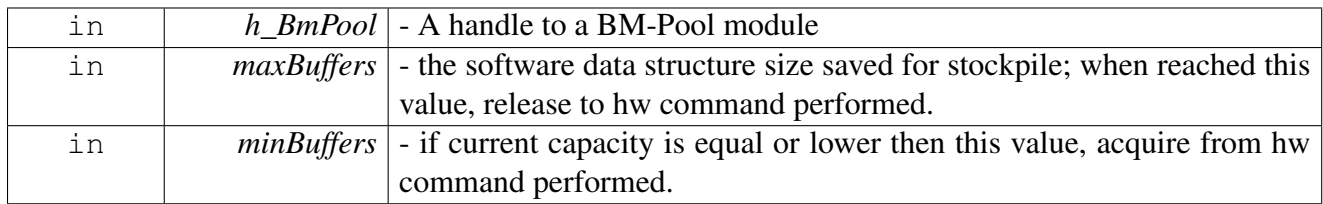

Returns

OS SUCCESS on success; Error code otherwise.

Warning

Allowed only following BM\_POOL\_Config() and before BM\_POOL\_Init().

### <span id="page-1005-0"></span>**3.7.6.3.3.5.6 os\_status bmPoolBuffContextModeConfig ( void** ∗ *bm\_pool,* **bool** *en* **)**

Configure the BM pool to enable/disable buffer-context; If buffer context is enabled than for each buffer the driver gets from the f\_Get function it will put the context as the prefix of the pointer data. the prefix room should be larger than sizeof(void∗); Calling this routine will change the driver from its default [D<sup>←</sup>- EFAULT\_BUFFER\_CONTEXT].

**Parameters** 

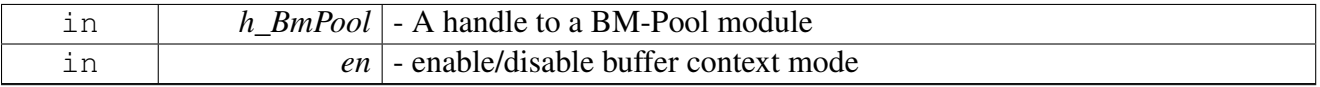

Returns

OS\_SUCCESS on success; Error code otherwise.

Warning

Allowed only following BM\_POOL\_Config() and before BM\_POOL\_Init().

### <span id="page-1005-1"></span>**3.7.6.3.3.5.7 os\_status bmPoolFree ( void** ∗ *bm\_pool* **)**

Frees all resources that were assigned to BM Pool module.

Calling this routine invalidates the descriptor.

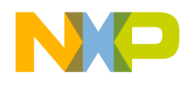

#### **Parameters**

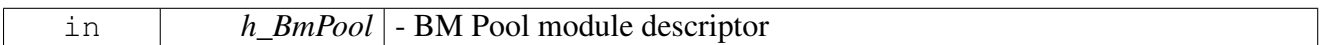

Returns

OS SUCCESS on success; Error code otherwise.

### <span id="page-1006-0"></span>**3.7.6.4 BMAN portal Unit**

#### **3.7.6.4.1 Overview**

BMAN portal API.

#### **Modules**

<span id="page-1006-1"></span>• [BM-Portal Initialization Unit](#page-1006-1)

### **3.7.6.4.2 BM-Portal Initialization Unit**

#### **3.7.6.4.2.1 Overview**

BM-Portal Initialization Unit

#### **Data Structures**

• struct [bm\\_portal\\_params\\_t](#page-1006-2)

#### **Functions**

- void ∗ [bmPortalConfig](#page-1007-0) [\(bm\\_portal\\_params\\_t](#page-1006-2) ∗bm\_portal\_param)
- os\_status [bmPortalInit](#page-1007-1) (void ∗bm\_portal)
- os\_status [bmPortalFree](#page-1008-0) (void ∗bm\_portal)
- os\_status [bmPortalConfigMemAttr](#page-1008-1) (void ∗bm\_portal, uint32\_t hw\_ext\_structs\_mem\_attr)

#### **3.7.6.4.2.2 Data Structure Documentation**

#### <span id="page-1006-2"></span>**3.7.6.4.2.2.1 struct bm\_portal\_params\_t**

BMAN global control flags.

structure representing BM Portal initialization parameters

#### **Data Fields**

- uintptr\_t [ce\\_base\\_address](#page-1007-2)
- uintptr\_t [ci\\_base\\_address](#page-1007-3)
- void  $*$  [h\\_bm](#page-1007-4)
- [dpaa\\_sw\\_portal\\_t](#page-974-0) [sw\\_portal\\_id](#page-1007-5)
- os\_hwi\_handle [irq](#page-1007-6)

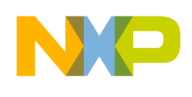

### **3.7.6.4.2.2.2 Field Documentation**

### <span id="page-1007-2"></span>**3.7.6.4.2.2.3 uintptr\_t bm\_portal\_params\_t::ce\_base\_address**

<span id="page-1007-3"></span>Cache-enabled base address (virtual)

### **3.7.6.4.2.2.4 uintptr\_t bm\_portal\_params\_t::ci\_base\_address**

<span id="page-1007-4"></span>Cache-inhibited base address (virtual)

### **3.7.6.4.2.2.5 void**∗ **bm\_portal\_params\_t::h\_bm**

<span id="page-1007-5"></span>Bm Handle.

**3.7.6.4.2.2.6** dpaa\_sw\_portal\_t **bm\_portal\_params\_t::sw\_portal\_id**

<span id="page-1007-6"></span>Portal id.

### **3.7.6.4.2.2.7 os\_hwi\_handle bm\_portal\_params\_t::irq**

portal interrupt line; NO\_IRQ if interrupts not used

### **3.7.6.4.2.3 Function Documentation**

<span id="page-1007-0"></span>**3.7.6.4.2.3.1 void**∗ **bmPortalConfig (** bm\_portal\_params\_t ∗ *bm\_portal\_param* **)**

### Creates descriptor for the BM Portal;

The routine returns a handle (descriptor) to a BM-Portal object; This descriptor must be passed as first parameter to all other BM-Portal function calls. No actual initialization or configuration of BM-Portal hardware is done by this routine.

**Parameters** 

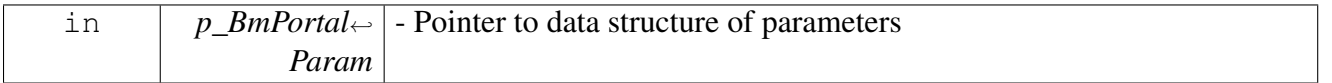

Return values

<span id="page-1007-1"></span>*Handle* to a BM-Portal object, or NULL for Failure.

### **3.7.6.4.2.3.2 os\_status bmPortalInit ( void** ∗ *bm\_portal* **)**

Initializes a BM-Portal module
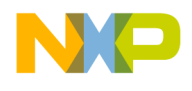

#### **Parameters**

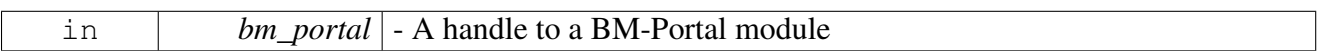

Returns

OS SUCCESS on success; Error code otherwise.

## **3.7.6.4.2.3.3 os\_status bmPortalFree ( void** ∗ *bm\_portal* **)**

Frees all resources that were assigned to BM Portal module.

Calling this routine invalidates the descriptor.

**Parameters** 

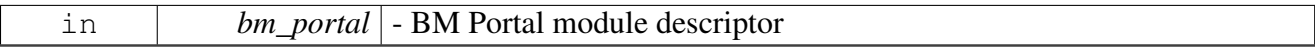

Returns

OS\_SUCCESS on success; Error code otherwise.

# **3.7.6.4.2.3.4 os\_status bmPortalConfigMemAttr ( void** ∗ *bm\_portal,* **uint32\_t** *hw\_ext\_structs\_mem\_attr* **)**

Change the memory attributes from its default configuration [DEFAULT\_MEM\_ATTR].

**Parameters** 

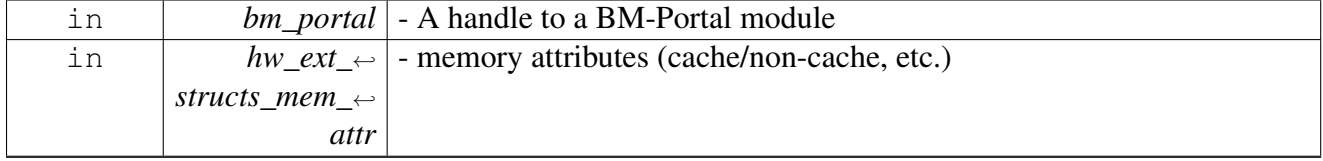

Returns

OS SUCCESS on success; Error code otherwise.

Warning

Allowed only following [bmPortalConfig\(\)](#page-1007-0) and before [bmPortalInit\(\).](#page-1007-1)

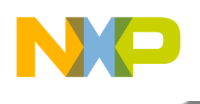

# **3.7.7 Queue Manager Module API**

# **3.7.7.1 Overview**

QM API functions, definitions and enums.

# **Modules**

- [QM General API](#page-1009-0)
- [QM-Portal API](#page-1024-0)
- OM Frame-Queue-Range API
- <span id="page-1009-0"></span>• [QM Congestion Group API](#page-1039-0)

# **3.7.7.2 QM General API**

#### **3.7.7.2.1 Overview**

QM common API functions, definitions and enums.

QM general API functions, definitions and enums.

#### **Modules**

- OM General Initialization
- <span id="page-1009-1"></span>• [QM General Runtime](#page-1016-0)

## **3.7.7.2.2 QM General Initialization**

#### **3.7.7.2.2.1 Overview**

QM General Initialization

#### **Data Structures**

- struct [qm\\_dc\\_portal\\_params\\_t](#page-1010-0)
- struct [qm\\_revision\\_info\\_t](#page-1010-1)
- struct [qm\\_rejected\\_frame\\_info\\_t](#page-1010-2)
- struct [qm\\_context\\_a\\_t](#page-1011-0)
- struct [qm\\_param\\_t](#page-1011-1)

## **Typedefs**

- typedef void( [qm\\_exceptions\\_callback\\_t](#page-1011-2) )(void ∗h\_app, [qm\\_exceptions\\_t](#page-1013-0) exception)
- typedef [rx\\_store\\_response\\_t\(](#page-974-0) [qm\\_received\\_frame\\_callback\\_t](#page-1011-3) )(void ∗h\_app, void ∗qm\_fqr, void ∗qm\_portal, uint32\_t fqid\_offset, [dpaa\\_fd\\_t](#page-970-0) ∗frame)
- typedef os\_status( [qm\\_fqr\\_drained\\_completion\\_cb\\_t](#page-1012-0) )(void ∗h\_app, void ∗qm\_fqr)

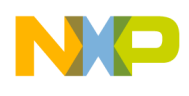

- typedef [rx\\_store\\_response\\_t\(](#page-974-0) [qm\\_rejected\\_frame\\_callback\\_t](#page-1012-1) )(void ∗h\_app, void ∗qm\_fqr, void  $*$ qm\_portal, uint32\_t fqid\_offset, [dpaa\\_fd\\_t](#page-970-0) ∗frame, [qm\\_rejected\\_frame\\_info\\_t](#page-1010-2)  $*$ qm\_rejected ← frame\_info)
- typedef uint32\_t [qm\\_context\\_b\\_t](#page-1013-1)

# **Enumerations**

- enum [qm\\_rejection\\_code\\_t](#page-1013-2) { , [E\\_QM\\_RC\\_CG\\_TAILDROP,](#page-1013-3) [E\\_QM\\_RC\\_CG\\_WRED,](#page-1013-4) [E\\_QM\\_R](#page-1013-5)<sup>←</sup> [C\\_FQ\\_TAILDROP](#page-1013-5) }
- enum [qm\\_exceptions\\_t](#page-1013-0) { [E\\_QM\\_EX\\_CORENET\\_INITIATOR\\_DATA](#page-1013-6) =  $0, E$  $0, E$ \_QM\_EX\_CORENET\_TARGET\_DATA, E← [\\_QM\\_EX\\_CORENET\\_INVALID\\_TARGET\\_TRANSACTION,](#page-1013-8) [E\\_QM\\_EX\\_PFDR\\_THRESHOLD,](#page-1013-9) [E\\_QM\\_EX\\_PFDR\\_ENQUEUE\\_BLOCKED,](#page-1014-0) [E\\_QM\\_EX\\_SI](#page-1014-1)← [NGLE\\_ECC,](#page-1014-1) [E\\_QM\\_EX\\_MULTI\\_ECC,](#page-1014-2) [E\\_QM\\_EX\\_INVALID\\_COMMAND,](#page-1014-3) [E\\_QM\\_EX\\_DEQUEUE\\_DCP,](#page-1014-4) [E\\_QM\\_EX\\_DEQUEUE\\_FQ,](#page-1014-5) [E\\_QM\\_EX\\_DEQUEUE\\_SOURCE,](#page-1014-6) [E\\_QM\\_EX\\_DEQUEUE\\_QU](#page-1014-7)← [EUE,](#page-1014-7) E\_OM\_EX\_ENQUEUE\_OVERFLOW, E\_OM\_EX\_ENQUEUE\_STATE, E\_OM\_EX\_ENQUE← [UE\\_CHANNEL,](#page-1014-10)

[E\\_QM\\_EX\\_ENQUEUE\\_QUEUE,](#page-1014-11) [E\\_QM\\_EX\\_CG\\_STATE\\_CHANGE](#page-1014-12) }

## **Functions**

- void ∗ [qmConfig](#page-1014-13) [\(qm\\_param\\_t](#page-1011-1) ∗qm\_param)
- os\_status  $qmInit$  (void  $*h_qm$ )
- os\_status [qmFree](#page-1014-15) (void ∗h\_qm)
- os\_status  $\frac{qmConfigRTFramesDepth}$  $\frac{qmConfigRTFramesDepth}$  $\frac{qmConfigRTFramesDepth}$  (void \*h\_qm, uint32\_t rt\_frames\_depth)
- os\_status [qmConfigPfdrThreshold](#page-1015-1) (void ∗h\_qm, uint32\_t threshold)
- <span id="page-1010-1"></span>• os\_status [qmConfigSfdrReservationThreshold](#page-1016-1) (void ∗h\_qm, uint32\_t threshold)

# **3.7.7.2.2.2 Data Structure Documentation**

## <span id="page-1010-0"></span>**3.7.7.2.2.2.1 struct qm\_dc\_portal\_params\_t**

structure for defining DC portal ERN destination

# **3.7.7.2.2.2.2 struct qm\_revision\_info\_t**

structure for returning revision information

## **Data Fields**

- uint8\_t [major\\_rev](#page-975-0)
- uint8 t minor rev

## <span id="page-1010-2"></span>**3.7.7.2.2.2.3 struct qm\_rejected\_frame\_info\_t**

QM Rejected frame information.

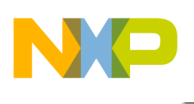

# **Data Fields**

• [qm\\_rejection\\_code\\_t](#page-1013-2) [rejection\\_code](#page-975-2)

# <span id="page-1011-0"></span>**3.7.7.2.2.2.4 struct qm\_context\_a\_t**

structure representing QM contextA of FQ initialization parameters Note that this is only "space-holder" for the Context-A.

The "real" Context-A is described in each specific driver (E.g. FM driver has its own Context-A API).

# **Data Fields**

• uint $32$  t [res](#page-976-0) [2]

# <span id="page-1011-1"></span>**3.7.7.2.2.2.5 struct qm\_param\_t**

structure representing QM initialization parameters

## **Data Fields**

- uint8\_t [guest\\_id](#page-976-1)
- uintptr\_t [sw\\_portals\\_base\\_address](#page-976-2)
- uint16 t [liodn](#page-976-3)
- uint32\_t [total\\_num\\_of\\_fqids](#page-976-4)
- [os\\_mem\\_type](#page-217-0) [fqd\\_mem\\_partition\\_id](#page-976-5)
- [os\\_mem\\_type](#page-217-0) [pfdr\\_mem\\_partition\\_id](#page-976-6)
- [qm\\_exceptions\\_callback\\_t](#page-1011-2) ∗ [f\\_exception](#page-977-0)
- void  $*$  [h\\_app](#page-977-1)
- os hwi handle err irq
- uint32\_t [part\\_fqid\\_base](#page-977-3)
- uint32\_t [part\\_num\\_of\\_fqids](#page-977-4)
- uint16 t part cgs base
- uint16\_t [part\\_num\\_of\\_cgs](#page-977-6)

## **3.7.7.2.2.3 Typedef Documentation**

## <span id="page-1011-2"></span>**3.7.7.2.2.3.1 typedef void( qm\_exceptions\_callback\_t)(void** ∗**h\_app,** qm\_exceptions\_t **exception)**

Exceptions user callback routine, will be called upon an exception passing the exception identification.

**Parameters** 

<span id="page-1011-3"></span>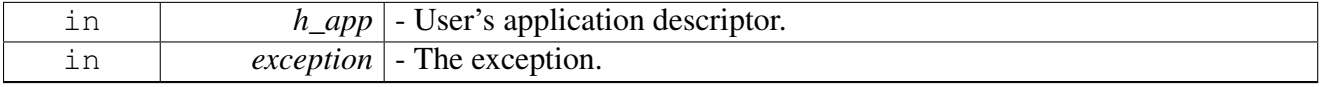

# **3.7.7.2.2.3.2 typedef** rx\_store\_response\_t**( qm\_received\_frame\_callback\_t)(void** ∗**h\_app, void** ∗**qm\_fqr, void** ∗**qm\_portal, uint32\_t fqid\_offset,** dpaa\_fd\_t ∗**frame)**

This callback type is used when receiving frame.

User provides this function. Driver invokes it.

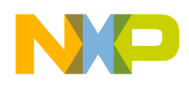

#### **Parameters**

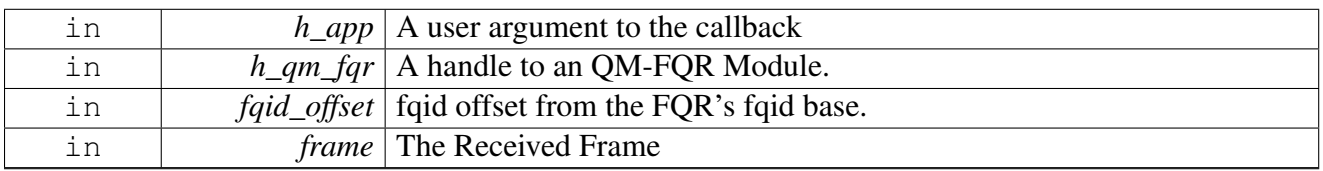

#### Return values

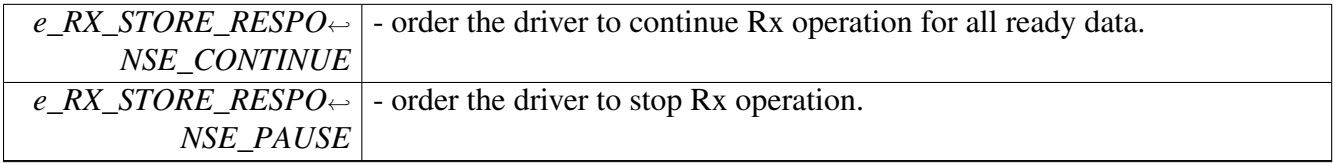

Warning

frame is local parameter; i.e. users must NOT access or use this parameter in any means outside this callback context.

# <span id="page-1012-0"></span>**3.7.7.2.2.3.3 typedef os\_status( qm\_fqr\_drained\_completion\_cb\_t)(void** ∗**h\_app, void** ∗**qm\_fqr)**

This callback type is used when the FQR is completely was drained.

User provides this function. Driver invokes it.

Parameters

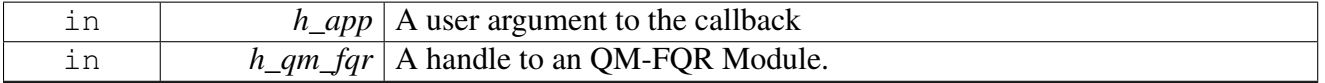

Return values

<span id="page-1012-1"></span>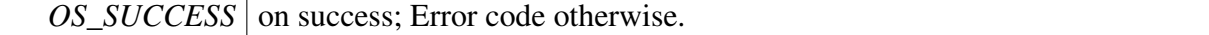

**3.7.7.2.2.3.4 typedef** rx\_store\_response\_t**( qm\_rejected\_frame\_callback\_t)(void** ∗**h\_app, void** ∗**qm\_fqr, void** ∗**qm\_portal, uint32\_t fqid\_offset,** dpaa\_fd\_t ∗**frame,** qm\_rejected\_frame\_info\_t ∗**qm\_rejected\_frame\_info)**

This callback type is used when receiving rejected frames.

User provides this function. Driver invokes it.

**Parameters** 

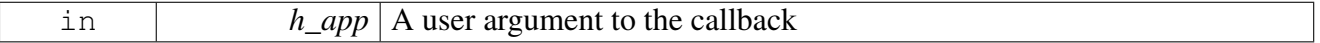

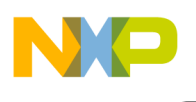

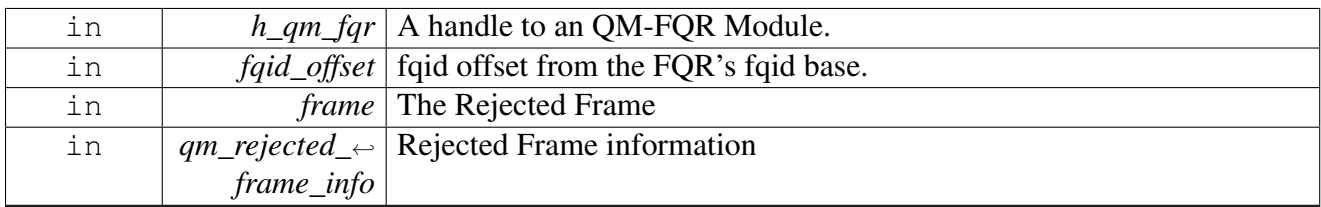

Return values

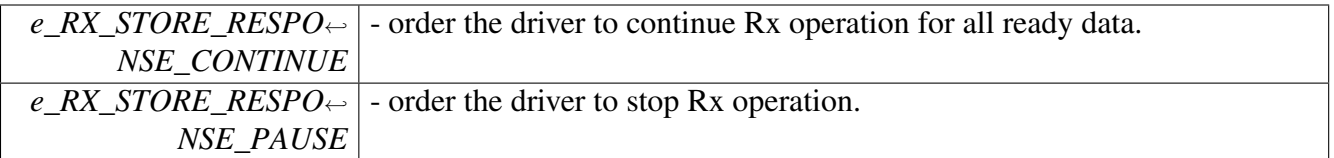

Warning

frame is local parameter; i.e. users must NOT access or use this parameter in any means outside this callback context.

# <span id="page-1013-1"></span>**3.7.7.2.2.3.5 typedef uint32\_t** qm\_context\_b\_t

structure representing QM contextB of FQ initialization parameters Note that this is only "space-holder" for the Context-B.

The "real" Context-B is described in each specific driver (E.g. FM driver has its own Context-B API).

# **3.7.7.2.2.4 Enumeration Type Documentation**

## <span id="page-1013-2"></span>**3.7.7.2.2.4.1 enum** qm\_rejection\_code\_t

QM Rejection code enum.

Enumerator

<span id="page-1013-4"></span><span id="page-1013-3"></span>*E\_QM\_RC\_CG\_TAILDROP* This frames was rejected due to congestion group tail-drop situation. *E\_QM\_RC\_CG\_WRED* This frames was rejected due to congestion group WRED situation. *E\_QM\_RC\_FQ\_TAILDROP* This frames was rejected due to FQID TD situation.

# <span id="page-1013-5"></span><span id="page-1013-0"></span>**3.7.7.2.2.4.2 enum** qm\_exceptions\_t

QM Exceptions.

Enumerator

<span id="page-1013-9"></span><span id="page-1013-8"></span><span id="page-1013-7"></span><span id="page-1013-6"></span>*E\_QM\_EX\_CORENET\_INITIATOR\_DATA* Initiator Data Error. *E\_QM\_EX\_CORENET\_TARGET\_DATA* CoreNet Target Data Error. *E\_QM\_EX\_CORENET\_INVALID\_TARGET\_TRANSACTION* Invalid Target Transaction. *E\_QM\_EX\_PFDR\_THRESHOLD* PFDR Low Watermark Interrupt.

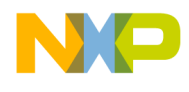

<span id="page-1014-6"></span><span id="page-1014-5"></span><span id="page-1014-4"></span><span id="page-1014-3"></span><span id="page-1014-2"></span><span id="page-1014-1"></span><span id="page-1014-0"></span>*E\_QM\_EX\_PFDR\_ENQUEUE\_BLOCKED* PFDR Enqueues Blocked Interrupt. *E\_QM\_EX\_SINGLE\_ECC* Single Bit ECC Error Interrupt. *E\_QM\_EX\_MULTI\_ECC* Multi Bit ECC Error Interrupt. *E\_QM\_EX\_INVALID\_COMMAND* Invalid Command Verb Interrupt. *E\_QM\_EX\_DEQUEUE\_DCP* Invalid Dequeue Direct Connect Portal Interrupt. *E\_QM\_EX\_DEQUEUE\_FQ* Invalid Dequeue FQ Interrupt. *E\_QM\_EX\_DEQUEUE\_SOURCE* Invalid Dequeue Source Interrupt. *E\_QM\_EX\_DEQUEUE\_QUEUE* Invalid Dequeue Queue Interrupt. *E\_QM\_EX\_ENQUEUE\_OVERFLOW* Invalid Enqueue Overflow Interrupt. *E\_QM\_EX\_ENQUEUE\_STATE* Invalid Enqueue State Interrupt. *E\_QM\_EX\_ENQUEUE\_CHANNEL* Invalid Enqueue Channel Interrupt. *E\_QM\_EX\_ENQUEUE\_QUEUE* Invalid Enqueue Queue Interrupt. *E\_QM\_EX\_CG\_STATE\_CHANGE* CG change state notification.

## <span id="page-1014-12"></span><span id="page-1014-11"></span><span id="page-1014-10"></span><span id="page-1014-9"></span><span id="page-1014-8"></span><span id="page-1014-7"></span>**3.7.7.2.2.5 Function Documentation**

#### <span id="page-1014-13"></span>**3.7.7.2.2.5.1 void**∗ **qmConfig (** qm\_param\_t ∗ *qm\_param* **)**

Creates descriptor for the QM module.

The routine returns a handle (descriptor) to the QM object. This descriptor must be passed as first parameter to all other QM function calls. No actual initialization or configuration of QM hardware is done by this routine.

**Parameters** 

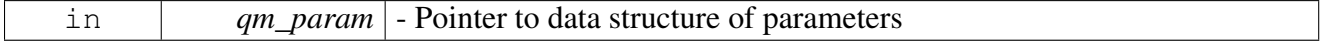

Return values

<span id="page-1014-14"></span>*Handle* to the QM object, or NULL for Failure.

#### **3.7.7.2.2.5.2 os\_status qmInit ( void** ∗ *h\_qm* **)**

#### Initializes the QM module

Parameters

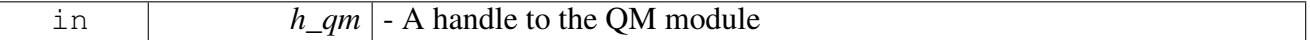

Returns

<span id="page-1014-15"></span>OS\_SUCCESS on success; Error code otherwise.

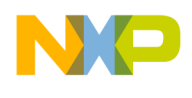

# **3.7.7.2.2.5.3 os\_status qmFree ( void** ∗ *h\_qm* **)**

Frees all resources that were assigned to the QM module.

Calling this routine invalidates the descriptor.

**Parameters** 

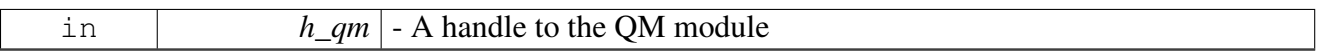

Returns

OS SUCCESS on success; Error code otherwise.

## <span id="page-1015-0"></span>**3.7.7.2.2.5.4 os\_status qmConfigRTFramesDepth ( void** ∗ *h\_qm,* **uint32\_t** *rt\_frames\_depth* **)**

Change the run-time frames depth (i.e. the maximum total number of frames that may be inside QM at a certain time) from its default configuration [DEFAULT\_rtFramesDepth].

**Parameters** 

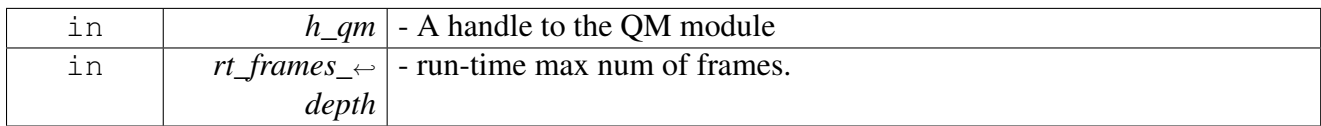

Returns

OS SUCCESS on success; Error code otherwise.

Warning

Allowed only following [qmConfig\(\)](#page-1014-13) and before [qmInit\(\).](#page-1014-14)

# <span id="page-1015-1"></span>**3.7.7.2.2.5.5 os\_status qmConfigPfdrThreshold ( void** ∗ *h\_qm,* **uint32\_t** *threshold* **)**

Change the pfdr threshold from its default configuration [DEFAULT\_pfdrThreshold]. An interrupt if enables is asserted when the number of PFDRs is below this threshold.

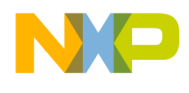

#### **Parameters**

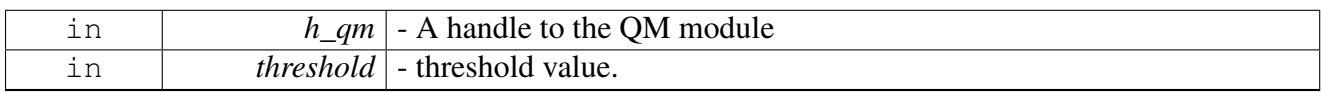

Returns

OS\_SUCCESS on success; Error code otherwise.

## Warning

Allowed only following  $qmConfig()$  and before  $qmInit()$ .

## <span id="page-1016-1"></span>**3.7.7.2.2.5.6 os\_status qmConfigSfdrReservationThreshold ( void** ∗ *h\_qm,* **uint32\_t** *threshold* **)**

Change the sfdr threshold from its default configuration [DEFAULT\_sfdrThreshold].

**Parameters** 

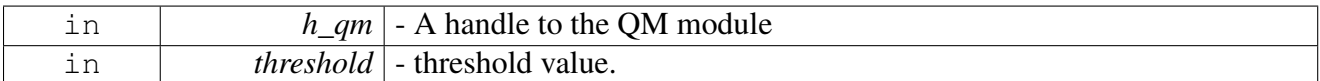

#### Returns

OS\_SUCCESS on success; Error code otherwise.

#### Warning

Allowed only following [qmConfig\(\)](#page-1014-13) and before [qmInit\(\).](#page-1014-14)

## <span id="page-1016-0"></span>**3.7.7.2.3 QM General Runtime**

#### **3.7.7.2.3.1 Overview**

QM General Runtime API functions, definitions and enums.

## **Data Structures**

- struct [qm\\_rsrv\\_fqr\\_params\\_t](#page-1017-0)
- struct [qm\\_error\\_info\\_t](#page-1018-0)
- struct [qm\\_wq\\_class\\_scheduler\\_params\\_t](#page-1019-0)

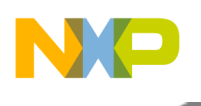

## **Enumerations**

- enum [qm\\_counters\\_t](#page-1020-0) {  $E_QM_C$ COUNTERS\_SFDR\_IN\_USE = 0,  $E_QM_C$ COUNTERS\_PFDR\_ $\leftrightarrow$ IN USE, E\_OM\_COUNTERS\_PFDR\_FREE\_POOL }
- enum [qm\\_channel\\_type\\_t](#page-1020-4) { $E_QM_SW_CHANNEL = 0$  $E_QM_SW_CHANNEL = 0$ ,  $E_QM_POOL_CHANNEL$ ,  $E_QM_D \leftarrow$  $E_QM_D \leftarrow$ [C\\_CHANNEL](#page-1020-7) }

## **Functions**

- os\_status [qmReserveQueues](#page-1020-8) (void \*h\_qm, [qm\\_rsrv\\_fqr\\_params\\_t](#page-1017-0) \*qm\_fqr\_params, uint32\_← t ∗base\_fqid)
- os status [qmUnreserveQueues](#page-1021-0) (void ∗h qm, uint32 t base fqid)
- os status [qmSetException](#page-1021-1) (void ∗h qm, qm exceptions t exception, bool enable)
- void  $q$ mErrorIsr (void ∗h qm)
- os status [qmGetErrorInformation](#page-1022-1) (void ∗h qm, qm error info\_t ∗err info)
- uint32\_t [qmGetCounter](#page-1022-2) (void ∗h\_qm, [qm\\_counters\\_t](#page-1020-0) counter)
- os\_status [qmGetRevision](#page-1023-0) (void ∗h\_qm, [qm\\_revision\\_info\\_t](#page-1010-1) ∗qm\_revision\_info)
- os\_status [qmSetWqClassScheduler](#page-1023-1) (void ∗h\_qm, [qm\\_wq\\_class\\_scheduler\\_params\\_t](#page-1019-0) ∗qm\_wq\_<sup>←</sup> class\_scheduler\_params)

## **3.7.7.2.3.2 Data Structure Documentation**

## <span id="page-1017-0"></span>**3.7.7.2.3.2.1 struct qm\_rsrv\_fqr\_params\_t**

structure representing QM FQ-Range reservation parameters

## **Data Fields**

- bool use force
- uint32 t [num\\_of\\_fqids](#page-1017-2)
- union { struct {

uint32\_t [align](#page-1017-3)

```
} non frc qs
```
struct {

```
fqid
```
 $\}$  frc q

```
\{qs
```
# **3.7.7.2.3.2.2 Field Documentation**

## <span id="page-1017-1"></span>**3.7.7.2.3.2.3 bool qm\_rsrv\_fqr\_params\_t::use\_force**

<span id="page-1017-2"></span>TRUE - force reservation of specific fqids; FALSE - reserve several fqids.

# **3.7.7.2.3.2.4 uint32\_t qm\_rsrv\_fqr\_params\_t::num\_of\_fqids**

<span id="page-1017-3"></span>Number of fqids to be reserved.

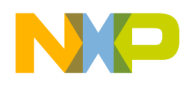

# **3.7.7.2.3.2.5 uint32\_t qm\_rsrv\_fqr\_params\_t::align**

Alignment.

<span id="page-1018-1"></span>will be used if useForce=FALSE

# **3.7.7.2.3.2.6 struct { ... } qm\_rsrv\_fqr\_params\_t::non\_frc\_qs**

<span id="page-1018-2"></span>used when useForce = FALSE

# **3.7.7.2.3.2.7 uint32\_t qm\_rsrv\_fqr\_params\_t::fqid**

The fqid base of the forced fqids.

<span id="page-1018-3"></span>will be used if useForce=TRUE

# **3.7.7.2.3.2.8 struct { ... } qm\_rsrv\_fqr\_params\_t::frc\_q**

<span id="page-1018-4"></span>used when useForce = TRUE

## **3.7.7.2.3.2.9 union { ... } qm\_rsrv\_fqr\_params\_t::qs**

<span id="page-1018-0"></span>force/non-force parameters

# **3.7.7.2.3.2.10 struct qm\_error\_info\_t**

structure representing QM Error information

#### **Data Fields**

- bool portal valid
- bool [hw\\_portal](#page-1018-6)
- [dpaa\\_sw\\_portal\\_t](#page-974-1) [sw\\_portal\\_id](#page-1018-7)
- [dpaa\\_dc\\_portal\\_t](#page-975-3) [dcp\\_id](#page-1018-8)
- $\bullet$  bool  $\overline{f}$ qid $\overline{v}$ valid $\overline{v}$
- uint32\_t [fqid](#page-1019-2)

# **3.7.7.2.3.2.11 Field Documentation**

## <span id="page-1018-5"></span>**3.7.7.2.3.2.12 bool qm\_error\_info\_t::portal\_valid**

<span id="page-1018-6"></span>TRUE - portal information is valid.

## **3.7.7.2.3.2.13 bool qm\_error\_info\_t::hw\_portal**

<span id="page-1018-7"></span>TRUE - hardware portal id is valid.

## **3.7.7.2.3.2.14** dpaa\_sw\_portal\_t **qm\_error\_info\_t::sw\_portal\_id**

<span id="page-1018-8"></span>SW Portal ID.

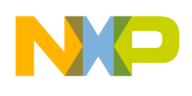

# **3.7.7.2.3.2.15** dpaa\_dc\_portal\_t **qm\_error\_info\_t::dcp\_id**

DCP (HW Portal) ID.

# <span id="page-1019-1"></span>**3.7.7.2.3.2.16 bool qm\_error\_info\_t::fqid\_valid**

<span id="page-1019-2"></span>TRUE - fqid is valid.

## **3.7.7.2.3.2.17 uint32\_t qm\_error\_info\_t::fqid**

<span id="page-1019-0"></span>the fqid that belongs to the error

#### **3.7.7.2.3.2.18 struct qm\_wq\_class\_scheduler\_params\_t**

structure representing QM WQ Class-Scheduler parameters

## **Data Fields**

- [qm\\_channel\\_type\\_t](#page-1020-4) [channel\\_type](#page-1019-3)
- [dpaa\\_dc\\_portal\\_t](#page-975-3) [dcp\\_id](#page-1019-4)
- uint8\_t [low\\_tier\\_over\\_medium\\_tier\\_ratio](#page-1019-5)
- uint8\_t [wq\\_2\\_weight](#page-1019-6)
- uint8\_t [wq\\_3\\_weight](#page-1019-7)
- uint8\_t [wq\\_4\\_weight](#page-1019-8)
- uint8\_t [wq\\_5\\_weight](#page-1020-9)
- uint8\_t [wq\\_6\\_weight](#page-1020-10)
- uint8 t wq 7 weight

## **3.7.7.2.3.2.19 Field Documentation**

## <span id="page-1019-3"></span>**3.7.7.2.3.2.20** qm\_channel\_type\_t **qm\_wq\_class\_scheduler\_params\_t::channel\_type**

<span id="page-1019-4"></span>the channel type to be used for this WQ class

## **3.7.7.2.3.2.21** dpaa\_dc\_portal\_t **qm\_wq\_class\_scheduler\_params\_t::dcp\_id**

<span id="page-1019-5"></span>Only valid if channelType  $=$  E\_QM\_DC\_CHANNEL.

## **3.7.7.2.3.2.22 uint8\_t qm\_wq\_class\_scheduler\_params\_t::low\_tier\_over\_medium\_tier\_ratio**

Allows the low priority tier to be elevated above the medium priority tier one in lowTierOverMedium<sup>←</sup>- TierRatio+1 times; valid range is 1-255; a value of 0 disables the elevation of the low tier.

## <span id="page-1019-6"></span>**3.7.7.2.3.2.23 uint8\_t qm\_wq\_class\_scheduler\_params\_t::wq\_2\_weight**

Set weight for WQ 2; valid range is 1-8.

## <span id="page-1019-7"></span>**3.7.7.2.3.2.24 uint8\_t qm\_wq\_class\_scheduler\_params\_t::wq\_3\_weight**

<span id="page-1019-8"></span>Set weight for WQ 3; valid range is 1-8.

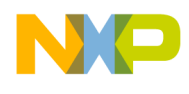

## **3.7.7.2.3.2.25 uint8\_t qm\_wq\_class\_scheduler\_params\_t::wq\_4\_weight**

<span id="page-1020-9"></span>Set weight for WQ 4; valid range is 1-8.

#### **3.7.7.2.3.2.26 uint8\_t qm\_wq\_class\_scheduler\_params\_t::wq\_5\_weight**

<span id="page-1020-10"></span>Set weight for WQ 5; valid range is 1-8.

#### **3.7.7.2.3.2.27 uint8\_t qm\_wq\_class\_scheduler\_params\_t::wq\_6\_weight**

<span id="page-1020-11"></span>Set weight for WQ 6; valid range is 1-8.

**3.7.7.2.3.2.28 uint8\_t qm\_wq\_class\_scheduler\_params\_t::wq\_7\_weight**

Set weight for WQ 7; valid range is 1-8.

#### **3.7.7.2.3.3 Enumeration Type Documentation**

#### <span id="page-1020-0"></span>**3.7.7.2.3.3.1 enum** qm\_counters\_t

enum for defining QM counters

Enumerator

- <span id="page-1020-1"></span>*E\_QM\_COUNTERS\_SFDR\_IN\_USE* Total Single Frame Descriptor Record (SFDR) currently in use.
- <span id="page-1020-2"></span>*E\_QM\_COUNTERS\_PFDR\_IN\_USE* Total Packed Frame Descriptor Record (PFDR) currently in use.
- <span id="page-1020-3"></span>*E\_QM\_COUNTERS\_PFDR\_FREE\_POOL* Total Packed Frame Descriptor Record (PFDR) Free Pool Count in external memory.

## <span id="page-1020-4"></span>**3.7.7.2.3.3.2 enum** qm\_channel\_type\_t

enum for defining QM WQ-CS channel type

Enumerator

<span id="page-1020-6"></span><span id="page-1020-5"></span>*E\_QM\_SW\_CHANNEL* SW-portal channel. *E\_QM\_POOL\_CHANNEL* pool channel *E\_QM\_DC\_CHANNEL* DC-portal (HW) channel.

## <span id="page-1020-7"></span>**3.7.7.2.3.4 Function Documentation**

<span id="page-1020-8"></span>**3.7.7.2.3.4.1 os\_status qmReserveQueues ( void** ∗ *h\_qm,* qm\_rsrv\_fqr\_params\_t ∗ *qm\_fqr\_params,* **uint32\_t** ∗ *base\_fqid* **)**

Request to Reserved queues for future use.

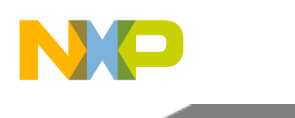

## Parameters

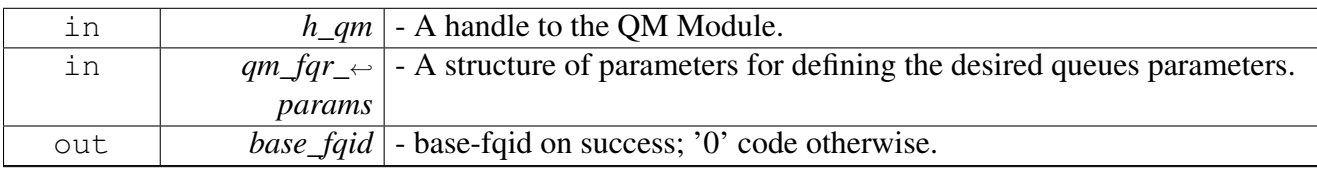

Returns

E\_OK on success;

Warning

Allowed only after QM\_Init().

# <span id="page-1021-0"></span>**3.7.7.2.3.4.2 os\_status qmUnreserveQueues ( void** ∗ *h\_qm,* **uint32\_t** *base\_fqid* **)**

Release previously reserved queues.

Parameters

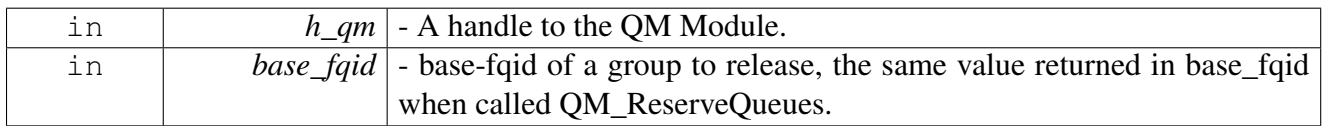

Returns

E\_OK on success;

Warning

Allowed only after QM\_Init().

# <span id="page-1021-1"></span>**3.7.7.2.3.4.3 os\_status qmSetException ( void** ∗ *h\_qm,* qm\_exceptions\_t *exception,* **bool** *enable* **)**

Calling this routine enables/disables the specified exception.

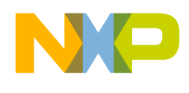

#### **Parameters**

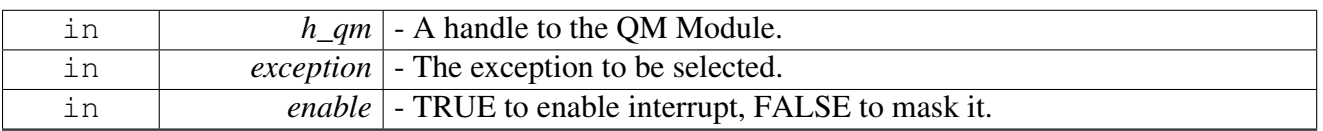

#### Returns

E\_OK on success; Error code otherwise.

## Warning

Allowed only following QM\_Init(). This routine should NOT be called from guest-partition (i.e. guestId != NCSW\_MASTER\_ID)

## <span id="page-1022-0"></span>**3.7.7.2.3.4.4 void qmErrorIsr ( void** ∗ *h\_qm* **)**

QM interrupt-service-routine for errors.

Parameters

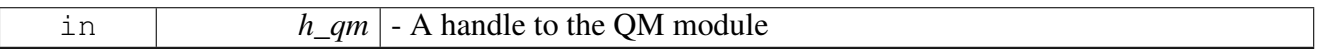

Warning

Allowed only following QM\_Init(). This routine should NOT be called from guest-partition (i.e. guestId != NCSW\_MASTER\_ID)

## <span id="page-1022-1"></span>**3.7.7.2.3.4.5 os\_status qmGetErrorInformation ( void** ∗ *h\_qm,* qm\_error\_info\_t ∗ *err\_info* **)**

Reads the last error information.

Parameters

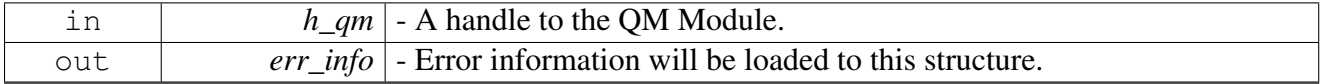

Returns

E\_OK on success; Error code otherwise.

#### Warning

<span id="page-1022-2"></span>Allowed only following QM\_Init(). This routine should NOT be called from guest-partition (i.e. guestId != NCSW\_MASTER\_ID)

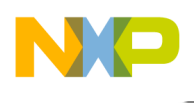

# **3.7.7.2.3.4.6 uint32\_t qmGetCounter ( void** ∗ *h\_qm,* qm\_counters\_t *counter* **)**

Reads one of the QM counters.

**Parameters** 

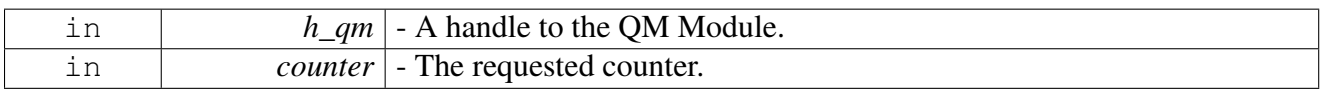

Returns

Counter's current value.

Warning

Allowed only following QM\_Init().

# <span id="page-1023-0"></span>**3.7.7.2.3.4.7 os\_status qmGetRevision ( void** ∗ *h\_qm,* qm\_revision\_info\_t ∗ *qm\_revision\_info* **)**

s

## Returns the QM revision

**Parameters** 

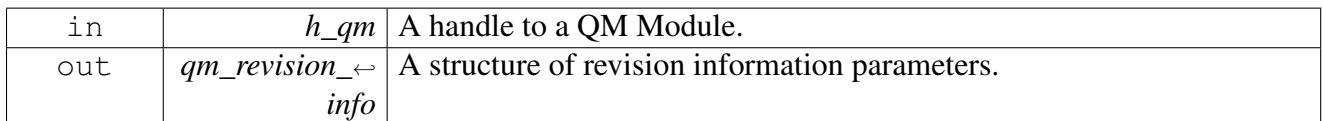

Returns

None.

Warning

Allowed only following QM\_Init().

# <span id="page-1023-1"></span>**3.7.7.2.3.4.8 os\_status qmSetWqClassScheduler ( void** ∗ *h\_qm,* qm\_wq\_class\_scheduler\_<sup>←</sup> params\_t ∗ *qm\_wq\_class\_scheduler\_params* **)**

Calling this routine allow to change the weights of the WQ in a channel.

You may call this function for changing the weight of the WQs and the evaluation time of the low-priority tier over the medium-priority tier; This can be done on the fly, but because of the scheduling algorithms, it make take a few frame dequeues before the effects of the new settings are observed.

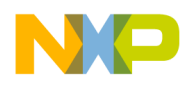

#### **Parameters**

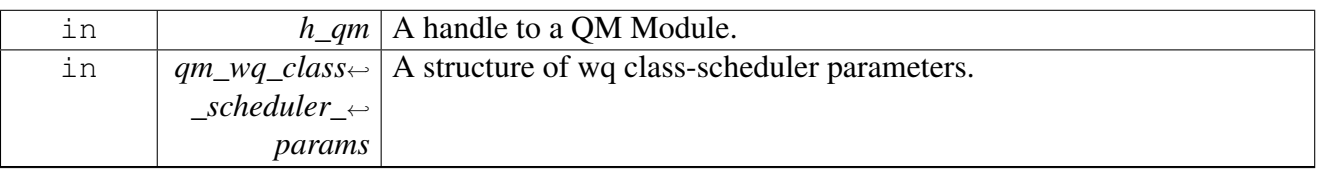

#### Returns

E\_OK on success; Error code otherwise.

## Warning

Allowed only following QM\_Init(). This routine should NOT be called from guest-partition (i.e. guestId != NCSW\_MASTER\_ID)

# <span id="page-1024-0"></span>**3.7.7.3 QM-Portal API**

## **3.7.7.3.1 Overview**

QM common API functions, definitions and enums.

## **Modules**

- [QM-Portal Initialization](#page-1024-1)
- <span id="page-1024-1"></span>• [QM-Portal Runtime](#page-1028-0)

## **3.7.7.3.2 QM-Portal Initialization**

## **3.7.7.3.2.1 Overview**

QM-Portal Initialization Unit

# **Data Structures**

- struct [qm\\_portal\\_stash\\_param\\_t](#page-1025-0)
- struct [qm\\_portal\\_param\\_t](#page-1025-1)

## **Enumerations**

• enum [qm\\_portal\\_poll\\_source\\_t](#page-1025-2) { [E\\_QM\\_PORTAL\\_POLL\\_SOURCE\\_DATA\\_FRAMES](#page-1025-3) = 0, [E\\_](#page-1025-4)<sup>←</sup>- [QM\\_PORTAL\\_POLL\\_SOURCE\\_CONTROL\\_FRAMES,](#page-1025-4) [E\\_QM\\_PORTAL\\_POLL\\_SOURCE\\_](#page-1026-0)<sup>←</sup>- [BOTH](#page-1026-0) }

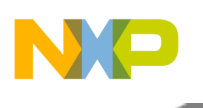

## **Functions**

- void ∗ [qmPortalConfig](#page-1026-1) [\(qm\\_portal\\_param\\_t](#page-1025-1) ∗qm\_portal\_param)
- os\_status [qmPortalInit](#page-1026-2) (void ∗h\_qm\_portal)
- os\_status [qmPortalFree](#page-1026-3) (void ∗h\_qm\_portal)
- os\_status [qmPortalConfigDcaMode](#page-1026-4) (void ∗h\_qm\_portal, bool enable)
- os\_status [qmPortalConfigStash](#page-1027-0) (void ∗h\_qm\_portal, [qm\\_portal\\_stash\\_param\\_t](#page-1025-0) ∗stash\_params)
- os\_status [qmPortalConfigDequeueRingSize](#page-1027-1) (void ∗h\_qm\_portal, uint8\_t dqrr\_size)
- os\_status [qmPortalConfigPullMode](#page-1028-1) (void ∗h\_qm\_portal, bool pull\_mode)

# **3.7.7.3.2.2 Data Structure Documentation**

## <span id="page-1025-0"></span>**3.7.7.3.2.2.1 struct qm\_portal\_stash\_param\_t**

structure representing QM-Portal Stash parameters

## **Data Fields**

- uint8 t stash dest queue
- uint8\_t [eqcr](#page-978-0)
- bool [eqcr\\_high\\_pri](#page-978-1)
- bool [dqrr](#page-978-2)
- uint16\_t [dqrr\\_liodn](#page-978-3)
- bool [dqrr\\_high\\_pri](#page-978-4)
- bool [fd\\_fq](#page-978-5)
- uint16\_t [fd\\_fq\\_liodn](#page-978-6)
- bool [fd\\_fq\\_high\\_pri](#page-978-7)
- bool [fd\\_fq\\_drop](#page-979-0)

## <span id="page-1025-1"></span>**3.7.7.3.2.2.2 struct qm\_portal\_param\_t**

structure representing QM-Portal initialization parameters

## **Data Fields**

- uintptr t ce base address
- uintptr t ci base address
- void  $*$  [h\\_qm](#page-979-3)
- [dpaa\\_sw\\_portal\\_t](#page-974-1) [sw\\_portal\\_id](#page-979-4)
- os\_hwi\_handle [irq](#page-979-5)
- uint16\_t [fd\\_liodn\\_offset](#page-979-6)
- [qm\\_received\\_frame\\_callback\\_t](#page-1011-3) ∗ [f\\_dflt\\_frame](#page-979-7)
- [qm\\_rejected\\_frame\\_callback\\_t](#page-1012-1) ∗ [f\\_rejected\\_frame](#page-980-0)
- void  $*$  [h\\_app](#page-980-1)

## **3.7.7.3.2.3 Enumeration Type Documentation**

## <span id="page-1025-2"></span>**3.7.7.3.2.3.1 enum** qm\_portal\_poll\_source\_t

Frame's Type to poll.

Enumerator

<span id="page-1025-4"></span><span id="page-1025-3"></span>*E\_QM\_PORTAL\_POLL\_SOURCE\_DATA\_FRAMES* Poll only data frames. *E\_QM\_PORTAL\_POLL\_SOURCE\_CONTROL\_FRAMES* Poll only control frames.

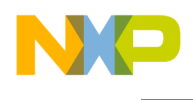

# <span id="page-1026-0"></span>*E\_QM\_PORTAL\_POLL\_SOURCE\_BOTH* Poll both.

# **3.7.7.3.2.4 Function Documentation**

# <span id="page-1026-1"></span>**3.7.7.3.2.4.1 void**∗ **qmPortalConfig (** qm\_portal\_param\_t ∗ *qm\_portal\_param* **)**

Creates descriptor for a QM-Portal module.

The routine returns a handle (descriptor) to a QM-Portal object. This descriptor must be passed as first parameter to all other QM-Portal function calls. No actual initialization or configuration of QM-Portal hardware is done by this routine.

Parameters

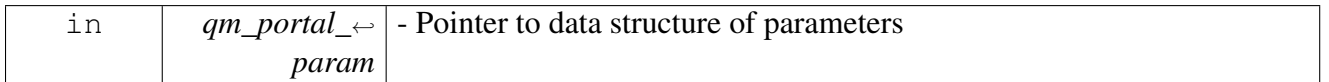

Return values

<span id="page-1026-2"></span>*Handle* to a OM-Portal object, or NULL for Failure.

## **3.7.7.3.2.4.2 os\_status qmPortalInit ( void** ∗ *h\_qm\_portal* **)**

Initializes a QM-Portal module

**Parameters** 

in *h\_qm\_portal* - A handle to a QM-Portal module

Returns

OS\_SUCCESS on success; Error code otherwise.

## <span id="page-1026-3"></span>**3.7.7.3.2.4.3 os\_status qmPortalFree ( void** ∗ *h\_qm\_portal* **)**

Frees all resources that were assigned to a QM-Portal module.

Calling this routine invalidates the descriptor.

Parameters

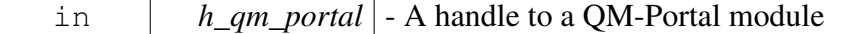

Returns

<span id="page-1026-4"></span>OS SUCCESS on success; Error code otherwise.

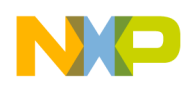

# **3.7.7.3.2.4.4 os\_status qmPortalConfigDcaMode ( void** ∗ *h\_qm\_portal,* **bool** *enable* **)**

Change the Discrete Consumption Acknowledge mode from its default configuration [DEFAULT\_← dequeueDcaMode].

**Parameters** 

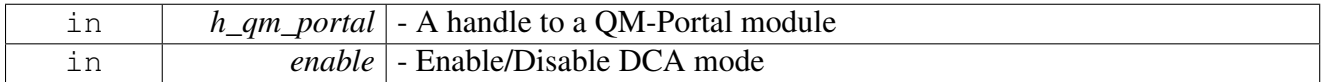

Returns

OS\_SUCCESS on success; Error code otherwise.

Warning

Allowed only following [qmPortalConfig\(\)](#page-1026-1) and before [qmPortalInit\(\).](#page-1026-2)

# <span id="page-1027-0"></span>**3.7.7.3.2.4.5 os\_status qmPortalConfigStash ( void** ∗ *h\_qm\_portal,* qm\_portal\_stash\_param\_t ∗ *stash\_params* **)**

Configures the portal to active stash mode.

**Parameters** 

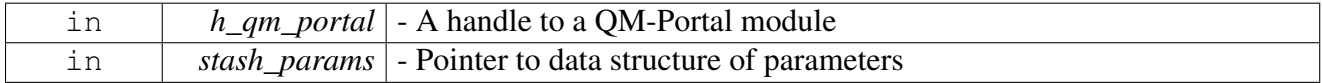

Returns

OS\_SUCCESS on success; Error code otherwise.

Warning

Allowed only following [qmPortalConfig\(\)](#page-1026-1) and before [qmPortalInit\(\).](#page-1026-2)

# <span id="page-1027-1"></span>**3.7.7.3.2.4.6 os\_status qmPortalConfigDequeueRingSize ( void** ∗ *h\_qm\_portal,* **uint8\_t** *dqrr\_size* **)**

Change the Dequeue Ring Size from its default configuration [DEFAULT\_dqrrSize].

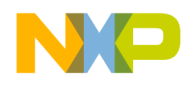

#### **Parameters**

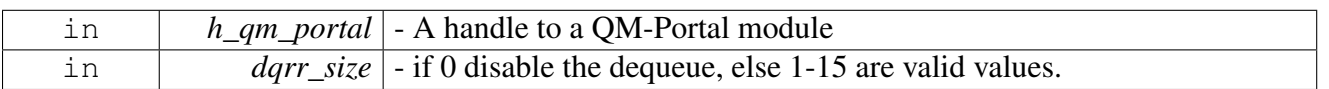

#### Returns

OS\_SUCCESS on success; Error code otherwise.

## Warning

Allowed only following [qmPortalConfig\(\)](#page-1026-1) and before [qmPortalInit\(\).](#page-1026-2)

# <span id="page-1028-1"></span>**3.7.7.3.2.4.7 os\_status qmPortalConfigPullMode ( void** ∗ *h\_qm\_portal,* **bool** *pull\_mode* **)**

# Change the Pull Mode from its default configuration [DEFAULT\_pullMode].

Parameters

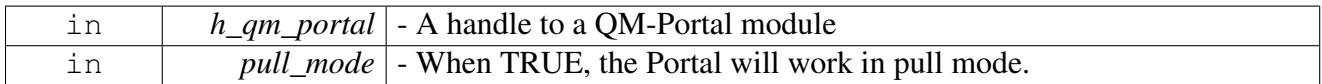

## Returns

OS\_SUCCESS on success; Error code otherwise.

## Warning

Allowed only following [qmPortalConfig\(\)](#page-1026-1) and before [qmPortalInit\(\).](#page-1026-2)

# <span id="page-1028-0"></span>**3.7.7.3.3 QM-Portal Runtime**

## **3.7.7.3.3.1 Overview**

QM-Portal Runtime API functions, definitions and enums.

## **Data Structures**

• struct [qm\\_portal\\_frame\\_info\\_t](#page-1029-0)

## **Functions**

- os\_status [qmPortalSetDequeueInterruptCoalescing](#page-1029-1) (void ∗h\_qm\_portal, uint8\_t dqrr\_thresh, uint8 t mr\_thresh, uint32\_t timeout\_period)
- os\_status [qmPortalPoll](#page-1029-2) (void ∗h\_qm\_portal, [qm\\_portal\\_poll\\_source\\_t](#page-1025-2) source)
- os\_status [qmPortalPollFrame](#page-1030-1) (void ∗h\_qm\_portal, [qm\\_portal\\_frame\\_info\\_t](#page-1029-0) ∗frame\_info)

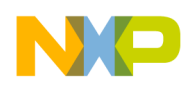

# **3.7.7.3.3.2 Data Structure Documentation**

## <span id="page-1029-0"></span>**3.7.7.3.3.2.1 struct qm\_portal\_frame\_info\_t**

structure representing QM Portal Frame Info

# **3.7.7.3.3.3 Function Documentation**

# <span id="page-1029-1"></span>**3.7.7.3.3.3.1 os\_status qmPortalSetDequeueInterruptCoalescing ( void** ∗ *h\_qm\_portal,* **uint8\_t** *dqrr\_thresh,* **uint8\_t** *mr\_thresh,* **uint32\_t** *timeout\_period* **)**

Sets the threshold for DQRR and MR interrupt generation, and also the timeout period in case the threshold wasn't reached.

The default values are as followed: Dqrr - [DEFAULT\_dqrrInterruptThresh] Mr - [DEFAULT\_mr ← InterruptThresh] Timeout - [DEFAULT\_dequeueInterrupTimoutPeriod]

**Parameters** 

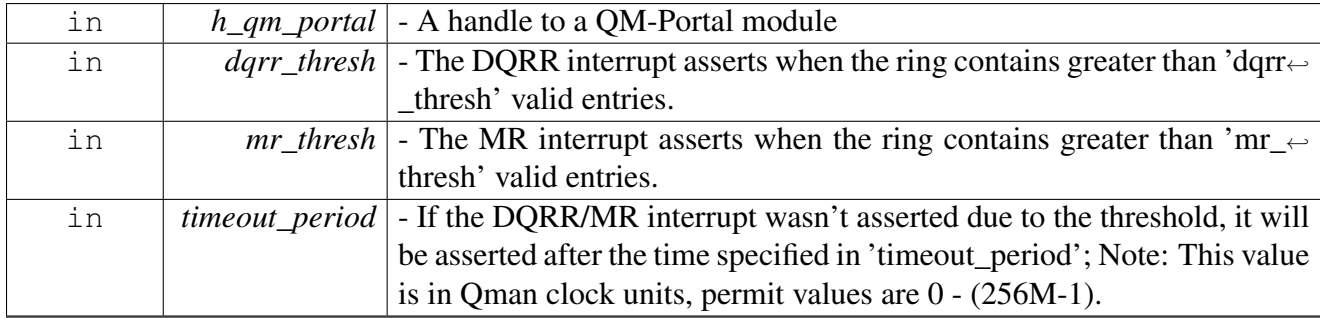

Returns

E\_OK on success; Error code otherwise.

## Warning

Allowed only following [qmPortalInit\(\).](#page-1026-2)

# <span id="page-1029-2"></span>**3.7.7.3.3.3.2 os\_status qmPortalPoll ( void** ∗ *h\_qm\_portal,* qm\_portal\_poll\_source\_t *source* **)**

Poll frames from the specified SW portal.

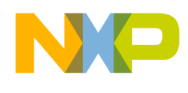

#### Parameters

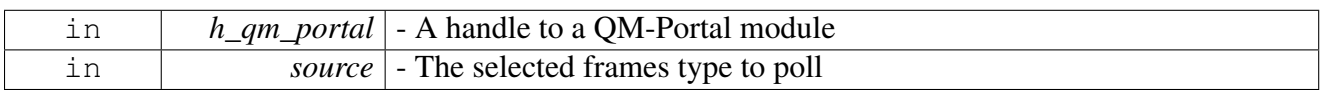

Returns

E\_OK on success; Error code otherwise.

#### Warning

Allowed only following [qmPortalInit\(\).](#page-1026-2)

# <span id="page-1030-1"></span>**3.7.7.3.3.3.3 os\_status qmPortalPollFrame ( void** ∗ *h\_qm\_portal,* qm\_portal\_frame\_info\_t ∗ *frame\_info* **)**

Poll frames from the specified SW portal; will poll only data frames.

Parameters

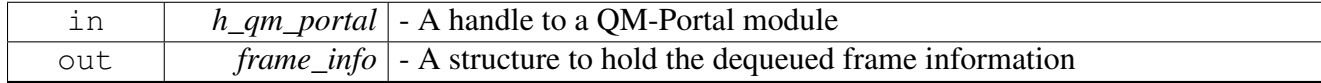

Returns

E\_OK on success; Error code otherwise.

#### Warning

Allowed only following [qmPortalInit\(\).](#page-1026-2)

# <span id="page-1030-0"></span>**3.7.7.4 QM Frame-Queue-Range API**

#### **3.7.7.4.1 Overview**

QM-FQR API functions, definitions and enums.

#### **Modules**

- [QM-FQR Initialization](#page-1031-0)
- [QM-FQR Runtime](#page-1037-0)
- [QM Congestion Group API](#page-1039-0)

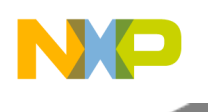

## **General QM FQR defines**

• #define [QM\\_FQR\\_ALL\\_QUEUES](#page-1031-1) (uint32\_t)(-1) • enum [qm\\_fq\\_channel\\_t](#page-1031-2) { [E\\_QM\\_FQ\\_CHANNEL\\_SWPORTAL0](#page-0-0) = 0x0 , [E\\_QM\\_FQ\\_CHANNEL\\_POOL1](#page-0-0) = 0x401 , [E\\_Q](#page-0-0) $\leftrightarrow$  $M_FQ_CHANNEL_FMAN0_SP0 = 0x800$  $M_FQ_CHANNEL_FMAN0_SP0 = 0x800$ , [E\\_QM\\_FQ\\_CHANNEL\\_FMAN1\\_SP0](#page-0-0) = 0x820 , [E\\_QM\\_FQ\\_CHANNEL\\_CAAM](#page-0-0) = 0x840, E  $\leftrightarrow$ [QM\\_FQ\\_CHANNEL\\_PME\\_SP0](#page-0-0) = 0x860, E\_OM\_FO\_CHANNEL\_RMAN\_SP0 =  $0x880$ , E\_OM\_FO\_CHANNEL\_DCE\_SP0 =  $0x8a0$  }

# **3.7.7.4.2 Macro Definition Documentation**

# <span id="page-1031-1"></span>**3.7.7.4.2.1 #define QM\_FQR\_ALL\_QUEUES (uint32\_t)(-1)**

General QM FQR defines.

# **3.7.7.4.3 Enumeration Type Documentation**

# <span id="page-1031-2"></span>**3.7.7.4.3.1 enum** qm\_fq\_channel\_t

Work Queue Channel assignments in QMan.

Enumerator

*E\_QM\_FQ\_CHANNEL\_SWPORTAL0* Dedicated channels serviced by software portals 0 to 24. *E\_QM\_FQ\_CHANNEL\_POOL1* Pool channels that can be serviced by any of the software portals.

- *E\_QM\_FQ\_CHANNEL\_FMAN0\_SP0* Dedicated channels serviced by Direct Connect Portal 0← : connected to FMan 0; assigned in incrementing order to each sub-portal (SP) in the portal.
- *E\_QM\_FQ\_CHANNEL\_FMAN1\_SP0* Dedicated channels serviced by Direct Connect Portal 1← : connected to FMan 1; assigned in incrementing order to each sub-portal (SP) in the portal.
- *E\_QM\_FQ\_CHANNEL\_CAAM* Dedicated channel serviced by Direct Connect Portal 2: connected to SEC.
- *E\_QM\_FQ\_CHANNEL\_PME\_SP0* Dedicated channels serviced by Direct Connect Portal 3: connected to PME.
- *E\_QM\_FQ\_CHANNEL\_RMAN\_SP0* Dedicated channels serviced by Direct Connect Portal 4← : connected to RMan.
- <span id="page-1031-0"></span>*E\_QM\_FQ\_CHANNEL\_DCE\_SP0* Dedicated channels serviced by Direct Connect Portal 5: connected to DCE.

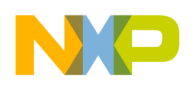

## **3.7.7.4.4 QM-FQR Initialization**

#### **3.7.7.4.4.1 Overview**

QMan Frame-Queue-Range Initialization Unit

#### **Data Structures**

- struct [qm\\_fqr\\_congestion\\_avoidance\\_params\\_t](#page-1032-0)
- struct qm fqr params t
- struct [qm\\_fqr\\_modify\\_params\\_t](#page-1033-0)

#### **General QM FQR defines**

• enum qm fq channel t {  $E_QM_FQ_CHANNEL_SWPORTAL0 = 0x0$  $E_QM_FQ_CHANNEL_SWPORTAL0 = 0x0$ ,  $E_QM_FQ_CHANNEL_POOL1 = 0x401$  $E_QM_FQ_CHANNEL_POOL1 = 0x401$ ,  $E_Q \leftrightarrow$  $E_Q \leftrightarrow$ [M\\_FQ\\_CHANNEL\\_FMAN0\\_SP0](#page-0-0) =  $0x800$ , [E\\_QM\\_FQ\\_CHANNEL\\_FMAN1\\_SP0](#page-0-0) = 0x820 , [E\\_QM\\_FQ\\_CHANNEL\\_CAAM](#page-0-0) = 0x840, E  $\leftrightarrow$ OM FO CHANNEL PME  $SP0 = 0x860$ , [E\\_QM\\_FQ\\_CHANNEL\\_RMAN\\_SP0](#page-0-0) =  $0x880$ , [E\\_QM\\_FQ\\_CHANNEL\\_DCE\\_SP0](#page-0-0) =  $0x8a0$  }

#### **QM-FQR modification options**

- typedef uint32\_t [qm\\_fqr\\_mod\\_opt\\_t](#page-1034-0)
- void ∗ [qmFqrCreate](#page-1035-0) [\(qm\\_fqr\\_params\\_t](#page-1032-1) ∗qm\_fqr\_params)
- os\_status [qmFqrFree](#page-1035-1) (void ∗h\_qm\_fqr)
- os\_status [qmFqrFreeWDrain](#page-1035-2) (void ∗h\_qm\_fqr, [qm\\_fqr\\_drained\\_completion\\_cb\\_t](#page-1012-0) ∗f\_completion← cb, bool deliver frame, [qm\\_received\\_frame\\_callback\\_t](#page-1011-3) ∗f\_callback, void ∗h\_app)
- os\_status [qmFqrModify](#page-1036-0) (void \*h\_qm\_fqr, uint32\_t fqid\_offset, [qm\\_fqr\\_modify\\_params\\_t](#page-1033-0) \*params)
- #define [QM\\_FQR\\_MOD\\_OPT\\_HOLD\\_ACTIVE](#page-1033-1) 0x00000001
- #define [QM\\_FQR\\_MOD\\_OPT\\_AVOID\\_BLOCKING](#page-1033-2) 0x00000002
- #define OM\_FOR\_MOD\_OPT\_PREFER\_IN\_CACHE 0x00000004
- #define [QM\\_FQR\\_MOD\\_OPT\\_STASH\\_PARAMS](#page-1034-1) 0x00000008
- #define [QM\\_FQR\\_MOD\\_OPT\\_CTXA](#page-1034-2) 0x00000010
- #define [QM\\_FQR\\_MOD\\_OPT\\_CTXB](#page-1034-3) 0x00000020
- #define [QM\\_FQR\\_MOD\\_OPT\\_CH](#page-1034-4) 0x00000040
- #define OM\_FOR\_MOD\_OPT\_WO 0x00000080
- #define OM\_FOR\_MOD\_OPT\_CG 0x00000100

#### **3.7.7.4.4.2 Data Structure Documentation**

#### <span id="page-1032-0"></span>**3.7.7.4.4.2.1 struct qm\_fqr\_congestion\_avoidance\_params\_t**

structure representing QM FQ-Range congestion group parameters

#### **Data Fields**

- void  $*$  [h\\_qm\\_cg](#page-980-2)
- int8 t overhead accounting length
- <span id="page-1032-1"></span>• uint32\_t [fq\\_tail\\_drop\\_threshold](#page-980-4)

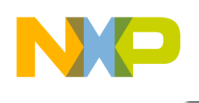

# **3.7.7.4.4.2.2 struct qm\_fqr\_params\_t**

structure representing QM FQ-Range initialization parameters

## **Data Fields**

- void ∗ [h\\_qm](#page-980-5)
- void ∗ [h\\_qm\\_portal](#page-980-6)
- bool [init\\_parked](#page-980-7)
- bool hold active
- bool avoid blocking
- bool [prefer\\_in\\_cache](#page-981-0)
- bool [use\\_context\\_a\\_for\\_stash](#page-981-1)
- [qm\\_context\\_b\\_t](#page-1013-1)  $*$  [context\\_b](#page-982-0)\_
- [qm\\_fq\\_channel\\_t](#page-1031-2) [channel](#page-982-1)
- uint8\_t [wq](#page-982-2)
- bool [shadow\\_mode](#page-982-3)
- uint32\_t [num\\_of\\_fqids](#page-982-4)
- bool use force
- bool [congestion\\_avoidance\\_enable](#page-983-0)
- [qm\\_fqr\\_congestion\\_avoidance\\_params\\_t](#page-1032-0) [congestion\\_avoidance\\_params](#page-983-1)

# <span id="page-1033-0"></span>**3.7.7.4.4.2.3 struct qm\_fqr\_modify\_params\_t**

structure representing QM FQ-Range modification parameters

#### **Data Fields**

- [qm\\_fqr\\_mod\\_opt\\_t](#page-1034-0) [mod\\_options](#page-983-2)
- bool [hold\\_active](#page-983-3)
- bool [avoid\\_blocking](#page-983-4)
- bool [prefer\\_in\\_cache](#page-984-0)
- bool [use\\_context\\_a\\_for\\_stash](#page-984-1)
- [qm\\_context\\_b\\_t](#page-1013-1) [context\\_b](#page-985-0)
- $\cdot$  qm  $\overline{f}$ q [channel](#page-985-1) t channel
- uint8 t [wq](#page-985-2)
- bool [congestion\\_avoidance\\_enable](#page-985-3)
- qm fqr congestion avoidance params t congestion avoidance params
- [qm\\_fqr\\_drained\\_completion\\_cb\\_t](#page-1012-0) ∗ [f\\_completion\\_cb](#page-985-5)
- bool deliver frame
- [qm\\_received\\_frame\\_callback\\_t](#page-1011-3) ∗ [f\\_callback](#page-986-1)
- void  $*$  [h\\_app](#page-986-2)

## **3.7.7.4.4.3 Macro Definition Documentation**

# <span id="page-1033-1"></span>**3.7.7.4.4.3.1 #define QM\_FQR\_MOD\_OPT\_HOLD\_ACTIVE 0x00000001**

<span id="page-1033-2"></span>Modify the "hold-active" attribute.

# **3.7.7.4.4.3.2 #define QM\_FQR\_MOD\_OPT\_AVOID\_BLOCKING 0x00000002**

<span id="page-1033-3"></span>Modify the "avoid-blocking" attribute.

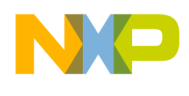

# **3.7.7.4.4.3.3 #define QM\_FQR\_MOD\_OPT\_PREFER\_IN\_CACHE 0x00000004**

<span id="page-1034-1"></span>Modify the "prefer-in-cache" attribute.

## **3.7.7.4.4.3.4 #define QM\_FQR\_MOD\_OPT\_STASH\_PARAMS 0x00000008**

<span id="page-1034-2"></span>Modify the stashing attribute.

## **3.7.7.4.4.3.5 #define QM\_FQR\_MOD\_OPT\_CTXA 0x00000010**

<span id="page-1034-3"></span>Modify the contextA attribute.

#### **3.7.7.4.4.3.6 #define QM\_FQR\_MOD\_OPT\_CTXB 0x00000020**

<span id="page-1034-4"></span>Modify the contextB attribute.

#### **3.7.7.4.4.3.7 #define QM\_FQR\_MOD\_OPT\_CH 0x00000040**

<span id="page-1034-5"></span>Modify the channel attribute.

#### **3.7.7.4.4.3.8 #define QM\_FQR\_MOD\_OPT\_WQ 0x00000080**

<span id="page-1034-6"></span>Modify the wq attribute.

#### **3.7.7.4.4.3.9 #define QM\_FQR\_MOD\_OPT\_CG 0x00000100**

Modify the CG attribute.

#### **3.7.7.4.4.4 Typedef Documentation**

#### <span id="page-1034-0"></span>**3.7.7.4.4.4.1 typedef uint32\_t** qm\_fqr\_mod\_opt\_t

a type to represent all queue modification options

#### **3.7.7.4.4.5 Enumeration Type Documentation**

#### **3.7.7.4.4.5.1 enum** qm\_fq\_channel\_t

Work Queue Channel assignments in QMan.

Enumerator

*E\_QM\_FQ\_CHANNEL\_SWPORTAL0* Dedicated channels serviced by software portals 0 to 24. *E\_OM\_FO\_CHANNEL\_POOL1\_Pool channels that can be serviced by any of the software portals.* 

- *E\_QM\_FQ\_CHANNEL\_FMAN0\_SP0* Dedicated channels serviced by Direct Connect Portal 0← : connected to FMan 0; assigned in incrementing order to each sub-portal (SP) in the portal.
- *E\_QM\_FQ\_CHANNEL\_FMAN1\_SP0* Dedicated channels serviced by Direct Connect Portal 1← : connected to FMan 1; assigned in incrementing order to each sub-portal (SP) in the portal.

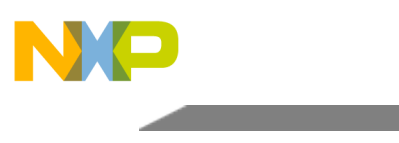

- *E\_QM\_FQ\_CHANNEL\_CAAM* Dedicated channel serviced by Direct Connect Portal 2: connected to SEC.
- *E\_QM\_FQ\_CHANNEL\_PME\_SP0* Dedicated channels serviced by Direct Connect Portal 3: connected to PME.
- *E\_QM\_FQ\_CHANNEL\_RMAN\_SP0* Dedicated channels serviced by Direct Connect Portal 4← : connected to RMan.
- *E\_QM\_FQ\_CHANNEL\_DCE\_SP0* Dedicated channels serviced by Direct Connect Portal 5: connected to DCE.

# **3.7.7.4.4.6 Function Documentation**

# <span id="page-1035-0"></span>**3.7.7.4.4.6.1 void**∗ **qmFqrCreate (** qm\_fqr\_params\_t ∗ *qm\_fqr\_params* **)**

Initializing and enabling a Frame-Queue-Range; This routine should be called for adding an FQR.

**Parameters** 

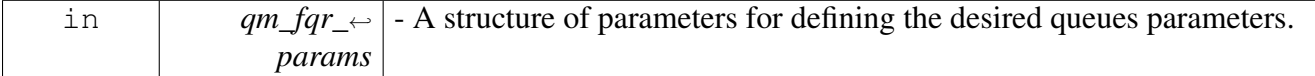

Returns

A handle to the initialized FQR on success; NULL code otherwise.

Warning

Allowed only following [qmInit\(\).](#page-1014-14)

# <span id="page-1035-1"></span>**3.7.7.4.4.6.2 os\_status qmFqrFree ( void** ∗ *h\_qm\_fqr* **)**

Deleting and free all resources of an initialized FQR.

Parameters

in  $h_{qm}$  *far* - A handle to a QM-FQR Module.

Returns

OS SUCCESS on success; Error code otherwise.

Warning

<span id="page-1035-2"></span>Allowed only following [qmFqrCreate\(\)](#page-1035-0) for this FQR.

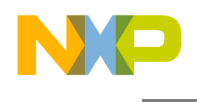

# **3.7.7.4.4.6.3 os\_status qmFqrFreeWDrain ( void** ∗ *h\_qm\_fqr,* qm\_fqr\_drained\_completion\_cb\_t ∗ *f\_completion\_cb,* **bool** *deliver\_frame,* qm\_received\_frame\_callback\_t ∗ *f\_callback,* **void** ∗ *h\_app* **)**

Deleting and free all resources of an initialized FQR with the option of draining.

If interrupts are disabled (i.e. polling mode) than f\_completion\_cb should be passed and user should call the portal poll function. If interrupts are enabled than f\_completion\_cb should be NULL.

**Parameters** 

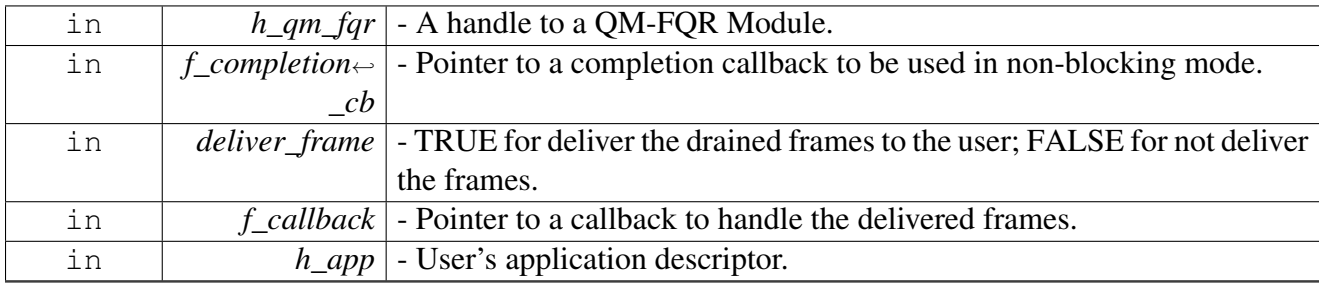

Returns

OS\_SUCCESS on success; Error code otherwise.

Warning

Allowed only following [qmFqrCreate\(\)](#page-1035-0) for this FQR.

# <span id="page-1036-0"></span>**3.7.7.4.4.6.4 os\_status qmFqrModify ( void** ∗ *h\_qm\_fqr,* **uint32\_t** *fqid\_offset,* qm\_fqr\_modify\_params\_t ∗ *params* **)**

Modify attributes for the given fqid\_offset.

Note that if 'fqid\_offset==QM\_FQR\_ALL\_QUEUES' than it will be applied on all fqids in this FQR; Before the modification the function will perform draining.

**Parameters** 

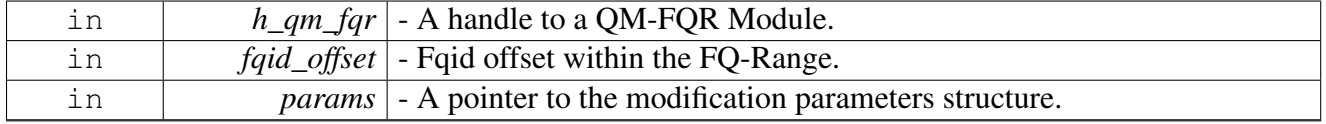

Returns

OS\_SUCCESS on success; Error code otherwise.

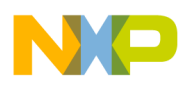

Warning

Allowed only following [qmInit\(\)](#page-1014-14) and [qmFqrCreate\(\)](#page-1035-0) for this FQR.

# <span id="page-1037-0"></span>**3.7.7.4.5 QM-FQR Runtime**

#### **3.7.7.4.5.1 Overview**

QM-FQR Runtime API functions, definitions and enums.

## **Enumerations**

• enum [qm\\_fqr\\_counters\\_t](#page-1037-1) {  $E_QM_FQR_QCOUNTERS_FRAME = 0$ ,  $E_QM_FQR_QCOUNTERS \leftarrow$ [\\_BYTE](#page-1037-3) }

## **Functions**

- os\_status [qmFqrRegisterCB](#page-1037-4) (void ∗h\_qm\_fqr, [qm\\_received\\_frame\\_callback\\_t](#page-1011-3) ∗f\_callback, void ∗h\_app)
- uint32\_t [qmFqrGetFqid](#page-1038-0) (void ∗h\_qm\_fqr)
- uint32\_t [qmFqrGetCounter](#page-1038-1) (void ∗h\_qm\_fqr, void ∗h\_qm\_portal, uint32\_t fqid\_offset, [qm\\_fqr\\_](#page-1037-1)← counters t counter)
- os\_status [qmFqrEnqueue](#page-1039-1) (void \*h\_qm\_fqr, void \*h\_qm\_portal, uint32\_t fqid\_offset, [dpaa\\_fd\\_](#page-970-0)← [t](#page-970-0) ∗frame)

## **3.7.7.4.5.2 Enumeration Type Documentation**

#### <span id="page-1037-1"></span>**3.7.7.4.5.2.1 enum** qm\_fqr\_counters\_t

enum for defining QM-FQR counters

Enumerator

<span id="page-1037-3"></span><span id="page-1037-2"></span>*E\_QM\_FQR\_COUNTERS\_FRAME* Total number of frames on this frame queue. *E\_OM\_FOR\_COUNTERS\_BYTE* Total number of bytes in all frames on this frame queue.

## **3.7.7.4.5.3 Function Documentation**

# <span id="page-1037-4"></span>**3.7.7.4.5.3.1 os\_status qmFqrRegisterCB ( void** ∗ *h\_qm\_fqr,* qm\_received\_frame\_callback\_t ∗ *f\_callback,* **void** ∗ *h\_app* **)**

Register a callback routine to be called when a frame comes from this FQ-Range

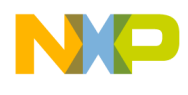

#### Parameters

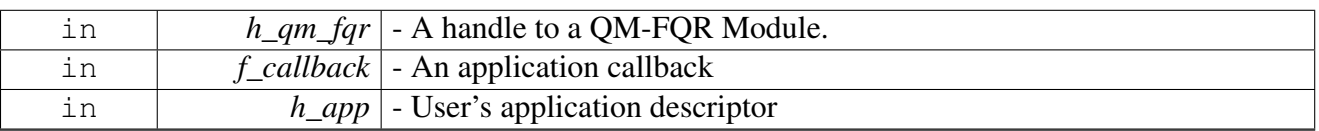

#### Returns

E\_OK on success; Error code otherwise.

## Warning

Allowed only following QM\_FQR\_Create().

# <span id="page-1038-0"></span>**3.7.7.4.5.3.2 uint32\_t qmFqrGetFqid ( void** ∗ *h\_qm\_fqr* **)**

# Returned the Fqid base of the FQ-Range

Parameters

in *h\_qm\_fqr* - A handle to a QM-FQR Module.

Returns

Fqid base.

Warning

Allowed only following QM\_FQR\_Create().

# <span id="page-1038-1"></span>**3.7.7.4.5.3.3 uint32\_t qmFqrGetCounter ( void** ∗ *h\_qm\_fqr,* **void** ∗ *h\_qm\_portal,* **uint32\_t** *fqid\_offset,* qm\_fqr\_counters\_t *counter* **)**

## Reads one of the QM-FQR counters.

**Parameters** 

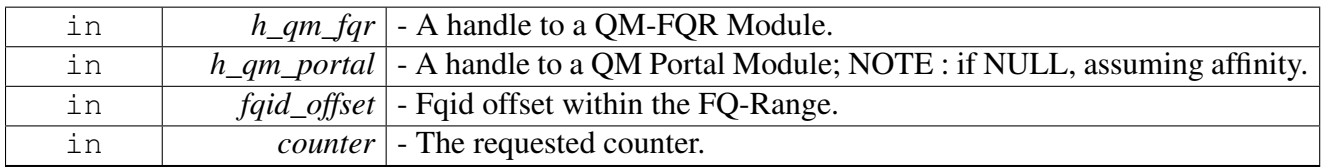

## SmartDSP Operating System API Reference Manual

Freescale Semiconductor

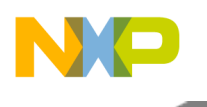

Returns

Counter's current value.

Warning

Allowed only following QM\_FQR\_Create(); fqid\_offset cannot be equal to QM\_FQR\_ALL\_QU<sup>←</sup>- EUES.

# <span id="page-1039-1"></span>**3.7.7.4.5.3.4 os\_status qmFqrEnqueue ( void** ∗ *h\_qm\_fqr,* **void** ∗ *h\_qm\_portal,* **uint32\_t** *fqid\_offset,* dpaa\_fd\_t ∗ *frame* **)**

Enqueue the frame into the FQ to be transmitted.

**Parameters** 

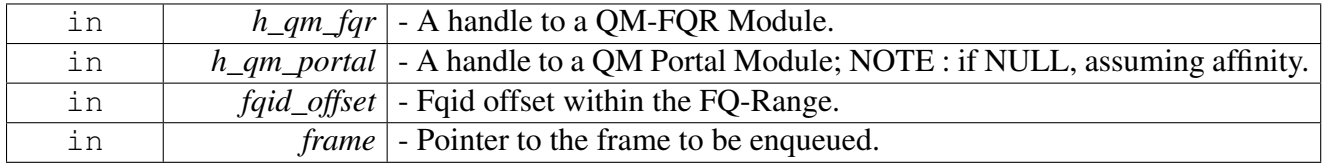

Returns

E\_OK on success; Error code otherwise.

## Warning

Allowed only following QM\_FQR\_Create(); fqid\_offset cannot be equal to QM\_FQR\_ALL\_QU<sup>←</sup>- EUES.

# <span id="page-1039-0"></span>**3.7.7.4.5.4 QM Congestion Group API**

# **3.7.7.4.5.4.1 Overview**

QM-CG API functions, definitions and enums.

## **Modules**

- [QM-Congestion Group Initialization](#page-1039-2)
- [QM-CG Runtime](#page-1041-0)

# <span id="page-1039-2"></span>**3.7.7.4.5.4.2 QM-Congestion Group Initialization**

## **3.7.7.4.5.4.3 Overview**

QM-CG Initialization Unit

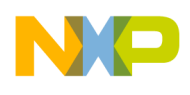

#### **Data Structures**

- struct [qm\\_cg\\_wred\\_curve\\_t](#page-1040-0)
- struct  $qm_{cg}$  wred\_params\_t
- struct [qm\\_cg\\_params\\_t](#page-1040-2)

## **Functions**

- void ∗ [qmCgCreate](#page-1040-3) [\(qm\\_cg\\_params\\_t](#page-1040-2) ∗cg\_params)
- os\_status [qmCgFree](#page-1041-1) (void ∗h\_qm\_cg)

# **3.7.7.4.5.4.4 Data Structure Documentation**

## <span id="page-1040-0"></span>**3.7.7.4.5.4.5 struct qm\_cg\_wred\_curve\_t**

structure representing QM CG WRED curve

# **Data Fields**

- uint32 t max th
- uint32 t min th
- <span id="page-1040-2"></span>• uint8\_t [probability\\_denominator](#page-986-5)

# <span id="page-1040-1"></span>**3.7.7.4.5.4.6 struct qm\_cg\_wred\_params\_t**

structure representing QM CG WRED parameters

## **3.7.7.4.5.4.7 struct qm\_cg\_params\_t**

structure representing QM CG configuration parameters

## **Data Fields**

- void ∗ [h\\_qm](#page-986-6)
- void ∗ [h\\_qm\\_portal](#page-986-7)
- $\bullet$  bool frame count
- bool wred enable
- [qm\\_cg\\_wred\\_params\\_t](#page-1040-1) [wred\\_params](#page-987-1)
- bool [tail\\_drop\\_enable](#page-987-2)
- uint32\_t [threshold](#page-987-3)
- bool notify dc portal
- [dpaa\\_dc\\_portal\\_t](#page-975-3) [dc\\_portal\\_id](#page-987-5)
- [qm\\_exceptions\\_callback\\_t](#page-1011-2) ∗ [f\\_exception](#page-987-6)
- void  $*$  [h\\_app](#page-987-7)

## **3.7.7.4.5.4.8 Function Documentation**

<span id="page-1040-3"></span>**3.7.7.4.5.4.9 void**∗ **qmCgCreate (** qm\_cg\_params\_t ∗ *cg\_params* **)**

Create and configure a congestion Group.

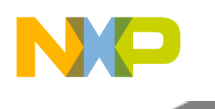

**Parameters** 

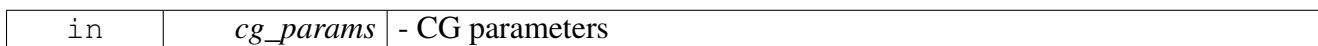

Returns

A handle to the CG module

Warning

Allowed only following [qmInit\(\).](#page-1014-14)

# <span id="page-1041-1"></span>**3.7.7.4.5.4.10 os\_status qmCgFree ( void** ∗ *h\_qm\_cg* **)**

Deleting and free all resources of an initialized CG.

Parameters

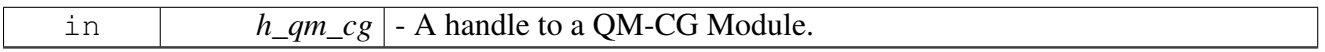

Returns

OS\_SUCCESS on success; Error code otherwise.

## Warning

Allowed only following [qmInit\(\)](#page-1014-14) and [qmCgCreate\(\)](#page-1040-3) for this CG.

## <span id="page-1041-0"></span>**3.7.7.4.5.4.11 QM-CG Runtime**

## **3.7.7.4.5.4.12 Overview**

QM-CG Runtime API functions, definitions and enums.

## **Data Structures**

• struct [qm\\_cg\\_modify\\_wred\\_params\\_t](#page-1042-0)

## **Enumerations**

• enum [qm\\_cg\\_color\\_t](#page-1042-1)

## **Functions**

- os\_status [qmCgSetException](#page-1042-2) (void ∗h\_qm\_cg, [qm\\_exceptions\\_t](#page-1013-0) exception, bool enable)
- os\_status [qmCgModifyWredCurve](#page-1042-3) (void ∗h\_qm\_cg, [qm\\_cg\\_modify\\_wred\\_params\\_t](#page-1042-0) ∗qm\_cg\_<sup>←</sup> modify\_params)
- os\_status [qmCgModifyTailDropThreshold](#page-1043-0) (void ∗h\_qm\_cg, uint32\_t threshold)

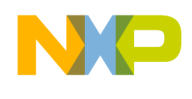

## **3.7.7.4.5.4.13 Data Structure Documentation**

## <span id="page-1042-0"></span>**3.7.7.4.5.4.14 struct qm\_cg\_modify\_wred\_params\_t**

structure representing QM CG modification parameters

- **3.7.7.4.5.4.15 Enumeration Type Documentation**
- <span id="page-1042-1"></span>**3.7.7.4.5.4.16 enum** qm\_cg\_color\_t

structure representing QM CG WRED colors

- **3.7.7.4.5.4.17 Function Documentation**
- <span id="page-1042-2"></span>**3.7.7.4.5.4.18 os\_status qmCgSetException ( void** ∗ *h\_qm\_cg,* qm\_exceptions\_t *exception,* **bool** *enable* **)**

#### Set CG exception.

**Parameters** 

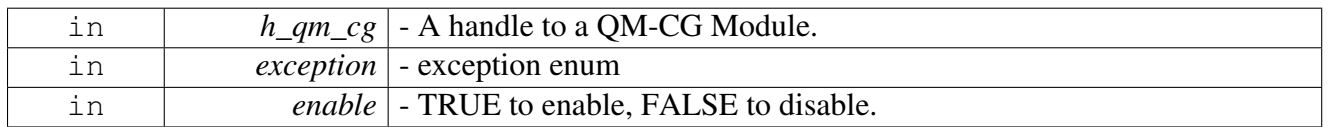

#### Returns

E\_OK on success; Error code otherwise.

#### Warning

Allowed only following QM\_Init() and QM\_CG\_Create() for this CG.

# <span id="page-1042-3"></span>**3.7.7.4.5.4.19 os\_status qmCgModifyWredCurve ( void** ∗ *h\_qm\_cg,* qm\_cg\_modify\_wred\_<sup>←</sup> params\_t ∗ *qm\_cg\_modify\_params* **)**

Change WRED curve parameters for a selected color.

Note that this routine may be called only for valid CG's that already have been configured for WRED, and only need a change in the WRED parameters.

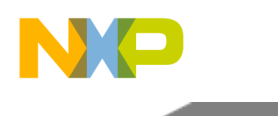

**Parameters** 

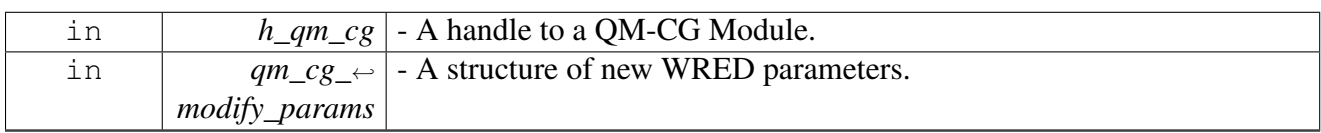

Returns

E\_OK on success; Error code otherwise.

Warning

Allowed only following QM\_Init() and QM\_CG\_Create() for this CG.

# <span id="page-1043-0"></span>**3.7.7.4.5.4.20 os\_status qmCgModifyTailDropThreshold ( void** ∗ *h\_qm\_cg,* **uint32\_t** *threshold* **)**

Change WRED curve parameters for a selected color.

Note that this routine may be called only for valid CG's that already have been configured for tail drop, and only need a change in the threshold value.

**Parameters** 

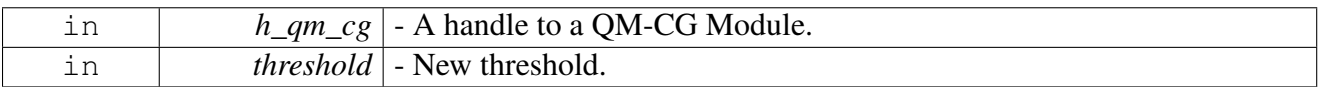

Returns

E\_OK on success; Error code otherwise.

Warning

Allowed only following QM\_Init() and QM\_CG\_Create() for this CG.

# **3.7.7.5 PDSCH Initialization**

## **3.7.7.5.1 Overview**

PDSCH device initialization API

# **Data Structures**

- struct [pdsch\\_config\\_param\\_t](#page-1047-0)
- struct [pdsch\\_open\\_params\\_t](#page-1047-1)
- struct [maple\\_pdsch\\_ch\\_add\\_int\\_params\\_t](#page-1048-0)
- struct [maple\\_pdsch\\_ch\\_open\\_params\\_t](#page-1049-0)
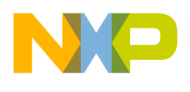

#### **Macros**

- #define [PDSCH\\_MAX\\_USER\\_PER\\_SLOT](#page-1049-0) 200
- #define [PDSCH\\_CW\\_PER\\_USER](#page-1049-1) 2
- #define [PDSCH\\_VANT\\_LAYERS](#page-1049-2) 8

# **Typedefs**

- typedef void(\* [maple\\_pdsch\\_int\\_cb\\_t](#page-1050-0) )(uint32\_t status, os\_virt\_ptr bd\_addr)
- typedef [maple\\_pe\\_init\\_params\\_t](#page-769-0) [maple\\_pdsch\\_init\\_params\\_t](#page-1050-1)
- typedef struct maple pe init params s maple pdsch\_init\_params\_s

# **Enumerations**

- enum { [MAPLE\\_PDSCH\\_BF\\_CONFIG\\_CSRS](#page-1051-0) = 0, [MAPLE\\_PDSCH\\_BF\\_CONFIG\\_MBSFNRS](#page-1051-1) = 1, [M](#page-1051-2)← APLE PDSCH BF CONFIG POSRS =  $2$ ,  $MAPLE\_PDSCH\_BF\_CONFIG\_PSS = 3, MAPLE\_PDSCH\_BF\_CONFIG\_SSS = 4, MAPLE\_P \leftarrow 1$ DSCH BF CONFIG  $CSIRS = 5$ ,
- [MAPLE\\_PDSCH\\_BF\\_CONFIG\\_PBCH](#page-1051-6) = 6, [MAPLE\\_PDSCH\\_BF\\_CONFIG\\_UE](#page-1051-7) = 7 } • enum {

 $MAPLE\_PDSCH\_1\_BF\_MATRIX\_1\_RB\_RS = 0x00000000$ ,  $MAPLE\_PDSCH\_1\_BF\_MATRI \leftarrow$  $X_1_2$  RB RS = 0x00010000, MAPLE PDSCH 1 BF MATRIX 1 3 RB RS = 0x00020000, [MAPLE\\_PDSCH\\_1\\_BF\\_MATRIX\\_1\\_4\\_RB\\_RS](#page-1051-11) = 0x00030000, [MAPLE\\_PDSCH\\_1\\_BF\\_](#page-1051-12)← MATRIX 1 6 RB RS = 0x00040000, MAPLE PDSCH 1 BF MATRIX 1 12 RB RS = 0x00050000,

 $MAPLE\_PDSCH\_1\_BF\_MATRIX\_1\_24\_RB\_RS = 0x00060000$ ,  $MAPLE\_PDSCH\_1_BF \leftrightarrow$  $MATRIX$  ALL RB RS = 0x00070000, MAPLE PDSCH 1 BF MATRIX 25 RB RS = 0x00080000,

 $MAPLE\_PDSCH\_1\_BF\_MATRIX\_20\_RB\_RS = 0x00090000$ ,  $MAPLE\_PDSCH\_1\_BF\_MAT \leftarrow$ [RIX\\_15\\_RB\\_RS](#page-1052-2) = 0x000A0000, [MAPLE\\_PDSCH\\_1\\_BF\\_MATRIX\\_10\\_RB\\_RS](#page-1052-3) = 0x000B0000, [MAPLE\\_PDSCH\\_1\\_BF\\_MATRIX\\_5\\_RB\\_RS](#page-1052-4) = 0x000C0000, [MAPLE\\_PDSCH\\_1\\_BF\\_MATR](#page-1052-5)← [IX\\_4\\_RB\\_RS](#page-1052-5) = 0x000D0000, [MAPLE\\_PDSCH\\_1\\_BF\\_MATRIX\\_3\\_RB\\_RS](#page-1052-6) = 0x000E0000, MAPLE PDSCH 1 BF MATRIX 2 RB  $RS = 0x000F0000$  }

• enum {

[MAPLE\\_PDSCH\\_STEERING\\_USER\\_HEADER\\_PTR](#page-1052-8) = 0, [MAPLE\\_PDSCH\\_STEERING\\_CW](#page-1052-9)<sup>←</sup>- HEADER PTR = 1, MAPLE PDSCH STEERING RB MAP TABLE PTR = 2,

MAPLE PDSCH STEERING UE RS HEADER PTR = 3, MAPLE PDSCH STEERING  $A\leftrightarrow$ [NT0\\_DATA\\_PTR](#page-1052-12) = 4, [MAPLE\\_PDSCH\\_STEERING\\_ANT1\\_DATA\\_PTR](#page-1052-13) = 5,

[MAPLE\\_PDSCH\\_STEERING\\_ANT2\\_DATA\\_PTR](#page-1052-14) = 6, [MAPLE\\_PDSCH\\_STEERING\\_ANT3](#page-1052-15)←-DATA PTR = 7, MAPLE\_PDSCH\_STEERING\_ANT4[\\_DATA\\_PTR](#page-1052-15) = 8,

[MAPLE\\_PDSCH\\_STEERING\\_ANT5\\_DATA\\_PTR](#page-1052-17) = 9, [MAPLE\\_PDSCH\\_STEERING\\_ANT6](#page-1052-18)←-[\\_DATA\\_PTR](#page-1052-18) = 10, [MAPLE\\_PDSCH\\_STEERING\\_ANT7\\_DATA\\_PTR](#page-1052-19) = 11,

[MAPLE\\_PDSCH\\_STEERING\\_EXT\\_OFDM\\_INPUT\\_PTR](#page-1052-20) = 12, [MAPLE\\_PDSCH\\_STEERING](#page-1052-21)<sup>←</sup>-

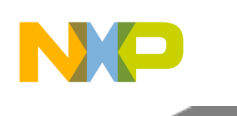

BF PTR = 13, MAPLE PDSCH STEERING SM PTR = 14, [MAPLE\\_PDSCH\\_STEERING\\_PSS\\_SSS\\_INPUT\\_PTR](#page-1052-23) = 15, [MAPLE\\_PDSCH\\_STEERING\\_T](#page-1052-24)<sup>←</sup>- [B\\_INPUT\\_PTR](#page-1052-24) = 16, [MAPLE\\_PDSCH\\_STEERING\\_DNOSIBA\\_PTR](#page-1052-25) = 17, [MAPLE\\_PDSCH\\_STEERING\\_BF\\_COEFF\\_PTR](#page-1052-26) = 18, [MAPLE\\_PDSCH\\_STEERING\\_POD\\_P](#page-1052-27)←

 $TR = 19$  $TR = 19$ , [MAPLE\\_PDSCH\\_STEERING\\_PID\\_PTR](#page-1052-28) = 20,

MAPLE PDSCH STEERING PM\_PTR = 21, [MAPLE\\_PDSCH\\_STEERING\\_PAD\\_PTR](#page-1053-0) = 22, [MAPLE\\_PDSCH\\_STEERING\\_IMPORT\\_PTR](#page-1053-1) = 23,

[MAPLE\\_PDSCH\\_STEERING\\_CSI\\_HEADER\\_PTR](#page-1053-2) = 24, [MAPLE\\_PDSCH\\_STEERING\\_CSR](#page-1053-3) $\leftrightarrow$ S HEADER PTR =  $25$  }

• enum { [MAPLE\\_PDSCH\\_SYMBOL\\_INT,](#page-1053-4) [MAPLE\\_PDSCH\\_ACK\\_INT,](#page-1053-5) [MAPLE\\_PDSCH\\_NU](#page-1053-6)← [M\\_ADD\\_INT](#page-1053-6) }

# **Functions**

• os\_status [maplePdschInitialize](#page-1056-0) [\(maple\\_pdsch\\_init\\_params\\_s](#page-1050-2) ∗init\_params, unsigned int num\_← devices, os\_status(∗channel\_dispatch)(void ∗channel, void ∗jobs, int ∗num\_jobs), void(∗channel<sup>←</sup>- \_reap)(void ∗channel, void ∗maple))

# **MAPLE PDSCH FLAGS for maple\_pe\_ch\_open\_params\_t.bf\_config[x][sector]**

- #define [MAPLE\\_PDSCH\\_CONFIG\\_BF\\_EN](#page-1049-3) 0x80000000
- #define [MAPLE\\_PDSCH\\_CONFIG\\_BF\\_OFFSET\(](#page-1049-4)BF\_OFFSET) ((uint16\_t)BF\_OFFSET << 2)

# **MAPLE PDSCH Device Names and IDs**

- #define PDSCH\_DEV\_ID\_0 0
- #define PDSCH\_DEV\_ID\_1 1
- #define MAPLE\_0\_PDSCH\_NAME "PDSCH0"
- #define MAPLE\_1\_PDSCH\_NAME "PDSCH1"

# PDSCH EDF General Configuration Parameter flags; Used for maple\_pdsch\_edf\_init\_params\_t.M←-**PDSCHCP**

- enum
- #define [PDSCH\\_SYNC\\_ENALE](#page-1050-3) 0x00008000
- #define [PDSCH\\_IFFT\\_DISABLE](#page-1050-4) 0x00004000
- #define [PDSCH\\_DNOSD](#page-1050-5) 0x00002000
- #define [PDSCH\\_MNOSEM\\_EN](#page-1050-6) 0x00001000

# **PDSCH EDF Target Antenna Configuration Structure parameters;**

Used for maple\_pdsch\_edf\_init\_params\_t.MPTACSs[NUM\_SECTOR][x]

• enum  $\{$ 

[PDSCH\\_SSS\\_TGT\\_ANT](#page-1053-7) = 0, [PDSCH\\_PSS\\_TGT\\_ANT](#page-1053-8) = 1, [PDSCH\\_ALT\\_DBW\\_PARAM](#page-1053-9) = 3, [PDSCH\\_POS\\_TGT\\_ANT](#page-1053-10) = 12, [PDSCH\\_MBSFN\\_TGT\\_ANT](#page-1053-11) = 13 }

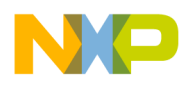

```
DPAA Module API
```
• enum [pdsch\\_mode\\_alt\\_dbw\\_t](#page-1053-12) {

 $PDSCH_MODE\_ALT\_DBW\_72\_SAMPLES = 0x00000000$ ,  $PDSCH_MODE\_ALT\_DBW\_180 \leftrightarrow 0.00000000$  $SAMPLES = 0x00000001$ , PDSCH\_MODE\_ALT\_DBW\_512[\\_SAMPLES](#page-1053-14) = 0x00000002, [PDSCH\\_MODE\\_ALT\\_DBW\\_1024\\_SAMPLES](#page-1053-16) = 0x00000003, [PDSCH\\_MODE\\_ALT\\_DBW\\_](#page-1053-17)<sup>←</sup>- [1536\\_SAMPLES](#page-1053-17) = 0x00000004, [PDSCH\\_MODE\\_ALT\\_DBW\\_2048\\_SAMPLES](#page-1053-18) = 0x00000005 }

• #define [PDSCH\\_MODE\\_ALT\\_DBW\\_EN](#page-1050-7) 0x00000008

# **PDSCH EDF Sector Configuration Parameter flags;**

Used for maple\_pdsch\_edf\_init\_params\_t.MPSCPs[NUM\_SECTOR]

- enum  $\{$
- [PDSCH\\_SECTOR\\_BA\\_ALOCATION\\_0](#page-1054-0) = 0x00000000, [PDSCH\\_SECTOR\\_BA\\_ALOCATION](#page-1054-1)<sup>←</sup>  $1 = 0x01000000$ , PDSCH SECTOR BA ALOCATION  $2 = 0x02000000$ ,

[PDSCH\\_SECTOR\\_BA\\_ALOCATION\\_3](#page-1054-3) = 0x03000000, [PDSCH\\_SECTOR\\_BA\\_ALOCATION](#page-1054-4)←- $4 = 0x04000000$ , PDSCH SECTOR BA ALOCATION  $5 = 0x05000000$ ,

[PDSCH\\_SECTOR\\_BA\\_ALOCATION\\_6](#page-1054-6) = 0x06000000, [PDSCH\\_SECTOR\\_BA\\_ALOCATION](#page-1054-7)←- $-7 = 0x07000000$ 

• enum {

[PDSCH\\_SECTOR\\_RES\\_ALOCATION\\_0](#page-1054-8) = 0x00000000, [PDSCH\\_SECTOR\\_RES\\_ALOCATI](#page-1054-9)← ON  $1 = 0x10000000$ , PDSCH SECTOR RES ALOCATION  $2 = 0x20000000$ ,

[PDSCH\\_SECTOR\\_RES\\_ALOCATION\\_3](#page-1054-11) = 0x30000000, [PDSCH\\_SECTOR\\_RES\\_ALOCATI](#page-1054-12) $\leftrightarrow$ ON  $4 = 0x40000000$ , PDSCH SECTOR RES ALOCATION  $5 = 0x50000000$ ,

[PDSCH\\_SECTOR\\_RES\\_ALOCATION\\_6](#page-1054-14) = 0x60000000, [PDSCH\\_SECTOR\\_RES\\_ALOCATI](#page-1054-15)← ON  $7 = 0x70000000$  }

- enum { [PDSCH\\_NUM\\_CELL\\_REF\\_PORTS\\_1](#page-1055-0) = 0x00000000, [PDSCH\\_NUM\\_CELL\\_REF\\_PO](#page-1055-1) $\leftrightarrow$ RTS  $2 = 0x00400000$ , PDSCH\_NUM\_CELL\_REF\_PORTS  $4 = 0x00800000$  }
- enum {  $\text{PDSCH\_USE\_1\_FTPE} = 0x00001000, \text{PDSCH\_USE\_2\_FTPE} = 0x00002000, \text{PDSCH\_} \leftrightarrow 0x00002000, \text{PDSCH\_} \leftrightarrow 0x00002000, \text{PDSCH\_} \leftrightarrow 0x00002000, \text{PDSCH\_} \leftrightarrow 0x00002000, \text{PDSCH\_} \leftrightarrow 0x00002000, \text{PDSCH\_} \leftrightarrow 0x00002000, \text{PDSCH\_} \leftrightarrow 0x00002000, \text{$ USE  $3$  FTPE = 0x00003000 }
- enum { [PDSCH\\_NUM\\_PBCH\\_ANT\\_PORTS\\_2](#page-1055-6) = 0x00000000, [PDSCH\\_NUM\\_PBCH\\_ANT\\_P](#page-1055-7)← [ORTS\\_4](#page-1055-7) = 0x00000800 }
- enum { [PDSCH\\_NUM\\_VIRT\\_ANT\\_1](#page-1055-8) = 0x00000000, [PDSCH\\_NUM\\_VIRT\\_ANT\\_2](#page-1055-9) = 0x00000100, [P](#page-1055-10) $\leftrightarrow$ [DSCH\\_NUM\\_VIRT\\_ANT\\_4](#page-1055-10) = 0x00000300,
- [PDSCH\\_NUM\\_VIRT\\_ANT\\_8](#page-1055-11) = 0x00000700 } • enum {

[PDSCH\\_NUM\\_PHYS\\_ANT\\_1](#page-1055-12) = 0x00000000, [PDSCH\\_NUM\\_PHYS\\_ANT\\_2](#page-1055-13) = 0x00000010,  $P \leftrightarrow$  $P \leftrightarrow$ [DSCH\\_NUM\\_PHYS\\_ANT\\_4](#page-1055-14) = 0x00000030,

- [PDSCH\\_NUM\\_PHYS\\_ANT\\_8](#page-1055-15) = 0x00000070 }
- enum [pdsch\\_mode\\_sys\\_bw\\_t](#page-1055-16) { [PDSCH\\_MODE\\_BW\\_1\\_4MHZ](#page-1056-1) = 0x00000000, [PDSCH\\_MODE\\_BW\\_3MHZ](#page-1056-2) = 0x00000001, [P](#page-1056-3)← [DSCH\\_MODE\\_BW\\_5MHZ](#page-1056-3) = 0x00000002, [PDSCH\\_MODE\\_BW\\_10MHZ](#page-1056-4) = 0x00000003, [PDSCH\\_MODE\\_BW\\_15MHZ](#page-1056-5) = 0x00000004, [P](#page-1056-6)← [DSCH\\_MODE\\_BW\\_20MHZ](#page-1056-6) = 0x00000005 }
- [INLINE](#page-347-0) uint32\_t [PDSCH\\_SECTOR\\_BA](#page-1056-7) (uint8\_t S\_BA)
- #define [PDSCH\\_CYCLIC\\_ENALE](#page-1050-8) 0x00004000

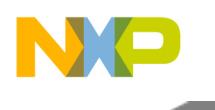

- #define [PDSCH\\_CYCLIC\\_ENABLE](#page-1050-9) [PDSCH\\_CYCLIC\\_ENALE](#page-1050-8)
- #define [PDSCH\\_BF\\_ENABLE](#page-1050-10) 0x000000008

# **3.7.7.5.2 Data Structure Documentation**

# <span id="page-1047-5"></span>**3.7.7.5.2.1 struct pdsch\_config\_param\_t**

PDSCH sector configuration parameters.

### **Data Fields**

- uint $32$ \_t [mnos:](#page-1047-0)4
- uint $32$ <sup> $\overline{\phantom{a}}$ </sup> t cell id:9
- uint32 t [mbsfn\\_id:](#page-1047-2)9

# **3.7.7.5.2.1.1 Field Documentation**

# <span id="page-1047-0"></span>**3.7.7.5.2.1.2 uint32\_t pdsch\_config\_param\_t::mnos**

Maximum Number of OFDM Symbols; Valid only if  $SYNC$ <sub>FLOW</sub> =  $1 \&$  IFFT\_DIS =  $= 0$ .

<span id="page-1047-1"></span>Valid values: 2 to 15

# **3.7.7.5.2.1.3 uint32\_t pdsch\_config\_param\_t::cell\_id**

<span id="page-1047-2"></span>Cell ID number; Valid values: 0...503.

# **3.7.7.5.2.1.4 uint32\_t pdsch\_config\_param\_t::mbsfn\_id**

MBSFN ID used for scrambling initialization calculation of MBSFN.

# **3.7.7.5.2.2 struct pdsch\_open\_params\_t**

PDSCH open device LLD parameters.

# **Data Fields**

- void \* maple handle
- void \* [antx\\_out\\_addr](#page-1047-4) [\[MAPLE\\_NUM\\_SECTORS\]](#page-554-0)[\[MAPLE\\_NUM\\_ANT\]](#page-554-1)
- uint32\_t [antx\\_out\\_size](#page-1048-0) [\[MAPLE\\_NUM\\_SECTORS\]](#page-554-0)
- [pdsch\\_config\\_param\\_t](#page-1047-5) [cell\\_config](#page-1048-1) [\[MAPLE\\_NUM\\_SECTORS\]](#page-554-0)
- uint32\_t [bf\\_config](#page-1048-2) [MAPLE\_PDSCH\_BF\_CONFIG\_LAST][\[MAPLE\\_NUM\\_SECTORS\]](#page-554-0)

# **3.7.7.5.2.2.1 Field Documentation**

# <span id="page-1047-3"></span>**3.7.7.5.2.2.2 void**∗ **pdsch\_open\_params\_t::maple\_handle**

<span id="page-1047-4"></span>Handle returned from [osCopDeviceOpen\(\)](#page-178-0) for MAPLE controller.

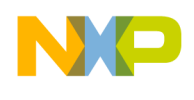

# **3.7.7.5.2.2.3 void**∗ **pdsch\_open\_params\_t::antx\_out\_addr[**MAPLE\_NUM\_SECTORS**][**MAPLE<sup>←</sup>- \_NUM\_ANT**]**

Base addresses of the output buffer of antenna; Driver won't translate these addresses.

# <span id="page-1048-0"></span>**3.7.7.5.2.2.4 uint32\_t pdsch\_open\_params\_t::antx\_out\_size[**MAPLE\_NUM\_SECTORS**]**

<span id="page-1048-1"></span>Antenna Output buffer size.

# **3.7.7.5.2.2.5** pdsch\_config\_param\_t **pdsch\_open\_params\_t::cell\_config[**MAPLE\_NUM\_SECT<sup>←</sup>- ORS**]**

<span id="page-1048-2"></span>Sector configuration.

# **3.7.7.5.2.2.6 uint32\_t pdsch\_open\_params\_t::bf\_config[MAPLE\_PDSCH\_BF\_CONFIG\_LAST][**M<sup>←</sup>- APLE\_NUM\_SECTORS**]**

Beam Forming Configuration.

# **3.7.7.5.2.3 struct maple\_pdsch\_ch\_add\_int\_params\_t**

MAPLE PDSCH channel open parameters for symbol interrupt.

### **Data Fields**

- uint32 t [int\\_enable:](#page-1048-3)1
- uint32 t multiplexed int:1
- os\_hwi\_dispatcher [int\\_dispatcher](#page-1048-5)
- [maple\\_pdsch\\_int\\_cb\\_t](#page-1050-0) [int\\_callback](#page-1048-6)
- os hwi handle [int\\_num](#page-1048-7)
- os\_hwi\_priority [int\\_priority](#page-1049-5)

# **3.7.7.5.2.3.1 Field Documentation**

# <span id="page-1048-3"></span>**3.7.7.5.2.3.2 uint32\_t maple\_pdsch\_ch\_add\_int\_params\_t::int\_enable**

Set to 1 to enable symbol interrupt for this channel.

# <span id="page-1048-4"></span>**3.7.7.5.2.3.3 uint32\_t maple\_pdsch\_ch\_add\_int\_params\_t::multiplexed\_int**

Set to 1 for the driver if this is a multiplexed interrupt line, for example if this interrupt line is used for multiple channels.

# <span id="page-1048-5"></span>**3.7.7.5.2.3.4 os\_hwi\_dispatcher maple\_pdsch\_ch\_add\_int\_params\_t::int\_dispatcher**

<span id="page-1048-6"></span>Interrupt dispatcher to be called when interrupt occurs.

# **3.7.7.5.2.3.5** maple\_pdsch\_int\_cb\_t **maple\_pdsch\_ch\_add\_int\_params\_t::int\_callback**

<span id="page-1048-7"></span>User call back function to be called on interrupt assertion.

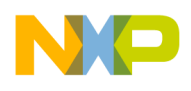

# **3.7.7.5.2.3.6 os\_hwi\_handle maple\_pdsch\_ch\_add\_int\_params\_t::int\_num**

<span id="page-1049-5"></span>Which interrupt line on this device should the interrupt handler register to.

# **3.7.7.5.2.3.7 os\_hwi\_priority maple\_pdsch\_ch\_add\_int\_params\_t::int\_priority**

Interrupt priority.

# **3.7.7.5.2.4 struct maple\_pdsch\_ch\_open\_params\_t**

MAPLE PDSCH channel open parameters type.

# **3.7.7.5.2.4.1 Field Documentation**

# <span id="page-1049-6"></span>**3.7.7.5.2.4.2 uint32\_t maple\_pdsch\_ch\_open\_params\_t::flags**

Users should set to 0 prior to setting any of the individual flags to ensure future compatibility.

Future releases may add more optimizations and flags to this 32 bit field. In order to ensure that these features, which will always be enabled by setting the relevant bit(s) to a value other than 0, won't be used unintentionally - the user should set [flags](#page-1049-6) to  $0$ 

# **3.7.7.5.2.4.3 uint32\_t maple\_pdsch\_ch\_open\_params\_t::late\_pcr\_en**

Set to 1 to enable LATE PCR on the channel, if this bit is not set, the LATE PCR will be issued beofre returning from channel Dispatch.

# **3.7.7.5.3 Macro Definition Documentation**

# <span id="page-1049-0"></span>**3.7.7.5.3.1 #define PDSCH\_MAX\_USER\_PER\_SLOT 200**

<span id="page-1049-1"></span>Maximum number of users per slot.

# **3.7.7.5.3.2 #define PDSCH\_CW\_PER\_USER 2**

Number of Code Words per user.

# <span id="page-1049-2"></span>**3.7.7.5.3.3 #define PDSCH\_VANT\_LAYERS 8**

<span id="page-1049-3"></span>Number of virtual antenna layers.

# **3.7.7.5.3.4 #define MAPLE\_PDSCH\_CONFIG\_BF\_EN 0x80000000**

<span id="page-1049-4"></span>Enable BeamForaming.

# **3.7.7.5.3.5 #define MAPLE\_PDSCH\_CONFIG\_BF\_OFFSET(** *BF\_OFFSET* **) ((uint16\_t)BF\_OFFSET**  $<< 2$ )

 $BF\_COEFF \leq slot$   $\geq$   $ADDRESS + (BF\_OFFSET \leq 2)$  points to the byte address of the first beam forming matrix.

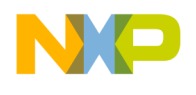

<span id="page-1050-3"></span>used for BF processing.

# **3.7.7.5.3.6 #define PDSCH\_SYNC\_ENALE 0x00008000**

<span id="page-1050-4"></span>Enable synchronized flow for sector NUM\_SECTOR.

# **3.7.7.5.3.7 #define PDSCH\_IFFT\_DISABLE 0x00004000**

If set, the output of the PDSCH EDF will consist of the data prior to the guard insertion (and IFFT and CP processing)

# <span id="page-1050-5"></span>**3.7.7.5.3.8 #define PDSCH\_DNOSD 0x00002000**

DNOS Disable - As response to the DNOS interrupt the MAPLE resets the interrupt bit, decrements the NOS counter and issues an interrupt to the host.

# <span id="page-1050-6"></span>**3.7.7.5.3.9 #define PDSCH\_MNOSEM\_EN 0x00001000**

<span id="page-1050-7"></span>This field enables setting the PD\_UR\_ERRfield when the NNOSE $\langle s \rangle$  is set.

### **3.7.7.5.3.10 #define PDSCH\_MODE\_ALT\_DBW\_EN 0x00000008**

ALT\_DBW Enable This bit determines whether S\_BW or ALT\_DBW determines how many input samples are going to be read for IFFT operation as opposed to how many inputs samples are complemented as guardbands.

# <span id="page-1050-8"></span>**3.7.7.5.3.11 #define PDSCH\_CYCLIC\_ENALE 0x00004000**

<span id="page-1050-9"></span>Enable cyclic flow for sector NUM\_SECTOR.

# **3.7.7.5.3.12 #define PDSCH\_CYCLIC\_ENABLE** PDSCH\_CYCLIC\_ENALE

<span id="page-1050-10"></span>Enable cyclic flow for sector NUM\_SECTOR.

# **3.7.7.5.3.13 #define PDSCH\_BF\_ENABLE 0x00000008**

Beam forming of data and UE specific Reference signal is enable for sector NUM\_SECTOR.

# **3.7.7.5.4 Typedef Documentation**

# <span id="page-1050-0"></span>**3.7.7.5.4.1 typedef void(**∗ **maple\_pdsch\_int\_cb\_t)(uint32\_t status, os\_virt\_ptr bd\_addr)**

<span id="page-1050-1"></span>Pointer to user call back function to be called on interrupt assertion.

# **3.7.7.5.4.2 typedef** maple\_pe\_init\_params\_t maple\_pdsch\_init\_params\_t

<span id="page-1050-2"></span>MAPLE PDSCH initialization parameters type for multiple PEs.

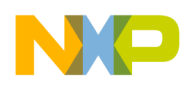

# **3.7.7.5.4.3 typedef struct maple\_pe\_init\_params\_s** maple\_pdsch\_init\_params\_s

MAPLE PDSCH initialization parameters type for one PE.

# **3.7.7.5.5 Enumeration Type Documentation**

### **3.7.7.5.5.1 anonymous enum**

MAPLE PDSCH BeamForaming configuration pointers mapping.

Use it for accessing relevant maple\_pe\_ch\_open\_params\_t.bf\_config[x][sector]

#### Enumerator

<span id="page-1051-3"></span><span id="page-1051-2"></span><span id="page-1051-1"></span><span id="page-1051-0"></span>*MAPLE\_PDSCH\_BF\_CONFIG\_CSRS* CS RS Beam Forming Configuration Parameter. *MAPLE\_PDSCH\_BF\_CONFIG\_MBSFNRS\_BSFN RS Beam Forming Configuration Parameter. MAPLE\_PDSCH\_BF\_CONFIG\_POSRS* POS Beam Forming Configuration Parameter. *MAPLE\_PDSCH\_BF\_CONFIG\_PSS* PSS Beam Forming Configuration Parameter. *MAPLE\_PDSCH\_BF\_CONFIG\_SSS* SSS Beam Forming Configuration Parameter. *MAPLE\_PDSCH\_BF\_CONFIG\_CSIRS\_CSIRS* Beam Forming Configuration Parameter. *MAPLE\_PDSCH\_BF\_CONFIG\_PBCH\_PBCH\_Beam Forming Configuration Parameter. MAPLE\_PDSCH\_BF\_CONFIG\_UE* UE Beam Forming Configuration Parameter.

### <span id="page-1051-7"></span><span id="page-1051-6"></span><span id="page-1051-5"></span><span id="page-1051-4"></span>**3.7.7.5.5.2 anonymous enum**

MAPLE PDSCH Number of Resource elements in one Beam Forming Matrix mapping.

maple pe ch\_open\_params\_t.bf\_config[MAPLE\_PDSCH\_BF\_CONFIG\_n][sector]; Use for setting the number of resource elements in one beam forming matrix used in MAPLE\_PDSCH\_BF\_CONFIG\_n.

#### Enumerator

- <span id="page-1051-8"></span>*MAPLE PDSCH 1 BF MATRIX 1 RB RS* One beam forming matrix is handling one full resource block.
- <span id="page-1051-9"></span>*MAPLE\_PDSCH\_1\_BF\_MATRIX\_1\_2\_RB\_RS* One beam forming matrix is handling 1/2 a resource block.
- <span id="page-1051-10"></span>*MAPLE\_PDSCH\_1\_BF\_MATRIX\_1\_3\_RB\_RS* One beam forming matrix is handling 1/3 a resource block.
- <span id="page-1051-11"></span>*MAPLE\_PDSCH\_1\_BF\_MATRIX\_1\_4\_RB\_RS* One beam forming matrix is handling 1/4 a resource block.
- <span id="page-1051-12"></span>*MAPLE\_PDSCH\_1\_BF\_MATRIX\_1\_6\_RB\_RS* One beam forming matrix is handling 1/6 a resource block.
- <span id="page-1051-13"></span>*MAPLE\_PDSCH\_1\_BF\_MATRIX\_1\_12\_RB\_RS* One beam forming matrix is handling 1/12 a resource block.
- <span id="page-1051-14"></span>*MAPLE\_PDSCH\_1\_BF\_MATRIX\_1\_24\_RB\_RS* One beam forming matrix is handling 1/24 a resource block.
- <span id="page-1051-15"></span>*MAPLE\_PDSCH\_1\_BF\_MATRIX\_ALL\_RB\_RS* One beam forming matrix is handling all resource blocks.

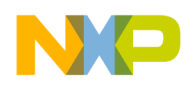

- <span id="page-1052-0"></span>*MAPLE\_PDSCH\_1\_BF\_MATRIX\_25\_RB\_RS* One beam forming matrix is handling 25 full resource block.
- <span id="page-1052-1"></span>*MAPLE\_PDSCH\_1\_BF\_MATRIX\_20\_RB\_RS* One beam forming matrix is handling 20 full resource block.
- <span id="page-1052-2"></span>*MAPLE\_PDSCH\_1\_BF\_MATRIX\_15\_RB\_RS* One beam forming matrix is handling 15 full resource block.
- <span id="page-1052-3"></span>*MAPLE\_PDSCH\_1\_BF\_MATRIX\_10\_RB\_RS* One beam forming matrix is handling 10 full resource block.
- <span id="page-1052-4"></span>*MAPLE\_PDSCH\_1\_BF\_MATRIX\_5\_RB\_RS\_One beam forming matrix is handling 5 full re*source block.
- <span id="page-1052-5"></span>*MAPLE\_PDSCH\_1\_BF\_MATRIX\_4\_RB\_RS* One beam forming matrix is handling 4 full resource block.
- <span id="page-1052-6"></span>*MAPLE\_PDSCH\_1\_BF\_MATRIX\_3\_RB\_RS* One beam forming matrix is handling 3 full resource block.
- <span id="page-1052-7"></span>*MAPLE\_PDSCH\_1\_BF\_MATRIX\_2\_RB\_RS* One beam forming matrix is handling 2 full resource block.

# **3.7.7.5.5.3 anonymous enum**

MAPLE PDSCH steering bits pointers mapping.

Use it for accessing relevant maple\_pe\_ch\_open\_params\_t.ch\_params.steering\_bits[x]

Enumerator

<span id="page-1052-29"></span><span id="page-1052-28"></span><span id="page-1052-27"></span><span id="page-1052-26"></span><span id="page-1052-25"></span><span id="page-1052-24"></span><span id="page-1052-23"></span><span id="page-1052-22"></span><span id="page-1052-21"></span><span id="page-1052-20"></span><span id="page-1052-19"></span><span id="page-1052-18"></span><span id="page-1052-17"></span><span id="page-1052-16"></span><span id="page-1052-15"></span><span id="page-1052-14"></span><span id="page-1052-13"></span><span id="page-1052-12"></span><span id="page-1052-11"></span><span id="page-1052-10"></span><span id="page-1052-9"></span><span id="page-1052-8"></span>*MAPLE\_PDSCH\_STEERING\_USER\_HEADER\_PTR* User Header. *MAPLE\_PDSCH\_STEERING\_CW\_HEADER\_PTR* Code Word Header. *MAPLE\_PDSCH\_STEERING\_RB\_MAP\_TABLE\_PTR* RB Mapping Pointer. *MAPLE\_PDSCH\_STEERING\_UE\_RS\_HEADER\_PTR* UE RS Header. *MAPLE\_PDSCH\_STEERING\_ANT0\_DATA\_PTR* Antenna 0 Output. *MAPLE\_PDSCH\_STEERING\_ANT1\_DATA\_PTR* Antenna 1 Output. *MAPLE\_PDSCH\_STEERING\_ANT2\_DATA\_PTR* Antenna 2 Output. *MAPLE\_PDSCH\_STEERING\_ANT3\_DATA\_PTR* Antenna 3 Output. *MAPLE\_PDSCH\_STEERING\_ANT4\_DATA\_PTR* Antenna 4 Output. *MAPLE\_PDSCH\_STEERING\_ANT5\_DATA\_PTR* Antenna 5 Output. *MAPLE\_PDSCH\_STEERING\_ANT6\_DATA\_PTR* Antenna 6 Output. *MAPLE\_PDSCH\_STEERING\_ANT7\_DATA\_PTR* Antenna 7 Output. *MAPLE\_PDSCH\_STEERING\_EXT\_OFDM\_INPUT\_PTR* External OFDM symbol input. *MAPLE\_PDSCH\_STEERING\_BF\_PTR* Beam forming parameters. *MAPLE\_PDSCH\_STEERING\_SM\_PTR* Spatial Multiplexing parameters. *MAPLE\_PDSCH\_STEERING\_PSS\_SSS\_INPUT\_PTR* PSS/SSS input data. *MAPLE\_PDSCH\_STEERING\_TB\_INPUT\_PTR* Transport block Data input. *MAPLE\_PDSCH\_STEERING\_DNOSIBA\_PTR\_Steering for ack address pointer. MAPLE\_PDSCH\_STEERING\_BF\_COEFF\_PTR* BF\_COEFFS\_ADDR pointer steering bits. *MAPLE\_PDSCH\_STEERING\_POD\_PTR* POD\_ADDRESS steering bits. *MAPLE\_PDSCH\_STEERING\_PID\_PTR* PID\_ADDRESS steering bits. *MAPLE\_PDSCH\_STEERING\_PM\_PTR* PM\_ADDRESS steering bits.

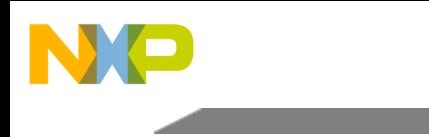

<span id="page-1053-2"></span><span id="page-1053-1"></span><span id="page-1053-0"></span>*MAPLE\_PDSCH\_STEERING\_PAD\_PTR\_EXT\_PAD\_ADDRESS steering bits. MAPLE\_PDSCH\_STEERING\_IMPORT\_PTR* EXT\_PAD\_ADDRESS steering bits. *MAPLE\_PDSCH\_STEERING\_CSI\_HEADER\_PTR\_CSI\_HEADER\_ADDRESS steering bits. MAPLE\_PDSCH\_STEERING\_CSRS\_HEADER\_PTR* CSRS\_HEADER\_ADDRESS steering bits.

### <span id="page-1053-3"></span>**3.7.7.5.5.4 anonymous enum**

MAPLE PDSCH additional interrupts access enumeration.

Enumerator

- <span id="page-1053-4"></span>*MAPLE\_PDSCH\_SYMBOL\_INT* Index of symbol interrupt at maple\_pdsch\_ch\_open\_params\_← t.add\_int.
- <span id="page-1053-5"></span>*MAPLE\_PDSCH\_ACK\_INT* Index of symbol interrupt at maple\_pdsch\_ch\_open\_params\_t.add\_← int.

<span id="page-1053-6"></span>*MAPLE\_PDSCH\_NUM\_ADD\_INT\_Total number of additional PDSCH interrupts.* 

### **3.7.7.5.5.5 anonymous enum**

Total number of sectors handled by PDSCH EDF.

### **3.7.7.5.5.6 anonymous enum**

Help enumeration for accessing MPTACSs[NUM\_SECTOR][x].

Enumerator

- <span id="page-1053-7"></span>*PDSCH\_SSS\_TGT\_ANT* Set antennas targeting bit mask at MPTACSs[NUM\_SECTOR][PDSC← H\_SSS\_TGT\_ANT].
- <span id="page-1053-8"></span>*PDSCH\_PSS\_TGT\_ANT\_Set antennas targeting bit mask at MPTACSs[NUM\_SECTOR][PDSC←-*H\_PSS\_TGT\_ANT].
- <span id="page-1053-9"></span>*PDSCH\_ALT\_DBW\_PARAM* Set antennas targeting bit mask at MPTACSs[NUM\_SECTOR][A← DBEN + ALT\_DBW].
- <span id="page-1053-10"></span>*PDSCH\_POS\_TGT\_ANT* Set antennas targeting bit mask at MPTACSs[NUM\_SECTOR][PDSC← H\_POS\_TGT\_ANT].
- <span id="page-1053-11"></span>*PDSCH\_MBSFN\_TGT\_ANT* Set antennas targeting bit mask at MPTACSs[NUM\_SECTOR][P← DSCH\_MBSFN\_TGT\_ANT].

# <span id="page-1053-12"></span>**3.7.7.5.5.7 enum** pdsch\_mode\_alt\_dbw\_t

Enumerator

<span id="page-1053-18"></span><span id="page-1053-17"></span><span id="page-1053-16"></span><span id="page-1053-15"></span><span id="page-1053-14"></span><span id="page-1053-13"></span>*PDSCH\_MODE\_ALT\_DBW\_72\_SAMPLES* 72 Samples *PDSCH\_MODE\_ALT\_DBW\_180\_SAMPLES* 180 Samples *PDSCH\_MODE\_ALT\_DBW\_512\_SAMPLES* 512 Samples *PDSCH\_MODE\_ALT\_DBW\_1024\_SAMPLES* 1024 Samples *PDSCH\_MODE\_ALT\_DBW\_1536\_SAMPLES* 1536 Samples *PDSCH\_MODE\_ALT\_DBW\_2048\_SAMPLES* 2048 Samples

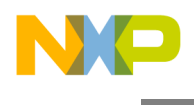

#### **3.7.7.5.5.8 anonymous enum**

#### Enumerator

<span id="page-1054-4"></span><span id="page-1054-3"></span><span id="page-1054-2"></span><span id="page-1054-1"></span><span id="page-1054-0"></span>*PDSCH SECTOR BA ALOCATION 0* The sector is allocated starting Address 0 ...  $(SR + 1)$ (SECTOR\_RES\_ALOCATION). Two sectors are not allowed to share the same resources. *PDSCH\_SECTOR\_BA\_ALOCATION\_1* The sector is allocated starting Address 1 ... 1 + (SR + 1) (SECTOR\_RES\_ALOCATION). Two sectors are not allowed to share the same resources. *PDSCH\_SECTOR\_BA\_ALOCATION\_2* The sector is allocated starting Address 2 ... 2 + (SR + 1) (SECTOR\_RES\_ALOCATION). Two sectors are not allowed to share the same resources. *PDSCH\_SECTOR\_BA\_ALOCATION\_3* The sector is allocated starting Address 3 ... 3 + (SR + 1) (SECTOR\_RES\_ALOCATION). Two sectors are not allowed to share the same resources. *PDSCH\_SECTOR\_BA\_ALOCATION\_4* The sector is allocated starting Address 4 ... 4 + (SR + 1) (SECTOR\_RES\_ALOCATION). Two sectors are not allowed to share the same resources. *PDSCH\_SECTOR\_BA\_ALOCATION\_5* The sector is allocated starting Address 5 ...  $5 + (SR + 1)$ (SECTOR\_RES\_ALOCATION). Two sectors are not allowed to share the same resources. *PDSCH\_SECTOR\_BA\_ALOCATION\_6* The sector is allocated starting Address 6 ... 6 + (SR + 1) (SECTOR\_RES\_ALOCATION). Two sectors are not allowed to share the same resources. *PDSCH\_SECTOR\_BA\_ALOCATION\_7* The sector is allocated starting Address 7 ... 7 + (SR + 1) (SECTOR\_RES\_ALOCATION). Two sectors are not allowed to share the same resources.

# <span id="page-1054-7"></span><span id="page-1054-6"></span><span id="page-1054-5"></span>**3.7.7.5.5.9 anonymous enum**

#### Enumerator

- <span id="page-1054-8"></span>*PDSCH\_SECTOR\_RES\_ALOCATION\_0* The sector is allocated maximum 10 users, 10 UE Specific RS tokens & 7 KB of beam forming coefficients per slot.
- <span id="page-1054-9"></span>*PDSCH\_SECTOR\_RES\_ALOCATION\_1* The sector is allocated maximum 55 users, 50 UE Specific RS tokens & 14 KB of beam forming coefficients per slot.
- <span id="page-1054-10"></span>*PDSCH\_SECTOR\_RES\_ALOCATION\_2* The sector is allocated maximum 100 users, 75 UE Specific RS tokens & 21 KB of beam forming coefficients per slot.
- <span id="page-1054-11"></span>**PDSCH\_SECTOR\_RES\_ALOCATION\_3** The sector is allocated maximum 145 users, 100 U← E Specific RS tokens & 28 KB of beam forming coefficients per slot.
- <span id="page-1054-12"></span>**PDSCH\_SECTOR\_RES\_ALOCATION\_4** The sector is allocated maximum 190 users, 125 U← E Specific RS tokens & 35 KB of beam forming coefficients per slot.
- <span id="page-1054-13"></span>**PDSCH\_SECTOR\_RES\_ALOCATION\_5** The sector is allocated maximum 235 users, 150 U← E Specific RS tokens & 42 KB of beam forming coefficients per slot.
- <span id="page-1054-14"></span>**PDSCH\_SECTOR\_RES\_ALOCATION\_6** The sector is allocated maximum 280 users, 175 U← E Specific RS tokens & 49 KB of beam forming coefficients per slot.
- <span id="page-1054-15"></span>**PDSCH\_SECTOR\_RES\_ALOCATION\_7** The sector is allocated maximum 325 users, 200 U← E Specific RS tokens & 56 KB of beam forming coefficients per slot.

#### **3.7.7.5.5.10 anonymous enum**

Sector's Resources allocation.

Number of Cell Specific Reference Signal Ports for sector NUM\_SECTOR ; CS\_RS\_PORTS

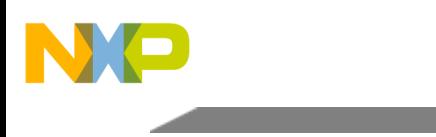

Enumerator

<span id="page-1055-1"></span><span id="page-1055-0"></span>*PDSCH\_NUM\_CELL\_REF\_PORTS\_1* 1 Cell Specific Reference Signal Port. *PDSCH\_NUM\_CELL\_REF\_PORTS\_2* 2 Cell Specific Reference Signal Ports. *PDSCH\_NUM\_CELL\_REF\_PORTS\_4* 4 Cell Specific Reference Signal Ports.

### <span id="page-1055-2"></span>**3.7.7.5.5.11 anonymous enum**

This field specifies the number of eFTPE2 engines that are used by the PDSCH2\_EDF.

Enumerator

<span id="page-1055-4"></span><span id="page-1055-3"></span>*PDSCH\_USE\_1\_FTPE* eFTPE2\_0 is used for PDSCH2\_EDF processing. *PDSCH\_USE\_2\_FTPE\_eFTPE0, eFTPE1 and eFTPE2 are used for PDSCH2\_EDF processing. PDSCH\_USE\_3\_FTPE* eFTPE0, eFTPE1 and eFTPE2 are used for PDSCH2\_EDF processing.

### <span id="page-1055-5"></span>**3.7.7.5.5.12 anonymous enum**

Sector NUM\_SECTOR Number Of PBCH Antenna Ports.

Enumerator

<span id="page-1055-6"></span>*PDSCH\_NUM\_PBCH\_ANT\_PORTS\_2* 1 or 2 PBCH Antenna Ports should be taken into account when processing positioning reference signals.

<span id="page-1055-7"></span>*PDSCH\_NUM\_PBCH\_ANT\_PORTS\_4* 4 PBCH Antenna Ports should be taken into account when processing positioning reference signals.

# **3.7.7.5.5.13 anonymous enum**

Number of virtual Antennas.

Enumerator

<span id="page-1055-10"></span><span id="page-1055-9"></span><span id="page-1055-8"></span>*PDSCH\_NUM\_VIRT\_ANT\_1\_1 virtual antenna. PDSCH\_NUM\_VIRT\_ANT\_2* 2 virtual antennas. *PDSCH\_NUM\_VIRT\_ANT\_4\_4\_virtual antennas. PDSCH\_NUM\_VIRT\_ANT\_8* 8 virtual antennas.

# <span id="page-1055-11"></span>**3.7.7.5.5.14 anonymous enum**

Number of physical Antennas.

Enumerator

<span id="page-1055-16"></span><span id="page-1055-15"></span><span id="page-1055-14"></span><span id="page-1055-13"></span><span id="page-1055-12"></span>*PDSCH\_NUM\_PHYS\_ANT\_1* 1 Physical antenna. *PDSCH\_NUM\_PHYS\_ANT\_2\_2 Physical antennas. PDSCH\_NUM\_PHYS\_ANT\_4* 4 Physical antennas. *PDSCH\_NUM\_PHYS\_ANT\_8\_8* Physical antennas.

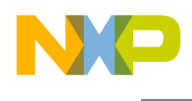

# **3.7.7.5.5.15 enum** pdsch\_mode\_sys\_bw\_t

This field specifies the System Bandwidth of Sector NUM\_SECTOR.

Enumerator

<span id="page-1056-4"></span><span id="page-1056-3"></span><span id="page-1056-2"></span><span id="page-1056-1"></span>*PDSCH\_MODE\_BW\_1\_4MHZ\_\_1.4 MHZ (15 RBs and 180 SC) PDSCH\_MODE\_BW\_3MHZ* 3 MHZ (15 RBs and 180 SC) *PDSCH\_MODE\_BW\_5MHZ* 5 MHZ (25 RBs and 300 SC) *PDSCH\_MODE\_BW\_10MHZ* 10 MHZ (50 RBs and 600 SC) *PDSCH\_MODE\_BW\_15MHZ* 15 MHz (75 RBs and 900 SC) *PDSCH\_MODE\_BW\_20MHZ* 20 MHZ (100 RBs and 1200 SC)

### <span id="page-1056-6"></span><span id="page-1056-5"></span>**3.7.7.5.6 Function Documentation**

# <span id="page-1056-7"></span>**3.7.7.5.6.1** INLINE **uint32\_t PDSCH\_SECTOR\_BA ( uint8\_t** *S\_BA* **)**

calculates S\_BA value for the sector

**Parameters** 

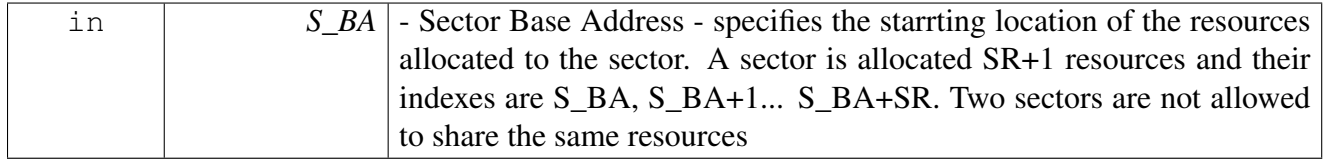

Returns

32 bits word with S\_BA calculated value.

<span id="page-1056-0"></span>**3.7.7.5.6.2 os\_status maplePdschInitialize (** maple\_pdsch\_init\_params\_s ∗ *init\_params,* **unsigned int** *num\_devices,* **os\_status(**∗**)(void** ∗**channel, void** ∗**jobs, int** ∗**num\_jobs)** *channel\_dispatch,* **void(**∗**)(void** ∗**channel, void** ∗**maple)** *channel\_reap* **)**

Initializes the PDSCH driver's structures

**Parameters** 

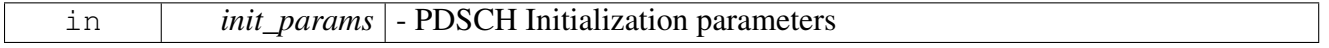

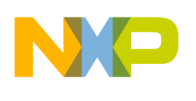

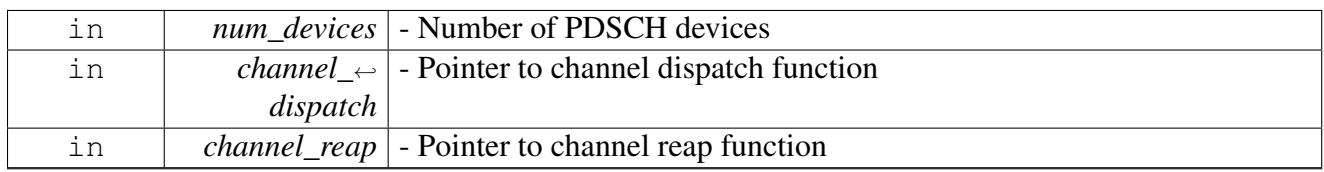

Returns

OS\_SUCCESS

Warning

This function is generally called by  $osArchInitialize()$  as part of the kernel and drivers

# **3.7.7.6 PDSCH Runtime**

# **3.7.7.6.1 Overview**

PDSCH Runtime API

# **Data Structures**

- struct [pdsch\\_sec\\_reconfig\\_param\\_t](#page-1058-0)
- struct [maple\\_pdsch\\_alt\\_dbw\\_conf\\_t](#page-1061-0)

# **Macros**

• #define [PDSCH\\_DEV\\_CMD\\_RECONF\\_SEC\\_MASK](#page-1064-0) (0xF0F30F7F)

# **MAPLE PDSCH Device Control Commands.**

- #define [PDSCH\\_DEV\\_CMD\\_RECONF\\_SEC](#page-1062-0) (0x00000100 | COP\_LLD\_COMMAND)
- #define [PDSCH\\_DEV\\_CMD\\_RECONF\\_SEC\\_NON\\_BLOCKING](#page-1062-1) [\(PDSCH\\_DEV\\_CMD\\_REC](#page-1062-0)← [ONF\\_SEC](#page-1062-0) | [COP\\_NON\\_BLOCKING\\_COMMAND\)](#page-175-0)
- #define [PDSCH\\_DEV\\_CMD\\_FULL\\_RECONF\\_SEC](#page-1062-2) (0x00000200 | COP\_LLD\_COMMAND)
- #define [PDSCH\\_DEV\\_CMD\\_FULL\\_RECONF\\_SEC\\_NON\\_BLOCKING](#page-1062-3) [\(PDSCH\\_DEV\\_CMD](#page-1062-2)<sup>←</sup> [\\_FULL\\_RECONF\\_SEC](#page-1062-2) | [COP\\_NON\\_BLOCKING\\_COMMAND\)](#page-175-0)
- #define [PDSCH\\_DEV\\_CMD\\_PAD\\_DATA\\_SET](#page-1062-4) (0x00000300 | COP\_LLD\_COMMAND)
- #define [PDSCH\\_DEV\\_CMD\\_PAD\\_DATA\\_SET\\_NON\\_BLOCKING](#page-1062-5) [\(PDSCH\\_DEV\\_CMD\\_PA](#page-1062-4)←-[D\\_DATA\\_SET](#page-1062-4) | [COP\\_NON\\_BLOCKING\\_COMMAND\)](#page-175-0)
- #define [PDSCH\\_DEV\\_CMD\\_DBG\\_GET\\_SECTOR\\_QUEUES](#page-1062-6)  $(0x00000400 |$ COP\_LLD\_COM $\leftrightarrow$ MAND)
- #define [PDSCH\\_DEV\\_CMD\\_SET\\_CELL\\_CONFIG\\_0](#page-1062-7) (0x00000500 | COP\_LLD\_COMMAND)
- #define [PDSCH\\_DEV\\_CMD\\_SET\\_CELL\\_CONFIG\\_1](#page-1062-8) (0x00000600 | COP\_LLD\_COMMAND)
- #define [PDSCH\\_DEV\\_CMD\\_CONFIG\\_ALT\\_DBW](#page-1063-0) (0x00000700 | COP\_LLD\_COMMAND)
- #define [PDSCH\\_DEV\\_CMD\\_DBG\\_GET\\_SECTOR\\_STATUS](#page-1063-1) (0x00000800 | COP\_LLD\_COM<sup>←</sup> MAND)
- #define [PDSCH\\_DEV\\_CMD\\_PAD\\_DATA1\\_SET](#page-1063-2) (0x00000900 | COP\_LLD\_COMMAND)
- #define [PDSCH\\_DEV\\_CMD\\_PAD\\_DATA2\\_SET](#page-1063-3) (0x00000a00 | COP\_LLD\_COMMAND)

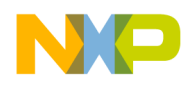

### **MAPLE PDSCH Channel Control Commands**

- #define [PDSCH\\_CH\\_CMD\\_RX\\_POLL](#page-1063-4) [MAPLE\\_PE\\_CH\\_CMD\\_RX\\_POLL](#page-767-0)
- #define [PDSCH\\_CH\\_CMD\\_VIRT\\_TRANS\\_ENABLE](#page-1063-5) [MAPLE\\_PE\\_CH\\_CMD\\_VIRT\\_TRANS](#page-767-1)← [\\_ENABLE](#page-767-1)
- #define [PDSCH\\_CH\\_CMD\\_VIRT\\_TRANS\\_DISABLE](#page-1063-6) [MAPLE\\_PE\\_CH\\_CMD\\_VIRT\\_TRANS](#page-767-2)<sup>←</sup> [\\_DISABLE](#page-767-2)
- #define [PDSCH\\_CH\\_CMD\\_GO](#page-1063-7) [MAPLE\\_PE\\_CH\\_CMD\\_GO](#page-767-3)
- #define [PDSCH\\_CH\\_CMD\\_INFO\\_GET](#page-1063-8) [MAPLE\\_PE\\_CH\\_INFO\\_GET](#page-767-4)
- #define [PDSCH\\_CH\\_CMD\\_GET\\_NUM\\_SYMS\\_DONE](#page-1063-9) (0x00000001 | COP\_LLD\_COMMAND)
- #define [PDSCH\\_CH\\_CMD\\_UPDATE\\_BEFORE\\_LATE\\_PCR](#page-1064-1) (0x00000002 | COP\_LLD\_COM← MAND)
- #define [PDSCH\\_CH\\_CMD\\_UPDATE\\_BEFORE\\_EXT](#page-1064-2) (0x00000003 | COP\_LLD\_COMMAND)

### **3.7.7.6.2 Data Structure Documentation**

### <span id="page-1058-0"></span>**3.7.7.6.2.1 struct pdsch\_sec\_reconfig\_param\_t**

PDSCH sector reconfiguration parameters.

### **Data Fields**

- [pdsch\\_config\\_param\\_t](#page-1047-5) [cell\\_config](#page-1058-1)
- uint32 t [sec\\_num:](#page-1058-2) 8
- uint32\_t [ant\\_out\\_size](#page-1059-0)
- void ∗ [antx\\_out\\_addr](#page-1059-1) [\[MAPLE\\_NUM\\_ANT\]](#page-554-1)
- uint32  $t * bf$  config
- uint8\_t [sss\\_tgt](#page-1059-2)
- uint8\_t [pss\\_tgt](#page-1059-3)
- uint16  $\bar{t}$  alt dbw en: 1
- uint16 t alt dbw: 3
- uint16\_t [alt\\_bw\\_conf](#page-1059-6)
- void ∗ [dnosiba](#page-1059-7)
- uint32\_t [dnosid](#page-1059-8)
- uint8\_t [pos\\_tgt](#page-1059-9)
- uint8\_t [mbsfn\\_tgt](#page-1059-10)
- uint32 t [sr:](#page-1060-1) 3
- uint32 t s ba: 3
- uint32\_t [cs\\_rs\\_ports:](#page-1060-3) 2
- uint32\_t [cyclic\\_out:](#page-1060-4) 1
- uint32\_t [efsel:](#page-1060-5) 2
- uint32\_t [pbch\\_ports:](#page-1060-6) 1
- uint $32$ \_t [s\\_nva:](#page-1060-7) 3
- uint $32$ <sup>t s</sup> npa: 3
- uint $32$ <sup> $\overline{t}$ </sup> s $\overline{b}$  $\overline{t}$ e: 1
- uint32\_t [pdsch\\_api](#page-1060-10)

# **3.7.7.6.2.1.1 Field Documentation**

# <span id="page-1058-1"></span>**3.7.7.6.2.1.2** pdsch\_config\_param\_t **pdsch\_sec\_reconfig\_param\_t::cell\_config**

<span id="page-1058-2"></span>Sector configuration.

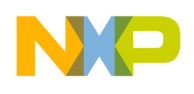

# **3.7.7.6.2.1.3 uint32\_t pdsch\_sec\_reconfig\_param\_t::sec\_num**

<span id="page-1059-0"></span>0 - 3 number indicating sector number to be updated

# **3.7.7.6.2.1.4 uint32\_t pdsch\_sec\_reconfig\_param\_t::ant\_out\_size**

<span id="page-1059-1"></span>Antenna Output buffer size.

# **3.7.7.6.2.1.5 void**∗ **pdsch\_sec\_reconfig\_param\_t::antx\_out\_addr[**MAPLE\_NUM\_ANT**]**

<span id="page-1059-2"></span>Base addresses of the output buffer of antenna; Driver won't translate these addresses.

### **3.7.7.6.2.1.6 uint8\_t pdsch\_sec\_reconfig\_param\_t::sss\_tgt**

<span id="page-1059-3"></span>Set antennas targeting bit mask at MPTACSs[NUM\_SECTOR][PDSCH\_SSS\_TGT\_ANT].

# **3.7.7.6.2.1.7 uint8\_t pdsch\_sec\_reconfig\_param\_t::pss\_tgt**

<span id="page-1059-4"></span>Set antennas targeting bit mask at MPTACSs[NUM\_SECTOR][PDSCH\_PSS\_TGT\_ANT].

# **3.7.7.6.2.1.8 uint16\_t pdsch\_sec\_reconfig\_param\_t::alt\_dbw\_en**

ALT\_DBW Enable - This bit determines whether S\_BW or ALT\_DBW determines how many input samples are going to be read for IFFT operation as opposed to how many inputs samples are complemented as guardbands.

# <span id="page-1059-5"></span>**3.7.7.6.2.1.9 uint16\_t pdsch\_sec\_reconfig\_param\_t::alt\_dbw**

ALT\_DBW - If ALT\_DBW is enabled, This bit determines how many input samples are going to be read for IFFT operation as opposed to how many inputs samples are complemented as guardbands.

<span id="page-1059-6"></span>can be used with pdsch\_mode\_alt\_dbw\_t enum.

#### **3.7.7.6.2.1.10 uint16\_t pdsch\_sec\_reconfig\_param\_t::alt\_bw\_conf**

ALT\_DBW - This bit fields determines whether S\_BW or ALT\_DBW determines how many input samples are going to be read for IFFT operation as opposed to how many inputs samples are complemented as guardbands.

# <span id="page-1059-7"></span>**3.7.7.6.2.1.11 void**∗ **pdsch\_sec\_reconfig\_param\_t::dnosiba**

<span id="page-1059-8"></span>DNOS Interrupt Base Address.

# **3.7.7.6.2.1.12 uint32\_t pdsch\_sec\_reconfig\_param\_t::dnosid**

<span id="page-1059-9"></span>DNOS Interrupt data.

# **3.7.7.6.2.1.13 uint8\_t pdsch\_sec\_reconfig\_param\_t::pos\_tgt**

<span id="page-1059-10"></span>Set antennas targeting bit mask at MPTACSs[NUM\_SECTOR][PDSCH\_POS\_TGT\_ANT].

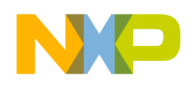

# **3.7.7.6.2.1.14 uint8\_t pdsch\_sec\_reconfig\_param\_t::mbsfn\_tgt**

<span id="page-1060-1"></span>Set antennas targeting bit mask at MPTACSs[NUM\_SECTOR][PDSCH\_MBSFN\_TGT\_ANT].

# **3.7.7.6.2.1.15 uint32\_t pdsch\_sec\_reconfig\_param\_t::sr**

<span id="page-1060-2"></span>Sector Resources.

# **3.7.7.6.2.1.16 uint32\_t pdsch\_sec\_reconfig\_param\_t::s\_ba**

Sector Base Address.

This field specifies the starting location of the resources allocated to the sector. A sector is allocated SR+1 resources and their indexes are S\_BA, S\_BA+1... S\_BA+SR. Two sectors are not allowed to share the same resources.

# <span id="page-1060-3"></span>**3.7.7.6.2.1.17 uint32\_t pdsch\_sec\_reconfig\_param\_t::cs\_rs\_ports**

<span id="page-1060-4"></span>Number of Cell Specific Reference Signal Ports.

# **3.7.7.6.2.1.18 uint32\_t pdsch\_sec\_reconfig\_param\_t::cyclic\_out**

<span id="page-1060-5"></span>CYCLIC\_OUT Enable cyclic output buffer.

# **3.7.7.6.2.1.19 uint32\_t pdsch\_sec\_reconfig\_param\_t::efsel**

This field specifies which eFTPE2 engine is used by the PDSCH2\_EDF.

0 Reserved 1 eFTPE0 is used 2 eFTPE0 & eFTPE1 are used. 3 eFTPE0, eFTPE1 and eFTPE2 are used.

# <span id="page-1060-6"></span>**3.7.7.6.2.1.20 uint32\_t pdsch\_sec\_reconfig\_param\_t::pbch\_ports**

<span id="page-1060-7"></span>Number Of PBCH Antenna Ports.

# **3.7.7.6.2.1.21 uint32\_t pdsch\_sec\_reconfig\_param\_t::s\_nva**

<span id="page-1060-8"></span>Number of virtual antennas.

# **3.7.7.6.2.1.22 uint32\_t pdsch\_sec\_reconfig\_param\_t::s\_npa**

<span id="page-1060-9"></span>Number of physical antennas.

# **3.7.7.6.2.1.23 uint32\_t pdsch\_sec\_reconfig\_param\_t::s\_bfe**

<span id="page-1060-10"></span>Sector Beam forming enable.

# **3.7.7.6.2.1.24 uint32\_t pdsch\_sec\_reconfig\_param\_t::pdsch\_api**

<span id="page-1060-0"></span>MAPLE PDSCH2\_EDF sector API configuration parameter.

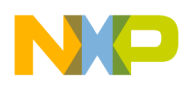

# **3.7.7.6.2.1.25 uint32\_t**∗ **pdsch\_sec\_reconfig\_param\_t::bf\_config**

<span id="page-1061-0"></span>Beam Forming Configuration - Pointer to an array the size of [MAPLE\_PDSCH\_BF\_CONFIG\_LAST].

### **3.7.7.6.2.2 struct maple\_pdsch\_alt\_dbw\_conf\_t**

PDSCH ALT Downling BW reconfiguration parameters.

# **Data Fields**

- uint8 t [sec\\_num](#page-1061-1)
- uint8\_t [cell\\_set](#page-1061-2)
- uint16\_t [alt\\_dbw\\_en:](#page-1061-3) 1
- uint16 t alt dbw: 3
- uint16 t alt dbw conf

# **3.7.7.6.2.2.1 Field Documentation**

### <span id="page-1061-3"></span>**3.7.7.6.2.2.2 uint16\_t maple\_pdsch\_alt\_dbw\_conf\_t::alt\_dbw\_en**

ALT\_DBW Enable - This bit determines whether S\_BW or ALT\_DBW determines how many input samples are going to be read for IFFT operation as opposed to how many inputs samples are complemented as guardbands.

### <span id="page-1061-4"></span>**3.7.7.6.2.2.3 uint16\_t maple\_pdsch\_alt\_dbw\_conf\_t::alt\_dbw**

ALT\_DBW - If ALT\_DBW is enabled, This bit determines how many input samples are going to be read for IFFT operation as opposed to how many inputs samples are complemented as guardbands.

<span id="page-1061-5"></span>can be used with pdsch\_mode\_alt\_dbw\_t enum.

# **3.7.7.6.2.2.4 uint16\_t maple\_pdsch\_alt\_dbw\_conf\_t::alt\_dbw\_conf**

ALT\_DBW - This bit fields determines whether S\_BW or ALT\_DBW determines how many input samples are going to be read for IFFT operation as opposed to how many inputs samples are complemented as guardbands.

# <span id="page-1061-1"></span>**3.7.7.6.2.2.5 uint8\_t maple\_pdsch\_alt\_dbw\_conf\_t::sec\_num**

<span id="page-1061-2"></span>0 - 3 number indicating sector number to configure.

# **3.7.7.6.2.2.6 uint8\_t maple\_pdsch\_alt\_dbw\_conf\_t::cell\_set**

0/1 - Indicating which cell set to configure.

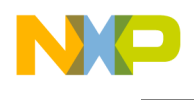

### **3.7.7.6.3 Macro Definition Documentation**

### <span id="page-1062-0"></span>**3.7.7.6.3.1 #define PDSCH\_DEV\_CMD\_RECONF\_SEC (0x00000100** | **COP\_LLD\_COMMAND)**

PDSCH sector x reconfiguration, configure only cell configuration, pass pointer to [pdsch\\_sec\\_reconfig\\_](#page-1058-0)← param t as parameter and uses only cell config field.

# <span id="page-1062-1"></span>**3.7.7.6.3.2 #define PDSCH\_DEV\_CMD\_RECONF\_SEC\_NON\_BLOCKING (**PDSCH\_DEV\_CMD\_<sup>←</sup>- RECONF\_SEC | COP\_NON\_BLOCKING\_COMMAND**)**

PDSCH sector x reconfiguration, tries to configure only cell configuration, pass pointer to pdsch\_sec ← [reconfig\\_param\\_t](#page-1058-0) as parameter and uses only cell config field.

# <span id="page-1062-2"></span>**3.7.7.6.3.3 #define PDSCH\_DEV\_CMD\_FULL\_RECONF\_SEC (0x00000200** | **COP\_LLD\_COMMAND)**

PDSCH sector x reconfiguration, configure entire sector, pass pointer to [pdsch\\_sec\\_reconfig\\_param\\_t](#page-1058-0) as parameter.

# <span id="page-1062-3"></span>**3.7.7.6.3.4 #define PDSCH\_DEV\_CMD\_FULL\_RECONF\_SEC\_NON\_BLOCKING (**PDSCH\_DEV\_<sup>←</sup>- CMD\_FULL\_RECONF\_SEC | COP\_NON\_BLOCKING\_COMMAND)

PDSCH sector x reconfiguration, tries to configure entire sector, pass pointer to [pdsch\\_sec\\_reconfig\\_](#page-1058-0)← [param\\_t](#page-1058-0) as parameter.

# <span id="page-1062-4"></span>**3.7.7.6.3.5 #define PDSCH\_DEV\_CMD\_PAD\_DATA\_SET (0x00000300** | **COP\_LLD\_COMMAND)**

<span id="page-1062-5"></span>Update MAPLE PDSCH PAD Data Configuration register, pass pointer to 4 bytes pattern as parameter.

# **3.7.7.6.3.6 #define PDSCH\_DEV\_CMD\_PAD\_DATA\_SET\_NON\_BLOCKING (**PDSCH\_DEV\_CM<sup>←</sup>- D\_PAD\_DATA\_SET | COP\_NON\_BLOCKING\_COMMAND**)**

Tries to update MAPLE PDSCH PAD Data Configuration register, pass pointer to uint32\_t as parameter.

<span id="page-1062-6"></span>Fails if PDSCH spinlock is already taken by another core

# **3.7.7.6.3.7 #define PDSCH\_DEV\_CMD\_DBG\_GET\_SECTOR\_QUEUES (0x00000400** | **COP\_LLD\_COMMAND)**

Gets pdsch\_dbg\_queues\_param\_t as a parameter and writes queues specified in it to the PDSCH sector x Queues accordingly.

# <span id="page-1062-7"></span>**3.7.7.6.3.8 #define PDSCH\_DEV\_CMD\_SET\_CELL\_CONFIG\_0 (0x00000500** | **COP\_LLD\_COMMAND)**

<span id="page-1062-8"></span>Configure Cell configuration set #0 of the cell given as a parameter.

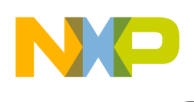

# **3.7.7.6.3.9 #define PDSCH\_DEV\_CMD\_SET\_CELL\_CONFIG\_1 (0x00000600** | **COP\_LLD\_COMMAND)**

Configure Cell configuration set #1 of the cell given as a parameter - expects [pdsch\\_sec\\_reconfig\\_param](#page-1058-0)←- $_t *$  $_t *$  as a parameter.

# <span id="page-1063-0"></span>**3.7.7.6.3.10 #define PDSCH\_DEV\_CMD\_CONFIG\_ALT\_DBW (0x00000700** | **COP\_LLD\_COMMAND)**

Configure Cell configuration set #1 of the cell given as a parameter - expects maple pdsch\_alt\_dbw  $\leftarrow$ [conf\\_t](#page-1061-0) ∗ as a parameter.

# <span id="page-1063-1"></span>**3.7.7.6.3.11 #define PDSCH\_DEV\_CMD\_DBG\_GET\_SECTOR\_STATUS (0x00000800** | **COP\_LLD\_COMMAND)**

Retrieves PDSCH sector x status to the [pdsch\\_dbg\\_status\\_param\\_t](#page-897-0) parameter - expects [pdsch\\_sec\\_](#page-1058-0)← [reconfig\\_param\\_t](#page-1058-0) ∗ as a parameter.

# <span id="page-1063-2"></span>**3.7.7.6.3.12 #define PDSCH\_DEV\_CMD\_PAD\_DATA1\_SET (0x00000900** | **COP\_LLD\_COMMAND)**

<span id="page-1063-3"></span>Update MAPLE PDSCH PAD Data 1 Configuration register, pass pointer to 4 bytes pattern as parameter.

# **3.7.7.6.3.13 #define PDSCH\_DEV\_CMD\_PAD\_DATA2\_SET (0x00000a00** | **COP\_LLD\_COMMAND)**

<span id="page-1063-4"></span>Update MAPLE PDSCH PAD Data 2 Configuration register, pass pointer to 4 bytes pattern as parameter.

# **3.7.7.6.3.14 #define PDSCH\_CH\_CMD\_RX\_POLL** MAPLE\_PE\_CH\_CMD\_RX\_POLL

Polling the channel for finished jobs.

# <span id="page-1063-5"></span>**3.7.7.6.3.15 #define PDSCH\_CH\_CMD\_VIRT\_TRANS\_ENABLE** MAPLE\_PE\_CH\_CMD\_VIRT\_<sup>←</sup>- TRANS\_ENABLE

<span id="page-1063-6"></span>Update channel translation mode: enable virtual to physical translation.

# **3.7.7.6.3.16 #define PDSCH\_CH\_CMD\_VIRT\_TRANS\_DISABLE** MAPLE\_PE\_CH\_CMD\_VIRT\_<sup>←</sup>- TRANS\_DISABLE

<span id="page-1063-7"></span>Update channel translation mode: disable virtual to physical translation.

# **3.7.7.6.3.17 #define PDSCH\_CH\_CMD\_GO** MAPLE\_PE\_CH\_CMD\_GO

Go function for channel that have been opened with use\_go\_function flag; It sets OWNER bit on the first dispatched job thus triggers maple to start processing this batch.

# <span id="page-1063-8"></span>**3.7.7.6.3.18 #define PDSCH\_CH\_CMD\_INFO\_GET** MAPLE\_PE\_CH\_INFO\_GET

<span id="page-1063-9"></span>Get channel handle information; helpful for debug.

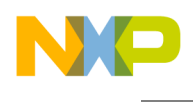

# **3.7.7.6.3.19 #define PDSCH\_CH\_CMD\_GET\_NUM\_SYMS\_DONE (0x00000001** | **COP\_LLD\_COMMAND)**

Returns the number of symbols done for the given a PDSCH job in the given channel. params should be a pointer to pdsch\_job\_t

# <span id="page-1064-1"></span>**3.7.7.6.3.20 #define PDSCH\_CH\_CMD\_UPDATE\_BEFORE\_LATE\_PCR (0x00000002** | **COP\_LLD\_COMMAND)**

Updates a job before issuing a LATE PCR host command.

<span id="page-1064-2"></span>params should be a pointer to an updated pdsch\_job.

# **3.7.7.6.3.21 #define PDSCH\_CH\_CMD\_UPDATE\_BEFORE\_EXT (0x00000003** | **COP\_LLD\_COMMAND)**

Updates a job before issuing a EXT SYMBOL START PCR host command.

<span id="page-1064-0"></span>params should be a pointer to an updated pdsch\_job.

# **3.7.7.6.3.22 #define PDSCH\_DEV\_CMD\_RECONF\_SEC\_MASK (0xF0F30F7F)**

PDSCH sector x reconfiguration, pass pointer to [pdsch\\_sec\\_reconfig\\_param\\_t](#page-1058-0) as parameter.

# **3.7.7.7 VSG Memory Map**

# **3.7.7.7.1 Overview**

Virtual Interrupts, HW Semaphores, GPIO Memory maps.

# **Data Structures**

- struct [vint\\_map\\_t](#page-1064-3)
- struct [hs\\_map\\_t](#page-1065-0)
- struct [gpio\\_map\\_t](#page-1065-1)

# **3.7.7.7.2 Data Structure Documentation**

# <span id="page-1064-3"></span>**3.7.7.7.2.1 struct vint\_map\_t**

Virtual Interrupts Generator (GIC) Registers.

# **Data Fields**

- volatile uint32\_t [vigr](#page-1065-2)
- volatile uint32 t [visr](#page-1065-3)

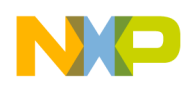

# **3.7.7.7.2.1.1 Field Documentation**

# <span id="page-1065-2"></span>**3.7.7.7.2.1.2 volatile uint32\_t vint\_map\_t::vigr**

<span id="page-1065-3"></span>Virtual Interrupt Generation Register.

# **3.7.7.7.2.1.3 volatile uint32\_t vint\_map\_t::visr**

<span id="page-1065-0"></span>Virtual Interrupt Status Register.

# **3.7.7.7.2.2 struct hs\_map\_t**

Hardware Semaphore Registers.

### **Data Fields**

• volatile uint32\_t [hsmpr](#page-1065-4)

# **3.7.7.7.2.2.1 Field Documentation**

# <span id="page-1065-4"></span>**3.7.7.7.2.2.2 volatile uint32\_t hs\_map\_t::hsmpr**

<span id="page-1065-1"></span>Hardware Semaphore Register, 8 LST bits.

# **3.7.7.7.2.3 struct gpio\_map\_t**

General Purpose I/O (GPIO) Registers.

# **Data Fields**

- volatile uint32\_t [podr](#page-1065-5)
- volatile uint $32^-t$  [pdat](#page-1065-6)
- volatile uint32<sup>-t</sup> [pdir](#page-1065-7)
- volatile uint32\_t [par](#page-1065-8)
- volatile uint32\_t [psor](#page-1066-0)

# **3.7.7.7.2.3.1 Field Documentation**

# <span id="page-1065-5"></span>**3.7.7.7.2.3.2 volatile uint32\_t gpio\_map\_t::podr**

<span id="page-1065-6"></span>Pin Open-Drain Register.

# **3.7.7.7.2.3.3 volatile uint32\_t gpio\_map\_t::pdat**

<span id="page-1065-7"></span>Pin Data Register.

# **3.7.7.7.2.3.4 volatile uint32\_t gpio\_map\_t::pdir**

<span id="page-1065-8"></span>Pin Data Direction Registers.

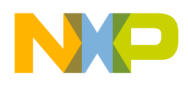

# **3.7.7.7.2.3.5 volatile uint32\_t gpio\_map\_t::par**

<span id="page-1066-0"></span>Pin Assignment Register.

# **3.7.7.7.2.3.6 volatile uint32\_t gpio\_map\_t::psor**

Pin Special Options Registers.

# **3.7.7.8 B486x Heterogeneous API**

# **3.7.7.8.1 Overview**

# **Data Structures**

• struct os het control t

#### **Macros**

- #define [OS\\_HET\\_IPC\\_HW\\_SEMAPHORE\\_NUM](#page-1068-0) 0
- #define [OS\\_HET\\_BOOT\\_HW\\_SEMAPHORE\\_NUM](#page-1068-1) 1

#### **Variables**

• [os\\_het\\_control\\_t](#page-1066-1) ∗ [g\\_os\\_het\\_control](#page-1068-2)

# **3.7.7.8.2 Data Structure Documentation**

# <span id="page-1066-1"></span>**3.7.7.8.2.1 struct os\_het\_control\_t**

Heterogeneous OS global control structure.

#### **Data Fields**

- uint32\_t [start\\_validation\\_value](#page-1067-0)
- [os\\_het\\_init\\_t](#page-1069-0) [initialized](#page-1067-1)
- [os\\_het\\_mem\\_t](#page-1080-0) [pa\\_shared\\_mem](#page-1067-2)
- [os\\_het\\_mem\\_t](#page-1080-0) [sc\\_shared\\_mem](#page-1067-3)
- het\_phys\_ptr [ipc](#page-1067-4)
- het\_phys\_ptr  $1\overline{1}$ \_defense
- het\_phys\_ptr [smartdsp\\_debug](#page-1067-6)
- os\_[het\\_debug\\_print](#page-1067-7)\_t het\_debug\_print
- $\cdot$  uint32 $\frac{1}{\sqrt{2}}$ t [shared\\_ctrl\\_size](#page-1067-8)
- uint32\_t [num\\_ipc\\_regions](#page-1067-9)
- uint $32$ <sup> $\overline{c}$ </sup> t end  $\overline{v}$  validation value

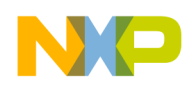

# **3.7.7.8.2.1.1 Field Documentation**

# <span id="page-1067-0"></span>**3.7.7.8.2.1.2 uint32\_t os\_het\_control\_t::start\_validation\_value**

<span id="page-1067-1"></span>validation value for checking for corrpution in case of reset

# **3.7.7.8.2.1.3** os\_het\_init\_t **os\_het\_control\_t::initialized**

<span id="page-1067-2"></span>Initialization indication strcuture.

# **3.7.7.8.2.1.4** os\_het\_mem\_t **os\_het\_control\_t::pa\_shared\_mem**

<span id="page-1067-3"></span>SET BY PA: PA shared memory region;.

# **3.7.7.8.2.1.5** os\_het\_mem\_t **os\_het\_control\_t::sc\_shared\_mem**

<span id="page-1067-4"></span>SET BY DSP: SC shared memory region;.

# **3.7.7.8.2.1.6 het\_phys\_ptr os\_het\_control\_t::ipc**

<span id="page-1067-5"></span>Pointer to IPC heterogeneous structure [os\\_het\\_ipc\\_t.](#page-1075-0)

# **3.7.7.8.2.1.7 het\_phys\_ptr os\_het\_control\_t::l1\_defense**

<span id="page-1067-6"></span>Physical pointer to L1 defense heterogeneous structure - os het 11 defense t.

# **3.7.7.8.2.1.8 het\_phys\_ptr os\_het\_control\_t::smartdsp\_debug**

SET BY PA: Pointer to where SmartDSP logs system (os het smartdsp log t); PA initializes an array with the number of entries as there is SC cores.

# <span id="page-1067-7"></span>**3.7.7.8.2.1.9 os\_het\_debug\_print\_t os\_het\_control\_t::het\_debug\_print**

<span id="page-1067-8"></span>a pointer to SmartDSP Debug print structure

# **3.7.7.8.2.1.10 uint32\_t os\_het\_control\_t::shared\_ctrl\_size**

<span id="page-1067-9"></span>SET BY DSP: Size of the shared memory for control information in bytes - Mimumum size is 4 KB.

# **3.7.7.8.2.1.11 uint32\_t os\_het\_control\_t::num\_ipc\_regions**

Number of IPC regions - this parameter is only for multimode usages, and should be accessed ONLY if initialized.pa\_initialized equals OS\_HET\_INITIALIZED\_MULTIMODE.

# <span id="page-1067-10"></span>**3.7.7.8.2.1.12 uint32\_t os\_het\_control\_t::end\_validation\_value**

validation value for checking for corrpution in case of reset

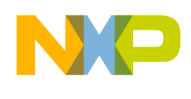

# **3.7.7.8.3 Macro Definition Documentation**

### <span id="page-1068-0"></span>**3.7.7.8.3.1 #define OS\_HET\_IPC\_HW\_SEMAPHORE\_NUM 0**

<span id="page-1068-1"></span>Hardware semaphore to use in case of need for mutual exclusion in the IPC module.

### **3.7.7.8.3.2 #define OS\_HET\_BOOT\_HW\_SEMAPHORE\_NUM 1**

Hardware semapohore for synchronizing the boot processes between SC and PA.

#### **3.7.7.8.4 Variable Documentation**

#### <span id="page-1068-2"></span>**3.7.7.8.4.1** os\_het\_control\_t∗ **g\_os\_het\_control**

Pointer to the base address of the heterogeneous OS control strcuture.

### **3.7.7.9 B486x Heterogeneous Common API**

#### **3.7.7.9.1 Overview**

#### **Data Structures**

- struct [os\\_het\\_init\\_t](#page-1069-0)
- struct [os\\_het\\_tracker\\_t](#page-1069-1)

#### **Macros**

- #define [FALSE](#page-1070-0) (0)
- #define [TRUE](#page-1070-1) (1)
- #define [OS\\_HET\\_CALCULATE\\_ADDR\(](#page-1070-2)BASE, OFFSET) (void  $\ast$ )((uint8\_t  $\ast$ )(BASE) + (uint32←  $_t$ )(OFFSET))

#### **Initialization indicaiton values**

- #define [OS\\_HET\\_INITIALIZED](#page-1070-3) 0xFEDCBA98UL
- #define [OS\\_HET\\_INITIALIZED\\_MULTIMODE](#page-1070-4) 0xEDCBA987UL
- #define [OS\\_HET\\_UNINITIALIZED](#page-1070-5) 0x00000000UL

#### **Hardware/Software semaphore values**

- #define [OS\\_HET\\_PA\\_SEMAPHORE\\_VAL](#page-1070-6) 0xFF
- #define [OS\\_HET\\_SC\\_SEMAPHORE\\_VAL](#page-1070-7) 0xFE
- #define [OS\\_HET\\_FREE\\_SEMAPHORE\\_VAL](#page-1070-8) 0x00

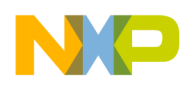

# **3.7.7.9.2 Data Structure Documentation**

# <span id="page-1069-0"></span>**3.7.7.9.2.1 struct os\_het\_init\_t**

Initialization Control structure.

This structure will be used to indicatye that both OS domains have initialized a specific structure

# **Data Fields**

- uint32\_t [pa\\_initialized](#page-1069-2)
- uint $32$ <sup> $\overline{t}$ </sup> sc $\overline{t}$  initialized

# **3.7.7.9.2.1.1 Field Documentation**

# <span id="page-1069-2"></span>**3.7.7.9.2.1.2 uint32\_t os\_het\_init\_t::pa\_initialized**

<span id="page-1069-3"></span>Indicates whether the overall control structure is initialized (PA side)

# **3.7.7.9.2.1.3 uint32\_t os\_het\_init\_t::sc\_initialized**

<span id="page-1069-1"></span>Indicates whether the overall control structure is initialized (SC side)

# **3.7.7.9.2.2 struct os\_het\_tracker\_t**

Producer/Consumer tracker.

The producer and consumer each perform counter++ to their counter. It is assumed the size of what the tracker is tracking is less than  $<$  MAX UINT 32

# Warning

The counters must only be incremented, never decremented

# **Data Fields**

- uint32\_t [producer\\_num](#page-1069-4)
- uint32\_t [consumer\\_num](#page-1069-5)

# **3.7.7.9.2.2.1 Field Documentation**

# <span id="page-1069-4"></span>**3.7.7.9.2.2.2 uint32\_t os\_het\_tracker\_t::producer\_num**

<span id="page-1069-5"></span>Number of items the producer produced.

# **3.7.7.9.2.2.3 uint32\_t os\_het\_tracker\_t::consumer\_num**

Number of items the consumer consumed.

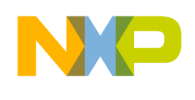

# **3.7.7.9.3 Macro Definition Documentation**

# <span id="page-1070-0"></span>**3.7.7.9.3.1 #define FALSE (0)**

<span id="page-1070-1"></span>Boolean false.

# **3.7.7.9.3.2 #define TRUE (1)**

<span id="page-1070-3"></span>Boolean true.

# **3.7.7.9.3.3 #define OS\_HET\_INITIALIZED 0xFEDCBA98UL**

<span id="page-1070-4"></span>The resource is initializaed.

# **3.7.7.9.3.4 #define OS\_HET\_INITIALIZED\_MULTIMODE 0xEDCBA987UL**

The resource is initializaed for multimode mode - to be used ONLY for control channel "os\_het\_init\_t initialized" field.

# <span id="page-1070-5"></span>**3.7.7.9.3.5 #define OS\_HET\_UNINITIALIZED 0x00000000UL**

<span id="page-1070-6"></span>The resource is uninitialized.

# **3.7.7.9.3.6 #define OS\_HET\_PA\_SEMAPHORE\_VAL 0xFF**

<span id="page-1070-7"></span>Sempahore is taken by the PA domain.

# **3.7.7.9.3.7 #define OS\_HET\_SC\_SEMAPHORE\_VAL 0xFE**

<span id="page-1070-8"></span>Sempahore is taken by the SC domain.

# **3.7.7.9.3.8 #define OS\_HET\_FREE\_SEMAPHORE\_VAL 0x00**

Semaphore is free.

# <span id="page-1070-2"></span>**3.7.7.9.3.9 #define OS\_HET\_CALCULATE\_ADDR(** *BASE, OFFSET* **) (void** ∗**)((uint8\_t** ∗**)(BASE) + (uint32\_t)(OFFSET))**

Used by the various OS to calculate an address in it's own virtual address space.

# **3.7.7.10 B486x Heterogeneous Debug API**

# **3.7.7.10.1 Overview**

# **Data Structures**

• struct [os\\_het\\_smartdsp\\_log\\_t](#page-1071-0)

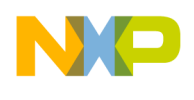

# **3.7.7.10.2 Data Structure Documentation**

# <span id="page-1071-0"></span>**3.7.7.10.2.1 struct os\_het\_smartdsp\_log\_t**

SmartDSP Event log.

### **Data Fields**

- uint32 t [start\\_validation\\_value](#page-1071-1)
- het\_phys\_ptr [base\\_address](#page-1071-2)
- uint $32$ \_t [size](#page-1071-3)
- het\_phys\_ptr [last\\_error](#page-1071-4)
- uint32\_t [end\\_validation\\_value](#page-1071-5)

### **3.7.7.10.2.1.1 Field Documentation**

# <span id="page-1071-1"></span>**3.7.7.10.2.1.2 uint32\_t os\_het\_smartdsp\_log\_t::start\_validation\_value**

<span id="page-1071-2"></span>validation value for checking for corrpution in case of reset

# **3.7.7.10.2.1.3 het\_phys\_ptr os\_het\_smartdsp\_log\_t::base\_address**

<span id="page-1071-3"></span>Pointer to the core's event log.

### **3.7.7.10.2.1.4 uint32\_t os\_het\_smartdsp\_log\_t::size**

<span id="page-1071-4"></span>Size of the event log (in bytes)

# **3.7.7.10.2.1.5 het\_phys\_ptr os\_het\_smartdsp\_log\_t::last\_error**

Pointer to the last error in SmartDSP.

<span id="page-1071-5"></span>A value of 1 (OS\_SUCCESS) means no error

# **3.7.7.10.2.1.6 uint32\_t os\_het\_smartdsp\_log\_t::end\_validation\_value**

validation value for checking for corrpution in case of reset

# **3.7.7.11 B486x Heterogeneous Debug print API**

#### **3.7.7.11.1 Overview**

#### **Data Structures**

• struct [os\\_het\\_debug\\_print\\_sc\\_t](#page-1072-0)

#### **Macros**

• #define [MAX\\_NUM\\_OF\\_SEGMENT](#page-1072-1) 32

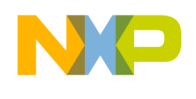

# **3.7.7.11.2 Data Structure Documentation**

#### <span id="page-1072-0"></span>**3.7.7.11.2.1 struct os\_het\_debug\_print\_sc\_t**

SmartDSP Debug print structure.

#### **Data Fields**

- uint64\_t [buffer\\_location](#page-1072-2)
- uint32\_t [segment\\_size](#page-1072-3)
- uint32\_t [num\\_of\\_segments](#page-1072-4)
- [os\\_het\\_tracker\\_t](#page-1069-1) [tracker](#page-1072-5)
- debug\_print\_clocks\_t [segment\\_clock](#page-1072-6) [\[MAX\\_NUM\\_OF\\_SEGMENT\]](#page-1072-1)
- uint $32^{-t}$  [overflow](#page-1072-7)

# **3.7.7.11.2.1.1 Field Documentation**

### <span id="page-1072-2"></span>**3.7.7.11.2.1.2 uint64\_t os\_het\_debug\_print\_sc\_t::buffer\_location**

<span id="page-1072-3"></span>Pointer to the base address of the SC VTB.

### **3.7.7.11.2.1.3 uint32\_t os\_het\_debug\_print\_sc\_t::segment\_size**

<span id="page-1072-4"></span>Size of each segment in VTB.

#### **3.7.7.11.2.1.4 uint32\_t os\_het\_debug\_print\_sc\_t::num\_of\_segments**

<span id="page-1072-5"></span>Number of VTB segments.

#### **3.7.7.11.2.1.5** os\_het\_tracker\_t **os\_het\_debug\_print\_sc\_t::tracker**

<span id="page-1072-6"></span>Tracker for segment number; SC client is the producer and PA engine is the consumer.

# **3.7.7.11.2.1.6 debug print clocks t os het debug print sc\_t::segment clock[MAX\_NUM\_OF←** \_SEGMENT**]**

<span id="page-1072-7"></span>64 bits clock for each segment

# **3.7.7.11.2.1.7 uint32\_t os\_het\_debug\_print\_sc\_t::overflow**

Overflow indicator.

#### **3.7.7.11.3 Macro Definition Documentation**

# <span id="page-1072-1"></span>**3.7.7.11.3.1 #define MAX\_NUM\_OF\_SEGMENT 32**

The Maximum nuber of segments of the buffer.

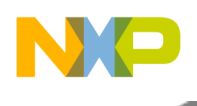

# **3.7.7.12 B486x Heterogeneous IPC API**

### **3.7.7.12.1 Overview**

### **Data Structures**

- struct [os\\_het\\_ipc\\_bd\\_t](#page-1073-0)
- struct os het ipc channel t
- struct [os\\_het\\_ipc\\_t](#page-1075-0)

### **Macros**

- #define [OS\\_HET\\_CH\\_EMPTY\(](#page-1076-0)CH) ((CH)->tracker.producer\_num == (CH)->tracker.consumer<sup>←</sup> \_num)
- #define [OS\\_HET\\_CH\\_FREE\\_BDS\(](#page-1076-1)CH)
- #define [OS\\_HET\\_CH\\_FULL\(](#page-1076-2)CH) [\(OS\\_HET\\_CH\\_FREE\\_BDS\(](#page-1076-1)CH) == 0)
- #define [OS\\_HET\\_INCREMENT\\_INDEX\(](#page-1077-0)CH, INDEX) ((CH)->tracker.INDEX)++
- #define [OS\\_HET\\_UNSPECIFIED\\_LEN](#page-1077-1) 0

# **Enumerations**

- enum [os\\_het\\_ipc\\_ind\\_t](#page-1077-2) { [OS\\_HET\\_VIRTUAL\\_INT](#page-1077-3) = 0, [OS\\_HET\\_PA\\_MPIC,](#page-1077-4) [OS\\_HET\\_DSP\\_MESH,](#page-1077-5) [OS\\_HET\\_DSP\\_MPIC\\_MSI,](#page-1077-6) [OS\\_HET\\_NO\\_INT,](#page-1077-7) [OS\\_HET\\_NUM\\_INDICATIONS](#page-1077-8) }
- enum [os\\_het\\_ipc\\_ch\\_types\\_t](#page-1077-9) { [OS\\_HET\\_IPC\\_MESSAGE\\_CH](#page-1077-10) = 0 }

# **3.7.7.12.2 Data Structure Documentation**

# <span id="page-1073-0"></span>**3.7.7.12.2.1 struct os\_het\_ipc\_bd\_t**

IPC message descriptor.

#### **Data Fields**

- het phys ptr msg ptr
- uint $32$  t msg len

# **3.7.7.12.2.1.1 Field Documentation**

# <span id="page-1073-2"></span>**3.7.7.12.2.1.2 het\_phys\_ptr os\_het\_ipc\_bd\_t::msg\_ptr**

<span id="page-1073-3"></span>Pointer to the message; as an offset from the base of the shared address space.

# **3.7.7.12.2.1.3 uint32\_t os\_het\_ipc\_bd\_t::msg\_len**

<span id="page-1073-1"></span>Size of the message; may be set to OS\_HET\_UNSPECIFIED\_LEN on OS\_HET\_IPC\_POINTER\_CH channel types only.

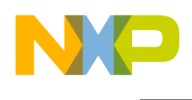

# **3.7.7.12.2.2 struct os\_het\_ipc\_channel\_t**

IPC channel control structure.

Warning

Using the macros OS\_HET\_INCREMENT\_CONSUMER() and OS\_HET\_INCREMENT\_PROD←-UCER() is the recommended way of incrementing the tracker counters; Direct access should be avoided.

# **Data Fields**

- uint32 t [start\\_validation\\_value](#page-1074-0)
- uint32 t producer initialized
- uint32 t consumer initialized
- uint32 t [id](#page-1074-3)
- os het [tracker](#page-1074-4) t tracker
- uint32\_t [bd\\_ring\\_size](#page-1074-5)
- uint32\_t [max\\_msg\\_size](#page-1075-1)
- [os\\_het\\_ipc\\_ch\\_types\\_t](#page-1077-9) [ch\\_type](#page-1075-2)
- het\_phys\_ptr [bd\\_base](#page-1075-3)
- [os\\_het\\_ipc\\_ind\\_t](#page-1077-2) [ipc\\_ind](#page-1075-4)
- uint32\_t [ind\\_offset](#page-1075-5)
- uint $32$ <sup> $-t$ </sup> indvalue
- uint32 t [pa\\_reserved](#page-1075-7) [2]
- het\_phys\_ptr [semaphore\\_pointer](#page-1075-8)
- $\cdot$  uint $32$  t [end\\_validation\\_value](#page-1075-9)

# **3.7.7.12.2.2.1 Field Documentation**

# <span id="page-1074-0"></span>**3.7.7.12.2.2.2 uint32\_t os\_het\_ipc\_channel\_t::start\_validation\_value**

<span id="page-1074-1"></span>validation value for checking for corrpution in case of reset

# **3.7.7.12.2.2.3 uint32\_t os\_het\_ipc\_channel\_t::producer\_initialized**

<span id="page-1074-2"></span>Indicates whether the mailbox is initialized by the producer; This field is written by the producer.

# **3.7.7.12.2.2.4 uint32\_t os\_het\_ipc\_channel\_t::consumer\_initialized**

Indicates whether the mailbox is initialized by the consumer; This field is written by the consumer.

# <span id="page-1074-3"></span>**3.7.7.12.2.2.5 uint32\_t os\_het\_ipc\_channel\_t::id**

Mailbox ID - may be used by the applicaiton to identify the channel; This field is written by Linux during boot.

Can be an arbitrary number provided that it is unique in the system

# **3.7.7.12.2.2.6** os\_het\_tracker\_t **os\_het\_ipc\_channel\_t::tracker**

<span id="page-1074-5"></span>Producer/consumer tracker; This field is set to {0} by Linux during boot.

# <span id="page-1074-4"></span>SmartDSP Operating System API Reference Manual

Freescale Semiconductor

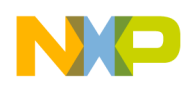

# **3.7.7.12.2.2.7 uint32\_t os\_het\_ipc\_channel\_t::bd\_ring\_size**

Size of the mailbox BD ring; This field is set by the consumer.

<span id="page-1075-1"></span>May not be larger than [os\\_het\\_ipc\\_t.ipc\\_max\\_bd\\_size](#page-1076-3)

# **3.7.7.12.2.2.8 uint32\_t os\_het\_ipc\_channel\_t::max\_msg\_size**

Size (in Bytes) of the maximal message that can be passed on this channel; This field is set by the consumer ONLY if ch\_type is OS\_HET\_IPC\_MESSAGE\_CH otherwise MUST be set to 0xFFFFFFFF.

# <span id="page-1075-2"></span>**3.7.7.12.2.2.9** os\_het\_ipc\_ch\_types\_t **os\_het\_ipc\_channel\_t::ch\_type**

Type of the channel; This field is set by the consumer.

# <span id="page-1075-3"></span>**3.7.7.12.2.2.10 het\_phys\_ptr os\_het\_ipc\_channel\_t::bd\_base**

Pointer to array of os het ipc bd t Base of the mailbox pointer BD; as an offset from the base of the shared address space; For heterogeneous channels, this field is allocated by Linux during boot based on [os\\_het\\_ipc\\_t.ipc\\_max\\_bd\\_size.](#page-1076-3)

# <span id="page-1075-4"></span>**3.7.7.12.2.2.11** os\_het\_ipc\_ind\_t **os\_het\_ipc\_channel\_t::ipc\_ind**

<span id="page-1075-5"></span>Type of indication to generate to the destination; This field is written by the consumer.

# **3.7.7.12.2.2.12 uint32\_t os\_het\_ipc\_channel\_t::ind\_offset**

<span id="page-1075-6"></span>Offset address from base of specific indication register set; This field is written by the consumer.

# **3.7.7.12.2.2.13 uint32\_t os\_het\_ipc\_channel\_t::ind\_value**

<span id="page-1075-7"></span>Value to write to ind\_offset; This field is written by the consumer.

# **3.7.7.12.2.2.14 uint32\_t os\_het\_ipc\_channel\_t::pa\_reserved[2]**

<span id="page-1075-8"></span>reserved field for pa usage

# **3.7.7.12.2.2.15 het\_phys\_ptr os\_het\_ipc\_channel\_t::semaphore\_pointer**

<span id="page-1075-9"></span>Future compatibility semaphore pointer; This field is set to NULL by Linux during boot.

# **3.7.7.12.2.2.16 uint32\_t os\_het\_ipc\_channel\_t::end\_validation\_value**

<span id="page-1075-0"></span>validation value for checking for corrpution in case of reset

# **3.7.7.12.2.3 struct os\_het\_ipc\_t**

IPC global control structure.

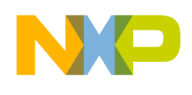

### **Data Fields**

- uint32\_t [start\\_validation\\_value](#page-1076-4)
- uint32\_t [num\\_ipc\\_channels](#page-1076-5)
- uint32\_t [ipc\\_max\\_bd\\_size](#page-1076-3)
- het\_phys\_ptr [ipc\\_channels](#page-1076-6)
- uint32 t end validation value

# **3.7.7.12.2.3.1 Field Documentation**

# <span id="page-1076-4"></span>**3.7.7.12.2.3.2 uint32\_t os\_het\_ipc\_t::start\_validation\_value**

<span id="page-1076-5"></span>validation value for checking for corrpution in case of reset

# **3.7.7.12.2.3.3 uint32\_t os\_het\_ipc\_t::num\_ipc\_channels**

Number of channels in the ipc\_channels array; this is a bootarg to Linux and will be set by Linux accordingly.

# <span id="page-1076-3"></span>**3.7.7.12.2.3.4 uint32\_t os\_het\_ipc\_t::ipc\_max\_bd\_size**

Maximal size that the ipc\_channel.bd\_ring\_size may have; this is a bootarg to Linux and will be set by Linux accordingly.

# <span id="page-1076-6"></span>**3.7.7.12.2.3.5 het\_phys\_ptr os\_het\_ipc\_t::ipc\_channels**

Pointer to the mailboxes control structure array [os\\_het\\_ipc\\_channel\\_t;](#page-1073-1) has [os\\_het\\_ipc\\_t.num\\_ipc\\_](#page-1076-5)← [channels](#page-1076-5) entries as an offset from the base of the shared address space.

# <span id="page-1076-7"></span>**3.7.7.12.2.3.6 uint32\_t os\_het\_ipc\_t::end\_validation\_value**

validation value for checking for corrpution in case of reset

# **3.7.7.12.3 Macro Definition Documentation**

# <span id="page-1076-0"></span>**3.7.7.12.3.1 #define OS\_HET\_CH\_EMPTY(** *CH* **) ((CH)-**>**tracker.producer\_num == (CH)-**>**tracker.consumer\_num)**

<span id="page-1076-1"></span>Evaluate whether the channel is empty.

# **3.7.7.12.3.2 #define OS\_HET\_CH\_FREE\_BDS(** *CH* **)**

# Value:

```
(( ((CH)->tracker.producer_num >= (CH)->tracker.consumer_num)) ? \
((CH)->bd_ring_size - ((CH)->tracker.producer_num - (CH)->tracker.consumer_num)) : \setminus((CH)->bd_ring_size - ((CH)->tracker.producer_num - (CH)->tracker.consumer_num + MAX_UINT_32 + 1)))
```
<span id="page-1076-2"></span>Evaluate the number of free BD in the channel.

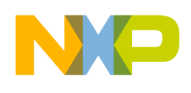

# **3.7.7.12.3.3 #define OS\_HET\_CH\_FULL(** *CH* **) (**OS\_HET\_CH\_FREE\_BDS**(CH) == 0)**

<span id="page-1077-0"></span>Evaluate whether the channel is full.

# **3.7.7.12.3.4 #define OS\_HET\_INCREMENT\_INDEX(** *CH, INDEX* **) ((CH)-**>**tracker.INDEX)++**

<span id="page-1077-1"></span>Increment the producer/consumer index.

# **3.7.7.12.3.5 #define OS\_HET\_UNSPECIFIED\_LEN 0**

Use to indicate that the message consists of a pointer only.

# **3.7.7.12.4 Enumeration Type Documentation**

# <span id="page-1077-2"></span>**3.7.7.12.4.1 enum** os\_het\_ipc\_ind\_t

Types of indications.

The IPC driver should use this to calculate the base address from which to generate the indication

#### Enumerator

<span id="page-1077-5"></span><span id="page-1077-4"></span><span id="page-1077-3"></span>*OS\_HET\_VIRTUAL\_INT\_* Type of indication is virtual interrupt; channel offset reletive to GIC. *OS\_HET\_PA\_MPIC* Type of indication is MPIC message; channel offset reletive to MPIC. *OS\_HET\_DSP\_MESH\_Type of indication is by DSP\_mesh; channel offset reletive DSP subsystem* address. *OS\_HET\_DSP\_MPIC\_MSI* Type of indication is by MPIC MSI; channel offset reletive to MPIC. *OS\_HET\_NO\_INT\_Type of indication is none. OS\_HET\_NUM\_INDICATIONS* MUST BE LEFT LAST.

# <span id="page-1077-9"></span><span id="page-1077-8"></span><span id="page-1077-7"></span><span id="page-1077-6"></span>**3.7.7.12.4.2 enum** os\_het\_ipc\_ch\_types\_t

Types of IPC channels.

#### Enumerator

<span id="page-1077-10"></span>*OS\_HET\_IPC\_MESSAGE\_CH\_* Indicates that the consumer will pre-populate the channel's ptr  $\leftrightarrow$ bd\_base[].msg\_ptr entires; The producer MUST use the pre-populated pointers when producing messages on the channel.

# **3.7.7.13 B486x L1 defence heterogeneous API**

# **3.7.7.13.1 Overview**

# **Data Structures**

• struct os\_het\_11\_defense\_t

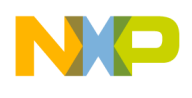

# **Enumerations**

- enum os het l1d mode t { , MODE 1 ACTIVE = 0x1, MODE 2 ACTIVE = 0x2, MODE  $3 \leftrightarrow$  $ACTIVE = 0x4$  $ACTIVE = 0x4$
- enum [os\\_het\\_l1d\\_reset\\_maple\\_t](#page-1079-4) { [RESET\\_MAPLE\\_NONE](#page-1079-5) =  $0x0$ , [RESET\\_MAPLE\\_1](#page-1079-6) =  $0x2$ , [RESET\\_MAPLE\\_2](#page-1079-7) =  $0x4$ , RESET MAPLE  $3 = 0x8$  }
- enum [os\\_het\\_l1d\\_status](#page-1079-9) { [OS\\_HET\\_ERR\\_L1D\\_MEMORY\\_CORRUPTED](#page-1079-10) = 0x0037FFBF, [OS\\_HET\\_ERR\\_L1D\\_MODE](#page-1079-11)← [\\_INVALID](#page-1079-11) = 0x0037FFED, [OS\\_HET\\_ERR\\_L1D\\_FUNCTION\\_INVALID](#page-1079-12) = 0x0037FFEC, OS HET ERR\_L1D\_ALREADY\_ACTIVE =  $0x0037FFC3$ , [OS\\_HET\\_ERR\\_L1D\\_UNKNOWN](#page-1079-14)  $= 0x00370002$ , [OS\\_HET\\_INFO\\_L1D\\_READY\\_FOR\\_RESET](#page-1079-15) = 0x1037FFBE, [BEGIN\\_WARM\\_RESET\\_OS\\_INIT](#page-1079-16) =  $0x1037$ FFBD, [END\\_OF\\_WARM\\_RESET\\_OS\\_INIT](#page-1079-17) =  $0x1037$ FFBC, [WARM\\_RESET\\_SUCCESS](#page-1079-18) = 0x1037FFBB }

# **3.7.7.13.2 Data Structure Documentation**

# <span id="page-1078-0"></span>**3.7.7.13.2.1 struct os\_het\_l1\_defense\_t**

Heterogeneous OS L1 defense control structure.

# **Data Fields**

- uint32\_t [start\\_validation\\_value](#page-1078-1)
- uint32\_t [warm\\_reset\\_mode](#page-1078-2)
- uint32\_t [reset\\_maple](#page-1078-3)
- uint32\_t [reset\\_status](#page-1078-4) [MAX\_NUM\_OF\_DSP\_CORES]
- uint $32$ <sup> $\overline{t}$ </sup> end  $\overline{v}$ alidation value

# **3.7.7.13.2.1.1 Field Documentation**

# <span id="page-1078-1"></span>**3.7.7.13.2.1.2 uint32\_t os\_het\_l1\_defense\_t::start\_validation\_value**

<span id="page-1078-2"></span>validation value for checking for corrpution in case of reset

# **3.7.7.13.2.1.3 uint32\_t os\_het\_l1\_defense\_t::warm\_reset\_mode**

<span id="page-1078-3"></span>definition of the current L1 defense mode to be used

# **3.7.7.13.2.1.4 uint32\_t os\_het\_l1\_defense\_t::reset\_maple**

<span id="page-1078-4"></span>only relevant if MODE\_2 is defined in reset\_mode - whether/which maple engine should be reset

# **3.7.7.13.2.1.5 uint32\_t os\_het\_l1\_defense\_t::reset\_status[MAX\_NUM\_OF\_DSP\_CORES]**

<span id="page-1078-5"></span>status for each of the DSP cores

# **3.7.7.13.2.1.6 uint32\_t os\_het\_l1\_defense\_t::end\_validation\_value**

validation value for checking for corrpution in case of reset

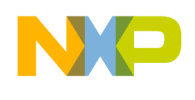

# **3.7.7.13.3 Enumeration Type Documentation**

# <span id="page-1079-0"></span>**3.7.7.13.3.1 enum** os\_het\_l1d\_mode\_t

warm reset modes

Enumerator

<span id="page-1079-2"></span><span id="page-1079-1"></span>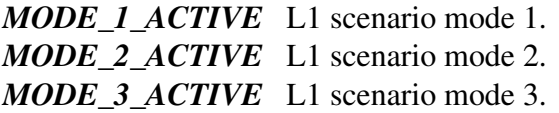

# <span id="page-1079-4"></span><span id="page-1079-3"></span>**3.7.7.13.3.2 enum** os\_het\_l1d\_reset\_maple\_t

mode 2 maple reset activation

Enumerator

<span id="page-1079-7"></span><span id="page-1079-6"></span><span id="page-1079-5"></span>*RESET\_MAPLE\_NONE* None of the MAPLEs were rest. *RESET\_MAPLE\_1\_Reset 1st MAPLE-B3LW engine. RESET\_MAPLE\_2* Reset 2nd MAPLE-B3LW engine. *RESET\_MAPLE\_3* Reset MAPLE-B3W engine.

# <span id="page-1079-9"></span><span id="page-1079-8"></span>**3.7.7.13.3.3 enum** os\_het\_l1d\_status

L1 level status enumeration.

Enumerator

<span id="page-1079-11"></span><span id="page-1079-10"></span>*OS\_HET\_ERR\_L1D\_MEMORY\_CORRUPTED* data was corrupted *OS\_HET\_ERR\_L1D\_MODE\_INVALID* Warm reset mode is invalid or unsupported. *OS\_HET\_ERR\_L1D\_FUNCTION\_INVALID* invalid L1-defense initiation parameters *OS\_HET\_ERR\_L1D\_ALREADY\_ACTIVE* System is already in reset mode. *OS\_HET\_ERR\_L1D\_UNKNOWN* Unknown error. *OS\_HET\_INFO\_L1D\_READY\_FOR\_RESET\_NMI* received, Indication that core is ready for re-

<span id="page-1079-15"></span><span id="page-1079-14"></span><span id="page-1079-13"></span><span id="page-1079-12"></span>set.

<span id="page-1079-17"></span><span id="page-1079-16"></span>*BEGIN\_WARM\_RESET\_OS\_INIT* beginning execution of warm reset os initialization *END\_OF\_WARM\_RESET\_OS\_INIT* ended execution of warm reset os initialization *WARM\_RESET\_SUCCESS* warm reset was completed successfully

# <span id="page-1079-18"></span>**3.7.7.14 B486x Heterogeneous Memory Descriptor structure API**

# **3.7.7.14.1 Overview**

# **Data Structures**

• struct os het mem t
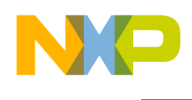

### **3.7.7.14.2 Data Structure Documentation**

#### **3.7.7.14.2.1 struct os\_het\_mem\_t**

Memory Descriptor structure.

This structure will be used to describe a shared memory slab.

#### **Data Fields**

- uint64 t [start\\_addr](#page-1080-0)
- uint64 t [size](#page-1080-1)

### **3.7.7.14.2.1.1 Field Documentation**

### <span id="page-1080-0"></span>**3.7.7.14.2.1.2 uint64\_t os\_het\_mem\_t::start\_addr**

<span id="page-1080-1"></span>Indicates the start address of a memory region.

### **3.7.7.14.2.1.3 uint64\_t os\_het\_mem\_t::size**

Indicates the size of a memory region.

## **3.7.7.15 B486x IPC (Inter Process Communication) API**

#### **3.7.7.15.1 Overview**

#### **Data Structures**

- struct [os\\_ipc\\_channel\\_consumer\\_open\\_params\\_t](#page-1081-0)
- struct [os\\_ipc\\_channel\\_producer\\_open\\_params\\_t](#page-1082-0)
- struct [os\\_ipc\\_dsp\\_channel\\_t](#page-1082-1)
- struct [os\\_ipc\\_dsp\\_t](#page-1083-0)

#### **Functions**

- os\_het\_status\_t [osIpcMessagePtrGet](#page-1084-0) (void ∗ch, void ∗∗data)
- os\_het\_status\_t [osIpcMessageSendPtr](#page-1084-1) (void ∗ch, void ∗data, uint32\_t length, bool indication)
- void [osIpcMessageReceiveCb](#page-1085-0) (os\_hwi\_arg ch)
- void oslpcMpicMsiMessageReceiveCb (os\_hwi\_arg msi\_id)
- os het status t [osIpcChannelPeek](#page-1085-2) (void ∗ch, void ∗∗data pointer, uint32 t ∗data length)
- os\_het\_status\_t [osIpcMessageChannelBufferReplace](#page-1086-0) (void ∗ch)
- os\_het\_status\_t [osIpcMessageChannelBufferRelease](#page-1086-1) (void ∗ch, void ∗ptr)
- os het status t [osIpcIndicationSend](#page-1087-0) (void ∗ch)
- os het status t [osIpcConsumerIndexGet](#page-1087-1) (void ∗ch, uint32 t ∗index)
- os\_het\_status\_t [osIpcChannelNumGet](#page-1088-0) (void ∗ch, uint32\_t ∗id)
- os\_het\_status\_t [osIpcInit](#page-1088-1) (void ∗params)
- void \* [osIpcMultimodeChannelIdFind](#page-1089-0) (uint32 t id, uint32 t channel region index)
- void ∗ [osIpcChannelIdFind](#page-1089-1) (uint32\_t id)
- void ∗ [osIpcDspChannelIdFind](#page-1089-2) (uint32\_t id)
- os het status t [osIpcChannelConsumerOpen](#page-1090-0) (os ipc\_channel\_consumer\_open\_params\_t ∗params)

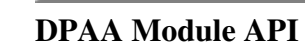

- os\_het\_status\_t [osIpcChannelProducerOpen](#page-1090-1) [\(os\\_ipc\\_channel\\_producer\\_open\\_params\\_t](#page-1082-0) ∗params)
- os\_het\_status\_t [osIpcMpicMsiCoalescingSet](#page-1091-0) (uint32\_t(\*channels)[], uint32\_t size)
- os het status t [osIpcChannelInitializedVerify](#page-1091-1) (void ∗ch)

#### **3.7.7.15.2 Data Structure Documentation**

#### <span id="page-1081-0"></span>**3.7.7.15.2.1 struct os\_ipc\_channel\_consumer\_open\_params\_t**

IPC channel consumer open parameters.

This structure should be used for opening a channel when SDOS is the consumer .

#### **Data Fields**

- void ∗ [ch](#page-1081-1)
- [os\\_het\\_ipc\\_ch\\_types\\_t](#page-1077-0) [channel\\_type](#page-1081-2)
- [os\\_het\\_ipc\\_ind\\_t](#page-1077-1) [indication\\_type](#page-1081-3)
- os\_hwi\_priority [int\\_priority](#page-1081-4)
- os\_hwi\_arg [int\\_argument](#page-1081-5)
- uint32\_t [bd\\_ring\\_size](#page-1081-6)
- uint32 t max msg size
- void(∗ [callback](#page-1082-2) )(void ∗[ch,](#page-1081-1) void ∗data, uint32\_t length)
- os mem part t ∗ buffers pool
- uint32\_t [cache\\_policy](#page-1082-4)

#### **3.7.7.15.2.1.1 Field Documentation**

### <span id="page-1081-1"></span>**3.7.7.15.2.1.2 void**∗ **os\_ipc\_channel\_consumer\_open\_params\_t::ch**

<span id="page-1081-2"></span>Pointer to the relevant channel as received from osIpcChannelIdFind or osIpcMultimodeChannelIdFind.

#### **3.7.7.15.2.1.3** os\_het\_ipc\_ch\_types\_t **os\_ipc\_channel\_consumer\_open\_params\_t::channel\_type**

<span id="page-1081-3"></span>type of channel - message channel or pointer channel

#### **3.7.7.15.2.1.4** os\_het\_ipc\_ind\_t **os\_ipc\_channel\_consumer\_open\_params\_t::indication\_type**

<span id="page-1081-4"></span>the indication type to use

#### **3.7.7.15.2.1.5 os\_hwi\_priority os\_ipc\_channel\_consumer\_open\_params\_t::int\_priority**

<span id="page-1081-5"></span>priority of interrupt, if used

### **3.7.7.15.2.1.6 os\_hwi\_arg os\_ipc\_channel\_consumer\_open\_params\_t::int\_argument**

<span id="page-1081-6"></span>argument of interrupt, if used

### **3.7.7.15.2.1.7 uint32\_t os\_ipc\_channel\_consumer\_open\_params\_t::bd\_ring\_size**

<span id="page-1081-7"></span>size of the mailbox BD ring

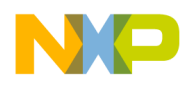

#### **3.7.7.15.2.1.8 uint32\_t os\_ipc\_channel\_consumer\_open\_params\_t::max\_msg\_size**

<span id="page-1082-2"></span>maximal size of the message that can be passed on this channel

### **3.7.7.15.2.1.9 void(**∗ **os\_ipc\_channel\_consumer\_open\_params\_t::callback)(void** ∗ch**, void** ∗**data, uint32\_t length)**

<span id="page-1082-3"></span>callback function to call when receiving a message

#### **3.7.7.15.2.1.10** os\_mem\_part\_t∗ **os\_ipc\_channel\_consumer\_open\_params\_t::buffers\_pool**

only for a message channel - the buffer manager to allocate.

<span id="page-1082-4"></span>for heterogeneous channels, buffers has to be located in DSP heterogeneous memory the buffers from

#### **3.7.7.15.2.1.11 uint32\_t os\_ipc\_channel\_consumer\_open\_params\_t::cache\_policy**

caching policy to use in the cannel.

<span id="page-1082-0"></span>according to os cache.h defines

#### **3.7.7.15.2.2 struct os\_ipc\_channel\_producer\_open\_params\_t**

IPC channel producer open parameters.

This structure should be used for opening a channel when SDOS is the producer .

#### **Data Fields**

- void ∗ [ch](#page-1082-5)
- [os\\_het\\_ipc\\_ch\\_types\\_t](#page-1077-0) [channel\\_type](#page-1082-6)
- void ∗ [additional\\_params](#page-1082-7)
- uint32 t cache policy

#### **3.7.7.15.2.2.1 Field Documentation**

#### <span id="page-1082-5"></span>**3.7.7.15.2.2.2 void**∗ **os\_ipc\_channel\_producer\_open\_params\_t::ch**

<span id="page-1082-6"></span>Pointer to the relevant channel as received from osIpcChannelIdFind or osIpcMultimodeChannelIdFind.

#### **3.7.7.15.2.2.3** os\_het\_ipc\_ch\_types\_t **os\_ipc\_channel\_producer\_open\_params\_t::channel\_type**

<span id="page-1082-7"></span>type of channel - message channel or pointer channel

### **3.7.7.15.2.2.4 void**∗ **os\_ipc\_channel\_producer\_open\_params\_t::additional\_params**

<span id="page-1082-8"></span>Pointer to future parameters for opening channel from Starcore to Starcore, should be NULL if not used.

### **3.7.7.15.2.2.5 uint32\_t os\_ipc\_channel\_producer\_open\_params\_t::cache\_policy**

caching policy to use in the cannel.

<span id="page-1082-1"></span>according to os\_cache.h defines

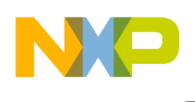

## **3.7.7.15.2.3 struct os\_ipc\_dsp\_channel\_t**

IPC DSP to DSP channel parameter structure.

This structure should be used when defining a local channel to be used for DSP to DSP communication only For heterogeneous communication (DSP-PA) heterogeneous channels should be used (defined in heterogeneous control structure)

### **Data Fields**

- uint32 t [id](#page-1083-1)
- uint32\_t [bd\\_ring\\_size](#page-1083-2)
- [os\\_het\\_ipc\\_bd\\_t\(](#page-1073-0)∗ [bd\\_base](#page-1083-3) )[ ]

### **3.7.7.15.2.3.1 Field Documentation**

### <span id="page-1083-1"></span>**3.7.7.15.2.3.2 uint32\_t os\_ipc\_dsp\_channel\_t::id**

Mailbox ID - may be used by the applicaiton to identify the channel; Can be an arbitrary number provided that it is unique in the ipc region.

### <span id="page-1083-2"></span>**3.7.7.15.2.3.3 uint32\_t os\_ipc\_dsp\_channel\_t::bd\_ring\_size**

Size of the mailbox BD ring; This field is set by the consumer.

<span id="page-1083-3"></span>May not be larger than [os\\_het\\_ipc\\_t.ipc\\_max\\_bd\\_size](#page-1076-0)

## **3.7.7.15.2.3.4** os\_het\_ipc\_bd\_t**(**∗ **os\_ipc\_dsp\_channel\_t::bd\_base)[ ]**

<span id="page-1083-0"></span>Base of the mailbox pointer BD; as an offset from the base of the shared address space;.

### **3.7.7.15.2.4 struct os\_ipc\_dsp\_t**

IPC DSP to DSP structure.

This structure should be passed in initialization parameters in order to initialize IPC for DSP-DSP communication

### **Data Fields**

- uint32 t [num\\_ipc\\_channels](#page-1083-4)
- uint32 t ipc max bd size
- os ipc dsp channel t(\* ipc dsp channels )[ ]

### **3.7.7.15.2.4.1 Field Documentation**

### <span id="page-1083-4"></span>**3.7.7.15.2.4.2 uint32\_t os\_ipc\_dsp\_t::num\_ipc\_channels**

<span id="page-1083-5"></span>Number of channels in the ipc\_channels array.

### **3.7.7.15.2.4.3 uint32\_t os\_ipc\_dsp\_t::ipc\_max\_bd\_size**

<span id="page-1083-6"></span>Maximal size that the ipc channel.bd ring size may have.

## **3.7.7.15.2.4.4** os\_ipc\_dsp\_channel\_t**(**∗ **os\_ipc\_dsp\_t::ipc\_dsp\_channels)[ ]**

Pointer to the mailboxes control structure array; has [os\\_het\\_ipc\\_t.num\\_ipc\\_channels](#page-1076-1) entries as an offset from the base of the shared address space.

## **3.7.7.15.3 Function Documentation**

## <span id="page-1084-0"></span>**3.7.7.15.3.1 os\_het\_status\_t osIpcMessagePtrGet ( void** ∗ *ch,* **void** ∗∗ *data* **)**

Get a pointer for sending a message on a "message channel"

Parameters

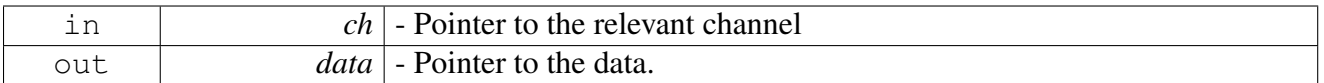

### Return values

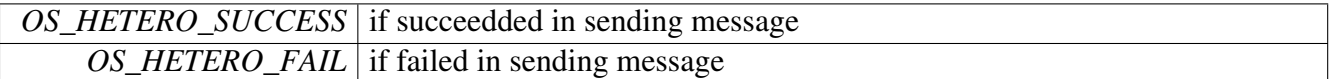

Warning

to be used on a "message channel" only. must be used before each call to osIpcMessageSendPtr

## <span id="page-1084-1"></span>**3.7.7.15.3.2 os\_het\_status\_t osIpcMessageSendPtr ( void** ∗ *ch,* **void** ∗ *data,* **uint32\_t** *length,* **bool** *indication* **)**

### Copy a message to the IPC channel

Parameters

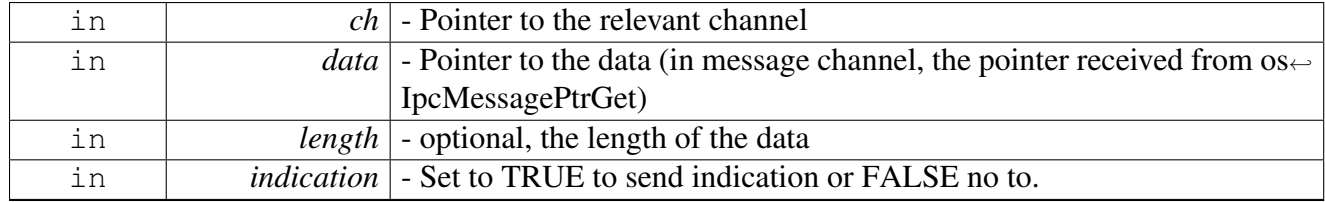

### Return values

*OS\_HETERO\_SUCCESS* if succeedded in sending message *OS\_HETERO\_FAIL* if failed in sending message

Warning

None

## <span id="page-1085-0"></span>**3.7.7.15.3.3 void osIpcMessageReceiveCb ( os\_hwi\_arg** *ch* **)**

Calls a callback function if a message exists on the channel

This function incrememnts the consumer index after returning from the callback function. if callback is NULL, no calling is done (legal only in OS\_HET\_NO\_INT channel)

Parameters

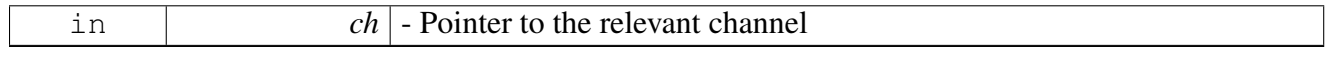

Return values

*None*

Warning

None

## <span id="page-1085-1"></span>**3.7.7.15.3.4 void osIpcMpicMsiMessageReceiveCb ( os\_hwi\_arg** *msi\_id* **)**

#### MPIC MSI interrupt callback function

This function checks on which channels a message was sent and calls the osIpcMessageReceiveCb functions accordingly.

Parameters

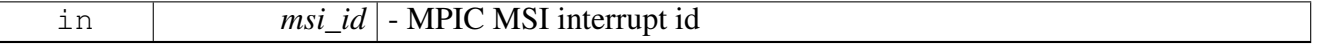

Return values

*None*

Warning

<span id="page-1085-2"></span>None

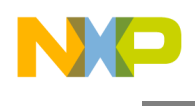

## **3.7.7.15.3.5 os\_het\_status\_t osIpcChannelPeek ( void** ∗ *ch,* **void** ∗∗ *data\_pointer,* **uint32\_t** ∗ *data\_length* **)**

peeks if channel contains a message to receive. if so, returns a pointer to it

This function does not incrememnt the consumer index and does not call a callback function Parameters

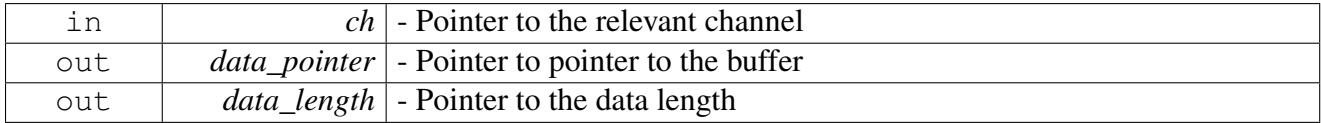

Return values

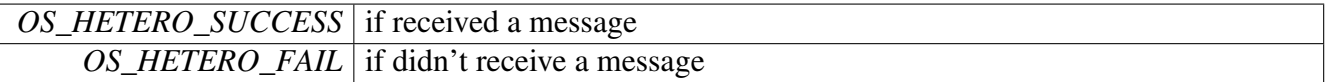

Warning

None

## <span id="page-1086-0"></span>**3.7.7.15.3.6 os\_het\_status\_t osIpcMessageChannelBufferReplace ( void** ∗ *ch* **)**

relevant only for a message channel replace the current buffer received to a different buffer which will be used in the next time the current BD will be reached. This is useful when application receive a buffer and decides that it would like to keep the buffer, so it will not be overrun

**Parameters** 

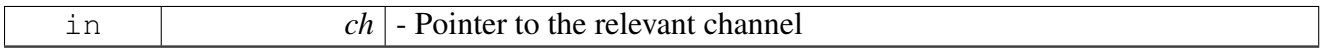

Return values

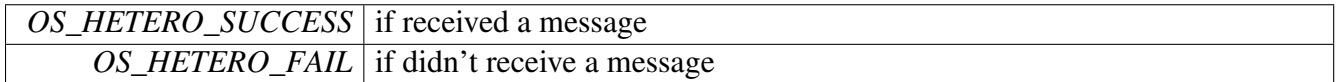

Warning

can be called only during the running of the recieve callback function

## <span id="page-1086-1"></span>**3.7.7.15.3.7 os\_het\_status\_t osIpcMessageChannelBufferRelease ( void** ∗ *ch,* **void** ∗ *ptr* **)**

free a buffer that was kept by the application using osIpcMessageChannelPointerReplace

#### SmartDSP Operating System API Reference Manual

Freescale Semiconductor

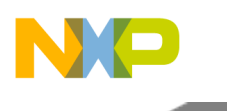

Parameters

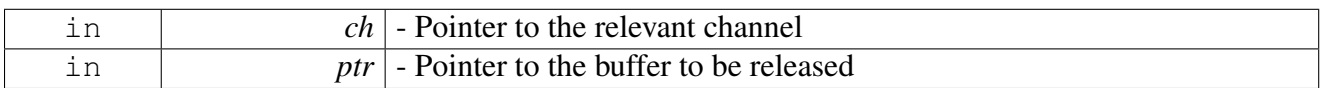

Return values

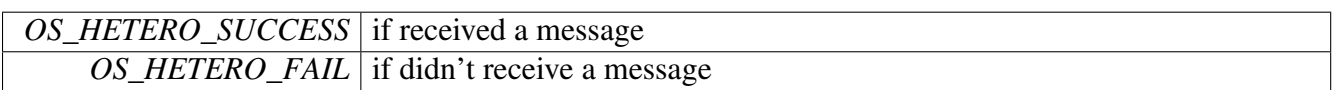

Warning

None

## <span id="page-1087-0"></span>**3.7.7.15.3.8 os\_het\_status\_t osIpcIndicationSend ( void** ∗ *ch* **)**

#### Send an indication to the consumer

Parameters

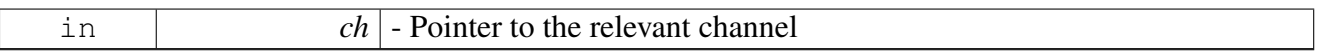

Return values

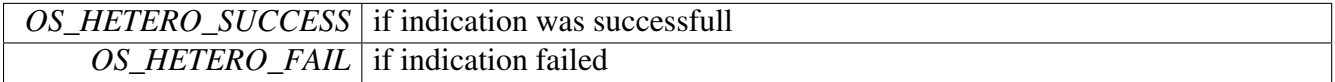

Warning

None

## <span id="page-1087-1"></span>**3.7.7.15.3.9 os\_het\_status\_t osIpcConsumerIndexGet ( void** ∗ *ch,* **uint32\_t** ∗ *index* **)**

#### Read the current consumer index

Parameters

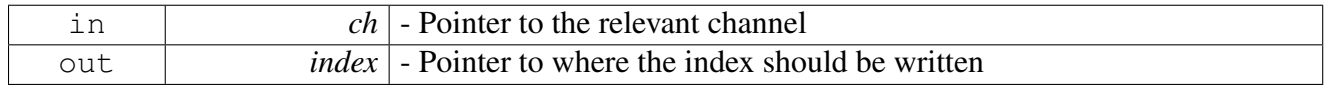

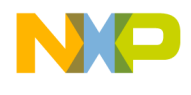

Return values

*OS\_HETERO\_SUCCESS* if succeeded *OS\_HETERO\_FAIL* if failed (illegal channel)

Warning

None

## <span id="page-1088-0"></span>**3.7.7.15.3.10 os\_het\_status\_t osIpcChannelNumGet ( void** ∗ *ch,* **uint32\_t** ∗ *id* **)**

#### Retrive the channel ID

**Parameters** 

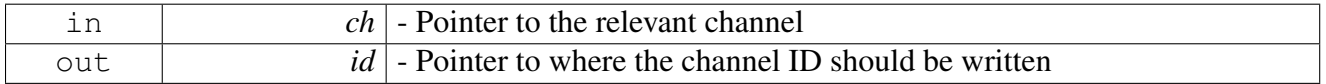

Return values

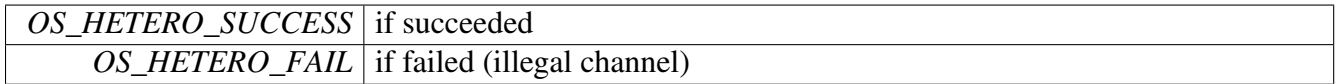

Warning

None

### <span id="page-1088-1"></span>**3.7.7.15.3.11 os\_het\_status\_t osIpcInit ( void** ∗ *params* **)**

Initialize IPC. this function will check validiy of the IPC channels This function should be called by osInitialize

Parameters

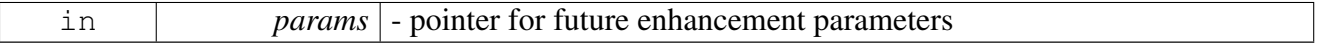

Return values

*OS\_HETERO\_SUCCESS* if initializtion was done successfully

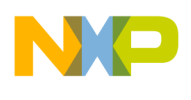

### *OS\_HETERO\_FAIL* if failed to initialize

Warning

None

## <span id="page-1089-0"></span>**3.7.7.15.3.12 void**∗ **osIpcMultimodeChannelIdFind ( uint32\_t** *id,* **uint32\_t** *channel\_region\_index* **)**

search for a channel with specified ID in a specific IPC region. returns a pointer to the channel.

Parameters

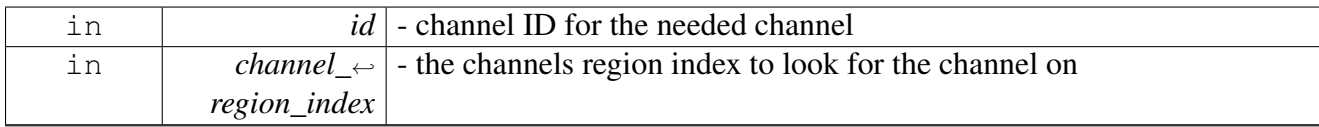

Return values

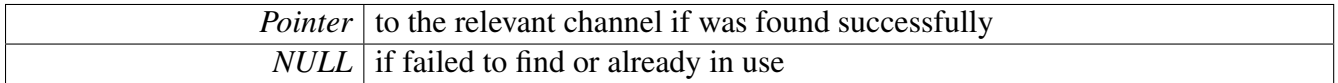

Warning

None

## <span id="page-1089-1"></span>**3.7.7.15.3.13 void**∗ **osIpcChannelIdFind ( uint32\_t** *id* **)**

search for a channel with specified ID. returns a pointer to the channel.

Parameters

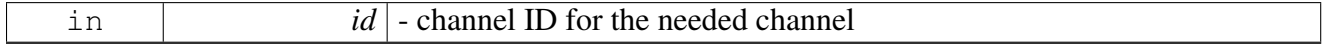

Return values

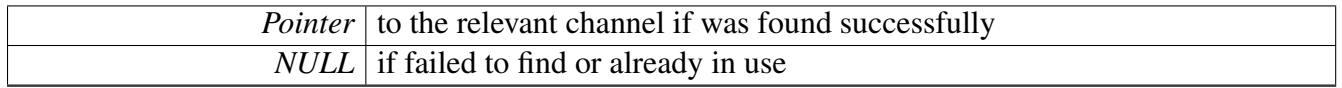

Warning

None

## <span id="page-1089-2"></span>**3.7.7.15.3.14 void**∗ **osIpcDspChannelIdFind ( uint32\_t** *id* **)**

search for a DSP-DSP channel with specified ID. returns a pointer to the channel.

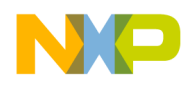

#### Parameters

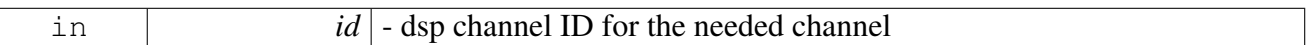

#### Return values

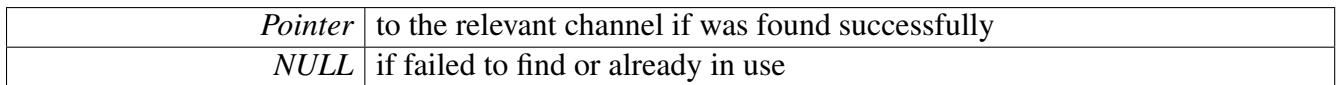

#### Warning

None

## <span id="page-1090-0"></span>**3.7.7.15.3.15 os\_het\_status\_t osIpcChannelConsumerOpen (** os\_ipc\_channel\_consumer\_open\_<sup>←</sup> params\_t ∗ *params* **)**

initialize a channel in which SDOS is a consumer.

Parameters

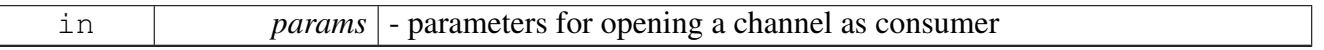

Return values

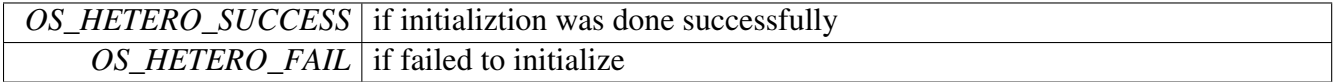

Warning

If SC is the producer and consumer of a channel and MESH interrupt is used then osIpcChannel← ProducerOpen must be called before this function.

### <span id="page-1090-1"></span>**3.7.7.15.3.16 os\_het\_status\_t osIpcChannelProducerOpen (** os\_ipc\_channel\_producer\_open\_<sup>←</sup> params\_t ∗ *params* **)**

initialize a channel in which SDOS is a producer.

**Parameters** 

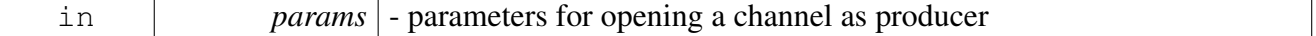

Return values

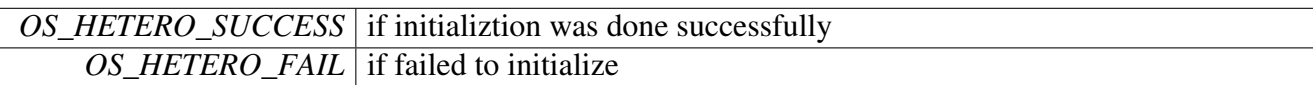

Warning

None

## <span id="page-1091-0"></span>**3.7.7.15.3.17 os\_het\_status\_t osIpcMpicMsiCoalescingSet ( uint32\_t(**∗**)** *channels[ ],* **uint32\_t** *size* **)**

#### Set MPIC MSI coalesing

**Parameters** 

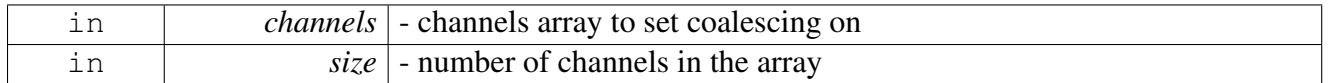

Return values

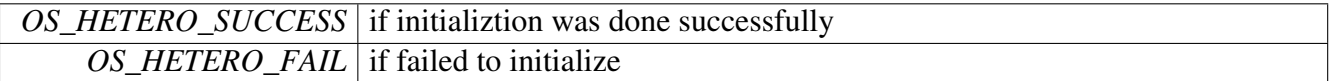

Warning

The consumer of all channels set for coalesing must be the same core. All the channels must use MPIC MSI interrupts

## <span id="page-1091-1"></span>**3.7.7.15.3.18 os\_het\_status\_t osIpcChannelInitializedVerify ( void** ∗ *ch* **)**

Check if channel is initialized by both consiumer and producer In case it is not clear that a channel is ready before beginning to use it, it is possible to use this function.

Parameters

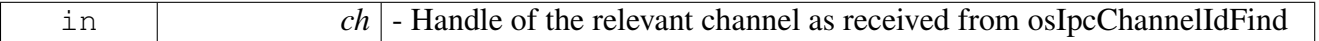

Return values

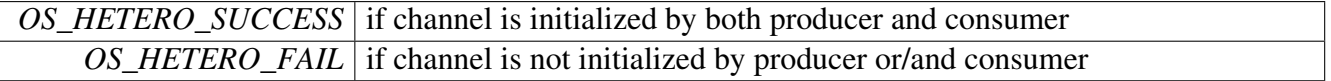

Warning

None s

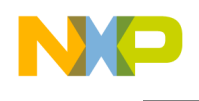

## **3.7.7.16 B4860 SmartDsp OS Devices**

#### **3.7.7.16.1 Overview**

#### **Macros**

- #define [OS\\_MEM\\_RESERVED\(](#page-1094-0)start\_addr, next\_addr) volatile uint8\_t reserved ## start\_addr [next\_addr - start\_addr]
- #define [g\\_dsp\\_ccsr\\_map](#page-1094-1) g\_soc\_ccsr\_map
- #define [OS\\_SOC\\_DSP\\_NUM\\_CLUSTERS](#page-1094-2) 3
- #define [OS\\_SOC\\_DSP\\_CORES\\_IN\\_CLUSTER](#page-1094-3) 2
- #define [OS\\_SOC\\_MAX\\_NUM\\_OF\\_CORES](#page-1094-4) [\(OS\\_SOC\\_DSP\\_NUM\\_CLUSTERS](#page-1094-2) ∗ [OS\\_SOC\\_D](#page-1094-3)<sup>←</sup> [SP\\_CORES\\_IN\\_CLUSTER\)](#page-1094-3)
- #define [OS\\_SOC\\_DSP\\_LOWEST\\_CORENUM](#page-1094-5) 4
- #define [OS\\_SOC\\_PA\\_NUM\\_CLUSTERS](#page-1094-6) 1
- #define [OS\\_SOC\\_PA\\_CORES\\_IN\\_CLUSER](#page-1095-0) 4
- #define [OS\\_SOC\\_PA\\_THREADS\\_PER\\_CORE](#page-1095-1) 2
- #define [OS\\_SOC\\_MAX\\_NUM\\_OF\\_PA\\_CORES](#page-1095-2) [\(OS\\_SOC\\_PA\\_NUM\\_CLUSTERS](#page-1094-6) \* [OS\\_SOC](#page-1095-0)← PA\_CORES\_IN\_CLUSER)
- #define [OS\\_SOC\\_MAX\\_NUM\\_OF\\_PA\\_THREADS](#page-1095-3) [\(OS\\_SOC\\_MAX\\_NUM\\_OF\\_PA\\_CORES](#page-1095-2) \* [OS\\_SOC\\_PA\\_THREADS\\_PER\\_CORE\)](#page-1095-1)
- #define [OS\\_SOC\\_PA\\_LOWEST\\_CORENUM](#page-1095-4) 0
- #define [OS\\_SOC\\_MAX\\_NUM\\_OF\\_MESSAGES](#page-1095-5) 2
- #define [DSP\\_CLUSTER\\_REGS\\_DEFAULT](#page-1096-0) 0xFEC00000
- #define [DSP\\_CCSR\\_REGS\\_DEFAULT](#page-1096-1) 0x7F000000
- #define [SOC\\_DSP\\_MAPLE\\_DEFAULT](#page-1096-2) 0x7F800000
- #define [SOC\\_DSP\\_MAPLE\\_MBUS\\_DEFAULT](#page-1096-3) 0x79000000
- #define [NUM\\_OF\\_MEMMAP\\_CPRI\\_UNITS](#page-1096-4) 8
- #define [MAX\\_NUM\\_OF\\_VIRTS](#page-1096-5) 32
- #define [NUMBER\\_OF\\_WDTS](#page-1097-0) 2
- #define [MAPLE\\_IN\\_PLATFORM](#page-1097-1) [TRUE](#page-348-0)
- #define [NUM\\_OF\\_MAPLES](#page-1097-2) 3
- #define [NUM\\_OF\\_HW\\_TIMER\\_32b\\_GROUPS](#page-1097-3) 8
- $\bullet$  #define NUM OF HW TIMERS  $32\overline{b}$  PER MODULE 4
- #define [NUM\\_OF\\_HW\\_TIMERS\\_32b\\_MODULES\\_PER\\_GROUP](#page-1098-1) 4
- #define [NUM\\_OF\\_HW\\_TIMERS\\_32b](#page-1098-2) [\(NUM\\_OF\\_HW\\_TIMER\\_32b\\_MODULES](#page-1098-3)  $*$  [NUM\\_OF\\_](#page-1098-0) $\leftrightarrow$ [HW\\_TIMERS\\_32b\\_PER\\_MODULE\)](#page-1098-0)
- #define [NUM\\_OF\\_HW\\_TIMER\\_32b\\_MODULES](#page-1098-3) [\(NUM\\_OF\\_HW\\_TIMERS\\_32b\\_MODULES](#page-1098-1)<sup>←</sup> PER\_GROUP  $*$  [NUM\\_OF\\_HW\\_TIMER\\_32b\\_GROUPS\)](#page-1097-3)
- #define [SC39XX\\_NUM\\_OF\\_TIMERS](#page-1098-4) 4
- #define [NUMBER\\_OF\\_HW\\_SEMAPHORES](#page-1098-5) 8
- #define [NUMBER\\_OF\\_OCN\\_DMA](#page-1098-6) 2
- #define [NUMBER\\_OF\\_OCN\\_DMA\\_CH](#page-1098-7) 8
- #define [NUMBER\\_OF\\_OCN\\_DMA\\_ATMU\\_WIN](#page-1098-8) 10
- #define [NUMBER\\_OF\\_HSSI\\_PHY\\_PORTS](#page-1098-9) (LYNX0\_IN\_PLATFORM + LYNX1\_IN\_PLATF<sup>←</sup> ORM)
- #define [MAX\\_NUM\\_SRIO\\_PORTS](#page-1098-10) 16
- #define [NUMBER\\_OF\\_SRIO\\_PHY\\_PORTS](#page-1099-0) [NUMBER\\_OF\\_HSSI\\_PHY\\_PORTS](#page-1098-9)
- #define [NUMBER\\_OF\\_RIO\\_ATMU\\_IN\\_WIN](#page-1099-1) 5
- #define [NUMBER\\_OF\\_RIO\\_ATMU\\_OUT\\_WIN](#page-1099-2) 9
- #define [SRIO\\_SUPPORTS\\_ACCEPT\\_ALL](#page-1099-3) [TRUE](#page-348-0)
- #define [MAPLE\\_DIRECT\\_ACCESSES](#page-1099-4) [TRUE](#page-348-0)
- #define [MAX\\_NUM\\_MAPLE](#page-1099-5) 3

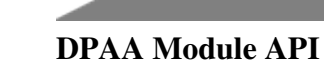

- #define [MAX\\_NUM\\_OF\\_MAPLE\\_PE](#page-1099-6) 8
- #define [MAX\\_NUM\\_OF\\_CHANNELS\\_PER\\_PE](#page-1099-7) 16
- #define [CLEAR\\_LEVEL\\_INTERRUPT\(](#page-1099-8)ADDR, DATA)

#### **Tick Configuration**

Values for a 1ms and 10ms clock are listed below.

- #define [INTERRUPTS\\_PER\\_SEC\\_1000](#page-1094-7) 1000
- #define [INTERRUPTS\\_PER\\_SEC\\_100](#page-1094-8) 100
- #define [SOC\\_TICK\\_001MS](#page-1094-9) [INTERRUPTS\\_PER\\_SEC\\_1000](#page-1094-7)
- #define [SOC\\_TICK\\_010MS](#page-1094-10) [INTERRUPTS\\_PER\\_SEC\\_100](#page-1094-8)
- #define [SOC\\_TICK\\_DEFAULT](#page-1094-11) [SOC\\_TICK\\_010MS](#page-1094-10)

#### **Core IDs**

- #define [CORE0\\_ID](#page-1095-6) 0x0000U
- #define [CORE1\\_ID](#page-1095-7) 0x0001U
- #define [CORE2\\_ID](#page-1095-8) 0x0002U
- #define CORE3 ID 0x0003U
- #define CORE4<sup>T</sup>ID 0x0004U
- #define [CORE5\\_ID](#page-1095-11) 0x0005U
- #define [ANY\\_CORE\\_ID](#page-1096-6) 0xFFFEU
- #define [EXTERNAL\\_MASTER\\_ID](#page-1096-7) 0xFFFFU

#### **CLuster IDs**

- #define [CLUSTER0\\_ID](#page-1096-8) 0x0000U
- #define [CLUSTER1\\_ID](#page-1096-9) 0x0001U
- #define [CLUSTER2\\_ID](#page-1096-10) 0x0002U
- #define [ANY\\_CLUSTER\\_ID](#page-1096-11) 0xFFFEU

#### **MMU Defines**

- #define [NUMBER\\_OF\\_MMU\\_PROG\\_MATT](#page-1097-4) 16
- #define [NUMBER\\_OF\\_MMU\\_DATA\\_MATT](#page-1097-5) 32
- #define [SUPPORTS\\_MMU\\_FSM](#page-1097-6) [TRUE](#page-348-0)
- #define [SUPPORTS\\_MMU\\_NEXT\\_LINE\\_PREFETCH](#page-1097-7) [TRUE](#page-348-0)

#### **CME Defines**

- #define [NUMBER\\_OF\\_CME\\_DATA\\_CHANNELS](#page-1097-8) 8
- #define [NUMBER\\_OF\\_CME\\_PROG\\_CHANNELS](#page-1097-9) 8

#### **Cluster L2 Cache**

- #define [PRIVATE\\_L2\\_CACHE](#page-1097-10) [FALSE](#page-348-1)
- #define [NUMBER\\_L2\\_CACHE\\_PARTITIONS](#page-1097-11) 8

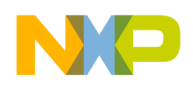

### **3.7.7.16.2 Macro Definition Documentation**

### <span id="page-1094-0"></span>**3.7.7.16.2.1 #define OS\_MEM\_RESERVED(** *start\_addr, next\_addr* **) volatile uint8\_t reserved ## start\_addr [next\_addr - start\_addr]**

<span id="page-1094-1"></span>Reserved uint8 t space generation; Useful for memory maps.

### **3.7.7.16.2.2 #define g\_dsp\_ccsr\_map g\_soc\_ccsr\_map**

<span id="page-1094-7"></span>Backward compatibility.

#### **3.7.7.16.2.3 #define INTERRUPTS\_PER\_SEC\_1000 1000**

<span id="page-1094-8"></span>tick interrupts per 1000 seconds

#### **3.7.7.16.2.4 #define INTERRUPTS\_PER\_SEC\_100 100**

<span id="page-1094-9"></span>tick interrupts per 100 seconds

#### **3.7.7.16.2.5 #define SOC\_TICK\_001MS** INTERRUPTS\_PER\_SEC\_1000

<span id="page-1094-10"></span>Tick interrupts per 1 mili seconds.

#### **3.7.7.16.2.6 #define SOC\_TICK\_010MS** INTERRUPTS\_PER\_SEC\_100

<span id="page-1094-11"></span>Tick interrupts per 10 mili seconds.

### **3.7.7.16.2.7 #define SOC\_TICK\_DEFAULT** SOC\_TICK\_010MS

<span id="page-1094-2"></span>default Tick interrupts interval

### **3.7.7.16.2.8 #define OS\_SOC\_DSP\_NUM\_CLUSTERS 3**

<span id="page-1094-3"></span>Number of DSP clusters in device.

#### **3.7.7.16.2.9 #define OS\_SOC\_DSP\_CORES\_IN\_CLUSTER 2**

<span id="page-1094-4"></span>Number of DSP cores in each cluster.

### **3.7.7.16.2.10 #define OS\_SOC\_MAX\_NUM\_OF\_CORES (**OS\_SOC\_DSP\_NUM\_CLUSTERS ∗ OS\_SOC\_DSP\_CORES\_IN\_CLUSTER**)**

<span id="page-1094-5"></span>Number of DSP cores in the SoC.

### **3.7.7.16.2.11 #define OS\_SOC\_DSP\_LOWEST\_CORENUM 4**

<span id="page-1094-6"></span>Core enumeration of the lowest numbered DSP core in the SoC.

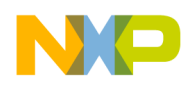

## **3.7.7.16.2.12 #define OS\_SOC\_PA\_NUM\_CLUSTERS 1**

<span id="page-1095-0"></span>Number of PA clusters in device.

### **3.7.7.16.2.13 #define OS\_SOC\_PA\_CORES\_IN\_CLUSER 4**

<span id="page-1095-1"></span>Number of PA cores in each cluster.

### **3.7.7.16.2.14 #define OS\_SOC\_PA\_THREADS\_PER\_CORE 2**

<span id="page-1095-2"></span>Number of PA hyper threads per core.

## **3.7.7.16.2.15 #define OS\_SOC\_MAX\_NUM\_OF\_PA\_CORES (**OS\_SOC\_PA\_NUM\_CLUSTERS ∗ OS\_SOC\_PA\_CORES\_IN\_CLUSER**)**

<span id="page-1095-3"></span>Number of PA cores in the SoC.

## **3.7.7.16.2.16 #define OS\_SOC\_MAX\_NUM\_OF\_PA\_THREADS (**OS\_SOC\_MAX\_NUM\_OF\_PA\_<sup>←</sup>- CORES ∗ OS\_SOC\_PA\_THREADS\_PER\_CORE**)**

<span id="page-1095-4"></span>Number of PA hyper threads in the SoC.

### **3.7.7.16.2.17 #define OS\_SOC\_PA\_LOWEST\_CORENUM 0**

<span id="page-1095-5"></span>Core enumeration of the lowest numbered PA core in the SoC.

## **3.7.7.16.2.18 #define OS\_SOC\_MAX\_NUM\_OF\_MESSAGES 2**

<span id="page-1095-6"></span>Number of interrupt lines from each core to each other for point to point messages.

### **3.7.7.16.2.19 #define CORE0\_ID 0x0000U**

<span id="page-1095-7"></span>SC core 0 ID.

**3.7.7.16.2.20 #define CORE1\_ID 0x0001U**

<span id="page-1095-8"></span>SC core 1 ID.

- **3.7.7.16.2.21 #define CORE2\_ID 0x0002U**
- <span id="page-1095-9"></span>SC core 2 ID.
- **3.7.7.16.2.22 #define CORE3\_ID 0x0003U**

<span id="page-1095-10"></span>SC core 3 ID.

**3.7.7.16.2.23 #define CORE4\_ID 0x0004U**

<span id="page-1095-11"></span>SC core 4 ID.

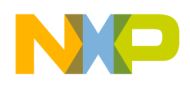

**3.7.7.16.2.24 #define CORE5\_ID 0x0005U**

<span id="page-1096-6"></span>SC core 5 ID.

**3.7.7.16.2.25 #define ANY\_CORE\_ID 0xFFFEU**

<span id="page-1096-7"></span>any SC core ID

**3.7.7.16.2.26 #define EXTERNAL\_MASTER\_ID 0xFFFFU**

<span id="page-1096-8"></span>external master ID

**3.7.7.16.2.27 #define CLUSTER0\_ID 0x0000U**

<span id="page-1096-9"></span>Cluster 0 ID.

**3.7.7.16.2.28 #define CLUSTER1\_ID 0x0001U**

<span id="page-1096-10"></span>Cluster 1 ID.

**3.7.7.16.2.29 #define CLUSTER2\_ID 0x0002U**

<span id="page-1096-11"></span>Cluster 2 ID.

#### **3.7.7.16.2.30 #define ANY\_CLUSTER\_ID 0xFFFEU**

<span id="page-1096-0"></span>Any Cluster ID.

### **3.7.7.16.2.31 #define DSP\_CLUSTER\_REGS\_DEFAULT 0xFEC00000**

Hardwired by SoC; When the processor exits reset, only MMU descriptor 0 is enabled for base virtual address 0xFEC00000, size 256 KByte, shared between all tasks.

### <span id="page-1096-1"></span>**3.7.7.16.2.32 #define DSP\_CCSR\_REGS\_DEFAULT 0x7F000000**

<span id="page-1096-2"></span>Set by OS.

### **3.7.7.16.2.33 #define SOC\_DSP\_MAPLE\_DEFAULT 0x7F800000**

<span id="page-1096-3"></span>MapleB3LW 0 SBUS virtual address base.

### **3.7.7.16.2.34 #define SOC\_DSP\_MAPLE\_MBUS\_DEFAULT 0x79000000**

<span id="page-1096-4"></span>MapleB3 MBUS virtual base address.

### **3.7.7.16.2.35 #define NUM\_OF\_MEMMAP\_CPRI\_UNITS 8**

<span id="page-1096-5"></span>Number of CPRI unit entries in memory map (not necessarily conforms to real number of CPRI units in device)

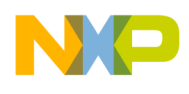

### **3.7.7.16.2.36 #define MAX\_NUM\_OF\_VIRTS 32**

<span id="page-1097-4"></span>The number of available virtual interrupts.

## **3.7.7.16.2.37 #define NUMBER\_OF\_MMU\_PROG\_MATT 16**

<span id="page-1097-5"></span>number of mmu program matt

### **3.7.7.16.2.38 #define NUMBER\_OF\_MMU\_DATA\_MATT 32**

<span id="page-1097-6"></span>number of mmu data matt

### **3.7.7.16.2.39 #define SUPPORTS\_MMU\_FSM** TRUE

<span id="page-1097-7"></span>supports in MMU flexibale segmant

### **3.7.7.16.2.40 #define SUPPORTS\_MMU\_NEXT\_LINE\_PREFETCH** TRUE

<span id="page-1097-8"></span>number of mmu next line prefetch

### **3.7.7.16.2.41 #define NUMBER\_OF\_CME\_DATA\_CHANNELS 8**

<span id="page-1097-9"></span>number of cme data channels

## **3.7.7.16.2.42 #define NUMBER\_OF\_CME\_PROG\_CHANNELS 8**

<span id="page-1097-10"></span>number of cme program channels

### **3.7.7.16.2.43 #define PRIVATE\_L2\_CACHE** FALSE

<span id="page-1097-11"></span>L2 cache per core.

## **3.7.7.16.2.44 #define NUMBER\_L2\_CACHE\_PARTITIONS 8**

<span id="page-1097-0"></span>number of l2 partition id

### **3.7.7.16.2.45 #define NUMBER\_OF\_WDTS 2**

<span id="page-1097-1"></span>Number of DSP Cluster WDT.

## **3.7.7.16.2.46 #define MAPLE\_IN\_PLATFORM** TRUE

Boolean - Is MAPLE be present on device.

<span id="page-1097-2"></span>Should be set to FALSE if using an MAPLE off the SoC

## **3.7.7.16.2.47 #define NUM\_OF\_MAPLES 3**

<span id="page-1097-3"></span>Number of maples in the system.

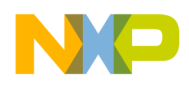

### **3.7.7.16.2.48 #define NUM\_OF\_HW\_TIMER\_32b\_GROUPS 8**

<span id="page-1098-0"></span>Number of 32b timer groups.

### **3.7.7.16.2.49 #define NUM\_OF\_HW\_TIMERS\_32b\_PER\_MODULE 4**

<span id="page-1098-1"></span>Number of 32b timer per modules.

### **3.7.7.16.2.50 #define NUM\_OF\_HW\_TIMERS\_32b\_MODULES\_PER\_GROUP 4**

<span id="page-1098-2"></span>Number of 32b mpdules per group.

### **3.7.7.16.2.51 #define NUM\_OF\_HW\_TIMERS\_32b (**NUM\_OF\_HW\_TIMER\_32b\_MODULES ∗ NUM\_OF\_HW\_TIMERS\_32b\_PER\_MODULE**)**

<span id="page-1098-3"></span>Number of 32b timers.

## **3.7.7.16.2.52 #define NUM\_OF\_HW\_TIMER\_32b\_MODULES (**NUM\_OF\_HW\_TIMERS\_32b\_M<sup>←</sup>- ODULES\_PER\_GROUP ∗ NUM\_OF\_HW\_TIMER\_32b\_GROUPS**)**

<span id="page-1098-4"></span>Number of timer 32b modules.

### **3.7.7.16.2.53 #define SC39XX\_NUM\_OF\_TIMERS 4**

<span id="page-1098-5"></span>Number of sc3900 timers.

### **3.7.7.16.2.54 #define NUMBER\_OF\_HW\_SEMAPHORES 8**

Hardware Semaphore defines.

<span id="page-1098-6"></span>Indicated that the WDT can't reset the SoC

### **3.7.7.16.2.55 #define NUMBER\_OF\_OCN\_DMA 2**

<span id="page-1098-7"></span>Number of OCeaN DMA (for PCI-e and sRIO.

## **3.7.7.16.2.56 #define NUMBER\_OF\_OCN\_DMA\_CH 8**

<span id="page-1098-8"></span>Number of channels for each OCeaN DMA.

### **3.7.7.16.2.57 #define NUMBER\_OF\_OCN\_DMA\_ATMU\_WIN 10**

<span id="page-1098-9"></span>Number of ATMU windows per OCeaN DMA.

## **3.7.7.16.2.58 #define NUMBER\_OF\_HSSI\_PHY\_PORTS (LYNX0\_IN\_PLATFORM + LYNX1\_IN\_PLATFORM)**

<span id="page-1098-10"></span>Number of HSSI (sRIO, PCI-e, SGMII\_ ports.

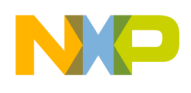

### **3.7.7.16.2.59 #define MAX\_NUM\_SRIO\_PORTS 16**

<span id="page-1099-0"></span>Maximum number of sRIO ports defined in the standard.

## **3.7.7.16.2.60 #define NUMBER\_OF\_SRIO\_PHY\_PORTS** NUMBER\_OF\_HSSI\_PHY\_PORTS

Number of sRIO ports on DSP.

<span id="page-1099-1"></span>Number of sRIO mailboxes

### **3.7.7.16.2.61 #define NUMBER\_OF\_RIO\_ATMU\_IN\_WIN 5**

<span id="page-1099-2"></span>Number of sRIO inbound ATMU windows per port.

### **3.7.7.16.2.62 #define NUMBER\_OF\_RIO\_ATMU\_OUT\_WIN 9**

<span id="page-1099-3"></span>Number of sRIO outbound ATMU windows per port.

### **3.7.7.16.2.63 #define SRIO\_SUPPORTS\_ACCEPT\_ALL** TRUE

<span id="page-1099-4"></span>Defines whether the DSP can be configured to accept incoming packets for any sRIO ID.

### **3.7.7.16.2.64 #define MAPLE\_DIRECT\_ACCESSES** TRUE

<span id="page-1099-5"></span>Sets whether accesses to MAPLE are performed by OS functions or application provided functions.

### **3.7.7.16.2.65 #define MAX\_NUM\_MAPLE 3**

<span id="page-1099-6"></span>Number of MAPLE driver can handle.

### **3.7.7.16.2.66 #define MAX\_NUM\_OF\_MAPLE\_PE 8**

<span id="page-1099-7"></span>Number of MAPLE PEs (supported by sdos) in the SoC.

### **3.7.7.16.2.67 #define MAX\_NUM\_OF\_CHANNELS\_PER\_PE 16**

<span id="page-1099-8"></span>Max number of channels in a singel PE.

## **3.7.7.16.2.68 #define CLEAR\_LEVEL\_INTERRUPT(** *ADDR, DATA* **)**

### Value:

```
{ register uint32_t ensure_read;\
WRITE_UINT32_DBAR_SCFG(ADDR, DATA); \
READ_UINT32(ensure_read,ADDR);}
```
CLEAR\_LEVEL\_INTERRUPT is the mechanism used to clear level interrutps at their source (not EPIC) where the driver doesn't know how to detect false positives on interrupt assertions.

This is not used by all drivers - ONLY where the condition above is fullfilled

CLEAR\_LEVEL\_INTERRUPT - Generate read after write to the interrupt status register. The write clears the interrupt and the read stalls the core until the interrupt is actually cleard. same address for both read

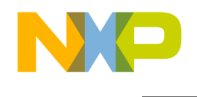

and write.

### **3.7.7.17 SC39XX Definitions**

#### **3.7.7.17.1 Overview**

#### **Macros**

- #define [ARCH\\_CACHE\\_LINE\\_SIZE](#page-1104-0) 128
- #define [DSP\\_CORE\\_NUM\\_DID](#page-1104-1) 256
- #define [DSP\\_CORE\\_NUM\\_PID](#page-1104-2) 256
- #define [OS\\_SYSTEM\\_DID](#page-1104-3) 1
- #define [OS\\_SYSTEM\\_PID](#page-1104-4) 1
- #define [OS\\_SHARED\\_DID](#page-1104-5) 0
- #define [OS\\_SHARED\\_PID](#page-1104-6) 0
- #define [ARCH\\_STACK\\_MAX\\_SIZE](#page-1105-0) 0x00400000
- #define [ARCH\\_SYS\\_STACK\\_VIRT\\_BASE](#page-1105-1) 0x7B400000
- #define [ARCH\\_APP\\_STACK\\_VIRT\\_BASE](#page-1105-2) 0x7BC00000
- #define [TASK\\_STATUS\\_REG](#page-1105-3) 0x0000000C
- #define [TASK\\_STATUS2\\_REG](#page-1105-4) 0x00000004
- #define [STACK\\_DEFAULT](#page-1105-5)
- #define [TASK\\_PC\\_REG\\_PLACE](#page-1105-6) REG\_OFF\_LR0\_0
- #define [TASK\\_STATUS\\_REG\\_PLACE](#page-1105-7) REG\_OFF\_LR0\_1
- #define [TASK\\_STATUS2\\_REG\\_PLACE](#page-1105-8) REG\_OFF\_LR0\_2
- #define [TASK\\_ARG\\_REG\\_PLACE](#page-1105-9) REG\_OFF\_R0
- #define [TASK\\_ARG\\_PROCID\\_REG\\_PLACE](#page-1105-10) REG\_OFF\_PROCID

#### **Enumerations**

• enum [register\\_offset\\_in\\_stack](#page-1106-0)

#### **SC39XX HWI Priorities**

• enum {

[SC39XX\\_STACK\\_M\\_DSDA\\_PL,](#page-1106-1) [SC39XX\\_STACK\\_M\\_DSDB\\_PL,](#page-1106-2) [SC39XX\\_STACK\\_M\\_DS](#page-1106-3)←-[DC\\_PL,](#page-1106-3)

- [SC39XX\\_CONTEXT\\_TID,](#page-1106-4) [SC39XX\\_CONTEXT\\_SIZE](#page-1106-5) }
- #define [SR\\_PRIORITIES\\_NUMBER](#page-1101-0) 32
- #define [SR\\_PRIORITY\\_SHIFT](#page-1101-1) 16
- #define [SR\\_PRIORITY\\_MASK](#page-1101-2) ([\(SR\\_PRIORITIES\\_NUMBER-](#page-1101-0)1) << [SR\\_PRIORITY\\_SHIFT\)](#page-1101-1)
- #define [OS\\_HWI\\_PRIORITY0](#page-1101-3) 1
- #define [OS\\_HWI\\_PRIORITY1](#page-1101-4) 2
- #define [OS\\_HWI\\_PRIORITY2](#page-1101-5) 3
- #define [OS\\_HWI\\_PRIORITY3](#page-1101-6) 4
- #define [OS\\_HWI\\_PRIORITY4](#page-1102-0) 5
- #define [OS\\_HWI\\_PRIORITY5](#page-1102-1) 6
- #define [OS\\_HWI\\_PRIORITY6](#page-1102-2) 7 • #define [OS\\_HWI\\_PRIORITY7](#page-1102-3) 8
- #define [OS\\_HWI\\_PRIORITY8](#page-1102-4) 9
- #define [OS\\_HWI\\_PRIORITY9](#page-1102-5) 10
- #define [OS\\_HWI\\_PRIORITY10](#page-1102-6) 11

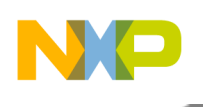

- #define [OS\\_HWI\\_PRIORITY11](#page-1102-7) 12
- #define [OS\\_HWI\\_PRIORITY12](#page-1102-8) 13
- #define [OS\\_HWI\\_PRIORITY13](#page-1102-9) 14
- #define OS HWI PRIORITY14 15
- #define [OS\\_HWI\\_PRIORITY15](#page-1102-11) 16 • #define [OS\\_HWI\\_PRIORITY16](#page-1102-12) 17
- #define [OS\\_HWI\\_PRIORITY17](#page-1103-0) 18
- #define [OS\\_HWI\\_PRIORITY18](#page-1103-1) 19
- #define [OS\\_HWI\\_PRIORITY19](#page-1103-2) 20
- #define [OS\\_HWI\\_PRIORITY20](#page-1103-3) 21
- #define [OS\\_HWI\\_PRIORITY21](#page-1103-4) 22
- #define [OS\\_HWI\\_PRIORITY22](#page-1103-5) 23
- #define OS HWI PRIORITY23 24
- #define [OS\\_HWI\\_PRIORITY24](#page-1103-7) 25
- #define [OS\\_HWI\\_PRIORITY25](#page-1103-8) 26
- #define [OS\\_HWI\\_PRIORITY26](#page-1103-9) 27 • #define [OS\\_HWI\\_PRIORITY27](#page-1103-10) 28
- #define [OS\\_HWI\\_PRIORITY28](#page-1103-11) 29
- #define [OS\\_HWI\\_PRIORITY29](#page-1103-12) 30
- #define [OS\\_HWI\\_PRIORITY30](#page-1104-7) 31
- #define [OS\\_HWI\\_LAST\\_PRIORITY](#page-1104-8) [OS\\_HWI\\_PRIORITY30](#page-1104-7)
- #define [NUMBER\\_OF\\_CORE\\_INTERRUPTS](#page-1104-9) 14
- #define [ARCH\\_CONTEXT\\_SIZE](#page-1104-10) 4
- #define [OS\\_HWI\\_PRIORITY\\_ALL](#page-1104-11) [SR\\_PRIORITIES\\_NUMBER](#page-1101-0)
- #define [OS\\_HWI\\_PRIORITY\\_NMI](#page-1104-12) [\(SR\\_PRIORITIES\\_NUMBER](#page-1101-0) + 1)

### **3.7.7.17.2 Macro Definition Documentation**

### <span id="page-1101-0"></span>**3.7.7.17.2.1 #define SR\_PRIORITIES\_NUMBER 32**

<span id="page-1101-1"></span>number of hardware interrupts priorities

### **3.7.7.17.2.2 #define SR\_PRIORITY\_SHIFT 16**

<span id="page-1101-2"></span>hardware interrupts priorities shift

### **3.7.7.17.2.3 #define SR\_PRIORITY\_MASK ((**SR\_PRIORITIES\_NUMBER**-1)** << SR\_PRIORITY\_SHIFT**)**

<span id="page-1101-3"></span>hardware interrupts priorities mask

### **3.7.7.17.2.4 #define OS\_HWI\_PRIORITY0 1**

<span id="page-1101-4"></span>Highest HWI priority.

## **3.7.7.17.2.5 #define OS\_HWI\_PRIORITY1 2**

<span id="page-1101-5"></span>hardware interrupt priority 2

### **3.7.7.17.2.6 #define OS\_HWI\_PRIORITY2 3**

<span id="page-1101-6"></span>hardware interrupt priority 3

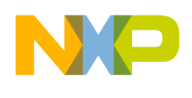

## **3.7.7.17.2.7 #define OS\_HWI\_PRIORITY3 4**

hardware interrupt priority 4

## <span id="page-1102-0"></span>**3.7.7.17.2.8 #define OS\_HWI\_PRIORITY4 5**

<span id="page-1102-1"></span>hardware interrupt priority 5

## **3.7.7.17.2.9 #define OS\_HWI\_PRIORITY5 6**

<span id="page-1102-2"></span>hardware interrupt priority 6

### **3.7.7.17.2.10 #define OS\_HWI\_PRIORITY6 7**

<span id="page-1102-3"></span>hardware interrupt priority 7

### **3.7.7.17.2.11 #define OS\_HWI\_PRIORITY7 8**

<span id="page-1102-4"></span>hardware interrupt priority 8

## **3.7.7.17.2.12 #define OS\_HWI\_PRIORITY8 9**

<span id="page-1102-5"></span>hardware interrupt priority 9

### **3.7.7.17.2.13 #define OS\_HWI\_PRIORITY9 10**

<span id="page-1102-6"></span>hardware interrupt priority 10

### **3.7.7.17.2.14 #define OS\_HWI\_PRIORITY10 11**

<span id="page-1102-7"></span>hardware interrupt priority 11

## **3.7.7.17.2.15 #define OS\_HWI\_PRIORITY11 12**

<span id="page-1102-8"></span>hardware interrupt priority 12

## **3.7.7.17.2.16 #define OS\_HWI\_PRIORITY12 13**

<span id="page-1102-9"></span>hardware interrupt priority 13

## **3.7.7.17.2.17 #define OS\_HWI\_PRIORITY13 14**

hardware interrupt priority 14

## <span id="page-1102-10"></span>**3.7.7.17.2.18 #define OS\_HWI\_PRIORITY14 15**

<span id="page-1102-11"></span>hardware interrupt priority 15

## **3.7.7.17.2.19 #define OS\_HWI\_PRIORITY15 16**

<span id="page-1102-12"></span>hardware interrupt priority 16

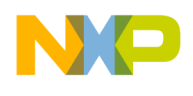

## **3.7.7.17.2.20 #define OS\_HWI\_PRIORITY16 17**

<span id="page-1103-0"></span>hardware interrupt priority 17

## **3.7.7.17.2.21 #define OS\_HWI\_PRIORITY17 18**

<span id="page-1103-1"></span>hardware interrupt priority 18

## **3.7.7.17.2.22 #define OS\_HWI\_PRIORITY18 19**

<span id="page-1103-2"></span>hardware interrupt priority 19

## **3.7.7.17.2.23 #define OS\_HWI\_PRIORITY19 20**

<span id="page-1103-3"></span>hardware interrupt priority 20

## **3.7.7.17.2.24 #define OS\_HWI\_PRIORITY20 21**

<span id="page-1103-4"></span>hardware interrupt priority 21

## **3.7.7.17.2.25 #define OS\_HWI\_PRIORITY21 22**

<span id="page-1103-5"></span>hardware interrupt priority 22

## **3.7.7.17.2.26 #define OS\_HWI\_PRIORITY22 23**

<span id="page-1103-6"></span>hardware interrupt priority 23

## **3.7.7.17.2.27 #define OS\_HWI\_PRIORITY23 24**

<span id="page-1103-7"></span>hardware interrupt priority 24

## **3.7.7.17.2.28 #define OS\_HWI\_PRIORITY24 25**

hardware interrupt priority 25

## <span id="page-1103-8"></span>**3.7.7.17.2.29 #define OS\_HWI\_PRIORITY25 26**

<span id="page-1103-9"></span>hardware interrupt priority 26

## **3.7.7.17.2.30 #define OS\_HWI\_PRIORITY26 27**

hardware interrupt priority 27

## <span id="page-1103-10"></span>**3.7.7.17.2.31 #define OS\_HWI\_PRIORITY27 28**

<span id="page-1103-11"></span>hardware interrupt priority 28

## **3.7.7.17.2.32 #define OS\_HWI\_PRIORITY28 29**

<span id="page-1103-12"></span>hardware interrupt priority 29

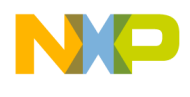

## **3.7.7.17.2.33 #define OS\_HWI\_PRIORITY29 30**

<span id="page-1104-7"></span>hardware interrupt priority 30

### **3.7.7.17.2.34 #define OS\_HWI\_PRIORITY30 31**

<span id="page-1104-8"></span>hardware interrupt priority 31

### **3.7.7.17.2.35 #define OS\_HWI\_LAST\_PRIORITY** OS\_HWI\_PRIORITY30

<span id="page-1104-9"></span>Lowest HWI priority.

### **3.7.7.17.2.36 #define NUMBER\_OF\_CORE\_INTERRUPTS 14**

<span id="page-1104-10"></span>number of core interrupts

### **3.7.7.17.2.37 #define ARCH\_CONTEXT\_SIZE 4**

<span id="page-1104-11"></span>Architecture dependent context size.

### **3.7.7.17.2.38 #define OS\_HWI\_PRIORITY\_ALL** SR\_PRIORITIES\_NUMBER

<span id="page-1104-12"></span>number of hwi priorities

### **3.7.7.17.2.39 #define OS\_HWI\_PRIORITY\_NMI (**SR\_PRIORITIES\_NUMBER **+ 1)**

<span id="page-1104-0"></span>NMI interrupt priority.

### **3.7.7.17.2.40 #define ARCH\_CACHE\_LINE\_SIZE 128**

<span id="page-1104-1"></span>Cache line size.

### **3.7.7.17.2.41 #define DSP\_CORE\_NUM\_DID 256**

<span id="page-1104-2"></span>Number of DID supported by core.

### **3.7.7.17.2.42 #define DSP\_CORE\_NUM\_PID 256**

<span id="page-1104-3"></span>Number of PID supported by core.

### **3.7.7.17.2.43 #define OS\_SYSTEM\_DID 1**

<span id="page-1104-4"></span>This is reserved and default DID for system context - MAY NOT BE CHANGED.

### **3.7.7.17.2.44 #define OS\_SYSTEM\_PID 1**

<span id="page-1104-5"></span>This is reserved and default PID for system context - MAY NOT BE CHANGED.

### **3.7.7.17.2.45 #define OS\_SHARED\_DID 0**

<span id="page-1104-6"></span>This is reserved and default DID for shared segments - MAY NOT BE CHANGED.

### SmartDSP Operating System API Reference Manual

Freescale Semiconductor

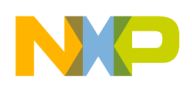

## **3.7.7.17.2.46 #define OS\_SHARED\_PID 0**

<span id="page-1105-0"></span>This is reserved and default DID for shared segments - MAY NOT BE CHANGED.

### **3.7.7.17.2.47 #define ARCH\_STACK\_MAX\_SIZE 0x00400000**

<span id="page-1105-1"></span>All application stacks will have the same virtual address.

### **3.7.7.17.2.48 #define ARCH\_SYS\_STACK\_VIRT\_BASE 0x7B400000**

<span id="page-1105-2"></span>In order to provide stack protection, the maximum size needs to be known (set to 4MB)

### **3.7.7.17.2.49 #define ARCH\_APP\_STACK\_VIRT\_BASE 0x7BC00000**

<span id="page-1105-3"></span>System stack virtual address.

### **3.7.7.17.2.50 #define TASK\_STATUS\_REG 0x0000000C**

Task SR create value: Dual 16-bit, no saturation No scaling Twos-complement rounding 32-bit Arithmetic Saturation enabled.

### <span id="page-1105-4"></span>**3.7.7.17.2.51 #define TASK\_STATUS2\_REG 0x00000004**

Task SR2 create value: Interrupts enabled Interrupt level 0 Exception Mode ESP is the alternate stack pointer TSP is the stack pointer.

### <span id="page-1105-5"></span>**3.7.7.17.2.52 #define STACK\_DEFAULT**

<span id="page-1105-6"></span>Default stack content.

### **3.7.7.17.2.53 #define TASK\_PC\_REG\_PLACE REG\_OFF\_LR0\_0**

<span id="page-1105-7"></span>Task PC register place.

### **3.7.7.17.2.54 #define TASK\_STATUS\_REG\_PLACE REG\_OFF\_LR0\_1**

Task status register place.

## <span id="page-1105-8"></span>**3.7.7.17.2.55 #define TASK\_STATUS2\_REG\_PLACE REG\_OFF\_LR0\_2**

<span id="page-1105-9"></span>Task status register place.

## **3.7.7.17.2.56 #define TASK\_ARG\_REG\_PLACE REG\_OFF\_R0**

<span id="page-1105-10"></span>Task argument register place.

## **3.7.7.17.2.57 #define TASK\_ARG\_PROCID\_REG\_PLACE REG\_OFF\_PROCID**

Task PROCID register place.

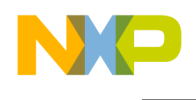

### **3.7.7.17.3 Enumeration Type Documentation**

#### **3.7.7.17.3.1 anonymous enum**

Enumerator

<span id="page-1106-3"></span><span id="page-1106-2"></span><span id="page-1106-1"></span>*SC39XX\_STACK\_M\_DSDA\_PL* Task's stack MMU Register A configuration. *SC39XX\_STACK\_M\_DSDB\_PL* Task's stack MMU Register B configuration. *SC39XX\_STACK\_M\_DSDC\_PL* Task's stack MMU Register C configuration. *SC39XX\_CONTEXT\_TID* Task's OS allocated TID. *SC39XX\_CONTEXT\_SIZE* number of bytes in the control structure

#### <span id="page-1106-5"></span><span id="page-1106-4"></span><span id="page-1106-0"></span>**3.7.7.17.3.2 enum** register\_offset\_in\_stack

Registers offsets in the stack; the names reflect the real register names.

#### **3.7.7.17.4 Tasks Runtime API.**

#### **3.7.7.17.4.1 Overview**

#### **Data Structures**

• struct [os\\_task\\_init\\_param\\_t](#page-1107-0)

#### **Macros**

- #define [TASK\\_NAME\\_LEN](#page-1109-0) 12
- #define [TASK\\_IDLE\\_ID](#page-1109-1) 0
- #define [TASK\\_NULL\\_ID](#page-1109-2) 0xFFFFFFFF
- #define [OS\\_NUM\\_OF\\_PRIORITIES](#page-1111-0) 32

#### **Functions**

- os\_status [osTaskFind](#page-1112-0) (os\_task\_handle ∗task\_handle)
- os\_status [osTaskCreate](#page-1113-0) (os\_task\_handle task\_handle, [os\\_task\\_init\\_param\\_t](#page-1107-0) ∗task\_init\_param)
- os\_status [osTaskActivate](#page-1113-1) (os\_task\_handle task\_handle)
- os\_status [osTaskSuspend](#page-1114-0) (os\_task\_handle task\_handle)
- os\_status [osTaskDelete](#page-1114-1) (os\_task\_handle task\_handle)
- os\_status [osTaskDelay](#page-1115-0) (uint32\_t timeout)
- os\_status [osTaskPrioritySet](#page-1115-1) (os\_task\_handle task\_handle, os\_task\_priority task\_priority)
- void [osTaskSchedulerLock](#page-1116-0) ()
- void [osTaskSchedulerUnlock](#page-1116-1) ()
- os\_status [osTaskSelf](#page-1116-2) (os\_task\_handle ∗task\_handle)
- uint32\_t [osTaskStatusGet](#page-1116-3) (os\_task\_handle task\_handle)
- uint32\_t [osTaskPrivateDataGet](#page-1117-0) (os\_task\_handle task\_handle)
- void [osTaskPrivateDataSet](#page-1117-1) (os\_task\_handle task\_handle, uint32\_t private\_data)
- os\_task\_priority [osTaskPriorityGet](#page-1118-0) (os\_task\_handle task\_handle)
- uint32\_t [osTaskPriorityReadyCount](#page-1118-1) (uint32\_t priority)
- os\_status [osTaskYield](#page-1118-2) (os\_task\_priority task\_priority, os\_task\_handle next\_task, os\_task\_handle ∗yielded\_to)
- char ∗ [osTaskNameGet](#page-1119-0) (os\_task\_handle task\_handle)

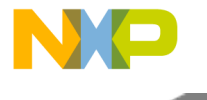

#### **Available task priorities.**

- #define [OS\\_TASK\\_PRIORITY\\_HIGHEST](#page-1109-3) 0
- #define [OS\\_TASK\\_PRIORITY\\_01](#page-1109-4) 1
- #define [OS\\_TASK\\_PRIORITY\\_02](#page-1109-5) 2
- #define [OS\\_TASK\\_PRIORITY\\_03](#page-1109-6) 3
- #define [OS\\_TASK\\_PRIORITY\\_04](#page-1109-7) 4
- #define [OS\\_TASK\\_PRIORITY\\_05](#page-1109-8) 5
- #define [OS\\_TASK\\_PRIORITY\\_06](#page-1109-9) 6
- #define [OS\\_TASK\\_PRIORITY\\_07](#page-1109-10) 7
- #define [OS\\_TASK\\_PRIORITY\\_08](#page-1109-11) 8 • #define [OS\\_TASK\\_PRIORITY\\_09](#page-1109-12) 9
- #define [OS\\_TASK\\_PRIORITY\\_10](#page-1110-0) 10
- #define [OS\\_TASK\\_PRIORITY\\_11](#page-1110-1) 11
- 
- #define [OS\\_TASK\\_PRIORITY\\_12](#page-1110-2) 12<br>• #define OS\_TASK\_PRIORITY\_13 13 • #define OS\_TASK\_PRIORITY\_
- #define [OS\\_TASK\\_PRIORITY\\_14](#page-1110-4) 14
- #define [OS\\_TASK\\_PRIORITY\\_15](#page-1110-5) 15
- #define [OS\\_TASK\\_PRIORITY\\_16](#page-1110-6) 16
- #define [OS\\_TASK\\_PRIORITY\\_17](#page-1110-7) 17
- #define [OS\\_TASK\\_PRIORITY\\_18](#page-1110-8) 18
- #define [OS\\_TASK\\_PRIORITY\\_19](#page-1110-9) 19
- #define [OS\\_TASK\\_PRIORITY\\_20](#page-1110-10) 20 • #define [OS\\_TASK\\_PRIORITY\\_21](#page-1110-11) 21
- #define [OS\\_TASK\\_PRIORITY\\_22](#page-1110-12) 22
- #define [OS\\_TASK\\_PRIORITY\\_23](#page-1111-1) 23
- #define [OS\\_TASK\\_PRIORITY\\_24](#page-1111-2) 24
- #define [OS\\_TASK\\_PRIORITY\\_25](#page-1111-3) 25
- #define [OS\\_TASK\\_PRIORITY\\_26](#page-1111-4) 26
- #define [OS\\_TASK\\_PRIORITY\\_27](#page-1111-5) 27
- #define [OS\\_TASK\\_PRIORITY\\_28](#page-1111-6) 28 • #define [OS\\_TASK\\_PRIORITY\\_29](#page-1111-7) 29
- #define [OS\\_TASK\\_PRIORITY\\_30](#page-1111-8) 30
- #define [OS\\_TASK\\_PRIORITY\\_LOWEST](#page-1111-9) 31

#### **Task status codes.**

- #define [OS\\_TASK\\_UNUSED](#page-1111-10) 0x0000001
- #define [OS\\_TASK\\_ACQUIRED](#page-1111-11) 0x0000002
- #define [OS\\_TASK\\_SUSPEND](#page-1112-1) 0x0000004
- #define [OS\\_TASK\\_PEND](#page-1112-2) 0x0000008
- #define [OS\\_TASK\\_TIMEOUT](#page-1112-3) 0x0000010
- #define [OS\\_TASK\\_DELAY](#page-1112-4) 0x0000020
- #define [OS\\_TASK\\_READY](#page-1112-5) 0x0000040
- #define [OS\\_TASK\\_RUNNING](#page-1112-6) 0x0000080
- #define [OS\\_TASK\\_EXPIRED](#page-1112-7) 0x0000100

### **3.7.7.17.4.2 Data Structure Documentation**

#### <span id="page-1107-0"></span>**3.7.7.17.4.2.1 struct os\_task\_init\_param\_t**

Config parameters for a task.

#### **Data Fields**

• os task function task function

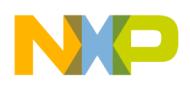

- os\_task\_arg [task\\_arg](#page-1108-1)
- uint32\_t [top\\_of\\_stack](#page-1108-2)
- uint32\_t [stack\\_size](#page-1108-3)
- uint32\_t [task\\_flags](#page-1108-4)
- os\_task\_priority [task\\_priority](#page-1108-5)
- char \* [task\\_name](#page-1108-6)
- uint32\_t [private\\_data](#page-1108-7)
- bool [init\\_stack](#page-1108-8)

### **3.7.7.17.4.2.2 Field Documentation**

### <span id="page-1108-0"></span>**3.7.7.17.4.2.3 os\_task\_function os\_task\_init\_param\_t::task\_function**

Task function - This function will run when the task will be activated.

<span id="page-1108-1"></span>This function should never exit

#### **3.7.7.17.4.2.4 os\_task\_arg os\_task\_init\_param\_t::task\_arg**

<span id="page-1108-2"></span>Task argument - Will be the parameter of task\_function.

#### **3.7.7.17.4.2.5 uint32\_t os\_task\_init\_param\_t::top\_of\_stack**

<span id="page-1108-3"></span>Top of task's stack.

#### **3.7.7.17.4.2.6 uint32\_t os\_task\_init\_param\_t::stack\_size**

<span id="page-1108-4"></span>The size of the above space.

### **3.7.7.17.4.2.7 uint32\_t os\_task\_init\_param\_t::task\_flags**

<span id="page-1108-5"></span>Currently reserved.

### **3.7.7.17.4.2.8 os\_task\_priority os\_task\_init\_param\_t::task\_priority**

<span id="page-1108-6"></span>Task priority - From OS\_TASK\_PRIORITY\_HIGHEST to OS\_TASK\_PRIORITY\_LOWEST.

#### **3.7.7.17.4.2.9 char**∗ **os\_task\_init\_param\_t::task\_name**

<span id="page-1108-7"></span>Task name - Should be not longer then TASK\_NAME\_LEN.

### **3.7.7.17.4.2.10 uint32\_t os\_task\_init\_param\_t::private\_data**

<span id="page-1108-8"></span>This field can be read and written from any point during the life span of the task.

### **3.7.7.17.4.2.11 bool os\_task\_init\_param\_t::init\_stack**

Whether to initialize the stack.

This initialization is used by kernel awareness to see usage of the stack.

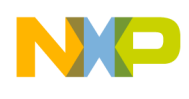

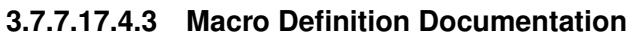

### <span id="page-1109-0"></span>**3.7.7.17.4.3.1 #define TASK\_NAME\_LEN 12**

<span id="page-1109-1"></span>Maximal task name.

## **3.7.7.17.4.3.2 #define TASK\_IDLE\_ID 0**

<span id="page-1109-2"></span>ID of background task.

### **3.7.7.17.4.3.3 #define TASK\_NULL\_ID 0xFFFFFFFF**

This ID never belongs to a valid task.

### <span id="page-1109-3"></span>**3.7.7.17.4.3.4 #define OS\_TASK\_PRIORITY\_HIGHEST 0**

<span id="page-1109-4"></span>task priority 0

**3.7.7.17.4.3.5 #define OS\_TASK\_PRIORITY\_01 1**

<span id="page-1109-5"></span>task priority 1

**3.7.7.17.4.3.6 #define OS\_TASK\_PRIORITY\_02 2**

<span id="page-1109-6"></span>task priority 2

**3.7.7.17.4.3.7 #define OS\_TASK\_PRIORITY\_03 3**

<span id="page-1109-7"></span>task priority 3

**3.7.7.17.4.3.8 #define OS\_TASK\_PRIORITY\_04 4**

<span id="page-1109-8"></span>task priority 4

**3.7.7.17.4.3.9 #define OS\_TASK\_PRIORITY\_05 5**

<span id="page-1109-9"></span>task priority 5

**3.7.7.17.4.3.10 #define OS\_TASK\_PRIORITY\_06 6**

<span id="page-1109-10"></span>task priority 6

**3.7.7.17.4.3.11 #define OS\_TASK\_PRIORITY\_07 7**

<span id="page-1109-11"></span>task priority 7

**3.7.7.17.4.3.12 #define OS\_TASK\_PRIORITY\_08 8**

<span id="page-1109-12"></span>task priority 8

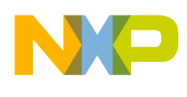

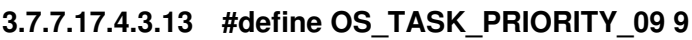

<span id="page-1110-0"></span>task priority 9

- **3.7.7.17.4.3.14 #define OS\_TASK\_PRIORITY\_10 10**
- <span id="page-1110-1"></span>task priority 10
- **3.7.7.17.4.3.15 #define OS\_TASK\_PRIORITY\_11 11**
- <span id="page-1110-2"></span>task priority 11
- **3.7.7.17.4.3.16 #define OS\_TASK\_PRIORITY\_12 12**
- <span id="page-1110-3"></span>task priority 12
- **3.7.7.17.4.3.17 #define OS\_TASK\_PRIORITY\_13 13**
- <span id="page-1110-4"></span>task priority 13
- **3.7.7.17.4.3.18 #define OS\_TASK\_PRIORITY\_14 14**
- <span id="page-1110-5"></span>task priority 14
- **3.7.7.17.4.3.19 #define OS\_TASK\_PRIORITY\_15 15**
- <span id="page-1110-6"></span>task priority 15
- **3.7.7.17.4.3.20 #define OS\_TASK\_PRIORITY\_16 16**
- <span id="page-1110-7"></span>task priority 16
- **3.7.7.17.4.3.21 #define OS\_TASK\_PRIORITY\_17 17**
- <span id="page-1110-8"></span>task priority 17
- **3.7.7.17.4.3.22 #define OS\_TASK\_PRIORITY\_18 18**
- <span id="page-1110-9"></span>task priority 18
- **3.7.7.17.4.3.23 #define OS\_TASK\_PRIORITY\_19 19**
- <span id="page-1110-10"></span>task priority 19
- **3.7.7.17.4.3.24 #define OS\_TASK\_PRIORITY\_20 20**

<span id="page-1110-11"></span>task priority 20

**3.7.7.17.4.3.25 #define OS\_TASK\_PRIORITY\_21 21**

<span id="page-1110-12"></span>task priority 21

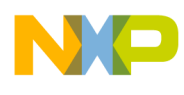

<span id="page-1111-5"></span><span id="page-1111-4"></span><span id="page-1111-3"></span><span id="page-1111-2"></span><span id="page-1111-1"></span>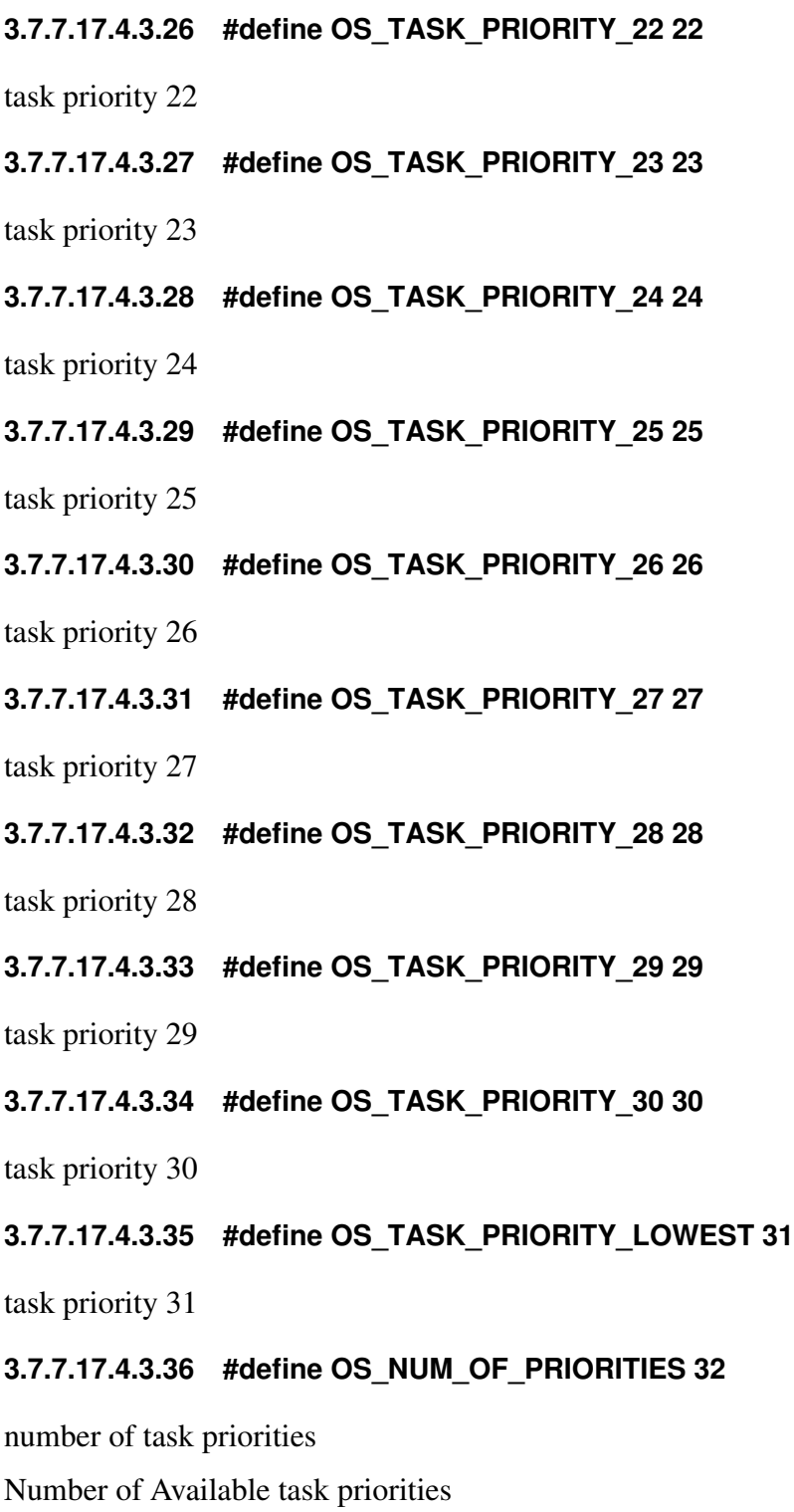

## <span id="page-1111-10"></span><span id="page-1111-9"></span><span id="page-1111-8"></span><span id="page-1111-7"></span><span id="page-1111-6"></span><span id="page-1111-0"></span>**3.7.7.17.4.3.37 #define OS\_TASK\_UNUSED 0x0000001**

<span id="page-1111-11"></span>Task is not allocated.

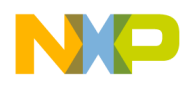

## **3.7.7.17.4.3.38 #define OS\_TASK\_ACQUIRED 0x0000002**

<span id="page-1112-1"></span>Task was allocated but not created.

### **3.7.7.17.4.3.39 #define OS\_TASK\_SUSPEND 0x0000004**

Task was created but not activated yet.

<span id="page-1112-2"></span>It may also been activated and then suspended.

### **3.7.7.17.4.3.40 #define OS\_TASK\_PEND 0x0000008**

<span id="page-1112-3"></span>Task is waiting for an event.

### **3.7.7.17.4.3.41 #define OS\_TASK\_TIMEOUT 0x0000010**

Task is waiting for an event with a timeout.

<span id="page-1112-4"></span>At the beginning OS\_TASK\_PEND is also ON, but after timeout expires, it may stay alone.

### **3.7.7.17.4.3.42 #define OS\_TASK\_DELAY 0x0000020**

<span id="page-1112-5"></span>Task is waiting for a timeout to expire.

### **3.7.7.17.4.3.43 #define OS\_TASK\_READY 0x0000040**

A task is ready to run.

<span id="page-1112-6"></span>This state may be exist with or without OS\_TASK\_RUNNING.

### **3.7.7.17.4.3.44 #define OS\_TASK\_RUNNING 0x0000080**

This task is the highest priority ready task and it is the first in its priority, thus it is the currently running task.

### <span id="page-1112-7"></span>**3.7.7.17.4.3.45 #define OS\_TASK\_EXPIRED 0x0000100**

The timeout on which this task was waiting has expired.

### **3.7.7.17.4.4 Function Documentation**

### <span id="page-1112-0"></span>**3.7.7.17.4.4.1 os\_status osTaskFind ( os\_task\_handle** ∗ *task\_handle* **)**

Get the index of an unused task. **Parameters** 

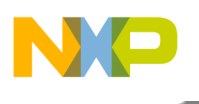

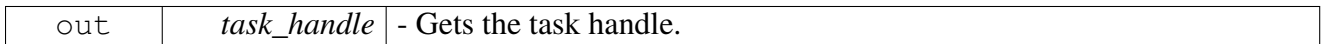

Return values

<span id="page-1113-0"></span>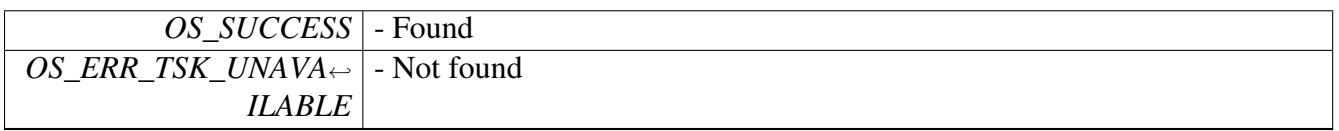

### **3.7.7.17.4.4.2 os\_status osTaskCreate ( os\_task\_handle** *task\_handle,* os\_task\_init\_param\_t ∗ *task\_init\_param* **)**

Create a task.

This function initializes the stack of a task, including the function to run. The task stack may also be filled with special value to monitor its usage. Note, that task is created in suspended state. User should call [osTaskActivate\(\).](#page-1113-1)

**Parameters** 

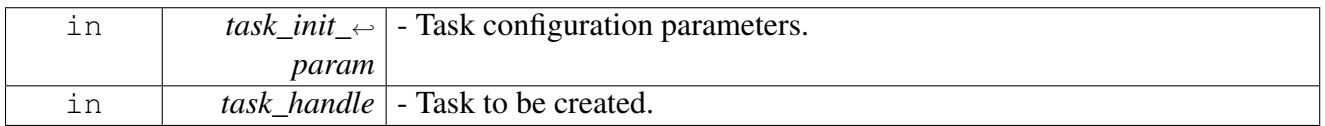

Return values

<span id="page-1113-1"></span>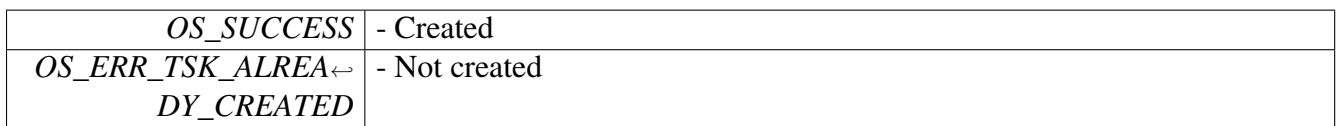

## **3.7.7.17.4.4.3 os\_status osTaskActivate ( os\_task\_handle** *task\_handle* **)**

This function removes task from suspend state.

If the task is not suspended, the function has no effect. If the task is not delayed or pended, it is moved to the ready state, and scheduler is called. If this is the highest priority ready task and it is the first in its priority queue, then it will resume or start.

**Parameters** 

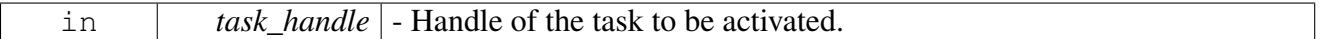

Return values

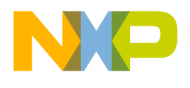

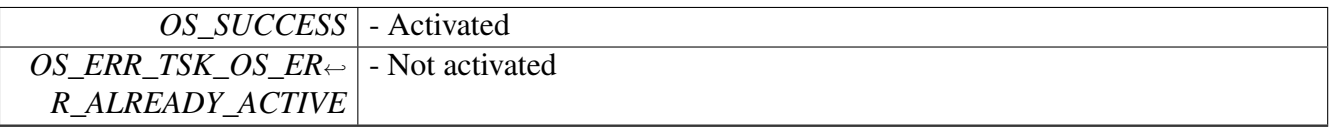

### **3.7.7.17.4.4.4 os\_status osTaskSuspend ( os\_task\_handle** *task\_handle* **)**

#### Move task to suspend state.

<span id="page-1114-0"></span>When a task is created it is placed in suspend state. Then it can be removed from that state by osTaskActivate() and returned to the suspend state by this function.

#### Parameters

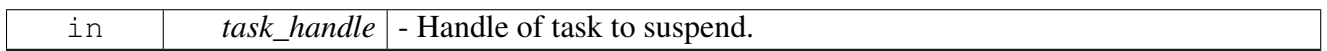

#### Return values

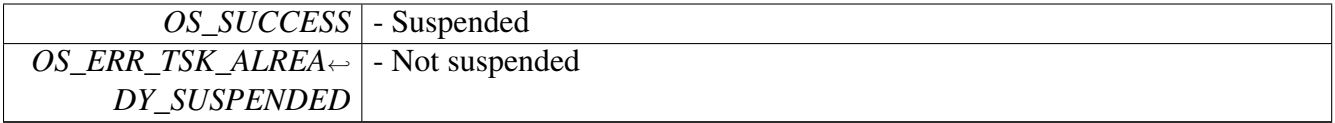

Warning

Do not call this function for background

#### <span id="page-1114-1"></span>**3.7.7.17.4.4.5 os\_status osTaskDelete ( os\_task\_handle** *task\_handle* **)**

#### Deletes a task.

If a task is created, then it is removed from any event its pending on and its TCB is freed. If task deletes itself, then scheduler is called.

#### Parameters

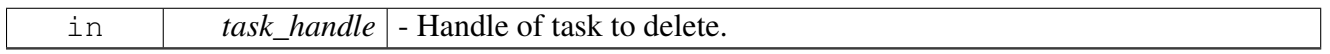

### Return values

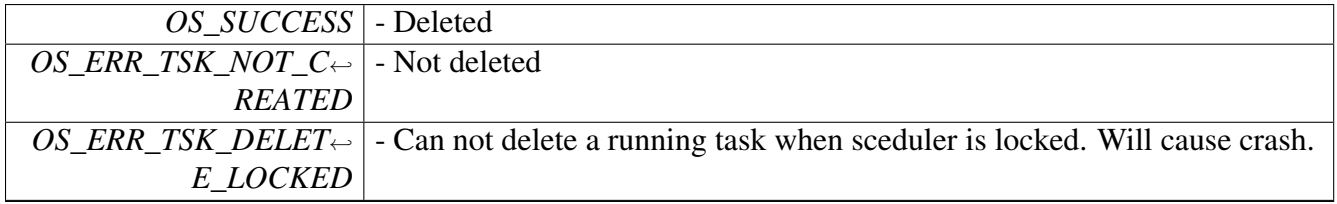

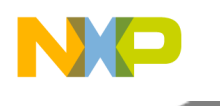

Warning

Do not call this function for background

## <span id="page-1115-0"></span>**3.7.7.17.4.4.6 os\_status osTaskDelay ( uint32\_t** *timeout* **)**

#### Delay a running task.

Blocks a task for the specified number of ticks. Background task can never be delayed and must be always ready to run. This functionality relies on Tick operation.

#### **Parameters**

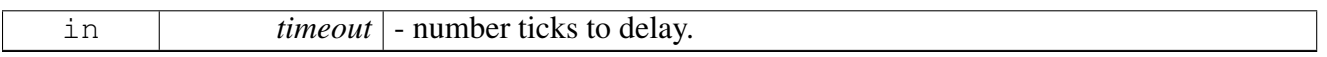

### Return values

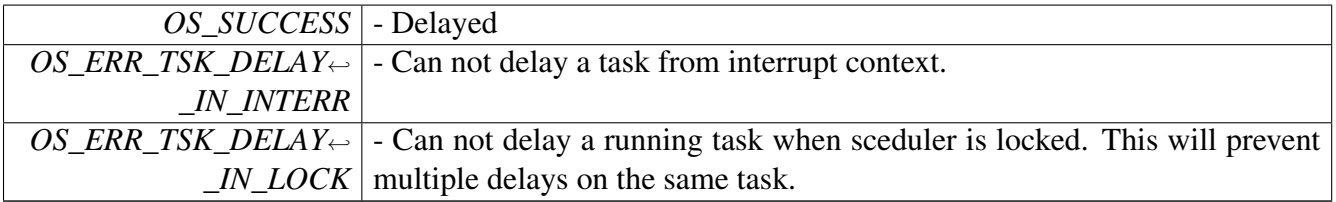

Warning

Do not call this function for background

## <span id="page-1115-1"></span>**3.7.7.17.4.4.7 os\_status osTaskPrioritySet ( os\_task\_handle** *task\_handle,* **os\_task\_priority** *task\_priority* **)**

### Set priority of a task.

Task priority is dynamic. Users can change its priority at any point and this change is immediate.

#### Parameters

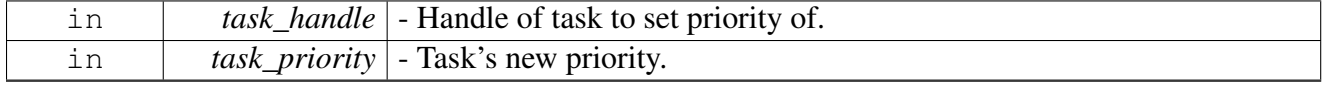
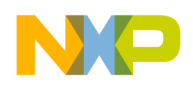

Return values

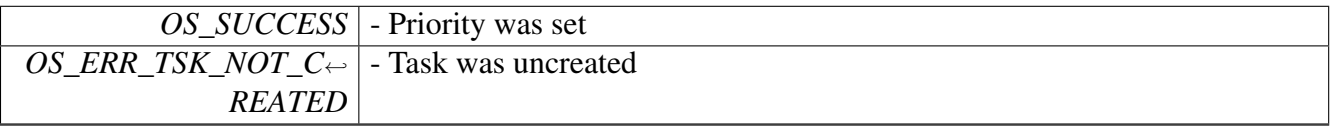

### **3.7.7.17.4.4.8 void osTaskSchedulerLock ( )**

Lock scheduler so running task will not be replaced.

This is useful for critical sections where the task wants to protect itself only from other tasks and not from HWI or SWI, So it does not prolong interrupt latency.

Warning

Call this function only from task

#### **3.7.7.17.4.4.9 void osTaskSchedulerUnlock ( )**

Unlock scheduler so running task can be replaced. This is useful for critical sections where the task wants to protect itself only from other tasks and not from HWI or SWI, So it does not prolong interrupt latency.

Warning

Call this function only from task

### **3.7.7.17.4.4.10 os\_status osTaskSelf ( os\_task\_handle** ∗ *task\_handle* **)**

Gets the handle of the running task.

Parameters

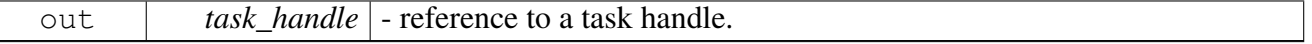

Return values

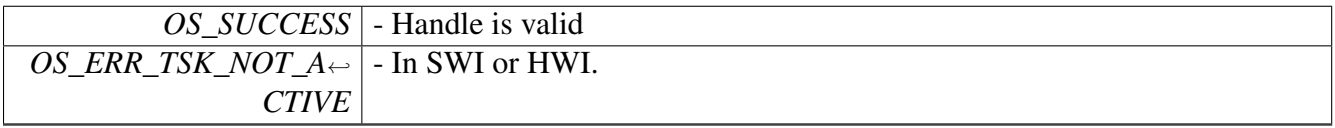

Warning

Call this function only from task

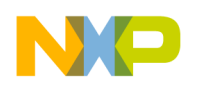

## **3.7.7.17.4.4.11 uint32\_t osTaskStatusGet ( os\_task\_handle** *task\_handle* **)**

Gets the status of a task. Returns the status of a task. A status can be any valid combination of status bits as explained in chapter 4 of the documentation.

**Parameters** 

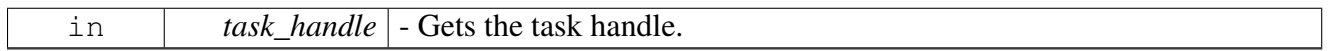

Returns

Task's Status, i.e. a legal combination of:

- OS\_TASK\_UNUSED
- OS\_TASK\_ACQUIRED
- OS\_TASK\_SUSPEND
- OS\_TASK\_PEND
- OS\_TASK\_TIMEOUT
- OS\_TASK\_DELAY
- OS\_TASK\_READY
- OS\_TASK\_RUNNING

## **3.7.7.17.4.4.12 uint32\_t osTaskPrivateDataGet ( os\_task\_handle** *task\_handle* **)**

Gets private data of a task. Private data is a 4 bytes field associated with task that are maintained through the life span of a task. This field can be retrieved by any entity in the system.

**Parameters** 

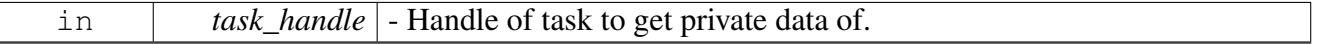

Returns

Private data of a task.

## **3.7.7.17.4.4.13 void osTaskPrivateDataSet ( os\_task\_handle** *task\_handle,* **uint32\_t** *private\_data* **)**

Sets private data of a task. Private data is a 4 bytes field associated with task that are maintained through the life span of a task. This field Can be set by any entity in the system to pass data into a task.

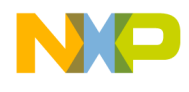

#### Parameters

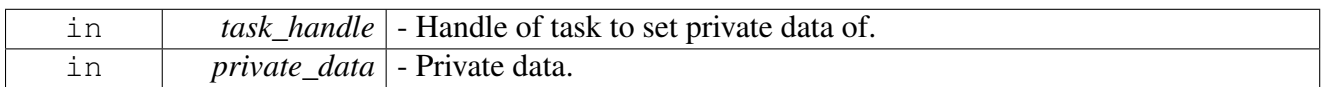

### **3.7.7.17.4.4.14 os\_task\_priority osTaskPriorityGet ( os\_task\_handle** *task\_handle* **)**

Gets task's priority.

Parameters

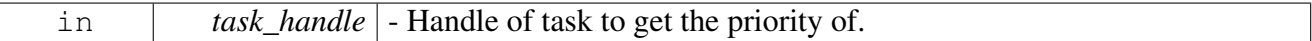

Returns

Task's priority.

#### **3.7.7.17.4.4.15 uint32\_t osTaskPriorityReadyCount ( uint32\_t** *priority* **)**

#### Counts ready tasks in specified priority.

This function is useful to see if user may call osTaskYield for this priority.

Parameters

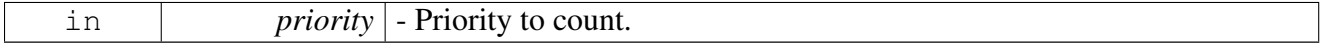

Returns

Number of tasks in the priority.

## **3.7.7.17.4.4.16 os\_status osTaskYield ( os\_task\_priority** *task\_priority,* **os\_task\_handle** *next\_task,* **os\_task\_handle** ∗ *yielded\_to* **)**

Schedule a different task in same priority.

If there are multiple tasks in the same priority then this function can be used. Either:to perform cooperative scheduling, when a task may step a side and let another task in it's own priority take the CPU, or, other thread of execution may determine what is the next task that will run at this priority. For instance by calling this function in tick software interrupt handler. The function can let the next task in the same priority run, or let the task specified by next\_task run, if its in task\_priority. The task that was resumed is returned in yielded to.

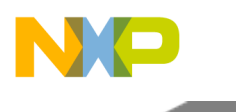

Parameters

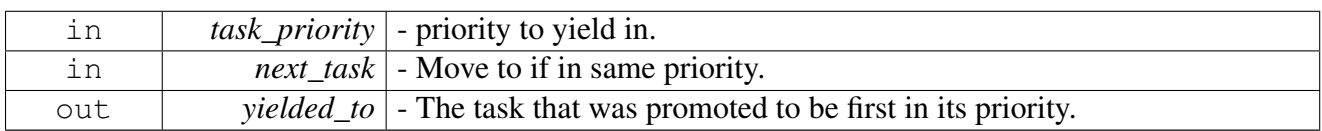

Return values

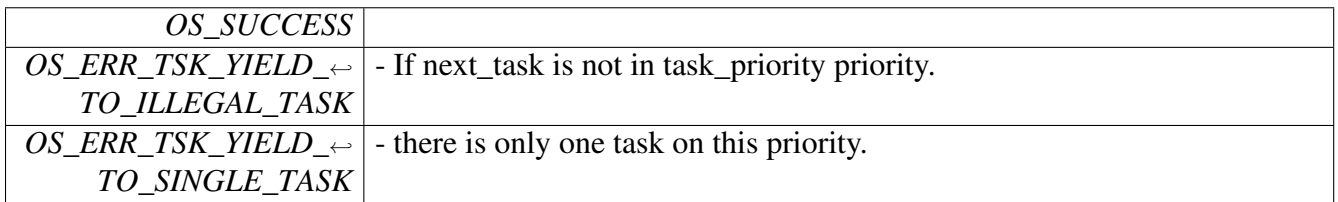

Warning

Do not call this before osStart

## **3.7.7.17.4.4.17 char**∗ **osTaskNameGet ( os\_task\_handle** *task\_handle* **)**

Gets name of a task. The name is what was registered in the task\_name field of [os\\_task\\_init\\_param\\_t](#page-1107-0) when [osTaskCreate\(\)](#page-1113-0) was called.

Parameters

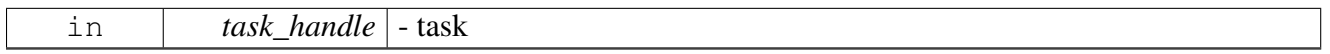

Returns

The name of the task.

Warning

Do not call this function in HWI/SWI

## **3.7.8 Hardware Timers Initialization API**

## **3.7.8.1 Overview**

Hardware timers in the SoC Initialization API.

## **Data Structures**

- struct [hw\\_timers32\\_data\\_t](#page-1120-0)
- struct [timer32\\_trigger\\_params\\_t](#page-1120-1)
- struct [timer32\\_group\\_init\\_params\\_t](#page-1120-2)

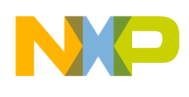

## **Enumerations**

• enum [timer32\\_input\\_select\\_t](#page-1121-0)

## **Functions**

- os\_status [hwTimer32Initialize](#page-1121-1) ()
- os\_status [hwTimer32GroupInitialize](#page-1121-2) [\(timer32\\_group\\_init\\_params\\_t](#page-1120-2) ∗params)

## **3.7.8.2 Data Structure Documentation**

#### <span id="page-1120-0"></span>**3.7.8.2.1 struct hw\_timers32\_data\_t**

structure of 32 bit timers data.

#### **Data Fields**

• uint8 t timer32 core id [\[NUM\\_OF\\_HW\\_TIMERS\\_32b\]](#page-1098-0)

#### **3.7.8.2.1.1 Field Documentation**

#### <span id="page-1120-3"></span>**3.7.8.2.1.1.1 uint8\_t hw\_timers32\_data\_t::timer32\_core\_id[**NUM\_OF\_HW\_TIMERS\_32b**]**

<span id="page-1120-1"></span>owning core for each of the 32-bit timers

#### **3.7.8.2.2 struct timer32\_trigger\_params\_t**

Timer32 counting trigger initialization structure.

#### **Data Fields**

- [hw\\_timer\\_trigger\\_input\\_t](#page-318-0) [trigger\\_type](#page-1120-4)
- [timer32\\_input\\_select\\_t](#page-1121-0) [trigger\\_input](#page-1120-5)

#### **3.7.8.2.2.1 Field Documentation**

#### <span id="page-1120-4"></span>**3.7.8.2.2.1.1** hw\_timer\_trigger\_input\_t **timer32\_trigger\_params\_t::trigger\_type**

<span id="page-1120-5"></span>counting trigger type

## **3.7.8.2.2.1.2** timer32\_input\_select\_t **timer32\_trigger\_params\_t::trigger\_input**

<span id="page-1120-2"></span>trigger mux input selection

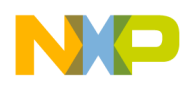

## **3.7.8.2.3 struct timer32\_group\_init\_params\_t**

parameters for timer32 module initialization structure

## **Data Fields**

- [timer32\\_trigger\\_params\\_t](#page-1120-1) [trigger\\_params](#page-1121-3) [\[TIMER32\\_NUM\\_OF\\_TRIGGERS\\_PER\\_GROUP\]](#page-316-0)
- [timer\\_clock\\_input\\_t](#page-321-0) [clock\\_in](#page-1121-4)
- [soc\\_timer32\\_group\\_t](#page-326-0) [group\\_num](#page-1121-5)

#### **3.7.8.2.3.1 Field Documentation**

## <span id="page-1121-3"></span>**3.7.8.2.3.1.1** timer32\_trigger\_params\_t **timer32\_group\_init\_params\_t::trigger\_params[**TIME<sup>←</sup>- R32\_NUM\_OF\_TRIGGERS\_PER\_GROUP**]**

<span id="page-1121-4"></span>counting trigger initialization parameters

## **3.7.8.2.3.1.2** timer\_clock\_input\_t **timer32\_group\_init\_params\_t::clock\_in**

<span id="page-1121-5"></span>clock input selection (architecture dependent)

## **3.7.8.2.3.1.3** soc\_timer32\_group\_t **timer32\_group\_init\_params\_t::group\_num**

HW timers module to initialize.

architecture dependent

## **3.7.8.3 Enumeration Type Documentation**

## <span id="page-1121-0"></span>**3.7.8.3.1 enum** timer32\_input\_select\_t

SoC HW timers32 MUX input selection.

## **3.7.8.4 Function Documentation**

## <span id="page-1121-1"></span>**3.7.8.4.1 os\_status hwTimer32Initialize ( )**

Initializes the hardware timers32 module.

Returns

<span id="page-1121-2"></span>OS\_SUCCESS

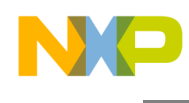

## **3.7.8.4.2 os\_status hwTimer32GroupInitialize (** timer32\_group\_init\_params\_t ∗ *params* **)**

Initialize a group of timer modules (4 modules per group).

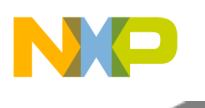

Parameters

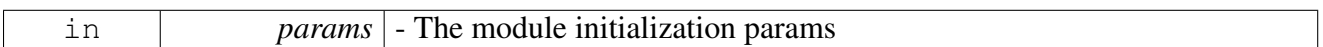

Return values

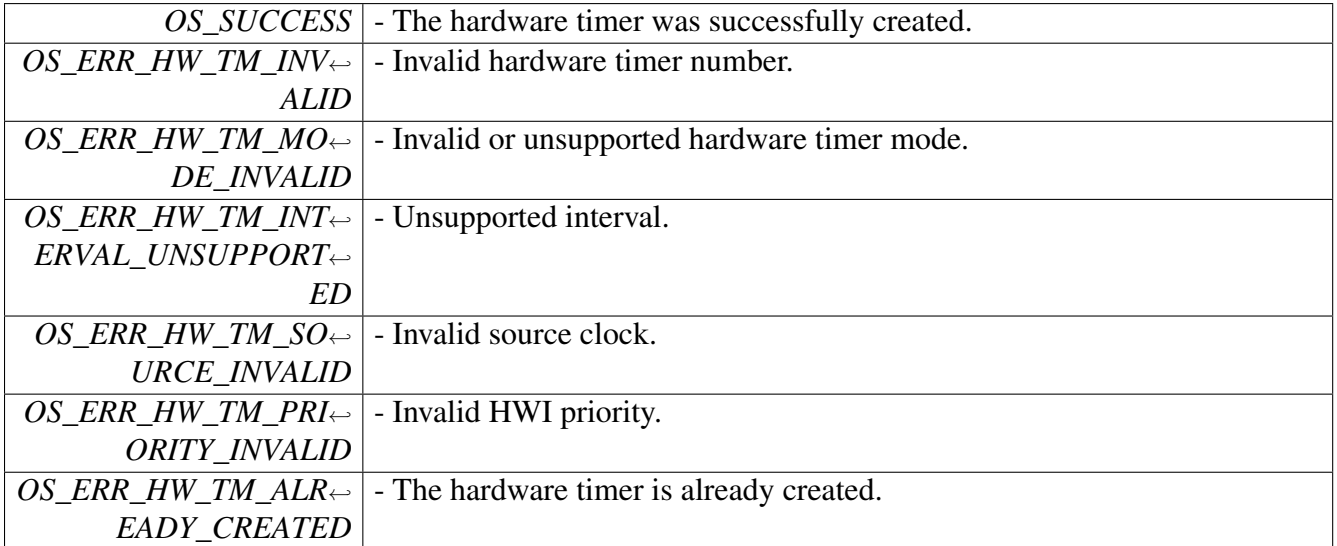

*How to Reach Us:*

**Home Page:** [freescale.com](#page-0-0)

**Web Support:** [freescale.com/support](#page-0-0) Information in this document is provided solely to enable system and software implementers to use Freescale products. There are no express or implied copyright licenses granted hereunder to design or fabricate any integrated circuits based on the information in this document.

Freescale reserves the right to make changes without further notice to any products herein. Freescale makes no warranty, representation, or guarantee regarding the suitability of its products for any particular purpose, nor does Freescale assume any liability arising out of the application or use of any product or circuit, and specifically disclaims any and all liability, including without limitation consequential or incidental damages. "Typical" parameters that may be provided in Freescale data sheets and/or specifications can and do vary in different applications, and actual performance may vary over time. All operating parameters, including "typicals," must be validated for each customer application by customer's technical experts. Freescale does not convey any license under its patent rights nor the rights of others. Freescale sells products pursuant to standard terms and conditions of sale, which can be found at the following address: [freescale.com/SalesTermsandConditions.](#page-0-0)

Freescale, the Freescale logo, CodeWarrior, QorIQ, and StarCore are trademarks of Freescale Semiconductor, Inc., Reg. U.S. Pat. & Tm. Off. QorIQ Qonverge is a trademark of Freescale Semiconductor, Inc. The Power Architecture and Power.org word marks and the Power and Power.org logos and related marks are trademarks and service marks licensed by Power.org. All other product or service names are the property of their respective owners.

© 2009-2015 Freescale Semiconductor, Inc.

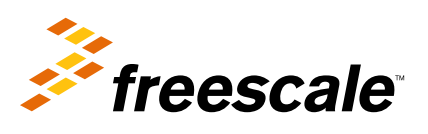